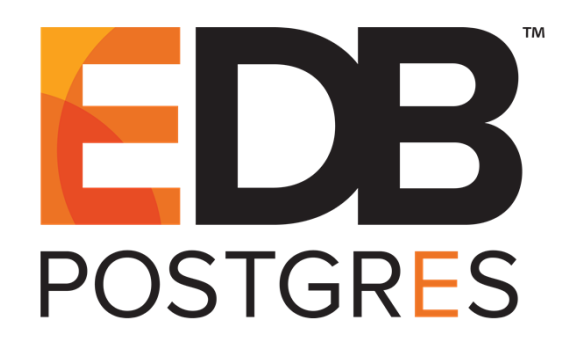

**Standard support for this version of Advanced Server ended as of February 11, 2021. Please [contact us](mailto:customersuccess@enterprisedb.com) for extended support. To view documentation for the current version, click [here.](https://www.enterprisedb.com/edb-docs/p/edb-postgres-advanced-server)**

## Database Compatibility for Oracle® Developer's Guide

**EDB Postgres™ Advanced Server 9.5 formerly Postgres Plus Advanced Server 9.5**

**February 15, 2021**

**Database Compatibility for Oracle® Developer's Guide, Version 9.5 by EnterpriseDB® Corporation Copyright © 2007 - 2021 EnterpriseDB Corporation. All rights reserved.**

# **Table of Contents**

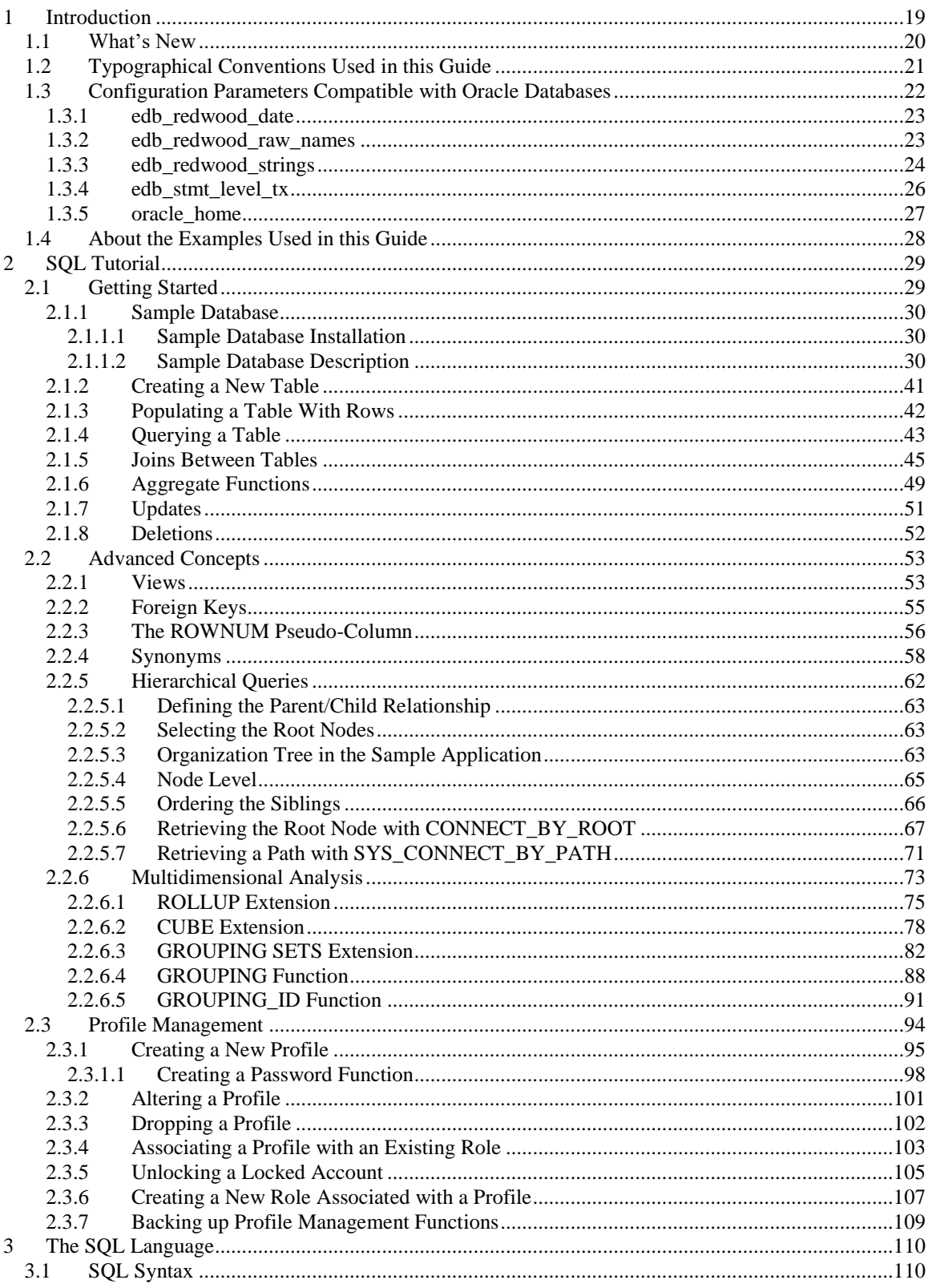

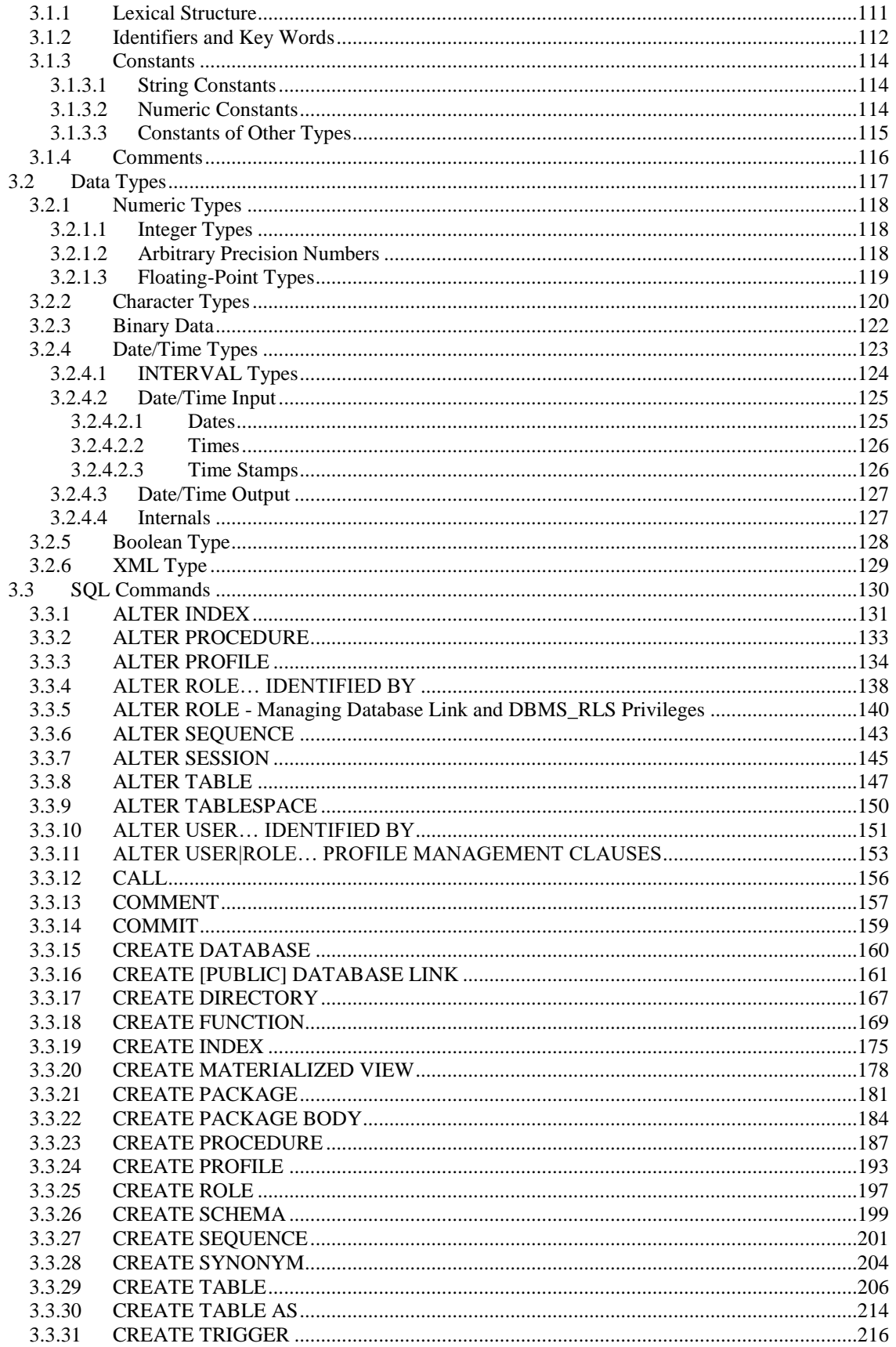

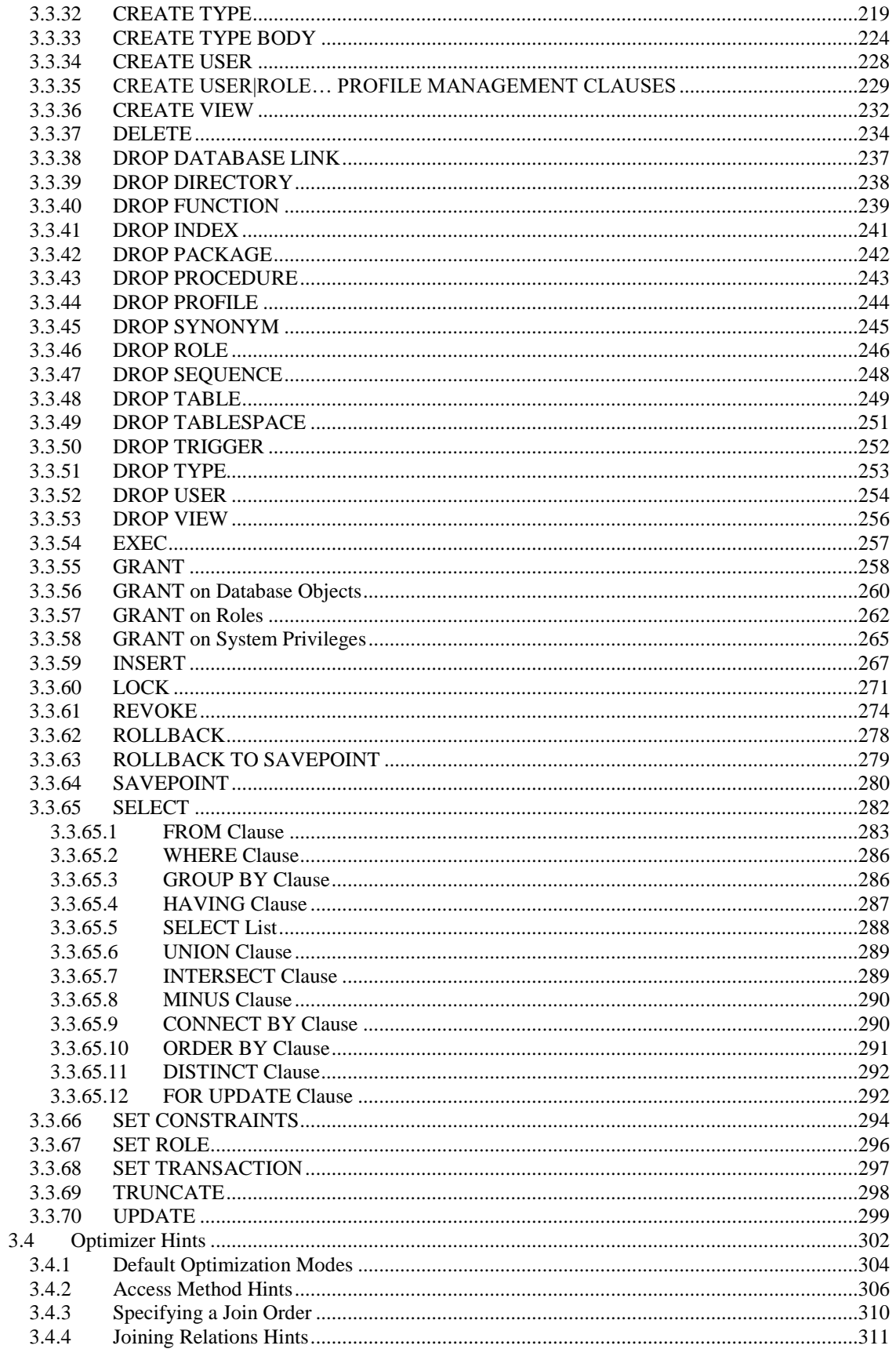

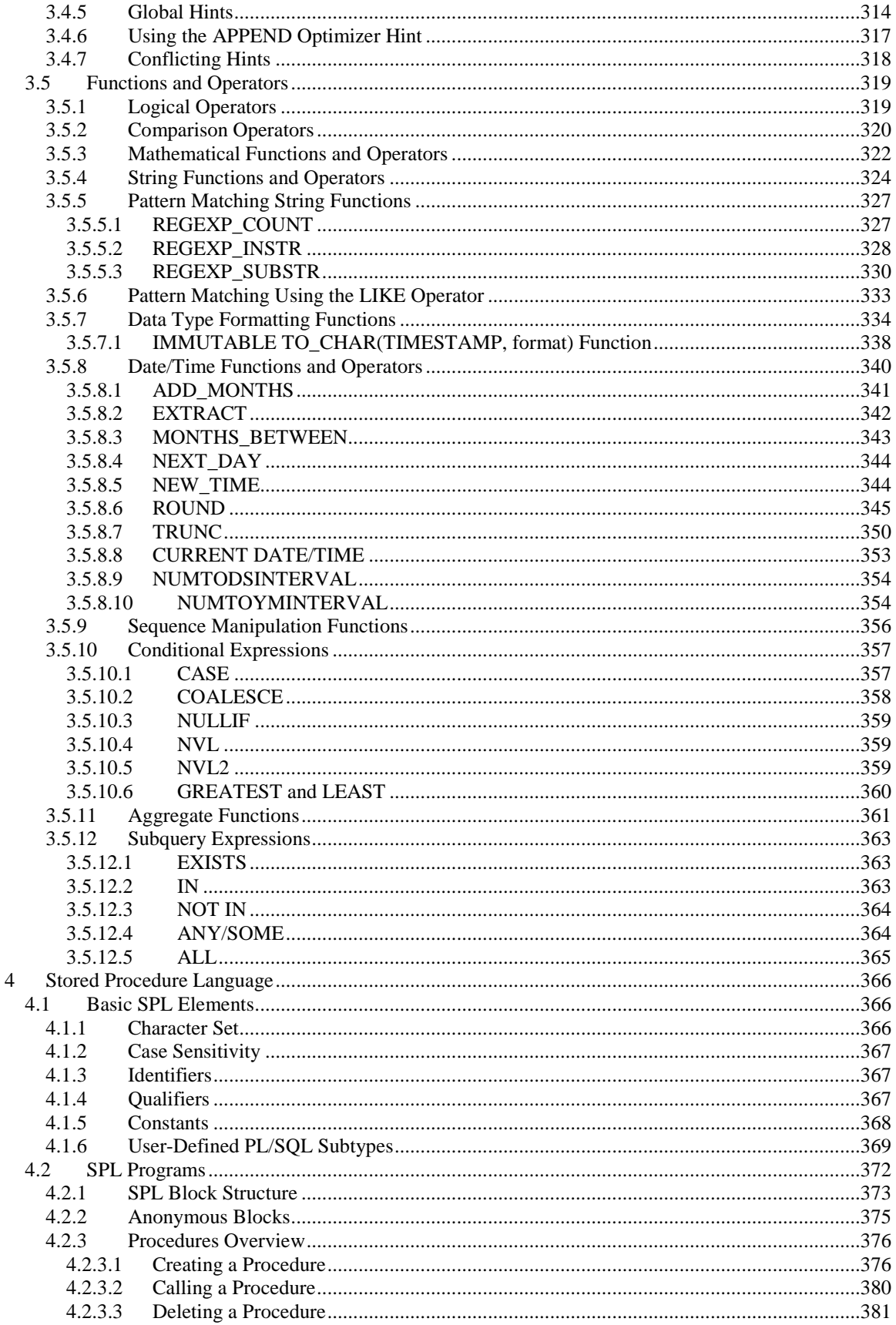

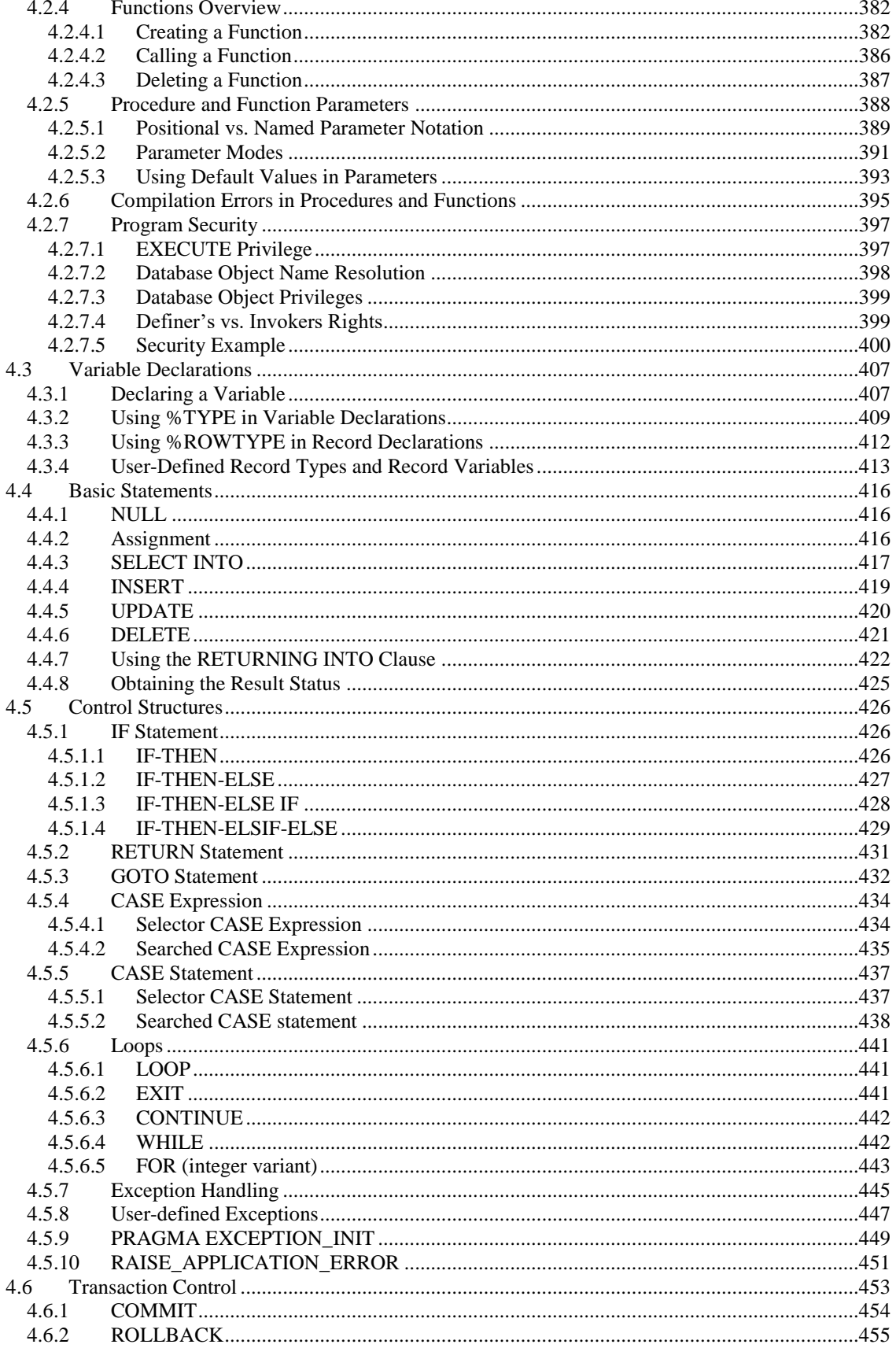

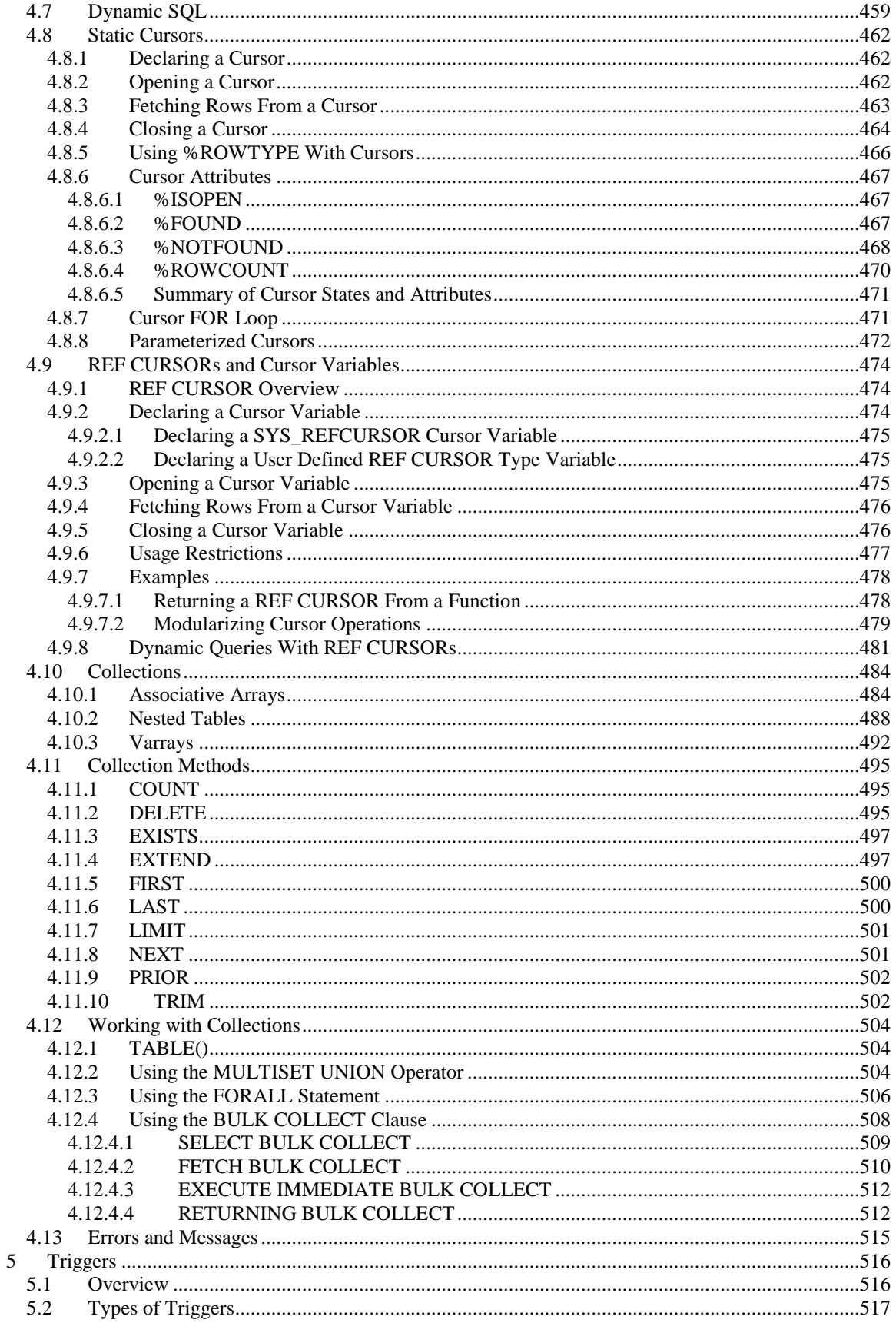

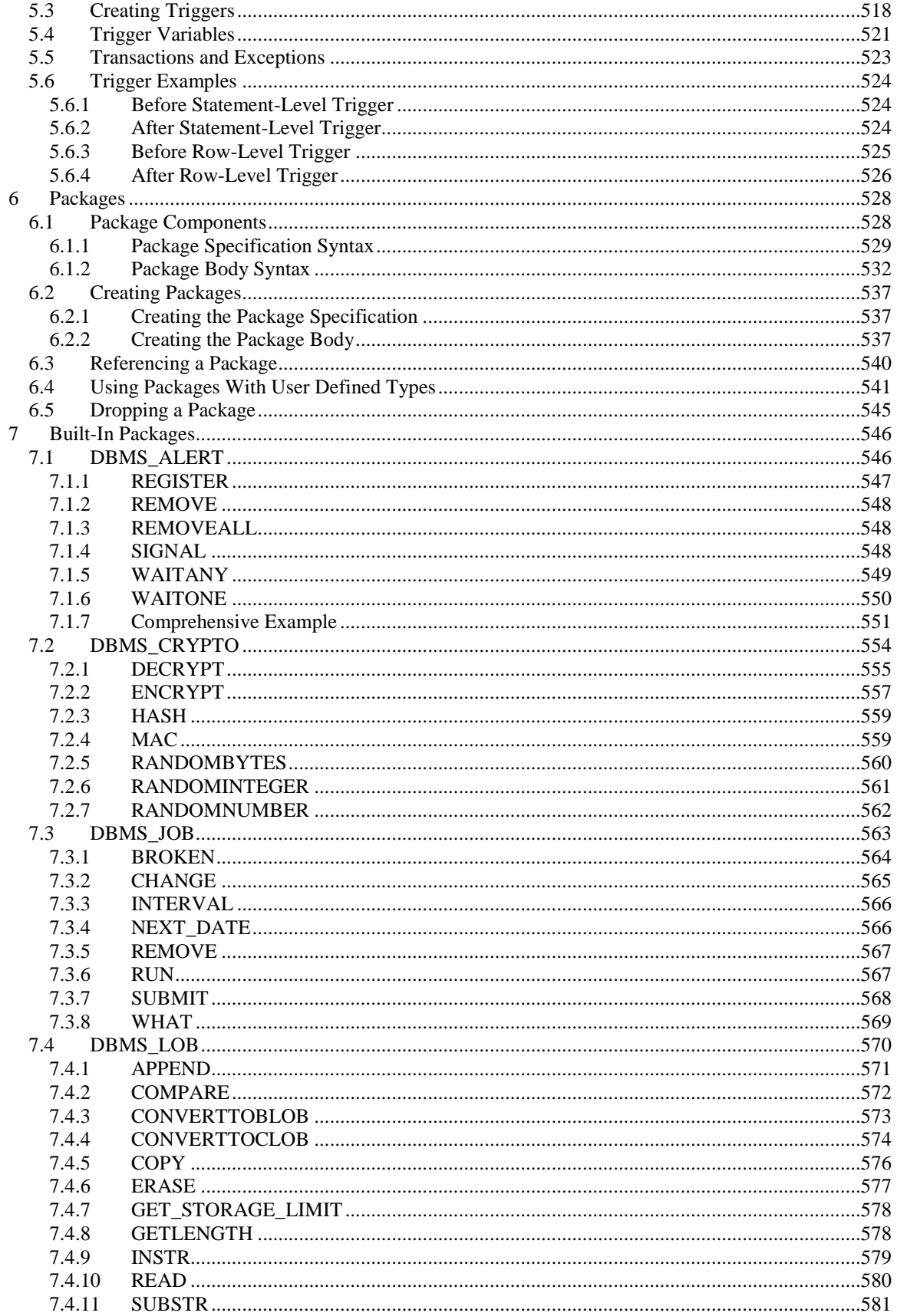

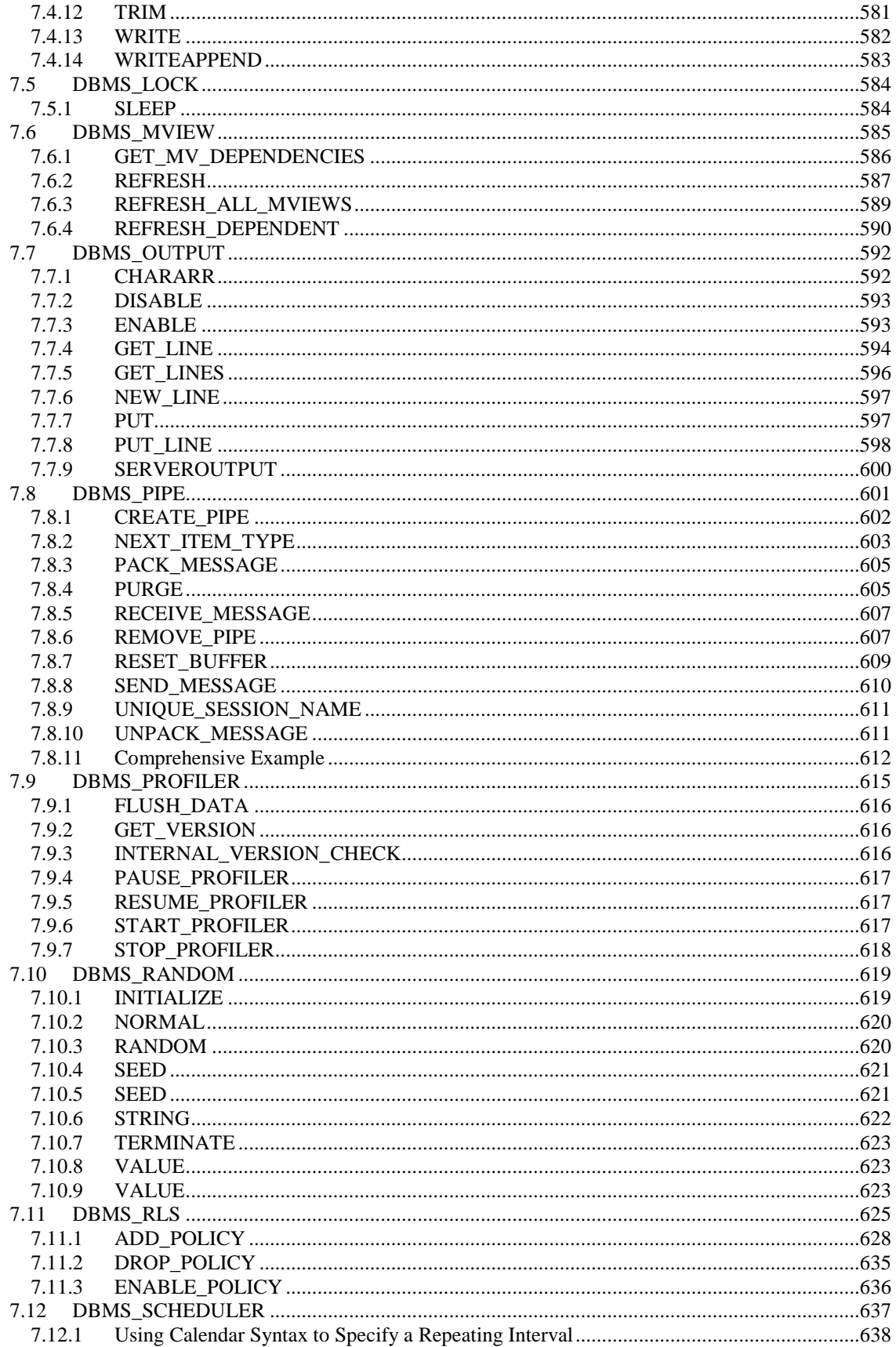

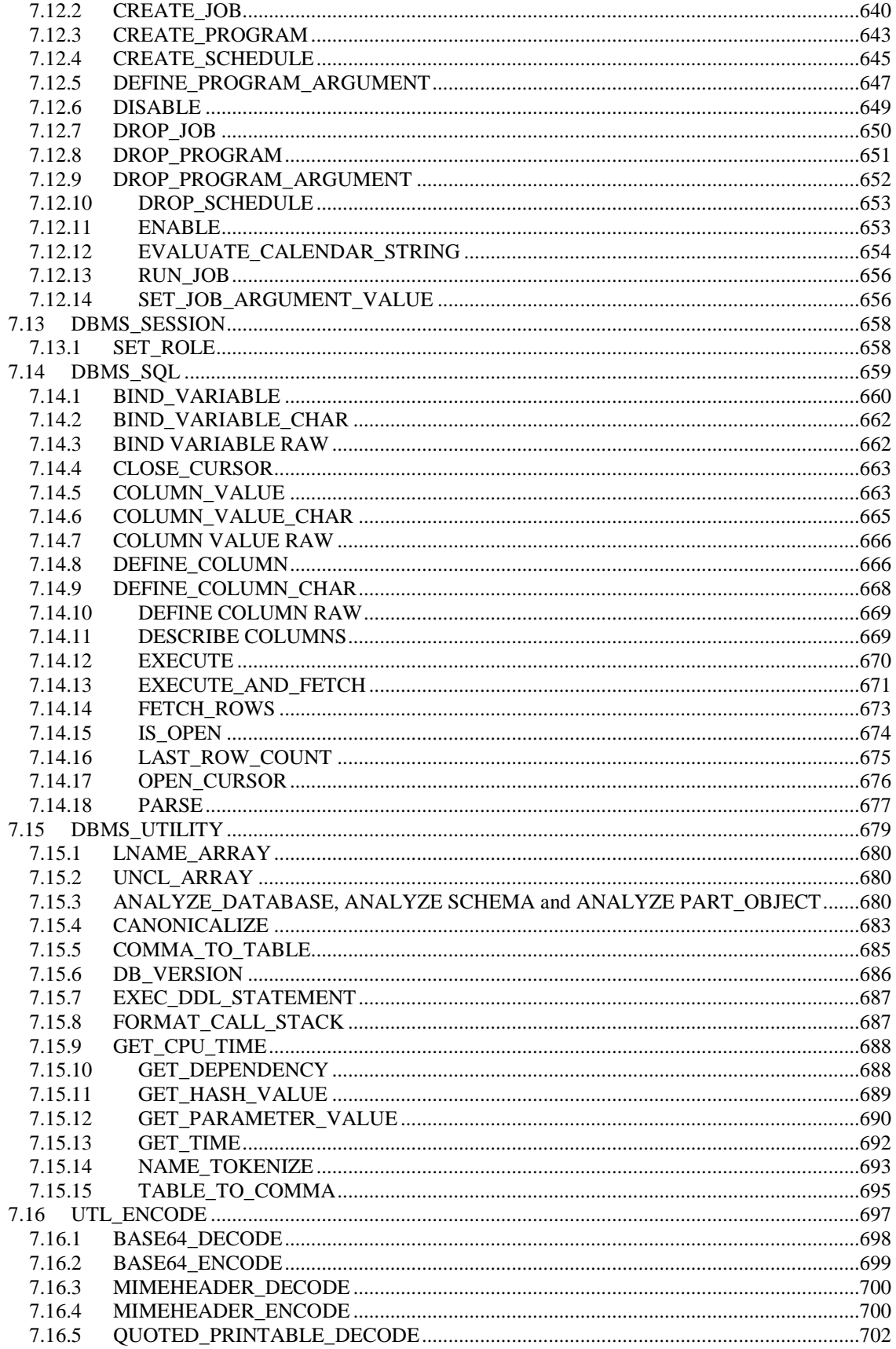

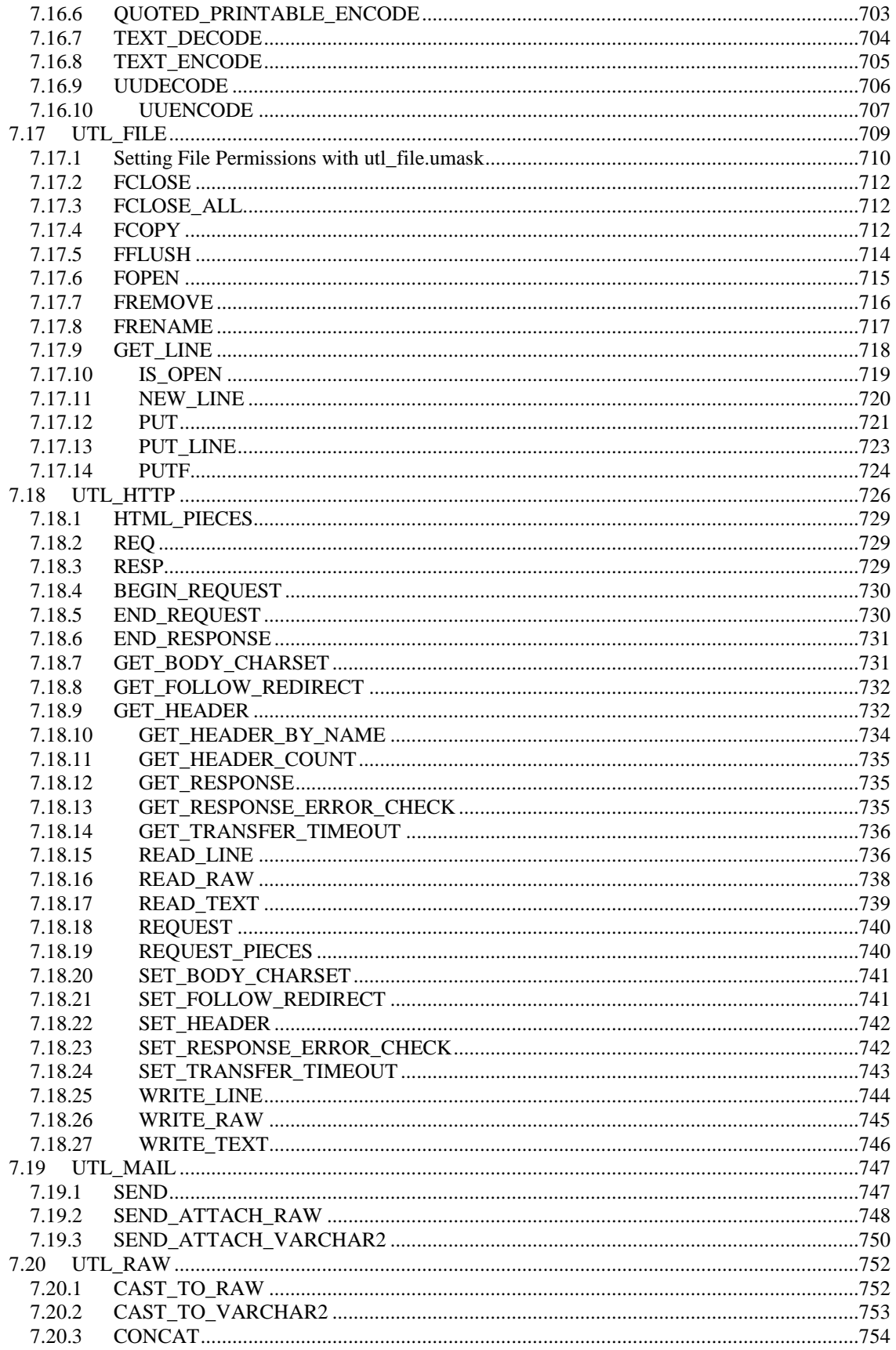

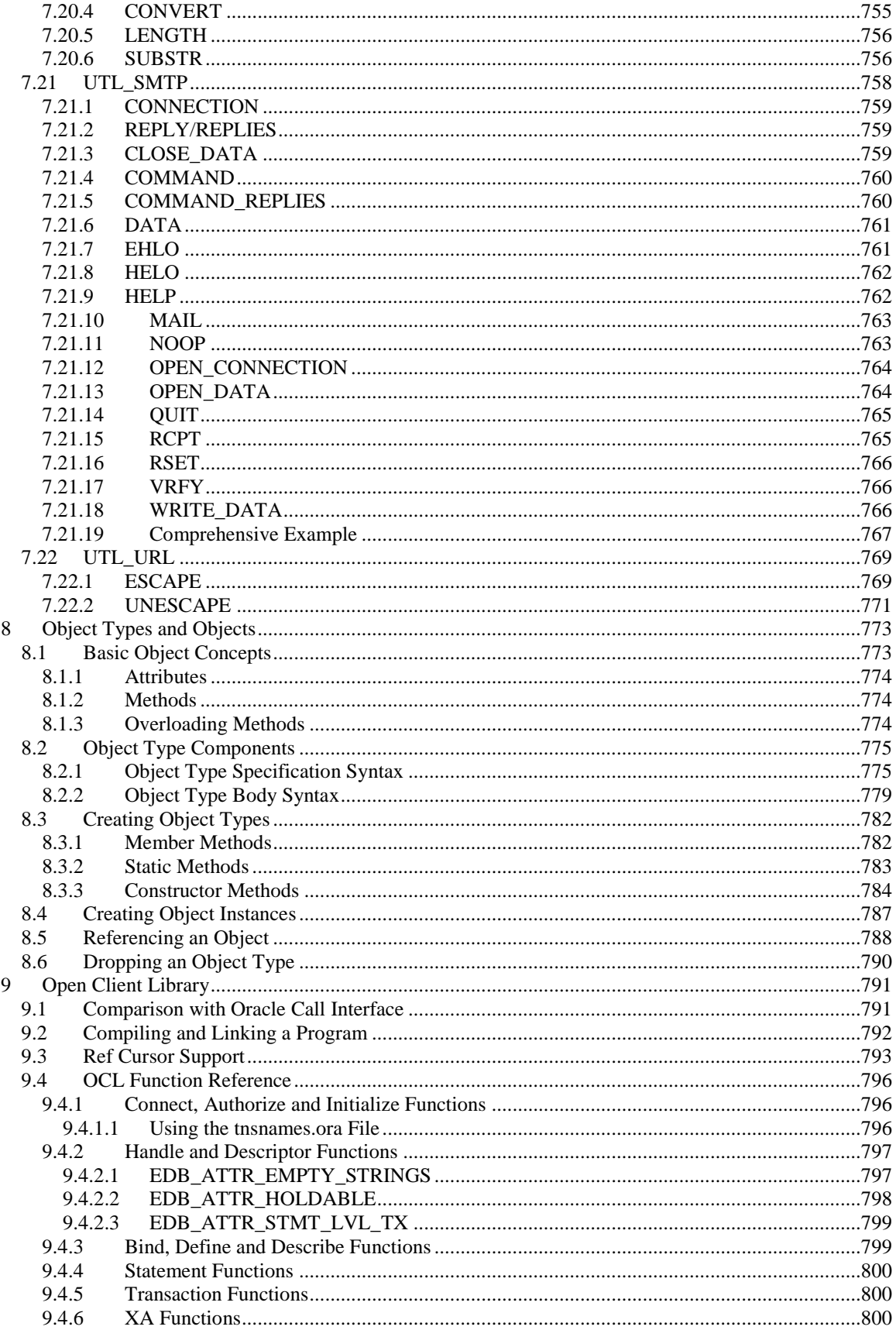

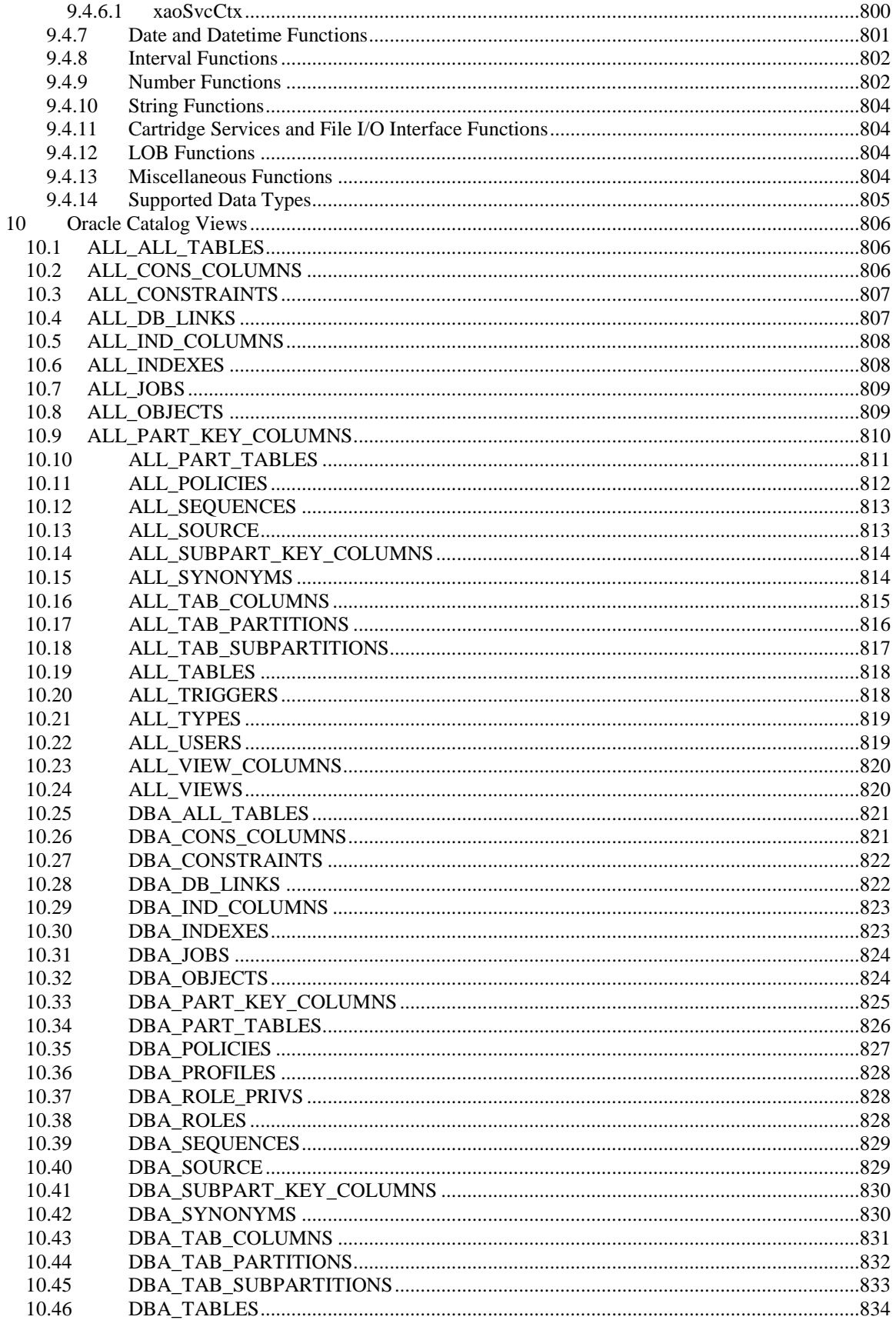

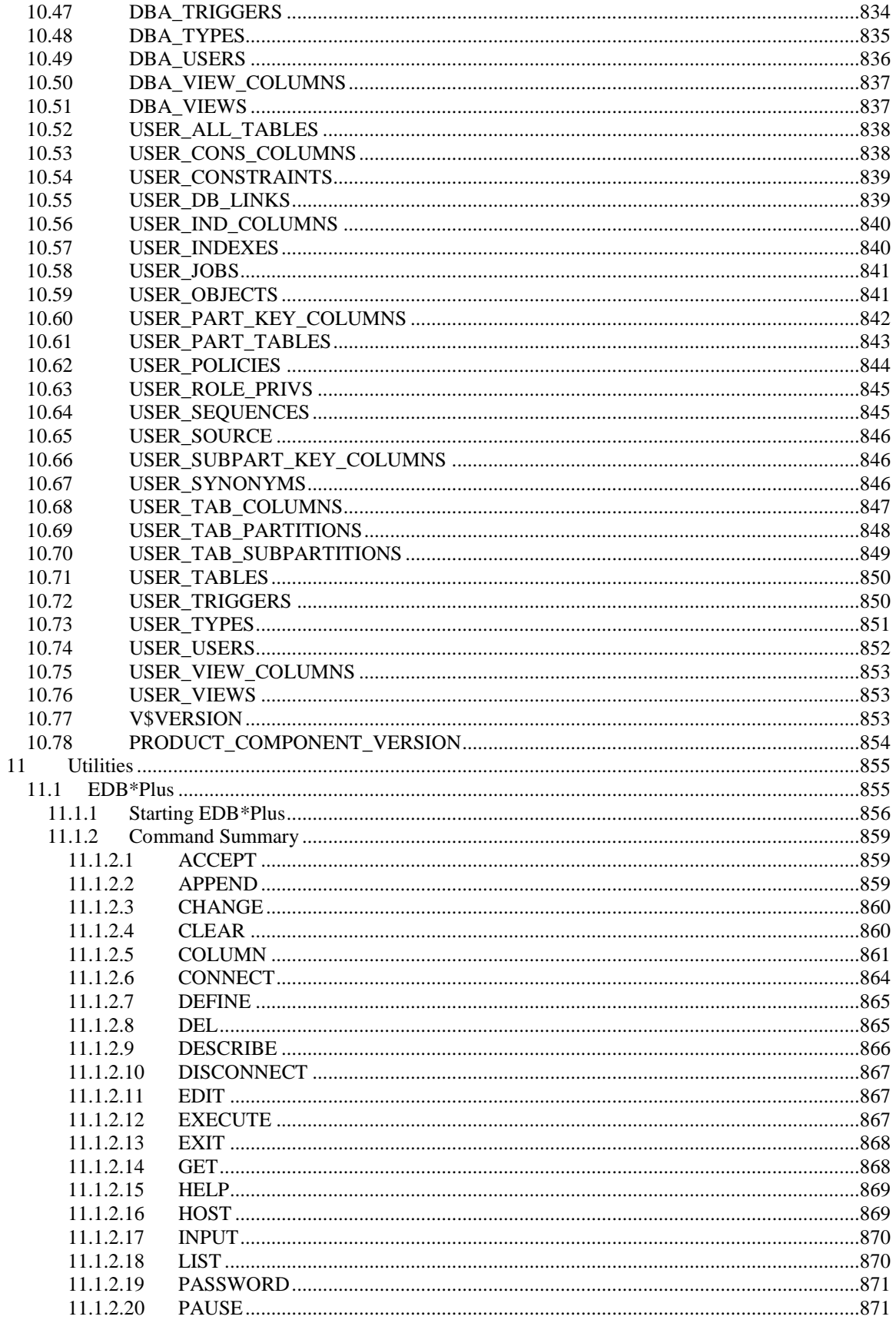

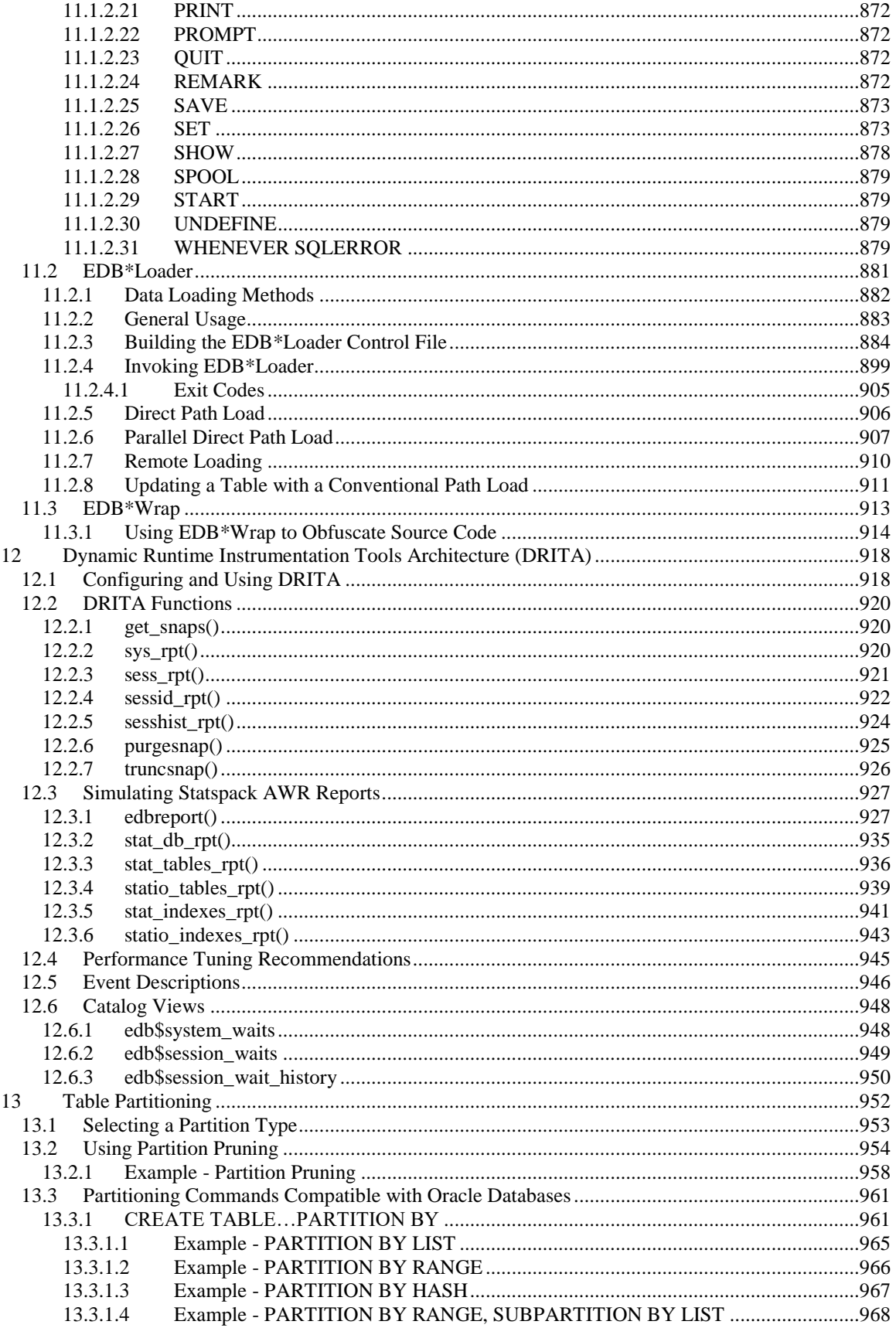

#### Database Compatibility for Oracle® Developer's Guide

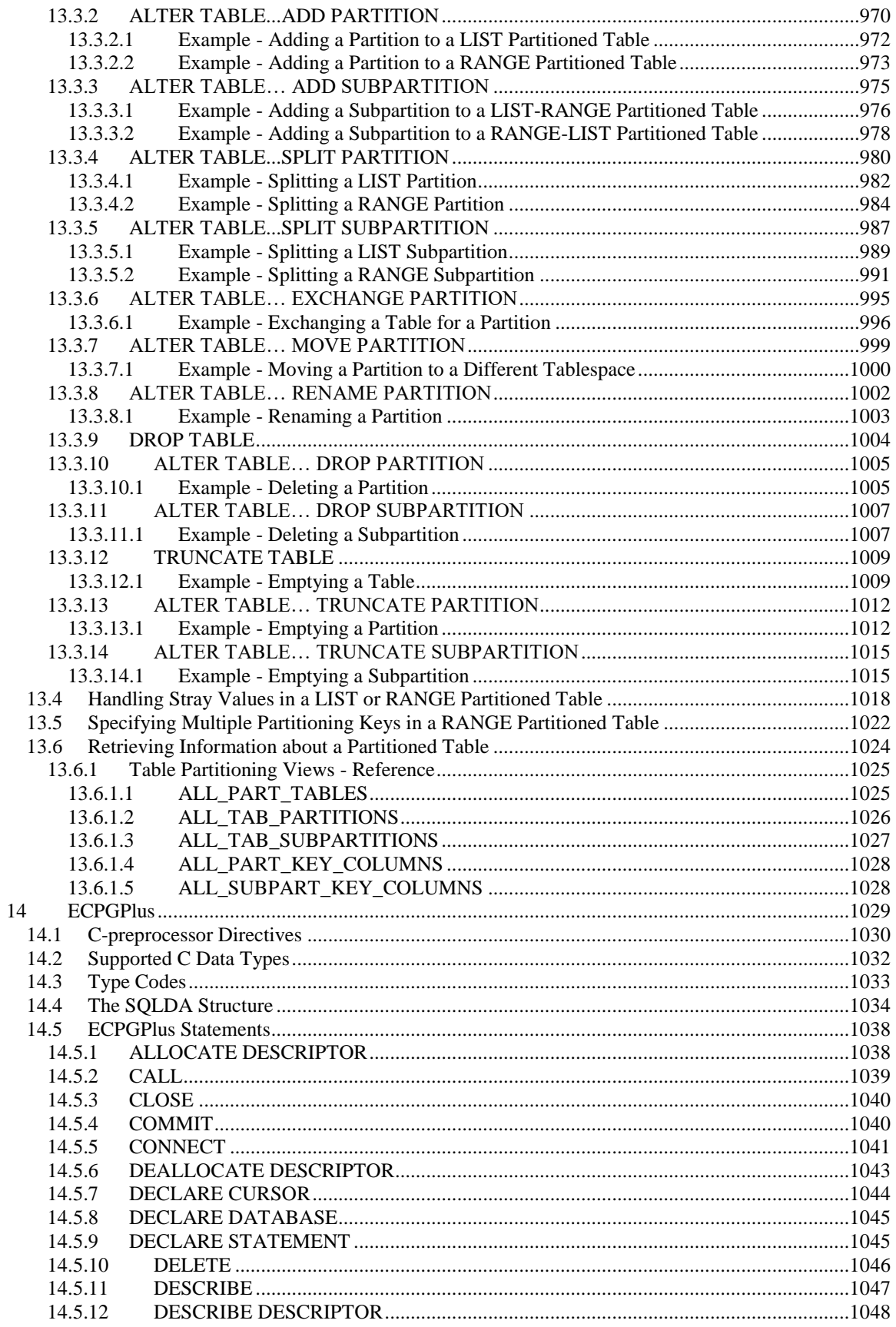

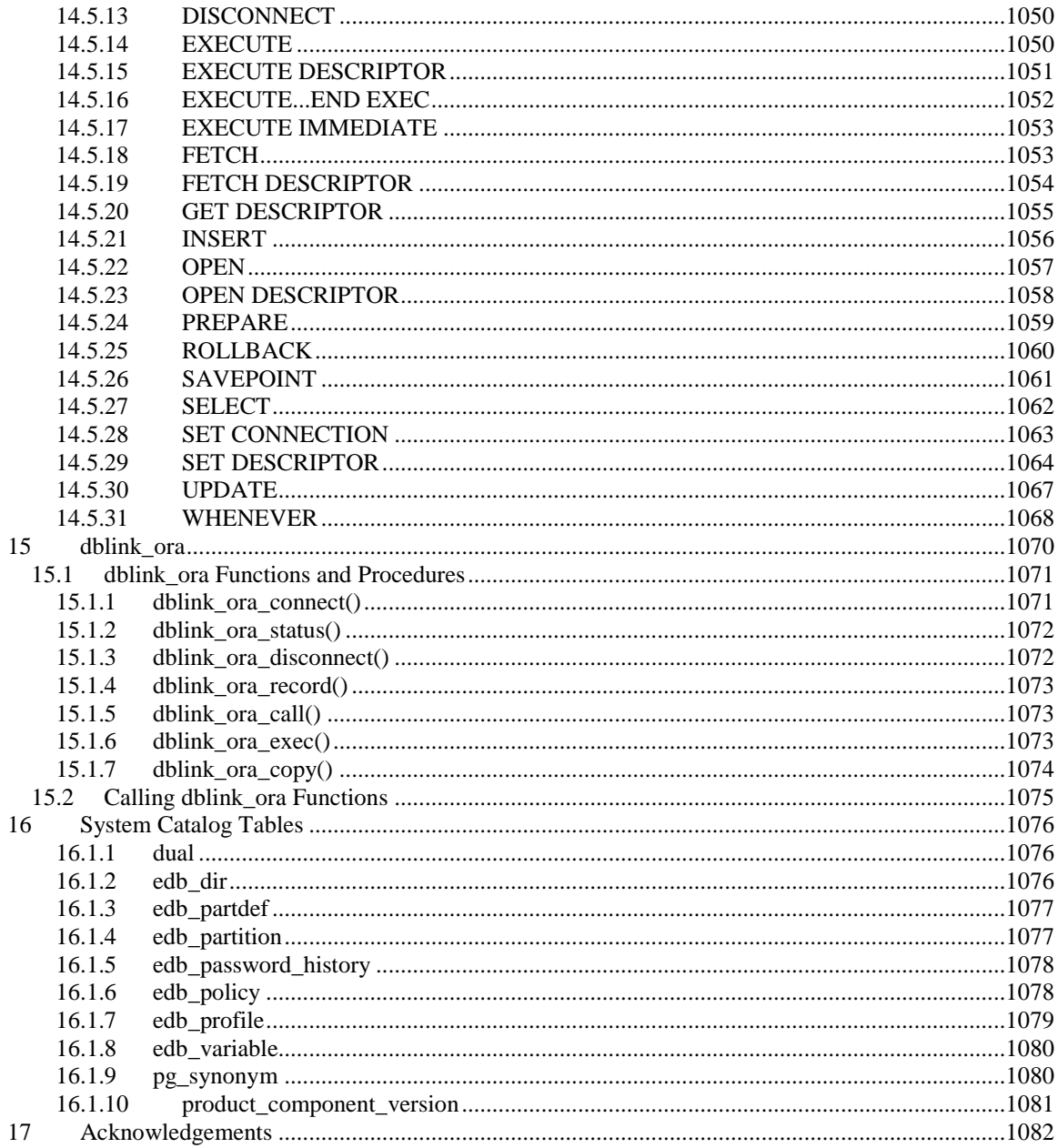

# <span id="page-18-0"></span>**1 Introduction**

*Notice: The names for EDB™'s products have changed. The product formerly referred to as Postgres Plus Advanced Server is now referred to as EDB Postgres™ Advanced Server. Until a new version of this documentation is published, wherever you see Postgres Plus Advanced Server you may substitute it with EDB Postgres Advanced Server. Name changes in software and software outputs will be phased in over time.*

Database Compatibility for Oracle means that an application runs in an Oracle environment as well as in the EDB Postgres Advanced Server (Advanced Server) environment with minimal or no changes to the application code.

Advanced Server contains a rich set of features that enables development of database applications for either PostgreSQL or Oracle. This guide focuses solely on the features that provide database compatibility for Oracle. To learn about all of the features of Advanced Server, consult the Advanced Server documentation set.

Developing an application that is compatible with Oracle databases in the Advanced Server requires special attention to which features are used in the construction of the application. For example, developing a compatible application means choosing:

- Data types to define the application's database tables that are compatible with Oracle databases
- SOL statements that are compatible with Oracle SOL
- System and built-in functions for use in SQL statements and procedural logic that are compatible with Oracle databases
- Stored Procedure Language (SPL) to create database server-side application logic for stored procedures, functions, triggers, and packages
- System catalog views that are compatible with Oracle's data dictionary

Advanced Server provides these features.

In addition, for applications written using the *Oracle Call Interface* (OCI), EnterpriseDB's Open Client Library (OCL) provides interoperability with these applications.

The remainder of this guide explains each of these areas in more detail.

#### <span id="page-19-0"></span>*1.1 What's New*

The following database compatibility for Oracle features have been added to Advanced Server 9.4 to create Advanced Server 9.5:

- Advanced Server now supports the SYS\_CONNECT\_BY\_PATH for hierarchical queries. For more information, see Section [2.2.5.7.](#page-70-0)
- Advanced Server now supports WAIT n syntax in the FOR UPDATE clause of a SQL SELECT statement. For more information, see Section [3.3.65.12.](#page-291-1)
- Advanced Server now supports the DBMS\_SESSION.SET\_ROLE procedure. For more information, see Section [7.13.1.](#page-657-1)
- Advanced Server now supports the UTL RAW package. For more information, see Section [7.20.](#page-751-0)
- Advanced Server now supports profile management. For more information about creating and using named profiles, see Section [2.3.](#page-93-0)
- Advanced Server supports the use of EDBLDR ENV STYLE to specify the style of environment variables recognized by EDB\*Loader. For more information, see Section [11.2.3.](#page-883-0)
- EDB\*Loader now accepts the ZONED [(precision [, scale])] field type specification. For more information, see Section [11.2.3.](#page-883-0)
- Advanced Server now supports the UTL\_HTTP.WRITE\_LINE and UTL\_HTTP.WRITE\_TEXT procedures. For more information, see sections [7.18.25](#page-743-0) and [7.18.27,](#page-745-0) respectively.
- Advanced Server now supports the DBA PROFILES view. For more information, see Section [10.36.](#page-827-0)
- Advanced Server now supports the REPLACE clause in the ALTER ROLE and ALTER USER commands. For more information, see sections [3.3.4](#page-137-0) and [3.3.10,](#page-150-0) respectively.
- Advanced Server now supports the FREEZE keyword in the EDB\*Loader control file and on the command line. For more information, see sections [11.2.3](#page-883-0) and [11.2.4,](#page-898-0) respectively.
- Advanced Server now supports the STRICT, LEAKPROOF, COST, ROWS, and SET keywords in the CREATE PROCEDURE and CREATE FUNCTION commands. For more information, see sections [3.3.23](#page-186-0) and [3.3.18,](#page-168-0) respectively.
- Advanced Server now supports XA functions  $x_{\text{do}}$ Env and  $x_{\text{do}}$ SvcCtx in the Open Client Library. For more information, see Section [9.4.6.](#page-799-2)
- Advanced Server now supports the EDB ATTR\_EMPTY\_STRINGS environment attribute in the Open Client Library. For more information, see Section [9.4.2.1.](#page-796-1)

### <span id="page-20-0"></span>*1.2 Typographical Conventions Used in this Guide*

Certain typographical conventions are used in this manual to clarify the meaning and usage of various commands, statements, programs, examples, etc. This section provides a summary of these conventions.

In the following descriptions a *term* refers to any word or group of words which may be language keywords, user-supplied values, literals, etc. A term's exact meaning depends upon the context in which it is used.

- *Italic font* introduces a new term, typically, in the sentence that defines it for the first time.
- Fixed-width (mono-spaced) font is used for terms that must be given literally such as SQL commands, specific table and column names used in the examples, programming language keywords, etc. For example,  $SELECT \times FROM$ emp;
- *Italic fixed-width font* is used for terms for which the user must substitute values in actual usage. For example, DELETE FROM *table\_name*;
- A vertical pipe | denotes a choice between the terms on either side of the pipe. A vertical pipe is used to separate two or more alternative terms within square brackets (optional choices) or braces (one mandatory choice).
- Square brackets  $\lceil \cdot \rceil$  denote that one or none of the enclosed term(s) may be substituted. For example,  $[a \mid b]$ , means choose one of "a" or "b" or neither of the two.
- Braces {} denote that exactly one of the enclosed alternatives must be specified. For example,  $\{a | b \}$ , means exactly one of "a" or "b" must be specified.
- Ellipses ... denote that the proceeding term may be repeated. For example,  $\lceil$  a  $\rceil$  $b \mid \ldots$  means that you may have the sequence, " $b \neq a \mid b \mid a$ ".

### <span id="page-21-0"></span>*1.3 Configuration Parameters Compatible with Oracle Databases*

EDB Postgres Advanced Server supports the development and execution of applications compatible with PostgreSQL and Oracle. Some system behaviors can be altered to act in a more PostgreSQL or in a more Oracle compliant manner; these behaviors are controlled by configuration parameters. Modifying the parameters in the postgresql.conf file changes the behavior for all databases in the cluster, while a user or group can SET the parameter value on the command line, effecting only their session. These parameters are:

- edb\_redwood\_date Controls whether or not a time component is stored in DATE columns. For behavior compatible with Oracle databases, set edb redwood date to TRUE. See Section [1.3.1.](#page-22-0)
- edb\_redwood\_raw\_names Controls whether database object names appear in uppercase or lowercase letters when viewed from Oracle system catalogs. For behavior compatible with Oracle databases, edb\_redwood\_raw\_names is set to its default value of FALSE. To view database object names as they are actually stored in the PostgreSQL system catalogs, set edb\_redwood\_raw\_names to TRUE. See Section [1.3.2.](#page-22-1)
- edb\_redwood\_strings Equates NULL to an empty string for purposes of string concatenation operations. For behavior compatible with Oracle databases, set edb redwood strings to TRUE. See Section [1.3.3.](#page-23-0)
- $\bullet$  edb stmt level tx Isolates automatic rollback of an aborted SQL command to statement level rollback only – the entire, current transaction is not automatically rolled back as is the case for default PostgreSQL behavior. For behavior compatible with Oracle databases, set edb stmt level tx to TRUE; however, use only when absolutely necessary. See Section [1.3.4.](#page-25-0)
- oracle home Point Advanced Server to the correct Oracle installation directory. See Section [1.3.5.](#page-26-0)

#### <span id="page-22-0"></span>**1.3.1 edb\_redwood\_date**

When DATE appears as the data type of a column in the commands, it is translated to TIMESTAMP(0) at the time the table definition is stored in the data base if the configuration parameter edb\_redwood\_date is set to TRUE. Thus, a time component will also be stored in the column along with the date. This is consistent with Oracle's DATE data type.

If edb redwood date is set to FALSE the column's data type in a CREATE TABLE or ALTER TABLE command remains as a native PostgreSQL DATE data type and is stored as such in the database. The PostgreSQL DATE data type stores only the date without a time component in the column.

Regardless of the setting of edb redwood date, when DATE appears as a data type in any other context such as the data type of a variable in an SPL declaration section, or the data type of a formal parameter in an SPL procedure or SPL function, or the return type of an SPL function, it is always internally translated to a TIMESTAMP(0) and thus, can handle a time component if present.

See Section [3.2.4](#page-122-0) for more information on date/time data types.

#### <span id="page-22-1"></span>**1.3.2 edb\_redwood\_raw\_names**

When edb redwood raw names is set to its default value of FALSE, database object names such as table names, column names, trigger names, program names, user names, etc. appear in uppercase letters when viewed from Oracle catalogs (that is, system catalogs prefixed by ALL\_, DBA\_, or USER\_. See Chapter [10](#page-805-0) for a list of such catalogs). In addition, quotation marks enclose names that were created with enclosing quotation marks.

When edb redwood raw names is set to TRUE, the database object names are displayed exactly as they are stored in the PostgreSQL system catalogs when viewed from the Oracle catalogs. Thus, names created without enclosing quotation marks appear in lowercase as expected in PostgreSQL. Names created with enclosing quotation marks appear exactly as they were created, but without the quotation marks.

For example, the following user name is created, and then a session is started with that user.

```
CREATE USER reduser IDENTIFIED BY password;
edb=# \c - reduser 
Password for user reduser: 
You are now connected to database "edb" as user "reduser".
```
When connected to the database as reduser, the following tables are created.

```
CREATE TABLE all lower (col INTEGER);
CREATE TABLE ALL UPPER (COL INTEGER);
CREATE TABLE "Mixed Case" ("Col" INTEGER);
```
When viewed from the Oracle catalog, USER TABLES, with edb redwood raw names set to the default value FALSE, the names appear in uppercase except for the Mixed Case name, which appears as created and also with enclosing quotation marks.

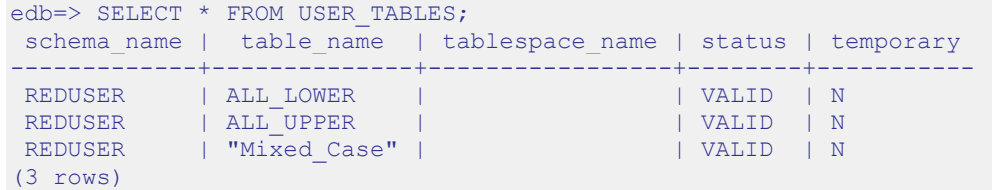

When viewed with edb\_redwood\_raw\_names set to TRUE, the names appear in lowercase except for the Mixed\_Case name, which appears as created, but now without the enclosing quotation marks.

```
edb=> SET edb redwood raw names TO true;
SET
edb=> SELECT * FROM USER TABLES;
schema name | table name | tablespace name | status | temporary
-------------+------------+-----------------+--------+-----------
 reduser | all_lower | | | VALID | N
 reduser | all_upper | | | VALID | N
 reduser | Mixed Case | | | VALID | N
(3 rows)
```
These names now match the case when viewed from the PostgreSQL  $pg$  tables catalog.

```
edb=> SELECT schemaname, tablename, tableowner FROM pg_tables WHERE 
tableowner = 'reduser';
schemaname | tablename | tableowner 
------------+------------+------------
 reduser | all lower | reduser
 reduser | all upper | reduser
 reduser | Mixed_Case | reduser
(3 rows)
```
#### <span id="page-23-0"></span>**1.3.3 edb\_redwood\_strings**

In Oracle, when a string is concatenated with a null variable or null column, the result is the original string; however, in PostgreSQL concatenation of a string with a null variable or null column gives a null result. If the edb redwood strings parameter is set to TRUE, the aforementioned concatenation operation results in the original string as done by Oracle. If edb redwood strings is set to FALSE, the native PostgreSQL behavior is maintained.

The following example illustrates the difference.

The sample application introduced in the next section contains a table of employees. This table has a column named comm that is null for most employees. The following query is run with edb redwood string set to FALSE. The concatenation of a null column with non-empty strings produces a final result of null, so only employees that have a commission appear in the query result. The output line for all other employees is null.

```
SET edb redwood strings TO off;
SELECT RPAD(ename,10) || ' ' || TO_CHAR(sal,'99,999.99') || ' ' || 
TO CHAR(comm, '99,999.99') "EMPLOYEE COMPENSATION" FROM emp;
     EMPLOYEE COMPENSATION
----------------------------------
 ALLEN 1,600.00 300.00
 WARD 1,250.00 500.00
MARTIN 1,250.00 1,400.00
TURNER 1,500.00 .00
(14 rows)
```
The following is the same query executed when edb redwood strings is set to TRUE. Here, the value of a null column is treated as an empty string. The concatenation of an empty string with a non-empty string produces the non-empty string. This result is consistent with the results produced by Oracle for the same query.

```
SET edb redwood strings TO on;
SELECT RPAD(ename,10) || ' ' || TO_CHAR(sal,'99,999.99') || ' ' || 
TO CHAR(comm, '99,999.99') "EMPLOYEE COMPENSATION" FROM emp;
     EMPLOYEE COMPENSATION
----------------------------------
 SMITH 800.00
 ALLEN 1,600.00 300.00
 WARD 1,250.00 500.00
 JONES 2,975.00
 MARTIN 1,250.00 1,400.00
 BLAKE 2,850.00
 CLARK 2,450.00
 SCOTT 3,000.00
 KING 5,000.00
 TURNER 1,500.00 .00
 ADAMS 1,100.00
 JAMES 950.00
 FORD 3,000.00
 MILLER 1,300.00
(14 rows)
```
#### <span id="page-25-0"></span>**1.3.4 edb\_stmt\_level\_tx**

In Oracle, when a runtime error occurs in a SQL command, all the updates on the database caused by that single command are rolled back. This is called *statement level transaction isolation*. For example, if a single UPDATE command successfully updates five rows, but an attempt to update a sixth row results in an exception, the updates to all six rows made by this UPDATE command are rolled back. The effects of prior SQL commands that have not yet been committed or rolled back are pending until a COMMIT or ROLLBACK command is executed.

In PostgreSQL, if an exception occurs while executing a SQL command, all the updates on the database since the start of the transaction are rolled back. In addition, the transaction is left in an aborted state and either a COMMIT or ROLLBACK command must be issued before another transaction can be started.

If edb stmt level tx is set to TRUE, then an exception will not automatically roll back prior uncommitted database updates, emulating the Oracle behavior. If edb  $s$ tmt level  $tx$  is set to FALSE, then an exception will roll back uncommitted database updates.

**Note:** Use edb stmt level tx set to TRUE only when absolutely necessary, as this may cause a negative performance impact.

The following example run in PSQL shows that when edb stmt level tx is FALSE, the abort of the second INSERT command also rolls back the first INSERT command. Note that in PSQL, the command \set AUTOCOMMIT off must be issued, otherwise every statement commits automatically defeating the purpose of this demonstration of the effect of edb stmt level tx.

```
\set AUTOCOMMIT off
SET edb_stmt_level_tx TO off;
INSERT INTO emp (empno,ename,deptno) VALUES (9001, 'JONES', 40);
INSERT INTO emp (empno,ename,deptno) VALUES (9002, 'JONES', 00);
ERROR: insert or update on table "emp" violates foreign key constraint 
"emp_ref_dept_fk"
DETAIL: Key (deptno)=(0) is not present in table "dept".
COMMIT;
SELECT empno, ename, deptno FROM emp WHERE empno > 9000;
empno | ename | deptno
-------+-------+--------
(0 rows)
```
In the following example, with edb stmt level tx set to TRUE, the first INSERT command has not been rolled back after the error on the second INSERT command. At this point, the first INSERT command can either be committed or rolled back.

```
\set AUTOCOMMIT off
```

```
SET edb_stmt_level_tx TO on;
INSERT INTO emp (empno,ename,deptno) VALUES (9001, 'JONES', 40);
INSERT INTO emp (empno,ename,deptno) VALUES (9002, 'JONES', 00);
ERROR: insert or update on table "emp" violates foreign key constraint 
"emp_ref_dept_fk"
DETAIL: Key (deptno) = (0) is not present in table "dept".
SELECT empno, ename, deptno FROM emp WHERE empno > 9000;
empno | ename | deptno
-------+-------+--------
 9001 | JONES | 40
(1 row)
COMMIT;
```
A ROLLBACK command could have been issued instead of the COMMIT command in which case the insert of employee number 9001 would have been rolled back as well.

#### <span id="page-26-0"></span>**1.3.5 oracle\_home**

Before creating a link to an Oracle server, you must direct Advanced Server to the correct Oracle home directory. Set the LD\_LIBRARY\_PATH environment variable on Linux (or PATH on Windows) to the lib directory of the Oracle client installation directory.

For Windows only, you can instead set the value of the  $\circ$  racise home configuration parameter in the postgresql.conf file. The value specified in the oracle\_home configuration parameter will override the Windows PATH environment variable.

The LD LIBRARY PATH environment variable on Linux (PATH environment variable or oracle\_home configuration parameter on Windows) must be set properly each time you start Advanced Server.

**For Windows only:** To set the oracle\_home configuration parameter in the postgresql.conf file, edit the file, adding the following line:

```
oracle_home = 'lib_directory '
```
Substitute the name of the Windows directory that contains  $\cot 11$  for *lib\_directory*.

After setting the oracle\_home configuration parameter, you must restart the server for the changes to take effect. Restart the server from the Windows Services console.

#### <span id="page-27-0"></span>*1.4 About the Examples Used in this Guide*

The examples shown in this guide are illustrated using the PSQL program. The prompt that normally appears when using PSQL is omitted in these examples to provide extra clarity for the point being demonstrated.

Examples and output from examples are shown in fixed-width, blue font on a light blue background.

Also note the following points:

 During installation of the EDB Postgres Advanced Server the selection for configuration and defaults compatible with Oracle databases must be chosen in order to reproduce the same results as the examples shown in this guide. A default compatible configuration can be verified by issuing the following commands in PSQL and obtaining the same results as shown below.

```
SHOW edb redwood date;
edb redwood date
------------------
on
SHOW datestyle;
 DateStyle
 --------------
Redwood, DMY
SHOW edb redwood strings;
edb_redwood_strings
---------------------
on
```
• The examples use the sample tables,  $\text{depth}, \text{emp}, \text{and } \text{jobhist}, \text{created}$  and loaded when Advanced Server is installed. The emp table is installed with triggers that must be disabled in order to reproduce the same results as shown in this guide. Log onto Advanced Server as the enterprisedb superuser and disable the triggers by issuing the following command.

ALTER TABLE emp DISABLE TRIGGER USER;

The triggers on the emp table can later be re-activated with the following command.

ALTER TABLE emp ENABLE TRIGGER USER;

# <span id="page-28-0"></span>**2 SQL Tutorial**

This section is an introduction to the SQL language for those new to relational database management systems. Basic operations such as creating, populating, querying, and updating tables are discussed along with examples.

More advanced concepts such as view, foreign keys, and transactions are discussed as well.

## <span id="page-28-1"></span>*2.1 Getting Started*

Advanced Server is a *relational database management system* (RDBMS). That means it is a system for managing data stored in *relations*. A relation is essentially a mathematical term for a *table*. The notion of storing data in tables is so commonplace today that it might seem inherently obvious, but there are a number of other ways of organizing databases. Files and directories on Unix-like operating systems form an example of a hierarchical database. A more modern development is the object-oriented database.

Each table is a named collection of *rows*. Each row of a given table has the same set of named *columns*, and each column is of a specific *data type*. Whereas columns have a fixed order in each row, it is important to remember that SQL does not guarantee the order of the rows within the table in any way (although they can be explicitly sorted for display).

Tables are grouped into *databases*, and a collection of databases managed by a single Advanced Server instance constitutes a database *cluster*.

#### <span id="page-29-0"></span>**2.1.1 Sample Database**

Throughout this documentation we will be working with a sample database to help explain some basic to advanced level database concepts.

#### <span id="page-29-1"></span>**2.1.1.1 Sample Database Installation**

When Advanced Server is installed a sample database named, edb, is automatically created. This sample database contains the tables and programs used throughout this document.

The tables and programs in the sample database can be re-created at any time by executing the script, edb-sample.sql, located in the samples subdirectory of the Advanced Server home directory.

This script does the following:

- Creates the sample tables and programs in the currently connected database
- Grants all permissions on the tables to the PUBLIC group

The tables and programs will be created in the first schema of the search path in which the current user has permission to create tables and procedures. You can display the search path by issuing the command:

SHOW SEARCH PATH;

Altering the search path can be done using commands in PSQL.

#### <span id="page-29-2"></span>**2.1.1.2 Sample Database Description**

The sample database represents employees in an organization.

It contains three types of records: employees, departments, and historical records of employees.

Each employee has an identification number, name, hire date, salary, and manager. Some employees earn a commission in addition to their salary. All employee-related information is stored in the emp table.

The sample company is regionally diverse, so the database keeps track of the location of the departments. Each company employee is assigned to a department. Each department is identified by a unique department number and a short name. Each department is

associated with one location. All department-related information is stored in the dept table.

The company also tracks information about jobs held by the employees. Some employees have been with the company for a long time and have held different positions, received raises, switched departments, etc. When a change in employee status occurs, the company records the end date of the former position. A new job record is added with the start date and the new job title, department, salary, and the reason for the status change. All employee history is maintained in the jobhist table.

The following is an entity relationship diagram of the sample database tables.

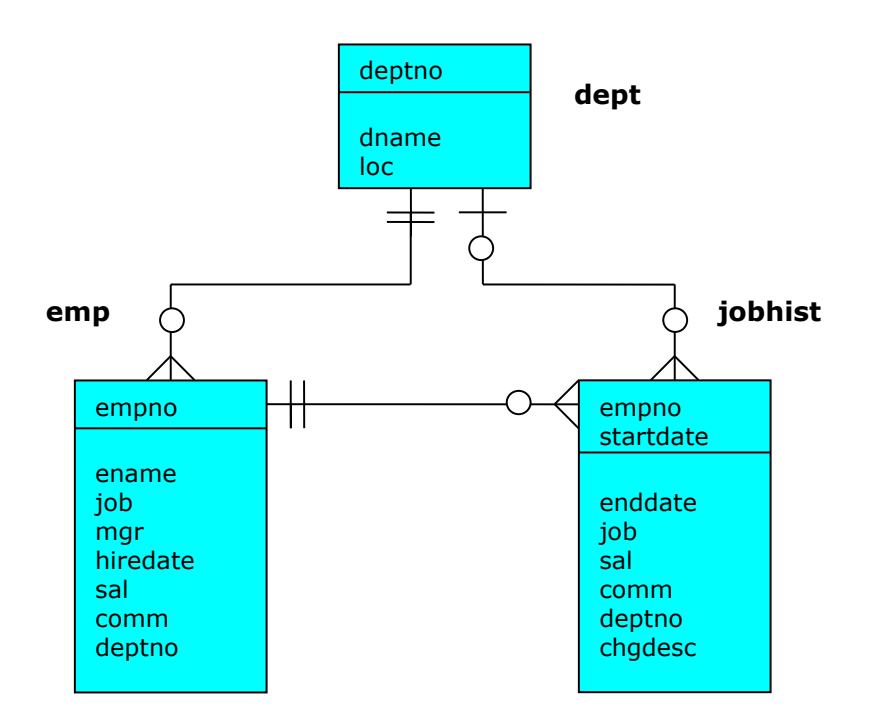

#### **Figure 1 Sample Database Tables**

The following is the edb-sample.sql script.

--

```
-- Script that creates the 'sample' tables, views, procedures,
-- functions, triggers, etc.
--- Start new transaction - commit all or nothing
--
BEGIN;
/
--
-- Create and load tables used in the documentation examples.
--
-- Create the 'dept' table
CREATE TABLE dept (<br>deptno
                  NUMBER(2) NOT NULL CONSTRAINT dept pk PRIMARY KEY,
   dname VARCHAR2(14) CONSTRAINT dept dname uq UNIQUE,
   loc VARCHAR2(13)
);
--
-- Create the 'emp' table
-CREATE TABLE emp (
                  NUMBER(4) NOT NULL CONSTRAINT emp pk PRIMARY KEY,
ename VARCHAR2(10),
 job VARCHAR2(9),
mgr NUMBER(4),
   hiredate<br>sal
               DATE,<br>NUMBER(7,2) CONSTRAINT emp_sal_ck CHECK (sal > 0),<br>NUMBER(7,2),
comm NUMBER(7,2),
deptno NUMBER(2) CONSTRAINT emp_ref_dept_fk
                      REFERENCES dept(deptno)
);
--
-- Create the 'jobhist' table
--
CREATE TABLE jobhist (
empno NUMBER(4) NOT NULL,
startdate DATE NOT NULL,
enddate DATE,
 job VARCHAR2(9),
   sal NUMBER(7,2),<br>
comm NUMBER(7,2),
                 NUMBER(7, 2),
deptno NUMBER(2),
chgdesc VARCHAR2(80),
    CONSTRAINT jobhist_pk PRIMARY KEY (empno, startdate),
    CONSTRAINT jobhist_ref_emp_fk FOREIGN KEY (empno)
      REFERENCES emp(empno) ON DELETE CASCADE,
    CONSTRAINT jobhist_ref_dept_fk FOREIGN KEY (deptno)
      REFERENCES dept (deptno) ON DELETE SET NULL,
    CONSTRAINT jobhist_date_chk CHECK (startdate <= enddate)
);
--
-- Create the 'salesemp' view
- -CREATE OR REPLACE VIEW salesemp AS
    SELECT empno, ename, hiredate, sal, comm FROM emp WHERE job = 'SALESMAN';
--
-- Sequence to generate values for function 'new empno'.
--
CREATE SEQUENCE next empno START WITH 8000 INCREMENT BY 1;
```

```
--
-- Issue PUBLIC grants
-1GRANT ALL ON emp TO PUBLIC;
GRANT ALL ON dept TO PUBLIC;
GRANT ALL ON jobhist TO PUBLIC;
GRANT ALL ON salesemp TO PUBLIC;
GRANT ALL ON next empno TO PUBLIC;
--
-- Load the 'dept' table
--
INSERT INTO dept VALUES (10,'ACCOUNTING','NEW YORK');
INSERT INTO dept VALUES (20,'RESEARCH','DALLAS');
INSERT INTO dept VALUES (30,'SALES','CHICAGO');
INSERT INTO dept VALUES (40,'OPERATIONS','BOSTON');
--
-- Load the 'emp' table
--
INSERT INTO emp VALUES (7369,'SMITH','CLERK',7902,'17-DEC-80',800,NULL,20);
INSERT INTO emp VALUES (7499,'ALLEN','SALESMAN',7698,'20-FEB-
81',1600,300,30);
INSERT INTO emp VALUES (7521,'WARD','SALESMAN',7698,'22-FEB-81',1250,500,30);
INSERT INTO emp VALUES (7566,'JONES','MANAGER',7839,'02-APR-
81',2975,NULL,20);
INSERT INTO emp VALUES (7654,'MARTIN','SALESMAN',7698,'28-SEP-
81',1250,1400,30);
INSERT INTO emp VALUES (7698,'BLAKE','MANAGER',7839,'01-MAY-
81',2850,NULL,30);
INSERT INTO emp VALUES (7782,'CLARK','MANAGER',7839,'09-JUN-
81',2450,NULL,10);
INSERT INTO emp VALUES (7788,'SCOTT','ANALYST',7566,'19-APR-
87',3000,NULL,20);
INSERT INTO emp VALUES (7839,'KING','PRESIDENT',NULL,'17-NOV-
81',5000,NULL,10);
INSERT INTO emp VALUES (7844,'TURNER','SALESMAN',7698,'08-SEP-81',1500,0,30);
INSERT INTO emp VALUES (7876,'ADAMS','CLERK',7788,'23-MAY-87',1100,NULL,20);
INSERT INTO emp VALUES (7900,'JAMES','CLERK',7698,'03-DEC-81',950,NULL,30);
INSERT INTO emp VALUES (7902,'FORD','ANALYST',7566,'03-DEC-81',3000,NULL,20);
INSERT INTO emp VALUES (7934,'MILLER','CLERK',7782,'23-JAN-82',1300,NULL,10);
--
-- Load the 'jobhist' table
--
INSERT INTO jobhist VALUES (7369,'17-DEC-80',NULL,'CLERK',800,NULL,20,'New 
Hire');
INSERT INTO jobhist VALUES (7499,'20-FEB-81',NULL,'SALESMAN',1600,300,30,'New 
Hire');
INSERT INTO jobhist VALUES (7521,'22-FEB-81',NULL,'SALESMAN',1250,500,30,'New 
Hire');
INSERT INTO jobhist VALUES (7566,'02-APR-81',NULL,'MANAGER',2975,NULL,20,'New 
Hire');
INSERT INTO jobhist VALUES (7654,'28-SEP-
81',NULL,'SALESMAN',1250,1400,30,'New Hire');
INSERT INTO jobhist VALUES (7698,'01-MAY-81',NULL,'MANAGER',2850,NULL,30,'New 
Hire');
INSERT INTO jobhist VALUES (7782,'09-JUN-81',NULL,'MANAGER',2450,NULL,10,'New 
Hire');
INSERT INTO jobhist VALUES (7788,'19-APR-87','12-APR-
88','CLERK',1000,NULL,20,'New Hire');
INSERT INTO jobhist VALUES (7788,'13-APR-88','04-MAY-
89','CLERK',1040,NULL,20,'Raise');
INSERT INTO jobhist VALUES (7788,'05-MAY-
90',NULL,'ANALYST',3000,NULL,20,'Promoted to Analyst');
```

```
INSERT INTO jobhist VALUES (7839,'17-NOV-
81',NULL,'PRESIDENT',5000,NULL,10,'New Hire');
INSERT INTO jobhist VALUES (7844,'08-SEP-81',NULL,'SALESMAN',1500,0,30,'New 
Hire');
INSERT INTO jobhist VALUES (7876,'23-MAY-87',NULL,'CLERK',1100,NULL,20,'New 
Hire');
INSERT INTO jobhist VALUES (7900,'03-DEC-81','14-JAN-
83','CLERK',950,NULL,10,'New Hire');
INSERT INTO jobhist VALUES (7900,'15-JAN-
83', NULL, 'CLERK', 950, NULL, 30, 'Changed to Dept 30');
INSERT INTO jobhist VALUES (7902,'03-DEC-81',NULL,'ANALYST',3000,NULL,20,'New 
Hire');
INSERT INTO jobhist VALUES (7934,'23-JAN-82',NULL,'CLERK',1300,NULL,10,'New 
Hire');
--
-- Populate statistics table and view (pg_statistic/pg_stats)
- -ANALYZE dept;
ANALYZE emp;
ANALYZE jobhist;
--
-- Procedure that lists all employees' numbers and names
-- from the 'emp' table using a cursor.
CREATE OR REPLACE PROCEDURE list emp
IS
   v_empno NUMBER(4);<br>v ename VARCHAR2(10);
   v_ename
    CURSOR emp_cur IS
      SELECT empno, ename FROM emp ORDER BY empno;
BEGIN
   OPEN emp_cur;
   DBMS_OUTPUT.PUT_LINE('EMPNO ENAME');
   DBMS_OUTPUT.PUT_LINE('----- -------');
    LOOP
       FETCH emp cur INTO v empno, v ename;
       EXIT WHEN emp_cur%NOTFOUND;
       DBMS_OUTPUT.PUT_LINE(v_empno || ' ' || v_ename);
    END LOOP;
    CLOSE emp_cur;
END;
/
--
-- Procedure that selects an employee row given the employee
-- number and displays certain columns.
CREATE OR REPLACE PROCEDURE select_emp (
   p_empno IN NUMBER
)
IS
v ename emp.ename%TYPE;
v hiredate emp.hiredate%TYPE;
   v_sal emp.sal%TYPE;
v comm emp.comm%TYPE;
v dname dept.dname%TYPE;
v disp date VARCHAR2(10);
BEGIN
    SELECT ename, hiredate, sal, NVL(comm, 0), dname
       INTO v ename, v hiredate, v sal, v comm, v dname
         FROM emp e, dept d
       WHERE empno = p_empno
         AND e.deptno = d.deptno;
   v disp date := TO CHAR(v hiredate, 'MM/DD/YYYY');
```
Database Compatibility for Oracle® Developer's Guide

```
DBMS_OUTPUT.PUT_LINE('Number : ' || p_empno);
  DBMS OUTPUT.PUT LINE ('Name : ' || v ename);
  DBMS_OUTPUT.PUT_LINE('Hire Date : ' || v_disp_date);
   DBMS_OUTPUT.PUT_LINE('Salary : ' || v_sal);
   DBMS_OUTPUT.PUT_LINE('Commission: ' || v_comm);
   DBMS_OUTPUT.PUT_LINE('Department: ' || v_dname);
EXCEPTION
   WHEN NO DATA FOUND THEN
      DBMS_OUTPUT.PUT_LINE('Employee ' || p_empno || ' not found');
    WHEN OTHERS THEN
       DBMS OUTPUT.PUT LINE('The following is SQLERRM:');
       DBMS_OUTPUT.PUT_LINE(SQLERRM);
       DBMS OUTPUT. PUT LINE ('The following is SQLCODE:');
       DBMS_OUTPUT.PUT_LINE(SQLCODE);
END;
/
--
-- Procedure that queries the 'emp' table based on
-- department number and employee number or name. Returns
-- employee number and name as IN OUT parameters and job,
-- hire date, and salary as OUT parameters.
--
CREATE OR REPLACE PROCEDURE emp_query (
p_deptno IN NUMBER,
p_empno IN OUT NUMBER,
p_ename IN OUT VARCHAR2,
p_job OUT VARCHAR2,
p_hiredate OUT DATE,
 p_sal OUT NUMBER
)
IS
BEGIN
    SELECT empno, ename, job, hiredate, sal
       INTO p empno, p_ename, p_job, p_hiredate, p_sal
        FROM emp
        WHERE deptno = p_deptno
         AND (empno = p_empno
          OR ename = UPPER(p ename));
END;
/
--- Procedure to call 'emp query caller' with IN and IN OUT
-- parameters. Displays the results received from IN OUT and
-- OUT parameters.
--
CREATE OR REPLACE PROCEDURE emp_query_caller
IS
   v deptno NUMBER(2);
v empno NUMBER(4);
v ename VARCHAR2(10);
   v_ename VARCHAR2(10)<br>v_job VARCHAR2(9);<br>v_hiredate DATE;
   v hiredate
   v sal NUMBER;
BEGIN
   v deptno := 30;v_empno := 0;
   v ename := 'Martin';
   emp_query(v_deptno, v_empno, v_ename, v_job, v_hiredate, v_sal);
   DBMS_OUTPUT.PUT_LINE('Department : ' || v deptno);
   DBMS_OUTPUT.PUT_LINE('Employee No: ' || v_empno);
DBMS_OUTPUT.PUT_LINE('Name : ' || v_ename);
DBMS OUTPUT.PUT LINE('Job : ' || v_job);
   DBMS_OUTPUT.PUT_LINE('Hire Date : ' || v_hiredate);
```

```
DBMS_OUTPUT.PUT_LINE('Salary : ' || v_sal);
EXCEPTION
  WHEN TOO MANY ROWS THEN
    DBMS OUTPUT.PUT LINE('More than one employee was selected');
   WHEN NO DATA FOUND THEN
     DBMS OUTPUT.PUT LINE('No employees were selected');
END;
/
--
-- Function to compute yearly compensation based on semimonthly
-- salary.
--
CREATE OR REPLACE FUNCTION emp_comp (
p_sal NUMBER,
 p_comm NUMBER
) RETURN NUMBER
IS
BEGIN
RETURN (p sal + NVL(p comm, 0)) * 24;
END;
/
--
-- Function that gets the next number from sequence, 'next empno',
-- and ensures it is not already in use as an employee number.
--
CREATE OR REPLACE FUNCTION new_empno RETURN NUMBER
IS
   v cnt INTEGER := 1;
   v_new_empno NUMBER;
BEGIN
   WHILE v cnt > 0 LOOP
      SELECT next empno.nextval INTO v new empno FROM dual;
      SELECT COUNT(*) INTO v cnt FROM emp WHERE empno = v new empno;
   END LOOP;
   RETURN v new empno;
END;
/
--
-- EDB-SPL function that adds a new clerk to table 'emp'. This function
-- uses package 'emp admin'.
--
CREATE OR REPLACE FUNCTION hire_clerk (
  p_ename VARCHAR2,
    p_deptno NUMBER
) RETURN NUMBER
IS
v empno NUMBER(4);
v ename VARCHAR2(10);
v_job VARCHAR2(9);
v mgr NUMBER(4);
v hiredate DATE;
v sal V NUMBER(7,2);
v comm V = N NUMBER(7,2);
v deptno NUMBER(2);
BEGIN
   v empno := new empno;
   INSERT INTO emp VALUES (v empno, p ename, 'CLERK', 7782,
    TRUNC(SYSDATE), 950.00, NULL, \overline{p} deptno);
    SELECT empno, ename, job, mgr, hiredate, sal, comm, deptno INTO
      v empno, v ename, v job, v mgr, v hiredate, v sal, v comm, v deptno
      FROM emp WHERE empno = v empno;
   DBMS_OUTPUT.PUT_LINE('Department : ' || v_deptno);
   DBMS_OUTPUT.PUT_LINE('Employee No: ' || v_empno);
```
Database Compatibility for Oracle® Developer's Guide

```
DBMS_OUTPUT.PUT_LINE('Name : ' || v_ename);
DBMS OUTPUT.PUT LINE('Job : ' || v_job);
DBMS OUTPUT.PUT LINE('Manager : ' || v mgr);
   DBMS_OUTPUT.PUT_LINE('Hire Date : ' || v_hiredate);
   DBMS_OUTPUT.PUT_LINE('Salary : ' || v_sal);
   DBMS_OUTPUT.PUT_LINE('Commission : ' || v_comm);
    RETURN v_empno;
EXCEPTION
    WHEN OTHERS THEN
       DBMS OUTPUT.PUT LINE('The following is SQLERRM:');
       DBMS_OUTPUT.PUT_LINE(SQLERRM);
       DBMS_OUTPUT.PUT_LINE('The following is SQLCODE:');
       DBMS OUTPUT.PUT LINE(SQLCODE);
       RETURN -1;
END;
/
--
-- PostgreSQL PL/pgSQL function that adds a new salesman
-- to table 'emp'.
--
CREATE OR REPLACE FUNCTION hire salesman (
  p_ename VARCHAR,
   p_sal NUMERIC,
    p_comm NUMERIC
) RETURNS NUMERIC
AS $$
DECLARE
v empno NUMERIC(4);
v ename VARCHAR(10);
v_job VARCHAR(9);
v mgr NUMERIC(4);
v hiredate DATE;
v sal V^2 NUMERIC(7,2);
v comm NUMERIC(7,2);
v deptno NUMERIC(2);
BEGIN
   v empno := new empno();
   INSERT INTO emp VALUES (v empno, p ename, 'SALESMAN', 7698,
      CURRENT DATE, p sal, p comm, 30);
   SELECT INTO
      v empno, v ename, v job, v mgr, v hiredate, v sal, v comm, v deptno
       empno, ename, job, mgr, hiredate, sal, comm, deptno
      FROM emp WHERE empno = v empno;
   RAISE INFO 'Department : %', v_deptno;
   RAISE INFO 'Employee No: %', v empno;
RAISE INFO 'Name : \frac{1}{6}', v ename;
RAISE INFO 'Job : %', v_job;
RAISE INFO 'Manager : %', v mgr;
   RAISE INFO 'Hire Date : %', v_hiredate;
   RAISE INFO 'Salary : \sqrt[8]{, v} sal;
   RAISE INFO 'Commission : %', v_comm;
   RETURN v empno;
EXCEPTION
    WHEN OTHERS THEN
      RAISE INFO 'The following is SQLERRM:';
      RAISE INFO '%', SQLERRM;
      RAISE INFO 'The following is SQLSTATE:';
      RAISE INFO '%', SOLSTATE;
       RETURN -1;
END;
$$ LANGUAGE 'plpgsql';
/
--
```

```
-- Rule to INSERT into view 'salesemp'
--
CREATE OR REPLACE RULE salesemp_i AS ON INSERT TO salesemp
DO INSTEAD
    INSERT INTO emp VALUES (NEW.empno, NEW.ename, 'SALESMAN', 7698,
       NEW.hiredate, NEW.sal, NEW.comm, 30);
--
-- Rule to UPDATE view 'salesemp'
--
CREATE OR REPLACE RULE salesemp u AS ON UPDATE TO salesemp
DO INSTEAD
 UPDATE emp SET empno = NEW.empno,
ename = NEW.ename,
                  hiredate = NEW.hiredate,
                  sal = NEW.sal,comm = NEW.commWHERE empno = OLD.empno;
--
-- Rule to DELETE from view 'salesemp'
--
CREATE OR REPLACE RULE salesemp_d AS ON DELETE TO salesemp
DO INSTEAD
    DELETE FROM emp WHERE empno = OLD.empno;
--
-- After statement-level trigger that displays a message after
-- an insert, update, or deletion to the 'emp' table. One message
-- per SQL command is displayed.
--
CREATE OR REPLACE TRIGGER user audit trig
    AFTER INSERT OR UPDATE OR DELETE ON emp
DECLARE
  v action VARCHAR2(24);
BEGIN
    IF INSERTING THEN
      v action := ' added employee(s) on ';
   ELSIF UPDATING THEN
      v action := ' updated employee(s) on ';
   ELSIF DELETING THEN
       v action := ' deleted employee(s) on ';
    END IF;
   DBMS OUTPUT.PUT LINE('User ' || USER || v action ||
TO CHAR(SYSDATE, 'YYYY-MM-DD'));
END:/
--- Before row-level trigger that displays employee number and
-- salary of an employee that is about to be added, updated,
-- or deleted in the 'emp' table.
--
CREATE OR REPLACE TRIGGER emp_sal_trig
    BEFORE DELETE OR INSERT OR UPDATE ON emp
    FOR EACH ROW
DECLARE
   sal diff NUMBER;
BEGIN
    IF INSERTING THEN
       DBMS OUTPUT.PUT LINE('Inserting employee ' || :NEW.empno);
       DBMS OUTPUT. PUT LINE('..New salary: ' || :NEW.sal);
    END IF;
    IF UPDATING THEN
       sal diff := :NEW.sal - :OLD.sal;
       DBMS OUTPUT.PUT LINE('Updating employee ' || :OLD.empno);
       DBMS OUTPUT.PUT LINE('..Old salary: ' || :OLD.sal);
```

```
DBMS OUTPUT.PUT LINE('..New salary: ' || :NEW.sal);
    DBMS_OUTPUT.PUT_LINE('..Raise : ' || sal_diff);
    END IF;
    IF DELETING THEN
     DBMS OUTPUT.PUT LINE('Deleting employee ' || :OLD.empno);
      DBMS OUTPUT. PUT LINE('..Old salary: ' || :OLD.sal);
   END IF;
END;
/
- --- Package specification for the 'emp admin' package.
--
CREATE OR REPLACE PACKAGE emp_admin
IS
    FUNCTION get_dept_name (
      p_deptno NUMBER
    ) RETURN VARCHAR2;
    FUNCTION update_emp_sal (
p_empno NUMBER,
p_raise NUMBER
    ) RETURN NUMBER;
    PROCEDURE hire_emp (
p_empno NUMBER,
p_ename VARCHAR2,
p_job VARCHAR2,
p_sal NUMBER,
p_hiredate DATE,
p_comm NUMBER,
p_mgr NUMBER,
p_deptno NUMBER
   \sumPROCEDURE fire emp (
     p_empno NUMBER
    );
END emp admin;
/
--
-- Package body for the 'emp admin' package.
--
CREATE OR REPLACE PACKAGE BODY emp_admin
IS
 --
    -- Function that queries the 'dept' table based on the department
   -- number and returns the corresponding department name.
    --
   FUNCTION get dept name (
      p_deptno IN NUMBER
    ) RETURN VARCHAR2
    IS
      v dname VARCHAR2(14);
    BEGIN
      SELECT dname INTO v dname FROM dept WHERE deptno = p_deptno;
      RETURN v dname;
    EXCEPTION
      WHEN NO DATA FOUND THEN
         DBMS OUTPUT.PUT LINE('Invalid department number ' || p_deptno);
         RETURN '';
    END;
 --
    -- Function that updates an employee's salary based on the
    -- employee number and salary increment/decrement passed
    -- as IN parameters. Upon successful completion the function
    -- returns the new updated salary.
```

```
 --
   FUNCTION update emp sal (
p_empno IN NUMBER,
p_raise in NUMBER
    ) RETURN NUMBER
   T<sub>S</sub>
      v sal NUMBER := 0;
    BEGIN
      SELECT sal INTO v sal FROM emp WHERE empno = p_empno;
       v sal := v sal + p raise;
       UPDATE emp SET sal = v sal WHERE empno = p_empno;
      RETURN v sal;
    EXCEPTION
      WHEN NO DATA FOUND THEN
         DBMS OUTPUT.PUT LINE('Employee ' || p_empno || ' not found');
         RETURN -1;
        WHEN OTHERS THEN
          DBMS OUTPUT.PUT LINE('The following is SQLERRM:');
          DBMS OUTPUT. PUT LINE (SQLERRM);
          DBMS_OUTPUT.PUT_LINE('The following is SQLCODE:');
          DBMS_OUTPUT.PUT_LINE(SQLCODE);
          RETURN -1; END;
 --
    -- Procedure that inserts a new employee record into the 'emp' table.
   - PROCEDURE hire_emp (
p_empno NUMBER,
p_ename VARCHAR2,
p_job VARCHAR2,
p_sal NUMBER,
p_hiredate DATE,
p_comm NUMBER,
p_mgr NUMBER,
p_deptno NUMBER
   \lambda AS
    BEGIN
       INSERT INTO emp(empno, ename, job, sal, hiredate, comm, mgr, deptno)
        VALUES(p_empno, p_ename, p_job, p_sal,
                p_hiredate, p_comm, p_mgr, p_deptno);
    END;
   - -- Procedure that deletes an employee record from the 'emp' table based
   -- on the employee number.
    --
   PROCEDURE fire emp (
      p_empno NUMBER
   \left( \right) AS
    BEGIN
    DELETE FROM emp WHERE empno = p_empno;
    END;
END;
/
COMMIT;
```
# **2.1.2 Creating a New Table**

A new table is created by specifying the table name, along with all column names and their types. The following is a simplified version of the emp sample table with just the minimal information needed to define a table.

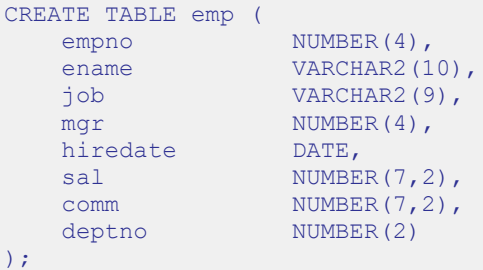

You can enter this into PSQL with line breaks. PSQL will recognize that the command is not terminated until the semicolon.

White space (i.e., spaces, tabs, and newlines) may be used freely in SQL commands. That means you can type the command aligned differently than the above, or even all on one line. Two dashes ("--") introduce comments. Whatever follows them is ignored up to the end of the line. SQL is case insensitive about key words and identifiers, except when identifiers are double-quoted to preserve the case (not done above).

VARCHAR2(10) specifies a data type that can store arbitrary character strings up to 10 characters in length. NUMBER(7,2) is a fixed point number with precision 7 and scale 2. NUMBER(4) is an integer number with precision 4 and scale 0.

Advanced Server supports the usual SQL data types INTEGER, SMALLINT, NUMBER, REAL, DOUBLE PRECISION, CHAR, VARCHAR2, DATE, and TIMESTAMP as well as various synonyms for these types.

If you don't need a table any longer or want to recreate it differently you can remove it using the following command:

DROP TABLE *tablename*;

# **2.1.3 Populating a Table With Rows**

The INSERT statement is used to populate a table with rows:

INSERT INTO emp VALUES (7369,'SMITH','CLERK',7902,'17-DEC-80',800,NULL,20);

Note that all data types use rather obvious input formats. Constants that are not simple numeric values usually must be surrounded by single quotes ('), as in the example. The DATE type is actually quite flexible in what it accepts, but for this tutorial we will stick to the unambiguous format shown here.

The syntax used so far requires you to remember the order of the columns. An alternative syntax allows you to list the columns explicitly:

```
INSERT INTO emp(empno,ename,job,mgr,hiredate,sal,comm,deptno)
 VALUES (7499,'ALLEN','SALESMAN',7698,'20-FEB-81',1600,300,30);
```
You can list the columns in a different order if you wish or even omit some columns, e.g., if the commission is unknown:

```
INSERT INTO emp(empno,ename,job,mgr,hiredate,sal,deptno)
 VALUES (7369,'SMITH','CLERK',7902,'17-DEC-80',800,20);
```
Many developers consider explicitly listing the columns better style than relying on the order implicitly.

## **2.1.4 Querying a Table**

To retrieve data from a table, the table is *queried*. An SQL SELECT statement is used to do this. The statement is divided into a select list (the part that lists the columns to be returned), a table list (the part that lists the tables from which to retrieve the data), and an optional qualification (the part that specifies any restrictions). The following query lists all columns of all employees in the table in no particular order.

SELECT \* FROM emp;

Here, "\*" in the select list means all columns. The following is the output from this query.

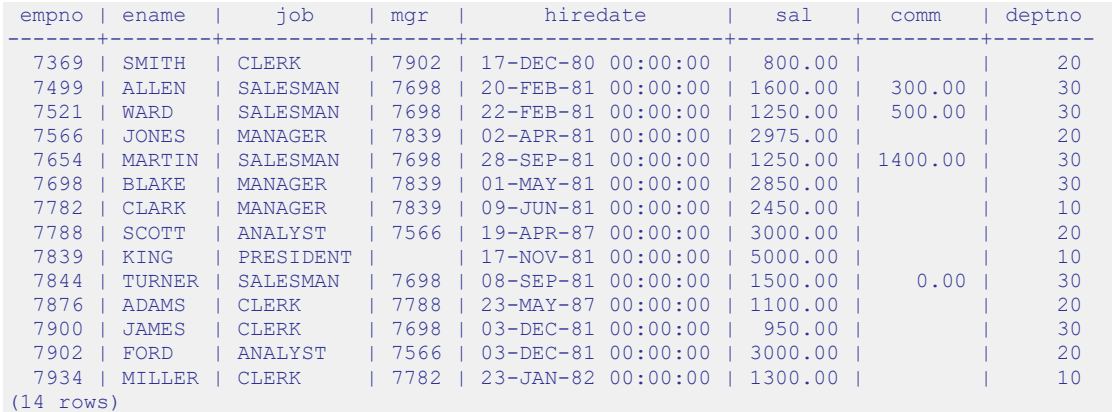

You may specify any arbitrary expression in the select list. For example, you can do:

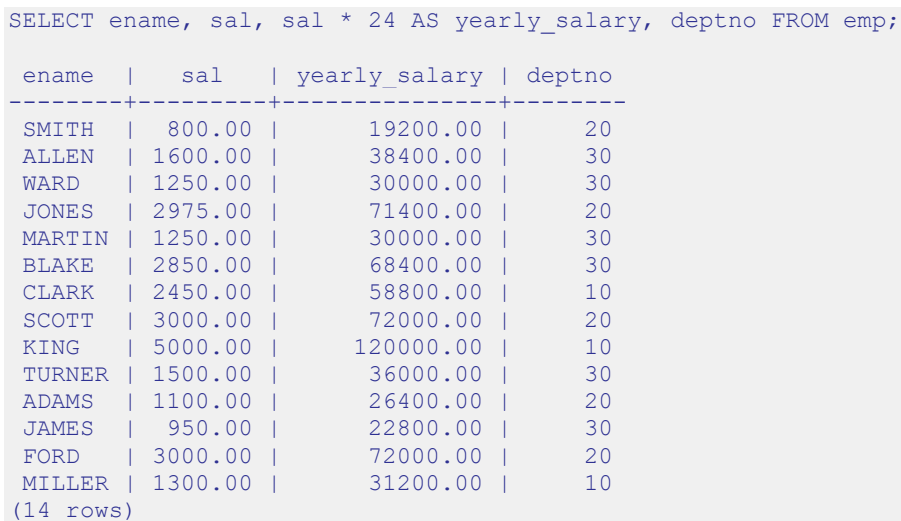

Notice how the AS clause is used to re-label the output column. (The AS clause is optional.)

A query can be qualified by adding a WHERE clause that specifies which rows are wanted. The WHERE clause contains a Boolean (truth value) expression, and only rows for which the Boolean expression is true are returned. The usual Boolean operators (AND, OR, and NOT) are allowed in the qualification. For example, the following retrieves the employees in department 20 with salaries over \$1000.00:

```
SELECT ename, sal, deptno FROM emp WHERE deptno = 20 AND sal > 1000;
ename | sal | deptno
-------+---------+--------
 JONES | 2975.00 | 20
 SCOTT | 3000.00 | 20
 ADAMS | 1100.00 | 20
FORD | 3000.00 | 20
(4 rows)
```
You can request that the results of a query be returned in sorted order:

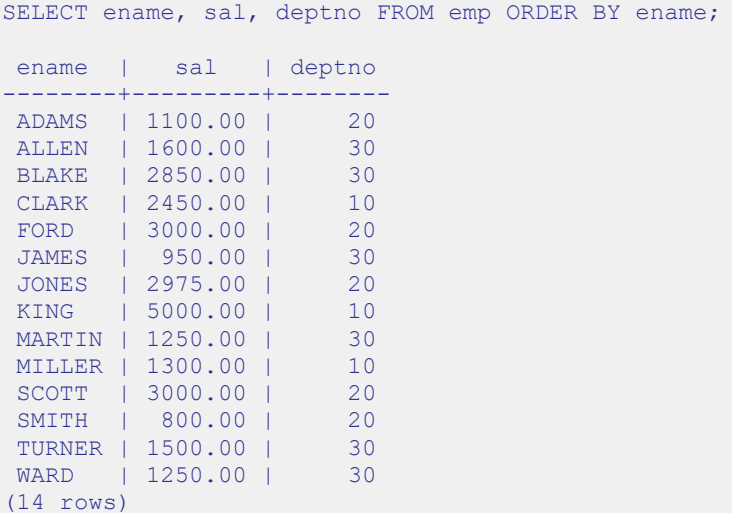

You can request that duplicate rows be removed from the result of a query:

```
SELECT DISTINCT job FROM emp;
    job
-----------
ANALYST
CLERK
MANAGER
PRESIDENT
SALESMAN
(5 rows)
```
The following section shows how to obtain rows from more than one table in a single query.

### **2.1.5 Joins Between Tables**

Thus far, our queries have only accessed one table at a time. Queries can access multiple tables at once, or access the same table in such a way that multiple rows of the table are being processed at the same time. A query that accesses multiple rows of the same or different tables at one time is called a *join* query. For example, say you wish to list all the employee records together with the name and location of the associated department. To do that, we need to compare the deptno column of each row of the emp table with the deptno column of all rows in the dept table, and select the pairs of rows where these values match. This would be accomplished by the following query:

```
SELECT emp.ename, emp.sal, dept.deptno, dept.dname, dept.loc FROM emp, dept 
WHERE emp.deptno = dept.deptno;
ename | sal | deptno | dname | loc
    --------+---------+--------+------------+----------
 MILLER | 1300.00 | 10 | ACCOUNTING | NEW YORK
 CLARK | 2450.00 | 10 | ACCOUNTING | NEW YORK
 KING | 5000.00 | 10 | ACCOUNTING | NEW YORK
 SCOTT | 3000.00 | 20 | RESEARCH | DALLAS
 JONES | 2975.00 | 20 | RESEARCH | DALLAS
 SMITH | 800.00 | 20 | RESEARCH | DALLAS
 ADAMS | 1100.00 | 20 | RESEARCH | DALLAS
 FORD | 3000.00 | 20 | RESEARCH | DALLAS
 WARD | 1250.00 | 30 | SALES | CHICAGO
 TURNER | 1500.00 | 30 | SALES | CHICAGO
 ALLEN | 1600.00 | 30 | SALES | CHICAGO
 BLAKE | 2850.00 | 30 | SALES | CHICAGO
 MARTIN | 1250.00 | 30 | SALES | CHICAGO
 JAMES | 950.00 | 30 | SALES | CHICAGO
(14 rows)
```
Observe two things about the result set:

- There is no result row for department 40. This is because there is no matching entry in the emp table for department 40, so the join ignores the unmatched rows in the dept table. Shortly we will see how this can be fixed.
- It is more desirable to list the output columns qualified by table name rather than using \* or leaving out the qualification as follows:

```
SELECT ename, sal, dept.deptno, dname, loc FROM emp, dept WHERE emp.deptno = 
dept.deptno;
```
Since all the columns had different names (except for deptno which therefore must be qualified), the parser automatically found out which table they belong to, but it is good style to fully qualify column names in join queries:

Join queries of the kind seen thus far can also be written in this alternative form:

```
SELECT emp.ename, emp.sal, dept.deptno, dept.dname, dept.loc FROM emp INNER 
JOIN dept ON emp.deptno = dept.deptno;
```
This syntax is not as commonly used as the one above, but we show it here to help you understand the following topics.

You will notice that in all the above results for joins no employees were returned that belonged to department 40 and as a consequence, the record for department 40 never appears. Now we will figure out how we can get the department 40 record in the results despite the fact that there are no matching employees. What we want the query to do is to scan the dept table and for each row to find the matching emp row. If no matching row is found we want some "empty" values to be substituted for the emp table's columns. This kind of query is called an *outer join*. (The joins we have seen so far are *inner joins*.) The command looks like this:

```
SELECT emp.ename, emp.sal, dept.deptno, dept.dname, dept.loc FROM dept LEFT 
OUTER JOIN emp ON emp.deptno = dept.deptno;
```
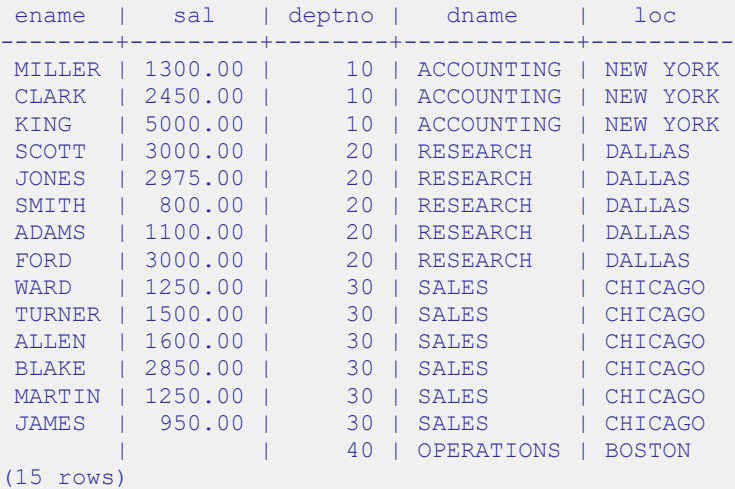

This query is called a *left outer join* because the table mentioned on the left of the join operator will have each of its rows in the output at least once, whereas the table on the right will only have those rows output that match some row of the left table. When a lefttable row is selected for which there is no right-table match, empty (NULL) values are substituted for the right-table columns.

An alternative syntax for an outer join is to use the outer join operator,  $(+)$ ", in the join condition within the WHERE clause. The outer join operator is placed after the column name of the table for which null values should be substituted for unmatched rows. So for all the rows in the dept table that have no matching rows in the emp table, Advanced Server returns null for any select list expressions containing columns of emp. Hence the above example could be rewritten as:

```
SELECT emp.ename, emp.sal, dept.deptno, dept.dname, dept.loc FROM dept, emp 
WHERE emp.deptno(+) = dept.deptno;
```
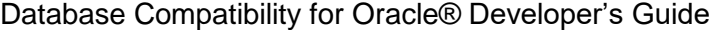

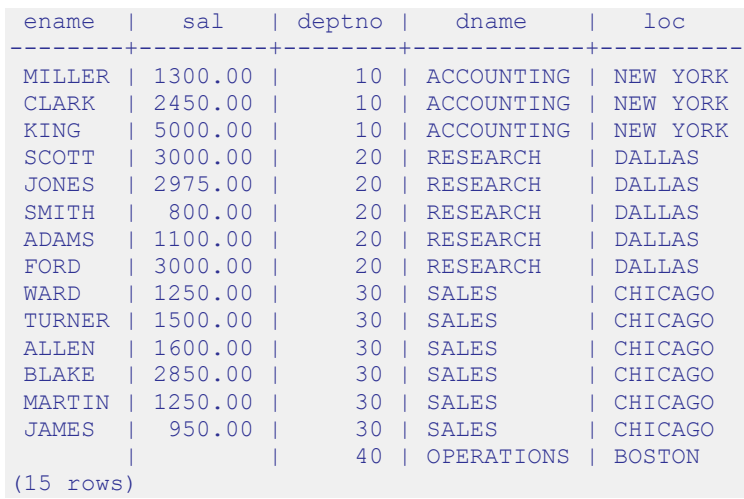

We can also join a table against itself. This is called a *self join*. As an example, suppose we wish to find the name of each employee along with the name of that employee's manager. So we need to compare the mgr column of each emp row to the empno column of all other emp rows.

```
SELECT e1.ename || ' works for ' || e2.ename AS "Employees and their 
Managers" FROM emp e1, emp e2 WHERE e1.mgr = e2.empno;
Employees and their Managers
   ------------------------------
FORD works for JONES
SCOTT works for JONES
WARD works for BLAKE
TURNER works for BLAKE
MARTIN works for BLAKE
JAMES works for BLAKE
ALLEN works for BLAKE
MILLER works for CLARK
ADAMS works for SCOTT
CLARK works for KING
BLAKE works for KING
JONES works for KING
SMITH works for FORD
(13 rows)
```
Here, the emp table has been re-labeled as  $e_1$  to represent the employee row in the select list and in the join condition, and also as  $e^2$  to represent the matching employee row acting as manager in the select list and in the join condition. These kinds of aliases can be used in other queries to save some typing, for example:

```
SELECT e.ename, e.mgr, d.deptno, d.dname, d.loc FROM emp e, dept d WHERE 
e.deptno = d.deptno;
ename | mgr | deptno | dname | loc
 --------+------+--------+------------+----------
 MILLER | 7782 | 10 | ACCOUNTING | NEW YORK
 CLARK | 7839 | 10 | ACCOUNTING | NEW YORK
 KING | | 10 | ACCOUNTING | NEW YORK
SCOTT | 7566 | 20 | RESEARCH | DALLAS
```
### Database Compatibility for Oracle® Developer's Guide

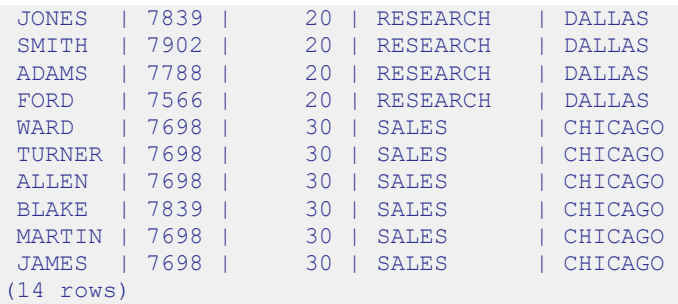

This style of abbreviating will be encountered quite frequently.

#### **2.1.6 Aggregate Functions**

Like most other relational database products, Advanced Server supports aggregate functions. An aggregate function computes a single result from multiple input rows. For example, there are aggregates to compute the COUNT, SUM, AVG (average), MAX (maximum), and MIN (minimum) over a set of rows.

As an example, the highest and lowest salaries can be found with the following query:

```
SELECT MAX(sal) highest salary, MIN(sal) lowest salary FROM emp;
highest salary | lowest salary
   ----------------+---------------
        5000.00 | 800.00
(1 row)
```
If we wanted to find the employee with the largest salary, we may be tempted to try:

```
SELECT ename FROM emp WHERE sal = MAX(sal);
ERROR: aggregates not allowed in WHERE clause
```
This does not work because the aggregate function, MAX, cannot be used in the WHERE clause. This restriction exists because the WHERE clause determines the rows that will go into the aggregation stage so it has to be evaluated before aggregate functions are computed. However, the query can be restated to accomplish the intended result by using a *subquery*:

```
SELECT ename FROM emp WHERE sal = (SELECT MAX(sal) FROM emp);
ename
-------
KING
(1 row)
```
The subquery is an independent computation that obtains its own result separately from the outer query.

Aggregates are also very useful in combination with the GROUP BY clause. For example, the following query gets the highest salary in each department.

```
SELECT deptno, MAX(sal) FROM emp GROUP BY deptno;
deptno | max
    --------+---------
     10 | 5000.00
 20 | 3000.00
 30 | 2850.00
(3 rows)
```
This query produces one output row per department. Each aggregate result is computed over the rows matching that department. These grouped rows can be filtered using the HAVING clause.

```
SELECT deptno, MAX(sal) FROM emp GROUP BY deptno HAVING AVG(sal) > 2000;
deptno | max
--------+---------
    10 | 5000.00
     20 | 3000.00
(2 rows)
```
This query gives the same results for only those departments that have an average salary greater than 2000.

Finally, the following query takes into account only the highest paid employees who are analysts in each department.

```
SELECT deptno, MAX(sal) FROM emp WHERE job = 'ANALYST' GROUP BY deptno HAVING 
AVG(sal) > 2000;deptno | max
    --------+---------
 20 | 3000.00
(1 row)
```
There is a subtle distinction between the WHERE and HAVING clauses. The WHERE clause filters out rows before grouping occurs and aggregate functions are applied. The HAVING clause applies filters on the results after rows have been grouped and aggregate functions have been computed for each group.

So in the previous example, only employees who are analysts are considered. From this subset, the employees are grouped by department and only those groups where the average salary of analysts in the group is greater than 2000 are in the final result. This is true of only the group for department 20 and the maximum analyst salary in department 20 is 3000.00.

### **2.1.7 Updates**

The column values of existing rows can be changed using the UPDATE command. For example, the following sequence of commands shows the before and after results of giving everyone who is a manager a 10% raise:

```
SELECT ename, sal FROM emp WHERE job = 'MANAGER';
ename | sal
-------+---------
JONES | 2975.00
BLAKE | 2850.00
CLARK | 2450.00
(3 rows)
UPDATE emp SET sal = sal * 1.1 WHERE job = 'MANAGER';
SELECT ename, sal FROM emp WHERE job = 'MANAGER';
ename | sal
      -+---JONES | 3272.50
BLAKE | 3135.00
CLARK | 2695.00
(3 rows)
```
## **2.1.8 Deletions**

Rows can be removed from a table using the DELETE command. For example, the following sequence of commands shows the before and after results of deleting all employees in department 20.

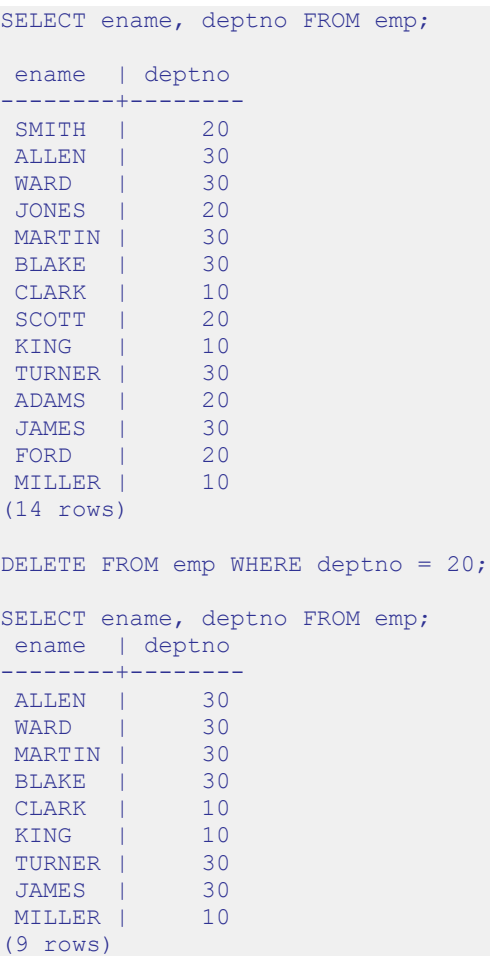

Be extremely careful of giving a DELETE command without a WHERE clause such as the following:

DELETE FROM *tablename*;

This statement will remove all rows from the given table, leaving it completely empty. The system will not request confirmation before doing this.

# *2.2 Advanced Concepts*

The previous section discussed the basics of using SQL to store and access your data in Advanced Server. This section discusses more advanced SQL features that may simplify management and prevent loss or corruption of your data.

### **2.2.1 Views**

Consider the following SELECT command.

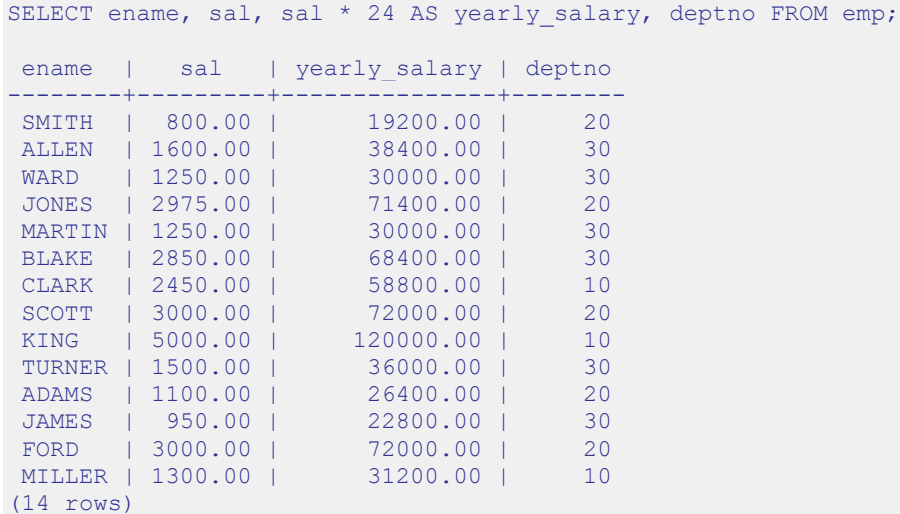

If this is a query that is used repeatedly, a shorthand method of reusing this query without re-typing the entire SELECT command each time is to create a *view* as shown below.

```
CREATE VIEW employee pay AS SELECT ename, sal, sal * 24 AS yearly salary,
deptno FROM emp;
```
The view name, employee pay, can now be used like an ordinary table name to perform the query.

```
SELECT * FROM employee pay;
ename | sal | yearly salary | deptno
--------+---------+---------------+--------
 SMITH | 800.00 | 19200.00 | 20
 ALLEN | 1600.00 | 38400.00 | 30
 WARD | 1250.00 | 30000.00 | 30
 JONES | 2975.00 | 71400.00 | 20
 MARTIN | 1250.00 | 30000.00 | 30
 BLAKE | 2850.00 | 68400.00 | 30
 CLARK | 2450.00 | 58800.00 | 10
 SCOTT | 3000.00 | 72000.00 | 20
 KING | 5000.00 | 120000.00 | 10
 TURNER | 1500.00 | 36000.00 | 30
 ADAMS | 1100.00 | 26400.00 | 20
JAMES | 950.00 | 22800.00 | 30
FORD | 3000.00 | 72000.00 | 20
```
MILLER | 1300.00 | 31200.00 | 10 (14 rows)

Making liberal use of views is a key aspect of good SQL database design. Views provide a consistent interface that encapsulate details of the structure of your tables which may change as your application evolves.

Views can be used in almost any place a real table can be used. Building views upon other views is not uncommon.

### **2.2.2 Foreign Keys**

Suppose you want to make sure all employees belong to a valid department. This is called maintaining the *referential integrity* of your data. In simplistic database systems this would be implemented (if at all) by first looking at the dept table to check if a matching record exists, and then inserting or rejecting the new employee record. This approach has a number of problems and is very inconvenient. Advanced Server can make it easier for you.

A modified version of the emp table presented in Section 2.1.2 is shown in this section with the addition of a foreign key constraint. The modified emp table looks like the following:

```
CREATE TABLE emp (
empno NUMBER(4) NOT NULL CONSTRAINT emp pk PRIMARY KEY,
ename VARCHAR2(10),
 job VARCHAR2(9),
mgr NUMBER(4),
hiredate DATE,
sal NUMBER(7,2),
comm NUMBER(7,2),
   deptno NUMBER(2) CONSTRAINT emp_ref_dept_fk
               REFERENCES dept(deptno)
\sum_{i=1}^{n}
```
If an attempt is made to issue the following INSERT command in the sample emp table, the foreign key constraint, emp\_ref\_dept\_fk, ensures that department 50 exists in the dept table. Since it does not, the command is rejected.

```
INSERT INTO emp VALUES (8000,'JONES','CLERK',7902,'17-AUG-07',1200,NULL,50);
ERROR: insert or update on table "emp" violates foreign key constraint 
"emp_ref_dept_fk"
DETAIL: Key (deptho) = (50) is not present in table "dept".
```
The behavior of foreign keys can be finely tuned to your application. Making correct use of foreign keys will definitely improve the quality of your database applications, so you are strongly encouraged to learn more about them.

### **2.2.3 The ROWNUM Pseudo-Column**

ROWNUM is a pseudo-column that is assigned an incremental, unique integer value for each row based on the order the rows were retrieved from a query. Therefore, the first row retrieved will have ROWNUM of 1; the second row will have ROWNUM of 2 and so on.

This feature can be used to limit the number of rows retrieved by a query. This is demonstrated in the following example:

```
SELECT empno, ename, job FROM emp WHERE ROWNUM < 5;
empno | ename | job
    -------+-------+----------
   7369 | SMITH | CLERK
   7499 | ALLEN | SALESMAN
   7521 | WARD | SALESMAN
  7566 | JONES | MANAGER
(4 rows)
```
The ROWNUM value is assigned to each row before any sorting of the result set takes place. Thus, the result set is returned in the order given by the ORDER BY clause, but the ROWNUM values may not necessarily be in ascending order as shown in the following example:

```
SELECT ROWNUM, empno, ename, job FROM emp WHERE ROWNUM < 5 ORDER BY ename;
rownum | empno | ename | job
--------+-------+-------+----------
     2 | 7499 | ALLEN | SALESMAN
      4 | 7566 | JONES | MANAGER
      1 | 7369 | SMITH | CLERK
      3 | 7521 | WARD | SALESMAN
(4 rows)
```
The following example shows how a sequence number can be added to every row in the jobhist table. First a new column named, seqno, is added to the table and then seqno is set to ROWNUM in the UPDATE command.

```
ALTER TABLE jobhist ADD seqno NUMBER(3);
UPDATE jobhist SET seqno = ROWNUM;
```
The following SELECT command shows the new segno values.

SELECT seqno, empno, TO\_CHAR(startdate,'DD-MON-YY') AS start, job FROM jobhist; seqno | empno | start | job -------+-------+-----------+----------- 1 | 7369 | 17-DEC-80 | CLERK 2 | 7499 | 20-FEB-81 | SALESMAN 3 | 7521 | 22-FEB-81 | SALESMAN 4 | 7566 | 02-APR-81 | MANAGER

Copyright © 2007 - 2021 EnterpriseDB Corporation. All rights reserved. 56

## Database Compatibility for Oracle® Developer's Guide

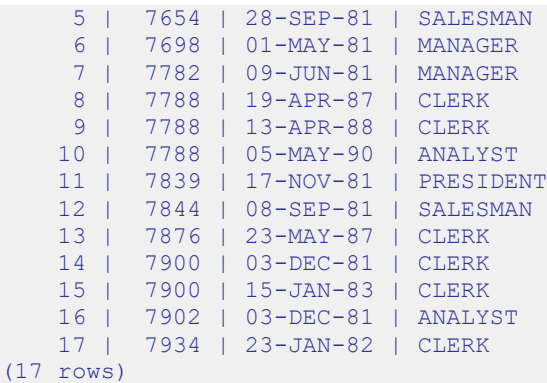

# **2.2.4 Synonyms**

A *synonym* is an identifier that can be used to reference another database object in a SQL statement. A synonym is useful in cases where a database object would normally require full qualification by schema name to be properly referenced in a SQL statement. A synonym defined for that object simplifies the reference to a single, unqualified name.

Advanced Server supports synonyms for:

- tables
- views
- sequences
- procedures
- functions
- types
- objects that are accessible through a database link
- other synonyms

Neither the referenced schema or referenced object must exist at the time that you create the synonym; a synonym may refer to a non-existent object or schema. A synonym will become invalid if you drop the referenced object or schema. You must explicitly drop a synonym to remove it.

As with any other schema object, Advanced Server uses the search path to resolve unqualified synonym names. If you have two synonyms with the same name, an unqualified reference to a synonym will resolve to the first synonym with the given name in the search path. If public is in your search path, you can refer to a synonym in that schema without qualifying that name.

When Advanced Server executes an SQL command, the privileges of the current user are checked against the synonym's underlying database object; if the user does not have the proper permissions for that object, the SQL command will fail.

#### **Creating a Synonym**

Use the CREATE SYNONYM command to create a synonym. The syntax is:

CREATE [OR REPLACE] [PUBLIC] SYNONYM [*schema*.]*syn*\_*name* FOR *object*\_*schema*.*object*\_*name*[*@dblink\_name*];

#### **Parameters:**

*syn\_name*

*syn\_name* is the name of the synonym. A synonym name must be unique within a schema.

#### *schema*

*schema* specifies the name of the schema that the synonym resides in. If you do not specify a schema name, the synonym is created in the first existing schema in your search path.

*object\_name*

*object\_name* specifies the name of the object.

*object\_schema*

*object\_schema* specifies the name of the schema that the object resides in.

*dblink\_name*

*dblink\_name* specifies the name of the database link through which a target object may be accessed.

Include the REPLACE clause to replace an existing synonym definition with a new synonym definition.

Include the PUBLIC clause to create the synonym in the public schema. Compatible with Oracle databases, the CREATE PUBLIC SYNONYM command creates a synonym that resides in the public schema:

CREATE [OR REPLACE] PUBLIC SYNONYM *syn*\_*name* FOR *object\_schema*.*object\_name*;

This just a shorthand way to write:

CREATE [OR REPLACE] SYNONYM public.*syn*\_*name* FOR *object\_schema*.*object\_name*;

The following example creates a synonym named personnel that refers to the enterprisedb.emp table.

```
CREATE SYNONYM personnel FOR enterprisedb.emp;
```
Unless the synonym is schema qualified in the CREATE SYNONYM command, it will be created in the first existing schema in your search path. You can view your search path by executing the following command:

```
SHOW SEARCH PATH;
    search path
-----------------------
development, accounting
(1 row)
```
In our example, if a schema named development does not exist, the synonym will be created in the schema named accounting.

Now, the emp table in the enterprisedb schema can be referenced in any SQL statement (DDL or DML), by using the synonym, personnel:

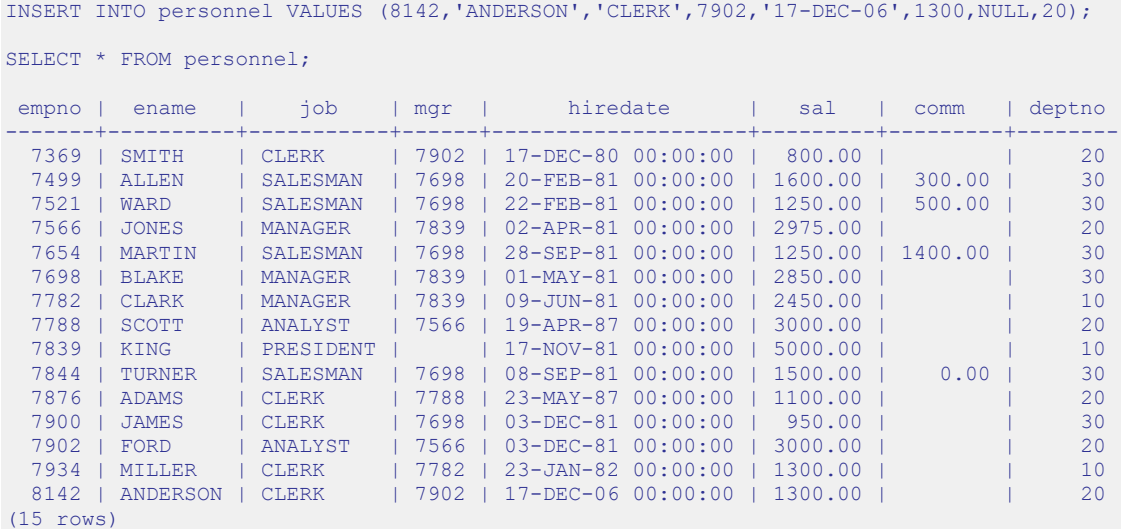

#### **Deleting a Synonym**

To delete a synonym, use the command, DROP SYNONYM. The syntax is:

DROP [PUBLIC] SYNONYM [*schema*.] *syn\_name*

#### **Parameters:**

*syn\_name*

*syn\_name* is the name of the synonym. A synonym name must be unique within a schema.

*schema*

*schema* specifies the name of the schema in which the synonym resides.

Like any other object that can be schema-qualified, you may have two synonyms with the same name in your search path. To disambiguate the name of the synonym that you are dropping, include a schema name. Unless a synonym is schema qualified in the DROP SYNONYM command, Advanced Server deletes the first instance of the synonym it finds in your search path.

You can optionally include the PUBLIC clause to drop a synonym that resides in the public schema. Compatible with Oracle databases, the DROP PUBLIC SYNONYM command drops a synonym that resides in the public schema:

```
DROP PUBLIC SYNONYM syn_name;
```
The following example drops the synonym, personnel:

```
DROP SYNONYM personnel;
```
### **2.2.5 Hierarchical Queries**

A *hierarchical query* is a type of query that returns the rows of the result set in a hierarchical order based upon data forming a parent-child relationship. A hierarchy is typically represented by an inverted tree structure. The tree is comprised of interconnected *nodes*. Each node may be connected to none, one, or multiple *child* nodes. Each node is connected to one *parent* node except for the top node which has no parent. This node is the *root* node. Each tree has exactly one root node. Nodes that don't have any children are called *leaf* nodes. A tree always has at least one leaf node - e.g., the trivial case where the tree is comprised of a single node. In this case it is both the root and the leaf.

In a hierarchical query the rows of the result set represent the nodes of one or more trees.

**Note**: It is possible that a single, given row may appear in more than one tree and thus appear more than once in the result set.

The hierarchical relationship in a query is described by the CONNECT BY clause which forms the basis of the order in which rows are returned in the result set. The context of where the CONNECT BY clause and its associated optional clauses appear in the SELECT command is shown below.

```
SELECT select_list FROM table_expression [ WHERE ...]
   [ START WITH start_expression ]
    CONNECT BY { PRIOR parent_expr = child_expr |
       child_expr = PRIOR parent_expr }
   [ ORDER SIBLINGS BY column1 [ ASC | DESC ]
       [, column2 [ ASC | DESC ] ] ...
   [ GROUP BY ...]
   [ HAVING ...]
   [ other ...]
```
*select\_list* is one or more expressions that comprise the fields of the result set. *table\_expression* is one or more tables or views from which the rows of the result set originate. *other* is any additional legal SELECT command clauses. The clauses pertinent to hierarchical queries, START WITH, CONNECT BY, and ORDER SIBLINGS BY are described in the following sections.

**Note:** At this time, Advanced Server does not support the use of AND (or other operators) in the CONNECT BY clause.

# **2.2.5.1 Defining the Parent/Child Relationship**

For any given row, its parent and its children are determined by the CONNECT BY clause. The CONNECT BY clause must consist of two expressions compared with the equals  $(=)$ operator. In addition, one of these two expressions must be preceded by the keyword, PRIOR.

For any given row, to determine its children:

- 1. Evaluate *parent\_expr* on the given row
- *2.* Evaluate *child\_expr* on any other row resulting from the evaluation of *table\_expression*
- 3. If parent  $\exp r = \text{child} \exp r$ , then this row is a child node of the given parent row
- 4. Repeat the process for all remaining rows in *table\_expression*. All rows that satisfy the equation in step 3 are the children nodes of the given parent row.

**Note**: The evaluation process to determine if a row is a child node occurs on every row returned by *table\_expression* before the WHERE clause is applied to *table\_expression*.

By iteratively repeating this process treating each child node found in the prior steps as a parent, an inverted tree of nodes is constructed. The process is complete when the final set of child nodes has no children of their own - these are the leaf nodes.

A SELECT command that includes a CONNECT BY clause typically includes the START WITH clause. The START WITH clause determines the rows that are to be the root nodes i.e., the rows that are the initial parent nodes upon which the algorithm described previously is to be applied. This is further explained in the following section.

# **2.2.5.2 Selecting the Root Nodes**

The START WITH clause is used to determine the row(s) selected by *table\_expression* that are to be used as the root nodes. All rows selected by *table\_expression* where *start\_expression* evaluates to true become a root node of a tree. Thus, the number of potential trees in the result set is equal to the number of root nodes. As a consequence, if the START WITH clause is omitted, then every row returned by *table\_expression* is a root of its own tree.

# **2.2.5.3 Organization Tree in the Sample Application**

Consider the emp table of the sample application. The rows of the emp table form a hierarchy based upon the mgr column which contains the employee number of the employee's manager. Each employee has at most, one manager. KING is the president of the company so he has no manager, therefore KING's mgr column is null. Also, it is

possible for an employee to act as a manager for more than one employee. This relationship forms a typical, tree-structured, hierarchical organization chart as illustrated below.

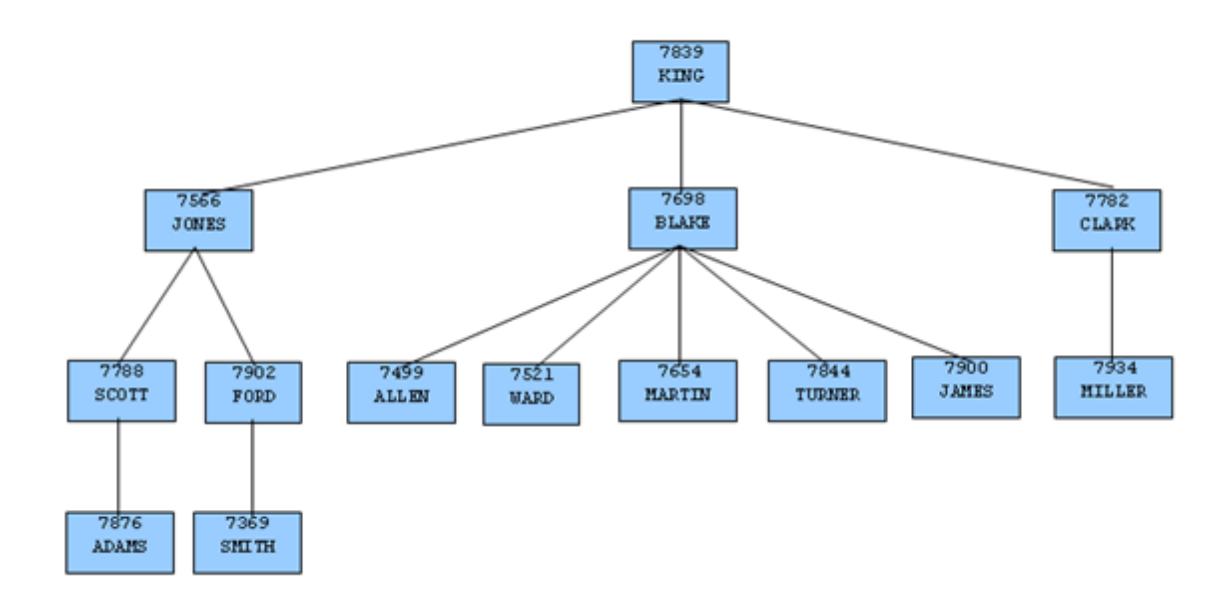

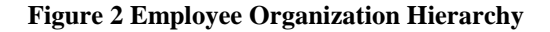

To form a hierarchical query based upon this relationship, the SELECT command includes the clause, CONNECT BY PRIOR empno =  $\text{mqr.}$  For example, given the company president, KING, with employee number 7839, any employee whose mgr column is 7839 reports directly to KING which is true for JONES, BLAKE, and CLARK (these are the child nodes of KING). Similarly, for employee, JONES, any other employee with mgr column equal to 7566 is a child node of JONES - these are SCOTT and FORD in this example.

The top of the organization chart is KING so there is one root node in this tree. The START WITH mgr IS NULL clause selects only KING as the initial root node.

The complete SELECT command is shown below.

```
SELECT ename, empno, mgr 
FROM emp
START WITH mgr IS NULL
CONNECT BY PRIOR empno = mgr;
```
The rows in the query output traverse each branch from the root to leaf moving in a topto-bottom, left-to-right order. Below is the output from this query.

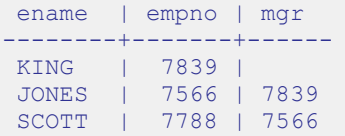

Copyright © 2007 - 2021 EnterpriseDB Corporation. All rights reserved. 64

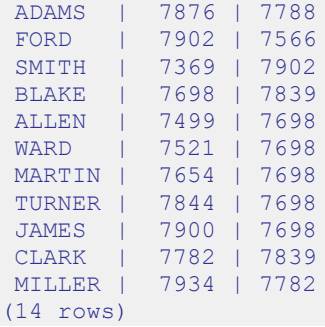

### **2.2.5.4 Node Level**

LEVEL is a pseudo-column that can be used wherever a column can appear in the SELECT command. For each row in the result set, LEVEL returns a non-zero integer value designating the depth in the hierarchy of the node represented by this row. The LEVEL for root nodes is 1. The LEVEL for direct children of root nodes is 2, and so on.

The following query is a modification of the previous query with the addition of the LEVEL pseudo-column. In addition, using the LEVEL value, the employee names are indented to further emphasize the depth in the hierarchy of each row.

```
SELECT LEVEL, LPAD (' ', 2 * (LEVEL - 1)) || ename "employee", empno, mgr
FROM emp START WITH mgr IS NULL
CONNECT BY PRIOR empno = \text{mgr};
```
The output from this query follows.

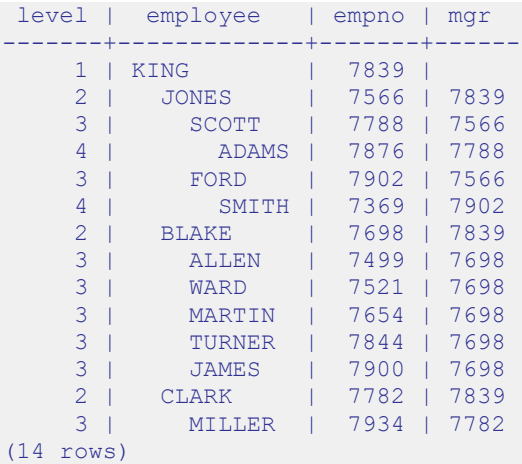

Nodes that share a common parent and are at the same level are called *siblings*. For example in the above output, employees ALLEN, WARD, MARTIN, TURNER, and JAMES are siblings since they are all at level three with parent, BLAKE. JONES, BLAKE, and CLARK are siblings since they are at level two and KING is their common parent.

### **2.2.5.5 Ordering the Siblings**

The result set can be ordered so the siblings appear in ascending or descending order by selected column value(s) using the ORDER SIBLINGS BY clause. This is a special case of the ORDER BY clause that can be used only with hierarchical queries.

The previous query is further modified with the addition of ORDER SIBLINGS BY ename ASC.

```
SELECT LEVEL, LPAD (' ', 2 * (LEVEL - 1)) || ename "employee", empno, mgr
FROM emp START WITH mgr IS NULL
CONNECT BY PRIOR empno = mgr
ORDER SIBLINGS BY ename ASC;
```
The output from the prior query is now modified so the siblings appear in ascending order by name. Siblings BLAKE, CLARK, and JONES are now alphabetically arranged under KING. Siblings ALLEN, JAMES, MARTIN, TURNER, and WARD are alphabetically arranged under BLAKE, and so on.

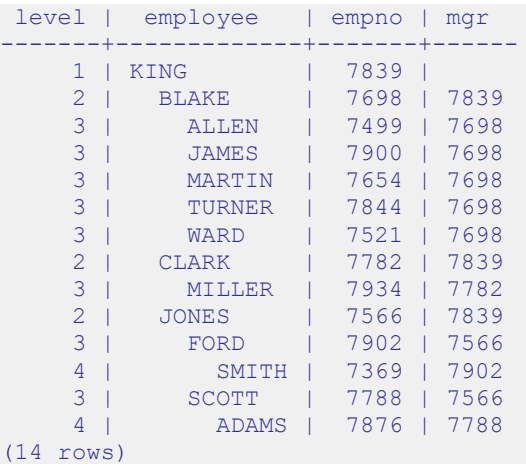

This final example adds the WHERE clause and starts with three root nodes. After the node tree is constructed, the WHERE clause filters out rows in the tree to form the result set.

```
SELECT LEVEL, LPAD (' ', 2 * (LEVEL - 1)) || ename "employee", empno, mgr
FROM emp WHERE mgr IN (7839, 7782, 7902, 7788)
START WITH ename IN ('BLAKE','CLARK','JONES')
CONNECT BY PRIOR empno = mgr
ORDER SIBLINGS BY ename ASC;
```
The output from the query shows three root nodes (level one) - BLAKE, CLARK, and JONES. In addition, rows that do not satisfy the WHERE clause have been eliminated from the output.

level | employee | empno | mgr -------+-----------+-------+------ 1 | BLAKE | 7698 | 7839

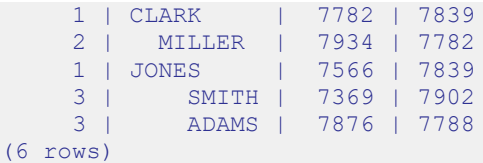

# **2.2.5.6 Retrieving the Root Node with CONNECT\_BY\_ROOT**

CONNECT BY ROOT is a unary operator that can be used to qualify a column in order to return the column's value of the row considered to be the root node in relation to the current row.

**Note:** A *unary operator* operates on a single operand, which in the case of CONNECT BY ROOT, is the column name following the CONNECT BY ROOT keyword.

In the context of the SELECT list, the CONNECT BY ROOT operator is shown by the following.

```
SELECT [... ] CONNECT BY ROOT column [ , ... ] FROM table_expression ...
```
The following are some points to note about the CONNECT BY ROOT operator.

- The CONNECT BY ROOT operator can be used in the SELECT list, the WHERE clause, the GROUP BY clause, the HAVING clause, the ORDER BY clause, and the ORDER SIBLINGS BY clause as long as the SELECT command is for a hierarchical query.
- The CONNECT BY ROOT operator cannot be used in the CONNECT BY clause or the START WITH clause of the hierarchical query.
- It is possible to apply CONNECT BY ROOT to an expression involving a column, but to do so, the expression must be enclosed within parentheses.

The following query shows the use of the CONNECT\_BY\_ROOT operator to return the employee number and employee name of the root node for each employee listed in the result set based on trees starting with employees BLAKE, CLARK, and JONES.

```
SELECT LEVEL, LPAD (' ', 2 * (LEVEL - 1)) || ename "employee", empno, mgr,
CONNECT_BY_ROOT empno "mgr empno",
CONNECT_BY_ROOT ename "mgr ename"
FROM emp
START WITH ename IN ('BLAKE','CLARK','JONES')
CONNECT BY PRIOR empno = mgr
ORDER SIBLINGS BY ename ASC;
```
Note that the output from the query shows that all of the root nodes in columns  $mg\tau$ empno and mgr ename are one of the employees, BLAKE, CLARK, or JONES, listed in the START WITH clause.

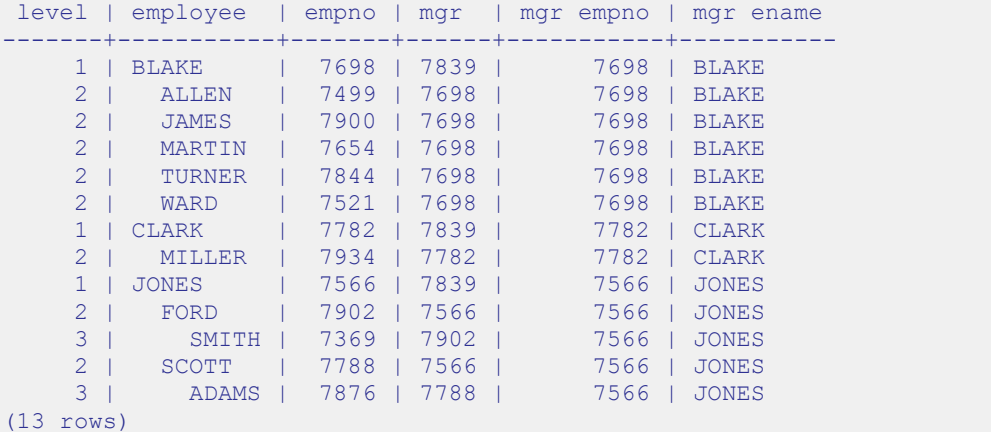

The following is a similar query, but producing only one tree starting with the single, toplevel, employee where the mgr column is null.

```
SELECT LEVEL, LPAD (' ', 2 * (LEVEL - 1)) || ename "employee", empno, mgr,
CONNECT_BY_ROOT empno "mgr empno",
CONNECT_BY_ROOT ename "mgr ename"
FROM emp START WITH mgr IS NULL
CONNECT BY PRIOR empno = mgr
ORDER SIBLINGS BY ename ASC;
```
In the following output, all of the root nodes in columns mgr empno and mgr ename indicate KING as the root for this particular query.

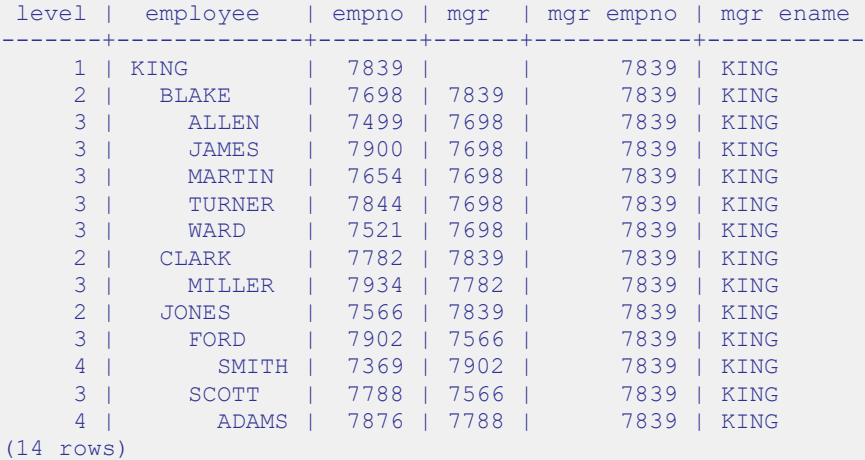

By contrast, the following example omits the START WITH clause thereby resulting in fourteen trees.

```
SELECT LEVEL, LPAD (' ', 2 * (LEVEL - 1)) || ename "employee", empno, mgr,
CONNECT_BY_ROOT empno "mgr empno",
```

```
CONNECT_BY_ROOT ename "mgr ename"
FROM emp
CONNECT BY PRIOR empno = mgr
ORDER SIBLINGS BY ename ASC;
```
The following is the output from the query. Each node appears at least once as a root node under the mgr empno and mgr ename columns since even the leaf nodes form the top of their own trees.

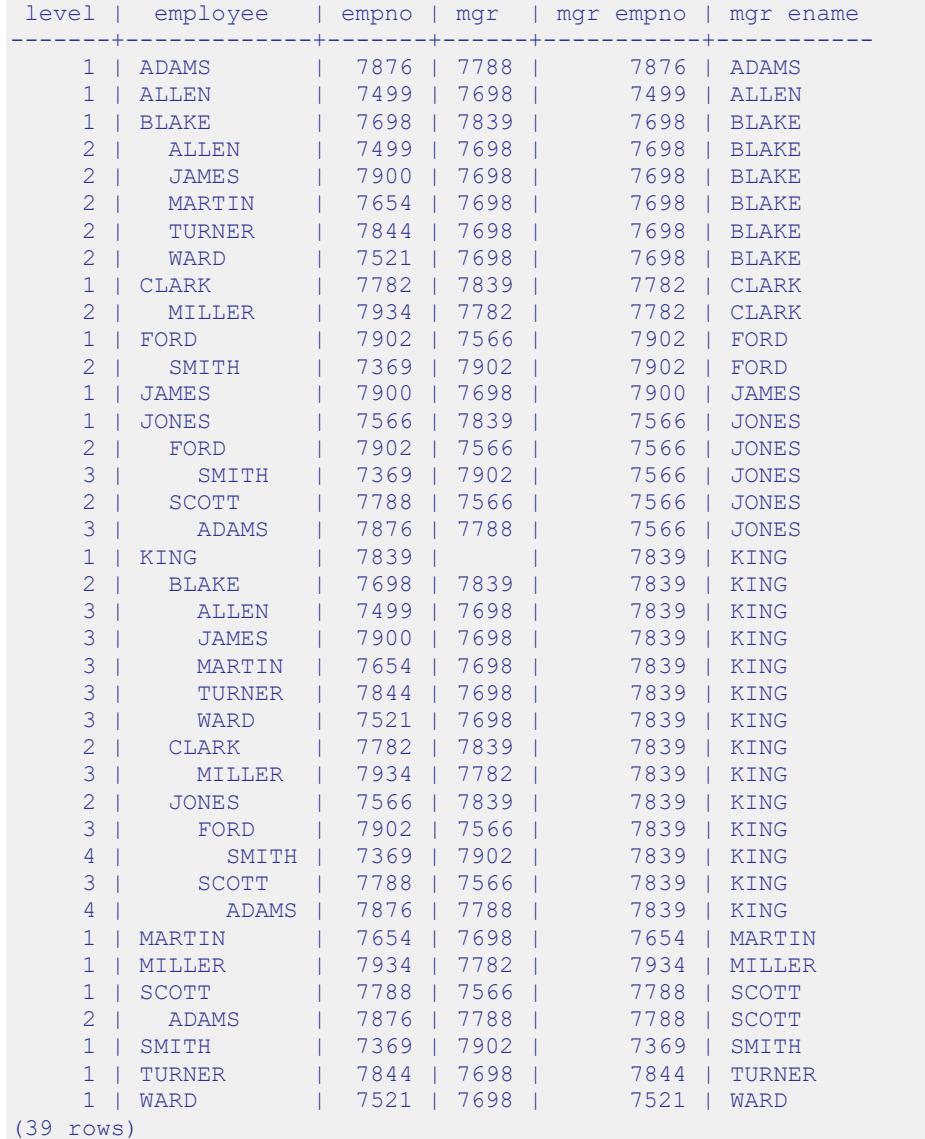

The following illustrates the unary operator effect of CONNECT BY ROOT. As shown in this example, when applied to an expression that is not enclosed in parentheses, the CONNECT BY ROOT operator affects only the term, ename, immediately following it. The subsequent concatenation of  $|| \cdot ||$  manages '  $||$  ename is not part of the CONNECT BY ROOT operation, hence the second occurrence of ename results in the

value of the currently processed row while the first occurrence of ename results in the value from the root node.

```
SELECT LEVEL, LPAD (' ', 2 * (LEVEL - 1)) || ename "employee", empno, mgr,
CONNECT_BY_ROOT ename || ' manages ' || ename "top mgr/employee"
FROM emp
START WITH ename IN ('BLAKE','CLARK','JONES')
CONNECT BY PRIOR empno = mgr
ORDER SIBLINGS BY ename ASC;
```
The following is the output from the query. Note the values produced under the top mgr/employee column.

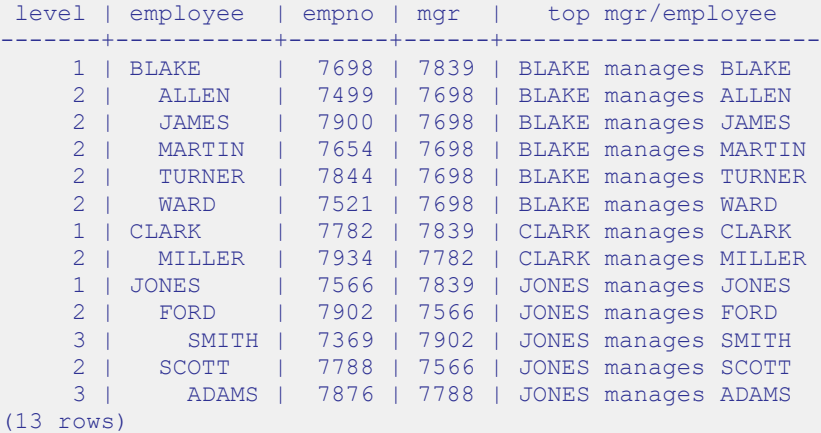

The following example uses the CONNECT BY ROOT operator on an expression enclosed in parentheses.

```
SELECT LEVEL, LPAD (' ', 2 * (LEVEL - 1)) || ename "employee", empno, mgr,
CONNECT_BY_ROOT ('Manager ' || ename || ' is emp # ' || empno)
"top mgr/empno"
FROM emp
START WITH ename IN ('BLAKE','CLARK','JONES')
CONNECT BY PRIOR empno = mgr
ORDER SIBLINGS BY ename ASC;
```
The following is the output of the query. Note that the values of both ename and empnoare affected by the CONNECT BY ROOT operator and as a result, return the values from the root node as shown under the top mgr/empno column.

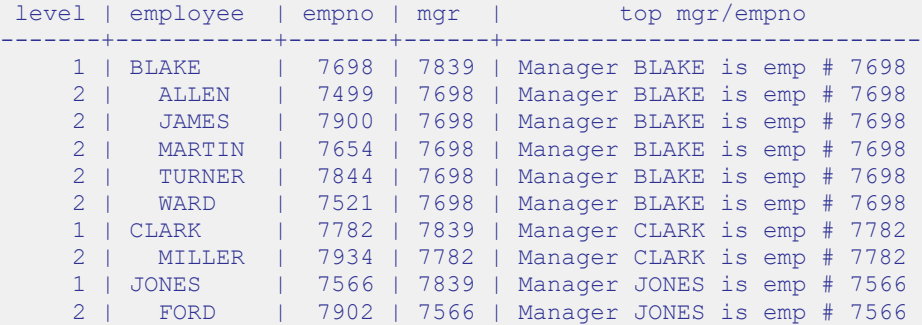

```
 3 | SMITH | 7369 | 7902 | Manager JONES is emp # 7566
     2 | SCOTT | 7788 | 7566 | Manager JONES is emp # 7566
     3 | ADAMS | 7876 | 7788 | Manager JONES is emp # 7566
(13 rows)
```
### **2.2.5.7 Retrieving a Path with SYS\_CONNECT\_BY\_PATH**

SYS CONNECT BY PATH is a function that works within a hierarchical query to retrieve the column values of a specified column that occur between the current node and the root node. The signature of the function is:

```
SYS_CONNECT_BY_PATH (column, delimiter)
```
The function takes two arguments:

*column* is the name of a column that resides within a table specified in the hierarchical query that is calling the function.

*delimiter* is the varchar value that separates each entry in the specified column.

The following example returns a list of employee names, and their managers; if the manager has a manager, that name is appended to the result:

```
edb=# SELECT level, ename , SYS_CONNECT_BY_PATH(ename, '/') managers 
      FROM emp 
      CONNECT BY PRIOR empno = mgr 
      START WITH mgr IS NULL 
      ORDER BY level, ename, managers;
level | ename | managers 
    -------+--------+-------------------------
1 | KING | /KING
 2 | BLAKE | /KING/BLAKE
2 | CLARK | /KING/CLARK
 2 | JONES | /KING/JONES
     3 | ALLEN | /KING/BLAKE/ALLEN
     3 | FORD | /KING/JONES/FORD
     3 | JAMES | /KING/BLAKE/JAMES
     3 | MARTIN | /KING/BLAKE/MARTIN
     3 | MILLER | /KING/CLARK/MILLER
     3 | SCOTT | /KING/JONES/SCOTT
     3 | TURNER | /KING/BLAKE/TURNER
     3 | WARD | /KING/BLAKE/WARD
     4 | ADAMS | /KING/JONES/SCOTT/ADAMS
     4 | SMITH | /KING/JONES/FORD/SMITH
(14 rows)
```
Within the result set:

- The level column displays the number of levels that the query returned.
- The ename column displays the employee name.
- The managers column contains the hierarchical list of managers.

The Advanced Server implementation of SYS\_CONNECT\_BY\_PATH does not support use of:

- SYS\_CONNECT\_BY\_PATH inside CONNECT\_BY\_PATH
- SYS\_CONNECT\_BY\_PATH inside SYS\_CONNECT\_BY\_PATH
## **2.2.6 Multidimensional Analysis**

*Multidimensional analysis* refers to the process commonly used in data warehousing applications of examining data using various combinations of dimensions. *Dimensions* are categories used to classify data such as time, geography, a company's departments, product lines, and so forth. The results associated with a particular set of dimensions are called *facts*. Facts are typically figures associated with product sales, profits, volumes, counts, etc.

In order to obtain these facts according to a set of dimensions in a relational database system, SQL aggregation is typically used. *SQL aggregation* basically means data is grouped according to certain criteria (dimensions) and the result set consists of aggregates of facts such as counts, sums, and averages of the data in each group.

The GROUP BY clause of the SQL SELECT command supports the following extensions that simplify the process of producing aggregate results.

- ROLLUP extension
- CUBE extension
- GROUPING SETS extension

In addition, the GROUPING function and the GROUPING\_ID function can be used in the SELECT list or the HAVING clause to aid with the interpretation of the results when these extensions are used.

**Note:** The sample dept and emp tables are used extensively in this discussion to provide usage examples. The following changes were applied to these tables to provide more informative results.

```
UPDATE dept SET loc = 'BOSTON' WHERE deptno = 20;
INSERT INTO emp (empno,ename,job,deptno) VALUES (9001,'SMITH','CLERK',40);
INSERT INTO emp (empno,ename,job,deptno) VALUES (9002,'JONES','ANALYST',40);
INSERT INTO emp (empno,ename,job,deptno) VALUES (9003,'ROGERS','MANAGER',40);
```
The following rows from a join of the emp and dept tables are used:

```
SELECT loc, dname, job, empno FROM emp e, dept d 
WHERE e.deptno = d.deptno
ORDER BY 1, 2, 3, 4;
 loc | dname | job | empno
----------+------------+-----------+-------
BOSTON | OPERATIONS | ANALYST | 9002
BOSTON | OPERATIONS | CLERK | 9001
BOSTON | OPERATIONS | MANAGER | 9003
BOSTON | RESEARCH | ANALYST | 7788
BOSTON | RESEARCH | ANALYST | 7902
BOSTON | RESEARCH | CLERK | 7369
```
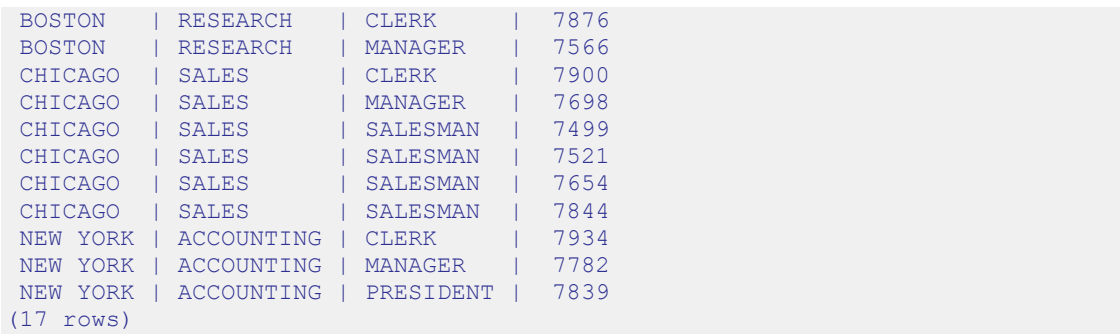

The  $loc$ , dname, and  $\dot{j}$  ob columns are used for the dimensions of the SQL aggregations used in the examples. The resulting facts of the aggregations are the number of employees obtained by using the COUNT  $(*)$  function.

A basic query grouping the loc, dname, and job columns is given by the following.

```
SELECT loc, dname, job, COUNT(*) AS "employees" FROM emp e, dept d
WHERE e.deptno = d.deptno
GROUP BY loc, dname, job
ORDER BY 1, 2, 3;
```
The rows of this result set using the basic GROUP BY clause without extensions are referred to as the *base aggregate* rows.

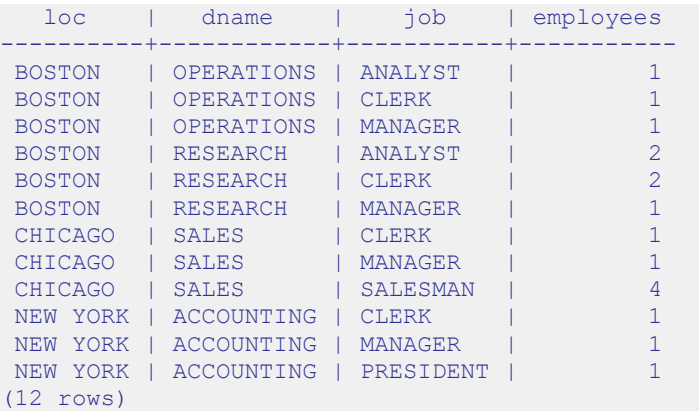

The ROLLUP and CUBE extensions add to the base aggregate rows by providing additional levels of subtotals to the result set.

The GROUPING SETS extension provides the ability to combine different types of groupings into a single result set.

The GROUPING and GROUPING ID functions aid in the interpretation of the result set.

The additions provided by these extensions are discussed in more detail in the subsequent sections.

## **2.2.6.1 ROLLUP Extension**

The ROLLUP extension produces a hierarchical set of groups with subtotals for each hierarchical group as well as a grand total. The order of the hierarchy is determined by the order of the expressions given in the ROLLUP expression list. The top of the hierarchy is the leftmost item in the list. Each successive item proceeding to the right moves down the hierarchy with the rightmost item being the lowest level.

The syntax for a single ROLLUP is as follows:

```
ROLLUP ( { expr_1 | ( expr_1a [, expr_1b ] ...) }
       \begin{bmatrix} 1 & \text{expr} & 2 \end{bmatrix} ( \begin{bmatrix} \text{expr} & 2a \end{bmatrix} \begin{bmatrix} \text{expr} & 2b \end{bmatrix} \begin{bmatrix} \text{r} \\ \text{r} \end{bmatrix} \begin{bmatrix} \text{r} \\ \text{r} \end{bmatrix}
```
Each *expr* is an expression that determines the grouping of the result set. If enclosed within parenthesis as  $( \exp r 1a, \exp r 1b, \ldots)$  then the combination of values returned by *expr\_1a* and *expr\_1b* defines a single grouping level of the hierarchy.

The base level of aggregates returned in the result set is for each unique combination of values returned by the expression list.

In addition, a subtotal is returned for the first item in the list (*expr\_1* or the combination of ( *expr\_1a*, *expr\_1b*, ...), whichever is specified) for each unique value. A subtotal is returned for the second item in the list (*expr\_2* or the combination of ( *expr* 2a, *expr* 2b, ...), whichever is specified) for each unique value, within each grouping of the first item and so on. Finally a grand total is returned for the entire result set.

For the subtotal rows, null is returned for the items across which the subtotal is taken.

The ROLLUP extension specified within the context of the GROUP BY clause is shown by the following:

```
SELECT select_list FROM ...
GROUP BY [... ,] ROLLUP ( expression_list ) [, ...]
```
The items specified in *select\_list* must also appear in the ROLLUP *expression\_list*; or they must be aggregate functions such as COUNT, SUM, AVG, MIN, or MAX; or they must be constants or functions whose return values are independent of the individual rows in the group (for example, the SYSDATE function).

The GROUP BY clause may specify multiple ROLLUP extensions as well as multiple occurrences of other GROUP BY extensions and individual expressions.

The ORDER BY clause should be used if you want the output to display in a hierarchical or other meaningful structure. There is no guarantee on the order of the result set if no ORDER BY clause is specified.

The number of grouping levels or totals is  $n + 1$  where *n* represents the number of items in the ROLLUP expression list. A parenthesized list counts as one item.

The following query produces a rollup based on a hierarchy of columns  $l \circ c$ , dname, then  $\overline{\text{j}}$  ob.

```
SELECT loc, dname, job, COUNT(*) AS "employees" FROM emp e, dept d
WHERE e.deptno = d.deptno
GROUP BY ROLLUP (loc, dname, job)
ORDER BY 1, 2, 3;
```
The following is the result of the query. There is a count of the number of employees for each unique combination of loc, dname, and job, as well as subtotals for each unique combination of  $\log$  and dname, for each unique value of  $\log$ , and a grand total displayed on the last line.

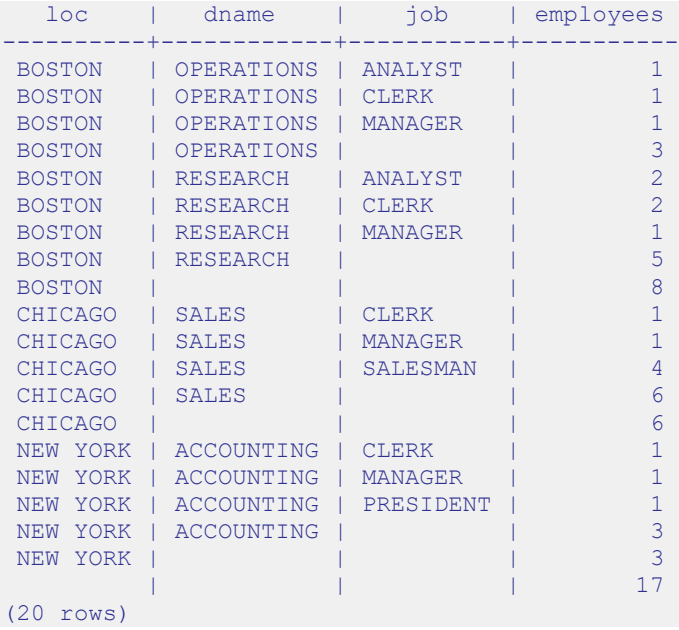

The following query shows the effect of combining items in the ROLLUP list within parenthesis.

```
SELECT loc, dname, job, COUNT(*) AS "employees" FROM emp e, dept d
WHERE e.deptno = d.deptno
GROUP BY ROLLUP (loc, (dname, job))
ORDER BY 1, 2, 3;
```
In the output, note that there are no subtotals for  $\log$  and dname combinations as in the prior example.

### Database Compatibility for Oracle® Developer's Guide

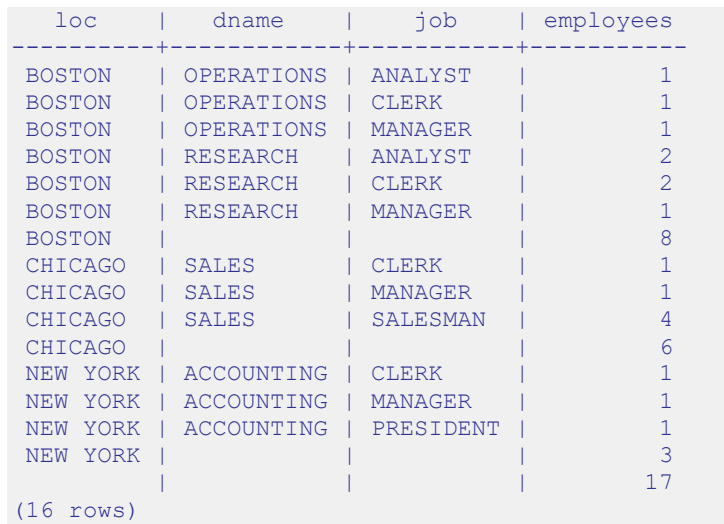

If the first two columns in the ROLLUP list are enclosed in parenthesis, the subtotal levels differ as well.

```
SELECT loc, dname, job, COUNT(*) AS "employees" FROM emp e, dept d
WHERE e.deptno = d.deptno
GROUP BY ROLLUP ((loc, dname), job)
ORDER BY 1, 2, 3;
```
Now there is a subtotal for each unique loc and dname combination, but none for unique values of loc.

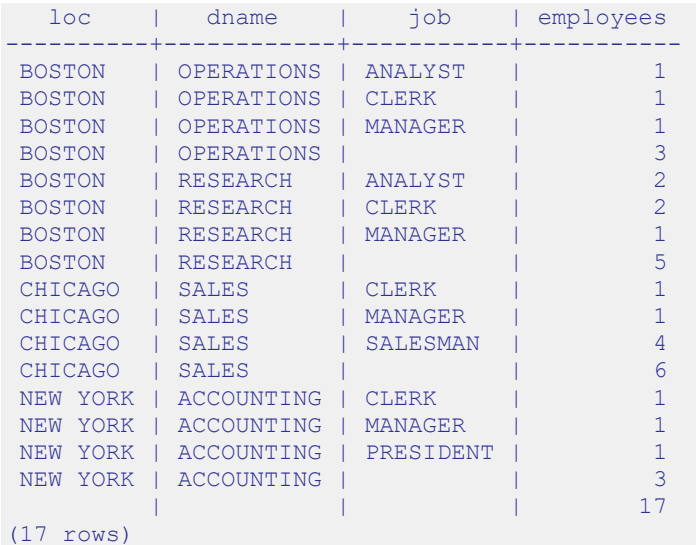

## **2.2.6.2 CUBE Extension**

The CUBE extension is similar to the ROLLUP extension. However, unlike ROLLUP, which produces groupings and results in a hierarchy based on a left to right listing of items in the ROLLUP expression list, a CUBE produces groupings and subtotals based on every permutation of all items in the CUBE expression list. Thus, the result set contains more rows than a ROLLUP performed on the same expression list.

The syntax for a single CUBE is as follows:

CUBE ( { *expr\_1* | ( *expr\_1a* [, *expr\_1b* ] ...) }  $\begin{bmatrix} 1 & \text{expr} & 2 \end{bmatrix}$  ( *expr* 2a  $\begin{bmatrix} 1 & \text{expr} & 2b \end{bmatrix}$  ...) ] ...)

Each *expr* is an expression that determines the grouping of the result set. If enclosed within parenthesis as  $($  *expr*  $1a$ , *expr*  $1b$ ,  $\dots$  ) then the combination of values returned by *expr\_1a* and *expr\_1b* defines a single group.

The base level of aggregates returned in the result set is for each unique combination of values returned by the expression list.

In addition, a subtotal is returned for the first item in the list ( $exp r$  1 or the combination of ( *expr\_1a*, *expr\_1b*, ...), whichever is specified) for each unique value. A subtotal is returned for the second item in the list ( $\epsilon_{XPT}$  2 or the combination of ( *expr\_2a*, *expr\_2b*, ...), whichever is specified) for each unique value. A subtotal is also returned for each unique combination of the first item and the second item. Similarly, if there is a third item, a subtotal is returned for each unique value of the third item, each unique value of the third item and first item combination, each unique value of the third item and second item combination, and each unique value of the third item, second item, and first item combination. Finally a grand total is returned for the entire result set.

For the subtotal rows, null is returned for the items across which the subtotal is taken.

The CUBE extension specified within the context of the GROUP BY clause is shown by the following:

```
SELECT select_list FROM ...
GROUP BY [... ,] CUBE ( expression_list ) [, ...]
```
The items specified in *select\_list* must also appear in the CUBE *expression\_list*; or they must be aggregate functions such as COUNT, SUM, AVG, MIN, or MAX; or they must be constants or functions whose return values are independent of the individual rows in the group (for example, the SYSDATE function).

The GROUP BY clause may specify multiple CUBE extensions as well as multiple occurrences of other GROUP BY extensions and individual expressions.

The ORDER BY clause should be used if you want the output to display in a meaningful structure. There is no guarantee on the order of the result set if no ORDER BY clause is specified.

The number of grouping levels or totals is 2 raised to the power of *n* where *n* represents the number of items in the CUBE expression list. A parenthesized list counts as one item.

The following query produces a cube based on permutations of columns loc, dname, and job.

```
SELECT loc, dname, job, COUNT(*) AS "employees" FROM emp e, dept d
WHERE e.deptno = d.deptno
GROUP BY CUBE (loc, dname, job)
ORDER BY 1, 2, 3;
```
The following is the result of the query. There is a count of the number of employees for each combination of loc, dname, and job, as well as subtotals for each combination of loc and dname, for each combination of loc and job, for each combination of dname and job, for each unique value of loc, for each unique value of dname, for each unique value of job, and a grand total displayed on the last line.

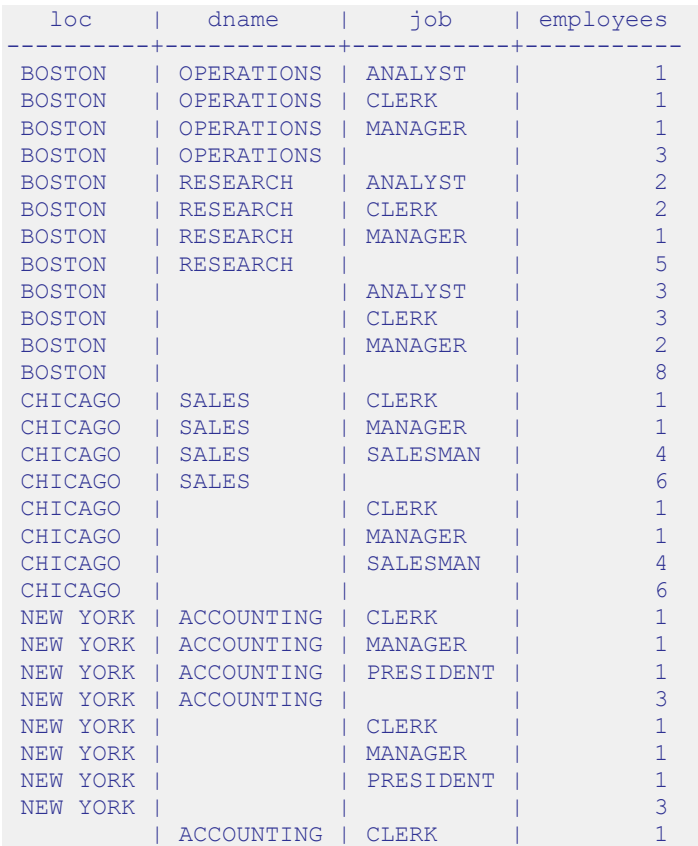

### Database Compatibility for Oracle® Developer's Guide

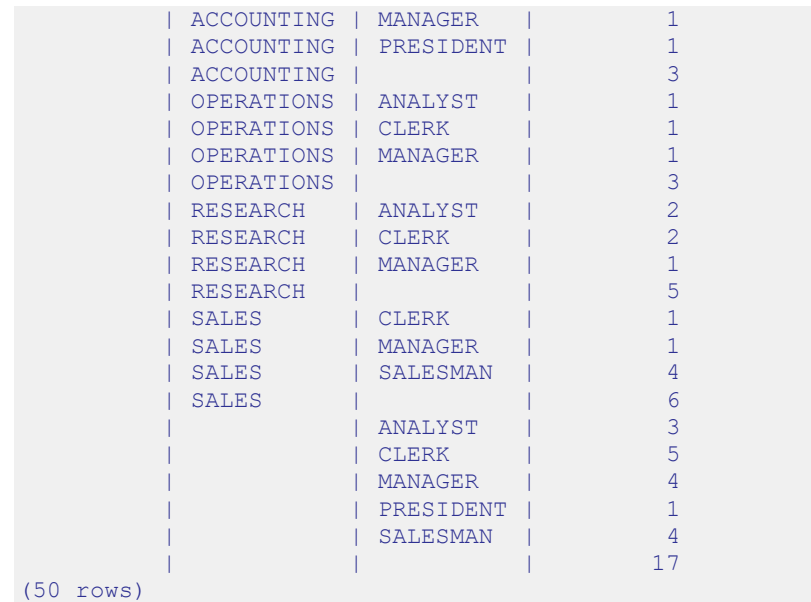

The following query shows the effect of combining items in the CUBE list within parenthesis.

```
SELECT loc, dname, job, COUNT(*) AS "employees" FROM emp e, dept d
WHERE e.deptno = d.deptno
GROUP BY CUBE (loc, (dname, job))
ORDER BY 1, 2, 3;
```
In the output note that there are no subtotals for permutations involving  $loc$  and dname combinations, loc and job combinations, or for dname by itself, or for job by itself.

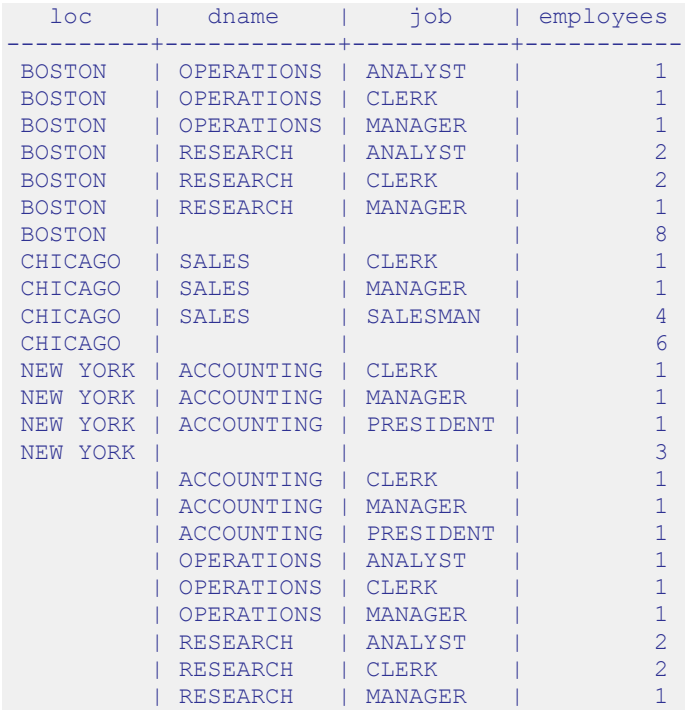

Database Compatibility for Oracle® Developer's Guide

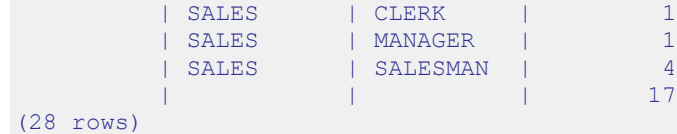

The following query shows another variation whereby the first expression is specified outside of the CUBE extension.

```
SELECT loc, dname, job, COUNT(*) AS "employees" FROM emp e, dept d
WHERE e.deptno = d.deptno
GROUP BY loc, CUBE (dname, job)
ORDER BY 1, 2, 3;
```
In this output, the permutations are performed for dname and job within each grouping of loc.

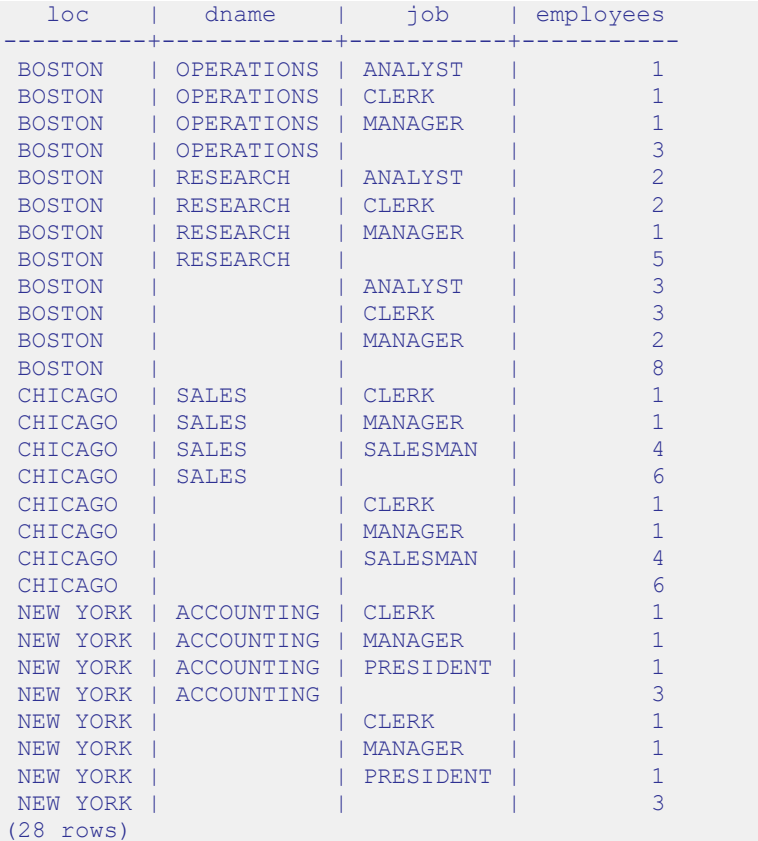

## **2.2.6.3 GROUPING SETS Extension**

The use of the GROUPING SETS extension within the GROUP BY clause provides a means to produce one result set that is actually the concatenation of multiple results sets based upon different groupings. In other words, a UNION ALL operation is performed combining the result sets of multiple groupings into one result set.

Note that a UNION ALL operation, and therefore the GROUPING SETS extension, do not eliminate duplicate rows from the result sets that are being combined together.

The syntax for a single GROUPING SETS extension is as follows:

```
GROUPING SETS (
   { expr_1 | ( expr_1a [, expr_1b ] ...) |
    ROLLUP ( expr_list ) | CUBE ( expr_list )
  \} [, ...] )
```
A GROUPING SETS extension can contain any combination of one or more commaseparated expressions, lists of expressions enclosed within parenthesis, ROLLUP extensions, and CUBE extensions.

The GROUPING SETS extension is specified within the context of the GROUP BY clause as shown by the following:

```
SELECT select_list FROM ...
GROUP BY [... ,] GROUPING SETS ( expression_list ) [, ...]
```
The items specified in *select\_list* must also appear in the GROUPING SETS *expression\_list*; or they must be aggregate functions such as COUNT, SUM, AVG, MIN, or MAX; or they must be constants or functions whose return values are independent of the individual rows in the group (for example, the SYSDATE function).

The GROUP BY clause may specify multiple GROUPING SETS extensions as well as multiple occurrences of other GROUP BY extensions and individual expressions.

The ORDER BY clause should be used if you want the output to display in a meaningful structure. There is no guarantee on the order of the result set if no ORDER BY clause is specified.

The following query produces a union of groups given by columns  $\log$ , dname, and  $\log$ .

```
SELECT loc, dname, job, COUNT(*) AS "employees" FROM emp e, dept d
WHERE e.deptno = d.deptno
GROUP BY GROUPING SETS (loc, dname, job)
ORDER BY 1, 2, 3;
```
The result is as follows:

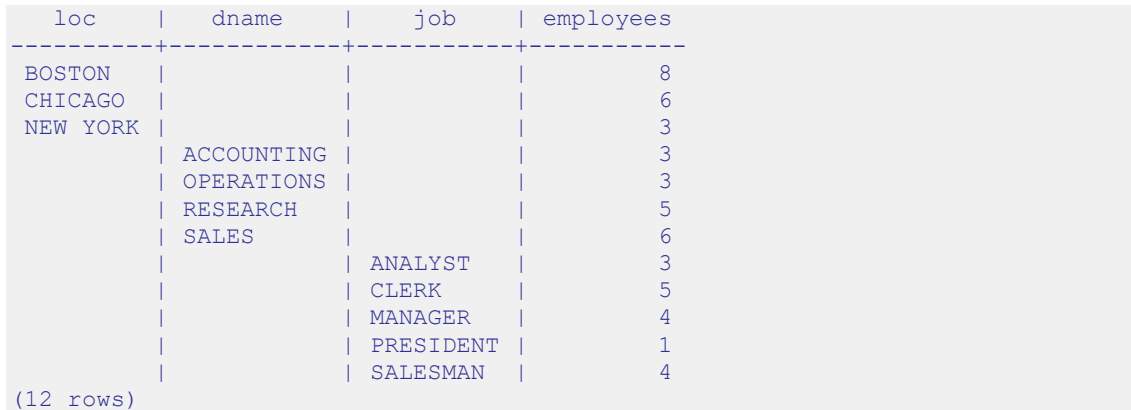

This is equivalent to the following query, which employs the use of the UNION ALL operator.

```
SELECT loc AS "loc", NULL AS "dname", NULL AS "job", COUNT(*) AS "employees" 
FROM emp e, dept d
WHERE e.deptno = d.deptno
GROUP BY loc
 UNION ALL
SELECT NULL, dname, NULL, COUNT(*) AS "employees" FROM emp e, dept d
WHERE e.deptno = d.deptno
GROUP BY dname
  UNION ALL
SELECT NULL, NULL, job, COUNT(*) AS "employees" FROM emp e, dept d
WHERE e.deptno = d.deptno
GROUP BY job
ORDER BY 1, 2, 3;
```
The output from the UNION ALL query is the same as the GROUPING SETS output.

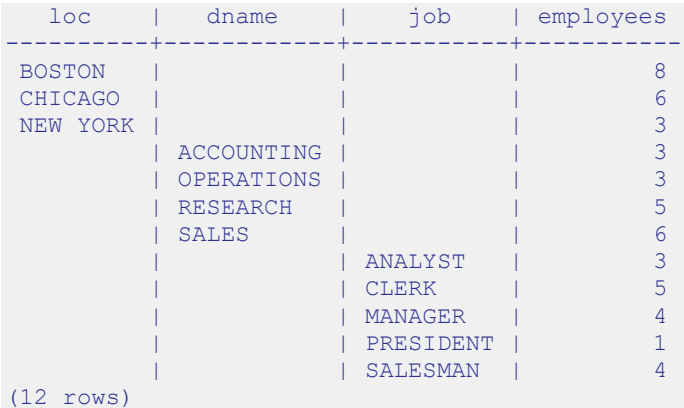

The following example shows how various types of GROUP BY extensions can be used together within a GROUPING SETS expression list.

SELECT loc, dname, job, COUNT(\*) AS "employees" FROM emp e, dept d WHERE e.deptno = d.deptno

```
GROUP BY GROUPING SETS (loc, ROLLUP (dname, job), CUBE (job, loc))
ORDER BY 1, 2, 3;
```
### The following is the output from this query.

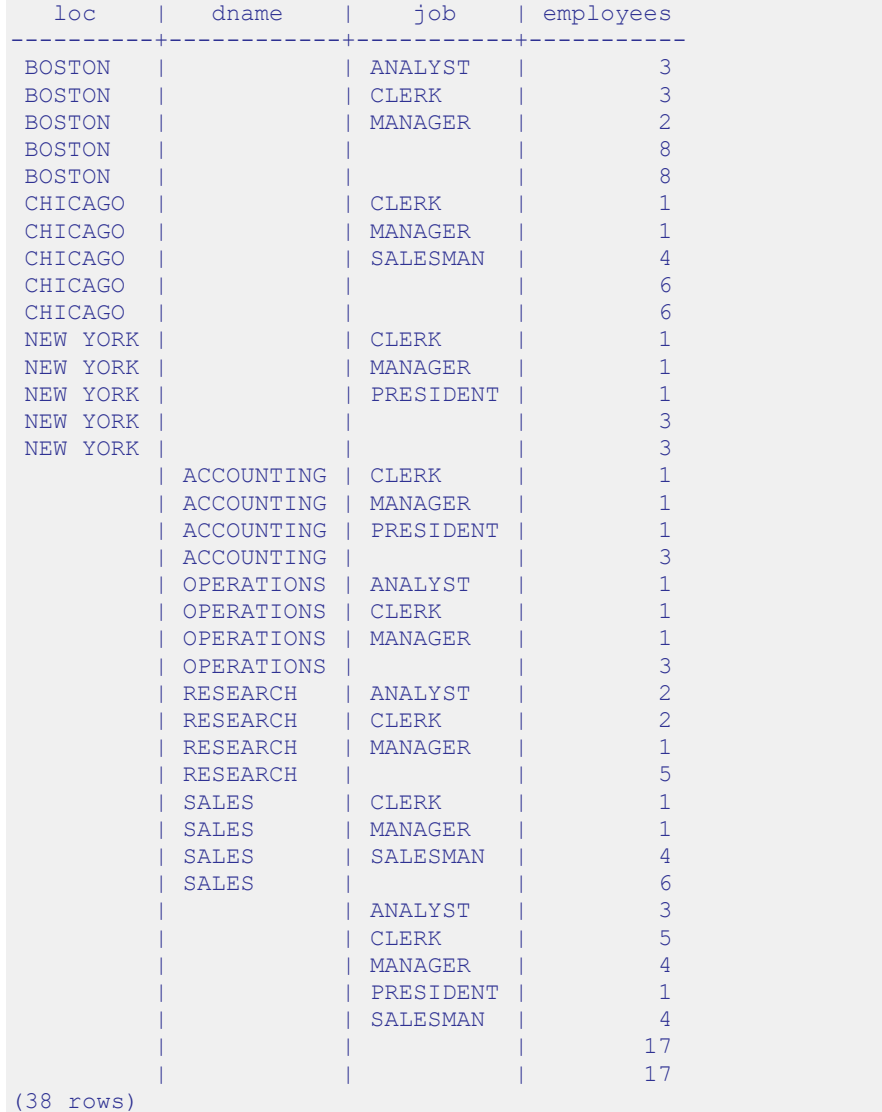

The output is basically a concatenation of the result sets that would be produced individually from GROUP BY loc, GROUP BY ROLLUP (dname, job), and GROUP BY CUBE (job, loc). These individual queries are shown by the following.

```
SELECT loc, NULL AS "dname", NULL AS "job", COUNT(*) AS "employees"
FROM emp e, dept d
WHERE e.deptno = d.deptno
GROUP BY loc
ORDER BY 1;
```
The following is the result set from the GROUP BY loc clause.

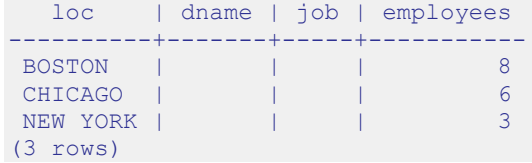

The following query uses the GROUP BY ROLLUP (dname, job) clause.

```
SELECT NULL AS "loc", dname, job, COUNT(*) AS "employees" FROM emp e, dept d
WHERE e.deptno = d.deptno
GROUP BY ROLLUP (dname, job)
ORDER BY 2, 3;
```
The following is the result set from the GROUP BY ROLLUP (dname, job) clause.

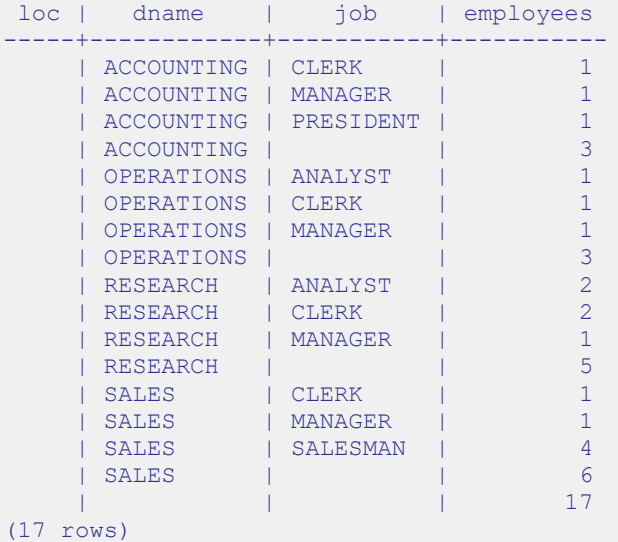

The following query uses the GROUP BY CUBE (job, loc) clause.

```
SELECT loc, NULL AS "dname", job, COUNT(*) AS "employees" FROM emp e, dept d
WHERE e.deptno = d.deptno
GROUP BY CUBE (job, loc)
ORDER BY 1, 3;
```
The following is the result set from the GROUP BY CUBE (job, loc) clause.

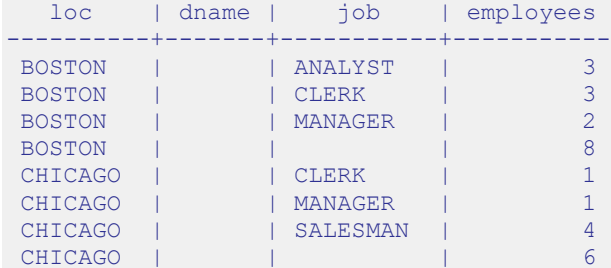

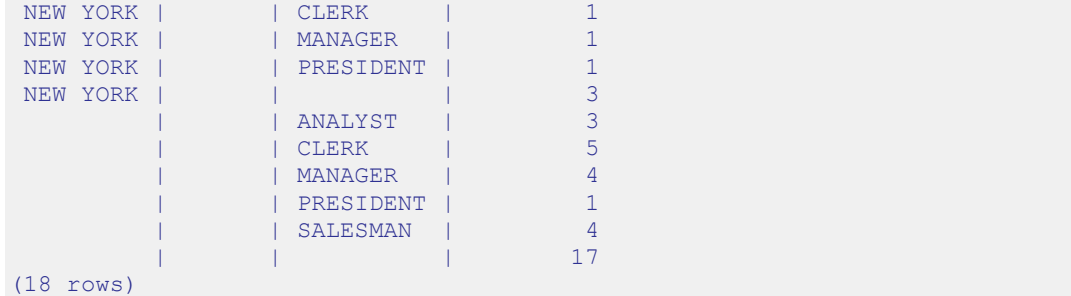

If the previous three queries are combined with the UNION ALL operator, a concatenation of the three results sets is produced.

```
SELECT loc AS "loc", NULL AS "dname", NULL AS "job", COUNT(*) AS "employees" 
FROM emp e, dept d
WHERE e.deptno = d.deptno
GROUP BY loc
  UNION ALL
SELECT NULL, dname, job, count(*) AS "employees" FROM emp e, dept d
WHERE e.deptno = d.deptno
GROUP BY ROLLUP (dname, job)
  UNION ALL
SELECT loc, NULL, job, count(*) AS "employees" FROM emp e, dept d
WHERE e.deptno = d.deptno
GROUP BY CUBE (job, loc)
ORDER BY 1, 2, 3;
```
The following is the output, which is the same as when the GROUP BY GROUPING SETS (loc, ROLLUP (dname, job), CUBE (job, loc)) clause is used.

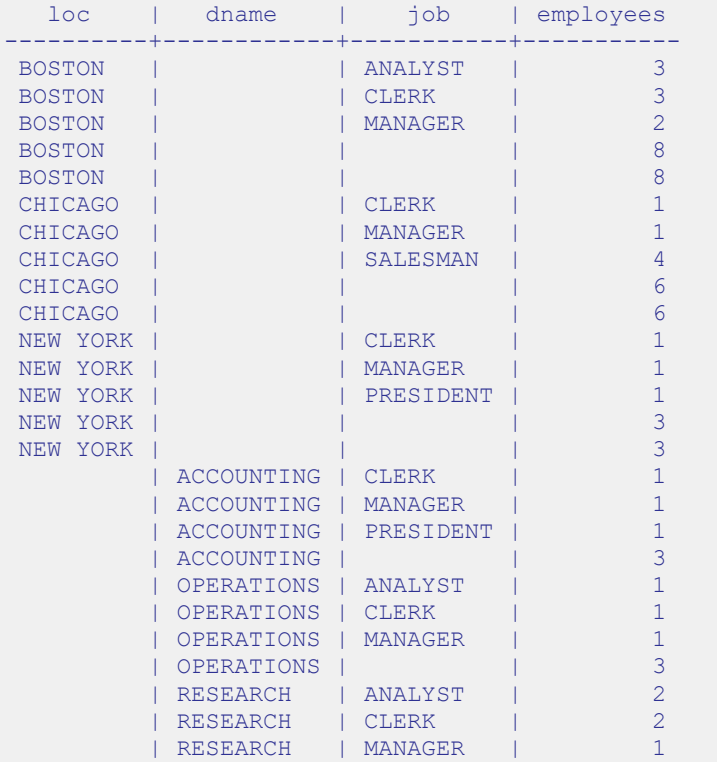

## Database Compatibility for Oracle® Developer's Guide

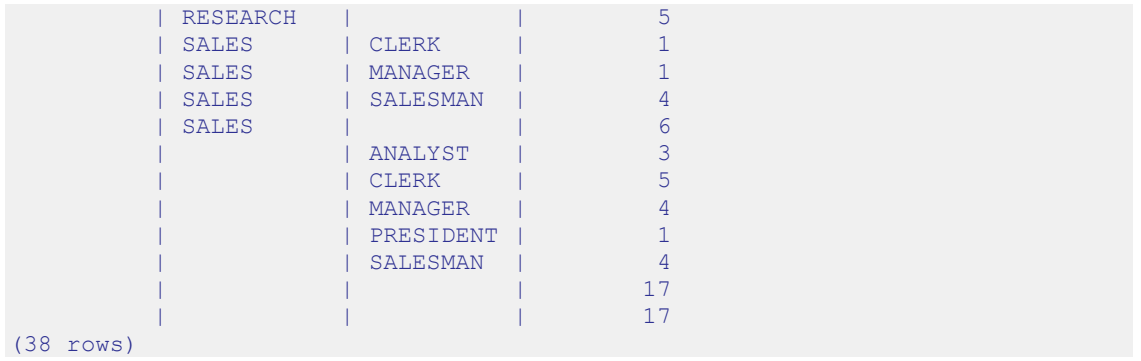

## **2.2.6.4 GROUPING Function**

When using the ROLLUP, CUBE, or GROUPING SETS extensions to the GROUP BY clause, it may sometimes be difficult to differentiate between the various levels of subtotals generated by the extensions as well as the base aggregate rows in the result set. The GROUPING function provides a means of making this distinction.

The general syntax for use of the GROUPING function is shown by the following.

```
SELECT [ expr ...,] GROUPING( col_expr ) [, expr ] ...
FROM ...
GROUP BY [...,]
   { ROLLUP | CUBE | GROUPING SETS }( [...,] col_expr
  \lbrack ,\ldots ] ) \lbrack ,\ldots ]
```
The GROUPING function takes a single parameter that must be an expression of a dimension column specified in the expression list of a ROLLUP, CUBE, or GROUPING SETS extension of the GROUP BY clause.

The return value of the GROUPING function is either a 0 or 1. In the result set of a query, if the column expression specified in the GROUPING function is null because the row represents a subtotal over multiple values of that column then the GROUPING function returns a value of 1. If the row returns results based on a particular value of the column specified in the GROUPING function, then the GROUPING function returns a value of 0. In the latter case, the column can be null as well as non-null, but in any case, it is for a particular value of that column, not a subtotal across multiple values.

The following query shows how the return values of the GROUPING function correspond to the subtotal lines.

```
SELECT loc, dname, job, COUNT(*) AS "employees",
   GROUPING(loc) AS "gf_loc",
 GROUPING (dname) AS \overline{q}f dname",
 GROUPING(job) AS "gf_job"
FROM emp e, dept d
WHERE e.deptno = d.deptno
GROUP BY ROLLUP (loc, dname, job)
ORDER BY 1, 2, 3;
```
In the three right-most columns displaying the output of the GROUPING functions, a value of 1 appears on a subtotal line wherever a subtotal is taken across values of the corresponding columns.

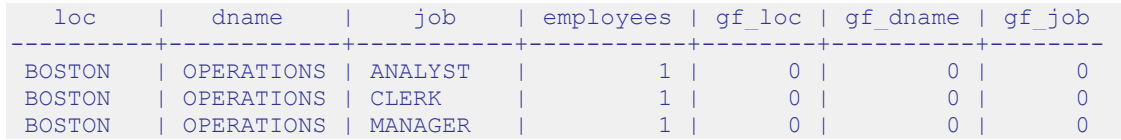

### Database Compatibility for Oracle® Developer's Guide

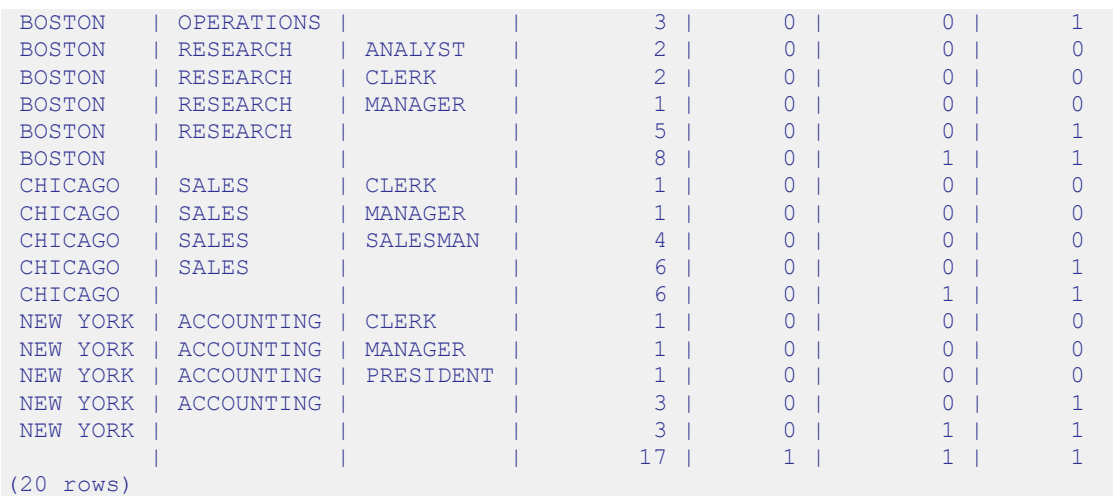

These indicators can be used as screening criteria for particular subtotals. For example, using the previous query, you can display only those subtotals for  $\text{loc}$  and dname combinations by using the GROUPING function in a HAVING clause.

```
SELECT loc, dname, job, COUNT(*) AS "employees",
  GROUPING(loc) AS "gf_loc",
 GROUPING(dname) AS "gf dname",
 GROUPING(job) AS "gf_job"
FROM emp e, dept d
WHERE e.deptno = d.deptno
GROUP BY ROLLUP (loc, dname, job)
HAVING GROUPING(loc) = 0
 AND GROUPING(dname) = 0
  AND GROUPING(job) = 1
ORDER BY 1, 2;
```
This query produces the following result:

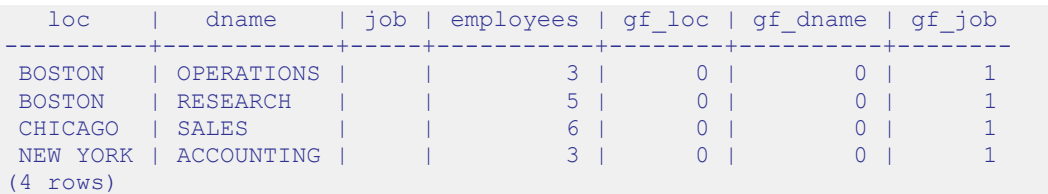

The GROUPING function can be used to distinguish a subtotal row from a base aggregate row or from certain subtotal rows where one of the items in the expression list returns null as a result of the column on which the expression is based being null for one or more rows in the table, as opposed to representing a subtotal over the column.

To illustrate this point, the following row is added to the emp table. This provides a row with a null value for the job column.

INSERT INTO emp (empno,ename,deptno) VALUES (9004,'PETERS',40);

The following query is issued using a reduced number of rows for clarity.

```
SELECT loc, job, COUNT(*) AS "employees",
  GROUPING(loc) AS "gf_loc",
  GROUPING(job) AS "gf_job"
FROM emp e, dept d
WHERE e.deptno = d.deptno AND loc = 'BOSTON'
GROUP BY CUBE (loc, job)
ORDER BY 1, 2;
```
Note that the output contains two rows containing BOSTON in the  $\log$  column and spaces in the job column (fourth and fifth entries in the table).

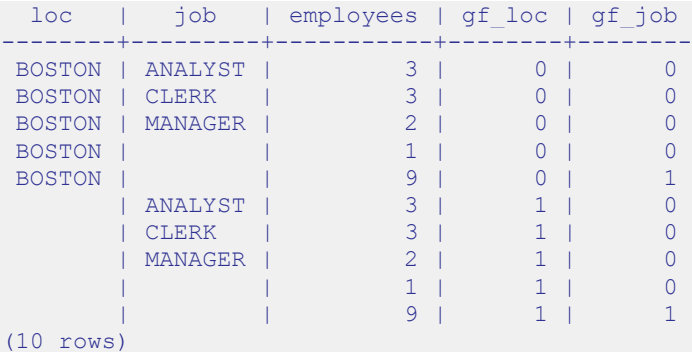

The fifth row where the GROUPING function on the  $\phi$  job column (qf  $\phi$ ) returns 1 indicates this is a subtotal over all jobs. Note that the row contains a subtotal value of 9 in the employees column.

The fourth row where the GROUPING function on the job column as well as on the loc column returns 0 indicates this is a base aggregate of all rows where  $\log$  is BOSTON and job is null, which is the row inserted for this example. The employees column contains 1, which is the count of the single such row inserted.

Also note that in the ninth row (next to last) the GROUPING function on the job column returns 0 while the GROUPING function on the  $\log$  column returns 1 indicating this is a subtotal over all locations where the job column is null, which again, is a count of the single row inserted for this example.

## **2.2.6.5 GROUPING\_ID Function**

The GROUPING ID function provides a simplification of the GROUPING function in order to determine the subtotal level of a row in the result set from a ROLLBACK, CUBE, or GROUPING SETS extension.

The GROUPING function takes only one column expression and returns an indication of whether or not a row is a subtotal over all values of the given column. Thus, multiple GROUPING functions may be required to interpret the level of subtotals for queries with multiple grouping columns.

The GROUPING ID function accepts one or more column expressions that have been used in the ROLLBACK, CUBE, or GROUPING SETS extensions and returns a single integer that can be used to determine over which of these columns a subtotal has been aggregated.

The general syntax for use of the GROUPING ID function is shown by the following.

```
SELECT [ expr ...,]
   GROUPING_ID( col_expr_1 [, col_expr_2 ] ... )
   [, expr ] ...
FROM ...
GROUP BY [...,]
   { ROLLUP | CUBE | GROUPING SETS }( [...,] col_expr_1
   [, col_expr_2 ] [, ...] ) [, ...]
```
The GROUPING ID function takes one or more parameters that must be expressions of dimension columns specified in the expression list of a ROLLUP, CUBE, or GROUPING SETS extension of the GROUP BY clause.

The GROUPING ID function returns an integer value. This value corresponds to the base-10 interpretation of a bit vector consisting of the concatenated 1's and 0's that would be returned by a series of GROUPING functions specified in the same left-to-right order as the ordering of the parameters specified in the GROUPING\_ID function.

The following query shows how the returned values of the GROUPING ID function represented in column gid correspond to the values returned by two GROUPING functions on columns loc and dname.

```
SELECT loc, dname, COUNT(*) AS "employees",
  GROUPING(loc) AS "gf_loc", GROUPING(dname) AS "gf_dname",
  GROUPING_ID(loc, dname) AS "gid"
FROM emp e, dept d
WHERE e.deptno = d.deptno
GROUP BY CUBE (loc, dname)
ORDER BY 6, 1, 2;
```
In the following output, note the relationship between a bit vector consisting of the gf loc value and gf dname value compared to the integer given in gid.

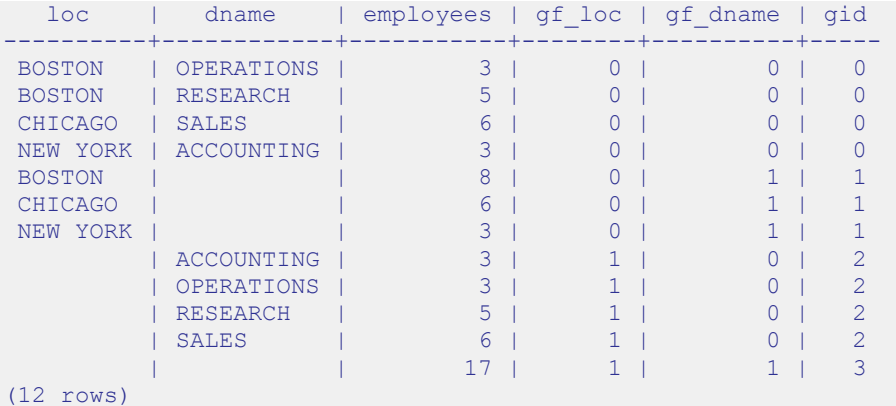

The following table provides specific examples of the GROUPING ID function calculations based on the GROUPING function return values for four rows of the output.

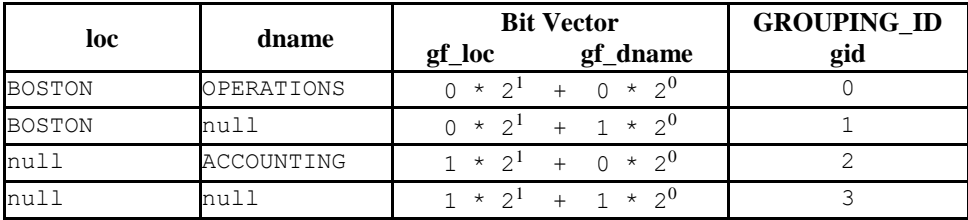

The following table summarizes how the GROUPING ID function return values correspond to the grouping columns over which aggregation occurs.

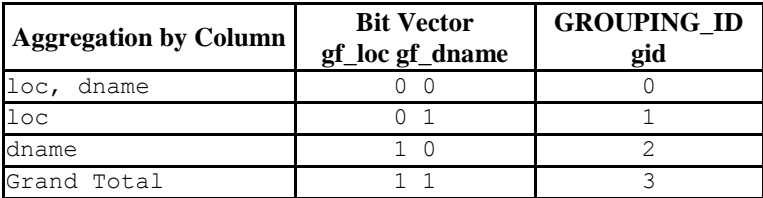

So to display only those subtotals by dname, the following simplified query can be used with a HAVING clause based on the GROUPING\_ID function.

```
SELECT loc, dname, COUNT(*) AS "employees",
  GROUPING(loc) AS "gf_loc", GROUPING(dname) AS "gf_dname",
   GROUPING_ID(loc, dname) AS "gid"
FROM emp e, dept d
WHERE e.deptno = d.deptno
GROUP BY CUBE (loc, dname)
HAVING GROUPING ID(loc, dname) = 2ORDER BY 6, 1, 2;
```
The following is the result of the query.

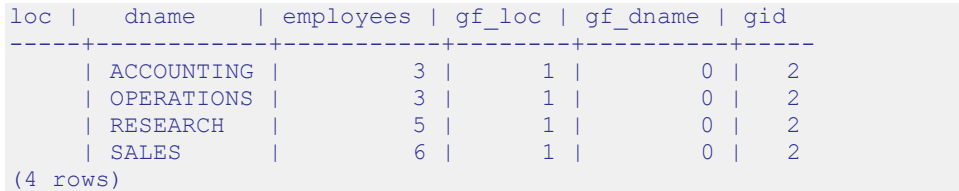

## *2.3 Profile Management*

Advanced Server 9.5 allows a database superuser to create named *profiles*. Each profile defines rules for password management that augment password and md5 authentication. The rules in a profile can:

- count failed login attempts
- lock an account due to excessive failed login attempts
- mark a password for expiration
- define a grace period after a password expiration
- define rules for password complexity
- define rules that limit password re-use

A profile is a named set of password attributes that allow you to easily manage a group of roles that share comparable authentication requirements. If the password requirements change, you can modify the profile to have the new requirements applied to each user that is associated with that profile.

After creating the profile, you can associate the profile with one or more users. When a user connects to the server, the server enforces the profile that is associated with their login role. Profiles are shared by all databases within a cluster, but each cluster may have multiple profiles. A single user with access to multiple databases will use the same profile when connecting to each database within the cluster.

Advanced Server 9.5 creates a profile named default that is associated with a new role when the role is created unless an alternate profile is specified. If you upgrade to Advanced Server 9.5 from a previous server version, existing roles will automatically be assigned to the default profile. You cannot delete the default profile.

The default profile specifies the following attributes:

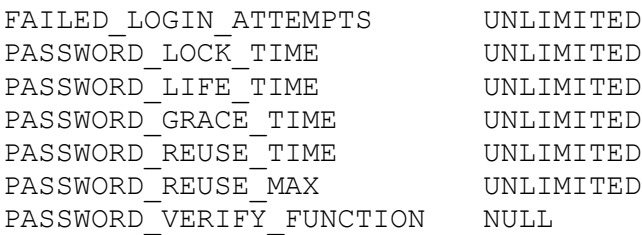

A database superuser can use the ALTER PROFILE command to modify the values specified by the default profile. For more information about modifying a profile, see Section [2.3.2.](#page-100-0)

## <span id="page-94-0"></span>**2.3.1 Creating a New Profile**

Use the CREATE PROFILE command to create a new profile. The syntax is:

```
CREATE PROFILE profile_name 
        [LIMIT {parameter value} ... ];
```
Include the LIMIT clause and one or more space-delimited *parameter*/*value* pairs to specify the rules enforced by Advanced Server.

## **Parameters:**

*profile\_name* specifies the name of the profile.

*parameter* specifies the attribute limited by the profile.

*value* specifies the parameter limit.

Advanced Server supports the *value* shown below for each *parameter*:

FAILED LOGIN ATTEMPTS specifies the number of failed login attempts that a user may make before the server locks the user out of their account for the length of time specified by PASSWORD\_LOCK\_TIME. Supported values are:

- An INTEGER value greater than 0.
- DEFAULT the value of FAILED\_LOGIN\_ATTEMPTS specified in the DEFAULT profile.
- UNLIMITED the connecting user may make an unlimited number of failed login attempts.

PASSWORD\_LOCK\_TIME specifies the length of time that must pass before the server unlocks an account that has been locked because of FAILED\_LOGIN\_ATTEMPTS. Supported values are:

- A NUMERIC value greater than or equal to 0. To specify a fractional portion of a day, specify a decimal value. For example, use the value 4.5 to specify 4 days, 12 hours.
- DEFAULT the value of PASSWORD\_LOCK\_TIME specified in the DEFAULT profile.
- UNLIMITED the account is locked until it is manually unlocked by a database superuser.

PASSWORD LIFE TIME specifies the number of days that the current password may be used before the user is prompted to provide a new password. Include the PASSWORD\_GRACE\_TIME clause when using the PASSWORD\_LIFE\_TIME clause to specify the number of days that will pass after the password expires before connections by the role are rejected. If PASSWORD\_GRACE\_TIME is not specified, the password will expire on the day specified by the default value of PASSWORD\_GRACE\_TIME, and the user will not be allowed to execute any command until a new password is provided. Supported values are:

- A NUMERIC value greater than or equal to 0. To specify a fractional portion of a day, specify a decimal value. For example, use the value 4.5 to specify 4 days, 12 hours.
- DEFAULT the value of PASSWORD\_LIFE\_TIME specified in the DEFAULT profile.
- UNLIMITED The password does not have an expiration date.

PASSWORD GRACE TIME specifies the length of the grace period after a password expires until the user is forced to change their password. When the grace period expires, a user will be allowed to connect, but will not be allowed to execute any command until they update their expired password. Supported values are:

- A NUMERIC value greater than or equal to 0. To specify a fractional portion of a day, specify a decimal value. For example, use the value 4.5 to specify 4 days, 12 hours.
- DEFAULT the value of PASSWORD\_GRACE\_TIME specified in the DEFAULT profile.
- UNLIMITED The grace period is infinite.

PASSWORD REUSE TIME specifies the number of days a user must wait before reusing a password. The PASSWORD\_REUSE\_TIME and PASSWORD\_REUSE\_MAX parameters are intended to be used together. If you specify a finite value for one of these parameters while the other is UNLIMITED, old passwords can never be reused. If both parameters are set to UNLIMITED there are no restrictions on password reuse. Supported values are:

- $\bullet$  A NUMERIC value greater than or equal to 0. To specify a fractional portion of a day, specify a decimal value. For example, use the value 4.5 to specify 4 days, 12 hours.
- DEFAULT the value of PASSWORD\_REUSE\_TIME specified in the DEFAULT profile.
- UNLIMITED The password can be re-used without restrictions.

PASSWORD\_REUSE\_MAX specifies the number of password changes that must occur before a password can be reused. The PASSWORD\_REUSE\_TIME and

PASSWORD\_REUSE\_MAX parameters are intended to be used together. If you specify a finite value for one of these parameters while the other is UNLIMITED, old passwords can never be reused. If both parameters are set to UNLIMITED there are no restrictions on password reuse. Supported values are:

- An INTEGER value greater than or equal to 0.
- DEFAULT the value of PASSWORD\_REUSE\_MAX specified in the DEFAULT profile.
- UNLIMITED The password can be re-used without restrictions.

PASSWORD VERIFY FUNCTION specifies password complexity. Supported values are:

- The name of a PL/SQL function.
- DEFAULT the value of PASSWORD\_VERIFY\_FUNCTION specified in the DEFAULT profile.
- $\bullet$  NULL.

### **Notes**

Use DROP PROFILE command to remove the profile.

### **Examples**

The following command creates a profile named  $\alpha$  acctg. The profile specifies that if a user has not authenticated with the correct password in five attempts, the account will be locked for one day:

```
CREATE PROFILE acctg LIMIT
     FAILED_LOGIN_ATTEMPTS 5 
     PASSWORD LOCK TIME 1;
```
The following command creates a profile named sales. The profile specifies that a user must change their password every 90 days:

```
CREATE PROFILE sales LIMIT
        PASSWORD_LIFE_TIME 90
       PASSWORD_GRACE_TIME 3;
```
If the user has not changed their password before the 90 days specified in the profile has passed, they will be issued a warning at login. After a grace period of 3 days, their account will not be allowed to invoke any commands until they change their password.

The following command creates a profile named accts. The profile specifies that a user cannot re-use a password within 180 days of the last use of the password, and must change their password at least 5 times before re-using the password:

```
CREATE PROFILE accts LIMIT
     PASSWORD_REUSE_TIME 180
    PASSWORD_REUSE_MAX 5;
```
The following command creates a profile named resources; the profile calls a userdefined function named password\_rules that will verify that the password provided meets their standards for complexity:

```
CREATE PROFILE resources LIMIT
  PASSWORD_VERIFY_FUNCTION password_rules;
```
## **2.3.1.1 Creating a Password Function**

When specifying PASSWORD VERIFY FUNCTION, you can provide a customized function that specifies the security rules that will be applied when your users change their password. For example, you can specify rules that stipulate that the new password must be at least *n* characters long, and may not contain a specific value.

The password function has the following signature:

```
function_name (user_name VARCHAR2, 
                new_password VARCHAR2,
                old_password VARCHAR2) RETURN boolean
```
### **Where:**

*user*\_*name* is the name of the user.

*new*\_*password* is the new password.

*old*\_*password* is the user's previous password. If you reference this parameter within your function:

When a database superuser changes their password, the third parameter will always be NULL.

When a user with the CREATEROLE attribute changes their password, the parameter will pass the previous password if the statement includes the REPLACE clause. Note that the REPLACE clause is optional syntax for a user with the CREATEROLE privilege.

When a user that is not a database superuser and does not have the CREATEROLE attribute changes their password, the third parameter will contain the previous password for the role.

The function returns a Boolean value. If the function returns true and does not raise an exception, the password is accepted; if the function returns false or raises an exception, the password is rejected. If the function raises an exception, the specified error message is displayed to the user. If the function does not raise an exception, but returns false, the following error message is displayed:

ERROR: password verification for the specified password failed

The function must be owned by a database superuser, and reside in the sys schema.

### **Example:**

The following example creates a profile and a custom function; then, the function is associated with the profile. The following CREATE PROFILE command creates a profile named acctg\_pwd\_profile:

CREATE PROFILE acctg pwd profile;

The following commands create a (schema-qualified) function named verify\_password:

```
CREATE OR REPLACE FUNCTION sys.verify password(user name varchar2,
new password varchar2, old password varchar2)
RETURN boolean IMMUTABLE 
T<sub>S</sub>
BEGIN 
  IF (length(new password) < 5)
  THEN
   raise application error(-20001, 'too short');
 END TF:
  IF substring(new_password FROM old_password) IS NOT NULL
  THEN 
   raise application error(-20002, 'includes old password');
   END IF;
   RETURN true; 
END;
```
The function first ensures that the password is at least 5 characters long, and then compares the new password to the old password. If the new password contains fewer than 5 characters, or contains the old password, the function raises an error.

The following statement sets the ownership of the verify password function to the enterprisedb database superuser:

```
ALTER FUNCTION verify password(varchar2, varchar2, varchar2) OWNER TO
enterprisedb;
```
Then, the verify password function is associated with the profile:

```
ALTER PROFILE acctg_pwd_profile LIMIT PASSWORD VERIFY_FUNCTION
verify password;
```
The following statements confirm that the function is working by first creating a test user (alice), and then attempting to associate invalid and valid passwords with her role:

```
CREATE ROLE alice WITH LOGIN PASSWORD 'temp_password' PROFILE 
acctg_pwd_profile;
```
Then, when alice connects to the database and attempts to change her password, she must adhere to the rules established by the profile function. A non-superuser without CREATEROLE must include the REPLACE clause when changing a password:

```
edb=> ALTER ROLE alice PASSWORD 'hey';
ERROR: missing REPLACE clause
```
The new password must be at least 5 characters long:

```
edb=> ALTER USER alice PASSWORD 'hey' REPLACE 'temp_password';
ERROR: EDB-20001: too short
CONTEXT: edb-spl function verify_password(character varying,character 
varying,character varying) line 5 at procedure/function invocation statement
```
If the new password is acceptable, the command completes without error:

```
edb=> ALTER USER alice PASSWORD 'hello' REPLACE 'temp_password';
ALTER ROLE
```
If alice decides to change her password, the new password must not contain the old password:

```
edb=> ALTER USER alice PASSWORD 'helloworld' REPLACE 'hello';
ERROR: EDB-20002: includes old password
CONTEXT: edb-spl function verify_password(character varying,character 
varying,character varying) line 10 at procedure/function invocation statement
```
To remove the verify function, set password verify function to NULL:

ALTER PROFILE acctg\_pwd\_profile LIMIT password verify function NULL;

Then, all password constraints will be lifted:

```
edb=# ALTER ROLE alice PASSWORD 'hey'; 
ALTER ROLE
```
## <span id="page-100-0"></span>**2.3.2 Altering a Profile**

Use the ALTER PROFILE command to modify a user-defined profile; Advanced Server supports two forms of the command:

```
ALTER PROFILE profile_name RENAME TO new_name;
ALTER PROFILE profile_name
       LIMIT {parameter value}[...];
```
Include the LIMIT clause and one or more space-delimited *parameter*/*value* pairs to specify the rules enforced by Advanced Server, or use ALTER PROFILE…RENAME TO to change the name of a profile.

## **Parameters:**

*profile\_name* specifies the name of the profile.

*new\_name* specifies the new name of the profile.

*parameter* specifies the attribute limited by the profile.

*value* specifies the parameter limit.

See the table in Section [2.3.1](#page-94-0) for a complete list of accepted parameter/value pairs.

#### **Examples**

The following example modifies a profile named acctg profile:

```
ALTER PROFILE acctg_profile 
      LIMIT FAILED_LOGIN_ATTEMPTS 3 PASSWORD LOCK TIME 1;
```
acctg profile will count failed connection attempts when a login role attempts to connect to the server. The profile specifies that if a user has not authenticated with the correct password in three attempts, the account will be locked for one day.

The following example changes the name of acctg profile to payables profile:

ALTER PROFILE acctg profile RENAME TO payables profile;

## **2.3.3 Dropping a Profile**

Use the DROP PROFILE command to drop a profile. The syntax is:

DROP PROFILE [IF EXISTS] *profile\_name* [CASCADE|RESTRICT];

Include the IF EXISTS clause to instruct the server to not throw an error if the specified profile does not exist. The server will issue a notice if the profile does not exist.

Include the optional CASCADE clause to reassign any users that are currently associated with the profile to the default profile, and then drop the profile. Include the optional RESTRICT clause to instruct the server to not drop any profile that is associated with a role. This is the default behavior.

#### **Parameters**

*profile\_name*

The name of the profile being dropped.

### **Examples**

The following example drops a profile named acctg profile:

```
DROP PROFILE acctg profile CASCADE;
```
The command first re-associates any roles associated with the acctg profile profile with the default profile, and then drops the acctg profile profile.

The following example drops a profile named acctg profile:

DROP PROFILE acctg profile RESTRICT;

The RESTRICT clause in the command instructs the server to not drop acctg profile if there are any roles associated with the profile.

## **2.3.4 Associating a Profile with an Existing Role**

After creating a profile, you can use the ALTER USER… PROFILE or ALTER ROLE… PROFILE command to associate the profile with a role. The command syntax related to profile management functionality is:

ALTER USER|ROLE *name* [[WITH] option[…]

where option can be the following compatible clauses:

 PROFILE *profile\_name* | ACCOUNT {LOCK|UNLOCK} | PASSWORD EXPIRE [AT '*timestamp*']

or option can be the following non-compatible clauses:

```
 | PASSWORD SET AT 'timestamp'
 | LOCK TIME 'timestamp'
 | STORE PRIOR PASSWORD {'password' 'timestamp} [, ...]
```
For information about the administrative clauses of the ALTER USER or ALTER ROLE command that are supported by Advanced Server, please see the PostgreSQL core documentation available at:

<http://www.postgresql.org/docs/9.5/static/sql-commands.html>

Only a database superuser can use the ALTER USER|ROLE clauses that enforce profile management. The clauses enforce the following behaviors:

Include the PROFILE clause and a *profile\_name* to associate a pre-defined profile with a role, or to change which pre-defined profile is associated with a user.

Include the ACCOUNT clause and the LOCK or UNLOCK keyword to specify that the user account should be placed in a locked or unlocked state.

Include the LOCK TIME '*timestamp*' clause and a date/time value to lock the role at the specified time, and unlock the role at the time indicated by the PASSWORD\_LOCK\_TIME parameter of the profile assigned to this role. If LOCK TIME is used with the ACCOUNT LOCK clause, the role can only be unlocked by a database superuser with the ACCOUNT UNLOCK clause.

Include the PASSWORD EXPIRE clause with the AT '*timestamp*' keywords to specify a date/time when the password associated with the role will expire. If you omit the AT '*timestamp*' keywords, the password will expire immediately.

Include the PASSWORD SET AT '*timestamp*' keywords to set the password modification date to the time specified.

Include the STORE PRIOR PASSWORD {*'password' 'timestamp*} [, ...] clause to modify the password history, adding the new password and the time the password was set.

Each login role may only have one profile. To discover the profile that is currently associated with a login role, query the profile column of the DBA\_USERS view.

#### **Parameters**

#### *name*

The name of the role with which the specified profile will be associated.

#### *password*

The password associated with the role.

#### *profile\_name*

The name of the profile that will be associated with the role.

#### *timestamp*

The date and time at which the clause will be enforced. When specifying a value for *timestamp*, enclose the value in single-quotes.

### **Examples**

The following command uses the ALTER USER… PROFILE command to associate a profile named acctg with a user named john:

ALTER USER john PROFILE acctg profile;

The following command uses the ALTER ROLE… PROFILE command to associate a profile named acctg with a user named john:

ALTER ROLE john PROFILE acctg profile;

# **2.3.5 Unlocking a Locked Account**

A database superuser can use clauses of the ALTER USER|ROLE… command to lock or unlock a role. The syntax is:

```
ALTER USER|ROLE name
       ACCOUNT {LOCK|UNLOCK}
       LOCK TIME 'timestamp'
```
Include the ACCOUNT LOCK clause to lock a role immediately; when locked, a role's LOGIN functionality is disabled. When you specify the ACCOUNT LOCK clause without the LOCK TIME clause, the state of the role will not change until a superuser uses the ACCOUNT UNLOCK clause to unlock the role.

Use the ACCOUNT UNLOCK clause to unlock a role.

Use the LOCK TIME '*timestamp*' clause to instruct the server to lock the account at the time specified by the given timestamp for the length of time specified by the PASSWORD LOCK TIME parameter of the profile associated with this role.

Combine the LOCK TIME '*timestamp*' clause and the ACCOUNT LOCK clause to lock an account at a specified time until the account is unlocked by a superuser invoking the ACCOUNT UNLOCK clause.

### **Parameters**

*name*

The name of the role that is being locked or unlocked.

*timestamp*

The date and time at which the role will be locked. When specifying a value for *timestamp*, enclose the value in single-quotes.

#### **Note**

This command (available only in Advanced Server) is implemented to support Oraclestyled profile management.

### **Examples**

The following example uses the ACCOUNT LOCK clause to lock the role named  $\frac{1}{2}$ ohn. The account will remain locked until the account is unlocked with the ACCOUNT UNLOCK clause:

ALTER ROLE john ACCOUNT LOCK;

The following example uses the ACCOUNT UNLOCK clause to unlock the role named john:

```
ALTER USER john ACCOUNT UNLOCK;
```
The following example uses the LOCK TIME '*timestamp*' clause to lock the role named john on September 4, 2015:

ALTER ROLE john LOCK TIME 'September 4 12:00:00 2015';

The role will remain locked for the length of time specified by the PASSWORD\_LOCK\_TIME parameter.

The following example combines the LOCK TIME '*timestamp*' clause and the ACCOUNT LOCK clause to lock the role named john on September 4, 2015:

ALTER ROLE john LOCK TIME 'September 4 12:00:00 2015' ACCOUNT LOCK;

The role will remain locked until a database superuser uses the ACCOUNT UNLOCK command to unlock the role.

## **2.3.6 Creating a New Role Associated with a Profile**

A database superuser can use clauses of the CREATE USER|ROLE command to assign a named profile to a role when creating the role, or to specify profile management details for a role. The command syntax related to profile management functionality is:

CREATE USER|ROLE *name* [[WITH] *option* […]]

where option can be the following compatible clauses:

 PROFILE *profile\_name* | ACCOUNT {LOCK|UNLOCK} | PASSWORD EXPIRE [AT '*timestamp*']

or option can be the following non-compatible clauses:

| LOCK TIME '*timestamp*'

For information about the administrative clauses of the CREATE USER or CREATE ROLE command that are supported by Advanced Server, please see the PostgreSQL core documentation available at:

<http://www.postgresql.org/docs/9.5/static/sql-commands.html>

CREATE ROLE|USER… PROFILE adds a new role with an associated profile to an Advanced Server database cluster.

Roles created with the CREATE USER command are (by default) login roles. Roles created with the CREATE ROLE command are (by default) not login roles. To create a login account with the CREATE ROLE command, you must include the LOGIN keyword.

Only a database superuser can use the CREATE USER|ROLE clauses that enforce profile management; these clauses enforce the following behaviors:

Include the PROFILE clause and a *profile\_name* to associate a pre-defined profile with a role, or to change which pre-defined profile is associated with a user.

Include the ACCOUNT clause and the LOCK or UNLOCK keyword to specify that the user account should be placed in a locked or unlocked state.

Include the LOCK TIME '*timestamp*' clause and a date/time value to lock the role at the specified time, and unlock the role at the time indicated by the PASSWORD\_LOCK\_TIME parameter of the profile assigned to this role. If LOCK

TIME is used with the ACCOUNT LOCK clause, the role can only be unlocked by a database superuser with the ACCOUNT UNLOCK clause.

Include the PASSWORD EXPIRE clause with the optional AT '*timestamp*' keywords to specify a date/time when the password associated with the role will expire. If you omit the AT '*timestamp*' keywords, the password will expire immediately.

Each login role may only have one profile. To discover the profile that is currently associated with a login role, query the profile column of the DBA\_USERS view.

#### **Parameters**

*name*

The name of the role.

#### *profile\_name*

The name of the profile associated with the role.

*timestamp*

The date and time at which the clause will be enforced. When specifying a value for *timestamp*, enclose the value in single-quotes.

### **Examples**

The following example uses CREATE USER to create a login role named john who is associated with the acctg profile profile:

CREATE USER john PROFILE acctg profile IDENTIFIED BY "1safepwd";

john can log in to the server, using the password 1safepwd.

The following example uses CREATE ROLE to create a login role named john who is associated with the acctg profile profile:

CREATE ROLE john PROFILE acctg\_profile LOGIN PASSWORD "1safepwd";

john can log in to the server, using the password 1safepwd.
## **2.3.7 Backing up Profile Management Functions**

A profile may include a PASSWORD\_VERIFY\_FUNCTION clause that refers to a userdefined function that specifies the behavior enforced by Advanced Server. Profiles are global objects; they are shared by all of the databases within a cluster. While profiles are global objects, user-defined functions are database objects.

Invoking pg\_dumpall with the –g or –r option will create a script that recreates the definition of any existing profiles, but that does not recreate the user-defined functions that are referred to by the PASSWORD\_VERIFY\_FUNCTION clause. You should use the pg\_dump utility to explicitly dump (and later restore) the database in which those functions reside.

The script created by  $pq \text{ dump will contain a command that includes the clause and }$ function name:

ALTER PROFILE… LIMIT PASSWORD\_VERIFY\_FUNCTION *function\_name*

to associate the restored function with the profile with which it was previously associated.

If the PASSWORD VERIFY FUNCTION clause is set to DEFAULT or NULL, the behavior will be replicated by the script generated by the pg\_dumpall –g or pg\_dumpall –r command.

# **3 The SQL Language**

The following sections describe the subset of the Advanced Server SQL language compatible with Oracle databases. The following SQL syntax, commands, data types, and functions work in both EDB Postgres Advanced Server and Oracle.

The Advanced Server documentation set includes syntax and commands for extended functionality (functionality that does not provide database compatibility for Oracle or support Oracle-styled applications) that is not included in this guide.

This section is organized into the following sections:

- General discussion of Advanced Server SQL syntax and language elements
- Data types
- Summary of SQL commands
- Built-in functions

# *3.1 SQL Syntax*

This section describes the general syntax of SQL. It forms the foundation for understanding the following chapters that include detail about how the SQL commands are applied to define and modify data.

### **3.1.1 Lexical Structure**

SQL input consists of a sequence of commands. A *command* is composed of a sequence of *tokens*, terminated by a semicolon (;). The end of the input stream also terminates a command. Which tokens are valid depends on the syntax of the particular command.

A token can be a *key word*, an *identifier*, a *quoted identifier*, a *literal* (or *constant*), or a special character symbol. Tokens are normally separated by *whitespace* (space, tab, new line), but need not be if there is no ambiguity (which is generally only the case if a special character is adjacent to some other token type).

Additionally, *comments* can occur in SQL input. They are not tokens - they are effectively equivalent to whitespace.

For example, the following is (syntactically) valid SQL input:

```
SELECT * FROM MY TABLE;
UPDATE MY TABLE SET A = 5;
INSERT INTO MY TABLE VALUES (3, 'hi there');
```
This is a sequence of three commands, one per line (although this is not required; more than one command can be on a line, and commands can usually be split across lines).

The SQL syntax is not very consistent regarding what tokens identify commands and which are operands or parameters. The first few tokens are generally the command name, so in the above example we would usually speak of a SELECT, an UPDATE, and an INSERT command. But for instance the UPDATE command always requires a SET token to appear in a certain position, and this particular variation of INSERT also requires a VALUES token in order to be complete. The precise syntax rules for each command are described in Section [3.3.](#page-129-0)

### **3.1.2 Identifiers and Key Words**

Tokens such as SELECT, UPDATE, or VALUES in the example above are examples of *key words*, that is, words that have a fixed meaning in the SQL language. The tokens MY\_TABLE and A are examples of *identifiers*. They identify names of tables, columns, or other database objects, depending on the command they are used in. Therefore they are sometimes simply called, "*names*". Key words and identifiers have the same *lexical structure*, meaning that one cannot know whether a token is an identifier or a key word without knowing the language.

SQL identifiers and key words must begin with a letter  $(a-z \text{ or } A-Z)$ . Subsequent characters in an identifier or key word can be letters, underscores, digits  $(0-9)$ , dollar signs  $(\xi)$ , or number signs  $(\ast)$ .

Identifier and key word names are case insensitive. Therefore

```
UPDATE MY TABLE SET A = 5;
```
can equivalently be written as:

```
uPDaTE my TabLE SeT a = 5;
```
A convention often used is to write key words in upper case and names in lower case, e.g.,

```
UPDATE my table SET a = 5;
```
There is a second kind of identifier: the *delimited identifier* or *quoted identifier*. It is formed by enclosing an arbitrary sequence of characters in double-quotes ("). A delimited identifier is always an identifier, never a key word. So "select" could be used to refer to a column or table named "select", whereas an unquoted select would be taken as a key word and would therefore provoke a parse error when used where a table or column name is expected. The example can be written with quoted identifiers like this:

UPDATE "my table" SET "a" =  $5;$ 

Quoted identifiers can contain any character, except the character with the numeric code zero.

To include a double quote, use two double quotes. This allows you to construct table or column names that would otherwise not be possible (such as ones containing spaces or ampersands). The length limitation still applies.

Quoting an identifier also makes it case-sensitive, whereas unquoted names are always folded to lower case. For example, the identifiers FOO, foo, and "foo" are considered the same by Advanced Server, but "Foo" and "FOO" are different from these three and each other. The folding of unquoted names to lower case is not compatible with Oracle databases. In Oracle syntax, unquoted names are folded to upper case: for example, foo is equivalent to "FOO" not "foo". If you want to write portable applications you are advised to always quote a particular name or never quote it.

# **3.1.3 Constants**

The kinds of implicitly-typed constants in Advanced Server are *strings* and *numbers*. Constants can also be specified with explicit types, which can enable more accurate representation and more efficient handling by the system. These alternatives are discussed in the following subsections.

# **3.1.3.1 String Constants**

A *string constant* in SQL is an arbitrary sequence of characters bounded by single quotes ('), for example 'This is a string'. To include a single-quote character within a string constant, write two adjacent single quotes, e.g. 'Dianne''s horse'. Note that this is not the same as a double-quote character (").

# **3.1.3.2 Numeric Constants**

Numeric constants are accepted in these general forms:

```
digits
digits.[digits][e[+-]digits]
[digits].digits[e[+-]digits]
digitse[+-]digits
```
where *digits* is one or more decimal digits (0 through 9). At least one digit must be before or after the decimal point, if one is used. At least one digit must follow the exponent marker  $(e)$ , if one is present. There may not be any spaces or other characters embedded in the constant. Note that any leading plus or minus sign is not actually considered part of the constant; it is an operator applied to the constant.

These are some examples of valid numeric constants:

42 3.5 4. .001 5e2 1.925e-3

A numeric constant that contains neither a decimal point nor an exponent is initially presumed to be type INTEGER if its value fits in type INTEGER (32 bits); otherwise it is presumed to be type BIGINT if its value fits in type BIGINT (64 bits); otherwise it is taken to be type NUMBER. Constants that contain decimal points and/or exponents are always initially presumed to be type NUMBER.

The initially assigned data type of a numeric constant is just a starting point for the type resolution algorithms. In most cases the constant will be automatically coerced to the

most appropriate type depending on context. When necessary, you can force a numeric value to be interpreted as a specific data type by casting it as described in the following section.

### **3.1.3.3 Constants of Other Types**

A constant of an arbitrary type can be entered using the following notation:

CAST('*string*' AS *type*)

The string constant's text is passed to the input conversion routine for the type called *type*. The result is a constant of the indicated type. The explicit type cast may be omitted if there is no ambiguity as to the type the constant must be (for example, when it is assigned directly to a table column), in which case it is automatically coerced.

CAST can also be used to specify runtime type conversions of arbitrary expressions.

### **3.1.4 Comments**

A comment is an arbitrary sequence of characters beginning with double dashes and extending to the end of the line, e.g.:

```
-- This is a standard SQL comment
```
Alternatively, C-style block comments can be used:

```
/* multiline comment
* block
\star /
```
where the comment begins with  $/$ \* and extends to the matching occurrence of  $*/$ .

# *3.2 Data Types*

The following table shows the built-in general-purpose data types.

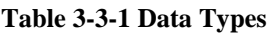

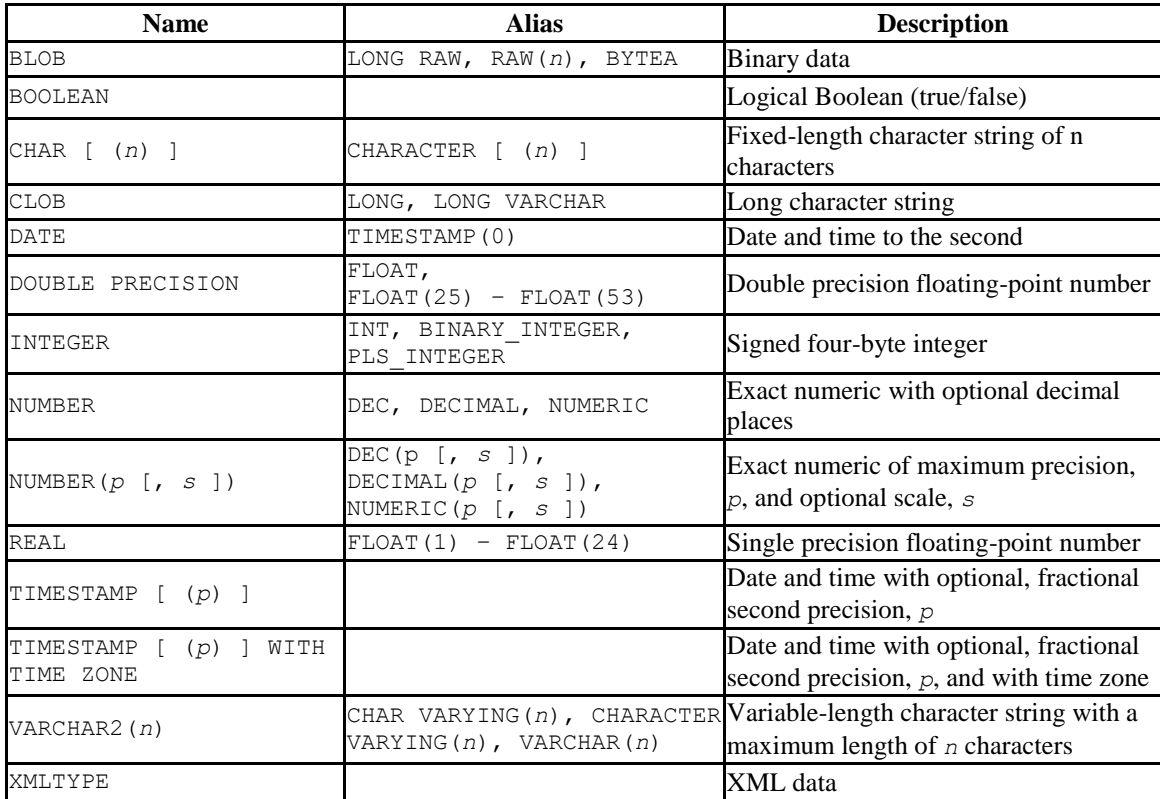

# **3.2.1 Numeric Types**

Numeric types consist of four-byte integers, four-byte and eight-byte floating-point numbers, and fixed-precision decimals. The following table lists the available types.

| <b>Name</b>           | <b>Storage</b><br><b>Size</b> | <b>Description</b>                                                   | Range                                             |
|-----------------------|-------------------------------|----------------------------------------------------------------------|---------------------------------------------------|
| BINARY INTEGER        | 4 bytes                       | Signed integer, Alias for INTEGER                                    | $-2,147,483,648$ to<br>$+2,147,483,647$           |
| DOUBLE PRECISION      | 8 bytes                       | Variable-precision, inexact                                          | 15 decimal digits<br>precision                    |
| INTEGER               | 4 bytes                       | Usual choice for integer                                             | -2,147,483,648 to<br>$+2,147,483,647$             |
| <b>NUMBER</b>         | Variable                      | User-specified precision, exact                                      | Up to 1000 digits of<br>precision                 |
| NUMBER $(p \mid s)$ ) | Variable                      | Exact numeric of maximum precision, $p$ ,<br>and optional scale, $s$ | Up to 1000 digits of<br>precision                 |
| PLS INTEGER           | 4 bytes                       | Signed integer, Alias for INTEGER                                    | $-2,147,483,648$ to<br>$+2,147,483,647$           |
| <b>REAL</b>           | 4 bytes                       | Variable-precision, inexact                                          | 6 decimal digits<br>precision                     |
| ROWID                 | 8 bytes                       | Signed 8 bit integer.                                                | -9223372036854775808<br>to<br>9223372036854775807 |

**Table 3-3-2 Numeric Types**

The following sections describe the types in detail.

# **3.2.1.1 Integer Types**

The type, INTEGER, stores whole numbers (without fractional components) between the values of  $-2,147,483,648$  and  $+2,147,483,647$ . Attempts to store values outside of the allowed range will result in an error.

Columns of the ROWID type holds fixed-length binary data that describes the physical address of a record. ROWID is an unsigned, four-byte INTEGER that stores whole numbers (without fractional components) between the values of 0 and 4,294,967,295. Attempts to store values outside of the allowed range will result in an error.

### **3.2.1.2 Arbitrary Precision Numbers**

The type, NUMBER, can store practically an unlimited number of digits of precision and perform calculations exactly. It is especially recommended for storing monetary amounts and other quantities where exactness is required. However, the NUMBER type is very slow compared to the floating-point types described in the next section.

In what follows we use these terms: The *scale* of a NUMBER is the count of decimal digits in the fractional part, to the right of the decimal point. The *precision* of a NUMBER is the total count of significant digits in the whole number, that is, the number of digits to both sides of the decimal point. So the number 23.5141 has a precision of 6 and a scale of 4. Integers can be considered to have a scale of zero.

Both the precision and the scale of the NUMBER type can be configured. To declare a column of type NUMBER use the syntax

```
NUMBER(precision, scale)
```
The precision must be positive, the scale zero or positive. Alternatively,

```
NUMBER(precision)
```
selects a scale of 0. Specifying NUMBER without any precision or scale creates a column in which numeric values of any precision and scale can be stored, up to the implementation limit on precision. A column of this kind will not coerce input values to any particular scale, whereas NUMBER columns with a declared scale will coerce input values to that scale. (The SQL standard requires a default scale of 0, i.e., coercion to integer precision. For maximum portability, it is best to specify the precision and scale explicitly.)

If the precision or scale of a value is greater than the declared precision or scale of a column, the system will attempt to round the value. If the value cannot be rounded so as to satisfy the declared limits, an error is raised.

# **3.2.1.3 Floating-Point Types**

The data types REAL and DOUBLE PRECISION are *inexact*, variable-precision numeric types. In practice, these types are usually implementations of IEEE Standard 754 for Binary Floating-Point Arithmetic (single and double precision, respectively), to the extent that the underlying processor, operating system, and compiler support it.

Inexact means that some values cannot be converted exactly to the internal format and are stored as approximations, so that storing and printing back out a value may show slight discrepancies. Managing these errors and how they propagate through calculations is the subject of an entire branch of mathematics and computer science and will not be discussed further here, except for the following points:

If you require exact storage and calculations (such as for monetary amounts), use the NUMBER type instead.

If you want to do complicated calculations with these types for anything important, especially if you rely on certain behavior in boundary cases (infinity, underflow), you should evaluate the implementation carefully.

Comparing two floating-point values for equality may or may not work as expected.

On most platforms, the REAL type has a range of at least 1E-37 to 1E+37 with a precision of at least 6 decimal digits. The DOUBLE PRECISION type typically has a range of around 1E-307 to 1E+308 with a precision of at least 15 digits. Values that are too large or too small will cause an error. Rounding may take place if the precision of an input number is too high. Numbers too close to zero that are not representable as distinct from zero will cause an underflow error.

Advanced Server also supports the SQL standard notations FLOAT and FLOAT(*p*) for specifying inexact numeric types. Here, *p* specifies the minimum acceptable precision in binary digits. Advanced Server accepts FLOAT(1) to FLOAT(24) as selecting the REAL type, while FLOAT(25) to FLOAT(53) as selecting DOUBLE PRECISION. Values of  $p$ outside the allowed range draw an error. FLOAT with no precision specified is taken to mean DOUBLE PRECISION.

# **3.2.2 Character Types**

The following table lists the general-purpose character types available in Advanced Server.

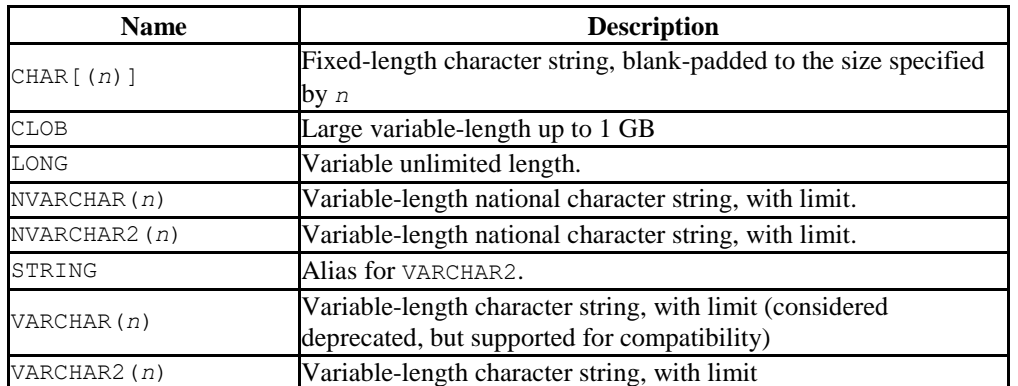

#### **Table 3-3-3 Character Types**

Where *n* is a positive integer; these types can store strings up to *n* characters in length. An attempt to assign a value that exceeds the length of *n* will result in an error, unless the excess characters are all spaces, in which case the string will be truncated to the maximum length.

#### CHAR

If you do not specify a value for  $n$ ,  $n$  will default to 1. If the string to be assigned is shorter than *n*, values of type CHAR will be space-padded to the specified width (*n*), and will be stored and displayed that way.

Padding spaces are treated as semantically insignificant. That is, trailing spaces are disregarded when comparing two values of type CHAR, and they will be removed when converting a CHAR value to one of the other string types.

If you explicitly cast an over-length value to a CHAR(*n*) type, the value will be truncated to *n* characters without raising an error (as specified by the SQL standard).

VARCHAR, VARCHAR2, NVARCHAR and NVARCHAR2

If the string to be assigned is shorter than *n*, values of type VARCHAR, VARCHAR2, NVARCHAR and NVARCHAR2 will store the shorter string without padding.

Note that trailing spaces *are* semantically significant in VARCHAR values.

If you explicitly cast a value to a VARCHAR type, an over-length value will be truncated to *n* characters without raising an error (as specified by the SQL standard).

CLOB

You can store a large character string in a CLOB type. CLOB is semantically equivalent to VARCHAR2 except no length limit is specified. Generally, you should use a CLOB type if the maximum string length is not known.

The longest possible character string that can be stored in a CLOB type is about 1 GB.

The storage requirement for data of these types is the actual string plus 1 byte if the string is less than 127 bytes, or 4 bytes if the string is 127 bytes or greater. In the case of CHAR, the padding also requires storage. Long strings are compressed by the system automatically, so the physical requirement on disk may be less. Long values are stored in background tables so they do not interfere with rapid access to the shorter column values.

The database character set determines the character set used to store textual values.

# **3.2.3 Binary Data**

The following data types allows storage of binary strings.

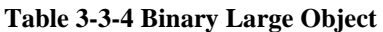

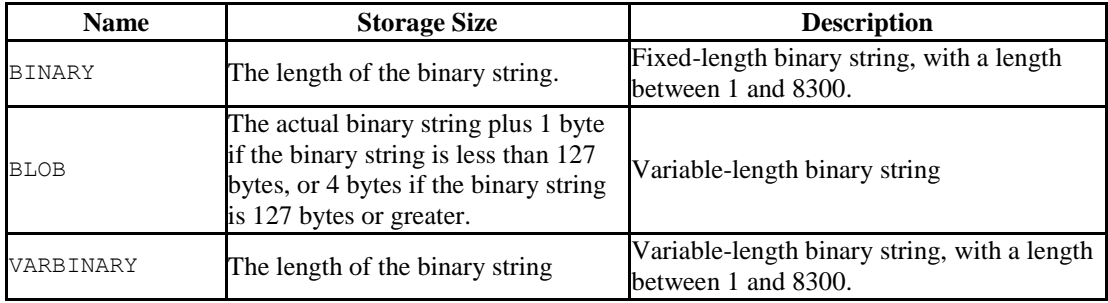

A binary string is a sequence of octets (or bytes). Binary strings are distinguished from characters strings by two characteristics: First, binary strings specifically allow storing octets of value zero and other "non-printable" octets (defined as octets outside the range 32 to 126). Second, operations on binary strings process the actual bytes, whereas the encoding and processing of character strings depends on locale settings.

# **3.2.4 Date/Time Types**

The following discussion of the date/time types assumes that the configuration parameter, edb redwood date, has been set to TRUE whenever a table is created or altered.

Advanced Server supports the date/time types shown in the following table.

| <b>Name</b>                             | <b>Storage</b><br><b>Size</b> | <b>Description</b>              | <b>Low Value</b>    | <b>High Value</b>  | <b>Resolution</b>          |
|-----------------------------------------|-------------------------------|---------------------------------|---------------------|--------------------|----------------------------|
| <b>DATE</b>                             | 8 bytes                       | Date and time                   | 4713 BC             | 5874897 AD         | second                     |
| INTERVAL<br>DAY TO<br>SECOND<br>[(p)]   | 12 bytes                      | Period of time                  | -178000000<br>vears | 178000000<br>vears | microsecond/<br>14 digits  |
| <b>INTERVAL</b><br>YEAR TO<br>MONTH     | 12 bytes                      | Period of time                  | -178000000<br>years | 178000000<br>vears | microsecond /<br>14 digits |
| TIMESTAMP<br>[(p)]                      | 8 bytes                       | Date and time                   | 4713 BC             | 5874897 AD         | microsecond                |
| TIMESTAMP<br>[(p)]<br>WITH TIME<br>ZONE | 8 bytes                       | Date and time<br>with time zone | 4713 BC             | 5874897 AD         | microsecond                |

**Table 3-3-5 Date/Time Types**

When DATE appears as the data type of a column in the data definition language (DDL) commands, CREATE TABLE or ALTER TABLE, it is translated to TIMESTAMP(0) at the time the table definition is stored in the database. Thus, a time component will also be stored in the column along with the date.

When DATE appears as a data type of a variable in an SPL declaration section, or the data type of a formal parameter in an SPL procedure or an SPL function, or the return type of an SPL function, it is always translated to  $TIMESTAMP(0)$  and thus can handle a time component if present.

TIMESTAMP accepts an optional precision value *p* which specifies the number of fractional digits retained in the seconds field. The allowed range of *p* is from 0 to 6 with the default being 6.

When TIMESTAMP values are stored as double precision floating-point numbers (currently the default), the effective limit of precision may be less than 6. TIMESTAMP values are stored as seconds before or after midnight 2000-01-01. Microsecond precision is achieved for dates within a few years of 2000-01-01, but the precision degrades for dates further away. When TIMESTAMP values are stored as eight-byte integers (a compile-time option), microsecond precision is available over the full range of values. However eight-byte integer timestamps have a more limited range of dates than shown above: from 4713 BC up to 294276 AD.

TIMESTAMP (*p*) WITH TIME ZONE is similar to TIMESTAMP (*p*), but includes the time zone as well.

# **3.2.4.1 INTERVAL Types**

INTERVAL values specify a period of time. Values of INTERVAL type are composed of fields that describe the value of the data. The following table lists the fields allowed in an INTERVAL type:

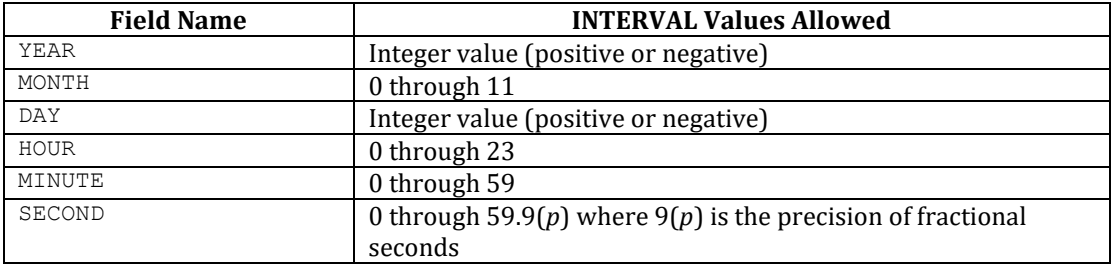

The fields must be presented in descending order – from YEARS to MONTHS, and from DAYS to HOURS, MINUTES and then SECONDS.

Advanced Server supports two INTERVAL types compatible with Oracle databases.

The first variation supported by Advanced Server is INTERVAL DAY TO SECOND  $(p)$ ]. INTERVAL DAY TO SECOND  $(p)$ ] stores a time interval in days, hours, minutes and seconds.

*p* specifies the precision of the second field.

Advanced Server interprets the value:

INTERVAL '1 2:34:5.678' DAY TO SECOND(3)

as 1 day, 2 hours, 34 minutes, 5 seconds and 678 thousandths of a second.

Advanced Server interprets the value:

INTERVAL '1 23' DAY TO HOUR

as 1 day and 23 hours.

Advanced Server interprets the value:

INTERVAL '2:34' HOUR TO MINUTE

as 2 hours and 34 minutes.

Advanced Server interprets the value:

INTERVAL '2:34:56.129' HOUR TO SECOND(2)

Copyright © 2007 - 2021 EnterpriseDB Corporation. All rights reserved. 124

as 2 hours, 34 minutes, 56 seconds and 13 thousandths of a second. Note that the fractional second is rounded up to 13 because of the specified precision.

The second variation supported by Advanced Server that is compatible with Oracle databases is INTERVAL YEAR TO MONTH. This variation stores a time interval in years and months.

Advanced Server interprets the value:

INTERVAL '12-3' YEAR TO MONTH

as 12 years and 3 months.

Advanced Server interprets the value:

```
INTERVAL '456' YEAR(2)
```
as 12 years and 3 months.

Advanced Server interprets the value:

INTERVAL '300' MONTH

as 25 years.

### **3.2.4.2 Date/Time Input**

Date and time input is accepted in ISO 8601 SQL-compatible format, the Oracle default dd-MON-yy format, as well as a number of other formats provided that there is no ambiguity as to which component is the year, month, and day. However, use of the TO DATE function is strongly recommended to avoid ambiguities.

Any date or time literal input needs to be enclosed in single quotes, like text strings. The following SQL standard syntax is also accepted:

*type* '*value*'

*type* is either DATE or TIMESTAMP.

*value* is a date/time text string.

#### *3.2.4.2.1 Dates*

The following table shows some possible input formats for dates, all of which equate to January 8, 1999.

#### <span id="page-125-0"></span>**Table 3-3-6 Date Input**

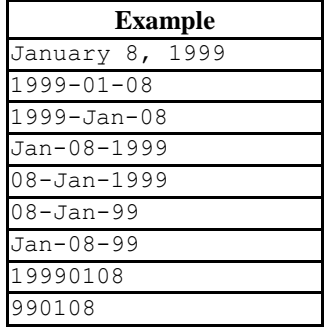

The date values can be assigned to a DATE or TIMESTAMP column or variable. The hour, minute, and seconds fields will be set to zero if the date value is not appended with a time value.

### *3.2.4.2.2 Times*

Some examples of the time component of a date or time stamp are shown in the following table.

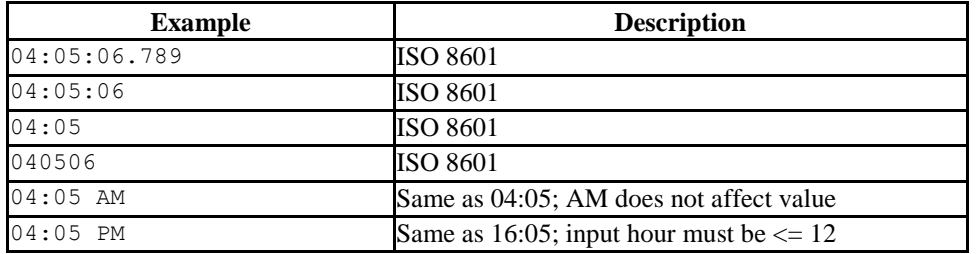

#### <span id="page-125-1"></span>**Table 3-3-7 Time Input**

#### *3.2.4.2.3 Time Stamps*

Valid input for time stamps consists of a concatenation of a date and a time. The date portion of the time stamp can be formatted according to any of the examples shown in [Table 3-3-6](#page-125-0) Date Input. The time portion of the time stamp can be formatted according to any of examples shown in [Table 3-3-7](#page-125-1) Time Input.

The following is an example of a time stamp which follows the Oracle default format.

08-JAN-99 04:05:06

The following is an example of a time stamp which follows the ISO 8601 standard.

1999-01-08 04:05:06

# **3.2.4.3 Date/Time Output**

The default output format of the date/time types will be either (dd-MON-yy) referred to as the *Redwood date style*, compatible with Oracle databases, or (yyyy-mm-dd) referred to as the ISO 8601 format, depending upon the application interface to the database. Applications that use JDBC such as SQL Interactive always present the date in ISO 8601 form. Other applications such as PSQL present the date in Redwood form.

The following table shows examples of the output formats for the two styles, Redwood and ISO 8601.

#### **Table 3-3-8 Date/Time Output Styles**

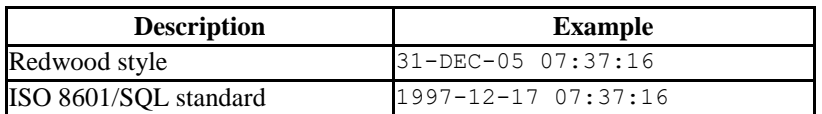

### **3.2.4.4 Internals**

Advanced Server uses Julian dates for all date/time calculations. Julian dates correctly predict or calculate any date after 4713 BC based on the assumption that the length of the year is 365.2425 days.

# **3.2.5 Boolean Type**

Advanced Server provides the standard SQL type BOOLEAN. BOOLEAN can have one of only two states: TRUE or FALSE. A third state, UNKNOWN, is represented by the SQL NULL value.

#### **Table 3-3-9 Boolean Type**

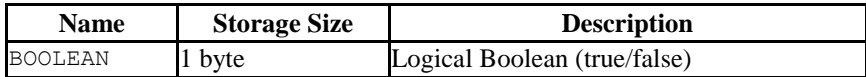

The valid literal value for representing the true state is TRUE. The valid literal for representing the false state is FALSE.

### **3.2.6 XML Type**

The XMLTYPE data type is used to store XML data. Its advantage over storing XML data in a character field is that it checks the input values for well-formedness, and there are support functions to perform type-safe operations on it.

The XML type can store well-formed "documents", as defined by the XML standard, as well as "content" fragments, which are defined by the production XMLDecl? content in the XML standard. Roughly, this means that content fragments can have more than one top-level element or character node.

**Note:** Oracle does not support the storage of content fragments in XMLTYPE columns.

The following example shows the creation and insertion of a row into a table with an XMLTYPE column.

```
CREATE TABLE books (
     content XMLTYPE
);
INSERT INTO books VALUES (XMLPARSE (DOCUMENT '<?xml 
version="1.0"?><br/>>book><title>Manual</title><chapter>...</chapter></book>'));
SELECT * FROM books;
                            content
        ----------------------------------------------------------
<book><title>Manual</title><chapter>...</chapter></book>
(1 row)
```
# <span id="page-129-0"></span>*3.3 SQL Commands*

This section provides a summary of the SQL commands compatible with Oracle databases that are supported by Advanced Server. The SQL commands in this section will work on both an Oracle database and an Advanced Server database.

Note the following points:

- Advanced Server supports other commands that are not listed here. These commands may have no Oracle equivalent or they may provide the similar or same functionality as an Oracle SQL command, but with different syntax.
- The SQL commands in this section do not necessarily represent the full syntax, options, and functionality available for each command. In most cases, syntax, options, and functionality that are not compatible with Oracle databases have been omitted from the command description and syntax.
- The Advanced Server documentation set documents command functionality that may not be compatible with Oracle databases.

### **3.3.1 ALTER INDEX**

#### **Name**

ALTER INDEX -- modify an existing index.

#### **Synopsis**

Advanced Server supports two variations of the ALTER INDEX command compatible with Oracle databases. Use the first variation to rename an index:

ALTER INDEX *name* RENAME TO *new\_name*

Use the second variation of the ALTER INDEX command to rebuild an index:

ALTER INDEX *name* REBUILD

#### **Description**

ALTER INDEX changes the definition of an existing index. The RENAME clause changes the name of the index. The REBUILD clause reconstructs an index, replacing the old copy of the index with an updated version based on the index's table.

The REBUILD clause invokes the PostgreSQL REINDEX command; for more information about using the REBUILD clause, see the PostgreSQL core documentation at:

<http://www.postgresql.org/docs/9.5/static/sql-reindex.html>

ALTER INDEX has no effect on stored data.

#### **Parameters**

*name*

The name (possibly schema-qualified) of an existing index.

*new\_name*

New name for the index.

### **Examples**

To change the name of an index from name\_idx to empname\_idx:

ALTER INDEX name\_idx RENAME TO empname\_idx;

To rebuild an index named empname\_idx:

ALTER INDEX empname idx REBUILD;

#### **See Also**

[CREATE INDEX,](#page-174-0) [DROP INDEX](#page-240-0)

### **3.3.2 ALTER PROCEDURE**

#### **Name**

ALTER PROCEDURE

#### **Synopsis**

ALTER PROCEDURE *procedure*\_*name options* [RESTRICT]

#### **Description**

Use the ALTER PROCEDURE statement to specify that a procedure is a SECURITY INVOKER or SECURITY DEFINER.

#### **Parameters**

*procedure\_name*

*procedure\_name* specifies the (possibly schema-qualified) name of a stored procedure.

*options* may be:

[EXTERNAL] SECURITY DEFINER

Specify SECURITY DEFINER to instruct the server to execute the procedure with the privileges of the user that created the procedure. The EXTERNAL keyword is accepted for compatibility, but ignored.

[EXTERNAL] SECURITY INVOKER

Specify SECURITY INVOKER to instruct the server to execute the procedure with the privileges of the user that is invoking the procedure. The EXTERNAL keyword is accepted for compatibility, but ignored.

The RESTRICT keyword is accepted for compatibility, but ignored.

#### **Examples**

The following command specifies that the update\_balance procedure should execute with the privileges of the user invoking the procedure:

ALTER PROCEDURE update balance SECURITY INVOKER;

# **3.3.3 ALTER PROFILE**

**Name**

ALTER PROFILE – alter an existing profile

#### **Synopsis**

```
ALTER PROFILE profile_name RENAME TO new_name;
ALTER PROFILE profile_name
       LIMIT {parameter value}[...];
```
#### **Description**

Use the ALTER PROFILE command to modify a user-defined profile; Advanced Server supports two forms of the command:

- Use ALTER PROFILE…RENAME TO to change the name of a profile.
- Use ALTER PROFILE…LIMIT to modify the limits associated with a profile.

Include the LIMIT clause and one or more space-delimited *parameter*/*value* pairs to specify the rules enforced by Advanced Server, or use ALTER PROFILE…RENAME TO to change the name of a profile.

#### **Parameters**

```
profile_name
```
The name of the profile.

*new\_name*

*new\_name* specifies the new name of the profile.

```
parameter
```
*parameter* specifies the attribute limited by the profile.

*value*

*value* specifies the parameter limit.

Advanced Server supports the *value* shown below for each *parameter*:

FAILED LOGIN ATTEMPTS specifies the number of failed login attempts that a user may make before the server locks the user out of their account for the length of time specified by PASSWORD\_LOCK\_TIME. Supported values are:

- An INTEGER value greater than 0.
- DEFAULT the value of FAILED\_LOGIN\_ATTEMPTS specified in the DEFAULT profile.
- UNLIMITED the connecting user may make an unlimited number of failed login attempts.

PASSWORD LOCK TIME specifies the length of time that must pass before the server unlocks an account that has been locked because of FAILED\_LOGIN\_ATTEMPTS. Supported values are:

- $\bullet$  A NUMERIC value greater than or equal to 0. To specify a fractional portion of a day, specify a decimal value. For example, use the value 4.5 to specify 4 days, 12 hours.
- DEFAULT the value of PASSWORD\_LOCK\_TIME specified in the DEFAULT profile.
- $\bullet$  UNLIMITED the account is locked until it is manually unlocked by a database superuser.

PASSWORD LIFE TIME specifies the number of days that the current password may be used before the user is prompted to provide a new password. Include the PASSWORD\_GRACE\_TIME clause when using the PASSWORD\_LIFE\_TIME clause to specify the number of days that will pass after the password expires before connections by the role are rejected. If PASSWORD\_GRACE\_TIME is not specified, the password will expire on the day specified by the default value of PASSWORD GRACE TIME, and the user will not be allowed to execute any command until a new password is provided. Supported values are:

- $\bullet$  A NUMERIC value greater than or equal to 0. To specify a fractional portion of a day, specify a decimal value. For example, use the value 4.5 to specify 4 days, 12 hours.
- DEFAULT the value of PASSWORD\_LIFE\_TIME specified in the DEFAULT profile.
- UNLIMITED The password does not have an expiration date.

PASSWORD GRACE TIME specifies the length of the grace period after a password expires until the user is forced to change their password. When the grace period expires, a user will be allowed to connect, but will not be allowed to execute any command until they update their expired password. Supported values are:

- A NUMERIC value greater than or equal to 0. To specify a fractional portion of a day, specify a decimal value. For example, use the value 4.5 to specify 4 days, 12 hours.
- DEFAULT the value of PASSWORD\_GRACE\_TIME specified in the DEFAULT profile.
- UNLIMITED The grace period is infinite.

PASSWORD REUSE TIME specifies the number of days a user must wait before reusing a password. The PASSWORD\_REUSE\_TIME and PASSWORD\_REUSE\_MAX parameters are intended to be used together. If you specify a finite value for one of these parameters while the other is UNLIMITED, old passwords can never be reused. If both parameters are set to UNLIMITED there are no restrictions on password reuse. Supported values are:

- A NUMERIC value greater than or equal to 0. To specify a fractional portion of a day, specify a decimal value. For example, use the value 4.5 to specify 4 days, 12 hours.
- DEFAULT the value of PASSWORD\_REUSE\_TIME specified in the DEFAULT profile.
- UNLIMITED The password can be re-used without restrictions.

PASSWORD\_REUSE\_MAX specifies the number of password changes that must occur before a password can be reused. The PASSWORD\_REUSE\_TIME and PASSWORD\_REUSE\_MAX parameters are intended to be used together. If you specify a finite value for one of these parameters while the other is UNLIMITED, old passwords can never be reused. If both parameters are set to UNLIMITED there are no restrictions on password reuse. Supported values are:

- An INTEGER value greater than or equal to 0.
- DEFAULT the value of PASSWORD\_REUSE\_MAX specified in the DEFAULT profile.
- UNLIMITED The password can be re-used without restrictions.

PASSWORD\_VERIFY\_FUNCTION\_specifies password complexity. Supported values are:

- The name of a PL/SQL function.
- DEFAULT the value of PASSWORD\_VERIFY\_FUNCTION specified in the DEFAULT profile.
- $\bullet$  NULL.

#### **Examples**

#### Database Compatibility for Oracle® Developer's Guide

The following example modifies a profile named acctg profile:

```
ALTER PROFILE acctg_profile 
      LIMIT FAILED LOGIN ATTEMPTS 3 PASSWORD LOCK TIME 1;
```
acctg\_profile will count failed connection attempts when a login role attempts to connect to the server. The profile specifies that if a user has not authenticated with the correct password in three attempts, the account will be locked for one day.

The following example changes the name of acctg profile to payables profile:

ALTER PROFILE acctg profile RENAME TO payables profile;

# **3.3.4 ALTER ROLE… IDENTIFIED BY**

**Name**

ALTER ROLE -- change the password associated with a database role

#### **Synopsis**

```
ALTER ROLE role_name IDENTIFIED BY password 
           [REPLACE prev_password]
```
#### **Description**

A role without the CREATEROLE privilege may use this command to change their own password. An unprivileged role must include the REPLACE clause and their previous password if PASSWORD\_VERIFY\_FUNCTION is not NULL in their profile. When the REPLACE clause is used by a non-superuser, the server will compare the password provided to the existing password and raise an error if the passwords do not match.

A database superuser can use this command to change the password associated with any role. If a superuser includes the REPLACE clause, the clause is ignored; a non-matching value for the previous password will not throw an error.

For more information about Profile Management, see Section [2.3.](#page-93-0)

If the role for which the password is being changed has the SUPERUSER attribute, then a superuser must issue this command. A role with the CREATEROLE attribute can use this command to change the password associated with a role that is not a superuser.

#### **Parameters**

*role\_name*

The name of the role whose password is to be altered.

*password*

The role's new password.

*prev\_password*

The role's previous password.

## **Examples**

To change a role's password:

ALTER ROLE john IDENTIFIED BY xyRP35z REPLACE 23PJ74a;

### **3.3.5 ALTER ROLE - Managing Database Link and DBMS\_RLS Privileges**

Advanced Server includes extra syntax (not offered by Oracle) for the ALTER ROLE command. This syntax can be useful when assigning privileges related to creating and dropping database links compatible with Oracle databases, and fine-grained access control (using DBMS\_RLS).

### **CREATE DATABASE LINK**

A user who holds the CREATE DATABASE LINK privilege may create a private database link. The following ALTER ROLE command grants privileges to an Advanced Server role that allow the specified role to create a private database link:

ALTER ROLE *role*\_*name* WITH [CREATEDBLINK | CREATE DATABASE LINK]

This command is the functional equivalent of:

GRANT CREATE DATABASE LINK to *role*\_*name*

Use the following command to revoke the privilege:

```
ALTER ROLE role_name
   WITH [NOCREATEDBLINK | NO CREATE DATABASE LINK]
```
Please note: the CREATEDBLINK and NOCREATEDBLINK keywords should be considered deprecated syntax; we recommend using the CREATE DATABASE LINK and NO CREATE DATABASE LINK syntax options.

#### **CREATE PUBLIC DATABASE LINK**

A user who holds the CREATE PUBLIC DATABASE LINK privilege may create a public database link. The following ALTER ROLE command grants privileges to an Advanced Server role that allow the specified role to create a public database link:

```
ALTER ROLE role_name
   WITH [CREATEPUBLICDBLINK | CREATE PUBLIC DATABASE LINK]
```
This command is the functional equivalent of:

GRANT CREATE PUBLIC DATABASE LINK to *role*\_*name*

Use the following command to revoke the privilege:

```
ALTER ROLE role_name
   WITH [NOCREATEPUBLICDBLINK | NO CREATE PUBLIC DATABASE LINK]
```
Please note: the CREATEPUBLICDBLINK and NOCREATEPUBLICDBLINK keywords should be considered deprecated syntax; we recommend using the CREATE PUBLIC DATABASE LINK and NO CREATE PUBLIC DATABASE LINK syntax options.

#### **DROP PUBLIC DATABASE LINK**

A user who holds the DROP PUBLIC DATABASE LINK privilege may drop a public database link. The following ALTER ROLE command grants privileges to an Advanced Server role that allow the specified role to drop a public database link:

ALTER ROLE *role*\_*name* WITH [DROPPUBLICDBLINK | DROP PUBLIC DATABASE LINK]

This command is the functional equivalent of:

GRANT DROP PUBLIC DATABASE LINK to *role*\_*name*

Use the following command to revoke the privilege:

ALTER ROLE *role*\_*name* WITH [NODROPPUBLICDBLINK | NO DROP PUBLIC DATABASE LINK]

Please note: the DROPPUBLICDBLINK and NODROPPUBLICDBLINK keywords should be considered deprecated syntax; we recommend using the DROP PUBLIC DATABASE LINK and NO DROP PUBLIC DATABASE LINK syntax options.

#### **EXEMPT ACCESS POLICY**

A user who holds the EXEMPT ACCESS POLICY privilege is exempt from fine-grained access control (DBMS\_RLS) policies. A user who holds these privileges will be able to view or modify any row in a table constrained by a DBMS\_RLS policy. The following ALTER ROLE command grants privileges to an Advanced Server role that exempt the specified role from any defined DBMS\_RLS policies:

```
ALTER ROLE role_name 
     WITH [POLICYEXEMPT | EXEMPT ACCESS POLICY]
```
This command is the functional equivalent of:

GRANT EXEMPT ACCESS POLICY TO role\_name

Use the following command to revoke the privilege:

```
ALTER ROLE role_name 
   WITH [NOPOLICYEXEMPT | NO EXEMPT ACCESS POLICY]
```
Please note: the POLICYEXEMPT and NOPOLICYEXEMPT keywords should be considered deprecated syntax; we recommend using the EXEMPT ACCESS POLICY and NO EXEMPT ACCESS POLICY syntax options.

#### **See Also**

### CREATE ROLE, [DROP ROLE,](#page-245-0) [GRANT,](#page-257-0) [REVOKE,](#page-273-0) [SET ROLE](#page-295-0)

## **3.3.6 ALTER SEQUENCE**

**Name**

ALTER SEQUENCE -- change the definition of a sequence generator

#### **Synopsis**

```
ALTER SEQUENCE name [ INCREMENT BY increment ]
   [ MINVALUE minvalue ] [ MAXVALUE maxvalue ]
   [ CACHE cache | NOCACHE ] [ CYCLE ]
```
#### **Description**

ALTER SEQUENCE changes the parameters of an existing sequence generator. Any parameter not specifically set in the ALTER SEQUENCE command retains its prior setting.

#### **Parameters**

*name*

The name (optionally schema-qualified) of a sequence to be altered.

#### *increment*

The clause INCREMENT BY *increment* is optional. A positive value will make an ascending sequence, a negative one a descending sequence. If unspecified, the old increment value will be maintained.

#### *minvalue*

The optional clause MINVALUE *minvalue* determines the minimum value a sequence can generate. If not specified, the current minimum value will be maintained. Note that the key words, NO MINVALUE, may be used to set this behavior back to the defaults of 1 and  $-2^{63}-1$  for ascending and descending sequences, respectively, however, this term is not compatible with Oracle databases.

#### *maxvalue*

The optional clause MAXVALUE *maxvalue* determines the maximum value for the sequence. If not specified, the current maximum value will be maintained. Note that the key words, NO MAXVALUE, may be used to set this behavior back to

the defaults of  $2^{63}$ -1 and -1 for ascending and descending sequences, respectively, however, this term is not compatible with Oracle databases.

#### *cache*

The optional clause CACHE *cache* specifies how many sequence numbers are to be preallocated and stored in memory for faster access. The minimum value is 1 (only one value can be generated at a time, i.e., NOCACHE). If unspecified, the old cache value will be maintained.

#### CYCLE

The CYCLE option allows the sequence to wrap around when the *maxvalue* or *minvalue* has been reached by an ascending or descending sequence respectively. If the limit is reached, the next number generated will be the *minvalue* or *maxvalue*, respectively. If not specified, the old cycle behavior will be maintained. Note that the key words,  $NO$  CYCLE, may be used to alter the sequence so that it does not recycle, however, this term is not compatible with Oracle databases.

#### **Notes**

To avoid blocking of concurrent transactions that obtain numbers from the same sequence, ALTER SEQUENCE is never rolled back; the changes take effect immediately and are not reversible.

ALTER SEQUENCE will not immediately affect NEXTVAL results in backends, other than the current one, that have pre-allocated (cached) sequence values. They will use up all cached values prior to noticing the changed sequence parameters. The current backend will be affected immediately.

#### **Examples**

Change the increment and cache value of sequence, serial.

ALTER SEQUENCE serial INCREMENT BY 2 CACHE 5;

#### **See Also**

#### [CREATE SEQUENCE,](#page-200-0) [DROP SEQUENCE](#page-247-0)
# **3.3.7 ALTER SESSION**

## **Name**

ALTER SESSION -- change a runtime parameter

### **Synopsis**

ALTER SESSION SET *name* = *value*

# **Description**

The ALTER SESSION command changes runtime configuration parameters. ALTER SESSION only affects the value used by the current session. Some of these parameters are provided solely for compatibility with Oracle syntax and have no effect whatsoever on the runtime behavior of Advanced Server. Others will alter a corresponding Advanced Server database server runtime configuration parameter.

### **Parameters**

*name*

Name of a settable runtime parameter. Available parameters are listed below.

*value*

New value of parameter.

#### **Configuration Parameters**

The following configuration parameters can be modified using the ALTER SESSION command:

```
NLS DATE FORMAT (string)
```
Sets the display format for date and time values as well as the rules for interpreting ambiguous date input values. Has the same effect as setting the Advanced Server datestyle runtime configuration parameter.

```
NLS_LANGUAGE (string)
```
Sets the language in which messages are displayed. Has the same effect as setting the Advanced Server 1c messages runtime configuration parameter.

```
NLS LENGTH SEMANTICS (string)
```
Valid values are BYTE and CHAR. The default is BYTE. This parameter is provided for syntax compatibility only and has no effect in the Advanced Server.

```
OPTIMIZER_MODE (string)
```
Sets the default optimization mode for queries. Valid values are ALL ROWS, CHOOSE, FIRST\_ROWS, FIRST\_ROWS\_10, FIRST\_ROWS\_100, and FIRST ROWS 1000. The default is CHOOSE. This parameter is implemented in Advanced Server. See [Section 3.4](#page-301-0) for more information about optimizer hints.

```
QUERY_REWRITE_ENABLED (string)
```
Valid values are TRUE, FALSE, and FORCE. The default is FALSE. This parameter is provided for syntax compatibility only and has no effect in Advanced Server.

```
QUERY_REWRITE_INTEGRITY (string)
```
Valid values are ENFORCED, TRUSTED, and STALE\_TOLERATED. The default is ENFORCED. This parameter is provided for syntax compatibility only and has no effect in Advanced Server.

### **Examples**

Set the language to U.S. English in UTF-8 encoding. Note that in this example, the value, en US.UTF-8, is in the format that must be specified for Advanced Server. This form is not compatible with Oracle databases.

ALTER SESSION SET NLS\_LANGUAGE = 'en\_US.UTF-8';

Set the date display format.

ALTER SESSION SET NLS\_DATE\_FORMAT = 'dd/mm/yyyy';

# **3.3.8 ALTER TABLE**

**Name**

ALTER TABLE -- change the definition of a table

#### **Synopsis**

ALTER TABLE *name action* [, ...] ALTER TABLE *name* RENAME COLUMN *column* TO *new\_column* ALTER TABLE *name* RENAME TO *new\_name*

where *action* is one of:

```
 ADD column type [ column_constraint [ ... ] ]
 DROP COLUMN column
 ADD table_constraint
 DROP CONSTRAINT constraint_name [ CASCADE ]
```
### **Description**

ALTER TABLE changes the definition of an existing table. There are several subforms:

ADD *column type*

This form adds a new column to the table using the same syntax as CREATE TABLE.

DROP COLUMN

This form drops a column from a table. Indexes and table constraints involving the column will be automatically dropped as well.

ADD *table\_constraint*

This form adds a new constraint to a table using the same syntax as CREATE TABLE.

DROP CONSTRAINT

This form drops constraints on a table. Currently, constraints on tables are not required to have unique names, so there may be more than one constraint matching the specified name. All matching constraints will be dropped.

### RENAME

The RENAME forms change the name of a table (or an index, sequence, or view) or the name of an individual column in a table. There is no effect on the stored data.

You must own the table to use ALTER TABLE.

## **Parameters**

*name*

The name (possibly schema-qualified) of an existing table to alter.

*column*

Name of a new or existing column.

*new\_column*

New name for an existing column.

*new\_name*

New name for the table.

#### *type*

Data type of the new column.

### *table\_constraint*

New table constraint for the table.

```
constraint_name
```
Name of an existing constraint to drop.

#### CASCADE

Automatically drop objects that depend on the dropped constraint.

# **Notes**

When you invoke ADD COLUMN, all existing rows in the table are initialized with the column's default value (null if no DEFAULT clause is specified). Adding a column with a non-null default will require the entire table to be rewritten. This may take a significant amount of time for a large table; and it will temporarily require double the disk space. Adding a CHECK or NOT NULL constraint requires scanning the table to verify that existing rows meet the constraint.

The DROP COLUMN form does not physically remove the column, but simply makes it invisible to SQL operations. Subsequent insert and update operations in the table will store a null value for the column. Thus, dropping a column is quick but it will not immediately reduce the on-disk size of your table, as the space occupied by the dropped column is not reclaimed. The space will be reclaimed over time as existing rows are updated.

Changing any part of a system catalog table is not permitted. Refer to [CREATE TABLE](#page-205-0) for a further description of valid parameters.

# **Examples**

To add a column of type VARCHAR2 to a table:

ALTER TABLE emp ADD address VARCHAR2(30);

To drop a column from a table:

ALTER TABLE emp DROP COLUMN address;

To rename an existing column:

ALTER TABLE emp RENAME COLUMN address TO city;

To rename an existing table:

ALTER TABLE emp RENAME TO employee;

To add a check constraint to a table:

ALTER TABLE emp ADD CONSTRAINT sal chk CHECK (sal  $>$  500);

To remove a check constraint from a table:

ALTER TABLE emp DROP CONSTRAINT sal\_chk;

# **See Also**

# [CREATE TABLE,](#page-205-0) [DROP TABLE](#page-248-0)

Copyright © 2007 - 2021 EnterpriseDB Corporation. All rights reserved. 149

# **3.3.9 ALTER TABLESPACE**

## **Name**

ALTER TABLESPACE -- change the definition of a tablespace

## **Synopsis**

ALTER TABLESPACE *name* RENAME TO *newname*

# **Description**

ALTER TABLESPACE changes the definition of a tablespace.

## **Parameters**

*name*

The name of an existing tablespace.

*newname*

The new name of the tablespace. The new name cannot begin with  $pq$ , as such names are reserved for system tablespaces.

# **Examples**

Rename tablespace empspace to employee space:

ALTER TABLESPACE empspace RENAME TO employee\_space;

**See Also**

[DROP TABLESPACE](#page-250-0)

# **3.3.10 ALTER USER… IDENTIFIED BY**

## **Name**

ALTER USER -- change a database user account

## **Synopsis**

ALTER USER *role\_name* IDENTIFIED BY *password* REPLACE *prev\_password*

# **Description**

A role without the CREATEROLE privilege may use this command to change their own password. An unprivileged role must include the REPLACE clause and their previous password if PASSWORD\_VERIFY\_FUNCTION is not NULL in their profile. When the REPLACE clause is used by a non-superuser, the server will compare the password provided to the existing password and raise an error if the passwords do not match.

A database superuser can use this command to change the password associated with any role. If a superuser includes the REPLACE clause, the clause is ignored; a non-matching value for the previous password will not throw an error.

For more information about Profile Management, see Section [2.3.](#page-93-0)

If the role for which the password is being changed has the SUPERUSER attribute, then a superuser must issue this command. A role with the CREATEROLE attribute can use this command to change the password associated with a role that is not a superuser.

## **Parameters**

*role\_name*

The name of the role whose password is to be altered.

*password*

The role's new password.

*prev\_password*

The role's previous password.

### **Examples**

Change a user password:

ALTER USER john IDENTIFIED BY xyRP35z REPLACE 23PJ74a;

**See Also**

[CREATE USER,](#page-227-0) [DROP USER](#page-253-0)

# **3.3.11 ALTER USER|ROLE… PROFILE MANAGEMENT CLAUSES**

### **Name**

ALTER USER|ROLE

## **Synopsis**

ALTER USER|ROLE *name* [[WITH] option[…]

where option can be the following compatible clauses:

 PROFILE *profile\_name* | ACCOUNT {LOCK|UNLOCK} | PASSWORD EXPIRE [AT '*timestamp*']

or option can be the following non-compatible clauses:

```
 | PASSWORD SET AT 'timestamp'
 | LOCK TIME 'timestamp'
 | STORE PRIOR PASSWORD {'password' 'timestamp} [, ...]
```
For information about the administrative clauses of the ALTER USER or ALTER ROLE command that are supported by Advanced Server, please see the PostgreSQL core documentation available at:

<http://www.postgresql.org/docs/9.5/static/sql-commands.html>

Only a database superuser can use the ALTER USER|ROLE clauses that enforce profile management. The clauses enforce the following behaviors:

Include the PROFILE clause and a *profile\_name* to associate a pre-defined profile with a role, or to change which pre-defined profile is associated with a user.

Include the ACCOUNT clause and the LOCK or UNLOCK keyword to specify that the user account should be placed in a locked or unlocked state.

Include the LOCK TIME '*timestamp*' clause and a date/time value to lock the role at the specified time, and unlock the role at the time indicated by the PASSWORD LOCK TIME parameter of the profile assigned to this role. If LOCK TIME is used with the ACCOUNT LOCK clause, the role can only be unlocked by a database superuser with the ACCOUNT UNLOCK clause.

Include the PASSWORD EXPIRE clause with the AT '*timestamp*' keywords to specify a date/time when the password associated with the role will expire. If you omit the AT '*timestamp*' keywords, the password will expire immediately.

Include the PASSWORD SET AT '*timestamp*' keywords to set the password modification date to the time specified.

Include the STORE PRIOR PASSWORD {*'password' 'timestamp*} [, ...] clause to modify the password history, adding the new password and the time the password was set.

Each login role may only have one profile. To discover the profile that is currently associated with a login role, query the profile column of the DBA\_USERS view.

## **Parameters**

#### *name*

The name of the role with which the specified profile will be associated.

#### *password*

The password associated with the role.

#### *profile\_name*

The name of the profile that will be associated with the role.

#### *timestamp*

The date and time at which the clause will be enforced. When specifying a value for *timestamp*, enclose the value in single-quotes.

# **Notes**

These clauses are implemented to support Oracle-styled profile management. For more information about Profile Management, see Section [2.3.](#page-93-0)

For information about the Postgres-compatible clauses of the ALTER USER or ALTER ROLE command, see the PostgreSQL core documentation available at:

<http://www.postgresql.org/docs/9.5/static/sql-alterrole.html>

# **Examples**

The following command uses the ALTER USER… PROFILE command to associate a profile named acctg with a user named john:

ALTER USER john PROFILE acctg\_profile;

The following command uses the ALTER ROLE… PROFILE command to associate a profile named acctg with a user named john:

```
ALTER ROLE john PROFILE acctg_profile;
```
# **3.3.12 CALL**

## **Name**

CALL

## **Synopsis**

```
CALL procedure_name '('[argument_list]')'
```
# **Description**

Use the CALL statement to invoke a procedure. To use the CALL statement, you must have EXECUTE privileges on the procedure that the CALL statement is invoking.

# **Parameters**

#### *procedure\_name*

*procedure\_name* is the (optionally schema-qualified) procedure name.

*argument\_list*

*argument\_list* specifies a comma-separated list of arguments required by the procedure. Note that each member of *argument\_list* corresponds to a formal argument expected by the procedure. Each formal argument may be an IN parameter, an OUT parameter, or an INOUT parameter.

## **Examples**

The CALL statement may take one of several forms, depending on the arguments required by the procedure:

```
CALL update balance();
CALL update balance(1,2,3);
```
# **3.3.13 COMMENT**

## **Name**

COMMENT -- define or change the comment of an object

# **Synopsis**

```
COMMENT ON
{
  TABLE table_name |
  COLUMN table_name.column_name
} IS 'text'
```
# **Description**

COMMENT stores a comment about a database object. To modify a comment, issue a new COMMENT command for the same object. Only one comment string is stored for each object. To remove a comment, specify the empty string (two consecutive single quotes with no intervening space) for *text*. Comments are automatically dropped when the object is dropped.

# **Parameters**

*table\_name*

The name of the table to be commented. The table name may be schemaqualified.

```
table_name.column_name
```
The name of a column within *table\_name* to be commented. The table name may be schema-qualified.

#### *text*

The new comment.

# **Notes**

There is presently no security mechanism for comments: any user connected to a database can see all the comments for objects in that database (although only superusers can change comments for objects that they don't own). *Do not put security-critical information in comments.*

# **Examples**

Attach a comment to the table emp:

COMMENT ON TABLE emp IS 'Current employee information';

Attach a comment to the empno column of the emp table:

COMMENT ON COLUMN emp.empno IS 'Employee identification number';

Remove these comments:

COMMENT ON TABLE emp IS ''; COMMENT ON COLUMN emp.empno IS '';

# **3.3.14 COMMIT**

# **Name**

COMMIT -- commit the current transaction

# **Synopsis**

COMMIT [ WORK ]

# **Description**

COMMIT commits the current transaction. All changes made by the transaction become visible to others and are guaranteed to be durable if a crash occurs.

# **Parameters**

WORK

Optional key word - has no effect.

## **Notes**

Use ROLLBACK to abort a transaction. Issuing COMMIT when not inside a transaction does no harm.

# **Examples**

To commit the current transaction and make all changes permanent:

COMMIT;

**See Also** 

# [ROLLBACK,](#page-277-0) [ROLLBACK TO SAVEPOINT](#page-278-0)

# **3.3.15 CREATE DATABASE**

## **Name**

CREATE DATABASE -- create a new database

## **Synopsis**

CREATE DATABASE *name*

# **Description**

CREATE DATABASE creates a new database.

To create a database, you must be a superuser or have the special CREATEDB privilege. Normally, the creator becomes the owner of the new database. Non-superusers with CREATEDB privilege can only create databases owned by them.

The new database will be created by cloning the standard system database template1.

# **Parameters**

*name*

The name of the database to be created.

# **Notes**

CREATE DATABASE cannot be executed inside a transaction block.

Errors along the line of "could not initialize database directory" are most likely related to insufficient permissions on the data directory, a full disk, or other file system problems.

## **Examples**

To create a new database:

CREATE DATABASE employees;

# **3.3.16 CREATE [PUBLIC] DATABASE LINK**

# **Name**

CREATE [PUBLIC] DATABASE LINK -- create a new database link.

# **Synopsis**

```
CREATE [ PUBLIC ] DATABASE LINK name
   CONNECT TO { CURRENT_USER | 
               username IDENTIFIED BY 'password'}
   USING { libpq 'libpq_connection_string' |
         [ oci ] 'oracle_connection_string' }
```
# **Description**

CREATE DATABASE LINK creates a new database link. A database link is an object that allows a reference to a table or view in a remote database within a DELETE, INSERT, SELECT or UPDATE command. A database link is referenced by appending @*dblink* to the table or view name referenced in the SQL command where *dblink* is the name of the database link.

Database links can be public or private. A *public database link* is one that can be used by any user. A *private database link* can be used only by the database link's owner. Specification of the PUBLIC option creates a public database link. If omitted, a private database link is created.

When the CREATE DATABASE LINK command is given, the database link name and the given connection attributes are stored in the Advanced Server system table named, pg catalog.edb dblink. When using a given database link, the database containing the edb\_dblink entry defining this database link is called the *local database*. The server and database whose connection attributes are defined within the  $edb$  dblink entry is called the *remote database*.

A SQL command containing a reference to a database link must be issued while connected to the local database. When the SQL command is executed, the appropriate authentication and connection is made to the remote database to access the table or view to which the @*dblink* reference is appended.

**Note:** A database link cannot be used to access a remote database within a standby database server. Standby database servers are used for high availability, load balancing, and replication.

### Database Compatibility for Oracle® Developer's Guide

For information about high availability, load balancing, and replication for Postgres database servers, see the PostgreSQL core documentation available at:

<https://www.postgresql.org/docs/9.5/static/high-availability.html>

**Note:** For Advanced Server 9.5, the CREATE DATABASE LINK command is tested against and certified for use with Oracle version 10g Release 2 (10.2) and Oracle version 11g Release 2 (11.2).

# **Parameters**

#### PUBLIC

Create a public database link that can be used by any user. If omitted, then the database link is private and can only be used by the database link's owner.

#### *name*

The name of the database link.

#### *username*

The username to be used for connecting to the remote database.

### CURRENT\_USER

Include CURRENT USER to specify that Advanced Server should use the user mapping associated with the role that is using the link when establishing a connection to the remote server.

#### *password*

The password for *username*.

#### libpq

Specifies a libpq connection to a remote Advanced Server database.

# *libpq*\_*connection*\_*string*

Specify the connection information for a libpq connection.

oci

Specifies a connection to a remote Oracle database. This is Advanced Server's default behavior.

```
oracle_connection_string
```
Specify the connection information for an oci connection.

# **Notes**

To create a non-public database link you must have the CREATE DATABASE LINK privilege. To create a public database link you must have the CREATE PUBLIC DATABASE LINK privilege.

If you are executing a SQL command that references a database link to a remote Oracle database, Advanced Server needs a way to know where the correct Oracle installation resides on disk. Set the LD\_LIBRARY\_PATH environment variable on Linux (or PATH on Windows) to the lib directory of the Oracle client installation directory.

For Windows only, you can instead set the value of the oracle\_home configuration parameter in the postgresql.conf file. The value specified in the oracle\_home configuration parameter will override the Windows PATH environment variable.

The LD LIBRARY PATH environment variable on Linux (PATH environment variable or oracle\_home configuration parameter on Windows) must be set properly each time you start Advanced Server.

**For Windows only:** To set the oracle\_home configuration parameter in the postgresql.conf file, edit the file, adding the following line:

oracle\_home = '*lib\_directory* '

Substitute the name of the Windows directory that contains oci.dll for *lib\_directory*.

After setting the oracle\_home configuration parameter, you must restart the server for the changes to take effect. Restart the server from the Windows Services console.

# **Examples**

# *Creating an oci-dblink Database Link*

The following example demonstrates using the CREATE DATABASE LINK command to create a database link (named chicago) that connects an instance of Advanced Server to an Oracle server via an oci-dblink connection. The connection information tells Advanced Server to log in to Oracle as user admin, whose password is mypassword. Including the oci option tells Advanced Server that this is an oci-dblink connection; the connection string, '//127.0.0.1/acctg' specifies the server address and name of the database.

```
CREATE DATABASE LINK chicago
  CONNECT TO admin IDENTIFIED BY 'mypassword' 
 USING oci '//127.0.0.1/acctg';
```
Note: You can specify a hostname in the connection string (in place of an IP address).

### *Creating a libpq Database Link*

The following example demonstrates using the CREATE DATABASE LINK command to create a database link (named boston) that connects an instance of Advanced Server to a Postgres Server via a libpq connection. The connection information tells Advanced Server to log in to Postgres as user admin, whose password is mypassword. Including the libpq option tells Advanced Server that this is a libpq connection; the connection string, 'host=127.0.0.1 dbname=sales' specifies the server address and name of the database.

```
CREATE DATABASE LINK boston
   CONNECT TO admin IDENTIFIED BY 'mypassword' 
  USING libpq 'host=127.0.0.1 dbname=sales';
```
Note: You can specify a hostname in the connection string (in place of an IP address).

## *Using a Database Link*

The following examples demonstrate using a database link with Advanced Server to connect to an Oracle database. The examples assume that a copy of the Advanced Server sample application's emp table has been created in an Oracle database and a second Advanced Server database cluster with the sample application is accepting connections at port 5443.

Create a public database link named, oralink, to an Oracle database named, xe, located at 127.0.0.1 on port 1521. Connect to the Oracle database with username, edb, and password, password.

```
CREATE PUBLIC DATABASE LINK oralink CONNECT TO edb IDENTIFIED BY 'password' 
USING '//127.0.0.1:1521/xe';
```
Issue a SELECT command on the emp table in the Oracle database using database link, oralink.

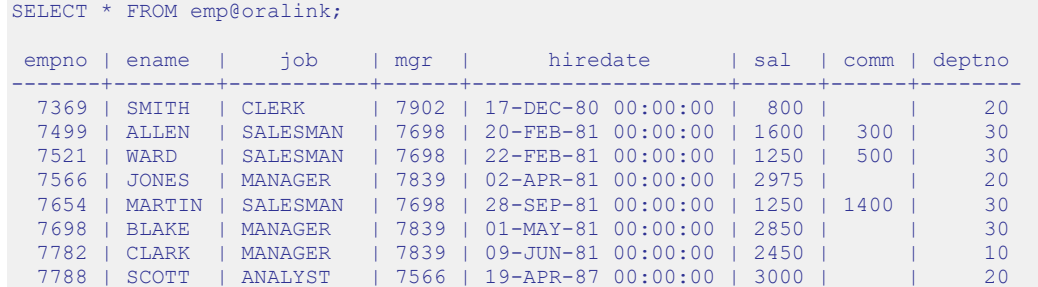

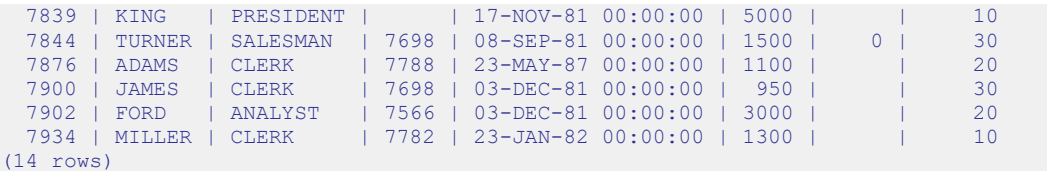

Create a private database link named, edblink, to the Advanced Server database named, edb, located on localhost, running on port 5443. Connect to the Advanced Server database with username, enterprisedb, and password, password.

```
CREATE DATABASE LINK edblink CONNECT TO enterprisedb IDENTIFIED BY 'password' 
USING libpq 'host=localhost port=5443 dbname=edb';
```
Display attributes of database links, oralink and edblink, from the local edb\_dblink system table:

```
SELECT lnkname, lnkuser, lnkconnstr FROM pg_catalog.edb_dblink;
lnkname | lnkuser | lnkconnstr
---------+--------------+-------------------------------------
oralink | edb | //127.0.0.1:1521/xe
edblink | enterprisedb | host=localhost port=5443 dbname=edb
(2 rows)
```
Perform a join of the emp table from the Oracle database with the dept table from the Advanced Server database:

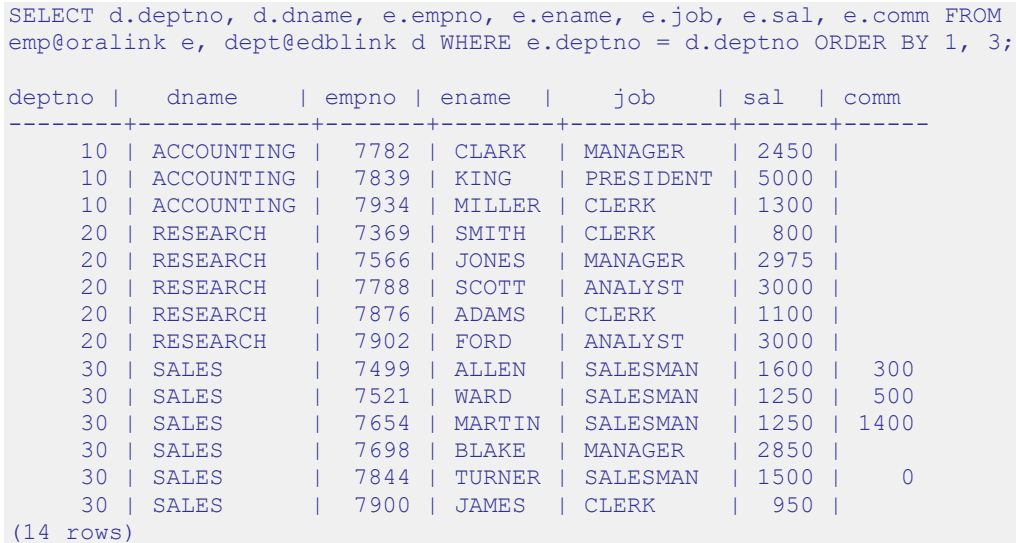

## **See Also**

## [DROP DATABASE LINK](#page-236-0)

Database Compatibility for Oracle® Developer's Guide

# **3.3.17 CREATE DIRECTORY**

## **Name**

CREATE DIRECTORY -- create an alias for a file system directory path

# **Synopsis**

CREATE DIRECTORY *name* AS '*pathname*'

# **Description**

The CREATE DIRECTORY command creates an alias for a file system directory pathname. You must be a database superuser to use this command.

When the alias is specified as the appropriate parameter to the programs of the UTL FILE package, the operating system files are created in, or accessed from the directory corresponding to the given alias. See [Section 7.16](#page-708-0) for information about the UTL FILE package.

# **Parameters**

*name*

The directory alias name.

## *pathname*

The fully-qualified directory path represented by the alias name. The CREATE DIRECTORY command does not create the operating system directory. The physical directory must be created independently using the appropriate operating system commands.

## **Notes**

The operating system user id, enterprisedb, must have the appropriate read and/or write privileges on the directory if the UTL FILE package is to be used to create and/or read files using the directory.

The directory alias is stored in the pg\_catalog.edb\_dir system catalog table. Note that edb dir is not a table compatible with Oracle databases.

Use the DROP DIRECTORY command to delete the directory alias. When a directory alias is deleted, the corresponding physical file system directory is not affected. The file system directory must be deleted using the appropriate operating system commands.

In a Linux system, the directory name separator is a forward slash (/).

In a Windows system, the directory name separator can be specified as a forward slash (/) or two consecutive backslashes  $(\setminus)$ .

# **Examples**

Create an alias named empdir for directory /tmp/empdir on Linux:

CREATE DIRECTORY empdir AS '/tmp/empdir';

Create an alias named empdir for directory C:\TEMP\EMPDIR on Windows:

```
CREATE DIRECTORY empdir AS 'C:/TEMP/EMPDIR';
```
View all of the directory aliases:

```
SELECT * FROM pg catalog.edb dir;
dirname | dirpath
---------+----------------
empdir | C:/TEMP/EMPDIR
(1 row)
```
**See Also**

[DROP DIRECTORY](#page-237-0)

# **3.3.18 CREATE FUNCTION**

**Name**

CREATE FUNCTION -- define a new function

# **Synopsis**

```
CREATE [ OR REPLACE ] FUNCTION name [ (parameters) ]
   RETURN data_type
   \lceil IMMUTABLE 
          | STABLE 
          | VOLATILE 
          | DETERMINISTIC 
         | [ NOT ] LEAKPROOF
         | CALLED ON NULL INPUT 
         | RETURNS NULL ON NULL INPUT 
          | STRICT
          | [ EXTERNAL ] SECURITY INVOKER 
         | [ EXTERNAL ] SECURITY DEFINER
         | AUTHID DEFINER 
         | AUTHID CURRENT_USER 
         | COST execution_cost
         | ROWS result_rows
         | SET configuration_parameter
           { TO value | = value | FROM CURRENT }
    ...]
{ IS | AS }
     [ declarations ]
     BEGIN
     statements
     END [ name ];
```
# **Description**

CREATE FUNCTION defines a new function. CREATE OR REPLACE FUNCTION will either create a new function, or replace an existing definition.

If a schema name is included, then the function is created in the specified schema. Otherwise it is created in the current schema. The name of the new function must not match any existing function with the same argument types in the same schema. However, functions of different input argument types may share a name (this is called overloading). (Overloading of functions is an Advanced Server feature - overloading of stored functions is not compatible with Oracle databases.)

## Database Compatibility for Oracle® Developer's Guide

To update the definition of an existing function, use CREATE OR REPLACE FUNCTION. It is not possible to change the name or argument types of a function this way (if you tried, you would actually be creating a new, distinct function). Also, CREATE OR REPLACE FUNCTION will not let you change the return type of an existing function. To do that, you must drop and recreate the function.

The user that creates the function becomes the owner of the function.

See Section [4.2.4](#page-381-0) for more information on functions.

# **Parameters**

*name*

*name* is the identifier of the function. If you specify the [OR REPLACE] clause and a function with the same name already exists in the schema, the new function will replace the existing one. If you do not specify [OR REPLACE], the new function will not replace the existing function with the same name in the same schema.

*parameters*

*parameters* is a list of formal parameters.

*declarations*

*declarations* are variable, cursor, or type declarations.

*statements*

*statements* are SPL program statements (the BEGIN - END block may contain an EXCEPTION section).

IMMUTABLE STABLE VOLATILE

> These attributes inform the query optimizer about the behavior of the function; you can specify only one choice. VOLATILE is the default behavior.

IMMUTABLE indicates that the function cannot modify the database and always reaches the same result when given the same argument values; it does not do database lookups or otherwise use information not directly present in its argument list. If you include this clause, any call of the function with all-constant arguments can be immediately replaced with the function value.

#### Database Compatibility for Oracle® Developer's Guide

STABLE indicates that the function cannot modify the database, and that within a single table scan, it will consistently return the same result for the same argument values, but that its result could change across SQL statements. This is the appropriate selection for function that depend on database lookups, parameter variables (such as the current time zone), etc.

VOLATILE indicates that the function value can change even within a single table scan, so no optimizations can be made. Please note that any function that has side-effects must be classified volatile, even if its result is quite predictable, to prevent calls from being optimized away.

## DETERMINISTIC

DETERMINISTIC is a synonym for IMMUTABLE. A DETERMINISTIC function cannot modify the database and always reaches the same result when given the same argument values; it does not do database lookups or otherwise use information not directly present in its argument list. If you include this clause, any call of the function with all-constant arguments can be immediately replaced with the function value.

#### [ NOT ] LEAKPROOF

A LEAKPROOK function has no side effects, and reveals no information about the values used to call the function.

```
CALLED ON NULL INPUT 
RETURNS NULL ON NULL INPUT
STRICT
```
CALLED ON NULL INPUT (the default) indicates that the procedure will be called normally when some of its arguments are NULL. It is the author's responsibility to check for NULL values if necessary and respond appropriately.

RETURNS NULL ON NULL INPUT or STRICT indicates that the procedure always returns NULL whenever any of its arguments are NULL. If these clauses are specified, the procedure is not executed when there are NULL arguments; instead a NULL result is assumed automatically.

[ EXTERNAL ] SECURITY DEFINER

SECURITY DEFINER specifies that the function will execute with the privileges of the user that created it; this is the default. The key word EXTERNAL is allowed for SQL conformance, but is optional.

[ EXTERNAL ] SECURITY INVOKER

The SECURITY INVOKER clause indicates that the function will execute with the privileges of the user that calls it. The key word EXTERNAL is allowed for SQL conformance, but is optional.

AUTHID DEFINER AUTHID CURRENT\_USER

> The AUTHID DEFINER clause is a synonym for [EXTERNAL] SECURITY INVOKER. If the AUTHID clause is omitted or if AUTHID DEFINER is specified, the rights of the function owner are used to determine access privileges to database objects.

The AUTHID CURRENT USER clause is a synonym for [EXTERNAL] SECURITY INVOKER. If AUTHID CURRENT\_USER is specified, the rights of the current user executing the function are used to determine access privileges.

```
COST execution_cost
```
*execution*\_*cost* is a positive number giving the estimated execution cost for the function, in units of cpu operator cost. If the function returns a set, this is the cost per returned row. Larger values cause the planner to try to avoid evaluating the function more often than necessary.

```
ROWS result_rows
```
*result*\_*rows* is a positive number giving the estimated number of rows that the planner should expect the function to return. This is only allowed when the function is declared to return a set. The default assumption is 1000 rows.

SET *configuration*\_*parameter* { TO *value* | = *value* | FROM CURRENT }

The SET clause causes the specified configuration parameter to be set to the specified value when the function is entered, and then restored to its prior value when the function exits. SET FROM CURRENT saves the session's current value of the parameter as the value to be applied when the function is entered.

If a SET clause is attached to a function, then the effects of a SET LOCAL command executed inside the function for the same variable are restricted to the function; the configuration parameter's prior value is restored at function exit. An ordinary SET command (without LOCAL) overrides the SET clause, much as it would do for a previous SET LOCAL command, with the effects of such a command persisting after procedure exit, unless the current transaction is rolled back.

Please Note: The STRICT, LEAKPROOF, COST, ROWS and SET keywords provide extended functionality for Advanced Server and are not supported by Oracle.

# **Notes**

Advanced Server allows function overloading; that is, the same name can be used for several different functions so long as they have distinct input  $(IN, IN OUT)$  argument data types.

# **Examples**

The function emp\_comp takes two numbers as input and returns a computed value. The SELECT command illustrates use of the function.

```
CREATE OR REPLACE FUNCTION emp_comp (
p_sal NUMBER,
 p_comm NUMBER
) RETURN NUMBER
T.S
BEGIN
  RETURN (p sal + NVL(p comm, 0)) * 24;
END;
SELECT ename "Name", sal "Salary", comm "Commission", emp_comp(sal, comm)
   "Total Compensation" FROM emp;
Name | Salary | Commission | Total Compensation
--------+---------+------------+--------------------
 SMITH | 800.00 | | 19200.00
 ALLEN | 1600.00 | 300.00 | 45600.00
 WARD | 1250.00 | 500.00 | 42000.00
 JONES | 2975.00 | | 71400.00
 MARTIN | 1250.00 | 1400.00 | 63600.00
 BLAKE | 2850.00 | | | 68400.00
 CLARK | 2450.00 | | 58800.00
 SCOTT | 3000.00 | | 72000.00
 KING | 5000.00 | | 120000.00
 TURNER | 1500.00 | 0.00 | 36000.00
 ADAMS | 1100.00 | | | | | | 26400.00
 JAMES | 950.00 | | 22800.00
 FORD | 3000.00 | | | 72000.00
 MILLER | 1300.00 | | 31200.00
(14 rows)
```
Function sal range returns a count of the number of employees whose salary falls in the specified range. The following anonymous block calls the function a number of times using the arguments' default values for the first two calls.

```
CREATE OR REPLACE FUNCTION sal_range (
p sal min MUMBER DEFAULT 0,
 p_sal_max NUMBER DEFAULT 10000
) RETURN INTEGER
IS
   v count INTEGER;
BEGIN
  SELECT COUNT(*) INTO v count FROM emp
   WHERE sal BETWEEN p sal min AND p sal max;
 RETURN v count;
END;
```

```
BEGIN
   DBMS OUTPUT.PUT LINE('Number of employees with a salary: ' ||
     sal range);
   DBMS OUTPUT.PUT LINE('Number of employees with a salary of at least '
       || '$2000.00: ' || sal_range(2000.00));
   DBMS OUTPUT.PUT LINE('Number of employees with a salary between '
       |\bar{1}| '$2000.00 and $3000.00: ' || sal range(2000.00, 3000.00));
END;
Number of employees with a salary: 14
Number of employees with a salary of at least $2000.00: 6
Number of employees with a salary between $2000.00 and $3000.00: 5
```
The following example demonstrates using the AUTHID CURRENT USER clause and STRICT keyword in a function declaration:

```
CREATE OR REPLACE FUNCTION dept_salaries(dept_id int) RETURN NUMBER
  STRICT
  AUTHID CURRENT_USER
BEGIN
 RETURN QUERY (SELECT sum (salary) FROM emp WHERE deptno = id);
END;
```
Include the STRICT keyword to instruct the server to return NULL if any input parameter passed is NULL; if a NULL value is passed, the function will not execute.

The dept\_salaries function executes with the privileges of the role that is calling the function. If the current user does not have sufficient privileges to perform the SELECT statement querying the emp table (to display employee salaries), the function will report an error. To instruct the server to use the privileges associated with the role that defined the function, replace the AUTHID CURRENT\_USER clause with the AUTHID DEFINER clause.

#### **Pragmas**

PRAGMA RESTRICT\_REFERENCE

Advanced Server accepts but ignores syntax referencing PRAGMA RESTRICT\_REFERENCE.

#### **See Also** [DROP FUNCTION](#page-238-0)

# **3.3.19 CREATE INDEX**

**Name**

CREATE INDEX -- define a new index

# **Synopsis**

```
CREATE [ UNIQUE ] INDEX name ON table
   ( { column | ( expression ) } )
   [ TABLESPACE tablespace ]
```
# **Description**

CREATE INDEX constructs an index, *name*, on the specified table. Indexes are primarily used to enhance database performance (though inappropriate use will result in slower performance).

The key field(s) for the index are specified as column names, or alternatively as expressions written in parentheses. Multiple fields can be specified to create multicolumn indexes.

An index field can be an expression computed from the values of one or more columns of the table row. This feature can be used to obtain fast access to data based on some transformation of the basic data. For example, an index computed on UPPER  $(c \circ l)$ would allow the clause WHERE UPPER(col) =  $'JIM'$  to use an index.

Advanced Server provides the B-tree index method. The B-tree index method is an implementation of Lehman-Yao high-concurrency B-trees.

Indexes are not used for IS NULL clauses by default.

All functions and operators used in an index definition must be "immutable", that is, their results must depend only on their arguments and never on any outside influence (such as the contents of another table or the current time). This restriction ensures that the behavior of the index is well-defined. To use a user-defined function in an index expression remember to mark the function immutable when you create it.

If you create an index on a partitioned table, the CREATE INDEX command does not propagate indexes to the table's subpartitions.

# **Parameters**

#### UNIQUE

Causes the system to check for duplicate values in the table when the index is created (if data already exist) and each time data is added. Attempts to insert or update data which would result in duplicate entries will generate an error.

### *name*

The name of the index to be created. No schema name can be included here; the index is always created in the same schema as its parent table.

#### *table*

The name (possibly schema-qualified) of the table to be indexed.

#### *column*

The name of a column in the table.

#### *expression*

An expression based on one or more columns of the table. The expression usually must be written with surrounding parentheses, as shown in the syntax. However, the parentheses may be omitted if the expression has the form of a function call.

#### *tablespace*

The tablespace in which to create the index. If not specified, default tablespace is used, or the database's default tablespace if default tablespace is an empty string.

#### **Notes**

Up to 32 fields may be specified in a multicolumn index.

#### **Examples**

To create a B-tree index on the column, ename, in the table, emp:

CREATE INDEX name idx ON emp (ename);

# Database Compatibility for Oracle® Developer's Guide

To create the same index as above, but have it reside in the index\_tblspc tablespace:

CREATE INDEX name idx ON emp (ename) TABLESPACE index tblspc;

**See Also**

[DROP INDEX,](#page-240-0) [ALTER INDEX](#page-130-0)

# **3.3.20 CREATE MATERIALIZED VIEW**

### **Name**

CREATE MATERIALIZED VIEW -- define a new materialized view

## **Synopsis**

```
CREATE MATERIALIZED VIEW name
    [build_clause][create_mv_refresh] AS subquery
     Where build_clause is:
     BUILD {IMMEDIATE | DEFERRED}
     Where create_mv_refresh is:
     REFRESH [COMPLETE] [ON DEMAND]
```
# **Description**

CREATE MATERIALIZED VIEW defines a view of a query that is not updated each time the view is referenced in a query. By default, the view is populated when the view is created; you can include the BUILD DEFERRED keywords to delay the population of the view.

A materialized view may be schema-qualified; if you specify a schema name when invoking the CREATE MATERIALIZED VIEW command, the view will be created in the specified schema. The view name must be distinct from the name of any other view, table, sequence, or index in the same schema.

## **Parameters**

*name*

The name (optionally schema-qualified) of a view to be created.

*subquery*

A SELECT statement that specifies the contents of the view. Refer to SELECT for more information about valid queries.

*build\_clause*

Include a *build\_clause* to specify when the view should be populated. Specify BUILD IMMEDIATE, or BUILD DEFERRED:

- BUILD IMMEDIATE instructs the server to populate the view immediately. This is the default behavior.
- BUILD DEFERRED instructs the server to populate the view at a later time (during a REFRESH operation).

# *create\_mv\_refresh*

Include the *create\_mv\_refresh* clause to specify when the contents of a materialized view should be updated. The clause contains the REFRESH keyword followed by COMPLETE and/or ON DEMAND, where:

- COMPLETE instructs the server to discard the current content and reload the materialized view by executing the view's defining query when the materialized view is refreshed.
- ON DEMAND instructs the server to refresh the materialized view on demand by calling the DBMS\_MVIEW package or by calling the Postgres REFRESH MATERIALIZED VIEW statement. This is the default behavior.

# **Notes**

Materialized views are read only - the server will not allow an INSERT, UPDATE, or DELETE on a view.

Access to tables referenced in the view is determined by permissions of the view owner; the user of a view must have permissions to call all functions used by the view.

For more information about using the DBMS\_MVIEW package to refresh a materialized view, please see [Section 7.6.](#page-584-0)

For more information about the Postgres REFRESH MATERIALIZED VIEW command, please see the PostgreSQL Core Documentation available at:

<http://www.postgresql.org/docs/9.5/static/sql-refreshmaterializedview.html>

# **Examples**

The following statement creates a materialized view named dept 30:

```
CREATE MATERIALIZED VIEW dept_30 BUILD IMMEDIATE AS SELECT * FROM emp WHERE 
deptno = 30;
```
The view contains information retrieved from the emp table about any employee that works in department 30.
# <span id="page-180-0"></span>**3.3.21 CREATE PACKAGE**

**Name**

CREATE PACKAGE -- define a new package specification

# **Synopsis**

```
CREATE [ OR REPLACE ] PACKAGE name
[ AUTHID { DEFINER | CURRENT USER } ]
{ IS | AS }
   [ declaration; ] [, ...]
   [ { PROCEDURE proc_name
        [ (argname [ IN | IN OUT | OUT ] argtype [ DEFAULT value ]
         \begin{bmatrix} 1 & \cdots \end{bmatrix}\| FUNCTION func_name
        [ (argname [ IN | IN OUT | OUT ] argtype [ DEFAULT value ]
         \lbrack ,\ldots \rbrack) \rbrack RETURN rettype;
     }
   ] [, ...]
   END [ name ]
```
# **Description**

CREATE PACKAGE defines a new package specification. CREATE OR REPLACE PACKAGE will either create a new package specification, or replace an existing specification.

If a schema name is included, then the package is created in the specified schema. Otherwise it is created in the current schema. The name of the new package must not match any existing package in the same schema unless the intent is to update the definition of an existing package, in which case use CREATE OR REPLACE PACKAGE.

The user that creates the procedure becomes the owner of the package.

See Section [6](#page-527-0) for more information about packages.

# **Parameters**

*name*

The name (optionally schema-qualified) of the package to create.

DEFINER | CURRENT\_USER

Specifies whether the privileges of the package owner (DEFINER) or the privileges of the current user executing a program in the package (CURRENT\_USER) are to be used to determine whether or not access is allowed to database objects referenced in the package. DEFINER is the default.

*declaration*

A public variable, type, cursor, or REF CURSOR declaration.

*proc\_name*

The name of a public procedure.

#### *argname*

The name of an argument.

```
IN | IN OUT | OUT
```
The argument mode.

#### *argtype*

The data type(s) of the program's arguments.

#### DEFAULT *value*

Default value of an input argument.

*func\_name*

The name of a public function.

### *rettype*

The return data type.

# **Examples**

The package specification, empinfo, contains three public components - a public variable, a public procedure, and a public function. See the CREATE PACKAGE BODY command for the package body for this example.

```
CREATE OR REPLACE PACKAGE empinfo
IS
   emp_name VARCHAR2(10);
    PROCEDURE get_name (
     p_empno NUMBER
    );
   FUNCTION display counter
    RETURN INTEGER;
END;
```
# **See Also**

## [DROP PACKAGE](#page-241-0)

# **3.3.22 CREATE PACKAGE BODY**

**Name**

CREATE BODY PACKAGE -- define a new package body

## **Synopsis**

```
CREATE [ OR REPLACE ] PACKAGE BODY name
{ IS | AS }
   [ declaration; ] [, ...]
   [ { PROCEDURE proc_name
       [ (argname [ IN | IN OUT | OUT ] argtype [ DEFAULT value ]
         \lbrack ,\ldots ]\rangle ]
     { IS | AS }
         program_body
       END [ proc_name ];
     |
       FUNCTION func_name
       [ (argname [ IN | IN OUT | OUT ] argtype [ DEFAULT value ]
        \lceil, ...]) ]
       RETURN rettype
     { IS | AS }
         program_body
      END [ func name ];
     }
  ] [, ...]
   [ BEGIN
       statement; [, ...] ]
   END [ name ]
```
# **Description**

CREATE PACKAGE BODY defines a new package body. CREATE OR REPLACE PACKAGE BODY will either create a new package body, or replace an existing body.

If a schema name is included, then the package body is created in the specified schema. Otherwise it is created in the current schema. The name of the new package body must match an existing package specification in the same schema. The new package body name must not match any existing package body in the same schema unless the intent is to update the definition of an existing package body, in which case use CREATE OR REPLACE PACKAGE BODY.

See Sections [6.1.2](#page-531-0) and [6.2.2](#page-536-0) for more information on the package body.

## **Parameters**

*name*

The name (optionally schema-qualified) of the package body to create.

# *declaration*

A private variable, type, cursor, or REF CURSOR declaration.

## *proc\_name*

The name of a public or private procedure. If *proc\_name* exists in the package specification with an identical signature, then it is public, otherwise it is private.

#### *argname*

The name of an argument.

```
IN | IN OUT | OUT
```
The argument mode.

#### *argtype*

The data type(s) of the program's arguments.

### DEFAULT *value*

Default value of an input argument.

#### *program\_body*

The declarations and SPL statements that comprise the body of the function or procedure.

*func\_name*

The name of a public or private function. If *func* name exists in the package specification with an identical signature, then it is public, otherwise it is private.

## *rettype*

The return data type.

*statement*

An SPL program statement. Statements in the package initialization section are executed once per session the first time the package is referenced.

#### **Examples**

The following is the package body for the empinfo package.

```
CREATE OR REPLACE PACKAGE BODY empinfo
IS
   v counter INTEGER;
   PROCEDURE get name (
     p_empno NUMBER
   \rightarrow IS
    BEGIN
     SELECT ename INTO emp name FROM emp WHERE empno = p_empno;
      v counter := v counter + 1;
    END;
   FUNCTION display counter
    RETURN INTEGER
    IS
    BEGIN
      RETURN v counter;
    END;
BEGIN
   v counter := 0;DBMS OUTPUT.PUT LINE('Initialized counter');
END;
```
The following two anonymous blocks execute the procedure and function in the empinfo package and display the public variable.

```
BEGIN
   empinfo.get name(7369);
   DBMS_OUTPUT.PUT_LINE('Employee Name : ' || empinfo.emp_name);
   DBMS_OUTPUT.PUT_LINE('Number of queries: ' || empinfo.display counter);
END;
Initialized counter
Employee Name : SMITH
Number of queries: 1
BEGIN
   empinfo.get name(7900);
   DBMS OUTPUT.PUT LINE('Employee Name : ' || empinfo.emp name);
   DBMS_OUTPUT.PUT_LINE('Number of queries: ' || empinfo.display counter);
END;
Employee Name : JAMES
Number of queries: 2
```
#### **See Also**

#### [CREATE PACKAGE,](#page-180-0) [DROP PACKAGE](#page-241-0)

# **3.3.23 CREATE PROCEDURE**

## **Name**

CREATE PROCEDURE -- define a new stored procedure

## **Synopsis**

```
CREATE [OR REPLACE] PROCEDURE name [ (parameters) ]
   \Gamma IMMUTABLE 
          | STABLE 
          | VOLATILE 
          | DETERMINISTIC 
          | [ NOT ] LEAKPROOF
         | CALLED ON NULL INPUT 
          | RETURNS NULL ON NULL INPUT 
          | STRICT
         | [ EXTERNAL ] SECURITY INVOKER 
          | [ EXTERNAL ] SECURITY DEFINER
         | AUTHID DEFINER 
         | AUTHID CURRENT_USER 
         | COST execution_cost
         | ROWS result_rows
          | SET configuration_parameter
           \{ TO value \mid = value \mid FROM CURRENT \} ...]
{ IS | AS }
     [ declarations ]
     BEGIN
     statements
     END [ name ];
```
# **Description**

CREATE PROCEDURE defines a new stored procedure. CREATE OR REPLACE PROCEDURE will either create a new procedure, or replace an existing definition.

If a schema name is included, then the procedure is created in the specified schema. Otherwise it is created in the current schema. The name of the new procedure must not match any existing procedure in the same schema unless the intent is to update the definition of an existing procedure, in which case use CREATE OR REPLACE PROCEDURE.

The user that creates the procedure becomes the owner of the procedure. See Section [4.2.3](#page-375-0) for more information about procedures.

## **Parameters**

*name*

*name* is the identifier of the procedure. If you specify the [OR REPLACE] clause and a procedure with the same name already exists in the schema, the new procedure will replace the existing one. If you do not specify  $[OR REPLACE]$ , the new procedure will not replace the existing procedure with the same name in the same schema.

#### *parameters*

*parameters* is a list of formal parameters.

*declarations*

*declarations* are variable, cursor, or type declarations.

*statements*

*statements* are SPL program statements (the BEGIN - END block may contain an EXCEPTION section).

IMMUTABLE STABLE VOLATILE

> These attributes inform the query optimizer about the behavior of the procedure; you can specify only one choice. VOLATILE is the default behavior.

IMMUTABLE indicates that the procedure cannot modify the database and always reaches the same result when given the same argument values; it does not do database lookups or otherwise use information not directly present in its argument list. If you include this clause, any call of the procedure with all-constant arguments can be immediately replaced with the procedure value.

STABLE indicates that the procedure cannot modify the database, and that within a single table scan, it will consistently return the same result for the same argument values, but that its result could change across SQL statements. This is the appropriate selection for procedures that depend on database lookups, parameter variables (such as the current time zone), etc.

VOLATILE indicates that the procedure value can change even within a single table scan, so no optimizations can be made. Please note that any function that has side-effects must be classified volatile, even if its result is quite predictable, to prevent calls from being optimized away.

#### DETERMINISTIC

DETERMINISTIC is a synonym for IMMUTABLE. A DETERMINISTIC procedure cannot modify the database and always reaches the same result when given the same argument values; it does not do database lookups or otherwise use information not directly present in its argument list. If you include this clause, any call of the procedure with all-constant arguments can be immediately replaced with the procedure value.

#### [ NOT ] LEAKPROOF

A LEAKPROOK procedure has no side effects, and reveals no information about the values used to call the procedure.

CALLED ON NULL INPUT RETURNS NULL ON NULL INPUT STRICT

> CALLED ON NULL INPUT (the default) indicates that the procedure will be called normally when some of its arguments are NULL. It is the author's responsibility to check for NULL values if necessary and respond appropriately.

> RETURNS NULL ON NULL INPUT or STRICT indicates that the procedure always returns NULL whenever any of its arguments are NULL. If these clauses are specified, the procedure is not executed when there are NULL arguments; instead a NULL result is assumed automatically.

```
[ EXTERNAL ] SECURITY DEFINER
```
SECURITY DEFINER specifies that the procedure will execute with the privileges of the user that created it; this is the default. The key word EXTERNAL is allowed for SQL conformance, but is optional.

[ EXTERNAL ] SECURITY INVOKER

The SECURITY INVOKER clause indicates that the procedure will execute with the privileges of the user that calls it. The key word EXTERNAL is allowed for SQL conformance, but is optional.

```
AUTHID DEFINER 
AUTHID CURRENT_USER
```
The AUTHID DEFINER clause is a synonym for [EXTERNAL] SECURITY INVOKER. If the AUTHID clause is omitted or if AUTHID DEFINER is specified, the rights of the procedure owner are used to determine access privileges to database objects.

## Database Compatibility for Oracle® Developer's Guide

The AUTHID CURRENT USER clause is a synonym for [EXTERNAL] SECURITY INVOKER. If AUTHID CURRENT\_USER is specified, the rights of the current user executing the procedure are used to determine access privileges.

```
COST execution_cost
```
*execution*\_*cost* is a positive number giving the estimated execution cost for the procedure, in units of cpu\_operator\_cost. If the procedure returns a set, this is the cost per returned row. Larger values cause the planner to try to avoid evaluating the function more often than necessary.

```
ROWS result_rows
```
*result*\_*rows* is a positive number giving the estimated number of rows that the planner should expect the procedure to return. This is only allowed when the procedure is declared to return a set. The default assumption is 1000 rows.

```
SET configuration_parameter { TO value | = value | FROM CURRENT }
```
The SET clause causes the specified configuration parameter to be set to the specified value when the procedure is entered, and then restored to its prior value when the procedure exits. SET FROM CURRENT saves the session's current value of the parameter as the value to be applied when the procedure is entered.

If a SET clause is attached to a procedure, then the effects of a SET LOCAL command executed inside the procedure for the same variable are restricted to the procedure; the configuration parameter's prior value is restored at procedure exit. An ordinary SET command (without LOCAL) overrides the SET clause, much as it would do for a previous SET LOCAL command, with the effects of such a command persisting after procedure exit, unless the current transaction is rolled back.

Please Note: The STRICT, LEAKPROOF, COST, ROWS and SET keywords provide extended functionality for Advanced Server and are not supported by Oracle.

# **Examples**

The following procedure lists the employees in the emp table:

```
CREATE OR REPLACE PROCEDURE list emp
IS
v empno NUMBER(4);
v ename VARCHAR2(10);
   CURSOR emp_cur IS
     SELECT empno, ename FROM emp ORDER BY empno;
BEGIN
  OPEN emp_cur;
DBMS_OUTPUT.PUT_LINE('EMPNO ENAME');
DBMS OUTPUT.PUT LINE('----- --------');
```
Copyright © 2007 - 2021 EnterpriseDB Corporation. All rights reserved. 190

```
 LOOP
       FETCH emp cur INTO v empno, v ename;
       EXIT WHEN emp_cur%NOTFOUND;
      DBMS_OUTPUT.PUT_LINE(v_empno || ' ' || v_ename);
    END LOOP;
    CLOSE emp_cur;
END;
EXEC list emp;
EMPNO ENAME
----- -------
7369 SMITH
7499 ALLEN
7521 WARD
7566 JONES
7654 MARTIN
7698 BLAKE<br>7782 CLARK
7782 CLARK
       SCOTT<br>KING
7839<br>7844<br>7876
7844 TURNER
7876 ADAMS
ADAMS<br>7900 JAMES<br>7902 FORD
79027934 MILLER
```
The following procedure uses IN OUT and OUT arguments to return an employee's number, name, and job based upon a search using first, the given employee number, and if that is not found, then using the given name. An anonymous block calls the procedure.

```
CREATE OR REPLACE PROCEDURE emp_job (
p_empno IN OUT emp.empno%TYPE,
p_ename IN OUT emp.ename%TYPE,
 p_job OUT emp.job%TYPE
\lambdaT.S
v empno emp.empno%TYPE;
v ename emp.ename%TYPE;
v job emp.job%TYPE;
BEGIN
   SELECT ename, job INTO v ename, v job FROM emp WHERE empno = p_empno;
   p_ename := v_ename;
   p job := v job;
   DBMS_OUTPUT.PUT_LINE('Found employee # ' || p_empno);
EXCEPTION
   WHEN NO DATA FOUND THEN
       BEGIN
          SELECT empno, job INTO v empno, v job FROM emp
             WHERE ename = p_ename;
           p_empno := v_empno;
          p job := v job;
          DBMS_OUTPUT.PUT_LINE('Found employee ' || p_ename);
        EXCEPTION
          WHEN NO DATA FOUND THEN
              DBMS OUTPUT.PUT LINE('Could not find an employee with ' ||
                 'number, ' || p_empno || ' nor name, ' || p_ename);
               p_empno := NULL;
               p_ename := NULL;
             pjob := NULL;
        END;
```

```
END;
DECLARE
v empno emp.empno%TYPE;
v ename emp.ename%TYPE;
v job emp.job%TYPE;
BEGIN
   v empno := 0;v ename := 'CLARK';
   emp_job(v_empno, v_ename, v_job);
   DBMS_OUTPUT.PUT_LINE('Employee No: ' || v empno);
DBMS_OUTPUT.PUT_LINE('Name : ' || v_ename);
DBMS OUTPUT.PUT LINE('Job : ' || v_job);
END;
Found employee CLARK
Employee No: 7782
Name : CLARK
Job : MANAGER
```
The following example demonstrates using the AUTHID DEFINER and SET clauses in a procedure declaration. The update\_salary procedure conveys the privileges of the role that defined the procedure to the role that is calling the procedure (while the procedure executes):

```
CREATE OR REPLACE PROCEDURE update salary(id INT, new salary NUMBER)
SET SEARCH PATH = 'public' SET WORK MEM = '1MB'
  AUTHID DEFINER IS
BEGIN
  UPDATE emp SET salary = new salary WHERE emp id = id;
END;
```
Include the SET clause to set the procedure's search path to public and the work memory to 1MB. Other procedures, functions and objects will not be affected by these settings.

In this example, the AUTHID DEFINER clause temporarily grants privileges to a role that might otherwise not be allowed to execute the statements within the procedure. To instruct the server to use the privileges associated with the role invoking the procedure, replace the AUTHID DEFINER clause with the AUTHID CURRENT\_USER clause.

## **See Also**

### [DROP PROCEDURE](#page-242-0)

# **3.3.24 CREATE PROFILE**

## **Name**

CREATE PROFILE – create a new profile

# **Synopsis**

```
CREATE PROFILE profile_name 
        [LIMIT {parameter value} ... ];
```
# **Description**

CREATE PROFILE creates a new profile. Include the LIMIT clause and one or more space-delimited *parameter*/*value* pairs to specify the rules enforced by Advanced Server.

Advanced Server creates a default profile named DEFAULT. When you use the CREATE ROLE command to create a new role, the new role is automatically associated with the DEFAULT profile. If you upgrade from a previous version of Advanced Server to Advanced Server 9.5, the upgrade process will automatically create the roles in the upgraded version to the DEFAULT profile.

You must be a superuser to use CREATE PROFILE.

Include the LIMIT clause and one or more space-delimited *parameter*/*value* pairs to specify the rules enforced by Advanced Server.

# **Parameters**

*profile\_name*

The name of the profile.

*parameter*

The password attribute that will be monitored by the rule.

*value*

The value the *parameter* must reach before an action is taken by the server.

Advanced Server supports the *value* shown below for each *parameter*:

FAILED LOGIN ATTEMPTS specifies the number of failed login attempts that a user may make before the server locks the user out of their account for the length of time specified by PASSWORD\_LOCK\_TIME. Supported values are:

- An INTEGER value greater than 0.
- DEFAULT the value of FAILED\_LOGIN\_ATTEMPTS specified in the DEFAULT profile.
- UNLIMITED the connecting user may make an unlimited number of failed login attempts.

PASSWORD LOCK TIME specifies the length of time that must pass before the server unlocks an account that has been locked because of FAILED\_LOGIN\_ATTEMPTS. Supported values are:

- $\bullet$  A NUMERIC value greater than or equal to 0. To specify a fractional portion of a day, specify a decimal value. For example, use the value 4.5 to specify 4 days, 12 hours.
- DEFAULT the value of PASSWORD\_LOCK\_TIME specified in the DEFAULT profile.
- $\bullet$  UNLIMITED the account is locked until it is manually unlocked by a database superuser.

PASSWORD LIFE TIME specifies the number of days that the current password may be used before the user is prompted to provide a new password. Include the PASSWORD\_GRACE\_TIME clause when using the PASSWORD\_LIFE\_TIME clause to specify the number of days that will pass after the password expires before connections by the role are rejected. If PASSWORD\_GRACE\_TIME is not specified, the password will expire on the day specified by the default value of PASSWORD GRACE TIME, and the user will not be allowed to execute any command until a new password is provided. Supported values are:

- A NUMERIC value greater than or equal to 0. To specify a fractional portion of a day, specify a decimal value. For example, use the value 4.5 to specify 4 days, 12 hours.
- DEFAULT the value of PASSWORD\_LIFE\_TIME specified in the DEFAULT profile.
- UNLIMITED The password does not have an expiration date.

PASSWORD GRACE TIME specifies the length of the grace period after a password expires until the user is forced to change their password. When the grace period expires, a user will be allowed to connect, but will not be allowed to execute any command until they update their expired password. Supported values are:

- A NUMERIC value greater than or equal to 0. To specify a fractional portion of a day, specify a decimal value. For example, use the value 4.5 to specify 4 days, 12 hours.
- DEFAULT the value of PASSWORD\_GRACE\_TIME specified in the DEFAULT profile.
- UNLIMITED The grace period is infinite.

PASSWORD REUSE TIME specifies the number of days a user must wait before reusing a password. The PASSWORD\_REUSE\_TIME and PASSWORD\_REUSE\_MAX parameters are intended to be used together. If you specify a finite value for one of these parameters while the other is UNLIMITED, old passwords can never be reused. If both parameters are set to UNLIMITED there are no restrictions on password reuse. Supported values are:

- A NUMERIC value greater than or equal to 0. To specify a fractional portion of a day, specify a decimal value. For example, use the value 4.5 to specify 4 days, 12 hours.
- DEFAULT the value of PASSWORD\_REUSE\_TIME specified in the DEFAULT profile.
- UNLIMITED The password can be re-used without restrictions.

PASSWORD\_REUSE\_MAX specifies the number of password changes that must occur before a password can be reused. The PASSWORD\_REUSE\_TIME and PASSWORD\_REUSE\_MAX parameters are intended to be used together. If you specify a finite value for one of these parameters while the other is UNLIMITED, old passwords can never be reused. If both parameters are set to UNLIMITED there are no restrictions on password reuse. Supported values are:

- An INTEGER value greater than or equal to 0.
- DEFAULT the value of PASSWORD\_REUSE\_MAX specified in the DEFAULT profile.
- UNLIMITED The password can be re-used without restrictions.

PASSWORD\_VERIFY\_FUNCTION\_specifies password complexity. Supported values are:

- The name of a PL/SQL function.
- DEFAULT the value of PASSWORD\_VERIFY\_FUNCTION specified in the DEFAULT profile.
- $\bullet$  NULL.

# **Notes**

Use DROP PROFILE command to remove the profile.

### **Examples**

The following command creates a profile named  $\alpha$  acctg. The profile specifies that if a user has not authenticated with the correct password in five attempts, the account will be locked for one day:

```
CREATE PROFILE acctg LIMIT
      FAILED_LOGIN_ATTEMPTS 5 
    PASSWORD LOCK TIME 1;
```
The following command creates a profile named sales. The profile specifies that a user must change their password every 90 days:

```
CREATE PROFILE sales LIMIT
      PASSWORD LIFE TIME 90
      PASSWORD_GRACE_TIME 3;
```
If the user has not changed their password before the 90 days specified in the profile has passed, they will be issued a warning at login. After a grace period of 3 days, their account will not be allowed to invoke any commands until they change their password.

The following command creates a profile named accts. The profile specifies that a user cannot re-use a password within 180 days of the last use of the password, and must change their password at least 5 times before re-using the password:

```
CREATE PROFILE accts LIMIT
      PASSWORD_REUSE_TIME 180
     PASSWORD_REUSE_MAX 5;
```
The following command creates a profile named resources; the profile calls a userdefined function named password rules that will verify that the password provided meets their standards for complexity:

```
CREATE PROFILE resources LIMIT
PASSWORD_VERIFY_FUNCTION password_rules;
```
# **3.3.25 CREATE ROLE**

# **Name**

CREATE ROLE -- define a new database role

# **Synopsis**

CREATE ROLE *name* [IDENTIFIED BY *password* [REPLACE *old\_password*]]

# **Description**

CREATE ROLE adds a new role to the Advanced Server database cluster. A role is an entity that can own database objects and have database privileges; a role can be considered a "user", a "group", or both depending on how it is used. The newly created role does not have the LOGIN attribute, so it cannot be used to start a session. Use the ALTER ROLE command to give the role LOGIN rights. You must have CREATEROLE privilege or be a database superuser to use the CREATE ROLE command.

If the IDENTIFIED BY clause is specified, the CREATE ROLE command also creates a schema owned by, and with the same name as the newly created role.

Note that roles are defined at the database cluster level, and so are valid in all databases in the cluster.

# **Parameters**

*name*

The name of the new role.

IDENTIFIED BY *password*

Sets the role's password. (A password is only of use for roles having the LOGIN attribute, but you can nonetheless define one for roles without it.) If you do not plan to use password authentication you can omit this option.

# **Notes**

Use ALTER ROLE to change the attributes of a role, and DROP ROLE to remove a role. The attributes specified by CREATE ROLE can be modified by later ALTER ROLE commands.

Use GRANT and REVOKE to add and remove members of roles that are being used as groups.

The maximum length limit for role name and password is 63 characters.

# **Examples**

Create a role (and a schema) named, admins, with a password:

CREATE ROLE admins IDENTIFIED BY Rt498zb;

# **See Also**

[ALTER ROLE,](#page-137-0) [DROP ROLE,](#page-245-0) [GRANT,](#page-261-0) [REVOKE,](#page-273-0) [SET ROLE](#page-295-0)

# **3.3.26 CREATE SCHEMA**

## **Name**

CREATE SCHEMA -- define a new schema

## **Synopsis**

CREATE SCHEMA AUTHORIZATION *username schema\_element* [ ... ]

# **Description**

This variation of the CREATE SCHEMA command creates a new schema owned by *username* and populated with one or more objects. The creation of the schema and objects occur within a single transaction so either all objects are created or none of them including the schema. (Please note: if you are using an Oracle database, no new schema is created – *username*, and therefore the schema, must pre-exist.)

A schema is essentially a namespace: it contains named objects (tables, views, etc.) whose names may duplicate those of other objects existing in other schemas. Named objects are accessed either by "qualifying" their names with the schema name as a prefix, or by setting a search path that includes the desired schema(s). Unqualified objects are created in the current schema (the one at the front of the search path, which can be determined with the function CURRENT\_SCHEMA). (The search path concept and the CURRENT\_SCHEMA function are not compatible with Oracle databases.)

CREATE SCHEMA includes subcommands to create objects within the schema. The subcommands are treated essentially the same as separate commands issued after creating the schema. All the created objects will be owned by the specified user.

## **Parameters**

#### *username*

The name of the user who will own the new schema. The schema will be named the same as *username*. Only superusers may create schemas owned by users other than themselves. (Please note: In Advanced Server the role, *username*, must already exist, but the schema must not exist. In Oracle, the user (equivalently, the schema) must exist.)

#### *schema\_element*

An SQL statement defining an object to be created within the schema. CREATE TABLE, CREATE VIEW, and GRANT are accepted as clauses within CREATE

SCHEMA. Other kinds of objects may be created in separate commands after the schema is created.

# **Notes**

To create a schema, the invoking user must have the CREATE privilege for the current database. (Of course, superusers bypass this check.)

In Advanced Server, there are other forms of the CREATE SCHEMA command that are not compatible with Oracle databases.

# **Examples**

```
CREATE SCHEMA AUTHORIZATION enterprisedb
    CREATE TABLE empjobs (ename VARCHAR2(10), job VARCHAR2(9))
    CREATE VIEW managers AS SELECT ename FROM empjobs WHERE job = 'MANAGER'
   GRANT SELECT ON managers TO PUBLIC;
```
# **3.3.27 CREATE SEQUENCE**

**Name**

CREATE SEQUENCE -- define a new sequence generator

### **Synopsis**

```
CREATE SEQUENCE name [ INCREMENT BY increment ]
   [ { NOMINVALUE | MINVALUE minvalue } ]
   [ { NOMAXVALUE | MAXVALUE maxvalue } ]
   [ START WITH start ] [ CACHE cache | NOCACHE ] [ CYCLE ]
```
## **Description**

CREATE SEQUENCE creates a new sequence number generator. This involves creating and initializing a new special single-row table with the name, *name*. The generator will be owned by the user issuing the command.

If a schema name is given then the sequence is created in the specified schema, otherwise it is created in the current schema. The sequence name must be distinct from the name of any other sequence, table, index, or view in the same schema.

After a sequence is created, use the functions NEXTVAL and CURRVAL to operate on the sequence. These functions are documented in Section [3.5.9.](#page-355-0)

## **Parameters**

*name*

The name (optionally schema-qualified) of the sequence to be created.

*increment*

The optional clause INCREMENT BY *increment* specifies the value to add to the current sequence value to create a new value. A positive value will make an ascending sequence, a negative one a descending sequence. The default value is 1.

```
NOMINVALUE | MINVALUE minvalue
```
The optional clause MINVALUE *minvalue* determines the minimum value a sequence can generate. If this clause is not supplied, then defaults will be used. The defaults are 1 and  $-2^{63}$ -1 for ascending and descending sequences,

respectively. Note that the key words, NOMINVALUE, may be used to set this behavior to the default.

NOMAXVALUE | MAXVALUE *maxvalue*

The optional clause MAXVALUE *maxvalue* determines the maximum value for the sequence. If this clause is not supplied, then default values will be used. The defaults are  $2^{63}$ -1 and -1 for ascending and descending sequences, respectively. Note that the key words, NOMAXVALUE, may be used to set this behavior to the default.

#### *start*

The optional clause START WITH *start* allows the sequence to begin anywhere. The default starting value is *minvalue* for ascending sequences and *maxvalue* for descending ones.

### *cache*

The optional clause CACHE *cache* specifies how many sequence numbers are to be preallocated and stored in memory for faster access. The minimum value is 1 (only one value can be generated at a time, i.e., NOCACHE), and this is also the default.

#### CYCLE

The CYCLE option allows the sequence to wrap around when the *maxvalue* or *minvalue* has been reached by an ascending or descending sequence respectively. If the limit is reached, the next number generated will be the *minvalue* or *maxvalue*, respectively.

If CYCLE is omitted (the default), any calls to NEXTVAL after the sequence has reached its maximum value will return an error. Note that the key words, NO CYCLE, may be used to obtain the default behavior, however, this term is not compatible with Oracle databases.

#### **Notes**

Sequences are based on big integer arithmetic, so the range cannot exceed the range of an eight-byte integer (-9223372036854775808 to 9223372036854775807). On some older platforms, there may be no compiler support for eight-byte integers, in which case sequences use regular INTEGER arithmetic (range -2147483648 to +2147483647).

Unexpected results may be obtained if a *cache* setting greater than one is used for a sequence object that will be used concurrently by multiple sessions. Each session will allocate and cache successive sequence values during one access to the sequence object and increase the sequence object's last value accordingly. Then, the next *cache*-1 uses of NEXTVAL within that session simply return the preallocated values without touching the sequence object. So, any numbers allocated but not used within a session will be lost when that session ends, resulting in "holes" in the sequence.

Furthermore, although multiple sessions are guaranteed to allocate distinct sequence values, the values may be generated out of sequence when all the sessions are considered. For example, with a *cache* setting of 10, session A might reserve values 1..10 and return NEXTVAL=1, then session B might reserve values 11..20 and return NEXTVAL=11 before session A has generated NEXTVAL=2. Thus, with a *cache* setting of one it is safe to assume that NEXTVAL values are generated sequentially; with a *cache* setting greater than one you should only assume that the NEXTVAL values are all distinct, not that they are generated purely sequentially. Also, the last value will reflect the latest value reserved by any session, whether or not it has yet been returned by NEXTVAL.

# **Examples**

Create an ascending sequence called serial, starting at 101:

```
CREATE SEQUENCE serial START WITH 101;
```
Select the next number from this sequence:

```
SELECT serial.NEXTVAL FROM DUAL;
nextval
---------
     101
(1 row)
```
Create a sequence called supplier seq with the NOCACHE option:

```
CREATE SEQUENCE supplier seq
    MINVALUE 1
    START WITH 1
    INCREMENT BY 1
   NOCACHE;
```
Select the next number from this sequence:

```
SELECT supplier seq.NEXTVAL FROM DUAL;
nextval
---------
   \sim 1
(1 row)
```
## **See Also**

# [ALTER SEQUENCE,](#page-137-1) [DROP SEQUENCE](#page-247-0)

Copyright © 2007 - 2021 EnterpriseDB Corporation. All rights reserved. 203

# **3.3.28 CREATE SYNONYM**

### **Name**

CREATE SYNONYM -- define a new synonym

## **Synopsis**

```
CREATE [OR REPLACE] [PUBLIC] SYNONYM [schema.]syn_name
         FOR object_schema.object_name[@dblink_name];
```
## **Description**

CREATE SYNONYM defines a synonym for certain types of database objects. Advanced Server supports synonyms for:

- tables
- views
- sequences
- stored procedures
- stored functions
- types
- objects that are accessible through a database link
- other synonyms

A synonym is an alternate name that refers to a database object. See Section [2.2.4](#page-57-0) for additional information about synonyms.

## **Parameters:**

syn\_name

*syn\_name* is the name of the synonym. A synonym name must be unique within a schema.

*schema*

*schema* specifies the name of the schema that the synonym resides in. If you do not specify a schema name, the synonym is created in the first existing schema in your search path.

*object\_name*

*object\_name* specifies the name of the object.

*object\_schema*

*object\_schema* specifies the name of the schema that the referenced object resides in.

*dblink\_name*

*dblink\_name* specifies the name of the database link through which an object is accessed.

Include the REPLACE clause to replace an existing synonym definition with a new synonym definition.

Include the PUBLIC clause to create the synonym in the public schema. The CREATE PUBLIC SYNONYM command, compatible with Oracle databases, creates a synonym that resides in the public schema:

CREATE [OR REPLACE] PUBLIC SYNONYM *syn*\_*name* FOR *object\_schema*.*object\_name*;

This just a shorthand way to write:

```
CREATE [OR REPLACE] SYNONYM public.syn_name FOR 
object_schema.object_name;
```
### **Notes**

Access to the object referenced by the synonym is determined by the permissions of the current user of the synonym; the synonym user must have the appropriate permissions on the underlying database object.

# **Examples**

Create a synonym for the emp table in a schema named, enterprisedb:

CREATE SYNONYM personnel FOR enterprisedb.emp;

#### **See Also**

#### [DROP SYNONYM](#page-244-0)

# **3.3.29 CREATE TABLE**

**Name**

CREATE TABLE -- define a new table

#### **Synopsis**

```
CREATE [ GLOBAL TEMPORARY ] TABLE table_name (
   { column_name data_type [ DEFAULT default_expr ]
   [ column_constraint [ ... ] ] | table_constraint } [, ...]
  \lambda [ ON COMMIT { PRESERVE ROWS | DELETE ROWS } ]
   [ TABLESPACE tablespace ]
where column_constraint is:
   [ CONSTRAINT constraint_name ]
   { NOT NULL |
    NULL |
    UNIQUE [ USING INDEX TABLESPACE tablespace ] |
     PRIMARY KEY [ USING INDEX TABLESPACE tablespace ] |
     CHECK (expression) |
     REFERENCES reftable [ ( refcolumn ) ]
       [ ON DELETE action ] }
   [ DEFERRABLE | NOT DEFERRABLE ] [ INITIALLY DEFERRED |
     INITIALLY IMMEDIATE ]
and table_constraint is:
   [ CONSTRAINT constraint_name ]
   { UNIQUE ( column_name [, ...] )
       [ USING INDEX TABLESPACE tablespace ] |
     PRIMARY KEY ( column_name [, ...] )
       [ USING INDEX TABLESPACE tablespace ] |
     CHECK ( expression ) |
    FOREIGN KEY ( column name [, ...] )
         REFERENCES reftable [ ( refcolumn [, ...] ) ]
       [ ON DELETE action ] }
   [ DEFERRABLE | NOT DEFERRABLE ]
   [ INITIALLY DEFERRED | INITIALLY IMMEDIATE ]
```
### **Description**

CREATE TABLE will create a new, initially empty table in the current database. The table will be owned by the user issuing the command.

## Database Compatibility for Oracle® Developer's Guide

If a schema name is given (for example, CREATE TABLE *myschema*.*mytable* ...) then the table is created in the specified schema. Otherwise it is created in the current schema. Temporary tables exist in a special schema, so a schema name may not be given when creating a temporary table. The table name must be distinct from the name of any other table, sequence, index, or view in the same schema.

CREATE TABLE also automatically creates a data type that represents the composite type corresponding to one row of the table. Therefore, tables cannot have the same name as any existing data type in the same schema.

A table cannot have more than 1600 columns. (In practice, the effective limit is lower because of tuple-length constraints).

The optional constraint clauses specify constraints (or tests) that new or updated rows must satisfy for an insert or update operation to succeed. A constraint is an SQL object that helps define the set of valid values in the table in various ways.

There are two ways to define constraints: table constraints and column constraints. A column constraint is defined as part of a column definition. A table constraint definition is not tied to a particular column, and it can encompass more than one column. Every column constraint can also be written as a table constraint; a column constraint is only a notational convenience if the constraint only affects one column.

### **Parameters**

GLOBAL TEMPORARY

If specified, the table is created as a temporary table. Temporary tables are automatically dropped at the end of a session, or optionally at the end of the current transaction (see  $ON$  COMMIT below). Existing permanent tables with the same name are not visible to the current session while the temporary table exists, unless they are referenced with schema-qualified names. In addition, temporary tables are not visible outside the session in which it was created. (This aspect of global temporary tables is not compatible with Oracle databases.) Any indexes created on a temporary table are automatically temporary as well.

### *table\_name*

The name (optionally schema-qualified) of the table to be created.

*column\_name*

The name of a column to be created in the new table.

*data\_type*

The data type of the column. This may include array specifiers. For more information on the data types included with Advanced Server, refer to Section [3.2.](#page-116-0)

#### DEFAULT *default\_expr*

The DEFAULT clause assigns a default data value for the column whose column definition it appears within. The value is any variable-free expression (subqueries and cross-references to other columns in the current table are not allowed). The data type of the default expression must match the data type of the column.

The default expression will be used in any insert operation that does not specify a value for the column. If there is no default for a column, then the default is null.

```
CONSTRAINT constraint_name
```
An optional name for a column or table constraint. If not specified, the system generates a name.

```
NOT NULL
```
The column is not allowed to contain null values.

#### NULL

The column is allowed to contain null values. This is the default.

This clause is only available for compatibility with non-standard SQL databases. Its use is discouraged in new applications.

```
UNIQUE - column constraint
```

```
UNIQUE (column_name [, ...] ) - table constraint
```
The UNIQUE constraint specifies that a group of one or more distinct columns of a table may contain only unique values. The behavior of the unique table constraint is the same as that for column constraints, with the additional capability to span multiple columns.

For the purpose of a unique constraint, null values are not considered equal.

Each unique table constraint must name a set of columns that is different from the set of columns named by any other unique or primary key constraint defined for the table. (Otherwise it would just be the same constraint listed twice.)

```
PRIMARY KEY - column constraint
PRIMARY KEY (column_name [, ...] ) - table constraint
```
The primary key constraint specifies that a column or columns of a table may contain only unique (non-duplicate), non-null values. Technically, PRIMARY KEY is merely a combination of UNIQUE and NOT NULL, but identifying a set of columns as primary key also provides metadata about the design of the schema, as a primary key implies that other tables may rely on this set of columns as a unique identifier for rows.

Only one primary key can be specified for a table, whether as a column constraint or a table constraint.

The primary key constraint should name a set of columns that is different from other sets of columns named by any unique constraint defined for the same table.

#### CHECK (*expression*)

The CHECK clause specifies an expression producing a Boolean result which new or updated rows must satisfy for an insert or update operation to succeed. Expressions evaluating to TRUE or "unknown" succeed. Should any row of an insert or update operation produce a FALSE result an error exception is raised and the insert or update does not alter the database. A check constraint specified as a column constraint should reference that column's value only, while an expression appearing in a table constraint may reference multiple columns.

Currently, CHECK expressions cannot contain subqueries nor refer to variables other than columns of the current row.

REFERENCES reftable [ ( *refcolumn* ) ] [ ON DELETE *action* ] - column constraint FOREIGN KEY ( *column* [, ...] ) REFERENCES *reftable* [ ( *refcolumn* [, ...] ) ] [ ON DELETE *action* ] - table constraint

These clauses specify a foreign key constraint, which requires that a group of one or more columns of the new table must only contain values that match values in the referenced column(s) of some row of the referenced table. If *refcolumn* is omitted, the primary key of the *reftable* is used. The referenced columns must be the columns of a unique or primary key constraint in the referenced table.

In addition, when the data in the referenced columns is changed, certain actions are performed on the data in this table's columns. The ON DELETE clause specifies the action to perform when a referenced row in the referenced table is being deleted. Referential actions cannot be deferred even if the constraint is deferrable. Here are the following possible actions for each clause:

#### CASCADE

Delete any rows referencing the deleted row, or update the value of the referencing column to the new value of the referenced column, respectively.

SET NULL

Set the referencing column(s) to NULL.

If the referenced column(s) are changed frequently, it may be wise to add an index to the foreign key column so that referential actions associated with the foreign key column can be performed more efficiently.

#### DEFERRABLE NOT DEFERRABLE

This controls whether the constraint can be deferred. A constraint that is not deferrable will be checked immediately after every command. Checking of constraints that are deferrable may be postponed until the end of the transaction (using the SET CONSTRAINTS command). NOT DEFERRABLE is the default. Only foreign key constraints currently accept this clause. All other constraint types are not deferrable.

```
INITIALLY IMMEDIATE
INITIALLY DEFERRED
```
If a constraint is deferrable, this clause specifies the default time to check the constraint. If the constraint is INITIALLY IMMEDIATE, it is checked after each statement. This is the default. If the constraint is INITIALLY DEFERRED, it is checked only at the end of the transaction. The constraint check time can be altered with the SET CONSTRAINTS command.

#### ON COMMIT

The behavior of temporary tables at the end of a transaction block can be controlled using ON COMMIT. The two options are:

#### PRESERVE ROWS

No special action is taken at the ends of transactions. This is the default behavior. (Note that this aspect is not compatible with Oracle databases. The Oracle default is DELETE ROWS.)

DELETE ROWS

All rows in the temporary table will be deleted at the end of each transaction block. Essentially, an automatic TRUNCATE is done at each commit.

```
TABLESPACE tablespace
```
The *tablespace* is the name of the tablespace in which the new table is to be created. If not specified, default tablespace is used, or the database's default tablespace if default tablespace is an empty string.

```
USING INDEX TABLESPACE tablespace
```
This clause allows selection of the tablespace in which the index associated with a UNIQUE or PRIMARY KEY constraint will be created. If not specified, default tablespace is used, or the database's default tablespace if default tablespace is an empty string.

## **Notes**

Advanced Server automatically creates an index for each unique constraint and primary key constraint to enforce the uniqueness. Thus, it is not necessary to create an explicit index for primary key columns. (See CREATE INDEX for more information.)

# **Examples**

Create table dept and table emp:

```
CREATE TABLE dept (
deptno NUMBER(2) NOT NULL CONSTRAINT dept pk PRIMARY KEY,
dname VARCHAR2(14),
loc VARCHAR2(13)
);
CREATE TABLE emp (
empno NUMBER(4) NOT NULL CONSTRAINT emp pk PRIMARY KEY,
ename VARCHAR2(10),
 job VARCHAR2(9),
mgr NUMBER(4),
hiredate DATE,
sal NUMBER(7,2),
comm NUMBER(7,2),
deptno NUMBER(2) CONSTRAINT emp_ref_dept_fk
REFERENCES dept(deptno)
);
```
Define a unique table constraint for the table dept. Unique table constraints can be defined on one or more columns of the table.

CREATE TABLE dept ( deptno NUMBER(2) NOT NULL CONSTRAINT dept pk PRIMARY KEY,

```
dname VARCHAR2(14) CONSTRAINT dept dname uq UNIQUE,
   loc VARCHAR2(13)
);
```
Define a check column constraint:

```
CREATE TABLE emp (
   empno NUMBER(4) NOT NULL CONSTRAINT emp_pk PRIMARY KEY,
ename VARCHAR2(10),
 job VARCHAR2(9),
  mgr NUMBER(4),
  hiredate DATE,<br>sal NUMBER(7,2) CONSTRAINT emp_sal_ck CHECK (sal > 0),
sal NUMBER(7,2) CONSTRAINT emp_sal_ck CHECK (sal > 0),
comm NUMBER(7,2),
deptno NUMBER(2) CONSTRAINT emp_ref_dept_fk
REFERENCES dept(deptno)
);
```
Define a check table constraint:

```
CREATE TABLE emp (
empno NUMBER(4) NOT NULL CONSTRAINT emp pk PRIMARY KEY,
ename VARCHAR2(10),
 job VARCHAR2(9),
mgr NUMBER(4),
hiredate DATE,
sal NUMBER(7,2),
comm NUMBER(7,2),
deptno NUMBER(2) CONSTRAINT emp_ref_dept_fk
 REFERENCES dept(deptno),
   CONSTRAINT new_emp_ck CHECK (ename IS NOT NULL AND empno > 7000)
);
```
Define a primary key table constraint for the table jobhist. Primary key table constraints can be defined on one or more columns of the table.

```
CREATE TABLE jobhist (
empno NUMBER(4) NOT NULL,
startdate DATE NOT NULL,
enddate DATE,
 job VARCHAR2(9),
sal NUMBER(7,2),
comm NUMBER(7,2),
deptno NUMBER(2),
chgdesc VARCHAR2(80),
   CONSTRAINT jobhist_pk PRIMARY KEY (empno, startdate)
\sum_{i=1}^{n}
```
This assigns a literal constant default value for the column, job and makes the default value of hiredate be the date at which the row is inserted.

```
CREATE TABLE emp (<br>empno
               NUMBER(4) NOT NULL CONSTRAINT emp_pk PRIMARY KEY, VARCHAR2(10),
ename VARCHAR2(10),
 job VARCHAR2(9) DEFAULT 'SALESMAN',
mgr NUMBER(4),
hiredate DATE DEFAULT SYSDATE,
sal NUMBER(7,2),
```

```
comm NUMBER(7,2),
   deptno NUMBER(2) CONSTRAINT emp_ref_dept_fk
                   REFERENCES dept(deptno)
);
```
Create table dept in tablespace diskvol1:

```
CREATE TABLE dept (
deptno NUMBER(2) NOT NULL CONSTRAINT dept pk PRIMARY KEY,
dname VARCHAR2(14),
loc VARCHAR2(13)
) TABLESPACE diskvol1;
```
**See Also**

[ALTER TABLE,](#page-146-0) [DROP TABLE](#page-248-0)

# **3.3.30 CREATE TABLE AS**

**Name**

CREATE TABLE AS -- define a new table from the results of a query

# **Synopsis**

```
CREATE [ GLOBAL TEMPORARY ] TABLE table_name
   [ (column_name [, ...] ) ]
   [ ON COMMIT { PRESERVE ROWS | DELETE ROWS } ]
   [ TABLESPACE tablespace ]
  AS query
```
# **Description**

CREATE TABLE AS creates a table and fills it with data computed by a SELECT command. The table columns have the names and data types associated with the output columns of the SELECT (except that you can override the column names by giving an explicit list of new column names).

CREATE TABLE AS bears some resemblance to creating a view, but it is really quite different: it creates a new table and evaluates the query just once to fill the new table initially. The new table will not track subsequent changes to the source tables of the query. In contrast, a view re-evaluates its defining SELECT statement whenever it is queried.

# **Parameters**

```
GLOBAL TEMPORARY
```
If specified, the table is created as a temporary table. Refer to CREATE TABLE for details.

*table\_name*

The name (optionally schema-qualified) of the table to be created.

*column\_name*

The name of a column in the new table. If column names are not provided, they are taken from the output column names of the query.

*query*

A query statement ( a SELECT command). Refer to SELECT for a description of the allowed syntax.

# **3.3.31 CREATE TRIGGER**

**Name**

CREATE TRIGGER -- define a new trigger

# **Synopsis**

```
CREATE [ OR REPLACE ] TRIGGER name
   { BEFORE | AFTER |INSTEAD OF}
   { INSERT | UPDATE | DELETE }
       [ OR { INSERT | UPDATE | DELETE } ] [, ...]
     ON table
   [ FOR EACH ROW ]
   [ WHEN condition ]
   [ DECLARE
      declaration; [, ...] ]
     BEGIN
       statement; [, ...]
   [ EXCEPTION
     { WHEN exception [ OR exception ] [...] THEN
         statement; [, ...] } [, ...]
   ]
     END
```
# **Description**

CREATE TRIGGER defines a new trigger. CREATE OR REPLACE TRIGGER will either create a new trigger, or replace an existing definition.

If you are using the CREATE TRIGGER keywords to create a new trigger, the name of the new trigger must not match any existing trigger defined on the same table. New triggers will be created in the same schema as the table on which the triggering event is defined.

If you are updating the definition of an existing trigger, use the CREATE OR REPLACE TRIGGER keywords.

When you use syntax that is compatible with Oracle to create a trigger, the trigger runs as a SECURITY DEFINER function.

See [Section 5](#page-515-0) for more information about triggers.
# **Parameters**

#### *name*

The name of the trigger to create.

### BEFORE | AFTER

Determines whether the trigger is fired before or after the triggering event.

```
INSERT | UPDATE | DELETE
```
Defines the triggering event.

#### *table*

The name of the table on which the triggering event occurs.

#### *condition*

*condition* is a Boolean expression that determines if the trigger will actually be executed; if *condition* evaluates to TRUE, the trigger will fire.

If the trigger definition includes the FOR EACH ROW keywords, the WHEN clause can refer to columns of the old and/or new row values by writing OLD.*column\_name* or NEW.*column\_name* respectively. INSERT triggers cannot refer to OLD and DELETE triggers cannot refer to NEW.

If the trigger includes the INSTEAD OF keywords, it may not include a WHEN clause. A WHEN clause cannot contain subqueries.

### FOR EACH ROW

Determines whether the trigger should be fired once for every row affected by the triggering event, or just once per SQL statement. If specified, the trigger is fired once for every affected row (row-level trigger), otherwise the trigger is a statement-level trigger.

#### *declaration*

A variable, type, or REF CURSOR declaration.

#### *statement*

An SPL program statement. Note that a DECLARE  $-$  BEGIN  $-$  END block is considered an SPL statement unto itself. Thus, the trigger body may contain nested blocks.

*exception*

An exception condition name such as NO\_DATA\_FOUND, OTHERS, etc.

#### **Examples**

The following is a statement-level trigger that fires after the triggering statement (insert, update, or delete on table emp) is executed.

```
CREATE OR REPLACE TRIGGER user audit trig
    AFTER INSERT OR UPDATE OR DELETE ON emp
DECLARE
   v action VARCHAR2(24);
BEGIN
    IF INSERTING THEN
       v action := ' added employee(s) on ';
   ELSIF UPDATING THEN
       v action := ' updated employee(s) on ';
   ELSIF DELETING THEN
      v action := ' deleted employee(s) on ';
    END IF;
   DBMS OUTPUT.PUT LINE('User ' || USER || v action ||
       TO CHAR(SYSDATE, 'YYYY-MM-DD'));
END;
```
The following is a row-level trigger that fires before each row is either inserted, updated, or deleted on table emp.

```
CREATE OR REPLACE TRIGGER emp_sal_trig
    BEFORE DELETE OR INSERT OR UPDATE ON emp
    FOR EACH ROW
DECLARE
   sal diff NUMBER;
BEGIN
    IF INSERTING THEN
       DBMS OUTPUT.PUT LINE('Inserting employee ' || :NEW.empno);
       DBMS OUTPUT. PUT LINE('..New salary: ' || :NEW.sal);
   END IF:
    IF UPDATING THEN
       sal_diff := :NEW.sal - :OLD.sal;
       DBMS OUTPUT.PUT LINE('Updating employee ' || :OLD.empno);
DBMS OUTPUT.PUT LINE('..Old salary: ' || :OLD.sal);
DBMS OUTPUT.PUT LINE('..New salary: ' || :NEW.sal);
       DBMS OUTPUT.PUT LINE('..Raise : ' || sal diff);
    END IF;
    IF DELETING THEN
       DBMS OUTPUT.PUT LINE('Deleting employee ' || :OLD.empno);
      DBMS OUTPUT. PUT LINE('..Old salary: ' || :OLD.sal);
    END IF;
END;
```
#### **See Also**

### [DROP TRIGGER](#page-251-0)

# <span id="page-218-0"></span>**3.3.32 CREATE TYPE**

**Name**

CREATE TYPE -- define a new user-defined type

#### **Synopsis**

```
CREATE [ OR REPLACE ] TYPE name
   [ AUTHID { DEFINER | CURRENT_USER } ]
  { IS | AS } OBJECT
( { attribute { datatype | objtype | collecttype } }
     [, ...]
   [ method_spec ] [, ...]
) [ [ NOT ] { FINAL | INSTANTIABLE } ] ...
where method_spec is:
   [ [ NOT ] { FINAL | INSTANTIABLE } ] ...
   [ OVERRIDING ]
     subprogram_spec
and subprogram_spec is:
   { MEMBER | STATIC }
   { PROCEDURE proc_name
       [ ( [ SELF [ IN | IN OUT ] name ]
           [, argname [ IN | IN OUT | OUT ] argtype
                      [ DEFAULT value ]
          ] \ldots) ]
   |
     FUNCTION func_name
       [ ( [ SELF [ IN | IN OUT ] name ]
           [, argname [ IN | IN OUT | OUT ] argtype
                       [ DEFAULT value ]
          ] \ldots) ]
     RETURN rettype
   }
CREATE [ OR REPLACE ] TYPE name { IS | AS } TABLE OF
   { datatype | objtype | collecttype }
CREATE [ OR REPLACE ] TYPE name { IS | AS }
   { VARRAY | VARYING ARRAY } (maxsize) OF { datatype | objtype }
```
# **Description**

CREATE TYPE defines a new user-defined data type. The types that can be created are an object type, a nested table type, or a varray type. (Nested table and varray types belong to the category of types known as *collections*. See Section [4.10](#page-483-0) for information on collections.) CREATE OR REPLACE TYPE will either create a new type definition, or replace an existing type definition.

If a schema name is included, then the type is created in the specified schema, otherwise it is created in the current schema. The name of the new type must not match any existing type in the same schema unless the intent is to update the definition of an existing type, in which case use CREATE OR REPLACE TYPE.

**Note:** The OR REPLACE option cannot be currently used to add, delete, or modify the attributes of an existing object type. Use the DROP TYPE command to first delete the existing object type. The OR REPLACE option can be used to add, delete, or modify the methods in an existing object type.

**Note:** The PostgreSQL form of the ALTER TYPE ALTER ATTRIBUTE command can be used to change the data type of an attribute in an existing object type. However, the ALTER TYPE command cannot add or delete attributes in the object type.

The user that creates the type becomes the owner of the type.

See Section [4.10.2](#page-487-0) for more information on nested table types. See Section [4.10.3](#page-491-0) for more information on varray types. See [Section 8](#page-772-0) for more information on object types.

# **Parameters**

*name*

The name (optionally schema-qualified) of the type to create.

DEFINER | CURRENT\_USER

Specifies whether the privileges of the object type owner (DEFINER) or the privileges of the current user executing a method in the object type (CURRENT\_USER) are to be used to determine whether or not access is allowed to database objects referenced in the object type. DEFINER is the default.

```
attribute
```
The name of an attribute in the object type.

*datatype*

The data type that defines an attribute of the object type or the elements of the collection type that is being created.

#### *objtype*

The name of an object type that defines an attribute of the object type or the elements of the collection type that is being created.

#### *collecttype*

The name of a collection type that defines an attribute of the object type or the elements of the collection type that is being created.

FINAL NOT FINAL

> For an object type, specifies whether or not a subtype can be derived from the object type. FINAL (subtype cannot be derived from the object type) is the default.

For *method* spec, specifies whether or not the method may be overridden in a subtype. NOT FINAL (method may be overridden in a subtype) is the default.

#### INSTANTIABLE NOT INSTANTIABLE

For an object type, specifies whether or not an object instance can be created of this object type. INSTANTIABLE (an instance of this object type can be created) is the default. If NOT INSTANTIABLE is specified, then NOT FINAL must be specified as well. If *method\_spec* for any method in the object type contains the NOT INSTANTIABLE qualifier, then the object type, itself, must be defined with NOT INSTANTIABLE and NOT FINAL following the closing parenthesis of the object type specification.

For method spec, specifies whether or not the object type definition provides an implementation for the method. INSTANTIABLE (the CREATE TYPE BODY command for the object type provides the implementation of the method) is the default. If NOT INSTANTIABLE is specified, then the CREATE TYPE BODY command for the object type must not contain the implementation of the method.

#### OVERRIDING

If OVERRIDING is specified, *method\_spec* overrides an identically named method with the same number of identically named method arguments with the same data types, in the same order, and the same return type (if the method is a function) as defined in a supertype.

MEMBER STATIC

> Specify MEMBER if the subprogram operates on an object instance. Specify STATIC if the subprogram operates independently of any particular object instance.

*proc\_name*

The name of the procedure to create.

SELF [ IN | IN OUT ] *name*

For a member method there is an implicit, built-in parameter named SELF whose data type is that of the object type being defined. SELF refers to the object instance that is currently invoking the method. SELF can be explicitly declared as an IN or IN OUT parameter in the parameter list. If explicitly declared, SELF must be the first parameter in the parameter list. If SELF is not explicitly declared, its parameter mode defaults to IN OUT for member procedures and IN for member functions.

#### *argname*

The name of an argument. The argument is referenced by this name within the method body.

### *argtype*

The data type(s) of the method's arguments. The argument types may be a base data type or a user-defined type such as a nested table or an object type. A length must not be specified for any base type - for example, specify VARCHAR2, not VARCHAR2(10).

DEFAULT *value*

Supplies a default value for an input argument if one is not supplied in the method call. DEFAULT may not be specified for arguments with modes IN OUT or OUT.

### *func\_name*

The name of the function to create.

*rettype*

The return data type, which may be any of the types listed for *argtype*. As for *argtype*, a length must not be specified for *rettype*.

*maxsize*

The maximum number of elements permitted in the varray.

### **Examples**

```
Create object type addr obj typ.
```

```
CREATE OR REPLACE TYPE addr_obj_typ AS OBJECT (
street VARCHAR2(30),
city VARCHAR2(20),
state CHAR(2),
zip \n  <b>NUMBER(5)</b>);
```
Create object type emp obj typ that includes a member method display emp.

```
CREATE OR REPLACE TYPE emp_obj_typ AS OBJECT (
  empno NUMBER(4),
ename VARCHAR2(20),
addr ADDR OBJ TYP,
  MEMBER PROCEDURE display emp (SELF IN OUT emp obj typ)
);
```
Create object type dept  $obj$  typ that includes a static method get dname.

```
CREATE OR REPLACE TYPE dept_obj_typ AS OBJECT (
   deptno NUMBER(2),
   STATIC FUNCTION get dname (p deptno IN NUMBER) RETURN VARCHAR2,
   MEMBER PROCEDURE display dept
);
```
Create a nested table type, budget tbl typ, of data type, NUMBER(8,2).

CREATE OR REPLACE TYPE budget tbl typ IS TABLE OF NUMBER(8,2);

### **See Also**

### [CREATE TYPE BODY,](#page-223-0) [DROP TYPE](#page-252-0)

# <span id="page-223-0"></span>**3.3.33 CREATE TYPE BODY**

**Name**

CREATE TYPE BODY -- define a new object type body

### **Synopsis**

```
CREATE [ OR REPLACE ] TYPE BODY name
  { IS | AS }
  method_spec [...]
END
```
where *method\_spec* is:

*subprogram\_spec*

and *subprogram\_spec* is:

```
 { MEMBER | STATIC }
 { PROCEDURE proc_name
     [ ( [ SELF [ IN | IN OUT ] name ]
          [, argname [ IN | IN OUT | OUT ] argtype
                  [ DEFAULT value ]
        ] \ldots)\mathbf{I} { IS | AS }
     program_body
  END;
 |
   FUNCTION func_name
    [ ( [ SELF [ IN ] IN OUT ] name ] [, argname [ IN | IN OUT | OUT ] argtype
                    [ DEFAULT value ]
         ] ...)
     ]
  RETURN rettype
 { IS |AS }
     program_body
  END;
 }
```
### **Description**

CREATE TYPE BODY defines a new object type body. CREATE OR REPLACE TYPE BODY will either create a new object type body, or replace an existing body.

If a schema name is included, then the object type body is created in the specified schema. Otherwise it is created in the current schema. The name of the new object type body must match an existing object type specification in the same schema. The new object type body name must not match any existing object type body in the same schema unless the intent is to update the definition of an existing object type body, in which case use CREATE OR REPLACE TYPE BODY.

See Section [8.2.2](#page-778-0) for more information on the object type body.

## **Parameters**

*name*

The name (optionally schema-qualified) of the object type for which a body is to be created.

#### MEMBER STATIC

Specify MEMBER if the subprogram operates on an object instance. Specify STATIC if the subprogram operates independently of any particular object instance.

*proc\_name*

The name of the procedure to create.

```
SELF [ IN | IN OUT ] name
```
For a member method there is an implicit, built-in parameter named SELF whose data type is that of the object type being defined. SELF refers to the object instance that is currently invoking the method. SELF can be explicitly declared as an IN or IN OUT parameter in the parameter list. If explicitly declared, SELF must be the first parameter in the parameter list. If SELF is not explicitly declared, its parameter mode defaults to IN OUT for member procedures and IN for member functions.

```
argname
```
The name of an argument. The argument is referenced by this name within the method body.

*argtype*

The data type(s) of the method's arguments. The argument types may be a base data type or a user-defined type such as a nested table or an object type. A length must not be specified for any base type - for example, specify VARCHAR2, not VARCHAR2(10).

```
DEFAULT value
```
Supplies a default value for an input argument if one is not supplied in the method call. DEFAULT may not be specified for arguments with modes IN OUT or OUT.

*program\_body*

The declarations and SPL statements that comprise the body of the function or procedure.

```
func_name
```
The name of the function to create.

#### *rettype*

The return data type, which may be any of the types listed for *argtype*. As for *argtype*, a length must not be specified for *rettype*.

### **Examples**

Create the object type body for object type  $\epsilon$  obj $\epsilon$  typ given in the example for the CREATE TYPE command.

```
CREATE OR REPLACE TYPE BODY emp_obj_typ AS
   MEMBER PROCEDURE display emp (SELF IN OUT emp obj typ)
    IS
   BEGIN
       DBMS OUTPUT.PUT LINE('Employee No : ' || empno);
   DBMS OUTPUT.PUT LINE('Name : ' || ename);
   DBMS OUTPUT.PUT LINE('Street : ' || addr.street);
        DBMS_OUTPUT.PUT_LINE('City/State/Zip: ' || addr.city || ', ' ||
          \overline{a}ddr.state \overline{||} ' ' || LPAD(addr.zip, 5, '0'));
    END;
END;
```
Create the object type body for object type dept obj typ given in the example for the CREATE TYPE command.

```
CREATE OR REPLACE TYPE BODY dept_obj_typ AS
    STATIC FUNCTION get dname (p_deptno IN NUMBER) RETURN VARCHAR2
     IS
        v dname VARCHAR2(14);
    BEGIN
         CASE p_deptno
            WHEN 10 THEN v dname := 'ACCOUNING';
            WHEN 20 THEN \overline{v} dname := 'RESEARCH';
            WHEN 30 THEN \overline{v} dname := 'SALES';
            WHEN 40 THEN \overline{v} dname := 'OPERATIONS';
```
Copyright © 2007 - 2021 EnterpriseDB Corporation. All rights reserved. 226

```
ELSE v dname := 'UNKNOWN';
END CASE;
RETURN v_dname;
    END;
   MEMBER PROCEDURE display dept
    IS
    BEGIN
DBMS OUTPUT.PUT LINE('Dept No : ' || SELF.deptno);
DBMS OUTPUT.PUT LINE('Dept Name : ' ||
         dept_obj_typ.get_dname(SELF.deptno));
    END;
END;
```
# **See Also**

[CREATE TYPE,](#page-218-0) [DROP TYPE](#page-252-0)

# **3.3.34 CREATE USER**

### **Name**

CREATE USER -- define a new database user account

### **Synopsis**

CREATE USER *name* [IDENTIFIED BY *password*]

# **Description**

CREATE USER adds a new user to an Advanced Server database cluster. You must be a database superuser to use this command.

When the CREATE USER command is given, a schema will also be created with the same name as the new user and owned by the new user. Objects with unqualified names created by this user will be created in this schema.

# **Parameters**

*name*

The name of the user.

#### *password*

The user's password. The password can be changed later using ALTER USER.

### **Notes**

The maximum length allowed for the user name and password is 63 characters.

### **Examples**

Create a user named, john.

CREATE USER john IDENTIFIED BY abc;

### **See Also**

### [DROP USER](#page-253-0)

# **3.3.35 CREATE USER|ROLE… PROFILE MANAGEMENT CLAUSES**

# **Name**

CREATE USER|ROLE

### **Synopsis**

CREATE USER|ROLE *name* [[WITH] *option* […]]

where option can be the following compatible clauses:

 PROFILE *profile\_name* | ACCOUNT {LOCK|UNLOCK} | PASSWORD EXPIRE [AT '*timestamp*']

or option can be the following non-compatible clauses:

| LOCK TIME '*timestamp*'

For information about the administrative clauses of the CREATE USER or CREATE ROLE command that are supported by Advanced Server, please see the PostgreSQL core documentation available at:

<http://www.postgresql.org/docs/9.5/static/sql-commands.html>

### **Description**

CREATE ROLE|USER… PROFILE adds a new role with an associated profile to an Advanced Server database cluster.

Roles created with the CREATE USER command are (by default) login roles. Roles created with the CREATE ROLE command are (by default) not login roles. To create a login account with the CREATE ROLE command, you must include the LOGIN keyword.

Only a database superuser can use the CREATE USER|ROLE clauses that enforce profile management; these clauses enforce the following behaviors:

Include the PROFILE clause and a *profile\_name* to associate a pre-defined profile with a role, or to change which pre-defined profile is associated with a user.

### Database Compatibility for Oracle® Developer's Guide

Include the ACCOUNT clause and the LOCK or UNLOCK keyword to specify that the user account should be placed in a locked or unlocked state.

Include the LOCK TIME '*timestamp*' clause and a date/time value to lock the role at the specified time, and unlock the role at the time indicated by the PASSWORD\_LOCK\_TIME parameter of the profile assigned to this role. If LOCK TIME is used with the ACCOUNT LOCK clause, the role can only be unlocked by a database superuser with the ACCOUNT UNLOCK clause.

Include the PASSWORD EXPIRE clause with the optional AT '*timestamp*' keywords to specify a date/time when the password associated with the role will expire. If you omit the AT '*timestamp*' keywords, the password will expire immediately.

Each login role may only have one profile. To discover the profile that is currently associated with a login role, query the profile column of the DBA\_USERS view.

For more information about Profile Management, see Section [2.3.](#page-93-0)

## **Parameters**

*name*

The name of the role.

### *profile\_name*

The name of the profile associated with the role.

*timestamp*

The date and time at which the clause will be enforced. When specifying a value for *timestamp*, enclose the value in single-quotes.

# **Examples**

The following example uses CREATE USER to create a login role named john who is associated with the acctg profile profile:

CREATE USER john PROFILE acctg profile IDENTIFIED BY "1safepwd";

john can log in to the server, using the password 1safepwd.

# Database Compatibility for Oracle® Developer's Guide

The following example uses CREATE ROLE to create a login role named john who is associated with the acctg\_profile profile:

```
CREATE ROLE john PROFILE acctg profile LOGIN PASSWORD "1safepwd";
```
john can log in to the server, using the password 1safepwd.

# **3.3.36 CREATE VIEW**

**Name**

CREATE VIEW -- define a new view

## **Synopsis**

```
CREATE [ OR REPLACE ] VIEW name [ ( column_name [, ...] ) ]
  AS query
```
# **Description**

CREATE VIEW defines a view of a query. The view is not physically materialized. Instead, the query is run every time the view is referenced in a query.

CREATE OR REPLACE VIEW is similar, but if a view of the same name already exists, it is replaced.

If a schema name is given (for example, CREATE VIEW myschema.myview ...) then the view is created in the specified schema. Otherwise it is created in the current schema. The view name must be distinct from the name of any other view, table, sequence, or index in the same schema.

### **Parameters**

*name*

The name (optionally schema-qualified) of a view to be created.

*column\_name*

An optional list of names to be used for columns of the view. If not given, the column names are deduced from the query.

*query*

A query (that is, a SELECT statement) which will provide the columns and rows of the view.

Refer to SELECT for more information about valid queries.

# **Notes**

Currently, views are read only - the system will not allow an insert, update, or delete on a view. You can get the effect of an updatable view by creating rules that rewrite inserts, etc. on the view into appropriate actions on other tables. See the CREATE RULE command in the Advanced Server documentation set.

Access to tables referenced in the view is determined by permissions of the view owner. However, functions called in the view are treated the same as if they had been called directly from the query using the view. Therefore the user of a view must have permissions to call all functions used by the view.

# **Examples**

Create a view consisting of all employees in department 30:

CREATE VIEW dept 30 AS SELECT \* FROM emp WHERE deptno =  $30;$ 

# **See Also**

[DROP VIEW](#page-240-0)

# **3.3.37 DELETE**

**Name**

DELETE -- delete rows of a table

# **Synopsis**

```
DELETE [ optimizer_hint ] FROM table[@dblink ]
   [ WHERE condition ] 
   [ RETURNING return_expression [, ...]
       { INTO { record | variable [, ...] }
       | BULK COLLECT INTO collection [, ...] } ]
```
# **Description**

DELETE deletes rows that satisfy the WHERE clause from the specified table. If the WHERE clause is absent, the effect is to delete all rows in the table. The result is a valid, but empty table.

**Note**: The TRUNCATE command provides a faster mechanism to remove all rows from a table.

The RETURNING INTO { *record* | *variable* [, ...] } clause may only be specified if the DELETE command is used within an SPL program. In addition the result set of the DELETE command must not include more than one row, otherwise an exception is thrown. If the result set is empty, then the contents of the target record or variables are set to null.

The RETURNING BULK COLLECT INTO *collection* [, ...] clause may only be specified if the DELETE command is used within an SPL program. If more than one *collection* is specified as the target of the BULK COLLECT INTO clause, then each *collection* must consist of a single, scalar field – i.e., *collection* must not be a record. The result set of the DELETE command may contain none, one, or more rows. *return\_expression* evaluated for each row of the result set, becomes an element in *collection* starting with the first element. Any existing rows in *collection* are deleted. If the result set is empty, then *collection* will be empty.

You must have the DELETE privilege on the table to delete from it, as well as the SELECT privilege for any table whose values are read in the condition.

### **Parameters**

```
optimizer_hint
```
Comment-embedded hints to the optimizer for selection of an execution plan. See [Section 3.4](#page-301-0) for information on optimizer hints.

#### *table*

The name (optionally schema-qualified) of an existing table.

#### *dblink*

Database link name identifying a remote database. See the CREATE DATABASE LINK command for information on database links.

### *condition*

A value expression that returns a value of type BOOLEAN that determines the rows which are to be deleted.

### *return\_expression*

An expression that may include one or more columns from *table*. If a column name from *table* is specified in *return\_expression*, the value substituted for the column when *return\_expression* is evaluated is the value from the deleted row.

#### *record*

A record whose field the evaluated *return\_expression* is to be assigned. The first *return\_expression* is assigned to the first field in *record*, the second *return\_expression* is assigned to the second field in *record*, etc. The number of fields in *record* must exactly match the number of expressions and the fields must be type-compatible with their assigned expressions.

#### *variable*

A variable to which the evaluated *return\_expression* is to be assigned. If more than one *return\_expression* and *variable* are specified, the *first return\_expression* is assigned to the first *variable*, the second *return\_expression* is assigned to the second *variable*, etc. The number of variables specified following the INTO keyword must exactly match the number of expressions following the RETURNING keyword and the variables must be type-compatible with their assigned expressions.

### *collection*

A collection in which an element is created from the evaluated *return\_expression*. There can be either a single collection which may be a collection of a single field or a collection of a record type, or there may be more than one collection in which case each collection must consist of a single field. The number of return expressions must match in number and order the number of fields in all specified collections. Each corresponding *return\_expression* and *collection* field must be type-compatible.

# **Examples**

Delete all rows for employee 7900 from the jobhist table:

DELETE FROM jobhist WHERE empno = 7900;

Clear the table jobhist:

DELETE FROM jobhist;

## **See Also**

[TRUNCATE](#page-297-0)

# **3.3.38 DROP DATABASE LINK**

### **Name**

DROP DATABASE LINK -- remove a database link

### **Synopsis**

DROP [ PUBLIC ] DATABASE LINK *name*

# **Description**

DROP DATABASE LINK drops existing database links. To execute this command you must be a superuser or the owner of the database link.

### **Parameters**

*name*

The name of a database link to be removed.

### PUBLIC

Indicates that *name* is a public database link.

# **Examples**

Remove the public database link named, oralink:

DROP PUBLIC DATABASE LINK oralink;

Remove the private database link named, edblink:

DROP DATABASE LINK edblink;

# **See Also**

## [CREATE DATABASE LINK](#page-160-0)

# **3.3.39 DROP DIRECTORY**

### **Name**

DROP DIRECTORY -- remove a directory alias for a file system directory path

# **Synopsis**

DROP DIRECTORY *name*

# **Description**

DROP DIRECTORY drops an existing alias for a file system directory path that was created with the CREATE DIRECTORY command. To execute this command you must be a superuser.

When a directory alias is deleted, the corresponding physical file system directory is not affected. The file system directory must be deleted using the appropriate operating system commands.

## **Parameters**

*name*

The name of a directory alias to be removed.

# **Examples**

Remove the directory alias named empdir:

DROP DIRECTORY empdir;

### **See Also**

[CREATE DIRECTORY](#page-166-0)

# **3.3.40 DROP FUNCTION**

**Name**

DROP FUNCTION -- remove a function

### **Synopsis**

```
DROP FUNCTION name
   [ ([ [ argmode ] [ argname ] argtype ] [, ...]) ]
```
### **Description**

DROP FUNCTION removes the definition of an existing function. To execute this command you must be a superuser or the owner of the function. All input  $(IN, IN OUT)$ argument data types to the function must be specified if there is at least one input argument. (This requirement is not compatible with Oracle databases. In Oracle, only the function name is specified. Advanced Server allows overloading of function names, so the function signature given by the input argument data types is required in the Advanced Server DROP FUNCTION command.)

### **Parameters**

*name*

The name (optionally schema-qualified) of an existing function.

#### *argmode*

The mode of an argument: IN, IN OUT, or OUT. If omitted, the default is IN. Note that DROP FUNCTION does not actually pay any attention to OUT arguments, since only the input arguments are needed to determine the function's identity. So it is sufficient to list only the IN and IN OUT arguments. (Specification of *argmode* is not compatible with Oracle databases and applies only to Advanced Server.)

#### *argname*

The name of an argument. Note that DROP FUNCTION does not actually pay any attention to argument names, since only the argument data types are needed to determine the function's identity. (Specification of *argname* is not compatible with Oracle databases and applies only to Advanced Server.)

*argtype*

The data type of an argument of the function. (Specification of *argtype* is not compatible with Oracle databases and applies only to Advanced Server.)

# **Examples**

The following command removes the emp\_comp function.

DROP FUNCTION emp\_comp(NUMBER, NUMBER);

### **See Also**

[CREATE FUNCTION](#page-168-0)

# <span id="page-240-0"></span>**3.3.41 DROP INDEX**

### **Name**

DROP INDEX -- remove an index

### **Synopsis**

DROP INDEX *name*

# **Description**

DROP INDEX drops an existing index from the database system. To execute this command you must be a superuser or the owner of the index. If any objects depend on the index, an error will be given and the index will not be dropped.

## **Parameters**

*name*

The name (optionally schema-qualified) of an index to remove.

# **Examples**

This command will remove the index, name idx:

DROP INDEX name\_idx;

### **See Also**

# [ALTER INDEX,](#page-130-0) [CREATE INDEX](#page-174-0)

# **3.3.42 DROP PACKAGE**

### **Name**

DROP PACKAGE -- remove a package

# **Synopsis**

DROP PACKAGE [ BODY ] *name*

# **Description**

DROP PACKAGE drops an existing package. To execute this command you must be a superuser or the owner of the package. If BODY is specified, only the package body is removed – the package specification is not dropped. If BODY is omitted, both the package specification and body are removed.

## **Parameters**

*name*

The name (optionally schema-qualified) of a package to remove.

# **Examples**

This command will remove the emp admin package:

DROP PACKAGE emp admin;

## **See Also**

# [CREATE PACKAGE,](#page-180-0) [CREATE PACKAGE BODY](#page-183-0)

# **3.3.43 DROP PROCEDURE**

# **Name**

DROP PROCEDURE -- remove a procedure

# **Synopsis**

DROP PROCEDURE *name*

# **Description**

DROP PROCEDURE removes the definition of an existing procedure. To execute this command you must be a superuser or the owner of the procedure.

### **Parameters**

*name*

The name (optionally schema-qualified) of an existing procedure.

### **Examples**

The following command removes the select emp procedure.

DROP PROCEDURE select\_emp;

## **See Also**

# [CREATE PROCEDURE](#page-186-0)

# **3.3.44 DROP PROFILE**

### **Name**

DROP PROFILE – drop a user-defined profile

# **Synopsis**

DROP PROFILE [IF EXISTS] *profile\_name* [CASCADE | RESTRICT];

# **Description**

Include the IF EXISTS clause to instruct the server to not throw an error if the specified profile does not exist. The server will issue a notice if the profile does not exist.

Include the optional CASCADE clause to reassign any users that are currently associated with the profile to the default profile, and then drop the profile. Include the optional RESTRICT clause to instruct the server to not drop any profile that is associated with a role. This is the default behavior.

## **Parameters**

*profile\_name*

The name of the profile being dropped.

# **Example**

The following example drops a profile named acctg profile:

DROP PROFILE acctg profile CASCADE;

The command first re-associates any roles associated with the acctg profile profile with the default profile, and then drops the acctg profile profile.

The following example drops a profile named acctg profile:

DROP PROFILE acctg profile RESTRICT;

The RESTRICT clause in the command instructs the server to not drop acctg profile if there are any roles associated with the profile.

# **3.3.45 DROP SYNONYM**

### **Name**

DROP SYNONYM -- remove a synonym

## **Synopsis**

DROP [PUBLIC] SYNONYM [*schema*.]*syn\_name*

## **Description**

DROP SYNONYM deletes existing synonyms. To execute this command you must be a superuser or the owner of the synonym, and have USAGE privileges on the schema in which the synonym resides. See [Section 2.2.4](#page-57-0) for additional information about synonyms.

### **Parameters:**

*syn\_name*

*syn\_name* is the name of the synonym. A synonym name must be unique within a schema.

*schema*

*schema* specifies the name of the schema that the synonym resides in.

Like any other object that can be schema-qualified, you may have two synonyms with the same name in your search path. To disambiguate the name of the synonym that you are dropping, include a schema name. Unless a synonym is schema qualified in the DROP SYNONYM command, Advanced Server deletes the first instance of the synonym it finds in your search path.

You can optionally include the PUBLIC clause to drop a synonym that resides in the public schema. The DROP PUBLIC SYNONYM command, compatible with Oracle databases, drops a synonym that resides in the public schema:

DROP PUBLIC SYNONYM *syn*\_*name*;

The following example drops the synonym, personnel:

DROP SYNONYM personnel;

# **3.3.46 DROP ROLE**

## **Name**

DROP ROLE -- remove a database role

# **Synopsis**

DROP ROLE *name* [ CASCADE ]

# **Description**

DROP ROLE removes the specified role. To drop a superuser role, you must be a superuser yourself; to drop non-superuser roles, you must have CREATEROLE privilege.

A role cannot be removed if it is still referenced in any database of the cluster; an error will be raised if so. Before dropping the role, you must drop all the objects it owns (or reassign their ownership) and revoke any privileges the role has been granted.

It is not necessary to remove role memberships involving the role; DROP ROLE automatically revokes any memberships of the target role in other roles, and of other roles in the target role. The other roles are not dropped nor otherwise affected.

Alternatively, if the only objects owned by the role belong within a schema that is owned by the role and has the same name as the role, the CASCADE option can be specified. In this case the issuer of the DROP ROLE *name* CASCADE command must be a superuser and the named role, the schema, and all objects within the schema will be deleted.

# **Parameters**

#### *name*

The name of the role to remove.

### CASCADE

If specified, also drops the schema owned by, and with the same name as the role (and all objects owned by the role belonging to the schema) as long as no other dependencies on the role or the schema exist.

# **Examples**

To drop a role:

DROP ROLE admins;

**See Also**

# CREATE ROLE, [SET ROLE,](#page-295-0) [GRANT,](#page-257-0) [REVOKE](#page-273-0)

# **3.3.47 DROP SEQUENCE**

# **Name**

DROP SEQUENCE -- remove a sequence

# **Synopsis**

DROP SEQUENCE *name* [, ...]

# **Description**

DROP SEQUENCE removes sequence number generators. To execute this command you must be a superuser or the owner of the sequence.

### **Parameters**

*name*

The name (optionally schema-qualified) of a sequence.

### **Examples**

To remove the sequence, serial:

DROP SEQUENCE serial;

### **See Also**

[ALTER SEQUENCE,](#page-137-0) [CREATE SEQUENCE](#page-200-0)

# **3.3.48 DROP TABLE**

### **Name**

DROP TABLE -- remove a table

### **Synopsis**

DROP TABLE *name* [CASCADE | RESTRICT | CASCADE CONSTRAINTS]

## **Description**

DROP TABLE removes tables from the database. Only its owner may destroy a table. To empty a table of rows, without destroying the table, use DELETE. DROP TABLE always removes any indexes, rules, triggers, and constraints that exist for the target table.

### **Parameters**

*name* 

The name (optionally schema-qualified) of the table to drop.

Include the RESTRICT keyword to specify that the server should refuse to drop the table if any objects depend on it. This is the default behavior; the DROP TABLE command will report an error if any objects depend on the table.

Include the CASCADE clause to drop any objects that depend on the table.

Include the CASCADE CONSTRAINTS clause to specify that Advanced Server should drop any dependent constraints (excluding other object types) on the specified table.

### **Examples**

The following command drops a table named emp that has no dependencies:

```
DROP TABLE emp;
```
The outcome of a DROP TABLE command will vary depending on whether the table has any dependencies - you can control the outcome by specifying a *drop behavior.* For example, if you create two tables, orders and items, where the items table is dependent on the orders table:

```
CREATE TABLE orders
(order id int PRIMARY KEY, order date date, …);
```

```
CREATE TABLE items
(order id REFERENCES orders, quantity int, ...);
```
Advanced Server will perform one of the following actions when dropping the orders table, depending on the drop behavior that you specify:

- If you specify DROP TABLE orders RESTRICT, Advanced Server will report an error.
- If you specify DROP TABLE orders CASCADE, Advanced Server will drop the orders table *and* the items table.
- If you specify DROP TABLE orders CASCADE CONSTRAINTS, Advanced Server will drop the orders table and remove the foreign key specification from the items table, but not drop the items table.

# **See Also**

### [ALTER TABLE,](#page-146-0) [CREATE TABLE](#page-205-0)

# **3.3.49 DROP TABLESPACE**

### **Name**

DROP TABLESPACE -- remove a tablespace

### **Synopsis**

DROP TABLESPACE *tablespacename*

# **Description**

DROP TABLESPACE removes a tablespace from the system.

A tablespace can only be dropped by its owner or a superuser. The tablespace must be empty of all database objects before it can be dropped. It is possible that objects in other databases may still reside in the tablespace even if no objects in the current database are using the tablespace.

# **Parameters**

*tablespacename*

The name of a tablespace.

### **Examples**

To remove tablespace employee space from the system:

DROP TABLESPACE employee space;

**See Also**

[ALTER TABLESPACE](#page-149-0)

# <span id="page-251-0"></span>**3.3.50 DROP TRIGGER**

# **Name**

DROP TRIGGER -- remove a trigger

# **Synopsis**

DROP TRIGGER *name*

# **Description**

DROP TRIGGER removes a trigger from its associated table. The command must be run by a superuser or the owner of the table on which the trigger is defined.

### **Parameters**

*name*

The name of a trigger to remove.

### **Examples**

Remove trigger emp\_sal\_trig:

DROP TRIGGER emp\_sal\_trig;

## **See Also**

[CREATE TRIGGER](#page-215-0)
# **3.3.51 DROP TYPE**

## **Name**

DROP TYPE -- remove a type definition

## **Synopsis**

DROP TYPE [ BODY ] *name*

# **Description**

DROP TYPE removes the type definition. To execute this command you must be a superuser or the owner of the type.

The optional BODY qualifier applies only to object type definitions, not to collection types. If BODY is specified, only the object type body is removed – the object type specification is not dropped. If BODY is omitted, both the object type specification and body are removed.

The type will not be deleted if there are other database objects dependent upon the named type.

## **Parameters**

*name*

The name of a type definition to remove.

## **Examples**

Drop object type addr obj typ.

DROP TYPE addr obj typ;

Drop nested table type budget tbl typ.

DROP TYPE budget tbl typ;

## **See Also**

# [CREATE TYPE,](#page-218-0) [CREATE TYPE BODY](#page-223-0)

# **3.3.52 DROP USER**

## **Name**

DROP USER -- remove a database user account

# **Synopsis**

DROP USER *name* [ CASCADE ]

# **Description**

DROP USER removes the specified user. To drop a superuser, you must be a superuser yourself; to drop non-superusers, you must have CREATEROLE privilege.

A user cannot be removed if it is still referenced in any database of the cluster; an error will be raised if so. Before dropping the user, you must drop all the objects it owns (or reassign their ownership) and revoke any privileges the user has been granted.

However, it is not necessary to remove role memberships involving the user; DROP USER automatically revokes any memberships of the target user in other roles, and of other roles in the target user. The other roles are not dropped nor otherwise affected.

Alternatively, if the only objects owned by the user belong within a schema that is owned by the user and has the same name as the user, the CASCADE option can be specified. In this case the issuer of the DROP USER *name* CASCADE command must be a superuser and the named user, the schema, and all objects within the schema will be deleted.

## **Parameters**

*name*

The name of the user to remove.

## CASCADE

If specified, also drops the schema owned by, and with the same name as the user (and all objects owned by the user belonging to the schema) as long as no other dependencies on the user or the schema exist.

# **Examples**

To drop a user account who owns no objects nor has been granted any privileges on other objects:

DROP USER john;

To drop user account, john, who has not been granted any privileges on any objects, and does not own any objects outside of a schema named, john, that is owned by user, john:

DROP USER john CASCADE;

**See Also**

# [CREATE USER,](#page-227-0) [ALTER USER](#page-150-0)

# **3.3.53 DROP VIEW**

## **Name**

DROP VIEW -- remove a view

## **Synopsis**

DROP VIEW *name*

# **Description**

DROP VIEW drops an existing view. To execute this command you must be a database superuser or the owner of the view. The named view will not be deleted if other objects are dependent upon this view (such as a view of a view).

The form of the DROP VIEW command compatible with Oracle does not support a CASCADE clause; to drop a view and it's dependencies, use the PostgreSQL-compatible form of the DROP VIEW command. For more information, see the PostgreSQL core documentation at:

<http://www.postgresql.org/docs/9.5/static/sql-dropview.html>

## **Parameters**

*name*

The name (optionally schema-qualified) of the view to remove.

## **Examples**

This command will remove the view called dept 30:

DROP VIEW dept 30;

## **See Also**

## [CREATE VIEW](#page-231-0)

# **3.3.54 EXEC**

**Name**

EXEC

# **Synopsis**

EXEC *function\_name* ['('[*argument*\_*list*]')']

### **Description**

EXECUTE .

# **Parameters**

*procedure\_name*

*procedure\_name* is the (optionally schema-qualified) function name.

```
argument_list
```
*argument\_list* specifies a comma-separated list of arguments required by the function. Note that each member of *argument\_list* corresponds to a formal argument expected by the function. Each formal argument may be an IN parameter, an OUT parameter, or an INOUT parameter.

#### **Examples**

The EXEC statement may take one of several forms, depending on the arguments required by the function:

```
EXEC update balance;
EXEC update balance();
EXEC update balance (1, 2, 3);
```
# <span id="page-257-0"></span>**3.3.55 GRANT**

**Name**

GRANT -- define access privileges

#### **Synopsis**

```
GRANT { { SELECT | INSERT | UPDATE | DELETE | REFERENCES }
  [,...] | ALL [ PRIVILEGES ] }
   ON tablename
   TO { username | groupname | PUBLIC } [, ...]
   [ WITH GRANT OPTION ]
GRANT { { INSERT | UPDATE | REFERENCES } (column [, ...]) }
  \lceil, ...]
   ON tablename
   TO { username | groupname | PUBLIC } [, ...]
   [ WITH GRANT OPTION ]
GRANT { SELECT | ALL [ PRIVILEGES ] }
   ON sequencename
   TO { username | groupname | PUBLIC } [, ...]
   [ WITH GRANT OPTION ]
GRANT { EXECUTE | ALL [ PRIVILEGES ] }
   ON FUNCTION progname
     ( [ [ argmode ] [ argname ] argtype ] [, ...] )
   TO { username | groupname | PUBLIC } [, ...]
   [ WITH GRANT OPTION ]
GRANT { EXECUTE | ALL [ PRIVILEGES ] }
   ON PROCEDURE progname
     [ ( [ [ argmode ] [ argname ] argtype ] [, ...] ) ]
   TO { username | groupname | PUBLIC } [, ...]
   [ WITH GRANT OPTION ]
GRANT { EXECUTE | ALL [ PRIVILEGES ] }
   ON PACKAGE packagename
   TO { username | groupname | PUBLIC } [, ...]
   [ WITH GRANT OPTION ]
GRANT role [, ...]
   TO { username | groupname | PUBLIC } [, ...]
   [ WITH ADMIN OPTION ]
GRANT { CONNECT | RESOURCE | DBA } [, ...]
   TO { username | groupname } [, ...]
```

```
 [ WITH ADMIN OPTION ]
GRANT CREATE [ PUBLIC ] DATABASE LINK
   TO { username | groupname }
GRANT DROP PUBLIC DATABASE LINK
   TO { username | groupname }
GRANT EXEMPT ACCESS POLICY
   TO { username | groupname }
```
# **Description**

The GRANT command has three basic variants: one that grants privileges on a database object (table, view, sequence, or program), one that grants membership in a role, and one that grants system privileges. These variants are similar in many ways, but they are different enough to be described separately.

In Advanced Server, the concept of users and groups has been unified into a single type of entity called a *role*. In this context, a *user* is a role that has the LOGIN attribute – the role may be used to create a session and connect to an application. A *group* is a role that does not have the LOGIN attribute – the role may not be used to create a session or connect to an application.

A role may be a member of one or more other roles, so the traditional concept of users belonging to groups is still valid. However, with the generalization of users and groups, users may "belong" to users, groups may "belong" to groups, and groups may "belong" to users, forming a general multi-level hierarchy of roles. User names and group names share the same namespace therefore it is not necessary to distinguish whether a grantee is a user or a group in the GRANT command.

# **3.3.56 GRANT on Database Objects**

This variant of the GRANT command gives specific privileges on a database object to a role. These privileges are added to those already granted, if any.

The key word PUBLIC indicates that the privileges are to be granted to all roles, including those that may be created later. PUBLIC may be thought of as an implicitly defined group that always includes all roles. Any particular role will have the sum of privileges granted directly to it, privileges granted to any role it is presently a member of, and privileges granted to PUBLIC.

If the WITH GRANT OPTION is specified, the recipient of the privilege may in turn grant it to others. Without a grant option, the recipient cannot do that. Grant options cannot be granted to PUBLIC.

There is no need to grant privileges to the owner of an object (usually the user that created it), as the owner has all privileges by default. (The owner could, however, choose to revoke some of his own privileges for safety.) The right to drop an object or to alter its definition in any way is not described by a grantable privilege; it is inherent in the owner, and cannot be granted or revoked. The owner implicitly has all grant options for the object as well.

Depending on the type of object, the initial default privileges may include granting some privileges to PUBLIC. The default is no public access for tables and EXECUTE privilege for functions, procedures, and packages. The object owner may of course revoke these privileges. (For maximum security, issue the REVOKE in the same transaction that creates the object; then there is no window in which another user may use the object.)

The possible privileges are:

## **SELECT**

Allows SELECT from any column of the specified table, view, or sequence. For sequences, this privilege also allows the use of the curry alfunction.

## INSERT

Allows INSERT of a new row into the specified table.

## UPDATE

Allows UPDATE of a column of the specified table. SELECT  $\ldots$  FOR UPDATE also requires this privilege (besides the SELECT privilege).

#### DELETE

Allows DELETE of a row from the specified table.

#### REFERENCES

To create a foreign key constraint, it is necessary to have this privilege on both the referencing and referenced tables.

#### EXECUTE

Allows the use of the specified package, procedure, or function. When applied to a package, allows the use of all of the package's public procedures, public functions, public variables, records, cursors and other public objects and object types. This is the only type of privilege that is applicable to functions, procedures, and packages.

The Advanced Server syntax for granting the EXECUTE privilege is not fully compatible with Oracle databases. Advanced Server requires qualification of the program name by one of the keywords, FUNCTION, PROCEDURE, or PACKAGE whereas these keywords must be omitted in Oracle. For functions, Advanced Server requires all input (IN, IN OUT) argument data types after the function name (including an empty parenthesis if there are no function arguments). For procedures, all input argument data types must be specified if the procedure has one or more input arguments. In Oracle, function and procedure signatures must be omitted. This is due to the fact that all programs share the same namespace in Oracle, whereas functions, procedures, and packages have their own individual namespace in Advanced Server to allow program name overloading to a certain extent.

#### ALL PRIVILEGES

Grant all of the available privileges at once.

The privileges required by other commands are listed on the reference page of the respective command.

# **3.3.57 GRANT on Roles**

This variant of the GRANT command grants membership in a role to one or more other roles. Membership in a role is significant because it conveys the privileges granted to a role to each of its members.

If the WITH ADMIN OPTION is specified, the member may in turn grant membership in the role to others, and revoke membership in the role as well. Without the admin option, ordinary users cannot do that.

Database superusers can grant or revoke membership in any role to anyone. Roles having the CREATEROLE privilege can grant or revoke membership in any role that is not a superuser.

There are three pre-defined roles that have the following meanings:

### CONNECT

Granting the CONNECT role is equivalent to giving the grantee the LOGIN privilege. The grantor must have the CREATEROLE privilege.

### RESOURCE

Granting the RESOURCE role is equivalent to granting the CREATE and USAGE privileges on a schema that has the same name as the grantee. This schema must exist before the grant is given. The grantor must have the privilege to grant CREATE or USAGE privileges on this schema to the grantee.

### DBA

Granting the DBA role is equivalent to making the grantee a superuser. The grantor must be a superuser.

#### **Notes**

The REVOKE command is used to revoke access privileges.

When a non-owner of an object attempts to GRANT privileges on the object, the command will fail outright if the user has no privileges whatsoever on the object. As long as a privilege is available, the command will proceed, but it will grant only those privileges for which the user has grant options. The GRANT ALL PRIVILEGES forms will issue a warning message if no grant options are held, while the other forms will issue a warning if grant options for any of the privileges specifically named in the command are not held.

(In principle these statements apply to the object owner as well, but since the owner is always treated as holding all grant options, the cases can never occur.)

It should be noted that database superusers can access all objects regardless of object privilege settings. This is comparable to the rights of root in a Unix system. As with root, it's unwise to operate as a superuser except when absolutely necessary.

If a superuser chooses to issue a GRANT or REVOKE command, the command is performed as though it were issued by the owner of the affected object. In particular, privileges granted via such a command will appear to have been granted by the object owner. (For role membership, the membership appears to have been granted by the containing role itself.)

GRANT and REVOKE can also be done by a role that is not the owner of the affected object, but is a member of the role that owns the object, or is a member of a role that holds privileges WITH GRANT OPTION on the object. In this case the privileges will be recorded as having been granted by the role that actually owns the object or holds the privileges WITH GRANT OPTION.

For example, if table  $\pm 1$  is owned by role  $\sigma$ 1, of which role u1 is a member, then u1 can grant privileges on t1 to u2, but those privileges will appear to have been granted directly by  $q1$ . Any other member of role  $q1$  could revoke them later.

If the role executing GRANT holds the required privileges indirectly via more than one role membership path, it is unspecified which containing role will be recorded as having done the grant. In such cases it is best practice to use SET ROLE to become the specific role you want to do the GRANT as.

Currently, Advanced Server does not support granting or revoking privileges for individual columns of a table. One possible workaround is to create a view having just the desired columns and then grant privileges to that view.

# **Examples**

Grant insert privilege to all users on table emp:

GRANT INSERT ON emp TO PUBLIC;

Grant all available privileges to user mary on view salesemp:

GRANT ALL PRIVILEGES ON salesemp TO mary;

Note that while the above will indeed grant all privileges if executed by a superuser or the owner of emp, when executed by someone else it will only grant those permissions for which the someone else has grant options.

Grant membership in role admins to user joe:

GRANT admins TO joe;

Grant CONNECT privilege to user joe:

GRANT CONNECT TO joe;

**See Also** 

[REVOKE,](#page-273-0) [SET ROLE](#page-295-0)

# **3.3.58 GRANT on System Privileges**

This variant of the GRANT command gives a role the ability to perform certain *system* operations within a database. System privileges relate to the ability to create or delete certain database objects that are not necessarily within the confines of one schema. Only database superusers can grant system privileges.

CREATE [PUBLIC] DATABASE LINK

The CREATE [PUBLIC] DATABASE LINK privilege allows the specified role to create a database link. Include the PUBLIC keyword to allow the role to create public database links; omit the PUBLIC keyword to allow the specified role to create private database links.

DROP PUBLIC DATABASE LINK

The DROP PUBLIC DATABASE LINK privilege allows a role to drop a public database link. System privileges are not required to drop a private database link. A private database link may be dropped by the link owner or a database superuser.

EXEMPT ACCESS POLICY

The EXEMPT ACCESS POLICY privilege allows a role to execute a SQL command without invoking any policy function that may be associated with the target database object. That is, the role is exempt from all security policies in the database. See [Section](#page-624-0)  [7.11](#page-624-0) for information about DBMS RLS security policies.

The EXEMPT ACCESS POLICY privilege is not inheritable by membership to a role that has the EXEMPT ACCESS POLICY privilege. For example, the following sequence of GRANT commands does not result in user joe obtaining the EXEMPT ACCESS POLICY privilege even though joe is granted membership to the enterprisedb role, which has been granted the EXEMPT ACCESS POLICY privilege:

```
GRANT EXEMPT ACCESS POLICY TO enterprisedb;
GRANT enterprisedb TO joe;
```
The rolpolicy exempt column of the system catalog table pg\_authid is set to true if a role has the EXEMPT ACCESS POLICY privilege.

# **Examples**

Grant CREATE PUBLIC DATABASE LINK privilege to user joe:

GRANT CREATE PUBLIC DATABASE LINK TO joe;

Grant DROP PUBLIC DATABASE LINK privilege to user joe:

GRANT DROP PUBLIC DATABASE LINK TO joe;

Grant the EXEMPT ACCESS POLICY privilege to user joe:

GRANT EXEMPT ACCESS POLICY TO joe;

# **Using the ALTER ROLE Command to Assign System Privileges**

The Advanced Server ALTER ROLE command also supports syntax that you can use to assign:

- the privilege required to create a public or private database link.
- the privilege required to drop a public database link.
- the EXEMPT ACCESS POLICY privilege.

The ALTER ROLE syntax is functionally equivalent to the respective commands compatible with Oracle databases. For more information about using the ALTER ROLE command to manage database link privileges, see [Section 3.3.3,](#page-137-0) ALTER ROLE.

**See Also**

[REVOKE](#page-273-0)

# **3.3.59 INSERT**

**Name**

INSERT -- create new rows in a table

# **Synopsis**

```
INSERT INTO table[@dblink ] [ ( column [, ...] ) ]
   { VALUES ( { expression | DEFAULT } [, ...] )
     [ RETURNING return_expression [, ...]
         { INTO { record | variable [, ...] }
         | BULK COLLECT INTO collection [, ...] } ]
   | query }
```
# **Description**

INSERT allows you to insert new rows into a table. You can insert a single row at a time or several rows as a result of a query.

The columns in the target list may be listed in any order. Each column not present in the target list will be inserted using a default value, either its declared default value or null.

If the expression for each column is not of the correct data type, automatic type conversion will be attempted.

The RETURNING INTO { *record* | *variable* [, ...] } clause may only be specified when the INSERT command is used within an SPL program and only when the VALUES clause is used.

The RETURNING BULK COLLECT INTO *collection* [, ...] clause may only be specified if the INSERT command is used within an SPL program. If more than one *collection* is specified as the target of the BULK COLLECT INTO clause, then each *collection* must consist of a single, scalar field – i.e., *collection* must not be a record. *return\_expression* evaluated for each inserted row, becomes an element in *collection* starting with the first element. Any existing rows in *collection* are deleted. If the result set is empty, then *collection* will be empty.

You must have INSERT privilege to a table in order to insert into it. If you use the *query* clause to insert rows from a query, you also need to have SELECT privilege on any table used in the query.

# **Parameters**

#### *table*

The name (optionally schema-qualified) of an existing table.

## *dblink*

Database link name identifying a remote database. See the CREATE DATABASE LINK command for information on database links.

#### *column*

The name of a column in *table*.

#### *expression*

An expression or value to assign to *column*.

#### DEFAULT

This column will be filled with its default value.

#### *query*

A query (SELECT statement) that supplies the rows to be inserted. Refer to the SELECT command for a description of the syntax.

## *return\_expression*

An expression that may include one or more columns from *table*. If a column name from *table* is specified in *return\_expression*, the value substituted for the column when *return\_expression* is evaluated is determined as follows:

If the column specified in *return\_expression* is assigned a value in the INSERT command, then the assigned value is used in the evaluation of *return\_expression*.

If the column specified in *return\_expression* is not assigned a value in the INSERT command and there is no default value for the column in the table's column definition, then null is used in the evaluation of *return\_expression*.

If the column specified in *return\_expression* is not assigned a value in the INSERT command and there is a default value for the column in the

## Database Compatibility for Oracle® Developer's Guide

table's column definition, then the default value is used in the evaluation of *return\_expression*.

#### *record*

A record whose field the evaluated *return\_expression* is to be assigned. The first *return\_expression* is assigned to the first field in *record*, the second *return\_expression* is assigned to the second field in *record*, etc. The number of fields in *record* must exactly match the number of expressions and the fields must be type-compatible with their assigned expressions.

#### *variable*

A variable to which the evaluated *return\_expression* is to be assigned. If more than one *return\_expression* and *variable* are specified, the first *return\_expression* is assigned to the first *variable*, the second *return\_expression* is assigned to the second *variable*, etc. The number of variables specified following the INTO keyword must exactly match the number of expressions following the RETURNING keyword and the variables must be type-compatible with their assigned expressions.

# *collection*

A collection in which an element is created from the evaluated *return\_expression*. There can be either a single collection which may be a collection of a single field or a collection of a record type, or there may be more than one collection in which case each collection must consist of a single field. The number of return expressions must match in number and order the number of fields in all specified collections. Each corresponding *return\_expression* and *collection* field must be type-compatible.

### **Examples**

Insert a single row into table emp:

INSERT INTO emp VALUES (8021,'JOHN','SALESMAN',7698,'22-FEB-07',1250,500,30);

In this second example, the column, comm, is omitted and therefore it will have the default value of null:

INSERT INTO emp (empno, ename, job, mgr, hiredate, sal, deptno) VALUES (8022,'PETERS','CLERK',7698,'03-DEC-06',950,30);

The third example uses the DEFAULT clause for the hiredate and comm columns rather than specifying a value:

INSERT INTO emp VALUES (8023,'FORD','ANALYST',7566,NULL,3000,NULL,20);

This example creates a table for the department names and then inserts into the table by selecting from the dname column of the dept table:

CREATE TABLE deptnames ( deptname VARCHAR2(14) ); INSERT INTO deptnames SELECT dname FROM dept;

# **3.3.60 LOCK**

**Name**

LOCK -- lock a table

# **Synopsis**

LOCK TABLE *name* [, ...] IN *lockmode* MODE [ NOWAIT ] where *lockmode* is one of: ROW SHARE | ROW EXCLUSIVE | SHARE | SHARE ROW EXCLUSIVE | EXCLUSIVE

# **Description**

LOCK TABLE obtains a table-level lock, waiting if necessary for any conflicting locks to be released. If NOWAIT is specified, LOCK TABLE does not wait to acquire the desired lock: if it cannot be acquired immediately, the command is aborted and an error is emitted. Once obtained, the lock is held for the remainder of the current transaction. (There is no UNLOCK TABLE command; locks are always released at transaction end.)

When acquiring locks automatically for commands that reference tables, Advanced Server always uses the least restrictive lock mode possible. LOCK TABLE provides for cases when you might need more restrictive locking. For example, suppose an application runs a transaction at the isolation level read committed and needs to ensure that data in a table remains stable for the duration of the transaction. To achieve this you could obtain SHARE lock mode over the table before querying. This will prevent concurrent data changes and ensure subsequent reads of the table see a stable view of committed data, because SHARE lock mode conflicts with the ROW EXCLUSIVE lock acquired by writers, and your LOCK TABLE name IN SHARE MODE statement will wait until any concurrent holders of ROW EXCLUSIVE mode locks commit or roll back. Thus, once you obtain the lock, there are no uncommitted writes outstanding; furthermore none can begin until you release the lock.

To achieve a similar effect when running a transaction at the isolation level serializable, you have to execute the LOCK TABLE statement before executing any data modification statement. A serializable transaction's view of data will be frozen when its first data modification statement begins. A later LOCK TABLE will still prevent concurrent writes but it won't ensure that what the transaction reads corresponds to the latest committed values.

If a transaction of this sort is going to change the data in the table, then it should use SHARE ROW EXCLUSIVE lock mode instead of SHARE mode.

This ensures that only one transaction of this type runs at a time. Without this, a deadlock is possible: two transactions might both acquire SHARE mode, and then be unable to also acquire ROW EXCLUSIVE mode to actually perform their updates. (Note that a transaction's own locks never conflict, so a transaction can acquire ROW EXCLUSIVE mode when it holds SHARE mode - but not if anyone else holds SHARE mode.) To avoid deadlocks, make sure all transactions acquire locks on the same objects in the same order, and if multiple lock modes are involved for a single object, then transactions should always acquire the most restrictive mode first.

# **Parameters**

### *name*

The name (optionally schema-qualified) of an existing table to lock.

The command LOCK TABLE a, b; is equivalent to LOCK TABLE a; LOCK TABLE b. The tables are locked one-by-one in the order specified in the LOCK TABLE command.

*lockmode*

The lock mode specifies which locks this lock conflicts with.

If no lock mode is specified, then the server uses the most restrictive mode, ACCESS EXCLUSIVE. (ACCESS EXCLUSIVE is not compatible with Oracle databases. In Advanced Server, this configuration mode ensures that no other transaction can access the locked table in any manner.)

## **NOWATT**

Specifies that LOCK TABLE should not wait for any conflicting locks to be released: if the specified lock cannot be immediately acquired without waiting, the transaction is aborted.

## **Notes**

All forms of LOCK require UPDATE and/or DELETE privileges.

LOCK TABLE is useful only inside a transaction block since the lock is dropped as soon as the transaction ends. A LOCK TABLE command appearing outside any transaction block forms a self-contained transaction, so the lock will be dropped as soon as it is obtained.

# Database Compatibility for Oracle® Developer's Guide

LOCK TABLE only deals with table-level locks, and so the mode names involving ROW are all misnomers. These mode names should generally be read as indicating the intention of the user to acquire row-level locks within the locked table. Also, ROW EXCLUSIVE mode is a sharable table lock. Keep in mind that all the lock modes have identical semantics so far as LOCK TABLE is concerned, differing only in the rules about which modes conflict with which.

# <span id="page-273-0"></span>**3.3.61 REVOKE**

**Name**

REVOKE -- remove access privileges

#### **Synopsis**

```
REVOKE { { SELECT | INSERT | UPDATE | DELETE | REFERENCES }
  \lceil,...\rceil | ALL \lceil PRIVILEGES \rceil }
  ON tablename
   FROM { username | groupname | PUBLIC } [, ...]
   [ CASCADE | RESTRICT ]
REVOKE { SELECT | ALL [ PRIVILEGES ] }
   ON sequencename
   FROM { username | groupname | PUBLIC } [, ...]
   [ CASCADE | RESTRICT ]
REVOKE { EXECUTE | ALL [ PRIVILEGES ] }
   ON FUNCTION progname
     ( [ [ argmode ] [ argname ] argtype ] [, ...] )
   FROM { username | groupname | PUBLIC } [, ...]
   [ CASCADE | RESTRICT ]
REVOKE { EXECUTE | ALL [ PRIVILEGES ] }
   ON PROCEDURE progname
     [ ( [ [ argmode ] [ argname ] argtype ] [, ...] ) ]
   FROM { username | groupname | PUBLIC } [, ...]
   [ CASCADE | RESTRICT ]
REVOKE { EXECUTE | ALL [ PRIVILEGES ] }
   ON PACKAGE packagename
   FROM { username | groupname | PUBLIC } [, ...]
   [ CASCADE | RESTRICT ]
REVOKE role [, ...] FROM { username | groupname | PUBLIC }
  \lceil, \ldots \rceil [ CASCADE | RESTRICT ]
REVOKE { CONNECT | RESOURCE | DBA } [, ...]
   FROM { username | groupname } [, ...]
REVOKE CREATE [ PUBLIC ] DATABASE LINK
  FROM { username | groupname }
REVOKE DROP PUBLIC DATABASE LINK
  FROM { username | groupname }
```

```
REVOKE EXEMPT ACCESS POLICY
   FROM { username | groupname }
```
# **Description**

The REVOKE command revokes previously granted privileges from one or more roles. The key word PUBLIC refers to the implicitly defined group of all roles.

See the description of the GRANT command for the meaning of the privilege types.

Note that any particular role will have the sum of privileges granted directly to it, privileges granted to any role it is presently a member of, and privileges granted to PUBLIC. Thus, for example, revoking SELECT privilege from PUBLIC does not necessarily mean that all roles have lost SELECT privilege on the object: those who have it granted directly or via another role will still have it.

If the privilege had been granted with the grant option, the grant option for the privilege is revoked as well as the privilege, itself.

If a user holds a privilege with grant option and has granted it to other users then the privileges held by those other users are called dependent privileges. If the privilege or the grant option held by the first user is being revoked and dependent privileges exist, those dependent privileges are also revoked if CASCADE is specified, else the revoke action will fail. This recursive revocation only affects privileges that were granted through a chain of users that is traceable to the user that is the subject of this REVOKE command. Thus, the affected users may effectively keep the privilege if it was also granted through other users.

**Note**: CASCADE is not an option compatible with Oracle databases. By default Oracle always cascades dependent privileges, but Advanced Server requires the CASCADE keyword to be explicitly given, otherwise the REVOKE command will fail.

When revoking membership in a role, GRANT OPTION is instead called ADMIN OPTION, but the behavior is similar.

# **Notes**

A user can only revoke privileges that were granted directly by that user. If, for example, user A has granted a privilege with grant option to user B, and user B has in turned granted it to user C, then user A cannot revoke the privilege directly from C. Instead, user A could revoke the grant option from user B and use the CASCADE option so that the privilege is in turn revoked from user C. For another example, if both A and B have granted the same privilege to  $C$ , A can revoke his own grant but not B's grant, so  $C$  will still effectively have the privilege.

# Database Compatibility for Oracle® Developer's Guide

When a non-owner of an object attempts to REVOKE privileges on the object, the command will fail outright if the user has no privileges whatsoever on the object. As long as some privilege is available, the command will proceed, but it will revoke only those privileges for which the user has grant options. The REVOKE ALL PRIVILEGES forms will issue a warning message if no grant options are held, while the other forms will issue a warning if grant options for any of the privileges specifically named in the command are not held. (In principle these statements apply to the object owner as well, but since the owner is always treated as holding all grant options, the cases can never occur.)

If a superuser chooses to issue a GRANT or REVOKE command, the command is performed as though it were issued by the owner of the affected object. Since all privileges ultimately come from the object owner (possibly indirectly via chains of grant options), it is possible for a superuser to revoke all privileges, but this may require use of CASCADE as stated above.

REVOKE can also be done by a role that is not the owner of the affected object, but is a member of the role that owns the object, or is a member of a role that holds privileges WITH GRANT OPTION on the object. In this case the command is performed as though it were issued by the containing role that actually owns the object or holds the privileges WITH GRANT OPTION. For example, if table  $t1$  is owned by role  $q1$ , of which role u1 is a member, then u1 can revoke privileges on  $t_1$  that are recorded as being granted by  $q_1$ . This would include grants made by  $u1$  as well as by other members of role  $q1$ .

If the role executing REVOKE holds privileges indirectly via more than one role membership path, it is unspecified which containing role will be used to perform the command. In such cases it is best practice to use SET ROLE to become the specific role you want to do the REVOKE as. Failure to do so may lead to revoking privileges other than the ones you intended, or not revoking anything at all.

Please Note: The Advanced Server ALTER ROLE command also supports syntax that revokes the system privileges required to create a public or private database link, or exemptions from fine-grained access control policies (DBMS\_RLS). The ALTER ROLE syntax is functionally equivalent to the respective REVOKE command, compatible with Oracle databases. For more information about using the ALTER ROLE command to manage system privileges, see [Section 3.3.3,](#page-137-0) ALTER ROLE.

# **Examples**

Revoke insert privilege for the public on table emp:

REVOKE INSERT ON emp FROM PUBLIC;

Revoke all privileges from user mary on view salesemp:

REVOKE ALL PRIVILEGES ON salesemp FROM mary;

# Database Compatibility for Oracle® Developer's Guide

Note that this actually means "revoke all privileges that I granted".

Revoke membership in role admins from user joe:

REVOKE admins FROM joe;

Revoke CONNECT privilege from user joe:

REVOKE CONNECT FROM joe;

Revoke CREATE DATABASE LINK privilege from user joe:

REVOKE CREATE DATABASE LINK FROM joe;

Revoke the EXEMPT ACCESS POLICY privilege from user joe:

REVOKE EXEMPT ACCESS POLICY FROM joe;

**See Also**

[GRANT,](#page-257-0) [SET ROLE](#page-295-0)

# <span id="page-277-0"></span>**3.3.62 ROLLBACK**

# **Name**

ROLLBACK -- abort the current transaction

# **Synopsis**

ROLLBACK [ WORK ]

# **Description**

ROLLBACK rolls back the current transaction and causes all the updates made by the transaction to be discarded.

# **Parameters**

WORK

Optional key word - has no effect.

## **Notes**

Use COMMIT to successfully terminate a transaction.

Issuing ROLLBACK when not inside a transaction does no harm.

# **Examples**

To abort all changes:

ROLLBACK;

# **See Also**

# [COMMIT,](#page-158-0) [ROLLBACK TO SAVEPOINT,](#page-278-0) [SAVEPOINT](#page-279-0)

# <span id="page-278-0"></span>**3.3.63 ROLLBACK TO SAVEPOINT**

## **Name**

ROLLBACK TO SAVEPOINT -- roll back to a savepoint

## **Synopsis**

ROLLBACK [ WORK ] TO [ SAVEPOINT ] *savepoint\_name*

# **Description**

Roll back all commands that were executed after the savepoint was established. The savepoint remains valid and can be rolled back to again later, if needed.

ROLLBACK TO SAVEPOINT implicitly destroys all savepoints that were established after the named savepoint.

## **Parameters**

*savepoint\_name*

The savepoint to which to roll back.

## **Notes**

Specifying a savepoint name that has not been established is an error.

ROLLBACK TO SAVEPOINT is not supported within SPL programs.

## **Examples**

To undo the effects of the commands executed savepoint depts was established:

```
\set AUTOCOMMIT off
INSERT INTO dept VALUES (50, 'HR', 'NEW YORK');
SAVEPOINT depts;
INSERT INTO emp (empno, ename, deptno) VALUES (9001, 'JONES', 50);
INSERT INTO emp (empno, ename, deptno) VALUES (9002, 'ALICE', 50);
ROLLBACK TO SAVEPOINT depts;
```
## **See Also**

## [COMMIT,](#page-158-0) [ROLLBACK,](#page-277-0) [SAVEPOINT](#page-279-0)

# <span id="page-279-0"></span>**3.3.64 SAVEPOINT**

### **Name**

SAVEPOINT -- define a new savepoint within the current transaction

## **Synopsis**

SAVEPOINT *savepoint\_name*

# **Description**

SAVEPOINT establishes a new savepoint within the current transaction.

A savepoint is a special mark inside a transaction that allows all commands that are executed after it was established to be rolled back, restoring the transaction state to what it was at the time of the savepoint.

## **Parameters**

*savepoint\_name*

The name to be given to the savepoint.

## **Notes**

Use ROLLBACK TO SAVEPOINT to roll back to a savepoint.

Savepoints can only be established when inside a transaction block. There can be multiple savepoints defined within a transaction.

When another savepoint is established with the same name as a previous savepoint, the old savepoint is kept, though only the more recent one will be used when rolling back.

SAVEPOINT is not supported within SPL programs.

## **Examples**

To establish a savepoint and later undo the effects of all commands executed after it was established:

```
\set AUTOCOMMIT off
INSERT INTO dept VALUES (50, 'HR', 'NEW YORK');
SAVEPOINT depts;
INSERT INTO emp (empno, ename, deptno) VALUES (9001, 'JONES', 50);
INSERT INTO emp (empno, ename, deptno) VALUES (9002, 'ALICE', 50);
```

```
SAVEPOINT emps;
INSERT INTO jobhist VALUES (9001,'17-SEP-07',NULL,'CLERK',800,NULL,50,'New 
Hire');
INSERT INTO jobhist VALUES (9002,'20-SEP-07',NULL,'CLERK',700,NULL,50,'New 
Hire');
ROLLBACK TO depts;
COMMIT;
```
The above transaction will commit a row into the dept table, but the inserts into the emp and jobhist tables are rolled back.

# **See Also**

# [COMMIT,](#page-158-0) [ROLLBACK,](#page-277-0) [ROLLBACK TO SAVEPOINT](#page-278-0)

# **3.3.65 SELECT**

**Name**

SELECT -- retrieve rows from a table or view

# **Synopsis**

```
SELECT [ optimizer_hint ] [ ALL | DISTINCT ]
   * | expression [ AS output_name ] [, ...]
  FROM from_item [, ...]
   [ WHERE condition ]
   [ [ START WITH start_expression ]
       CONNECT BY { PRIOR parent_expr = child_expr |
         child_expr = PRIOR parent_expr }
     [ ORDER SIBLINGS BY expression [ ASC | DESC ] [, ...] ] ]
   [ GROUP BY { expression | ROLLUP ( expr_list ) |
       CUBE ( expr_list ) | GROUPING SETS ( expr_list ) } [, ...]
       [ LEVEL ] ]
   [ HAVING condition [, ...] ]
   [ { UNION [ ALL ] | INTERSECT | MINUS } select ]
   [ ORDER BY expression [ ASC | DESC ] [, ...] ]
   [ FOR UPDATE [WAIT n|NOWAIT|SKIP LOCKED]]
```
where  $from$  *item* can be one of:

```
 table_name[@dblink ] [ alias ]
 ( select ) alias
 from_item [ NATURAL ] join_type from_item
   [ ON join_condition | USING ( join_column [, ...] ) ]
```
# **Description**

SELECT retrieves rows from one or more tables. The general processing of SELECT is as follows:

- 1. All elements in the FROM list are computed. (Each element in the FROM list is a real or virtual table.) If more than one element is specified in the FROM list, they are cross-joined together. (See FROM clause, below.)
- 2. If the WHERE clause is specified, all rows that do not satisfy the condition are eliminated from the output. (See WHERE clause, below.)
- 3. If the GROUP BY clause is specified, the output is divided into groups of rows that match on one or more values. If the HAVING clause is present, it eliminates groups that do not satisfy the given condition. (See GROUP BY clause and HAVING clause below.)
- 4. Using the operators UNION, INTERSECT, and MINUS, the output of more than one SELECT statement can be combined to form a single result set. The UNION operator returns all rows that are in one or both of the result sets. The INTERSECT operator returns all rows that are strictly in both result sets. The MINUS operator returns the rows that are in the first result set but not in the second. In all three cases, duplicate rows are eliminated. In the case of the UNION operator, if ALL is specified then duplicates are not eliminated. (See UNION clause, INTERSECT clause, and MINUS clause below.)
- 5. The actual output rows are computed using the SELECT output expressions for each selected row. (See SELECT list below.)
- 6. The CONNECT BY clause is used to select data that has a hierarchical relationship. Such data has a parent-child relationship between rows. (See CONNECT BY clause.)
- 7. If the ORDER BY clause is specified, the returned rows are sorted in the specified order. If ORDER BY is not given, the rows are returned in whatever order the system finds fastest to produce. (See ORDER BY clause below.)
- 8. DISTINCT eliminates duplicate rows from the result. ALL (the default) will return all candidate rows, including duplicates. (See DISTINCT clause below.)
- 9. The FOR UPDATE clause causes the SELECT statement to lock the selected rows against concurrent updates. (See FOR UPDATE clause below.)

You must have SELECT privilege on a table to read its values. The use of FOR UPDATE requires UPDATE privilege as well.

# **Parameters**

*optimizer\_hint*

Comment-embedded hints to the optimizer for selection of an execution plan. See [Section 3.4](#page-301-0) for information about optimizer hints.

# **3.3.65.1 FROM Clause**

The FROM clause specifies one or more source tables for a SELECT statement. The syntax is:

```
 FROM source [, ...]
```
Where *source* can be one of following elements:

```
table_name[@dblink ]
```
# Database Compatibility for Oracle® Developer's Guide

The name (optionally schema-qualified) of an existing table or view. *dblink* is a database link name identifying a remote database. See the CREATE DATABASE LINK command for information on database links.

### *alias*

A substitute name for the FROM item containing the alias. An alias is used for brevity or to eliminate ambiguity for self-joins (where the same table is scanned multiple times). When an alias is provided, it completely hides the actual name of the table or function; for example given  $FROM$  foo AS f, the remainder of the SELECT must refer to this FROM item as f not foo.

#### *select*

A sub-SELECT can appear in the FROM clause. This acts as though its output were created as a temporary table for the duration of this single SELECT command. Note that the sub-SELECT must be surrounded by parentheses, and an alias must be provided for it.

### *join\_type*

#### One of the following:

[ INNNER ] JOIN LEFT [ OUTER ] JOIN RIGHT [ OUTER ] JOIN FULL [ OUTER ] JOIN CROSS JOIN

For the INNER and OUTER join types, a join condition must be specified, namely exactly one of NATURAL, ON *join condition*, or USING (join column [, ...] ). See below for the meaning. For CROSS JOIN, none of these clauses may appear.

A JOIN clause combines two FROM items. Use parentheses if necessary to determine the order of nesting. In the absence of parentheses, JOINs nest left-toright. In any case JOIN binds more tightly than the commas separating FROM items.

CROSS JOIN and INNER JOIN produce a simple Cartesian product, the same result as you get from listing the two items at the top level of FROM, but restricted by the join condition (if any). CROSS JOIN is equivalent to INNER JOIN ON (TRUE), that is, no rows are removed by qualification. These join types are just a notational convenience, since they do nothing you couldn't do with plain FROM and WHERE.

LEFT OUTER JOIN returns all rows in the qualified Cartesian product (i.e., all combined rows that pass its join condition), plus one copy of each row in the lefthand table for which there was no right-hand row that passed the join condition. This left-hand row is extended to the full width of the joined table by inserting null values for the right-hand columns. Note that only the JOIN clause's own condition is considered while deciding which rows have matches. Outer conditions are applied afterwards.

Conversely, RIGHT OUTER JOIN returns all the joined rows, plus one row for each unmatched right-hand row (extended with nulls on the left). This is just a notational convenience, since you could convert it to a LEFT OUTER JOIN by switching the left and right inputs.

FULL OUTER JOIN returns all the joined rows, plus one row for each unmatched left-hand row (extended with nulls on the right), plus one row for each unmatched right-hand row (extended with nulls on the left).

ON *join\_condition*

*join* condition is an expression resulting in a value of type BOOLEAN (similar to a WHERE clause) that specifies which rows in a join are considered to match.

```
USING (join_column [, ...] )
```
A clause of the form USING  $(a, b, \ldots)$  is shorthand for ON left table.a = right table.a AND left table.b = right table.b .... Also, USING implies that only one of each pair of equivalent columns will be included in the join output, not both.

NATURAL

NATURAL is shorthand for a USING list that mentions all columns in the two tables that have the same names.

If multiple sources are specified, the result is the Cartesian product (cross join) of all the sources. Usually qualification conditions are added to restrict the returned rows to a small subset of the Cartesian product.

## **Example**

The following example selects all of the entries from the dept table:

```
SELECT * FROM dept;
deptno | dname | loc
-------+-------------+-----------
    10 | ACCOUNTING | NEW YORK
 20 | RESEARCH | DALLAS
30 | SALES | CHICAGO
```
Copyright © 2007 - 2021 EnterpriseDB Corporation. All rights reserved. 285

```
 40 | OPERATIONS | BOSTON
(4 rows)
```
# **3.3.65.2 WHERE Clause**

The optional WHERE clause has the form:

WHERE *condition*

where *condition* is any expression that evaluates to a result of type BOOLEAN. Any row that does not satisfy this condition will be eliminated from the output. A row satisfies the condition if it returns TRUE when the actual row values are substituted for any variable references.

# **Example**

The following example joins the contents of the emp and dept tables, WHERE the value of the deptno column in the emp table is equal to the value of the deptno column in the deptno table:

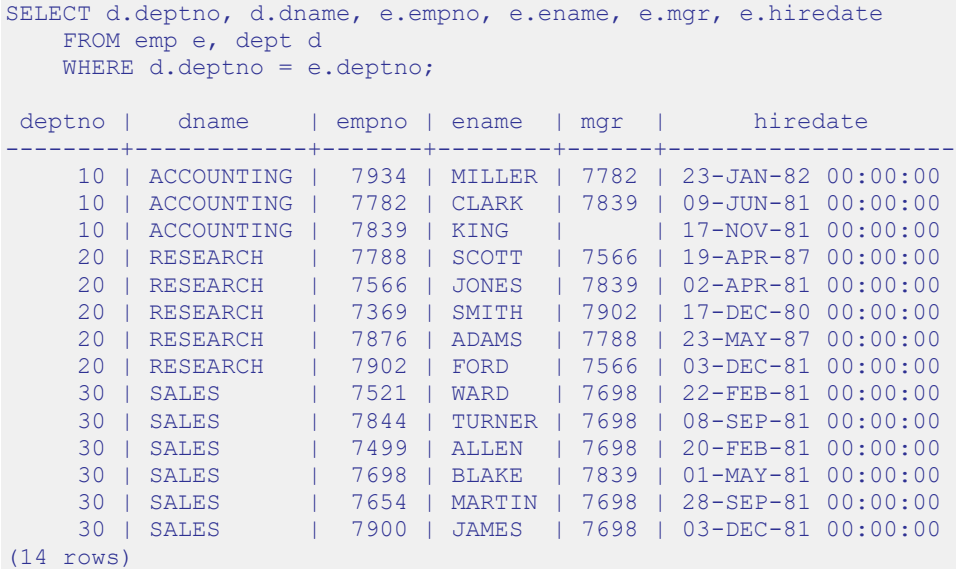

# <span id="page-285-0"></span>**3.3.65.3 GROUP BY Clause**

The optional GROUP BY clause has the form:

```
GROUP BY { expression | ROLLUP ( expr_list ) |
  CUBE ( expr_list ) | GROUPING SETS ( expr_list ) } [, ...]
```
Copyright © 2007 - 2021 EnterpriseDB Corporation. All rights reserved. 286

GROUP BY will condense into a single row all selected rows that share the same values for the grouped expressions. *expression* can be an input column name, or the name or ordinal number of an output column (SELECT list item), or an arbitrary expression formed from input-column values. In case of ambiguity, a GROUP BY name will be interpreted as an input-column name rather than an output column name.

ROLLUP, CUBE, and GROUPING SETS are extensions to the GROUP BY clause for supporting multidimensional analysis. See Section [3.3.65.3](#page-285-0) for information on using these extensions.

Aggregate functions, if any are used, are computed across all rows making up each group, producing a separate value for each group (whereas without GROUP BY, an aggregate produces a single value computed across all the selected rows). When GROUP BY is present, it is not valid for the SELECT list expressions to refer to ungrouped columns except within aggregate functions, since there would be more than one possible value to return for an ungrouped column.

# **Example**

The following example computes the sum of the sal column in the emp table, grouping the results by department number:

```
SELECT deptno, SUM(sal) AS total
    FROM emp
    GROUP BY deptno;
deptno | total
--------+----------
     10 | 8750.00
     20 | 10875.00
    30 | 9400.00
(3 rows)
```
# **3.3.65.4 HAVING Clause**

The optional HAVING clause has the form:

```
HAVING condition
```
where *condition* is the same as specified for the WHERE clause.

HAVING eliminates group rows that do not satisfy the specified condition. HAVING is different from WHERE; WHERE filters individual rows before the application of GROUP BY, while HAVING filters group rows created by GROUP BY. Each column referenced in condition must unambiguously reference a grouping column, unless the reference appears within an aggregate function.

## **Example**

To sum the column, sal of all employees, group the results by department number and show those group totals that are less than 10000:

```
SELECT deptno, SUM(sal) AS total
   FROM emp
    GROUP BY deptno
    HAVING SUM(sal) < 10000;
deptno | total
--------+---------
     10 | 8750.00
     30 | 9400.00
(2 rows)
```
# **3.3.65.5 SELECT List**

The SELECT list (between the key words SELECT and FROM) specifies expressions that form the output rows of the SELECT statement. The expressions can (and usually do) refer to columns computed in the FROM clause. Using the clause AS *output\_name*, another name can be specified for an output column. This name is primarily used to label the column for display. It can also be used to refer to the column's value in ORDER BY and GROUP BY clauses, but not in the WHERE or HAVING clauses; there you must write out the expression instead.

Instead of an expression,  $\star$  can be written in the output list as a shorthand for all the columns of the selected rows.

#### **Example**

The SELECT list in the following example specifies that the result set should include the empno column, the ename column, the mgr column and the hiredate column:

```
SELECT empno, ename, mgr, hiredate FROM emp;
empno | ename | mgr | hiredate
    -------+--------+------+--------------------
  7934 | MILLER | 7782 | 23-JAN-82 00:00:00
  7782 | CLARK | 7839 | 09-JUN-81 00:00:00
  7839 | KING | | 17-NOV-81 00:00:00
  7788 | SCOTT | 7566 | 19-APR-87 00:00:00
  7566 | JONES | 7839 | 02-APR-81 00:00:00
  7369 | SMITH | 7902 | 17-DEC-80 00:00:00
  7876 | ADAMS | 7788 | 23-MAY-87 00:00:00
 7902 | FORD | 7566 | 03-DEC-81 00:00:00
 7521 | WARD | 7698 | 22-FEB-81 00:00:00
  7844 | TURNER | 7698 | 08-SEP-81 00:00:00
  7499 | ALLEN | 7698 | 20-FEB-81 00:00:00
  7698 | BLAKE | 7839 | 01-MAY-81 00:00:00
  7654 | MARTIN | 7698 | 28-SEP-81 00:00:00
   7900 | JAMES | 7698 | 03-DEC-81 00:00:00
(14 rows)
```
## **3.3.65.6 UNION Clause**

The UNION clause has the form:

*select\_statement* UNION [ ALL ] *select\_statement*

*select\_statement* is any SELECT statement without an ORDER BY or FOR UPDATE clause. (ORDER BY can be attached to a sub-expression if it is enclosed in parentheses. Without parentheses, these clauses will be taken to apply to the result of the UNION, not to its right-hand input expression.)

The UNION operator computes the set union of the rows returned by the involved SELECT statements. A row is in the set union of two result sets if it appears in at least one of the result sets. The two SELECT statements that represent the direct operands of the UNION must produce the same number of columns, and corresponding columns must be of compatible data types.

The result of UNION does not contain any duplicate rows unless the ALL option is specified. ALL prevents elimination of duplicates.

Multiple UNION operators in the same SELECT statement are evaluated left to right, unless otherwise indicated by parentheses.

Currently, FOR UPDATE may not be specified either for a UNION result or for any input of a UNION.

## **3.3.65.7 INTERSECT Clause**

The INTERSECT clause has the form:

```
select_statement INTERSECT select_statement
```
*select\_statement* is any SELECT statement without an ORDER BY or FOR UPDATE clause.

The INTERSECT operator computes the set intersection of the rows returned by the involved SELECT statements. A row is in the intersection of two result sets if it appears in both result sets.

The result of INTERSECT does not contain any duplicate rows.

Multiple INTERSECT operators in the same SELECT statement are evaluated left to right, unless parentheses dictate otherwise. INTERSECT binds more tightly than UNION. That is, A UNION B INTERSECT C will be read as A UNION (B INTERSECT C).

## **3.3.65.8 MINUS Clause**

The MINUS clause has this general form:

```
select_statement MINUS select_statement
```
*select\_statement* is any SELECT statement without an ORDER BY or FOR UPDATE clause.

The MINUS operator computes the set of rows that are in the result of the left SELECT statement but not in the result of the right one.

The result of MINUS does not contain any duplicate rows.

Multiple MINUS operators in the same SELECT statement are evaluated left to right, unless parentheses dictate otherwise. MINUS binds at the same level as UNION.

# **3.3.65.9 CONNECT BY Clause**

The CONNECT BY clause determines the parent-child relationship of rows when performing a hierarchical query. It has the general form:

```
CONNECT BY { PRIOR parent_expr = child_expr |
   child_expr = PRIOR parent_expr }
```
*parent\_expr* is evaluated on a candidate parent row. If *parent\_expr* = *child expr* results in TRUE for a row returned by the FROM clause, then this row is considered a child of the parent.

The following optional clauses may be specified in conjunction with the CONNECT BY clause:

```
START WITH start_expression
```
The rows returned by the FROM clause on which *start\_expression* evaluates to TRUE become the root nodes of the hierarchy.

ORDER SIBLINGS BY *expression* [ ASC | DESC ] [, ...]

Sibling rows of the hierarchy are ordered by *expression* in the result set.

**Note**: Advanced Server does not support the use of AND (or other operators) in the CONNECT BY clause.

(See Section [2.2.5](#page-61-0) for additional information on hierarchical queries.)

## **3.3.65.10 ORDER BY Clause**

The optional ORDER BY clause has the form:

ORDER BY *expression* [ ASC | DESC ] [, ...]

*expression* can be the name or ordinal number of an output column (SELECT list item), or it can be an arbitrary expression formed from input-column values.

The ORDER BY clause causes the result rows to be sorted according to the specified expressions. If two rows are equal according to the leftmost expression, they are compared according to the next expression and so on. If they are equal according to all specified expressions, they are returned in an implementation-dependent order.

The ordinal number refers to the ordinal (left-to-right) position of the result column. This feature makes it possible to define an ordering on the basis of a column that does not have a unique name. This is never absolutely necessary because it is always possible to assign a name to a result column using the AS clause.

It is also possible to use arbitrary expressions in the ORDER BY clause, including columns that do not appear in the SELECT result list. Thus the following statement is valid:

SELECT ename FROM emp ORDER BY empno;

A limitation of this feature is that an ORDER BY clause applying to the result of a UNION, INTERSECT, or MINUS clause may only specify an output column name or number, not an expression.

If an ORDER BY expression is a simple name that matches both a result column name and an input column name, ORDER BY will interpret it as the result column name. This is the opposite of the choice that GROUP BY will make in the same situation. This inconsistency is made to be compatible with the SQL standard.

Optionally one may add the key word ASC (ascending) or DESC (descending) after any expression in the ORDER BY clause. If not specified, ASC is assumed by default.

Database Compatibility for Oracle® Developer's Guide

The null value sorts higher than any other value. In other words, with ascending sort order, null values sort at the end, and with descending sort order, null values sort at the beginning.

Character-string data is sorted according to the locale-specific collation order that was established when the database cluster was initialized.

### **Examples**

The following two examples are identical ways of sorting the individual results according to the contents of the second column (dname):

```
SELECT * FROM dept ORDER BY dname;
deptno | dname | loc
       --------+------------+----------
     10 | ACCOUNTING | NEW YORK
     40 | OPERATIONS | BOSTON
     20 | RESEARCH | DALLAS
    30 | SALES | CHICAGO
(4 rows)
SELECT * FROM dept ORDER BY 2;
deptno | dname | loc
--------+------------+----------
     10 | ACCOUNTING | NEW YORK
     40 | OPERATIONS | BOSTON
     20 | RESEARCH | DALLAS
    30 | SALES | CHICAGO
(4 rows)
```
## **3.3.65.11 DISTINCT Clause**

If a SELECT statement specifies DISTINCT, all duplicate rows are removed from the result set (one row is kept from each group of duplicates). The ALL keyword specifies the opposite: all rows are kept; that is the default.

## **3.3.65.12 FOR UPDATE Clause**

The FOR UPDATE clause takes the form:

```
FOR UPDATE [WAIT n|NOWAIT|SKIP LOCKED]
```
FOR UPDATE causes the rows retrieved by the SELECT statement to be locked as though for update. This prevents a row from being modified or deleted by other transactions until the current transaction ends; any transaction that attempts to UPDATE, DELETE, or

Copyright © 2007 - 2021 EnterpriseDB Corporation. All rights reserved. 292

SELECT FOR UPDATE a selected row will be blocked until the current transaction ends. If an UPDATE, DELETE, or SELECT FOR UPDATE from another transaction has already locked a selected row or rows, SELECT FOR UPDATE will wait for the first transaction to complete, and will then lock and return the updated row (or no row, if the row was deleted).

FOR UPDATE cannot be used in contexts where returned rows cannot be clearly identified with individual table rows (for example, with aggregation).

Use FOR UPDATE options to specify locking preferences:

- Include the WAIT *n* keywords to specify the number of seconds (or fractional seconds) that the SELECT statement will wait for a row locked by another session. Use a decimal form to specify fractional seconds; for example,  $WAIT 1.5$ instructs the server to wait one and a half seconds. Specify up to 4 digits to the right of the decimal.
- Include the NOWAIT keyword to report an error immediately if a row cannot be locked by the current session.
- Include SKIP LOCKED to instruct the server to lock rows if possible, and skip rows that are already locked by another session.

# **3.3.66 SET CONSTRAINTS**

**Name**

SET CONSTRAINTS -- set constraint checking modes for the current transaction

## **Synopsis**

SET CONSTRAINTS { ALL | *name* [, ...] } { DEFERRED | IMMEDIATE }

## **Description**

SET CONSTRAINTS sets the behavior of constraint checking within the current transaction. IMMEDIATE constraints are checked at the end of each statement. DEFERRED constraints are not checked until transaction commit. Each constraint has its own IMMEDIATE or DEFERRED mode.

Upon creation, a constraint is given one of three characteristics: DEFERRABLE INITIALLY DEFERRED, DEFERRABLE INITIALLY IMMEDIATE, or NOT DEFERRABLE. The third class is always IMMEDIATE and is not affected by the SET CONSTRAINTS command. The first two classes start every transaction in the indicated mode, but their behavior can be changed within a transaction by SET CONSTRAINTS.

SET CONSTRAINTS with a list of constraint names changes the mode of just those constraints (which must all be deferrable). If there are multiple constraints matching any given name, all are affected. SET CONSTRAINTS ALL changes the mode of all deferrable constraints.

When SET CONSTRAINTS changes the mode of a constraint from DEFERRED to IMMEDIATE, the new mode takes effect retroactively: any outstanding data modifications that would have been checked at the end of the transaction are instead checked during the execution of the SET CONSTRAINTS command. If any such constraint is violated, the SET CONSTRAINTS fails (and does not change the constraint mode). Thus, SET CONSTRAINTS can be used to force checking of constraints to occur at a specific point in a transaction.

Currently, only foreign key constraints are affected by this setting. Check and unique constraints are always effectively not deferrable.

## **Notes**

This command only alters the behavior of constraints within the current transaction. Thus, if you execute this command outside of a transaction block it will not appear to have any effect.

## **3.3.67 SET ROLE**

## **Name**

SET ROLE -- set the current user identifier of the current session

## **Synopsis**

SET ROLE { *rolename* | NONE }

## **Description**

This command sets the current user identifier of the current SQL session context to be *rolename*. After SET ROLE, permissions checking for SQL commands is carried out as though the named role were the one that had logged in originally.

The specified *rolename* must be a role that the current session user is a member of. (If the session user is a superuser, any role can be selected.)

NONE resets the current user identifier to be the current session user identifier. These forms may be executed by any user.

### **Notes**

Using this command, it is possible to either add privileges or restrict one's privileges. If the session user role has the INHERITS attribute, then it automatically has all the privileges of every role that it could SET ROLE to; in this case SET ROLE effectively drops all the privileges assigned directly to the session user and to the other roles it is a member of, leaving only the privileges available to the named role. On the other hand, if the session user role has the NOINHERITS attribute, SET ROLE drops the privileges assigned directly to the session user and instead acquires the privileges available to the named role. In particular, when a superuser chooses to SET ROLE to a non-superuser role, she loses her superuser privileges.

### **Examples**

User mary takes on the identity of role admins:

SET ROLE admins;

User mary reverts back to her own identity:

SET ROLE NONE;

# **3.3.68 SET TRANSACTION**

## **Name**

SET TRANSACTION -- set the characteristics of the current transaction

## **Synopsis**

SET TRANSACTION *transaction\_mode*

where *transaction\_mode* is one of:

 ISOLATION LEVEL { SERIALIZABLE | READ COMMITTED } READ WRITE | READ ONLY

## **Description**

The SET TRANSACTION command sets the characteristics of the current transaction. It has no effect on any subsequent transactions. The available transaction characteristics are the transaction isolation level and the transaction access mode (read/write or read-only). The isolation level of a transaction determines what data the transaction can see when other transactions are running concurrently:

## READ COMMITTED

A statement can only see rows committed before it began. This is the default.

### SERIALIZABLE

All statements of the current transaction can only see rows committed before the first query or data-modification statement was executed in this transaction.

The transaction isolation level cannot be changed after the first query or datamodification statement (SELECT, INSERT, DELETE, UPDATE, or FETCH) of a transaction has been executed. The transaction access mode determines whether the transaction is read/write or read-only. Read/write is the default.

When a transaction is read-only, the following SQL commands are disallowed: INSERT, UPDATE, and DELETE if the table they would write to is not a temporary table; all CREATE, ALTER, and DROP commands; COMMENT, GRANT, REVOKE, TRUNCATE; and EXECUTE if the command it would execute is among those listed. This is a high-level notion of read-only that does not prevent all writes to disk.

## **3.3.69 TRUNCATE**

### **Name**

TRUNCATE -- empty a table

## **Synopsis**

TRUNCATE TABLE *name* [DROP STORAGE]

## **Description**

TRUNCATE quickly removes all rows from a table. It has the same effect as an unqualified DELETE but since it does not actually scan the table, it is faster. This is most useful on large tables.

The DROP STORAGE clause is accepted for compatibility, but is ignored.

### **Parameters**

*name*

The name (optionally schema-qualified) of the table to be truncated.

### **Notes**

TRUNCATE cannot be used if there are foreign-key references to the table from other tables. Checking validity in such cases would require table scans, and the whole point is not to do one.

TRUNCATE will not run any user-defined ON DELETE triggers that might exist for the table.

### **Examples**

Truncate the table bigtable:

TRUNCATE TABLE bigtable;

## **See Also**

### [DROP VIEW,](#page-255-0) [DELETE](#page-233-0)

## **3.3.70 UPDATE**

**Name**

UPDATE -- update rows of a table

## **Synopsis**

```
UPDATE [ optimizer_hint ] table[@dblink ]
    SET column = {\text{expression} | DEFAULT} [, ...] [ WHERE condition ]
   [ RETURNING return_expression [, ...]
       { INTO { record | variable [, ...] }
       | BULK COLLECT INTO collection [, ...] } ]
```
## **Description**

UPDATE changes the values of the specified columns in all rows that satisfy the condition. Only the columns to be modified need be mentioned in the SET clause; columns not explicitly modified retain their previous values.

The RETURNING INTO { *record* | *variable* [, ...] } clause may only be specified within an SPL program. In addition the result set of the UPDATE command must not return more than one row, otherwise an exception is thrown. If the result set is empty, then the contents of the target record or variables are set to null.

The RETURNING BULK COLLECT INTO *collection* [, ...] clause may only be specified if the UPDATE command is used within an SPL program. If more than one *collection* is specified as the target of the BULK COLLECT INTO clause, then each *collection* must consist of a single, scalar field – i.e., *collection* must not be a record. The result set of the UPDATE command may contain none, one, or more rows. *return\_expression* evaluated for each row of the result set, becomes an element in *collection* starting with the first element. Any existing rows in *collection* are deleted. If the result set is empty, then *collection* will be empty.

You must have the UPDATE privilege on the table to update it, as well as the SELECT privilege to any table whose values are read in expression or *condition*.

### **Parameters**

#### *optimizer\_hint*

Comment-embedded hints to the optimizer for selection of an execution plan. See [Section 3.4](#page-301-0) for information on optimizer hints.

### *table*

The name (optionally schema-qualified) of the table to update.

#### *dblink*

Database link name identifying a remote database. See the CREATE DATABASE LINK for information on database links.

#### *column*

The name of a column in table.

#### *expression*

An expression to assign to the column. The expression may use the old values of this and other columns in the table.

### DEFAULT

Set the column to its default value (which will be null if no specific default expression has been assigned to it).

#### *condition*

An expression that returns a value of type BOOLEAN. Only rows for which this expression returns true will be updated.

#### *return\_expression*

An expression that may include one or more columns from table. If a column name from table is specified in *return\_expression*, the value substituted for the column when *return\_expression* is evaluated is determined as follows:

If the column specified in *return\_expression* is assigned a value in the UPDATE command, then the assigned value is used in the evaluation of *return\_expression*.

If the column specified in *return\_expression* is not assigned a value in the UPDATE command, then the column's current value in the affected row is used in the evaluation of *return\_expression*.

#### *record*

A record whose field the evaluated *return\_expression* is to be assigned. The first *return\_expression* is assigned to the first field in *record*, the second

*return\_expression* is assigned to the second field in *record*, etc. The number of fields in *record* must exactly match the number of expressions and the fields must be type-compatible with their assigned expressions.

#### *variable*

A variable to which the evaluated *return\_expression* is to be assigned. If more than one *return\_expression* and *variable* are specified, the first *return\_expression* is assigned to the first *variable*, the second *return\_expression* is assigned to the second *variable*, etc. The number of variables specified following the INTO keyword must exactly match the number of expressions following the RETURNING keyword and the variables must be type-compatible with their assigned expressions.

#### *collection*

A collection in which an element is created from the evaluated *return\_expression*. There can be either a single collection which may be a collection of a single field or a collection of a record type, or there may be more than one collection in which case each collection must consist of a single field. The number of return expressions must match in number and order the number of fields in all specified collections. Each corresponding *return\_expression* and *collection* field must be type-compatible.

#### **Examples**

Change the location to AUSTIN for department 20 in the dept table:

UPDATE dept SET loc = 'AUSTIN' WHERE deptno = 20;

For all employees with  $\dot{\phi}$  = SALESMAN in the emp table, update the salary by 10% and increase the commission by 500.

UPDATE emp SET sal = sal  $*$  1.1, comm = comm + 500 WHERE job = 'SALESMAN';

# <span id="page-301-0"></span>*3.4 Optimizer Hints*

When you invoke a DELETE, INSERT, SELECT or UPDATE command, the server generates a set of execution plans; after analyzing those execution plans, the server selects a plan that will (generally) return the result set in the least amount of time. The server's choice of plan is dependent upon several factors:

- The estimated execution cost of data handling operations.
- Parameter values assigned to parameters in the Query Tuning section of the postgresql.conf file.
- Column statistics that have been gathered by the [ANALYZE](http://www.enterprisedb.com/docs/en/9.3/pg/sql-analyze.html) command.

As a rule, the query planner will select the least expensive plan. You can use an *optimizer hint* to influence the server as it selects a query plan.

An optimizer hint is a directive (or multiple directives) embedded in a comment-like syntax that immediately follows a DELETE, INSERT, SELECT or UPDATE command. Keywords in the comment instruct the server to employ or avoid a specific plan when producing the result set.

## **Synopsis**

```
{ DELETE | INSERT | SELECT | UPDATE } /*+ { hint [ comment ] } 
\left[\ldots\right] */
   statement_body
{ DELETE | INSERT | SELECT | UPDATE } --+ { hint [ comment ] } 
[...]
   statement_body
```
Optimizer hints may be included in either of the forms shown above. Note that in both forms, a plus sign  $(+)$  must immediately follow the  $/*$  or  $--$  opening comment symbols, with no intervening space, or the server will not interpret the following tokens as hints.

If you are using the first form, the hint and optional comment may span multiple lines. The second form requires all hints and comments to occupy a single line; the remainder of the statement must start on a new line.

## **Description**

Please Note:

- The database server will always try to use the specified hints if at all possible.
- If a planner method parameter is set so as to disable a certain plan type, then this plan will not be used even if it is specified in a hint, unless there are no other possible options for the planner. Examples of planner method parameters are

enable indexscan, enable seqscan, enable hashjoin, enable mergejoin, and enable nestloop. These are all Boolean parameters.

- Remember that the hint is embedded within a comment. As a consequence, if the hint is misspelled or if any parameter to a hint such as view, table, or column name is misspelled, or non-existent in the SQL command, there will be no indication that any sort of error has occurred. No syntax error will be given and the entire hint is simply ignored.
- If an alias is used for a table or view name in the SQL command, then the alias name, not the original object name, must be used in the hint. For example, in the command, SELECT /\*+ FULL(acct)  $*/$  \* FROM accounts acct... acct, the alias for accounts, must be specified in the FULL hint, not the table name, accounts.

Use the EXPLAIN command to ensure that the hint is correctly formed and the planner is using the hint. See the Advanced Server documentation set for information on the EXPLAIN command.

• In general, optimizer hints should not be used in production applications. Typically, the table data changes throughout the life of the application. By ensuring that the more dynamic columns are ANALYZEd frequently, the column statistics will be updated to reflect value changes and the planner will use such information to produce the least cost plan for any given command execution. Use of optimizer hints defeats the purpose of this process and will result in the same plan regardless of how the table data changes.

## **Parameters**

*hint*

An optimizer hint directive.

### *comment*

A string with additional information. Note that there are restrictions as to what characters may be included in the comment. Generally, *comment* may only consist of alphabetic, numeric, the underscore, dollar sign, number sign and space characters. These must also conform to the syntax of an identifier. See Section [3.1.2](#page-111-0) for more information on identifiers. Any subsequent hint will be ignored if the comment is not in this form.

```
statement_body
```
The remainder of the DELETE, INSERT, SELECT, or UPDATE command.

The following sections describe the optimizer hint directives in more detail.

Copyright © 2007 - 2021 EnterpriseDB Corporation. All rights reserved. 303

## **3.4.1 Default Optimization Modes**

There are a number of optimization modes that can be chosen as the default setting for an Advanced Server database cluster. This setting can also be changed on a per session basis by using the ALTER SESSION command as well as in individual DELETE, SELECT, and UPDATE commands within an optimizer hint. The configuration parameter that controls these default modes is named OPTIMIZER\_MODE. The following table shows the possible values.

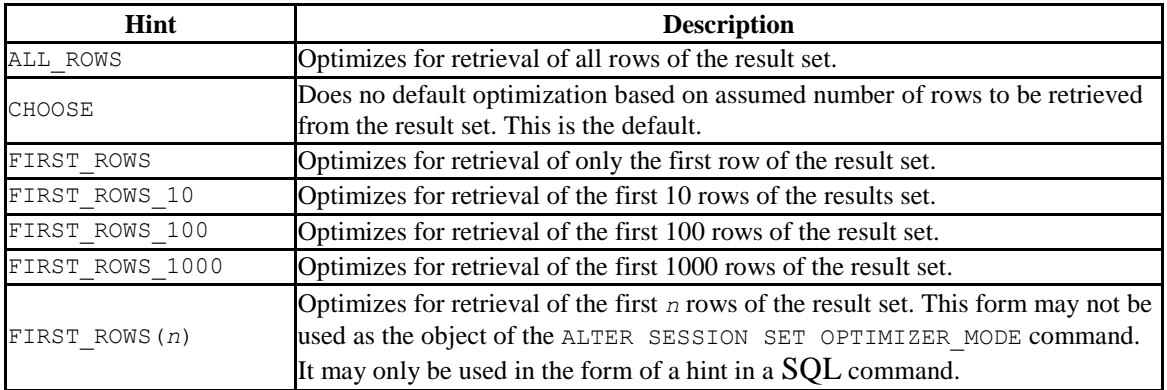

#### <span id="page-303-0"></span>**Table 3-3-10 Default Optimization Modes**

These optimization modes are based upon the assumption that the client submitting the SQL command is interested in viewing only the first "n" rows of the result set and will then abandon the remainder of the result set. Resources allocated to the query are adjusted as such.

## **Examples**

Alter the current session to optimize for retrieval of the first 10 rows of the result set.

```
ALTER SESSION SET OPTIMIZER MODE = FIRST ROWS 10;
```
The current value of the OPTIMIZER MODE parameter can be shown by using the SHOW command. Note that this command is a utility dependent command. In PSQL, the SHOW command is used as follows:

```
SHOW OPTIMIZER MODE;
optimizer_mode
----------------
first rows 10
(1 row)
```
The SHOW command, compatible with Oracle databases, has the following syntax:

```
SHOW PARAMETER OPTIMIZER MODE;
NAME
--------------------------------------------------
VALUE
--------------------------------------------------
optimizer_mode
first_rows_10
```
The following example shows an optimization mode used in a SELECT command as a hint:

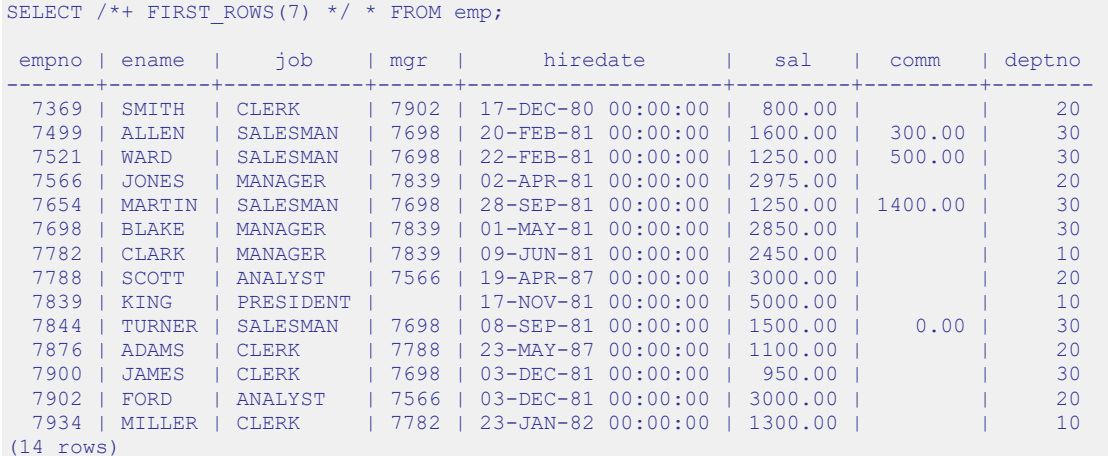

## **3.4.2 Access Method Hints**

The following hints influence how the optimizer accesses relations to create the result set.

<span id="page-305-0"></span>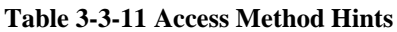

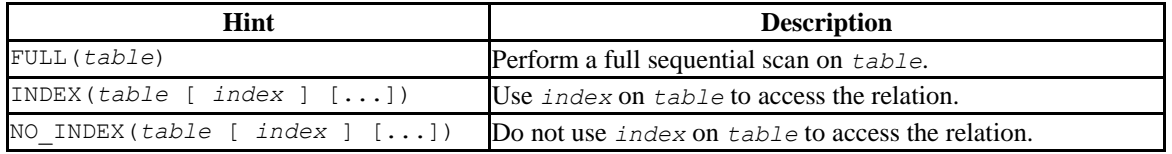

In addition, the ALL\_ROWS, FIRST\_ROWS, and FIRST\_ROWS(*n*) hints of [Table 3-3-10](#page-303-0) can be used.

## **Examples**

The sample application does not have sufficient data to illustrate the effects of optimizer hints so the remainder of the examples in this section will use a banking database created by the pgbench application located in the PostgresPlus\9.5AS\bin subdirectory.

The following steps create a database named, bank, populated by the tables, accounts, branches, tellers, and history. The –s 5 option specifies a scaling factor of five which results in the creation of five branches, each with 100,000 accounts, resulting in a total of 500,000 rows in the accounts table and five rows in the branches table. Ten tellers are assigned to each branch resulting in a total of 50 rows in the tellers table.

Note, if using Linux use the export command instead of the SET PATH command as shown below.

export PATH=/opt/PostgresPlus/9.5AS/bin:\$PATH

The following example was run in Windows.

```
SET PATH=C:\PostgresPlus\9.5AS\bin;%PATH%
createdb -U enterprisedb bank
CREATE DATABASE
pgbench -i -s 5 -U enterprisedb -d bank
creating tables...
10000 tuples done.
20000 tuples done.
30000 tuples done.
 .
 .
 .
470000 tuples done.
480000 tuples done.
```

```
490000 tuples done.
500000 tuples done.
set primary key...
vacuum...done.
```
Ten transactions per client are then processed for eight clients for a total of 80 transactions. This will populate the history table with 80 rows.

```
pgbench –U enterprisedb –d bank –c 8 –t 10
 .
 .
 .
transaction type: TPC-B (sort of)
scaling factor: 5
number of clients: 8
number of transactions per client: 10
number of transactions actually processed: 80/80
tps = 6.023189 (including connections establishing)
tps = 7.140944 (excluding connections establishing)
```
The table definitions are shown below:

```
\d accounts
     Table "public.accounts"
Column | Type | Modifiers
----------+---------------+-----------
 aid | integer | not null
 bid | integer |
abalance | integer
filler | character(84) |
Indexes:
   "accounts pkey" PRIMARY KEY, btree (aid)
\d branches
      Table "public.branches"
Column | Type | Modifiers
----------+---------------+-----------
bid | integer | not null
bbalance | integer
filler | character(88) |
Indexes:
   "branches pkey" PRIMARY KEY, btree (bid)
\d tellers
      Table "public.tellers"
Column | Type | Modifiers
----------+---------------+-----------
 tid | integer | not null
 bid | integer |
tbalance | integer |
filler | character(84) |
Indexes:
   "tellers pkey" PRIMARY KEY, btree (tid)
\d history
    Table "public.history"
```
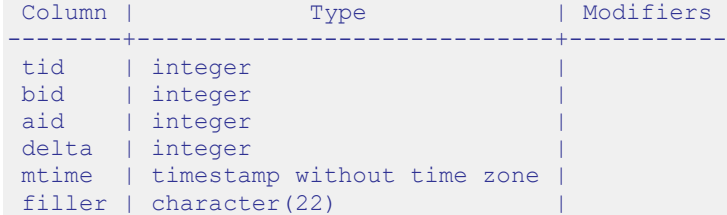

The EXPLAIN command shows the plan selected by the query planner. In the following example, aid is the primary key column, so an indexed search is used on index, accounts pkey.

```
EXPLAIN SELECT * FROM accounts WHERE aid = 100;
                                        QUERY PLAN
        -----------------------------------------------------------------------------
--
Index Scan using accounts_pkey on accounts (cost=0.00..8.32 rows=1 
width=97)
  Index Cond: (aid = 100)
(2 rows)
```
The FULL hint is used to force a full sequential scan instead of using the index as shown below:

```
EXPLAIN SELECT /*+ FULL(accounts) */ * FROM accounts WHERE aid = 100;
                           QUERY PLAN
        -------------------------------------------------------------
Seq Scan on accounts (cost=0.00..14461.10 rows=1 width=97)
  Filter: (aid = 100)
(2 rows)
```
The NO INDEX hint also forces a sequential scan as shown below:

```
EXPLAIN SELECT /*+ NO INDEX(accounts accounts pkey) */ * FROM accounts WHERE
aid = 100; QUERY PLAN
                           -------------------------------------------------------------
Seq Scan on accounts (cost=0.00..14461.10 rows=1 width=97)
  Filter: (aid = 100)
(2 rows)
```
In addition to using the EXPLAIN command as shown in the prior examples, more detailed information regarding whether or not a hint was used by the planner can be obtained by setting the client min messages and trace hints configuration parameters as follows:

```
SET client min messages TO info;
SET trace hints TO true;
```
The SELECT command with the NO\_INDEX hint is repeated below to illustrate the additional information produced when the aforementioned configuration parameters are set.

```
EXPLAIN SELECT /*+ NO INDEX(accounts accounts pkey) */ * FROM accounts WHERE
aid = 100;
INFO: [HINTS] Index Scan of [accounts].[accounts_pkey] rejected because of 
NO_INDEX hint.
INFO: [HINTS] Bitmap Heap Scan of [accounts].[accounts_pkey] rejected 
because of NO_INDEX hint.
                  QUERY PLAN
      -------------------------------------------------------------
Seq Scan on accounts (cost=0.00..14461.10 rows=1 width=97)
  Filter: (aid = 100)
(2 rows)
```
Note that if a hint is ignored, the INFO: [HINTS] line will not appear. This may be an indication that there was a syntax error or some other misspelling in the hint as shown in the following example where the index name is misspelled.

```
EXPLAIN SELECT /*+ NO INDEX(accounts accounts xxx) */ * FROM accounts WHERE
aid = 100; QUERY PLAN
-----------------------------------------------------------------------------
--
Index Scan using accounts pkey on accounts (cost=0.00..8.32 rows=1
width=97)
   Index Cond: (aid = 100)
(2 rows
```
# <span id="page-309-0"></span>**3.4.3 Specifying a Join Order**

Include the ORDERED directive to instruct the query optimizer to join tables in the order in which they are listed in the FROM clause. If you do not include the ORDERED keyword, the query optimizer will choose the order in which to join the tables.

For example, the following command allows the optimizer to choose the order in which to join the tables listed in the FROM clause:

```
SELECT e.ename, d.dname, h.startdate
  FROM emp e, dept d, jobhist h
  WHERE d.deptno = e.deptno
  AND h.empno = e.empno;
```
The following command instructs the optimizer to join the tables in the ordered specified:

```
SELECT /*+ ORDERED */ e.ename, d.dname, h.startdate
   FROM emp e, dept d, jobhist h
  WHERE d.deptno = e.deptno
  AND h.empno = e.empno;
```
In the ORDERED version of the command, Advanced Server will first join emp e with dept d before joining the results with jobhist h. Without the ORDERED directive, the join order is selected by the query optimizer.

Please note: the ORDERED directive does not work for Oracle-style outer joins (those joins that contain  $a'$ +' sign).

# **3.4.4 Joining Relations Hints**

When two tables are to be joined, there are three possible plans that may be used to perform the join.

- *Nested Loop Join* The right table is scanned once for every row in the left table.
- *Merge Sort Join* Each table is sorted on the join attributes before the join starts. The two tables are then scanned in parallel and the matching rows are combined to form the join rows.
- *Hash Join* The right table is scanned and its join attributes are loaded into a hash table using its join attributes as hash keys. The left table is then scanned and its join attributes are used as hash keys to locate the matching rows from the right table.

The following table lists the optimizer hints that can be used to influence the planner to use one type of join plan over another.

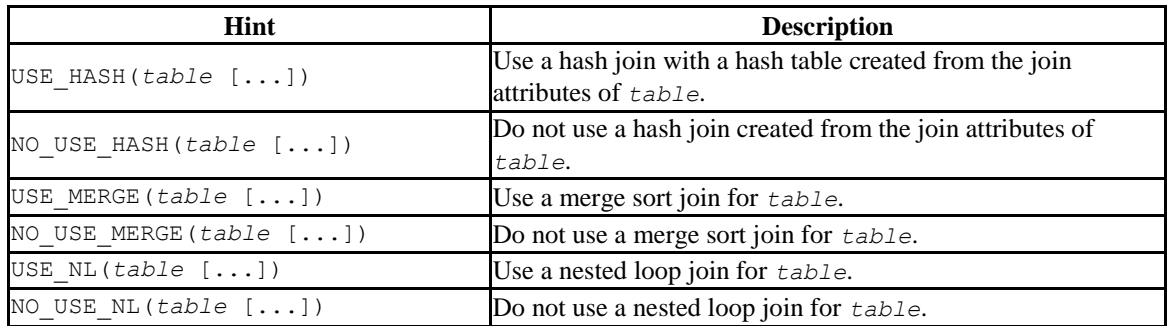

#### <span id="page-310-0"></span>**Table 3-3-12 Join Hints**

## **Examples**

In the following example, a join is performed on the branches and accounts tables. The query plan shows that a hash join is used by creating a hash table from the join attribute of the branches table.

```
EXPLAIN SELECT b.bid, a.aid, abalance FROM branches b, accounts a WHERE b.bid 
= a.bid; QUERY PLAN
       --------------------------------------------------------------------------
 Hash Join (cost=1.11..20092.70 rows=500488 width=12)
 Hash Cond: (a.bid = b.bid)
 -> Seq Scan on accounts a (cost=0.00..13209.88 rows=500488 width=12)
 -> Hash (cost=1.05..1.05 rows=5 width=4)
 -> Seq Scan on branches b (cost=0.00..1.05 rows=5 width=4)
(5 rows)
```
By using the USE  $HASH(a)$  hint, the planner is forced to create the hash table from the accounts join attribute instead of from the branches table. Note the use of the alias, a, for the accounts table in the USE HASH hint.

```
EXPLAIN SELECT /*+ USE HASH(a) */ b.bid, a.aid, abalance FROM branches b,
accounts a WHERE b.bid = a.bid;
                                  QUERY PLAN
-----------------------------------------------------------------------------
---
Hash Join (cost=21909.98..30011.52 rows=500488 width=12)
   Hash Cond: (b.bid = a.bid)
    -> Seq Scan on branches b (cost=0.00..1.05 rows=5 width=4)
    -> Hash (cost=13209.88..13209.88 rows=500488 width=12)
        -> Seq Scan on accounts a (cost=0.00..13209.88 rows=500488 
width=12)
(5 rows)
```
Next, the NO\_USE\_HASH(a b) hint forces the planner to use an approach other than hash tables. The result is a nested loop.

```
EXPLAIN SELECT /*+ NO USE HASH(a b) */ b.bid, a.aid, abalance FROM branches
b, accounts a WHERE b.bid = a.bid; QUERY PLAN
--------------------------------------------------------------------------
Nested Loop (cost=1.05..69515.84 rows=500488 width=12)
   Join Filter: (b.bid = a.bid)
   -> Seq Scan on accounts a (cost=0.00..13209.88 rows=500488 width=12)
    -> Materialize (cost=1.05..1.11 rows=5 width=4)
        -> Seq Scan on branches b (cost=0.00..1.05 rows=5 width=4)
(5 rows)
```
Finally, the USE MERGE hint forces the planner to use a merge join.

```
EXPLAIN SELECT /*+ USE MERGE(a) */ b.bid, a.aid, abalance FROM branches b,
accounts a WHERE b.bid = a.bid; QUERY PLAN
-----------------------------------------------------------------------------
---
Merge Join (cost=69143.62..76650.97 rows=500488 width=12)
   Merge Cond: (b.bid = a.bid)
   \Rightarrow Sort (cost=1.11..1.12 rows=5 width=4)
         Sort Key: b.bid
         -> Seq Scan on branches b (cost=0.00..1.05 rows=5 width=4)
    -> Sort (cost=69142.52..70393.74 rows=500488 width=12)
         Sort Key: a.bid
          -> Seq Scan on accounts a (cost=0.00..13209.88 rows=500488 
width=12)
(8 rows)
```
In this three-table join example, the planner first performs a hash join on the branches and history tables, then finally performs a nested loop join of the result with the accounts pkey index of the accounts table.

Database Compatibility for Oracle® Developer's Guide

```
EXPLAIN SELECT h.mtime, h.delta, b.bid, a.aid FROM history h, branches b, 
accounts a WHERE h.bid = b.bid AND h.aid = a.add; QUERY PLAN
 -----------------------------------------------------------------------------
---------
Nested Loop (cost=1.11..207.95 rows=26 width=20)
   -> Hash Join (cost=1.11..25.40 rows=26 width=20)
         Hash Cond: (h.bid = b.bid)
 -> Seq Scan on history h (cost=0.00..20.20 rows=1020 width=20)
 -> Hash (cost=1.05..1.05 rows=5 width=4)
              -> Seq Scan on branches b (cost=0.00..1.05 rows=5 width=4)
  -> Index Scan using accounts pkey on accounts a (cost=0.00..7.01 rows=1
      width=4 Index Cond: (h.aid = a.aid)
(8 rows)
```
This plan is altered by using hints to force a combination of a merge sort join and a hash join.

```
EXPLAIN SELECT /*+ USE MERGE(h b) USE HASH(a) */ h.mtime, h.delta, b.bid,
a.aid FROM history h, branches b, accounts a WHERE h.bid = b.bid AND h.aid =
a.aid;
                                       QUERY PLAN
-----------------------------------------------------------------------------
 --------------
Merge Join (cost=23480.11..23485.60 rows=26 width=20)
   Merge Cond: (h.bid = b.bid)
   -> Sort (cost=23479.00..23481.55 rows=1020 width=20)
         Sort Key: h.bid
         -> Hash Join (cost=21421.98..23428.03 rows=1020 width=20)
               Hash Cond: (h.aid = a.aid)
                -> Seq Scan on history h (cost=0.00..20.20 rows=1020
                   width=20)
 -> Hash (cost=13209.88..13209.88 rows=500488 width=4)
 -> Seq Scan on accounts a (cost=0.00..13209.88
                         rows=500488 width=4)
   \Rightarrow Sort (cost=1.11..1.12 rows=5 width=4)
         Sort Key: b.bid
         -> Seq Scan on branches b (cost=0.00..1.05 rows=5 width=4)
(12 rows)
```
## **3.4.5 Global Hints**

Thus far, hints have been applied directly to tables that are referenced in the SQL command. It is also possible to apply hints to tables that appear in a view when the view is referenced in the SQL command. The hint does not appear in the view, itself, but rather in the SQL command that references the view.

When specifying a hint that is to apply to a table within a view, the view and table names are given in dot notation within the hint argument list.

### **Synopsis**

*hint*(*view*.*table*)

### **Parameters**

*hint*

Any of the hints in [Table 3-3-11](#page-305-0) or [Table 3-3-12.](#page-310-0)

*view*

The name of the view containing *table*.

## *table*

The table on which the hint is to be applied.

### **Examples**

A view named, tx, is created from the three-table join of history, branches, and accounts shown in the final example of Section [3.4.3.](#page-309-0)

CREATE VIEW tx AS SELECT h.mtime, h.delta, b.bid, a.aid FROM history h, branches b, accounts a WHERE h.bid = b.bid AND h.aid = a.aid;

The query plan produced by selecting from this view is show below:

```
EXPLAIN SELECT * FROM tx;
                                     QUERY PLAN
-----------------------------------------------------------------------------
---------
Nested Loop (cost=1.11..207.95 rows=26 width=20)
   -> Hash Join (cost=1.11..25.40 rows=26 width=20)
         Hash Cond: (h.bid = b.bid)
 -> Seq Scan on history h (cost=0.00..20.20 rows=1020 width=20)
 -> Hash (cost=1.05..1.05 rows=5 width=4)
```
Database Compatibility for Oracle® Developer's Guide

```
 -> Seq Scan on branches b (cost=0.00..1.05 rows=5 width=4)
  -> Index Scan using accounts_pkey on accounts a (cost=0.00..7.01 rows=1
      width=4)
        Index Cond: (h.aid = a.aid)
(8 rows)
```
The same hints that were applied to this join at the end of Section [3.4.3](#page-309-0) can be applied to the view as follows:

```
EXPLAIN SELECT /*+ USE MERGE(tx.h tx.b) USE HASH(tx.a) */ * FROM tx;
                                            QUERY PLAN
                                         -----------------------------------------------------------------------------
-------------
-
Merge Join (cost=23480.11..23485.60 rows=26 width=20)
   Merge Cond: (h.bid = b.bid)
    -> Sort (cost=23479.00..23481.55 rows=1020 width=20)
          Sort Key: h.bid
          -> Hash Join (cost=21421.98..23428.03 rows=1020 width=20)
                 Hash Cond: (h.aid = a.aid)
                 -> Seq Scan on history h (cost=0.00..20.20 rows=1020
                     width=20)
                 -> Hash (cost=13209.88..13209.88 rows=500488 width=4)
                       -> Seq Scan on accounts a (cost=0.00..13209.88
                           rows=500488 width=4)
   \Rightarrow Sort (cost=1.11..1.12 rows=5 width=4)
         Sort Key: b.bid
          -> Seq Scan on branches b (cost=0.00..1.05 rows=5 width=4)
(12 rows)
```
In addition to applying hints to tables within stored views, hints can be applied to tables within subqueries as illustrated by the following example. In this query on the sample application emp table, employees and their managers are listed by joining the emp table with a subquery of the emp table identified by the alias, b.

```
SELECT a.empno, a.ename, b.empno "mgr empno", b.ename "mgr ename" FROM emp a, 
(SELECT * FROM emp) b WHERE a.mqr = b.empno;empno | ename | mgr empno | mgr ename
-------+--------+-----------+-----------
 7902 | FORD | 7566 | JONES
 7788 | SCOTT | 7566 | JONES
 7521 | WARD | 7698 | BLAKE
 7844 | TURNER | 7698 | BLAKE
 7654 | MARTIN | 7698 | BLAKE
 7900 | JAMES | 7698 | BLAKE
 7499 | ALLEN | 7698 | BLAKE
 7934 | MILLER | 7782 | CLARK
 7876 | ADAMS | 7788 | SCOTT
 7782 | CLARK | 7839 | KING
 7698 | BLAKE | 7839 | KING
 7566 | JONES | 7839 | KING
 7369 | SMITH | 7902 | FORD
(13 rows)
```
The plan chosen by the query planner is shown below:

#### Database Compatibility for Oracle® Developer's Guide

```
EXPLAIN SELECT a.empno, a.ename, b.empno "mgr empno", b.ename "mgr ename" 
FROM emp a, (SELECT * FROM emp) b WHERE a. mgr = b. empno;
                            QUERY PLAN
  -------------------------------------------------------------------
Merge Join (cost=2.81..3.08 rows=13 width=26)
   Merge Cond: (a.mgr = emp.empno)
   \Rightarrow Sort (cost=1.41..1.44 rows=14 width=20)
         Sort Key: a.mgr
          -> Seq Scan on emp a (cost=0.00..1.14 rows=14 width=20)
   \Rightarrow Sort (cost=1.41..1.44 rows=14 width=13)
         Sort Key: emp.empno
          -> Seq Scan on emp (cost=0.00..1.14 rows=14 width=13)
(8 rows)
```
A hint can be applied to the emp table within the subquery to perform an index scan on index, emp pk, instead of a table scan. Note the difference in the query plans.

```
EXPLAIN SELECT /*+ INDEX(b.emp emp_pk) */ a.empno, a.ename, b.empno "mgr 
empno", b.ename "mgr ename" FROM emp a, (SELECT * FROM emp) b WHERE a.mgr = 
b.empno;
                               QUERY PLAN
 ---------------------------------------------------------------------------
Merge Join (cost=1.41..13.21 rows=13 width=26)
   Merge Cond: (a.mgr = emp.empno)
  \Rightarrow Sort (cost=1.41..1.44 rows=14 width=20)
         Sort Key: a.mgr
         -> Seq Scan on emp a (cost=0.00..1.14 rows=14 width=20)
  -> Index Scan using emp_pk on emp (cost=0.00..12.46 rows=14 width=13)
(6 rows)
```
## **3.4.6 Using the APPEND Optimizer Hint**

By default, Advanced Server will add new data into the first available free-space in a table (vacated by vacuumed records). Include the APPEND directive after an INSERT or SELECT command to instruct the server to bypass mid-table free space, and affix new rows to the end of the table. This optimizer hint can be particularly useful when bulk loading data.

The syntax is:

/\*+APPEND\*/

For example, the following command, compatible with Oracle databases, instructs the server to append the data in the INSERT statement to the end of the sales table:

INSERT /\*+APPEND\*/ INTO sales VALUES (10, 10, '01-Mar-2011', 10, 'OR');

Note that Advanced Server supports the APPEND hint when adding multiple rows in a single INSERT statement:

INSERT /\*+APPEND\*/ INTO sales VALUES (20, 20, '01-Aug-2011', 20, 'NY'), (30, 30, '01-Feb-2011', 30, 'FL'), (40, 40, '01-Nov-2011', 40, 'TX');

The APPEND hint can also be included in the SELECT clause of an INSERT INTO statement:

INSERT INTO sales history SELECT /\*+APPEND\*/ FROM sales;

# **3.4.7 Conflicting Hints**

If a command includes two or more conflicting hints, the server will ignore the contradictory hints. The following table lists hints that are contradictory to each other.

| <b>Hint</b>        | <b>Conflicting Hint</b>                |
|--------------------|----------------------------------------|
| ALL ROWS           | FIRST ROWS - all formats               |
| FULL (table)       | $INDEX(table \mid index \mid)$         |
| INDEX (table)      | FULL(table)<br>NO INDEX (table)        |
| INDEX(table index) | FULL (table)<br>NO INDEX (table index) |
| USE HASH (table)   | NO USE HASH (table)                    |
| USE MERGE (table)  | NO USE MERGE (table)                   |
| USE NL(table)      | NO USE NL (table)                      |

**Table 3-3-13 Conflicting Hints**

# *3.5 Functions and Operators*

Advanced Server provides a large number of functions and operators for the built-in data types.

# **3.5.1 Logical Operators**

The usual logical operators are available: AND, OR, NOT

SQL uses a three-valued Boolean logic where the null value represents "unknown". Observe the following truth tables:

**Table 3-3-14 AND/OR Truth Table**

| a     | b     | a AND b | a OR b |
|-------|-------|---------|--------|
| True  | True  | True    | True   |
| True  | False | False   | True   |
| True  | Null  | Null    | True   |
| False | False | False   | False  |
| False | Null  | False   | Null   |
| Null  | Null  | Null    | Null   |

**Table 3-3-15 NOT Truth Table**

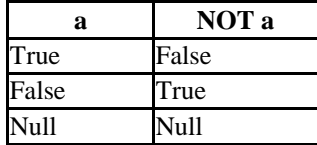

The operators AND and OR are commutative, that is, you can switch the left and right operand without affecting the result.

## **3.5.2 Comparison Operators**

The usual comparison operators are shown in the following table.

| Operator | <b>Description</b>       |  |
|----------|--------------------------|--|
|          | Less than                |  |
|          | Greater than             |  |
| $\leq$   | Less than or equal to    |  |
|          | Greater than or equal to |  |
|          | Equal                    |  |
| Z.       | Not equal                |  |
|          | Not equal                |  |

**Table 3-3-16 Comparison Operators**

Comparison operators are available for all data types where this makes sense. All comparison operators are binary operators that return values of type BOOLEAN; expressions like  $1 \leq 2 \leq 3$  are not valid (because there is no  $\leq$  operator to compare a Boolean value with 3).

In addition to the comparison operators, the special BETWEEN construct is available.

*a* BETWEEN *x* AND *y*

is equivalent to

*a* >= *x* AND *a* <= *y*

Similarly,

*a* NOT BETWEEN *x* AND *y*

is equivalent to

*a* < *x* OR *a* > *y*

There is no difference between the two respective forms apart from the CPU cycles required to rewrite the first one into the second one internally.

To check whether a value is or is not null, use the constructs

*expression* IS NULL *expression* IS NOT NULL Do not write *expression* = NULL because NULL is not "equal to" NULL. (The null value represents an unknown value, and it is not known whether two unknown values are equal.) This behavior conforms to the SQL standard.

Some applications may expect that *expression* = NULL returns true if *expression* evaluates to the null value. It is highly recommended that these applications be modified to comply with the SQL standard.

# **3.5.3 Mathematical Functions and Operators**

Mathematical operators are provided for many Advanced Server types. For types without common mathematical conventions for all possible permutations (e.g., date/time types) the actual behavior is described in subsequent sections.

The following table shows the available mathematical operators.

| <b>Operator</b> | <b>Description</b>                            | <b>Example</b> | <b>Result</b> |
|-----------------|-----------------------------------------------|----------------|---------------|
|                 | Addition                                      | $+$ 3          |               |
|                 | Subtraction                                   | - 3            |               |
|                 | Multiplication                                | $^\star$       |               |
|                 | Division (integer division truncates results) |                |               |
| $\star\star$    | <b>Exponentiation Operator</b>                | $\star\star$   |               |

**Table 3-3-17 Mathematical Operators**

The following table shows the available mathematical functions. Many of these functions are provided in multiple forms with different argument types. Except where noted, any given form of a function returns the same data type as its argument. The functions working with DOUBLE PRECISION data are mostly implemented on top of the host system's C library; accuracy and behavior in boundary cases may therefore vary depending on the host system.

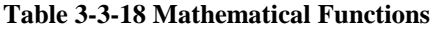

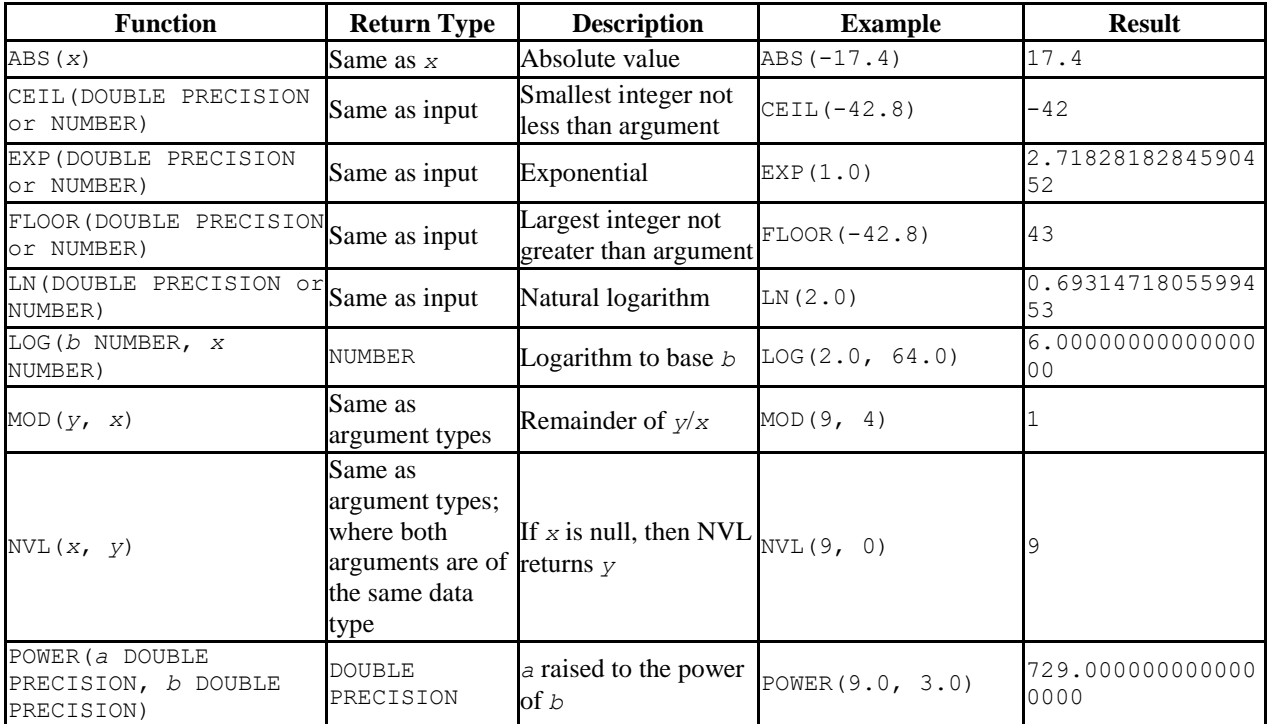

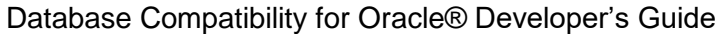

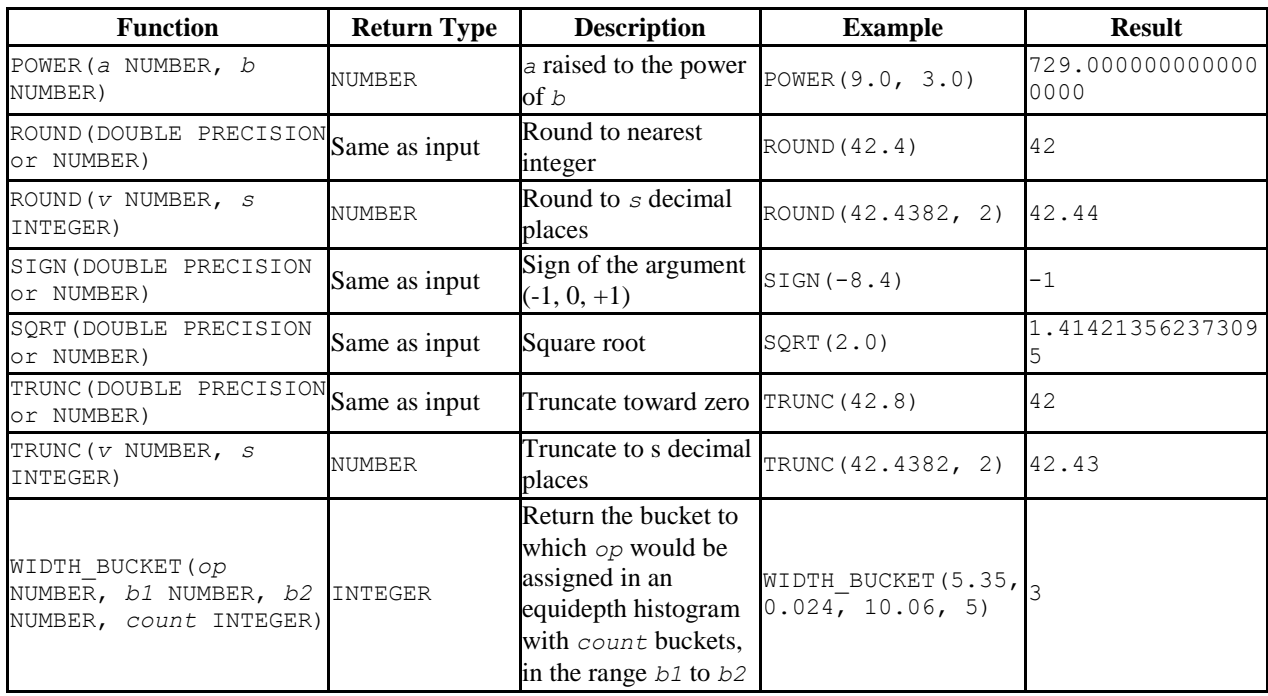

The following table shows the available trigonometric functions. All trigonometric functions take arguments and return values of type DOUBLE PRECISION.

**Table 3-3-19 Trigonometric Functions**

| <b>Function</b> | <b>Description</b>       |  |
|-----------------|--------------------------|--|
| ACOS(x)         | Inverse cosine           |  |
| ASTN(x)         | Inverse sine             |  |
| ATAN(X)         | Inverse tangent          |  |
| ATAN2 $(x, y)$  | Inverse tangent of $x/y$ |  |
| COS(x)          | Cosine                   |  |
| SIN(X)          | Sine                     |  |
| TAN $(x)$       | Tangent                  |  |

# **3.5.4 String Functions and Operators**

This section describes functions and operators for examining and manipulating string values. Strings in this context include values of the types CHAR, VARCHAR2, and CLOB. Unless otherwise noted, all of the functions listed below work on all of these types, but be wary of potential effects of automatic padding when using the CHAR type. Generally, the functions described here also work on data of non-string types by converting that data to a string representation first.

| <b>Function</b>                                                             | Return<br><b>Type</b> | <b>Description</b>                                                                                                    | <b>Example</b>                                                                     | <b>Result</b> |
|-----------------------------------------------------------------------------|-----------------------|----------------------------------------------------------------------------------------------------|------------------------------------------------------------------------------------|---------------|
| string    string                                                            | CLOB                  | String concatenation                                                                                                    | 'Enterprise'   <br>$'$ DB $'$                                                      | EnterpriseDB  |
| CONCAT (string,<br>string)                                                  | CLOB                  | String concatenation                                                                                                    | $'a'$    'b'                                                                       | ab            |
| HEXTORAW (varchar2)                                                         | <b>RAW</b>            | Converts a VARCHAR2 value<br>to a RAW value                                                                                                    | HEXTORAW ('303132')                                                                | '012'         |
| RAWTOHEX (raw)                                                              | VARCHAR2              | Converts a RAW value to a<br>HEXADECIMAL value                                                                                                    | RAWTOHEX ('012')                                                                   | '303132'      |
| INSTR(string, set, [<br>start [, occurrence ] INTEGER<br>$\left  \ \right $ |                       | Finds the location of a set of<br>characters in a string, starting<br>at position start in the<br>string, string, and looking<br>for the first, second, third and<br>so on occurrences of the set.<br>Returns 0 if the set is not<br>found. | INSTR ('PETER PIPER<br>PICKED a PECK of<br>PICKLED<br>PEPPERS', 'PI', 1, 3)        | 30            |
| INSTRB(string, set)                                                         | INTEGER               | Returns the position of the<br>set within the string.<br>Returns $0$ if $set$ is not found.                                                                                                    | INSTRB ('PETER PIPER<br>PICKED a PECK of<br>PICKLED PEPPERS',<br>'PICK')           | 13            |
| INSTRB(string, set,<br>start)                                               | INTEGER               | Returns the position of the<br>set within the string,<br>beginning at start. Returns<br>0 if $set$ is not found.                                                                                                    | INSTRB ('PETER PIPER<br>PICKED a PECK of<br>PICKLED<br>PEPPERS', 'PICK',<br>14)    | 30            |
| INSTRB(string, set,<br>start, occurrence)                                   | INTEGER               | Returns the position of the<br>specified occurrence of set<br>within the string, beginning<br>at start. Returns 0 if set is<br>not found.                                                                                                   | INSTRB ('PETER PIPER<br>PICKED a PECK of<br>PICKLED<br>PEPPERS', 'PICK', 1,<br> 2) | 30            |
| LOWER (string)                                                              | CLOB                  | Convert string to lower case LOWER ('TOM')                                                                                                    |                                                                                    | tom           |
| SUBSTR (string, start<br>[0, count]                                         | CLOB                  | Extract substring starting from<br>start and going for count<br>characters. If count is not<br>specified, the string is clipped<br>from the start till the end.                                                                             | SUBSTR ('This is a<br>test', $6, 2)$                                               | is            |
| SUBSTRB(string, start<br>[0, count]                                         | CLOB                  | Same as SUBSTR except<br>start and count are in                                                                                                    | SUBSTRB('abc', 3)<br>(assuming a double-byte                                       | C             |

**Table 3-3-20 SQL String Functions and Operators**
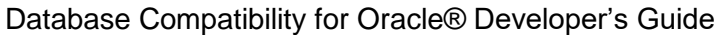

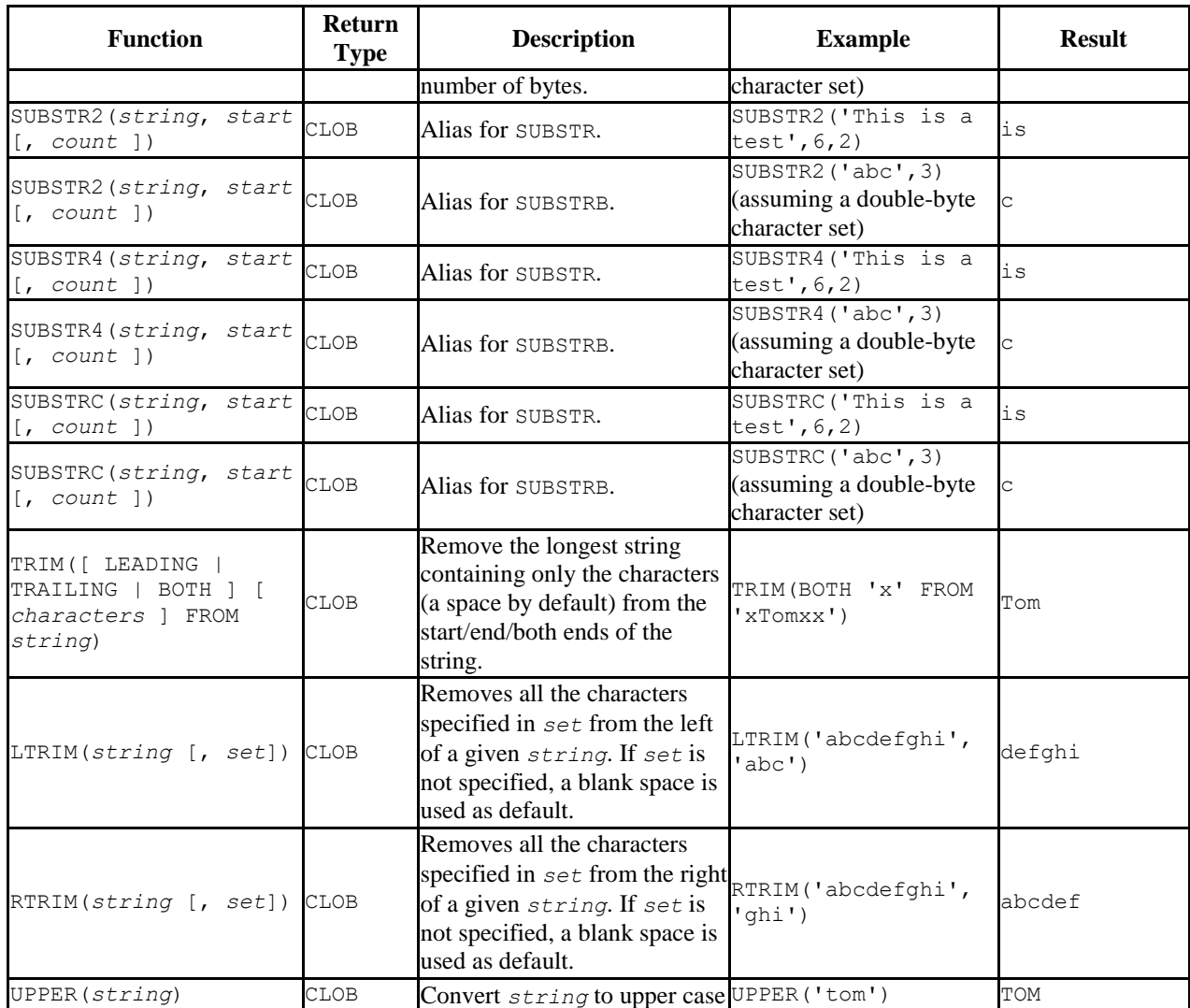

Additional string manipulation functions are available and are listed in the following table. Some of them are used internally to implement the SQL-standard string functions listed in [Table 3-3-20.](#page-323-0)

**Table 3-3-21 Other String Functions**

| <b>Function</b>                                                          | <b>Return Type</b>                                                | <b>Description</b>                                                                                                    | <b>Example</b>                                                    | <b>Result</b> |
|--------------------------------------------------------------------------|-------------------------------------------------------------------|----------------------------------------------------------------------------------------------------|-------------------------------------------------------------------|---------------|
| ASCII(string)                                                            | INTEGER                                                           | ASCII code of the first byte<br>of the argument                                                                                                    | ASCII('x')                                                        | 120           |
| CHR (INTEGER)                                                            | <b>CLOB</b>                                                       | Character with the given<br>ASCII code                                                                                                    | CHR (65)                                                          |               |
| DECODE (expr, exprla,<br>$expr1b$ [, $expr2a$ ,<br>$expr2b$ ] [, default | Same as<br>argument<br>types of<br>expr1b,<br>expr2b,,<br>default | Finds first match of $exp r$<br>with expr1a, expr2a, etc.<br>When match found, returns<br>corresponding parameter<br>pair, expr1b, expr2b, etc.<br>If no match found, returns<br>$default$ . If no match found | DECODE $(3, 1, 1)$ One',<br>2, 'Two', 3, 'Three',<br>'Not found') | Three         |

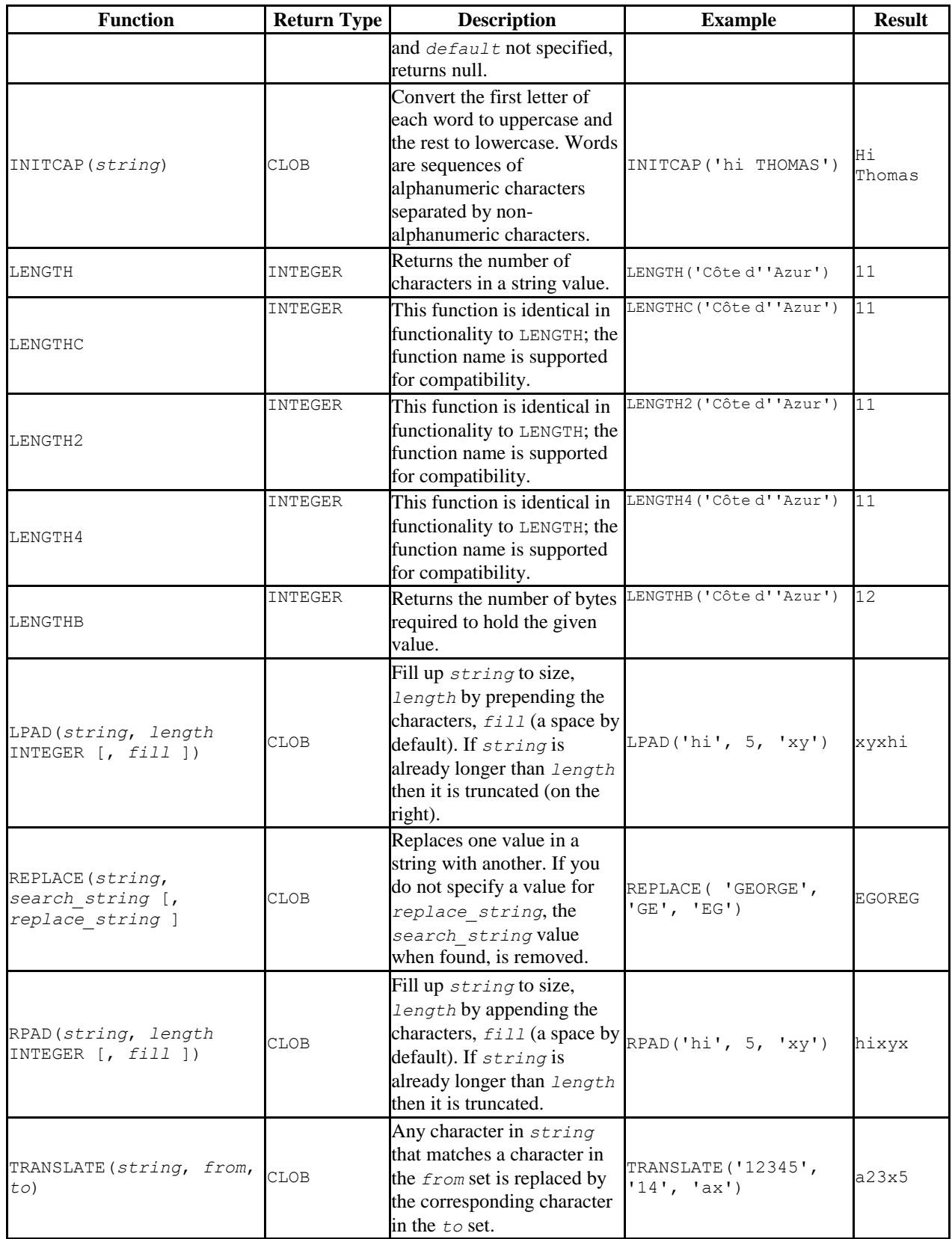

## **3.5.5 Pattern Matching String Functions**

Advanced Server offers support for the REGEXP\_COUNT, REGEXP\_INSTR and REGEXP SUBSTR functions. These functions search a string for a pattern specified by a regular expression, and return information about occurrences of the pattern within the string. The pattern should be a POSIX-style regular expression; for more information about forming a POSIX-style regular expression, please refer to the core documentation at:

<http://www.postgresql.org/docs/9.5/static/functions-matching.html>

# **3.5.5.1 REGEXP\_COUNT**

REGEXP\_COUNT searches a string for a regular expression, and returns a count of the times that the regular expression occurs. The signature is:

```
INTEGER REGEXP_COUNT
```

```
\left( srcstr TEXT,
  pattern TEXT,
  position DEFAULT 1
  modifier DEFAULT NULL
)
```
## **Parameters**

*srcstr*

*srcstr* specifies the string to search.

#### *pattern*

*pattern* specifies the regular expression for which REGEXP\_COUNT will search.

*position*

*position* is an integer value that indicates the position in the source string at which REGEXP COUNT will begin searching. The default value is 1.

*modifier*

*modifier* specifies values that control the pattern matching behavior. The default value is NULL. For a complete list of the modifiers supported by Advanced Server, see the PostgreSQL core documentation available at:

<http://www.postgresql.org/docs/9.5/static/functions-matching.html>

### **Example**

In the following simple example, REGEXP\_COUNT returns a count of the number of times the letter i is used in the character string 'reinitializing':

```
edb=# SELECT REGEXP COUNT('reinitializing', 'i', 1) FROM DUAL;
regexp_count 
--------------
           5
(1 row)
```
In the first example, the command instructs REGEXP\_COUNT begins counting in the first position; if we modify the command to start the count on the 6th position:

```
edb=# SELECT REGEXP COUNT('reinitializing', 'i', 6) FROM DUAL;
regexp_count
--------------
             3
(1 row)
```
REGEXP\_COUNT returns 3; the count now excludes any occurances of the letter i that occur before the 6th position.

## **3.5.5.2 REGEXP\_INSTR**

REGEXP INSTR searches a string for a POSIX-style regular expression. This function returns the position within the string where the match was located. The signature is:

```
INTEGER REGEXP_INSTR
\left(srcstr TEXT,
 pattern TEXT, 
 position INT DEFAULT 1,
  occurrence INT DEFAULT 1,
  returnparam INT DEFAULT 0,
 modifier TEXT DEFAULT NULL,
  subexpression INT DEFAULT 0,
)
```
### **Parameters:**

#### *srcstr*

*srcstr* specifies the string to search.

#### *pattern*

*pattern* specifies the regular expression for which REGEXP\_INSTR will search.

*position*

*position* specifies an integer value that indicates the start position in a source string. The default value is 1.

#### *occurrence*

*occurrence* specifies which match is returned if more than one occurrence of the pattern occurs in the string that is searched. The default value is 1.

#### *returnparam*

*returnparam* is an integer value that specifies the location within the string that REGEXP INSTR should return. The default value is 0. Specify:

0 to return the location within the string of the first character that matches *pattern*.

A value greater than 0 to return the position of the first character following the end of the *pattern*.

#### *modifier*

*modifier* specifies values that control the pattern matching behavior. The default value is NULL. For a complete list of the modifiers supported by Advanced Server, see the PostgreSQL core documentation available at:

<http://www.postgresql.org/docs/9.5/static/functions-matching.html>

### subexpression

subexpression is an integer value that identifies the portion of the *pattern* that will be returned by REGEXP\_INSTR. The default value of *subexpression* is 0.

If you specify a value for *subexpression*, you must include one (or more) set of parentheses in the *pattern* that isolate a portion of the value being searched for. The value specified by *subexpression* indicates which set of parentheses should be returned; for example, if *subexpression* is 2, REGEXP\_INSTR will return the position of the second set of parentheses.

### **Example**

In the following simple example, REGEXP INSTR searches a string that contains the a phone number for the first occurrence of a pattern that contains three consecutive digits:

```
edb=# SELECT REGEXP_INSTR('800-555-1212', '[0-9][0-9][0-9]', 1, 1) FROM DUAL;
regexp_instr 
--------------
           1<sup>1</sup>(1 row)
```
The command instructs REGEXP\_INSTR to return the position of the first occurrence. If we modify the command to return the start of the second occurrence of three consecutive digits:

```
edb=# SELECT REGEXP INSTR('800-555-1212', '[0-9][0-9][0-9]', 1, 2) FROM DUAL;
regexp_instr 
--------------
            5
(1 row)
```
REGEXP\_INSTR returns 5; the second occurrence of three consecutive digits begins in the 5<sup>th</sup> position.

## **3.5.5.3 REGEXP\_SUBSTR**

The REGEXP\_SUBSTR function searches a string for a pattern specified by a POSIX compliant regular expression. REGEXP\_SUBSTR returns the string that matches the pattern specified in the call to the function. The signature of the function is:

```
TEXT REGEXP_SUBSTR
\left( srcstr TEXT, 
 pattern TEXT, 
 position INT DEFAULT 1, 
 occurrence INT DEFAULT 1,
 modifier TEXT DEFAULT NULL,
  subexpression INT DEFAULT 0
)
```
## **Parameters:**

### *srcstr*

*srcstr* specifies the string to search.

#### *pattern*

*pattern* specifies the regular expression for which REGEXP\_SUBSTR will search.

*position*

*position* specifies an integer value that indicates the start position in a source string. The default value is 1.

### *occurrence*

*occurrence* specifies which match is returned if more than one occurrence of the pattern occurs in the string that is searched. The default value is 1.

### *modifier*

*modifier* specifies values that control the pattern matching behavior. The default value is NULL. For a complete list of the modifiers supported by Advanced Server, see the PostgreSQL core documentation available at:

<http://www.postgresql.org/docs/9.5/static/functions-matching.html>

subexpression

subexpression is an integer value that identifies the portion of the *pattern* that will be returned by REGEXP\_SUBSTR. The default value of *subexpression* is 0.

If you specify a value for *subexpression*, you must include one (or more) set of parentheses in the *pattern* that isolate a portion of the value being searched for. The value specified by *subexpression* indicates which set of parentheses should be returned; for example, if *subexpression* is 2, REGEXP\_SUBSTR will return the value contained within the second set of parentheses.

### **Example**

In the following simple example, REGEXP\_SUBSTR searches a string that contains a phone number for the first set of three consecutive digits:

```
edb=# SELECT REGEXP SUBSTR('800-555-1212', '[0-9][0-9][0-9]', 1, 1) FROM
DUAL;
regexp_substr 
---------------
800
(1 row)
```
It locates the first occurrence of three digits and returns the string (800); if we modify the command to check for the second occurrence of three consecutive digits:

```
edb=# SELECT REGEXP SUBSTR('800-555-1212', '[0-9][0-9][0-9]', 1, 2) FROM
DUAL;
regexp_substr 
---------------
555
(1 row)
```
REGEXP\_SUBSTR returns 555, the contents of the second substring.

# **3.5.6 Pattern Matching Using the LIKE Operator**

Advanced Server provides pattern matching using the traditional SQL LIKE operator. The syntax for the LIKE operator is as follows.

*string* LIKE *pattern* [ ESCAPE *escape-character* ] *string* NOT LIKE *pattern* [ ESCAPE *escape-character* ]

Every *pattern* defines a set of strings. The LIKE expression returns TRUE if *string* is contained in the set of strings represented by *pattern*. As expected, the NOT LIKE expression returns FALSE if LIKE returns TRUE, and vice versa. An equivalent expression is NOT (*string* LIKE *pattern*).

If *pattern* does not contain percent signs or underscore, then the pattern only represents the string itself; in that case  $L$ IKE acts like the equals operator. An underscore  $($   $)$  in *pattern* stands for (matches) any single character; a percent sign (%) matches any string of zero or more characters.

Some examples:

'abc' LIKE 'abc' true 'abc' LIKE 'a%' true<br>'abc' LIKE ' b ' true 'abc' LIKE '\_b\_' true<br>'abc' LIKE 'c' false 'abc' LIKE  $\overline{c'}$ 

LIKE pattern matches always cover the entire string. To match a pattern anywhere within a string, the pattern must therefore start and end with a percent sign.

To match a literal underscore or percent sign without matching other characters, the respective character in *pattern* must be preceded by the escape character. The default escape character is the backslash but a different one may be selected by using the ESCAPE clause. To match the escape character itself, write two escape characters.

Note that the backslash already has a special meaning in string literals, so to write a pattern constant that contains a backslash you must write two backslashes in an SQL statement. Thus, writing a pattern that actually matches a literal backslash means writing four backslashes in the statement. You can avoid this by selecting a different escape character with ESCAPE; then a backslash is not special to LIKE anymore. (But it is still special to the string literal parser, so you still need two of them.)

It's also possible to select no escape character by writing ESCAPE ''. This effectively disables the escape mechanism, which makes it impossible to turn off the special meaning of underscore and percent signs in the pattern.

# <span id="page-333-0"></span>**3.5.7 Data Type Formatting Functions**

The Advanced Server formatting functions (described in Table 3-3-22) provide a powerful set of tools for converting various data types (date/time, integer, floating point, numeric) to formatted strings and for converting from formatted strings to specific data types. These functions all follow a common calling convention: the first argument is the value to be formatted and the second argument is a string template that defines the output or input format.

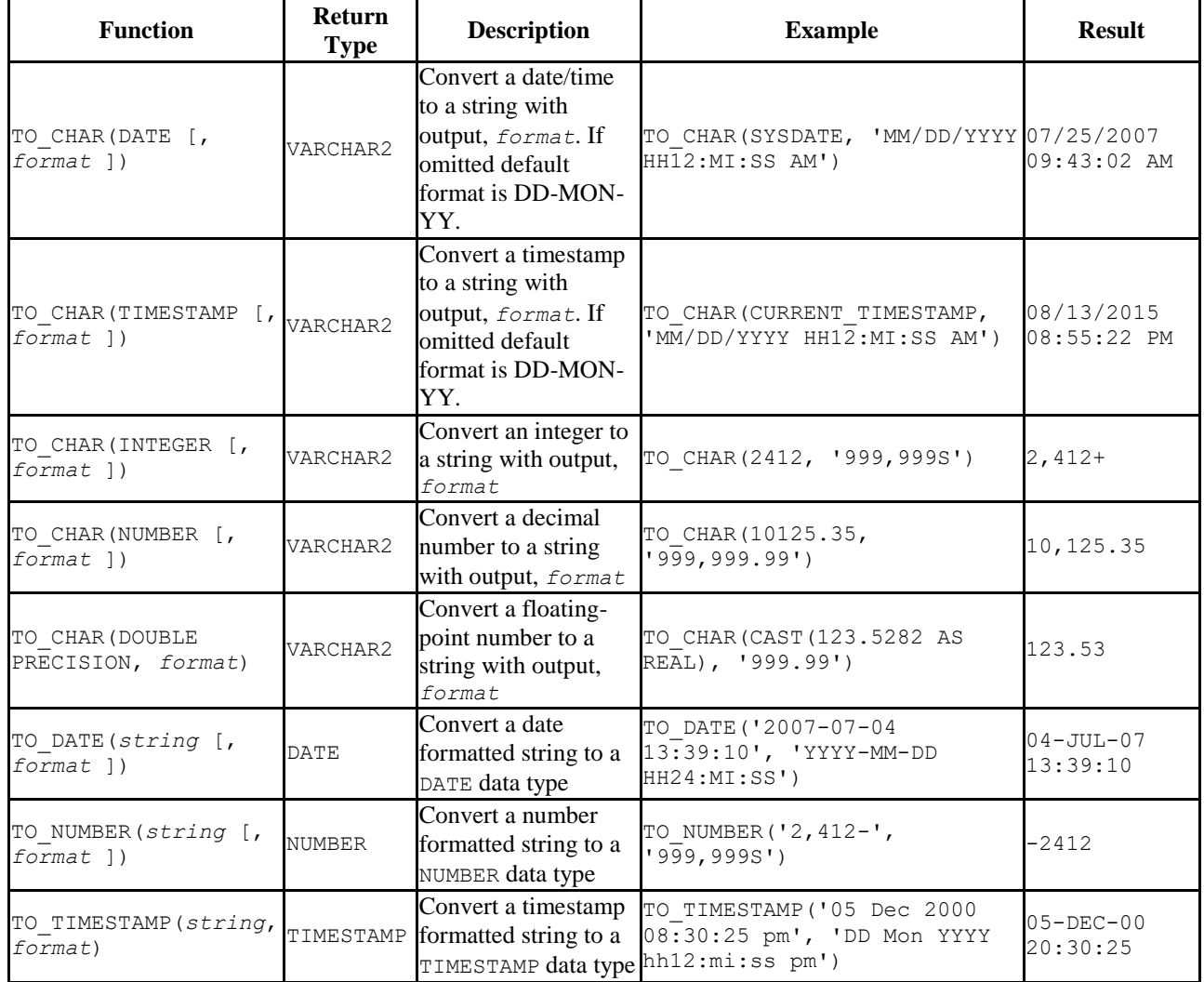

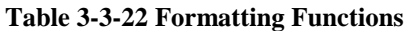

In an output template string (for  $TOCHAR$ ), there are certain patterns that are recognized and replaced with appropriately-formatted data from the value to be formatted. Any text that is not a template pattern is simply copied verbatim. Similarly, in an input template

string (for anything but TO\_CHAR), template patterns identify the parts of the input data string to be looked at and the values to be found there.

The following table shows the template patterns available for formatting date values using the TO\_CHAR and TO\_DATE functions.

| <b>Pattern</b>                 | <b>Description</b>                                                                                                    |
|--------------------------------|----------------------------------------------------------------------------------------------------|
| HH                             | Hour of day $(01-12)$                                                                                                    |
| HH12                           | Hour of day $(01-12)$                                                                                                    |
| <b>HH24</b>                    | Hour of day $(00-23)$                                                                                                    |
| M <sub>I</sub>                 | Minute $(00-59)$                                                                                                    |
| SS                             | Second (00-59)                                                                                                    |
| SSSSS                          | Seconds past midnight (0-86399)                                                                                                    |
| FFn                            | Fractional seconds where $n$ is an optional integer from 1 to 9 for the number of digits to<br>return. If omitted, the default is 6. |
| AM or A.M. or PM<br>or P.M.    | Meridian indicator (uppercase)                                                                                                    |
| am or a.m. or pm<br>or p.m.    | Meridian indicator (lowercase)                                                                                                    |
| Y, YYY                         | Year (4 and more digits) with comma                                                                                                  |
| YEAR                           | Year (spelled out)                                                                                                    |
| <b>SYEAR</b>                   | Year (spelled out) (BC dates prefixed by a minus sign)                                                                               |
| YYYY                           | Year (4 and more digits)                                                                                                    |
| SYYYY                          | Year (4 and more digits) (BC dates prefixed by a minus sign)                                                                         |
| YYY                            | Last 3 digits of year                                                                                                    |
| YY                             | Last 2 digits of year                                                                                                    |
| Y                              | Last digit of year                                                                                                    |
| <b>IYYY</b>                    | ISO year (4 and more digits)                                                                                                    |
| <b>IYY</b>                     | Last 3 digits of ISO year                                                                                                    |
| IY                             | Last 2 digits of ISO year                                                                                                    |
| I                              | Last 1 digit of ISO year                                                                                                    |
| or B.C. or AD<br>ВC<br>or A.D. | Era indicator (uppercase)                                                                                                    |
| bc or b.c. or ad<br>or a.d.    | Era indicator (lowercase)                                                                                                    |
| MONTH                          | Full uppercase month name                                                                                                    |
| Month                          | Full mixed-case month name                                                                                                    |
| month                          | Full lowercase month name                                                                                                    |
| MON                            | Abbreviated uppercase month name (3 chars in English, localized lengths vary)                                                        |
| Mon                            | Abbreviated mixed-case month name (3 chars in English, localized lengths vary)                                                       |
| mon                            | Abbreviated lowercase month name (3 chars in English, localized lengths vary)                                                        |
| MМ                             | Month number (01-12)                                                                                                    |
| DAY                            | Full uppercase day name                                                                                                    |
| Day                            | Full mixed-case day name                                                                                                    |
| day                            | Full lowercase day name                                                                                                    |
| DY                             | Abbreviated uppercase day name (3 chars in English, localized lengths vary)                                                          |
| Dу                             | Abbreviated mixed-case day name (3 chars in English, localized lengths vary)                                                         |
| dy                             | Abbreviated lowercase day name (3 chars in English, localized lengths vary)                                                          |

**Table 3-3-23 Template Date/Time Format Patterns**

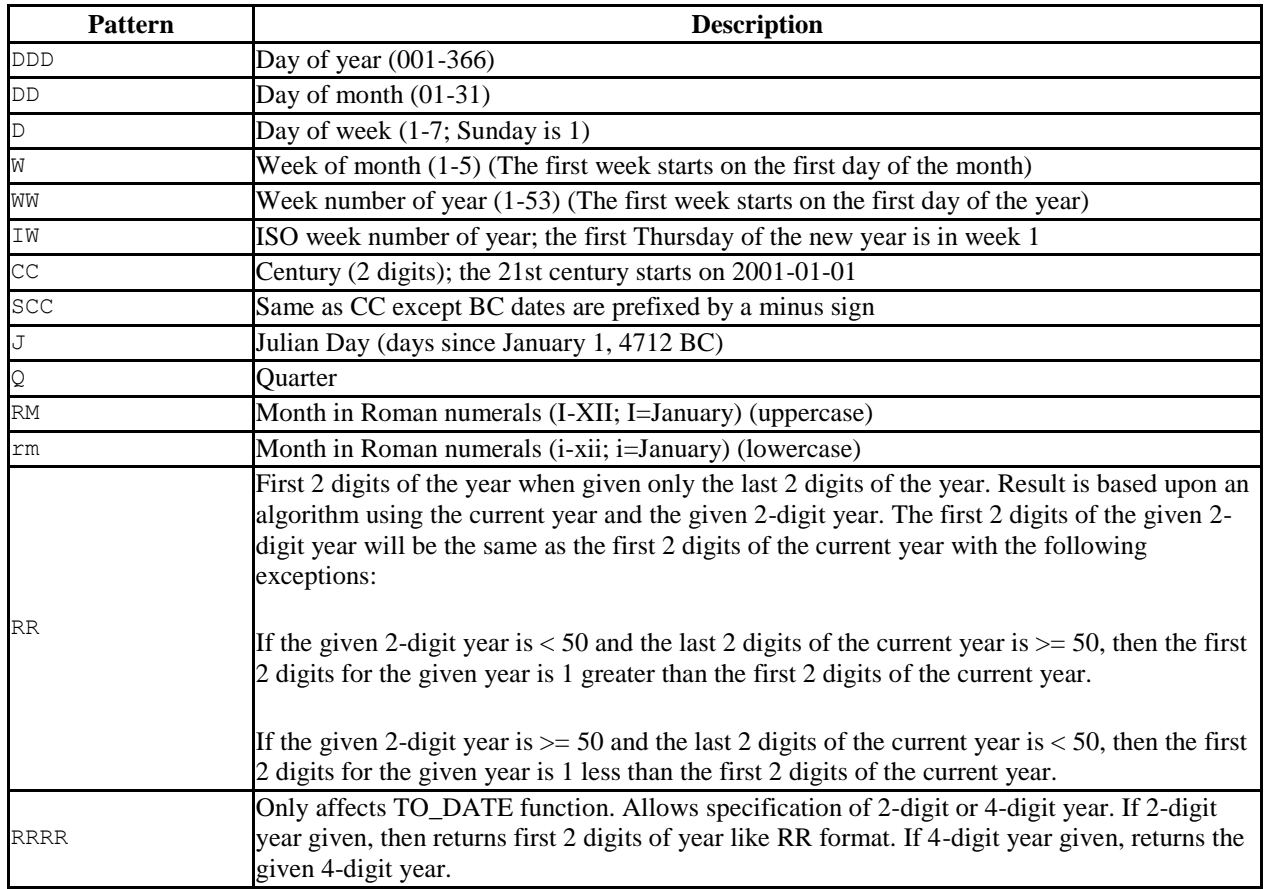

Certain modifiers may be applied to any template pattern to alter its behavior. For example, FMMonth is the Month pattern with the FM modifier. The following table shows the modifier patterns for date/time formatting.

| <b>Modifier</b> | <b>Description</b>                            | <b>Example</b>  |
|-----------------|-----------------------------------------------|-----------------|
| $FM$ prefix     | Fill mode (suppress padding blanks and zeros) | FMMonth         |
| TH suffix       | Uppercase ordinal number suffix               | DDTH            |
| th suffix       | Lowercase ordinal number suffix               | DDth            |
| FX prefix       | Fixed format global option (see usage notes)  | FX Month DD Day |
| SP suffix       | Spell mode                                    | <b>DDSP</b>     |

**Table 3-3-24 Template Pattern Modifiers for Date/Time Formatting**

Usage notes for date/time formatting:

- FM suppresses leading zeroes and trailing blanks that would otherwise be added to make the output of a pattern fixed-width.
- TO TIMESTAMP and TO DATE skip multiple blank spaces in the input string if the FX option is not used. FX must be specified as the first item in the template. For example TO\_TIMESTAMP('2000 JUN', 'YYYY MON') is correct, but TO TIMESTAMP('2000 JUN', 'FXYYYY MON') returns an error, because TO TIMESTAMP expects one space only.

- Ordinary text is allowed in  $\text{TO}$  CHAR templates and will be output literally.
- In conversions from string to timestamp or date, the CC field is ignored if there is a  $YYY$ ,  $YYYY$  or  $Y$ ,  $YYY$  field. If  $CC$  is used with  $YY$  or  $Y$  then the year is computed as  $(CC-1) * 100+YY$ .

The following table shows the template patterns available for formatting numeric values.

| <b>Pattern</b> | <b>Description</b>                                             |
|----------------|----------------------------------------------------------------|
| $\overline{9}$ | Value with the specified number of digits                      |
| 0              | Value with leading zeroes                                      |
| (period)       | Decimal point                                                  |
| (comma)        | Group (thousand) separator                                     |
| \$             | Dollar sign                                                    |
| <b>PR</b>      | Negative value in angle brackets                               |
| $\rm S$        | Sign anchored to number (uses locale)                          |
| L              | Currency symbol (uses locale)                                  |
| D              | Decimal point (uses locale)                                    |
| G              | Group separator (uses locale)                                  |
| MI             | Minus sign specified in right-most position (if number $< 0$ ) |
| RN<br>or rn    | Roman numeral (input between 1 and 3999)                       |
| V              | Shift specified number of digits (see notes)                   |

**Table 3-3-25 Template Patterns for Numeric Formatting**

Usage notes for numeric formatting:

- 9 results in a value with the same number of digits as there are 9s. If a digit is not available it outputs a space.
- TH does not convert values less than zero and does not convert fractional numbers.

V effectively multiplies the input values by  $10<sup>n</sup>$ , where *n* is the number of digits following V. TO CHAR does not support the use of V combined with a decimal point. (E.g., 99.9V99 is not allowed.)

The following table shows some examples of the use of the TO\_CHAR and TO\_DATE functions.

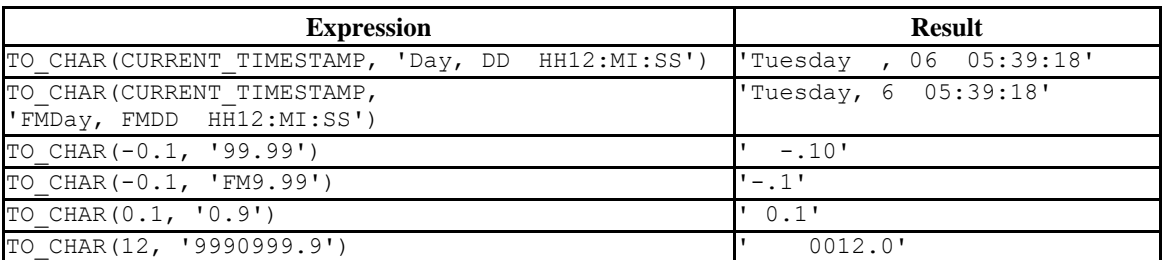

### **Table 3-3-26 TO\_CHAR Examples**

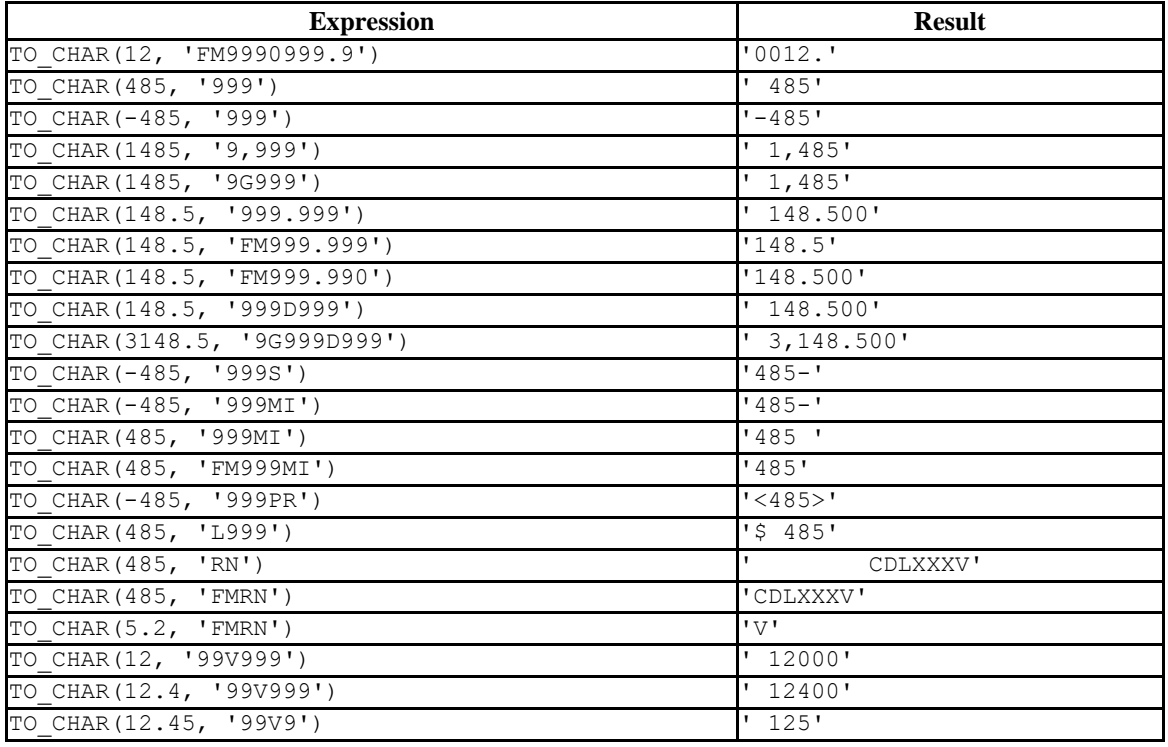

# **3.5.7.1 IMMUTABLE TO\_CHAR(TIMESTAMP, format) Function**

There are certain cases of the  $TO$  CHAR function that can result in usage of an IMMUTABLE form of the function. Basically, a function is IMMUTABLE if the function does not modify the database, and the function returns the same, consistent value dependent upon only its input parameters. That is, the settings of configuration parameters, the locale, the content of the database, etc. do not affect the results returned by the function.

For more information about function volatility categories VOLATILE, STABLE, and IMMUTABLE, please see the PostgreSQL Core documentation at:

<http://www.postgresql.org/docs/9.5/static/xfunc-volatility.html>

A particular advantage of an IMMUTABLE function is that it can be used in the CREATE INDEX command to create an index based on that function.

In order for the TO CHAR function to use the IMMUTABLE form the following conditions must be satisfied:

• The first parameter of the TO CHAR function must be of data type TIMESTAMP.

• The format specified in the second parameter of the  $TOCHAR$  function must not affect the return value of the function based on factors such as language, locale, etc. For example a format of 'YYYY-MM-DD HH24:MI:SS' can be used for an IMMUTABLE form of the function since, regardless of locale settings, the result of the function is the date and time expressed solely in numeric form. However, a format of 'DD-MON-YYYY' cannot be used for an IMMUTABLE form of the function because the 3-character abbreviation of the month may return different results depending upon the locale setting.

Format patterns that result in a non-immutable function include any variations of spelled out or abbreviated months (MONTH, MON), days (DAY, DY), median indicators (AM, PM), or era indicators (BC, AD).

For the following example, a table with a TIMESTAMP column is created.

CREATE TABLE ts tbl (ts col TIMESTAMP);

The following shows the successful creation of an index with the IMMUTABLE form of the TO CHAR function.

```
edb=# CREATE INDEX ts_idx ON ts_tbl (TO_CHAR(ts_col,'YYYY-MM-DD_HH24:MI:SS'));
CREATE INDEX
edb=# \dS ts_idx
                              Index "public.ts idx"
Column | Type | Definition
---------+-------------------+---------------------------------------------------------
----
to char | character varying | to char(ts col, 'YYYY-MM-DD HH24:MI:SS'::character
varying)
btree, for table "public.ts tbl"
```
The following results in an error because the format specified in the TO\_CHAR function prevents the use of the IMMUTABLE form since the 3-character month abbreviation, MON, may result in different return values based on the locale setting.

edb=# CREATE INDEX ts idx 2 ON ts tbl (TO CHAR(ts col, 'DD-MON-YYYY')); ERROR: functions in index expression must be marked IMMUTABLE

# **3.5.8 Date/Time Functions and Operators**

[Table 3-3-28](#page-339-0) shows the available functions for date/time value processing, with details appearing in the following subsections. [Table 3-3-27](#page-339-1) illustrates the behaviors of the basic arithmetic operators  $(+, -)$ . For formatting functions, refer to Section [3.5.7.](#page-333-0) You should be familiar with the background information on date/time data types from Section [3.2.4.](#page-122-0)

<span id="page-339-1"></span>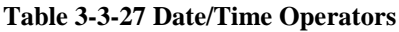

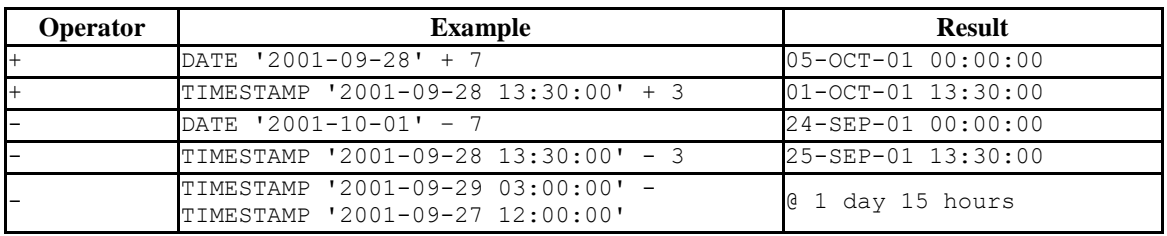

In the date/time functions of [Table 3-3-28](#page-339-0) the use of the DATE and TIMESTAMP data types are interchangeable.

### <span id="page-339-0"></span>**Table 3-3-28 Date/Time Functions**

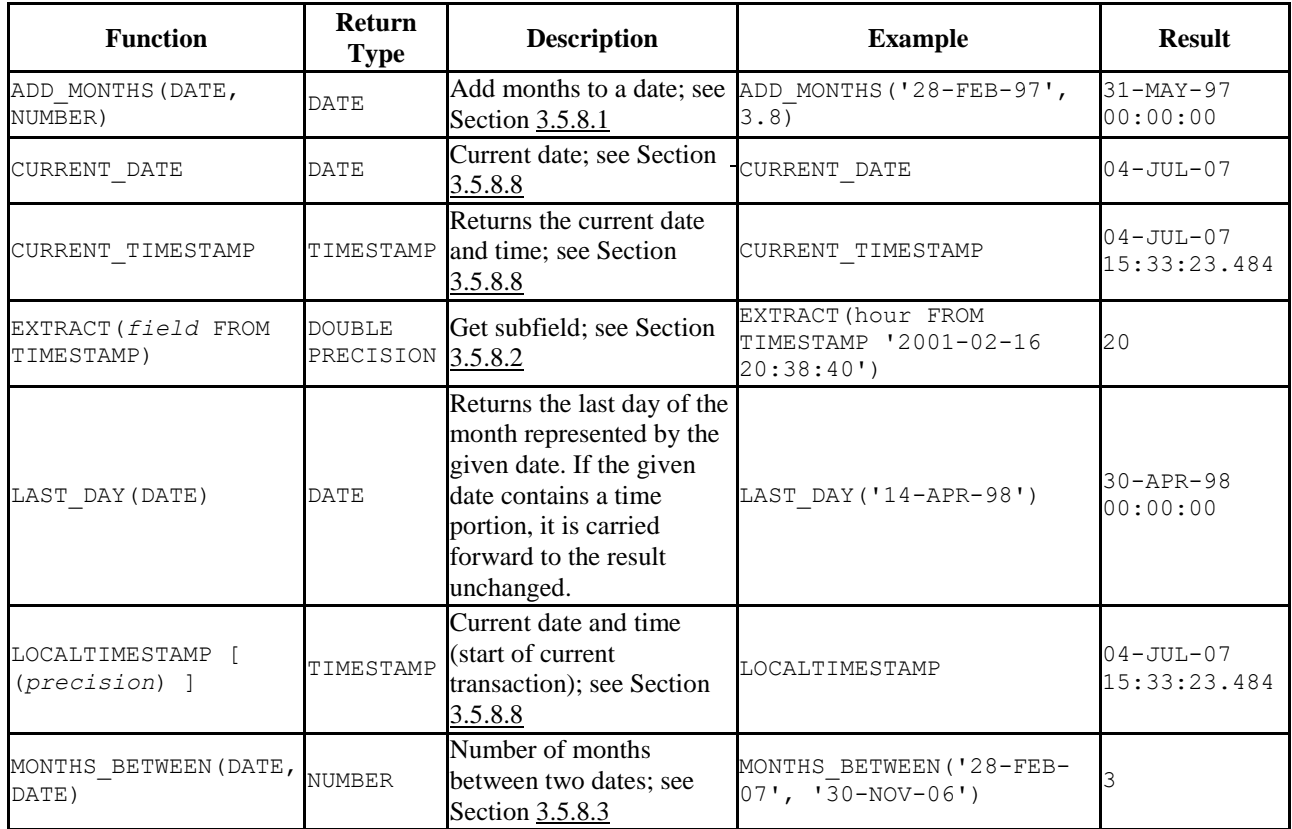

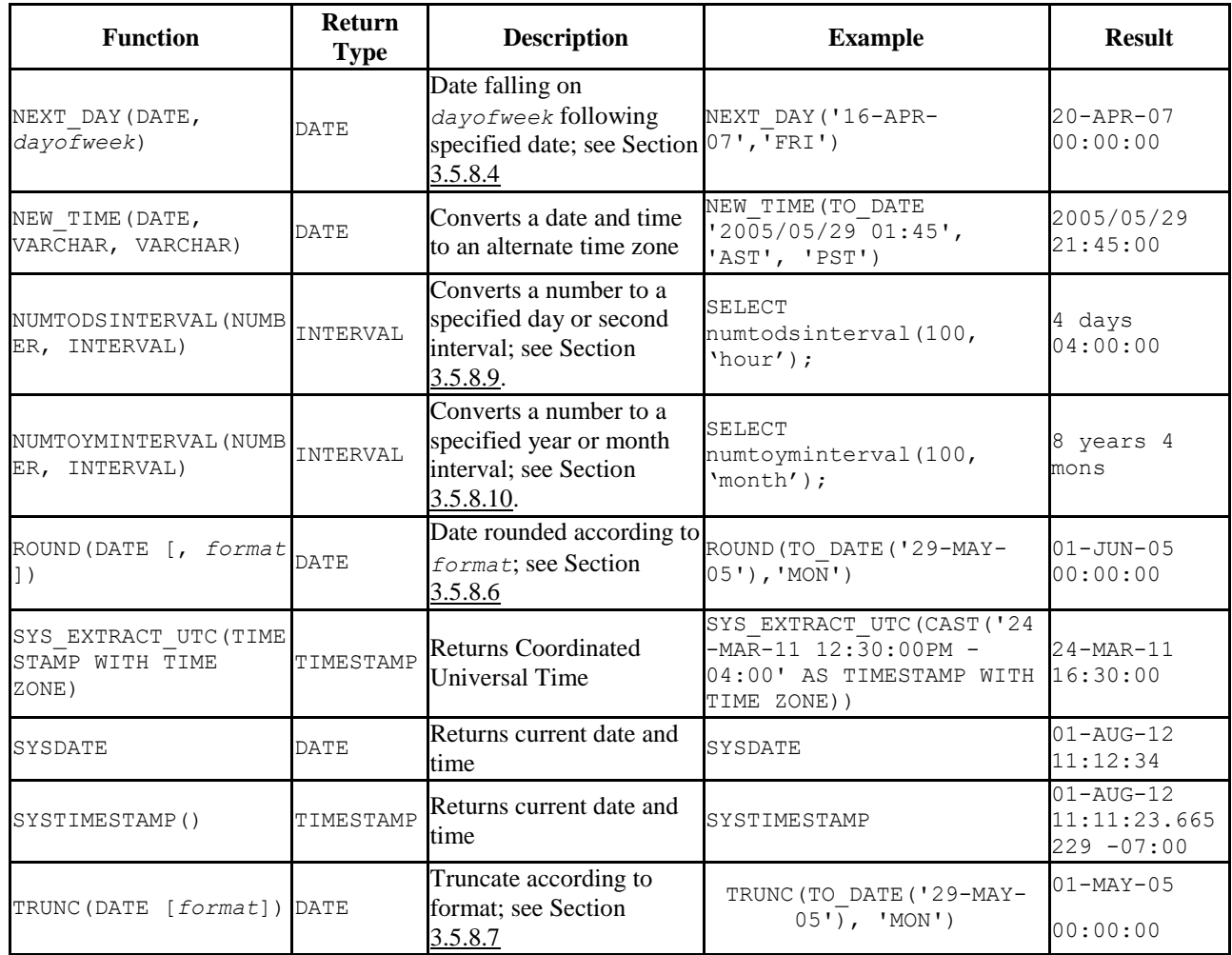

# <span id="page-340-0"></span>**3.5.8.1 ADD\_MONTHS**

The ADD MONTHS functions adds (or subtracts if the second parameter is negative) the specified number of months to the given date. The resulting day of the month is the same as the day of the month of the given date except when the day is the last day of the month in which case the resulting date always falls on the last day of the month.

Any fractional portion of the number of months parameter is truncated before performing the calculation.

If the given date contains a time portion, it is carried forward to the result unchanged.

The following are examples of the ADD MONTHS function.

```
SELECT ADD MONTHS('13-JUN-07', 4) FROM DUAL;
     add_months
  --------------------
```

```
13-OCT-07 00:00:00
(1 row)
SELECT ADD MONTHS('31-DEC-06',2) FROM DUAL;
     add_months
--------------------
28-FEB-07 00:00:00
(1 row)
SELECT ADD MONTHS('31-MAY-04',-3) FROM DUAL;
     add_months
 --------------------
29-FEB-04 00:00:00
(1 row)
```
# <span id="page-341-0"></span>**3.5.8.2 EXTRACT**

The EXTRACT function retrieves subfields such as year or hour from date/time values. The EXTRACT function returns values of type DOUBLE PRECISION. The following are valid field names:

YEAR

The year field

```
SELECT EXTRACT(YEAR FROM TIMESTAMP '2001-02-16 20:38:40') FROM DUAL;
date part
   -----------
 2001
(1 row)
```
MONTH

The number of the month within the year (1 - 12)

```
SELECT EXTRACT(MONTH FROM TIMESTAMP '2001-02-16 20:38:40') FROM DUAL;
date part
   -----------
  \sim 2
(1 row)
```
DAY

The day (of the month) field (1 - 31)

```
SELECT EXTRACT(DAY FROM TIMESTAMP '2001-02-16 20:38:40') FROM DUAL;
date part
-----------
    16
```
(1 row)

HOUR

The hour field  $(0 - 23)$ 

```
SELECT EXTRACT(HOUR FROM TIMESTAMP '2001-02-16 20:38:40') FROM DUAL;
date part
-----------
    20
(1 row)
```
MINUTE

The minutes field (0 - 59)

```
SELECT EXTRACT(MINUTE FROM TIMESTAMP '2001-02-16 20:38:40') FROM DUAL;
date part
-----------
        38
(1 row)
```
SECOND

The seconds field, including fractional parts (0 - 59)

```
SELECT EXTRACT(SECOND FROM TIMESTAMP '2001-02-16 20:38:40') FROM DUAL;
date_part
-----------
      40(1 row)
```
# <span id="page-342-0"></span>**3.5.8.3 MONTHS\_BETWEEN**

The MONTHS BETWEEN function returns the number of months between two dates. The result is a numeric value which is positive if the first date is greater than the second date or negative if the first date is less than the second date.

The result is always a whole number of months if the day of the month of both date parameters is the same, or both date parameters fall on the last day of their respective months.

The following are some examples of the MONTHS\_BETWEEN function.

```
SELECT MONTHS BETWEEN('15-DEC-06','15-OCT-06') FROM DUAL;
months_between
----------------
 2
```
Copyright © 2007 - 2021 EnterpriseDB Corporation. All rights reserved. 343

```
(1 row)
SELECT MONTHS BETWEEN('15-OCT-06','15-DEC-06') FROM DUAL;
months_between
----------------
            -2(1 row)
SELECT MONTHS BETWEEN('31-JUL-00','01-JUL-00') FROM DUAL;
months_between
----------------
    0.967741935
(1 row)
SELECT MONTHS BETWEEN('01-JAN-07','01-JAN-06') FROM DUAL;
months_between
----------------
             12
(1 row)
```
## <span id="page-343-0"></span>**3.5.8.4 NEXT\_DAY**

The NEXT DAY function returns the first occurrence of the given weekday strictly greater than the given date. At least the first three letters of the weekday must be specified - e.g., SAT. If the given date contains a time portion, it is carried forward to the result unchanged.

The following are examples of the NEXT DAY function.

```
SELECT NEXT DAY(TO DATE('13-AUG-07','DD-MON-YY'),'SUNDAY') FROM DUAL;
    next day
--------------------
19-AUG-07 00:00:00
(1 row)
SELECT NEXT DAY(TO DATE('13-AUG-07','DD-MON-YY'),'MON') FROM DUAL;
    next day
--------------------
20-AUG-07 00:00:00
(1 row)
```
## **3.5.8.5 NEW\_TIME**

The NEW TIME function converts a date and time from one time zone to another. NEW TIME returns a value of type DATE. The syntax is:

NEW\_TIME(*DATE*, *time\_zone1*, *time\_zone2*)

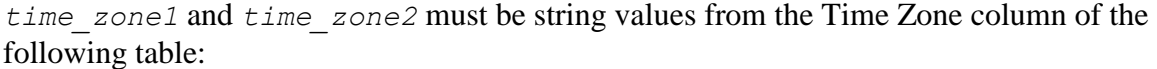

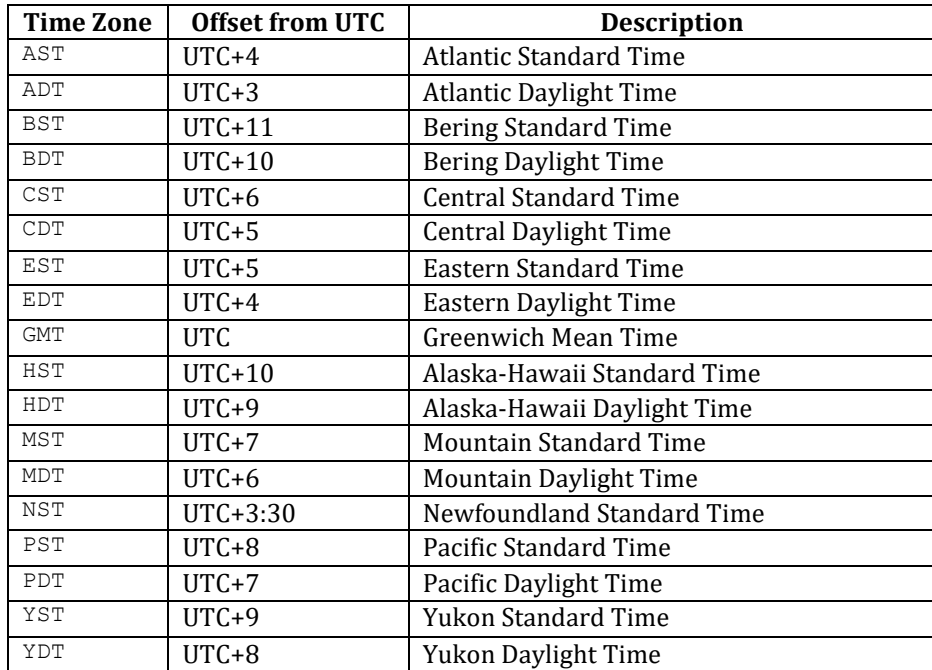

Following is an example of the NEW TIME function.

```
SELECT NEW_TIME(TO_DATE('08-13-07 10:35:15','MM-DD-YY HH24:MI:SS'),'AST', 
'PST') "Pacific Standard Time" FROM DUAL;
Pacific Standard Time
--------------------- 
13-AUG-07 06:35:15
(1 row)
```
# <span id="page-344-0"></span>**3.5.8.6 ROUND**

The ROUND function returns a date rounded according to a specified template pattern. If the template pattern is omitted, the date is rounded to the nearest day. The following table shows the template patterns for the ROUND function.

| <b>Pattern</b>                            | <b>Description</b>                                                                                                    |
|-------------------------------------------|----------------------------------------------------------------------------------------------------|
| CC, SCC                                   | Returns January 1, $cc01$ where $cc$ is first 2 digits of the given year if last 2 digits $\leq$<br>50, or 1 greater than the first 2 digits of the given year if last 2 digits $>$ 50; (for AD<br>years) |
| SYYY, YYYY,<br>YEAR, SYEAR,<br>YYY, YY, Y | Returns January 1, <i>yyyy</i> where <i>yyyy</i> is rounded to the nearest year; rounds down on<br>June 30, rounds up on July 1                                                                           |
|                                           | [IYYY, IYY, IY, I Rounds to the beginning of the ISO year which is determined by rounding down if                                                                                                    |

**Table 3-3-29 Template Date Patterns for the ROUND Function**

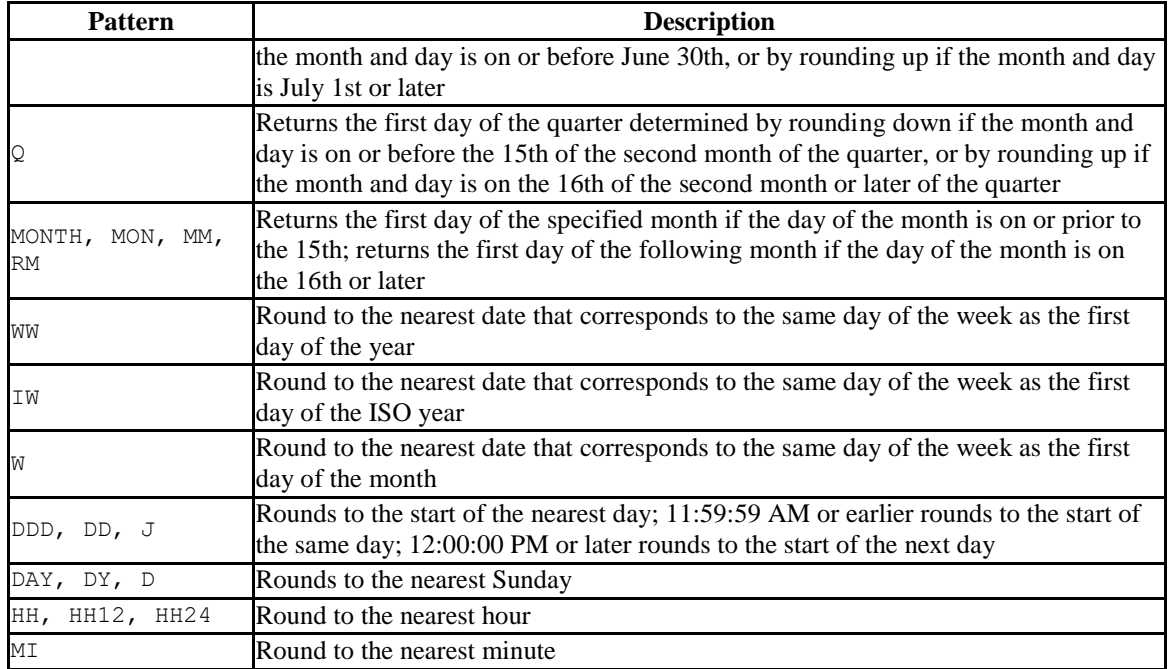

Following are examples of usage of the ROUND function.

The following examples round to the nearest hundred years.

```
SELECT TO_CHAR(ROUND(TO_DATE('1950','YYYY'),'CC'),'DD-MON-YYYY') "Century" 
FROM DUAL;
  Century
-------------
01-JAN-1901
(1 row)
SELECT TO_CHAR(ROUND(TO_DATE('1951','YYYY'),'CC'),'DD-MON-YYYY') "Century" 
FROM DUAL;
  Century
---01-JAN-2001
(1 row)
```
The following examples round to the nearest year.

```
SELECT TO_CHAR(ROUND(TO_DATE('30-JUN-1999','DD-MON-YYYY'),'Y'),'DD-MON-YYYY') 
"Year" FROM DUAL;
    Year
-------------
01-JAN-1999
(1 row)
SELECT TO_CHAR(ROUND(TO_DATE('01-JUL-1999','DD-MON-YYYY'),'Y'),'DD-MON-YYYY') 
"Year" FROM DUAL;
Year
```
------------- 01-JAN-2000 (1 row)

The following examples round to the nearest ISO year. The first example rounds to 2004 and the ISO year for 2004 begins on December  $29<sup>th</sup>$  of 2003. The second example rounds to 2005 and the ISO year for 2005 begins on January  $3<sup>rd</sup>$  of that same year.

(An ISO year begins on the first Monday from which a 7 day span, Monday thru Sunday, contains at least 4 days of the new year. Thus, it is possible for the beginning of an ISO year to start in December of the prior year.)

```
SELECT TO CHAR(ROUND(TO DATE('30-JUN-2004','DD-MON-YYYY'),'IYYY'),'DD-MON-
YYYY') "ISO Year" FROM DUAL;
  ISO Year
-------------
29-DEC-2003
(1 row)
SELECT TO_CHAR(ROUND(TO_DATE('01-JUL-2004','DD-MON-YYYY'),'IYYY'),'DD-MON-
YYYY') "ISO Year" FROM DUAL;
  ISO Year
-------------
03-JAN-2005
(1 row)
```
The following examples round to the nearest quarter.

```
SELECT ROUND(TO DATE('15-FEB-07','DD-MON-YY'),'Q') "Quarter" FROM DUAL;
      Quarter
--------------------
01-JAN-07 00:00:00
(1 row)
SELECT ROUND(TO DATE('16-FEB-07','DD-MON-YY'),'Q') "Quarter" FROM DUAL;
     Quarter
--------------------
01-APR-07 00:00:00
(1 row)
```
The following examples round to the nearest month.

```
SELECT ROUND(TO DATE('15-DEC-07','DD-MON-YY'),'MONTH') "Month" FROM DUAL;
      Month
--------------------
01-DEC-07 00:00:00
(1 row)
SELECT ROUND(TO DATE('16-DEC-07','DD-MON-YY'),'MONTH') "Month" FROM DUAL;
      Month
--------------------
01-JAN-08 00:00:00
```
(1 row)

The following examples round to the nearest week. The first day of 2007 lands on a Monday so in the first example, January  $18<sup>th</sup>$  is closest to the Monday that lands on January 15<sup>th</sup>. In the second example, January 19<sup>th</sup> is closer to the Monday that falls on January 22<sup>nd</sup>.

```
SELECT ROUND(TO_DATE('18-JAN-07','DD-MON-YY'),'WW') "Week" FROM DUAL;
        Week
15-JAN-07 00:00:00
(1 row)
SELECT ROUND(TO DATE('19-JAN-07','DD-MON-YY'),'WW') "Week" FROM DUAL;
       Week
--------------------
22-JAN-07 00:00:00
(1 row)
```
The following examples round to the nearest ISO week. An ISO week begins on a Monday. In the first example, January 1, 2004 is closest to the Monday that lands on December 29, 2003. In the second example, January 2, 2004 is closer to the Monday that lands on January 5, 2004.

```
SELECT ROUND(TO DATE('01-JAN-04','DD-MON-YY'),'IW') "ISO Week" FROM DUAL;
      ISO Week
     --------------------
29-DEC-03 00:00:00
(1 row)
SELECT ROUND(TO_DATE('02-JAN-04','DD-MON-YY'),'IW') "ISO Week" FROM DUAL;
      ISO Week
--------------------
05-JAN-04 00:00:00
(1 row)
```
The following examples round to the nearest week where a week is considered to start on the same day as the first day of the month.

```
SELECT ROUND(TO DATE('05-MAR-07','DD-MON-YY'),'W') "Week" FROM DUAL;
       Week
--------------------
08-MAR-07 00:00:00
(1 row)
SELECT ROUND(TO DATE('04-MAR-07','DD-MON-YY'),'W') "Week" FROM DUAL;
        Week
--------------------
01-MAR-07 00:00:00
(1 row)
```
The following examples round to the nearest day.

```
SELECT ROUND(TO_DATE('04-AUG-07 11:59:59 AM','DD-MON-YY HH:MI:SS AM'),'J') 
"Day" FROM DUAL;
        Day
--------------------
04-AUG-07 00:00:00
(1 row)
SELECT ROUND(TO_DATE('04-AUG-07 12:00:00 PM','DD-MON-YY HH:MI:SS AM'),'J') 
"Day" FROM DUAL;
       Day
--------------------
05-AUG-07 00:00:00
(1 row)
```
The following examples round to the start of the nearest day of the week (Sunday).

```
SELECT ROUND(TO_DATE('08-AUG-07','DD-MON-YY'),'DAY') "Day of Week" FROM DUAL;
   Day of Week
--------------------
05-AUG-07 00:00:00
(1 row)
SELECT ROUND(TO_DATE('09-AUG-07','DD-MON-YY'),'DAY') "Day of Week" FROM DUAL;
   Day of Week
--------------------
12-AUG-07 00:00:00
(1 row)
```
The following examples round to the nearest hour.

```
SELECT TO_CHAR(ROUND(TO_DATE('09-AUG-07 08:29','DD-MON-YY HH:MI'),'HH'),'DD-
MON-YY HH24:MI:SS') "Hour" FROM DUAL;
       Hour
--------------------
09-AUG-07 08:00:00
(1 row)
SELECT TO_CHAR(ROUND(TO_DATE('09-AUG-07 08:30','DD-MON-YY HH:MI'),'HH'),'DD-
MON-YY HH24:MI:SS') "Hour" FROM DUAL;
       Hour
--------------------
09-AUG-07 09:00:00
(1 row)
```
The following examples round to the nearest minute.

```
SELECT TO_CHAR(ROUND(TO_DATE('09-AUG-07 08:30:29','DD-MON-YY 
HH:MI:SS'),'MI'),'DD-MON-YY HH24:MI:SS') "Minute" FROM DUAL;
```
Copyright © 2007 - 2021 EnterpriseDB Corporation. All rights reserved. 349

```
 Minute
       --------------------
09-AUG-07 08:30:00
(1 row)
SELECT TO_CHAR(ROUND(TO_DATE('09-AUG-07 08:30:30','DD-MON-YY 
HH:MI:SS'),'MI'),'DD-MON-YY HH24:MI:SS') "Minute" FROM DUAL;
       Minute
--------------------
09-AUG-07 08:31:00
(1 row)
```
# <span id="page-349-0"></span>**3.5.8.7 TRUNC**

The TRUNC function returns a date truncated according to a specified template pattern. If the template pattern is omitted, the date is truncated to the nearest day. The following table shows the template patterns for the TRUNC function.

| <b>Pattern</b>                            | <b>Description</b>                                                                                                    |
|-------------------------------------------|----------------------------------------------------------------------------------------------------|
| CC, SCC                                   | Returns January 1, $cc01$ where $cc$ is first 2 digits of the given year                                                                            |
| SYYY, YYYY,<br>YEAR, SYEAR,<br>YYY, YY, Y | Returns January 1, $y \, y \, y$ where $y \, y \, y \, y$ is the given year                                                                         |
|                                           | IYYY, IYY, IX, I Returns the start date of the ISO year containing the given date                                                                   |
| Q                                         | Returns the first day of the quarter containing the given date                                                                                      |
| MONTH, MON, MM,<br><b>RM</b>              | Returns the first day of the specified month                                                                                                    |
| МM                                        | Returns the largest date just prior to, or the same as the given date that corresponds<br>to the same day of the week as the first day of the year  |
| IW                                        | Returns the start of the ISO week containing the given date                                                                                         |
| W                                         | Returns the largest date just prior to, or the same as the given date that corresponds<br>to the same day of the week as the first day of the month |
| DDD, DD, J                                | Returns the start of the day for the given date                                                                                                    |
| DAY, DY, D                                | Returns the start of the week (Sunday) containing the given date                                                                                    |
| HH, HH12, HH24                            | Returns the start of the hour                                                                                                    |
| M <sub>L</sub>                            | Returns the start of the minute                                                                                                    |

**Table 3-3-30 Template Date Patterns for the TRUNC Function**

Following are examples of usage of the TRUNC function.

The following example truncates down to the hundred years unit.

```
SELECT TO_CHAR(TRUNC(TO_DATE('1951','YYYY'),'CC'),'DD-MON-YYYY') "Century" 
FROM DUAL;
  Century
-------------
01-JAN-1901
(1 row)
```
The following example truncates down to the year.

```
SELECT TO_CHAR(TRUNC(TO_DATE('01-JUL-1999','DD-MON-YYYY'),'Y'),'DD-MON-YYYY') 
"Year" FROM DUAL;
    Year
   -------------
01-JAN-1999
(1 row)
```
The following example truncates down to the beginning of the ISO year.

```
SELECT TO_CHAR(TRUNC(TO_DATE('01-JUL-2004','DD-MON-YYYY'),'IYYY'),'DD-MON-
YYYY') "ISO Year" FROM DUAL;
  ISO Year
-------------
29-DEC-2003
(1 row)
```
The following example truncates down to the start date of the quarter.

```
SELECT TRUNC(TO DATE('16-FEB-07','DD-MON-YY'),'Q') "Quarter" FROM DUAL;
      Quarter
--------------------
01-JAN-07 00:00:00
(1 row)
```
The following example truncates to the start of the month.

```
SELECT TRUNC(TO DATE('16-DEC-07','DD-MON-YY'),'MONTH') "Month" FROM DUAL;
      Month
    --------------------
01-DEC-07 00:00:00
(1 row)
```
The following example truncates down to the start of the week determined by the first day of the year. The first day of 2007 lands on a Monday so the Monday just prior to January 19<sup>th</sup> is January 15<sup>th</sup>.

```
SELECT TRUNC(TO_DATE('19-JAN-07','DD-MON-YY'),'WW') "Week" FROM DUAL;
        Week
15-JAN-07 00:00:00
(1 row)
```
The following example truncates to the start of an ISO week. An ISO week begins on a Monday. January 2, 2004 falls in the ISO week that starts on Monday, December 29, 2003.

```
SELECT TRUNC(TO DATE('02-JAN-04','DD-MON-YY'),'IW') "ISO Week" FROM DUAL;
     ISO Week
--------------------
29-DEC-03 00:00:00
(1 row)
```
The following example truncates to the start of the week where a week is considered to start on the same day as the first day of the month.

```
SELECT TRUNC(TO DATE('21-MAR-07','DD-MON-YY'),'W') "Week" FROM DUAL;
       Week
--------------------
15-MAR-07 00:00:00
(1 row)
```
The following example truncates to the start of the day.

```
SELECT TRUNC(TO_DATE('04-AUG-07 12:00:00 PM','DD-MON-YY HH:MI:SS AM'),'J') 
"Day" FROM DUAL;
       Day
--------------------
04-AUG-07 00:00:00
(1 row)
```
The following example truncates to the start of the week (Sunday).

```
SELECT TRUNC(TO DATE('09-AUG-07','DD-MON-YY'),'DAY') "Day of Week" FROM DUAL;
   Day of Week
        --------------------
05-AUG-07 00:00:00
(1 row)
```
The following example truncates to the start of the hour.

```
SELECT TO_CHAR(TRUNC(TO_DATE('09-AUG-07 08:30','DD-MON-YY HH:MI'),'HH'),'DD-
MON-YY HH24:MI:SS') "Hour" FROM DUAL;
       Hour
--------------------
09-AUG-07 08:00:00
(1 row)
```
The following example truncates to the minute.

```
SELECT TO CHAR(TRUNC(TO DATE('09-AUG-07 08:30:30','DD-MON-YY
HH:MI:SS'),'MI'),'DD-MON-YY HH24:MI:SS') "Minute" FROM DUAL;
      Minute
--------------------
09-AUG-07 08:30:00
(1 row)
```
## <span id="page-352-0"></span>**3.5.8.8 CURRENT DATE/TIME**

Advanced Server provides a number of functions that return values related to the current date and time. These functions all return values based on the start time of the current transaction.

- $\bullet$  CURRENT DATE
- $\bullet$  CURRENT TIMESTAMP
- $\bullet$  LOCALTIMESTAMP
- LOCALTIMESTAMP(precision)

CURRENT\_DATE returns the current date and time based on the start time of the current transaction. The value of CURRENT\_DATE will not change if called multiple times within a transaction.

```
SELECT CURRENT DATE FROM DUAL;
   date
-----------
06-AUG-07
```
CURRENT\_TIMESTAMP returns the current date and time. When called from a single SQL statement, it will return the same value for each occurrence within the statement. If called from multiple statements within a transaction, may return different values for each occurrence. If called from a function, may return a different value than the value returned by current\_timestamp in the caller.

```
SELECT CURRENT TIMESTAMP, CURRENT TIMESTAMP FROM DUAL;
              current timestamp | current timestamp
----------------------------------+----------------------------------
02-SEP-13 17:52:29.261473 +05:00 | 02-SEP-13 17:52:29.261474 +05:00
```
LOCALTIMESTAMP can optionally be given a precision parameter which causes the result to be rounded to that many fractional digits in the seconds field. Without a precision parameter, the result is given to the full available precision.

```
SELECT LOCALTIMESTAMP FROM DUAL;
      timestamp
------------------------
06-AUG-07 16:11:35.973
(1 row)
SELECT LOCALTIMESTAMP(2) FROM DUAL;
      timestamp
    -----------------------
06-AUG-07 16:11:44.58
(1 row)
```
Since these functions return the start time of the current transaction, their values do not change during the transaction. This is considered a feature: the intent is to allow a single transaction to have a consistent notion of the "current" time, so that multiple modifications within the same transaction bear the same time stamp. Other database systems may advance these values more frequently.

## <span id="page-353-0"></span>**3.5.8.9 NUMTODSINTERVAL**

The NUMTODSINTERVAL function converts a numeric value to a time interval that includes day through second interval units. When calling the function, specify the smallest fractional interval type to be included in the result set. The valid interval types are DAY, HOUR, MINUTE, and SECOND.

The following example converts a numeric value to a time interval that includes days and hours:

```
SELECT numtodsinterval(100, 'hour');
numtodsinterval
---------------
4 days 04:00:00
(1 row)
```
The following example converts a numeric value to a time interval that includes minutes and seconds:

```
SELECT numtodsinterval(100, 'second');
numtodsinterval
---------------
1 min 40 secs
(1 row)
```
# <span id="page-353-1"></span>**3.5.8.10 NUMTOYMINTERVAL**

The NUMTOYMINTERVAL function converts a numeric value to a time interval that includes year through month interval units. When calling the function, specify the smallest fractional interval type to be included in the result set. The valid interval types are YEAR and MONTH.

The following example converts a numeric value to a time interval that includes years and months:

```
SELECT numtoyminterval(100, 'month');
numtoyminterval
---------------
8 years 4 mons
(1 row)
```
The following example converts a numeric value to a time interval that includes years only:

```
SELECT numtoyminterval(100, 'year');
numtoyminterval
---------------
100 years
(1 row)
```
## **3.5.9 Sequence Manipulation Functions**

This section describes Advanced Server's functions for operating on sequence objects. Sequence objects (also called sequence generators or just sequences) are special singlerow tables created with the CREATE SEQUENCE command. A sequence object is usually used to generate unique identifiers for rows of a table. The sequence functions, listed below, provide simple, multiuser-safe methods for obtaining successive sequence values from sequence objects.

*sequence*.NEXTVAL *sequence*.CURRVAL

*sequence* is the identifier assigned to the sequence in the CREATE SEQUENCE command. The following describes the usage of these functions.

NEXTVAL

Advance the sequence object to its next value and return that value. This is done atomically: even if multiple sessions execute NEXTVAL concurrently, each will safely receive a distinct sequence value.

CURRVAL

Return the value most recently obtained by NEXTVAL for this sequence in the current session. (An error is reported if NEXTVAL has never been called for this sequence in this session.) Notice that because this is returning a session-local value, it gives a predictable answer whether or not other sessions have executed NEXTVAL since the current session did.

If a sequence object has been created with default parameters, NEXTVAL calls on it will return successive values beginning with 1. Other behaviors can be obtained by using special parameters in the CREATE SEQUENCE command.

**Important**: To avoid blocking of concurrent transactions that obtain numbers from the same sequence, a NEXTVAL operation is never rolled back; that is, once a value has been fetched it is considered used, even if the transaction that did the NEXTVAL later aborts. This means that aborted transactions may leave unused "holes" in the sequence of assigned values.

## **3.5.10 Conditional Expressions**

The following section describes the SQL-compliant conditional expressions available in Advanced Server.

# **3.5.10.1 CASE**

The SQL CASE expression is a generic conditional expression, similar to if/else statements in other languages:

```
CASE WHEN condition THEN result
    [ WHEN ... ]
   [ ELSE result ]
END
```
CASE clauses can be used wherever an expression is valid. *condition* is an expression that returns a BOOLEAN result. If the result is TRUE then the value of the CASE expression is the *result* that follows the condition. If the result is FALSE any subsequent WHEN clauses are searched in the same manner. If no WHEN *condition* is TRUE then the value of the CASE expression is the *result* in the ELSE clause. If the ELSE clause is omitted and no condition matches, the result is NULL.

An example:

```
SELECT * FROM test;
a
---
1
2
3
(3 rows)
SELECT a,
   CASE WHEN a=1 THEN 'one'
     WHEN a=2 THEN 'two'
         ELSE 'other'
    END
FROM test;
a | case
---+-------
1 | one
2 + two3 | other
(3 rows)
```
The data types of all the *result* expressions must be convertible to a single output type.

The following "simple" CASE expression is a specialized variant of the general form above:

```
CASE expression
     WHEN value THEN result
   [ WHEN ... ]
   [ ELSE result ]
END
```
The *expression* is computed and compared to all the *value* specifications in the WHEN clauses until one is found that is equal. If no match is found, the *result* in the ELSE clause (or a null value) is returned.

The example above can be written using the simple CASE syntax:

```
SELECT a,
   CASE a WHEN 1 THEN 'one'
          WHEN 2 THEN 'two'
            ELSE 'other'
    END
FROM test;
a | case
---+-------
1 \mid \text{one}2 | two
3 | other
(3 rows)
```
A CASE expression does not evaluate any subexpressions that are not needed to determine the result. For example, this is a possible way of avoiding a division-by-zero failure:

SELECT ... WHERE CASE WHEN  $x \leq 0$  THEN  $y/x > 1.5$  ELSE false END;

## **3.5.10.2 COALESCE**

The COALESCE function returns the first of its arguments that is not null. Null is returned only if all arguments are null.

```
COALESCE(value [, value2 ] ... )
```
It is often used to substitute a default value for null values when data is retrieved for display or further computation. For example:

SELECT COALESCE(description, short description, '(none)') ...

Like a CASE expression, COALESCE will not evaluate arguments that are not needed to determine the result; that is, arguments to the right of the first non-null argument are not evaluated. This SQL-standard function provides capabilities similar to NVL and IFNULL, which are used in some other database systems.

## **3.5.10.3 NULLIF**

The NULLIF function returns a null value if *value1* and *value2* are equal; otherwise it returns *value1*.

NULLIF(*value1*, *value2*)

This can be used to perform the inverse operation of the COALESCE example given above:

```
SELECT NULLIF(value1, '(none)') ...
```
If *value1* is (none), return a null, otherwise return *value1*.

## **3.5.10.4 NVL**

The NVL function returns the first of its arguments that is not null. NVL evaluates the first expression; if that expression evaluates to NULL, NVL returns the second expression.

NVL(*expr1*, *expr2*)

The return type is the same as the argument types; all arguments must have the same data type (or be coercible to a common type). NVL returns NULL if all arguments are NULL.

The following example computes a bonus for non-commissioned employees, If an employee is a commissioned employee, this expression returns the employees commission; if the employee is not a commissioned employee (that is, his commission is NULL), this expression returns a bonus that is 10% of his salary.

```
bonus = NVL(emp.commission, emp.salary * .10)
```
# **3.5.10.5 NVL2**

NVL2 evaluates an expression, and returns either the second or third expression, depending on the value of the first expression. If the first expression is not NULL, NVL2 returns the value in expr2; if the first expression is NULL, NVL2 returns the value in expr3.

NVL2(expr1, expr2, expr3)

The return type is the same as the argument types; all arguments must have the same data type (or be coercible to a common type).

The following example computes a bonus for commissioned employees - if a given employee is a commissioned employee, this expression returns an amount equal to 110% of his commission; if the employee is not a commissioned employee (that is, his commission is NULL), this expression returns 0.

```
bonus = NVL2 (emp.commission, emp.commission * 1.1, 0)
```
## **3.5.10.6 GREATEST and LEAST**

The GREATEST and LEAST functions select the largest or smallest value from a list of any number of expressions.

```
GREATEST(value [, value2 ] ... )
LEAST(value [, value2 ] ... )
```
The expressions must all be convertible to a common data type, which will be the type of the result. Null values in the list are ignored. The result will be null only if all the expressions evaluate to null.

Note that GREATEST and LEAST are not in the SQL standard, but are a common extension.
# **3.5.11 Aggregate Functions**

*Aggregate* functions compute a single result value from a set of input values. The built-in aggregate functions are listed in the following tables.

| <b>Function</b>    | <b>Argument Type</b>                                 | <b>Return Type</b>                                                                                                    | <b>Description</b>                                                    |
|--------------------|------------------------------------------------------|----------------------------------------------------------------------------------------------------|-----------------------------------------------------------------------|
| AVG (expression)   | INTEGER, REAL,<br>DOUBLE PRECISION,<br><b>NUMBER</b> | NUMBER for any integer<br>type, DOUBLE PRECISION<br>for a floating-point<br>argument, otherwise the<br>same as the argument data<br>type                                                 | The average (arithmetic mean) of<br>all input values                  |
| COUNT (*)          |                                                      | <b>BIGINT</b>                                                                                                    | Number of input rows                                                  |
| COUNT (expression) | Any                                                  | <b>BIGINT</b>                                                                                                    | Number of input rows for which<br>the value of expression is not null |
| MAX (expression)   | Any numeric, string,<br>date/time, or bytea type     | Same as argument type                                                                                                    | Maximum value of expression<br>across all input values                |
| MIN(expression)    | Any numeric, string,<br>date/time, or bytea type     | Same as argument type                                                                                                    | Minimum value of expression<br>across all input values                |
| SUM (expression)   | INTEGER, REAL,<br>DOUBLE PRECISION,<br><b>NUMBER</b> | BIGINT for SMALLINT or<br>INTEGER arguments,<br>NUMBER for BIGINT<br>arguments, DOUBLE<br>PRECISION for floating-<br>point arguments, otherwise<br>the same as the argument<br>data type | Sum of expression across all input<br>values                          |

**Table 3-3-31 General-Purpose Aggregate Functions**

It should be noted that except for COUNT, these functions return a null value when no rows are selected. In particular, SUM of no rows returns null, not zero as one might expect. The COALESCE function may be used to substitute zero for null when necessary.

The following table shows the aggregate functions typically used in statistical analysis. (These are separated out merely to avoid cluttering the listing of more-commonly-used aggregates.) Where the description mentions *N*, it means the number of input rows for which all the input expressions are non-null. In all cases, null is returned if the computation is meaningless, for example when *N* is zero.

| <b>Function</b>     | <b>Argument Type</b> | <b>Return Type</b> | <b>Description</b>                                    |
|---------------------|----------------------|--------------------|-------------------------------------------------------|
| CORR $(Y, X)$       | DOUBLE PRECISION     | DOUBLE PRECISION   | Correlation coefficient                               |
| COVAR POP $(Y, X)$  | DOUBLE PRECISION     | DOUBLE PRECISION   | Population covariance                                 |
| COVAR SAMP $(Y, X)$ | DOUBLE PRECISION     | DOUBLE PRECISION   | Sample covariance                                     |
| REGR AVGX (Y, X)    | DOUBLE PRECISION     | DOUBLE PRECISION   | Average of the independent<br>variable $(sum(X) / N)$ |

**Table 3-3-32 Aggregate Functions for Statistics**

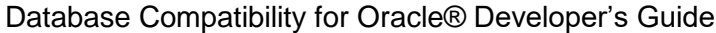

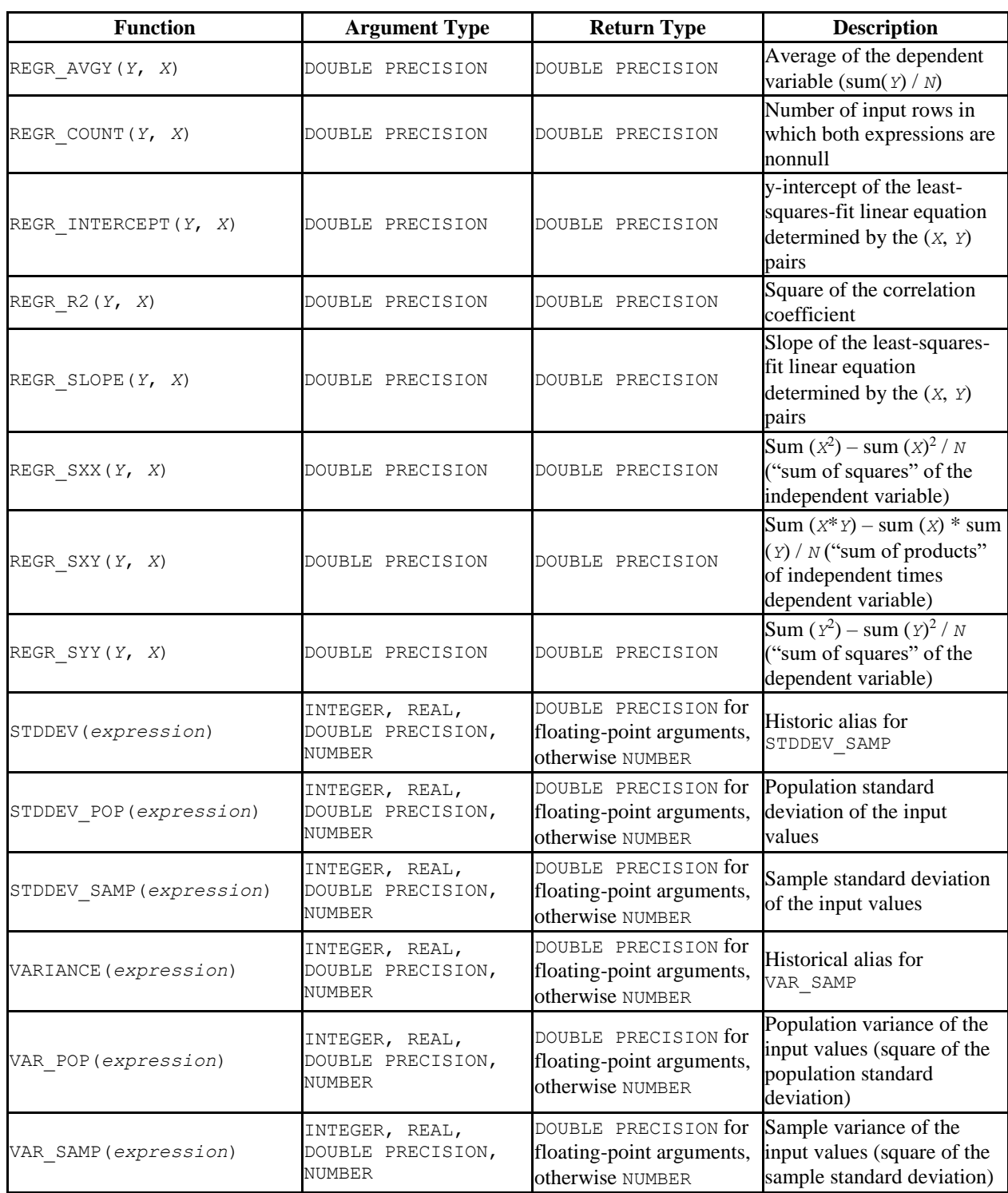

# **3.5.12 Subquery Expressions**

This section describes the SQL-compliant subquery expressions available in Advanced Server. All of the expression forms documented in this section return Boolean (TRUE/FALSE) results.

# **3.5.12.1 EXISTS**

The argument of EXISTS is an arbitrary SELECT statement, or subquery. The subquery is evaluated to determine whether it returns any rows. If it returns at least one row, the result of EXISTS is TRUE; if the subquery returns no rows, the result of EXISTS is FALSE.

```
EXISTS(subquery)
```
The subquery can refer to variables from the surrounding query, which will act as constants during any one evaluation of the subquery.

The subquery will generally only be executed far enough to determine whether at least one row is returned, not all the way to completion. It is unwise to write a subquery that has any side effects (such as calling sequence functions); whether the side effects occur or not may be difficult to predict.

Since the result depends only on whether any rows are returned, and not on the contents of those rows, the output list of the subquery is normally uninteresting. A common coding convention is to write all EXISTS tests in the form EXISTS(SELECT 1 WHERE ...). There are exceptions to this rule however, such as subqueries that use INTERSECT.

This simple example is like an inner join on deptno, but it produces at most one output row for each dept row, even though there are multiple matching emp rows:

```
SELECT dname FROM dept WHERE EXISTS (SELECT 1 FROM emp WHERE emp.deptno = 
dept.deptno);
   dname
------------
ACCOUNTING
RESEARCH
SALES
(3 rows)
```
# **3.5.12.2 IN**

The right-hand side is a parenthesized subquery, which must return exactly one column. The left-hand expression is evaluated and compared to each row of the subquery result.

The result of IN is TRUE if any equal subquery row is found. The result is FALSE if no equal row is found (including the special case where the subquery returns no rows).

*expression* IN (*subquery*)

Note that if the left-hand expression yields NULL, or if there are no equal right-hand values and at least one right-hand row yields NULL, the result of the IN construct will be NULL, not FALSE. This is in accordance with SQL's normal rules for Boolean combinations of null values.

As with EXISTS, it's unwise to assume that the subquery will be evaluated completely.

# **3.5.12.3 NOT IN**

The right-hand side is a parenthesized subquery, which must return exactly one column. The left-hand expression is evaluated and compared to each row of the subquery result. The result of NOT IN is TRUE if only unequal subquery rows are found (including the special case where the subquery returns no rows). The result is FALSE if any equal row is found.

*expression* NOT IN (*subquery*)

Note that if the left-hand expression yields NULL, or if there are no equal right-hand values and at least one right-hand row yields NULL, the result of the NOT IN construct will be NULL, not TRUE. This is in accordance with SQL's normal rules for Boolean combinations of null values.

As with EXISTS, it's unwise to assume that the subquery will be evaluated completely.

### **3.5.12.4 ANY/SOME**

The right-hand side is a parenthesized subquery, which must return exactly one column. The left-hand expression is evaluated and compared to each row of the subquery result using the given operator, which must yield a Boolean result. The result of ANY is TRUE if any true result is obtained. The result is FALSE if no true result is found (including the special case where the subquery returns no rows).

```
expression operator ANY (subquery)
expression operator SOME (subquery)
```
SOME is a synonym for ANY. IN is equivalent to  $=$  ANY.

Note that if there are no successes and at least one right-hand row yields NULL for the operator's result, the result of the ANY construct will be NULL, not FALSE. This is in accordance with SQL's normal rules for Boolean combinations of null values.

As with EXISTS, it's unwise to assume that the subquery will be evaluated completely.

# **3.5.12.5 ALL**

The right-hand side is a parenthesized subquery, which must return exactly one column. The left-hand expression is evaluated and compared to each row of the subquery result using the given operator, which must yield a Boolean result. The result of ALL is TRUE if all rows yield true (including the special case where the subquery returns no rows). The result is FALSE if any false result is found. The result is NULL if the comparison does not return FALSE for any row, and it returns NULL for at least one row.

```
expression operator ALL (subquery)
```
NOT IN is equivalent to  $\langle \rangle$  ALL. As with EXISTS, it's unwise to assume that the subquery will be evaluated completely.

# **4 Stored Procedure Language**

This chapter describes the Stored Procedure Language (SPL). SPL is a highly productive, procedural programming language for writing custom procedures, functions, triggers, and packages for Advanced Server that provides:

- full procedural programming functionality to complement the SQL language
- a single, common language to create stored procedures, functions, triggers, and packages for the Advanced Server database
- a seamless development and testing environment
- the use of reusable code
- ease of use

This chapter describes the basic elements of an SPL program, before providing an overview of the organization of an SPL program and how it is used to create a procedure or a function. Triggers, while still utilizing SPL, are sufficiently different to warrant a separate discussion (see [Section 5](#page-515-0) for information about triggers). Packages are discussed in [Section 6.](#page-527-0)

The remaining sections of this chapter delve into the details of the SPL language and provide examples of its application.

# *4.1 Basic SPL Elements*

This section discusses the basic programming elements of an SPL program.

# **4.1.1 Character Set**

SPL programs are written using the following set of characters:

- Uppercase letters  $A$  thru  $Z$  and lowercase letters  $A$  thru  $Z$
- $\bullet$  Digits 0 thru 9
- Symbols ( ) + \* / < > = ! ~ ^ ; : . ' @ % , " # \$ & | { } ? [ ]
- White space characters tabs, spaces, and carriage returns

Identifiers, expressions, statements, control structures, etc. that comprise the SPL language are written using these characters.

**Note:** The data that can be manipulated by an SPL program is determined by the character set supported by the database encoding.

# **4.1.2 Case Sensitivity**

Keywords and user-defined identifiers that are used in an SPL program are case insensitive. So for example, the statement DBMS\_OUTPUT.PUT\_LINE('Hello World'); is interpreted to mean the same thing as dbms\_output.put\_line('Hello World'); or Dbms Output.Put Line('Hello World'); or DBMS output.Put line('Hello World');.

Character and string constants, however, are case sensitive as well as any data retrieved from the Advanced Server database or data obtained from other external sources. The statement DBMS\_OUTPUT.PUT\_LINE('Hello World!'); produces the following output:

Hello World!

However the statement DBMS\_OUTPUT.PUT\_LINE('HELLO WORLD!'); produces the output:

HELLO WORLD!

# **4.1.3 Identifiers**

*Identifiers* are user-defined names that are used to identify various elements of an SPL program including variables, cursors, labels, programs, and parameters.

The syntax rules for valid identifiers are the same as for identifiers in the SQL language. See Section [3.1.2](#page-111-0) for a discussion of SQL identifiers.

An identifier must not be the same as an SPL keyword or a keyword of the SQL language. The following are some examples of valid identifiers:

```
x
last name
a $ Sign
Many$$$$$$$$signs_____
THIS IS AN EXTREMELY LONG NAME
A1
```
# **4.1.4 Qualifiers**

A *qualifier* is a name that specifies the owner or context of an entity that is the object of the qualification. A qualified object is specified as the qualifier name followed by a dot with no intervening white space, followed by the name of the object being qualified with no intervening white space. This syntax is called *dot notation*.

The following is the syntax of a qualified object.

```
qualifier. [ qualifier. ]... object
```
*qualifier* is the name of the owner of the object. *object* is the name of the entity belonging to *qualifier*. It is possible to have a chain of qualifications where the preceding qualifier owns the entity identified by the subsequent qualifier(s) and object.

Almost any identifier can be qualified. What an identifier is qualified by depends upon what the identifier represents and the context of its usage.

Some examples of qualification follow:

- Procedure and function names qualified by the schema to which they belong e.g., *schema\_name*.*procedure\_name*(...)
- Trigger names qualified by the schema to which they belong e.g., *schema\_name*.*trigger\_name*
- Column names qualified by the table to which they belong e.g., emp. empno
- Table names qualified by the schema to which they belong  $-e.g.,$  public.emp
- Column names qualified by table and schema e.g., public.emp.empno

As a general rule, wherever a name appears in the syntax of an SPL statement, its qualified name can be used as well. Typically a qualified name would only be used if there is some ambiguity associated with the name. For example, if two procedures with the same name belonging to two different schemas are invoked from within a program or if the same name is used for a table column and SPL variable within the same program.

You should avoid using qualified names if at all possible. In this chapter, the following conventions are adopted to avoid naming conflicts:

- All variables declared in the declaration section of an SPL program are prefixed  $by v$ . E.g.,  $v$  empno
- All formal parameters declared in a procedure or function definition are prefixed by  $p$ . E.g.,  $p$  empno
- Column names and table names do not have any special prefix conventions. E.g., column empno in table emp

# **4.1.5 Constants**

*Constants* or *literals* are fixed values that can be used in SPL programs to represent values of various types - e.g., numbers, strings, dates, etc. Constants come in the following types:

- Numeric (Integer and Real) see Section  $3.1.3.2$  for information on numeric constants.
- Character and String see Section [3.1.3.1](#page-113-1) for information on character and string constants.
- Date/time see Section [3.2.4](#page-122-0) for information on date/time data types and constants.

### **4.1.6 User-Defined PL/SQL Subtypes**

Advanced Server supports user-defined PL/SQL subtypes and (subtype) aliases. A subtype is a data type with an optional set of constraints that restrict the values that can be stored in a column of that type. The rules that apply to the type on which the subtype is based are still enforced, but you can use additional constraints to place limits on the precision or scale of values stored in the type.

You can define a subtype in the declaration of a PL function, procedure, anonymous block or package. The syntax is:

SUBTYPE *subtype*\_*name* IS *type*\_*name*[(*constraint*)] [NOT NULL]

Where *constraint* is:

{*precision* [, *scale*]} | *length*

#### Where:

*subtype*\_*name*

*subtype*\_*name* specifies the name of the subtype.

*type*\_*name*

*type*\_*name* specifies the name of the original type on which the subtype is based. *type\_name* may be:

- The name of any of the type supported by Advanced Server.
- The name of any composite type.
- A column anchored by a  $\text{STYPE}$  operator.
- The name of another subtype.

Include the *constraint* clause to define restrictions for types that support precision or scale.

*precision*

*precision* specifies the total number of digits permitted in a value of the subtype.

*scale*

*scale* specifies the number of fractional digits permitted in a value of the subtype.

*length* 

*length* specifies the total length permitted in a value of CHARACTER, VARCHAR, or TEXT base types

Include the NOT NULL clause to specify that NULL values may not be stored in a column of the specified subtype.

Note that a subtype that is based on a column will inherit the column size constraints, but the subtype will not inherit NOT NULL or CHECK constraints.

#### **Unconstrained Subtypes**

To create an unconstrained subtype, use the SUBTYPE command to specify the new subtype name and the name of the type on which the subtype is based. For example, the following command creates a subtype named address that has all of the attributes of the type, CHAR:

SUBTYPE address IS CHAR;

You can also create a subtype (constrained or unconstrained) that is a subtype of another subtype:

SUBTYPE cust address IS address NOT NULL;

This command creates a subtype named cust\_address that shares all of the attributes of the address subtype. Include the NOT NULL clause to specify that a value of the cust address may not be NULL.

#### **Constrained Subtypes**

Include a *length* value when creating a subtype that is based on a character type to define the maximum length of the subtype. For example:

SUBTYPE acct name IS VARCHAR (15);

This example creates a subtype named acct name that is based on a VARCHAR data type, but is limited to 15 characters in length.

Include values for *precision* (to specify the maximum number of digits in a value of the subtype) and optionally, *scale* (to specify the number of digits to the right of the decimal point) when constraining a numeric base type. For example:

SUBTYPE acct balance IS NUMBER (5, 2);

This example creates a subtype named acct balance that shares all of the attributes of a NUMBER type, but that may not exceed 3 digits to the left of the decimal point and 2 digits to the right of the decimal.

An argument declaration (in a function or procedure header) is a *formal argument*. The value passed to a function or procedure is an *actual argument*. When invoking a function or procedure, the caller provides (0 or more) actual arguments. Each actual argument is assigned to a formal argument that holds the value within the body of the function or procedure.

If a formal argument is declared as a constrained subtype:

- Advanced Server does not enforce subtype constraints when assigning an actual argument to a formal argument when invoking a function.
- Advanced Server enforces subtype constraints when assigning an actual argument to a formal argument when invoking a procedure.

### **Using the %TYPE Operator**

You can use  $\text{STYPE}$  notation to declare a subtype anchored to a column. For example:

SUBTYPE emp\_type IS emp.empno%TYPE

This command creates a subtype named emp\_type whose base type matches the type of the empno column in the emp table. A subtype that is based on a column will share the column size constraints; NOT NULL and CHECK constraints are not inherited.

### **Subtype Conversion**

Unconstrained subtypes are aliases for the type on which they are based. Any variable of type subtype (unconstrained) is interchangeable with a variable of the base type without conversion, and vice versa.

A variable of a constrained subtype may be interchanged with a variable of the base type without conversion, but a variable of the base type may only be interchanged with a constrained subtype if it complies with the constraints of the subtype. A variable of a constrained subtype may be implicitly converted to another subtype if it is based on the same subtype, and the constraint values are within the values of the subtype to which it is being converted.

# *4.2 SPL Programs*

SPL is a procedural, block-structured language. There are four different types of programs that can be created using SPL, namely *procedures*, *functions*, *triggers*, and *packages*.

Procedures and functions are discussed in more detail later in this section. Triggers are discussed in [Section 5](#page-515-0) and packages are addressed in [Section 6.](#page-527-0)

### **4.2.1 SPL Block Structure**

Regardless of whether the program is a procedure, function, or trigger, an SPL program has the same *block* structure. A block consists of up to three sections - an optional declaration section, a mandatory executable section, and an optional exception section. Minimally, a block has an executable section that consists of one or more SPL statements within the keywords, BEGIN and END.

The optional declaration section is used to declare variables, cursors, and types that are used by the statements within the executable and exception sections. Declarations appear just prior to the BEGIN keyword of the executable section. Depending upon the context of where the block is used, the declaration section may begin with the keyword DECLARE.

You can include an exception section within the BEGIN - END block. The exception section begins with the keyword, EXCEPTION, and continues until the end of the block in which it appears. If an exception is thrown by a statement within the block, program control goes to the exception section where the thrown exception may or may not be handled depending upon the exception and the contents of the exception section.

The following is the general structure of a block:

```
[ [ DECLARE ]
       declarations ]
     BEGIN
       statements
   [ EXCEPTION
       WHEN exception_condition THEN
         statements [, ...] ]
     END;
```
*declarations* are one or more variable, cursor, or type declarations that are local to the block. Each declaration must be terminated by a semicolon. The use of the keyword DECLARE depends upon the context in which the block appears.

*statements* are one or more SPL statements. Each statement must be terminated by a semicolon. The end of the block denoted by the keyword END must also be terminated by a semicolon.

If present, the keyword EXCEPTION marks the beginning of the exception section. *exception\_condition* is a conditional expression testing for one or more types of exceptions. If a thrown exception matches one of the exceptions in *exception\_condition*, the *statements* following the WHEN *exception\_condition* clause are executed. There may be one or more WHEN *exception\_condition* clauses, each followed by *statements*.

**Note:** A BEGIN/END block in itself, is considered a statement; thus, blocks may be nested. The exception section may also contain nested blocks.

The following is the simplest possible block consisting of the NULL statement within the executable section. The NULL statement is an executable statement that does nothing.

```
BEGIN
     NULL;
END;
```
The following block contains a declaration section as well as the executable section.

```
DECLARE
  v numerator NUMBER(2);
   v_denominator NUMBER(2);
   v_result NUMBER(5,2);
BEGIN
   v numerator := 75;v denominator := 14;v result := v numerator / v denominator;
   DBMS OUTPUT.PUT LINE(v numerator || ' divided by ' || v_denominator ||
      \overline{\phantom{a}} is ' || v result);
END;
```
In this example, three numeric variables are declared of data type NUMBER. In the executable section, values are assigned to two of the variables and then one number is divided by the other, storing the results in a third variable which is then displayed. If executed, the output would be:

75 divided by 14 is 5.36

The following block consists of a declaration, an executable, and an exception:

```
DECLARE
   v numerator NUMBER(2);
   v denominator NUMBER(2);
   v_result NUMBER(5,2);
BEGIN
   v numerator := 75;v denominator := 0;v result := v numerator / v denominator;
   DBMS_OUTPUT.PUT_LINE(v_numerator || ' divided by ' || v_denominator ||
       \overline{\phantom{a}} is ' || v_result);
    EXCEPTION
       WHEN OTHERS THEN
           DBMS OUTPUT. PUT LINE ('An exception occurred');
END;
```
The following output shows that the statement within the exception section is executed as a result of the division by zero.

```
An exception occurred
```
# **4.2.2 Anonymous Blocks**

Blocks are typically written as part of a procedure, function, or trigger. These programs are named and stored in the database for re-use. For quick (one-time) execution (such as testing), you can simply enter the block without providing a name or storing it in the database.

A block of this type is called an *anonymous block*. An anonymous block is unnamed and is not stored in the database. Once the block has been executed and erased from the application buffer, it cannot be re-executed unless the block code is re-entered into the application.

Typically, the same block of code will be re-executed many times. In order to run a block of code repeatedly without the necessity of re-entering the code each time, with some simple modifications, an anonymous block can be turned into a procedure or function. The following sections discuss how to create a procedure or function that can be stored in the database and invoked repeatedly by another procedure, function, or application program.

### **4.2.3 Procedures Overview**

Procedures are SPL programs that are invoked or called as an individual SPL program statement. When called, procedures may optionally receive values from the caller in the form of input parameters and optionally return values to the caller in the form of output parameters.

# **4.2.3.1 Creating a Procedure**

The CREATE PROCEDURE command defines and names a procedure that will be stored in the database.

```
CREATE [OR REPLACE] PROCEDURE name [ (parameters) ]
   \lceil IMMUTABLE 
          | STABLE 
         | VOLATILE 
         | DETERMINISTIC 
         | [ NOT ] LEAKPROOF
         | CALLED ON NULL INPUT 
         | RETURNS NULL ON NULL INPUT 
         | STRICT
         | [ EXTERNAL ] SECURITY INVOKER 
         | [ EXTERNAL ] SECURITY DEFINER
         | AUTHID DEFINER 
         | AUTHID CURRENT_USER 
         | COST execution_cost
         | ROWS result_rows
         | SET configuration_parameter
           { TO value | = value | FROM CURRENT }
    ...]
{ IS | AS }
     [ declarations ]
     BEGIN
     statements
     END [ name ];
```
#### **Where:**

*name*

*name* is the identifier of the procedure. If you specify the [OR REPLACE] clause and a procedure with the same name already exists in the schema, the new procedure will replace the existing one. If you do not specify [OR REPLACE], the new procedure will not replace the existing procedure with the same name in the same schema.

*parameters*

*parameters* is a list of formal parameters.

*declarations*

*declarations* are variable, cursor, or type declarations.

*statements*

*statements* are SPL program statements (the BEGIN - END block may contain an EXCEPTION section).

IMMUTABLE STABLE VOLATILE

> These attributes inform the query optimizer about the behavior of the procedure; you can specify only one choice. VOLATILE is the default behavior.

IMMUTABLE indicates that the procedure cannot modify the database and always reaches the same result when given the same argument values; it does not do database lookups or otherwise use information not directly present in its argument list. If you include this clause, any call of the procedure with all-constant arguments can be immediately replaced with the procedure value.

STABLE indicates that the procedure cannot modify the database, and that within a single table scan, it will consistently return the same result for the same argument values, but that its result could change across SQL statements. This is the appropriate selection for procedures that depend on database lookups, parameter variables (such as the current time zone), etc.

VOLATILE indicates that the procedure value can change even within a single table scan, so no optimizations can be made. Please note that any function that has side-effects must be classified volatile, even if its result is quite predictable, to prevent calls from being optimized away.

#### DETERMINISTIC

DETERMINISTIC is a synonym for IMMUTABLE. A DETERMINISTIC procedure cannot modify the database and always reaches the same result when given the same argument values; it does not do database lookups or otherwise use information not directly present in its argument list. If you include this clause, any call of the procedure with all-constant arguments can be immediately replaced with the procedure value.

[ NOT ] LEAKPROOF

A LEAKPROOK procedure has no side effects, and reveals no information about the values used to call the procedure.

CALLED ON NULL INPUT RETURNS NULL ON NULL INPUT STRICT

> CALLED ON NULL INPUT (the default) indicates that the procedure will be called normally when some of its arguments are NULL. It is the author's responsibility to check for NULL values if necessary and respond appropriately.

> RETURNS NULL ON NULL INPUT or STRICT indicates that the procedure always returns NULL whenever any of its arguments are NULL. If these clauses are specified, the procedure is not executed when there are NULL arguments; instead a NULL result is assumed automatically.

[ EXTERNAL ] SECURITY DEFINER

SECURITY DEFINER specifies that the procedure will execute with the privileges of the user that created it; this is the default. The key word EXTERNAL is allowed for SQL conformance, but is optional.

```
[ EXTERNAL ] SECURITY INVOKER
```
The SECURITY INVOKER clause indicates that the procedure will execute with the privileges of the user that calls it. The key word EXTERNAL is allowed for SQL conformance, but is optional.

```
AUTHID DEFINER 
AUTHID CURRENT_USER
```
The AUTHID DEFINER clause is a synonym for [EXTERNAL] SECURITY INVOKER. If the AUTHID clause is omitted or if AUTHID DEFINER is specified, the rights of the procedure owner are used to determine access privileges to database objects.

The AUTHID CURRENT USER clause is a synonym for [EXTERNAL] SECURITY INVOKER. If AUTHID CURRENT\_USER is specified, the rights of the current user executing the procedure are used to determine access privileges.

COST *execution*\_*cost* 

*execution*\_*cost* is a positive number giving the estimated execution cost for the procedure, in units of cpu\_operator\_cost. If the procedure returns a set, this is the cost per returned row. Larger values cause the planner to try to avoid evaluating the function more often than necessary.

```
ROWS result_rows
```
*result*\_*rows* is a positive number giving the estimated number of rows that the planner should expect the procedure to return. This is only allowed when the procedure is declared to return a set. The default assumption is 1000 rows.

SET *configuration*\_*parameter* { TO *value* | = *value* | FROM CURRENT }

The SET clause causes the specified configuration parameter to be set to the specified value when the procedure is entered, and then restored to its prior value when the procedure exits. SET FROM CURRENT saves the session's current value of the parameter as the value to be applied when the procedure is entered.

If a SET clause is attached to a procedure, then the effects of a SET LOCAL command executed inside the procedure for the same variable are restricted to the procedure; the configuration parameter's prior value is restored at procedure exit. An ordinary SET command (without LOCAL) overrides the SET clause, much as it would do for a previous SET LOCAL command, with the effects of such a command persisting after procedure exit, unless the current transaction is rolled back.

Please Note: The STRICT, LEAKPROOF, COST, ROWS and SET keywords provide extended functionality for Advanced Server and are not supported by Oracle.

### **Example**

The following is an example of a simple procedure that takes no parameters.

```
CREATE OR REPLACE PROCEDURE simple_procedure
IS
BEGIN
   DBMS OUTPUT.PUT LINE('That''s all folks!');
END simple procedure;
```
The procedure is stored in the database by entering the procedure code in Advanced Server.

The following example demonstrates using the AUTHID DEFINER and SET clauses in a procedure declaration. The update\_salary procedure conveys the privileges of the role that defined the procedure to the role that is calling the procedure (while the procedure executes):

CREATE OR REPLACE PROCEDURE update salary(id INT, new salary NUMBER)

```
SET SEARCH_PATH = 'public' SET WORK_MEM = '1MB'
 AUTHID DEFINER IS
BEGIN
UPDATE emp SET salary = new salary WHERE emp id = id;
END;
```
Include the SET clause to set the procedure's search path to public and the work memory to 1MB. Other procedures, functions and objects will not be affected by these settings.

In this example, the AUTHID DEFINER clause temporarily grants privileges to a role that might otherwise not be allowed to execute the statements within the procedure. To instruct the server to use the privileges associated with the role invoking the procedure, replace the AUTHID DEFINER clause with the AUTHID CURRENT\_USER clause.

### **4.2.3.2 Calling a Procedure**

A procedure can be invoked from another SPL program by simply specifying the procedure name followed by its parameters, if any, followed by a semicolon.

```
name [ ([ parameters ]) ];
```
### **Where:**

*name* is the identifier of the procedure.

*parameters* is a list of actual parameters.

**Note:** If there are no actual parameters to be passed, the procedure may be called with an empty parameter list, or the opening and closing parenthesis may be omitted entirely.

**Note:** The syntax for calling a procedure is the same as in the preceding syntax diagram when executing it with the EXEC command in PSQL or EDB\*Plus. See Section [11.1.2.12](#page-866-0) for information about the EXEC command.

The following is an example of calling the procedure from an anonymous block:

```
BEGIN
   simple procedure;
END;
That's all folks!
```
**Note**: Each application has its own unique way to call a procedure. For example, in a Java application, the application programming interface, JDBC, is used.

# **4.2.3.3 Deleting a Procedure**

A procedure can be deleted from the database using the DROP PROCEDURE command.

DROP PROCEDURE *name*;

Where *name* is the name of the procedure to be dropped.

The previously created procedure is dropped in this example:

DROP PROCEDURE simple\_procedure;

# **4.2.4 Functions Overview**

Functions are SPL programs that are invoked as expressions. When evaluated, a function returns a value that is substituted in the expression in which the function is embedded. Functions may optionally take values from the calling program in the form of input parameters. In addition to the fact that the function, itself, returns a value, a function may optionally return additional values to the caller in the form of output parameters. The use of output parameters in functions, however, is not an encouraged programming practice.

# **4.2.4.1 Creating a Function**

The CREATE FUNCTION command defines and names a function that will be stored in the database.

```
CREATE [ OR REPLACE ] FUNCTION name [ (parameters) ]
   RETURN data_type
   \Gamma IMMUTABLE 
         | STABLE 
         | VOLATILE 
         | DETERMINISTIC 
         | [ NOT ] LEAKPROOF
         | CALLED ON NULL INPUT 
         | RETURNS NULL ON NULL INPUT 
         | STRICT
         | [ EXTERNAL ] SECURITY INVOKER 
         | [ EXTERNAL ] SECURITY DEFINER
         | AUTHID DEFINER 
         | AUTHID CURRENT_USER 
         | COST execution_cost
         | ROWS result_rows
         | SET configuration_parameter
            { TO value | = value | FROM CURRENT }
    ...]
{ IS | AS }
     [ declarations ]
     BEGIN
     statements
     END [ name ];
```
### **Where:**

*name*

*name* is the identifier of the function. If you specify the [OR REPLACE] clause and a function with the same name already exists in the schema, the new function

#### Database Compatibility for Oracle® Developer's Guide

will replace the existing one. If you do not specify [OR REPLACE], the new function will not replace the existing function with the same name in the same schema.

#### *parameters*

*parameters* is a list of formal parameters.

#### *declarations*

*declarations* are variable, cursor, or type declarations.

#### *statements*

*statements* are SPL program statements (the BEGIN - END block may contain an EXCEPTION section).

#### IMMUTABLE STABLE VOLATILE

These attributes inform the query optimizer about the behavior of the function; you can specify only one choice. VOLATILE is the default behavior.

IMMUTABLE indicates that the function cannot modify the database and always reaches the same result when given the same argument values; it does not do database lookups or otherwise use information not directly present in its argument list. If you include this clause, any call of the function with all-constant arguments can be immediately replaced with the function value.

STABLE indicates that the function cannot modify the database, and that within a single table scan, it will consistently return the same result for the same argument values, but that its result could change across SQL statements. This is the appropriate selection for function that depend on database lookups, parameter variables (such as the current time zone), etc.

VOLATILE indicates that the function value can change even within a single table scan, so no optimizations can be made. Please note that any function that has side-effects must be classified volatile, even if its result is quite predictable, to prevent calls from being optimized away.

#### DETERMINISTIC

DETERMINISTIC is a synonym for IMMUTABLE. A DETERMINISTIC function cannot modify the database and always reaches the same result when given the same argument values; it does not do database lookups or otherwise use

information not directly present in its argument list. If you include this clause, any call of the function with all-constant arguments can be immediately replaced with the function value.

[ NOT ] LEAKPROOF

A LEAKPROOK function has no side effects, and reveals no information about the values used to call the function.

CALLED ON NULL INPUT RETURNS NULL ON NULL INPUT STRICT

> CALLED ON NULL INPUT (the default) indicates that the procedure will be called normally when some of its arguments are NULL. It is the author's responsibility to check for NULL values if necessary and respond appropriately.

> RETURNS NULL ON NULL INPUT or STRICT indicates that the procedure always returns NULL whenever any of its arguments are NULL. If these clauses are specified, the procedure is not executed when there are NULL arguments; instead a NULL result is assumed automatically.

```
[ EXTERNAL ] SECURITY DEFINER
```
SECURITY DEFINER specifies that the function will execute with the privileges of the user that created it; this is the default. The key word EXTERNAL is allowed for SQL conformance, but is optional.

```
[ EXTERNAL ] SECURITY INVOKER
```
The SECURITY INVOKER clause indicates that the function will execute with the privileges of the user that calls it. The key word EXTERNAL is allowed for SQL conformance, but is optional.

```
AUTHID DEFINER 
AUTHID CURRENT_USER
```
The AUTHID DEFINER clause is a synonym for [EXTERNAL] SECURITY INVOKER. If the AUTHID clause is omitted or if AUTHID DEFINER is specified, the rights of the function owner are used to determine access privileges to database objects.

The AUTHID CURRENT USER clause is a synonym for [EXTERNAL] SECURITY INVOKER. If AUTHID CURRENT\_USER is specified, the rights of the current user executing the function are used to determine access privileges.

COST *execution*\_*cost*

*execution*\_*cost* is a positive number giving the estimated execution cost for the function, in units of  $cpu$  operator cost. If the function returns a set, this is the cost per returned row. Larger values cause the planner to try to avoid evaluating the function more often than necessary.

ROWS *result*\_*rows*

*result*\_*rows* is a positive number giving the estimated number of rows that the planner should expect the function to return. This is only allowed when the function is declared to return a set. The default assumption is 1000 rows.

```
SET configuration_parameter { TO value | = value | FROM CURRENT }
```
The SET clause causes the specified configuration parameter to be set to the specified value when the function is entered, and then restored to its prior value when the function exits. SET FROM CURRENT saves the session's current value of the parameter as the value to be applied when the function is entered.

If a SET clause is attached to a function, then the effects of a SET LOCAL command executed inside the function for the same variable are restricted to the function; the configuration parameter's prior value is restored at function exit. An ordinary SET command (without LOCAL) overrides the SET clause, much as it would do for a previous SET LOCAL command, with the effects of such a command persisting after procedure exit, unless the current transaction is rolled back.

Please Note: The STRICT, LEAKPROOF, COST, ROWS and SET keywords provide extended functionality for Advanced Server and are not supported by Oracle.

#### **Examples**

The following is an example of a simple function that takes no parameters.

```
CREATE OR REPLACE FUNCTION simple_function
    RETURN VARCHAR2
T<sub>S</sub>
BEGIN
    RETURN 'That''s All Folks!';
END simple function;
```
The following function takes two input parameters. Parameters are discussed in more detail in subsequent sections.

```
CREATE OR REPLACE FUNCTION emp_comp (
```

```
p_sal NUMBER,
  p<sup>_</sup>comm NUMBER
) RETURN NUMBER
T<sub>S</sub>
BEGIN
  RETURN (p sal + NVL(p comm, 0)) * 24;
END emp_comp;
```
The following example demonstrates using the AUTHID CURRENT USER clause and STRICT keyword in a function declaration:

```
CREATE OR REPLACE FUNCTION dept_salaries(dept_id int) RETURN NUMBER
 STRICT
  AUTHID CURRENT_USER
BEGIN
 RETURN QUERY (SELECT sum (salary) FROM emp WHERE deptno = id);
END;
```
Include the STRICT keyword to instruct the server to return NULL if any input parameter passed is NULL; if a NULL value is passed, the function will not execute.

The dept salaries function executes with the privileges of the role that is calling the function. If the current user does not have sufficient privileges to perform the SELECT statement querying the emp table (to display employee salaries), the function will report an error. To instruct the server to use the privileges associated with the role that defined the function, replace the AUTHID CURRENT USER clause with the AUTHID DEFINER clause.

# **4.2.4.2 Calling a Function**

A function can be used anywhere an expression can appear within an SPL statement. A function is invoked by simply specifying its name followed by its parameters enclosed in parenthesis, if any.

```
name [ ([ parameters ]) ]
```
*name* is the name of the function. *parameters* is a list of actual parameters.

**Note:** If there are no actual parameters to be passed, the function may be called with an empty parameter list, or the opening and closing parenthesis may be omitted entirely.

The following shows how the function can be called from another SPL program.

```
BEGIN
   DBMS_OUTPUT.PUT_LINE(simple_function);
END;
That's All Folks!
```
A function is typically used within a SQL statement as shown in the following.

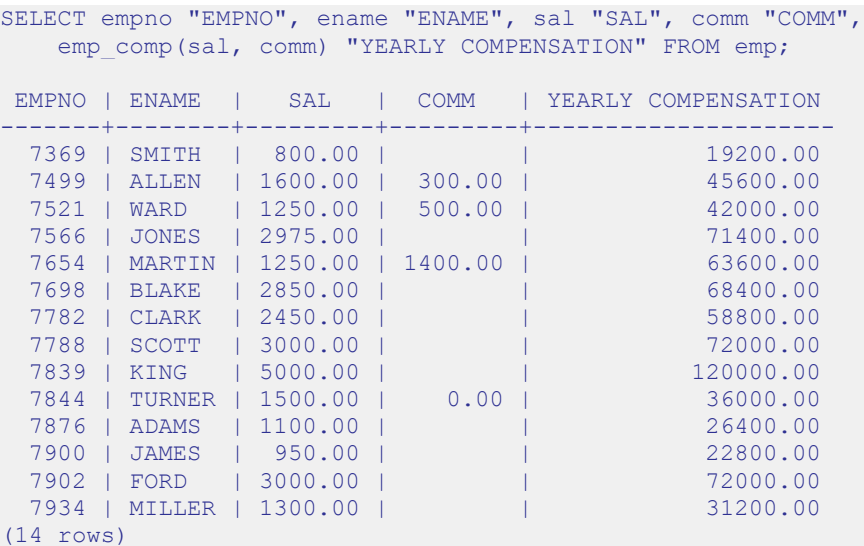

# **4.2.4.3 Deleting a Function**

A function can be deleted from the database using the DROP FUNCTION command.

DROP FUNCTION *name* [ (*parameters*) ];

Where *name* is the name of the function to be dropped.

**Note:** The specification of the parameter list is required in Advanced Server under certain circumstances. Oracle requires that the parameter list always be omitted.

The previously created function is dropped in this example:

DROP FUNCTION simple function;

### **4.2.5 Procedure and Function Parameters**

An important aspect of using procedures and functions is the capability to pass data from the calling program to the procedure or function and to receive data back from the procedure or function. This is accomplished by using *parameters*.

Parameters are declared in the procedure or function definition, enclosed within parenthesis following the procedure or function name. Parameters declared in the procedure or function definition are known as *formal parameters*. When the procedure or function is invoked, the calling program supplies the actual data that is to be used in the called program's processing as well as the variables that are to receive the results of the called program's processing. The data and variables supplied by the calling program when the procedure or function is called are referred to as the *actual parameters*.

The following is the general format of a formal parameter declaration.

(*name* [ IN | OUT | IN OUT ] *data\_type* [ DEFAULT *value* ])

*name* is an identifier assigned to the formal parameter. If specified, IN defines the parameter for receiving input data into the procedure or function. An IN parameter can also be initialized to a default value. If specified, OUT defines the parameter for returning data from the procedure or function. If specified, IN OUT allows the parameter to be used for both input and output. If all of IN, OUT, and IN OUT are omitted, then the parameter acts as if it were defined as IN by default. Whether a parameter is IN, OUT, or IN OUT is referred to as the parameter's *mode*. *data\_type* defines the data type of the parameter. *value* is a default value assigned to an IN parameter in the called program if an actual parameter is not specified in the call.

The following is an example of a procedure that takes parameters:

```
CREATE OR REPLACE PROCEDURE emp_query (
p_deptno IN NUMBER,
p_empno IN OUT NUMBER,
p_ename IN OUT VARCHAR2,
p_job OUT VARCHAR2,
p_hiredate OUT DATE,
 p_sal OUT NUMBER
)
IS
BEGIN
    SELECT empno, ename, job, hiredate, sal
     INTO p_empno, p_ename, p_job, p_hiredate, p_sal
      FROM emp
     WHERE deptno = p_deptno
       AND (empno = p_empno
        OR ename = UPPER(p ename));
END;
```
In this example, p\_deptno is an IN formal parameter, p\_empno and p\_ename are IN OUT formal parameters, and p\_job, p\_hiredate, and p\_sal are OUT formal parameters.

**Note:** In the previous example, no maximum length was specified on the VARCHAR2 parameters and no precision and scale were specified on the NUMBER parameters. It is illegal to specify a length, precision, scale or other constraints on parameter declarations. These constraints are automatically inherited from the actual parameters that are used when the procedure or function is called.

The emp query procedure can be called by another program, passing it the actual parameters. The following is an example of another SPL program that calls emp\_query.

```
DECLARE
v deptno NUMBER(2);
v empno NUMBER(4);
v ename VARCHAR2(10);
v_job VARCHAR2(9);
v hiredate DATE;
v sal NUMBER;
BEGIN
   v deptno := 30; v_empno := 7900;
   v ename := '';
  emp query(v deptno, v empno, v ename, v job, v hiredate, v sal);
  DBMS_OUTPUT.PUT_LINE('Department : ' || v_deptno);
  DBMS_OUTPUT.PUT_LINE('Employee No: ' || v_empno);
DBMS_OUTPUT.PUT_LINE('Name : ' || v_ename);
DBMS_OUTPUT.PUT_LINE('Job : ' || v_job);
  DBMS_OUTPUT.PUT_LINE('Hire Date : ' || v_hiredate);
  DBMS_OUTPUT.PUT_LINE('Salary : ' || v_sal);
END;
```
In this example,  $v$  deptno,  $v$  empno,  $v$  ename,  $v$  job,  $v$  hiredate, and  $v$  sal are the actual parameters.

The output from the preceding example is shown as follows:

```
Department : 30
Employee No: 7900
Name : JAMES
Job : CLERK
Hire Date : 03-DEC-81
Salary : 950
```
### **4.2.5.1 Positional vs. Named Parameter Notation**

You can use either *positional* or *named* parameter notation when passing parameters to a function or procedure. If you specify parameters using positional notation, you must list the parameters in the order that they are declared; if you specify parameters with named notation, the order of the parameters is not significant.

To specify parameters using named notation, list the name of each parameter followed by an arrow (=>) and the parameter value. Named notation is more verbose, but makes your code easier to read and maintain.

A simple example that demonstrates using positional and named parameter notation follows:

```
CREATE OR REPLACE PROCEDURE emp_info (
   p_deptno IN NUMBER,
p empno IN OUT NUMBER,
p_ename IN OUT VARCHAR2,
)
IS
BEGIN
   dbms_output.put_line('Department Number =' || p_deptno);
   dbms_output.put_line('Employee Number =' || p_empno);
   dbms_output.put_line('Employee Name =' || p_ename;
END;
```
To call the procedure using positional notation, pass the following:

emp info(30, 7455, 'Clark');

To call the procedure using named notation, pass the following:

```
emp_info(p_ename =>'Clark', p_empno=>7455, p_deptno=>30);
```
Using named notation can alleviate the need to re-arrange a procedure's parameter list if the parameter list changes, if the parameters are reordered or if a new optional parameter is added.

In a case where you have a default value for an argument and the argument is not a trailing argument, you must use named notation to call the procedure or function. The following case demonstrates a procedure with two, leading, default arguments.

```
CREATE OR REPLACE PROCEDURE check_balance (
    p_customerID IN NUMBER DEFAULT NULL,
p balance IN NUMBER DEFAULT NULL,
 p_amount IN NUMBER
)
IS 
DECLARE 
    balance NUMBER;
BEGIN
  IF (p_balance IS_NULL AND p_customerID IS_NULL) THEN
      RAISE_APPLICATION_ERROR 
           (-20010, 'Must provide balance or customer');
  ELSEIF (p_balance IS NOT NULL AND p_customerID IS NOT NULL) THEN
     RAISE APPLICATION ERROR
          (-20020, 'Must provide balance or customer, not both'); ELSEIF (p_balance IS NULL) THEN
```

```
balance := getCustomerBalance(p customerID);
    ELSE 
       balance := p_balance;
    END IF;
    IF (amount > balance) THEN
       RAISE_APPLICATION_ERROR 
        (-2\overline{0}030, 'Balance insufficient'); END IF;
END;
```
You can only omit non-trailing argument values (when you call this procedure) by using named notation; when using positional notation, only trailing arguments are allowed to default. You can call this procedure with the following arguments:

```
check balance(p customerID => 10, p_amount = 500.00)
check balance(p balance => 1000.00, p_amount = 500.00)
```
You can use a combination of positional and named notation (mixed notation) to specify parameters. A simple example that demonstrates using mixed parameter notation follows:

```
CREATE OR REPLACE PROCEDURE emp_info (
p_deptno IN NUMBER,
p empno IN OUT NUMBER,
p ename IN OUT VARCHAR2,
)IS
BEGIN
   dbms_output.put_line('Department Number =' || p_deptno);
    dbms_output.put_line('Employee Number =' || p_empno);
   dbms_output.put_line('Employee Name =' || p_ename;
END;
```
You can call the procedure using mixed notation:

emp\_info(30, p\_ename =>'Clark', p\_empno=>7455);

If you do use mixed notation, remember that named arguments cannot precede positional arguments.

### **4.2.5.2 Parameter Modes**

As previously discussed, a parameter has one of three possible modes - IN, OUT, or IN OUT. The following characteristics of a formal parameter are dependent upon its mode:

- Its initial value when the procedure or function is called.
- Whether or not the called procedure or function can modify the formal parameter.
- How the actual parameter value is passed from the calling program to the called program.
- What happens to the formal parameter value when an unhandled exception occurs in the called program.

The following table summarizes the behavior of parameters according to their mode.

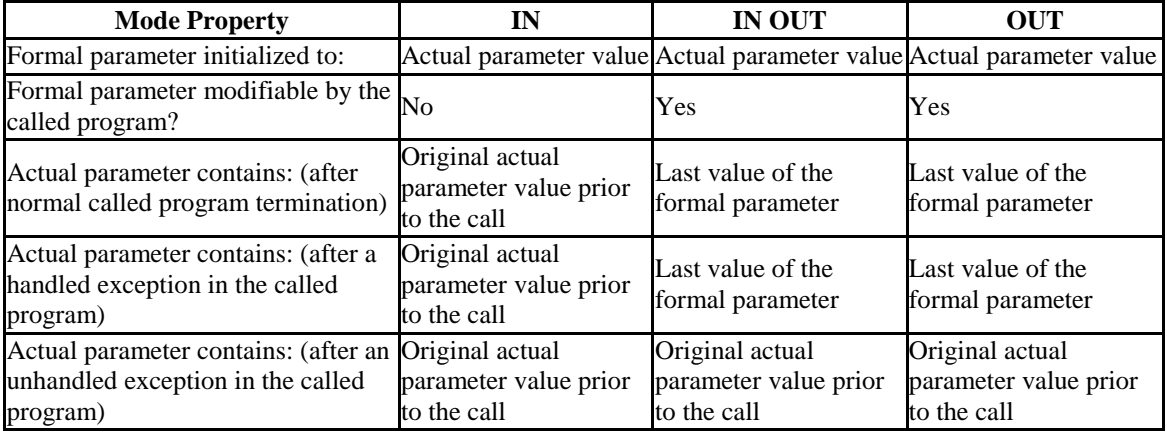

#### **Table 4-4-1 Parameter Modes**

As shown by the table, an IN formal parameter is initialized to the actual parameter with which it is called unless it was explicitly initialized with a default value. The IN parameter may be referenced within the called program, however, the called program may not assign a new value to the IN parameter. After control returns to the calling program, the actual parameter always contains the same value as it was set to prior to the call.

The OUT formal parameter is initialized to the actual parameter with which it is called. The called program may reference and assign new values to the formal parameter. If the called program terminates without an exception, the actual parameter takes on the value last set in the formal parameter. If a handled exception occurs, the value of the actual parameter takes on the last value assigned to the formal parameter. If an unhandled exception occurs, the value of the actual parameter remains as it was prior to the call.

Like an IN parameter, an IN OUT formal parameter is initialized to the actual parameter with which it is called. Like an  $OUT$  parameter, an IN OUT formal parameter is modifiable by the called program and the last value in the formal parameter is passed to the calling program's actual parameter if the called program terminates without an exception. If a handled exception occurs, the value of the actual parameter takes on the last value assigned to the formal parameter. If an unhandled exception occurs, the value of the actual parameter remains as it was prior to the call.

### **4.2.5.3 Using Default Values in Parameters**

You can set a default value of a formal parameter by including the DEFAULT clause or using the assignment operator  $(:=)$  in the CREATE PROCEDURE or CREATE FUNCTION statement.

The general form of a formal parameter declaration is:

```
(name [ IN|OUT|IN OUT ] data_type [{DEFAULT | := } expr ])
```
*name* is an identifier assigned to the parameter.

IN|OUT|IN OUT specifies the parameter mode.

*data\_type* is the data type assigned to the variable.

*expr* is the default value assigned to the parameter. If you do not include a DEFAULT clause, the caller must provide a value for the parameter.

The default value is evaluated every time the function or procedure is invoked. For example, assigning SYSDATE to a parameter of type DATE causes the parameter to have the time of the current invocation, not the time when the procedure or function was created.

The following simple procedure demonstrates using the assignment operator to set a default value of SYSDATE into the parameter, hiredate:

```
CREATE OR REPLACE PROCEDURE hire emp (
p_empno NUMBER,
p_ename VARCHAR2,
p_hiredate DATE := SYSDATE
) RETURN 
IS
BEGIN
   INSERT INTO emp(empno, ename, hiredate)
                VALUES(p_empno, p_ename, p_hiredate);
  DBMS OUTPUT.PUT LINE('Hired!');
END emp comp;
```
If the parameter declaration includes a default value, you can omit the parameter from the actual parameter list when you call the function. Calls to the sample procedure (hire emp) must include two arguments: the employee number ( $p$  empno) and employee name (p\_empno). The third parameter (p\_hiredate) defaults to the value of SYSDATE:

```
hire emp 7575, Clark
```
If you do include a value for the actual parameter when you call the function, that value takes precedence over the default value:

hire emp 7575, Clark, 15-FEB-2010

Adds a new employee with a hiredate of February 15, 2010, regardless of the current value of SYSDATE.

You can write the same function by substituting the DEFAULT keyword for the assignment operator:

```
CREATE OR REPLACE PROCEDURE hire emp (
p_empno NUMBER,
p_ename VARCHAR2,
 p_hiredate DATE DEFAULT SYSDATE
) RETURN 
IS
BEGIN
    INSERT INTO emp(empno, ename, hiredate)
                VALUES (p_empno, p_ename, p_hiredate);
  DBMS OUTPUT.PUT LINE('Hired!');
END emp comp;
```
### **4.2.6 Compilation Errors in Procedures and Functions**

When the Advanced Server parsers compile a procedure or function, they confirm that both the CREATE statement and the program body (that portion of the program that follows the AS keyword) conforms to the grammar rules for SPL and SQL constructs. By default, the server will terminate the compilation process if a parser detects an error. Note that the parsers detect syntax errors in expressions, but not semantic errors (i.e. an expression referencing a non-existent column, table, or function, or a value of incorrect type).

spl.max\_error\_count instructs the server to stop parsing if it encounters the specified number of errors in SPL code, or when it encounters an error in SQL code. The default value of spl.max\_error\_count is 10; the maximum value is 1000. Setting spl.max error count to a value of 1 instructs the server to stop parsing when it encounters the first error in either SPL or SQL code.

You can use the SET command to specify a value for spl.max error count for your current session. The syntax is:

SET spl.max\_error\_count = *number\_of\_errors*

Where *number* of errors specifies the number of SPL errors that may occur before the server halts the compilation process. For example:

SET spl.max error count = 6

The example instructs the server to continue past the first five SPL errors it encounters. When the server encounters the sixth error it will stop validating, and print six detailed error messages, and one error summary.

To save time when developing new code, or when importing existing code from another source, you may want to set the spl.max\_error\_count configuration parameter to a relatively high number of errors.

Please note that if you instruct the server to continue parsing in spite of errors in the SPL code in a program body, and the parser encounters an error in a segment of SQL code, there may still be errors in any SPL or SQL code that follows the erroneous SQL code. For example, the following function results in two errors:

```
CREATE FUNCTION computeBonus(baseSalary number) RETURN 
number AS
BEGIN
     bonus := baseSalary * 1.10;
    total := bonus + 100;
```

```
 RETURN bonus;
END;
ERROR: "bonus" is not a known variable
LINE 4: bonus := baseSalary * 1.10;
\mathcal{L}^{\mathcal{L}}ERROR: "total" is not a known variable
LINE 5: total := bonus + 100;
\mathcal{L}^{\mathcal{L}}ERROR: compilation of SPL function/procedure 
"computebonus" failed due to 2 errors
```
The following example adds a SELECT statement to the previous example. The error in the SELECT statement masks the other errors that follow:

```
CREATE FUNCTION computeBonus(employeeName number) RETURN 
number AS
BEGIN
     SELECT salary INTO baseSalary FROM emp 
      WHERE ename = employeeName;
     bonus := baseSalary * 1.10;
    total := bonus + 100;
    RETURN bonus;
END;
```

```
ERROR: "basesalary" is not a known variable
LINE 3: SELECT salary INTO baseSalary FROM emp WHERE 
ename = emp...
```
# **4.2.7 Program Security**

Security over what user may execute an SPL program and what database objects an SPL program may access for any given user executing the program is controlled by the following:

- Privilege to execute a program.
- Privileges granted on the database objects (including other SPL programs) which a program attempts to access.
- Whether the program is defined with definer's rights or invoker's rights.

These aspects are discussed in the following sections.

# **4.2.7.1 EXECUTE Privilege**

An SPL program (function, procedure, or package) can begin execution only if any of the following are true:

- The current user is a superuser, or
- The current user has been granted EXECUTE privilege on the SPL program, or
- The current user inherits EXECUTE privilege on the SPL program by virtue of being a member of a group which does have such privilege, or
- EXECUTE privilege has been granted to the PUBLIC group.

Whenever an SPL program is created in Advanced Server, EXECUTE privilege is automatically granted to the PUBLIC group by default, therefore, any user can immediately execute the program.

This default privilege can be removed by using the REVOKE EXECUTE command. See th REVOKE command for details. The following is an example:

REVOKE EXECUTE ON PROCEDURE list emp FROM PUBLIC;

Explicit EXECUTE privilege on the program can then be granted to individual users or groups.

GRANT EXECUTE ON PROCEDURE list emp TO john;

Now, user, john, can execute the list emp program; other users who do not meet any of the conditions listed at the beginning of this section cannot.

Once a program begins execution, the next aspect of security is what privilege checks occur if the program attempts to perform an action on any database object including:

- Reading or modifying table or view data.
- Creating, modifying, or deleting a database object such as a table, view, index, or sequence.
- Obtaining the current or next value from a sequence.
- Calling another program (function, procedure, or package).

Each such action can be protected by privileges on the database object either allowed or disallowed for the user.

Note that it is possible for a database to have more than one object of the same type with the same name, but each such object belonging to a different schema in the database. If this is the case, which object is being referenced by an SPL program? This is the topic of the next section.

## **4.2.7.2 Database Object Name Resolution**

A database object inside an SPL program may either be referenced by its qualified name or by an unqualified name. A qualified name is in the form of *schema*.*name* where *schema* is the name of the schema under which the database object with identifier, *name*, exists. An unqualified name does not have the "*schema*." portion. When a reference is made to a qualified name, there is absolutely no ambiguity as to exactly which database object is intended – it either does or does not exist in the specified schema.

Locating an object with an unqualified name, however, requires the use of the current user's search path. When a user becomes the current user of a session, a default search path is always associated with that user. The search path consists of a list of schemas which are searched in left-to-right order for locating an unqualified database object reference. The object is considered non-existent if it can't be found in any of the schemas in the search path. The default search path can be displayed in PSQL using the SHOW search path command.

```
SHOW search path;
   search path
----------------------
$user,public,sys,dbo
(1 row)
```
\$user in the above search path is a generic placeholder that refers to the current user so if the current user of the above session is enterprisedb, an unqualified database object would be searched for in the following schemas in this order – first, enterprisedb, then public, then sys, and finally, dbo.

Once an unqualified name has been resolved in the search path, it can be determined if the current user has the appropriate privilege to perform the desired action on that specific object.

**Note:** The concept of the search path is not compatible with Oracle databases. For an unqualified reference, Oracle simply looks in the schema of the current user for the named database object. It also important to note that in Oracle, a user and his or her schema is the same entity while in Advanced Server, a user and a schema are two distinct objects.

# **4.2.7.3 Database Object Privileges**

Once an SPL program begins execution, any attempt to access a database object from within the program results in a check to ensure the current user has the authorization to perform the intended action against the referenced object. Privileges on database objects are bestowed and removed using the GRANT and REVOKE commands, respectively. If the current user attempts unauthorized access on a database object, then the program will throw an exception. See [Section 4.5.7](#page-444-0) for information about exception handling.

The final topic discusses exactly who is the current user.

# **4.2.7.4 Definer's vs. Invokers Rights**

When an SPL program is about to begin execution, a determination is made as to what user is to be associated with this process. This user is referred to as the *current user*. The current user's database object privileges are used to determine whether or not access to database objects referenced in the program will be permitted. The current, prevailing search path in effect when the program is invoked will be used to resolve any unqualified object references.

The selection of the current user is influenced by whether the SPL program was created with definer's right or invoker's rights. The AUTHID clause determines that selection. Appearance of the clause AUTHID DEFINER gives the program definer's rights. This is also the default if the AUTHID clause is omitted. Use of the clause AUTHID CURRENT\_USER gives the program invoker's rights. The difference between the two is summarized as follows:

- If a program has *definer's rights*, then the owner of the program becomes the current user when program execution begins. The program owner's database object privileges are used to determine if access to a referenced object is permitted. In a definer's rights program, it is irrelevant as to which user actually invoked the program.
- If a program has *invoker's rights*, then the current user at the time the program is called remains the current user while the program is executing (but not necessarily within called subprograms – see the following bullet points). When an invoker's rights program is invoked, the current user is typically the user that started the

session (i.e., made the database connection) although it is possible to change the current user after the session has started using the

 [SET ROLE](#page-295-0) command. In an invoker's rights program, it is irrelevant as to which user actually owns the program.

From the previous definitions, the following observations can be made:

- If a definer's rights program calls a definer's rights program, the current user changes from the owner of the calling program to the owner of the called program during execution of the called program.
- If a definer's rights program calls an invoker's rights program, the owner of the calling program remains the current user during execution of both the calling and called programs.
- If an invoker's rights program calls an invoker's rights program, the current user of the calling program remains the current user during execution of the called program.
- If an invokers' rights program calls a definer's rights program, the current user switches to the owner of the definer's rights program during execution of the called program.

The same principles apply if the called program in turn calls another program in the cases cited above.

This section on security concludes with an example using the sample application.

# **4.2.7.5 Security Example**

In the following example, a new database will be created along with two users  $-\hbar r$  mgr who will own a copy of the entire sample application in schema,  $hr_{\text{max}}$ ; and sales mgr who will own a schema named, sales mgr, that will have a copy of only the emp table containing only the employees who work in sales.

The procedure list emp, function hire clerk, and package emp admin will be used in this example. All of the default privileges that are granted upon installation of the sample application will be removed and then be explicitly re-granted so as to present a more secure environment in this example.

Programs list emp and hire clerk will be changed from the default of definer's rights to invoker's rights. It will be then illustrated that when sales mgr runs these programs, they act upon the emp table in sales mgr's schema since sales mgr's search path and privileges will be used for name resolution and authorization checking.

Programs get dept name and hire emp in the emp admin package will then be executed by sales mgr. In this case, the dept table and emp table in hr\_mgr's schema will be accessed as hr\_mgr is the owner of the emp\_admin package which is using

definer's rights. Since the default search path is in effect with the  $\zeta$ user placeholder, the schema matching the user (in this case,  $hr_{\text{map}}$ ) is used to find the tables.

#### **Step 1 – Create Database and Users**

As user enterprisedb, create the hr database:

```
CREATE DATABASE hr;
```
Switch to the hr database and create the users:

```
\c hr enterprisedb
CREATE USER hr_mgr IDENTIFIED BY password;
CREATE USER sales mgr IDENTIFIED BY password;
```
#### **Step 2 – Create the Sample Application**

Create the entire sample application, owned by  $hr_{\text{mqr}}$ , in hr  $\text{mqr's schema}$ .

```
\c - hr mgr
\i C:/Program Files/PostgresPlus/9.5AS/installer/server/edb-sample.sql
BEGIN
CREATE TABLE
CREATE TABLE
CREATE TABLE
CREATE VIEW
CREATE SEQUENCE
 .
 .
 .
CREATE PACKAGE
CREATE PACKAGE BODY
COMMIT
```
#### **Step 3 – Create the emp Table in Schema sales\_mgr**

Create a subset of the emp table owned by sales  $mgr$  in sales  $mgr$ 's schema.

```
\c - hr_mgr
GRANT USAGE ON SCHEMA hr mgr TO sales mgr;
\c - sales mgr
CREATE TABLE emp AS SELECT * FROM hr mgr.emp WHERE job = 'SALESMAN';
```
In the above example, the GRANT USAGE ON SCHEMA command is given to allow sales mgr access into hr\_mgr's schema to make a copy of hr\_mgr's emp table. This step is required in Advanced Server and is not compatible with Oracle databases since Oracle does not have the concept of a schema that is distinct from its user.

#### **Step 4 – Remove Default Privileges**

Remove all privileges to later illustrate the minimum required privileges needed.

```
\c - h r mqr
REVOKE USAGE ON SCHEMA hr mgr FROM sales mgr;
REVOKE ALL ON dept FROM PUBLIC;
REVOKE ALL ON emp FROM PUBLIC;
REVOKE ALL ON next empno FROM PUBLIC;
REVOKE EXECUTE ON FUNCTION new empno() FROM PUBLIC;
REVOKE EXECUTE ON PROCEDURE list emp FROM PUBLIC;
REVOKE EXECUTE ON FUNCTION hire clerk(VARCHAR2,NUMBER) FROM PUBLIC;
REVOKE EXECUTE ON PACKAGE emp_admin FROM PUBLIC;
```
#### **Step 5 – Change list\_emp to Invoker's Rights**

While connected as user, hr\_mgr, add the AUTHID CURRENT\_USER clause to the list\_emp program and resave it in Advanced Server. When performing this step, be sure you are logged on as hr  $\max$ , otherwise the modified program may wind up in the public schema instead of in hr\_mgr's schema.

```
CREATE OR REPLACE PROCEDURE list_emp
AUTHID CURRENT_USER
TS.
v empno NUMBER(4);
v ename VARCHAR2(10);
    CURSOR emp_cur IS
      SELECT empno, ename FROM emp ORDER BY empno;
BEGIN
    OPEN emp_cur;
   DBMS_OUTPUT.PUT_LINE('EMPNO ENAME');
   DBMS OUTPUT. PUT LINE ('----- -------');
    LOOP
      FETCH emp cur INTO v empno, v ename;
      EXIT WHEN emp_cur%NOTFOUND;
      DBMS OUTPUT.PUT LINE(v empno || ' ' || v ename);
   END LOOP;
   CLOSE emp_cur;
END;
```
#### **Step 6 – Change hire\_clerk to Invoker's Rights and Qualify Call to new\_empno**

While connected as user, hr\_mgr, add the AUTHID CURRENT\_USER clause to the hire\_clerk program.

Also, after the BEGIN statement, fully qualify the reference, new empno, to hr\_mgr.new\_empno in order to ensure the hire\_clerk function call to the new empno function resolves to the hr\_mgr schema.

When resaving the program, be sure you are logged on as  $hr_{\text{max}}$ , otherwise the modified program may wind up in the public schema instead of in hr  $mgr$ 's schema.

```
CREATE OR REPLACE FUNCTION hire_clerk (
p_ename VARCHAR2,
 p_deptno NUMBER
) RETURN NUMBER
```

```
AUTHID CURRENT_USER
IS
v empno NUMBER(4);
v ename VARCHAR2(10);
v_job VARCHAR2(9);
v mgr NUMBER(4);
 v hiredate DATE;
v sal V NUMBER(7,2);
v comm V = N NUMBER(7,2);
v deptno NUMBER(2);
BEGIN
   v empno := hr mgr.new empno;
    INSERT INTO emp VALUES (v_empno, p_ename, 'CLERK', 7782,
      TRUNC(SYSDATE), 950.00, NULL, \overline{p} deptno);
    SELECT empno, ename, job, mgr, hiredate, sal, comm, deptno INTO
      v empno, v ename, v job, v mgr, v hiredate, v sal, v comm, v deptno
      FROM emp WHERE empno = v empno;
    DBMS_OUTPUT.PUT_LINE('Department : ' || v_deptno);
   DBMS_OUTPUT.PUT_LINE('Employee No: ' || v_empno);
   DBMS_OUTPUT.PUT_LINE('Name : ' || v_ename);<br>DBMS_OUTPUT.PUT_LINE('Job : ' || v_job);
DBMS OUTPUT.PUT LINE('Job : ' || v_job);
DBMS OUTPUT.PUT LINE('Manager : ' || v mgr);
DBMS OUTPUT.PUT LINE('Hire Date : ' || v hiredate);
DBMS_OUTPUT.PUT_LINE('Salary : ' || v_sal);
DBMS_OUTPUT.PUT_LINE('Commission : ' || v_comm);
   RETURN v empno;
EXCEPTION
    WHEN OTHERS THEN
       DBMS OUTPUT.PUT LINE('The following is SQLERRM:');
       DBMS_OUTPUT.PUT_LINE(SQLERRM);
       DBMS OUTPUT.PUT LINE('The following is SQLCODE:');
      DBMS_OUTPUT.PUT_LINE(SQLCODE);
      RETURN -1;END;
```
#### **Step 7 – Grant Required Privileges**

While connected as user, hr\_mgr, grant the privileges needed so sales mgr can execute the list emp procedure, hire clerk function, and emp admin package. Note that the only data object sales\_mgr has access to is the emp table in the sales mgr schema. sales mgr has no privileges on any table in the hr mgr schema.

```
GRANT USAGE ON SCHEMA hr mgr TO sales mgr;
GRANT EXECUTE ON PROCEDURE list emp TO sales mgr;
GRANT EXECUTE ON FUNCTION hire clerk(VARCHAR2, NUMBER) TO sales mgr;
GRANT EXECUTE ON FUNCTION new empno() TO sales mgr;
GRANT EXECUTE ON PACKAGE emp admin TO sales mgr;
```
#### **Step 8 – Run Programs list\_emp and hire\_clerk**

Connect as user, sales mgr, and run the following anonymous block:

```
\c - sales mgr
DECLARE
v empno NUMBER(4);
BEGIN
  hr_mgr.list_emp;
DBMS OUTPUT.PUT LINE('*** Adding new employee ***');
```
Copyright © 2007 - 2021 EnterpriseDB Corporation. All rights reserved. 403

Database Compatibility for Oracle® Developer's Guide

```
v empno := hr mgr.hire clerk('JONES',40);
   DBMS OUTPUT. PUT LINE('*** After new employee added ***');
   hr_mgr.list_emp;
END;
EMPNO ENAME
----- -------
7499 ALLEN
7521 WARD
7654 MARTIN
7844 TURNER
*** Adding new employee ***
Department : 40
Employee No: 8000
Name : JONES
Job : CLERK
Manager : 7782
Hire Date : 08-NOV-07 00:00:00
Salary : 950.00
*** After new employee added ***
EMPNO ENAME
----- -------
7499 ALLEN
7521 WARD
7654 MARTIN
7844 TURNER
8000 JONES
```
The table and sequence accessed by the programs of the anonymous block are illustrated in the following diagram. The gray ovals represent the schemas of sales mgr and hr mgr. The current user during each program execution is shown within parenthesis in bold red font.

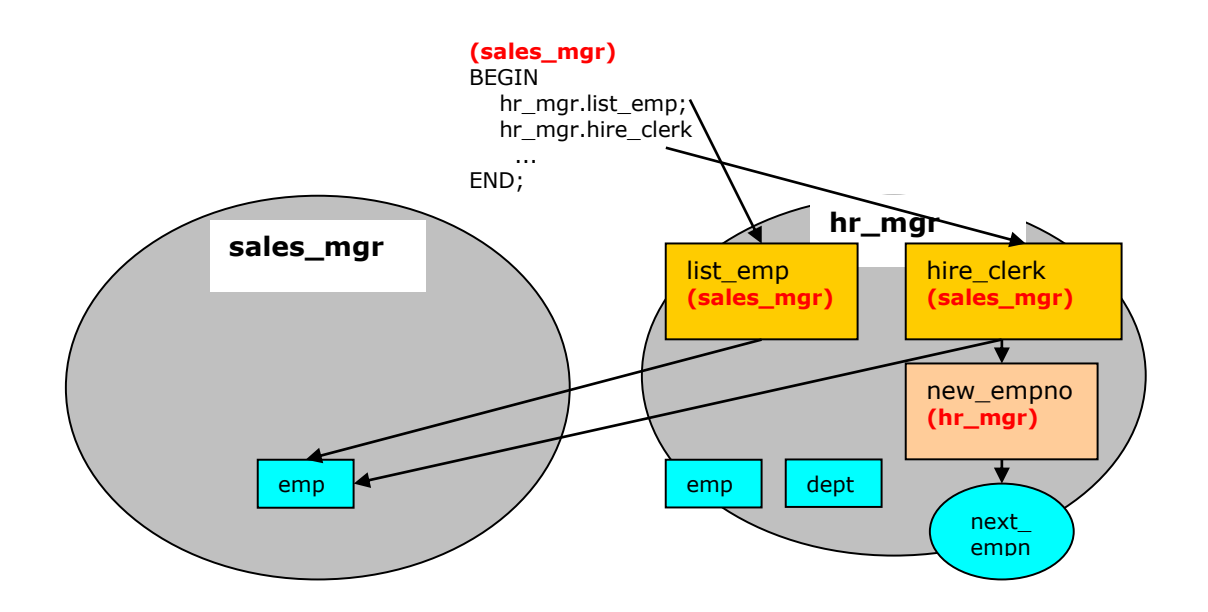

**Figure 3 - Invoker's Rights Programs**

Selecting from sales  $\text{mgr's}$  emp table shows that the update was made in this table.

Copyright © 2007 - 2021 EnterpriseDB Corporation. All rights reserved. 404

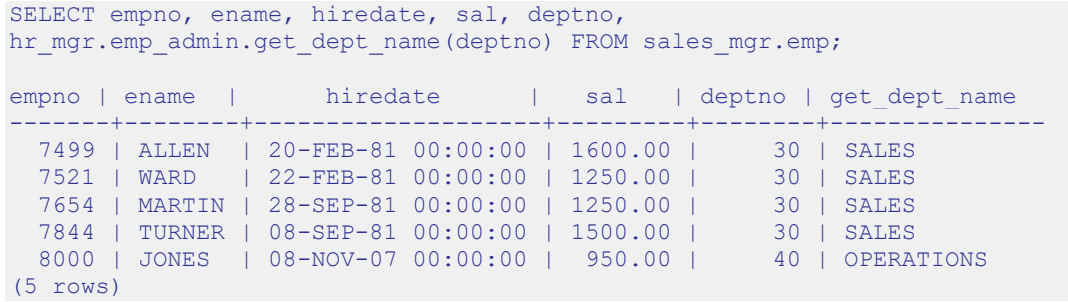

The following diagram shows that the SELECT command references the emp table in the sales mgr schema, but the dept table referenced by the get dept name function in the emp admin package is from the hr mgr schema since the emp admin package has definer's rights and is owned by hr  $\max$ . The default search path setting with the  $\text{Suser}$ placeholder resolves the access by user hr\_mgr to the dept table in the hr\_mgr schema.

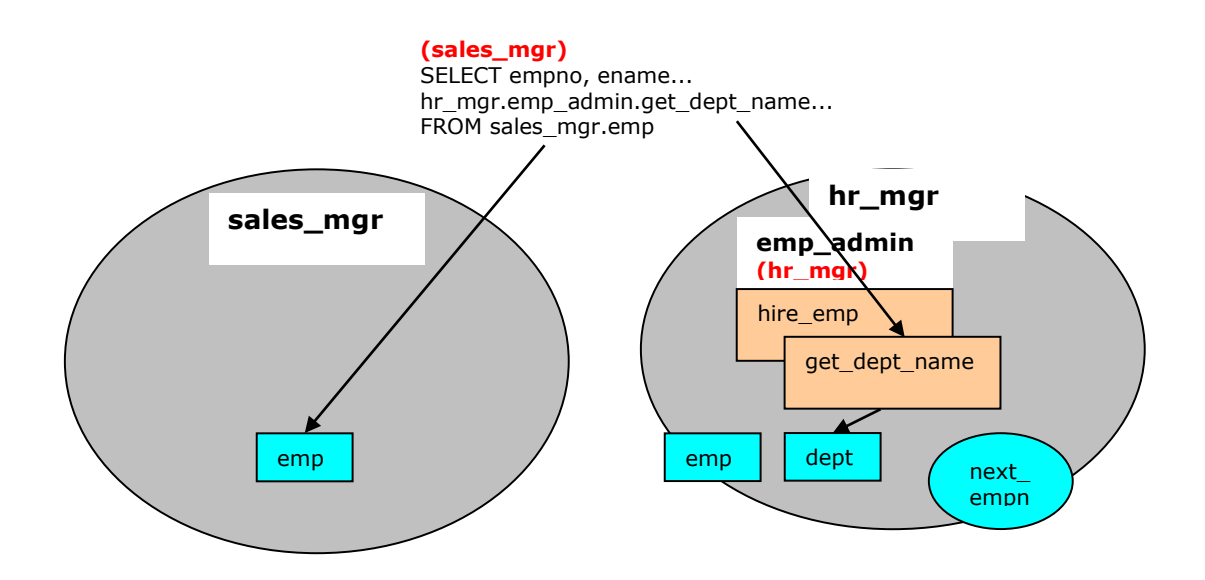

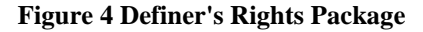

#### **Step 9 – Run Program hire\_emp in the emp\_admin Package**

While connected as user, sales  $mgr$ , run the hire emp procedure in the emp admin package.

```
EXEC hr_mgr.emp_admin.hire_emp(9001,
'ALICE','SALESMAN',8000,TRUNC(SYSDATE),1000,7369,40);
```
This diagram illustrates that the hire emp procedure in the emp admin definer's rights package updates the emp table belonging to hr\_mgr since the object privileges of

hr\_mgr are used, and the default search path setting with the \$user placeholder resolves to the schema of hr\_mgr.

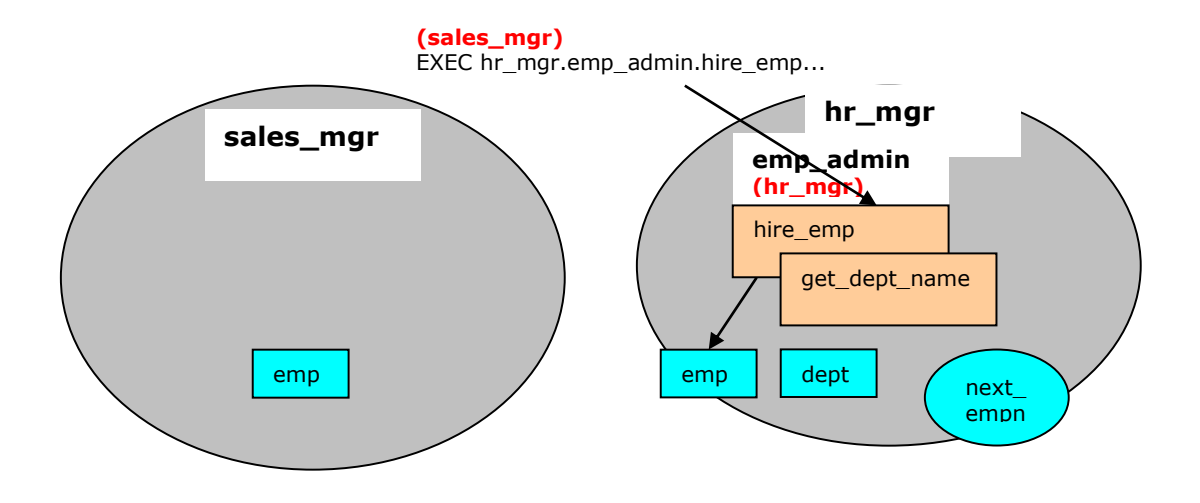

**Figure 5 Definer's Rights Package**

Now connect as user, hr\_mgr. The following SELECT command verifies that the new employee was added to hr\_mgr's emp table since the emp\_admin package has definer's rights and hr\_mgr is emp\_admin's owner.

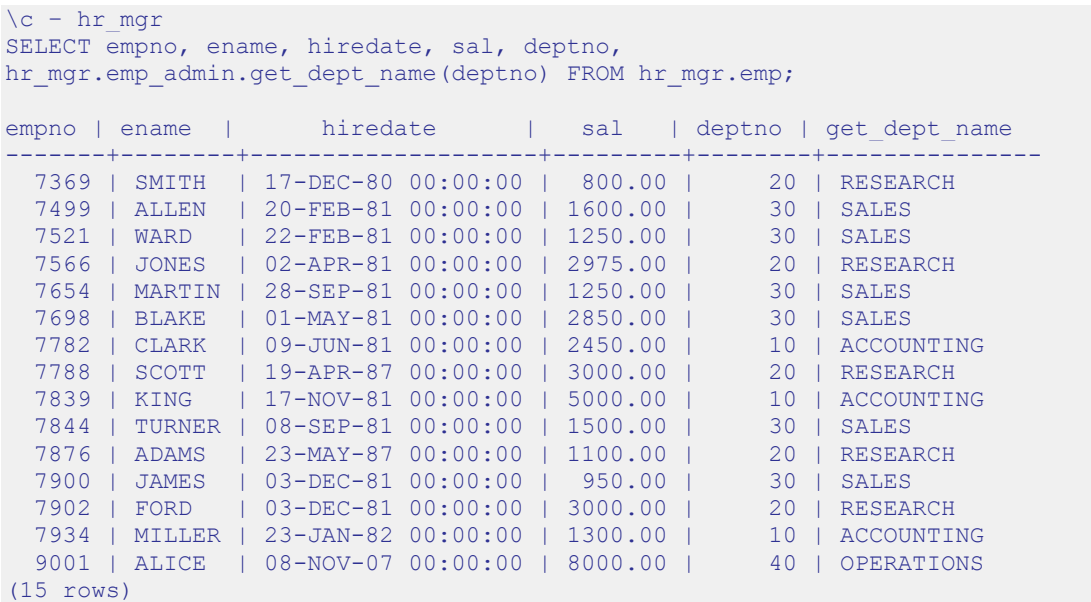

# *4.3 Variable Declarations*

SPL is a block-structured language. The first section that can appear in a block is the declaration. The declaration contains the definition of variables, cursors, and other types that can be used in SPL statements contained in the block.

## **4.3.1 Declaring a Variable**

Generally, all variables used in a block must be declared in the declaration section of the block. A variable declaration consists of a name that is assigned to the variable and its data type. (See Section [3.2](#page-116-0) for a discussion of data types.) Optionally, the variable can be initialized to a default value in the variable declaration.

The general syntax of a variable declaration is:

```
name type [ { := | DEFAULT } { expression | NULL } ];
```
*name* is an identifier assigned to the variable.

*type* is the data type assigned to the variable.

[ := *expression* ], if given, specifies the initial value assigned to the variable when the block is entered. If the clause is not given then the variable is initialized to the SQL NULL value.

The default value is evaluated every time the block is entered. So, for example, assigning SYSDATE to a variable of type DATE causes the variable to have the time of the current invocation, not the time when the procedure or function was precompiled.

The following procedure illustrates some variable declarations that utilize defaults consisting of string and numeric expressions.

```
CREATE OR REPLACE PROCEDURE dept_salary_rpt (
   p_deptno NUMBER
\lambdaIS
todays date DATE := SYSDATE;
 rpt_title VARCHAR2(60) := 'Report For Department # ' || p_deptno 
| ' on ' || todays date;
base sal INTEGER := 35525;
base comm rate NUMBER := 1.33333;
base annual MUMBER := ROUND(base sal * base comm rate, 2);
BEGIN
  DBMS OUTPUT. PUT LINE(rpt title);
    DBMS_OUTPUT.PUT_LINE('Base Annual Salary: ' || base_annual);
END;
```
The following output of the above procedure shows that default values in the variable declarations are indeed assigned to the variables.

```
EXEC dept salary rpt(20);
Report For Department # 20 on 10-JUL-07 16:44:45
Base Annual Salary: 47366.55
```
## **4.3.2 Using %TYPE in Variable Declarations**

Often, variables will be declared in SPL programs that will be used to hold values from tables in the database. In order to ensure compatibility between the table columns and the SPL variables, the data types of the two should be the same.

However, as quite often happens, a change might be made to the table definition. If the data type of the column is changed, the corresponding change may be required to the variable in the SPL program.

Instead of coding the specific column data type into the variable declaration the column attribute, %TYPE, can be used instead. A qualified column name in dot notation or the name of a previously declared variable must be specified as a prefix to %TYPE. The data type of the column or variable prefixed to %TYPE is assigned to the variable being declared. If the data type of the given column or variable changes, the new data type will be associated with the variable without the need to modify the declaration code.

**Note:** The %TYPE attribute can be used with formal parameter declarations as well.

*name* { { *table* | *view* }.*column* | *variable* }%TYPE;

*name* is the identifier assigned to the variable or formal parameter that is being declared. *column* is the name of a column in *table* or *view*. *variable* is the name of a variable that was declared prior to the variable identified by *name*.

**Note:** The variable does not inherit any of the column's other attributes such as might be specified on the column with the NOT NULL clause or the DEFAULT clause.

In the following example a procedure queries the emp table using an employee number, displays the employee's data, finds the average salary of all employees in the department to which the employee belongs, and then compares the chosen employee's salary with the department average.

```
CREATE OR REPLACE PROCEDURE emp_sal_query (
   p_empno IN NUMBER
\lambdaIS
v ename VARCHAR2(10);
v_job VARCHAR2(9);
v hiredate DATE;
v sal V NUMBER(7,2);
v deptno NUMBER(2);
v avgsal V = NUMBER(7,2);BEGIN
    SELECT ename, job, hiredate, sal, deptno
      INTO v ename, v job, v hiredate, v sal, v deptno
     FROM emp WHERE empno = p empno;
```

```
DBMS_OUTPUT.PUT_LINE('Employee # : ' || p_empno);
DBMS_OUTPUT.PUT_LINE('Name : ' || v_ename);
DBMS OUTPUT.PUT LINE('Job : ' || v_job);
   DBMS_OUTPUT.PUT_LINE('Hire Date : ' || v_hiredate);
DBMS_OUTPUT.PUT_LINE('Salary : ' || v_sal);
DBMS OUTPUT.PUT LINE('Dept # : ' || v deptno);
   SELECT AVG(sal) INTO v avgsal
      FROM emp WHERE deptno = v deptno;
   IF v sal > v avgsal THEN
       DBMS OUTPUT. PUT LINE ('Employee''s salary is more than the '
           || 'department average of ' || v avgsal);
    ELSE
      DBMS OUTPUT.PUT LINE('Employee''s salary does not exceed the '
        \frac{1}{\sqrt{2}} 'department average of ' || v avgsal);
    END IF;
END;
```
Instead of the above, the procedure could be written as follows without explicitly coding the emp table data types into the declaration section of the procedure.

```
CREATE OR REPLACE PROCEDURE emp_sal_query (
  p_empno IN emp.empno%TYPE
)
IS
v ename emp.ename%TYPE;
v job emp.job%TYPE;
v hiredate emp.hiredate%TYPE;
v sal emp.sal%TYPE;
v deptno emp.deptno%TYPE;
v_avgsal v_sal%TYPE;
BEGIN
    SELECT ename, job, hiredate, sal, deptno
      INTO v ename, v job, v hiredate, v sal, v deptno
      FROM emp WHERE empno = p empno;
   DBMS_OUTPUT.PUT_LINE('Employee # : ' || p_empno);
DBMS_OUTPUT.PUT_LINE('Name : ' || v_ename);
DBMS OUTPUT.PUT LINE('Job : ' || v_job);
   DBMS_OUTPUT.PUT_LINE('Hire Date : ' || v hiredate);
DBMS_OUTPUT.PUT_LINE('Salary : ' || v_sal);
DBMS OUTPUT.PUT LINE('Dept # : ' || v deptno);
   SELECT AVG(sal) INTO v avgsal
    FROM emp WHERE deptno = v deptno;
   IF v sal > v avgsal THEN
      DBMS OUTPUT.PUT LINE('Employee''s salary is more than the '
          || 'department average of ' || v avgsal);
    ELSE
     DBMS OUTPUT.PUT LINE('Employee''s salary does not exceed the '
       || 'department average of ' || v avgsal);
    END IF;
END;
```
**Note:** p\_empno shows an example of a formal parameter defined using  $\text{\$TYPE}.$ 

 $\vee$  avgsal illustrates the usage of  $\forall$ TYPE referring to another variable instead of a table column.

The following is sample output from executing this procedure.

```
EXEC emp_sal_query(7698);
Employee # : 7698
Name : BLAKE
Job : MANAGER
Hire Date : 01-MAY-81 00:00:00
Salary : 2850.00
Dept # : 30
Employee's salary is more than the department average of 1566.67
```
## <span id="page-411-0"></span>**4.3.3 Using %ROWTYPE in Record Declarations**

The %TYPE attribute provides an easy way to create a variable dependent upon a column's data type. Using the %ROWTYPE attribute, you can define a record that contains fields that correspond to all columns of a given table. Each field takes on the data type of its corresponding column. The fields in the record do not inherit any of the columns' other attributes such as might be specified with the NOT NULL clause or the DEFAULT clause.

A *record* is a named, ordered collection of fields. A *field* is similar to a variable; it has an identifier and data type, but has the additional property of belonging to a record, and must be referenced using dot notation with the record name as its qualifier.

You can use the  $\&$ ROWTYPE attribute to declare a record. The  $\&$ ROWTYPE attribute is prefixed by a table name. Each column in the named table defines an identically named field in the record with the same data type as the column.

```
record table%ROWTYPE;
```
*record* is an identifier assigned to the record. *table* is the name of a table (or view) whose columns are to define the fields in the record. The following example shows how the emp\_sal\_query procedure from the prior section can be modified to use  $emp$ &ROWTYPE to create a record named  $r$  emp instead of declaring individual variables for the columns in emp.

```
CREATE OR REPLACE PROCEDURE emp_sal_query (
  p_empno IN emp.empno%TYPE
)
IS
r emp emp%ROWTYPE;
v avgsal emp.sal%TYPE;
BEGIN
   SELECT ename, job, hiredate, sal, deptno
     INTO r emp.ename, r emp.job, r emp.hiredate, r emp.sal, r emp.deptno
      FROM emp WHERE empno = p empno;
   DBMS_OUTPUT.PUT_LINE('Employee # : ' || p_empno);
DBMS OUTPUT.PUT LINE('Name : ' || r emp.ename);
DBMS OUTPUT.PUT LINE('Job : ' || r emp.job);
   DBMS_OUTPUT.PUT_LINE('Hire Date : ' || r_emp.hiredate);
   DBMS_OUTPUT.PUT_LINE('Salary : ' || r_emp.sal);<br>DBMS_OUTPUT.PUT_LINE('Dept # : ' || r_emp.deptno);
   DBMS OUTPUT.PUT LINE('Dept #
   SELECT AVG(sal) INTO v avgsal
       FROM emp WHERE deptno = r emp.deptno;
   IF r emp.sal > v avgsal THEN
       DBMS OUTPUT. PUT LINE ('Employee''s salary is more than the '
          \overline{||} 'department average of ' || v avgsal);
   ELSE.
      DBMS OUTPUT.PUT LINE('Employee''s salary does not exceed the '
       \overline{||} 'department average of ' || v avgsal);
    END IF;
END;
```
## **4.3.4 User-Defined Record Types and Record Variables**

Records can be declared based upon a table definition using the  $\&R$  ROWTYPE attribute as shown in Section [4.3.3.](#page-411-0) This section describes how a new record structure can be defined that is not tied to any particular table definition.

The TYPE IS RECORD statement is used to create the definition of a record type. A *record type* is a definition of a record comprised of one or more identifiers and their corresponding data types. A record type cannot, by itself, be used to manipulate data.

The syntax for a TYPE IS RECORD statement is:

```
TYPE rec_type IS RECORD ( fields )
```
Where *fields* is a comma-separated list of one or more field definitions of the following form:

```
field_name data_type [NOT NULL][{:= | DEFAULT} default_value]
```
Where:

*rec\_type*

*rec\_type* is an identifier assigned to the record type.

*field\_name*

*field* name is the identifier assigned to the field of the record type.

*data\_type*

*data\_type* specifies the data type of *field\_name*.

DEFAULT *default\_value*

The DEFAULT clause assigns a default data value for the corresponding field. The data type of the default expression must match the data type of the column. If no default is specified, then the default is NULL.

A *record variable* or simply put, a *record*, is an instance of a record type. A record is declared from a record type. The properties of the record such as its field names and types are inherited from the record type.

The following is the syntax for a record declaration.

*record rectype*

*record* is an identifier assigned to the record variable. *rectype* is the identifier of a previously defined record type. Once declared, a record can then be used to hold data.

Dot notation is used to make reference to the fields in the record.

*record.field*

*record* is a previously declared record variable and *field* is the identifier of a field belonging to the record type from which *record* is defined.

The emp sal query is again modified – this time using a user-defined record type and record variable.

```
CREATE OR REPLACE PROCEDURE emp_sal_query (
  p_empno IN emp.empno%TYPE
)
IS
   TYPE emp typ IS RECORD (
ename emp.ename%TYPE,
 job emp.job%TYPE,
hiredate emp.hiredate%TYPE,
sal emp.sal%TYPE,
deptno emp.deptno%TYPE
    );
r emp emp emp typ;
v avgsal emp.sal%TYPE;
BEGIN
    SELECT ename, job, hiredate, sal, deptno
      INTO r emp.ename, r emp.job, r emp.hiredate, r emp.sal, r emp.deptno
      FROM emp WHERE empno = p_empno;
   DBMS_OUTPUT.PUT_LINE('Employee # : ' || p_empno);
DBMS OUTPUT.PUT LINE('Name : ' || r emp.ename);
DBMS OUTPUT.PUT LINE('Job : ' || r emp.job);
DBMS OUTPUT.PUT LINE('Hire Date : ' || r emp.hiredate);
DBMS OUTPUT.PUT LINE('Salary : ' || r emp.sal);
DBMS_OUTPUT.PUT_LINE('Dept # : ' || r_emp.deptno);
   SELECT AVG(sal) INTO v avgsal
      FROM emp WHERE deptno = r emp.deptno;
   IF r emp.sal > v avgsal THEN
      DBMS OUTPUT.PUT LINE('Employee''s salary is more than the '
         || \cdot || 'department average of ' || \cdot || avgsal);
    ELSE
     DBMS OUTPUT.PUT LINE('Employee''s salary does not exceed the '
        || 'department average of ' || v avgsal);
    END IF;
END;
```
Note that instead of specifying data type names, the %TYPE attribute can be used for the field data types in the record type definition.

The following is the output from executing this stored procedure.

```
EXEC emp_sal_query(7698);
Employee # : 7698
Name : BLAKE
Job : MANAGER
Hire Date : 01-MAY-81 00:00:00
Salary : 2850.00
Dept # : 30
Employee's salary is more than the department average of 1566.67
```
# *4.4 Basic Statements*

This section begins the discussion of the programming statements that can be used in an SPL program.

## **4.4.1 NULL**

The simplest statement is the NULL statement. This statement is an executable statement that does nothing.

NULL;

The following is the simplest, possible valid SPL program.

BEGIN NULL; END;

The NULL statement can act as a placeholder where an executable statement is required such as in a branch of an IF-THEN-ELSE statement.

For example:

```
CREATE OR REPLACE PROCEDURE divide_it (
p_numerator IN NUMBER,
p_denominator IN NUMBER,
    p_result OUT NUMBER
\mathcal{L}IS
BEGIN
   IF p denominator = 0 THEN
       NULL;
    ELSE
    p_result := p_numerator / p_denominator;
   END IF;
END;
```
# **4.4.2 Assignment**

The assignment statement sets a variable or a formal parameter of mode OUT or IN OUT specified on the left side of the assignment,  $:=$ , to the evaluated expression specified on the right side of the assignment.

*variable* := *expression*;

*variable* is an identifier for a previously declared variable, OUT formal parameter, or IN OUT formal parameter.

*expression* is an expression that produces a single value. The value produced by the expression must have a compatible data type with that of *variable*.

The following example shows the typical use of assignment statements in the executable section of the procedure.

```
CREATE OR REPLACE PROCEDURE dept_salary_rpt (
    p_deptno NUMBER
\lambdaIS
todays date DATE;
rpt_title VARCHAR2(60);
base_sal INTEGER;
   base_comm_rate NUMBER;
   base annual NUMBER;
BEGIN
    todays_date := SYSDATE;
    rpt_title := 'Report For Department # ' || p_deptno || ' on '
       || todays date;
   base sal := 35525;
   base comm rate := 1.333333;base annual := ROUND(base sal * base comm rate, 2);
  DBMS OUTPUT.PUT LINE(rpt title);
  DBMS OUTPUT.PUT LINE('Base Annual Salary: ' || base_annual);
END;
```
## **4.4.3 SELECT INTO**

The SELECT INTO statement is an SPL variation of the SQL SELECT command, the differences being:

- That SELECT INTO is designed to assign the results to variables or records where they can then be used in SPL program statements.
- The accessible result set of SELECT INTO is at most one row.

Other than the above, all of the clauses of the SELECT command such as WHERE, ORDER BY, GROUP BY, HAVING, etc. are valid for SELECT INTO. The following are the two variations of SELECT INTO.

SELECT *select\_expressions* INTO *target* FROM ...;

*target* is a comma-separated list of simple variables. *select\_expressions* and the remainder of the statement are the same as for the SELECT command. The selected values must exactly match in data type, number, and order the structure of the target or a runtime error occurs.

```
SELECT * INTO record FROM table ...;
```
*record* is a record variable that has previously been declared.

If the query returns zero rows, null values are assigned to the target(s). If the query returns multiple rows, the first row is assigned to the target(s) and the rest are discarded. (Note that "the first row" is not well-defined unless you've used ORDER BY.)

**Note:** In either cases, where no row is returned or more than one row is returned, SPL throws an exception.

**Note:** There is a variation of SELECT INTO using the BULK COLLECT clause that allows a result set of more than one row that is returned into a collection. See Section [4.12.4.1](#page-508-0) for more information on using the BULK COLLECT clause with the SELECT INTO statement.

You can use the WHEN NO DATA FOUND clause in an EXCEPTION block to determine whether the assignment was successful (that is, at least one row was returned by the query).

This version of the emp sal query procedure uses the variation of SELECT INTO that returns the result set into a record. Also note the addition of the EXCEPTION block containing the WHEN NO\_DATA\_FOUND conditional expression.

```
CREATE OR REPLACE PROCEDURE emp_sal_query (
  p_empno IN emp.empno%TYPE
\overline{)}T<sub>S</sub>
r emp emp%ROWTYPE;
v avgsal emp.sal%TYPE;
BEGIN
   SELECT * INTO r emp
    FROM emp WHERE empno = p_empno;
   DBMS OUTPUT. PUT LINE ('Employee # : ' || p empno);
DBMS OUTPUT.PUT LINE('Name : ' || r emp.ename);
DBMS OUTPUT.PUT LINE('Job : ' || r emp.job);
   DBMS_OUTPUT.PUT_LINE('Hire Date : ' || r_emp.hiredate);
DBMS OUTPUT.PUT LINE('Salary : ' || r emp.sal);
DBMS_OUTPUT.PUT_LINE('Dept # : ' || r_emp.deptno);
   SELECT AVG(sal) INTO v avgsal
      FROM emp WHERE deptno = r emp.deptno;
   IF r_emp.sal > v_avgsal THEN
       DBMS OUTPUT.PUT LINE('Employee''s salary is more than the '
           || 'department average of ' || v avgsal);
    ELSE
      DBMS OUTPUT.PUT LINE('Employee''s salary does not exceed the '
          || \cdot || 'department average of ' || v avgsal);
    END IF;
EXCEPTION
   WHEN NO DATA FOUND THEN
      DBMS OUTPUT.PUT LINE('Employee # ' || p_empno || ' not found');
END;
```
If the query is executed with a non-existent employee number the results appear as follows.

```
EXEC emp sal query(0);
Employee # 0 not found
```
Another conditional clause of use in the EXCEPTION section with SELECT INTO is the TOO\_MANY\_ROWS exception. If more than one row is selected by the SELECT INTO statement an exception is thrown by SPL.

When the following block is executed, the TOO\_MANY\_ROWS exception is thrown since there are many employees in the specified department.

```
DECLARE
   v ename emp.ename%TYPE;
BEGIN
  SELECT ename INTO v ename FROM emp WHERE deptno = 20 ORDER BY ename;
EXCEPTION
   WHEN TOO MANY ROWS THEN
     DBMS OUTPUT. PUT LINE ('More than one employee found');
      DBMS_OUTPUT.PUT_LINE('First employee returned is ' || v ename);
END;
More than one employee found
First employee returned is ADAMS
```
**Note:** See Section [4.5.7](#page-444-1) or more information on exception handling.

## **4.4.4 INSERT**

The INSERT command available in the SQL language can also be used in SPL programs.

An expression in the SPL language can be used wherever an expression is allowed in the SQL INSERT command. Thus, SPL variables and parameters can be used to supply values to the insert operation.

The following is an example of a procedure that performs an insert of a new employee using data passed from a calling program.

```
CREATE OR REPLACE PROCEDURE emp_insert (
p_empno IN emp.empno%TYPE,
p_ename IN emp.ename%TYPE,
p job IN emp.job%TYPE,
p_mgr IN emp.mgr%TYPE,
p_hiredate in emp.hiredate%TYPE,
p sal IN emp.sal%TYPE,
p_comm IN emp.comm%TYPE,
p_deptno IN emp.deptno%TYPE
)
T<sub>S</sub>
BEGIN
    INSERT INTO emp VALUES (
      p_empno,
      p_ename,
      p_job,
      p_mgr,
   p_hiredate,
```

```
 p_sal,
        p_comm,
      p deptno);
   DBMS OUTPUT.PUT LINE('Added employee...');
   DBMS OUTPUT. PUT LINE ('Employee # : ' || p_empno);
DBMS_OUTPUT.PUT_LINE('Name : ' || p_ename);
DBMS OUTPUT.PUT LINE('Job : ' || p_job);
DBMS_OUTPUT.PUT_LINE('Manager : ' || p_mgr);
DBMS_OUTPUT.PUT_LINE('Hire Date : ' || p_hiredate);
   DBMS OUTPUT.PUT LINE ('Salary : ' || p_sal);
   DBMS_OUTPUT.PUT_LINE('Commission : ' || p_comm);
   DBMS_OUTPUT.PUT_LINE('Dept # : ' || p_deptno);<br>DBMS_OUTPUT.PUT_LINE('-------------------------);
   DBMS_OUTPUT.PUT_LINE('---------
EXCEPTION
    WHEN OTHERS THEN
      DBMS OUTPUT.PUT LINE('OTHERS exception on INSERT of employee # '
        ||p| empno);
        DBMS_OUTPUT.PUT_LINE('SQLCODE : ' || SQLCODE);
       DBMS_OUTPUT.PUT_LINE('SQLERRM : ' || SQLERRM);
END;
```
If an exception occurs all database changes made in the procedure are automatically rolled back. In this example the EXCEPTION section with the WHEN OTHERS clause catches all exceptions. Two variables are displayed. SQLCODE is a number that identifies the specific exception that occurred. SQLERRM is a text message explaining the error. See Section [4.5.7](#page-444-1) for more information on exception handling.

The following shows the output when this procedure is executed.

```
EXEC emp_insert(9503,'PETERSON','ANALYST',7902,'31-MAR-05',5000,NULL,40);
Added employee...
Employee # : 9503
Name : PETERSON
Job : ANALYST
Manager : 7902
Hire Date : 31-MAR-05 00:00:00
Salary : 5000
Dept # : 40
    ----------------------
SELECT * FROM emp WHERE empno = 9503;
empno | ename | job | mgr | hiredate | sal | comm | deptno
-------+----------+---------+------+--------------------+---------+------+--------
 9503 | PETERSON | ANALYST | 7902 | 31-MAR-05 00:00:00 | 5000.00 | | 40
(1 row)
```
Note: The INSERT command can be included in a FORALL statement. A FORALL statement allows a single INSERT command to insert multiple rows from values supplied in one or more collections. See [Section 4.12.3](#page-505-0) for more information on the FORALL statement.

## <span id="page-419-0"></span>**4.4.5 UPDATE**

The UPDATE command available in the SQL language can also be used in SPL programs.

An expression in the SPL language can be used wherever an expression is allowed in the SQL UPDATE command. Thus, SPL variables and parameters can be used to supply values to the update operation.

```
CREATE OR REPLACE PROCEDURE emp_comp_update (
p_empno IN emp.empno%TYPE,
p sal IN emp.sal%TYPE,
p_comm IN emp.comm%TYPE
)
IS
BEGIN
   UPDATE emp SET sal = p_sal, comm = p_comm WHERE empno = p_empno;
  IF SOL%FOUND THEN
     DBMS_OUTPUT.PUT_LINE('Updated Employee # : ' || p_empno);
DBMS OUTPUT.PUT LINE('New Salary : ' || p_sal);
DBMS_OUTPUT.PUT_LINE('New Commission : ' || p_comm);
   ELSE
   DBMS OUTPUT.PUT LINE('Employee # ' || p_empno || ' not found');
  END TF:
END;
```
The SQL%FOUND conditional expression returns TRUE if a row is updated, FALSE otherwise. See Section [4.4.8](#page-424-0) for a discussion of SQL%FOUND and other similar expressions.

The following shows the update on the employee using this procedure.

```
EXEC emp comp update(9503, 6540, 1200);
Updated Employee # : 9503
New Salary : 6540
New Commission : 1200
SELECT * FROM emp WHERE empno = 9503;
empno | ename | job | mgr | hiredate | sal | comm | deptno
-------+----------+---------+------+--------------------+---------+---------+--------
 9503 | PETERSON | ANALYST | 7902 | 31-MAR-05 00:00:00 | 6540.00 | 1200.00 | 40
(1 row)
```
**Note:** The UPDATE command can be included in a FORALL statement. A FORALL statement allows a single UPDATE command to update multiple rows from values supplied in one or more collections. See [Section 4.12.3](#page-505-0) for more information on the FORALL statement.

### **4.4.6 DELETE**

The DELETE command (available in the SQL language) can also be used in SPL programs.

An expression in the SPL language can be used wherever an expression is allowed in the SQL DELETE command. Thus, SPL variables and parameters can be used to supply values to the delete operation.

```
CREATE OR REPLACE PROCEDURE emp_delete (
   p_empno IN emp.empno%TYPE
\mathcal{Y}T<sub>S</sub>
BEGIN
   DELETE FROM emp WHERE empno = p empno;
    IF SQL%FOUND THEN
       DBMS_OUTPUT.PUT_LINE('Deleted Employee # : ' || p_empno);
    ELSE
       DBMS OUTPUT.PUT LINE('Employee # ' || p_empno || ' not found');
    END IF;
END;
```
The SQL%FOUND conditional expression returns TRUE if a row is deleted, FALSE otherwise. See Section  $4.4.8$  for a discussion of  $SQL*F$ OUND and other similar expressions.

The following shows the deletion of an employee using this procedure.

```
EXEC emp delete(9503);
Deleted Employee # : 9503
SELECT * FROM emp WHERE empno = 9503;
empno | ename | job | mgr | hiredate | sal | comm | deptno
-------+-------+-----+-----+----------+-----+------+--------
(0 rows)
```
**Note:** The DELETE command can be included in a FORALL statement. A FORALL statement allows a single DELETE command to delete multiple rows from values supplied in one or more collections. See [Section 4.12.3](#page-505-0) for more information on the FORALL statement.

# **4.4.7 Using the RETURNING INTO Clause**

The INSERT, UPDATE, and DELETE commands may be appended by the optional RETURNING INTO clause. This clause allows the SPL program to capture the newly added, modified, or deleted values from the results of an INSERT, UPDATE, or DELETE command, respectively.

The following is the syntax.

```
{ insert | update | delete }
  RETURNING { * | expr_1 [, expr_2 ] ...}
     INTO { record | field_1 [, field_2 ] ...};
```
*insert* is a valid INSERT command. *update* is a valid UPDATE command. *delete* is a valid DELETE command. If  $*$  is specified, then the values from the row affected by the INSERT, UPDATE, or DELETE command are made available for assignment to the record or fields to the right of the INTO keyword. (Note that the use of  $*$  is an Advanced

Server extension and is not compatible with Oracle databases.) *expr\_1*, *expr\_2*... are expressions evaluated upon the row affected by the INSERT, UPDATE, or DELETE command. The evaluated results are assigned to the record or fields to the right of the INTO keyword. *record* is the identifier of a record that must contain fields that match in number and order, and are data type compatible with the values in the RETURNING clause. *field\_1*, *field\_2*,... are variables that must match in number and order, and are data type compatible with the set of values in the RETURNING clause.

If the INSERT, UPDATE, or DELETE command returns a result set with more than one row, then an exception is thrown with SQLCODE 01422, query returned more than one row. If no rows are in the result set, then the variables following the INTO keyword are set to null.

**Note:** There is a variation of RETURNING INTO using the BULK COLLECT clause that allows a result set of more than one row that is returned into a collection. See Section [4.12.4](#page-507-0) for more information on the BULK COLLECT clause.

The following example is a modification of the emp comp\_update procedure introduced in Section [4.4.5,](#page-419-0) with the addition of the RETURNING INTO clause.

```
CREATE OR REPLACE PROCEDURE emp_comp_update (
  p_empno IN emp.empno%TYPE,<br>p_sal IN emp.sal%TYPE,
p sal IN emp.sal%TYPE,
p_comm IN emp.comm%TYPE
)
IS
v empno emp.empno%TYPE;
v ename emp.ename%TYPE;
v job emp.job%TYPE;
v sal emp.sal%TYPE;
   v_comm emp.comm%TYPE;<br>v_deptno emp.deptno%TYP
                emp.deptno%TYPE;
BEGIN
   UPDATE emp SET sal = p_sal, comm = p_comm WHERE empno = p_empno
    RETURNING
       empno,
       ename,
       job,
       sal,
       comm,
       deptno
    INTO
      v empno,
       v_ename,
       v_job,
      v sal,
       v_comm,
      v deptno;
    IF SQL%FOUND THEN
      DBMS_OUTPUT.PUT_LINE('Updated Employee # : ' || v empno);
DBMS OUTPUT.PUT LINE('Name : ' || v_ename);
DBMS_OUTPUT.PUT_LINE('Job : ' || v_job);
       DBMS_OUTPUT.PUT_LINE('Department : ' || v_deptno);
     DBMS OUTPUT. PUT LINE ('New Salary : ' || \nabla sal);
```
Database Compatibility for Oracle® Developer's Guide

```
DBMS_OUTPUT.PUT_LINE('New Commission : ' || v_comm);
  ELSE
   DBMS OUTPUT.PUT LINE('Employee # ' || p_empno || ' not found');
   END IF;
END;
```
The following is the output from this procedure (assuming employee 9503 created by the emp\_insert procedure still exists within the table).

```
EXEC emp_comp_update(9503, 6540, 1200);
Updated Employee # : 9503
Name : PETERSON
Job : ANALYST
Department : 40
New Salary : 6540.00
New Commission : 1200.00
```
The following example is a modification of the emp\_delete procedure, with the addition of the RETURNING INTO clause using record types.

```
CREATE OR REPLACE PROCEDURE emp_delete (
  p_empno IN emp.empno%TYPE
\lambdaIS
   r emp emp%ROWTYPE;
BEGIN
   DELETE FROM emp WHERE empno = p_empno
    RETURNING
\star INTO
       r_emp;
    IF SQL%FOUND THEN
     DBMS OUTPUT.PUT LINE('Deleted Employee # : ' || r emp.empno);
DBMS OUTPUT.PUT LINE('Name : ' || r emp.ename);
DBMS_OUTPUT.PUT_LINE('Job : ' || r_emp.job);
DBMS OUTPUT.PUT LINE('Manager : ' || r emp.mgr);
DBMS_OUTPUT.PUT_LINE('Hire Date : ' || r_emp.hiredate);
DBMS OUTPUT.PUT LINE('Salary : ' || r emp.sal);
DBMS_OUTPUT.PUT_LINE('Commission : ' || r_emp.comm);
DBMS_OUTPUT.PUT_LINE('Department : ' || r_emp.deptno);
    ELSE
     DBMS OUTPUT.PUT LINE('Employee # ' || p_empno || ' not found');
    END IF;
END;
```
The following is the output from this procedure.

```
EXEC emp delete(9503);
Deleted Employee # : 9503
Name : PETERSON<br>Job : ANALYST
Job : ANALYST
Manager : 7902
Hire Date : 31-MAR-05 00:00:00
Salary : 6540.00
Commission : 1200.00
Department : 40
```
Copyright © 2007 - 2021 EnterpriseDB Corporation. All rights reserved. 424

### <span id="page-424-0"></span>**4.4.8 Obtaining the Result Status**

There are several attributes that can be used to determine the effect of a command. SQL%FOUND is a Boolean that returns TRUE if at least one row was affected by an INSERT, UPDATE or DELETE command or a SELECT INTO command retrieved one or more rows.

The following anonymous block inserts a row and then displays the fact that the row has been inserted.

```
BEGIN
    INSERT INTO emp (empno,ename,job,sal,deptno) VALUES (
       9001, 'JONES', 'CLERK', 850.00, 40);
    IF SQL%FOUND THEN
       DBMS OUTPUT. PUT LINE ('Row has been inserted');
    END IF;
END;
Row has been inserted
```
SQL%ROWCOUNT provides the number of rows affected by an INSERT, UPDATE or DELETE command. The following example updates the row that was just inserted and displays SQL%ROWCOUNT.

```
BEGIN
   UPDATE emp SET hiredate = '03-JUN-07' WHERE empno = 9001;
   DBMS OUTPUT.PUT LINE('# rows updated: ' || SQL%ROWCOUNT);
END;
# rows updated: 1
```
SQL%NOTFOUND is the opposite of SQL%FOUND. SQL%NOTFOUND returns TRUE if no rows were affected by an INSERT, UPDATE or DELETE command or a SELECT INTO command retrieved no rows.

```
BEGIN
    UPDATE emp SET hiredate = '03-JUN-07' WHERE empno = 9000;
     IF SQL%NOTFOUND THEN
        DBMS OUTPUT. PUT LINE('No rows were updated');
    END IF;
END;
No rows were updated
```
## *4.5 Control Structures*

The programming statements in SPL that make it a full procedural complement to SQL are described in this section.

## **4.5.1 IF Statement**

IF statements let you execute commands based on certain conditions. SPL has four forms of  $TF$ :

- $\bullet$  IF ... THEN
- IF ... THEN ... ELSE
- IF ... THEN ... ELSE IF
- IF ... THEN ... ELSIF ... THEN ... ELSE

## **4.5.1.1 IF-THEN**

```
IF boolean-expression THEN
   statements
END IF;
```
IF-THEN statements are the simplest form of IF. The statements between THEN and END IF will be executed if the condition is TRUE. Otherwise, they are skipped.

In the following example an IF-THEN statement is used to test and display employees who have a commission.

```
DECLARE
v empno emp.empno%TYPE;
v comm emp.comm%TYPE;
   CURSOR emp_cursor IS SELECT empno, comm FROM emp;
BEGIN
   OPEN emp_cursor;
DBMS_OUTPUT.PUT_LINE('EMPNO COMM');
DBMS OUTPUT.PUT LINE('----- --------');
    LOOP
      FETCH emp_cursor INTO v_empno, v_comm;
       EXIT WHEN emp_cursor%NOTFOUND;
--
-- Test whether or not the employee gets a commission
--
       IF v_comm IS NOT NULL AND v_comm > 0 THEN
          DBMS OUTPUT.PUT LINE(v empno || ' ' ||
          TO_CHAR(v_comm, '$99999.99'));
      END IF:
   END LOOP;
    CLOSE emp_cursor;
END;
```
The following is the output from this program.

```
EMPNO COMM
----- -------
7499 $300.00
7521 $500.00
7654 $1400.00
```
### **4.5.1.2 IF-THEN-ELSE**

```
IF boolean-expression THEN
   statements
ELSE
   statements
END IF;
```
IF-THEN-ELSE statements add to IF-THEN by letting you specify an alternative set of statements that should be executed if the condition evaluates to false.

The previous example is modified so an IF-THEN-ELSE statement is used to display the text Non-commission if the employee does not get a commission.

```
DECLARE
v empno emp.empno%TYPE;
v comm emp.comm%TYPE;
   CURSOR emp cursor IS SELECT empno, comm FROM emp;
BEGIN
   OPEN emp_cursor;
  DBMS_OUTPUT.PUT_LINE('EMPNO COMM');
  DBMS OUTPUT.PUT LINE('----- -------');
   LOOP
      FETCH emp cursor INTO v empno, v comm;
      EXIT WHEN emp_cursor%NOTFOUND;
--
-- Test whether or not the employee gets a commission
--
       IF v_comm IS NOT NULL AND v_comm > 0 THEN
          DBMS OUTPUT.PUT LINE (v empno || ' ' ||
          TO CHAR(v comm, '$99999.99'));
       ELSE
          DBMS OUTPUT.PUT LINE(v empno || ' ' || 'Non-commission');
      END IF:
    END LOOP;
    CLOSE emp_cursor;
END;
```
The following is the output from this program.

```
EMPNO COMM
----- -------
7369 Non-commission
7499 $ 300.00
7521 $ 500.00
7566 Non-commission
7654 $ 1400.00
7698 Non-commission
7782 Non-commission
```
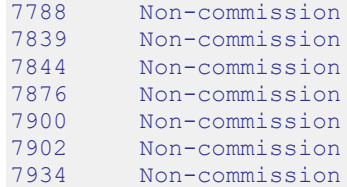

## **4.5.1.3 IF-THEN-ELSE IF**

IF statements can be nested so that alternative IF statements can be invoked once it is determined whether or not the conditional of an outer IF statement is TRUE or FALSE.

In the following example the outer IF-THEN-ELSE statement tests whether or not an employee has a commission. The inner IF-THEN-ELSE statements then test whether the employee's total compensation exceeds or is less than the company average.

```
DECLARE
v empno emp.empno%TYPE;
v sal emp.sal%TYPE;
v comm emp.comm%TYPE;
   v_comm emp.comm = v_ch<br>v_avq NUMBER(7,2);
   CURSOR emp_cursor IS SELECT empno, sal, comm FROM emp;
BEGIN
--
-- Calculate the average yearly compensation in the company
- -SELECT AVG((sal + NVL(comm, 0)) * 24) INTO v avg FROM emp;
  DBMS OUTPUT.PUT LINE('Average Yearly Compensation: ' ||
      TO CHAR(v \overline{avg}, '$999,999.99'));
   OPEN emp cursor;
DBMS_OUTPUT.PUT_LINE('EMPNO YEARLY COMP');
DBMS OUTPUT.PUT LINE('----- ------------');
    LOOP
       FETCH emp cursor INTO v empno, v sal, v comm;
       EXIT WHEN emp_cursor%NOTFOUND;
--
-- Test whether or not the employee gets a commission
--
       IF v comm IS NOT NULL AND v comm > 0 THEN
--
-- Test if the employee's compensation with commission exceeds the average
--
           IF (v_sal + v_comm) * 24 > v_avg THEN
                DBMS_OUTPUT.PUT_LINE(v_empno || ' ' ||
                   TO CHAR((v sal + v comm) * 24, '$999,999.99') ||
                   ' Exceeds Average');
            ELSE
               DBMS_OUTPUT.PUT_LINE(v_empno || ' ' ||
                   TO CHAR((v sal + v comm) * 24, '$999,999.99') ||
                    ' Below Average');
            END IF;
        ELSE
--
-- Test if the employee's compensation without commission exceeds the 
average
--
           IF v sal * 24 > v avg THEN
               DBMS OUTPUT.PUT LINE(v empno || ' ' ||
```

```
TO CHAR(v sal * 24, '$999,999.99') || ' Exceeds Average');
            ELSE
               DBMS OUTPUT.PUT LINE(v empno || ' ' ||
                    TO CHAR(v sal * 24, '$999,999.99') || ' Below Average');
            END IF;
       END TF:
    END LOOP;
    CLOSE emp_cursor;
END;
```
**Note:** The logic in this program can be simplified considerably by calculating the employee's yearly compensation using the NVL function within the SELECT command of the cursor declaration, however, the purpose of this example is to demonstrate how IF statements can be used.

The following is the output from this program.

```
Average Yearly Compensation: $ 53,528.57
EMPNO YEARLY COMP
----- -----------
7369 $ 19,200.00 Below Average
7499 $ 45,600.00 Below Average
7521 $ 42,000.00 Below Average
7566 $ 71,400.00 Exceeds Average
7654 $ 63,600.00 Exceeds Average
7698 $ 68,400.00 Exceeds Average
7782 $ 58,800.00 Exceeds Average
7788 $ 72,000.00 Exceeds Average
7839 $ 120,000.00 Exceeds Average
7844 $ 36,000.00 Below Average
7876 $ 26,400.00 Below Average
7900 $ 22,800.00 Below Average
7902 $ 72,000.00 Exceeds Average
7934 $ 31,200.00 Below Average
```
When you use this form, you are actually nesting an IF statement inside the ELSE part of an outer IF statement. Thus you need one END IF statement for each nested IF and one for the parent IF-ELSE.

### **4.5.1.4 IF-THEN-ELSIF-ELSE**

```
 IF boolean-expression THEN
     statements
[ ELSIF boolean-expression THEN
     statements
[ ELSIF boolean-expression THEN
     statements ] ...]
[ ELSE
    statements ]
  END IF;
```
IF-THEN-ELSIF-ELSE provides a method of checking many alternatives in one statement. Formally it is equivalent to nested IF-THEN-ELSE-IF-THEN commands, but only one END IF is needed.

The following example uses an IF-THEN-ELSIF-ELSE statement to count the number of employees by compensation ranges of \$25,000.

```
DECLARE
v empno emp.empno%TYPE;
v comp V = NUMBER(8,2);v lt 25K SMALLINT := 0;
v 25K 50K SMALLINT := 0;
v 50K 75K SMALLINT := 0;
v 75K 100K SMALLINT := 0;
v ge 100K SMALLINT := 0;
   CURSOR emp cursor IS SELECT empno, (sal + NVL(\text{comm},0)) * 24 FROM emp;
BEGIN
    OPEN emp_cursor;
    LOOP
       FETCH emp cursor INTO v empno, v comp;
       EXIT WHEN emp cursor%NOTFOUND;
       IF v comp < 25000 THEN
           v 1t 25K := v 1t 25K + 1;
       ELSIF v \overline{comp} < 50000 THEN
           v 25K 50K := v 25K 50K + 1;
       ELSIF v comp < 75000 THEN
          v_{50K} 75K := v_{50K} 75K + 1;
       ELSIF v comp < 100000 THEN
          v 75K 100K := v 75K 100K + 1;
        ELSE
           v qe 100K := v qe 100K + 1;
       END IF;
    END LOOP;
    CLOSE emp_cursor;
   DBMS OUTPUT.PUT LINE('Number of employees by yearly compensation');
   DBMS OUTPUT. PUT LINE ('Less than 25,000 : ' || v lt 25K);
   DBMS OUTPUT. PUT LINE ('25,000 - 49,9999 : ' || \sqrt{25K} 50K);
   DBMS OUTPUT.PUT LINE('50,000 - 74,9999 : ' || \sqrt{50K}75K);
   DBMS OUTPUT.PUT LINE('75,000 - 99,9999 : ' || v<sup>75K</sup> 100K);
   DBMS OUTPUT. PUT LINE ('100,000 and over : ' || \nabla \theta 100K);
END;
```
The following is the output from this program.

```
Number of employees by yearly compensation
Less than 25,000 : 2
25,000 - 49,9999 : 550,000 - 74,9999 : 6
75,000 - 99,9999 : 0100,000 and over : 1
```
### **4.5.2 RETURN Statement**

The RETURN statement terminates the current function, procedure or anonymous block and returns control to the caller.

There are two forms of the RETURN Statement. The first form of the RETURN statement is used to terminate a procedure or function that returns void. The syntax of the first form is:

```
RETURN;
```
The second form of RETURN returns a value to the caller. The syntax of the second form of the RETURN statement is:

```
RETURN expression;
```
*expression* must evaluate to the same data type as the return type of the function.

The following example uses the RETURN statement returns a value to the caller:

```
CREATE OR REPLACE FUNCTION emp_comp (
p_sal NUMBER,
 p_comm NUMBER
) RETURN NUMBER
IS
BEGIN
  RETURN (p sal + NVL(p comm, 0)) * 24;
END emp comp;
```
## **4.5.3 GOTO Statement**

The GOTO statement causes the point of execution to jump to the statement with the specified label. The syntax of a GOTO statement is:

GOTO *label*

*label* is a name assigned to an executable statement. *label* must be unique within the scope of the function, procedure or anonymous block.

To label a statement, use the syntax:

```
<<label>> statement
```
*statement* is the point of execution that the program jumps to.

You can label assignment statements, any SQL statement (like INSERT, UPDATE, CREATE, etc.) and selected procedural language statements. The procedural language statements that can be labeled are:

- $\bullet$  IF
- EXIT
- RETURN
- RAISE
- $\bullet$  EXECUTE
- PERFORM
- GET DIAGNOSTICS
- OPEN
- FETCH
- MOVE
- CLOSE
- NULL
- COMMIT
- ROLLBACK
- $\bullet$  GOTO
- CASE
- LOOP
- $\bullet$  WHILE
- FOR

Please note that  $\epsilon$ xit is considered a keyword, and cannot be used as the name of a label.

GOTO statements cannot transfer control *into* a conditional block or sub-block, but can transfer control *from* a conditional block or sub-block.
The following example verifies that an employee record contains a name, job description, and employee hire date; if any piece of information is missing, a GOTO statement transfers the point of execution to a statement that prints a message that the employee is not valid.

```
CREATE OR REPLACE PROCEDURE verify emp (
    p_empno NUMBER
)
IS
v ename emp.ename%TYPE;
v job emp.job%TYPE;
v hiredate emp.hiredate%TYPE;
BEGIN
    SELECT ename, job, hiredate
      INTO v ename, v job, v hiredate FROM emp
      WHERE empno = p empno;
   IF v ename IS NULL THEN
      GOTO invalid emp;
    END IF;
    IF v_job IS NULL THEN
       GOTO invalid emp;
    END IF;
   IF v hiredate IS NULL THEN
        GOTO invalid_emp;
    END IF;
    DBMS_OUTPUT.PUT_LINE('Employee ' || p_empno ||
       ' validated without errors.');
    RETURN;
    <<invalid_emp>> DBMS_OUTPUT.PUT_LINE('Employee ' || p_empno ||
        ' is not a valid employee.');
END;
```
GOTO statements have the following restrictions:

- A GOTO statement cannot jump to a declaration.
- A GOTO statement cannot transfer control to another function or procedure.
- A *label* should not be placed at the end of a block, function or procedure.

## **4.5.4 CASE Expression**

The CASE expression returns a value that is substituted where the CASE expression is located within an expression.

There are two formats of the CASE expression - one that is called a *searched* CASE and the other that uses a *selector*.

## **4.5.4.1 Selector CASE Expression**

The selector CASE expression attempts to match an expression called the selector to the expression specified in one or more WHEN clauses. *result* is an expression that is typecompatible in the context where the CASE expression is used. If a match is found, the value given in the corresponding THEN clause is returned by the CASE expression. If there are no matches, the value following ELSE is returned. If ELSE is omitted, the CASE expression returns null.

```
CASE selector-expression
  WHEN match-expression THEN
     result
[ WHEN match-expression THEN
     result
[ WHEN match-expression THEN
     result ] ...]
[ ELSE
     result ]
END;
```
*match-expression* is evaluated in the order in which it appears within the CASE expression. *result* is an expression that is type-compatible in the context where the CASE expression is used. When the first *match-expression* is encountered that equals *selector-expression*, *result* in the corresponding THEN clause is returned as the value of the CASE expression. If none of *match-expression* equals *selectorexpression* then *result* following ELSE is returned. If no ELSE is specified, the CASE expression returns null.

The following example uses a selector CASE expression to assign the department name to a variable based upon the department number.

```
DECLARE
v empno emp.empno%TYPE;
v ename emp.ename%TYPE;
v deptno emp.deptno%TYPE;
v dname dept.dname%TYPE;
  CURSOR emp_cursor IS SELECT empno, ename, deptno FROM emp;
BEGIN
OPEN emp_cursor;
```
Copyright © 2007 - 2021 EnterpriseDB Corporation. All rights reserved. 434

```
DBMS_OUTPUT.PUT_LINE('EMPNO ENAME DEPTNO DNAME');
   DBMS OUTPUT.PUT LINE('----- ------- ------ ----------');
    LOOP
      FETCH emp cursor INTO v empno, v ename, v deptno;
      EXIT WHEN emp cursor%NOTFOUND;
       v dname :=
            CASE v_deptno
               WHEN 10 THEN 'Accounting'
                WHEN 20 THEN 'Research'
                WHEN 30 THEN 'Sales'
                WHEN 40 THEN 'Operations'
                ELSE 'unknown'
            END;
         DBMS_OUTPUT.PUT_LINE(v_empno || ' ' || RPAD(v_ename, 10) ||
         \overline{y} ' || \overline{v} deptno || ' ' || \overline{v} dname);
    END LOOP;
    CLOSE emp_cursor;
END;
```
The following is the output from this program.

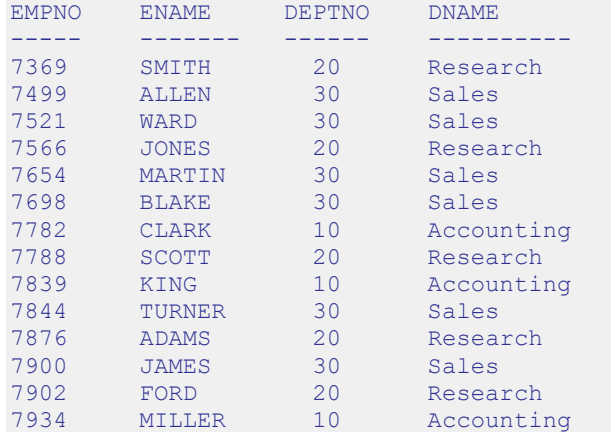

## **4.5.4.2 Searched CASE Expression**

A searched CASE expression uses one or more Boolean expressions to determine the resulting value to return.

```
CASE WHEN boolean-expression THEN
     result
[ WHEN boolean-expression THEN
     result
 [ WHEN boolean-expression THEN
     result ] ...]
[ ELSE
     result ]
END;
```
*boolean-expression* is evaluated in the order in which it appears within the CASE expression. *result* is an expression that is type-compatible in the context where the CASE expression is used. When the first *boolean-expression* is encountered that

evaluates to TRUE, *result* in the corresponding THEN clause is returned as the value of the CASE expression. If none of *boolean-expression* evaluates to true then *result* following ELSE is returned. If no ELSE is specified, the CASE expression returns null.

The following example uses a searched CASE expression to assign the department name to a variable based upon the department number.

```
DECLARE
v empno emp.empno%TYPE;
v ename emp.ename%TYPE;
v deptno emp.deptno%TYPE;
v dname dept.dname%TYPE;
    CURSOR emp_cursor IS SELECT empno, ename, deptno FROM emp; 
BEGIN
   OPEN emp_cursor;
   DBMS_OUTPUT.PUT_LINE('EMPNO ENAME DEPTNO DNAME');<br>DBMS_OUTPUT.PUT_LINE('----- ------ ------ ------ ---------');
   DBMS_OUTPUT.PUT_LINE('----- -------
    LOOP
       FETCH emp cursor INTO v empno, v ename, v deptno;
      EXIT WHEN emp_cursor%NOTFOUND;
       v dname :=
            CASE
               WHEN v deptno = 10 THEN 'Accounting'
               WHEN v deptno = 20 THEN 'Research'
               WHEN v deptno = 30 THEN 'Sales'
              WHEN v deptno = 40 THEN 'Operations'
               ELSE 'unknown'
            END;
DBMS OUTPUT.PUT LINE(v empno || ' ' || RPAD(v ename, 10) ||
' ' ' || v deptno || ' ' ' || v dname);
    END LOOP;
    CLOSE emp_cursor;
END;
```
The following is the output from this program.

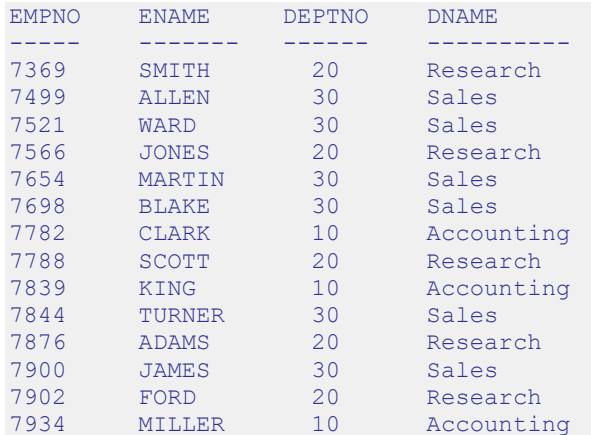

## **4.5.5 CASE Statement**

The CASE statement executes a set of one or more statements when a specified search condition is TRUE. The CASE statement is a stand-alone statement in itself while the previously discussed CASE expression must appear as part of an expression.

There are two formats of the CASE statement - one that is called a *searched* CASE and the other that uses a *selector*.

# **4.5.5.1 Selector CASE Statement**

The selector CASE statement attempts to match an expression called the selector to the expression specified in one or more WHEN clauses. When a match is found one or more corresponding statements are executed.

```
 CASE selector-expression
  WHEN match-expression THEN
     statements
[ WHEN match-expression THEN
     statements
[ WHEN match-expression THEN
    statements ] ...]
[ ELSE
    statements ]
  END CASE;
```
*selector-expression* returns a value type-compatible with each *matchexpression*. *match-expression* is evaluated in the order in which it appears within the CASE statement. *statements* are one or more SPL statements, each terminated by a semi-colon. When the value of *selector-expression* equals the first *matchexpression*, the statement(s) in the corresponding THEN clause are executed and control continues following the END CASE keywords. If there are no matches, the statement(s) following  $E \text{LSE}$  are executed. If there are no matches and there is no  $E \text{LSE}$ clause, an exception is thrown.

The following example uses a selector CASE statement to assign a department name and location to a variable based upon the department number.

```
DECLARE
v empno emp.empno%TYPE;
v ename emp.ename%TYPE;
v deptno emp.deptno%TYPE;
v dname dept.dname%TYPE;
v loc dept.loc%TYPE;
  CURSOR emp_cursor IS SELECT empno, ename, deptno FROM emp;
BEGIN
```

```
OPEN emp_cursor;
    DBMS_OUTPUT.PUT_LINE('EMPNO ENAME DEPTNO DNAME '
     || \cdot || LOC');
    DBMS_OUTPUT.PUT_LINE('----- ------- ------ --------------'<br>
\overline{||} ' ---------');
               | ---------');
     LOOP
       FETCH emp cursor INTO v empno, v ename, v deptno;
        EXIT WHEN emp_cursor%NOTFOUND;
        CASE v deptno
           WHEN 10 THEN v dname := 'Accounting';
                        v^{\top}loc := 'New York';
            WHEN 20 THEN v dname := 'Research';
                         v\bar{}loc := 'Dallas';
            WHEN 30 THEN v_dname := 'Sales';
                     v^{\top}loc := 'Chicago';
            WHEN 40 THEN \overline{v} dname := 'Operations';
                     v\bar{\text{loc}} := 'Boston';
            ELSE v dname := 'unknown';v loc := '';
         END CASE;
        DBMS_OUTPUT.PUT_LINE(v_empno || ' || RPAD(v_ename, 10) ||
            \overline{1} ' || v_deptno || ' ' || RPAD(v_dname, 14) || ' ' ||
            v_loc);
    END LOOP;
    CLOSE emp_cursor;
END;
```
The following is the output from this program.

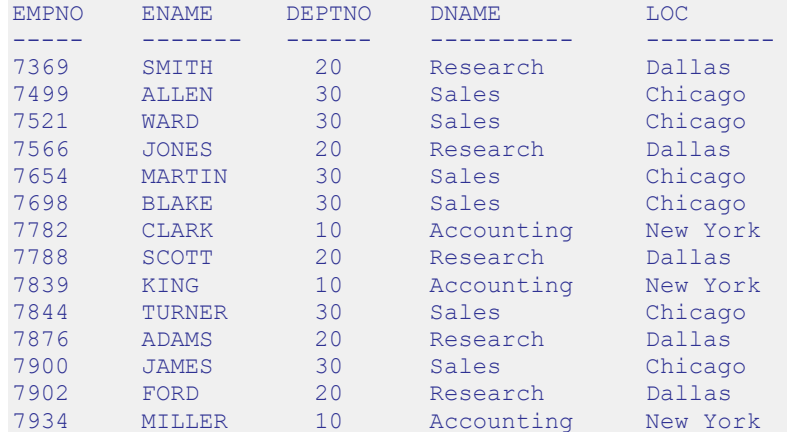

# **4.5.5.2 Searched CASE statement**

A searched CASE statement uses one or more Boolean expressions to determine the resulting set of statements to execute.

```
 CASE WHEN boolean-expression THEN
    statements
[ WHEN boolean-expression THEN
    statements
[ WHEN boolean-expression THEN
    statements ] ...]
[ ELSE
```
 *statements* ] END CASE;

*boolean-expression* is evaluated in the order in which it appears within the CASE statement. When the first *boolean-expression* is encountered that evaluates to TRUE, the statement(s) in the corresponding THEN clause are executed and control continues following the END CASE keywords. If none of *boolean-expression* evaluates to TRUE, the statement(s) following ELSE are executed. If none of *boolean-expression* evaluates to TRUE and there is no ELSE clause, an exception is thrown.

The following example uses a searched CASE statement to assign a department name and location to a variable based upon the department number.

```
DECLARE
v empno emp.empno%TYPE;
v ename emp.ename%TYPE;
v deptno emp.deptno%TYPE;
v dname dept.dname%TYPE;
v loc dept.loc%TYPE;
   CURSOR emp_cursor IS SELECT empno, ename, deptno FROM emp;
BEGIN
   OPEN emp_cursor;
   DBMS_OUTPUT.PUT_LINE('EMPNO ENAME DEPTNO DNAME '
    || \cdot || LOC');
   DBMS_OUTPUT.PUT_LINE('----- ------- ------ -----------'
    || \cdot || \cdot || --------');
    LOOP
      FETCH emp_cursor INTO v_empno, v_ename, v_deptno;
      EXIT WHEN emp_cursor%NOTFOUND;
       CASE
          WHEN v deptno = 10 THEN v dname := 'Accounting';
                             v^{-}loc := 'New York';
          WHEN v deptno = 20 THEN v dname := 'Research';
                               v^{\top}loc := 'Dallas';
          WHEN v deptno = 30 THEN v dname := 'Sales';
                               v loc := 'Chicago';
          WHEN v deptno = 40 THEN v dname := 'Operations';
                            v loc := 'Boston';
          ELSE v dname := 'unknown';v loc := '';
       END CASE;
       DBMS_OUTPUT.PUT_LINE(v_empno || ' ' || RPAD(v_ename, 10) ||
           ' ' || v_deptno || ' ' || RPAD(v_dname, 14) || ' ' ||
           v_loc);
    END LOOP;
    CLOSE emp_cursor;
```
END;

The following is the output from this program.

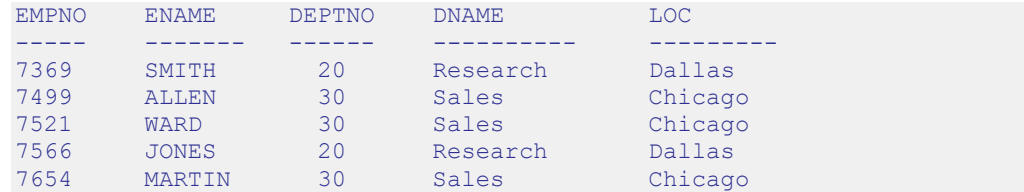

## Database Compatibility for Oracle® Developer's Guide

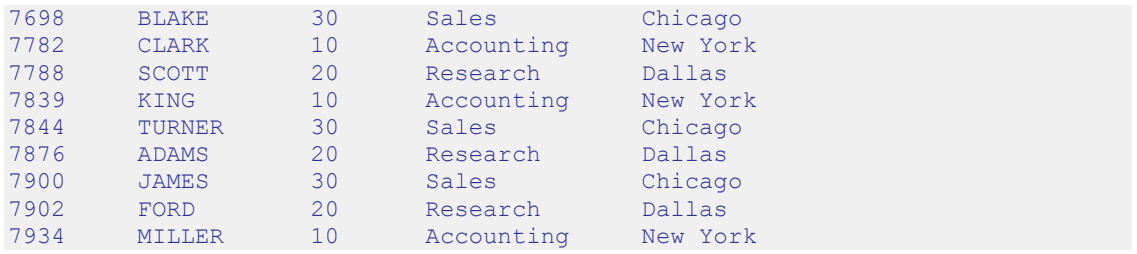

## **4.5.6 Loops**

With the LOOP, EXIT, CONTINUE, WHILE, and FOR statements, you can arrange for your SPL program to repeat a series of commands.

## **4.5.6.1 LOOP**

```
LOOP
     statements
END LOOP;
```
LOOP defines an unconditional loop that is repeated indefinitely until terminated by an EXIT or RETURN statement.

### **4.5.6.2 EXIT**

```
EXIT [ WHEN expression ];
```
The innermost loop is terminated and the statement following END LOOP is executed next.

If WHEN is present, loop exit occurs only if the specified condition is TRUE, otherwise control passes to the statement after EXIT.

EXIT can be used to cause early exit from all types of loops; it is not limited to use with unconditional loops.

The following is a simple example of a loop that iterates ten times and then uses the EXIT statement to terminate.

```
DECLARE
  v counter NUMBER(2);
BEGIN
   v counter := 1; LOOP
       EXIT WHEN v counter > 10;
       DBMS OUTPUT. PUT LINE ('Iteration # ' || v counter);
       v counter := v counter + 1;
    END LOOP;
END;
```
The following is the output from this program.

```
Iteration # 1
Iteration # 2
Iteration # 3
Iteration # 4
Iteration # 5
Iteration # 6
Iteration # 7
```

```
Iteration # 8
Iteration # 9
Iteration # 10
```
## **4.5.6.3 CONTINUE**

The CONTINUE statement provides a way to proceed with the next iteration of a loop while skipping intervening statements.

When the CONTINUE statement is encountered, the next iteration of the innermost loop is begun, skipping all statements following the CONTINUE statement until the end of the loop. That is, control is passed back to the loop control expression, if any, and the body of the loop is re-evaluated.

If the WHEN clause is used, then the next iteration of the loop is begun only if the specified expression in the WHEN clause evaluates to TRUE. Otherwise, control is passed to the next statement following the CONTINUE statement.

The CONTINUE statement may not be used outside of a loop.

The following is a variation of the previous example that uses the CONTINUE statement to skip the display of the odd numbers.

```
DECLARE
   v counter NUMBER(2);
BEGIN
   v counter := 0; LOOP
       v counter := v counter + 1;
      EXIT WHEN v counter > 10;
      CONTINUE WHEN MOD(v counter, 2) = 1;
      DBMS OUTPUT. PUT LINE('Iteration # ' || v counter;
    END LOOP;
END;
```
The following is the output from above program.

Iteration # 2 Iteration # 4 Iteration # 6 Iteration # 8 Iteration # 10

### **4.5.6.4 WHILE**

```
WHILE expression LOOP
     statements
END LOOP;
```
The WHILE statement repeats a sequence of statements so long as the condition expression evaluates to TRUE. The condition is checked just before each entry to the loop body.

The following example contains the same logic as in the previous example except the WHILE statement is used to take the place of the EXIT statement to determine when to exit the loop.

**Note:** The conditional expression used to determine when to exit the loop must be altered. The EXIT statement terminates the loop when its conditional expression is true. The WHILE statement terminates (or never begins the loop) when its conditional expression is false.

```
DECLARE
   v counter NUMBER(2);
BECIN
   v counter := 1;WHILE v counter <= 10 LOOP
      DBMS OUTPUT. PUT LINE ('Iteration # ' || v counter);
       v counter := v \overline counter + 1;
   END LOOP;
END;
```
The same result is generated by this example as in the prior example.

```
Iteration # 1
Iteration # 2
Iteration # 3
Iteration # 4
Iteration # 5
Iteration # 6
Iteration # 7
Iteration # 8
Iteration # 9
Iteration # 10
```
## **4.5.6.5 FOR (integer variant)**

```
FOR name IN [REVERSE] expression .. expression LOOP
     statements
END LOOP;
```
This form of FOR creates a loop that iterates over a range of integer values. The variable *name* is automatically defined as type INTEGER and exists only inside the loop. The two expressions giving the loop range are evaluated once when entering the loop. The iteration step is +1 and *name* begins with the value of *expression* to the left of .. and terminates once *name* exceeds the value of *expression* to the right of ... Thus the two expressions take on the following roles: *start-value* .. *end-value.*

The optional REVERSE clause specifies that the loop should iterate in reverse order. The first time through the loop, *name* is set to the value of the right-most *expression*; the loop terminates when the *name* is less than the left-most *expression*.

The following example simplifies the WHILE loop example even further by using a FOR loop that iterates from 1 to 10.

```
BEGIN
   FOR i IN 1 .. 10 LOOP
   DBMS OUTPUT.PUT LINE('Iteration # ' || i);
  END LOOP;
END;
```
Here is the output using the FOR statement.

```
Iteration # 1
Iteration # 2
Iteration # 3
Iteration # 4
Iteration # 5
Iteration # 6
Iteration # 7
Iteration # 8
Iteration # 9
Iteration # 10
```
If the start value is greater than the end value the loop body is not executed at all. No error is raised as shown by the following example.

```
BEGIN
    FOR i IN 10 .. 1 LOOP
     DBMS OUTPUT.PUT LINE('Iteration # ' || i);
    END LOOP;
END;
```
There is no output from this example as the loop body is never executed.

**Note:** SPL also supports CURSOR FOR loops (see Section [4.8.7\)](#page-470-0).

## <span id="page-444-0"></span>**4.5.7 Exception Handling**

By default, any error occurring in an SPL program aborts execution of the program. You can trap errors and recover from them by using a BEGIN block with an EXCEPTION section. The syntax is an extension of the normal syntax for a BEGIN block:

```
[ DECLARE
     declarations ]
  BEGIN
     statements
  EXCEPTION
    WHEN condition [ OR condition ]... THEN
       handler_statements
   [ WHEN condition [ OR condition ]... THEN
       handler_statements ]...
  END;
```
If no error occurs, this form of block simply executes all the *statements*, and then control passes to the next statement after END. If an error occurs within the *statements*, further processing of the *statements* is abandoned, and control passes to the EXCEPTION list. The list is searched for the first *condition* matching the error that occurred. If a match is found, the corresponding *handler\_statements* are executed, and then control passes to the next statement after END. If no match is found, the error propagates out as though the EXCEPTION clause were not there at all. The error can be caught by an enclosing block with EXCEPTION; if there is no enclosing block, it aborts processing of the subprogram.

The special condition name OTHERS matches every error type. Condition names are not case-sensitive.

If a new error occurs within the selected *handler\_statements*, it cannot be caught by this EXCEPTION clause, but is propagated out. A surrounding EXCEPTION clause could catch it.

The following table lists the condition names that may be used:

| <b>Condition Name</b> | <b>Description</b>                                                                                                    |
|-----------------------|----------------------------------------------------------------------------------------------------|
| CASE NOT FOUND        | The application has encountered a situation where none of the<br>cases in a CASE statement evaluates to TRUE and there is no ELSE<br>condition. |
| COLLECTION IS NULL    | The application has attempted to invoke a collection method on a<br>null collection such as an uninitialized nested table.                      |
| CURSOR ALREADY OPEN   | The application has attempted to open a cursor that is already<br>open.                                                                         |

**Table 4-4-2 Exception Condition Names**

## Database Compatibility for Oracle® Developer's Guide

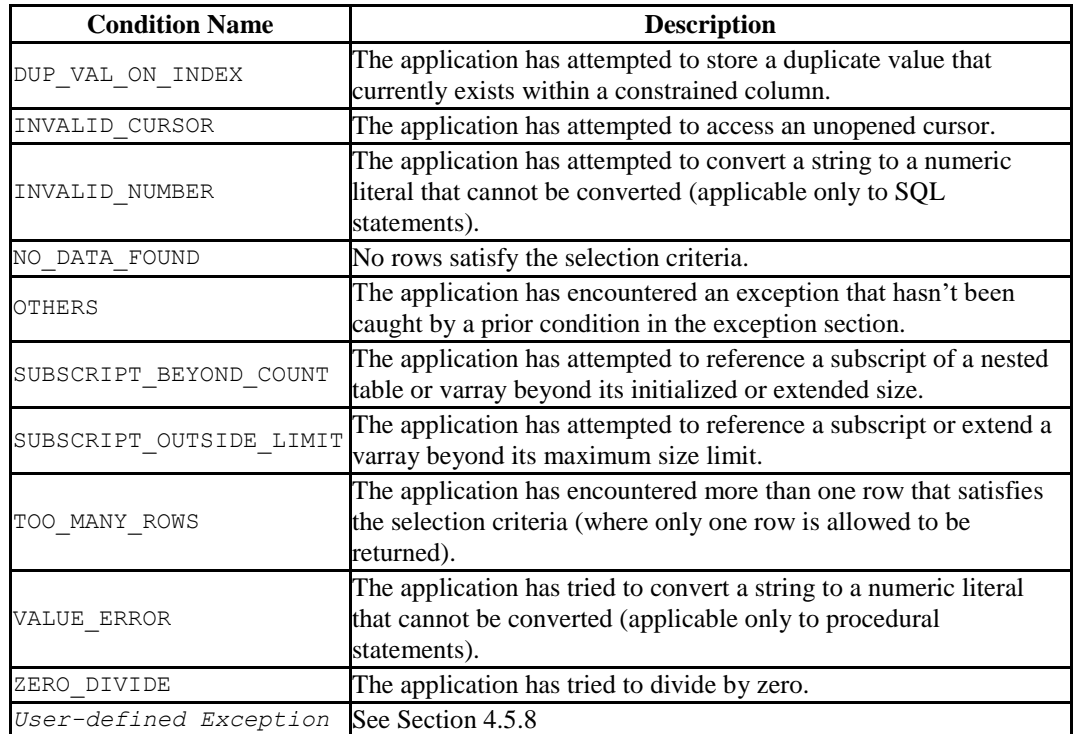

## **4.5.8 User-defined Exceptions**

Any number of errors (referred to in PL/SQL as *exceptions*) can occur during program execution. When an exception is *thrown*, normal execution of the program stops, and control of the program transfers to the error-handling portion of the program. An *exception* may be a pre-defined error that is generated by the server, or may be a logical error that raises a user-defined exception.

User-defined exceptions are never raised by the server; they are raised explicitly by a RAISE statement. A user-defined exception is raised when a developer-defined logical rule is broken; a common example of a logical rule being broken occurs when a check is presented against an account with insufficient funds. An attempt to cash a check against an account with insufficient funds will provoke a user-defined exception.

You can define exceptions in functions, procedures, packages or anonymous blocks. While you cannot declare the same exception twice in the same block, you can declare the same exception in two different blocks.

Before implementing a user-defined exception, you must declare the exception in the declaration section of a function, procedure, package or anonymous block. You can then raise the exception using the RAISE statement:

```
DECLARE
     exception_name EXCEPTION;
BEGIN
     ...
     RAISE exception_name;
     ...
END;
```
*exception\_name* is the name of the exception.

Unhandled exceptions propagate back through the call stack. If the exception remains unhandled, the exception is eventually reported to the client application.

User-defined exceptions declared in a block are considered to be local to that block, and global to any nested blocks within the block. To reference an exception that resides in an outer block, you must assign a label to the outer block; then, preface the name of the exception with the block name:

*block*\_*name*.*exception*\_*name*

Conversely, outer blocks cannot reference exceptions declared in nested blocks.

The scope of a declaration is limited to the block in which it is declared *unless* it is created in a package, and when referenced, qualified by the package name. For example, to raise an exception named out\_of\_stock that resides in a package named inventory\_control a program must raise an error named:

```
inventory_control.out_of_stock
```
The following example demonstrates declaring a user-defined exception in a package. The user-defined exception does not require a package-qualifier when it is raised in check balance, since it resides in the same package as the exception:

```
CREATE OR REPLACE PACKAGE ar AS
  overdrawn EXCEPTION;
  PROCEDURE check balance(p_balance NUMBER, p_amount NUMBER);
END;
CREATE OR REPLACE PACKAGE BODY ar AS
   PROCEDURE check balance (p_balance NUMBER, p_amount NUMBER)
    IS 
    BEGIN
       IF (p_amount > p_balance) THEN
        RAISE overdrawn;
        END IF;
     END;
```
The following procedure (purchase) calls the check\_balance procedure. If p amount is greater than p\_balance, check\_balance raises an exception; purchase catches the ar.overdrawn exception. purchase must refer to the exception with a package-qualified name (ar.overdrawn) because purchase is not defined within the ar package.

```
CREATE PROCEDURE purchase(customerID INT, amount NUMERIC)
AS
  BEGIN
     ar.check balance(getcustomerbalance(customerid), amount);
      record purchase(customerid, amount);
   EXCEPTION
     WHEN ar.overdrawn THEN
      raise credit limit(customerid, amount*1.5);
   END;
```
When ar.check balance raises an exception, execution jumps to the exception handler defined in purchase:

```
EXCEPTION
      WHEN ar.overdrawn THEN
       raise credit limit(customerid, amount*1.5);
```
The exception handler raises the customer's credit limit and ends. When the exception handler ends, execution resumes with the statement that follows ar.check balance.

## **4.5.9 PRAGMA EXCEPTION\_INIT**

PRAGMA EXCEPTION INIT associates a user-defined error code with an exception. A PRAGMA EXCEPTION INIT declaration may be included in any block, sub-block or package. You can only assign an error code to an exception (using PRAGMA EXCEPTION INIT) after declaring the exception. The format of a PRAGMA EXCEPTION\_INIT declaration is:

```
PRAGMA EXCEPTION_INIT(exception_name, 
                        {exception_number | exception_code})
```
Where:

*exception\_name* is the name of the associated exception.

*exception\_number* is a user-defined error code associated with the pragma. If you specify an unmapped *exception* number, the server will return a warning.

*exception\_code* is the name of a pre-defined exception. For a complete list of valid exceptions, see the Postgres core documentation available at:

<http://www.postgresql.org/docs/9.5/static/errcodes-appendix.html>

The previous section (*User-defined Exceptions*) included an example that demonstrates declaring a user-defined exception in a package. The following example uses the same basic structure, but adds a PRAGMA EXCEPTION INIT declaration:

```
CREATE OR REPLACE PACKAGE ar AS
  overdrawn EXCEPTION;
  PRAGMA EXCEPTION INIT (overdrawn, -20100);
  PROCEDURE check balance(p_balance NUMBER, p_amount NUMBER);
END;
CREATE OR REPLACE PACKAGE BODY ar AS
   PROCEDURE check balance (p_balance NUMBER, p_amount _NUMBER)
    IS 
    BEGIN
       IF (p_amount > p_balance) THEN
        RAISE overdrawn;
        END IF;
     END;
```
The following procedure (purchase) calls the check\_balance procedure. If p amount is greater than p\_balance, check\_balance raises an exception; purchase catches the ar.overdrawn exception.

```
CREATE PROCEDURE purchase(customerID int, amount NUMERIC)
AS
   BEGIN
     ar.check balance(getcustomerbalance(customerid), amount);
      record purchase(customerid, amount);
   EXCEPTION
      WHEN ar.overdrawn THEN
      DBMS OUTPUT. PUT LINE ('This account is overdrawn.');
       DBMS_OUTPUT.PUT_LINE ('SQLCode :'||SQLCODE||' '||SQLERRM ); 
END;
```
When  $ar.check$  balance raises an exception, execution jumps to the exception handler defined in purchase.

```
EXCEPTION
      WHEN ar.overdrawn THEN
      DBMS OUTPUT.PUT LINE ('This account is overdrawn.');
       DBMS_OUTPUT.PUT_LINE ('SQLCode :'||SQLCODE||' '||SQLERRM );
```
The exception handler returns an error message, followed by SQLCODE information:

This account is overdrawn. SQLCODE: -20100 User-Defined Exception

The following example demonstrates using a pre-defined exception. The code creates a more meaningful name for the no\_data\_found exception; if the given customer does not exist, the code catches the exception, calls DBMS\_OUTPUT.PUT\_LINE to report the error, and then re-raises the original exception:

```
CREATE OR REPLACE PACKAGE ar AS
   overdrawn EXCEPTION;
  PRAGMA EXCEPTION INIT (unknown customer, no data found);
 PROCEDURE check balance(p customer id NUMBER);
END;
CREATE OR REPLACE PACKAGE BODY ar AS
   PROCEDURE check balance(p customer id NUMBER)
    IS 
    DECLARE
     v balance NUMBER;
    BEGIN
     SELECT balance INTO v balance FROM customer
       WHERE cust id = p customer id;
    EXCEPTION WHEN unknown_customer THEN
     DBMS OUTPUT.PUT LINE('invalid customer id');
      RAISE;
    END;
```
## **4.5.10 RAISE\_APPLICATION\_ERROR**

The procedure, RAISE\_APPLICATION\_ERROR, allows a developer to intentionally abort processing within an SPL program from which it is called by causing an exception. The exception is handled in the same manner as described in Section [4.5.7.](#page-444-0) In addition, the RAISE\_APPLICATION\_ERROR procedure makes a user-defined code and error message available to the program which can then be used to identify the exception.

RAISE\_APPLICATION\_ERROR(*error\_number*, *message*);

Where:

*error\_number* is an integer value or expression that is returned in a variable named SQLCODE when the procedure is executed. *error\_number* must be a value between -20000 and -20999.

*message* is a string literal or expression that is returned in a variable named SQLERRM.

For additional information on the SOLCODE and SOLERRM variables, see Section [4.13,](#page-514-0) *Errors and Messages*.

The following example uses the RAISE\_APPLICATION\_ERROR procedure to display a different code and message depending upon the information missing from an employee.

```
CREATE OR REPLACE PROCEDURE verify emp (
   p_empno NUMBER
)
TS.
   v_ename emp.ename%TYPE;
v job emp.job%TYPE;
v mgr emp.mgr%TYPE;
v hiredate emp.hiredate%TYPE;
BEGIN
   SELECT ename, job, mgr, hiredate
      INTO v ename, v job, v mgr, v hiredate FROM emp
      WHERE empno = p empno;
   IF v ename IS NULL THEN
      RAISE APPLICATION ERROR(-20010, 'No name for ' || p_empno);
   END TF:
   IF v job IS NULL THEN
      RAISE APPLICATION ERROR(-20020, 'No job for' || p_empno);
    END IF;
   IF v mgr IS NULL THEN
      RAISE APPLICATION ERROR(-20030, 'No manager for ' || p_empno);
    END IF;
   IF v hiredate IS NULL THEN
       RAISE APPLICATION ERROR(-20040, 'No hire date for ' || p empno);
    END IF;
   DBMS_OUTPUT.PUT_LINE('Employee ' || p_empno ||
       ' validated without errors');
EXCEPTION
```

```
WHEN OTHERS THEN
       DBMS OUTPUT.PUT LINE('SQLCODE: ' || SQLCODE);
        DBMS_OUTPUT.PUT_LINE('SQLERRM: ' || SQLERRM);
END;
```
The following shows the output in a case where the manager number is missing from an employee record.

```
EXEC verify emp(7839);
SQLCODE: -20030
SQLERRM: EDB-20030: No manager for 7839
```
# *4.6 Transaction Control*

There may be circumstances where it is desired that all updates to a database are to occur successfully, or none are to occur at all if any error occurs. A set of database updates that are to all occur successfully as a single unit, or are not to occur at all, is said to be a *transaction*.

A common example in banking is a funds transfer between two accounts. The two parts of the transaction are the withdrawal of funds from one account, and the deposit of the funds in another account. Both parts of this transaction must occur otherwise the bank's books will be out of balance. The deposit and withdrawal are one transaction.

An SPL application can be created that uses a style of transaction control compatible with Oracle databases if the following conditions are met:

- The edb stmt level tx parameter must be set to TRUE. This prevents the action of unconditionally rolling back all database updates within the BEGIN/END block if any exception occurs. See Section [1.3.4](#page-25-0) for more information on the edb stmt level tx parameter.
- The application must not be running in autocommit mode. If autocommit mode is on, each successful database update is immediately committed and cannot be undone. The manner in which autocommit mode is turned on or off is application dependent.

A transaction begins when the first SQL command is encountered in the SPL program. All subsequent SQL commands are included as part of that transaction. The transaction ends when one of the following occurs:

- An unhandled exception occurs in which case the effects of all database updates made during the transaction are rolled back and the transaction is aborted.
- A COMMIT command is encountered in which case the effect of all database updates made during the transaction become permanent.
- A ROLLBACK command is encountered in which case the effects of all database updates made during the transaction are rolled back and the transaction is aborted. If a new SQL command is encountered, a new transaction begins.
- Control returns to the calling application (such as Java, PSQL, etc.) in which case the action of the application determines whether the transaction is committed or rolled back.

**Note:** Unlike Oracle, DDL commands such as CREATE TABLE do not implicitly occur within their own transaction. Therefore, DDL commands do not automatically cause an immediate database commit as in Oracle, and DDL commands may be rolled back just like DML commands.

A transaction may span one or more BEGIN/END blocks, or a single BEGIN/END block may contain one or more transactions.

The following sections discuss the COMMIT and ROLLBACK commands in more detail.

## **4.6.1 COMMIT**

The COMMIT command makes all database updates made during the current transaction permanent, and ends the current transaction.

```
COMMIT [ WORK ];
```
The COMMIT command may be used within anonymous blocks, stored procedures, or functions. Within an SPL program, it may appear in the executable section and/or the exception section.

In the following example, the third INSERT command in the anonymous block results in an error. The effect of the first two INSERT commands are retained as shown by the first SELECT command. Even after issuing a ROLLBACK command, the two rows remain in the table as shown by the second SELECT command verifying that they were indeed committed.

**Note:** The edb stmt level tx configuration parameter shown in the example below can be set for the entire database using the ALTER DATABASE command, or it can be set for the entire database server by changing it in the postgresql.conf file.

```
\set AUTOCOMMIT off
SET edb_stmt_level_tx TO on;
BEGIN
  INSERT INTO dept VALUES (50, 'FINANCE', 'DALLAS');
    INSERT INTO dept VALUES (60, 'MARKETING', 'CHICAGO');
    COMMIT;
    INSERT INTO dept VALUES (70, 'HUMAN RESOURCES', 'CHICAGO');
EXCEPTION
    WHEN OTHERS THEN
      DBMS_OUTPUT.PUT_LINE('SQLERRM: ' || SQLERRM);
       DBMS_OUTPUT.PUT_LINE('SQLCODE: ' || SQLCODE);
END;
SQLERRM: value too long for type character varying(14)
SQLCODE: 22001
SELECT * FROM dept;
deptno | dname | loc
--------+------------+----------
     10 | ACCOUNTING | NEW YORK
     20 | RESEARCH | DALLAS
   30 | SALES | CHICAGO
```

```
 40 | OPERATIONS | BOSTON
     50 | FINANCE | DALLAS
    60 | MARKETING | CHICAGO
(6 rows)
ROLLBACK:
SELECT * FROM dept;
deptno | dname | loc
  --------+------------+----------
     10 | ACCOUNTING | NEW YORK
    20 | RESEARCH | DALLAS<br>30 | SALES | CHICAGO
    30 | SALES
     40 | OPERATIONS | BOSTON
     50 | FINANCE | DALLAS
     60 | MARKETING | CHICAGO
(6 rows)
```
## **4.6.2 ROLLBACK**

The ROLLBACK command undoes all database updates made during the current transaction, and ends the current transaction.

ROLLBACK [ WORK ];

The ROLLBACK command may be used within anonymous blocks, stored procedures, or functions. Within an SPL program, it may appear in the executable section and/or the exception section.

In the following example, the exception section contains a ROLLBACK command. Even though the first two INSERT commands are executed successfully, the third results in an exception that results in the rollback of all the INSERT commands in the anonymous block.

```
\set AUTOCOMMIT off
SET edb_stmt_level_tx TO on;
BEGIN
    INSERT INTO dept VALUES (50, 'FINANCE', 'DALLAS');
    INSERT INTO dept VALUES (60, 'MARKETING', 'CHICAGO');
    INSERT INTO dept VALUES (70, 'HUMAN RESOURCES', 'CHICAGO');
EXCEPTION
    WHEN OTHERS THEN
       ROLLBACK;
       DBMS_OUTPUT.PUT_LINE('SOLERRM: ' || SOLERRM);
       DBMS_OUTPUT.PUT_LINE('SQLCODE: ' || SQLCODE);
END;
SQLERRM: value too long for type character varying(14)
SQLCODE: 22001
SELECT * FROM dept;
deptno | dname | loc
```

```
--------+------------+----------
   10 | ACCOUNTING | NEW YORK
    20 | RESEARCH | DALLAS
    30 | SALES | CHICAGO
     40 | OPERATIONS | BOSTON
(4 rows)
```
The following is a more complex example using both COMMIT and ROLLBACK. First, the following stored procedure is created which inserts a new employee.

```
\set AUTOCOMMIT off
SET edb stmt level tx TO on;
CREATE OR REPLACE PROCEDURE emp_insert (
p_empno IN emp.empno%TYPE,
p_ename IN emp.ename%TYPE,
p_job IN emp.job%TYPE,
p_mgr IN emp.mgr%TYPE,
p_hiredate in emp.hiredate%TYPE,
p sal IN emp.sal%TYPE,
p_comm IN emp.comm%TYPE,
p_deptno IN emp.deptno%TYPE
)
IS
BEGIN
    INSERT INTO emp VALUES (
       p_empno,
       p_ename,
       p_job,
       p_mgr,
       p_hiredate,
       p_sal,
       p_comm,
      p deptno);
   DBMS OUTPUT.PUT LINE('Added employee...');
    DBMS_OUTPUT.PUT_LINE('Employee # : ' || p_empno);
DBMS_OUTPUT.PUT_LINE('Name : ' || p_ename);
DBMS OUTPUT.PUT LINE('Job : ' || p_job);
DBMS_OUTPUT.PUT_LINE('Manager : ' || p_mgr);
DBMS_OUTPUT.PUT_LINE('Hire Date : ' || p_hiredate);
   DBMS_OUTPUT.PUT_LINE('Salary : ' || p_sal);
   DBMS_OUTPUT.PUT_LINE('Commission : ' || p_comm);
   DBMS_OUTPUT.PUT_LINE('Dept # : ' || p_deptno);
   DBMS OUTPUT.PUT LINE('-------------------------;);
END;
```
Note that this procedure has no exception section so any error that may occur is propagated up to the calling program.

The following anonymous block is run. Note the use of the COMMIT command after all calls to the emp\_insert procedure and the ROLLBACK command in the exception section.

```
BEGIN
   emp_insert(9601,'FARRELL','ANALYST',7902,'03-MAR-08',5000,NULL,40);
    emp_insert(9602,'TYLER','ANALYST',7900,'25-JAN-08',4800,NULL,40);
    COMMIT;
EXCEPTION
```
Database Compatibility for Oracle® Developer's Guide

```
WHEN OTHERS THEN
       DBMS_OUTPUT.PUT_LINE('SQLERRM: ' || SQLERRM);
       DBMS OUTPUT.PUT LINE('An error occurred - roll back inserts');
        ROLLBACK;
END;
Added employee...
Employee # : 9601
Name : FARRELL
Job : ANALYST
Manager : 7902
Hire Date : 03-MAR-08 00:00:00
Salary : 5000
Commission :
Dept # : 40
        ----------------------
Added employee...
Employee # : 9602
Name : TYLER
Job : ANALYST
Manager : 7900
Hire Date : 25-JAN-08 00:00:00
Salary : 4800
Commission :
Dept # : 40
----------------------
```
The following SELECT command shows that employees Farrell and Tyler were successfully added.

```
SELECT * FROM emp WHERE empno > 9600;
empno | ename | job | mgr | hiredate | sal | comm | deptno
-------+---------+---------+------+--------------------+---------+------+--------
 9601 | FARRELL | ANALYST | 7902 | 03-MAR-08 00:00:00 | 5000.00 | | 40
  9602 | TYLER | ANALYST | 7900 | 25-JAN-08 00:00:00 | 4800.00 | | 40
(2 rows)
```
Now, execute the following anonymous block:

```
BEGIN
    emp_insert(9603,'HARRISON','SALESMAN',7902,'13-DEC-07',5000,3000,20);
    emp_insert(9604,'JARVIS','SALESMAN',7902,'05-MAY-08',4800,4100,11);
    COMMIT;
EXCEPTION
    WHEN OTHERS THEN
        DBMS_OUTPUT.PUT_LINE('SQLERRM: ' || SQLERRM);
         DBMS_OUTPUT.PUT_LINE('An error occurred - roll back inserts');
        ROLLBACK;
END;
Added employee...
Employee # : 9603
Name : HARRISON
Job : SALESMAN
Manager : 7902
Hire Date : 13-DEC-07 00:00:00
Salary : 5000
Commission : 3000
Dept # : 20
----------------------
```

```
SQLERRM: insert or update on table "emp" violates foreign key constraint 
"emp_ref_dept_fk"
An error occurred - roll back inserts
```
A SELECT command run against the table yields the following:

```
SELECT * FROM emp WHERE empno > 9600;
empno | ename | job | mgr | hiredate | sal | comm | deptno
-------+---------+---------+------+--------------------+---------+------+--------
 9601 | FARRELL | ANALYST | 7902 | 03-MAR-08 00:00:00 | 5000.00 | | 40
 9602 | TYLER | ANALYST | 7900 | 25-JAN-08 00:00:00 | 4800.00 | | 40
(2 rows)
```
The ROLLBACK command in the exception section successfully undoes the insert of employee Harrison. Also note that employees Farrell and Tyler are still in the table as their inserts were made permanent by the COMMIT command in the first anonymous block.

# *4.7 Dynamic SQL*

*Dynamic SQL* is a technique that provides the ability to execute SQL commands that are not known until the commands are about to be executed. Up to this point, the SQL commands that have been illustrated in SPL programs have been static SQL - the full command (with the exception of variables) must be known and coded into the program before the program, itself, can begin to execute. Thus using dynamic SQL, the executed SQL can change during program runtime.

In addition, dynamic SQL is the only method by which data definition commands, such as CREATE TABLE, can be executed from within an SPL program.

Note, however, that the runtime performance of dynamic SQL will be slower than static SQL.

The EXECUTE IMMEDIATE command is used to run SQL commands dynamically.

```
EXECUTE IMMEDIATE 'sql_expression;'
   [ INTO { variable [, ...] | record } ]
   [ USING expression [, ...] ]
```
*sql\_expression* is a string expression containing the SQL command to be dynamically executed. *variable* receives the output of the result set, typically from a SELECT command, created as a result of executing the SQL command in *sql\_expression*. The number, order, and type of variables must match the number, order, and be type-compatible with the fields of the result set. Alternatively, a record can be specified as long as the record's fields match the number, order, and are typecompatible with the result set. When using the INTO clause, exactly one row must be returned in the result set, otherwise an exception occurs. When using the USING clause the value of *expression* is passed to a *placeholder*. Placeholders appear embedded within the SQL command in *sql\_expression* where variables may be used. Placeholders are denoted by an identifier with a colon (:) prefix - :*name*. The number, order, and resultant data types of the evaluated expressions must match the number, order and be type-compatible with the placeholders in *sql\_expression*. Note that placeholders are not declared anywhere in the SPL program – they only appear in *sql\_expression*.

The following example shows basic dynamic SQL commands as string literals.

```
DECLARE
   v sql VARCHAR2(50);
BEGIN
   EXECUTE IMMEDIATE 'CREATE TABLE job (jobno NUMBER(3),' ||
```
Copyright © 2007 - 2021 EnterpriseDB Corporation. All rights reserved. 459

Database Compatibility for Oracle® Developer's Guide

```
 ' jname VARCHAR2(9))';
  v sql := 'INSERT INTO job VALUES (100, ''ANALYST'')';
  EXECUTE IMMEDIATE v sql;
   v sql := 'INSERT INTO job VALUES (200, ''CLERK'')';
   EXECUTE IMMEDIATE v sql;
END;
```
The following example illustrates the USING clause to pass values to placeholders in the SQL string.

```
DECLARE
 v_sql VARCHAR2(50) := 'INSERT INTO job VALUES ' ||
 '(:p_jobno, :p_jname)';
v jobno job.jobno%TYPE;
v jname job.jname%TYPE;
BEGIN
  v jobno := 300;v jname := 'MANAGER';
  EXECUTE IMMEDIATE v sql USING v jobno, v jname;
   v jobno := 400;v<sup>jname</sup> := 'SALESMAN';
   EXECUTE IMMEDIATE v sql USING v jobno, v jname;
   v jobno := 500;v jname := 'PRESIDENT';
   EXECUTE IMMEDIATE v sql USING v jobno, v jname;
END;
```
The following example shows both the INTO and USING clauses. Note the last execution of the SELECT command returns the results into a record instead of individual variables.

```
DECLARE
v sql VARCHAR2(60);
v jobno job.jobno%TYPE;
v jname job.jname%TYPE;
r_job job%ROWTYPE;
BEGIN
DBMS_OUTPUT.PUT_LINE('JOBNO JNAME');
DBMS OUTPUT.PUT LINE('----- --------');
v sql := 'SELECT jobno, jname FROM job WHERE jobno = :p_jobno';
EXECUTE IMMEDIATE v sql INTO v jobno, v jname USING 100;
DBMS OUTPUT.PUT LINE(v_jobno || ' ' || v_jname);
EXECUTE IMMEDIATE v sql INTO v jobno, v jname USING 200;
DBMS OUTPUT.PUT LINE(v_jobno || ' ' || v_jname);
  EXECUTE IMMEDIATE v_sql INTO v_jobno, v_jname USING 300;
  DBMS OUTPUT.PUT LINE(v_jobno |\bar{ }| ' | || v_jname);
EXECUTE IMMEDIATE v sql INTO v jobno, v jname USING 400;
DBMS OUTPUT.PUT LINE(v_jobno || ' ' || v_jname);
  EXECUTE IMMEDIATE v sql INTO r job USING 500;
  DBMS OUTPUT.PUT LINE(r_job.jobno || ' ' || r_job.jname);
END;
```
The following is the output from the previous anonymous block:

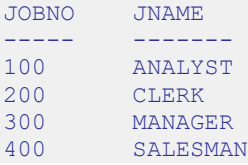

#### 500 PRESIDENT

You can use the BULK COLLECT clause to assemble the result set from an EXECUTE IMMEDIATE statement into a named collection. See [Section 4.12.4,](#page-507-0) EXECUTE IMMEDIATE BULK COLLECT for information about using the BULK COLLECT clause.

# *4.8 Static Cursors*

Rather than executing a whole query at once, it is possible to set up a *cursor* that encapsulates the query, and then read the query result set one row at a time. This allows the creation of SPL program logic that retrieves a row from the result set, does some processing on the data in that row, and then retrieves the next row and repeats the process.

Cursors are most often used in the context of a FOR or WHILE loop. A conditional test should be included in the SPL logic that detects when the end of the result set has been reached so the program can exit the loop.

## **4.8.1 Declaring a Cursor**

In order to use a cursor, it must first be declared in the declaration section of the SPL program. A cursor declaration appears as follows:

CURSOR *name* IS *query*;

*name* is an identifier that will be used to reference the cursor and its result set later in the program. *query* is a SQL SELECT command that determines the result set retrievable by the cursor.

**Note:** An extension of this syntax allows the use of parameters. This is discussed in more detail in Section [4.8.8.](#page-471-0)

The following are some examples of cursor declarations:

```
CREATE OR REPLACE PROCEDURE cursor example
T.S
   CURSOR emp_cur_1 IS SELECT * FROM emp;
   CURSOR emp_cur_2 IS SELECT empno, ename FROM emp;
   CURSOR empcur^{-3} IS SELECT empno, ename FROM emp WHERE deptno = 10
        ORDER BY empno;
BEGIN
 ...
END;
```
# **4.8.2 Opening a Cursor**

Before a cursor can be used to retrieve rows, it must first be opened. This is accomplished with the OPEN statement.

OPEN *name*;

*name* is the identifier of a cursor that has been previously declared in the declaration section of the SPL program. The OPEN statement must not be executed on a cursor that has already been, and still is open.

The following shows an OPEN statement with its corresponding cursor declaration.

```
CREATE OR REPLACE PROCEDURE cursor example
IS
   CURSOR emp cur 3 IS SELECT empno, ename FROM emp WHERE deptno = 10
       ORDER BY empno;
BEGIN
  OPEN emp cur 3;
         ...
END;
```
### **4.8.3 Fetching Rows From a Cursor**

Once a cursor has been opened, rows can be retrieved from the cursor's result set by using the FETCH statement.

```
FETCH name INTO { record | variable [, variable_2 ]... };
```
*name* is the identifier of a previously opened cursor. *record* is the identifier of a previously defined record (for example, using *table*%ROWTYPE). *variable*, *variable 2...* are SPL variables that will receive the field data from the fetched row. The fields in *record* or *variable*, *variable\_2*... must match in number and order, the fields returned in the SELECT list of the query given in the cursor declaration. The data types of the fields in the SELECT list must match, or be implicitly convertible to the data types of the fields in *record* or the data types of *variable*, *variable\_2*...

**Note:** There is a variation of FETCH INTO using the BULK COLLECT clause that can return multiple rows at a time into a collection. See Section [4.12.4.2](#page-509-0) for more information on using the BULK COLLECT clause with the FETCH INTO statement.

The following shows the FETCH statement.

```
CREATE OR REPLACE PROCEDURE cursor example
IS
v empno NUMBER(4);
v ename VARCHAR2(10);
   CURSOR emp cur 3 IS SELECT empno, ename FROM emp WHERE deptno = 10
       ORDER BY empno;
BEGIN
    OPEN emp_cur_3;
   FETCH emp cur_3 INTO v_empno, v_ename;
        ...
END;
```
Instead of explicitly declaring the data type of a target variable, %TYPE can be used instead. In this way, if the data type of the database column is changed, the target variable declaration in the SPL program does not have to be changed. %TYPE will automatically pick up the new data type of the specified column.

```
CREATE OR REPLACE PROCEDURE cursor example
IS
v empno emp.empno%TYPE;
```

```
v ename emp.ename%TYPE;
  CURSOR emp cur 3 IS SELECT empno, ename FROM emp WHERE deptno = 10
     ORDER BY empno;
BEGIN
  OPEN emp cur 3;
  FETCH emp cur 3 INTO v empno, v ename;
       ...
END;
```
If all the columns in a table are retrieved in the order defined in the table, %ROWTYPE can be used to define a record into which the FETCH statement will place the retrieved data. Each field within the record can then be accessed using dot notation.

```
CREATE OR REPLACE PROCEDURE cursor example
T<sub>S</sub>
   v emp rec emp%ROWTYPE;
   CURSOR emp_cur_1 IS SELECT * FROM emp;
BEGIN
   OPEN emp cur 1;
   FETCH emp_cur_1 INTO v_emp_rec;
   DBMS OUTPUT.PUT LINE('Employee Number: ' || v emp rec.empno);
   DBMS_OUTPUT.PUT_LINE('Employee Name : ' || v_emp_rec.ename);
        ...
END;
```
### **4.8.4 Closing a Cursor**

Once all the desired rows have been retrieved from the cursor result set, the cursor must be closed. Once closed, the result set is no longer accessible. The CLOSE statement appears as follows:

CLOSE *name*;

*name* is the identifier of a cursor that is currently open. Once a cursor is closed, it must not be closed again. However, once the cursor is closed, the OPEN statement can be issued again on the closed cursor and the query result set will be rebuilt after which the FETCH statement can then be used to retrieve the rows of the new result set.

The following example illustrates the use of the CLOSE statement:

```
CREATE OR REPLACE PROCEDURE cursor example
IS
   v emp rec emp%ROWTYPE;
   CURSOR emp_cur_1 IS SELECT * FROM emp;
BEGIN
  OPEN emp cur 1;
   FETCH emp cur 1 INTO v emp rec;
   DBMS_OUTPUT.PUT_LINE('Employee Number: ' || v emp rec.empno);
   DBMS_OUTPUT.PUT_LINE('Employee Name : ' || v_emp_rec.ename);
    CLOSE emp_cur_1;
END;
```
This procedure produces the following output when invoked. Employee number 7369, SMITH is the first row of the result set.

EXEC cursor\_example; Employee Number: 7369 Employee Name : SMITH

### **4.8.5 Using %ROWTYPE With Cursors**

Using the %ROWTYPE attribute, a record can be defined that contains fields corresponding to all columns fetched from a cursor or cursor variable. Each field takes on the data type of its corresponding column. The %ROWTYPE attribute is prefixed by a cursor name or cursor variable name.

```
record cursor%ROWTYPE;
```
*record* is an identifier assigned to the record. *cursor* is an explicitly declared cursor within the current scope.

The following example shows how you can use a cursor with %ROWTYPE to get information about which employee works in which department.

```
CREATE OR REPLACE PROCEDURE emp_info
IS
    CURSOR empcur IS SELECT ename, deptno FROM emp;
   myvar empcur%ROWTYPE;
BEGIN
    OPEN empcur;
    LOOP
       FETCH empcur INTO myvar;
        EXIT WHEN empcur%NOTFOUND;
       DBMS OUTPUT.PUT LINE( myvar.ename || ' works in department '
         || myvar.deptno );
   END LOOP:
    CLOSE empcur;
END;
```
The following is the output from this procedure.

```
EXEC emp info;
SMITH works in department 20
ALLEN works in department 30
WARD works in department 30
JONES works in department 20
MARTIN works in department 30
BLAKE works in department 30
CLARK works in department 10
SCOTT works in department 20
KING works in department 10
TURNER works in department 30
ADAMS works in department 20
JAMES works in department 30
FORD works in department 20
MILLER works in department 10
```
## **4.8.6 Cursor Attributes**

Each cursor has a set of attributes associated with it that allows the program to test the state of the cursor. These attributes are %ISOPEN, %FOUND, %NOTFOUND, and %ROWCOUNT. These attributes are described in the following sections.

## **4.8.6.1 %ISOPEN**

The %ISOPEN attribute is used to test whether or not a cursor is open.

```
cursor_name%ISOPEN
```
*cursor\_name* is the name of the cursor for which a BOOLEAN data type of TRUE will be returned if the cursor is open, FALSE otherwise.

The following is an example of using %ISOPEN.

```
CREATE OR REPLACE PROCEDURE cursor example
T.S
 ...
   CURSOR emp_cur_1 IS SELECT * FROM emp;
        ...
BEGIN
        ...
   IF emp_cur_1%ISOPEN THEN
        NULL;
    ELSE
       OPEN emp_cur_1;
   END IF;
  FETCH emp cur 1 INTO ...
        ...
END:
```
## **4.8.6.2 %FOUND**

The %FOUND attribute is used to test whether or not a row is retrieved from the result set of the specified cursor after a FETCH on the cursor.

*cursor\_name*%FOUND

*cursor\_name* is the name of the cursor for which a BOOLEAN data type of TRUE will be returned if a row is retrieved from the result set of the cursor after a FETCH.

After the last row of the result set has been FETCHed the next FETCH results in  $\S$ FOUND returning FALSE. FALSE is also returned after the first FETCH if there are no rows in the result set to begin with.

Referencing %FOUND on a cursor before it is opened or after it is closed results in an INVALID\_CURSOR exception being thrown.

%FOUND returns null if it is referenced when the cursor is open, but before the first FETCH.

The following example uses %FOUND.

```
CREATE OR REPLACE PROCEDURE cursor_example
IS
    v_emp_rec emp%ROWTYPE;
   CURSOR emp_cur_1 IS SELECT * FROM emp;
BEGIN
   OPEN emp cur 1;
   DBMS_OUTPUT.PUT_LINE('EMPNO ENAME');
   DBMS OUTPUT.PUT LINE('----- -------');
   FETCH emp cur 1 INTO v emp rec;
  WHILE emp_cur_1%FOUND LOOP
      DBMS OUTPUT.PUT LINE(v emp rec.empno || ' ' || v_emp_rec.ename);
      FETCH emp cur 1 INTO v emp rec;
   END LOOP;
    CLOSE emp_cur_1;
END;
```
When the previous procedure is invoked, the output appears as follows:

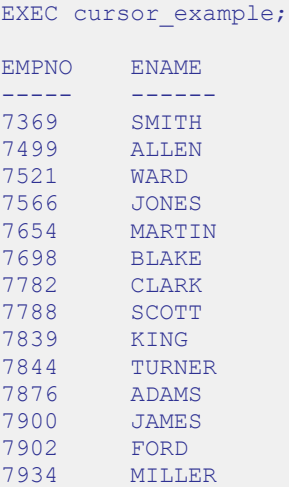

## **4.8.6.3 %NOTFOUND**

The %NOTFOUND attribute is the logical opposite of %FOUND.

*cursor\_name*%NOTFOUND

*cursor\_name* is the name of the cursor for which a BOOLEAN data type of FALSE will be returned if a row is retrieved from the result set of the cursor after a FETCH.
After the last row of the result set has been FETCHed the next FETCH results in %NOTFOUND returning TRUE. TRUE is also returned after the first FETCH if there are no rows in the result set to begin with.

Referencing %NOTFOUND on a cursor before it is opened or after it is closed, results in an INVALID\_CURSOR exception being thrown.

%NOTFOUND returns null if it is referenced when the cursor is open, but before the first FETCH.

The following example uses %NOTFOUND.

```
CREATE OR REPLACE PROCEDURE cursor_example
IS
v emp rec emp%ROWTYPE;
CURSOR emp_cur_1 IS SELECT * FROM emp;
BEGIN
   OPEN emp cur 1;
   DBMS_OUTPUT.PUT_LINE('EMPNO ENAME');
  DBMS OUTPUT.PUT LINE('----- -------');
    LOOP
      FETCH emp cur 1 INTO v emp rec;
      EXIT WHEN emp_cur_1%NOTFOUND;
      DBMS OUTPUT. PUT LINE (v_emp_rec.empno || ' ' || v_emp_rec.ename);
   END LOOP;
    CLOSE emp_cur_1;
END;
```
Similar to the prior example, this procedure produces the same output when invoked.

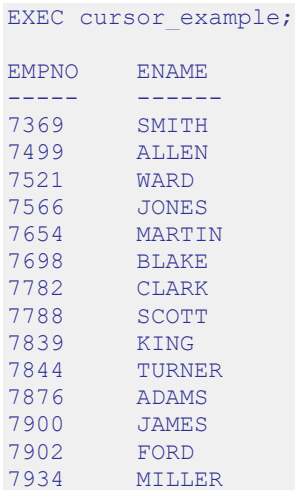

#### **4.8.6.4 %ROWCOUNT**

The %ROWCOUNT attribute returns an integer showing the number of rows FETCHed so far from the specified cursor.

*cursor\_name*%ROWCOUNT

*cursor\_name* is the name of the cursor for which %ROWCOUNT returns the number of rows retrieved thus far. After the last row has been retrieved, %ROWCOUNT remains set to the total number of rows returned until the cursor is closed at which point %ROWCOUNT will throw an INVALID CURSOR exception if referenced.

Referencing %ROWCOUNT on a cursor before it is opened or after it is closed, results in an INVALID\_CURSOR exception being thrown.

%ROWCOUNT returns 0 if it is referenced when the cursor is open, but before the first FETCH. %ROWCOUNT also returns 0 after the first FETCH when there are no rows in the result set to begin with.

The following example uses  $\textdegree$ ROWCOUNT.

```
CREATE OR REPLACE PROCEDURE cursor example
IS
   v emp rec emp%ROWTYPE;
   CURSOR emp_cur_1 IS SELECT * FROM emp;
BEGIN
   OPEN emp cur 1;
   DBMS_OUTPUT.PUT_LINE('EMPNO ENAME');
  DBMS OUTPUT.PUT LINE('----- --------');
   LOOP
      FETCH emp_cur_1 INTO v_emp_rec;
      EXIT WHEN emp cur_1%NOTFOUND;
      DBMS_OUTPUT.PUT_LINE(v_emp_rec.empno || ' ' || v_emp_rec.ename);
  END LOOP:
   DBMS_OUTPUT.PUT_LINE('***********************');
   DBMS_OUTPUT.PUT_LINE(emp_cur_1%ROWCOUNT || ' rows were retrieved');
   CLOSE emp cur 1;
END;
```
This procedure prints the total number of rows retrieved at the end of the employee list as follows:

EXEC cursor example; EMPNO ENAME ----- ------- 7369 SMITH **ALLEN** 7521 WARD 7566 JONES 7654 MARTIN 7698 BLAKE 7782 CLARK

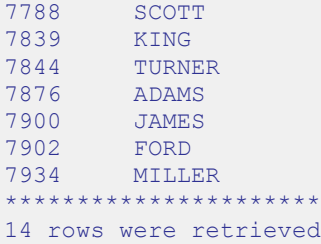

# **4.8.6.5 Summary of Cursor States and Attributes**

The following table summarizes the possible cursor states and the values returned by the cursor attributes.

| <b>Cursor State</b>                      | %ISOPEN | %FOUND                      | %NOTFOUND                   | %ROWCOUNT                   |
|------------------------------------------|---------|-----------------------------|-----------------------------|-----------------------------|
| <b>Before OPEN</b>                       | False   | INVALID CURSOR<br>Exception | INVALID CURSOR<br>Exception | INVALID CURSOR<br>Exception |
| After OPEN & Before<br>1st FETCH         | True    | Null                        | Null                        |                             |
| After 1st Successful<br><b>FETCH</b>     | True    | True                        | False                       |                             |
| After nth Successful<br>FETCH (last row) | True    | True                        | False                       | n                           |
| After $n+1$ st FETCH<br>(after last row) | True    | False                       | True                        | n                           |
| After CLOSE                              | False   | INVALID CURSOR<br>Exception | INVALID CURSOR<br>Exception | INVALID CURSOR<br>Exception |

**Table 4-4-3 Cursor Attributes**

## **4.8.7 Cursor FOR Loop**

In the cursor examples presented so far, the programming logic required to process the result set of a cursor included a statement to open the cursor, a loop construct to retrieve each row of the result set, a test for the end of the result set, and finally a statement to close the cursor. The *cursor FOR loop* is a loop construct that eliminates the need to individually code the statements just listed.

The cursor FOR loop opens a previously declared cursor, fetches all rows in the cursor result set, and then closes the cursor.

The syntax for creating a cursor FOR loop is as follows.

```
FOR record IN cursor
LOOP
    statements
END LOOP;
```
*record* is an identifier assigned to an implicitly declared record with definition, *cursor*%ROWTYPE. *cursor* is the name of a previously declared cursor. *statements* are one or more SPL statements. There must be at least one statement.

The following example shows the example from Section [4.8.6.3,](#page-467-0) modified to use a cursor FOR loop.

```
CREATE OR REPLACE PROCEDURE cursor example
T.S
   CURSOR emp_cur_1 IS SELECT * FROM emp;
BEGIN
   DBMS_OUTPUT.PUT_LINE('EMPNO ENAME');
   DBMS_OUTPUT.PUT_LINE('----- --------');
   FOR v emp rec IN emp cur 1 LOOP
     DBMS OUTPUT.PUT LINE(v_emp_rec.empno || ' ' || v_emp_rec.ename);
  END LOOP;
END:
```
The same results are achieved as shown in the output below.

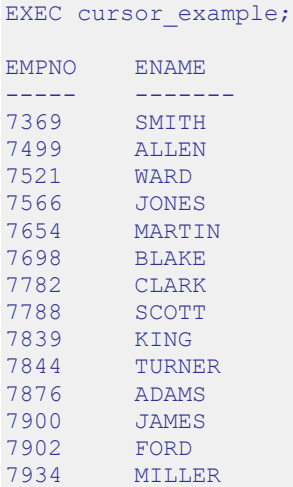

#### **4.8.8 Parameterized Cursors**

A user can also declare a static cursor that accepts parameters, and can pass values for those parameters when opening that cursor. In the following example we have created a parameterized cursor which will display the name and salary of all employees from the emp table that have a salary less than a specified value which is passed as a parameter.

```
DECLARE
   my_record emp%ROWTYPE;
    CURSOR c1 (max_wage NUMBER) IS
      SELECT * FROM emp WHERE sal < max wage;
BEGIN
   OPEN c1(2000);
    LOOP
      FETCH c1 INTO my record;
      EXIT WHEN c1%NOTFOUND;
```
Database Compatibility for Oracle® Developer's Guide

```
 DBMS_OUTPUT.PUT_LINE('Name = ' || my_record.ename || ', salary = '
          | my_record.sal);
    END LOOP;
   CLOSE c1;
END;
```
So for example if we pass the value 2000 as max wage, then we will only be shown the name and salary of all employees that have a salary less than 2000. The result of the above query is the following:

```
Name = SMITH, salary = 800.00
Name = ALLEN, salary = 1600.00Name = WARD, salary = 1250.00
Name = MARTIN, salary = 1250.00
Name = TURNER, salary = 1500.00Name = ADAMS, salary = 1100.00Name = JAMES, salary = 950.00
Name = MILLER, salary = 1300.00
```
# *4.9 REF CURSORs and Cursor Variables*

This section discusses another type of cursor that provides far greater flexibility than the previously discussed static cursors.

# **4.9.1 REF CURSOR Overview**

A *cursor variable* is a cursor that actually contains a pointer to a query result set. The result set is determined by the execution of the OPEN FOR statement using the cursor variable.

A cursor variable is not tied to a single particular query like a static cursor. The same cursor variable may be opened a number of times with OPEN FOR statements containing different queries. Each time, a new result set is created from that query and made available via the cursor variable.

REF CURSOR types may be passed as parameters to or from stored procedures and functions. The return type of a function may also be a REF CURSOR type. This provides the capability to modularize the operations on a cursor into separate programs by passing a cursor variable between programs.

# **4.9.2 Declaring a Cursor Variable**

SPL supports the declaration of a cursor variable using both the SYS\_REFCURSOR builtin data type as well as creating a type of REF CURSOR and then declaring a variable of that type. SYS\_REFCURSOR is a REF CURSOR type that allows any result set to be associated with it. This is known as a *weakly-typed* REF CURSOR.

Only the declaration of SYS REFCURSOR and user-defined REF CURSOR variables are different. The remaining usage like opening the cursor, selecting into the cursor and closing the cursor is the same across both the cursor types. For the rest of this chapter our examples will primarily be making use of the SYS\_REFCURSOR cursors. All you need to change in the examples to make them work for user defined REF CURSORs is the declaration section.

**Note:** *Strongly-typed* REF CURSORs require the result set to conform to a declared number and order of fields with compatible data types and can also optionally return a result set.

### **4.9.2.1 Declaring a SYS\_REFCURSOR Cursor Variable**

The following is the syntax for declaring a SYS\_REFCURSOR cursor variable:

*name* SYS\_REFCURSOR;

*name* is an identifier assigned to the cursor variable.

The following is an example of a SYS\_REFCURSOR variable declaration.

```
DECLARE
   emp_refcur SYS_REFCURSOR;
     ...
```
# **4.9.2.2 Declaring a User Defined REF CURSOR Type Variable**

You must perform two distinct declaration steps in order to use a user defined REF CURSOR variable:

- Create a referenced cursor TYPE
- Declare the actual cursor variable based on that TYPE

The syntax for creating a user defined REF CURSOR type is as follows:

TYPE *cursor\_type\_name* IS REF CURSOR [RETURN *return\_type*];

The following is an example of a cursor variable declaration.

```
DECLARE
   TYPE emp cur type IS REF CURSOR RETURN emp%ROWTYPE;
    my_rec emp_cur_type;
        ...
```
## **4.9.3 Opening a Cursor Variable**

Once a cursor variable is declared, it must be opened with an associated SELECT command. The OPEN FOR statement specifies the SELECT command to be used to create the result set.

OPEN *name* FOR *query*;

*name* is the identifier of a previously declared cursor variable. *query* is a SELECT command that determines the result set when the statement is executed. The value of the cursor variable after the OPEN FOR statement is executed identifies the result set.

In the following example, the result set is a list of employee numbers and names from a selected department. Note that a variable or parameter can be used in the SELECT command anywhere an expression can normally appear. In this case a parameter is used in the equality test for department number.

```
CREATE OR REPLACE PROCEDURE emp_by_dept (
  p_deptno emp.deptno%TYPE
\lambdaIS
   emp_refcur SYS_REFCURSOR;
BEGIN
 OPEN emp_refcur FOR SELECT empno, ename FROM emp_WHERE deptno = p_deptno;
 ...
```
#### **4.9.4 Fetching Rows From a Cursor Variable**

After a cursor variable is opened, rows may be retrieved from the result set using the FETCH statement. See Section [4.8.3](#page-462-0) for details on using the FETCH statement to retrieve rows from a result set.

In the example below, a FETCH statement has been added to the previous example so now the result set is returned into two variables and then displayed. Note that the cursor attributes used to determine cursor state of static cursors can also be used with cursor variables. See Section [4.8.6](#page-466-0) for details on cursor attributes.

```
CREATE OR REPLACE PROCEDURE emp_by_dept (
  p deptno emp.deptno%TYPE
\overline{)}IS
emp_refcur SYS_REFCURSOR;
v empno emp.empno%TYPE;
v ename emp.ename%TYPE;
BEGIN
   OPEN emp_refcur FOR SELECT empno, ename FROM emp WHERE deptno = p_deptno;
DBMS_OUTPUT.PUT_LINE('EMPNO ENAME');
DBMS OUTPUT.PUT LINE('----- --------');
    LOOP
      FETCH emp refcur INTO v empno, v ename;
      EXIT WHEN emp_refcur%NOTFOUND;
     DBMS_OUTPUT.PUT_LINE(v_empno || ' ' || v_ename);
    END LOOP;
      ...
```
### **4.9.5 Closing a Cursor Variable**

Use the CLOSE statement described in Section [4.8.4](#page-463-0) to release the result set.

**Note:** Unlike static cursors, a cursor variable does not have to be closed before it can be re-opened again. The result set from the previous open will be lost.

The example is completed with the addition of the CLOSE statement.

```
CREATE OR REPLACE PROCEDURE emp_by_dept (
    p_deptno emp.deptno%TYPE
\mathcal{N}T<sub>S</sub>
emp_refcur SYS_REFCURSOR;
v empno emp.empno%TYPE;
v ename emp.ename%TYPE;
BEGIN
   OPEN emp_refcur FOR SELECT empno, ename FROM emp WHERE deptno = p_deptno;
DBMS_OUTPUT.PUT_LINE('EMPNO ENAME');
DBMS OUTPUT.PUT LINE('----- --------');
    LOOP
      FETCH emp_refcur INTO v_empno, v_ename;
      EXIT WHEN emp refcur%NOTFOUND;
      DBMS OUTPUT. PUT LINE (v empno || ' ' || v ename);
  END LOOP;
    CLOSE emp_refcur;
END;
```
The following is the output when this procedure is executed.

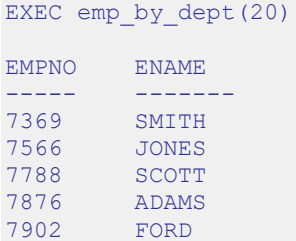

#### **4.9.6 Usage Restrictions**

The following are restrictions on cursor variable usage.

- Comparison operators cannot be used to test cursor variables for equality, inequality, null, or not null
- Null cannot be assigned to a cursor variable
- The value of a cursor variable cannot be stored in a database column
- Static cursors and cursor variables are not interchangeable. For example, a static cursor cannot be used in an OPEN FOR statement.

In addition the following table shows the permitted parameter modes for a cursor variable used as a procedure or function parameter depending upon the operations on the cursor variable within the procedure or function.

**Table 4-4-4 Permitted Cursor Variable Parameter Modes**

| <b>Operation</b> | IN  | <b>IN OUT</b> | OUT |
|------------------|-----|---------------|-----|
| OPEN             | NO. | Yes           | No  |
| FETCH            | Yes | Yes           | No  |
| <b>CLOSE</b>     | Yes | r es          | No  |

So for example, if a procedure performs all three operations, OPEN FOR, FETCH, and CLOSE on a cursor variable declared as the procedure's formal parameter, then that parameter must be declared with IN OUT mode.

#### **4.9.7 Examples**

The following examples demonstrate cursor variable usage.

# **4.9.7.1 Returning a REF CURSOR From a Function**

In the following example the cursor variable is opened with a query that selects employees with a given job. Note that the cursor variable is specified in this function's RETURN statement so the result set is made available to the caller of the function.

```
CREATE OR REPLACE FUNCTION emp_by_job (p_job VARCHAR2)
RETURN SYS_REFCURSOR
IS
  emp_refcur SYS_REFCURSOR;
BEGIN
   OPEN emp refcur FOR SELECT empno, ename FROM emp WHERE job = p_job;
   RETURN emp refcur;
END;
```
This function is invoked in the following anonymous block by assigning the function's return value to a cursor variable declared in the anonymous block's declaration section. The result set is fetched using this cursor variable and then it is closed.

```
DECLARE
v empno emp.empno%TYPE;
v ename emp.ename%TYPE;
v job emp.job%TYPE := 'SALESMAN';
 v_emp_refcur SYS_REFCURSOR;
BEGIN
  DBMS_OUTPUT.PUT_LINE('EMPLOYEES WITH JOB ' || v_job);
  DBMS_OUTPUT.PUT_LINE('EMPNO ENAME');
  DBMS OUTPUT. PUT LINE('----- -------');
  v emp refcur := emp by job(v job);
   LOOP
      FETCH v emp refcur INTO v empno, v ename;
      EXIT WHEN v_emp_refcur%NOTFOUND;
      DBMS_OUTPUT.PUT_LINE(v_empno || ' ' || v_ename);
   END LOOP;
   CLOSE v emp refcur;
END;
```
The following is the output when the anonymous block is executed.

```
EMPLOYEES WITH JOB SALESMAN
EMPNO ENAME
----- -------
7499 ALLEN
7521 WARD
7654 MARTIN
7844 TURNER
```
#### **4.9.7.2 Modularizing Cursor Operations**

The following example illustrates how the various operations on cursor variables can be modularized into separate programs.

The following procedure opens the given cursor variable with a SELECT command that retrieves all rows.

```
CREATE OR REPLACE PROCEDURE open_all_emp (
 p_emp_refcur IN OUT SYS_REFCURSOR
)
IS
BEGIN
OPEN p_emp_refcur FOR SELECT empno, ename FROM emp;
END;
```
This variation opens the given cursor variable with a SELECT command that retrieves all rows, but of a given department.

```
CREATE OR REPLACE PROCEDURE open_emp_by_dept (
p_emp_refcur IN OUT SYS_REFCURSOR,
p deptno emp.deptno%TYPE
\mathcal{L}IS
BEGIN
OPEN p_emp_refcur FOR SELECT empno, ename FROM emp
    WHERE deptno = p deptno;
END;
```
This third variation opens the given cursor variable with a SELECT command that retrieves all rows, but from a different table. Also note that the function's return value is the opened cursor variable.

```
CREATE OR REPLACE FUNCTION open_dept (
  p_dept_refcur IN OUT SYS_REFCURSOR
) RETURN SYS_REFCURSOR
TS
   v dept refcur SYS REFCURSOR;
BEGIN
   v dept refcur := p dept refcur;
   OPEN v<sup>dept</sup> refcur FOR SELECT deptno, dname FROM dept;
  RETURN v dept refcur;
END;
```
This procedure fetches and displays a cursor variable result set consisting of employee number and name.

```
CREATE OR REPLACE PROCEDURE fetch_emp (
   p_emp_refcur IN OUT SYS REFCURSOR
\lambdaIS
v empno emp.empno%TYPE;
v ename emp.ename%TYPE;
BEGIN
DBMS_OUTPUT.PUT_LINE('EMPNO ENAME');
```

```
DBMS OUTPUT.PUT LINE('----- -------');
    LOOP
       FETCH p_emp_refcur INTO v_empno, v_ename;
       EXIT WHEN p_emp_refcur%NOTFOUND;
       DBMS_OUTPUT.PUT_LINE(v_empno || ' ' || v_ename);
   END LOOP:
END;
```
This procedure fetches and displays a cursor variable result set consisting of department number and name.

```
CREATE OR REPLACE PROCEDURE fetch_dept (
   p_dept_refcur IN SYS_REFCURSOR
)
T<sub>S</sub>
v deptno dept.deptno%TYPE;
v dname dept.dname%TYPE;
BEGIN
  DBMS OUTPUT.PUT_LINE('DEPT DNAME');
   DBMS OUTPUT.PUT LINE('---- ---------');
    LOOP
       FETCH p_dept_refcur INTO v_deptno, v_dname;
       EXIT WHEN p_dept_refcur%NOTFOUND;
       DBMS_OUTPUT. PUT_LINE(v_deptno || ' ' || v_dname);
   END LOOP:
END;
```
This procedure closes the given cursor variable.

```
CREATE OR REPLACE PROCEDURE close_refcur (
 p_refcur IN OUT SYS_REFCURSOR
\lambdaT<sub>S</sub>
BEGIN
 CLOSE p_refcur;
END;
```
The following anonymous block executes all the previously described programs.

```
DECLARE
   gen_refcur SYS_REFCURSOR;
BEGIN
   DBMS OUTPUT.PUT LINE('ALL EMPLOYEES');
   open all emp(gen refcur);
   fetch emp(gen refcur);
   DBMS OUTPUT.PUT LINE('****************');
   DBMS OUTPUT.PUT LINE('EMPLOYEES IN DEPT #10');
   open emp by dept (gen refcur, 10);
   fetch emp(gen refcur);
   DBMS_OUTPUT.PUT_LINE('*****************');
   DBMS OUTPUT.PUT LINE('DEPARTMENTS');
   fetch dept(open dept(gen refcur));
   DBMS OUTPUT.PUT LINE('*****************');
   close refcur(gen refcur);
END;
```
The following is the output from the anonymous block.

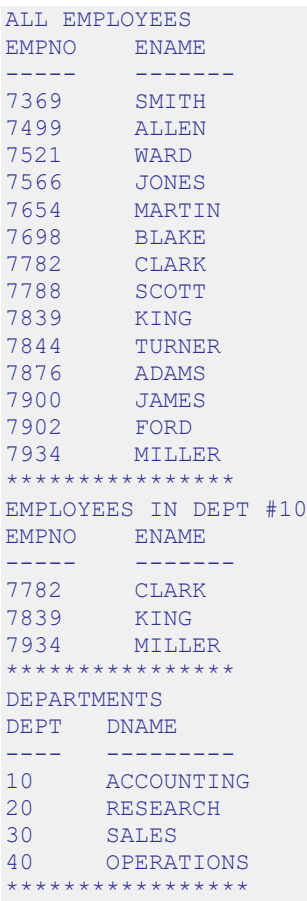

# **4.9.8 Dynamic Queries With REF CURSORs**

Advanced Server also supports dynamic queries via the OPEN FOR USING statement. A string literal or string variable is supplied in the OPEN FOR USING statement to the SELECT command.

```
OPEN name FOR dynamic_string
   [ USING bind_arg [, bind_arg_2 ] ...];
```
*name* is the identifier of a previously declared cursor variable. *dynamic\_string* is a string literal or string variable containing a SELECT command (without the terminating semi-colon). *bind\_arg*, *bind\_arg\_2*... are bind arguments that are used to pass variables to corresponding placeholders in the SELECT command when the cursor variable is opened. The placeholders are identifiers prefixed by a colon character.

The following is an example of a dynamic query using a string literal.

```
CREATE OR REPLACE PROCEDURE dept_query
IS
emp_refcur SYS_REFCURSOR;
v empno emp.empno%TYPE;
v ename emp.ename%TYPE;
BEGIN
   OPEN emp_refcur FOR 'SELECT empno, ename FROM emp WHERE deptno = 30' ||
     ' AND sal >= 1500';
   DBMS_OUTPUT.PUT_LINE('EMPNO ENAME');
   DBMS OUTPUT.PUT LINE('----- -------');
    LOOP
       FETCH emp_refcur INTO v_empno, v_ename;
       EXIT WHEN emp_refcur%NOTFOUND;
      DBMS_OUTPUT.PUT_LINE(v_empno || ' ' || v_ename);
    END LOOP;
    CLOSE emp_refcur;
END;
```
The following is the output when the procedure is executed.

```
EXEC dept query;
EMPNO ENAME
----- -------
7499 ALLEN
      BLAKE
7844 TURNER
```
In the next example, the previous query is modified to use bind arguments to pass the query parameters.

```
CREATE OR REPLACE PROCEDURE dept_query (
p_deptno emp.deptno%TYPE,
p sal emp.sal%TYPE
\overline{)}IS
emp_refcur SYS_REFCURSOR;
v empno emp.empno%TYPE;
v ename emp.ename%TYPE;
BEGIN
    OPEN emp_refcur FOR 'SELECT empno, ename FROM emp WHERE deptno = :dept'
      || \sqrt{\ } AND sal >= :sal' USING p deptno, p sal;
DBMS_OUTPUT.PUT_LINE('EMPNO ENAME');
DBMS OUTPUT.PUT LINE('----- --------');
   LOOP
      FETCH emp_refcur INTO v_empno, v_ename;
      EXIT WHEN emp_refcur%NOTFOUND;
      DBMS_OUTPUT.PUT_LINE(v_empno || ' ' || v_ename);
    END LOOP;
    CLOSE emp_refcur;
END;
```
The following is the resulting output.

```
EXEC dept_query(30, 1500);
EMPNO ENAME
----- -------
7499 ALLEN
7698 BLAKE
7844 TURNER
```
Finally, a string variable is used to pass the SELECT providing the most flexibility.

```
CREATE OR REPLACE PROCEDURE dept_query (
p_deptno emp.deptno%TYPE,
p sal emp.sal%TYPE
\lambdaIS
emp_refcur SYS_REFCURSOR;
v empno emp.empno%TYPE;
v ename emp.ename%TYPE;
   p<sup>query</sup> string VARCHAR2(100);
BEGIN
    p_query_string := 'SELECT empno, ename FROM emp WHERE ' ||
       ' \text{depth} \circ = : \text{depth} \text{ AND } \text{sal} \geq : \text{sal}';OPEN emp_refcur FOR p_query_string USING p_deptno, p_sal;
DBMS_OUTPUT.PUT_LINE('EMPNO ENAME');
DBMS OUTPUT.PUT LINE('----- --------');
    LOOP
       FETCH emp refcur INTO v empno, v ename;
      EXIT WHEN emp_refcur%NOTFOUND;
       DBMS OUTPUT.PUT LINE(v empno || ' ' || v ename);
   END LOOP;
    CLOSE emp_refcur;
END;
EXEC dept query(20, 1500);
EMPNO ENAME
----- -------
7566 JONES
7788 SCOTT
7902 FORD
```
# *4.10Collections*

A *collection* is a set of ordered data items with the same data type. Generally, the data item is a scalar field, but may also be a user-defined type such as a record type or an object type (see [Section 8](#page-772-0) for information about object types) as long as the structure and the data types that comprise each field of the user-defined type are the same for each element in the set. Each particular data item in the set is referenced by using subscript notation within a pair of parentheses.

**Note:** Multilevel collections (that is, where the data item of a collection is another collection) are not supported.

The most commonly known type of collection is an array. In Advanced Server, the supported collection types are *associative arrays* (formerly called *index-by-tables* in Oracle), *nested tables*, and *varrays*.

The general steps for using a collection are the following:

- A collection of the desired type must be defined. This can be done in the declaration section of an SPL program, which results in a *local type* that is accessible only within that program. For nested table and varray types this can also be done using the CREATE TYPE command, which creates a persistent, *standalone type* that can be referenced by any SPL program in the database.
- Variables of the collection type are declared. The collection associated with the declared variable is said to be *uninitialized* at this point if there is no value assignment made as part of the variable declaration.
- Uninitialized collections of nested tables and varrays are null. A *null collection* does not yet exist. Generally, a COLLECTION\_IS\_NULL exception is thrown if a collection method is invoked on a null collection.
- Uninitialized collections of associative arrays exist, but have no elements. An existing collection with no elements is called an *empty collection*.
- To initialize a null collection, you must either make it an empty collection or assign a non-null value to it. Generally, a null collection is initialized by using its *constructor*.
- To add elements to an empty associative array, you can simply assign values to its keys. For nested tables and varrays, generally its constructor is used to assign initial values to the nested table or varray. For nested tables and varrays, the EXTEND method is then used to grow the collection beyond its initial size established by the constructor.

The specific process for each collection type is described in the following sections.

# **4.10.1 Associative Arrays**

An *associative array* is a type of collection that associates a unique key with a value. The key does not have to be numeric, but can be character data as well.

An associative array has the following characteristics:

- An *associative array type* must be defined after which *array variables* can be declared of that array type. Data manipulation occurs using the array variable.
- When an array variable is declared, the associative array is created, but it is empty - just start assigning values to key values.
- The key can be any negative integer, positive integer, or zero if INDEX BY BINARY INTEGER or PLS INTEGER is specified.
- The key can be character data if INDEX BY VARCHAR2 is specified.
- There is no pre-defined limit on the number of elements in the array it grows dynamically as elements are added.
- The array can be sparse there may be gaps in the assignment of values to keys.
- An attempt to reference an array element that has not been assigned a value will result in an exception.

The TYPE IS TABLE OF ... INDEX BY statement is used to define an associative array type.

TYPE *assoctype* IS TABLE OF { *datatype* | *rectype* | *objtype* } INDEX BY { BINARY\_INTEGER | PLS\_INTEGER | VARCHAR2(*n*) };

*assoctype* is an identifier assigned to the array type. *datatype* is a scalar data type such as VARCHAR2 or NUMBER. *rectype* is a previously defined record type. *objtype* is a previously defined object type. *n* is the maximum length of a character key.

In order to make use of the array, a *variable* must be declared with that array type. The following is the syntax for declaring an array variable.

*array assoctype*

*array* is an identifier assigned to the associative array. *assoctype* is the identifier of a previously defined array type.

An element of the array is referenced using the following syntax.

```
array(n)[.field ]
```
*array* is the identifier of a previously declared array. *n* is the key value, type-compatible with the data type given in the INDEX BY clause. If the array type of *array* is defined from a record type or object type, then [.*field* ] must reference an individual field within the record type or attribute within the object type from which the array type is defined. Alternatively, the entire record can be referenced by omitting [.*field* ].

The following example reads the first ten employee names from the emp table, stores them in an array, then displays the results from the array.

```
DECLARE
   TYPE emp_arr_typ_IS TABLE OF VARCHAR2(10) INDEX BY BINARY_INTEGER;
   emp arr emp arr typ;
   CURSOR emp_cur IS SELECT ename FROM emp_WHERE ROWNUM \leq 10;
    i INTEGER := 0;
BEGIN
   FOR r_emp IN emp_cur LOOP
      i := i + 1;emp arr(i) := r emp.ename;
    END LOOP;
    FOR j IN 1..10 LOOP
     DBMS OUTPUT.PUT LINE(emp arr(j));
    END LOOP;
END;
```
The above example produces the following output:

SMITH ALLEN WARD JONES MARTIN BLAKE CLARK SCOTT KING **TURNER** 

The previous example is now modified to use a record type in the array definition.

```
DECLARE
    TYPE emp_rec_typ IS RECORD (
empno NUMBER(4),
ename VARCHAR2(10)
    );
    TYPE emp_arr_typ IS TABLE OF emp_rec_typ INDEX BY BINARY_INTEGER;
   emp arr emp arr typ;
   CURSOR emp_cur IS SELECT empno, ename FROM emp WHERE ROWNUM \leq 10;
    i INTEGER := 0;
BEGIN
DBMS_OUTPUT.PUT_LINE('EMPNO ENAME');
DBMS OUTPUT.PUT LINE('----- --------');
   FOR r emp IN emp cur LOOP
      i : = i + 1;emp arr(i).empno := r emp.empno;
      emp arr(i).ename := r emp.ename;
    END LOOP;
    FOR j IN 1..10 LOOP
     DBMS OUTPUT.PUT LINE(emp arr(j).empno || ' ' ||
       emp arr(j).ename);
    END LOOP;
END;
```
The following is the output from this anonymous block.

EMPNO ENAME ----- -----<br>7369 SMITH 7369 SMITH 7499 ALLEN 7521 WARD

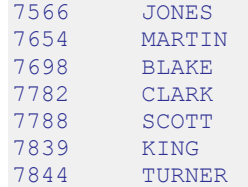

The emp%ROWTYPE attribute could be used to define emp\_arr\_typ instead of using the emp rec typ record type as shown in the following.

```
DECLARE
   TYPE emp_arr_typ_IS_TABLE OF emp%ROWTYPE INDEX BY_BINARY_INTEGER;
   emp arr emp arr typ;
   CURSOR emp cur IS SELECT empno, ename FROM emp WHERE ROWNUM \leq 10;
   i INTEGER := 0;
BEGIN
   DBMS_OUTPUT.PUT_LINE('EMPNO ENAME');
  DBMS OUTPUT. PUT LINE ('----- --------');
   FOR r emp IN emp cur LOOP
      i := i + 1;emp_arr(i).empno := r_emp.empno;
      emp_arr(i).ename := r_emp.ename;
    END LOOP;
    FOR j IN 1..10 LOOP
    DBMS OUTPUT.PUT LINE(emp arr(j).empno || ' ' ||
       emp_arr(j).ename);
    END LOOP;
END;
```
The results are the same as in the prior example.

Instead of assigning each field of the record individually, a record level assignment can be made from  $r$  emp to emp arr.

```
DECLARE
    TYPE emp_rec_typ IS RECORD (
empno NUMBER(4),
ename VARCHAR2(10)
    );
   TYPE emp_arr_typ_IS TABLE OF emp_rec_typ_INDEX BY_BINARY_INTEGER;
   emp_arr emp_arr_typ;
   CURSOR emp_cur IS SELECT empno, ename FROM emp WHERE ROWNUM \leq 10;
   i INTEGER := 0;
BEGIN
   DBMS_OUTPUT.PUT_LINE('EMPNO ENAME');
   DBMS OUTPUT.PUT LINE('----- -------');
   FOR T emp IN emp cur LOOP
      i : = i + 1;emp arr(i) := r emp;
    END LOOP;
    FOR j IN 1..10 LOOP
    DBMS OUTPUT.PUT LINE(emp arr(j).empno || ' ' ||
      emp arr(j).ename);
   END LOOP;
END;
```
The key of an associative array can be character data as shown in the following example.

```
DECLARE
   TYPE job arr typ IS TABLE OF NUMBER INDEX BY VARCHAR2(9);
   job arr job arr typ;
BEGIN
   job arr('ANALYST') := 100;
   job arr('CLERK') := 200;
   job arr('MANAGER') := 300;
   job_arr('SALESMAN') := 400;
   job_arr('PRESIDENT') := 500;
   DBMS OUTPUT.PUT LINE('ANALYST : ' || job arr('ANALYST'));
DBMS_OUTPUT.PUT_LINE('CLERK : ' || job_arr('CLERK'));
DBMS OUTPUT.PUT LINE('MANAGER : ' || job arr('MANAGER'));
   DBMS_OUTPUT.PUT_LINE('SALESMAN : ' || job_arr('SALESMAN'));
   DBMS_OUTPUT.PUT_LINE('PRESIDENT: ' || job_arr('PRESIDENT'));
END;
ANALYST : 100
CLERK : 200
MANAGER : 300
SALESMAN : 400
PRESIDENT: 500
```
# **4.10.2 Nested Tables**

A *nested table* is a type of collection that associates a positive integer with a value. A nested table has the following characteristics:

- A *nested table type* must be defined after which *nested table variables* can be declared of that nested table type. Data manipulation occurs using the nested table variable, or simply, "table" for short.
- When a nested table variable is declared, the nested table initially does not exist (it is a null collection). The null table must be initialized with a *constructor*. You can also initialize the table by using an assignment statement where the right-hand side of the assignment is an initialized table of the same type. **Note:** Initialization of a nested table is mandatory in Oracle, but optional in SPL.
- The key is a positive integer.
- The constructor establishes the number of elements in the table. The EXTEND method adds additional elements to the table. See Section [4.11](#page-494-0) for information on collection methods. **Note:** Usage of the constructor to establish the number of elements in the table and usage of the EXTEND method to add additional elements to the table are mandatory in Oracle, but optional in SPL.
- The table can be sparse there may be gaps in the assignment of values to keys.
- An attempt to reference a table element beyond its initialized or extended size will result in a SUBSCRIPT\_BEYOND\_COUNT exception.

The TYPE IS TABLE statement is used to define a nested table type within the declaration section of an SPL program.

TYPE *tbltype* IS TABLE OF { *datatype* | *rectype* | *objtype* };

*tbltype* is an identifier assigned to the nested table type. *datatype* is a scalar data type such as VARCHAR2 or NUMBER. *rectype* is a previously defined record type. *objtype* is a previously defined object type.

Note: You can use the CREATE TYPE command to define a nested table type that is available to all SPL programs in the database. See the [CREATE TYPE](#page-218-0) command for more information.

In order to make use of the table, a *variable* must be declared of that nested table type. The following is the syntax for declaring a table variable.

*table tbltype*

*table* is an identifier assigned to the nested table. *tbltype* is the identifier of a previously defined nested table type.

A nested table is initialized using the nested table type's constructor.

```
tbltype ([ { expr1 | NULL } [, { expr2 | NULL } ] [, ...] ])
```
*tbltype* is the identifier of the nested table type's constructor, which has the same name as the nested table type. *expr1*, *expr2*, … are expressions that are type-compatible with the element type of the table. If NULL is specified, the corresponding element is set to null. If the parameter list is empty, then an empty nested table is returned, which means there are no elements in the table. If the table is defined from an object type, then *exprn* must return an object of that object type. The object can be the return value of a function or the object type's constructor, or the object can be an element of another nested table of the same type.

If a collection method other than EXISTS is applied to an uninitialized nested table, a COLLECTION IS NULL exception is thrown. See Section [4.11](#page-494-0) for information on collection methods.

The following is an example of a constructor for a nested table:

```
DECLARE
    TYPE nested typ IS TABLE OF CHAR(1);
    v nested \overline{\phantom{a}} nested typ := nested typ('A','B');
```
An element of the table is referenced using the following syntax.

*table*(*n*)[.*element* ]

*table* is the identifier of a previously declared table. *n* is a positive integer. If the table type of *table* is defined from a record type or object type, then [.*element* ] must

reference an individual field within the record type or attribute within the object type from which the nested table type is defined. Alternatively, the entire record or object can be referenced by omitting [.*element* ].

The following is an example of a nested table where it is known that there will be four elements.

```
DECLARE
    TYPE dname tbl typ IS TABLE OF VARCHAR2(14);
    dname_tbl dname_tbl_typ;
   CURSOR dept cur IS SELECT dname FROM dept ORDER BY dname;
   i INTEGER := 0;
BEGIN
   dname tbl := dname tbl typ(NULL, NULL, NULL, NULL);
   FOR r_dept IN dept_cur_LOOP
      i := i + 1;
      dname tbl(i) := r \text{ depth.dname}; END LOOP;
   DBMS OUTPUT.PUT LINE('DNAME');
   DBMS OUTPUT. PUT LINE('----------');
   FOR \overline{j} IN 1..i LOOP
      DBMS OUTPUT. PUT LINE (dname tbl(j));
   END LOOP;
END;
```
The above example produces the following output:

```
DNAME
----------
ACCOUNTING
OPERATIONS
RESEARCH
SALES
```
The following example reads the first ten employee names from the emp table, stores them in a nested table, then displays the results from the table. The SPL code is written to assume that the number of employees to be returned is not known beforehand.

```
DECLARE
   TYPE emp_rec_typ IS RECORD (
empno NUMBER(4),
ename VARCHAR2(10)
    );
   TYPE emp tbl typ IS TABLE OF emp rec typ;
  emp_tbl emp_tbl_typ;
   CURSOR emp_cur IS SELECT empno, ename FROM emp WHERE ROWNUM <= 10;
    i INTEGER := 0;
BEGIN
  emp tb1 := emptb1 typ();DBMS_OUTPUT.PUT_LINE('EMPNO ENAME');
   DBMS OUTPUT.PUT LINE('----- -------');
   FOR r emp IN emp cur LOOP
     i : = i + 1;emp_tbl.EXTEND;
     emp tbl(i) := r emp;
    END LOOP;
  FOR j IN 1..10 LOOP
```

```
DBMS OUTPUT.PUT LINE(emp tbl(j).empno || ' ' ||
          emp tbl(j).ename);
    END LOOP;
END;
```
Note the creation of an empty table with the constructor emp  $\pm b \perp \pm \gamma p$  () as the first statement in the executable section of the anonymous block. The EXTEND collection method is then used to add an element to the table for each employee returned from the result set. See Section [4.11.4](#page-496-0) for information on EXTEND.

The following is the output.

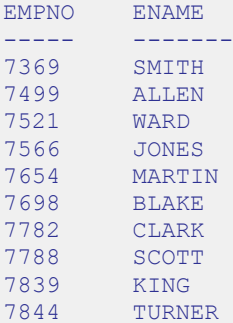

The following example shows how a nested table of an object type can be used. See [Section 8](#page-772-0) for information about object types and objects. First, an object type is created with attributes for the department name and location.

```
CREATE TYPE dept_obj_typ AS OBJECT (
dname VARCHAR2(14),
loc VARCHAR2(13)
);
```
The following anonymous block defines a nested table type whose element consists of the dept obj typ object type. A nested table variable is declared, initialized, and then populated from the dept table. Finally, the elements from the nested table are displayed.

```
DECLARE
   TYPE dept tbl typ IS TABLE OF dept obj typ;
   dept_tbl dept_tbl_typ;
   CURSOR dept cur IS SELECT dname, loc FROM dept ORDER BY dname;
   i INTEGER := 0;
BEGIN
   dept tbl := dept tbl typ(
       dept_obj_typ(NULL,NULL),
       dept<sup>objtyp</sup>(NULL, NULL),
       dept_obj_typ(NULL,NULL),
       dept_obj_typ(NULL,NULL)
    );
   FOR r_dept_IN dept_cur LOOP
      i := i + 1; dept_tbl(i).dname := r_dept.dname;
       dept \text{td}(i).loc := \overline{r} dept.loc;
    END LOOP;
   DBMS_OUTPUT.PUT_LINE('DNAME LOC');
```

```
DBMS_OUTPUT.PUT_LINE('----------- -------------');
   FOR \overline{j} IN 1..i LOOP
      DBMS OUTPUT.PUT LINE(RPAD(dept tbl(j).dname,14) || ' ' ||
          dept tbl(j).loc; END LOOP;
END;
```
**Note:** The parameters comprising the nested table's constructor,  $\text{dept}$  tbl  $\text{typ}$ , are calls to the object type's constructor dept obj typ.

The following is the output from the anonymous block.

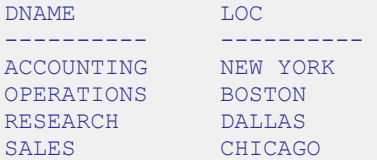

# **4.10.3 Varrays**

A *varray* or *variable-size array* is a type of collection that associates a positive integer with a value. In many respects, it is similar to a nested table.

A varray has the following characteristics:

- A *varray type* must be defined along with a maximum size limit. After the varray type is defined, *varray variables* can be declared of that varray type. Data manipulation occurs using the varray variable, or simply, "varray" for short. The number of elements in the varray cannot exceed the maximum size limit established in the varray type definition.
- When a varray variable is declared, the varray initially does not exist (it is a null collection). The null varray must be initialized with a *constructor*. You can also initialize the varray by using an assignment statement where the right-hand side of the assignment is an initialized varray of the same type.
- The key is a positive integer.
- The constructor establishes the number of elements in the varray, which must not exceed the maximum size limit. The EXTEND method can add additional elements to the varray up to the maximum size limit. See Section [4.11](#page-494-0) for information on collection methods.
- Unlike a nested table, a varray cannot be sparse there are no gaps in the assignment of values to keys.
- An attempt to reference a varray element beyond its initialized or extended size, but within the maximum size limit will result in a SUBSCRIPT\_BEYOND\_COUNT exception.

 An attempt to reference a varray element beyond the maximum size limit or extend a varray beyond the maximum size limit will result in a SUBSCRIPT OUTSIDE LIMIT exception.

The TYPE IS VARRAY statement is used to define a varray type within the declaration section of an SPL program.

```
TYPE varraytype IS { VARRAY | VARYING ARRAY }(maxsize)
  OF { datatype | objtype };
```
*varraytype* is an identifier assigned to the varray type. *datatype* is a scalar data type such as VARCHAR2 or NUMBER. *maxsize* is the maximum number of elements permitted in varrays of that type. *objtype* is a previously defined object type.

Note: The CREATE TYPE command can be used to define a varray type that is available to all SPL programs in the database. See the

[CREATE TYPE](#page-218-1) command.

In order to make use of the varray, a *variable* must be declared of that varray type. The following is the syntax for declaring a varray variable.

*varray varraytype*

*varray* is an identifier assigned to the varray. *varraytype* is the identifier of a previously defined varray type.

A varray is initialized using the varray type's constructor.

```
varraytype ([ { expr1 | NULL } [, { expr2 | NULL } ]
  \lbrack ,\ldots \rbrack \rbrack
```
*varraytype* is the identifier of the varray type's constructor, which has the same name as the varray type. *expr1*, *expr2*, … are expressions that are type-compatible with the element type of the varray. If NULL is specified, the corresponding element is set to null. If the parameter list is empty, then an empty varray is returned, which means there are no elements in the varray. If the varray is defined from an object type, then *exprn* must return an object of that object type. The object can be the return value of a function or the return value of the object type's constructor. The object can also be an element of another varray of the same varray type.

If a collection method other than EXISTS is applied to an uninitialized varray, a COLLECTION\_IS\_NULL exception is thrown. See Section [4.11](#page-494-0) for information on collection methods.

The following is an example of a constructor for a varray:

```
DECLARE
    TYPE varray_typ IS VARRAY(2) OF CHAR(1);
 v varray varray typ := varray typ('A','B');
```
An element of the varray is referenced using the following syntax.

```
varray(n)[.element ]
```
*varray* is the identifier of a previously declared varray. *n* is a positive integer. If the varray type of *varray* is defined from an object type, then [.*element* ] must reference an attribute within the object type from which the varray type is defined. Alternatively, the entire object can be referenced by omitting [.*element* ].

The following is an example of a varray where it is known that there will be four elements.

```
DECLARE
   TYPE dname_varray_typ IS VARRAY(4) OF VARCHAR2(14);
   dname_varray dname_varray_typ;
   CURSOR dept cur IS SELECT dname FROM dept ORDER BY dname;
   i INTEGER := 0;
BEGIN
   dname_varray := dname_varray_typ(NULL, NULL, NULL, NULL);
   FOR r dept IN dept cur LOOP
      i := i + 1;dname_varray(i) := r dept.dname;
    END LOOP;
   DBMS_OUTPUT.PUT_LINE('DNAME');
   DBMS OUTPUT. PUT LINE('----------');
    FOR j IN 1..i LOOP
    DBMS OUTPUT.PUT LINE(dname varray(j));
   END LOOP;
END;
```
The above example produces the following output:

DNAME ---------- ACCOUNTING OPERATIONS RESEARCH SALES

# <span id="page-494-0"></span>*4.11Collection Methods*

*Collection methods* are functions and procedures that provide useful information about a collection that can aid in the processing of data in the collection. The following sections discuss the collection methods supported by Advanced Server.

# **4.11.1 COUNT**

COUNT is a method that returns the number of elements in a collection. The syntax for using COUNT is as follows:

```
collection.COUNT
```
*collection* is the name of a collection.

For a varray, COUNT always equals LAST.

The following example shows that an associative array can be sparsely populated (i.e., there are "gaps" in the sequence of assigned elements). COUNT includes only the elements that have been assigned a value.

```
DECLARE
   TYPE sparse arr typ IS TABLE OF NUMBER INDEX BY BINARY INTEGER;
   sparse arr sparse arr typ;
BEGIN
   sparse arr(-100) := -100;
   sparse arr(-10) := -10;sparse \text{arr}(0) := 0;
sparse arr(10) := 10;
  space_{\text{array}(100)} := 100;DBMS OUTPUT.PUT LINE('COUNT: ' || sparse arr.COUNT);
END;
```
The following output shows that there are five populated elements included in COUNT.

COUNT: 5

# **4.11.2 DELETE**

The DELETE method deletes entries from a collection. You can call the DELETE method in three different ways.

Use the first form of the DELETE method to remove all entries from a collection:

```
collection.DELETE
```
Use the second form of the DELETE method to remove the specified entry from a collection:

```
collection.DELETE(subscript)
```
Use the third form of the DELETE method to remove the entries that are within the range specified by *first\_subscript* and *last\_subscript* (including the entries for the *first\_subscript* and the *last\_subscript*) from a collection.

```
collection.DELETE(first_subscript, last_subscript)
```
If first subscript and last subscript refer to non-existent elements, elements that are in the range between the specified subscripts are deleted. If first subscript is greater than last subscript, or if you specify a value of NULL for one of the arguments, DELETE has no effect.

Note that when you delete an entry, the subscript remains in the collection; you can reuse the subscript with an alternate entry. If you specify a subscript that does not exist in the call to the DELETE method, DELETE does not raise an exception.

The following example demonstrates using the DELETE method to remove the element with subscript 0 from the collection:

```
DECLARE
   TYPE sparse arr typ IS TABLE OF NUMBER INDEX BY BINARY INTEGER;
sparse arr sparse arr typ;
v results VARCHAR2(50);
v_sub NUMBER;
BEGIN
   sparse arr(-100) := -100;sparse arr(-10) := -10;sparse arr(0) := 0;
sparse arr(10) := 10;
  sparse_arr(100) := 100;DBMS OUTPUT.PUT LINE('COUNT: ' || sparse arr.COUNT);
   sparse arr.DELETE(0);
   DBMS_OUTPUT.PUT_LINE('COUNT: ' || sparse_arr.COUNT);
   v sub := sparse arr.FIRST;WHILE v sub IS NOT NULL LOOP
      IF sparse arr(v_sub) IS NULL THEN
          v results := v results || 'NULL ';
       ELSE
          v results := v results || sparse arr(v sub) || ' ';
      END IF;
      v sub := sparse arr.NEXT(v|sub); END LOOP;
   DBMS OUTPUT.PUT LINE('Results: ' || v_results);
END;
COUNT: 5
COUNT: 4
Results: -100 -10 10 100
```
COUNT indicates that before the DELETE method, there were 5 elements in the collection; after the DELETE method was invoked, the collection contains 4 elements.

# **4.11.3 EXISTS**

The EXISTS method verifies that a subscript exists within a collection. EXISTS returns TRUE if the subscript exists; if the subscript does not exist, EXISTS returns FALSE. The method takes a single argument; the subscript that you are testing for. The syntax is:

```
collection.EXISTS(subscript)
```
*collection* is the name of the collection.

*subscript* is the value that you are testing for. If you specify a value of NULL, EXISTS returns false.

The following example verifies that subscript number 10 exists within the associative array:

```
DECLARE
   TYPE sparse arr typ IS TABLE OF NUMBER INDEX BY BINARY INTEGER;
   sparse arr sparse arr typ;
BEGIN
   sparse_arr(-100) := -100;sparse arr(-10) := -10;sparse_{\text{arr}}(0) := 0;<br>
sparse_{\text{arr}}(10) := 10;sparse_arr(10)space_{\text{array}(100)} := 100;DBMS OUTPUT.PUT LINE('The index exists: ' ||
        CASE WHEN sparse arr.exists(10) = TRUE THEN 'true' ELSE 'false' END);END;
The index exists: true
```
Some collection methods raise an exception if you call them with a subscript that does not exist within the specified collection. Rather than raising an error, the EXISTS method returns a value of FALSE.

# <span id="page-496-0"></span>**4.11.4 EXTEND**

The EXTEND method increases the size of a collection. There are three variations of the EXTEND method. The first variation appends a single NULL element to a collection; the syntax for the first variation is:

```
collection.EXTEND
```
*collection* is the name of a collection.

The following example demonstrates using the EXTEND method to append a single, null element to a collection:

```
DECLARE
   TYPE sparse arr typ IS TABLE OF NUMBER;
   sparse_arr sparse_arr_typ := sparse_arr_typ(-100,-10,0,10,100);
   v results VARCHAR2(50);
BEGIN
   DBMS OUTPUT.PUT LINE('COUNT: ' || sparse arr.COUNT);
   sparse_arr.EXTEND;
   DBMS OUTPUT.PUT_LINE('COUNT: ' || sparse_arr.COUNT);
   FOR i IN sparse arr.FIRST .. sparse arr.LAST LOOP
       IF sparse arr(i) IS NULL THEN
           v results := v results || 'NULL ';
       ELSE.
           v results := v results || sparse arr(i) || ' ';
       END IF:
    END LOOP;
   DBMS_OUTPUT.PUT_LINE('Results: ' || v_results);
END;
COUNT: 5
COUNT: 6
Results: -100 -10 0 10 100 NULL
```
COUNT indicates that before the EXTEND method, there were 5 elements in the collection; after the EXTEND method was invoked, the collection contains 6 elements.

The second variation of the EXTEND method appends a specified number of elements to the end of a collection.

```
collection.EXTEND(count)
```
*collection* is the name of a collection.

*count* is the number of null elements added to the end of the collection.

The following example demonstrates using the EXTEND method to append multiple null elements to a collection:

```
DECLARE
   TYPE sparse arr typ IS TABLE OF NUMBER;
sparse arr sparse arr typ := sparse arr typ(-100,-10,0,10,100);
v results VARCHAR2(50);
BEGIN
   DBMS OUTPUT.PUT LINE('COUNT: ' || sparse arr.COUNT);
   sparse arr.EXTEND(3);
   DBMS OUTPUT.PUT LINE('COUNT: ' || sparse arr.COUNT);
   FOR i IN sparse arr.FIRST .. sparse arr.LAST LOOP
       IF sparse arr(i) IS NULL THEN
           v results := v results || 'NULL ';
        ELSE
           v results := v results || sparse arr(i) || ' ';
        END IF;
    END LOOP;
   DBMS OUTPUT.PUT LINE('Results: ' || v_results);
```
END; COUNT: 5 COUNT: 8 Results: -100 -10 0 10 100 NULL NULL NULL

COUNT indicates that before the EXTEND method, there were 5 elements in the collection; after the EXTEND method was invoked, the collection contains 8 elements.

The third variation of the EXTEND method appends a specified number of copies of a particular element to the end of a collection.

```
collection.EXTEND(count, index_number)
```
*collection* is the name of a collection.

*count* is the number of elements added to the end of the collection.

*index* number is the subscript of the element that is being copied to the collection.

The following example demonstrates using the EXTEND method to append multiple copies of the second element to the collection:

```
DECLARE
   TYPE sparse arr typ IS TABLE OF NUMBER;
sparse arr sparse arr typ := sparse arr typ(-100,-10,0,10,100);
v results VARCHAR2(50);
BEGIN
   DBMS OUTPUT.PUT LINE('COUNT: ' || sparse arr.COUNT);
   sparse arr.EXTEND(3, 2);
   DBMS_OUTPUT.PUT_LINE('COUNT: ' || sparse_arr.COUNT);
   FOR I IN sparse arr. FIRST .. sparse arr. LAST LOOP
       IF sparse arr(i) IS NULL THEN
           v results := v results || 'NULL ';
        ELSE
           v results := v results || sparse arr(i) || ' ';
        END IF;
    END LOOP;
   DBMS_OUTPUT.PUT_LINE('Results: ' || v_results);
END;
COUNT: 5
COUNT: 8
Results: -100 -10 0 10 100 -10 -10 -10
```
COUNT indicates that before the EXTEND method, there were 5 elements in the collection; after the EXTEND method was invoked, the collection contains 8 elements.

**Note:** The EXTEND method cannot be used on a null or empty collection.

#### **4.11.5 FIRST**

FIRST is a method that returns the subscript of the first element in a collection. The syntax for using FIRST is as follows:

*collection*.FIRST

*collection* is the name of a collection.

The following example displays the first element of the associative array.

```
DECLARE
   TYPE sparse_arr_typ IS TABLE OF NUMBER INDEX BY BINARY INTEGER;
   sparse_arr sparse_arr_typ;
BEGIN
   sparse arr(-100) := -100;
   sparse arr(-10) := -10;sparse arr(0) := 0;
  sparse arr(10) := 10;
  sparse<sup>-</sup>arr(100) := 100;
   DBMS_OUTPUT.PUT_LINE('FIRST element: ' || sparse_arr(sparse_arr.FIRST));
END;
FIRST element: -100
```
### **4.11.6 LAST**

LAST is a method that returns the subscript of the last element in a collection. The syntax for using LAST is as follows:

*collection*.LAST

*collection* is the name of a collection.

The following example displays the last element of the associative array.

```
DECLARE
   TYPE sparse arr typ IS TABLE OF NUMBER INDEX BY BINARY INTEGER;
    sparse_arr sparse arr typ;
BEGIN
    sparse arr(-100) := -100;
    sparse_arr(-10) := -10;<br>sparse_arr(0) := 0;sparse_arr(0)
   sparse = arr(10) := 10;
   sparse<sup>-</sup>arr(100) := 100;
   DBMS OUTPUT.PUT LINE('LAST element: ' || sparse arr(sparse arr.LAST));
END;
LAST element: 100
```
#### **4.11.7 LIMIT**

LIMIT is a method that returns the maximum number of elements permitted in a collection. LIMIT is applicable only to varrays. The syntax for using LIMIT is as follows:

```
collection.LIMIT
```
*collection* is the name of a collection.

For an initialized varray, LIMIT returns the maximum size limit determined by the varray type definition. If the varray is uninitialized (that is, it is a null varray), an exception is thrown.

For an associative array or an initialized nested table, LIMIT returns NULL. If the nested table is uninitialized (that is, it is a null nested table), an exception is thrown.

## **4.11.8 NEXT**

NEXT is a method that returns the subscript that follows a specified subscript. The method takes a single argument; the subscript that you are testing for.

```
collection.NEXT(subscript)
```
*collection* is the name of the collection.

If the specified subscript is less than the first subscript in the collection, the function returns the first subscript. If the subscript does not have a successor, NEXT returns NULL. If you specify a NULL subscript, PRIOR does not return a value.

The following example demonstrates using NEXT to return the subscript that follows subscript 10 in the associative array, sparse arr:

```
DECLARE
    TYPE sparse_arr_typ IS TABLE OF NUMBER INDEX BY BINARY_INTEGER;
   sparse_arr sparse_arr_typ;
BEGIN
   sparse arr(-100) := -100;sparse arr(-10) := -10;
sparse arr(0) := 0;
sparse arr(10) := 10;
   sparse<sup>-</sup>arr(100) := 100;
   DBMS OUTPUT.PUT LINE('NEXT element: ' || sparse arr.next(10));
END;
NEXT element: 100
```
#### **4.11.9 PRIOR**

The PRIOR method returns the subscript that precedes a specified subscript in a collection. The method takes a single argument; the subscript that you are testing for. The syntax is:

```
collection.PRIOR(subscript)
```
*collection* is the name of the collection.

If the subscript specified does not have a predecessor, PRIOR returns NULL. If the specified subscript is greater than the last subscript in the collection, the method returns the last subscript. If you specify a NULL subscript, PRIOR does not return a value.

The following example returns the subscript that precedes subscript 100 in the associative array, sparse\_arr:

```
DECLARE
    TYPE sparse_arr_typ IS TABLE OF NUMBER INDEX BY BINARY_INTEGER;
   sparse_arr sparse arr typ;
BEGIN
   sparse_arr(-100) := -100;sparse arr(-10) := -10;sparse arr(0) := 0;
  sparse_arr(0) := 0;<br>sparse_arr(10) := 10;
   sparseTarr(100) := 100;
   DBMS OUTPUT.PUT LINE('PRIOR element: ' || sparse arr.prior(100));
END;
PRIOR element: 10
```
#### **4.11.10 TRIM**

The TRIM method removes an element or elements from the end of a collection. The syntax for the TRIM method is:

```
collection.TRIM[(count)]
```
*collection* is the name of a collection.

*count* is the number of elements removed from the end of the collection. Advanced Server will return an error if *count* is less than 0 or greater than the number of elements in the collection.

The following example demonstrates using the TRIM method to remove an element from the end of a collection:

```
DECLARE
   TYPE sparse arr typ IS TABLE OF NUMBER;
   sparse arr sparse arr typ := sparse arr typ(-100,-10,0,10,100);
BEGIN
   DBMS OUTPUT.PUT LINE('COUNT: ' || sparse_arr.COUNT);
   sparse arr.TRIM;
   DBMS OUTPUT.PUT LINE('COUNT: ' || sparse arr.COUNT);
END;
COUNT: 5
COUNT: 4
```
COUNT indicates that before the TRIM method, there were 5 elements in the collection; after the TRIM method was invoked, the collection contains 4 elements.

You can also specify the number of elements to remove from the end of the collection with the TRIM method:

```
DECLARE
   TYPE sparse arr typ IS TABLE OF NUMBER;
sparse arr sparse arr typ := sparse arr typ(-100,-10,0,10,100);
v results VARCHAR2(50);
BEGIN
   DBMS OUTPUT.PUT LINE('COUNT: ' || sparse_arr.COUNT);
   sparse arr.FRIM(2);
   DBMS OUTPUT.PUT LINE('COUNT: ' || sparse arr.COUNT);
   FOR i IN sparse arr.FIRST .. sparse arr.LAST LOOP
       IF sparse arr(i) IS NULL THEN
           v results := v results || 'NULL ';
        ELSE
           v results := v results || sparse arr(i) || ' ';
       END IF;
    END LOOP;
   DBMS OUTPUT. PUT LINE('Results: ' || v_results);
END;
COUNT: 5
COUNT · 3
Results: -100 -10 0
```
COUNT indicates that before the TRIM method, there were 5 elements in the collection; after the TRIM method was invoked, the collection contains 3 elements.

### *4.12Working with Collections*

Collection operators allow you to transform, query and manipulate the contents of a collection.

#### **4.12.1 TABLE()**

Use the TABLE() function to transform the members of an array into a set of rows. The signature is:

```
TABLE(collection_value)
```
Where:

```
collection_value
```
*collection\_value* is an expression that evaluates to a value of collection type.

The TABLE() function expands the nested contents of a collection into a table format. You can use the TABLE() function anywhere you use a regular table expression.

The TABLE() function returns a SETOF ANYELEMENT (a set of values of any type). For example, if the argument passed to this function is an array of dates, TABLE() will return a SETOF dates. If the argument passed to this function is an array of paths, TABLE() will return a SETOF paths.

You can use the TABLE() function to expand the contents of a collection into table form:

```
postgres=# SELECT * FROM TABLE(monthly balance(445.00, 980.20, 552.00));
monthly_balance 
----------------
   445.00
   980.20
   552.00
(3 rows)
```
## **4.12.2 Using the MULTISET UNION Operator**

The MULTISET UNION operator combines two collections to form a third collection. The signature is:

```
coll_1 MULTISET UNION [ALL | DISTINCT] coll_2
```
*coll\_1* and *coll\_2* specify the names of the collections to combine.
Include the ALL keyword to specify that duplicate elements (elements that are present in both *coll\_1* and *coll\_2*) should be represented in the result, once for each time they are present in the original collections. This is the default behavior of MULTISET UNION.

Include the DISTINCT keyword to specify that duplicate elements should be included in the result only once.

The following example demonstrates using the MULTISET UNION operator to combine two collections (collection 1 and collection 2) into a third collection (collection\_3):

```
DECLARE.
   TYPE int arr typ IS TABLE OF NUMBER(2);
    collection_1 int_arr_typ;
collection 2 int arr typ;
collection 3 int arr typ;
v results VARCHAR2(50);
BEGIN
    collection 1 := \text{int arr type}(10, 20, 30);collection 2 := \text{int} \arctan \sqrt{30}, 40);
   collection<sup>3</sup> := collection 1 MULTISET UNION ALL collection 2;
   DBMS_OUTPUT.PUT_LINE('COUNT: ' || collection 3.COUNT);
   FOR i IN collection 3. FIRST .. collection 3. LAST LOOP
       IF collection 3(i) IS NULL THEN
            v results := v results || 'NULL ';
         ELSE
           v results := v results || collection 3(i) ||' ';
        END IF;
    END LOOP;
   DBMS OUTPUT.PUT LINE('Results: ' || v_results);
END;
COUNT: 5
Results: 10 20 30 30 40
```
The resulting collection includes one entry for each element in collection 1 and collection\_2. If the DISTINCT keyword is used, the results are the following:

```
DECLARE
   TYPE int arr typ IS TABLE OF NUMBER(2);
    collection_1 int_arr_typ;
   collection 2 int arr typ;
collection 3 int arr typ;
v results VARCHAR2(50);
BEGIN
   collection 1 := \text{int arr type}(10, 20, 30);collection 2 := int arr typ(30,40);
   collection 3 := collection 1 MULTISET UNION DISTINCT collection 2;
DBMS OUTPUT.PUT LINE('COUNT: ' || collection 3.COUNT);
FOR i IN collection 3. FIRST .. collection 3. LAST LOOP
       IF collection 3(i) IS NULL THEN
           v results := v results || 'NULL ';
       ELSE
           v results := v results || collection 3(i) || ' ';
       END IF;
    END LOOP;
   DBMS_OUTPUT.PUT_LINE('Results: ' || v_results);
```
END; COUNT · 4 Results: 10 20 30 40

The resulting collection includes only those members with distinct values. Note in the following example that the MULTISET UNION DISTINCT operator also removes duplicate entries that are stored within the same collection:

```
DECLARE
    TYPE int_arr_typ IS TABLE OF NUMBER(2);
    collection_1 int_arr_typ;
    collection_2 int_arr_typ;
    collection_3 int_arr_typ;
   v results VARCHAR2(50);
BEGIN
   collection 1 := \text{int arr type}(10, 20, 30, 30);collection 2 := \text{int} \arctan(yp(40,50));
    collection 3 := collection 1 MULTISET UNION DISTINCT collection 2;
   DBMS OUTPUT.PUT LINE('COUNT: ' || collection 3.COUNT);
    FOR i IN collection 3. FIRST .. collection 3. LAST LOOP
        IF collection 3(i) IS NULL THEN
            v results := v results || 'NULL ';
       ELSE
            v results := v results || collection 3(i) || ' ';
        END IF;
    END LOOP;
    DBMS OUTPUT.PUT LINE('Results: ' || v_results);
END;
COUNT: 5
Results: 10 20 30 40 50
```
# **4.12.3 Using the FORALL Statement**

Collections can be used to more efficiently process DML commands by passing all the values to be used for repetitive execution of a DELETE, INSERT, or UPDATE command in one pass to the database server rather than re-iteratively invoking the DML command with new values. The DML command to be processed in such a manner is specified with the FORALL statement. In addition, one or more collections are given in the DML command where different values are to be substituted each time the command is executed.

```
FORALL index IN lower_bound .. upper_bound
   { insert_stmt | update_stmt | delete_stmt };
```
*index* is the position in the collection given in the *insert\_stmt*, *update\_stmt*, or *delete\_stmt* DML command that iterates from the integer value given as *lower\_bound* up to and including *upper\_bound*.

**Note:** If an exception occurs during any iteration of the FORALL statement, all updates that occurred since the start of the execution of the FORALL statement are automatically rolled back. This behavior is not compatible with Oracle databases. Oracle allows explicit use of the COMMIT or ROLLBACK commands to control whether or not to commit or roll back updates that occurred prior to the exception.

The FORALL statement creates a loop – each iteration of the loop increments the *index*  variable (you typically use the *index* within the loop to select a member of a collection). The number of iterations is controlled by the *lower\_bound .. upper\_bound* clause. The loop is executes once for each integer between the *lower\_bound* and *upper\_bound* (inclusive) and the index is incremented by one for each iteration. For example:

FORALL i IN 2 .. 5

Creates a loop that executes four times – in the first iteration, the  $index(i)$  is set to the value 2; in the second iteration, the index is set to the value 3, and so on. The loop executes for the value 5 and then terminates.

The following example creates a table ( $\epsilon_{\rm{imp}}$  copy) that is an empty copy of the  $\epsilon_{\rm{imp}}$ table. The example declares a type  $(emp_t$  tbl) that is an array where each element in the array is of composite type, composed of the column definitions used to create the table, emp. The example also creates an index on the emp tbl type.

t emp is an associative array, of type emp tbl. The SELECT statement uses the BULK COLLECT INTO command to populate the  $t_{emp}$  array. After the  $t_{emp}$  array is populated, the FORALL statement iterates through the values  $(i)$  in the  $t_{emp}$  array index and inserts a row for each record into emp\_copy.

```
CREATE TABLE emp_copy(LIKE emp);
DECLARE
   TYPE emp tbl IS TABLE OF emp%ROWTYPE INDEX BY BINARY INTEGER;
   t emp emp tbl;
BEGIN
   SELECT * FROM emp BULK COLLECT INTO t emp;
   FORALL i IN t emp. FIRST .. t emp. LAST
    INSERT INTO emp_copy VALUES t_emp(i);
END;
```
The following example uses a FORALL statement to update the salary of three employees:

```
DECLARE
TYPE empno tbl IS TABLE OF emp.empno%TYPE INDEX BY BINARY INTEGER;
TYPE sal tbl IS TABLE OF emp.ename%TYPE INDEX BY BINARY INTEGER;
t_empno EMPNO_TBL;
t sal SAL TBL;
BEGIN
```

```
t empno(1) := 9001;t<sup>2</sup>sal(1) := 3350.00;
  t^{-}empno(2) := 9002;
  t_sal(2) := 2000.00;
   t empno(3) := 9003;t<sup>2</sup> sal(3) := 4100.00;FORALL i IN t empno. FIRST..t empno. LAST
     UPDATE emp SET sal = t sal(i) WHERE empno = t empno(i);
END;
SELECT * FROM emp WHERE empno > 9000;
empno | ename | job | mgr | hiredate | sal | comm | deptno
-------+--------+---------+-----+----------+---------+------+--------
 9001 | JONES | ANALYST | | | 3350.00 | | 40
 9002 | LARSEN | CLERK | | | 2000.00 | | 40
 9003 | WILSON | MANAGER | | | 4100.00 | | 40
(3 rows)
```
The following example deletes three employees in a FORALL statement:

```
DECLARE
   TYPE empno tbl IS TABLE OF emp.empno%TYPE INDEX BY BINARY INTEGER;
   t_empno EMPNO TBL;
BEGIN
t empo(1) := 9001;t empno(2) := 9002;t empno(3) := 9003;FORALL i IN t empno. FIRST..t empno. LAST
      DELETE FROM emp WHERE empno = t empno(i);
END;
SELECT * FROM emp WHERE empno > 9000;
empno | ename | job | mgr | hiredate | sal | comm | deptno
-------+-------+-----+-----+----------+-----+------+--------
(0 rows)
```
# **4.12.4 Using the BULK COLLECT Clause**

SQL commands that return a result set consisting of a large number of rows may not be operating as efficiently as possible due to the constant context switching that must occur between the database server and the client in order to transfer the entire result set. This inefficiency can be mitigated by using a collection to gather the entire result set in memory which the client can then access. The BULK COLLECT clause is used to specify the aggregation of the result set into a collection.

The BULK COLLECT clause can be used with the SELECT INTO, FETCH INTO and EXECUTE IMMEDIATE commands, and with the RETURNING INTO clause of the DELETE, INSERT, and UPDATE commands. Each of these is illustrated in the following sections.

# **4.12.4.1 SELECT BULK COLLECT**

The BULK COLLECT clause can be used with the SELECT INTO statement as follows. (Refer to Section [4.4.3](#page-416-0) for additional information on the SELECT INTO statement.)

```
SELECT select_expressions BULK COLLECT INTO collection
  \lbrack ,\ \ldots\rbrack FROM \ldots;
```
If a single collection is specified, then *collection* may be a collection of a single field, or it may be a collection of a record type. If more than one collection is specified, then each *collection* must consist of a single field. *select\_expressions* must match in number, order, and type-compatibility all fields in the target collections.

The following example shows the use of the BULK COLLECT clause where the target collections are associative arrays consisting of a single field.

```
DECLARE
TYPE empno tbl IS TABLE OF emp.empno%TYPE INDEX BY BINARY INTEGER;
TYPE ename tbl IS TABLE OF emp.ename%TYPE INDEX BY BINARY INTEGER;
TYPE job tbl IS TABLE OF emp.job%TYPE INDEX BY BINARY INTEGER;
   TYPE hiredate tbl IS TABLE OF emp.hiredate%TYPE INDEX BY BINARY INTEGER;
TYPE sal tbl     IS TABLE OF emp.sal%TYPE   INDEX BY BINARY INTEGER;
TYPE comm tbl IS TABLE OF emp.comm%TYPE INDEX BY BINARY INTEGER;
   TYPE deptno_tbl IS TABLE OF emp.deptno%TYPE INDEX BY BINARY INTEGER;
t empno EMPNO TBL;
t ename ENAME TBL;
t_job JOB_TBL;
t hiredate HIREDATE TBL;
t sal SAL TBL;
t comm COMM TBL;
t deptno DEPTNO TBL;
BEGIN
    SELECT empno, ename, job, hiredate, sal, comm, deptno BULK COLLECT
      INTO t empno, t ename, t job, t hiredate, t sal, t comm, t deptno
       FROM emp;
    DBMS_OUTPUT.PUT_LINE('EMPNO ENAME JOB HIREDATE ' ||
      \overline{\phantom{a}}'SAL \overline{\phantom{a}}' || 'COMM DEPTNO');
   DBMS_OUTPUT.PUT_LINE('----- ------- --------- --------- ' ||
        '-------- ' || '-------- ------');
   FOR i IN 1..t empno.COUNT LOOP
      DBMS OUTPUT.PUT LINE(t empno(i) || ' ' ||
          RPAD(t_{ename}(i), 8) || ' ' ||
          RPAD(t_job(i),10) || ' ' ||
          TO CHAR(t hiredate(i), 'DD-MON-YY') || ' ' ||
           TO_CHAR(t_sal(i),'99,999.99') || ' ' ||
           TO_CHAR(NVL(t_comm(i),0),'99,999.99') || ' ' ||
          t deptno(i));
    END LOOP;
END;
EMPNO ENAME JOB HIREDATE SAL COMM DEPTNO
----- ------- --------- --------- -------- -------- ------
7369 SMITH CLERK 17-DEC-80 800.00 .00 20
7499 ALLEN SALESMAN 20-FEB-81 1,600.00 300.00 30
7521 WARD SALESMAN 22-FEB-81 1,250.00 500.00 30
7566 JONES MANAGER 02-APR-81 2,975.00 .00 20
7654 MARTIN SALESMAN 28-SEP-81 1,250.00 1,400.00 30
```
## Database Compatibility for Oracle® Developer's Guide

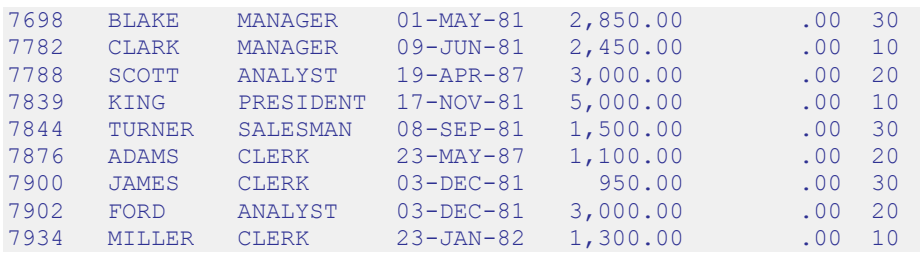

The following example produces the same result, but uses an associative array on a record type defined with the %ROWTYPE attribute.

```
DECLARE
  TYPE emp tbl IS TABLE OF emp%ROWTYPE INDEX BY BINARY INTEGER;
  t emp EMP TBL;
BEGIN
  SELECT * BULK COLLECT INTO t_emp FROM emp;
   DBMS_OUTPUT.PUT_LINE('EMPNO ENAME JOB HIREDATE ' ||
 'SAL ' || 'COMM DEPTNO');
DBMS_OUTPUT.PUT_LINE('----- ------- --------- --------- ' ||
       '-------- ' || '-------- ------');
   FOR i IN 1..t emp.COUNT LOOP
     DBMS OUTPUT.PUT LINE(t emp(i).empno || ' ' ||
         RPAD(t emp(i).ename, 8) || ' ' || RPAD(t_emp(i).job,10) || ' ' ||
          TO_CHAR(t_emp(i).hiredate,'DD-MON-YY') || ' ' ||
          TO_CHAR(t_emp(i).sal,'99,999.99') || ' ' ||
          TO_CHAR(NVL(t_emp(i).comm,0),'99,999.99') || ' ' ||
         t emp(i).deptno);
    END LOOP;
END;
EMPNO ENAME JOB HIREDATE SAL COMM DEPTNO
----- ------- --------- --------- -------- -------- ------
7369 SMITH CLERK 17-DEC-80 800.00 .00 20
7499 ALLEN SALESMAN 20-FEB-81 1,600.00 300.00 30
7521 WARD SALESMAN 22-FEB-81 1,250.00 500.00 30
7566 JONES MANAGER 02-APR-81 2,975.00 .00 20
7654 MARTIN SALESMAN 28-SEP-81 1,250.00 1,400.00 30
7698 BLAKE MANAGER 01-MAY-81 2,850.00 .00 30
7782 CLARK MANAGER  09-JUN-81  2,450.00  .00  10
7788 SCOTT ANALYST 19-APR-87 3,000.00 .00 20
7839 KING PRESIDENT 17-NOV-81 5,000.00 .00 10
7844 TURNER SALESMAN 08-SEP-81 1,500.00 .00 30
7876 ADAMS CLERK 23-MAY-87 1,100.00 .00 20
7900 JAMES CLERK 03-DEC-81 950.00 .00 30
7902 FORD ANALYST 03-DEC-81 3,000.00 .00 20
7934 MILLER CLERK 23-JAN-82 1,300.00 .00 10
```
# **4.12.4.2 FETCH BULK COLLECT**

The BULK COLLECT clause can be used with a FETCH statement. (See Section [4.8.3](#page-462-0) for information on the FETCH statement.) Instead of returning a single row at a time from the result set, the FETCH BULK COLLECT will return all rows at once from the result set into the specified collection unless restricted by the LIMIT clause.

```
Database Compatibility for Oracle® Developer's Guide
```
FETCH *name* BULK COLLECT INTO *collection* [, ...] [ LIMIT *n* ];

If a single collection is specified, then *collection* may be a collection of a single field, or it may be a collection of a record type. If more than one collection is specified, then each *collection* must consist of a single field. The expressions in the SELECT list of the cursor identified by *name* must match in number, order, and type-compatibility all fields in the target collections. If LIMIT *n* is specified, the number of rows returned into the collection on each FETCH will not exceed *n*.

The following example uses the FETCH BULK COLLECT statement to retrieve rows into an associative array.

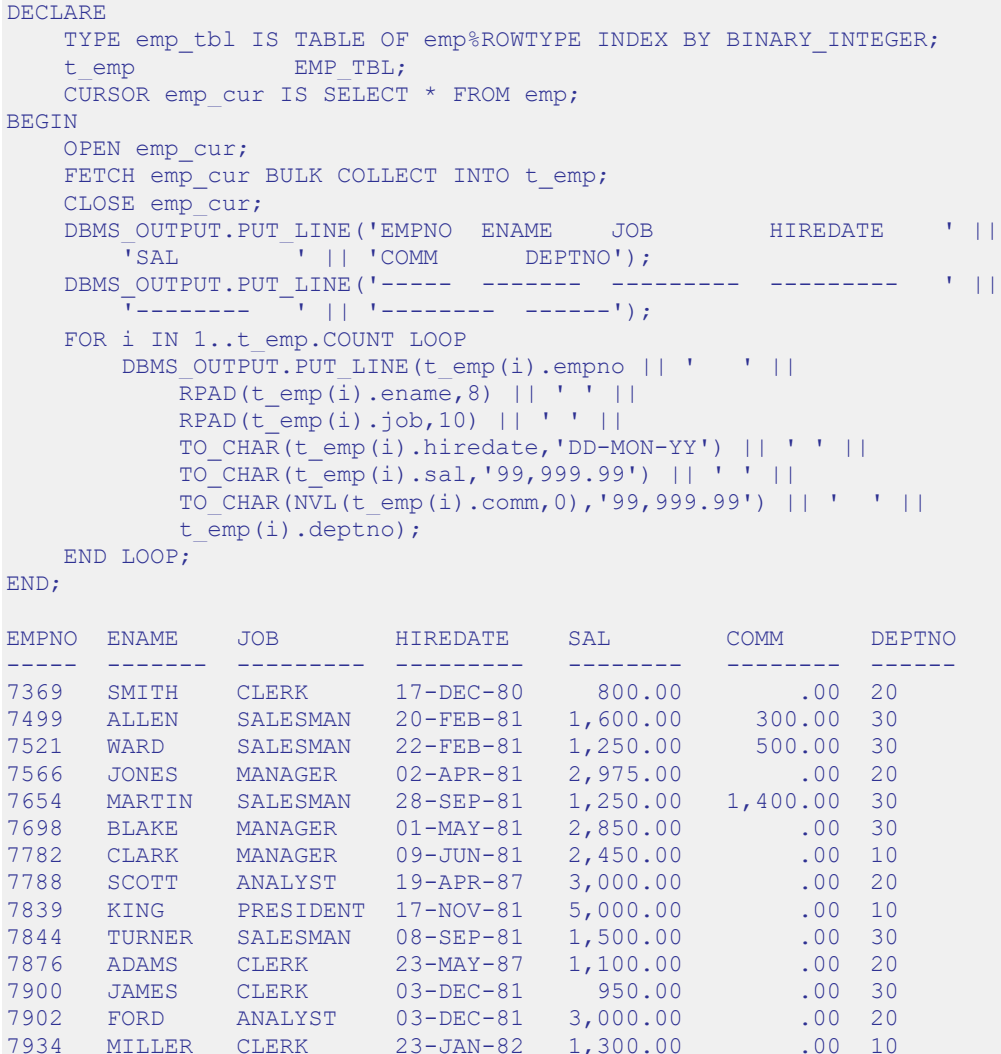

# **4.12.4.3 EXECUTE IMMEDIATE BULK COLLECT**

The BULK COLLECT clause can be used with a EXECUTE IMMEDIATE statement to specify a collection to receive the returned rows.

```
EXECUTE IMMEDIATE 'sql_expression;'
    BULK COLLECT INTO collection [,...]
    [USING {[bind_type] bind_argument} [, ...]}];
```
*collection* specifies the name of a collection.

*bind\_type* specifies the parameter mode of the *bind\_argument*.

- A *bind*\_*type* of IN specifies that the *bind*\_*argument* contains a value that is passed to the *sql*\_*expression*.
- A *bind*\_*type* of OUT specifies that the *bind*\_*argument* receives a value from the *sql*\_*expression*.
- A *bind*\_*type* of IN OUT specifies that the *bind\_argument* is passed to *sql\_expression*, and then stores the value returned by *sql*\_*expression*.

*bind\_argument* specifies a parameter that contains a value that is either passed to the *sql\_expression* (specified with a *bind\_type* of IN), or that receives a value from the *sql\_expression* (specified with a *bind\_type* of OUT), or both (specified with a *bind\_type* of IN OUT).

If a single collection is specified, then *collection* may be a collection of a single field, or a collection of a record type; if more than one collection is specified, each *collection* must consist of a single field.

# **4.12.4.4 RETURNING BULK COLLECT**

The BULK COLLECT clause can be added to the RETURNING INTO clause of a DELETE, INSERT, or UPDATE command. (See Section [4.4.7](#page-421-0) for information on the RETURNING INTO clause.)

```
{ insert | update | delete }
  RETURNING { * | expr_1 [, expr_2 ] ...}
    BULK COLLECT INTO collection [, ...];
```
*insert*, *update*, and *delete* are the INSERT, UPDATE, and DELETE commands as described in Sections [4.4.4,](#page-418-0) [4.4.5,](#page-419-0) and [4.4.6,](#page-420-0) respectively. If a single collection is specified, then *collection* may be a collection of a single field, or it may be a collection of a record type. If more than one collection is specified, then each

*collection* must consist of a single field. The expressions following the RETURNING keyword must match in number, order, and type-compatibility all fields in the target collections. If  $*$  is specified, then all columns in the affected table are returned. (Note that the use of  $\star$  is an Advanced Server extension and is not compatible with Oracle databases.)

The clerkemp table created by copying the emp table is used in the remaining examples in this section as shown below.

```
CREATE TABLE clerkemp AS SELECT * FROM emp WHERE job = 'CLERK';
SELECT * FROM clerkemp;
empno | ename | job | mgr | hiredate | sal | comm | deptno
-------+--------+-------+------+--------------------+---------+------+-------
-
 7369 | SMITH | CLERK | 7902 | 17-DEC-80 00:00:00 | 800.00 | | 20
 7876 | ADAMS | CLERK | 7788 | 23-MAY-87 00:00:00 | 1100.00 | | 20
 7900 | JAMES | CLERK | 7698 | 03-DEC-81 00:00:00 | 950.00 | | 30
 7934 | MILLER | CLERK | 7782 | 23-JAN-82 00:00:00 | 1300.00 | | 10
(4 rows)
```
The following example increases everyone's salary by 1.5, stores the employees' numbers, names, and new salaries in three associative arrays, and finally, displays the contents of these arrays.

```
DECLARE
   TYPE empno tbl IS TABLE OF emp.empno%TYPE INDEX BY BINARY INTEGER;
   TYPE ename tbl IS TABLE OF emp.ename%TYPE INDEX BY BINARY INTEGER;
   TYPE sal tbl IS TABLE OF emp.sal%TYPE INDEX BY BINARY INTEGER;
t_empno EMPNO_TBL;
t ename ENAME TBL;
t sal SAL TBL;
BEGIN
  UPDATE clerkemp SET sal = sal * 1.5 RETURNING empno, ename, sal
   BULK COLLECT INTO t empno, t ename, t sal;
  DBMS_OUTPUT.PUT_LINE('EMPNO ENAME SAL ');
  DBMS OUTPUT.PUT LINE('----- ------- -------- ');
  FOR 1 IN 1..t empno.COUNT LOOP
   DBMS_OUTPUT.PUT_LINE(t_empno(i) || ' ' || RPAD(t ename(i),8) ||
          ' ' || TO CHAR(t sal(i), '99,999.99'));
    END LOOP;
END;
EMPNO ENAME SAL
----- ------- --------
7369 SMITH 1,200.00
7876 ADAMS 1,650.00
7900 JAMES 1,425.00
7934 MILLER 1,950.00
```
The following example performs the same functionality as the previous example, but uses a single collection defined with a record type to store the employees' numbers, names, and new salaries.

DECLARE

```
 TYPE emp_rec IS RECORD (
empno emp.empno%TYPE,
ename emp.ename%TYPE,
sal emp.sal%TYPE
    );
   TYPE emp_tbl IS TABLE OF emp_rec INDEX BY BINARY INTEGER;
   t_emp EMP_TBL;
BEGIN
   UPDATE clerkemp SET sal = sal * 1.5 RETURNING empno, ename, sal
      BULK COLLECT INTO t emp;
   DBMS_OUTPUT.PUT_LINE('EMPNO ENAME SAL ');<br>
DRMS_OUTPUT.PUT_LINE('----- ------- ------- ');
   DBMS_OUTPUT.PUT_LINE('----- -------
   FOR I IN 1..t emp.COUNT LOOP
       DBMS OUTPUT.PUT LINE(t emp(i).empno || ' ' ||
         RPAD(t emp(i).ename, 8) || ' ' ||
          TO CHAR(t emp(i).sal, '99,999.99'));
    END LOOP;
END;
EMPNO ENAME SAL
----- ------- --------
7369 SMITH 1,200.00
7876 ADAMS 1,650.00
7900 JAMES 1,425.00
7934 MILLER 1,950.00
```
The following example deletes all rows from the clerkemp table, and returns information on the deleted rows into an associative array, which is then displayed.

```
DECLARE
    TYPE emp_rec IS RECORD (
     empno emp.empno%TYPE,
ename emp.ename%TYPE,
 job emp.job%TYPE,
hiredate emp.hiredate%TYPE,
sal emp.sal%TYPE,
comm emp.comm%TYPE,
deptno emp.deptno%TYPE
    );
   TYPE emp_tbl IS TABLE OF emp_rec INDEX BY BINARY INTEGER;
   r emp EMP TBL;
BEGIN
    DELETE FROM clerkemp RETURNING empno, ename, job, hiredate, sal,
   comm, deptno BULK COLLECT INTO r emp;
   DBMS_OUTPUT.PUT_LINE('EMPNO ENAME JOB HIREDATE ' ||
 'SAL ' || 'COMM DEPTNO');
DBMS_OUTPUT.PUT_LINE('----- ------- --------- --------- ' ||
       '-------- ' || '-------- ------');
   FOR i IN 1..r emp.COUNT LOOP
      DBMS OUTPUT. PUT LINE(r emp(i).empno || ' ' ||
         \overline{R}PAD(r_{emp}(\overline{i}),\overline{ename},8) || ' ' ||
RPAD(r_emp(i).job,10) || ' ' ||
TO CHAR(r emp(i).hiredate,'DD-MON-YY') || ' ' ||
           TO_CHAR(r_emp(i).sal,'99,999.99') || ' ' ||
         TO CHAR(NVL(r emp(i).comm,0),'99,999.99') || ' ' ||
           r_emp(i).deptno);
    END LOOP;
END;
EMPNO ENAME JOB HIREDATE SAL COMM DEPTNO
----- ------- --------- --------- -------- -------- ------
7369 SMITH CLERK 17-DEC-80 1,200.00 .00 20
```
Database Compatibility for Oracle® Developer's Guide

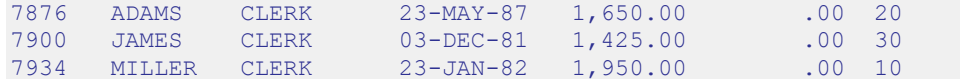

# *4.13Errors and Messages*

Use the DBMS OUTPUT. PUT LINE statement to report messages.

DBMS\_OUTPUT.PUT\_LINE ( *message* );

*message* is any expression evaluating to a string.

This example displays the message on the user's output display:

DBMS\_OUTPUT.PUT\_LINE('My name is John');

The special variables SQLCODE and SQLERRM contain a numeric code and a text message, respectively, that describe the outcome of the last SQL command issued. If any other error occurs in the program such as division by zero, these variables contain information pertaining to the error.

# **5 Triggers**

This chapter describes *triggers* in Advanced Server. As with procedures and functions, triggers are written in the SPL language.

# *5.1 Overview*

A trigger is a named SPL code block that is associated with a table and stored in the database. When a specified event occurs on the associated table, the SPL code block is executed. The trigger is said to be *fired* when the code block is executed.

The event that causes a trigger to fire can be any combination of an insert, update, or deletion carried out on the table, either directly or indirectly. If the table is the object of a SQL INSERT, UPDATE, or DELETE command the trigger is directly fired assuming that the corresponding insert, update, or deletion event is defined as a *triggering event*. The events that fire the trigger are defined in the CREATE TRIGGER command.

A trigger can be fired indirectly if a triggering event occurs on the table as a result of an event initiated on another table. For example, if a trigger is defined on a table containing a foreign key defined with the ON DELETE CASCADE clause and a row in the parent table is deleted, all children of the parent would be deleted as well. If deletion is a triggering event on the child table, deletion of the children will cause the trigger to fire.

# *5.2 Types of Triggers*

Advanced Server supports both *row-level* and *statement-level* triggers. A row-level trigger fires once for each row that is affected by a triggering event. For example, if deletion is defined as a triggering event on a table and a single DELETE command is issued that deletes five rows from the table, then the trigger will fire five times, once for each row.

In contrast, a statement-level trigger fires once per triggering statement regardless of the number of rows affected by the triggering event. In the prior example of a single DELETE command deleting five rows, a statement-level trigger would fire only once.

The sequence of actions can be defined regarding whether the trigger code block is executed before or after the triggering statement, itself, in the case of statement-level triggers; or before or after each row is affected by the triggering statement in the case of row-level triggers.

In a *before* row-level trigger, the trigger code block is executed before the triggering action is carried out on each affected row. In a *before* statement-level trigger, the trigger code block is executed before the action of the triggering statement is carried out.

In an *after* row-level trigger, the trigger code block is executed after the triggering action is carried out on each affected row. In an *after* statement-level trigger, the trigger code block is executed after the action of the triggering statement is carried out.

# *5.3 Creating Triggers*

The CREATE TRIGGER command defines and names a trigger that will be stored in the database.

## **Name**

CREATE TRIGGER -- define a new trigger

## **Synopsis**

```
CREATE [ OR REPLACE ] TRIGGER name
   { BEFORE | AFTER |INSTEAD OF}
   { INSERT | UPDATE | DELETE }
     [OR \{INSERT \mid UPDATE \mid DELETER \} ] [, ...]
    ON table
   [ FOR EACH ROW ]
   [ WHEN condition ]
   [ DECLARE
      declaration; [, ...] ]
     BEGIN
      statement; [, ...]
   [ EXCEPTION
     { WHEN exception [ OR exception ] [...] THEN
         statement; [, ...] } [, ...]
   ]
     END
```
## **Description**

CREATE TRIGGER defines a new trigger. CREATE OR REPLACE TRIGGER will either create a new trigger, or replace an existing definition.

If you are using the CREATE TRIGGER keywords to create a new trigger, the name of the new trigger must not match any existing trigger defined on the same table. New triggers will be created in the same schema as the table on which the triggering event is defined.

If you are updating the definition of an existing trigger, use the CREATE OR REPLACE TRIGGER keywords.

When you use syntax compatible with Oracle databases to create a trigger, the trigger runs as a SECURITY DEFINER function.

## **Parameters**

*name*

The name of the trigger to create.

## BEFORE | AFTER

Determines whether the trigger is fired before or after the triggering event.

```
INSERT | UPDATE | DELETE
```
Defines the triggering event.

#### *table*

The name of the table on which the triggering event occurs.

#### *condition*

*condition* is a Boolean expression that determines if the trigger will actually be executed; if *condition* evaluates to TRUE, the trigger will fire.

If the trigger definition includes the FOR EACH ROW keywords, the WHEN clause can refer to columns of the old and/or new row values by writing OLD.*column\_name* or NEW.*column\_name* respectively. INSERT triggers cannot refer to OLD and DELETE triggers cannot refer to NEW.

If the trigger includes the INSTEAD OF keywords, it may not include a WHEN clause.

WHEN clauses cannot contain subqueries.

## FOR EACH ROW

Determines whether the trigger should be fired once for every row affected by the triggering event, or just once per SQL statement. If specified, the trigger is fired once for every affected row (row-level trigger), otherwise the trigger is a statement-level trigger.

### *declaration*

A variable, type, or REF CURSOR declaration.

*statement*

An SPL program statement. Note that a DECLARE - BEGIN - END block is considered an SPL statement unto itself. Thus, the trigger body may contain nested blocks.

*exception*

An exception condition name such as NO\_DATA\_FOUND, OTHERS, etc.

# *5.4 Trigger Variables*

In the trigger code block, several special variables are available for use.

NEW

NEW is a pseudo-record name that refers to the new table row for insert and update operations in row-level triggers. This variable is not applicable in statement-level triggers and in delete operations of row-level triggers.

Its usage is: :NEW.*column* where *column* is the name of a column in the table on which the trigger is defined.

The initial content of : NEW.*column* is the value in the named column of the new row to be inserted or of the new row that is to replace the old one when used in a before row-level trigger. When used in an after row-level trigger, this value has already been stored in the table since the action has already occurred on the affected row.

In the trigger code block, :NEW.*column* can be used like any other variable. If a value is assigned to :NEW.*column*, in the code block of a before row-level trigger, the assigned value will be used in the new inserted or updated row.

#### OLD

OLD is a pseudo-record name that refers to the old table row for update and delete operations in row-level triggers. This variable is not applicable in statement-level triggers and in insert operations of row-level triggers.

Its usage is: :OLD.*column* where *column* is the name of a column in the table on which the trigger is defined.

The initial content of :OLD.*column* is the value in the named column of the row to be deleted or of the old row that is to be replaced by the new one when used in a before row-level trigger. When used in an after row-level trigger, this value is no longer stored in the table since the action has already occurred on the affected row.

In the trigger code block, :OLD.*column* can be used like any other variable. Assigning a value to :OLD.*column*, has no effect on the action of the trigger.

#### INSERTING

INSERTING is a conditional expression that returns TRUE if an insert operation fired the trigger, otherwise it returns FALSE.

## UPDATING

UPDATING is a conditional expression that returns TRUE if an update operation fired the trigger, otherwise it returns FALSE.

DELETING

DELETING is a conditional expression that returns TRUE if a delete operation fired the trigger, otherwise it returns FALSE.

# *5.5 Transactions and Exceptions*

A trigger is always executed as part of the same transaction within which the triggering statement is executing. When no exceptions occur within the trigger code block, the effects of any DML commands within the trigger are committed if and only if the transaction containing the triggering statement is committed. Therefore, if the transaction is rolled back, the effects of any DML commands within the trigger are also rolled back.

If an exception does occur within the trigger code block, but it is caught and handled in an exception section, the effects of any DML commands within the trigger are still rolled back nonetheless. The triggering statement itself, however, is not rolled back unless the application forces a roll back of the encapsulating transaction.

If an unhandled exception occurs within the trigger code block, the transaction that encapsulates the trigger is aborted and rolled back. Therefore the effects of any DML commands within the trigger and the triggering statement, itself are all rolled back.

# *5.6 Trigger Examples*

The following sections illustrate an example of each type of trigger.

# **5.6.1 Before Statement-Level Trigger**

The following is an example of a simple before statement-level trigger that displays a message prior to an insert operation on the emp table.

```
CREATE OR REPLACE TRIGGER emp_alert_trig
    BEFORE INSERT ON emp
BEGIN
DBMS OUTPUT.PUT LINE('New employees are about to be added');
END;
```
The following INSERT is constructed so that several new rows are inserted upon a single execution of the command. For each row that has an employee id between 7900 and 7999, a new row is inserted with an employee id incremented by 1000. The following are the results of executing the command when three new rows are inserted.

```
INSERT INTO emp (empno, ename, deptno) SELECT empno + 1000, ename, 40
 FROM emp WHERE empno BETWEEN 7900 AND 7999;
New employees are about to be added
SELECT empno, ename, deptno FROM emp WHERE empno BETWEEN 8900 AND 8999;
   EMPNO ENAME DEPTNO
---------- ---------- ----------
8900 JAMES 40
8902 FORD 40
 8934 MILLER 40
```
The message, New employees are about to be added, is displayed once by the firing of the trigger even though the result is the addition of three new rows.

# **5.6.2 After Statement-Level Trigger**

The following is an example of an after statement-level trigger. Whenever an insert, update, or delete operation occurs on the emp table, a row is added to the empauditlog table recording the date, user, and action.

```
CREATE TABLE empauditlog (
  audit_date DATE,
audit user VARCHAR2(20),
audit desc VARCHAR2(20)
);
CREATE OR REPLACE TRIGGER emp_audit_trig
   AFTER INSERT OR UPDATE OR DELETE ON emp
DECLARE
   v action VARCHAR2(20);
BEGIN
    IF INSERTING THEN
  v action := 'Added employee(s)';
```

```
 ELSIF UPDATING THEN
    v action := 'Updated employee(s)';
   ELSIF DELETING THEN
    v action := 'Deleted employee(s)';
   END IF;
    INSERT INTO empauditlog VALUES (SYSDATE, USER,
    v action);
END;
```
In the following sequence of commands, two rows are inserted into the emp table using two INSERT commands. The sal and comm columns of both rows are updated with one UPDATE command. Finally, both rows are deleted with one DELETE command.

```
INSERT INTO emp VALUES (9001,'SMITH','ANALYST',7782,SYSDATE,NULL,NULL,10);
INSERT INTO emp VALUES (9002, 'JONES', 'CLERK', 7782, SYSDATE, NULL, NULL, 10);
UPDATE emp SET sal = 4000.00, comm = 1200.00 WHERE empno IN (9001, 9002);
DELETE FROM emp WHERE empno IN (9001, 9002);
SELECT TO_CHAR(AUDIT_DATE,'DD-MON-YY HH24:MI:SS') AS "AUDIT DATE",
   audit user, audit desc FROM empauditlog ORDER BY 1 ASC;
AUDIT DATE AUDIT USER AUDIT DESC
------------------ -------------------- --------------------
31-MAR-05 14:59:48 SYSTEM Added employee(s)
31-MAR-05 15:00:07 SYSTEM Added employee(s)
31-MAR-05 15:00:19 SYSTEM Updated employee(s)
31-MAR-05 15:00:34 SYSTEM Deleted employee(s)
```
The contents of the empauditlog table show how many times the trigger was fired once each for the two inserts, once for the update (even though two rows were changed) and once for the deletion (even though two rows were deleted).

# **5.6.3 Before Row-Level Trigger**

The following example is a before row-level trigger that calculates the commission of every new employee belonging to department 30 that is inserted into the emp table.

```
CREATE OR REPLACE TRIGGER emp_comm_trig
    BEFORE INSERT ON emp
    FOR EACH ROW
BEGIN
    IF :NEW.deptno = 30 THEN
       :NEW.comm := :NEW.sal * .4;
  END IF:
END;
```
The listing following the addition of the two employees shows that the trigger computed their commissions and inserted it as part of the new employee rows.

INSERT INTO emp VALUES (9005,'ROBERS','SALESMAN',7782,SYSDATE,3000.00,NULL,30); INSERT INTO emp VALUES (9006,'ALLEN','SALESMAN',7782,SYSDATE,4500.00,NULL,30);

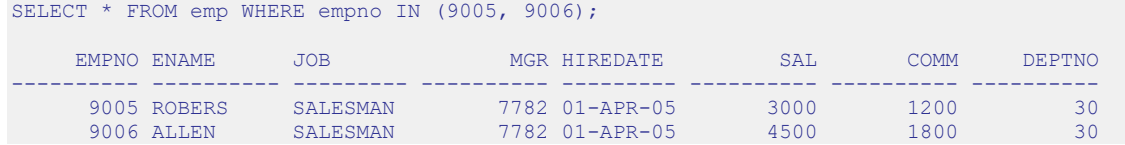

# **5.6.4 After Row-Level Trigger**

The following example is an after row-level trigger. When a new employee row is inserted, the trigger adds a new row to the jobhist table for that employee. When an existing employee is updated, the trigger sets the enddate column of the latest jobhist row (assumed to be the one with a null enddate) to the current date and inserts a new jobhist row with the employee's new information.

Finally, trigger adds a row to the empchglog table with a description of the action.

```
CREATE TABLE empchglog (
    chg_date DATE,
   chg desc VARCHAR2(30)
);
CREATE OR REPLACE TRIGGER emp_chg_trig
    AFTER INSERT OR UPDATE OR DELETE ON emp
    FOR EACH ROW
DECLARE
v empno emp.empno%TYPE;
v deptno emp.deptno%TYPE;
v dname dept.dname%TYPE;
v action VARCHAR2(7);
v chgdesc jobhist.chgdesc%TYPE;
BEGIN
    IF INSERTING THEN
        v_action := 'Added';
       v empno := :NEW.empno;
       v deptno := :NEW.deptno;
        INSERT INTO jobhist VALUES (:NEW.empno, SYSDATE, NULL,
            :NEW.job, :NEW.sal, :NEW.comm, :NEW.deptno, 'New Hire');
    ELSIF UPDATING THEN
       v action := 'Updated';
       v<sup>-</sup>empno := :NEW.empno;
       v deptno := :NEW.deptno;
       v chgdesc := '': IF NVL(:OLD.ename, '-null-') != NVL(:NEW.ename, '-null-') THEN
           v chgdesc := v chgdesc || 'name, ';
        END IF;
        IF NVL(:OLD.job, '-null-') != NVL(:NEW.job, '-null-') THEN
           v chgdesc := v chgdesc || 'job, ';
        END IF;
       IF NVL(\text{:OLD.sal}, -1) != NVL(\text{:NEW.sal}, -1) THEN
           v chgdesc := v chgdesc || 'salary, ';
        END IF;
       IF NVL(:OLD.comm, -1) != NVL(:NEW.comm, -1) THEN
           v chgdesc := v chgdesc || 'commission, ';
       END IF:
        IF NVL(:OLD.deptno, -1) != NVL(:NEW.deptno, -1) THEN
           v chgdesc := v chgdesc || 'department,
        END IF;
       v chgdesc := 'Changed ' || RTRIM(v chgdesc, ', ');
        UPDATE jobhist SET enddate = SYSDATE WHERE empno = :OLD.empno
```

```
 AND enddate IS NULL;
       INSERT INTO jobhist VALUES (:NEW.empno, SYSDATE, NULL,
        :NEW.job, :NEW.sal, :NEW.comm, :NEW.deptno, v chgdesc);
    ELSIF DELETING THEN
      v action := 'Deleted';
       v empno := : OLD.empno;
       v deptno := : OLD.deptno;
   END TF:
    INSERT INTO empchglog VALUES (SYSDATE,
     v action || ' employee # ' || v empno);
END;
```
In the first sequence of commands shown below, two employees are added using two separate INSERT commands and then both are updated using a single UPDATE command. The contents of the  $\dot{\text{pbhist}}$  table shows the action of the trigger for each affected row two new hire entries for the two new employees and two changed commission records for the updated commissions on the two employees. The empchglog table also shows the trigger was fired a total of four times, once for each action on the two rows.

```
INSERT INTO emp VALUES (9003, 'PETERS', 'ANALYST', 7782, SYSDATE, 5000.00, NULL, 40);
INSERT INTO emp VALUES (9004,'AIKENS','ANALYST',7782,SYSDATE,4500.00,NULL,40);
UPDATE emp SET comm = sal * 1.1 WHERE empno IN (9003, 9004);
SELECT * FROM jobhist WHERE empno IN (9003, 9004);
    EMPNO STARTDATE ENDDATE JOB SAL COMM DEPTNO CHGDESC
---------- --------- --------- --------- ---------- ---------- ---------- -------------
 9003 31-MAR-05 31-MAR-05 ANALYST 5000 40 New Hire
 9004 31-MAR-05 31-MAR-05 ANALYST 4500 40 New Hire
 9003 31-MAR-05 ANALYST 5000 5500 40 Changed 
commission
     9004 31-MAR-05 ANALYST 4500 4950 40 Changed 
commission
SELECT * FROM empchalog:
CHG_DATE CHG_DESC
--------- ------------------------------
31-MAR-05 Added employee # 9003
31-MAR-05 Added employee # 9004
31-MAR-05 Updated employee # 9003
31-MAR-05 Updated employee # 9004
```
Finally, both employees are deleted with a single DELETE command. The empchglog table now shows the trigger was fired twice, once for each deleted employee.

```
DELETE FROM emp WHERE empno IN (9003, 9004);
SELECT * FROM empchglog;
CHG_DATE CHG_DESC
--------- ------------------------------
31-MAR-05 Added employee # 9003
31-MAR-05 Added employee # 9004
31-MAR-05 Updated employee # 9003
31-MAR-05 Updated employee # 9004
31-MAR-05 Deleted employee # 9003
31-MAR-05 Deleted employee # 9004
```
# **6 Packages**

This chapter discusses the concept of packages in Advanced Server. A *package* is a named collection of functions, procedures, variables, cursors, user-defined record types, and records that are referenced using a common qualifier – the package identifier. Packages have the following characteristics:

- Packages provide a convenient means of organizing the functions and procedures that perform a related purpose. Permission to use the package functions and procedures is dependent upon one privilege granted to the entire package. All of the package programs must be referenced with a common name.
- Certain functions, procedures, variables, types, etc. in the package can be declared as *public*. Public entities are visible and can be referenced by other programs that are given EXECUTE privilege on the package. For public functions and procedures, only their signatures are visible - the program names, parameters if any, and return types of functions). The SPL code of these functions and procedures is not accessible to others, therefore applications that utilize a package are dependent only upon the information available in the signature – not in the procedural logic itself.
- Other functions, procedures, variables, types, etc. in the package can be declared as *private*. Private entities can be referenced and using by function and procedures within the package, but not by other external applications. Private entities are for use only by programs within the package.
- Function and procedure names can be overloaded within a package. One or more functions/procedures can be defined with the same name, but with different signatures. This provides the capability to create identically named programs that perform the same job, but on different types of input.

# *6.1 Package Components*

Packages consist of two main components:

- The *package specification*: This is the public interface, (these are the elements which can be referenced outside the package). We declare all database objects that are to be a part of our package within the specification.
- The *package body*: This contains the actual implementation of all the database objects declared within the package specification.

The package body implements the specifications in the package specification. It contains implementation details and private declarations which are invisible to the application. You can debug, enhance or replace a package body without changing the specifications. Similarly, you can change the body without recompiling the calling programs because the implementation details are invisible to the application.

# **6.1.1 Package Specification Syntax**

The package specification defines the user interface for a package (the API). The specification lists the functions, procedures, types, exceptions and cursors that are visible to a user of the package.

The syntax used to define the interface for a package is:

```
CREATE [ OR REPLACE ] PACKAGE package_name
       [ authorization_clause ]
      { IS | AS }
       [ declaration; ] ...
       [ procedure_or_function_declaration; ] ...
   END [ package name ] ;
Where authorization clause :=
     { AUTHID DEFINER } | { AUTHID CURRENT_USER }
Where procedure or function declaration:=
     procedure_declaration | function_declaration
Where procedure_declaration :=
     PROCEDURE proc_name[ argument_list ] [restriction_pragma];
Where function_declaration :=
     FUNCTION func_name [ argument_list ]
        RETURN rettype [ restriction_pragma ];
Where argument list :=
      ( argument_declaration [, ...] )
Where argument_declaration :=
     argname [ IN | IN OUT | OUT ] argtype [ DEFAULT value ]
Where restriction_pragma :=
     PRAGMA RESTRICT_REFERENCES(name, restrictions)
Where restrictions :=
```

```
restriction [, ... ]
```
## **Parameters**

*package\_name*

*package\_name* is an identifier assigned to the package - each package must have a name unique within the schema.

#### AUTHID DEFINER

If you omit the AUTHID clause or specify AUTHID DEFINER, the privileges of the package owner are used to determine access privileges to database objects.

### AUTHID CURRENT\_USER

If you specify AUTHID CURRENT USER, the privileges of the current user executing a program in the package are used to determine access privileges.

### *declaration*

*declaration* is an identifier of a public variable. A public variable can be accessed from outside of the package using the syntax *package\_name.variable*. There can be zero, one, or more public variables. Public variable definitions must come before procedure or function declarations.

*declaration* can be any of the following:

- Variable Declaration
- Record Declaration (see Section  $4.3.4$ )
- Collection Declaration (see Section [4.10\)](#page-483-0)
- REF CURSOR and Cursor Variable Declaration
- TYPE Definitions for Records, Collections, and REF CURSORs
- Exception
- Object Variable Declaration (see Section [8.4\)](#page-786-0)

#### *argname*

The name of an argument. The argument is referenced by this name within the function or procedure body.

IN | IN OUT | OUT

The argument mode. IN declares the argument for input only. This is the default. IN OUT allows the argument to receive a value as well as return a value. OUT specifies the argument is for output only.

#### *argtype*

## Database Compatibility for Oracle® Developer's Guide

The data type(s) of an argument. An argument type may be a base data type, a copy of the type of an existing column using %TYPE, or a user-defined type such as a nested table or an object type. A length must not be specified for any base type - for example, specify VARCHAR2, not VARCHAR2(10).

The type of a column is referenced by writing *tablename*.*columnname*%TYPE; using this can sometimes help make a procedure independent from changes to the definition of a table.

## DEFAULT *value*

The DEFAULT clause supplies a default value for an input argument if one is not supplied in the invocation. DEFAULT may not be specified for arguments with modes IN OUT or OUT.

#### *name*

*name* is the name of the function or procedure.

## *restriction*

The following keywords are accepted for compatibility and ignored:

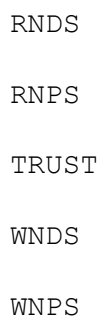

# **6.1.2 Package Body Syntax**

Package implementation details reside in the package body; the package body may contain objects that are not visible to the package user. Advanced Server supports the following syntax for the package body:

```
CREATE [ OR REPLACE ] PACKAGE BODY package_name
   { IS | AS }
   [ private_declaration; ] ...
   [ procedure_or_function_definition; ] ...
   [ package_initializer ]
END [ package name ] ;
```

```
Where procedure or function definition:=
```

```
procedure_definition | function_definition
```
Where *procedure* definition:=

```
PROCEDURE proc_name[ argument_list ]
   [ options_list ]
   { IS | AS }
    procedure_body
 END [ proc_name ] ;
```
Where *procedure* body :=

```
[ declaration; ] [, ...]
BEGIN
  statement; [...]
[ EXCEPTION
    { WHEN exception [OR exception] [...]] THEN statement; }
   [\ldots]]
```
Where *function\_definition* :=

```
FUNCTION func_name [ argument_list ]
  RETURN rettype [DETERMINISTIC]
   [ options_list ]
   { IS | AS }
     function_body
 END [ func name ] ;
```
Where *function* body :=

```
[ declaration; ] [, ...]
BEGIN
   statement; [...]
```

```
[ EXCEPTION
       { WHEN exception [ OR exception ] [...] THEN statement; }
        [...] 
     ]
Where argument list :=
     ( argument_declaration [, ...] )
Where argument declaration:=
     argname [ IN | IN OUT | OUT ] argtype [ DEFAULT value ]
Where options_list :=
     option [ ... ]
Where option :=
     STRICT
     LEAKPROOF
     COST execution_cost
     ROWS result_rows
     SET config_param { TO value | = value | FROM CURRENT }
Where package_initializer :=
     BEGIN
      statement; [...]
     END;
```
## **Parameters**

*package\_name*

*package\_name* is the name of the package for which this is the package body. There must be an existing package specification with this name.

```
private_declaration
```
*private\_declaration* is an identifier of a private variable that can be accessed by any procedure or function within the package. There can be zero, one, or more private variables. *private\_declaration* can be any of the following:

## Database Compatibility for Oracle® Developer's Guide

- Variable Declaration
- Record Declaration (see Section [4.3.4\)](#page-412-0)
- Collection Declaration (see Section [4.10\)](#page-483-0)
- REF CURSOR and Cursor Variable Declaration
- TYPE Definitions for Records, Collections, and REF CURSORs
- Exception
- Object Variable Declaration (see Section [8.4\)](#page-786-0)

#### *proc\_name*

The name of the procedure being created.

## *declaration*

A variable, type, or REF CURSOR declaration.

### *statement*

An SPL program statement. Note that a DECLARE - BEGIN - END block is considered an SPL statement unto itself. Thus, the function body may contain nested blocks.

#### *exception*

An exception condition name such as NO\_DATA\_FOUND, OTHERS, etc.

### *func\_name*

The name of the function being created.

#### *rettype*

The return data type, which may be any of the types listed for *argtype*. As for *argtype*, a length must not be specified for *rettype*.

## DETERMINISTIC

Include DETERMINISTIC to specify that the function will always return the same result when given the same argument values. A DETERMINISTIC function must not modify the database.

Note: the DETERMINISTIC keyword is equivalent to the PostgreSQL IMMUTABLE option.

*declaration*

A variable, type, or REF CURSOR declaration.

*argname*

The name of a formal argument. The argument is referenced by this name within the procedure body.

IN | IN OUT | OUT

The argument mode. IN declares the argument for input only. This is the default. IN OUT allows the argument to receive a value as well as return a value. OUT specifies the argument is for output only.

#### *argtype*

The data type(s) of an argument. An argument type may be a base data type, a copy of the type of an existing column using %TYPE, or a user-defined type such as a nested table or an object type. A length must not be specified for any base type - for example, specify VARCHAR2, not VARCHAR2(10).

The type of a column is referenced by writing *tablename*.*columnname*%TYPE; using this can sometimes help make a procedure independent from changes to the definition of a table.

## DEFAULT *value*

The DEFAULT clause supplies a default value for an input argument if one is not supplied in the procedure call. DEFAULT may not be specified for arguments with modes IN OUT or OUT.

Please note: the following options are not compatible with Oracle databases; they are extensions to Oracle package syntax provided by Advanced Server only.

#### **STRICT**

The STRICT keyword specifies that the function will not be executed if called with a NULL argument; instead the function will return NULL.

## LEAKPROOF

The LEAKPROOF keyword specifies that the function will not reveal any information about arguments, other than through a return value.

*execution\_cost*

*execution\_cost* specifies a positive number giving the estimated execution cost for the function, in units of cpu operator cost. If the function returns a set, this is the cost per returned row. The default is 0.0025.

*result\_rows*

*result* rows is the estimated number of rows that the query planner should expect the function to return. The default is 1000.

#### SET

Use the SET clause to specify a parameter value for the duration of the function:

*config\_param* specifies the parameter name.

*value* specifies the parameter value.

FROM CURRENT guarantees that the parameter value is restored when the function ends.

*package\_initializer*

The statements in the *package\_initializer* are executed once per user's session when the package is first referenced.

Please Note: The STRICT, LEAKPROOF, COST, ROWS and SET keywords provide extended functionality for Advanced Server and are not supported by Oracle.

# *6.2 Creating Packages*

A package is not an executable piece of code; rather it is a repository of code. When you use a package, you actually execute or make reference to an element within a package.

# **6.2.1 Creating the Package Specification**

The package specification contains the definition of all the elements in the package that can be referenced from outside of the package. These are called the public elements of the package, and they act as the package interface. The following code sample is a package specification:

```
--
-- Package specification for the 'emp admin' package.
--
CREATE OR REPLACE PACKAGE emp_admin
IS
 FUNCTION get dept name (
   p_deptno NUMBER DEFAULT 10
  \Delta RETURN VARCHAR2;
  FUNCTION update emp sal (
p_empno NUMBER,
p_raise NUMBER
  \Delta)
  RETURN NUMBER;
 PROCEDURE hire emp (
p_empno NUMBER,
p_ename VARCHAR2,
p_job VARCHAR2,
p_sal NUMBER,
p_hiredate DATE DEFAULT sysdate,
p_comm NUMBER DEFAULT 0,
p_mgr NUMBER,
p_deptno NUMBER DEFAULT 10
   );
  PROCEDURE fire emp (
   p_empno NUMBER
   ); 
END emp admin;
```
This code sample creates the emparamin package specification. This package specification consists of two functions and two stored procedures. We can also add the OR REPLACE clause to the CREATE PACKAGE statement for convenience.

# **6.2.2 Creating the Package Body**

The body of the package contains the actual implementation behind the package specification. For the above emp admin package specification, we shall now create a package body which will implement the specifications. The body will contain the implementation of the functions and stored procedures in the specification.

```
-- Package body for the 'emp admin' package.
--
CREATE OR REPLACE PACKAGE BODY emp_admin
IS
- -- Function that queries the 'dept' table based on the department
   -- number and returns the corresponding department name.
-FUNCTION get dept name (
    p_deptno IN NUMBER DEFAULT 10
\rightarrow RETURN VARCHAR2
   IS
    v dname VARCHAR2(14);
   BEGIN
     SELECT dname INTO v dname FROM dept WHERE deptno = p_deptno;
    RETURN v dname;
   EXCEPTION
     WHEN NO DATA FOUND THEN
       DBMS_OUTPUT.PUT_LINE('Invalid department number ' || p_deptno);
       RETURN '';
   END;
 --
    -- Function that updates an employee's salary based on the
   -- employee number and salary increment/decrement passed
   -- as IN parameters. Upon successful completion the function
  -- returns the new updated salary.
 --
  FUNCTION update emp sal (
p_empno IN NUMBER,
p_raise in NUMBER
  \left( \right) RETURN NUMBER
  TSv sal NUMBER := 0;
   BEGIN
     SELECT sal INTO v sal FROM emp WHERE empno = p_empno;
     v sal := v sal + p raise;
     UPDATE emp SET sal = v sal WHERE empno = p_empno;
    RETURN v_sal;
   EXCEPTION
     WHEN NO DATA FOUND THEN
       DBMS OUTPUT.PUT LINE('Employee ' || p empno || ' not found');
       RETURN -1; WHEN OTHERS THEN
       DBMS OUTPUT.PUT LINE('The following is SQLERRM:');
       DBMS_OUTPUT.PUT_LINE(SQLERRM);
        DBMS_OUTPUT.PUT_LINE('The following is SQLCODE:');
       DBMS OUTPUT. PUT LINE (SQLCODE);
        RETURN -1;
   END;
- -- Procedure that inserts a new employee record into the 'emp' table.
-PROCEDURE hire emp (
p_empno NUMBER,
p_ename VARCHAR2,
p_job VARCHAR2,
p_sal NUMBER,
p_hiredate DATE DEFAULT sysdate,
p_comm NUMBER DEFAULT 0,
p_mgr NUMBER,
```
--

```
 p_deptno NUMBER DEFAULT 10
   )
   AS
   BEGIN
    INSERT INTO emp(empno, ename, job, sal, hiredate, comm, mgr, deptno)
       VALUES(p_empno, p_ename, p_job, p_sal,
        p_hiredate, p_comm, p_mgr, p_deptno);
   END;
   --
 -- Procedure that deletes an employee record from the 'emp' table based
-- on the employee number.
  - PROCEDURE fire_emp (
     p_empno NUMBER
   )
   AS
   BEGIN
  DELETE FROM emp WHERE empno = p empno;
   END; 
END;
```
# *6.3 Referencing a Package*

To reference the types, items and subprograms that are declared within a package specification, we use the dot notation. For example:

```
package_name.type_name
package_name.item_name
package_name.subprogram_name
```
To invoke a function from the emp\_admin package specification, we will execute the following SQL command.

```
SELECT emp_admin.get_dept_name(10) FROM DUAL;
```
Here we are invoking the get dept name function declared within the package emp admin. We are passing the department number as an argument to the function, which will return the name of the department. Here the value returned should be ACCOUNTING, which corresponds to department number 10.
# *6.4 Using Packages With User Defined Types*

The following example incorporates the various user-defined types discussed in earlier chapters within the context of a package.

The package specification of emp rpt shows the declaration of a record type,  $emprec$  typ, and a weakly-typed REF CURSOR, emp\_refcur, as publicly accessible along with two functions and two procedures. Function, open emp by dept, returns the REF CURSOR type, EMP\_REFCUR. Procedures, fetch\_emp and close\_refcur, both declare a weakly-typed REF CURSOR as a formal parameter.

```
CREATE OR REPLACE PACKAGE emp_rpt
IS
    TYPE emprec_typ IS RECORD (
empno NUMBER(4),
ename VARCHAR(10)
    );
   TYPE emp_refcur IS REF CURSOR;
   FUNCTION get dept name (
      p_deptno IN NUMBER
    ) RETURN VARCHAR2;
    FUNCTION open_emp_by_dept (
     p_deptno IN emp.deptno%TYPE
   ) RETURN EMP REFCUR;
    PROCEDURE fetch_emp (
       p_refcur IN OUT SYS_REFCURSOR
    );
   PROCEDURE close refcur (
      p_refcur IN OUT SYS_REFCURSOR
    );
END emp rpt;
```
The package body shows the declaration of several private variables - a static cursor, dept cur, a table type, depttab typ, a table variable, t dept, an integer variable, t dept max, and a record variable,  $r$  emp.

```
CREATE OR REPLACE PACKAGE BODY emp_rpt
IS
   CURSOR dept cur IS SELECT * FROM dept;
   TYPE depttab typ IS TABLE of dept%ROWTYPE
      INDEX BY BINARY INTEGER;
t dept DEPTTAB TYP;
t dept max INTEGER := 1;
r emp EMPREC TYP;
   FUNCTION get dept name (
     p_deptno IN NUMBER
    ) RETURN VARCHAR2
    IS
    BEGIN
      FOR i IN 1..t dept max LOOP
         IF p_deptno = t_dept(i).deptno THEN
           RETURN t dept(i).dname;
          END IF;
       END LOOP;
       RETURN 'Unknown';
```

```
 END;
   FUNCTION open emp by dept (
      p_deptno IN emp.deptno%TYPE
    ) RETURN EMP_REFCUR
   T<sub>S</sub>
       emp_by_dept EMP REFCUR;
    BEGIN
       OPEN emp by dept FOR SELECT empno, ename FROM emp
           WHERE deptno = p_deptno;
       RETURN emp by dept;
    END;
     PROCEDURE fetch_emp (
      p_refcur IN OUT SYS_REFCURSOR
    \lambda IS 
   BEGIN
      DBMS_OUTPUT.PUT_LINE('EMPNO ENAME');
      DBMS OUTPUT. PUT LINE ('----- --------');
        LOOP
           FETCH p_refcur INTO r_emp;
           EXIT WHEN p_refcur%NOTFOUND;
           DBMS OUTPUT.PUT LINE(r emp.empno || ' ' || r_emp.ename);
        END LOOP;
    END;
    PROCEDURE close refcur (
       p_refcur IN OUT SYS_REFCURSOR
    )
    IS
    BEGIN
     CLOSE p_refcur;
    END;
BEGIN
   OPEN dept cur;
    LOOP
       FETCH dept cur INTO t dept (t dept max);
       EXIT WHEN dept cur%NOTFOUND;
        t dept max := t dept max + 1;
    END LOOP;
   CLOSE dept cur;
   t dept max := t dept max - 1;
END emp rpt;
```
This package contains an initialization section that loads the private table variable, t dept, using the private static cursor, dept cur. t\_dept serves as a department name lookup table in function, get dept name.

Function, open emp by dept returns a REF CURSOR variable for a result set of employee numbers and names for a given department. This REF CURSOR variable can then be passed to procedure, fetch\_emp, to retrieve and list the individual rows of the result set. Finally, procedure, close\_refcur, can be used to close the REF CURSOR variable associated with this result set.

The following anonymous block runs the package function and procedures. In the anonymous block's declaration section, note the declaration of cursor variable, v emp cur, using the package's public REF CURSOR type, EMP\_REFCUR. v\_emp\_cur

Copyright © 2007 - 2021 EnterpriseDB Corporation. All rights reserved. 542

contains the pointer to the result set that is passed between the package function and procedures.

```
DECLARE
   v_deptno dept.deptno%TYPE DEFAULT 30;
   v emp cur emp_rpt.EMP_REFCUR;
BEGIN
    v_emp_cur := emp_rpt.open_emp_by_dept(v_deptno);
   DBMS_OUTPUT.PUT_LINE('EMPLOYEES IN DEPT #' || v_deptno ||
     ': ' || emp_rpt.get_dept_name(v_deptno));
   emp_rpt.fetch_emp(v_emp_cur);
   DBMS_OUTPUT.PUT_LINE('****************************');
  DBMS OUTPUT.PUT LINE(v emp cur%ROWCOUNT || ' rows were retrieved');
   emp_rpt.close_refcur(v_emp_cur);
END;
```
The following is the result of this anonymous block.

```
EMPLOYEES IN DEPT #30: SALES
EMPNO ENAME
----- -------
7499 ALLEN
7521<br>7654<br>7698
       7654 MARTIN
       BLAKE
7844 TURNER
7900 JAMES
**********************
6 rows were retrieved
```
The following anonymous block illustrates another means of achieving the same result. Instead of using the package procedures,  $f$ etch emp and close refcur, the logic of these programs is coded directly into the anonymous block. In the anonymous block's declaration section, note the addition of record variable,  $r_{emp}$ , declared using the package's public record type, EMPREC\_TYP.

```
DECLARE
v deptno dept.deptno%TYPE DEFAULT 30;
v_emp_cur emp_rpt.EMP_REFCUR;
r_emp emp_rpt.EMPREC_TYP;
BEGIN
   v_emp_cur := emp_rpt.open_emp_by_dept(v_deptno);
   DBMS_OUTPUT.PUT_LINE('EMPLOYEES IN DEPT #' || v_deptno ||
': ' || emp_rpt.get_dept_name(v_deptno));
DBMS_OUTPUT.PUT_LINE('EMPNO ENAME');
DBMS OUTPUT.PUT LINE('----- --------');
    LOOP
      FETCH v emp cur INTO r emp;
      EXIT WHEN v emp cur%NOTFOUND;
      DBMS_OUTPUT.PUT_LINE(r_emp.empno || ' ' ||
      r emp.ename);
    END LOOP;
   DBMS OUTPUT.PUT LINE('************************');
   DBMS OUTPUT.PUT LINE(v emp cur%ROWCOUNT || ' rows were retrieved');
   CLOSE v emp_cur;
END;
```
The following is the result of this anonymous block.

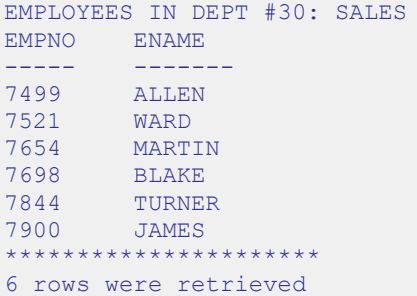

# *6.5 Dropping a Package*

The syntax for deleting an entire package or just the package body is as follows:

DROP PACKAGE [ BODY ] *package\_name*;

If the keyword, BODY, is omitted, both the package specification and the package body are deleted - i.e., the entire package is dropped. If the keyword, BODY, is specified, then only the package body is dropped. The package specification remains intact. *package\_name* is the identifier of the package to be dropped.

Following statement will destroy only the package body of *emp\_admin*:

DROP PACKAGE BODY emp admin;

The following statement will drop the entire *emp\_admin* package:

DROP PACKAGE emp admin;

# **7 Built-In Packages**

This chapter describes the built-in packages that are provided with Advanced Server. For certain packages, non-superusers must be explicitly granted the EXECUTE privilege on the package before using any of the package's functions or procedures. For most of the builtin packages, EXECUTE privilege has been granted to PUBLIC by default. See the GRANT command for granting privileges.

All built-in packages are owned by the special sys user which must be specified when granting or revoking privileges on built-in packages:

GRANT EXECUTE ON PACKAGE SYS.UTL\_FILE TO john;

# *7.1 DBMS\_ALERT*

The DBMS ALERT package provides the capability to register for, send, and receive alerts.

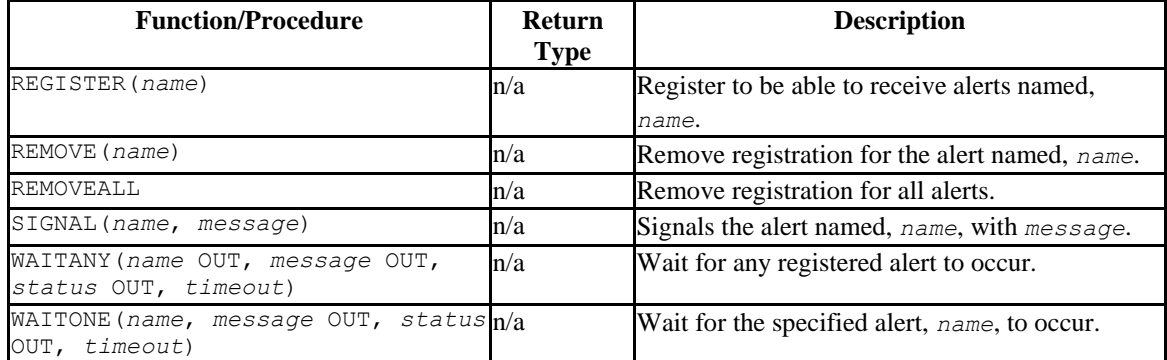

Table 7-7-1 DBMS\_ALERT Functions/Procedures

Advanced Server's implementation of DBMS\_ALERT is a partial implementation when compared to Oracle's version. Only those functions and procedures listed in the table above are supported.

Advanced Server allows a maximum of 500 concurrent alerts. You can use the dbms\_alert.max\_alerts GUC variable (located in the postgresgl.conf file) to specify the maximum number of concurrent alerts allowed on a system.

To set a value for the dbms\_alert.max\_alerts variable, open the postgresql.conf file (located by default in /opt/PostgresPlus/9.5AS/data) with your choice of editor, and edit the dbms alert.max alerts parameter as shown:

dbms\_alert.max\_alerts = *alert*\_*count*

```
alert_count
```
alert count specifies the maximum number of concurrent alerts. By default, the value of dbms\_alert.max\_alerts is 100. To disable this feature, set dbms alert.max alerts to 0.

For the dbms alert.max alerts GUC to function correctly, the custom variable classes parameter must contain dbms alerts:

custom variable classes = 'dbms alert, ...'

After editing the postgresql.conf file parameters, you must restart the server for the changes to take effect.

### **7.1.1 REGISTER**

The REGISTER procedure enables the current session to be notified of the specified alert.

```
REGISTER(name VARCHAR2)
```
### **Parameters**

*name*

Name of the alert to be registered.

### **Examples**

The following anonymous block registers for an alert named, alert test, then waits for the signal.

```
DECLARE
v name VARCHAR2(30) := 'alert test';
v_msg VARCHAR2(80);
v status INTEGER;
v timeout \nu NUMBER(3) := 120;
BEGIN
   DBMS_ALERT.REGISTER(v_name);
   DBMS OUTPUT. PUT LINE ('Registered for alert ' || v_name);
   DBMS OUTPUT. PUT LINE ('Waiting for signal...');
  DBMS ALERT. WAITONE (v_name, v_msg, v_status, v_timeout);
DBMS_OUTPUT.PUT_LINE('Alert name : ' || v_name);
DBMS OUTPUT.PUT LINE('Alert msg : ' || v msg);
  DBMS_OUTPUT.PUT_LINE('Alert status : ' || v_status);
   DBMS_OUTPUT.PUT_LINE('Alert timeout: ' || v_timeout || ' seconds');
   DBMS_ALERT.REMOVE(v_name);
END;
Registered for alert alert_test
Waiting for signal...
```
# **7.1.2 REMOVE**

The REMOVE procedure unregisters the session for the named alert.

REMOVE(*name* VARCHAR2)

### **Parameters**

*name*

Name of the alert to be unregistered.

# **7.1.3 REMOVEALL**

The REMOVEALL procedure unregisters the session for all alerts.

REMOVEALL

# **7.1.4 SIGNAL**

The SIGNAL procedure signals the occurrence of the named alert.

SIGNAL(*name* VARCHAR2, *message* VARCHAR2)

### **Parameters**

*name*

Name of the alert.

*message*

Information to pass with this alert.

### **Examples**

The following anonymous block signals an alert for alert test.

```
DECLARE
   v name VARCHAR2(30) := 'alert test';
BEGIN
   DBMS_ALERT.SIGNAL(v_name,'This is the message from ' || v_name);
   DBMS OUTPUT. PUT LINE ('Issued alert for ' || v_name);
END;
Issued alert for alert_test
```
Copyright © 2007 - 2021 EnterpriseDB Corporation. All rights reserved. 548

### **7.1.5 WAITANY**

The WAITANY procedure waits for any of the registered alerts to occur.

WAITANY(*name* OUT VARCHAR2, *message* OUT VARCHAR2, *status* OUT INTEGER, *timeout* NUMBER)

### **Parameters**

*name*

Variable receiving the name of the alert.

*message*

Variable receiving the message sent by the SIGNAL procedure.

*status*

Status code returned by the operation. Possible values are:  $0 -$  alert occurred;  $1$ timeout occurred.

*timeout*

Time to wait for an alert in seconds.

### **Examples**

The following anonymous block uses the WAITANY procedure to receive an alert named, alert test or any alert:

```
DECLARE
v name VARCHAR2(30);
v_msg VARCHAR2(80);
v status INTEGER;
v timeout \nu NUMBER(3) := 120;
BEGIN
   DBMS_ALERT.REGISTER('alert_test');
   DBMS ALERT.REGISTER('any alert');
  DBMS OUTPUT.PUT LINE('Registered for alert alert test and any alert');
  DBMS_OUTPUT.PUT_LINE('Waiting for signal...');
  DBMS_ALERT.WAITANY(v_name, v_msg, v_status, v_timeout);
DBMS_OUTPUT.PUT_LINE('Alert name : ' || v_name);
DBMS OUTPUT.PUT LINE('Alert msg : ' || v msg);
  DBMS_OUTPUT.PUT_LINE('Alert status : ' || v_status);
  DBMS OUTPUT. PUT LINE ('Alert timeout: ' || v timeout || ' seconds');
   DBMS ALERT.REMOVEALL;
END;
Registered for alert alert test and any alert
```
Waiting for signal...

An anonymous block in a second session issues a signal for any alert:

```
DECLARE
  v name VARCHAR2(30) := 'any alert';
BEGIN
   DBMS ALERT.SIGNAL(v_name,'This is the message from ' || v_name);
   DBMS OUTPUT. PUT LINE ('Issued alert for ' || v_name);
END;
Issued alert for any alert
```
Control returns to the first anonymous block and the remainder of the code is executed:

```
Registered for alert alert test and any alert
Waiting for signal...
Alert name : any alert
Alert msg : This is the message from any alert
Alert status : 0
Alert timeout: 120 seconds
```
# **7.1.6 WAITONE**

The WAITONE procedure waits for the specified registered alert to occur.

```
WAITONE(name VARCHAR2, message OUT VARCHAR2,
   status OUT INTEGER, timeout NUMBER)
```
### **Parameters**

*name*

Name of the alert.

*message*

Variable receiving the message sent by the SIGNAL procedure.

*status*

Status code returned by the operation. Possible values are:  $0$  – alert occurred;  $1$  – timeout occurred.

*timeout*

Time to wait for an alert in seconds.

### **Examples**

Copyright © 2007 - 2021 EnterpriseDB Corporation. All rights reserved. 550

The following anonymous block is similar to the one used in the WAITANY example except the WAITONE procedure is used to receive the alert named, alert test.

```
DECLARE
v name VARCHAR2(30) := 'alert test';
v_msg VARCHAR2(80);
v status INTEGER;
v timeout \nu NUMBER(3) := 120;
BEGIN
   DBMS_ALERT.REGISTER(v_name);
   DBMS OUTPUT. PUT LINE ('Registered for alert ' || v_name);
   DBMS OUTPUT. PUT LINE('Waiting for signal...');
   DBMS_ALERT.WAITONE(v_name, v_msq, v_status, v_timeout);
   DBMS_OUTPUT.PUT_LINE('Alert name : ' || v_name);<br>DBMS_OUTPUT.PUT_LINE('Alert msq : ' || v_msq);
   DBMS OUTPUT.PUT LINE('Alert msg
   DBMS_OUTPUT.PUT_LINE('Alert status : ' || v_status);
   DBMS_OUTPUT.PUT_LINE('Alert timeout: ' || v_timeout || ' seconds');
   DBMS_ALERT.REMOVE(v_name);
END;
Registered for alert alert_test
Waiting for signal...
```
Signal sent for alert test sent by an anonymous block in a second session:

```
DECLARE.
v name VARCHAR2(30) := 'alert test';
BEGIN
   DBMS ALERT. SIGNAL(v_name,'This is the message from ' || v_name);
   DBMS_OUTPUT.PUT_LINE('Issued alert for ' || v_name);
END;
Issued alert for alert_test
```
First session is alerted, control returns to the anonymous block, and the remainder of the code is executed:

```
Registered for alert alert_test
Waiting for signal...
Alert name : alert_test
Alert msg \quad : This is the message from alert test
Alert status : 0
Alert timeout: 120 seconds
```
## **7.1.7 Comprehensive Example**

The following example uses two triggers to send alerts when the dept table or the emp table is changed. An anonymous block listens for these alerts and displays messages when an alert is received.

The following are the triggers on the dept and emp tables:

```
CREATE OR REPLACE TRIGGER dept_alert_trig
    AFTER INSERT OR UPDATE OR DELETE ON dept
DECLARE
```

```
v action VARCHAR2(25);
BEGIN
    IF INSERTING THEN
      v action := ' added department(s) ';
   ELSIF UPDATING THEN
      v action := ' updated department(s) ';
   ELSIF DELETING THEN
      v action := ' deleted department(s) ';
    END IF;
   DBMS ALERT.SIGNAL('dept alert',USER || v action || 'on ' ||
       SYSDATE);
END;
CREATE OR REPLACE TRIGGER emp_alert_trig
    AFTER INSERT OR UPDATE OR DELETE ON emp
DECLARE
   v action VARCHAR2(25);
BEGIN
    IF INSERTING THEN
       v action := ' added employee(s) ';
    ELSIF UPDATING THEN
      v action := ' updated employee(s) ';
    ELSIF DELETING THEN
       v action := ' deleted employee(s) ';
    END IF;
   DBMS ALERT.SIGNAL('emp_alert',USER || v_action || 'on ' ||
    SYSDATE) ;
END;
```
The following anonymous block is executed in a session while updates to the dept and emp tables occur in other sessions:

```
DECLARE
v dept alert VARCHAR2(30) := 'dept alert';
v emp alert VARCHAR2(30) := 'emp alert';
v name VARCHAR2(30);
v_msg VARCHAR2(80);
v status INTEGER;
v timeout NUMBER(3) := 60;BEGIN
   DBMS_ALERT.REGISTER(v_dept_alert);
   DBMS ALERT.REGISTER(v emp alert);
   DBMS_OUTPUT.PUT_LINE('Registered for alerts dept_alert and emp_alert');
   DBMS OUTPUT. PUT LINE ('Waiting for signal...');
    LOOP
      DBMS ALERT.WAITANY(v_name, v_msg, v_status, v_timeout);
      EXIT WHEN v status != 0;DBMS OUTPUT.PUT LINE('Alert name : ' || v_name);
       DBMS_OUTPUT.PUT_LINE('Alert msg : ' || v_msg);
       DBMS_OUTPUT.PUT_LINE('Alert status : ' || v_status);
       DBMS OUTPUT.PUT LINE('-----------------------------------' ||
            '-------------------------');
    END LOOP;
   DBMS_OUTPUT.PUT_LINE('Alert status : ' || v_status);
   DBMS_ALERT.REMOVEALL;
END;
Registered for alerts dept_alert and emp_alert
Waiting for signal...
```
The following changes are made by user, mary:

Copyright © 2007 - 2021 EnterpriseDB Corporation. All rights reserved. 552

Database Compatibility for Oracle® Developer's Guide

```
INSERT INTO dept VALUES (50,'FINANCE','CHICAGO');
INSERT INTO emp (empno,ename,deptno) VALUES (9001,'JONES',50);
INSERT INTO emp (empno,ename,deptno) VALUES (9002,'ALICE',50);
```
The following change is made by user, john:

INSERT INTO dept VALUES (60,'HR','LOS ANGELES');

The following is the output displayed by the anonymous block receiving the signals from the triggers:

```
Registered for alerts dept_alert and emp_alert
Waiting for signal...
Alert name : dept alert
Alert msg : mary added department(s) on 25-OCT-07 16:41:01
Alert status : 0
-------------------------------------------------------------
Alert name : emp alert
Alert msg : mary added employee(s) on 25-OCT-07 16:41:02
Alert status : 0
-------------------------------------------------------------
Alert name : dept_alert
Alert msg : john added department(s) on 25-OCT-07 16:41:22
Alert status : 0
 -------------------------------------------------------------
Alert status : 1
```
# *7.2 DBMS\_CRYPTO*

The DBMS\_CRYPTO package provides functions and procedures that allow you to encrypt or decrypt RAW, BLOB or CLOB data. You can also use DBMS\_CRYPTO functions to generate cryptographically strong random values.

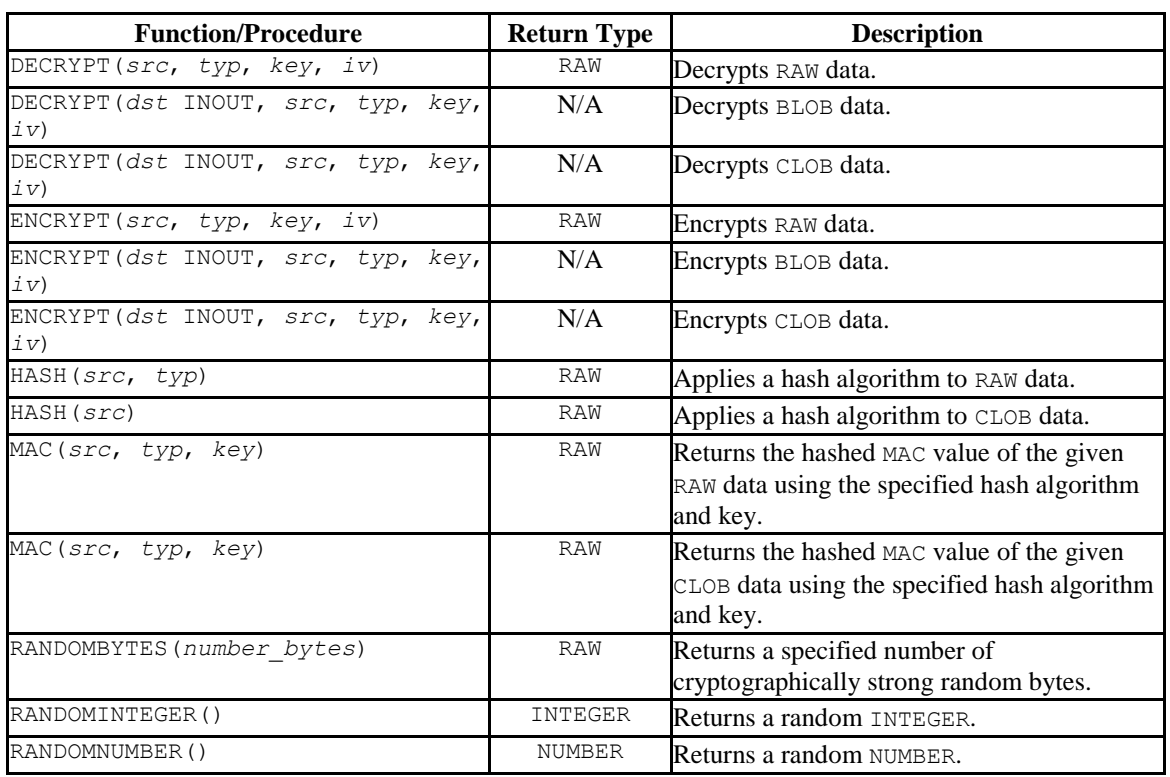

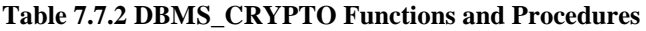

DBMS CRYPTO functions and procedures support the following error messages:

ORA-28239 - DBMS\_CRYPTO.KeyNull ORA-28829 - DBMS\_CRYPTO.CipherSuiteNull ORA-28827 - DBMS\_CRYPTO.CipherSuiteInvalid

Unlike Oracle, Advanced Server will *not* return error ORA-28233 if you re-encrypt previously encrypted information.

Please note that RAW and BLOB are synonyms for the PostgreSQL BYTEA data type, and CLOB is a synonym for TEXT.

# **7.2.1 DECRYPT**

The DECRYPT function or procedure decrypts data using a user-specified cipher algorithm, key and optional initialization vector. The signature of the DECRYPT function is:

DECRYPT (src IN RAW, typ IN INTEGER, key IN RAW, iv IN RAW DEFAULT NULL) RETURN RAW

The signature of the DECRYPT procedure is:

DECRYPT (dst INOUT BLOB, src IN BLOB, typ IN INTEGER, key IN RAW, iv IN RAW DEFAULT NULL)

### or

DECRYPT (dst INOUT CLOB, src IN CLOB, typ IN INTEGER, key IN RAW, iv IN RAW DEFAULT NULL)

When invoked as a procedure, DECRYPT returns BLOB or CLOB data to a user-specified BLOB.

### **Parameters**

*dst*

*dst* specifies the name of a BLOB to which the output of the DECRYPT procedure will be written. The DECRYPT procedure will overwrite any existing data currently in *dst*.

#### *src*

*src* specifies the source data that will be decrypted. If you are invoking DECRYPT as a function, specify RAW data; if invoking DECRYPT as a procedure, specify BLOB or CLOB data.

### *typ*

*typ* specifies the block cipher type and any modifiers. This should match the type specified when the *src* was encrypted. Advanced Server supports the following block cipher algorithms, modifiers and cipher suites:

### Database Compatibility for Oracle® Developer's Guide

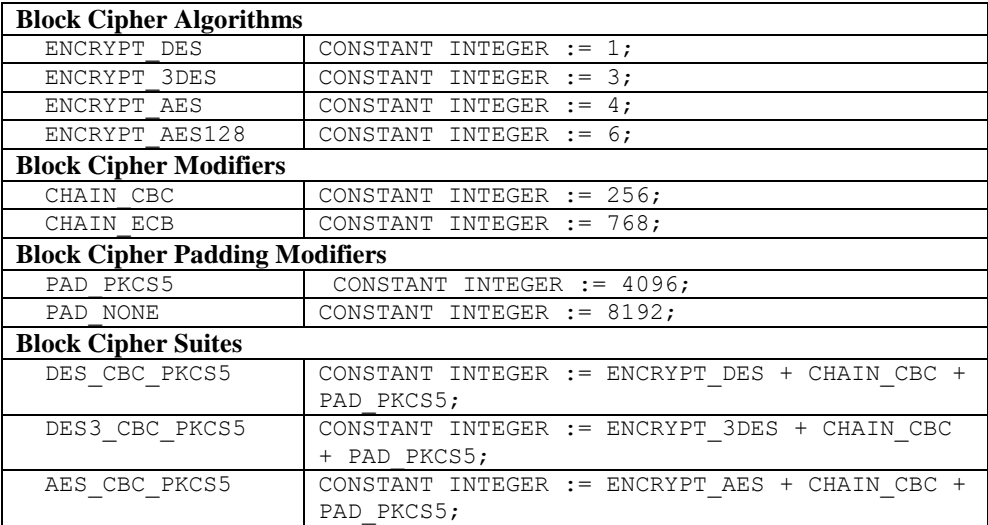

*key*

*key* specifies the user-defined decryption key. This should match the key specified when the *src* was encrypted.

*iv*

*iv* (optional) specifies an initialization vector. If an initialization vector was specified when the *src* was encrypted, you must specify an initialization vector when decrypting the *src*. The default is NULL.

### **Examples**

The following example uses the DBMS CRYPTO.DECRYPT function to decrypt an encrypted password retrieved from the passwords table:

```
CREATE TABLE passwords
\left(principal VARCHAR2(90) PRIMARY KEY, -- username<br>ciphertext RAW(9) -- encrypted
                                          -- encrypted password
\sum_{i=1}^{n}CREATE FUNCTION get_password(username VARCHAR2) RETURN RAW AS
typ INTEGER := DBMS CRYPTO.DES CBC PKCS5;
key RAW(128) := 'my secret key';
iv RAW(100) := 'my initialization vector';
password RAW(2048);
BEGIN
   SELECT ciphertext INTO password FROM passwords WHERE principal = username;
 RETURN dbms crypto.decrypt(password, typ, key, iv);
END;
```
Note that when calling DECRYPT, you must pass the same cipher type, key value and initialization vector that was used when ENCRYPTING the target.

# **7.2.2 ENCRYPT**

The ENCRYPT function or procedure uses a user-specified algorithm, key, and optional initialization vector to encrypt RAW, BLOB or CLOB data. The signature of the ENCRYPT function is:

ENCRYPT (*src* IN RAW, *typ* IN INTEGER, *key* IN RAW, *iv* IN RAW DEFAULT NULL) RETURN RAW

The signature of the ENCRYPT procedure is:

ENCRYPT (*dst* INOUT BLOB, *src* IN BLOB, *typ* IN INTEGER, *key* IN RAW, *iv* IN RAW DEFAULT NULL)

### or

ENCRYPT (*dst* INOUT BLOB, *src* IN CLOB, *typ* IN INTEGER, *key* IN RAW, *iv* IN RAW DEFAULT NULL)

When invoked as a procedure, ENCRYPT returns BLOB or CLOB data to a user-specified BLOB.

### **Parameters**

*dst*

*dst* specifies the name of a BLOB to which the output of the ENCRYPT procedure will be written. The ENCRYPT procedure will overwrite any existing data currently in *dst*.

### *src*

*src* specifies the source data that will be encrypted. If you are invoking ENCRYPT as a function, specify RAW data; if invoking ENCRYPT as a procedure, specify BLOB or CLOB data.

### *typ*

*typ* specifies the block cipher type that will be used by ENCRYPT, and any modifiers. Advanced Server supports the block cipher algorithms, modifiers and cipher suites listed below:

### Database Compatibility for Oracle® Developer's Guide

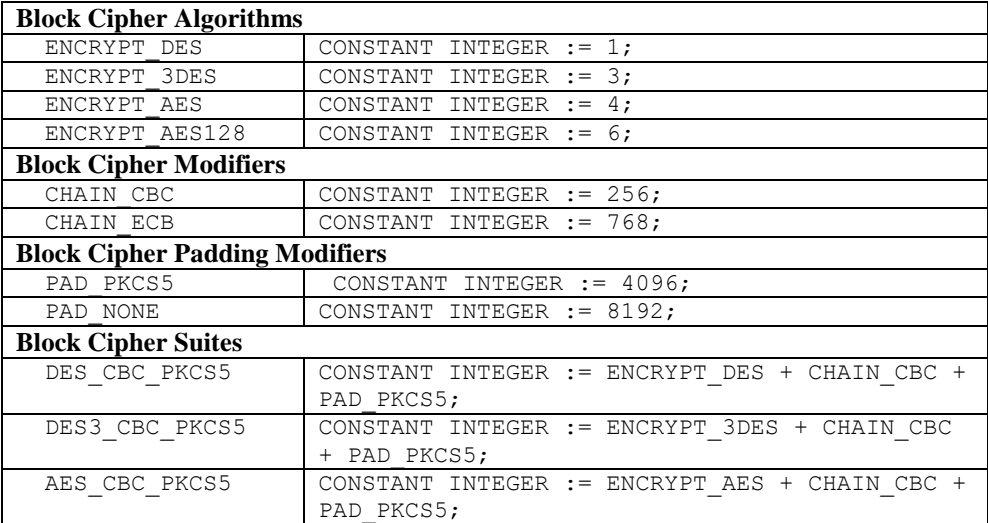

### *key*

*key* specifies the encryption key.

### *iv*

*iv* (optional) specifies an initialization vector. By default, iv is NULL.

### **Examples**

The following example uses the DBMS CRYPTO.DES CBC PKCS5 Block Cipher Suite (a pre-defined set of algorithms and modifiers) to encrypt a value retrieved from the passwords table:

```
CREATE TABLE passwords
\left(principal VARCHAR2(90) PRIMARY KEY, -- username
  ciphertext RAW(9) -- encrypted password
);
CREATE PROCEDURE set_password(username VARCHAR2, cleartext RAW) AS
typ INTEGER := DBMS_CRYPTO.DES CBC PKCS5;
 key RAW(128) := 'my secret key';
 iv RAW(100) := 'my initialization vector';
encrypted RAW(2048);
BEGIN
 encrypted := dbms crypto.encrypt(cleartext, typ, key, iv);
  UPDATE passwords SET ciphertext = encrypted WHERE principal = username;
END;
```
ENCRYPT uses a key value of my secret key and an initialization vector of my initialization vector when encrypting the password; specify the same key and initialization vector when decrypting the password.

# **7.2.3 HASH**

The HASH function uses a user-specified algorithm to return the hash value of a RAW or CLOB value. The HASH function is available in three forms:

HASH (*src* IN RAW, *typ* IN INTEGER) RETURN RAW HASH (*src* IN CLOB, *typ* IN INTEGER) RETURN RAW

### **Parameters**

*src*

*src* specifies the value for which the hash value will be generated. You can specify a RAW, a BLOB, or a CLOB value.

### *typ*

*typ* specifies the HASH function type. Advanced Server supports the HASH function types listed below:

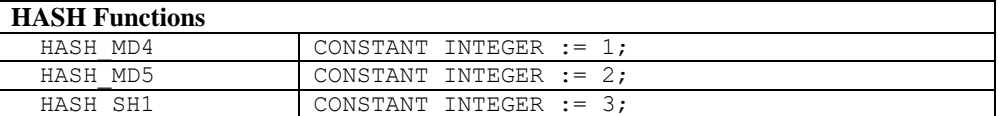

### **Examples**

The following example uses DBMS\_CRYPTO.HASH to find the md5 hash value of the string, cleartext source:

```
DECLARE
 typ INTEGER := DBMS CRYPTO.HASH_MD5;
 hash value RAW(100);
BEGIN
  hash value := DBMS CRYPTO.HASH('cleartext source', typ);
END;
```
# **7.2.4 MAC**

The MAC function uses a user-specified MAC function to return the hashed MAC value of a RAW OF CLOB value. The MAC function is available in three forms:

MAC (src IN RAW, typ IN INTEGER, key IN RAW) RETURN RAW MAC

(src IN CLOB, typ IN INTEGER, key IN RAW) RETURN RAW

### **Parameters**

*src*

*src* specifies the value for which the MAC value will be generated. Specify a RAW, BLOB, or CLOB value.

### *typ*

*typ* specifies the MAC function used. Advanced Server supports the MAC functions listed below.

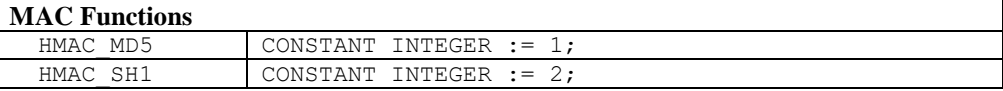

*key*

*key* specifies the key that will be used to calculate the hashed MAC value.

### **Examples**

The following example finds the hashed MAC value of the string cleartext source:

```
DECLARE
typ INTEGER := DBMS CRYPTO.HMAC MD5;
key RAW(100) := 'my secret key';
 mac_value RAW(100);
BEGIN
 mac_value := DBMS_CRYPTO.MAC('cleartext source', typ, key);
END;
```
DBMS CRYPTO.MAC uses a key value of  $m<sub>V</sub>$  secret key when calculating the MAC value of cleartext source.

# **7.2.5 RANDOMBYTES**

The RANDOMBYTES function returns a RAW value of the specified length, containing cryptographically random bytes. The signature is:

```
RANDOMBYTES
   (number_bytes IN INTEGER) RETURNS RAW
```
### **Parameters**

*number\_bytes*

*number\_bytes* specifies the number of random bytes to be returned

### **Examples**

The following example uses RANDOMBYTES to return a value that is 1024 bytes long:

```
DECLARE
  result RAW(1024);
BEGIN
 result := DBMS CRYPTO.RANDOMBYTES(1024);
END;
```
# **7.2.6 RANDOMINTEGER**

The RANDOMINTEGER() function returns a random INTEGER between 0 and 268,435,455. The signature is:

```
RANDOMINTEGER() RETURNS INTEGER
```
### **Examples**

The following example uses the RANDOMINTEGER function to return a cryptographically strong random INTEGER value:

```
DECLARE
  result INTEGER;
BEGIN
 result := DBMS CRYPTO.RANDOMINTEGER();
 DBMS OUTPUT.PUT LINE(result);
END;
```
# **7.2.7 RANDOMNUMBER**

The RANDOMNUMBER() function returns a random NUMBER between 0 and 268,435,455. The signature is:

RANDOMNUMBER() RETURNS NUMBER

### **Examples**

The following example uses the RANDOMNUMBER function to return a cryptographically strong random number:

```
DECLARE
 result NUMBER;
BEGIN
 result := DBMS CRYPTO.RANDOMNUMBER();
 DBMS_OUTPUT.PUT_LINE(result);
END;
```
# *7.3 DBMS\_JOB*

The DBMS JOB package provides for the creation, scheduling, and managing of jobs. A job runs a stored procedure which has been previously stored in the database. The SUBMIT procedure is used to create and store a job definition. A job identifier is assigned to a job along with its associated stored procedure and the attributes describing when and how often the job is to be run.

This package relies on the pgAgent scheduler. By default, the Advanced Server installer installs pgAgent, but you must start the pgAgent service manually prior to using DBMS\_JOB. If you attempt to use this package to schedule a job after un-installing pgAgent, DBMS\_JOB will throw an error. DBMS\_JOB verifies that pgAgent is installed, but does not verify that the service is running.

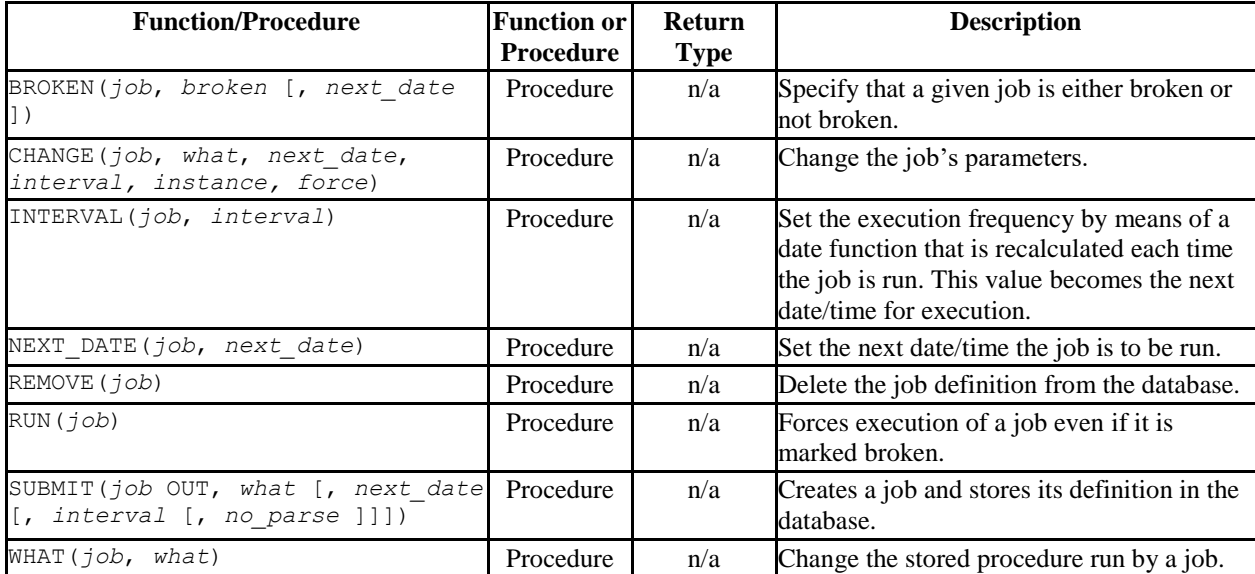

### **Table 7-2 DBMS\_JOB Functions/Procedures**

Advanced Server's implementation of DBMS JOB is a partial implementation when compared to Oracle's version. Only those functions and procedures listed in the table above are supported.

When and how often a job is run is dependent upon two interacting parameters – *next\_date* and *interval*. The *next\_date* parameter is a date/time value that specifies the next date/time when the job is to be executed. The *interval* parameter is a string that contains a date function that evaluates to a date/time value.

Just prior to any execution of the job, the expression in the *interval* parameter is evaluated. The resulting value replaces the *next\_date* value stored with the job. The job is then executed. In this manner, the expression in *interval* is repeatedly reevaluated prior to each job execution, supplying the *next\_date* date/time for the next execution.

The following examples use the following stored procedure,  $\phi$  proc, which simply inserts a timestamp into table, jobrun, containing a single VARCHAR2 column.

```
CREATE TABLE jobrun (
    runtime VARCHAR2(40)
);
CREATE OR REPLACE PROCEDURE job_proc
IS
BEGIN
  INSERT INTO jobrun VALUES ('job_proc run at ' || TO_CHAR(SYSDATE,
     'yyyy-mm-dd hh24:mi:ss'));
END;
```
# **7.3.1 BROKEN**

The BROKEN procedure sets the state of a job to either broken or not broken. A broken job cannot be executed except by using the RUN procedure.

BROKEN(*job* BINARY\_INTEGER, *broken* BOOLEAN [, *next\_date* DATE ])

### **Parameters**

*job*

Identifier of the job to be set as broken or not broken.

*broken*

If set to TRUE the job's state is set to broken. If set to FALSE the job's state is set to not broken. Broken jobs cannot be run except by using the RUN procedure.

*next\_date*

Date/time when the job is to be run. The default is SYSDATE.

### **Examples**

Set the state of a job with job identifier 104 to broken:

```
BEGIN
   DBMS JOB.BROKEN(104,true);
END;
```
Change the state back to not broken:

```
BEGIN
   DBMS JOB.BROKEN(104,false);
END;
```
# **7.3.2 CHANGE**

The CHANGE procedure modifies certain job attributes including the stored procedure to be run, the next date/time the job is to be run, and how often it is to be run.

```
CHANGE(job BINARY_INTEGER what VARCHAR2, next_date DATE,
   interval VARCHAR2, instance BINARY_INTEGER, force BOOLEAN)
```
### **Parameters**

*job*

Identifier of the job to modify.

### *what*

Stored procedure name. Set this parameter to null if the existing value is to remain unchanged.

*next\_date*

Date/time when the job is to be run next. Set this parameter to null if the existing value is to remain unchanged.

### *interval*

Date function that when evaluated, provides the next date/time the job is to run. Set this parameter to null if the existing value is to remain unchanged.

### *instance*

This argument is ignored, but is included for compatibility.

#### *force*

This argument is ignored, but is included for compatibility.

### **Examples**

Change the job to run next on December 13, 2007. Leave other parameters unchanged.

```
BEGIN
   DBMS_JOB.CHANGE(104,NULL,TO_DATE('13-DEC-07','DD-MON-YY'),NULL, NULL,
    NULL);
END;
```
# **7.3.3 INTERVAL**

The INTERVAL procedure sets the frequency of how often a job is to be run.

```
INTERVAL(job BINARY_INTEGER, interval VARCHAR2)
```
### **Parameters**

*job*

Identifier of the job to modify.

*interval*

Date function that when evaluated, provides the next date/time the job is to be run.

### **Examples**

Change the job to run once a week:

```
BEGIN
   DBMS JOB. INTERVAL (104, 'SYSDATE + 7');
END;
```
# **7.3.4 NEXT\_DATE**

The NEXT DATE procedure sets the date/time of when the job is to be run next.

NEXT\_DATE(*job* BINARY\_INTEGER, *next\_date* DATE)

### **Parameters**

*job*

Identifier of the job whose next run date is to be set.

*next\_date*

Date/time when the job is to be run next.

### **Examples**

Change the job to run next on December 14, 2007:

```
BEGIN
   DBMS JOB.NEXT DATE(104, TO DATE('14-DEC-07','DD-MON-YY'));
END;
```
# **7.3.5 REMOVE**

The REMOVE procedure deletes the specified job from the database. The job must be resubmitted using the SUBMIT procedure in order to have it executed again. Note that the stored procedure that was associated with the job is not deleted.

REMOVE(*job* BINARY\_INTEGER)

### **Parameters**

*job*

Identifier of the job that is to be removed from the database.

### **Examples**

Remove a job from the database:

```
BEGIN
   DBMS JOB.REMOVE(104);
END;
```
# **7.3.6 RUN**

The RUN procedure forces the job to be run, even if its state is broken.

```
RUN(job BINARY_INTEGER)
```
### **Parameters**

*job*

Identifier of the job to be run.

### **Examples**

Force a job to be run.

```
BEGIN
   DBMS JOB.RUN(104);
END;
```
# **7.3.7 SUBMIT**

The SUBMIT procedure creates a job definition and stores it in the database. A job consists of a job identifier, the stored procedure to be executed, when the job is to be first run, and a date function that calculates the next date/time the job is to be run.

```
SUBMIT(job OUT BINARY_INTEGER, what VARCHAR2
   [, next_date DATE [, interval VARCHAR2 [, no_parse BOOLEAN ]]])
```
### **Parameters**

*job*

Identifier assigned to the job.

*what*

Name of the stored procedure to be executed by the job.

*next\_date*

Date/time when the job is to be run next. The default is SYSDATE.

*interval*

Date function that when evaluated, provides the next date/time the job is to run. If *interval* is set to null, then the job is run only once. Null is the default.

*no\_parse*

If set to TRUE, do not syntax-check the stored procedure upon job creation – check only when the job first executes. If set to FALSE, check the procedure upon job creation. The default is FALSE.

Note: The *no\_parse* option is not supported in this implementation of SUBMIT(). It is included for compatibility only.

### **Examples**

The following example creates a job using stored procedure, job proc. The job will execute immediately and run once a day thereafter as set by the *interval* parameter, SYSDATE + 1.

```
DECLARE
    jobid INTEGER;
BEGIN
  DBMS JOB.SUBMIT(jobid,'job proc;',SYSDATE,
     'SYSDATE + 1');
  DBMS OUTPUT.PUT LINE('jobid: ' || jobid);
END;
jobid: 104
```
The job immediately executes procedure,  $\phi$  proc, populating table,  $\phi$  obrun, with a row:

```
SELECT * FROM jobrun;
              runtime
-------------------------------------
job proc run at 2007-12-11 11:43:25
(1 row)
```
### **7.3.8 WHAT**

The WHAT procedure changes the stored procedure that the job will execute.

WHAT(*job* BINARY\_INTEGER, *what* VARCHAR2)

### **Parameters**

*job*

Identifier of the job for which the stored procedure is to be changed.

*what*

Name of the stored procedure to be executed.

### **Examples**

Change the job to run the list emp procedure:

```
BEGIN
  DBMS JOB.WHAT(104,'list_emp;');
END;
```
# *7.4 DBMS\_LOB*

The DBMS LOB package provides the capability to operate on large objects.

| <b>Function/Procedure</b>                                                                                                    | <b>Function</b><br><b>or</b><br>Procedure | <b>Return</b><br><b>Type</b> | <b>Description</b>                                                                                |  |
|----------------------------------------------------------------------------------------------------|-------------------------------------------|------------------------------|---------------------------------------------------------------------------------------------------|--|
| APPEND(dest lob IN OUT, src lob)                                                                                                    | Procedure                                 | n/a                          | Appends one large object to another.                                                              |  |
| COMPARE(lob_1, lob 2 [, amount<br>$[ , of \textit{fset\_1} [ , of \textit{fset\_2} ] ] )$                                                         | Function                                  | INTEGER                      | Compares two large objects.                                                                       |  |
| CONVERTOBLOB (dest lob IN OUT,<br>src clob, amount, dest offset IN<br>OUT, src offset IN OUT,<br>blob csid, lang context IN OUT,<br>warning OUT)  | Procedure                                 | n/a                          | Converts character data to binary.                                                                |  |
| CONVERTTOCLOB (dest lob IN OUT,<br>src blob, amount, dest offset IN<br>OUT, src offset IN OUT,<br>blob csid, lang context IN OUT,<br>warning OUT) | Procedure                                 | n/a                          | Converts binary data to character.                                                                |  |
| COPY (dest lob IN OUT, src_lob,<br>amount [, dest_offset [,<br>src offset ]])                                                                     | Procedure                                 | n/a                          | Copies one large object to another.                                                               |  |
| ERASE (lob loc IN OUT, amount IN<br>OUT [, offset ])                                                                                              | Procedure                                 | n/a                          | Erase a large object.                                                                             |  |
| GET STORAGE LIMIT (lob loc)                                                                                                    | Function                                  | INTEGER                      | Get the storage limit for large objects.                                                          |  |
| GETLENGTH (lob loc)                                                                                                    | Function                                  | INTEGER                      | Get the length of the large object.                                                               |  |
| INSTR(lob loc, pattern [, offset<br>$[$ , $nth$ $]$ )                                                                                             | Function                                  | INTEGER                      | Get the position of the nth occurrence of a<br>pattern in the large object starting at<br>offset. |  |
| READ(lob loc, amount IN OUT,<br>offset, buffer OUT)                                                                                               | Procedure                                 | n/a                          | Read a large object.                                                                              |  |
| SUBSTR(lob loc [, amount [,<br>offset 11)                                                                                                    | Function                                  | RAW,<br>VARCHAR2             | Get part of a large object.                                                                       |  |
| TRIM(lob loc IN OUT, newlen)                                                                                                    | Procedure                                 | n/a                          | Trim a large object to the specified length.                                                      |  |
| WRITE (lob loc IN OUT, amount,<br>offset, buffer)                                                                                                 | Procedure                                 | n/a                          | Write data to a large object.                                                                     |  |
| WRITEAPPEND(lob loc IN OUT,<br>amount, buffer)                                                                                                    | Procedure                                 | n/a                          | Write data from the buffer to the end of a<br>large object.                                       |  |

**Table 7-3 DBMS\_LOB Functions/Procedures**

Advanced Server's implementation of DBMS LOB is a partial implementation when compared to Oracle's version. Only those functions and procedures listed in the table above are supported.

The following table lists the public variables available in the package.

| <b>Public Variables</b> | Data Type | Value          |
|-------------------------|-----------|----------------|
| compress off            | INTEGER   | 0              |
| compress on             | INTEGER   | $\mathbf{1}$   |
| deduplicate_off         | INTEGER   | 0              |
| deduplicate_on          | INTEGER   | 4              |
| default csid            | INTEGER   | 0              |
| default lang ctx        | INTEGER   | 0              |
| encrypt off             | INTEGER   | 0              |
| encrypt on              | INTEGER   | $\mathbf{1}$   |
| file readonly           | INTEGER   | $\Omega$       |
| lobmaxsize              | INTEGER   | 1073741823     |
| lob readonly            | INTEGER   | 0              |
| lob readwrite           | INTEGER   | $\mathbf{1}$   |
| no warning              | INTEGER   | 0              |
| opt compress            | INTEGER   | $\mathbf{1}$   |
| opt deduplicate         | INTEGER   | 4              |
| opt encrypt             | INTEGER   | $\mathfrak{D}$ |
| warn inconvertible char | INTEGER   | 1              |

**Table 7-4 DBMS\_LOB Public Variables**

In the following sections, lengths and offsets are measured in bytes if the large objects are BLOBs. Lengths and offsets are measured in characters if the large objects are CLOBs.

# **7.4.1 APPEND**

The APPEND procedure provides the capability to append one large object to another. Both large objects must be of the same type.

APPEND(*dest\_lob* IN OUT { BLOB | CLOB }, *src\_lob* { BLOB | CLOB })

### **Parameters**

*dest\_lob*

Large object locator for the destination object. Must be the same data type as *src\_lob*.

*src\_lob*

Large object locator for the source object. Must be the same data type as *dest\_lob*.

# **7.4.2 COMPARE**

The COMPARE procedure performs an exact byte-by-byte comparison of two large objects for a given length at given offsets. The large objects being compared must be the same data type.

```
status INTEGER COMPARE(lob_1 { BLOB | CLOB },
   lob_2 { BLOB | CLOB }
   [, amount INTEGER [, offset_1 INTEGER [, offset_2 INTEGER ]]])
```
### **Parameters**

*lob\_1*

Large object locator of the first large object to be compared. Must be the same data type as *lob\_2*.

### *lob\_2*

Large object locator of the second large object to be compared. Must be the same data type as *lob\_1*.

*amount*

If the data type of the large objects is BLOB, then the comparison is made for *amount* bytes. If the data type of the large objects is CLOB, then the comparison is made for *amount* characters. The default it the maximum size of a large object.

```
offset_1
```
Position within the first large object to begin the comparison. The first byte/character is offset 1. The default is 1.

```
offset_2
```
Position within the second large object to begin the comparison. The first byte/character is offset 1. The default is 1.

```
status
```
Zero if both large objects are exactly the same for the specified length for the specified offsets. Non-zero, if the objects are not the same. *NULL* if *amount*, *offset\_1*, or *offset\_2* are less than zero.

# **7.4.3 CONVERTTOBLOB**

The CONVERTTOBLOB procedure provides the capability to convert character data to binary.

CONVERTTOBLOB(*dest\_lob* IN OUT BLOB, *src\_clob* CLOB, *amount* INTEGER, *dest\_offset* IN OUT INTEGER, *src\_offset* IN OUT INTEGER, *blob\_csid* NUMBER, *lang\_context* IN OUT INTEGER, *warning* OUT INTEGER)

### **Parameters**

*dest\_lob*

BLOB large object locator to which the character data is to be converted.

*src\_clob*

CLOB large object locator of the character data to be converted.

*amount*

Number of characters of *src\_clob* to be converted.

*dest\_offset* IN

Position in bytes in the destination BLOB where writing of the source CLOB should begin. The first byte is offset 1.

```
dest_offset OUT
```
Position in bytes in the destination BLOB after the write operation completes. The first byte is offset 1.

*src\_offset* IN

Position in characters in the source CLOB where conversion to the destination BLOB should begin. The first character is offset 1.

```
src_offset OUT
```
Position in characters in the source CLOB after the conversion operation completes. The first character is offset 1.

```
blob_csid
```
Character set ID of the converted, destination BLOB.

Copyright © 2007 - 2021 EnterpriseDB Corporation. All rights reserved. 573

*lang\_context* IN

Language context for the conversion. The default value of 0 is typically used for this setting.

*lang\_context* OUT

Language context after the conversion completes.

*warning*

0 if the conversion was successful, 1 if an inconvertible character was encountered.

# **7.4.4 CONVERTTOCLOB**

The CONVERTTOCLOB procedure provides the capability to convert binary data to character.

```
CONVERTTOCLOB(dest_lob IN OUT CLOB, src_blob BLOB,
  amount INTEGER, dest_offset IN OUT INTEGER,
  src_offset IN OUT INTEGER, blob_csid NUMBER,
  lang_context IN OUT INTEGER, warning OUT INTEGER)
```
### **Parameters**

*dest\_lob*

CLOB large object locator to which the binary data is to be converted.

*src\_blob*

BLOB large object locator of the binary data to be converted.

*amount*

Number of bytes of *src\_blob* to be converted.

*dest\_offset* IN

Position in characters in the destination CLOB where writing of the source BLOB should begin. The first character is offset 1.

*dest\_offset* OUT

Position in characters in the destination CLOB after the write operation completes. The first character is offset 1.

*src\_offset* IN

Position in bytes in the source BLOB where conversion to the destination CLOB should begin. The first byte is offset 1.

*src\_offset* OUT

Position in bytes in the source BLOB after the conversion operation completes. The first byte is offset 1.

*blob\_csid*

Character set ID of the converted, destination CLOB.

*lang\_context* IN

Language context for the conversion. The default value of 0 is typically used for this setting.

*lang\_context* OUT

Language context after the conversion completes.

*warning*

0 if the conversion was successful, 1 if an inconvertible character was encountered.

# **7.4.5 COPY**

The COPY procedure provides the capability to copy one large object to another. The source and destination large objects must be the same data type.

```
COPY(dest_lob IN OUT { BLOB | CLOB }, src_lob
{ BLOB | CLOB },
   amount INTEGER
   [, dest_offset INTEGER [, src_offset INTEGER ]])
```
### **Parameters**

*dest\_lob*

Large object locator of the large object to which *src* lob is to be copied. Must be the same data type as *src\_lob*.

*src\_lob*

Large object locator of the large object to be copied to *dest\_lob*. Must be the same data type as *dest\_lob*.

*amount*

Number of bytes/characters of *src\_lob* to be copied.

### *dest\_offset*

Position in the destination large object where writing of the source large object should begin. The first position is offset 1. The default is 1.

```
src_offset
```
Position in the source large object where copying to the destination large object should begin. The first position is offset 1. The default is 1.
# **7.4.6 ERASE**

The ERASE procedure provides the capability to erase a portion of a large object. To erase a large object means to replace the specified portion with zero-byte fillers for BLOBs or with spaces for CLOBs. The actual size of the large object is not altered.

```
ERASE(lob_loc IN OUT { BLOB | CLOB }, amount IN OUT INTEGER
   [, offset INTEGER ])
```
## **Parameters**

*lob\_loc*

Large object locator of the large object to be erased.

*amount* IN

Number of bytes/characters to be erased.

*amount* OUT

Number of bytes/characters actually erased. This value can be smaller than the input value if the end of the large object is reached before *amount* bytes/characters have been erased.

*offset*

Position in the large object where erasing is to begin. The first byte/character is position 1. The default is 1.

# **7.4.7 GET\_STORAGE\_LIMIT**

The GET STORAGE LIMIT function returns the limit on the largest allowable large object.

*size* INTEGER GET\_STORAGE\_LIMIT(*lob\_loc* BLOB) *size* INTEGER GET\_STORAGE\_LIMIT(*lob\_loc* CLOB)

#### **Parameters**

*size*

Maximum allowable size of a large object in this database.

*lob\_loc*

This parameter is ignored, but is included for compatibility.

## **7.4.8 GETLENGTH**

The GETLENGTH function returns the length of a large object.

```
amount INTEGER GETLENGTH(lob_loc BLOB)
amount INTEGER GETLENGTH(lob_loc CLOB)
```
### **Parameters**

*lob\_loc*

Large object locator of the large object whose length is to be obtained.

*amount*

Length of the large object in bytes for BLOBs or characters for CLOBs.

## **7.4.9 INSTR**

The INSTR function returns the location of the nth occurrence of a given pattern within a large object.

```
position INTEGER INSTR(lob_loc { BLOB | CLOB },
   pattern { RAW | VARCHAR2 } [, offset INTEGER [, nth
INTEGER ]])
```
#### **Parameters**

*lob\_loc*

Large object locator of the large object in which to search for pattern.

#### *pattern*

Pattern of bytes or characters to match against the large object, lob. *pattern* must be RAW if *lob\_loc* is a BLOB. pattern must be VARCHAR2 if *lob\_loc* is a CLOB.

#### *offset*

Position within *lob\_loc* to start search for *pattern*. The first byte/character is position 1. The default is 1.

#### *nth*

Search for *pattern*, *nth* number of times starting at the position given by *offset*. The default is 1.

#### *position*

Position within the large object where *pattern* appears the nth time specified by *nth* starting from the position given by *offset*.

# **7.4.10 READ**

The READ procedure provides the capability to read a portion of a large object into a buffer.

READ(*lob\_loc* { BLOB | CLOB }, *amount* IN OUT BINARY\_INTEGER, *offset* INTEGER, *buffer* OUT { RAW | VARCHAR2 })

## **Parameters**

*lob\_loc*

Large object locator of the large object to be read.

*amount* IN

Number of bytes/characters to read.

*amount* OUT

Number of bytes/characters actually read. If there is no more data to be read, then *amount* returns 0 and a DATA\_NOT\_FOUND exception is thrown.

*offset*

Position to begin reading. The first byte/character is position 1.

#### *buffer*

Variable to receive the large object. If *lob\_loc* is a BLOB, then *buffer* must be RAW. If *lob\_loc* is a CLOB, then *buffer* must be VARCHAR2.

# **7.4.11 SUBSTR**

The SUBSTR function provides the capability to return a portion of a large object.

*data* { RAW | VARCHAR2 } SUBSTR(*lob\_loc* { BLOB | CLOB } [, *amount* INTEGER [, *offset* INTEGER ]])

## **Parameters**

*lob\_loc*

Large object locator of the large object to be read.

*amount*

Number of bytes/characters to be returned. Default is 32,767.

*offset*

Position within the large object to begin returning data. The first byte/character is position 1. The default is 1.

*data*

Returned portion of the large object to be read. If *lob\_loc* is a BLOB, the return data type is RAW. If *lob\_loc* is a CLOB, the return data type is VARCHAR2.

# **7.4.12 TRIM**

The TRIM procedure provides the capability to truncate a large object to the specified length.

```
TRIM(lob_loc IN OUT { BLOB | CLOB }, newlen INTEGER)
```
### **Parameters**

*lob\_loc*

Large object locator of the large object to be trimmed.

*newlen*

Number of bytes/characters to which the large object is to be trimmed.

# **7.4.13 WRITE**

The WRITE procedure provides the capability to write data into a large object. Any existing data in the large object at the specified offset for the given length is overwritten by data given in the buffer.

WRITE(*lob\_loc* IN OUT { BLOB | CLOB }, *amount* BINARY\_INTEGER, *offset* INTEGER, *buffer* { RAW | VARCHAR2 })

## **Parameters**

*lob\_loc*

Large object locator of the large object to be written.

*amount*

The number of bytes/characters in *buffer* to be written to the large object.

*offset*

The offset in bytes/characters from the beginning of the large object (origin is 1) for the write operation to begin.

*buffer*

Contains data to be written to the large object. If *lob\_loc* is a BLOB, then *buffer* must be RAW. If *lob\_loc* is a CLOB, then *buffer* must be VARCHAR2.

# **7.4.14 WRITEAPPEND**

The WRITEAPPEND procedure provides the capability to add data to the end of a large object.

WRITEAPPEND(*lob loc* IN OUT { BLOB | CLOB }, *amount* BINARY\_INTEGER, *buffer* { RAW | VARCHAR2 })

## **Parameters**

*lob\_loc*

Large object locator of the large object to which data is to be appended.

*amount*

Number of bytes/characters from *buffer* to be appended the large object.

### *buffer*

Data to be appended to the large object. If *lob\_loc* is a BLOB, then *buffer* must be RAW. If *lob\_loc* is a CLOB, then *buffer* must be VARCHAR2.

# *7.5 DBMS\_LOCK*

Advanced Server provides support for the DBMS LOCK.SLEEP procedure.

## **Table 7.7.2 DBMS\_LOCK Procedure**

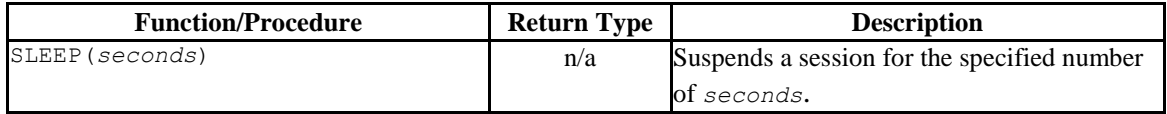

Advanced Server's implementation of DBMS LOCK is a partial implementation when compared to Oracle's version. Only DBMS\_LOCK.SLEEP is supported.

# **7.5.1 SLEEP**

The SLEEP procedure suspends the current session for the specified number of seconds.

SLEEP(*seconds* NUMBER)

## **Parameters**

*seconds*

seconds specifies the number of seconds for which you wish to suspend the session. *seconds* can be a fractional value; for example, enter 1.75 to specify one and three-fourths of a second.

# *7.6 DBMS\_MVIEW*

Use procedures in the DBMS\_MVIEW package to manage and refresh materialized views and their dependencies. Advanced Server provides support for the following DBMS\_MVIEW procedures:

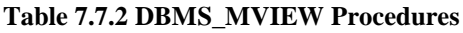

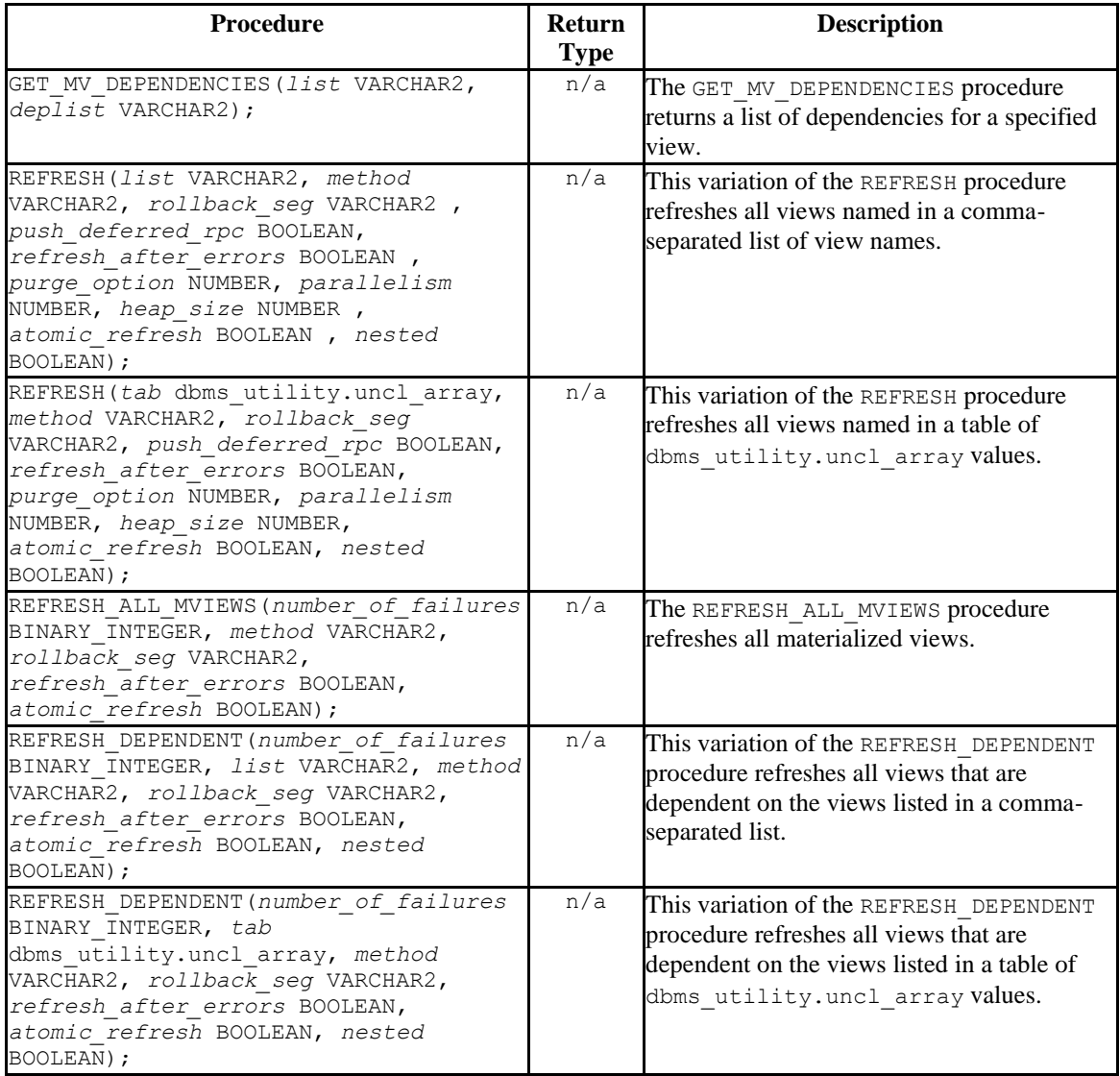

Advanced Server's implementation of DBMS\_MVIEW is a partial implementation when compared to Oracle's version. Only those functions and procedures listed in the table above are supported.

## **7.6.1 GET\_MV\_DEPENDENCIES**

When given the name of a materialized view, GET\_MV\_DEPENDENCIES returns a list of items that depend on the specified view. The signature is:

```
GET MV DEPENDENCIES (
   list IN VARCHAR2,
   deplist OUT VARCHAR2);
```
## **Parameters**

*list*

*list* specifies the name of a materialized view, or a comma-separated list of materialized view names.

*deplist*

*deplist* is a comma-separated list of schema-qualified dependencies. *deplist* is a VARCHAR2 value.

## **Examples**

The following example:

```
DECLARE
 deplist VARCHAR2(1000);
BEGIN
 DBMS_MVIEW.GET_MV_DEPENDENCIES('public.emp_view', deplist);
  DBMS_OUTPUT.PUT LINE('deplist: ' || deplist);
END;
```
Displays a list of the dependencies on a materialized view named public.emp view.

# **7.6.2 REFRESH**

Use the REFRESH procedure to refresh all views specified in either a comma-separated list of view names, or a table of DBMS UTILITY. UNCL ARRAY values. The procedure has two signatures; use the first form when specifying a comma-separated list of view names:

```
REFRESH(
   list IN VARCHAR2,
   method IN VARCHAR2 DEFAULT NULL,
   rollback_seg IN VARCHAR2 DEFAULT NULL,
   push_deferred_rpc IN BOOLEAN DEFAULT TRUE,
   refresh_after_errors IN BOOLEAN DEFAULT FALSE,
  purge_option_IN NUMBER DEFAULT 1,
   parallelism IN NUMBER DEFAULT 0,
  heap_size IN NUMBER DEFAULT 0,
   atomic_refresh IN BOOLEAN DEFAULT TRUE,
   nested IN BOOLEAN DEFAULT FALSE);
```
Use the second form to specify view names in a table of DBMS UTILITY. UNCL ARRAY values:

```
REFRESH(
```

```
 tab IN OUT DBMS_UTILITY.UNCL_ARRAY,
 method IN VARCHAR2 DEFAULT NULL,
 rollback_seg IN VARCHAR2 DEFAULT NULL,
 push_deferred_rpc IN BOOLEAN DEFAULT TRUE,
 refresh_after_errors IN BOOLEAN DEFAULT FALSE,
 purge_option IN NUMBER DEFAULT 1,
 parallelism IN NUMBER DEFAULT 0,
 heap_size IN NUMBER DEFAULT 0,
 atomic_refresh IN BOOLEAN DEFAULT TRUE,
 nested IN BOOLEAN DEFAULT FALSE);
```
### **Parameters**

### *list*

*list* is a VARCHAR2 value that specifies the name of a materialized view, or a comma-separated list of materialized view names. The names may be schemaqualified.

#### *tab*

*tab* is a table of DBMS\_UTILITY.UNCL\_ARRAY values that specify the name (or names) of a materialized view.

*method*

method is a VARCHAR2 value that specifies the refresh method that will be applied to the specified view (or views). The only supported method is  $C$ ; this performs a complete refresh of the view.

*rollback\_seg*

*rollback*\_*seg* is accepted for compatibility and ignored. The default is NULL.

*push\_deferred\_rpc*

*push\_deferred\_rpc* is accepted for compatibility and ignored. The default is TRUE.

*refresh\_after\_errors*

*refresh\_after\_errors* is accepted for compatibility and ignored. The default is FALSE.

*purge\_option*

*purge option* is accepted for compatibility and ignored. The default is 1.

*parallelism*

*parallelism* is accepted for compatibility and ignored. The default is 0.

*heap\_size* IN NUMBER DEFAULT 0,

*heap* size is accepted for compatibility and ignored. The default is 0.

*atomic\_refresh*

*atomic\_refresh* is accepted for compatibility and ignored. The default is TRUE.

*nested*

*nested* is accepted for compatibility and ignored. The default is FALSE.

## **Examples**

The following example uses DBMS\_MVIEW.REFRESH to perform a COMPLETE refresh on the public.emp\_view materialized view:

EXEC DBMS MVIEW.REFRESH(list => 'public.emp\_view', method => 'C');

Copyright © 2007 - 2021 EnterpriseDB Corporation. All rights reserved. 588

# **7.6.3 REFRESH\_ALL\_MVIEWS**

Use the REFRESH\_ALL\_MVIEWS procedure to refresh any materialized views that have not been refreshed since the table or view on which the view depends has been modified. The signature is:

REFRESH\_ALL\_MVIEWS( *number\_of\_failures* OUT BINARY\_INTEGER, *method* IN VARCHAR2 DEFAULT NULL, *rollback*\_*seg* IN VARCHAR2 DEFAULT NULL, *refresh*\_*after*\_*errors* IN BOOLEAN DEFAULT FALSE, *atomic\_refresh* IN BOOLEAN DEFAULT TRUE);

### **Parameters**

*number\_of\_failures* 

*number\_of\_failures* is a BINARY\_INTEGER that specifies the number of failures that occurred during the refresh operation.

#### *method*

method is a VARCHAR2 value that specifies the refresh method that will be applied to the specified view (or views). The only supported method is  $C$ ; this performs a complete refresh of the view.

#### *rollback\_seg*

*rollback*\_*seg* is accepted for compatibility and ignored. The default is NULL.

```
refresh_after_errors
```
*refresh\_after\_errors* is accepted for compatibility and ignored. The default is FALSE.

*atomic\_refresh*

*atomic\_refresh* is accepted for compatibility and ignored. The default is TRUE.

#### **Examples**

The following example performs a COMPLETE refresh on all materialized views:

```
DECLARE
   errors INTEGER;
BEGIN
```

```
DBMS MVIEW.REFRESH_ALL_MVIEWS(errors, method => 'C');
END;
```
Upon completion, errors contains the number of failures.

## **7.6.4 REFRESH\_DEPENDENT**

Use the REFRESH\_DEPENDENT procedure to refresh all material views that are dependent on the views specified in the call to the procedure. You can specify a comma-separated list or provide the view names in a table of DBMS\_UTILITY.UNCL\_ARRAY values.

Use the first form of the procedure to refresh all material views that are dependent on the views specified in a comma-separated list:

```
REFRESH_DEPENDENT(
  number_of_failures OUT BINARY_INTEGER,
   list IN VARCHAR2,
  method IN VARCHAR2 DEFAULT NULL,
   rollback_seg IN VARCHAR2 DEFAULT NULL
  refresh_after_errors IN BOOLEAN DEFAULT FALSE,
  atomic_refresh IN BOOLEAN DEFAULT TRUE,
   nested IN BOOLEAN DEFAULT FALSE);
```
Use the second form of the procedure to refresh all material views that are dependent on the views specified in a table of DBMS\_UTILITY.UNCL\_ARRAY values:

```
REFRESH_DEPENDENT(
   number_of_failures OUT BINARY_INTEGER,
   tab IN DBMS_UTILITY.UNCL_ARRAY,
  method IN VARCHAR2 DEFAULT NULL,
   rollback_seg IN VARCHAR2 DEFAULT NULL,
   refresh_after_errors IN BOOLEAN DEFAULT FALSE,
   atomic_refresh IN BOOLEAN DEFAULT TRUE,
   nested IN BOOLEAN DEFAULT FALSE);
```
## **Parameters**

*number\_of\_failures* 

*number\_of\_failures* is a BINARY\_INTEGER that contains the number of failures that occurred during the refresh operation.

#### *list*

*list* is a VARCHAR2 value that specifies the name of a materialized view, or a comma-separated list of materialized view names. The names may be schemaqualified.

#### *tab*

*tab* is a table of DBMS\_UTILITY.UNCL\_ARRAY values that specify the name (or names) of a materialized view.

#### *method*

method is a VARCHAR2 value that specifies the refresh method that will be applied to the specified view (or views). The only supported method is C; this performs a complete refresh of the view.

*rollback\_seg*

*rollback*\_*seg* is accepted for compatibility and ignored. The default is NULL.

```
refresh_after_errors
```
*refresh\_after\_errors* is accepted for compatibility and ignored. The default is FALSE.

```
atomic_refresh
```
*atomic\_refresh* is accepted for compatibility and ignored. The default is TRUE.

#### *nested*

*nested* is accepted for compatibility and ignored. The default is FALSE.

#### **Examples**

The following example performs a COMPLETE refresh on all materialized views dependent on a materialized view named emp view that resides in the public schema:

```
DECLARE
 errors INTEGER;
BEGIN
DBMS MVIEW.REFRESH_DEPENDENT(errors, list => 'public.emp_view', method =>
'C');
END;
```
Upon completion, errors contains the number of failures.

Copyright © 2007 - 2021 EnterpriseDB Corporation. All rights reserved. 591

# *7.7 DBMS\_OUTPUT*

The DBMS OUTPUT package provides the capability to send messages (lines of text) to a message buffer, or get messages from the message buffer. A message buffer is local to a single session. Use the DBMS PIPE package to send messages between sessions.

The procedures and functions available in the DBMS OUTPUT package are listed in the following table.

| <b>Function/Procedure</b>                 | <b>Return</b><br><b>Type</b> | <b>Description</b>                                                                                     |
|-------------------------------------------|------------------------------|----------------------------------------------------------------------------------------------------|
| <b>DISABLE</b>                            | n/a                          | Disable the capability to send and receive<br>messages.                                                |
| ENABLE (buffer size)                      | n/a                          | Enable the capability to send and receive<br>messages.                                                 |
| GET LINE (line OUT, status OUT)           | n/a                          | Get a line from the message buffer.                                                                    |
| GET LINES (lines OUT, numlines IN<br>OUT) | $\ln/a$                      | Get multiple lines from the message buffer.                                                            |
| NEW LINE                                  | n/a                          | Puts an end-of-line character sequence.                                                                |
| PUT(iitem)                                | n/a                          | Puts a partial line without an end-of-line<br>character sequence.                                      |
| PUT LINE ( <i>item</i> )                  | n/a                          | Puts a complete line with an end-of-line<br>character sequence.                                        |
| SERVEROUTPUT (stdout)                     | n/a                          | Direct messages from PUT, PUT LINE, or<br>NEW LINE to either standard output or the<br>message buffer. |

**Table 7-7-5 DBMS\_OUTPUT Functions/Procedures**

The following table lists the public variables available in the DBMS OUTPUT package.

**Table 7-7-6 DBMS\_OUTPUT Public Variables**

| <b>Public Variables</b> | Data Type | Value | <b>Description</b> |
|-------------------------|-----------|-------|--------------------|
| chararr                 | TABLE     |       | For message lines. |

# **7.7.1 CHARARR**

The CHARARR is for storing multiple message lines.

TYPE chararr IS TABLE OF VARCHAR2(32767) INDEX BY BINARY INTEGER;

# **7.7.2 DISABLE**

The DISABLE procedure clears out the message buffer. Any messages in the buffer at the time the DISABLE procedure is executed will no longer be accessible. Any messages subsequently sent with the PUT, PUT\_LINE, or NEW\_LINE procedures are discarded. No error is returned to the sender when the PUT, PUT\_LINE, or NEW\_LINE procedures are executed and messages have been disabled.

Use the ENABLE procedure or SERVEROUTPUT(TRUE) procedure to re-enable the sending and receiving of messages.

DISABLE

## **Examples**

This anonymous block disables the sending and receiving messages in the current session.

```
BECIN
  DBMS OUTPUT.DISABLE;
END;
```
# **7.7.3 ENABLE**

The ENABLE procedure enables the capability to send messages to the message buffer or retrieve messages from the message buffer. Running SERVEROUTPUT (TRUE) also implicitly performs the ENABLE procedure.

The destination of a message sent with PUT, PUT\_LINE, or NEW\_LINE depends upon the state of SERVEROUTPUT.

- If the last state of SERVEROUTPUT is TRUE, the message goes to standard output of the command line.
- If the last state of SERVEROUTPUT is FALSE, the message goes to the message buffer.

```
ENABLE [ (buffer_size INTEGER) ]
```
## **Parameters**

*buffer\_size*

Maximum length of the message buffer in bytes. If a *buffer\_size* of less than 2000 is specified, the buffer size is set to 2000.

## **Examples**

The following anonymous block enables messages. Setting SERVEROUTPUT(TRUE) forces them to standard output.

```
BEGIN
   DBMS_OUTPUT.ENABLE;
   DBMS OUTPUT. SERVEROUTPUT (TRUE) ;
   DBMS_OUTPUT.PUT_LINE('Messages enabled');
END;
Messages enabled
```
The same effect could have been achieved by simply using SERVEROUTPUT(TRUE).

```
BEGIN
   DBMS_OUTPUT.SERVEROUTPUT(TRUE);
   DBMS OUTPUT. PUT LINE ('Messages enabled');
END;
Messages enabled
```
The following anonymous block enables messages, but setting SERVEROUTPUT(FALSE) directs messages to the message buffer.

```
BEGIN
  DBMS OUTPUT.ENABLE;
  DBMS_OUTPUT.SERVEROUTPUT(FALSE);
  DBMS OUTPUT.PUT LINE('Message sent to buffer');
END;
```
# **7.7.4 GET\_LINE**

The GET LINE procedure provides the capability to retrieve a line of text from the message buffer. Only text that has been terminated by an end-of-line character sequence is retrieved – that is complete lines generated using PUT\_LINE, or by a series of PUT calls followed by a NEW\_LINE call.

GET\_LINE(*line* OUT VARCHAR2, *status* OUT INTEGER)

#### **Parameters**

*line*

Variable receiving the line of text from the message buffer.

*status*

0 if a line was returned from the message buffer, 1 if there was no line to return.

### **Examples**

The following anonymous block writes the emp table out to the message buffer as a comma-delimited string for each row.

```
EXEC DBMS OUTPUT.SERVEROUTPUT (FALSE) ;
DECLARE
   v emprec VARCHAR2(120);
   CURSOR emp_cur IS SELECT * FROM emp ORDER BY empno;
BEGIN
   DBMS OUTPUT.ENABLE;
    FOR i IN emp_cur LOOP
        v emprec := i.empno || ',' || i.ename || ',' || i.job || ',' ||
            NVL(LTRIM(TO_CHAR(i.mgr,'9999')),'') || ',' || i.hiredate ||
             ',' || i.sal || ',' ||
            NVL(LTRIM(TO_CHAR(i.comm,'9990.99')),'') || ',' || i.deptno;
        DBMS OUTPUT. PUT LINE(v emprec);
    END LOOP;
END;
```
The following anonymous block reads the message buffer and inserts the messages written by the prior example into a table named messages. The rows in messages are then displayed.

```
CREATE TABLE messages (
status INTEGER,
msg VARCHAR2(100)
);
DECLARE
v line VARCHAR2(100);
v status INTEGER := 0;
BEGIN
   DBMS OUTPUT.GET LINE(v line, v status);
   WHILE v status = 0 LOOP
       INSERT INTO messages VALUES (v status, v line);
       DBMS OUTPUT.GET LINE(v line, v status);
    END LOOP;
END;
SELECT msg FROM messages;
                             msg
-----------------------------------------------------------------
7369,SMITH,CLERK,7902,17-DEC-80 00:00:00,800.00,,20
7499,ALLEN,SALESMAN,7698,20-FEB-81 00:00:00,1600.00,300.00,30
7521,WARD,SALESMAN,7698,22-FEB-81 00:00:00,1250.00,500.00,30
7566,JONES,MANAGER,7839,02-APR-81 00:00:00,2975.00,,20
7654,MARTIN,SALESMAN,7698,28-SEP-81 00:00:00,1250.00,1400.00,30
7698,BLAKE,MANAGER,7839,01-MAY-81 00:00:00,2850.00,,30
7782,CLARK,MANAGER,7839,09-JUN-81 00:00:00,2450.00,,10
 7788,SCOTT,ANALYST,7566,19-APR-87 00:00:00,3000.00,,20
7839,KING,PRESIDENT,,17-NOV-81 00:00:00,5000.00,,10
 7844,TURNER,SALESMAN,7698,08-SEP-81 00:00:00,1500.00,0.00,30
 7876,ADAMS,CLERK,7788,23-MAY-87 00:00:00,1100.00,,20
 7900,JAMES,CLERK,7698,03-DEC-81 00:00:00,950.00,,30
 7902,FORD,ANALYST,7566,03-DEC-81 00:00:00,3000.00,,20
7934,MILLER,CLERK,7782,23-JAN-82 00:00:00,1300.00,,10
```
(14 rows)

# **7.7.5 GET\_LINES**

The GET LINES procedure provides the capability to retrieve one or more lines of text from the message buffer into a collection. Only text that has been terminated by an endof-line character sequence is retrieved – that is complete lines generated using PUT LINE, or by a series of PUT calls followed by a NEW LINE call.

GET\_LINES(*lines* OUT CHARARR, *numlines* IN OUT INTEGER)

#### **Parameters**

*lines*

Table receiving the lines of text from the message buffer. See CHARARR for a description of *lines*.

*numlines* IN

Number of lines to be retrieved from the message buffer.

*numlines* OUT

Actual number of lines retrieved from the message buffer. If the output value of *numlines* is less than the input value, then there are no more lines left in the message buffer.

### **Examples**

The following example uses the GET LINES procedure to store all rows from the emp table that were placed on the message buffer, into an array.

```
EXEC DBMS OUTPUT.SERVEROUTPUT (FALSE);
DECLARE
   v emprec VARCHAR2(120);
   CURSOR emp_cur IS SELECT * FROM emp ORDER BY empno;
BEGIN
   DBMS OUTPUT.ENABLE;
    FOR i IN emp_cur LOOP
v emprec := i.empno || ',' || i.ename || ',' || i.job || ',' ||
 NVL(LTRIM(TO_CHAR(i.mgr,'9999')),'') || ',' || i.hiredate ||
            ',' || i.sal || ',' ||
           NVL(LTRIM(TO_CHAR(i.comm,'9990.99')),'') || ',' || i.deptno;
       DBMS OUTPUT.PUT LINE(v emprec);
    END LOOP;
END;
DECLARE
```

```
v lines DBMS OUTPUT.CHARARR;
v numlines INTEGER := 14;
v status INTEGER := 0;
BEGIN
   DBMS OUTPUT.GET LINES(v lines, v numlines);
   FOR i IN 1..v numlines LOOP
       INSERT INTO messages VALUES(v_numlines, v_lines(i));
   END LOOP:
END;
SELECT msq FROM messages;
msg (1986) and the control of the control of the control of the control of the control of the control of the c
        -----------------------------------------------------------------
7369,SMITH,CLERK,7902,17-DEC-80 00:00:00,800.00,,20
7499,ALLEN,SALESMAN,7698,20-FEB-81 00:00:00,1600.00,300.00,30
7521,WARD,SALESMAN,7698,22-FEB-81 00:00:00,1250.00,500.00,30
7566,JONES,MANAGER,7839,02-APR-81 00:00:00,2975.00,,20
7654,MARTIN,SALESMAN,7698,28-SEP-81 00:00:00,1250.00,1400.00,30
7698,BLAKE,MANAGER,7839,01-MAY-81 00:00:00,2850.00,,30
7782,CLARK,MANAGER,7839,09-JUN-81 00:00:00,2450.00,,10
7788,SCOTT,ANALYST,7566,19-APR-87 00:00:00,3000.00,,20
7839,KING,PRESIDENT,,17-NOV-81 00:00:00,5000.00,,10
7844,TURNER,SALESMAN,7698,08-SEP-81 00:00:00,1500.00,0.00,30
7876,ADAMS,CLERK,7788,23-MAY-87 00:00:00,1100.00,,20
7900,JAMES,CLERK,7698,03-DEC-81 00:00:00,950.00,,30
7902,FORD,ANALYST,7566,03-DEC-81 00:00:00,3000.00,,20
7934,MILLER,CLERK,7782,23-JAN-82 00:00:00,1300.00,,10
(14 rows)
```
# **7.7.6 NEW\_LINE**

The NEW LINE procedure writes an end-of-line character sequence in the message buffer.

NEW\_LINE

### **Parameters**

The NEW LINE procedure expects no parameters.

## **7.7.7 PUT**

The PUT procedure writes a string to the message buffer. No end-of-line character sequence is written at the end of the string. Use the NEW\_LINE procedure to add an endof-line character sequence.

```
PUT(item VARCHAR2)
```
### **Parameters**

*item*

Text written to the message buffer.

#### **Examples**

The following example uses the PUT procedure to display a comma-delimited list of employees from the emp table.

```
DECLARE
   CURSOR emp_cur IS SELECT * FROM emp ORDER BY empno;
BEGIN
    FOR i IN emp_cur LOOP
        DBMS OUTPUT.PUT(i.empno);
         DBMS_OUTPUT.PUT(',');
        DBMS OUTPUT. PUT(i.ename);
        DBMS OUTPUT.PUT(',');
        DBMS OUTPUT.PUT(i.job);
       DBMS OUTPUT. PUT(',');
        DBMS_OUTPUT.PUT(i.mgr);
       DBMS OUTPUT. PUT (', ');
       DBMS OUTPUT. PUT(i.hiredate);
       DBMS OUTPUT. PUT (', ');
       DBMS OUTPUT.PUT(i.sal);
       DBMS OUTPUT.PUT(',');
       DBMS OUTPUT.PUT(i.comm);
         DBMS_OUTPUT.PUT(',');
         DBMS_OUTPUT.PUT(i.deptno);
       DBMS OUTPUT.NEW LINE;
    END LOOP;
END;
7369,SMITH,CLERK,7902,17-DEC-80 00:00:00,800.00,,20
7499,ALLEN,SALESMAN,7698,20-FEB-81 00:00:00,1600.00,300.00,30
7521,WARD,SALESMAN,7698,22-FEB-81 00:00:00,1250.00,500.00,30
7566,JONES,MANAGER,7839,02-APR-81 00:00:00,2975.00,,20
7654,MARTIN,SALESMAN,7698,28-SEP-81 00:00:00,1250.00,1400.00,30
7698,BLAKE,MANAGER,7839,01-MAY-81 00:00:00,2850.00,,30
7782,CLARK,MANAGER,7839,09-JUN-81 00:00:00,2450.00,,10
7788,SCOTT,ANALYST,7566,19-APR-87 00:00:00,3000.00,,20
7839,KING,PRESIDENT,,17-NOV-81 00:00:00,5000.00,,10
7844,TURNER,SALESMAN,7698,08-SEP-81 00:00:00,1500.00,0.00,30
7876,ADAMS,CLERK,7788,23-MAY-87 00:00:00,1100.00,,20
7900,JAMES,CLERK,7698,03-DEC-81 00:00:00,950.00,,30
7902,FORD,ANALYST,7566,03-DEC-81 00:00:00,3000.00,,20
7934,MILLER,CLERK,7782,23-JAN-82 00:00:00,1300.00,,10
```
# **7.7.8 PUT\_LINE**

The PUT LINE procedure writes a single line to the message buffer including an end-ofline character sequence.

```
PUT_LINE(item VARCHAR2)
```
## **Parameters**

*item*

Text to be written to the message buffer.

#### **Examples**

The following example uses the PUT LINE procedure to display a comma-delimited list of employees from the emp table.

```
DECLARE
   v emprec VARCHAR2(120);
   CURSOR emp_cur IS SELECT * FROM emp ORDER BY empno;
BEGIN
   FOR i IN emp cur LOOP
        v_emprec := i.empno || ',' || i.ename || ',' || i.job || ',' ||
             NVL(LTRIM(TO_CHAR(i.mgr,'9999')),'') || ',' || i.hiredate ||
             ',' || i.sal || ',' ||
            NVL(LTRIM(TO_CHAR(i.comm,'9990.99')),'') || ',' || i.deptno;
        DBMS OUTPUT.PUT LINE(v emprec);
   END LOOP;
END;
7369,SMITH,CLERK,7902,17-DEC-80 00:00:00,800.00,,20
7499,ALLEN,SALESMAN,7698,20-FEB-81 00:00:00,1600.00,300.00,30
7521,WARD,SALESMAN,7698,22-FEB-81 00:00:00,1250.00,500.00,30
7566,JONES,MANAGER,7839,02-APR-81 00:00:00,2975.00,,20
7654,MARTIN,SALESMAN,7698,28-SEP-81 00:00:00,1250.00,1400.00,30
7698,BLAKE,MANAGER,7839,01-MAY-81 00:00:00,2850.00,,30
7782,CLARK,MANAGER,7839,09-JUN-81 00:00:00,2450.00,,10
7788,SCOTT,ANALYST,7566,19-APR-87 00:00:00,3000.00,,20
7839,KING,PRESIDENT,,17-NOV-81 00:00:00,5000.00,,10
7844,TURNER,SALESMAN,7698,08-SEP-81 00:00:00,1500.00,0.00,30
7876,ADAMS,CLERK,7788,23-MAY-87 00:00:00,1100.00,,20
7900,JAMES,CLERK,7698,03-DEC-81 00:00:00,950.00,,30
7902,FORD,ANALYST,7566,03-DEC-81 00:00:00,3000.00,,20
7934,MILLER,CLERK,7782,23-JAN-82 00:00:00,1300.00,,10
```
# **7.7.9 SERVEROUTPUT**

The SERVEROUTPUT procedure provides the capability to direct messages to standard output of the command line or to the message buffer. Setting SERVEROUTPUT(TRUE) also performs an implicit execution of ENABLE.

The default setting of SERVEROUTPUT is implementation dependent. For example, in Oracle SQL\*Plus, SERVEROUTPUT(FALSE) is the default. In PSQL, SERVEROUTPUT (TRUE) is the default. Also note that in Oracle  $SOL*Plus$ , this setting is controlled using the SQL\*Plus SET command, not by a stored procedure as implemented in Advanced Server.

SERVEROUTPUT(*stdout* BOOLEAN)

#### **Parameters**

*stdout*

Set to TRUE if subsequent PUT, PUT\_LINE, or NEW\_LINE commands are to send text directly to standard output of the command line. Set to FALSE if text is to be sent to the message buffer.

#### **Examples**

The following anonymous block sends the first message to the command line and the second message to the message buffer.

```
BEGIN
   DBMS_OUTPUT.SERVEROUTPUT(TRUE);
   DBMS OUTPUT.PUT LINE('This message goes to the command line');
   DBMS_OUTPUT.SERVEROUTPUT(FALSE);
   DBMS_OUTPUT.PUT LINE('This message goes to the message buffer');
END;
This message goes to the command line
```
If within the same session, the following anonymous block is executed, the message stored in the message buffer from the prior example is flushed and displayed on the command line as well as the new message.

```
BEGIN
   DBMS_OUTPUT.SERVEROUTPUT(TRUE);
    DBMS OUTPUT. PUT LINE('Flush messages from the buffer');
END;
This message goes to the message buffer
Flush messages from the buffer
```
# *7.8 DBMS\_PIPE*

The DBMS PIPE package provides the capability to send messages through a pipe within or between sessions connected to the same database cluster.

The procedures and functions available in the DBMS\_PIPE package are listed in the following table.

| <b>Function/Procedure</b>                                | <b>Return</b><br><b>Type</b> | <b>Description</b>                                                                                                    |
|----------------------------------------------------------|------------------------------|----------------------------------------------------------------------------------------------------|
| CREATE PIPE (pipename [,<br>maxpipesize ] [, private ])  | <b>INTEGER</b>               | Explicitly create a private pipe if <i>private</i> is<br>"true" (the default) or a public pipe if $private$<br>is "false". |
| NEXT ITEM TYPE                                           | INTEGER                      | Determine the data type of the next item in a<br>received message.                                                         |
| PACK MESSAGE (item)                                      | n/a                          | Place <i>i</i> tem in the session's local message buffer.                                                                  |
| PURGE (pipename)                                         | n/a                          | Remove unreceived messages from the specified<br>pipe.                                                                     |
| RECEIVE MESSAGE (pipename [,<br>timeout 1)               | INTEGER                      | Get a message from a specified pipe.                                                                                       |
| REMOVE PIPE (pipename)                                   | INTEGER                      | Delete an explicitly created pipe.                                                                                         |
| RESET BUFFER                                             | n/a                          | Reset the local message buffer.                                                                                            |
| SEND MESSAGE (pipename [, timeout<br>] [, maxpipesize ]) | INTEGER                      | Send a message on a pipe.                                                                                                  |
| UNIQUE SESSION NAME                                      | VARCHAR2                     | Obtain a unique session name.                                                                                              |
| UNPACK MESSAGE (item OUT)                                | n/a                          | Retrieve the next data item from a message into<br>a type-compatible variable, <i>item</i> .                               |

**Table 7-7-7 DBMS\_PIPE Functions/Procedures**

Pipes are categorized as implicit or explicit. An *implicit pipe* is created if a reference is made to a pipe name that was not previously created by the CREATE\_PIPE function. For example, if the SEND MESSAGE function is executed using a non-existent pipe name, a new implicit pipe is created with that name. An *explicit pipe* is created using the CREATE PIPE function whereby the first parameter specifies the pipe name for the new pipe.

Pipes are also categorized as private or public. A *private pipe* can only be accessed by the user who created the pipe. Even a superuser cannot access a private pipe that was created by another user. A *public pipe* can be accessed by any user who has access to the DBMS PIPE package.

A public pipe can only be created by using the CREATE\_PIPE function with the third parameter set to FALSE. The CREATE\_PIPE function can be used to create a private pipe by setting the third parameter to TRUE or by omitting the third parameter. All implicit pipes are private.

## Database Compatibility for Oracle® Developer's Guide

The individual data items or "lines" of a message are first built-in a *local message buffer*, unique to the current session. The PACK\_MESSAGE procedure builds the message in the session's local message buffer. The SEND\_MESSAGE function is then used to send the message through the pipe.

Receipt of a message involves the reverse operation. The RECEIVE MESSAGE function is used to get a message from the specified pipe. The message is written to the session's local message buffer. The UNPACK\_MESSAGE procedure is then used to transfer the message data items from the message buffer to program variables. If a pipe contains multiple messages, RECEIVE\_MESSAGE gets the messages in *FIFO* (first-in-first-out) order.

Each session maintains separate message buffers for messages created with the PACK\_MESSAGE procedure and messages retrieved by the RECEIVE\_MESSAGE function. Thus messages can be both built and received in the same session. However, if consecutive RECEIVE\_MESSAGE calls are made, only the message from the last RECEIVE\_MESSAGE call will be preserved in the local message buffer.

# **7.8.1 CREATE\_PIPE**

The CREATE PIPE function creates an explicit public pipe or an explicit private pipe with a specified name.

*status* INTEGER CREATE\_PIPE(*pipename* VARCHAR2 [, *maxpipesize* INTEGER ] [, *private* BOOLEAN ])

## **Parameters**

*pipename*

Name of the pipe.

*maxpipesize*

Maximum capacity of the pipe in bytes. Default is 8192 bytes.

*private*

Create a public pipe if set to FALSE. Create a private pipe if set to TRUE. This is the default.

*status*

Status code returned by the operation. 0 indicates successful creation.

## **Examples**

The following example creates a private pipe named messages:

```
DECLARE
  v status INTEGER;
BEGIN
   v_status := DBMS_PIPE.CREATE_PIPE('messages');
   DBMS OUTPUT.PUT LINE('CREATE PIPE status: ' || v status);
END;
CREATE_PIPE status: 0
```
The following example creates a public pipe named mailbox:

```
DECLARE
   v status INTEGER;
BEGIN
  v status := DBMS PIPE.CREATE PIPE('mailbox',8192,FALSE);
  DBMS_OUTPUT.PUT_LINE('CREATE_PIPE status: ' || v_status);
END;
CREATE_PIPE status: 0
```
# **7.8.2 NEXT\_ITEM\_TYPE**

The NEXT ITEM TYPE function returns an integer code identifying the data type of the next data item in a message that has been retrieved into the session's local message buffer. As each item is moved off of the local message buffer with the UNPACK MESSAGE procedure, the NEXT\_ITEM\_TYPE function will return the data type code for the next available item. A code of 0 is returned when there are no more items left in the message.

*typecode* INTEGER NEXT\_ITEM\_TYPE

## **Parameters**

*typecode*

Code identifying the data type of the next data item as shown in [Table 7-7-8.](#page-602-0)

| <b>Type Code</b> | Data Type          |
|------------------|--------------------|
|                  | No more data items |
|                  | <b>NUMBER</b>      |
|                  | VARCHAR2           |
|                  | <b>DATE</b>        |
|                  | <b>RAW</b>         |

<span id="page-602-0"></span>**Table 7-7-8 NEXT\_ITEM\_TYPE Data Type Codes**

**Note**: The type codes list in the table are not compatible with Oracle databases. Oracle assigns a different numbering sequence to the data types.

## **Examples**

The following example shows a pipe packed with a NUMBER item, a VARCHAR2 item, a DATE item, and a RAW item. A second anonymous block then uses the NEXT\_ITEM\_TYPE function to display the type code of each item.

```
DECLARE
v number NUMBER := 123;
v varchar VARCHAR2(20) := 'Character data';
v date DATE := SYSDATE;
v raw RAW(4) := '21222324';v status INTEGER;
BEGIN
   DBMS_PIPE.PACK_MESSAGE(v_number);
   DBMS_PIPE.PACK_MESSAGE(v_varchar);
   DBMS_PIPE.PACK_MESSAGE(v_date);
   DBMS_PIPE.PACK_MESSAGE(v_raw);
   v status := DBMS PIPE.SEND MESSAGE('datatypes');
   DBMS_OUTPUT.PUT_LINE('SEND_MESSAGE status: ' || v_status);
EXCEPTION
    WHEN OTHERS THEN
      DBMS_OUTPUT.PUT_LINE('SQLERRM: ' || SQLERRM);
       DBMS_OUTPUT.PUT_LINE('SQLCODE: ' || SQLCODE);
END;
SEND MESSAGE status: 0
DECLARE
v_number NUMBER;
v varchar VARCHAR2(20);
v date DATE;
v timestamp TIMESTAMP;
vraw RAW(4);
v status INTEGER;
BEGIN
   v status := DBMS PIPE.RECEIVE MESSAGE('datatypes');
   DBMS_OUTPUT.PUT_LINE('RECEIVE_MESSAGE status: ' || v_status);
    DBMS_OUTPUT.PUT_LINE('----------------------------------');
   v status := DBMS PIPE.NEXT ITEM TYPE;
   DBMS OUTPUT.PUT LINE('NEXT_ITEM_TYPE: ' || v_status);
   DBMS_PIPE.UNPACK_MESSAGE(v_number);
   DBMS OUTPUT.PUT LINE('NUMBER Item : ' || v_number);
    DBMS_OUTPUT.PUT_LINE('----------------------------------');
   v status := DBMS PIPE.NEXT ITEM TYPE;
   DBMS_OUTPUT.PUT_LINE('NEXT_ITEM_TYPE: ' || v_status);
   DBMS_PIPE.UNPACK_MESSAGE(v_varchar);
   DBMS_OUTPUT.PUT_LINE('VARCHAR2 Item : ' || v_varchar);
    DBMS_OUTPUT.PUT_LINE('----------------------------------');
   v status := DBMS PIPE.NEXT ITEM TYPE;
   DBMS_OUTPUT.PUT_LINE('NEXT_ITEM_TYPE: ' || v_status);
   DBMS_PIPE.UNPACK_MESSAGE(v_date);
   DBMS OUTPUT.PUT LINE('DATE Item : ' || v date);
   DBMS<sup>T</sup>OUTPUT.PUT<sup>T</sup>LINE('-----------------------<sup>-</sup>-----------');
   v status := DBMS PIPE.NEXT ITEM TYPE;
   DBMS_OUTPUT.PUT_LINE('NEXT_ITEM_TYPE: ' || v_status);
   DBMS_PIPE.UNPACK_MESSAGE(v_raw);
   DBMS<sup>T</sup>OUTPUT.PUT LINE('RAW Item : ' || v_raw);
```

```
 DBMS_OUTPUT.PUT_LINE('----------------------------------');
   v status := DBMS PIPE.NEXT ITEM TYPE;
   DBMS_OUTPUT.PUT_LINE('NEXT_ITEM_TYPE: ' || v_status);
    DBMS_OUTPUT.PUT_LINE('---------------------------------');
EXCEPTION
   WHEN OTHERS THEN
      DBMS_OUTPUT.PUT_LINE('SQLERRM: ' || SQLERRM);
        DBMS_OUTPUT.PUT_LINE('SQLCODE: ' || SQLCODE);
END;
RECEIVE MESSAGE status: 0
    ----------------------------------
NEXT_ITEM_TYPE: 9
NUMBER Item : 123
 ----------------------------------
NEXT_ITEM_TYPE: 11
VARCHAR2 Item : Character data
 ----------------------------------
NEXT ITEM TYPE: 13
DATE Item : 02-OCT-07 11:11:43
----------------------------------
NEXT_ITEM_TYPE: 23
RAW Item : 21222324
----------------------------------
NEXT ITEM TYPE: 0
```
## **7.8.3 PACK\_MESSAGE**

The PACK MESSAGE procedure places an item of data in the session's local message buffer. PACK\_MESSAGE must be executed at least once before issuing a SEND\_MESSAGE call.

```
PACK MESSAGE(item { DATE | NUMBER | VARCHAR2 | RAW })
```
Use the UNPACK MESSAGE procedure to obtain data items once the message is retrieved using a RECEIVE MESSAGE call.

#### **Parameters**

*item*

An expression evaluating to any of the acceptable parameter data types. The value is added to the session's local message buffer.

# **7.8.4 PURGE**

The PURGE procedure removes the unreceived messages from a specified implicit pipe.

```
PURGE(pipename VARCHAR2)
```
Use the REMOVE PIPE function to delete an explicit pipe.

#### **Parameters**

*pipename*

Name of the pipe.

#### **Examples**

Two messages are sent on a pipe:

```
DECLARE
   v status INTEGER;
BEGIN
   DBMS PIPE.PACK MESSAGE('Message #1');
   v status := DBMS PIPE.SEND MESSAGE('pipe');
   DBMS_OUTPUT.PUT_LINE('SEND_MESSAGE status: ' || v_status);
   DBMS PIPE.PACK MESSAGE('Message #2');
   v status := DBMS PIPE.SEND MESSAGE('pipe');
   DBMS_OUTPUT.PUT_LINE('SEND_MESSAGE status: ' || v_status);
END;
SEND MESSAGE status: 0
SEND_MESSAGE status: 0
```
Receive the first message and unpack it:

```
DECLARE
v item VARCHAR2(80);
v status INTEGER;
BEGIN
   v status := DBMS PIPE.RECEIVE MESSAGE('pipe',1);
  DBMS_OUTPUT.PUT_LINE('RECEIVE_MESSAGE status: ' || v_status);
  DBMS_PIPE.UNPACK_MESSAGE(v_item);
  DBMS OUTPUT.PUT LINE('Item: ' || v item);
END;
RECEIVE MESSAGE status: 0
Item: Message #1
```
Purge the pipe:

EXEC DBMS\_PIPE.PURGE('pipe');

Try to retrieve the next message. The RECEIVE\_MESSAGE call returns status code 1 indicating it timed out because no message was available.

```
DECLARE
v item VARCHAR2(80);
v status INTEGER;
BEGIN
   v status := DBMS PIPE.RECEIVE MESSAGE('pipe',1);
DBMS_OUTPUT.PUT \overline{L}INE('RECEIVE<sup>_</sup>MESSAGE status: ' || v_status);
```

```
END;
RECEIVE MESSAGE status: 1
```
# **7.8.5 RECEIVE\_MESSAGE**

The RECEIVE MESSAGE function obtains a message from a specified pipe.

```
status INTEGER RECEIVE_MESSAGE(pipename VARCHAR2
  [, timeout INTEGER ])
```
## **Parameters**

*pipename*

Name of the pipe.

*timeout*

Wait time (seconds). Default is 86400000 (1000 days).

*status*

Status code returned by the operation.

The possible status codes are:

#### **Table 7-7-9 RECEIVE\_MESSAGE Status Codes**

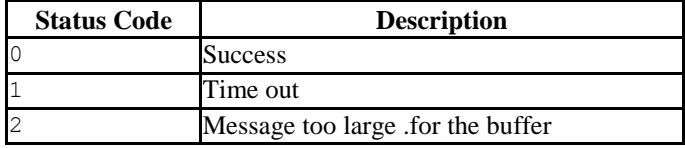

## **7.8.6 REMOVE\_PIPE**

The REMOVE PIPE function deletes an explicit private or explicit public pipe.

*status* INTEGER REMOVE\_PIPE(*pipename* VARCHAR2)

Use the REMOVE PIPE function to delete explicitly created pipes – i.e., pipes created with the CREATE PIPE function.

## **Parameters**

```
pipename
```
Name of the pipe.

*status*

Status code returned by the operation. A status code of 0 is returned even if the named pipe is non-existent.

#### **Examples**

Two messages are sent on a pipe:

```
DECLARE
   v status INTEGER;
BEGIN
   v status := DBMS PIPE.CREATE PIPE('pipe');
   DBMS_OUTPUT.PUT_LINE('CREATE_PIPE status : ' || v_status);
   DBMS PIPE.PACK MESSAGE('Message #1');
   v status := DBMS PIPE.SEND_MESSAGE('pipe');
   DBMS_OUTPUT.PUT_LINE('SEND_MESSAGE status: ' || v_status);
   DBMS PIPE.PACK MESSAGE('Message #2');
   v status := DBMS PIPE.SEND MESSAGE('pipe');
   DBMS_OUTPUT.PUT_LINE('SEND_MESSAGE status: ' || v_status);
END;
CREATE_PIPE status : 0
SEND MESSAGE status: 0
SEND_MESSAGE status: 0
```
Receive the first message and unpack it:

```
DECLARE<br>v item
v item VARCHAR2(80);
v status INTEGER;
BEGIN
   v status := DBMS PIPE.RECEIVE MESSAGE('pipe',1);
   DBMS_OUTPUT.PUT_LINE('RECEIVE_MESSAGE status: ' || v_status);
   DBMS_PIPE.UNPACK_MESSAGE(v_item);
   DBMS_OUTPUT.PUT LINE('Item: ' || v_item);
END;
RECEIVE MESSAGE status: 0
Item: Message #1
```
Remove the pipe:

```
SELECT DBMS PIPE.REMOVE PIPE('pipe') FROM DUAL;
remove_pipe
-------------
     \overline{0}
```
(1 row)

Try to retrieve the next message. The RECEIVE\_MESSAGE call returns status code 1 indicating it timed out because the pipe had been deleted.

```
DECLARE
v item VARCHAR2(80);
v status INTEGER;
BEGIN
   v status := DBMS PIPE.RECEIVE MESSAGE('pipe',1);
   DBMS_OUTPUT.PUT_LINE('RECEIVE_MESSAGE status: ' || v_status);
END;
RECEIVE MESSAGE status: 1
```
# **7.8.7 RESET\_BUFFER**

The RESET BUFFER procedure resets a "pointer" to the session's local message buffer back to the beginning of the buffer. This has the effect of causing subsequent PACK MESSAGE calls to overwrite any data items that existed in the message buffer prior to the RESET\_BUFFER call.

RESET\_BUFFER

#### **Examples**

A message to John is written to the local message buffer. It is replaced by a message to Bob by calling RESET\_BUFFER. The message is sent on the pipe.

```
DECLARE
  v status INTEGER;
BEGIN
   DBMS_PIPE.PACK_MESSAGE('Hi, John');
   DBMS PIPE.PACK MESSAGE('Can you attend a meeting at 3:00, today?');
   DBMS PIPE.PACK MESSAGE('If not, is tomorrow at 8:30 ok with you?');
   DBMS_PIPE.RESET_BUFFER;
   DBMS PIPE.PACK MESSAGE('Hi, Bob');
   DBMS<sup>D</sup>IPE.PACK_MESSAGE('Can you attend a meeting at 9:30, tomorrow?');
   v status := DBMS PIPE.SEND MESSAGE('pipe');
   DBMS_OUTPUT.PUT_LINE('SEND_MESSAGE status: ' || v_status);
END;
SEND MESSAGE status: 0
```
The message to Bob is in the received message.

```
DECLARE
v item VARCHAR2(80);
v status INTEGER;
BEGIN
   v status := DBMS PIPE.RECEIVE MESSAGE('pipe',1);
DBMS_OUTPUT.PUT_LINE('RECEIVE_MESSAGE status: ' || v_status);
```
Copyright © 2007 - 2021 EnterpriseDB Corporation. All rights reserved. 609

```
DBMS PIPE.UNPACK MESSAGE(v item);
   DBMS OUTPUT. PUT LINE('Item: ' || v item);
  DBMS PIPE.UNPACK MESSAGE(v item);
   DBMS OUTPUT.PUT LINE('Item: ' || v item);
END;
RECEIVE MESSAGE status: 0
Item: Hi, Bob
Item: Can you attend a meeting at 9:30, tomorrow?
```
# **7.8.8 SEND\_MESSAGE**

The SEND MESSAGE function sends a message from the session's local message buffer to the specified pipe.

```
status SEND_MESSAGE(pipename VARCHAR2 [, timeout INTEGER ]
   [, maxpipesize INTEGER ])
```
#### **Parameters**

*pipename*

Name of the pipe.

*timeout*

Wait time (seconds). Default is 86400000 (1000 days).

*maxpipesize*

Maximum capacity of the pipe in bytes. Default is 8192 bytes.

*status*

Status code returned by the operation.

The possible status codes are:

**Table 7-7-10 SEND\_MESSAGE Status Codes**

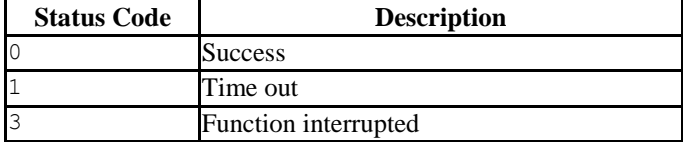

## **7.8.9 UNIQUE\_SESSION\_NAME**

The UNIQUE SESSION NAME function returns a name, unique to the current session.

*name* VARCHAR2 UNIQUE\_SESSION\_NAME

#### **Parameters**

*name*

Unique session name.

## **Examples**

The following anonymous block retrieves and displays a unique session name.

```
DECLARE
   v session VARCHAR2(30);
BEGIN
   v session := DBMS PIPE.UNIQUE SESSION NAME;
   DBMS_OUTPUT.PUT_LINE('Session Name: ' || v_session);
END;
Session Name: PG$PIPE$5$2752
```
# **7.8.10 UNPACK\_MESSAGE**

The UNPACK MESSAGE procedure copies the data items of a message from the local message buffer to a specified program variable. The message must be placed in the local message buffer with the RECEIVE\_MESSAGE function before using UNPACK\_MESSAGE.

```
UNPACK MESSAGE(item OUT { DATE | NUMBER | VARCHAR2 | RAW })
```
#### **Parameters**

*item*

Type-compatible variable that receives a data item from the local message buffer.

## **7.8.11 Comprehensive Example**

The following example uses a pipe as a "mailbox". The procedures to create the mailbox, add a multi-item message to the mailbox (up to three items), and display the full contents of the mailbox are enclosed in a package named, mailbox.

```
CREATE OR REPLACE PACKAGE mailbox
IS
   PROCEDURE create mailbox;
    PROCEDURE add_message (
       p_mailbox VARCHAR2,
        p_item_1 VARCHAR2,
p_item_2 VARCHAR2 DEFAULT 'END',
p_item_3 VARCHAR2 DEFAULT 'END'
    );
    PROCEDURE empty mailbox (
p_mailbox VARCHAR2,
p_waittime INTEGER DEFAULT 10
     );
END mailbox;
CREATE OR REPLACE PACKAGE BODY mailbox
IS
   PROCEDURE create mailbox
   T<sub>S</sub>
       v mailbox VARCHAR2(30);
       v status INTEGER;
    BEGIN
       v_mailbox := DBMS_PIPE.UNIQUE_SESSION_NAME;
       \overline{v} status := DBMS PIPE.CREATE PIPE(\overline{v} mailbox,1000, FALSE);
       IF v status = 0 THEN
           DBMS OUTPUT.PUT LINE('Created mailbox: ' || v mailbox);
       ELSE.
           DBMS OUTPUT.PUT LINE('CREATE PIPE failed - status: ' ||
               v status);
        END IF;
   END create mailbox;
     PROCEDURE add_message (
       p_mailbox VARCHAR2,
       p_item_1 VARCHAR2,
p_item_2 VARCHAR2 DEFAULT 'END',
p_item_3 VARCHAR2 DEFAULT 'END'
     )
     IS
        v_item_cnt INTEGER := 0;
       v status INTEGER;
     BEGIN
       DBMS PIPE.PACK MESSAGE(p item 1);
       v item cnt := \overline{1};IF p_item_2 != 'END' THEN
           DBMS PIPE.PACK MESSAGE(p item 2);
           v item cnt := v item cnt + 1;
        END IF;
        IF p item 3 != 'END' THEN
           DBMS PIPE.PACK MESSAGE(p item 3);
           v item cnt := v_item_cnt + 1;
        END IF;
       v status := DBMS PIPE.SEND MESSAGE(p mailbox);
        IF v status = 0 THEN
           DBMS OUTPUT.PUT LINE('Added message with ' || v item cnt ||
```
Database Compatibility for Oracle® Developer's Guide

```
' item(s) to mailbox ' || p_mailbox);
         ELSE
           DBMS_OUTPUT.PUT_LINE('SEND_MESSAGE in add_message failed - ' ||
                'status: ' || v status);
        END IF;
     END add_message;
    PROCEDURE empty mailbox (
p_mailbox VARCHAR2,
p_waittime INTEGER DEFAULT 10
    \lambda IS
         v_msgno INTEGER DEFAULT 0;
v itemno INTEGER DEFAULT 0;
v item VARCHAR2(100);
       v status INTEGER;
     BEGIN
        v_status := DBMS_PIPE.RECEIVE_MESSAGE(p_mailbox,p_waittime);
        WHILE v status = 0 LOOP
            v msgno := v msgno + 1;
            DBMS_OUTPUT.PUT_LINE('****** Start message #' || v_msgno ||
                \frac{1}{1} ******');
             BEGIN
                 LOOP
                    v status := DBMS PIPE.NEXT ITEM TYPE;
                   EXIT WHEN v status = 0;
                   DBMS PIPE.UNPACK MESSAGE(v item);
                   v itemno := v itemno + 1;
                   DBMS OUTPUT.PUT LINE('Item #' || v_itemno || ': ' ||
                       v item);
                 END LOOP;
                DBMS_OUTPUT.PUT_LINE('******* End message #' || v_msgno ||
                   \frac{1}{1} *******');
               DBMS OUTPUT.PUT LINE('*');
               v itemno := 0;v_status := DBMS_PIPE.RECEIVE_MESSAGE(p_mailbox,1);
            END;
         END LOOP;
        DBMS OUTPUT.PUT LINE('Number of messages received: ' || v msgno);
        v status := DBMS PIPE.REMOVE PIPE(p mailbox);
       IF v status = 0 THEN
           DBMS_OUTPUT.PUT_LINE('Deleted mailbox ' || p_mailbox);
         ELSE
           DBMS OUTPUT.PUT LINE('Could not delete mailbox - status: '
                || v_status);
        END IF;
   END empty mailbox;
END mailbox;
```
The following demonstrates the execution of the procedures in  $mainbox$ . The first procedure creates a public pipe using a name generated by the UNIQUE\_SESSION\_NAME function.

```
EXEC mailbox.create mailbox;
Created mailbox: PG$PIPE$13$3940
```
Using the mailbox name, any user in the same database with access to the mailbox package and DBMS\_PIPE package can add messages:

```
EXEC mailbox.add_message('PG$PIPE$13$3940','Hi, John','Can you attend a 
meeting at 3:00, today?', '-- Mary');
Added message with 3 item(s) to mailbox PG$PIPE$13$3940
EXEC mailbox.add_message('PG$PIPE$13$3940','Don''t forget to submit your 
report', 'Thanks,\overline{'}, '-- Joe');
Added message with 3 item(s) to mailbox PG$PIPE$13$3940
```
Finally, the contents of the mailbox can be emptied:

```
EXEC mailbox.empty mailbox('PG$PIPE$13$3940');
****** Start message #1 ******
Item #1: Hi, John
Item #2: Can you attend a meeting at 3:00, today?
Item #3: -- Mary
******* End message #1 *******
\star^+****** Start message #2 ******
Item #1: Don't forget to submit your report
Item #2: Thanks,
Item #3: Joe
******* End message #2 *******
*
Number of messages received: 2
Deleted mailbox PG$PIPE$13$3940
```
# *7.9 DBMS\_PROFILER*

The DBMS PROFILER package collects and stores performance information about the PL/pgSQL and SPL statements that are executed during a performance profiling session; use the functions and procedures listed below to control the profiling tool.

For more information about the DBMS PROFILER built-in package (including usage examples and a reference guide to the DBMS\_PROFILER tables and views), see the Advanced Server Performance Features Guide.

| <b>Function/Procedure</b>                                         | <b>Function or</b><br><b>Procedure</b> | <b>Return</b><br><b>Type</b> | <b>Description</b>                                                                                                    |
|-------------------------------------------------------------------|----------------------------------------|------------------------------|----------------------------------------------------------------------------------------------------|
| FLUSH DATA                                                        | <b>Both</b>                            |                              | Status Code Flushes performance data collected in the<br>or Exception current session without terminating the<br>session (profiling continues). |
| GET VERSION (major OUT, minor OUT)                                | Procedure                              | n/a                          | Returns the version number of this package.                                                                                                    |
| INTERNAL VERSION CHECK                                            | <b>Function</b>                        |                              | Status Code Confirms that the current version of the<br>profiler will work with the current database.                                           |
| PAUSE PROFILER                                                    | <b>B</b> oth                           | or Exception                 | Status Code Pause data collection.                                                                                                    |
| RESUME PROFILER                                                   | <b>B</b> oth                           | or Exception                 | Status Code Resume data collection.                                                                                                    |
| START PROFILER (run comment,<br>run comment1 [, run number OUT ]) | <b>Both</b>                            | or Exception                 | Status Code Start data collection.                                                                                                    |
| STOP PROFILER                                                     | <b>B</b> oth                           |                              | Status Code Stop data collection and flush performance<br>or Exception data to the PLSQL PROFILER RAWDATA<br>table.                             |

**Table 7-11 DBMS\_PROFILER Functions/Procedures**

The functions within the DBMS PROFILER package return a status code to indicate success or failure; the DBMS PROFILER procedures raise an exception only if they encounter a failure. The status codes and messages returned by the functions, and the exceptions raised by the procedures are listed in the table below.

**Table 7-12 DBMS\_PROFILER Status Codes and Exceptions**

| <b>Status Code</b> | <b>Message</b> | <b>Exception</b> | <b>Description</b>                             |
|--------------------|----------------|------------------|------------------------------------------------|
| $-1$               | error version  | version mismatch | The profiler version and the database are.     |
|                    |                |                  | incompatible.                                  |
|                    | success        | n/a              | The operation completed successfully.          |
|                    | error param    | profiler error   | The operation received an incorrect parameter. |
|                    | error io       | profiler error   | The data flush operation has failed.           |

# **7.9.1 FLUSH\_DATA**

The FLUSH DATA function/procedure flushes the data collected in the current session without terminating the profiler session. The data is flushed to the tables described in the Advanced Server Performance Features Guide. The function and procedure signatures are:

*status* INTEGER FLUSH\_DATA

FLUSH\_DATA

#### **Parameters**

*status*

Status code returned by the operation.

# **7.9.2 GET\_VERSION**

The GET VERSION procedure returns the version of DBMS PROFILER. The procedure signature is:

GET\_VERSION(*major* OUT INTEGER, *minor* OUT INTEGER)

### **Parameters**

*major*

The major version number of DBMS PROFILER.

*minor*

The minor version number of DBMS PROFILER.

# **7.9.3 INTERNAL\_VERSION\_CHECK**

The INTERNAL VERSION CHECK function confirms that the current version of DBMS PROFILER will work with the current database. The function signature is:

```
status INTEGER INTERNAL_VERSION_CHECK
```
### **Parameters**

*status*

Status code returned by the operation.

# **7.9.4 PAUSE\_PROFILER**

The PAUSE PROFILER function/procedure pauses a profiling session. The function and procedure signatures are:

*status* INTEGER PAUSE\_PROFILER

PAUSE\_PROFILER

#### **Parameters**

*status*

Status code returned by the operation.

# **7.9.5 RESUME\_PROFILER**

The RESUME PROFILER function/procedure pauses a profiling session. The function and procedure signatures are:

*status* INTEGER RESUME\_PROFILER

RESUME\_PROFILER

#### **Parameters**

*status*

Status code returned by the operation.

### **7.9.6 START\_PROFILER**

The START PROFILER function/procedure starts a data collection session. The function and procedure signatures are:

```
status INTEGER START_PROFILER(run_comment TEXT := SYSDATE,
  run_comment1 TEXT := '' [, run_number OUT INTEGER ])
START_PROFILER(run_comment TEXT := SYSDATE,
  run_comment1 TEXT := '' [, run_number OUT INTEGER ])
```
#### **Parameters**

*run\_comment*

A user-defined comment for the profiler session. The default value is SYSDATE.

```
run_comment1
```
An additional user-defined comment for the profiler session. The default value is  $'$ .

*run\_number*

The session number of the profiler session.

*status*

Status code returned by the operation.

## **7.9.7 STOP\_PROFILER**

The STOP PROFILER function/procedure stops a profiling session and flushes the performance information to the DBMS\_PROFILER tables and view. The function and procedure signatures are:

```
status INTEGER STOP_PROFILER
STOP PROFILER
```
#### **Parameters**

*status*

Status code returned by the operation.

# *7.10DBMS\_RANDOM*

The DBMS\_RANDOM package provides a number of methods to generate random values. The procedures and functions available in the DBMS\_RANDOM package are listed in the following table.

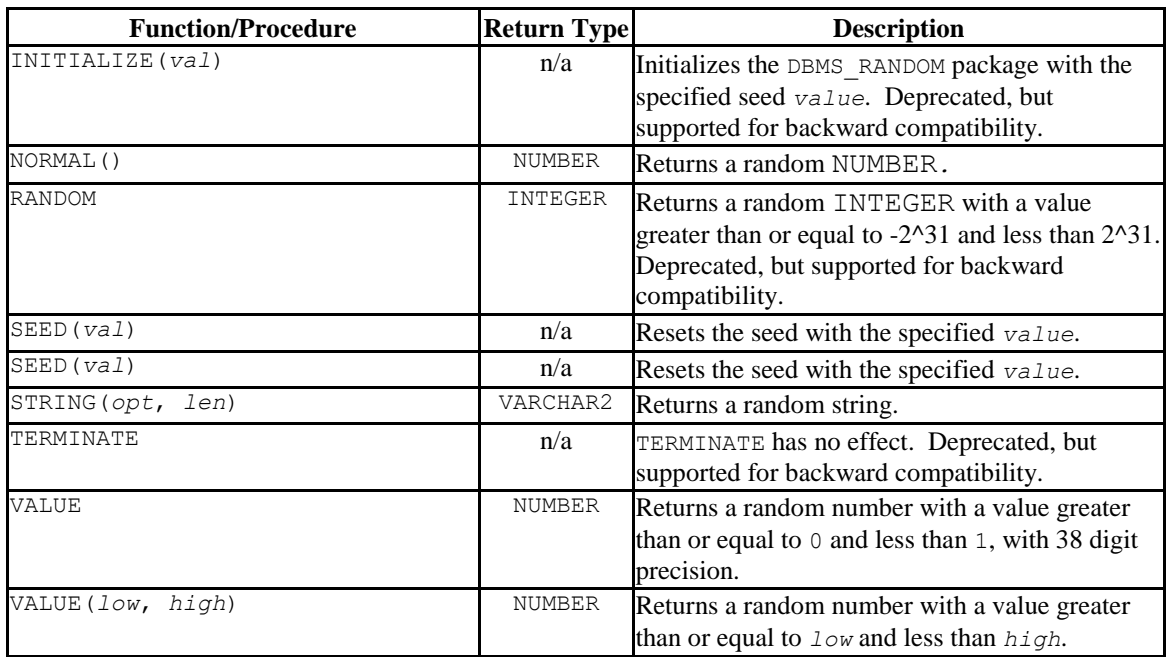

#### **Table 7. DBMS\_RANDOM Functions/Procedures**

## **7.10.1 INITIALIZE**

The INITIALIZE procedure initializes the DBMS RANDOM package with a seed value. The signature is:

INITIALIZE(*val* IN INTEGER)

This procedure should be considered deprecated; it is included for backward compatibility only.

### **Parameters**

*val*

*val* is the seed value used by the DBMS\_RANDOM package algorithm.

### **Example**

The following code snippet demonstrates a call to the INITIALIZE procedure that initializes the DBMS\_RANDOM package with the seed value, 6475.

```
DBMS_RANDOM.INITIALIZE(6475);
```
# **7.10.2 NORMAL**

The NORMAL function returns a random number of type NUMBER. The signature is:

```
result NUMBER NORMAL()
```
### **Parameters**

*result*

*result* is a random value of type NUMBER.

### **Example**

The following code snippet demonstrates a call to the NORMAL function:

```
x:= DBMS_RANDOM.NORMAL();
```
## **7.10.3 RANDOM**

The RANDOM function returns a random INTEGER value that is greater than or equal to -2  $^{\wedge}31$  and less than 2  $^{\wedge}31$ . The signature is:

*result* INTEGER RANDOM()

This function should be considered deprecated; it is included for backward compatibility only.

#### **Parameters**

*result*

*result* is a random value of type INTEGER.

### **Example**

The following code snippet demonstrates a call to the RANDOM function. The call returns a random number:

x := DBMS RANDOM.RANDOM();

## **7.10.4 SEED**

The first form of the SEED procedure resets the seed value for the DBMS\_RANDOM package with an INTEGER value. The SEED procedure is available in two forms; the signature of the first form is:

SEED(*val* IN INTEGER)

#### **Parameters**

*val*

*val* is the seed value used by the DBMS\_RANDOM package algorithm.

### **Example**

The following code snippet demonstrates a call to the SEED procedure; the call sets the seed value at 8495.

DBMS RANDOM.SEED(8495);

# **7.10.5 SEED**

The second form of the SEED procedure resets the seed value for the DBMS\_RANDOM package with a string value. The SEED procedure is available in two forms; the signature of the second form is:

SEED(*val* IN VARCHAR2)

### **Parameters**

*val*

*val* is the seed value used by the DBMS\_RANDOM package algorithm.

#### **Example**

The following code snippet demonstrates a call to the SEED procedure; the call sets the seed value to abc123.

```
DBMS_RANDOM.SEED('abc123');
```
# **7.10.6 STRING**

The STRING function returns a random VARCHAR2 string in a user-specified format. The signature of the STRING function is:

*result* VARCHAR2 STRING(*opt* IN CHAR, *len* IN NUMBER)

#### **Parameters**

*opt*

Formatting option for the returned string. *option* may be:

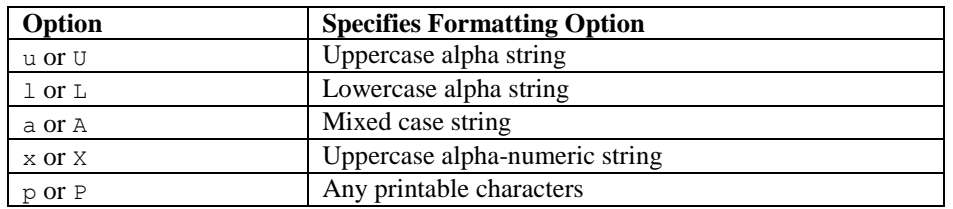

*len*

The length of the returned string.

*result*

*result* is a random value of type VARCHAR2.

### **Example**

The following code snippet demonstrates a call to the STRING function; the call returns a random alpha-numeric character string that is 10 characters long.

```
x := DBMS RANDOM.STRING('X', 10);
```
Copyright © 2007 - 2021 EnterpriseDB Corporation. All rights reserved. 622

## **7.10.7 TERMINATE**

The TERMINATE procedure has no effect. The signature is:

TERMINATE

The TERMINATE procedure should be considered deprecated; the procedure is supported for compatibility only.

### **7.10.8 VALUE**

The VALUE function returns a random NUMBER that is greater than or equal to 0, and less than 1, with 38 digit precision. The VALUE function has two forms; the signature of the first form is:

```
result NUMBER VALUE()
```
#### **Parameters**

*result*

*result* is a random value of type NUMBER.

### **Example**

The following code snippet demonstrates a call to the VALUE function. The call returns a random NUMBER:

 $x :=$  DBMS RANDOM.VALUE();

# **7.10.9 VALUE**

The VALUE function returns a random NUMBER with a value that is between user-specified boundaries. The VALUE function has two forms; the signature of the second form is:

*result* NUMBER VALUE(*low* IN NUMBER, *high* IN NUMBER)

### **Parameters**

*low*

*low* specifies the lower boundary for the random value. The random value may be equal to *low*.

*high*

*high* specifies the upper boundary for the random value; the random value will be less than *high*.

*result*

*result* is a random value of type NUMBER.

#### **Example**

The following code snippet demonstrates a call to the VALUE function. The call returns a random NUMBER with a value that is greater than or equal to 1 and less than 100:

 $x :=$  DBMS\_RANDOM.VALUE(1, 100);

# *7.11DBMS\_RLS*

The DBMS RLS package enables the implementation of Virtual Private Database on certain Advanced Server database objects.

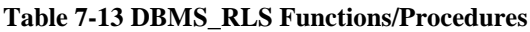

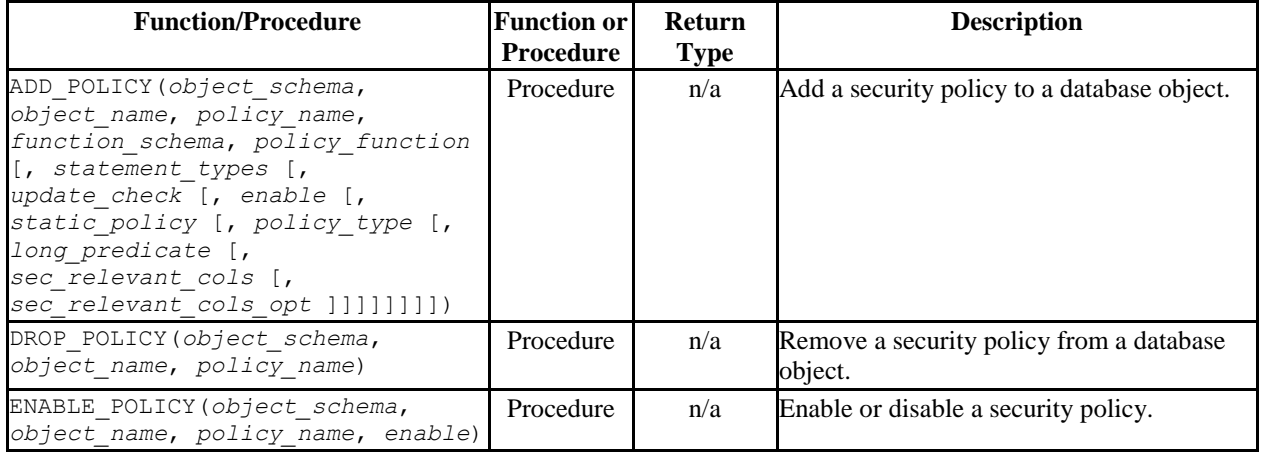

Advanced Server's implementation of DBMS RLS is a partial implementation when compared to Oracle's version. Only those functions and procedures listed in the table above are supported.

*Virtual Private Database* is a type of fine-grained access control using security policies. *Fine-grained access control* in Virtual Private Database means that access to data can be controlled down to specific rows as defined by the security policy.

The rules that encode a security policy are defined in a *policy function*, which is an SPL function with certain input parameters and return value. The *security policy* is the named association of the policy function to a particular database object, typically a table.

**Note:** In Advanced Server, the policy function can be written in any language supported by Advanced Server such as SQL, PL/pgSQL and SPL.

**Note:** The database objects currently supported by Advanced Server Virtual Private Database are tables. Policies cannot be applied to views or synonyms.

The advantages of using Virtual Private Database are the following:

• Provides a fine-grained level of security. Database object level privileges given by the GRANT command determine access privileges to the entire instance of a database object, while Virtual Private Database provides access control for the individual rows of a database object instance.

- A different security policy can be applied depending upon the type of SQL command (INSERT, UPDATE, DELETE, or SELECT).
- The security policy can vary dynamically for each applicable SQL command affecting the database object depending upon factors such as the session user of the application accessing the database object.
- Invocation of the security policy is transparent to all applications that access the database object and thus, individual applications do not have to be modified to apply the security policy.
- Once a security policy is enabled, it is not possible for any application (including new applications) to circumvent the security policy except by the system privilege noted by the following.
- Even superusers cannot circumvent the security policy except by the system privilege noted by the following.

**Note:** The only way security policies can be circumvented is if the EXEMPT ACCESS POLICY system privilege has been granted to a user. The EXEMPT ACCESS POLICY privilege should be granted with extreme care as a user with this privilege is exempted from all policies in the database. See the GRANT command in Section [3.3.55](#page-257-0) or the ALTER ROLE command in Section [3.3.3](#page-137-0) for additional information.

The DBMS RLS package provides procedures to create policies, remove policies, enable policies, and disable policies.

The process for implementing Virtual Private Database is as follows:

- Create a policy function. The function must have two input parameters of type VARCHAR2. The first input parameter is for the schema containing the database object to which the policy is to apply and the second input parameter is for the name of that database object. The function must have a VARCHAR2 return type. The function must return a string in the form of a WHERE clause predicate. This predicate is dynamically appended as an AND condition to the SQL command that acts upon the database object. Thus, rows that do not satisfy the policy function predicate are filtered out from the SQL command result set.
- Use the ADD POLICY procedure to define a new policy, which is the association of a policy function with a database object. With the ADD\_POLICY procedure, you can also specify the types of SQL commands (INSERT, UPDATE, DELETE, or SELECT) to which the policy is to apply, whether or not to enable the policy at the time of its creation, and if the policy should apply to newly inserted rows or the modified image of updated rows.
- Use the ENABLE\_POLICY procedure to disable or enable an existing policy.
- Use the DROP POLICY procedure to remove an existing policy. The DROP POLICY procedure does not drop the policy function or the associated database object.

#### Database Compatibility for Oracle® Developer's Guide

Once policies are created, they can be viewed in the catalog views, compatible with Oracle databases: ALL\_POLICIES (see Section [10.11\)](#page-811-0), DBA\_POLICIES (see Section  $10.35$ ), or USER POLICIES (see Section  $10.62$ ).

The SYS CONTEXT function is often used with DBMS\_RLS. The signature is:

```
SYS_CONTEXT(namespace, attribute)
```
Where:

*namespace* is a VARCHAR2; the only accepted value is USERENV. Any other value will return NULL.

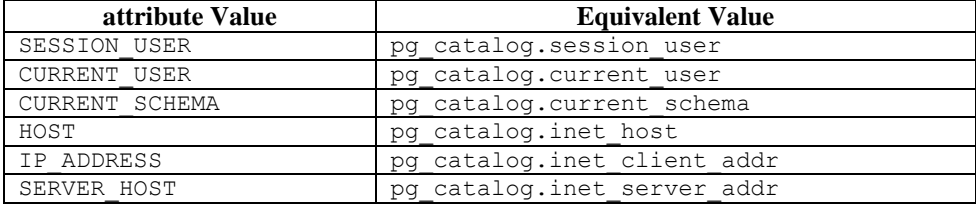

*attribute* is a VARCHAR2. *attribute* may be:

**Note:** The examples used to illustrate the DBMS RLS package are based on a modified copy of the sample emp table provided with Advanced Server along with a role named salesmgr that is granted all privileges on the table. You can create the modified copy of the emp table named vpemp and the salesmgr role as shown by the following:

```
CREATE TABLE public.vpemp AS SELECT empno, ename, job, sal, comm, deptno FROM 
emp;
ALTER TABLE vpemp ADD authid VARCHAR2(12);
UPDATE vpemp SET authid = 'researchmgr' WHERE deptno = 20;
UPDATE vpemp SET authid = 'salesmgr' WHERE deptno = 30;
SELECT * FROM vpemp;
empno | ename | job | sal | comm | deptno | authid
-------+--------+-----------+---------+---------+--------+-------------
 7782 | CLARK | MANAGER | 2450.00 | | 10 | 
 7839 | KING | PRESIDENT | 5000.00 | | 10 | 
 7934 | MILLER | CLERK | 1300.00 | | 10 | 
 7369 | SMITH | CLERK | 800.00 | | 20 | researchmgr
 7566 | JONES | MANAGER | 2975.00 | | 20 | researchmgr
 7788 | SCOTT | ANALYST | 3000.00 | | 20 | researchmgr
7876 | ADAMS | CLERK | 1100.00 | | | | 20 | researchmgr
 7902 | FORD | ANALYST | 3000.00 | | 20 | researchmgr
 7499 | ALLEN | SALESMAN | 1600.00 | 300.00 | 30 | salesmgr
 7521 | WARD | SALESMAN | 1250.00 | 500.00 | 30 | salesmgr
 7654 | MARTIN | SALESMAN | 1250.00 | 1400.00 | 30 | salesmgr
 7698 | BLAKE | MANAGER | 2850.00 | | 30 | salesmgr
 7844 | TURNER | SALESMAN | 1500.00 | 0.00 | 30 | salesmgr
 7900 | JAMES | CLERK | 950.00 | | 30 | salesmgr
(14 rows)
```

```
CREATE ROLE salesmgr WITH LOGIN PASSWORD 'password';
GRANT ALL ON vpemp TO salesmgr;
```
# **7.11.1 ADD\_POLICY**

The ADD POLICY procedure creates a new policy by associating a policy function with a database object.

You must be a superuser to execute this procedure.

```
ADD_POLICY(object_schema VARCHAR2, object_name VARCHAR2,
   policy_name VARCHAR2, function_schema VARCHAR2,
   policy_function VARCHAR2
   [, statement_types VARCHAR2
   [, update_check BOOLEAN
   [, enable BOOLEAN
   [, static_policy BOOLEAN
   [, policy_type INTEGER
   [, long_predicate BOOLEAN
   [, sec_relevant_cols VARCHAR2
   [, sec_relevant_cols_opt INTEGER ]]]]]]]])
```
#### **Parameters**

*object\_schema*

Name of the schema containing the database object to which the policy is to be applied.

```
object_name
```
Name of the database object to which the policy is to be applied. A given database object may have more than one policy applied to it.

*policy\_name*

Name assigned to the policy. The combination of database object (identified by *object\_schema* and *object\_name*) and policy name must be unique within the database.

```
function_schema
```
Name of the schema containing the policy function.

**Note:** The policy function may belong to a package in which case *function\_schema* must contain the name of the schema in which the package is defined.

#### *policy\_function*

Name of the SPL function that defines the rules of the security policy. The same function may be specified in more than one policy.

**Note:** The policy function may belong to a package in which case *policy\_function* must also contain the package name in dot notation (that is, *package\_name*.*function\_name*).

#### *statement\_types*

Comma-separated list of SQL commands to which the policy applies. Valid SQL commands are INSERT, UPDATE, DELETE, and SELECT. The default is INSERT, UPDATE, DELETE, SELECT.

**Note:** Advanced Server accepts INDEX as a statement type, but it is ignored. Policies are not applied to index operations in Advanced Server.

*update\_check*

Applies to INSERT and UPDATE SQL commands only.

When set to TRUE, the policy is applied to newly inserted rows and to the modified image of updated rows. If any of the new or modified rows do not qualify according to the policy function predicate, then the INSERT or UPDATE command throws an exception and no rows are inserted or modified by the INSERT or UPDATE command.

When set to FALSE, the policy is not applied to newly inserted rows or the modified image of updated rows. Thus, a newly inserted row may not appear in the result set of a subsequent SQL command that invokes the same policy. Similarly, rows which qualified according to the policy prior to an UPDATE command may not appear in the result set of a subsequent SQL command that invokes the same policy.

The default is FALSE.

#### *enable*

When set to TRUE, the policy is enabled and applied to the SQL commands given by the *statement\_types* parameter. When set to FALSE the policy is disabled

#### Database Compatibility for Oracle® Developer's Guide

and not applied to any SQL commands. The policy can be enabled using the ENABLE POLICY procedure. The default is TRUE.

#### *static\_policy*

In Oracle, when set to TRUE, the policy is *static*, which means the policy function is evaluated once per database object the first time it is invoked by a policy on that database object. The resulting policy function predicate string is saved in memory and reused for all invocations of that policy on that database object while the database server instance is running.

When set to FALSE, the policy is *dynamic*, which means the policy function is reevaluated and the policy function predicate string regenerated for all invocations of the policy.

The default is FALSE.

**Note:** In Oracle 10g, the *policy\_type* parameter was introduced, which is intended to replace the *static\_policy* parameter. In Oracle, if the *policy\_type* parameter is not set to its default value of NULL, the *policy\_type* parameter setting overrides the *static\_policy* setting.

**Note:** The setting of *static\_policy* is ignored by Advanced Server. Advanced Server implements only the dynamic policy, regardless of the setting of the *static\_policy* parameter.

#### *policy\_type*

In Oracle, determines when the policy function is re-evaluated, and hence, if and when the predicate string returned by the policy function changes. The default is NULL.

**Note:** The setting of this parameter is ignored by Advanced Server. Advanced Server always assumes a dynamic policy.

#### *long\_predicate*

In Oracle, allows predicates up to 32K bytes if set to TRUE, otherwise predicates are limited to 4000 bytes. The default is FALSE.

**Note:** The setting of this parameter is ignored by Advanced Server. An Advanced Server policy function can return a predicate of unlimited length for all practical purposes.

*sec\_relevant\_cols*

Comma-separated list of columns of *object\_name*. Provides *column-level Virtual Private Database* for the listed columns. The policy is enforced if any of the listed columns are referenced in a SQL command of a type listed in *statement\_types*. The policy is not enforced if no such columns are referenced.

The default is NULL, which has the same effect as if all of the database object's columns were included in *sec\_relevant\_cols*.

```
sec_relevant_cols_opt
```
In Oracle, if *sec\_relevant\_cols\_opt* is set to DBMS\_RLS.ALL\_ROWS (INTEGER constant of value 1), then the columns listed in *sec\_relevant\_cols* return NULL on all rows where the applied policy predicate is false. (If *sec\_relevant\_cols\_opt* is not set to DBMS\_RLS.ALL\_ROWS, these rows would not be returned at all in the result set.) The default is NULL.

**Note:** Advanced Server does not support the DBMS\_RLS.ALL\_ROWS functionality. Advanced Server throws an error if sec\_relevant\_cols\_opt is set to DBMS RLS.ALL ROWS (INTEGER value of 1).

#### **Examples**

This example uses the following policy function:

```
CREATE OR REPLACE FUNCTION verify session user (
p schema VARCHAR2,
 p_object VARCHAR2
)
RETURN VARCHAR2
IS
BEGIN
   RETURN 'authid = SYS CONTEXT(''USERENV'', ''SESSION USER'')';
END;
```
This function generates the predicate  $\text{authid} = \text{SYS}\text{ CONFENT('USERENV'},$ 'SESSION\_USER'), which is added to the WHERE clause of any SQL command of the type specified in the ADD\_POLICY procedure.

This limits the effect of the SQL command to those rows where the content of the authid column is the same as the session user.

**Note:** This example uses the SYS CONTEXT function to return the login user name. In Oracle the SYS\_CONTEXT function is used to return attributes of an *application context*. The first parameter of the SYS CONTEXT function is the name of an application context while the second parameter is the name of an attribute set within the application context. USERENV is a special built-in namespace that describes the current session. Advanced Server does not support application contexts, but only this specific usage of the SYS CONTEXT function.

The following anonymous block calls the ADD POLICY procedure to create a policy named secure update to be applied to the vpemp table using function verify session user whenever an INSERT, UPDATE, or DELETE SQL command is given referencing the vpemp table.

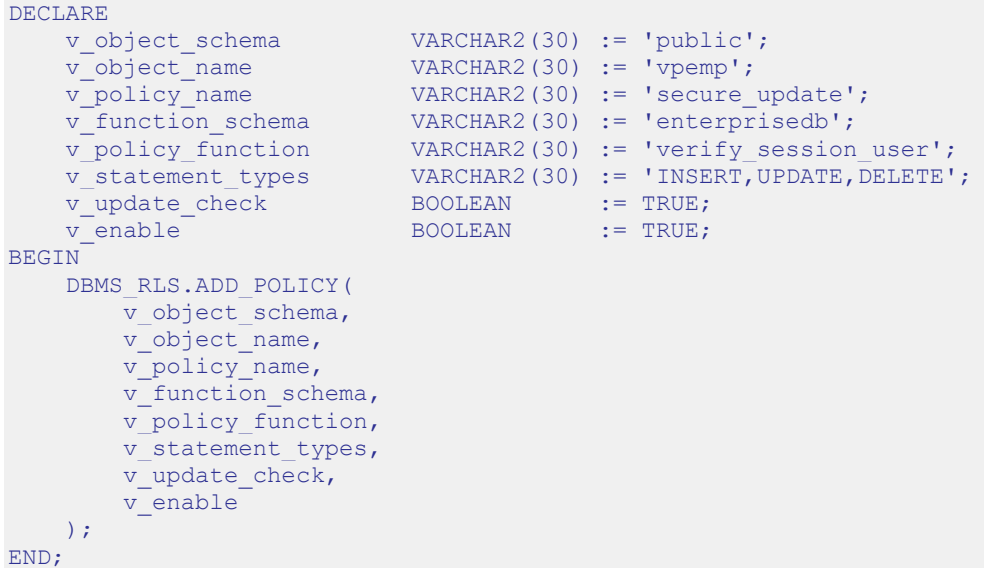

After successful creation of the policy, a terminal session is started by user salesmgr. The following query shows the content of the vpemp table:

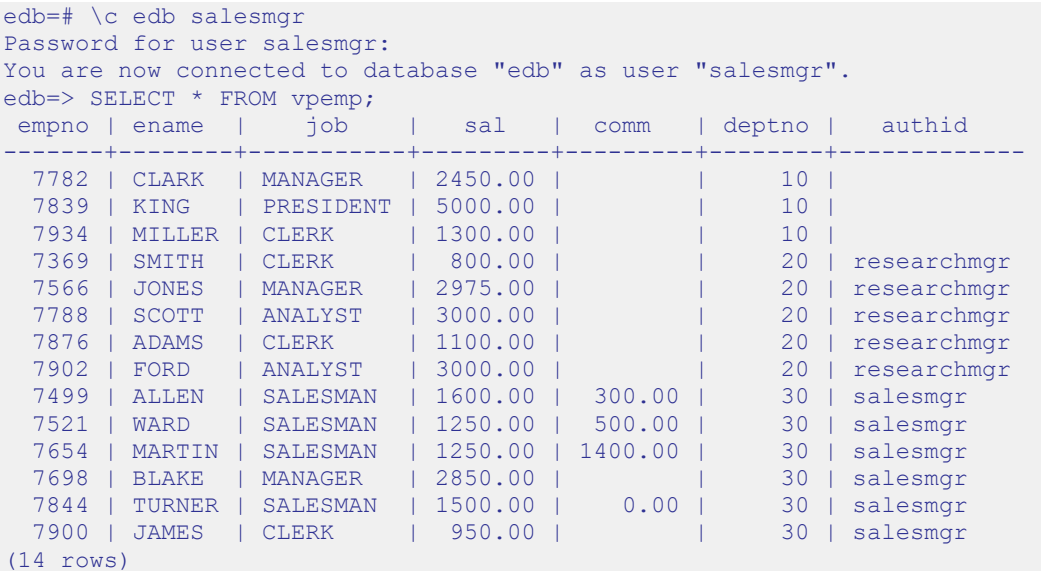

An unqualified UPDATE command (no WHERE clause) is issued by the salesmgr user:

```
edb=> UPDATE vpemp SET comm = sal * .75;
UPDATE 6
```
Instead of updating all rows in the table, the policy restricts the effect of the update to only those rows where the authid column contains the value salesmgr as specified by the policy function predicate authid = SYS CONTEXT ('USERENV', 'SESSION\_USER').

The following query shows that the comm column has been changed only for those rows where authid contains salesmgr. All other rows are unchanged.

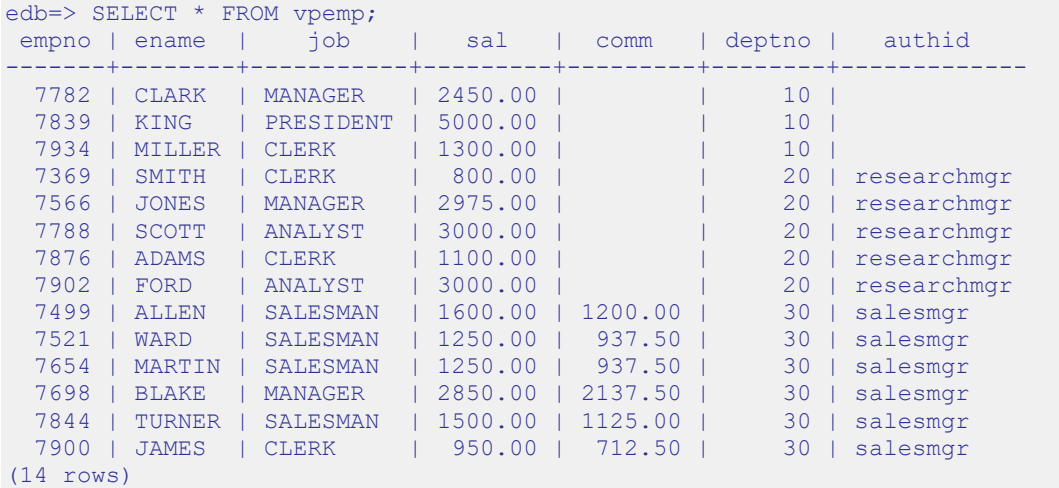

Furthermore, since the *update check* parameter was set to TRUE in the ADD POLICY procedure, the following INSERT command throws an exception since the value given for the authid column, researchmgr, does not match the session user, which is salesmgr, and hence, fails the policy.

```
edb=> INSERT INTO vpemp VALUES (9001,'SMITH','ANALYST',3200.00,NULL,20, 
'researchmgr');
ERROR: policy with check option violation
DETAIL: Policy predicate was evaluated to FALSE with the updated values
```
If *update check* was set to FALSE, the preceding INSERT command would have succeeded.

The following example illustrates the use of the *sec\_relevant\_cols* parameter to apply a policy only when certain columns are referenced in the SQL command. The following policy function is used for this example, which selects rows where the employee salary is less than 2000.

```
CREATE OR REPLACE FUNCTION sal_lt_2000 (
p schema VARCHAR2,
 p_object VARCHAR2
```

```
)
RETURN VARCHAR2
IS
BEGIN
 RETURN 'sal < 2000';
END;
```
The policy is created so that it is enforced only if a SELECT command includes columns sal or comm:

```
DECLARE
v object schema VARCHAR2(30) := 'public';
v object name VARCHAR2(30) := 'vpemp';
v_policy_name VARCHAR2(30) := 'secure_salary';
v function schema VARCHAR2(30) := 'enterprisedb';
v_policy_function VARCHAR2(30) := 'sal_lt_2000';
v statement types VARCHAR2(30) := 'SELECT';
v sec relevant cols VARCHAR2(30) := 'sal,comm';
BEGIN
    DBMS_RLS.ADD_POLICY(
       v_object_schema,
       v_object_name,
       v_policy_name,
      v function schema,
      v policy function,
      v statement types,
      sec_relevant_cols => v_sec_relevant_cols
    );
END;
```
If a query does not reference columns sal or comm, then the policy is not applied. The following query returns all 14 rows of table vpemp:

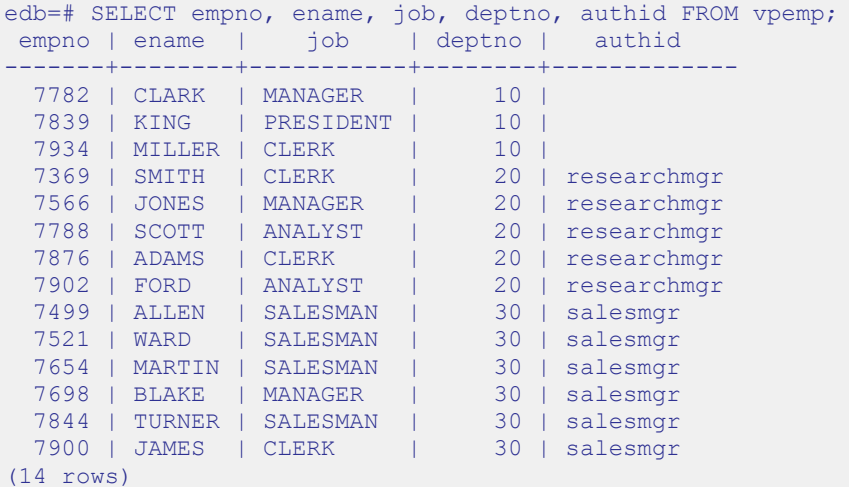

If the query references the sal or comm columns, then the policy is applied to the query eliminating any rows where sal is greater than or equal to 2000 as shown by the following:

edb=# SELECT empno, ename, job, sal, comm, deptno, authid FROM vpemp; empno | ename | job | sal | comm | deptno | authid

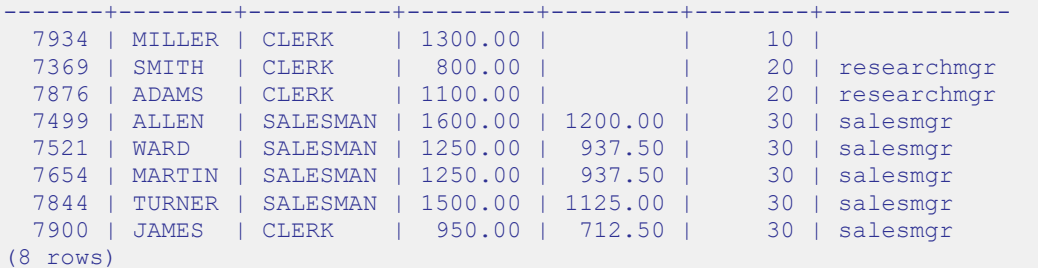

## **7.11.2 DROP\_POLICY**

The DROP POLICY procedure deletes an existing policy. The policy function and database object associated with the policy are not deleted by the DROP\_POLICY procedure.

You must be a superuser to execute this procedure.

```
DROP_POLICY(object_schema VARCHAR2, object_name VARCHAR2,
  policy_name VARCHAR2)
```
#### **Parameters**

*object\_schema*

Name of the schema containing the database object to which the policy applies.

*object\_name*

Name of the database object to which the policy applies.

*policy\_name*

Name of the policy to be deleted.

#### **Examples**

The following example deletes policy secure update on table public.vpemp:

```
DECLARE
v object schema VARCHAR2(30) := 'public';
v object name VARCHAR2(30) := 'vpemp';
v_policy_name VARCHAR2(30) := 'secure_update';
BEGIN
    DBMS_RLS.DROP_POLICY(
      \overline{v} object schema,
      v object name,
      v policy name
    );
END;
```
# **7.11.3 ENABLE\_POLICY**

The ENABLE POLICY procedure enables or disables an existing policy on the specified database object.

You must be a superuser to execute this procedure.

```
ENABLE_POLICY(object_schema VARCHAR2, object_name VARCHAR2,
  policy_name VARCHAR2, enable BOOLEAN)
```
#### **Parameters**

*object\_schema*

Name of the schema containing the database object to which the policy applies.

*object\_name*

Name of the database object to which the policy applies.

*policy\_name*

Name of the policy to be enabled or disabled.

*enable*

When set to TRUE, the policy is enabled. When set to FALSE, the policy is disabled.

### **Examples**

The following example disables policy secure update on table public.vpemp:

```
DECLARE
v object schema VARCHAR2(30) := 'public';
v object name VARCHAR2(30) := 'vpemp';
v_policy_name VARCHAR2(30) := 'secure_update';
v enable BOOLEAN := FALSE;
BEGIN
   DBMS_RLS.ENABLE_POLICY(
     \overline{v} object schema,
      v object name,
       v_policy_name,
      v enable
    );
END;
```
# *7.12DBMS\_SCHEDULER*

The DBMS\_SCHEDULER package provides a way to create and manage Oracle-styled jobs, programs and job schedules.

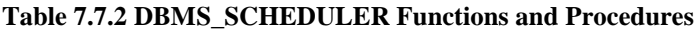

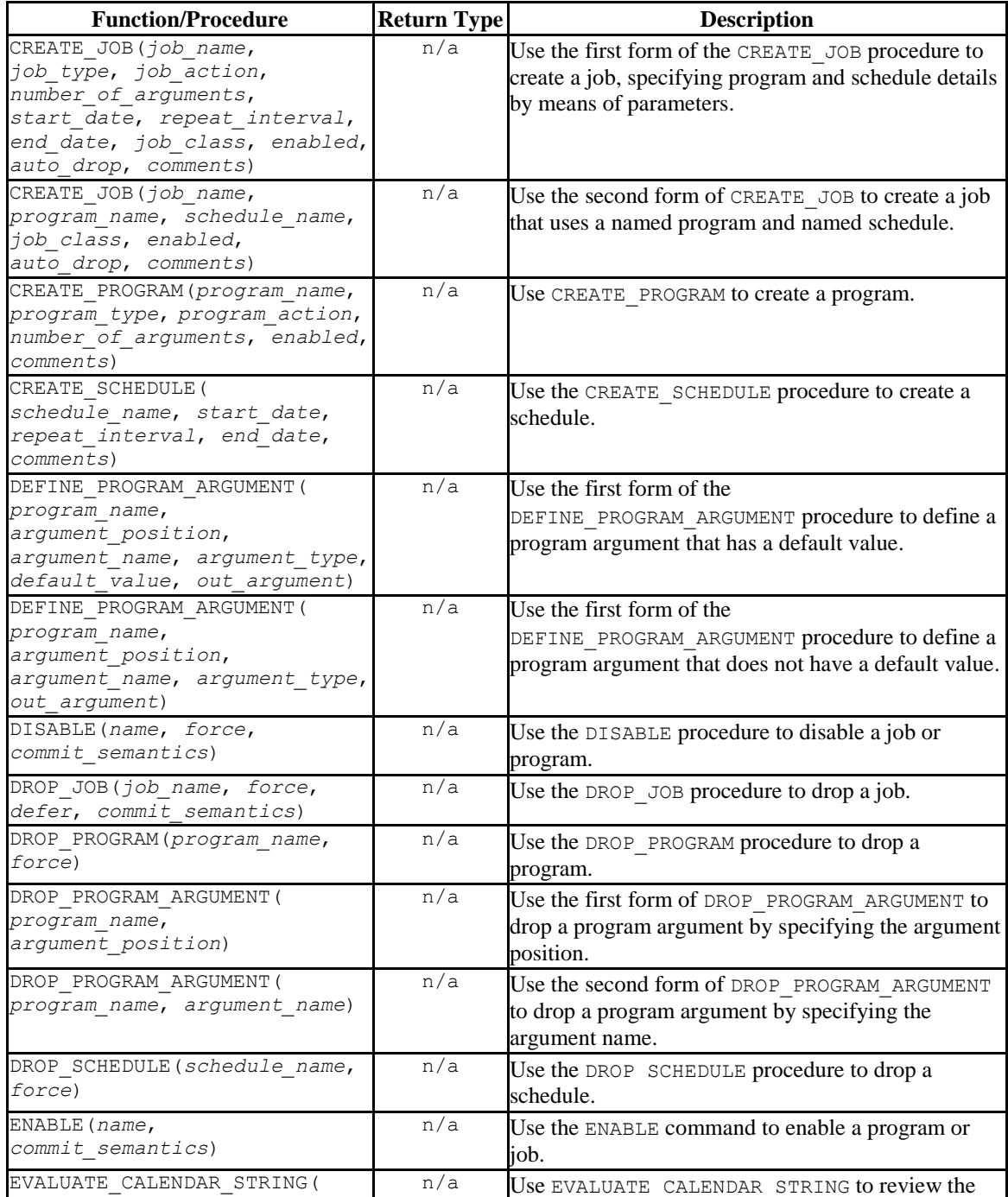

Database Compatibility for Oracle® Developer's Guide

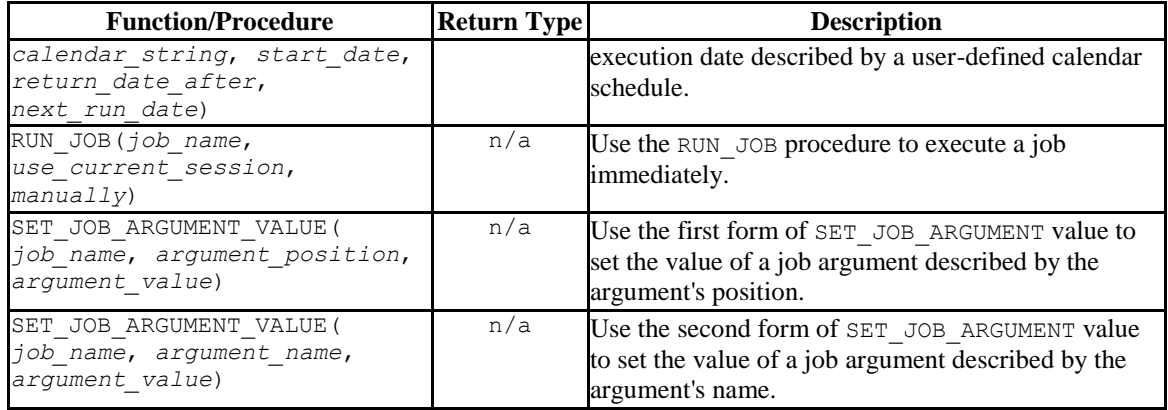

Advanced Server's implementation of DBMS SCHEDULER is a partial implementation when compared to Oracle's version. Only those functions and procedures listed in the table above are supported.

The DBMS SCHEDULER package is dependent on the pgAgent service; you must have a pgAgent service installed and running on your server before using DBMS\_SCHEDULER.

Before using DBMS SCHEDULER, a database superuser must create the catalog tables in which the DBMS SCHEDULER programs, schedules and jobs are stored. Use the  $psq1$ client to connect to the database, and invoke the command:

CREATE EXTENSION dbms\_scheduler;

By default, the dbms\_scheduler extension resides in the contrib/dbms\_scheduler\_ext subdirectory (under the Advanced Server installation).

Note that after creating the DBMS SCHEDULER tables, only a superuser will be able to perform a dump or reload of the database.

# <span id="page-637-0"></span>**7.12.1 Using Calendar Syntax to Specify a Repeating Interval**

The CREATE\_JOB and CREATE\_SCHEDULE procedures use Oracle-styled calendar syntax to define the interval with which a job or schedule is repeated. You should provide the scheduling information in the *repeat\_interval* parameter of each procedure.

*repeat\_interval* is a value (or series of values) that define the interval between the executions of the scheduled job. Each value is composed of a token, followed by an equal sign, followed by the unit (or units) on which the schedule will execute. Multiple token values must be separated by a semi-colon  $($ ;  $)$ .

For example, the following value:

```
FREQ=DAILY;BYDAY=MON,TUE, WED, THU, FRI; BYHOUR=17; BYMINUTE=45
```
Defines a schedule that is executed each weeknight at 5:45.

The token types and syntax described in the table below are supported by Advanced Server:

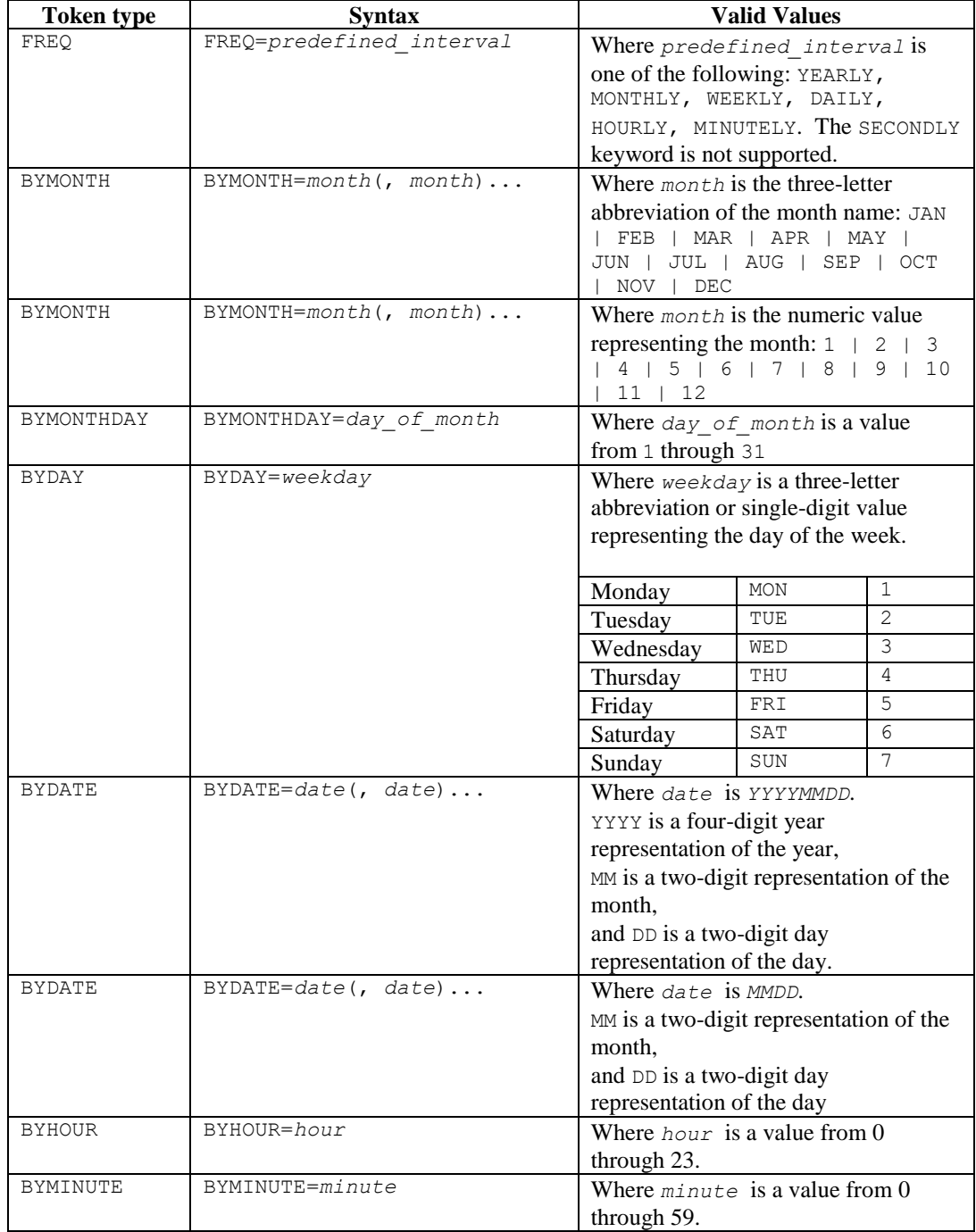

### **7.12.2 CREATE\_JOB**

Use the CREATE JOB procedure to create a job. The procedure comes in two forms; the first form of the procedure specifies a schedule within the job definition, as well as a job action that will be invoked when the job executes:

```
CREATE_JOB(
   job_name IN VARCHAR2,
   job_type IN VARCHAR2, 
  job_action IN VARCHAR2, 
  number_of_arguments IN PLS_INTEGER DEFAULT 0,
   start_date IN TIMESTAMP WITH TIME ZONE DEFAULT NULL,
   repeat_interval IN VARCHAR2 DEFAULT NULL, 
   end_date IN TIMESTAMP WITH TIME ZONE DEFAULT NULL,
   job_class IN VARCHAR2 DEFAULT 'DEFAULT_JOB_CLASS',
   enabled IN BOOLEAN DEFAULT FALSE,
  auto_drop IN BOOLEAN DEFAULT TRUE,
   comments IN VARCHAR2 DEFAULT NULL)
```
The second form uses a job schedule to specify the schedule on which the job will execute, and specifies the name of a program that will execute when the job runs:

```
CREATE_JOB(
   job_name IN VARCHAR2,
  program_name IN VARCHAR2,
  schedule_name IN VARCHAR2,
  job_class IN VARCHAR2 DEFAULT 'DEFAULT_JOB_CLASS',
   enabled IN BOOLEAN DEFAULT FALSE,
   auto_drop IN BOOLEAN DEFAULT TRUE,
   comments IN VARCHAR2 DEFAULT NULL)
```
#### **Parameters**

*job*\_*name*

*job\_name* specifies the optionally schema-qualified name of the job being created.

*job\_type*

*job* type specifies the type of job. The current implementation of CREATE JOB supports a job type of PLSQL\_BLOCK or STORED\_PROCEDURE.

*job\_action*

If *job\_type* is PLSQL\_BLOCK, *job\_action* specifies the content of the PL/SQL block that will be invoked when the job executes. The block must be terminated with a semi-colon (;).

If *job\_type* is STORED\_PROCEDURE, *job\_action* specifies the optionally schema-qualified name of the procedure.

*number\_of\_arguments*

*number\_of\_arguments* is an INTEGER value that specifies the number of arguments expected by the job. The default is 0.

*start\_date*

*start\_date* is a TIMESTAMP WITH TIME ZONE value that specifies the first time that the job is scheduled to execute. The default value is NULL, indicating that the job should be scheduled to execute when the job is enabled.

*repeat\_interval*

*repeat\_interval* is a VARCHAR2 value that specifies how often the job will repeat. If a *repeat\_interval* is not specified, the job will execute only once. The default value is NULL.

For information about defining a repeating schedule for a job, see [Section 7.12.1](#page-637-0).

*end\_date*

*end\_date* is a TIMESTAMP WITH TIME ZONE value that specifies a time after which the job will no longer execute. If a date is specified, the *end\_date* must be after *start\_date*. The default value is NULL.

Please note that if an *end\_date* is not specified and a *repeat\_interval* is specified, the job will repeat indefinitely until it is disabled.

*program\_name*

*program\_name* is the name of a program that will be executed by the job.

*schedule\_name*

*schedule\_name* is the name of the schedule associated with the job.

*job\_class*

*job\_class* is accepted for compatibility and ignored.

*enabled*

*enabled* is a BOOLEAN value that specifies if the job is enabled when created. By default, a job is created in a disabled state, with *enabled* set to FALSE. To enable a job, specify a value of TRUE when creating the job, or enable the job with the DBMS SCHEDULER. ENABLE procedure.

```
auto_drop
```
The *auto drop* parameter is accepted for compatibility and is ignored. By default, a job's status will be changed to DISABLED after the time specified in *end\_date*.

#### *comments*

Use the *comments* parameter to specify a comment about the job.

#### **Example**

The following example demonstrates a call to the CREATE JOB procedure:

```
EXEC
   DBMS_SCHEDULER.CREATE_JOB (
job name \implies 'update log',
job_type => 'PLSQL_BLOCK',
job action => 'BEGIN INSERT INTO my log VALUES(current timestamp);
\mathbb{E}\text{ND}; \mathbb{E}\text{ND}; \mathbb{E}\text{ND}start date \Rightarrow '01-JUN-15 09:00:00.000000',
     repeat_interval => 'FREQ=DAILY;BYDAY=MON,TUE, WED, THU, FRI;BYHOUR=17:',
     end\frac{date} => NUML,
enabled \Rightarrow TRUE,
 comments => 'This job adds a row to the my_log table.');
```
The code fragment creates a job named update  $log$  that executes each weeknight at 5:00. The job executes a PL/SQL block that inserts the current timestamp into a logfile  $(my \log)$ . Since no end date is specified, the job will execute until it is disabled by the DBMS SCHEDULER. DISABLE procedure.

# **7.12.3 CREATE\_PROGRAM**

Use the CREATE PROGRAM procedure to create a DBMS\_SCHEDULER program. The signature is:

CREATE\_PROGRAM( *program\_name* IN VARCHAR2, *program\_type* IN VARCHAR2, *program\_action* IN VARCHAR2, *number\_of\_arguments* IN PLS\_INTEGER DEFAULT 0, *enabled* IN BOOLEAN DEFAULT FALSE, *comments* IN VARCHAR2 DEFAULT NULL)

#### **Parameters**

*program\_name*

*program\_name* specifies the name of the program that is being created.

*program\_type*

*program\_type* specifies the type of program. The current implementation of CREATE\_PROGRAM supports a *program\_type* of PLSQL\_BLOCK or PROCEDURE.

```
program_action
```
If *program\_type* is PLSQL\_BLOCK, *program\_action* contains the PL/SQL block that will execute when the program is invoked. The PL/SQL block must be terminated with a semi-colon (;).

If *program\_type* is PROCEDURE, *program\_action* contains the name of the stored procedure.

*number\_of\_arguments*

If *program* type is PLSQL BLOCK, this argument is ignored.

If *program*\_*type* is PROCEDURE, *number\_of\_arguments* specifies the number of arguments required by the procedure. The default value is 0.

*enabled*

*enabled* specifies if the program is created enabled or disabled:

If *enabled* is TRUE, the program is created enabled.

 If *enabled* is FALSE, the program is created disabled; use the DBMS SCHEDULER. ENABLE program to enable a disabled program.

The default value is FALSE.

*comments*

Use the *comments* parameter to specify a comment about the program; by default, this parameter is NULL.

### **Example**

The following call to the CREATE PROGRAM procedure creates a program named update\_log:

```
EXEC
  DBMS_SCHEDULER.CREATE_PROGRAM (
program name => 'update log',
program type => 'PLSQL BLOCK',
   program_action => 'BEGIN INSERT INTO my_log VALUES(current_timestamp);
                      END; ',
   enabled \Rightarrow TRUE,
  comment \Rightarrow 'This program adds a row to the my log table.');
```
update  $log$  is a PL/SQL block that adds a row containing the current date and time to the my $log$  table. The program will be enabled when the CREATE PROGRAM procedure executes.

### **7.12.4 CREATE\_SCHEDULE**

Use the CREATE SCHEDULE procedure to create a job schedule. The signature of the CREATE SCHEDULE procedure is:

CREATE\_SCHEDULE( *schedule\_name* IN VARCHAR2, *start\_date* IN TIMESTAMP WITH TIME ZONE DEFAULT NULL, *repeat\_interval* IN VARCHAR2, end date IN TIMESTAMP WITH TIME ZONE DEFAULT NULL, *comments* IN VARCHAR2 DEFAULT NULL)

#### **Parameters**

*schedule\_name*

*schedule\_name* specifies the name of the schedule.

#### *start\_date*

*start\_date* is a TIMESTAMP WITH TIME ZONE value that specifies the date and time that the schedule is eligible to execute. If a *start\_date* is not specified, the date that the job is enabled is used as the *start\_date*. By default, *start\_date* is NULL.

```
repeat_interval
```
*repeat\_interval* is a VARCHAR2 value that specifies how often the job will repeat. If a *repeat\_interval* is not specified, the job will execute only once, on the date specified by *start\_date*.

For information about defining a repeating schedule for a job, see [Section 7.12.1](#page-637-0).

Please note: you must provide a value for either *start\_date* or *repeat\_interval*; if both *start\_date* and *repeat\_interval* are NULL, the server will return an error.

*end\_date* IN TIMESTAMP WITH TIME ZONE DEFAULT NULL

*end\_date* is a TIMESTAMP WITH TIME ZONE value that specifies a time after which the schedule will no longer execute. If a date is specified, the *end\_date* must be after the *start\_date*. The default value is NULL.

Please note that if a *repeat\_interval* is specified and an *end\_date* is not specified, the schedule will repeat indefinitely until it is disabled.

```
comments IN VARCHAR2 DEFAULT NULL)
```
Use the *comments* parameter to specify a comment about the schedule; by default, this parameter is NULL.

### **Example**

The following code fragment calls CREATE\_SCHEDULE to create a schedule named weeknights\_at\_5:

```
EXEC
  DBMS_SCHEDULER.CREATE_SCHEDULE (
schedule name \Rightarrow 'weeknights at 5',
 start_date => '01-JUN-13 09:00:00.000000' 
   repeat interval => 'FREQ=DAILY;BYDAY=MON,TUE, WED, THU, FRI;BYHOUR=17;',
  \frac{1}{2} => 'This schedule executes each weeknight at 5:00');
```
The schedule executes each weeknight, at 5:00 pm, effective after June 1, 2013. Since no end date is specified, the schedule will execute indefinitely until it is disabled with DBMS\_SCHEDULER.DISABLE.

### **7.12.5 DEFINE\_PROGRAM\_ARGUMENT**

Use the DEFINE\_PROGRAM\_ARGUMENT procedure to define a program argument. The DEFINE PROGRAM ARGUMENT procedure comes in two forms; the first form defines an argument with a default value:

```
DEFINE_PROGRAM_ARGUMENT(
  program_name IN VARCHAR2,
 argument_position IN PLS_INTEGER,
  argument_name IN VARCHAR2 DEFAULT NULL,
  argument_type IN VARCHAR2,
 default_value IN VARCHAR2,
   out_argument IN BOOLEAN DEFAULT FALSE)
```
The second form defines an argument without a default value:

```
DEFINE_PROGRAM_ARGUMENT(
  program_name IN VARCHAR2,
 argument_position IN PLS_INTEGER,
  argument_name IN VARCHAR2 DEFAULT NULL,
 argument_type IN VARCHAR2,
 out_argument IN BOOLEAN DEFAULT FALSE)
```
#### **Parameters**

*program\_name*

*program\_name* is the name of the program to which the arguments belong.

*argument\_position*

*argument\_position* specifies the position of the argument as it is passed to the program.

```
argument_name
```
*argument\_name* specifies the optional name of the argument. By default, *argument\_name* is NULL.

*argument\_type* IN VARCHAR2

*argument\_type* specifies the data type of the argument.

```
default_value
```
*default* value specifies the default value assigned to the argument. *default\_value* will be overridden by a value specified by the job when the job executes.

```
out_argument IN BOOLEAN DEFAULT FALSE
```
*out\_argument* is not currently used; if specified, the value must be FALSE.

### **Example**

The following code fragment uses the DEFINE\_PROGRAM\_ARGUMENT procedure to define the first and second arguments in a program named add emp:

```
EXEC
 DBMS_SCHEDULER.DEFINE_PROGRAM_ARGUMENT(
program_name => 'add_emp',
argument position \Rightarrow 1,
argument name \Rightarrow 'dept no',
argument type \Rightarrow 'INTEGER,
default value \Rightarrow '20');
EXEC
 DBMS_SCHEDULER.DEFINE_PROGRAM_ARGUMENT(
  program_name => 'add_emp',
   argument position \Rightarrow 2,
argument name \Rightarrow 'emp name',
argument type \Rightarrow 'VARCHAR2');
```
The first argument is an INTEGER value named dept\_no that has a default value of 20. The second argument is a VARCHAR2 value named emp\_name; the second argument does not have a default value.
# **7.12.6 DISABLE**

Use the DISABLE procedure to disable a program or a job. The signature of the DISABLE procedure is:

```
DISABLE(
   name IN VARCHAR2,
  force IN BOOLEAN DEFAULT FALSE,
  commit_semantics IN VARCHAR2 DEFAULT 'STOP_ON_FIRST_ERROR')
```
#### **Parameters**

*name*

*name* specifies the name of the program or job that is being disabled.

*force*

*force* is accepted for compatibility, and ignored.

*commit\_semantics*

*commit\_semantics* instructs the server how to handle an error encountered while disabling a program or job. By default, *commit* semantics is set to STOP\_ON\_FIRST\_ERROR, instructing the server to stop when it encounters an error. Any programs or jobs that were successfully disabled prior to the error will be committed to disk.

The TRANSACTIONAL and ABSORB\_ERRORS keywords are accepted for compatibility, and ignored.

### **Example**

The following call to the DISABLE procedure disables a program named update  $emp$ :

```
DBMS SCHEDULER.DISABLE('update emp');
```
# **7.12.7 DROP\_JOB**

Use the DROP JOB procedure to DROP a job, DROP any arguments that belong to the job, and eliminate any future job executions. The signature of the procedure is:

DROP\_JOB( *job\_name* IN VARCHAR2, *force* IN BOOLEAN DEFAULT FALSE, *defer* IN BOOLEAN DEFAULT FALSE, *commit\_semantics* IN VARCHAR2 DEFAULT 'STOP\_ON\_FIRST\_ERROR')

#### **Parameters**

*job\_name*

*job\_name* specifies the name of the job that is being dropped.

#### *force*

*force* is accepted for compatibility, and ignored.

*defer*

*defer* is accepted for compatibility, and ignored.

*commit\_semantics*

*commit\_semantics* instructs the server how to handle an error encountered while dropping a program or job. By default, *commit* semantics is set to STOP ON FIRST ERROR, instructing the server to stop when it encounters an error.

The TRANSACTIONAL and ABSORB ERRORS keywords are accepted for compatibility, and ignored.

#### **Example**

The following call to DROP JOB drops a job named update log:

```
DBMS SCHEDULER.DROP JOB('update log');
```
# **7.12.8 DROP\_PROGRAM**

The DROP\_PROGRAM procedure

The signature of the DROP PROGRAM procedure is:

DROP\_PROGRAM( *program\_name* IN VARCHAR2, *force* IN BOOLEAN DEFAULT FALSE)

### **Parameters**

*program\_name*

*program\_name* specifies the name of the program that is being dropped.

#### *force*

*force* is a BOOLEAN value that instructs the server how to handle programs with dependent jobs.

Specify FALSE to instruct the server to return an error if the program is referenced by a job.

Specify TRUE to instruct the server to disable any jobs that reference the program before dropping the program.

The default value is FALSE.

#### **Example**

The following call to DROP PROGRAM drops a job named update emp:

DBMS SCHEDULER.DROP PROGRAM('update emp');

## **7.12.9 DROP\_PROGRAM\_ARGUMENT**

Use the DROP\_PROGRAM\_ARGUMENT procedure to drop a program argument. The DROP\_PROGRAM\_ARGUMENT procedure comes in two forms; the first form uses an argument position to specify which argument to drop:

DROP\_PROGRAM\_ARGUMENT( *program*\_*name* IN VARCHAR2, *argument\_position* IN PLS\_INTEGER)

The second form takes the argument name:

DROP\_PROGRAM\_ARGUMENT( *program*\_*name* IN VARCHAR2, *argument\_name* IN VARCHAR2)

#### **Parameters**

*program\_name*

*program\_name* specifies the name of the program that is being modified.

```
argument_position
```
*argument\_position* specifies the position of the argument that is being dropped.

*argument\_name*

*argument\_name* specifies the name of the argument that is being dropped.

#### **Examples**

The following call to DROP PROGRAM ARGUMENT drops the first argument in the update\_emp program:

DBMS SCHEDULER.DROP PROGRAM ARGUMENT('update emp', 1);

The following call to DROP\_PROGRAM\_ARGUMENT drops an argument named emp\_name:

DBMS\_SCHEDULER.DROP\_PROGRAM\_ARGUMENT(update\_emp', 'emp\_name');

# **7.12.10 DROP\_SCHEDULE**

Use the DROP SCHEDULE procedure to drop a schedule. The signature is:

DROP\_SCHEDULE( *schedule\_name* IN VARCHAR2, *force* IN BOOLEAN DEFAULT FALSE)

#### **Parameters**

*schedule\_name*

*schedule\_name* specifies the name of the schedule that is being dropped.

#### *force*

*force* specifies the behavior of the server if the specified schedule is referenced by any job:

- Specify FALSE to instruct the server to return an error if the specified schedule is referenced by a job. This is the default behavior.
- Specify TRUE to instruct the server to disable to any jobs that use the specified schedule before dropping the schedule. Any running jobs will be allowed to complete before the schedule is dropped.

### **Example**

The following call to DROP SCHEDULE drops a schedule named weeknights at 5:

DBMS SCHEDULER.DROP SCHEDULE('weeknights at 5', TRUE);

The server will disable any jobs that use the schedule before dropping the schedule.

### **7.12.11 ENABLE**

Use the ENABLE procedure to enable a disabled program or job.

The signature of the ENABLE procedure is:

```
ENABLE(
   name IN VARCHAR2,
  commit_semantics IN VARCHAR2 DEFAULT 'STOP_ON_FIRST_ERROR')
```
#### **Parameters**

*name*

*name* specifies the name of the program or job that is being enabled.

*commit\_semantics*

*commit\_semantics* instructs the server how to handle an error encountered while enabling a program or job. By default, *commit\_semantics* is set to STOP\_ON\_FIRST\_ERROR, instructing the server to stop when it encounters an error.

The TRANSACTIONAL and ABSORB ERRORS keywords are accepted for compatibility, and ignored.

### **Example**

The following call to DBMS SCHEDULER. ENABLE enables the update emp program:

DBMS SCHEDULER.ENABLE('update emp');

### **7.12.12 EVALUATE\_CALENDAR\_STRING**

Use the EVALUATE\_CALENDAR\_STRING procedure to evaluate the *repeat\_interval* value specified when creating a schedule with the CREATE\_SCHEDULE procedure. The EVALUATE\_CALENDAR\_STRING procedure will return the date and time that a specified schedule will execute without actually scheduling the job.

The signature of the EVALUATE CALENDAR STRING procedure is:

EVALUATE\_CALENDAR\_STRING(  *calendar*\_*string* IN VARCHAR2, *start\_date* IN TIMESTAMP WITH TIME ZONE, *return\_date\_after* IN TIMESTAMP WITH TIME ZONE, *next\_run\_date* OUT TIMESTAMP WITH TIME ZONE)

#### **Parameters**

*calendar*\_*string*

*calendar\_string* is the calendar string that describes a *repeat\_interval* (see [Section 7.12.1\)](#page-637-0) that is being evaluated.

*start\_date* IN TIMESTAMP WITH TIME ZONE

*start\_date* is the date and time after which the *repeat\_interval* will become valid.

```
return_date_after
```
Use the *return\_date\_after parameter* to specify the date and time that EVALUATE\_CALENDAR\_STRING should use as a starting date when evaluating the *repeat\_interval*.

For example, if you specify a *return\_date\_after* value of 01-APR-13 09.00.00.000000, EVALUATE CALENDAR STRING will return the date and time of the first iteration of the schedule after April  $1<sup>st</sup>$ , 2013.

```
next_run_date OUT TIMESTAMP WITH TIME ZONE
```
*next\_run\_date* is an OUT parameter that will contain the first occurrence of the schedule after the date specified by the *return\_date\_after* parameter.

#### **Example**

The following example evaluates a calendar string and returns the first date and time that the schedule will be executed after June 15, 2013:

```
DECLARE
  result TIMESTAMP;
BEGIN
  DBMS_SCHEDULER.EVALUATE_CALENDAR_STRING
\sim (
    'FREQ=DAILY;BYDAY=MON,TUE,WED,THU,FRI;BYHOUR=17;',
    '15-JUN-2013', NULL, result
  );
   DBMS OUTPUT.PUT LINE('next run date: ' || result);
END;
/
next_run_date: 17-JUN-13 05.00.00.000000 PM
```
June 15, 2013 is a Saturday; the schedule will not execute until Monday, June 17, 2013 at 5:00 pm.

## **7.12.13 RUN\_JOB**

Use the RUN JOB procedure to execute a job immediately. The signature of the RUN JOB procedure is:

RUN\_JOB( *job\_name* IN VARCHAR2, *use\_current\_session* IN BOOLEAN DEFAULT TRUE

#### **Parameters**

*job\_name*

*job\_name* specifies the name of the job that will execute.

```
use_current_session
```
By default, the job will execute in the current session. If specified, *use\_current\_session* must be set to TRUE ; if *use\_current\_session* is set to FALSE, Advanced Server will return an error.

### **Example**

The following call to RUN JOB executes a job named update log:

DBMS SCHEDULER.RUN JOB('update log', TRUE);

Passing a value of TRUE as the second argument instructs the server to invoke the job in the current session.

# **7.12.14 SET\_JOB\_ARGUMENT\_VALUE**

Use the SET JOB ARGUMENT VALUE procedure to specify a value for an argument. The SET\_JOB\_ARGUMENT\_VALUE procedure comes in two forms; the first form specifies which argument should be modified by position:

```
SET JOB ARGUMENT VALUE (
  job_name IN VARCHAR2,
  argument_position IN PLS_INTEGER,
   argument_value IN VARCHAR2)
```
The second form uses an argument name to specify which argument to modify:

SET JOB ARGUMENT VALUE ( *job\_name* IN VARCHAR2,

 *argument\_name* IN VARCHAR2, *argument\_value* IN VARCHAR2)

Argument values set by the SET JOB ARGUMENT VALUE procedure override any values set by default.

### **Parameters**

*job\_name*

*job* name specifies the name of the job to which the modified argument belongs.

*argument\_position*

Use *argument\_position* to specify the argument position for which the value will be set.

*argument\_name*

Use *argument* name to specify the argument by name for which the value will be set.

```
argument_value
```
*argument\_value* specifies the new value of the argument.

#### **Examples**

The following example assigns a value of 30 to the first argument in the update emp job:

DBMS SCHEDULER.SET JOB ARGUMENT VALUE('update emp', 1, '30');

The following example sets the emp name argument to SMITH:

DBMS\_SCHEDULER.SET\_JOB\_ARGUMENT\_VALUE('update\_emp', 'emp\_name', 'SMITH');

# *7.13DBMS\_SESSION*

Advanced Server provides support for the DBMS\_SESSION.SET\_ROLE procedure.

#### **Table 7.7.2 DBMS\_SESSION Procedure**

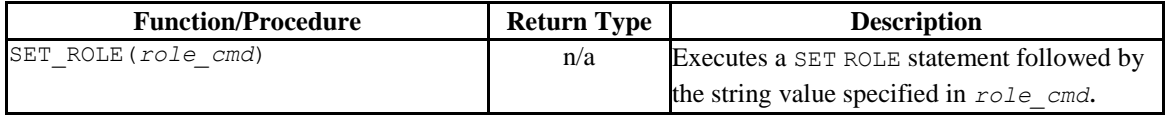

Advanced Server's implementation of DBMS SESSION is a partial implementation when compared to Oracle's version. Only DBMS\_SESSION.SET\_ROLE is supported.

# **7.13.1 SET\_ROLE**

The SET ROLE procedure sets the current session user to the role specified in *role\_cmd*. After invoking the SET\_ROLE procedure, the current session will use the permissions assigned to the specified role. The signature of the procedure is:

SET\_ROLE(*role\_cmd*)

The SET\_ROLE procedure appends the value specified for *role\_cmd* to the SET ROLE statement, and then invokes the statement.

#### **Parameters**

*role\_cmd*

*role cmd* specifies a role name in the form of a string value.

#### **Example**

The following call to the SET\_ROLE procedure invokes the SET ROLE command to set the identity of the current session user to manager:

edb=# exec DBMS SESSION.SET ROLE('manager');

# *7.14DBMS\_SQL*

The DBMS SQL package provides an application interface compatible with Oracle databases to the EnterpriseDB dynamic SQL functionality. With DBMS SQL you can construct queries and other commands at run time (rather than when you write the application). EnterpriseDB Advanced Server offers native support for dynamic SQL; DBMS SQL provides a way to use dynamic SQL in a fashion compatible with Oracle databases without modifying your application.

DBMS  $SQL$  assumes the privileges of the current user when executing dynamic SQL statements.

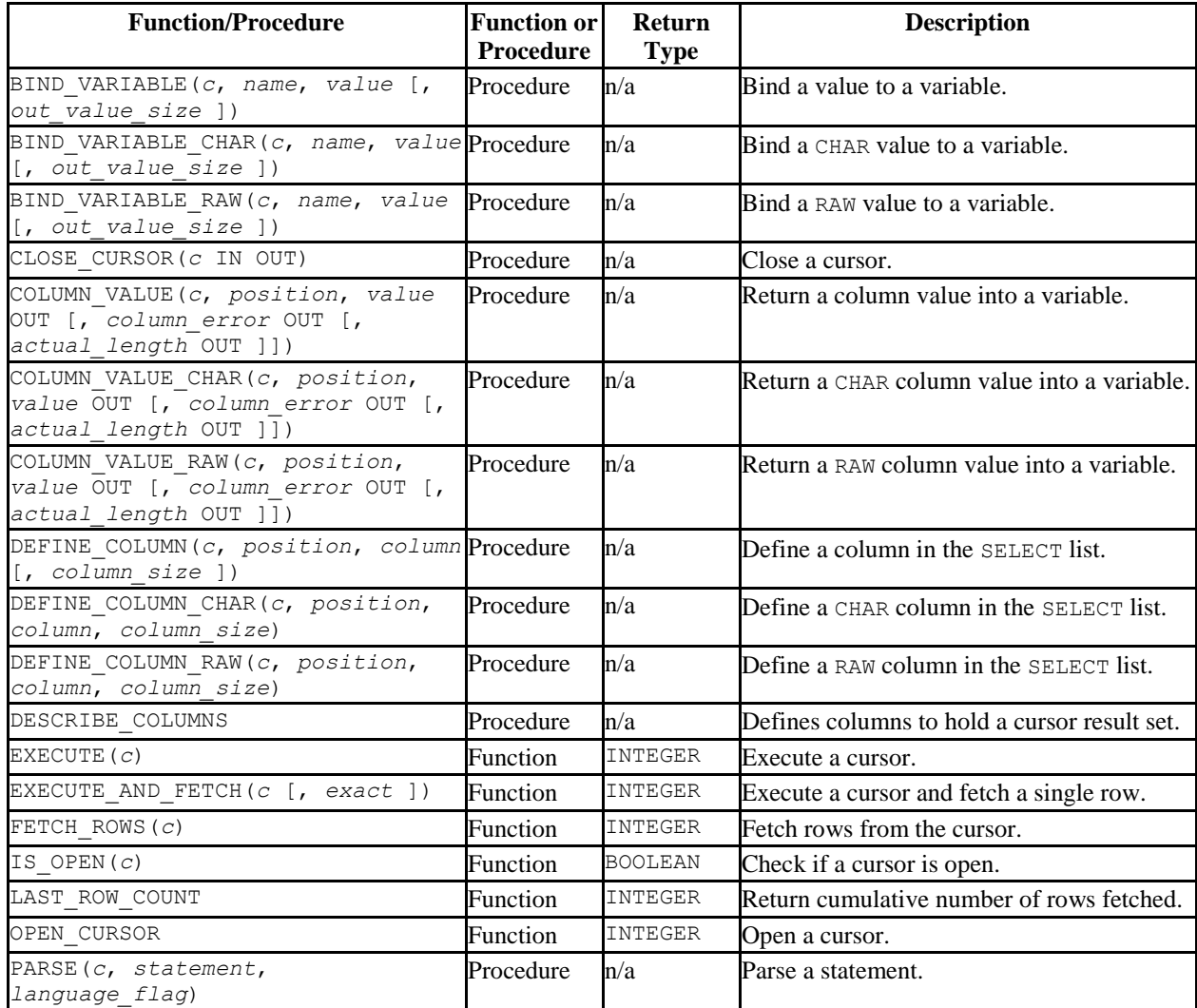

#### **Table 7-14 DBMS\_SQL Functions/Procedures**

Advanced Server's implementation of DBMS SQL is a partial implementation when compared to Oracle's version. Only those functions and procedures listed in the table above are supported.

The following table lists the public variable available in the DBMS SQL package.

| <b>Public Variables</b> | Data Type | Value | <b>Description</b>                                                                         |
|-------------------------|-----------|-------|--------------------------------------------------------------------------------------------|
| native                  | INTEGER   |       | Provided for compatibility with Oracle syntax. See<br>DBMS_SQL.PARSE for more information. |
| V6                      | INTEGER   |       | Provided for compatibility with Oracle syntax. See<br>DBMS_SQL.PARSE for more information. |
|                         | INTEGER   |       | Provided for compatibility with Oracle syntax. See<br>DBMS_SQL.PARSE for more information  |

**Table 7-15 DBMS\_SQL Public Variables**

# **7.14.1 BIND\_VARIABLE**

The BIND VARIABLE procedure provides the capability to associate a value with an IN or IN OUT bind variable in a SQL command.

```
BIND_VARIABLE(c INTEGER, name VARCHAR2,
   value { BLOB | CLOB | DATE | FLOAT | INTEGER | NUMBER |
           TIMESTAMP | VARCHAR2 }
   [, out_value_size INTEGER ])
```
### **Parameters**

*c*

Cursor ID of the cursor for the SQL command with bind variables.

*name*

Name of the bind variable in the SQL command.

*value*

Value to be assigned.

*out\_value\_size*

If *name* is an IN OUT variable, defines the maximum length of the output value. If not specified, the length of *value* is assumed.

### **Examples**

The following anonymous block uses bind variables to insert a row into the emp table.

```
DECLARE<br>curid
             INTEGER;
    v_sql VARCHAR2(150) := 'INSERT INTO emp VALUES ' ||
                     '(:p empno, :p ename, :p_job, :p_mgr, ' ||
                     ':p_hiredate, :p_sal, :p_comm, :p_deptno)';
v empno emp.empno%TYPE;
v ename emp.ename%TYPE;
v job emp.job%TYPE;
v mgr emp.mgr%TYPE;
v hiredate emp.hiredate%TYPE;
v sal emp.sal%TYPE;
v comm emp.comm%TYPE;
v deptno emp.deptno%TYPE;
v status INTEGER;
BEGIN
   curid := DBMS SQL.OPEN CURSOR;
   DBMS SQL.PARSE(curid, v sql, DBMS SQL.native);
v empno := 9001;
v ename := 'JONES';
v job := 'SALESMAN';
v mgr := 7369;
   v<sup>hiredate := TO DATE('13-DEC-07','DD-MON-YY');</sup>
v sal := 8500.00;
v comm := 1500.00;
   v deptno := 40;DBMS SQL.BIND VARIABLE(curid, ':p_empno',v_empno);
   DBMS SQL.BIND VARIABLE(curid, ':p_ename', v_ename);
    DBMS_SQL.BIND_VARIABLE(curid,':p_job',v_job);
   DBMS_SQL.BIND_VARIABLE(curid,':p_mgr',v_mgr);
   DBMS_SQL.BIND_VARIABLE(curid,':p_hiredate',v_hiredate);
   DBMS_SQL.BIND_VARIABLE(curid,':p_sal',v_sal);
DBMS SQL.BIND VARIABLE(curid,':p_comm',v_comm);
DBMS SQL.BIND VARIABLE(curid,':p deptno',v deptno);
   v status := DBMS SQL.EXECUTE(curid);
   DBMS OUTPUT.PUT LINE('Number of rows processed: ' || v_status);
   DBMS<sup>SQL.CLOSE</sub> CURSOR(curid);</sup>
END;
```

```
Number of rows processed: 1
```
# **7.14.2 BIND\_VARIABLE\_CHAR**

The BIND VARIABLE CHAR procedure provides the capability to associate a CHAR value with an IN or IN OUT bind variable in a SQL command.

BIND\_VARIABLE\_CHAR(*c* INTEGER, *name* VARCHAR2, *value* CHAR [, *out\_value\_size* INTEGER ])

#### **Parameters**

*c*

Cursor ID of the cursor for the SQL command with bind variables.

*name*

Name of the bind variable in the SQL command.

*value*

Value of type CHAR to be assigned.

```
out_value_size
```
If *name* is an IN OUT variable, defines the maximum length of the output value. If not specified, the length of *value* is assumed.

## **7.14.3 BIND VARIABLE RAW**

The BIND VARIABLE RAW procedure provides the capability to associate a RAW value with an IN or IN OUT bind variable in a SQL command.

BIND\_VARIABLE\_RAW(*c* INTEGER, *name* VARCHAR2, *value* RAW [, *out\_value\_size* INTEGER ])

### **Parameters**

*c*

Cursor ID of the cursor for the SQL command with bind variables.

*name*

Name of the bind variable in the SQL command.

*value*

Value of type RAW to be assigned.

*out\_value\_size*

If *name* is an IN OUT variable, defines the maximum length of the output value. If not specified, the length of *value* is assumed.

## **7.14.4 CLOSE\_CURSOR**

The CLOSE CURSOR procedure closes an open cursor. The resources allocated to the cursor are released and it can no longer be used.

CLOSE\_CURSOR(*c* IN OUT INTEGER)

#### **Parameters**

*c*

Cursor ID of the cursor to be closed.

#### **Examples**

The following example closes a previously opened cursor:

```
DECLARE
   curid INTEGER;
BEGIN
  curid := DBMS SQL.OPEN CURSOR;
 .
 .
 .
  DBMS SQL.CLOSE CURSOR(curid);
END;
```
## **7.14.5 COLUMN\_VALUE**

The COLUMN VALUE procedure defines a variable to receive a value from a cursor.

COLUMN\_VALUE(*c* INTEGER, *position* INTEGER, *value* OUT { BLOB |

Copyright © 2007 - 2021 EnterpriseDB Corporation. All rights reserved. 663

 CLOB | DATE | FLOAT | INTEGER | NUMBER | TIMESTAMP | VARCHAR2 } [, *column\_error* OUT NUMBER [, *actual\_length* OUT INTEGER ]])

### **Parameters**

*c*

Cursor id of the cursor returning data to the variable being defined.

*position*

Position within the cursor of the returned data. The first value in the cursor is position 1.

#### *value*

Variable receiving the data returned in the cursor by a prior fetch call.

*column\_error*

Error number associated with the column, if any.

```
actual_length
```
Actual length of the data prior to any truncation.

#### **Examples**

The following example shows the portion of an anonymous block that receives the values from a cursor using the COLUMN\_VALUE procedure.

```
DECLARE
 curid INTEGER;
v empno NUMBER(4);
v ename VARCHAR2(10);
v hiredate DATE;
v sal V NUMBER(7,2);
v comm V = N NUMBER(7,2);
v sql VARCHAR2(50) := 'SELECT empno, ename, hiredate, sal, ' ||
\blacksquare comm FROM emp';
  v status INTEGER;
BEGIN
 .
 .
 .
   LOOP
     v status := DBMS SQL.FETCH ROWS(curid);
     EXIT WHEN v status = 0;
     DBMS_SQL.COLUMN_VALUE(curid, 1, v_empno);
    DBMS_SQL.COLUMN_VALUE(curid, 2, v_ename);
```

```
DBMS SQL.COLUMN VALUE(curid, 3, v hiredate);
        DBMS_SQL.COLUMN_VALUE(curid, 4, v_sal);
        DBMS SQL.COLUMN VALUE(curid, 4, v sal);
        DBMS_SQL.COLUMN_VALUE(curid,5,v_comm);
        DBMS_OUTPUT.PUT_LINE(v_empno || ' ' || RPAD(v_ename,10) || ' ' ||
            TO CHAR(v hiredate, 'yyyy-mm-dd') || ' ' ||TO<sup>-</sup>CHAR(v<sup>-</sup>sal, '9,999.99') || ' ' ||
            TO CHAR(NVL(v comm, 0), '9,999.99'));
     END LOOP;
    DBMS SQL.CLOSE CURSOR(curid);
END;
```
# **7.14.6 COLUMN\_VALUE\_CHAR**

The COLUMN VALUE CHAR procedure defines a variable to receive a CHAR value from a cursor.

COLUMN\_VALUE\_CHAR(*c* INTEGER, *position* INTEGER, *value* OUT CHAR [, *column\_error* OUT NUMBER [, *actual\_length* OUT INTEGER ]])

#### **Parameters**

*c*

Cursor id of the cursor returning data to the variable being defined.

*position*

Position within the cursor of the returned data. The first value in the cursor is position 1.

```
value
```
Variable of data type CHAR receiving the data returned in the cursor by a prior fetch call.

*column\_error*

Error number associated with the column, if any.

*actual\_length*

Actual length of the data prior to any truncation.

## **7.14.7 COLUMN VALUE RAW**

The COLUMN VALUE RAW procedure defines a variable to receive a RAW value from a cursor.

COLUMN\_VALUE\_RAW(*c* INTEGER, *position* INTEGER, *value* OUT RAW [, *column\_error* OUT NUMBER [, *actual\_length* OUT INTEGER ]])

#### **Parameters**

*c*

Cursor id of the cursor returning data to the variable being defined.

*position*

Position within the cursor of the returned data. The first value in the cursor is position 1.

*value*

Variable of data type RAW receiving the data returned in the cursor by a prior fetch call.

*column\_error*

Error number associated with the column, if any.

*actual\_length*

Actual length of the data prior to any truncation.

### **7.14.8 DEFINE\_COLUMN**

The DEFINE COLUMN procedure defines a column or expression in the SELECT list that is to be returned and retrieved in a cursor.

DEFINE\_COLUMN(*c* INTEGER, *position* INTEGER, *column* { BLOB | CLOB | DATE | FLOAT | INTEGER | NUMBER | TIMESTAMP | VARCHAR2 } [, *column\_size* INTEGER ])

### **Parameters**

*c*

Cursor id of the cursor associated with the SELECT command.

#### *position*

Position of the column or expression in the SELECT list that is being defined.

*column*

A variable that is of the same data type as the column or expression in position *position* of the SELECT list.

*column\_size*

The maximum length of the returned data. *column\_size* must be specified only if *column* is VARCHAR2. Returned data exceeding *column\_size* is truncated to *column\_size* characters.

#### **Examples**

The following shows how the empno, ename, hiredate, sal, and comm columns of the emp table are defined with the DEFINE\_COLUMN procedure.

```
DECLARE
    curid INTEGER;<br>v_empno NUMBER(4);
v empno NUMBER(4);
v ename VARCHAR2(10);
v hiredate DATE;
v sal V NUMBER(7,2);
v comm V = N NUMBER(7,2);
v sql VARCHAR2(50) := 'SELECT empno, ename, hiredate, sal, ' ||
\blacksquare . The communication of the communication of the communication of the communication of the communication of the communication of the communication of the communication of the communication of the communication of the
v status INTEGER;
BEGIN
    curid := DBMS SQL.OPEN CURSOR;
    DBMS SQL.PARSE(curid, v sql, DBMS SQL.native);
    DBMS_SQL.DEFINE_COLUMN(curid, 1, v_empno);
    DBMS_SQL.DEFINE_COLUMN(curid, 2, v_ename, 10);
    DBMS_SQL.DEFINE_COLUMN(curid, 3, v_hiredate);
    DBMS_SOL.DEFINE_COLUMN(curid, 4, v_sal);
    DBMS_SQL.DEFINE_COLUMN(curid, 5, v_comm);
 .
 .
 .
END;
```
The following shows an alternative to the prior example that produces the exact same results. Note that the lengths of the data types are irrelevant – the empno, sal, and comm columns will still return data equivalent to NUMBER(4) and NUMBER(7, 2), respectively, even though  $v_$  num is defined as NUMBER(1) (assuming the declarations in the COLUMN\_VALUE procedure are of the appropriate maximum sizes). The ename column will return data up to ten characters in length as defined by the *length* parameter in the DEFINE COLUMN call, not by the data type declaration, VARCHAR2(1) declared for v\_varchar. The actual size of the returned data is dictated by the COLUMN\_VALUE procedure.

```
DECLARE
 curid INTEGER;
v_num NUMBER(1);
v varchar VARCHAR2(1);
v date DATE;
v sql VARCHAR2(50) := 'SELECT empno, ename, hiredate, sal, ' ||
\blacksquare . The communication of the communication of the communication of the communication of the communication of the communication of the communication of the communication of the communication of the communication of the
    v_status INTEGER;
BEGIN
    curid := DBMS SOL.OPEN CURSOR;
    DBMS SQL.PARSE(curid, v sql, DBMS SQL.native);
    DBMS_SQL.DEFINE_COLUMN(curid, 1, v_num);
   DBMS_SQL.DEFINE_COLUMN(curid, 2, v_varchar, 10);
   DBMS_SQL.DEFINE_COLUMN(curid, 3, v_date);
   DBMS_SQL.DEFINE_COLUMN(curid, 4, v_num);
    DBMS_SQL.DEFINE_COLUMN(curid, 5, v_num);
 .
 .
 .
END;
```
# **7.14.9 DEFINE\_COLUMN\_CHAR**

The DEFINE COLUMN CHAR procedure defines a CHAR column or expression in the SELECT list that is to be returned and retrieved in a cursor.

```
DEFINE_COLUMN_CHAR(c INTEGER, position INTEGER, column
CHAR, column_size INTEGER)
```
#### **Parameters**

*c*

Cursor id of the cursor associated with the SELECT command.

*position*

Position of the column or expression in the SELECT list that is being defined.

*column*

A CHAR variable.

```
column_size
```

```
The maximum length of the returned data. Returned data exceeding 
column_size is truncated to column_size characters.
```
### **7.14.10 DEFINE COLUMN RAW**

The DEFINE COLUMN RAW procedure defines a RAW column or expression in the SELECT list that is to be returned and retrieved in a cursor.

```
DEFINE_COLUMN_RAW(c INTEGER, position INTEGER, column RAW,
   column_size INTEGER)
```
#### **Parameters**

*c*

Cursor id of the cursor associated with the SELECT command.

*position*

Position of the column or expression in the SELECT list that is being defined.

*column*

A RAW variable.

*column\_size*

The maximum length of the returned data. Returned data exceeding *column\_size* is truncated to *column\_size* characters.

# **7.14.11 DESCRIBE COLUMNS**

The DESCRIBE\_COLUMNS procedure describes the columns returned by a cursor.

DESCRIBE COLUMNS (c INTEGER, col cnt OUT INTEGER, desc t OUT DESC\_TAB);

### **Parameters**

*c*

The cursor ID of the cursor.

*col\_cnt*

The number of columns in cursor result set.

*desc\_tab*

The table that contains a description of each column returned by the cursor. The descriptions are of type DESC\_REC, and contain the following values:

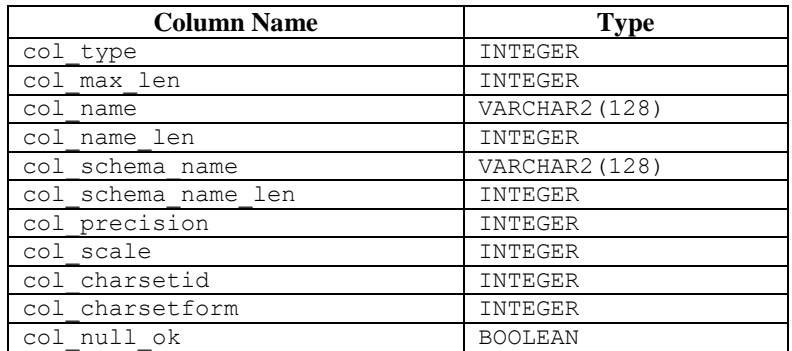

# **7.14.12 EXECUTE**

The EXECUTE function executes a parsed SQL command or SPL block.

```
status INTEGER EXECUTE(c INTEGER)
```
### **Parameters**

*c*

Cursor ID of the parsed SQL command or SPL block to be executed.

*status*

Number of rows processed if the SQL command was DELETE, INSERT, or UPDATE. *status* is meaningless for all other commands.

#### **Examples**

The following anonymous block inserts a row into the dept table.

Copyright © 2007 - 2021 EnterpriseDB Corporation. All rights reserved. 670

```
DECLARE
 curid INTEGER;
v sql VARCHAR2(50);
v status INTEGER;
BEGIN
   curid := DBMS SQL.OPEN CURSOR;
   v sql := 'INSERT INTO dept VALUES (50, ''HR'', ''LOS ANGELES'')';
   DBMS SQL.PARSE(curid, v sql, DBMS SQL.native);
   v status := DBMS SQL.EXECUTE(curid);
   DBMS OUTPUT.PUT LINE('Number of rows processed: ' || v status);
   DBMS_SQL.CLOSE_CURSOR(curid);
END;
```
## **7.14.13 EXECUTE\_AND\_FETCH**

Function EXECUTE\_AND\_FETCH executes a parsed SELECT command and fetches one row.

*status* INTEGER EXECUTE\_AND\_FETCH(*c* INTEGER [, *exact* BOOLEAN ])

#### **Parameters**

*c*

Cursor id of the cursor for the SELECT command to be executed.

*exact*

If set to TRUE, an exception is thrown if the number of rows in the result set is not exactly equal to 1. If set to FALSE, no exception is thrown. The default is FALSE. A NO\_DATA\_FOUND exception is thrown if *exact* is TRUE and there are no rows in the result set. A TOO\_MANY\_ROWS exception is thrown if *exact* is TRUE and there is more than one row in the result set.

```
status
```
Returns 1 if a row was successfully fetched, 0 if no rows to fetch. If an exception is thrown, no value is returned.

#### **Examples**

The following stored procedure uses the EXECUTE\_AND\_FETCH function to retrieve one employee using the employee's name. An exception will be thrown if the employee is not found, or there is more than one employee with the same name.

```
CREATE OR REPLACE PROCEDURE select by name(
    p_ename emp.ename%TYPE
\lambdaIS
```

```
 curid INTEGER;
v empno emp.empno%TYPE;
v hiredate emp.hiredate%TYPE;
v sal emp.sal%TYPE;
v comm emp.comm%TYPE;
v dname dept.dname%TYPE;
v disp date VARCHAR2(10);
   \overline{v} sql \overline{v} VARCHAR2(120) := 'SELECT empno, hiredate, sal, ' ||
                                     'NVL(\text{comm}, 0), dname ' ||
                                      'FROM emp e, dept d ' ||
                                     'WHERE ename = :p ename ' ||
                                     'AND e.deptno = d.deptno';
   v status INTEGER;
BEGIN
   curid := DBMS SOL.OPEN CURSOR;
   DBMS SQL.PARSE(curid, v sql, DBMS SQL.native);
   DBMS SQL.BIND VARIABLE(curid, ':p_ename', UPPER(p_ename));
   DBMS_SQL.DEFINE_COLUMN(curid, 1, v_empno);
   DBMS_SQL.DEFINE_COLUMN(curid, 2, v_hiredate);
   DBMS_SQL.DEFINE_COLUMN(curid, 3, v_sal);
   DBMS_SQL.DEFINE_COLUMN(curid, 4, v_comm);
   DBMS_SQL.DEFINE_COLUMN(curid, 5, v_dname, 14);
    v status := DBMS SQL.EXECUTE AND FETCH(curid, TRUE);
   DBMS SQL.COLUMN VALUE(curid, 1, v_empno);
   DBMS_SQL.COLUMN_VALUE(curid, 2, v_hiredate);
   DBMS_SQL.COLUMN_VALUE(curid, 3, v_sal);
   DBMS_SQL.COLUMN_VALUE(curid, 4, v_comm);
   DBMS_SQL.COLUMN_VALUE(curid, 5, v_dname);
   v disp date := TO CHAR(v hiredate, 'MM/DD/YYYY');
DBMS_OUTPUT.PUT_LINE('Number : ' || v_empno);
DBMS OUTPUT.PUT LINE('Name : ' || UPPER(p_ename));
   DBMS_OUTPUT.PUT_LINE('Hire Date : ' || v_disp_date);
   DBMS OUTPUT. PUT LINE ('Salary : ' || \nabla sal);
   DBMS_OUTPUT.PUT_LINE('Commission: ' || v_comm);
   DBMS_OUTPUT.PUT_LINE('Department: ' || v_dname);
   DBMS_SQL.CLOSE_CURSOR(curid);
EXCEPTION
   WHEN NO DATA FOUND THEN
       DBMS_OUTPUT.PUT_LINE('Employee ' || p_ename || ' not found');
       DBMS_SQL.CLOSE_CURSOR(curid);
    WHEN TOO MANY ROWS THEN
       DBMS_OUTPUT.PUT_LINE('Too many employees named, ' ||
          \overline{p} ename |\overline{ }|\overline{ }, found');
       DBMS SQL.CLOSE CURSOR(curid);
     WHEN OTHERS THEN
        DBMS OUTPUT.PUT LINE('The following is SQLERRM:');
        DBMS_OUTPUT.PUT_LINE(SQLERRM);
         DBMS_OUTPUT.PUT_LINE('The following is SQLCODE:');
        DBMS_OUTPUT.PUT_LINE(SQLCODE);
         DBMS_SQL.CLOSE_CURSOR(curid);
END;
EXEC select by name('MARTIN')
Number : 7654
Name : MARTIN
Hire Date : 09/28/1981
Salary : 1250
Commission: 1400
Department: SALES
```
### **7.14.14 FETCH\_ROWS**

The FETCH ROWS function retrieves a row from a cursor.

*status* INTEGER FETCH\_ROWS(*c* INTEGER)

#### **Parameters**

*c*

Cursor ID of the cursor from which to fetch a row.

*status*

Returns 1 if a row was successfully fetched, 0 if no more rows to fetch.

#### **Examples**

The following examples fetches the rows from the emp table and displays the results.

```
DECLARE
 curid INTEGER;
v empno NUMBER(4);
v ename VARCHAR2(10);
v hiredate DATE;
v sal V NUMBER(7,2);
v comm V = N NUMBER(7,2);
v sql VARCHAR2(50) := 'SELECT empno, ename, hiredate, sal, ' ||
\blacksquare . The communication of the communication of the communication of the communication of the communication of the communication of the communication of the communication of the communication of the communication of the
   v status INTEGER;
BEGIN
   curid := DBMS SQL.OPEN CURSOR;
   DBMS SQL.PARSE(curid, v sql, DBMS SQL.native);
   DBMS_SQL.DEFINE_COLUMN(curid, 1, v_empno);
   DBMS_SQL.DEFINE_COLUMN(curid, 2, v_ename, 10);
   DBMS_SQL.DEFINE_COLUMN(curid, 3, v_hiredate);
    DBMS_SQL.DEFINE_COLUMN(curid, 4, v_sal);
   DBMS_SQL.DEFINE_COLUMN(curid, 5, v_comm);
    v status := DBMS SQL.EXECUTE(curid);
    DBMS_OUTPUT.PUT_LINE('EMPNO ENAME HIREDATE SAL COMM');
    DBMS_OUTPUT.PUT_LINE('----- ---------- ---------- -------- ' ||
        \overline{1}-------')\overline{i} LOOP
         v_status := DBMS_SQL.FETCH_ROWS(curid);
        EXIT WHEN v status = 0;
        DBMS_SQL.COLUMN_VALUE(curid, 1, v_empno);
        DBMS_SQL.COLUMN_VALUE(curid, 2, v_ename);
        DBMS_SQL.COLUMN_VALUE(curid, 3, v_hiredate);
        DBMS_SQL.COLUMN_VALUE(curid, 4, v_sal);
        DBMS_SQL.COLUMN_VALUE(curid, 4, v_sal);
DBMS_SQL.COLUMN_VALUE(curid,5,v_comm);
DBMS_OUTPUT.PUT_LINE(v_empno || ' ' || RPAD(v_ename,10) || ' ' ||
            TO CHAR(v hiredate, 'yyyy-mm-dd') || ' ' ||TO<sup>-</sup>CHAR(V<sup>-</sup>sal, '9,999.99') || ' ' ||
            TO CHAR(NVL(v_{comn},0), '9,999.99'));
```
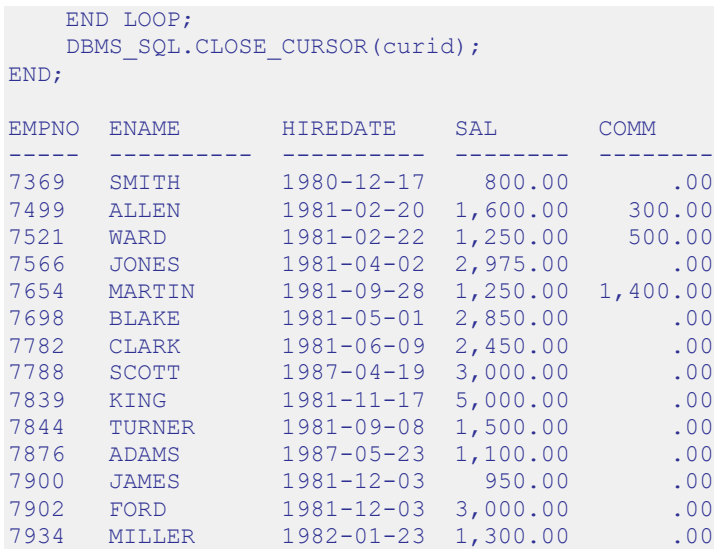

# **7.14.15 IS\_OPEN**

The IS\_OPEN function provides the capability to test if the given cursor is open.

```
status BOOLEAN IS_OPEN(c INTEGER)
```
### **Parameters**

*c*

Cursor ID of the cursor to be tested.

*status*

Set to TRUE if the cursor is open, set to FALSE if the cursor is not open.

### **7.14.16 LAST\_ROW\_COUNT**

The LAST ROW COUNT function returns the number of rows that have been currently fetched.

*rowcnt* INTEGER LAST\_ROW\_COUNT

#### **Parameters**

*rowcnt*

Number of row fetched thus far.

#### **Examples**

The following example uses the LAST ROW COUNT function to display the total number of rows fetched in the query.

```
DECLARE
 curid INTEGER;
v empno NUMBER(4);
v ename VARCHAR2(10);
v hiredate DATE;
v sal V NUMBER(7,2);
v comm V = N NUMBER(7,2);
v sql VARCHAR2(50) := 'SELECT empno, ename, hiredate, sal, ' ||
\blacksquare . The communication of the communication of the communication of the communication of the communication of the communication of the communication of the communication of the communication of the communication of the
   v status INTEGER;
BEGIN
   curid := DBMS SQL.OPEN CURSOR;
    DBMS SQL.PARSE(curid, v sql, DBMS SQL.native);
    DBMS_SQL.DEFINE_COLUMN(curid, 1, v empno);
    DBMS_SQL.DEFINE_COLUMN(curid, 2, v_ename, 10);
   DBMS_SQL.DEFINE_COLUMN(curid, 3, v_hiredate);
    DBMS_SQL.DEFINE_COLUMN(curid, 4, v_sal);
   DBMS_SOL.DEFINE_COLUMN(curid, 5, v_comm);
    v status := DBMS SQL.EXECUTE(curid);
    DBMS_OUTPUT.PUT_LINE('EMPNO ENAME HIREDATE SAL COMM');
    DBMS_OUTPUT.PUT_LINE('----- ---------- ---------- --------- ' ||
          '--------');
     LOOP
        v status := DBMS SQL.FETCH ROWS(curid);
        EXIT WHEN v status = 0;
        DBMS_SOL.COLUMN_VALUE(curid,1,v_empno);
        DBMS_SQL.COLUMN_VALUE(curid, 2, v_ename);
        DBMS_SQL.COLUMN_VALUE(curid, 3, v_hiredate);
        DBMS_SQL.COLUMN_VALUE(curid, 4, v_sal);
        DBMS_SQL.COLUMN_VALUE(curid, 4, v_sal);
         DBMS_SQL.COLUMN_VALUE(curid,5,v_comm);
        DBMS_OUTPUT.PUT_LINE(v_empno || ' ' || RPAD(v_ename,10) || ' ' ||
             TO_CHAR(v_hiredate,'yyyy-mm-dd') || ' ' ||
            TOCHAR(Vsal, '9, 999.99') || ' ' ||
            TO CHAR(NVL(v comm, 0), '9,999.99'));
     END LOOP;
    DBMS_OUTPUT.PUT_LINE('Number of rows: ' || DBMS_SQL.LAST_ROW_COUNT);
    DBMS_SQL.CLOSE_CURSOR(curid);
```
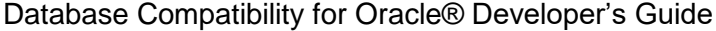

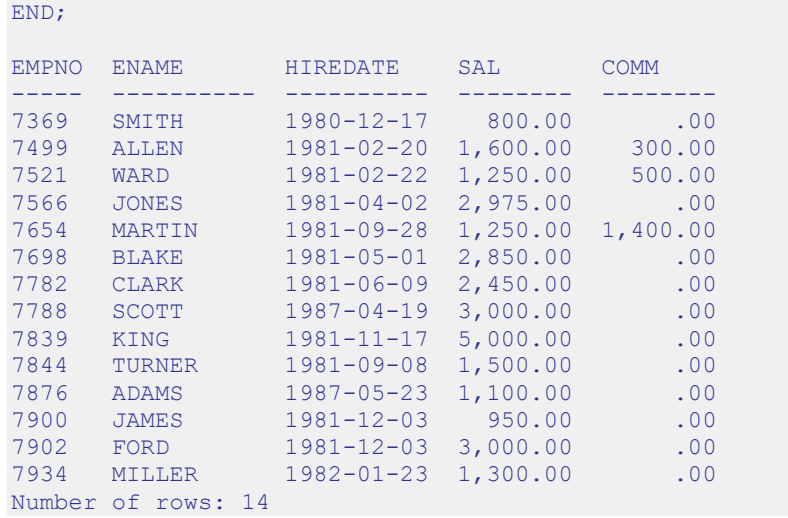

# **7.14.17 OPEN\_CURSOR**

The OPEN CURSOR function creates a new cursor. A cursor must be used to parse and execute any dynamic SQL statement. Once a cursor has been opened, it can be re-used with the same or different SQL statements. The cursor does not have to be closed and reopened in order to be re-used.

*c* INTEGER OPEN\_CURSOR

### **Parameters**

*c*

Cursor ID number associated with the newly created cursor.

#### **Examples**

The following example creates a new cursor:

```
DECLARE
   curid INTEGER;
BEGIN
  curid := DBMS SQL.OPEN CURSOR;
 .
 .
 .
END;
```
## **7.14.18 PARSE**

The PARSE procedure parses a SQL command or SPL block. If the SQL command is a DDL command, it is immediately executed and does not require running the EXECUTE function.

PARSE(*c* INTEGER, *statement* VARCHAR2, *language\_flag* INTEGER)

#### **Parameters**

*c*

Cursor ID of an open cursor.

*statement*

SQL command or SPL block to be parsed. A SQL command must not end with the semi-colon terminator, however an SPL block does require the semi-colon terminator.

*language\_flag*

Language flag provided for compatibility with Oracle syntax. Use DBMS SQL.V6, DBMS SQL.V7 or DBMS SQL.native. This flag is ignored, and all syntax is assumed to be in EnterpriseDB Advanced Server form.

#### **Examples**

The following anonymous block creates a table named, job. Note that DDL statements are executed immediately by the PARSE procedure and do not require a separate EXECUTE step.

```
DECLARE
  curid INTEGER;
BEGIN
   curid := DBMS SQL.OPEN CURSOR;
   DBMS SQL.PARSE(curid, <sup>T</sup>CREATE TABLE job (jobno NUMBER(3), ' ||
    \overline{'}jname VARCHAR2(9))', DBMS SQL.native);
   DBMS SQL.CLOSE CURSOR(curid);
END;
```
The following inserts two rows into the job table.

```
DECLARE
 curid INTEGER;
v sql VARCHAR2(50);
v status INTEGER;
BEGIN
   curid := DBMS SQL.OPEN CURSOR;
  v sql := 'INSERT INTO job VALUES (100, ''ANALYST'')';
```

```
DBMS SQL.PARSE(curid, v sql, DBMS SQL.native);
   v status := DBMS SQL.EXECUTE(curid);
   DBMS OUTPUT.PUT LINE('Number of rows processed: ' || v_status);
   v sql := 'INSERT INTO job VALUES (200, ''CLERK'')';
   DBMS SQL.PARSE(curid, v sql, DBMS SQL.native);
   v_{\text{status}} := \text{DBMS}_{\text{SQL}} \cdot \text{EXECTIE}(\text{curid});
   DBMS OUTPUT.PUT LINE('Number of rows processed: ' || v_status);
    DBMS SOL.CLOSE CURSOR(curid);
END;
Number of rows processed: 1
Number of rows processed: 1
```
The following anonymous block uses the DBMS SQL package to execute a block containing two INSERT statements. Note that the end of the block contains a terminating semi-colon, while in the prior example, each individual INSERT statement does not have a terminating semi-colon.

```
DECLARE
 curid INTEGER;
v sql VARCHAR2(100);
v status INTEGER;
BEGIN
   curid := DBMS SQL.OPEN CURSOR;
   v sql := 'BEGIN ' ||
              'INSERT INTO job VALUES (300, ''MANAGER''); ' ||
              'INSERT INTO job VALUES (400, ''SALESMAN''); ' ||
            'END;';
   DBMS SQL.PARSE(curid, v sql, DBMS SQL.native);
   v status := DBMS SQL.EXECUTE(curid);
   DBMS SQL.CLOSE CURSOR(curid);
END;
```
# *7.15DBMS\_UTILITY*

The DBMS UTILITY package provides various utility programs.

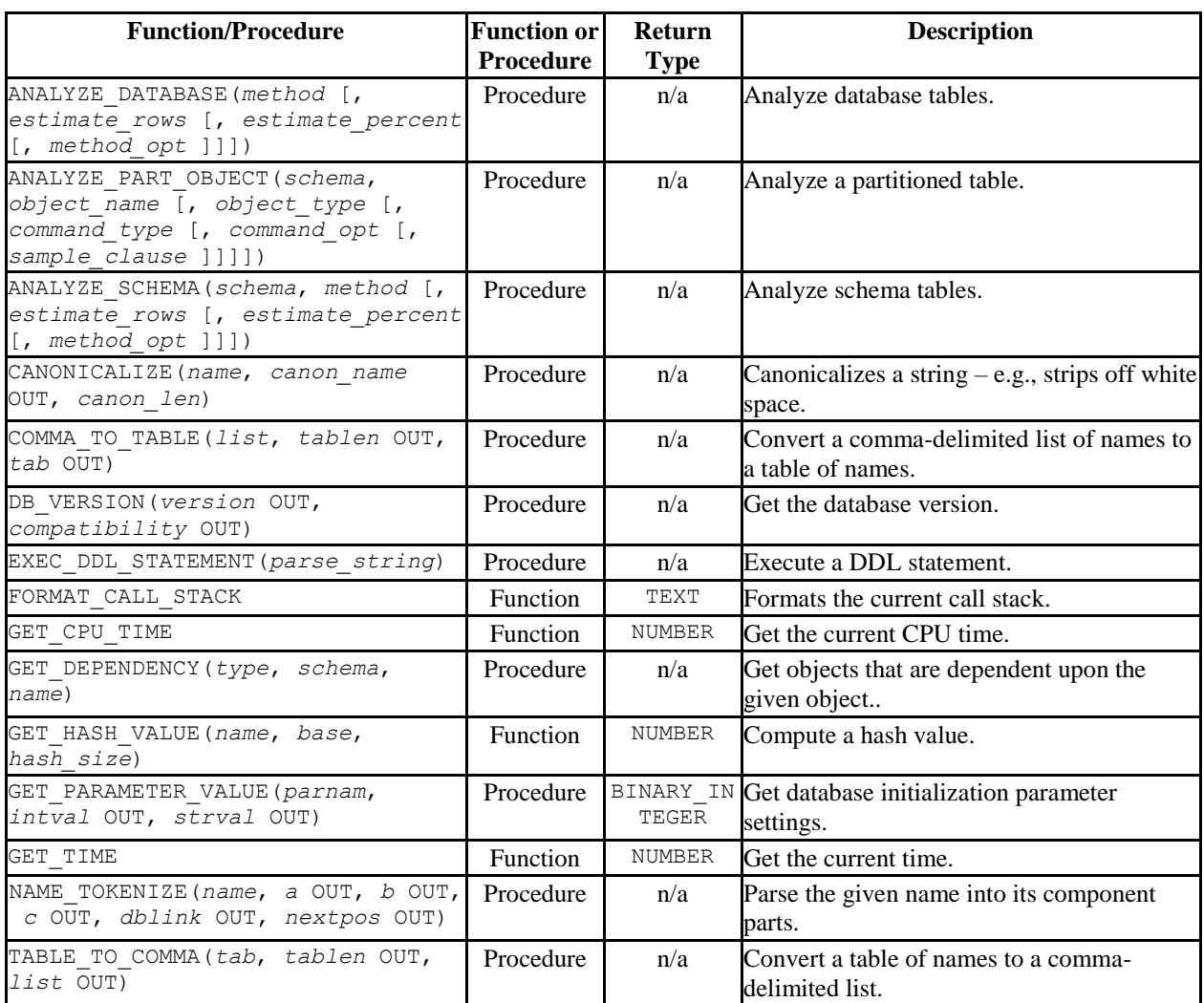

#### **Table 7-16 DBMS\_UTILITY Functions/Procedures**

Advanced Server's implementation of DBMS UTILITY is a partial implementation when compared to Oracle's version. Only those functions and procedures listed in the table above are supported.

The following table lists the public variables available in the DBMS\_UTILITY package.

#### **Table 7-17 DBMS\_UTILITY Public Variables**

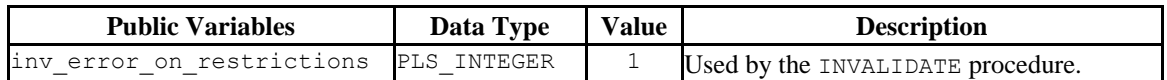

Database Compatibility for Oracle® Developer's Guide

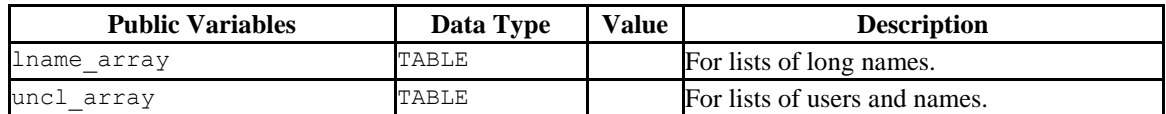

# **7.15.1 LNAME\_ARRAY**

The LNAME ARRAY is for storing lists of long names including fully-qualified names.

TYPE lname array IS TABLE OF VARCHAR2(4000) INDEX BY BINARY INTEGER;

# **7.15.2 UNCL\_ARRAY**

The UNCL ARRAY is for storing lists of users and names.

TYPE uncl array IS TABLE OF VARCHAR2(227) INDEX BY BINARY INTEGER;

# **7.15.3 ANALYZE\_DATABASE, ANALYZE SCHEMA and ANALYZE PART\_OBJECT**

The ANALYZE DATABASE(), ANALYZE SCHEMA() and ANALYZE PART OBJECT() procedures provide the capability to gather statistics on tables in the database. When you execute the ANALYZE statement, Postgres samples the data in a table and records distribution statistics in the pq statistics system table.

ANALYZE DATABASE, ANALYZE SCHEMA, and ANALYZE PART OBJECT differ primarily in the number of tables that are processed:

- ANALYZE DATABASE analyzes all tables in all schemas within the current database.
- ANALYZE SCHEMA analyzes all tables in a given schema (within the current database).
- ANALYZE PART OBJECT analyzes a single table.

The syntax for the ANALYZE commands are:

```
ANALYZE_DATABASE(method VARCHAR2 [, estimate_rows NUMBER
   [, estimate_percent NUMBER [, method_opt VARCHAR2 ]]])
ANALYZE_SCHEMA(schema VARCHAR2, method VARCHAR2
   [, estimate_rows NUMBER [, estimate_percent NUMBER
   [, method_opt VARCHAR2 ]]])
ANALYZE_PART_OBJECT(schema VARCHAR2, object_name VARCHAR2
   [, object_type CHAR [, command_type CHAR
   [, command_opt VARCHAR2 [, sample_clause ]]]])
```
**Parameters** - ANALYZE\_DATABASE and ANALYZE\_SCHEMA

*method*

method determines whether the ANALYZE procedure populates the pg statistics table or removes entries from the pg statistics table. If you specify a method of DELETE, the ANALYZE procedure removes the relevant rows from pg\_statistics. If you specify a method of COMPUTE or ESTIMATE, the ANALYZE procedure analyzes a table (or multiple tables) and records the distribution information in pg\_statistics. There is no difference between COMPUTE and ESTIMATE; both methods execute the Postgres ANALYZE statement. All other parameters are validated and then ignored.

```
estimate_rows
```
Number of rows upon which to base estimated statistics. One of *estimate\_rows* or *estimate\_percent* must be specified if method is ESTIMATE.

This argument is ignored, but is included for compatibility.

*estimate\_percent*

Percentage of rows upon which to base estimated statistics. One of *estimate\_rows* or *estimate\_percent* must be specified if method is ESTIMATE.

This argument is ignored, but is included for compatibility.

*method\_opt*

Object types to be analyzed. Any combination of the following:

```
[ FOR TABLE ]
[ FOR ALL [ INDEXED ] COLUMNS ] [ SIZE n ]
[ FOR ALL INDEXES ]
```
This argument is ignored, but is included for compatibility.

#### **Parameters** - ANALYZE\_PART\_OBJECT

*schema*

Name of the schema whose objects are to be analyzed.

*object\_name*

Name of the partitioned object to be analyzed.

*object\_type*

Type of object to be analyzed. Valid values are:  $T -$  table,  $I -$  index.

This argument is ignored, but is included for compatibility.

*command\_type*

Type of analyze functionality to perform. Valid values are: E - gather estimated statistics based upon on a specified number of rows or a percentage of rows in the *sample clause* clause;  $C$  - compute exact statistics; or  $V$  – validate the structure and integrity of the partitions.

This argument is ignored, but is included for compatibility.

*command\_opt*

For *command* type C or E, can be any combination of:

```
[ FOR TABLE ]
[ FOR ALL COLUMNS ]
[ FOR ALL LOCAL INDEXES ]
```
For *command\_type* V, can be CASCADE if *object\_type* is T.

This argument is ignored, but is included for compatibility.

*sample\_clause*

If *command\_type* is E, contains the following clause to specify the number of rows or percentage or rows on which to base the estimate.

SAMPLE *n* { ROWS | PERCENT }

This argument is ignored, but is included for compatibility.

# **7.15.4 CANONICALIZE**

The CANONICALIZE procedure performs the following operations on an input string:

- If the string is not double-quoted, verifies that it uses the characters of a legal identifier. If not, an exception is thrown. If the string is double-quoted, all characters are allowed.
- If the string is not double-quoted and does not contain periods, uppercases all alphabetic characters and eliminates leading and trailing spaces.
- If the string is double-quoted and does not contain periods, strips off the double quotes.
- If the string contains periods and no portion of the string is double-quoted, uppercases each portion of the string and encloses each portion in double quotes.
- If the string contains periods and portions of the string are double-quoted, returns the double-quoted portions unchanged including the double quotes and returns the non-double-quoted portions uppercased and enclosed in double quotes.

```
CANONICALIZE(name VARCHAR2, canon_name OUT VARCHAR2,
   canon_len BINARY_INTEGER)
```
#### **Parameters**

*name*

String to be canonicalized.

*canon\_name*

The canonicalized string.

*canon\_len*

Number of bytes in *name* to canonicalize starting from the first character.

### **Examples**

The following procedure applies the CANONICALIZE procedure on its input parameter and displays the results.

```
CREATE OR REPLACE PROCEDURE canonicalize (
p_name VARCHAR2,
 p_length BINARY_INTEGER DEFAULT 30
)
```

```
IS
   v_canon VARCHAR2(100);
BEGIN
   DBMS UTILITY.CANONICALIZE(p_name, v_canon, p_length);
   DBMS OUTPUT.PUT LINE('Canonicalized name ==>' || v canon || '<==');
   DBMS OUTPUT. PUT LINE ('Length: ' || LENGTH(v canon));
EXCEPTION
    WHEN OTHERS THEN
       DBMS_OUTPUT.PUT_LINE('SQLERRM: ' || SQLERRM);
       DBMS OUTPUT.PUT LINE('SQLCODE: ' || SQLCODE);
END;
EXEC canonicalize('Identifier')
Canonicalized name ==>IDENTIFIER<==
Length: 10
EXEC canonicalize('"Identifier"')
Canonicalized name ==>Identifier<==
Length: 10
EXEC canonicalize('" +142%"')
Canonicalized name ==>+142% <==
Length: 6
EXEC canonicalize('abc.def.ghi')
Canonicalized name ==>"ABC"."DEF"."GHI"<==
Length: 17
EXEC canonicalize('"abc.def.ghi"')
Canonicalized name ==>abc.def.ghi<==
Length: 11
EXEC canonicalize('"abc".def."ghi"')
Canonicalized name ==>"abc"."DEF"."ghi"<==
Length: 17
EXEC canonicalize('"abc.def".ghi')
Canonicalized name ==>"abc.def"."GHI"<==
Length: 15
```
# **7.15.5 COMMA\_TO\_TABLE**

The COMMA TO TABLE procedure converts a comma-delimited list of names into a table of names. Each entry in the list becomes a table entry. The names must be formatted as valid identifiers.

COMMA\_TO\_TABLE(*list* VARCHAR2, *tablen* OUT BINARY\_INTEGER, *tab* OUT { LNAME\_ARRAY | UNCL\_ARRAY })

### **Parameters**

*list*

Comma-delimited list of names.

*tablen*

Number of entries in *tab*.

*tab*

Table containing the individual names in *list*.

LNAME\_ARRAY

```
 Section 7.9.1).
```
UNCL\_ARRAY

A DBMS\_UTILITY UNCL\_ARRAY (as described in [Section 7.9.2\)](#page-679-1).

#### **Examples**

The following procedure uses the COMMA TO TABLE procedure to convert a list of names to a table. The table entries are then displayed.

```
CREATE OR REPLACE PROCEDURE comma_to_table (
    p_list VARCHAR2
)
IS
   r_lname DBMS_UTILITY.LNAME_ARRAY;
   v length BINARY INTEGER;
BEGIN
   DBMS_UTILITY.COMMA_TO_TABLE(p_list,v_length,r_lname);
   FOR I IN 1..v length LOOP
     DBMS OUTPUT. PUT LINE(r lname(i));
    END LOOP;
END;
```

```
EXEC comma to table('edb.dept, edb.emp, edb.jobhist')
edb.dept
edb.emp
edb.jobhist
```
# **7.15.6 DB\_VERSION**

The DB VERSION procedure returns the version number of the database.

```
DB_VERSION(version OUT VARCHAR2, compatibility OUT 
VARCHAR2)
```
#### **Parameters**

*version*

Database version number.

*compatibility*

Compatibility setting of the database. (To be implementation-defined as to its meaning.)

#### **Examples**

The following anonymous block displays the database version information.

```
DECLARE
v version VARCHAR2(150);
v compat VARCHAR2(150);
BEGIN
   DBMS_UTILITY.DB_VERSION(v_version,v_compat);
   DBMS_OUTPUT.PUT_LINE('Version: ' || v_version);
   DBMS_OUTPUT.PUT_LINE('Compatibility: ' || v_compat);
END;
Version: EnterpriseDB 9.5.0.0 on i686-pc-linux-gnu, compiled by GCC gcc (GCC) 
4.1.2 20080704 (Red Hat 4.1.2-48), 32-bit
Compatibility: EnterpriseDB 9.5.0.0 on i686-pc-linux-gnu, compiled by GCC gcc 
(GCC) 4.1.220080704 (Red Hat 4.1.2-48), 32-bit
```
# **7.15.7 EXEC\_DDL\_STATEMENT**

The EXEC DDL STATEMENT provides the capability to execute a DDL command.

```
EXEC_DDL_STATEMENT(parse_string VARCHAR2)
```
#### **Parameters**

*parse\_string*

The DDL command to be executed.

#### **Examples**

The following anonymous block creates the job table.

```
BEGIN
    DBMS_UTILITY.EXEC_DDL_STATEMENT(
         'CREATE TABLE job (' ||
          'jobno NUMBER(3),' ||
          'jname VARCHAR2(9))'
    );
END;
```
If the *parse\_string* does not include a valid DDL statement, Advanced Server returns the following error:

```
edb=# exec dbms utility.exec_ddl_statement('select rownum from dual');
ERROR: EDB-20001: 'parse string' must be a valid DDL statement
```
In this case, Advanced Server's behavior differs from Oracle's; Oracle accepts the invalid *parse\_string* without complaint.

# **7.15.8 FORMAT\_CALL\_STACK**

The FORMAT CALL STACK function returns the formatted contents of the current call stack.

```
DBMS_UTILITY.FORMAT_CALL_STACK
return VARCHAR2
```
This function can be used in a stored procedure, function or package to return the current call stack in a readable format. This function is useful for debugging purposes.

### **7.15.9 GET\_CPU\_TIME**

The GET CPU TIME function returns the CPU time in hundredths of a second from some arbitrary point in time.

*cputime* NUMBER GET\_CPU\_TIME

### **Parameters**

*cputime*

Number of hundredths of a second of CPU time.

### **Examples**

The following SELECT command retrieves the current CPU time, which is 603 hundredths of a second or .0603 seconds.

```
SELECT DBMS UTILITY.GET CPU TIME FROM DUAL;
get cpu time
--------------
 603
```
# **7.15.10 GET\_DEPENDENCY**

The GET DEPENDENCY procedure provides the capability to list the objects that are dependent upon the specified object. GET\_DEPENDENCY does not show dependencies for functions or procedures.

```
GET_DEPENDENCY(type VARCHAR2, schema VARCHAR2,
   name VARCHAR2)
```
#### **Parameters**

*type*

The object type of *name*. Valid values are INDEX, PACKAGE, PACKAGE BODY, SEQUENCE, TABLE, TRIGGER, TYPE and VIEW.

*schema*

Name of the schema in which *name* exists.

*name*

Name of the object for which dependencies are to be obtained.

### **Examples**

The following anonymous block finds dependencies on the EMP table.

```
BEGIN
   DBMS_UTILITY.GET_DEPENDENCY('TABLE','public','EMP');
END;
DEPENDENCIES ON public.EMP
------------------------------------------------------------------
*TABLE public.EMP()
* CONSTRAINT c public.emp()
  CONSTRAINT f public.emp()
  CONSTRAINT p public.emp()
  TYPE public.emp()
  CONSTRAINT c public.emp()
  CONSTRAINT f public.jobhist()
  VIEW .empname view()
```
# **7.15.11 GET\_HASH\_VALUE**

The GET\_HASH\_VALUE function provides the capability to compute a hash value for a given string.

```
hash NUMBER GET_HASH_VALUE(name VARCHAR2, base NUMBER,
  hash_size NUMBER)
```
### **Parameters**

*name*

The string for which a hash value is to be computed.

*base*

Starting value at which hash values are to be generated.

*hash\_size*

The number of hash values for the desired hash table.

#### *hash*

The generated hash value.

Copyright © 2007 - 2021 EnterpriseDB Corporation. All rights reserved. 689

#### **Examples**

The following anonymous block creates a table of hash values using the ename column of the emp table and then displays the key along with the hash value. The hash values start at 100 with a maximum of 1024 distinct values.

```
DECLARE
   v_hash NUMBER;
   TYPE hash tab IS TABLE OF NUMBER INDEX BY VARCHAR2(10);
   r hash HASH TAB;
   CURSOR emp_cur IS SELECT ename FROM emp;
BEGIN
   FOR r emp IN emp cur LOOP
      r hash(r emp.ename) :=DBMS UTILITY.GET HASH VALUE(r emp.ename,100,1024);
    END LOOP;
   FOR r emp IN emp cur LOOP
      DBMS OUTPUT. PUT LINE (RPAD (r emp.ename, 10) || ' ' ||
         r hash(r emp.ename));
    END LOOP;
END;
SMITH 377
ALLEN 740<br>WARD 718
WARD 718
JONES 131
JONES 131<br>MARTIN 176
BLAKE 568
CLARK 621
SCOTT 1097
KING 235
TURNER 850<br>ADAMS 156
       \frac{338}{156}JAMES 942
FORD 775
MILLER 148
```
# **7.15.12 GET\_PARAMETER\_VALUE**

The GET\_PARAMETER\_VALUE procedure provides the capability to retrieve database initialization parameter settings.

```
status BINARY_INTEGER GET_PARAMETER_VALUE(parnam VARCHAR2,
  intval OUT INTEGER, strval OUT VARCHAR2)
```
### **Parameters**

*parnam*

Name of the parameter whose value is to be returned. The parameters are listed in the pg\_settings system view.

*intval*

Value of an integer parameter or the length of *strval*.

*strval*

Value of a string parameter.

*status*

Returns 0 if the parameter value is INTEGER or BOOLEAN. Returns 1 if the parameter value is a string.

#### **Examples**

The following anonymous block shows the values of two initialization parameters.

```
DECLARE
v intval INTEGER;
v strval VARCHAR2(80);
BEGIN
   DBMS_UTILITY.GET_PARAMETER_VALUE('max_fsm_pages', v_intval, v_strval);
   DBMS OUTPUT.PUT LINE('max fsm pages' || ': ' || v intval);
   DBMS_UTILITY.GET_PARAMETER_VALUE('client_encoding', v_intval, v_strval);
   DBMS OUTPUT. PUT LINE ('client encoding' |\bar{ }| ': ' || v strval);
END;
max_fsm_pages: 72625
client encoding: SQL ASCII
```
# **7.15.13 GET\_TIME**

The GET TIME function provides the capability to return the current time in hundredths of a second.

*time* NUMBER GET\_TIME

### **Parameters**

*time*

Number of hundredths of a second from the time in which the program is started.

### **Examples**

The following example shows calls to the GET TIME function.

```
SELECT DBMS UTILITY.GET TIME FROM DUAL;
get_time
----------
  1555860
SELECT DBMS UTILITY.GET TIME FROM DUAL;
get time
----------
 1556037
```
# **7.15.14 NAME\_TOKENIZE**

The NAME TOKENIZE procedure parses a name into its component parts. Names without double quotes are uppercased. The double quotes are stripped from names with double quotes.

NAME\_TOKENIZE(*name* VARCHAR2, *a* OUT VARCHAR2, *b* OUT VARCHAR2,*c* OUT VARCHAR2, *dblink* OUT VARCHAR2, *nextpos* OUT BINARY\_INTEGER)

### **Parameters**

*name*

String containing a name in the following format:

```
a[.b[.c]][@dblink ]
```
*a*

Returns the leftmost component.

#### *b*

Returns the second component, if any.

#### *c*

Returns the third component, if any.

*dblink*

Returns the database link name.

*nextpos*

Position of the last character parsed in name.

### **Examples**

The following stored procedure is used to display the returned parameter values of the NAME TOKENIZE procedure for various names.

```
CREATE OR REPLACE PROCEDURE name_tokenize (
   p_name VARCHAR2
\lambda
```

```
IS
va VARCHAR2(30);
v b VARCHAR2(30);
v c VARCHAR2(30);
v dblink VARCHAR2(30);
v nextpos BINARY INTEGER;
BEGIN
  DBMS_UTILITY.NAME_TOKENIZE(p_name,v_a,v_b,v_c,v_dblink,v_nextpos);
  DBMS_OUTPUT.PUT_LINE('name : ' || p_name);
DBMS OUTPUT.PUT LINE('a : ' || v a);
DBMS OUTPUT.PUT LINE('b : ' || v b);
DBMS OUTPUT.PUT LINE('c : ' || v c);
  DBMS_OUTPUT.PUT_LINE('dblink : ' || v_dblink);
   DBMS_OUTPUT.PUT_LINE('nextpos: ' || v_nextpos);
END;
```
Tokenize the name, emp:

```
BEGIN
name_tokenize('emp');
END;
name : emp
a : EMP
b :
c \t idblink :
nextpos: 3
```
Tokenize the name, edb.list emp:

```
BEGIN
   name_tokenize('edb.list_emp');
END;
name : edb.list_emp
a : EDB
b : LIST EMP
c :
dblink :
nextpos: 12
```
Tokenize the name, "edb"."Emp\_Admin".update\_emp\_sal:

```
BEGIN
  name tokenize('"edb"."Emp Admin".update emp sal');
END;
name : "edb". "Emp_Admin".update_emp_sal
a : edb
b : Emp_Admin<br>c : UPDATE EMP
       : UPDATE EMP SAL
dblink :
nextpos: 32
```
Tokenize the name edb.emp@edb\_dblink:

#### BEGIN

```
name_tokenize('edb.emp@edb_dblink');
END;
name : edb.emp@edb_dblink
a : EDB<br>b : EMP
     \vdots EMP
c \t :dblink : EDB_DBLINK
nextpos: 18
```
# **7.15.15 TABLE\_TO\_COMMA**

The TABLE\_TO\_COMMA procedure converts table of names into a comma-delimited list of names. Each table entry becomes a list entry. The names must be formatted as valid identifiers.

```
TABLE_TO_COMMA(tab { LNAME_ARRAY | UNCL_ARRAY },
   tablen OUT BINARY_INTEGER, list OUT VARCHAR2)
```
### **Parameters**

*tab*

Table containing names.

LNAME\_ARRAY

A DBMS\_UTILITY LNAME\_ARRAY (as described in [Section 7.9.1\)](#page-679-0).

UNCL\_ARRAY

A DBMS\_UTILITY UNCL\_ARRAY (as described in [Section 7.9.2\)](#page-679-1).

*tablen*

Number of entries in *list*.

#### *list*

Comma-delimited list of names from *tab*.

#### **Examples**

The following example first uses the COMMA\_TO\_TABLE procedure to convert a commadelimited list to a table. The TABLE\_TO\_COMMA procedure then converts the table back to a comma-delimited list that is displayed.

```
CREATE OR REPLACE PROCEDURE table_to_comma (
    p_list VARCHAR2
\mathcal{N}IS
    r_lname DBMS_UTILITY.LNAME_ARRAY;
   v_length BINARY_INTEGER;
    v_listlen BINARY_INTEGER;
   \overline{v}list VARCHAR2(80);
BEGIN
   DBMS_UTILITY.COMMA_TO_TABLE(p_list,v_length,r_lname);
   DBMS OUTPUT. PUT LINE (\overline{q} Table Entries');
   DBMS_OUTPUT.PUT_LINE('-------------');
   FOR 1 IN 1..v length LOOP
      DBMS OUTPUT.PUT_LINE(r_lname(i));
   END LOOP;
   DBMS OUTPUT.PUT LINE('-------------');
   DBMS UTILITY.TABLE TO COMMA(r lname, v listlen, v list);
   DBMS OUTPUT.PUT LINE('Comma-Delimited List: ' || v list);
END;
EXEC table_to_comma('edb.dept, edb.emp, edb.jobhist')
Table Entries
-------------
edb.dept
edb.emp
edb.jobhist
-------------
Comma-Delimited List: edb.dept, edb.emp, edb.jobhist
```
# *7.16UTL\_ENCODE*

The UTL\_ENCODE package provides a way to encode and decode data.

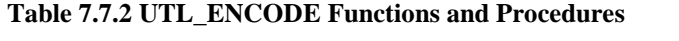

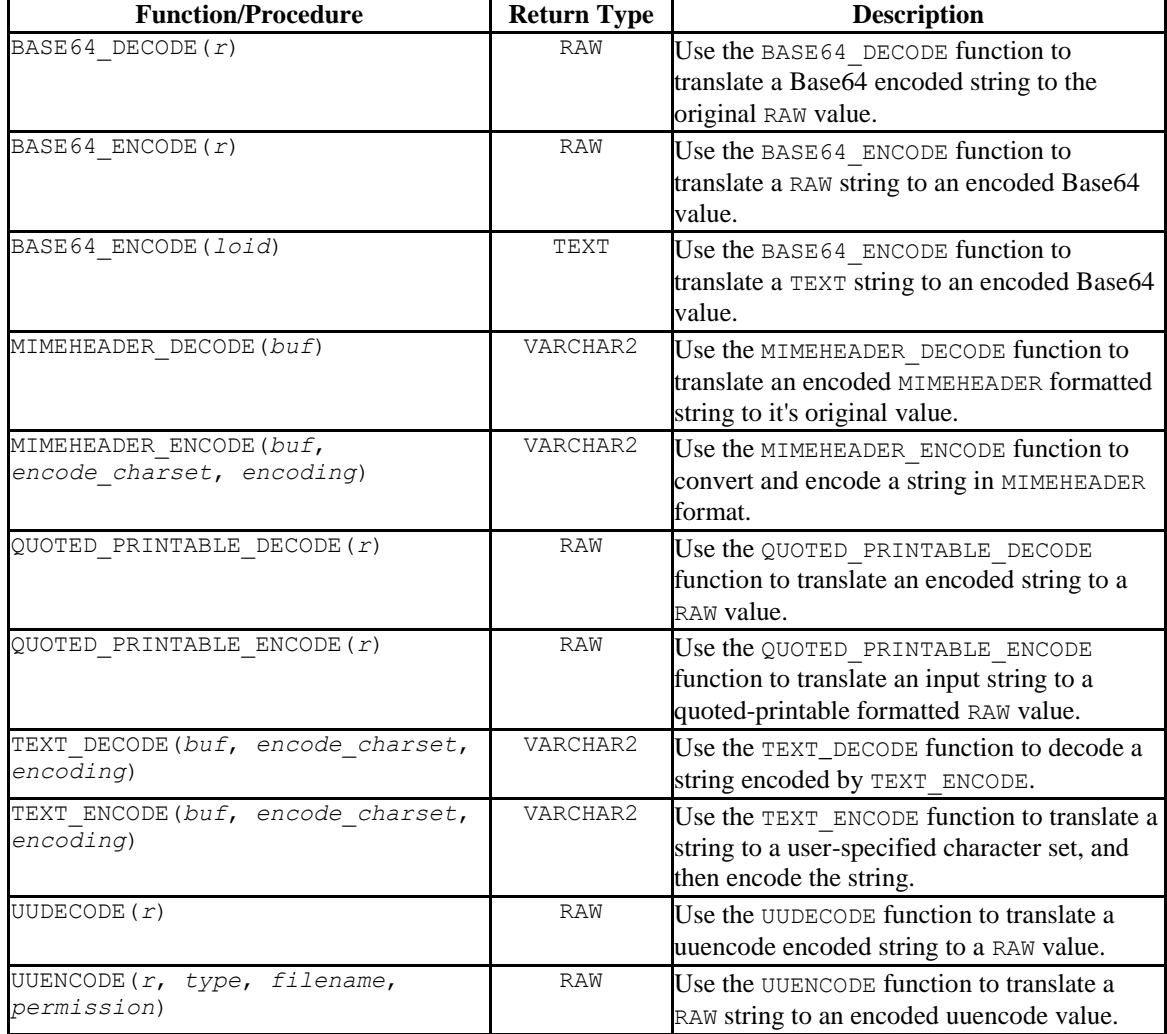

# **7.16.1 BASE64\_DECODE**

Use the BASE64\_DECODE function to translate a Base64 encoded string to the original value originally encoded by BASE64 ENCODE. The signature is:

BASE64\_DECODE(r IN RAW)

This function returns a RAW value.

#### **Parameters**

*r*

*r* is the string that contains the Base64 encoded data that will be translated to RAW form.

#### **Examples**

Note: Before executing the following example, invoke the command:

SET bytea output = escape;

This command instructs the server to escape any non-printable characters, and to display BYTEA or RAW values onscreen in readable form. For more information, please refer to the Postgres Core Documentation available at:

<http://www.postgresql.org/docs/9.5/static/datatype-binary.html>

The following example first encodes (using BASE64\_ENCODE), and then decodes (using BASE64 DECODE) a string that contains the text abc:

```
edb=# SELECT UTL ENCODE.BASE64 ENCODE(CAST ('abc' AS RAW));
base64 encode
---------------
YWJj
(1 row)
edb=# SELECT UTL ENCODE.BASE64 DECODE(CAST ('YWJj' AS RAW));
base64_decode 
---------------
abc
(1 row)
```
# **7.16.2 BASE64\_ENCODE**

Use the BASE64 ENCODE function to translate and encode a string in Base64 format (as described in RFC 4648). This function can be useful when composing MIME email that you intend to send using the UTL\_SMTP package. The BASE64\_ENCODE function has two signatures:

BASE64 ENCODE(r IN RAW)

and

```
BASE64_ENCODE(loid IN OID)
```
This function returns a RAW value or an OID.

#### **Parameters**

*r*

*r* specifies the RAW string that will be translated to Base64.

*loid*

*loid* specifies the object ID of a large object that will be translated to Base64.

#### **Examples**

Note: Before executing the following example, invoke the command:

```
SET bytea output = escape;
```
This command instructs the server to escape any non-printable characters, and to display BYTEA or RAW values onscreen in readable form. For more information, please refer to the Postgres Core Documentation available at:

<http://www.postgresql.org/docs/9.5/static/datatype-binary.html>

The following example first encodes (using BASE64\_ENCODE), and then decodes (using BASE64 DECODE) a string that contains the text abc:

```
edb=# SELECT UTL ENCODE.BASE64 ENCODE(CAST ('abc' AS RAW));
base64_encode 
---------------
YWJj
(1 row)
edb=# SELECT UTL ENCODE.BASE64 DECODE(CAST ('YWJj' AS RAW));
base64_decode 
---------------
```
abc (1 row)

# **7.16.3 MIMEHEADER\_DECODE**

Use the MIMEHEADER\_DECODE function to decode values that are encoded by the MIMEHEADER\_ENCODE function. The signature is:

```
MIMEHEADER_DECODE(buf IN VARCHAR2)
```
This function returns a VARCHAR2 value.

#### **Parameters**

*buf*

*buf* contains the value (encoded by MIMEHEADER\_ENCODE) that will be decoded.

#### **Examples**

The following examples use the MIMEHEADER\_ENCODE and MIMEHEADER\_DECODE functions to first encode, and then decode a string:

```
edb=# SELECT UTL ENCODE.MIMEHEADER ENCODE('What is the date?') FROM DUAL;
      mimeheader_encode 
     ------------------------------
=?UTF8?Q?What is the date??=
(1 row)
edb=# SELECT UTL_ENCODE.MIMEHEADER_DECODE('=?UTF8?Q?What is the date??=') 
FROM DUAL;
mimeheader_decode 
-------------------
What is the date?
(1 row)
```
### **7.16.4 MIMEHEADER\_ENCODE**

Use the MIMEHEADER ENCODE function to convert a string into mime header format, and then encode the string. The signature is:

MIMEHEADER\_ENCODE(*buf* IN VARCHAR2, *encode\_charset* IN VARCHAR2 DEFAULT NULL, *encoding* IN INTEGER DEFAULT NULL)

This function returns a VARCHAR2 value.

Copyright © 2007 - 2021 EnterpriseDB Corporation. All rights reserved. 700

### **Parameters**

*buf*

*buf* contains the string that will be formatted and encoded. The string is a VARCHAR2 value.

*encode\_charset*

*encode\_charset* specifies the character set to which the string will be converted before being formatted and encoded. The default value is NULL.

*encoding*

*encoding* specifies the encoding type used when encoding the string. You can specify:

- Q to enable quoted-printable encoding. If you do not specify a value, MIMEHEADER\_ENCODE will use quoted-printable encoding.
- B to enable base-64 encoding.

#### **Examples**

The following examples use the MIMEHEADER\_ENCODE and MIMEHEADER\_DECODE functions to first encode, and then decode a string:

```
edb=# SELECT UTL ENCODE.MIMEHEADER ENCODE('What is the date?') FROM DUAL;
     mimeheader_encode 
------------------------------
=?UTF8?Q?What is the date??=
(1 row)
edb=# SELECT UTL_ENCODE.MIMEHEADER_DECODE('=?UTF8?Q?What is the date??=') 
FROM DUAL;
mimeheader_decode 
-------------------
What is the date?
(1 row)
```
# **7.16.5 QUOTED\_PRINTABLE\_DECODE**

Use the QUOTED\_PRINTABLE\_DECODE function to translate an encoded quoted-printable string into a decoded RAW string.

The signature is:

QUOTED\_PRINTABLE\_DECODE(r IN RAW)

This function returns a RAW value.

#### **Parameters**

*r*

*r* contains the encoded string that will be decoded. The string is a RAW value, encoded by QUOTED\_PRINTABLE\_ENCODE.

#### **Examples**

Note: Before executing the following example, invoke the command:

SET bytea output = escape;

This command instructs the server to escape any non-printable characters, and to display BYTEA or RAW values onscreen in readable form. For more information, please refer to the Postgres Core Documentation available at:

<http://www.postgresql.org/docs/9.5/static/datatype-binary.html>

The following example first encodes and then decodes a string:

```
edb=# SELECT UTL ENCODE.QUOTED PRINTABLE ENCODE('E=mc2') FROM DUAL;
quoted_printable_encode 
    -------------------------
E=3Dmc2(1 row)
edb=# SELECT UTL ENCODE.OUOTED PRINTABLE DECODE('E=3Dmc2') FROM DUAL;
quoted printable decode
-------------------------
E=mc2(1 row)
```
## **7.16.6 QUOTED\_PRINTABLE\_ENCODE**

Use the QUOTED\_PRINTABLE\_ENCODE function to translate and encode a string in quoted-printable format. The signature is:

QUOTED\_PRINTABLE\_ENCODE(r IN RAW)

This function returns a RAW value.

### **Parameters**

*r*

*r* contains the string (a RAW value) that will be encoded in a quoted-printable format.

#### **Examples**

Note: Before executing the following example, invoke the command:

```
SET bytea output = escape;
```
This command instructs the server to escape any non-printable characters, and to display BYTEA or RAW values onscreen in readable form. For more information, please refer to the Postgres Core Documentation available at:

<http://www.postgresql.org/docs/9.5/static/datatype-binary.html>

The following example first encodes and then decodes a string:

```
edb=# SELECT UTL ENCODE.QUOTED PRINTABLE ENCODE('E=mc2') FROM DUAL;
quoted_printable_encode 
        -------------------------
E=3Dmc2(1 row)
edb=# SELECT UTL ENCODE.QUOTED PRINTABLE DECODE('E=3Dmc2') FROM DUAL;
quoted printable decode
         -------------------------
E=mc2(1 row)
```
# **7.16.7 TEXT\_DECODE**

Use the TEXT DECODE function to translate and decode an encoded string to the VARCHAR2 value that was originally encoded by the TEXT\_ENCODE function. The signature is:

TEXT\_DECODE(*buf* IN VARCHAR2, encode\_charset IN VARCHAR2 DEFAULT NULL, encoding IN PLS INTEGER DEFAULT NULL)

This function returns a VARCHAR2 value.

#### **Parameters**

#### *buf*

*buf* contains the encoded string that will be translated to the original value encoded by TEXT\_ENCODE.

*encode\_charset*

*encode\_charset* specifies the character set to which the string will be translated before encoding. The default value is NULL.

*encoding*

*encoding* specifies the encoding type used by TEXT\_DECODE. Specify:

- $\bullet$  UTL ENCODE. BASE64 to specify base-64 encoding.
- UTL\_ENCODE.QUOTED\_PRINTABLE to specify quoted printable encoding. This is the default.

#### **Examples**

The following example uses the TEXT\_ENCODE and TEXT\_DECODE functions to first encode, and then decode a string:

```
edb=# SELECT UTL ENCODE.TEXT ENCODE('What is the date?', 'BIG5',
UTL ENCODE. BASE64) FROM DUAL;
   text encode
--------------------------
V2hhdCBpcyB0aGUgZGF0ZT8=
(1 row)
edb=# SELECT UTL_ENCODE.TEXT_DECODE('V2hhdCBpcyB0aGUgZGF0ZT8=', 'BIG5', 
UTL ENCODE. BASE64) FROM DUAL;
  text_decode 
  -------------------
What is the date?
(1 row)
```
# **7.16.8 TEXT\_ENCODE**

Use the TEXT\_ENCODE function to translate a string to a user-specified character set, and then encode the string. The signature is:

TEXT\_DECODE(*buf* IN VARCHAR2, *encode\_charset* IN VARCHAR2 DEFAULT NULL, *encoding* IN PLS\_INTEGER DEFAULT NULL)

This function returns a VARCHAR2 value.

#### **Parameters**

*buf*

*buf* contains the encoded string that will be translated to the specified character set and encoded by TEXT\_ENCODE.

*encode\_charset*

*encode\_charset* specifies the character set to which the value will be translated before encoding. The default value is NULL.

*encoding*

*encoding* specifies the encoding type used by TEXT\_ENCODE. Specify:

- $\bullet$  UTL ENCODE. BASE64 to specify base-64 encoding.
- UTL\_ENCODE.QUOTED\_PRINTABLE to specify quoted printable encoding. This is the default.

#### **Examples**

The following example uses the TEXT\_ENCODE and TEXT\_DECODE functions to first encode, and then decode a string:

```
edb=# SELECT UTL_ENCODE.TEXT_ENCODE('What is the date?', 'BIG5', 
UTL ENCODE.BASE64) FROM DUAL;
 text_encode 
--------------------------
V2hhdCBpcyB0aGUgZGF0ZT8=
(1 row)
edb=# SELECT UTL ENCODE.TEXT DECODE('V2hhdCBpcyB0aGUgZGF0ZT8=', 'BIG5',
UTL ENCODE.BASE64) FROM DUAL;
   text_decode 
   -------------------
What is the date?
(1 row)
```
# **7.16.9 UUDECODE**

Use the UUDECODE function to translate and decode a uuencode encoded string to the RAW value that was originally encoded by the UUENCODE function. The signature is:

UUDECODE(r IN RAW)

This function returns a RAW value.

**Note:** If you are using the Advanced Server UUDECODE function to decode uuencoded data that was created by the Oracle implementation of the UTL ENCODE. UUENCODE function, then you must first set the Advanced Server configuration parameter utl encode.uudecode redwood to TRUE before invoking the Advanced Server UUDECODE function on the Oracle-created data. (For example, this situation may occur if you migrated Oracle tables containing uuencoded data to an Advanced Server database.)

The uuencoded data created by the Oracle version of the UUENCODE function results in a format that differs from the uuencoded data created by the Advanced Server UUENCODE function. As a result, attempting to use the Advanced Server UUDECODE function on the Oracle uuencoded data results in an error unless the configuration parameter utl encode.uudecode redwood is set to TRUE.

However, if you are using the Advanced Server UUDECODE function on uuencoded data created by the Advanced Server UUENCODE function, then utl encode.uudecode redwood must be set to FALSE, which is the default setting.

### **Parameters**

*r*

*r* contains the uuencoded string that will be translated to RAW.

### **Examples**

Note: Before executing the following example, invoke the command:

SET bytea output = escape;

This command instructs the server to escape any non-printable characters, and to display BYTEA or RAW values onscreen in readable form. For more information, please refer to the Postgres Core Documentation available at:

<http://www.postgresql.org/docs/9.5/static/datatype-binary.html>

The following example uses UUENCODE and UUDECODE to first encode and then decode a string:

```
edb=# SET bytea_output = escape;
SET
edb=# SELECT UTL ENCODE.UUENCODE('What is the date?') FROM DUAL;
                              uuencode 
    --------------------------------------------------------------------
begin 0 uuencode.txt\01215VAA="!I<R!T:&4@9&%T93\\`\012`\012end\012
(1 row)
edb=# SELECT UTL_ENCODE.UUDECODE
edb-# ('begin 0 uuencode.txt\01215VAA="!I<R!T:&4@9&%T93\\`\012`\012end\012')
edb-# FROM DUAL;
     uudecode 
-------------------
What is the date?
(1 row)
```
# **7.16.10 UUENCODE**

Use the UUENCODE function to translate RAW data into a uuencode formatted encoded string. The signature is:

```
UUENCODE(r IN RAW, type IN INTEGER DEFAULT 1, filename IN 
VARCHAR2 DEFAULT NULL, permission IN VARCHAR2 DEFAULT NULL)
```
This function returns a RAW value.

### **Parameters**

*r*

*r* contains the RAW string that will be translated to uuencode format.

*type*

*type* is an INTEGER value or constant that specifies the type of uuencoded string that will be returned; the default value is 1. The possible values are:

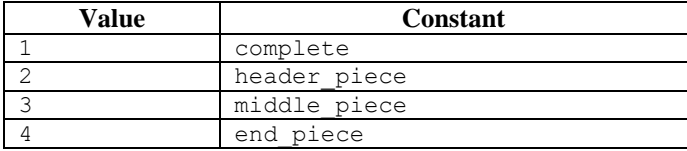

*filename*

*filename* is a VARCHAR2 value that specifies the file name that you want to embed in the encoded form; if you do not specify a file name, UUENCODE will include a filename of uuencode, txt in the encoded form.

*permission*

```
permission is a VARCHAR2 that specifies the permission mode; the default 
value is NULL.
```
#### **Examples**

Note: Before executing the following example, invoke the command:

```
SET bytea output = escape;
```
This command instructs the server to escape any non-printable characters, and to display BYTEA or RAW values onscreen in readable form. For more information, please refer to the Postgres Core Documentation available at:

<http://www.postgresql.org/docs/9.5/static/datatype-binary.html>

The following example uses UUENCODE and UUDECODE to first encode and then decode a string:

```
edb=# SET bytea_output = escape;
SET
edb=# SELECT UTL ENCODE.UUENCODE('What is the date?') FROM DUAL;
                       uuencode
                                 --------------------------------------------------------------------
begin 0 uuencode.txt\01215VAA="!I<R!T:&4@9&%T93\\`\012`\012end\012
(1 row)
edb=# SELECT UTL_ENCODE.UUDECODE
edb-# ('begin 0 uuencode.txt\01215VAA="!I<R!T:&4@9&%T93\\`\012`\012end\012')
edb-# FROM DUAL;
     uudecode 
   -------------------
What is the date?
(1 row)
```
# *7.17UTL\_FILE*

The UTL FILE package provides the capability to read from, and write to files on the operating system's file system. Non-superusers must be granted EXECUTE privilege on the UTL\_FILE package by a superuser before using any of the functions or procedures in the package. For example the following command grants the privilege to user mary:

GRANT EXECUTE ON PACKAGE SYS.UTL FILE TO mary;

Also, the operating system username, enterprisedb, must have the appropriate read and/or write permissions on the directories and files to be accessed using the UTL\_FILE functions and procedures. If the required file permissions are not in place, an exception is thrown in the UTL\_FILE function or procedure.

A handle to the file to be written to, or read from is used to reference the file. The *file handle* is defined by a public variable in the UTL FILE package named, UTL FILE. FILE TYPE. A variable of type FILE TYPE must be declared to receive the file handle returned by calling the FOPEN function. The file handle is then used for all subsequent operations on the file.

References to directories on the file system are done using the directory name or alias that is assigned to the directory using the CREATE DIRECTORY command. The procedures and functions available in the UTL\_FILE package are listed in the following table.

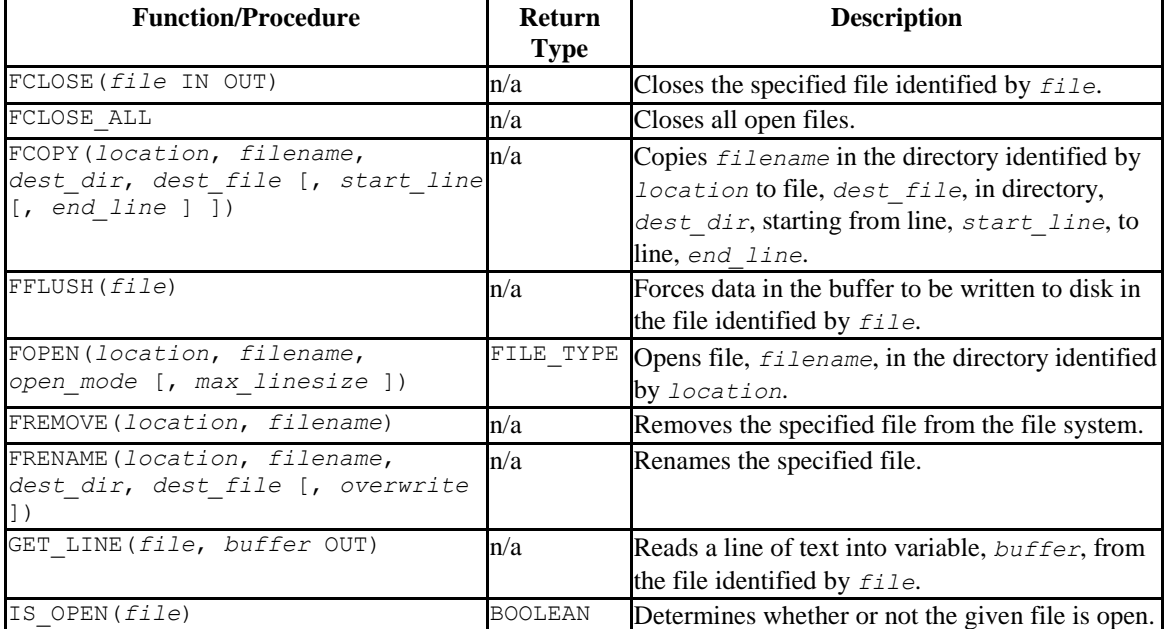

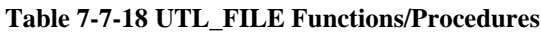

Database Compatibility for Oracle® Developer's Guide

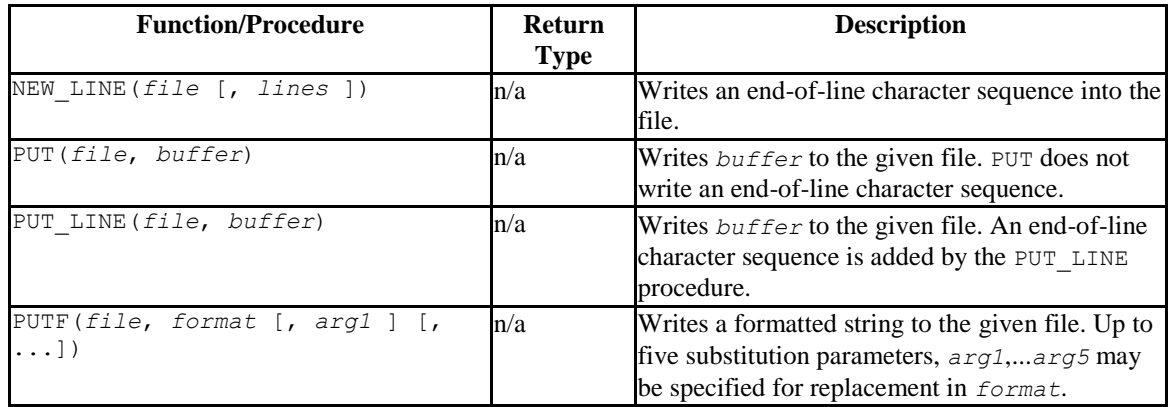

Advanced Server's implementation of UTL\_FILE is a partial implementation when compared to Oracle's version. Only those functions and procedures listed in the table above are supported.

# **UTL\_FILE Exception Codes**

If a call to a UTL\_FILE procedure or function raises an exception, you can use the condition name to catch the exception. For more information about error handling, see [Section 4.5.7,](#page-444-0) *Exception Handling*.

The UTL FILE package reports the following exception codes compatible with Oracle databases:

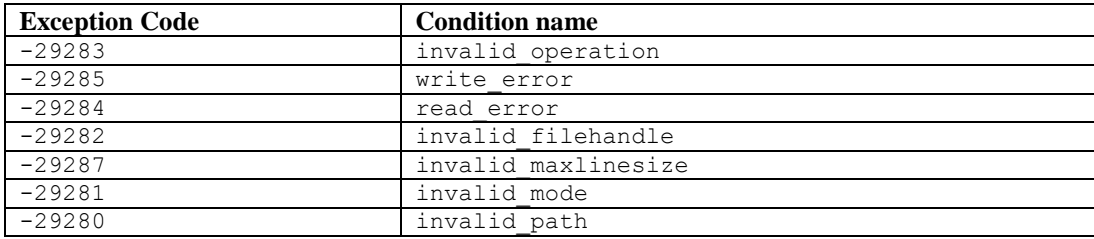

# **7.17.1 Setting File Permissions with utl\_file.umask**

When a UTL FILE function or procedure creates a file, there are default file permissions as shown by the following.

-rw------- 1 enterprisedb enterprisedb 21 Jul 24 16:08 utlfile

Note that all permissions are denied on users belonging to the enterprisedb group as well as all other users. Only the enterprisedb user has read and write permissions on the created file.

If you wish to have a different set of file permissions on files created by the UTL\_FILE functions and procedures, you can accomplish this by setting the  $u$ tl file.umask configuration parameter.

The utl\_file.umask parameter sets the *file mode creation mask* or simply, the *mask*, in a manner similar to the Linux umask command. This is for usage only within the Advanced Server UTL FILE package.

**Note:** The utl file.umask parameter is not supported on Windows systems.

The value specified for  $u$ tl file.umask is a 3 or 4-character octal string that would be valid for the Linux umask command. The setting determines the permissions on files created by the UTL\_FILE functions and procedures. (Refer to any information source regarding Linux or Unix systems for information on file permissions and the usage of the umask command.)

The following is an example of setting the file permissions with  $u$ <sup>tle.umask.</sup>

First, set up the directory in the file system to be used by the UTL FILE package. Be sure the operating system account, enterprisedb or postgres, whichever is applicable, can read and write in the directory.

mkdir /tmp/utldir chmod 777 /tmp/utldir

The CREATE DIRECTORY command is issued in  $psq1$  to create the directory database object using the file system directory created in the preceding step.

CREATE DIRECTORY utldir AS '/tmp/utldir';

Set the utl file.umask configuration parameter. The following setting allows the file owner any permission. Group users and other users are permitted any permission except for the execute permission.

```
SET utl file.umask TO '0011';
```
In the same session during which the utl file.umask parameter is set to the desired value, run the UTL FILE functions and procedures.

```
DECLARE
v utlfile UTL FILE.FILE TYPE;
v directory VARCHAR2(50) := 'utldir';
v filename VARCHAR2(20) := 'utlfile';
BEGIN
   v utlfile := UTL FILE.FOPEN(v directory, v filename, 'w');
   UTL FILE.PUT LINE(v utlfile, 'Simple one-line file');
   DBMS_OUTPUT.PUT_LINE('Created file: ' || v_filename);
   UTL FILE.FCLOSE(v utlfile);
END;
```
The permission settings on the resulting file show that group users and other users have read and write permissions on the file as well as the file owner.

```
$ pwd
/tmp/utldir
$ 1s -1total 4
-rw-rw-rw- 1 enterprisedb enterprisedb 21 Jul 24 16:04 utlfile
```
This parameter can also be set on a per role basis with the ALTER ROLE command, on a per database basis with the ALTER DATABASE command, or for the entire database server instance by setting it in the postgresql.conf file.

# **7.17.2 FCLOSE**

The FCLOSE procedure closes an open file.

FCLOSE(*file* IN OUT FILE\_TYPE)

### **Parameters**

*file*

Variable of type FILE TYPE containing a file handle of the file to be closed.

### **7.17.3 FCLOSE\_ALL**

The FLCLOSE ALL procedures closes all open files. The procedure executes successfully even if there are no open files to close.

FCLOSE\_ALL

#### **7.17.4 FCOPY**

The FCOPY procedure copies text from one file to another.

```
FCOPY(location VARCHAR2, filename VARCHAR2,
  dest_dir VARCHAR2, dest_file VARCHAR2
   [, start_line PLS_INTEGER [, end_line PLS_INTEGER ] ])
```
### **Parameters**

#### *location*

Directory name, as stored in pg\_catalog.edb\_dir.dirname, of the directory containing the file to be copied.

#### *filename*

Name of the source file to be copied.

*dest\_dir*

Directory name, as stored in pg\_catalog.edb\_dir.dirname, of the directory to which the file is to be copied.

*dest\_file*

Name of the destination file.

```
start_line
```
Line number in the source file from which copying will begin. The default is 1.

*end\_line*

Line number of the last line in the source file to be copied. If omitted or null, copying will go to the last line of the file.

#### **Examples**

The following makes a copy of a file,  $C:\TEMP\EMP$  empfile.csv, containing a comma-delimited list of employees from the  $emp$  table. The copy,  $empcopy$ ,  $csv$ , is then listed.

```
CREATE DIRECTORY empdir AS 'C:/TEMP/EMPDIR';
DECLARE
v empfile UTL FILE.FILE TYPE;
v src dir VARCHAR2(50) := 'empdir';
v src file VARCHAR2(20) := 'empfile.csv';
v dest dir VARCHAR2(50) := 'empdir';
v dest file VARCHAR2(20) := 'empcopy.csv';
v emprec VARCHAR2(120);
v count INTEGER := 0;
BEGIN
   UTL FILE.FCOPY(v_src_dir,v_src_file,v_dest_dir,v_dest_file);
   v_empfile := UTL_FILE.FOPEN(v_dest_dir,v_dest_file,'r');
   DBMS OUTPUT.PUT LINE('The following is the destination file, ''' ||
    \overline{v} dest file || '''');
  LOOP
```

```
UTL_FILE.GET_LINE(v_empfile,v_emprec);
        DBMS OUTPUT. PUT LINE (v emprec);
        v count := v count + 1;
     END LOOP;
     EXCEPTION
        WHEN NO DATA FOUND THEN
           UTL FILE.FCLOSE(v empfile);
            DBMS OUTPUT.PUT LINE(v count || ' records retrieved');
         WHEN OTHERS THEN
            DBMS_OUTPUT.PUT_LINE('SQLERRM: ' || SQLERRM);
             DBMS_OUTPUT.PUT_LINE('SQLCODE: ' || SQLCODE);
END;
The following is the destination file, 'empcopy.csv'
7369,SMITH,CLERK,7902,17-DEC-80,800,,20
7499,ALLEN,SALESMAN,7698,20-FEB-81,1600,300,30
7521, WARD, SALESMAN, 7698, 22-FEB-81, 1250, 500, 30
7566,JONES,MANAGER,7839,02-APR-81,2975,,20
7654,MARTIN,SALESMAN,7698,28-SEP-81,1250,1400,30
7698,BLAKE,MANAGER,7839,01-MAY-81,2850,,30
7782, CLARK, MANAGER, 7839, 09-JUN-81, 2450, , 10
7788,SCOTT,ANALYST,7566,19-APR-87,3000,,20
7839,KING,PRESIDENT,,17-NOV-81,5000,,10
7844,TURNER,SALESMAN,7698,08-SEP-81,1500,0,30
7876,ADAMS,CLERK,7788,23-MAY-87,1100,,20
7900,JAMES,CLERK,7698,03-DEC-81,950,,30
7902,FORD,ANALYST,7566,03-DEC-81,3000,,20
7934,MILLER,CLERK,7782,23-JAN-82,1300,,10
14 records retrieved
```
# **7.17.5 FFLUSH**

The FFLUSH procedure flushes unwritten data from the write buffer to the file.

```
FFLUSH(file FILE_TYPE)
```
#### **Parameters**

*file*

Variable of type FILE TYPE containing a file handle.

#### **Examples**

Each line is flushed after the NEW LINE procedure is called.

```
DECLARE
   v_empfile UTL_FILE.FILE_TYPE;
   v<sup>directory</sup> VARCHAR2(50) := 'empdir';
   v filename VARCHAR2(20) := 'empfile.csv';
   CURSOR emp_cur IS SELECT * FROM emp ORDER BY empno;
BEGIN
   v empfile := UTL FILE.FOPEN(v directory, v filename, 'w');
FOR i IN emp cur LOOP
```

```
UTL FILE. PUT (v empfile, i.empno);
         UTL FILE. PUT (v\overline{\text{empfile}}, ', ');UTL FILE. PUT (v empfile, i.ename);
         UTL FILE.PUT(v empfile,',');
         UTL FILE.PUT(v empfile, i.job);
         UTL FILE. PUT (v\overline{\text{empfile}}, ', ', ');
         UTL FILE.PUT(v empfile, i.mgr);
         UTL FILE. PUT (v\overline{\text{empfile}}, ', '');
         UTL FILE. PUT (v empfile, i.hiredate);
         UTL FILE. PUT (v empfile, ', ');
         UTL FILE. PUT (v\overline{\text{empfile}}, i.sal);
         UTL FILE. PUT (v empfile, ', ');
         UTL FILE. PUT (v_{\text{empfile}, i.com});
         UTL FILE.PUT(v empfile,',');
         UTL FILE. PUT (v\overline{\text{empfile}}, i.\text{depth});
         UTL FILE.NEW LINE(v empfile);
         UTL FILE.FFLUSH(v empfile);
     END LOOP;
    DBMS_OUTPUT.PUT_LINE('Created file: ' || v_filename);
    UTL FILE.FCLOSE(v empfile);
END;
```
# **7.17.6 FOPEN**

The FOPEN function opens a file for I/O.

```
filetype FILE_TYPE FOPEN(location VARCHAR2, 
   filename VARCHAR2,open_mode VARCHAR2 
   [, max_linesize BINARY_INTEGER ])
```
### **Parameters**

#### *location*

Directory name, as stored in pg\_catalog.edb\_dir.dirname, of the directory containing the file to be opened.

```
filename
```
Name of the file to be opened.

*open\_mode*

Mode in which the file will be opened. Modes are:  $a - a$  append to file;  $r - read$ from file;  $w$  - write to file.

```
max_linesize
```
Maximum size of a line in characters. In read mode, an exception is thrown if an attempt is made to read a line exceeding *max\_linesize*. In write and append modes, an exception is thrown if an attempt is made to write a line exceeding

 $max$  *linesize*. The end-of-line character(s) are not included in determining if the maximum line size is exceeded. This behavior is not compatible with Oracle databases; Oracle does count the end-of-line character(s).

*filetype*

Variable of type FILE TYPE containing the file handle of the opened file.

# **7.17.7 FREMOVE**

The FREMOVE procedure removes a file from the system.

```
FREMOVE(location VARCHAR2, filename VARCHAR2)
```
An exception is thrown if the file to be removed does not exist.

### **Parameters**

*location*

Directory name, as stored in pg\_catalog.edb\_dir.dirname, of the directory containing the file to be removed.

*filename*

Name of the file to be removed.

#### **Examples**

The following removes file empfile.csv.

```
DECLARE
v directory VARCHAR2(50) := 'empdir';
v filename VARCHAR2(20) := 'empfile.csv';
BEGIN
   UTL FILE.FREMOVE(v directory, v filename);
   DBMS OUTPUT.PUT LINE('Removed file: ' || v_filename);
    EXCEPTION
        WHEN OTHERS THEN
          DBMS_OUTPUT.PUT_LINE('SQLERRM: ' || SQLERRM);
          DBMS_OUTPUT.PUT_LINE('SQLCODE: ' || SQLCODE);
END;
Removed file: empfile.csv
```
# **7.17.8 FRENAME**

The FRENAME procedure renames a given file. This effectively moves a file from one location to another.

```
FRENAME(location VARCHAR2, filename VARCHAR2,
   dest_dir VARCHAR2, dest_file VARCHAR2, 
   [ overwrite BOOLEAN ])
```
#### **Parameters**

*location*

Directory name, as stored in pg\_catalog.edb\_dir.dirname, of the directory containing the file to be renamed.

#### *filename*

Name of the source file to be renamed.

*dest\_dir*

Directory name, as stored in pg\_catalog.edb\_dir.dirname, of the directory to which the renamed file is to exist.

#### *dest\_file*

New name of the original file.

#### *overwrite*

Replaces any existing file named *dest\_file* in *dest\_dir* if set to TRUE, otherwise an exception is thrown if set to FALSE. This is the default.

#### **Examples**

The following renames a file,  $C:\TEMP\EMPDIR\emph{inpfile.csv}, containing a comma$ delimited list of employees from the emp table. The renamed file, C:\TEMP\NEWDIR\newemp.csv, is then listed.

```
CREATE DIRECTORY "newdir" AS 'C:/TEMP/NEWDIR';
DECLARE
v empfile UTL FILE.FILE TYPE;
v src dir VARCHAR2(50) := 'empdir';
v src file VARCHAR2(20) := 'empfile.csv';
v dest dir VARCHAR2(50) := 'newdir';
v dest file VARCHAR2(50) := 'newemp.csv';
v replace BOOLEAN := FALSE;
```

```
v emprec VARCHAR2(120);
   v count INTEGER := 0;
BEGIN
   UTL_FILE.FRENAME(v_src_dir, v_src_file, v_dest_dir,
       v dest file, v replace);
   v_empfile \overline{P}: UTL_FILE.FOPEN(v_dest_dir,v_dest_file,'r');
   DBMS OUTPUT.PUT LINE('The following is the renamed file, ''' ||
       \overline{v} dest file || '''');
     LOOP
        UTL FILE.GET LINE(v empfile, v emprec);
        DBMS OUTPUT. PUT LINE(v emprec);
        v count := v count + 1;
    END LOOP:
     EXCEPTION
       WHEN NO DATA FOUND THEN
           UTL FILE.FCLOSE(v empfile);
           DBMS OUTPUT.PUT LINE(v count || ' records retrieved');
         WHEN OTHERS THEN
           DBMS_OUTPUT.PUT_LINE('SQLERRM: ' || SQLERRM);
            DBMS_OUTPUT.PUT_LINE('SQLCODE: ' || SQLCODE);
END;
The following is the renamed file, 'newemp.csv'
7369,SMITH,CLERK,7902,17-DEC-80 00:00:00,800.00,,20
7499,ALLEN,SALESMAN,7698,20-FEB-81 00:00:00,1600.00,300.00,30
7521,WARD,SALESMAN,7698,22-FEB-81 00:00:00,1250.00,500.00,30
7566,JONES,MANAGER,7839,02-APR-81 00:00:00,2975.00,,20
7654,MARTIN,SALESMAN,7698,28-SEP-81 00:00:00,1250.00,1400.00,30
7698,BLAKE,MANAGER,7839,01-MAY-81 00:00:00,2850.00,,30
7782,CLARK,MANAGER,7839,09-JUN-81 00:00:00,2450.00,,10
7788,SCOTT,ANALYST,7566,19-APR-87 00:00:00,3000.00,,20
7839,KING,PRESIDENT,,17-NOV-81 00:00:00,5000.00,,10
7844,TURNER,SALESMAN,7698,08-SEP-81 00:00:00,1500.00,0.00,30
7876,ADAMS,CLERK,7788,23-MAY-87 00:00:00,1100.00,,20
7900,JAMES,CLERK,7698,03-DEC-81 00:00:00,950.00,,30
7902,FORD,ANALYST,7566,03-DEC-81 00:00:00,3000.00,,20
7934,MILLER,CLERK,7782,23-JAN-82 00:00:00,1300.00,,10
14 records retrieved
```
# **7.17.9 GET\_LINE**

The GET LINE procedure reads a line of text from a given file up to, but not including the end-of-line terminator. A NO\_DATA\_FOUND exception is thrown when there are no more lines to read.

GET\_LINE(*file* FILE\_TYPE, *buffer* OUT VARCHAR2)

#### **Parameters**

*file*

Variable of type FILE TYPE containing the file handle of the opened file.

*buffer*

Variable to receive a line from the file.

#### **Examples**

The following anonymous block reads through and displays the records in file empfile.csv.

```
DECLARE
v empfile UTL FILE.FILE TYPE;
v directory VARCHAR2(50) := 'empdir';
v filename VARCHAR2(20) := 'empfile.csv';
v emprec VARCHAR2(120);
v count INTEGER := 0;
BEGIN
    v empfile := UTL FILE.FOPEN(v directory, v filename, 'r');
    LOOP
        UTL FILE.GET LINE(v empfile, v emprec);
       DBMS_OUTPUT.PUT_LINE(v_emprec);
       v count := v count + 1;
    END LOOP;
     EXCEPTION
        WHEN NO DATA FOUND THEN
           UTL_FILE.FCLOSE(v_empfile);
           DBMS OUTPUT.PUT LINE('End of file ' || v filename || ' - ' ||\overline{v} count || \overline{v} records retrieved');
         WHEN OTHERS THEN
           DBMS_OUTPUT.PUT_LINE('SOLERRM: ' || SOLERRM);
           DBMS_OUTPUT.PUT_LINE('SQLCODE: ' || SQLCODE);
END;
7369,SMITH,CLERK,7902,17-DEC-80 00:00:00,800.00,,20
7499,ALLEN,SALESMAN,7698,20-FEB-81 00:00:00,1600.00,300.00,30
7521,WARD,SALESMAN,7698,22-FEB-81 00:00:00,1250.00,500.00,30
7566,JONES,MANAGER,7839,02-APR-81 00:00:00,2975.00,,20
7654,MARTIN,SALESMAN,7698,28-SEP-81 00:00:00,1250.00,1400.00,30
7698,BLAKE,MANAGER,7839,01-MAY-81 00:00:00,2850.00,,30
7782,CLARK,MANAGER,7839,09-JUN-81 00:00:00,2450.00,,10
7788,SCOTT,ANALYST,7566,19-APR-87 00:00:00,3000.00,,20
7839,KING,PRESIDENT,,17-NOV-81 00:00:00,5000.00,,10
7844,TURNER,SALESMAN,7698,08-SEP-81 00:00:00,1500.00,0.00,30
7876,ADAMS,CLERK,7788,23-MAY-87 00:00:00,1100.00,,20
7900,JAMES,CLERK,7698,03-DEC-81 00:00:00,950.00,,30
7902,FORD,ANALYST,7566,03-DEC-81 00:00:00,3000.00,,20
7934,MILLER,CLERK,7782,23-JAN-82 00:00:00,1300.00,,10
End of file empfile.csv - 14 records retrieved
```
# **7.17.10 IS\_OPEN**

The IS OPEN function determines whether or not the given file is open.

```
status BOOLEAN IS_OPEN(file FILE_TYPE)
```
### **Parameters**

*file*

Variable of type FILE\_TYPE containing the file handle of the file to be tested.

*status*

TRUE if the given file is open, FALSE otherwise.

# **7.17.11 NEW\_LINE**

The NEW LINE procedure writes an end-of-line character sequence in the file.

NEW\_LINE(*file* FILE\_TYPE [, *lines* INTEGER ])

#### **Parameters**

*file*

Variable of type FILE TYPE containing the file handle of the file to which endof-line character sequences are to be written.

#### *lines*

Number of end-of-line character sequences to be written. The default is one.

### **Examples**

A file containing a double-spaced list of employee records is written.

```
DECLARE
v empfile UTL FILE.FILE TYPE;
v directory VARCHAR2(50) := 'empdir';
v filename VARCHAR2(20) := 'empfile.csv';
   CURSOR emp_cur IS SELECT * FROM emp ORDER BY empno;
BEGIN
    v_empfile := UTL_FILE.FOPEN(v_directory,v_filename,'w');
    FOR i IN emp cur LOOP
       UTL FILE. PUT (v empfile, i.empno);
        UTL FILE. PUT (v empfile, ', ');
        UTL FILE. PUT (v empfile, i.ename);
        UTL FILE. PUT (v\overline{\text{empfile}}, ', ');UTL FILE. PUT (v\overline{\text{empfile}}, i.job);
         UTL_FILE.PUT(v_empfile,',');
        UTL FILE. PUT (v empfile, i.mgr);
        UTL FILE. PUT (v empfile, ', ');
```
```
UTL FILE. PUT (v empfile, i.hiredate);
         UTL FILE. PUT (v\overline{\text{empfile}}, ', ');UTL FILE. PUT (v empfile, i.sal);
         UTL FILE.PUT(v empfile, ', ');
          UTL_FILE.PUT(v_empfile,i.comm);
         UTL FILE. PUT (v\overline{\text{empfile}}, ', ', ');
         UTL FILE. PUT (v empfile, i.deptno);
         UTL FILE.NEW LINE (v empfile, 2);
     END LOOP;
    DBMS OUTPUT.PUT LINE('Created file: ' || v filename);
    UTL FILE.FCLOSE(v empfile);
END;
Created file: empfile.csv
```
#### This file is then displayed:

```
C:\TEMP\EMPDIR>TYPE empfile.csv
7369,SMITH,CLERK,7902,17-DEC-80 00:00:00,800.00,,20
7499,ALLEN,SALESMAN,7698,20-FEB-81 00:00:00,1600.00,300.00,30
7521,WARD,SALESMAN,7698,22-FEB-81 00:00:00,1250.00,500.00,30
7566,JONES,MANAGER,7839,02-APR-81 00:00:00,2975.00,,20
7654,MARTIN,SALESMAN,7698,28-SEP-81 00:00:00,1250.00,1400.00,30
7698,BLAKE,MANAGER,7839,01-MAY-81 00:00:00,2850.00,,30
7782,CLARK,MANAGER,7839,09-JUN-81 00:00:00,2450.00,,10
7788,SCOTT,ANALYST,7566,19-APR-87 00:00:00,3000.00,,20
7839,KING,PRESIDENT,,17-NOV-81 00:00:00,5000.00,,10
7844,TURNER,SALESMAN,7698,08-SEP-81 00:00:00,1500.00,0.00,30
7876,ADAMS,CLERK,7788,23-MAY-87 00:00:00,1100.00,,20
7900,JAMES,CLERK,7698,03-DEC-81 00:00:00,950.00,,30
7902,FORD,ANALYST,7566,03-DEC-81 00:00:00,3000.00,,20
7934,MILLER,CLERK,7782,23-JAN-82 00:00:00,1300.00,,10
```
# **7.17.12 PUT**

The PUT procedure writes a string to the given file. No end-of-line character sequence is written at the end of the string. Use the NEW\_LINE procedure to add an end-of-line character sequence.

```
PUT(file FILE_TYPE, buffer { DATE | NUMBER | TIMESTAMP |
  VARCHAR2 })
```
### **Parameters**

#### *file*

Variable of type FILE\_TYPE containing the file handle of the file to which the given string is to be written.

#### *buffer*

Text to be written to the specified file.

### **Examples**

The following example uses the PUT procedure to create a comma-delimited file of employees from the emp table.

```
DECLARE
v empfile UTL FILE.FILE TYPE;
v directory VARCHAR2(50) := 'empdir';
v filename VARCHAR2(20) := 'empfile.csv';
   CURSOR emp_cur IS SELECT * FROM emp ORDER BY empno;
BEGIN
   v_empfile := UTL_FILE.FOPEN(v_directory,v_filename,'w');
    FOR i IN emp cur LOOP
        UTL_FILE.PUT(v_empfile,i.empno);
        UTL FILE. PUT (v\overline{\text{empfile}}, ', '');
         UTL_FILE.PUT(v_empfile,i.ename);
        UTL FILE. PUT (v\overline{\text{empfile}}, ', ', ');
        UTL FILE.PUT(v empfile, i.job);
        UTL FILE. PUT (v\overline{\sub{empfile, ','}});
        UTL FILE. PUT (v empfile, i.mgr);
        UTL FILE. PUT (v empfile, ', ');
        UTL FILE. PUT (v empfile, i.hiredate);
        UTL FILE. PUT (v empfile, ', ');
        UTL FILE. PUT (v empfile, i.sal);
        UTL FILE. PUT (v empfile, ', ');
         UTL_FILE.PUT(v_empfile,i.comm);
        UTL FILE. PUT (v\overline{\text{empfile}}, ', '');
        UTL FILE. PUT (v empfile, i.deptno);
        UTL FILE.NEW LINE (v empfile);
     END LOOP;
    DBMS OUTPUT.PUT LINE('Created file: ' || v filename);
    UTL FILE.FCLOSE(v_empfile);
END;
```

```
Created file: empfile.csv
```
The following is the contents of empfile.csv created above:

```
C:\TEMP\EMPDIR>TYPE empfile.csv
7369,SMITH,CLERK,7902,17-DEC-80 00:00:00,800.00,,20
7499,ALLEN,SALESMAN,7698,20-FEB-81 00:00:00,1600.00,300.00,30
7521,WARD,SALESMAN,7698,22-FEB-81 00:00:00,1250.00,500.00,30
7566,JONES,MANAGER,7839,02-APR-81 00:00:00,2975.00,,20
7654,MARTIN,SALESMAN,7698,28-SEP-81 00:00:00,1250.00,1400.00,30
```

```
7698,BLAKE,MANAGER,7839,01-MAY-81 00:00:00,2850.00,,30
7782,CLARK,MANAGER,7839,09-JUN-81 00:00:00,2450.00,,10
7788,SCOTT,ANALYST,7566,19-APR-87 00:00:00,3000.00,,20
7839,KING,PRESIDENT,,17-NOV-81 00:00:00,5000.00,,10
7844,TURNER,SALESMAN,7698,08-SEP-81 00:00:00,1500.00,0.00,30
7876,ADAMS,CLERK,7788,23-MAY-87 00:00:00,1100.00,,20
7900,JAMES,CLERK,7698,03-DEC-81 00:00:00,950.00,,30
7902,FORD,ANALYST,7566,03-DEC-81 00:00:00,3000.00,,20
7934,MILLER,CLERK,7782,23-JAN-82 00:00:00,1300.00,,10
```
# **7.17.13 PUT\_LINE**

The PUT LINE procedure writes a single line to the given file including an end-of-line character sequence.

PUT\_LINE(*file* FILE\_TYPE, *buffer* {DATE|NUMBER|TIMESTAMP|VARCHAR2})

#### **Parameters**

*file*

Variable of type FILE\_TYPE containing the file handle of the file to which the given line is to be written.

## *buffer*

Text to be written to the specified file.

## **Examples**

The following example uses the PUT LINE procedure to create a comma-delimited file of employees from the emp table.

```
DECLARE
v empfile UTL FILE.FILE TYPE;
v directory VARCHAR2(50) := 'empdir';
v filename VARCHAR2(20) := 'empfile.csv';
v emprec VARCHAR2(120);
   CURSOR emp_cur IS SELECT * FROM emp ORDER BY empno;
BEGIN
   v empfile := UTL FILE.FOPEN(v directory, v filename, 'w');
    FOR i IN emp_cur LOOP
       v emprec := i.empno || ',' || i.ename || ',' || i.job || ',' ||
            NVL(LTRIM(TO_CHAR(i.mgr,'9999')),'') || ',' || i.hiredate ||
           ',' || i.sal || ',' ||
            NVL(LTRIM(TO_CHAR(i.comm,'9990.99')),'') || ',' || i.deptno;
       UTL FILE. PUT LINE (v empfile, v emprec);
    END LOOP;
   DBMS OUTPUT.PUT LINE('Created file: ' || v filename);
   UTL FILE.FCLOSE(v empfile);
```
END;

The following is the contents of empfile.csv created above:

```
C:\TEMP\EMPDIR>TYPE empfile.csv
7369,SMITH,CLERK,7902,17-DEC-80 00:00:00,800.00,,20
7499,ALLEN,SALESMAN,7698,20-FEB-81 00:00:00,1600.00,300.00,30
7521,WARD,SALESMAN,7698,22-FEB-81 00:00:00,1250.00,500.00,30
7566,JONES,MANAGER,7839,02-APR-81 00:00:00,2975.00,,20
7654,MARTIN,SALESMAN,7698,28-SEP-81 00:00:00,1250.00,1400.00,30
7698,BLAKE,MANAGER,7839,01-MAY-81 00:00:00,2850.00,,30
7782,CLARK,MANAGER,7839,09-JUN-81 00:00:00,2450.00,,10
7788,SCOTT,ANALYST,7566,19-APR-87 00:00:00,3000.00,,20
7839,KING,PRESIDENT,,17-NOV-81 00:00:00,5000.00,,10
7844,TURNER,SALESMAN,7698,08-SEP-81 00:00:00,1500.00,0.00,30
7876,ADAMS,CLERK,7788,23-MAY-87 00:00:00,1100.00,,20
7900,JAMES,CLERK,7698,03-DEC-81 00:00:00,950.00,,30
7902,FORD,ANALYST,7566,03-DEC-81 00:00:00,3000.00,,20
7934,MILLER,CLERK,7782,23-JAN-82 00:00:00,1300.00,,10
```
# **7.17.14 PUTF**

The PUTF procedure writes a formatted string to the given file.

```
PUTF(file FILE_TYPE, format VARCHAR2 [, arg1 VARCHAR2]
  \lceil, ...]
```
## **Parameters**

#### *file*

Variable of type FILE\_TYPE containing the file handle of the file to which the formatted line is to be written.

#### *format*

String to format the text written to the file. The special character sequence,  $\epsilon$  s, is substituted by the value of arg. The special character sequence,  $\n\cdot$ n, indicates a new line. Note, however, in Advanced Server, a new line character must be specified with two consecutive backslashes instead of one -  $\ln$ . This characteristic is not compatible with Oracle databases.

#### *arg1*

Up to five arguments, *arg1*,...*arg5*, to be substituted in the format string for each occurrence of  $s_{\text{S}}$ . The first arg is substituted for the first occurrence of  $s_{\text{S}}$ , the second arg is substituted for the second occurrence of %s, etc.

#### **Examples**

The following anonymous block produces formatted output containing data from the emp table. Note the use of the E literal syntax and double backslashes for the new line character sequence in the format string which are not compatible with Oracle databases.

```
DECLARE
v empfile UTL FILE.FILE TYPE;
v directory VARCHAR2(50) := 'empdir';
v filename VARCHAR2(20) := 'empfile.csv';
v format VARCHAR2(200);
   CURSOR emp_cur IS SELECT * FROM emp ORDER BY empno;
BEGIN
   v format := E'%s %s, %s\\nSalary: $%s Commission: $%s\\n\\n';
   v<sup>-</sup>empfile := UTL FILE.FOPEN(v_directory,v_filename,'w');
   FOR i IN emp cur LOOP
      UTL FILE.PUTF(v empfile, v format, i.empno, i.ename, i.job, i.sal,
           NVL(i.comm,0));
    END LOOP;
   DBMS OUTPUT.PUT LINE('Created file: ' || v filename);
   UTL FILE.FCLOSE(v empfile);
EXCEPTION
    WHEN OTHERS THEN
       DBMS_OUTPUT.PUT_LINE('SQLERRM: ' || SQLERRM);
       DBMS_OUTPUT.PUT_LINE('SQLCODE: ' || SQLCODE);
END;
Created file: empfile.csv
```
The following is the contents of empfile.csv created above:

```
C:\TEMP\EMPDIR>TYPE empfile.csv
7369 SMITH, CLERK
Salary: $800.00 Commission: $0
7499 ALLEN, SALESMAN
Salary: $1600.00 Commission: $300.00
7521 WARD, SALESMAN
Salary: $1250.00 Commission: $500.00
7566 JONES, MANAGER
Salary: $2975.00 Commission: $0
7654 MARTIN, SALESMAN
Salary: $1250.00 Commission: $1400.00
7698 BLAKE, MANAGER
Salary: $2850.00 Commission: $0
7782 CLARK, MANAGER
Salary: $2450.00 Commission: $0
7788 SCOTT, ANALYST
Salary: $3000.00 Commission: $0
7839 KING, PRESIDENT
Salary: $5000.00 Commission: $0
7844 TURNER, SALESMAN
Salary: $1500.00 Commission: $0.00
7876 ADAMS, CLERK
Salary: $1100.00 Commission: $0
7900 JAMES, CLERK
Salary: $950.00 Commission: $0
7902 FORD, ANALYST
Salary: $3000.00 Commission: $0
7934 MILLER, CLERK
Salary: $1300.00 Commission: $0
```
# *7.18UTL\_HTTP*

The UTL\_HTTP package provides a way to use the HTTP or HTTPS protocol to retrieve information found at an URL.

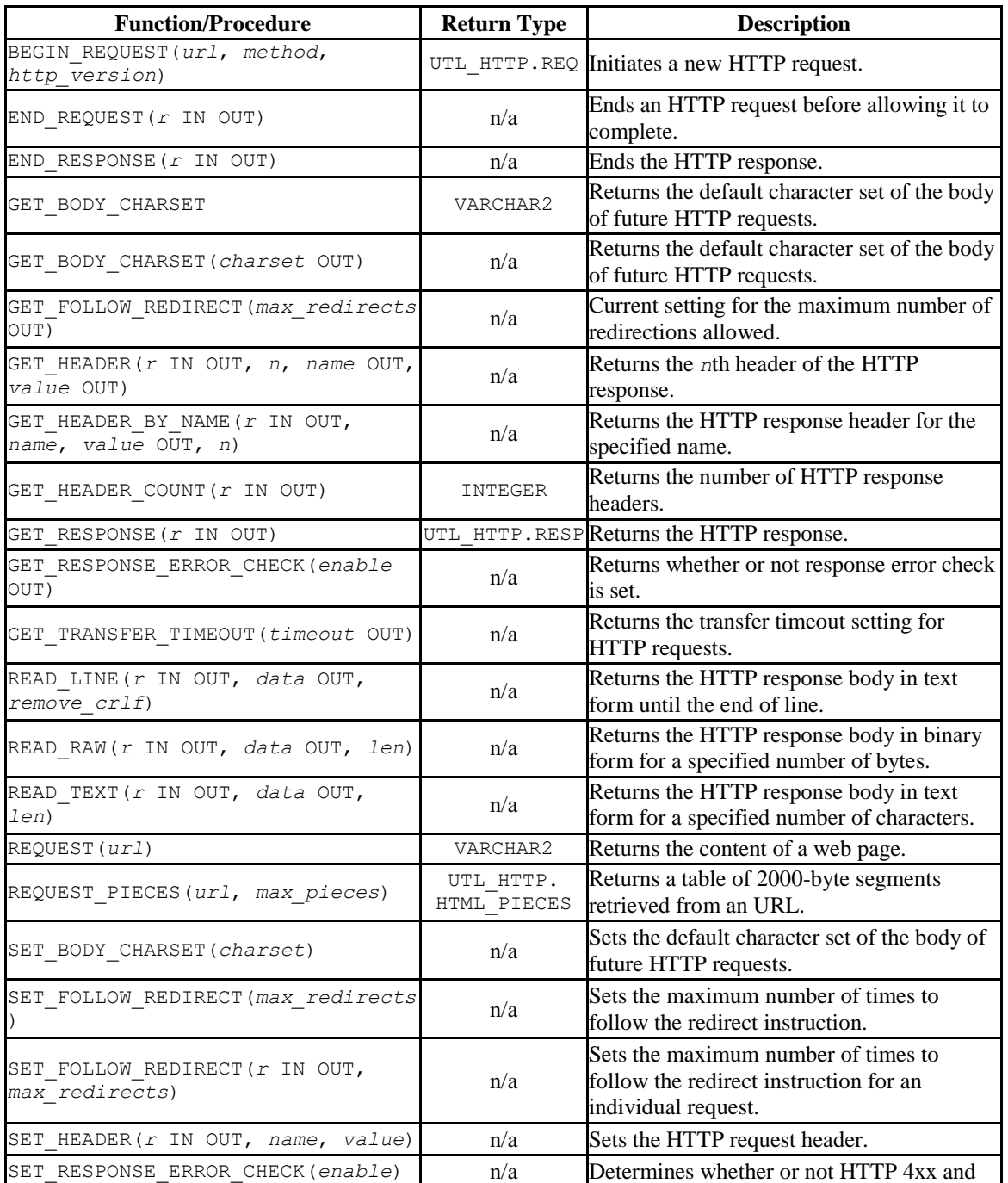

## **Table 7.7.2 UTL\_HTTP Functions and Procedures**

Database Compatibility for Oracle® Developer's Guide

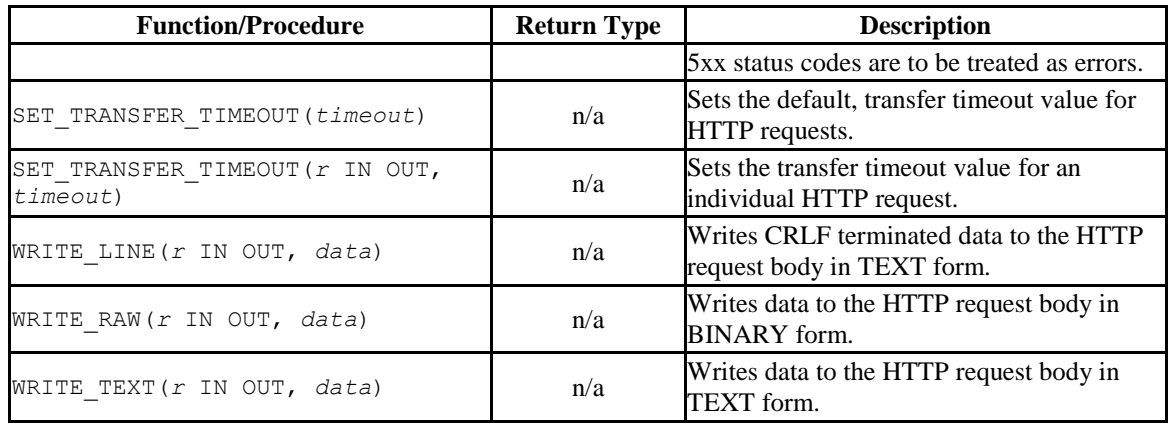

Advanced Server's implementation of UTL\_HTTP is a partial implementation when compared to Oracle's version. Only those functions and procedures listed in the table above are supported.

Please Note:

In Advanced Server, an HTTP 4xx or HTTP 5xx response produces a database error; in Oracle, this is configurable but FALSE by default.

In Advanced Server, the UTL\_HTTP text interfaces expect the downloaded data to be in the database encoding. All currently-available interfaces are text interfaces. In Oracle, the encoding is detected from HTTP headers; in the absence of the header, the default is configurable and defaults to ISO-8859-1.

Advanced Server ignores all cookies it receives.

The UTL HTTP exceptions that can be raised in Oracle are not recognized by Advanced Server. In addition, the error codes returned by Advanced Server are not the same as those returned by Oracle.

There are various public constants available with UTL\_HTTP. These are listed in the following tables.

The following table contains UTL HTTP public constants defining HTTP versions and port assignments.

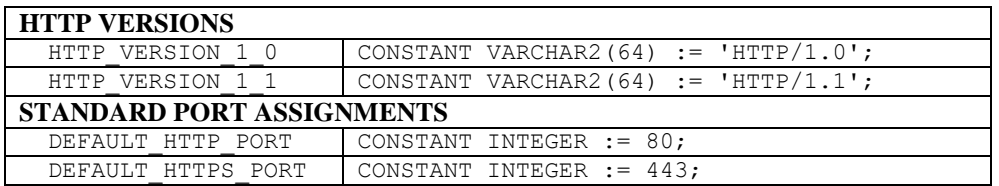

The following table contains UTL HTTP public status code constants.

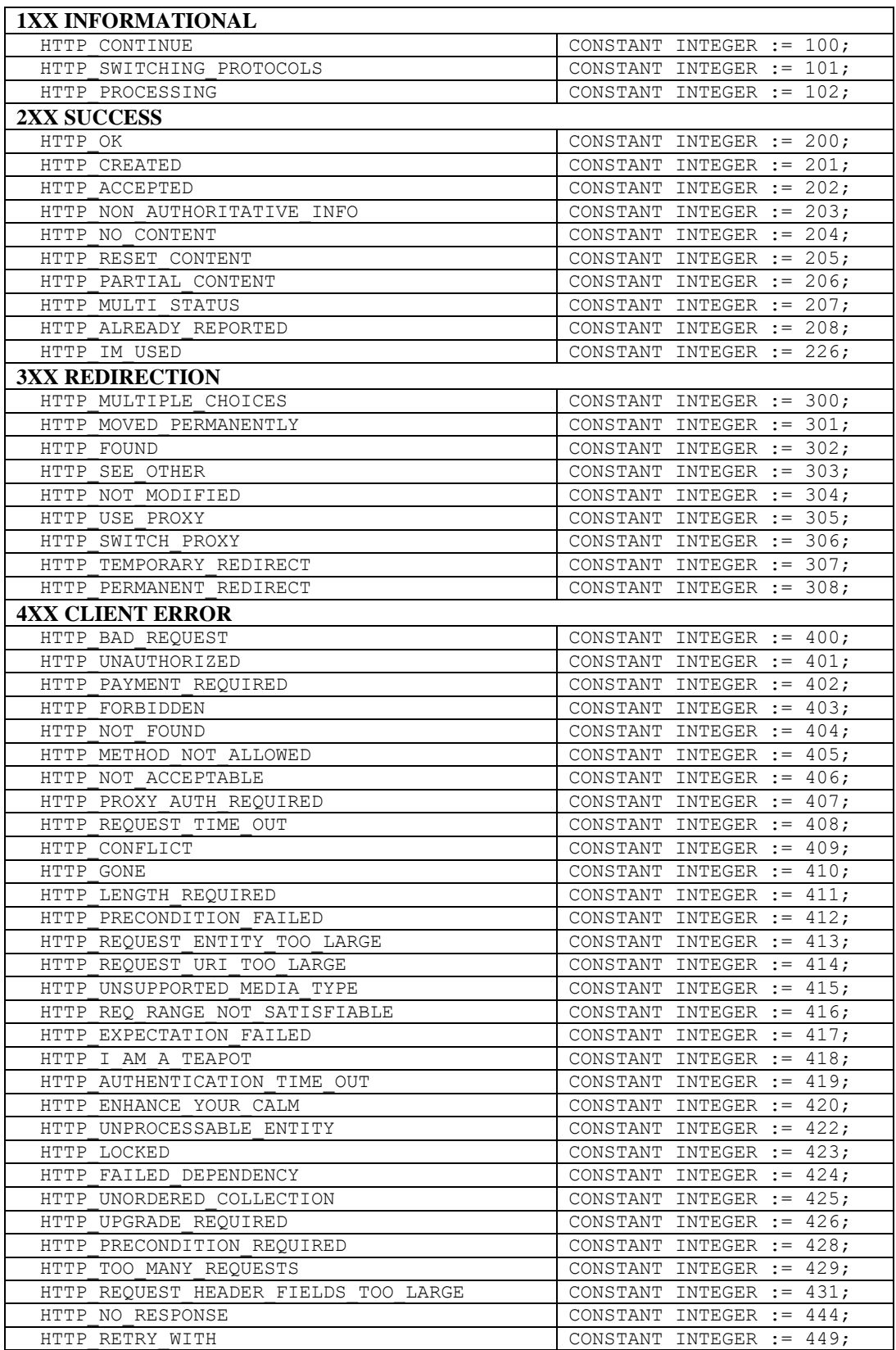

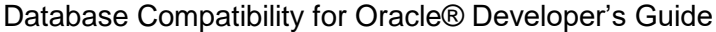

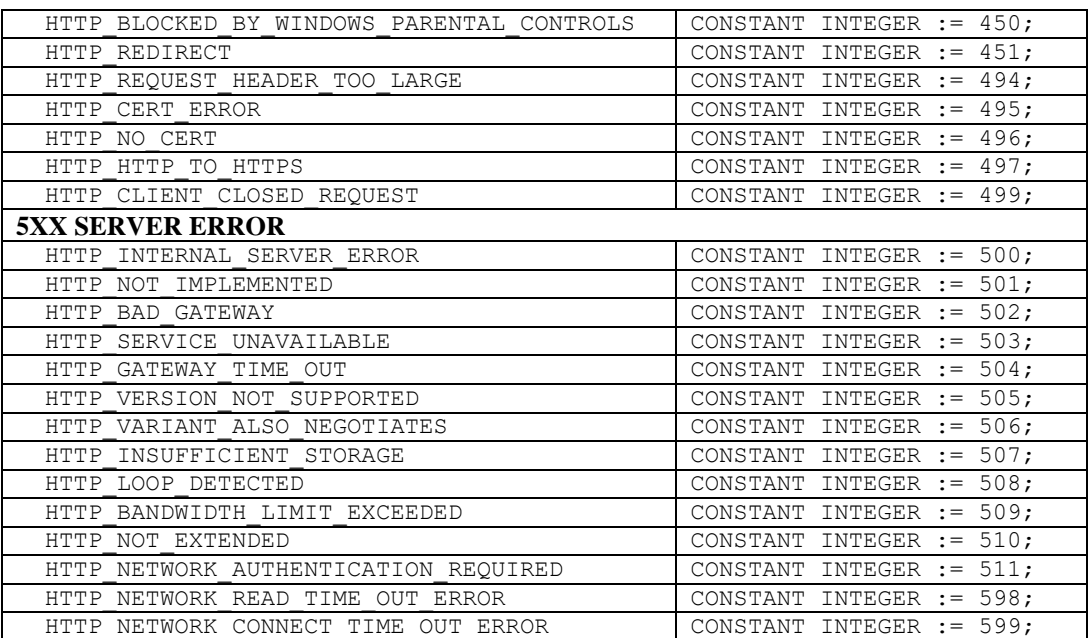

# **7.18.1 HTML\_PIECES**

The UTL HTTP package declares a type named HTML PIECES, which is a table of type VARCHAR2 (2000) indexed by BINARY INTEGER. A value of this type is returned by the REQUEST\_PIECES function.

TYPE html pieces IS TABLE OF VARCHAR2(2000) INDEX BY BINARY INTEGER;

# **7.18.2 REQ**

The REQ record type holds information about each HTTP request.

```
TYPE req IS RECORD (
url VARCHAR2(32767), -- URL to be accessed
method VARCHAR2(64), -- HTTP method
http version VARCHAR2(64), -- HTTP version
private hndl INTEGER -- Holds handle for this request
);
```
# **7.18.3 RESP**

The RESP record type holds information about the response from each HTTP request.

```
TYPE resp IS RECORD (
```
Copyright © 2007 - 2021 EnterpriseDB Corporation. All rights reserved. 729

Database Compatibility for Oracle® Developer's Guide

```
status code INTEGER, -- HTTP status code
reason phrase VARCHAR2(256), -- HTTP response reason phrase
http version VARCHAR2(64), -- HTTP version
  http_version VARCHAR2(64), -- HTTP version<br>private_hndl INTEGER -- Holds handle for this response
);
```
# **7.18.4 BEGIN\_REQUEST**

The BEGIN REQUEST function initiates a new HTTP request. A network connection is established to the web server with the specified URL. The signature is:

BEGIN\_REQUEST(*url* IN VARCHAR2, *method* IN VARCHAR2 DEFAULT 'GET ', *http\_version* IN VARCHAR2 DEFAULT NULL) RETURN UTL HTTP.REQ

The BEGIN REQUEST function returns a record of type UTL HTTP.REQ.

#### **Parameters**

*url*

*url* is the Uniform Resource Locator from which UTL\_HTTP will return content.

*method*

*method* is the HTTP method to be used. The default is GET.

*http\_version*

*http\_version* is the HTTP protocol version sending the request. The specified values should be either  $HTTP/1.0$  or  $HTTP/1.1$ . The default is null in which case the latest HTTP protocol version supported by the UTL\_HTTP package is used which is 1.1.

# **7.18.5 END\_REQUEST**

The END REQUEST procedure terminates an HTTP request. Use the END REQUEST procedure to terminate an HTTP request without completing it and waiting for the response. The normal process is to begin the request, get the response, then close the response. The signature is:

END\_REQUEST(*r* IN OUT UTL\_HTTP.REQ)

## **Parameters**

*r*

*r* is the HTTP request record.

# **7.18.6 END\_RESPONSE**

The END RESPONSE procedure terminates the HTTP response. The END RESPONSE procedure completes the HTTP request and response. This is the normal method to end the request and response process. The signature is:

END\_RESPONSE(*r* IN OUT UTL\_HTTP.RESP)

#### **Parameters**

*r*

*r* is the HTTP response record.

# **7.18.7 GET\_BODY\_CHARSET**

The GET BODY CHARSET program is available in the form of both a procedure and a function. A call to GET\_BODY\_CHARSET returns the default character set of the body of future HTTP requests.

The procedure signature is:

GET\_BODY\_CHARSET(*charset* OUT VARCHAR2)

The function signature is:

GET BODY CHARSET() RETURN VARCHAR2

This function returns a VARCHAR2 value.

## **Parameters**

*charset*

*charset* is the character set of the body.

## **Examples**

The following is an example of the GET\_BODY\_CHARSET function.

```
edb=# SELECT UTL HTTP.GET BODY CHARSET() FROM DUAL;
get_body_charset 
------------------
ISO-8859-1
(1 row)
```
# **7.18.8 GET\_FOLLOW\_REDIRECT**

The GET\_FOLLOW\_REDIRECT procedure returns the current setting for the maximum number of redirections allowed. The signature is:

```
GET_FOLLOW_REDIRECT(max_redirects OUT INTEGER)
```
#### **Parameters**

*max\_redirects*

*max\_redirects* is maximum number of redirections allowed.

# **7.18.9 GET\_HEADER**

The GET HEADER procedure returns the *n*th header of the HTTP response. The signature is:

```
GET_HEADER(r IN OUT UTL_HTTP.RESP, n INTEGER, name OUT 
VARCHAR2, value OUT VARCHAR2)
```
## **Parameters**

*r*

*r* is the HTTP response record.

#### *n*

*n* is the *n*th header of the HTTP response record to retrieve.

*name*

*name* is the name of the response header.

*value*

*value* is the value of the response header.

#### **Examples**

The following example retrieves the header count, then the headers.

```
DECLARE
v req UTL HTTP.REQ;
v resp UTL HTTP.RESP;
v name VARCHAR2(30);
v value VARCHAR2(200);
v header cnt INTEGER;
BEGIN
 -- Initiate request and get response
   v req := UTL HTTP.BEGIN REQUEST('www.enterprisedb.com');
   v resp := UTL HTTP.GET RESPONSE(v req);
-- Get header count
   v header cnt := UTL HTTP.GET HEADER COUNT(v resp);
   DBMS_OUTPUT.PUT_LINE('Header Count: ' || v_header cnt);
 -- Get all headers
  FOR i IN 1 .. v header cnt LOOP
       UTL HTTP.GET HEADER(v resp, i, v name, v value);
       DBMS OUTPUT. PUT LINE (\overline{v} name || \cdot | : \cdot || \cdot \overline{v} value);
    END LOOP;
 -- Terminate request
   UTL HTTP.END RESPONSE(v_resp);
END;
```
The following is the output from the example.

```
Header Count: 23
Age: 570
Cache-Control: must-revalidate
Content-Type: text/html; charset=utf-8
Date: Wed, 30 Apr 2015 14:57:52 GMT
ETag: "aab02f2bd2d696eed817ca89ef411dda"
Expires: Sun, 19 Nov 1978 05:00:00 GMT
Last-Modified: Wed, 30 Apr 2015 14:15:49 GMT
RTSS: 1-1307-3
Server: Apache/2.2.3 (Red Hat)
Set-Cookie: SESS2771d0952de2a1a84d322a262e0c173c=jn1u1j1etmdi5gg4lh8hakvs01; 
expires=Fri, 23-May-2015 18:21:43 GMT; path=/; domain=.enterprisedb.com
Vary: Accept-Encoding
Via: 1.1 varnish
X-EDB-Backend: ec
X-EDB-Cache: HIT
X-EDB-Cache-Address: 10.31.162.212
X-EDB-Cache-Server: ip-10-31-162-212
X-EDB-Cache-TTL: 600.000
X-EDB-Cacheable: MAYBE: The user has a cookie of some sort. Maybe it's double 
choc-chip!
X-EDB-Do-GZIP: false
X-Powered-By: PHP/5.2.17
X-Varnish: 484508634 484506789
```

```
transfer-encoding: chunked
Connection: keep-alive
```
# **7.18.10 GET\_HEADER\_BY\_NAME**

The GET HEADER BY NAME procedure returns the header of the HTTP response according to the specified name. The signature is:

GET\_HEADER\_BY\_NAME(*r* IN OUT UTL\_HTTP.RESP, *name* VARCHAR2, *value* OUT VARCHAR2, *n* INTEGER DEFAULT 1)

## **Parameters**

*r*

*r* is the HTTP response record.

*name*

*name* is the name of the response header to retrieve.

*value*

*value* is the value of the response header.

*n*

*n* is the *n*th header of the HTTP response record to retrieve according to the values specified by *name*. The default is 1.

## **Examples**

The following example retrieves the header for Content-Type.

```
DECLARE
v req UTL HTTP.REQ;
v resp UTL HTTP.RESP;
   v_name VARCHAR2(30) := 'Content-Type';
   v________<br>v value VARCHAR2(200);
BEGIN
   v req := UTL HTTP.BEGIN REQUEST('www.enterprisedb.com');
   v resp := UTL HTTP.GET RESPONSE(v req);
   UTL_HTTP.GET_HEADER_BY_NAME(v_resp, v_name, v_value);
   DBMS OUTPUT. PUT LINE (v name |\cdot| ': ' |\cdot| v value);
   UTL HTTP. END RESPONSE (v\text{ resp});
END;
Content-Type: text/html; charset=utf-8
```
# **7.18.11 GET\_HEADER\_COUNT**

The GET HEADER COUNT function returns the number of HTTP response headers. The signature is:

GET\_HEADER\_COUNT(*r* IN OUT UTL\_HTTP.RESP) RETURN INTEGER

This function returns an INTEGER value.

#### **Parameters**

*r*

*r* is the HTTP response record.

# **7.18.12 GET\_RESPONSE**

The GET RESPONSE function sends the network request and returns any HTTP response. The signature is:

GET\_RESPONSE(*r* IN OUT UTL\_HTTP.REQ) RETURN UTL\_HTTP.RESP

This function returns a UTL\_HTTP. RESP record.

## **Parameters**

*r*

*r* is the HTTP request record.

# **7.18.13 GET\_RESPONSE\_ERROR\_CHECK**

The GET\_RESPONSE\_ERROR\_CHECK procedure returns whether or not response error check is set. The signature is:

```
GET_RESPONSE_ERROR_CHECK(enable OUT BOOLEAN)
```
## **Parameters**

*enable*

*enable* returns TRUE if response error check is set, otherwise it returns FALSE.

# **7.18.14 GET\_TRANSFER\_TIMEOUT**

The GET\_TRANSFER\_TIMEOUT procedure returns the current, default transfer timeout setting for HTTP requests. The signature is:

GET\_TRANSFER\_TIMEOUT(*timeout* OUT INTEGER)

#### **Parameters**

*timeout*

*timeout* is the transfer timeout setting in seconds.

# **7.18.15 READ\_LINE**

The READ LINE procedure returns the data from the HTTP response body in text form until the end of line is reached. A CR character, a  $LF$  character, a CR LF sequence, or the end of the response body constitutes the end of line. The signature is:

READ\_LINE(*r* IN OUT UTL\_HTTP.RESP, *data* OUT VARCHAR2, *remove\_crlf* BOOLEAN DEFAULT FALSE)

#### **Parameters**

*r*

*r* is the HTTP response record.

*data*

*data* is the response body in text form.

*remove\_crlf*

Set *remove* crlf to TRUE to remove new line characters, otherwise set to FALSE. The default is FALSE.

## **Examples**

The following example retrieves and displays the body of the specified website.

DECLARE

v req  $UTL$  HTTP.REQ;

```
v resp UTL HTTP.RESP;
  v value VARCHAR2(1024);
BEGIN
   v req := UTL HTTP.BEGIN REQUEST('http://www.enterprisedb.com');
   v resp := UTL HTTP.GET RESPONSE(v req);
    LOOP
      UTL HTTP.READ LINE(v resp, v value, TRUE);
       DBMS OUTPUT. PUT LINE(v value);
    END LOOP;
    EXCEPTION
       WHEN OTHERS THEN
          UTL HTTP.END RESPONSE(v resp);
END;
```
#### The following is the output.

```
<!DOCTYPE html PUBLIC "-//W3C//DTD XHTML 1.0 Strict//EN"
   "http://www.w3.org/TR/xhtml1/DTD/xhtml1-strict.dtd">
<html xmlns="http://www.w3.org/1999/xhtml" xml:lang="en" lang="en" dir="ltr">
\langle ! - - \rangle <head>
<meta http-equiv="Content-Type" content="text/html; charset=utf-8" />
     <title>EnterpriseDB | The Postgres Database Company</title>
     <meta http-equiv="Content-Type" content="text/html; charset=utf-8" />
<meta name="keywords" content="postgres, postgresql, postgresql installer, 
mysql migration, open source database, training, replication" />
<meta name="description" content="The leader in open source database 
products, services, support, training and expertise based on PostgreSQL. Free 
downloads, documentation, and tutorials." />
<meta name="abstract" content="The Enterprise PostgreSQL Company" />
<link rel="EditURI" type="application/rsd+xml" title="RSD" 
href="http://www.enterprisedb.com/blogapi/rsd" />
<link rel="alternate" type="application/rss+xml" title="EnterpriseDB RSS" 
href="http://www.enterprisedb.com/rss.xml" />
<link rel="shortcut icon" 
href="/sites/all/themes/edb_pixelcrayons/favicon.ico" type="image/x-icon" />
     <link type="text/css" rel="stylesheet" media="all" 
href="/sites/default/files/css/css_db11adabae0aed6b79a2c3c52def4754.css" />
<!--[if TE 6]<link type="text/css" rel="stylesheet" media="all" 
href="/sites/all/themes/oho_basic/css/ie6.css?g" />
\langle! [endif] -->
<!--[if IF 7]<link type="text/css" rel="stylesheet" media="all" 
href="/sites/all/themes/oho_basic/css/ie7.css?g" />
\langle! [endif] -->
     <script type="text/javascript" 
src="/sites/default/files/js/js_74d97b1176812e2fd6e43d62503a5204.js"></script
>
<script type="text/javascript">
<!--//--><![CDATA[//><!--
```
# **7.18.16 READ\_RAW**

The READ RAW procedure returns the data from the HTTP response body in binary form. The number of bytes returned is specified by the *len* parameter. The signature is:

READ\_RAW(*r* IN OUT UTL\_HTTP.RESP, *data* OUT RAW, *len* INTEGER)

## **Parameters**

*r*

*r* is the HTTP response record.

*data*

*data* is the response body in binary form.

*len*

Set *len* to the number of bytes of data to be returned.

#### **Examples**

The following example retrieves and displays the first 150 bytes in binary form.

```
DECLARE
v req UTL HTTP.REQ;
v resp UTL HTTP.RESP;
   v_resp UTL_<br>v data RAW;
BEGIN
   v req := UTL HTTP.BEGIN REQUEST('http://www.enterprisedb.com');
   v resp := UTL HTTP.GET RESPONSE(v req);
   UTL HTTP.READ RAW(v resp, v data, 150);
   DBMS OUTPUT. PUT LINE (v data);
   UTL HTTP.END RESPONSE(\overline{v} resp);
END;
```
The following is the output from the example.

\x3c21444f43545950452068746d6c205055424c494320222d2f2f5733432f2f4454442058485 44d4c20312e30205374726963742f2f454e220d0a202022687474703a2f2f7777772e77332e6f 72672f54522f7868746d6c312f4454442f7868746d6c312d7374726963742e647464223e0d0a3 c68746d6c20786d6c6e733d22687474703a2f2f7777772e77332e6f72672f313939392f

# **7.18.17 READ\_TEXT**

The READ TEXT procedure returns the data from the HTTP response body in text form. The maximum number of characters returned is specified by the *len* parameter. The signature is:

```
READ_TEXT(r IN OUT UTL_HTTP.RESP, data OUT VARCHAR2, len
INTEGER)
```
## **Parameters**

*r*

*r* is the HTTP response record.

*data*

*data* is the response body in text form.

*len*

Set *len* to the maximum number of characters to be returned.

#### **Examples**

The following example retrieves the first 150 characters.

```
DECLARE
v req UTL HTTP.REQ;
v resp UTL HTTP.RESP;
   v_resp V_H = V_H - V_H VTL_HTTP.RESP;<br>v data VARCHAR2(150);
BEGIN
   v req := UTL HTTP.BEGIN REQUEST('http://www.enterprisedb.com');
   v resp := UTL HTTP.GET RESPONSE(v req);
   UTL HTTP.READ TEXT(v resp, v data, 150);
   DBMS OUTPUT.PUT LINE(v data);
   UTL HTTP.END RESPONSE(\overline{v} resp);
END;
```
The following is the output.

```
<!DOCTYPE html PUBLIC "-//W3C//DTD XHTML 1.0 Strict//EN"
   "http://www.w3.org/TR/xhtml1/DTD/xhtml1-strict.dtd">
<html xmlns="http://www.w3.org/1999/
```
# **7.18.18 REQUEST**

The REQUEST function returns the first 2000 bytes retrieved from a user-specified URL. The signature is:

REQUEST(url IN VARCHAR2) RETURN VARCHAR2

If the data found at the given URL is longer than 2000 bytes, the remainder will be discarded. If the data found at the given URL is shorter than 2000 bytes, the result will be shorter than 2000 bytes.

## **Parameters**

*url*

*url* is the Uniform Resource Locator from which UTL\_HTTP will return content.

## **Example**

The following command returns the first 2000 bytes retrieved from the EnterpriseDB website:

```
SELECT UTL_HTTP.REQUEST('http://www.enterprisedb.com/') FROM DUAL;
```
# **7.18.19 REQUEST\_PIECES**

The REQUEST PIECES function returns a table of 2000-byte segments retrieved from an URL. The signature is:

REQUEST\_PIECES(*url* IN VARCHAR2, *max\_pieces* NUMBER IN DEFAULT 32767) RETURN UTL HTTP.HTML PIECES

## **Parameters**

*url*

*url* is the Uniform Resource Locator from which UTL\_HTTP will return content.

*max\_pieces*

*max\_pieces* specifies the maximum number of 2000-byte segments that the REQUEST\_PIECES function will return. If *max\_pieces* specifies more units than are available at the specified *url*, the final unit will contain fewer bytes.

## **Example**

Copyright © 2007 - 2021 EnterpriseDB Corporation. All rights reserved. 740

The following example returns the first four 2000 byte segments retrieved from the EnterpriseDB website:

```
DECLARE
  result UTL HTTP.HTML PIECES;
BEGIN
result := UTL HTTP.REQUEST PIECES('http://www.enterprisedb.com/', 4);
END;
```
# **7.18.20 SET\_BODY\_CHARSET**

The SET\_BODY\_CHARSET procedure sets the default character set of the body of future HTTP requests. The signature is:

SET\_BODY\_CHARSET(*charset* VARCHAR2 DEFAULT NULL)

### **Parameters**

*charset*

*charset* is the character set of the body of future requests. The default is null in which case the database character set is assumed.

# **7.18.21 SET\_FOLLOW\_REDIRECT**

The SET\_FOLLOW\_REDIRECT procedure sets the maximum number of times the HTTP redirect instruction is to be followed in the response to this request or future requests. This procedures has two signatures:

```
SET FOLLOW REDIRECT(max redirects IN INTEGER DEFAULT 3)
```
and

```
SET_FOLLOW_REDIRECT(r IN OUT UTL_HTTP.REQ, max_redirects IN 
INTEGER DEFAULT 3)
```
Use the second form to change the maximum number of redirections for an individual request that a request inherits from the session default settings.

## **Parameters**

*r*

*r* is the HTTP request record.

*max\_redirects*

*max\_redirects* is maximum number of redirections allowed. Set to 0 to disable redirections. The default is 3.

# **7.18.22 SET\_HEADER**

The SET HEADER procedure sets the HTTP request header. The signature is:

```
SET_HEADER(r IN OUT UTL_HTTP.REQ, name IN VARCHAR2, value
IN VARCHAR2 DEFAULT NULL)
```
#### **Parameters**

*r*

*r* is the HTTP request record.

*name*

*name* is the name of the request header.

*value*

*value* is the value of the request header. The default is null.

## **7.18.23 SET\_RESPONSE\_ERROR\_CHECK**

The SET\_RESPONSE\_ERROR\_CHECK procedure determines whether or not HTTP 4xx and 5xx status codes returned by the GET\_RESPONSE function should be interpreted as errors. The signature is:

SET RESPONSE ERROR CHECK(*enable* IN BOOLEAN DEFAULT FALSE)

#### **Parameters**

*enable*

Set *enable* to TRUE if HTTP 4xx and 5xx status codes are to be treated as errors, otherwise set to FALSE. The default is FALSE.

# **7.18.24 SET\_TRANSFER\_TIMEOUT**

The SET\_TRANSFER\_TIMEOUT procedure sets the default, transfer timeout setting for waiting for a response from an HTTP request. This procedure has two signatures:

```
SET_TRANSFER_TIMEOUT(timeout IN INTEGER DEFAULT 60)
```
and

```
SET_TRANSFER_TIMEOUT(r IN OUT UTL_HTTP.REQ, timeout IN 
INTEGER DEFAULT 60)
```
Use the second form to change the transfer timeout setting for an individual request that a request inherits from the session default settings.

## **Parameters**

*r*

*r* is the HTTP request record.

*timeout*

*timeout* is the transfer timeout setting in seconds for HTTP requests. The default is 60 seconds.

## **7.18.25 WRITE\_LINE**

The WRITE LINE procedure writes data to the HTTP request body in text form; the text is terminated with a CRLF character pair. The signature is:

WRITE\_LINE(*r* IN OUT UTL\_HTTP.REQ, *data* IN VARCHAR2)

#### **Parameters**

*r*

*r* is the HTTP request record.

*data*

*data* is the request body in TEXT form.

#### **Example**

The following example writes data (Account balance \$500.00) in text form to the request body to be sent using the HTTP POST method. The data is sent to a hypothetical web application (post.php) that accepts and processes data.

```
DECLARE
   v_req UTL_HTTP.REQ;
   v resp UTL HTTP.RESP;
BEGIN
   v req := UTL HTTP.BEGIN REQUEST('http://www.example.com/post.php',
       'POST');
UTL HTTP.SET HEADER(v req, 'Content-Length', '23');
UTL HTTP.WRITE LINE(v req, 'Account balance $500.00');
   v resp := UTL \overline{H}TTP.GET RESPONSE(v req);
   DBMS OUTPUT.PUT LINE('Status Code: ' || v_resp.status_code);
   DBMS_OUTPUT.PUT_LINE('Reason Phrase: ' || v_resp.reason_phrase);
   UTL HTTP.END RESPONSE(v_resp);
END;
```
Assuming the web application successfully processed the POST method, the following output would be displayed:

Status Code: 200 Reason Phrase: OK

## **7.18.26 WRITE\_RAW**

The WRITE RAW procedure writes data to the HTTP request body in binary form. The signature is:

WRITE\_RAW(*r* IN OUT UTL\_HTTP.REQ, *data* IN RAW)

#### **Parameters**

*r*

*r* is the HTTP request record.

*data*

*data* is the request body in binary form.

#### **Example**

The following example writes data in binary form to the request body to be sent using the HTTP POST method to a hypothetical web application that accepts and processes such data.

```
DECLARE
v req UTL HTTP.REQ;
v resp UTL HTTP.RESP;
BEGIN
   v req := UTL HTTP.BEGIN REQUEST('http://www.example.com/post.php',
       'POST');
   UTL HTTP.SET HEADER(v req, 'Content-Length', '23');
   UTL HTTP.WRITE RAW(v req, HEXTORAW
('54657374696e6720504f5354206d6574686f6420696e20485454502072657175657374'));
   v resp := UTL HTTP.GET RESPONSE(v req);
   DBMS_OUTPUT.PUT_LINE('Status Code: ' || v_resp.status_code);
   DBMS OUTPUT.PUT LINE('Reason Phrase: ' |\bar{v}|\bar{v} resp.reason phrase);
   UTL HTTP.END RESPONSE(v resp);
END;
```
The text string shown in the HEXTORAW function is the hexadecimal translation of the text Testing POST method in HTTP request.

Assuming the web application successfully processed the POST method, the following output would be displayed:

```
Status Code: 200
Reason Phrase: OK
```
# **7.18.27 WRITE\_TEXT**

The WRITE TEXT procedure writes data to the HTTP request body in text form. The signature is:

WRITE\_TEXT(*r* IN OUT UTL\_HTTP.REQ, *data* IN VARCHAR2)

#### **Parameters**

*r*

*r* is the HTTP request record.

*data*

*data* is the request body in text form.

#### **Example**

The following example writes data (Account balance \$500.00) in text form to the request body to be sent using the HTTP POST method. The data is sent to a hypothetical web application (post.php) that accepts and processes data.

```
DECLARE
   v_req UTL_HTTP.REQ;
   v resp UTL HTTP.RESP;
BEGIN
   v req := UTL HTTP.BEGIN REQUEST('http://www.example.com/post.php',
       'POST');
UTL HTTP.SET HEADER(v req, 'Content-Length', '23');
UTL HTTP.WRITE TEXT(v req, 'Account balance $500.00');
   v resp := UTL \overline{H}TTP.GET_RESPONSE(v_req);
   DBMS OUTPUT.PUT LINE('Status Code: ' || v_resp.status_code);
   DBMS_OUTPUT.PUT_LINE('Reason Phrase: ' || v_resp.reason_phrase);
   UTL HTTP.END RESPONSE(v_resp);
END;
```
Assuming the web application successfully processed the POST method, the following output would be displayed:

Status Code: 200 Reason Phrase: OK

# *7.19UTL\_MAIL*

The UTL MAIL package provides the capability to manage e-mail.

**Note:** An administrator must grant execute privileges to each user or group before they can use this package.

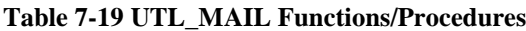

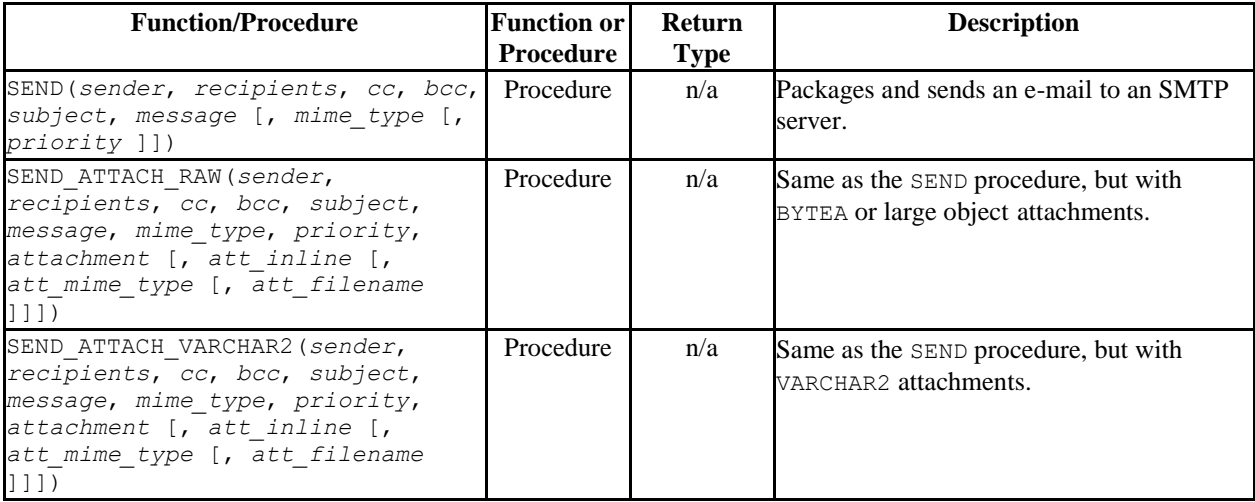

# **7.19.1 SEND**

The SEND procedure provides the capability to send an e-mail to an SMTP server.

```
SEND(sender VARCHAR2, recipients VARCHAR2, cc VARCHAR2,
  bcc VARCHAR2, subject VARCHAR2, message VARCHAR2
  [, mime_type VARCHAR2 [, priority PLS_INTEGER ]])
```
## **Parameters**

*sender*

E-mail address of the sender.

*recipients*

Comma-separated e-mail addresses of the recipients.

*cc*

Comma-separated e-mail addresses of copy recipients.

*bcc*

Comma-separated e-mail addresses of blind copy recipients.

*subject*

Subject line of the e-mail.

*message*

Body of the e-mail.

*mime\_type*

Mime type of the message. The default is text/plain; charset=us-ascii.

*priority*

Priority of the e-mail The default is 3.

## **Examples**

The following anonymous block sends a simple e-mail message.

```
DECLARE
v sender VARCHAR2(30);
v recipients VARCHAR2(60);
v subj VARCHAR2(20);
v_msg VARCHAR2(200);
BEGIN
   v sender := 'jsmith@enterprisedb.com';
   v_recipients := 'ajones@enterprisedb.com,rrogers@enterprisedb.com';
   \overline{v} subj := 'Holiday Party';
   \overline{v} msg := 'This year''s party is scheduled for Friday, Dec. 21 at ' ||
            '6:00 PM. Please RSVP by Dec. 15<sup>th</sup>.';
   UTL MAIL.SEND(v sender, v recipients, NULL, NULL, v subj, v msg);
END;
```
# **7.19.2 SEND\_ATTACH\_RAW**

The SEND ATTACH RAW procedure provides the capability to send an e-mail to an SMTP server with an attachment containing either BYTEA data or a large object (identified by the large object's OID). The call to SEND\_ATTACH\_RAW can be written in two ways:

SEND\_ATTACH\_RAW(*sender* VARCHAR2, *recipients* VARCHAR2, *cc* VARCHAR2, *bcc* VARCHAR2, *subject* VARCHAR2, *message* VARCHAR2, *mime*\_*type* VARCHAR2, *priority* PLS\_INTEGER, *attachment* BYTEA[, *att*\_*inline* BOOLEAN [, *att\_mime\_type* VARCHAR2[, *att\_filename* VARCHAR2 ]]]) SEND\_ATTACH\_RAW(*sender* VARCHAR2, *recipients* VARCHAR2, *cc* VARCHAR2, *bcc* VARCHAR2, *subject* VARCHAR2, *message* VARCHAR2, *mime\_type* VARCHAR2, *priority* PLS\_INTEGER, *attachment* OID [, *att\_inline* BOOLEAN [, *att\_mime\_type* VARCHAR2 [, *att\_filename* VARCHAR2 ]]])

## **Parameters**

*sender*

E-mail address of the sender.

*recipients*

Comma-separated e-mail addresses of the recipients.

*cc*

Comma-separated e-mail addresses of copy recipients.

*bcc*

Comma-separated e-mail addresses of blind copy recipients.

*subject*

Subject line of the e-mail.

*message*

Body of the e-mail.

```
mime_type
```
Mime type of the message. The default is text/plain; charset=us-ascii.

*priority*

Priority of the e-mail. The default is 3.

*attachment*

#### The attachment.

*att\_inline*

If set to TRUE, then the attachment is viewable inline, FALSE otherwise. The default is TRUE.

*att\_mime\_type*

Mime type of the attachment. The default is application/octet.

*att\_filename*

The file name containing the attachment. The default is NULL.

# **7.19.3 SEND\_ATTACH\_VARCHAR2**

The SEND ATTACH VARCHAR2 procedure provides the capability to send an e-mail to an SMTP server with a text attachment.

SEND\_ATTACH\_VARCHAR2(*sender* VARCHAR2, *recipients* VARCHAR2, *cc* VARCHAR2, *bcc* VARCHAR2, *subject* VARCHAR2, *message* VARCHAR2, *mime\_type* VARCHAR2, *priority* PLS\_INTEGER, *attachment* VARCHAR2 [, *att\_inline* BOOLEAN [, *att\_mime\_type* VARCHAR2 [, *att\_filename* VARCHAR2 ]]])

## **Parameters**

*sender*

E-mail address of the sender.

*recipients*

Comma-separated e-mail addresses of the recipients.

*cc*

Comma-separated e-mail addresses of copy recipients.

*bcc*

Comma-separated e-mail addresses of blind copy recipients.

Copyright © 2007 - 2021 EnterpriseDB Corporation. All rights reserved. 750

*subject*

Subject line of the e-mail.

*message*

Body of the e-mail.

*mime\_type*

Mime type of the message. The default is text/plain; charset=us-ascii.

*priority*

Priority of the e-mail The default is 3.

*attachment*

The VARCHAR2 attachment.

*att\_inline*

If set to TRUE, then the attachment is viewable inline, FALSE otherwise. The default is TRUE.

*att\_mime\_type*

Mime type of the attachment. The default is text/plain; charset=usascii.

*att\_filename*

The file name containing the attachment. The default is NULL.

# *7.20 UTL\_RAW*

The UTL RAW package allows you to manipulate or retrieve the length of raw data types.

**Note:** An administrator must grant execute privileges to each user or group before they can use this package.

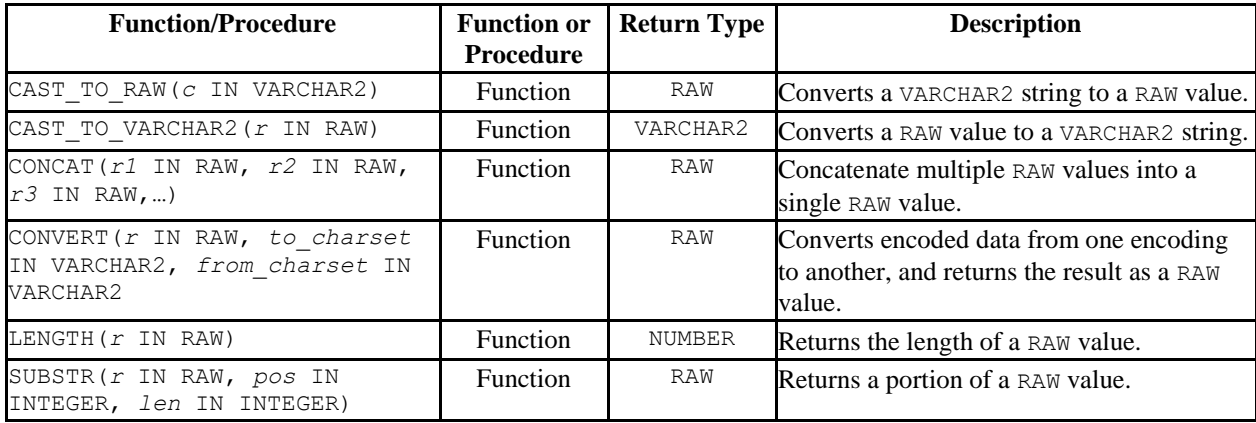

Advanced Server's implementation of UTL RAW is a partial implementation when compared to Oracle's version. Only those functions and procedures listed in the table above are supported.

# **7.20.1 CAST\_TO\_RAW**

The CAST TO RAW function converts a VARCHAR2 string to a RAW value. The signature is:

CAST\_TO\_RAW(*c* VARCHAR2)

The function returns a RAW value if you pass a non-NULL value; if you pass a NULL value, the function will return NULL.

## **Parameters**

*c*

The VARCHAR2 value that will be converted to RAW.

## **Example**

The following example uses the CAST TO RAW function to convert a VARCHAR2 string to a RAW value:

```
DECLARE
  v VARCHAR2;
  r RAW;
BEGIN
 v := 'Accounts';
 dbms output.put line(v);
 r := UTL RAW.CAST TO RAW(v);
 dbms output.put line(r);END;
```
The result set includes the content of the original string and the converted RAW value:

```
Accounts
\x4163636f756e7473
```
# **7.20.2 CAST\_TO\_VARCHAR2**

The CAST\_TO\_VARCHAR2 function converts RAW data to VARCHAR2 data. The signature is:

```
CAST_TO_VARCHAR2(r RAW)
```
The function returns a VARCHAR2 value if you pass a non-NULL value; if you pass a NULL value, the function will return NULL.

## **Parameters**

*r*

The RAW value that will be converted to a VARCHAR2 value.

## **Example**

The following example uses the CAST\_TO\_VARCHAR2 function to convert a RAW value to a VARCHAR2 string:

```
DECLARE
  r RAW;
  v VARCHAR2;
BEGIN
r := ' \x4163636f756e7473'
```

```
dbms output.put line(v);v := UTL RAW.CAST TO VARCHAR2(r);
  dbms output.put line(r);
END;
```
The result set includes the content of the original string and the converted RAW value:

```
\x4163636f756e7473
Accounts
```
# **7.20.3 CONCAT**

The CONCAT function concatenates multiple RAW values into a single RAW value. The signature is:

```
CONCAT(r1 RAW, r2 RAW, r3 RAW,…)
```
The function returns a RAW value. Unlike the Oracle implementation, the Advanced Server implementation is a variadic function, and does not place a restriction on the number of values that can be concatenated.

#### **Parameters**

*r1, r2, r3,…*

The RAW values that CONCAT will concatenate.

## **Example**

The following example uses the CONCAT function to concatenate multiple RAW values into a single RAW value:

```
SELECT UTL RAW.CAST TO VARCHAR2(UTL RAW.CONCAT('\x61', '\x62', '\x63')) FROM
DUAL;
concat
--------
abc
(1 row)
```
The result (the concatenated values) is then converted to VARCHAR2 format by the CAST TO VARCHAR2 function.

# **7.20.4 CONVERT**

The CONVERT function converts a string from one encoding to another encoding and returns the result as a RAW value. The signature is:

CONVERT (r RAW, to charset VARCHAR2, from charset VARCHAR2)

The function returns a RAW value.

## **Parameters**

*r*

The RAW value that will be converted.

*to\_charset*

The name of the encoding to which *r* will be converted.

*from\_charset*

The name of the encoding from which *r* will be converted.

## **Example**

The following example uses the UTL\_RAW.CAST\_TO\_RAW function to convert a VARCHAR2 string (Accounts) to a raw value, and then convert the value from UTF8 to LATIN7, and then from LATIN7 to UTF8:

```
DECLARE
  r RAW;
  v VARCHAR2;
BEGIN
   v:= 'Accounts';
  dbms output.put line(v);
  r:= UTL RAW.CAST TO RAW(v);
  dbms output.put lineline(r);
  \texttt{r} := \overline{\texttt{UTL\_RAW.CONVERT}\left(\texttt{r, 'UTF8'}, \texttt{'LATIN7'}\right)} \texttt{;}dbms output.put line(r);
  r:= UTL_RAW.CONVERT(r, 'LATIN7', 'UTF8');
  dbms_output.put_line(r);
```
The example returns the VARCHAR2 value, the RAW value, and the converted values:

```
Accounts
\x4163636f756e7473
\x4163636f756e7473
\x4163636f756e7473
```
## **7.20.5 LENGTH**

The LENGTH function returns the length of a RAW value. The signature is:

LENGTH(*r* RAW)

The function returns a RAW value.

#### **Parameters**

*r*

The RAW value that LENGTH will evaluate.

#### **Example**

The following example uses the LENGTH function to return the length of a RAW value:

```
SELECT UTL RAW.LENGTH(UTL RAW.CAST TO RAW('Accounts')) FROM DUAL;
length
--------
8
(1 row)
```
The following example uses the LENGTH function to return the length of a RAW value that includes multi-byte characters:

```
SELECT UTL RAW.LENGTH(UTL RAW.CAST TO RAW('独孤求败'));
length 
--------
     12
(1 row)
```
## **7.20.6 SUBSTR**

The SUBSTR function returns a substring of a RAW value. The signature is:

SUBSTR (*r* RAW, *pos* INTEGER, *len* INTEGER)

This function returns a RAW value.
#### **Parameters**

#### *r*

The RAW value from which the substring will be returned.

#### *pos*

The position within the RAW value of the first byte of the returned substring.

- If *pos* is 0 or 1, the substring begins at the first byte of the RAW value.
- If *pos* is greater than one, the substring begins at the first byte specified by *pos*. For example, if *pos* is 3, the substring begins at the third byte of the value.
- If *pos* is negative, the substring begins at *pos* bytes from the end of the source value. For example, if *pos* is -3, the substring begins at the third byte from the end of the value.

*len*

The maximum number of bytes that will be returned.

#### **Example**

The following example uses the SUBSTR function to select a substring that begins 3 bytes from the start of a RAW value:

```
SELECT UTL RAW.SUBSTR(UTL RAW.CAST TO RAW('Accounts'), 3, 5) FROM DUAL;
substr
--------
count
(1 row)
```
The following example uses the SUBSTR function to select a substring that starts 5 bytes from the end of a RAW value:

```
SELECT UTL RAW.SUBSTR(UTL RAW.CAST TO RAW('Accounts'), -5 , 3) FROM DUAL;
substr 
--------
 oun
(1 row)
```
# *7.21 UTL\_SMTP*

The UTL SMTP package provides the capability to send e-mails over the Simple Mail Transfer Protocol (SMTP).

**Note:** An administrator must grant execute privileges to each user or group before they can use this package.

| <b>Function/Procedure</b>                         | <b>Function or</b><br><b>Procedure</b> | <b>Return Type</b> | <b>Description</b>                                                                  |
|---------------------------------------------------|----------------------------------------|--------------------|-------------------------------------------------------------------------------------|
| CLOSE DATA (c IN OUT)                             | Procedure                              | n/a                | Ends an e-mail message.                                                             |
| COMMAND (c IN OUT, cmd [, arg                     | Both                                   | <b>REPLY</b>       | Execute an SMTP command.                                                            |
| COMMAND REPLIES (c IN OUT, cmd<br>$[$ , arg $]$ ) | Function                               | <b>REPLIES</b>     | Execute an SMTP command where multiple<br>reply lines are expected.                 |
| DATA (c IN OUT, body VARCHAR2)                    | Procedure                              | n/a                | Specify the body of an e-mail message.                                              |
| EHLO (c IN OUT, domain)                           | Procedure                              | n/a                | Perform initial handshaking with an SMTP<br>server and return extended information. |
| HELO (c IN OUT, domain)                           | Procedure                              | n/a                | Perform initial handshaking with an SMTP<br>server                                  |
| HELP (c IN OUT [, command ])                      | Function                               | <b>REPLIES</b>     | Send the HELP command.                                                              |
| MAIL(c IN OUT, sender [,<br>parameters 1)         | Procedure                              | n/a                | Start a mail transaction.                                                           |
| NOOP (c IN OUT)                                   | <b>B</b> oth                           | <b>REPLY</b>       | Send the null command.                                                              |
| OPEN CONNECTION (host [, port                     | Function                               | CONNECTION         | Open a connection.                                                                  |
| OPEN DATA ( C IN OUT)                             | <b>B</b> oth                           | <b>REPLY</b>       | Send the DATA command.                                                              |
| QUIT (c IN OUT)                                   | Procedure                              | n/a                | Terminate the SMTP session and<br>disconnect.                                       |
| RCPT (c IN OUT, recipient [,<br>parameters ])     | Procedure                              | n/a                | Specify the recipient of an e-mail message.                                         |
| RSET (c IN OUT)                                   | Procedure                              | n/a                | Terminate the current mail transaction.                                             |
| VRFY (c IN OUT, recipient)                        | Function                               | <b>REPLY</b>       | Validate an e-mail address.                                                         |
| WRITE DATA (c IN OUT, data)                       | Procedure                              | n/a                | Write a portion of the e-mail message.                                              |

**Table 7-20 UTL\_SMTP Functions/Procedures**

Advanced Server's implementation of UTL SMTP is a partial implementation when compared to Oracle's version. Only those functions and procedures listed in the table above are supported.

The following table lists the public variables available in the UTL SMTP package.

**Table 7-21 UTL\_SMTP Public Variables**

| <b>Public Variables</b> | Data Type | Value | <b>Description</b>                 |
|-------------------------|-----------|-------|------------------------------------|
| connection              | RECORL    |       | Description of an SMTP connection. |

Database Compatibility for Oracle® Developer's Guide

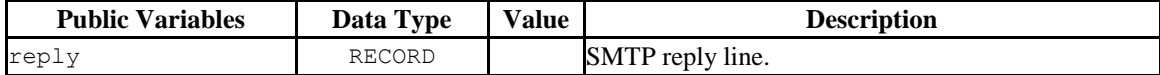

# **7.21.1 CONNECTION**

The CONNECTION record type provides a description of an SMTP connection.

```
TYPE connection IS RECORD (
host VARCHAR2(255),
port PLS INTEGER,
tx_timeout PLS_INTEGER
);
```
# <span id="page-758-0"></span>**7.21.2 REPLY/REPLIES**

The REPLY record type provides a description of an SMTP reply line. REPLIES is a table of multiple SMTP reply lines.

```
TYPE reply IS RECORD (
 code INTEGER,
text VARCHAR2(508)
);
TYPE replies IS TABLE OF reply INDEX BY BINARY INTEGER;
```
# **7.21.3 CLOSE\_DATA**

The CLOSE\_DATA procedure terminates an e-mail message by sending the following sequence:

```
<CR><LF>.<CR><LF>
```
This is a single period at the beginning of a line.

CLOSE\_DATA(*c* IN OUT CONNECTION)

#### **Parameters**

*c*

The SMTP connection to be closed.

## **7.21.4 COMMAND**

The COMMAND procedure provides the capability to execute an SMTP command. If you are expecting multiple reply lines, use COMMAND\_REPLIES.

```
reply REPLY COMMAND(c IN OUT CONNECTION, cmd VARCHAR2
   [, arg VARCHAR2 ])
COMMAND(c IN OUT CONNECTION, cmd VARCHAR2 [, arg VARCHAR2 
])
```
## **Parameters**

*c*

The SMTP connection to which the command is to be sent.

*cmd*

The SMTP command to be processed.

*arg*

An argument to the SMTP command. The default is null.

*reply*

SMTP reply to the command. If SMTP returns multiple replies, only the last one is returned in *reply*.

See Section [7.21.2](#page-758-0) for a description of REPLY and REPLIES.

# **7.21.5 COMMAND\_REPLIES**

The COMMAND\_REPLIES function processes an SMTP command that returns multiple reply lines. Use COMMAND if only a single reply line is expected.

```
replies REPLIES COMMAND(c IN OUT CONNECTION, cmd VARCHAR2
  [, arg VARCHAR2 ])
```
#### **Parameters**

*c*

The SMTP connection to which the command is to be sent.

*cmd*

The SMTP command to be processed.

*arg*

An argument to the SMTP command. The default is null.

*replies*

SMTP reply lines to the command. See Section [7.21.2](#page-758-0) for a description of REPLY and REPLIES.

# **7.21.6 DATA**

The DATA procedure provides the capability to specify the body of the e-mail message. The message is terminated with a  $\langle$ CR $\rangle$  $\langle$ LF $\rangle$ .  $\langle$ CR $\rangle$  $\langle$ LF $\rangle$  sequence.

DATA(*c* IN OUT CONNECTION, *body* VARCHAR2)

#### **Parameters**

*c*

The SMTP connection to which the command is to be sent.

*body*

Body of the e-mail message to be sent.

## <span id="page-760-0"></span>**7.21.7 EHLO**

The EHLO procedure performs initial handshaking with the SMTP server after establishing the connection. The EHLO procedure allows the client to identify itself to the SMTP server according to RFC 821. RFC 1869 specifies the format of the information returned in the server's reply. The [HELO](#page-761-0) procedure performs the equivalent functionality, but returns less information about the server.

EHLO(*c* IN OUT CONNECTION, *domain* VARCHAR2)

#### **Parameters**

*c*

The connection to the SMTP server over which to perform handshaking.

*domain*

Domain name of the sending host.

# <span id="page-761-0"></span>**7.21.8 HELO**

The HELO procedure performs initial handshaking with the SMTP server after establishing the connection. The HELO procedure allows the client to identify itself to the SMTP server according to RFC 821. The **EHLO** procedure performs the equivalent functionality, but returns more information about the server.

HELO(*c* IN OUT, *domain* VARCHAR2)

### **Parameters**

*c*

The connection to the SMTP server over which to perform handshaking.

*domain*

Domain name of the sending host.

## **7.21.9 HELP**

The HELP function provides the capability to send the HELP command to the SMTP server.

```
replies REPLIES HELP(c IN OUT CONNECTION [, command
VARCHAR2 ])
```
#### **Parameters**

*c*

The SMTP connection to which the command is to be sent.

*command*

Command on which help is requested.

*replies*

SMTP reply lines to the command. See Section [7.21.2](#page-758-0) for a description of REPLY and REPLIES.

## **7.21.10 MAIL**

The MAIL procedure initiates a mail transaction.

```
MAIL(c IN OUT CONNECTION, sender VARCHAR2
   [, parameters VARCHAR2 ])
```
#### **Parameters**

*c*

Connection to SMTP server on which to start a mail transaction.

*sender*

The sender's e-mail address.

*parameters*

Mail command parameters in the format, key=value as defined in RFC 1869, Section 6.

## **7.21.11 NOOP**

The NOOP function/procedure sends the null command to the SMTP server. The NOOP has no effect upon the server except to obtain a successful response.

```
reply REPLY NOOP(c IN OUT CONNECTION)
NOOP(c IN OUT CONNECTION)
```
#### **Parameters**

*c*

The SMTP connection on which to send the command.

*reply*

SMTP reply to the command. If SMTP returns multiple replies, only the last one is returned in *reply*. See Section [7.21.2](#page-758-0) for a description of REPLY and REPLIES.

### **7.21.12 OPEN\_CONNECTION**

The OPEN CONNECTION functions open a connection to an SMTP server.

*c* CONNECTION OPEN\_CONNECTION(*host* VARCHAR2 [, *port* PLS\_INTEGER [,  $tx$ <sup>-</sup>timeout PLS\_INTEGER DEFAULT NULL]])

#### **Parameters**

*host*

Name of the SMTP server.

*port*

Port number on which the SMTP server is listening. The default is 25.

*tx\_timeout*

Time out value in seconds. Do not wait is indicated by specifying 0. Wait indefinitely is indicated by setting timeout to null. The default is null.

*c*

Connection handle returned by the SMTP server.

# **7.21.13 OPEN\_DATA**

The OPEN DATA procedure sends the DATA command to the SMTP server.

OPEN\_DATA(*c* IN OUT CONNECTION)

Copyright © 2007 - 2021 EnterpriseDB Corporation. All rights reserved. 764

#### **Parameters**

*c*

SMTP connection on which to send the command.

## **7.21.14 QUIT**

The QUIT procedure closes the session with an SMTP server.

```
QUIT(c IN OUT CONNECTION)
```
#### **Parameters**

*c*

SMTP connection to be terminated.

## **7.21.15 RCPT**

The RCPT procedure provides the e-mail address of the recipient. To schedule multiple recipients, invoke RCPT multiple times.

```
RCPT(c IN OUT CONNECTION, recipient VARCHAR2
   [, parameters VARCHAR2 ])
```
#### **Parameters**

*c*

Connection to SMTP server on which to add a recipient.

*recipient*

The recipient's e-mail address.

*parameters*

Mail command parameters in the format, key=value as defined in RFC 1869, Section 6.

# **7.21.16 RSET**

The RSET procedure provides the capability to terminate the current mail transaction.

RSET(*c* IN OUT CONNECTION)

#### **Parameters**

*c*

SMTP connection on which to cancel the mail transaction.

## **7.21.17 VRFY**

The VRFY function provides the capability to validate and verify the recipient's e-mail address. If valid, the recipient's full name and fully qualified mailbox is returned.

*reply* REPLY VRFY(*c* IN OUT CONNECTION, *recipient* VARCHAR2)

#### **Parameters**

*c*

The SMTP connection on which to verify the e-mail address.

*recipient*

The recipient's e-mail address to be verified.

*reply*

SMTP reply to the command. If SMTP returns multiple replies, only the last one is returned in *reply*. See Section [7.21.2](#page-758-0) for a description of REPLY and REPLIES.

## **7.21.18 WRITE\_DATA**

The WRITE DATA procedure provides the capability to add VARCHAR2 data to an e-mail message. The WRITE DATA procedure may be repetitively called to add data.

WRITE\_DATA(*c* IN OUT CONNECTION, *data* VARCHAR2)

#### **Parameters**

*c*

The SMTP connection on which to add data.

*data*

Data to be added to the e-mail message. The data must conform to the RFC 822 specification.

# **7.21.19 Comprehensive Example**

The following procedure constructs and sends a text e-mail message using the UTL\_SMTP package.

```
CREATE OR REPLACE PROCEDURE send_mail (
p_sender VARCHAR2,
p_recipient VARCHAR2,
p_subj VARCHAR2,
p_msg VARCHAR2,
p_mailhost VARCHAR2
)
IS
v conn UTL SMTP.CONNECTION;
v crlf \sim CONSTANT VARCHAR2(2) := CHR(13) || CHR(10);
v_port CONSTANT PLS_INTEGER := 25;
BEGIN
   v_conn := UTL_SMTP.OPEN_CONNECTION(p_mailhost,v_port);
   UTL SMTP.HELO(v conn, p mailhost);
   UTL SMTP.MAIL(v conn, p sender);
    UTL_SMTP.RCPT(v_conn,p_recipient);
    UTL_SMTP.DATA(v_conn, SUBSTR(
        'Date: ' || TO_CHAR(SYSDATE,
        'Dy, DD Mon YYYY HH24:MI:SS') || v_crlf
        || 'From: ' || p_sender || v_crlf
        || 'To: ' || p_recipient || v_crlf
        || 'Subject: ' || p_subj || v_crlf
        || p_msg
       , 1, 32767);
   UTL SMTP.QUIT(v conn);
END;
EXEC send_mail('asmith@enterprisedb.com','pjones@enterprisedb.com','Holiday 
Party', 'Are you planning to attend?', 'smtp.enterprisedb.com');
```
The following example uses the OPEN DATA, WRITE DATA, and CLOSE DATA procedures instead of the DATA procedure.

```
CREATE OR REPLACE PROCEDURE send_mail_2 (
p_sender VARCHAR2,
p_recipient VARCHAR2,
p_subj VARCHAR2,
```
#### Database Compatibility for Oracle® Developer's Guide

```
p_msq VARCHAR2,
    p_mailhost VARCHAR2
\sum_{i=1}^{n}IS
v conn UTL SMTP.CONNECTION;
v crlf \sim CONSTANT VARCHAR2(2) := CHR(13) || CHR(10);
v_port CONSTANT PLS_INTEGER := 25;
BEGIN
   v conn := UTL SMTP.OPEN CONNECTION(p_mailhost,v_port);
   UTL SMTP. HELO(v conn, p mailhost);
   UTL SMTP.MAIL(v conn, p sender);
    UTL_SMTP.RCPT(v_conn,p_recipient);
   UTL_SMTP.OPEN_DATA(v_conn);
    UTL_SMTP.WRITE_DATA(v_conn,'From: ' || p_sender || v_crlf);
UTL SMTP.WRITE DATA(v_conn,'To: ' || p_recipient || v_crlf);
UTL SMTP.WRITE DATA(v_conn,'Subject: ' || p_subj || v_crlf);
   UTL SMTP.WRITE DATA(v_conn,v_crlf || p_msg);
   UTL SMTP.CLOSE DATA(v conn);
   UTL SMTP.QUIT(\overline{v} conn);
END;
EXEC send_mail_2('asmith@enterprisedb.com','pjones@enterprisedb.com','Holiday
```
Party', 'Are you planning to attend?', 'smtp.enterprisedb.com');

# *7.22UTL\_URL*

The UTL\_URL package provides a way to escape illegal and reserved characters within an URL.

**Table 7.7.2 UTL\_HTTP Functions and Procedures**

| <b>Function/Procedure</b>                             | <b>Return Type</b> | <b>Description</b>                                                                 |
|-------------------------------------------------------|--------------------|------------------------------------------------------------------------------------|
| ESCAPE(url,<br>escape reserved chars,<br>url charset) | VARCHAR2           | Use the ESCAPE function to escape any<br>illegal and reserved characters in a URL. |
| UNESCAPE (url, url charset)                           | VARCHAR2           | The UNESCAPE function to convert an URL<br>to it's original form.                  |

The UTL URL package will return the BAD URL exception if the call to a function includes an incorrectly-formed URL.

# **7.22.1 ESCAPE**

Use the ESCAPE function to escape illegal and reserved characters within an URL. The signature is:

ESCAPE(url VARCHAR2, escape reserved chars BOOLEAN, url charset VARCHAR2)

Reserved characters are replaced with a percent sign, followed by the two-digit hex code of the ascii value for the escaped character.

#### **Parameters**

*url*

*url* specifies the Uniform Resource Locator that UTL\_URL will escape.

*escape\_reserved\_chars*

*escape\_reserved\_chars* is a BOOLEAN value that instructs the ESCAPE function to escape reserved characters as well as illegal characters:

- If *escaped*\_*reserved*\_chars is FALSE, ESCAPE will escape only the illegal characters in the specified URL.
- If *escape*\_*reserved*\_*chars* is TRUE, ESCAPE will escape both the illegal characters and the reserved characters in the specified URL.

By default, *escape*\_*reserved*\_*chars* is FALSE.

Within an URL, legal characters are:

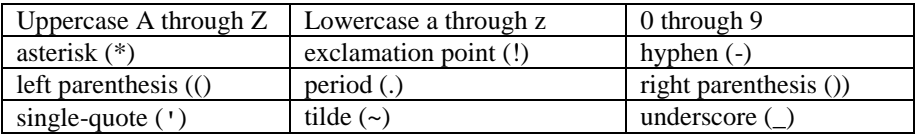

Some characters are legal in some parts of an URL, while illegal in others; to review comprehensive rules about illegal characters, please refer to RFC 2396. Some *examples* of characters that are considered illegal in any part of an URL are:

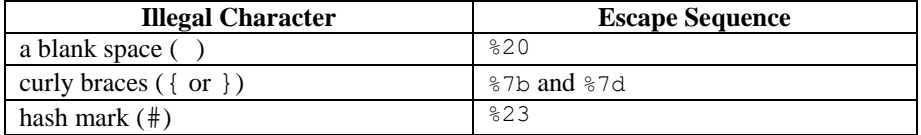

The ESCAPE function considers the following characters to be reserved, and will escape them if escape\_reserved\_chars is set to TRUE:

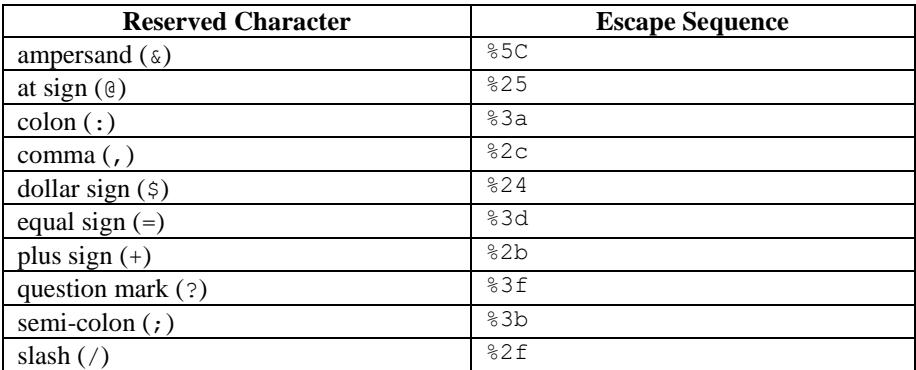

*url\_charset*

*url\_charset* specifies a character set to which a given character will be converted before it is escaped. If url\_*charset* is NULL, the character will not be converted. The default value of *url*\_*charset* is ISO-8859-1.

#### **Examples**

The following anonymous block uses the ESCAPE function to escape the blank spaces in the URL:

```
DECLARE
  result varchar2(400);
BEGIN
result := UTL_URL.ESCAPE('http://www.example.com/Using the ESCAPE 
function.html');
 DBMS OUTPUT.PUT LINE(result);
END;
```
The resulting (escaped) URL is:

```
http://www.example.com/Using%20the%20ESCAPE%20function.html
```
If you include a value of TRUE for the *escape*\_*reserved*\_*chars* parameter when invoking the function:

```
DECLARE
 result varchar2(400);
BEGIN
result := UTL_URL.ESCAPE('http://www.example.com/Using the ESCAPE 
function.html', TRUE);
 DBMS OUTPUT.PUT LINE(result);
END;
```
The ESCAPE function escapes the reserved characters as well as the illegal characters in the URL:

http%3A%2F%2Fwww.example.com%2FUsing%20the%20ESCAPE%20function.html

# **7.22.2 UNESCAPE**

The UNESCAPE function removes escape characters added to an URL by the ESCAPE function, converting the URL to it's original form.

The signature is:

UNESCAPE(*url* VARCHAR2, *url*\_*charset* VARCHAR2)

#### **Parameters**

*url*

*url* specifies the Uniform Resource Locator that UTL\_URL will unescape.

*url\_charset*

After unescaping a character, the character is assumed to be in *url\_charset* encoding, and will be converted from that encoding to database encoding before being returned. If url\_*charset* is NULL, the character will not be converted. The default value of *url*\_*charset* is ISO-8859-1.

#### **Examples**

The following anonymous block uses the ESCAPE function to escape the blank spaces in the URL:

DECLARE result varchar2(400); BEGIN result := UTL\_URL.UNESCAPE('http://www.example.com/Using%20the%20UNESCAPE%20function.ht  $ml'$ ); DBMS OUTPUT. PUT LINE(result); END;

The resulting (unescaped) URL is:

http://www.example.com/Using the UNESCAPE function.html

# **8 Object Types and Objects**

This chapter discusses how object-oriented programming techniques can be exploited in SPL. Object-oriented programming as seen in programming languages such as Java and C++ centers on the concept of objects. An *object* is a representation of a real-world entity such as a person, place, or thing. The generic description or definition of a particular object such as a person for example, is called an *object type*. Specific people such as "Joe" or "Sally" are said to be *objects of object type*, person, or equivalently, *instances* of the object type, person, or simply, person objects.

**Note:** The terms "database objects" and "objects" that have been used in this document up to this point should not be confused with an object type and object as used in this chapter. The previous usage of these terms relates to the entities that can be created in a database such as tables, views, indexes, users, etc. Within the context of this chapter, object type and object refer to specific data structures supported by the SPL programming language to implement object-oriented concepts.

**Note:** In Oracle, the term *abstract data type* (ADT) is used to describe object types in PL/SQL. The SPL implementation of object types is intended to be compatible with Oracle abstract data types.

**Note:** Advanced Server has not yet implemented support for some features of objectoriented programming languages. This chapter documents only those features that have been implemented.

# *8.1 Basic Object Concepts*

An object type is a description or definition of some entity. This definition of an object type is characterized by two components:

- *Attributes* fields that describe particular characteristics of an object instance. For a person object, examples might be name, address, gender, date of birth, height, weight, eye color, occupation, etc.
- *Methods* programs that perform some type of function or operation on, or related to an object. For a person object, examples might be calculating the person's age, displaying the person's attributes, changing the values assigned to the person's attributes, etc.

The following sections elaborate on some basic object concepts.

# **8.1.1 Attributes**

Every object type must contain at least one attribute. The data type of an attribute can be any of the following:

- A base data type such as NUMBER, VARCHAR2, etc.
- Another object type
- A globally defined collection type (created by the CREATE TYPE command) such as a nested table or varray

An attribute gets its initial value (which may be null) when an object instance is initially created. Each object instance has its own set of attribute values.

# **8.1.2 Methods**

Methods are SPL procedures or functions defined within an object type. Methods can be categorized into three general types:

- *Member Methods* procedures or functions that operate within the context of an object instance. Member methods have access to, and can change the attributes of the object instance on which they are operating.
- *Static Methods* procedures or functions that operate independently of any particular object instance. Static methods do not have access to, and cannot change the attributes of an object instance.
- *Constructor Methods* functions used to create an instance of an object type. A default constructor method is always provided when an object type is defined.

# **8.1.3 Overloading Methods**

In an object type it is permissible to define two or more identically named methods of the same type (this is, either a procedure or function), but with different signatures. Such methods are referred to as *overloaded* methods.

A method's signature consists of the number of formal parameters, the data types of its formal parameters, and their order.

# *8.2 Object Type Components*

Object types are created and stored in the database by using the following two constructs of the SPL language:

- The *object type specification* This is the public interface specifying the attributes and method signatures of the object type.
- The *object type body* This contains the implementation of the methods specified in the object type specification.

The following sections describe the commands used to create the object type specification and the object type body.

## **8.2.1 Object Type Specification Syntax**

The following is the syntax of the object type specification:

```
CREATE [ OR REPLACE ] TYPE name
   [ AUTHID { DEFINER | CURRENT_USER } ]
   { IS | AS } OBJECT
( { attribute { datatype | objtype | collecttype } }
     \left[ \begin{array}{ccc} \cdot & \cdot & \cdot \end{array} \right] [ method_spec ] [, ...]
   [ constructor ] [, ...]
) [ [ NOT ] { FINAL | INSTANTIABLE } ] ...;
```
where *method\_spec* is the following:

```
[ [ NOT ] { FINAL | INSTANTIABLE } ] ...
[ OVERRIDING ]
   subprogram_spec
```
where *subprogram\_spec* is the following:

```
{ MEMBER | STATIC }
{ PROCEDURE proc_name
     [ ( [ SELF [ IN | IN OUT ] name ]
          [, parm1 [ IN | IN OUT | OUT ] datatype1
                    [ DEFAULT value1 ] ]
          [, parm2 [ IN | IN OUT | OUT ] datatype2
                    [ DEFAULT value2 ]
          ] ...)
     ]
\begin{array}{c} \hline \end{array} FUNCTION func_name
     [ ( [ SELF [ IN | IN OUT ] name ]
          [, parm1 [ IN | IN OUT | OUT ] datatype1
                    [ DEFAULT value1 ] ]
```

```
 [, parm2 [ IN | IN OUT | OUT ] datatype2
                 [ DEFAULT value2 ]
       ] ...)
   ]
 RETURN return_type
```
where *constructor* is the following:

}

```
 CONSTRUCTOR func_name
   [ ( [ SELF [ IN | IN OUT ] name ]
       [, parm1 [ IN | IN OUT | OUT ] datatype1
               [ DEFAULT value1 ] ]
       [, parm2 [ IN | IN OUT | OUT ] datatype2
                [ DEFAULT value2 ]
       ] ...)
   ]
 RETURN self AS RESULT
```
**Note:** The OR REPLACE option cannot be currently used to add, delete, or modify the attributes of an existing object type. Use the DROP TYPE command to first delete the existing object type. The OR REPLACE option can be used to add, delete, or modify the methods in an existing object type.

**Note:** The PostgreSQL form of the ALTER TYPE ALTER ATTRIBUTE command can be used to change the data type of an attribute in an existing object type. However, the ALTER TYPE command cannot add or delete attributes in the object type.

*name* is an identifier (optionally schema-qualified) assigned to the object type.

If the AUTHID clause is omitted or DEFINER is specified, the rights of the object type owner are used to determine access privileges to database objects. If CURRENT\_USER is specified, the rights of the current user executing a method in the object are used to determine access privileges.

*attribute* is an identifier assigned to an attribute of the object type.

*datatype* is a base data type.

*objtype* is a previously defined object type.

*collecttype* is a previously defined collection type.

Following the closing parenthesis of the CREATE TYPE definition, [ NOT ] FINAL specifies whether or not a subtype can be derived from this object type. FINAL, which is

#### Database Compatibility for Oracle® Developer's Guide

the default, means that no subtypes can be derived from this object type. Specify NOT FINAL if you want to allow subtypes to be defined under this object type.

**Note:** Even though the specification of NOT FINAL is accepted in the CREATE TYPE command, SPL does not currently support the creation of subtypes.

Following the closing parenthesis of the CREATE TYPE definition, [ NOT ] INSTANTIABLE specifies whether or not an object instance can be created of this object type. INSTANTIABLE, which is the default, means that an instance of this object type can be created. Specify NOT INSTANTIABLE if this object type is to be used only as a parent "template" from which other specialized subtypes are to be defined. If NOT INSTANTIABLE is specified, then NOT FINAL must be specified as well. If any method in the object type contains the NOT INSTANTIABLE qualifier, then the object type, itself, must be defined with NOT INSTANTIABLE and NOT FINAL.

**Note:** Even though the specification of NOT INSTANTIABLE is accepted in the CREATE TYPE command, SPL does not currently support the creation of subtypes.

*method\_spec* denotes the specification of a member method or static method.

Prior to the definition of a method,  $\lceil$  NOT  $\rceil$  FINAL specifies whether or not the method can be overridden in a subtype. NOT FINAL is the default meaning the method can be overridden in a subtype.

Prior to the definition of a method specify OVERRIDING if the method overrides an identically named method in a supertype. The overriding method must have the same number of identically named method parameters with the same data types and parameter modes, in the same order, and the same return type (if the method is a function) as defined in the supertype.

Prior to the definition of a method, [ NOT ] INSTANTIABLE specifies whether or not the object type definition provides an implementation for the method. If INSTANTIABLE is specified, then the CREATE TYPE BODY command for the object type must specify the implementation of the method. If NOT INSTANTIABLE is specified, then the CREATE TYPE BODY command for the object type must not contain the implementation of the method. In this latter case, it is assumed a subtype contains the implementation of the method, overriding the method in this object type. If there are any NOT INSTANTIABLE methods in the object type, then the object type definition itself, must specify NOT INSTANTIABLE and NOT FINAL following the closing parenthesis of the object type specification. The default is INSTANTIABLE.

*subprogram\_spec* denotes the specification of a procedure or function and begins with the specification of either MEMBER or STATIC. A member subprogram must be invoked with respect to a particular object instance while a static subprogram is not invoked with respect to any object instance.

### Database Compatibility for Oracle® Developer's Guide

*proc\_name* is an identifier of a procedure. If the SELF parameter is specified, *name* is the object type name given in the CREATE TYPE command. If specified, *parm1*, *parm2*, … are the formal parameters of the procedure. *datatype1*, *datatype2*, … are the data types of *parm1*, *parm2*, … respectively. IN, IN OUT, and OUT are the possible parameter modes for each formal parameter. If none are specified, the default is IN. *value1*, *value2*, … are default values that may be specified for IN parameters.

Include the CONSTRUCTOR keyword and function definition to define a constructor function.

*func\_name* is an identifier of a function. If the SELF parameter is specified, *name* is the object type name given in the CREATE TYPE command. If specified, *parm1*, *parm2*, … are the formal parameters of the function. *datatype1*, *datatype2*, … are the data types of *parm1*, *parm2*, … respectively. IN, IN OUT, and OUT are the possible parameter modes for each formal parameter. If none are specified, the default is IN. *value1*, *value2*, … are default values that may be specified for IN parameters. *return\_type* is the data type of the value the function returns.

The following points should be noted about an object type specification:

- There must be at least one attribute defined in the object type.
- There may be none, one, or more methods defined in the object type.
- For each member method there is an implicit, built-in parameter named  $SELF$ , whose data type is that of the object type being defined.

SELF refers to the object instance that is currently invoking the method. SELF can be explicitly declared as an IN or IN OUT parameter in the parameter list (for example as MEMBER FUNCTION (SELF IN OUT *object\_type* ...)).

If SELF is explicitly declared, SELF must be the first parameter in the parameter list. If SELF is not explicitly declared, its parameter mode defaults to IN OUT for member procedures and IN for member functions.

- A static method cannot be overridden (OVERRIDING and STATIC cannot be specified together in *method\_spec*).
- A static method must be instantiable (NOT INSTANTIABLE and STATIC cannot be specified together in *method\_spec*).

### **8.2.2 Object Type Body Syntax**

The following is the syntax of the object type body:

```
CREATE [ OR REPLACE ] TYPE BODY name
   { IS | AS }
  method_spec [...]
   [constructor] [...]
END;
```
where *method\_spec* is the following:

*subprogram\_spec*

and *subprogram\_spec* is the following:

```
{ MEMBER | STATIC }
{ PROCEDURE proc_name
     [ ( [ SELF [ IN | IN OUT ] name ]
         [, parm1 [ IN | IN OUT | OUT ] datatype1
                  [ DEFAULT value1 ] ]
         [, parm2 [ IN | IN OUT | OUT ] datatype2
                  [ DEFAULT value2 ]
         ] ...)
     ]
{ IS | AS }
[ variable_declaration; ] ...
  BEGIN
     statement; ...
[ EXCEPTION
     WHEN ... THEN
       statement; ...]
  END;
|
  FUNCTION func_name
     [ ( [ SELF [ IN | IN OUT ] name ]
         [, parm1 [ IN | IN OUT | OUT ] datatype1
                  [ DEFAULT value1 ] ]
         [, parm2 [ IN | IN OUT | OUT ] datatype2
                  [ DEFAULT value2 ]
        ] \ldots) ]
  RETURN return_type
{ IS | AS }
[ variable_declaration; ] ...
  BEGIN
 statement; ...
[ EXCEPTION
     WHEN ... THEN
       statement; ...]
```
END;

where *constructor* is:

```
 CONSTRUCTOR func_name
     [ ( [ SELF [ IN | IN OUT ] name ]
         [, parm1 [ IN | IN OUT | OUT ] datatype1
                  [ DEFAULT value1 ] ]
         [, parm2 [ IN | IN OUT | OUT ] datatype2
                   [ DEFAULT value2 ]
         ] ...)
     ]
  RETURN self AS RESULT
{ IS | AS }
[ variable_declaration; ] ...
  BEGIN
  statement; ...
[ EXCEPTION
    WHEN ... THEN
      statement; ...]
  END;
```
*name* is an identifier (optionally schema-qualified) assigned to the object type.

*method\_spec* denotes the implementation of an instantiable method that was specified in the CREATE TYPE command.

If INSTANTIABLE was specified or omitted in *method\_spec* of the CREATE TYPE command, then there must be a *method\_spec* for this method in the CREATE TYPE BODY command.

If NOT INSTANTIABLE was specified in *method\_spec* of the CREATE TYPE command, then there must be no *method\_spec* for this method in the CREATE TYPE BODY command.

*subprogram\_spec* denotes the specification of a procedure or function and begins with the specification of either MEMBER or STATIC. The same qualifier must be used as was specified in *subprogram\_spec* of the CREATE TYPE command.

*proc\_name* is an identifier of a procedure specified in the CREATE TYPE command. The parameter declarations have the same meaning as described for the CREATE TYPE command, and must be specified in the CREATE TYPE BODY command in the same manner as specified in the CREATE TYPE command.

Include the CONSTRUCTOR keyword and function definition to define a constructor function.

#### Database Compatibility for Oracle® Developer's Guide

*func\_name* is an identifier of a function specified in the CREATE TYPE command. The parameter declarations have the same meaning as described for the CREATE TYPE command, and must be specified in the CREATE TYPE BODY command in the same manner as specified in the CREATE TYPE command. *return\_type* is the data type of the value the function returns and must match *return\_type* given in the CREATE TYPE command.

*variable\_declaration* is a declaration of a variable, which can be accessed only from within the subprogram. There can be none, one, or more variable declarations. *statement* is an SPL program statement.

# *8.3 Creating Object Types*

You can use the CREATE TYPE command to create an object type specification, and the CREATE TYPE BODY command to create an object type body. This section provides some examples using the CREATE TYPE and CREATE TYPE BODY commands.

The first example creates the  $\text{addr}$  object type object type that contains only attributes and no methods:

```
CREATE OR REPLACE TYPE addr_object_type AS OBJECT 
\left(street VARCHAR2(30),
city VARCHAR2(20),
state CHAR(2),
zip NUMBER(5)
);
```
Since there are no methods in this object type, an object type body is not required. This example creates a composite type, that allows you to treat related objects as a single attribute.

## **8.3.1 Member Methods**

A member method is a function or procedure that is defined within an object type and can only be invoked through an instance of that type. Member methods have access to, and can change the attributes of, the object instance on which they are operating.

The following object type specification creates the  $emp$  obj  $typ$  object type:

```
CREATE OR REPLACE TYPE emp_obj_typ AS OBJECT 
\left(empno NUMBER(4),
ename VARCHAR2(20),
addr ADDR OBJ TYP,
  MEMBER PROCEDURE display emp(SELF IN OUT emp obj typ)
);
```
Object type emp obj typ contains a member method named display emp. display\_emp uses a SELF parameter, that passes the object instance on which the method is invoked.

A SELF parameter is a parameter whose data type is that of the object type being defined. SELF always refers to the instance that is invoking the method. A SELF parameter is the first parameter in a member procedure or function *regardless* of whether it is explicitly declared in the parameter list.

The following code snippet defines an object type body for  $\epsilon$ mp obj typ:

```
CREATE OR REPLACE TYPE BODY emp_obj_typ AS
    MEMBER PROCEDURE display emp (SELF IN OUT emp obj typ)
    TS.
     BEGIN
       DBMS OUTPUT.PUT LINE('Employee No : ' || empno);
DBMS OUTPUT.PUT LINE('Name : ' || ename);
DBMS OUTPUT.PUT LINE('Street : ' || addr.street);
       DBMS<sup>T</sup>OUTPUT.PUT<sup>T</sup>LINE('City/State/Zip: ' || addr.city || ', ' ||
           \overline{\text{addr}}.state \overline{\text{ }} | ' ' || LPAD(addr.zip,5,'0'));
    END;
END;
```
You can also use the SELF parameter in an object type body. To illustrate how the SELF parameter would be used in the CREATE TYPE BODY command, the preceding object type body could be written as follows:

```
CREATE OR REPLACE TYPE BODY emp_obj_typ AS
   MEMBER PROCEDURE display emp (SELF IN OUT emp obj typ)
    IS
    BEGIN
      DBMS OUTPUT.PUT LINE('Employee No : ' || SELF.empno);
DBMS OUTPUT.PUT LINE('Name : ' || SELF.ename);
DBMS OUTPUT.PUT LINE('Street : ' || SELF.addr.street);
       DBMS_OUTPUT.PUT_LINE('City/State/Zip: ' || SELF.addr.city || ', ' ||
         SELF.addr.state || ' ' || LPAD(SELF.addr.zip,5,'0'));
    END;
END;
```
Both versions of the emp obj typ body are completely equivalent.

# **8.3.2 Static Methods**

Like a member method, a static method belongs to a type. A static method, however, is invoked not by an *instance* of the type, but by using the *name* of the type. For example, to invoke a static function named get count, defined within the emp obj type type, you would write:

emp\_obj\_type.get\_count();

A static method does not have access to, and cannot change the attributes of an object instance, and does not typically work with an instance of the type.

The following object type specification includes a static function  $qet$  dname and a member procedure display dept:

```
CREATE OR REPLACE TYPE dept_obj_typ AS OBJECT (
  deptno NUMBER(2),
   STATIC FUNCTION get dname(p_deptno IN NUMBER) RETURN VARCHAR2,
   MEMBER PROCEDURE display dept
);
```
The object type body for dept  $\phi$  obj typ defines a static function named get dname and a member procedure named display dept:

```
CREATE OR REPLACE TYPE BODY dept_obj_typ AS
   STATIC FUNCTION get dname(p_deptno IN NUMBER) RETURN VARCHAR2
    IS
       v dname VARCHAR2(14);
    BEGIN
       CASE p_deptno
           WHEN 10 THEN v dname := 'ACCOUNTING';
           WHEN 20 THEN \overline{v} dname := 'RESEARCH';
           WHEN 30 THEN v dname := 'SALES';
           WHEN 40 THEN \overline{v} dname := 'OPERATIONS';
           ELSE v dname := 'UNKNOWN';
        END CASE;
       RETURN v dname;
    END;
   MEMBER PROCEDURE display dept
    IS
    BEGIN
      DBMS OUTPUT.PUT LINE('Dept No : ' || SELF.deptno);
      DBMS OUTPUT.PUT LINE('Dept Name : ' ||
       dept_obj_typ.get_dname(SELF.deptno));
    END;
END;
```
Within the static function get dname, there can be no references to SELF. Since a static function is invoked independently of any object instance, it has no implicit access to any object attribute.

Member procedure display dept can access the deptno attribute of the object instance passed in the SELF parameter. It is not necessary to explicitly declare the SELF parameter in the display dept parameter list.

The last DBMS\_OUTPUT.PUT\_LINE statement in the display\_dept procedure includes a call to the static function get dname (qualified by its object type name dept obj typ).

#### **8.3.3 Constructor Methods**

A constructor method is a function that creates an instance of an object type, typically by assigning values to the members of the object. An object type may define several constructors to accomplish different tasks. A constructor method is a member function (invoked with a SELF parameter) whose name matches the name of the type.

For example, if you define a type named address, each constructor is named address. You may overload a constructor by creating one or more different constructor functions with the same name, but with different argument types.

The SPL compiler will provide a default constructor for each object type. The default constructor is a member function whose name matches the name of the type and whose argument list matches the type members (in order). For example, given an object type such as:

```
CREATE TYPE address AS OBJECT
\left(street address VARCHAR2(40),
 postal_code VARCHAR2(10),
city VARCHAR2(40),
state VARCHAR2(2)
\mathcal{L}
```
The SPL compiler will provide a default constructor with the following signature:

```
CONSTRUCTOR FUNCTION address
\left(street address VARCHAR2(40),
postal code VARCHAR2(10),
city VARCHAR2(40),
state VARCHAR2(2)
\mathcal{L}
```
The body of the default constructor simply sets each member to NULL.

To create a custom constructor, declare the constructor function (using the keyword constructor) in the CREATE TYPE command and define the construction function in the CREATE TYPE BODY command. For example, you may wish to create a custom constructor for the address type which computes the city and state given a street address and postal code:

```
CREATE TYPE address AS OBJECT
\left(street address VARCHAR2(40),
 postal_code VARCHAR2(10),
city VARCHAR2(40),
state VARCHAR2(2),
   CONSTRUCTOR FUNCTION address
  \left(street address VARCHAR2,
     postal_code VARCHAR2
    ) RETURN self AS RESULT
)
 CREATE TYPE BODY address AS
   CONSTRUCTOR FUNCTION address
  \left( street_address VARCHAR2,
     postal_code VARCHAR2
    ) RETURN self AS RESULT
   IS
   BEGIN
     self.street address := street address;
     self.postal code := postal code;
    self.city := postal_code to_city(postal_code);
```

```
self.state := postal code to state(postal code);
     RETURN;
    END;
END;
```
To create an instance of an object type, you invoke one of the constructor methods for that type. For example:

```
DECLARE
 cust addr address := address('100 Main Street', 02203');
BEGIN
 DBMS OUTPUT.PUT LINE(cust addr.city); -- displays Boston
  DBMS OUTPUT.PUT LINE(cust addr.state); -- displays MA
END;
```
Custom constructor functions are typically used to compute member values when given incomplete information. The preceding example computes the values for city and state when given a postal code.

Custom constructor functions are also used to enforce business rules that restrict the state of an object. For example, if you define an object type to represent a payment, you can use a custom constructor to ensure that no object of type payment can be created with an amount that is NULL, negative, or zero. The default constructor would set payment.amount to NULL so you must create a custom constructor (whose signature matches the default constructor) to prohibit NULL amounts.

## *8.4 Creating Object Instances*

To create an instance of an object type, you must first declare a variable of the object type, and then initialize the declared object variable. The syntax for declaring an object variable is:

*object obj\_type*

*object* is an identifier assigned to the object variable.

*obj\_type* is the identifier of a previously defined object type.

After declaring the object variable, you must invoke a *constructor method* to initialize the object with values. Use the following syntax to invoke the constructor method:

```
[NEW] obj_type ({expr1 | NULL} [, {expr2 | NULL} ] [, ...])
```
 $obj\_type$  is the identifier of the object type's constructor method; the constructor method has the same name as the previously declared object type.

*expr1*, *expr2*, … are expressions that are type-compatible with the first attribute of the object type, the second attribute of the object type, etc. If an attribute is of an object type, then the corresponding expression can be NULL, an object initialization expression, or any expression that returns that object type.

The following anonymous block declares and initializes a variable:

```
DECLARE
   v_emp EMP_OBJ_TYP;
BEGIN
   v emp := emp obj typ (9001, 'JONES',
       addr_obj_typ('123 MAIN STREET','EDISON','NJ',08817));
END;
```
The variable ( $v_{\text{emp}}$ ) is declared with a previously defined object type named EMP\_OBJ\_TYPE. The body of the block initializes the variable using the emp\_obj\_typ and addr obj type constructors.

You can include the NEW keyword when creating a new instance of an object in the body of a block. The NEW keyword invokes the object constructor whose signature matches the arguments provided.

The following example declares two variables, named mgr and emp. The variables are both of EMP  $OBJ$  TYPE. The mgr object is initialized in the declaration, while the emp object is initialized to NULL in the declaration, and assigned a value in the body.

```
DECLARE.
mgr EMP OBJ TYPE := (9002,'SMITH');
```

```
emp EMP OBJ TYPE;
BEGIN
  emp := NEW EMP OBJ TYPE (9003, 'RAY');END;
```
**Note:** In Advanced Server, the following alternate syntax can be used in place of the constructor method.

[ ROW ] ({ *expr1* | NULL } [, { *expr2* | NULL } ] [, ...])

ROW is an optional keyword if two or more terms are specified within the parenthesisenclosed, comma-delimited list. If only one term is specified, then specification of the ROW keyword is mandatory.

# *8.5 Referencing an Object*

Once an object variable is created and initialized, individual attributes can be referenced using dot notation of the form:

```
object.attribute
```
*object* is the identifier assigned to the object variable. *attribute* is the identifier of an object type attribute.

If *attribute*, itself, is of an object type, then the reference must take the form:

*object*.*attribute.attribute\_inner*

*attribute\_inner* is an identifier belonging to the object type to which *attribute* references in its definition of *object*.

The following example expands upon the previous anonymous block to display the values assigned to the emp  $obj$  typ object.

```
DECLARE
   v_emp EMP_OBJ_TYP;
BEGIN
   v emp := emp obj typ(9001,'JONES',
      addr_obj_typ('123 MAIN STREET','EDISON','NJ',08817));
   DBMS_OUTPUT. PUT_LINE('Employee No : ' || v_emp.empno);
DBMS OUTPUT.PUT LINE('Name : ' || v emp.ename);
DBMS OUTPUT.PUT LINE('Street : ' || v emp.addr.street);
DBMS OUTPUT.PUT LINE('City/State/Zip: ' || v emp.addr.city || ', ' ||
v_emp.addr.state || ' ' || LPAD(v_emp.addr.zip,5,'0'));
END;
```
The following is the output from this anonymous block.

Employee No : 9001 Name : JONES Street : 123 MAIN STREET City/State/Zip: EDISON, NJ 08817

Methods are called in a similar manner as attributes.

Once an object variable is created and initialized, member procedures or functions are called using dot notation of the form:

*object*.*prog\_name*

*object* is the identifier assigned to the object variable. *prog\_name* is the identifier of the procedure or function.

Static procedures or functions are not called utilizing an object variable. Instead the procedure or function is called utilizing the object type name:

*object\_type*.*prog\_name*

*object\_type* is the identifier assigned to the object type. *prog\_name* is the identifier of the procedure or function.

The results of the previous anonymous block can be duplicated by calling the member procedure display emp:

```
DECLARE
v_emp EMP_OBJ_TYP;
BEGIN
   v_emp := emp_obj_typ(9001,'JONES',
     addr_obj_typ('123 MAIN STREET','EDISON','NJ',08817));
   v emp.display emp;
END;
```
The following is the output from this anonymous block.

Employee No : 9001 Name : JONES Street : 123 MAIN STREET City/State/Zip: EDISON, NJ 08817

The following anonymous block creates an instance of dept  $\circ$ bj typ and calls the member procedure display dept:

```
DECLARE
v dept DEPT OBJ TYP := dept obj typ (20);
BEGIN
  v dept.display dept;
END;
```
The following is the output from this anonymous block.

Dept No : 20 Dept Name : RESEARCH

The static function defined in dept  $\phi$ bj typ can be called directly by qualifying it by the object type name as follows:

```
BEGIN
   DBMS OUTPUT.PUT LINE(dept obj typ.get dname(20));
END;
RESEARCH
```
# *8.6 Dropping an Object Type*

The syntax for deleting an object type is as follows.

DROP TYPE *objtype*;

*objtype* is the identifier of the object type to be dropped. If the definition of *objtype* contains attributes that are themselves object types or collection types, these nested object types or collection types must be dropped last.

If an object type body is defined for the object type, the DROP TYPE command deletes the object type body as well as the object type specification. In order to recreate the complete object type, both the CREATE TYPE and CREATE TYPE BODY commands must be reissued.

The following example drops the emp\_obj\_typ and the addr\_obj\_typ object types created earlier in this chapter.  $emp \circ bj \; typ$  must be dropped first since it contains  $\alpha$ ddr $\alpha$ bi typ within its definition as an attribute.

```
DROP TYPE emp obj typ;
DROP TYPE addr obj typ;
```
The syntax for deleting an object type body, but not the object type specification is as follows.

DROP TYPE BODY *objtype*;

The object type body can be recreated by issuing the CREATE TYPE BODY command.

The following example drops only the object type body of the dept  $obj$  typ.

DROP TYPE BODY dept obj typ;

# **9 Open Client Library**

The Open Client Library provides application interoperability with the Oracle Call Interface – an application that was formerly "locked in" can now work with either an EDB Postgres Advanced Server or an Oracle database with minimal to no changes to the application code. The EnterpriseDB implementation of the Open Client Library is written in C.

Please note: EnterpriseDB does not support use of the Open Client Library with Oracle Real Application Clusters (RAC) and Oracle Exadata; the aforementioned Oracle products have not been evaluated nor certified with this EnterpriseDB product.

# *9.1 Comparison with Oracle Call Interface*

The following diagram compares the Open Client Library and Oracle Call Interface application stacks.

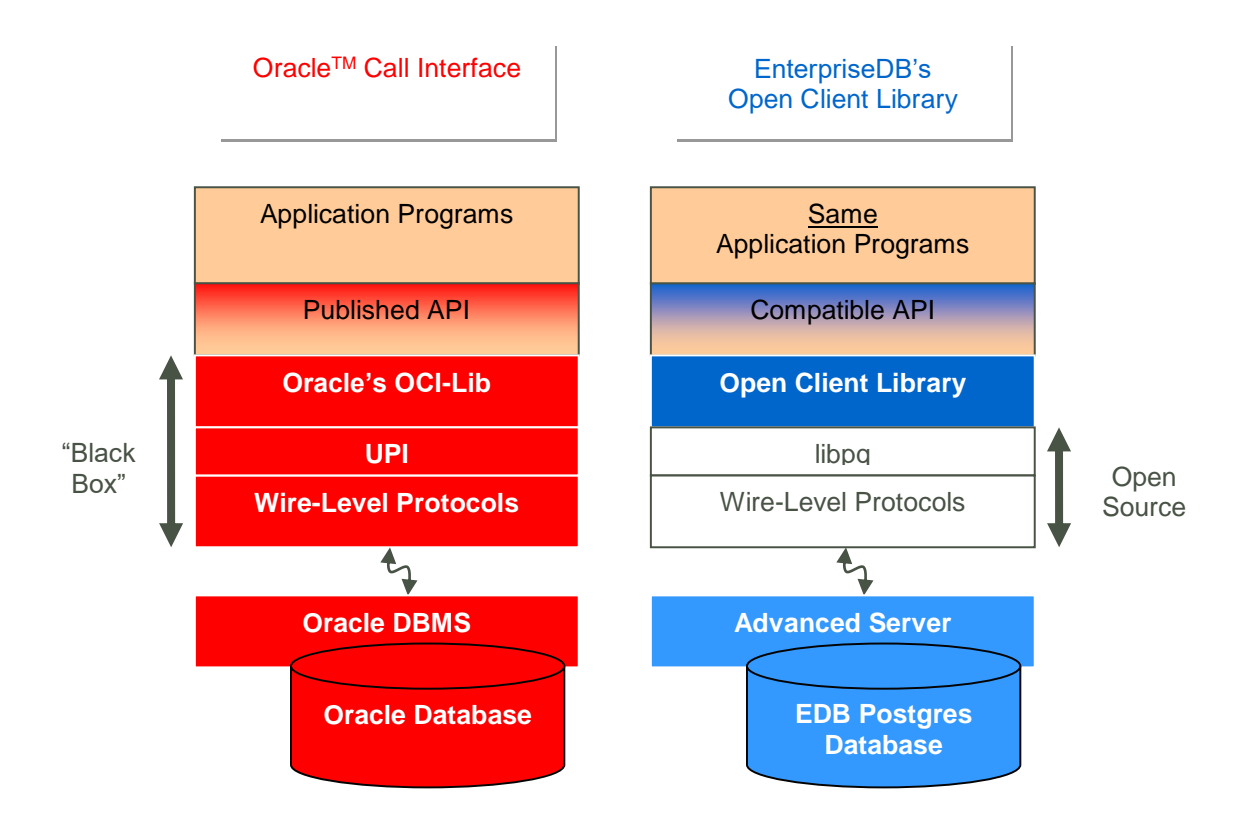

**Figure 6 Open Client Library**

# *9.2 Compiling and Linking a Program*

The EnterpriseDB Open Client Library allows applications written using the Oracle Call Interface API to connect to and access an EnterpriseDB database with minimal changes to the C source code. The EnterpriseDB Open Client Library files are named:

On Linux:

libedboci.so

On Windows:

edboci.dll

The files are installed in the connectors/edb-oci/lib subdirectory.

#### *Compiling and Linking a Sample Program*

The following example compiles and links the sample program edb  $\alpha$  demo.c in a Linux environment. The edb demo.c is located in the connectors/edb-oci/samples subdirectory.

1. Set the ORACLE\_HOME and EDB\_HOME environment variables.

Set ORACLE HOME to the complete pathname of the Oracle home directory.

For example:

```
export 
ORACLE_HOME=/usr/lib/oracle/xe/app/oracle/product/10.2.0/server
```
Set EDB HOME to the complete pathname of the home directory.

For example:

export EDB\_HOME=/opt/PostgresPlus

2. Set LD\_LIBRARY\_PATH to the complete path of libpthread.so. By default, libpthread.so is located in /usr/lib.

export LD\_LIBRARY\_PATH=/usr/lib:\$LD\_LIBRARY\_PATH

3. Set LD\_LIBRARY\_PATH to include the Advanced Server Open Client library. By default, libiconv.so.2 is located in \$EDB\_HOME/connectors/edb-oci/lib.
```
export
LD_LIBRARY_PATH=$EDB_HOME/connectors/edb-oci:$EDB_HOME/
connectors/edb-oci/lib:$LD_LIBRARY_PATH
```
4. Then, compile and link the OCI API program.

```
cd $EDB_HOME/connectors/edb-oci/samples
```
make

### *9.3 Ref Cursor Support*

The Advanced Server Open Client Library supports the use of REF CURSOR's as OUT parameters in PL/SQL procedures that are compatible with Oracle. Support is provided through the following API's:

- OCIBindByName
- OCIBindByPos
- OCIBindDynamic
- OCIStmtPrepare
- OCIStmtExecute
- OCIStmtFetch
- OCIAttrGet

OCL also supports the SQLT\_RSET data type.

The following example demonstrates how to invoke a stored procedure that opens a cursor and returns a REF CURSOR as an output parameter. The code sample assumes that a PL/SQL procedure named openCursor (with an OUT parameter of type REF CURSOR) has been created on the database server, and that the required handles have been allocated:

```
char * openCursor =
  "begin \setminus openCursor(:cmdRefCursor); \
    end;";
OCIStmt *stmtOpenRefCursor;
OCIStmt *stmtUseRefCursor;
```
Allocate handles for executing a stored procedure to open and use the REF CURSOR:

```
 /* Handle for the stored procedure to open the ref cursor */
 OCIHandleAlloc((dvoid *) envhp,
                 (dvoid **) &stmtOpenRefCursor, 
               OCI HTYPE STMT,
```

```
0<sub>r</sub> (dvoid **) NULL));
```

```
 /* Handle for using the Ref Cursor */
 OCIHandleAlloc((dvoid *) envhp,
                  (dvoid **) &stmtUseRefCursor, 
                 OCI HTYPE STMT,
                 0<sub>r</sub>(dvoid **) NULL));
```
Then, prepare the PL/SQL block that is used to open the REF CURSOR:

```
 OCIStmtPrepare(stmtOpenRefCursor, 
                   errhp, 
                    (text *) openCursor,
                    (ub4) strlen(openCursor), 
                  OCI NTV SYNTAX,
                  OCI DEFAULT));
```
Bind the PL/SQL openCursor OUT parameter:

```
 OCIBindByPos(stmtOpenRefCursor, 
                                           &bndplrc1, 
                                          errhp, 
                                          1, 
                                          (dvoid*) &stmtUseRefCursor, 
                                                             /* the returned ref cursor */
\overline{0}, \overline{0}, SQLT_RSET, 
                                                     /* SQLT RSET type representing cursor
*/
                                          (dvoid *) 0,(ub2 *) 0,(ub2) 0,
                                          (ub4) 0,(ub4 *) 0,OCI DEFAULT));
```
Use the stmtOpenRefCursor statement handle to call the openCursor procedure:

```
 OCIStmtExecute(svchp, 
                          stmtOpenRefCursor, 
                         errhp, 
                         1, 
                         0,0<sub>r</sub>0<sub>r</sub>OCI DEFAULT) ;
```
At this point, the stmtUseRefCursor statement handle contains the reference to the cursor. To obtain the information, define output variables for the ref cursor:

```
/* Define the output variables for the ref cursor */
   OCIDefineByPos(stmtUseRefCursor, 
                     &defnEmpNo, 
                     errhp,
                     (ub4) 1, 
                     (dvoid *) &empNo,
                     (sb4) sizeof(empNo), 
                    SQLT_INT, 
                    (dvoid *) 0,
                    (ub2 *) 0,(ub2 * )0, (ub4) OCI_DEFAULT));
```
Then, fetch the first row of the result set into the target variables:

```
/* Fetch the cursor data */ OCIStmtFetch(stmtUseRefCursor, 
                    errhp, 
                   (ub4) 1, 
                    (ub4) OCI_FETCH_NEXT,
                    (ub4) OCI_DEFAULT))
```
### *9.4 OCL Function Reference*

The following tables list the functions supported in the Open Client Library. Note that any and all header files must be supplied by the user. Advanced Server does not supply any such files.

### **9.4.1 Connect, Authorize and Initialize Functions**

| <b>Function</b>   | <b>Description</b>                                                                                                |
|-------------------|----------------------------------------------------------------------------------------------------|
| OCIBreak          | Aborts the specified OCI function.                                                                                |
| OCIEnvCreate      | Create an OCI environment.                                                                                        |
| OCIEnvInit        | Initialize an OCI environment handle.                                                                             |
| OCIInitialize     | Initialize the OCI environment.                                                                                   |
| OCILogoff         | Release a session.                                                                                                |
| OCILogon          | Create a logon connection.                                                                                        |
| OCILogon2         | Create a logon session in various modes.                                                                          |
| <b>OCIReset</b>   | Resets the current operation/protocol.                                                                            |
| OCIServerAttach   | Establish an access path to a data source. For information about<br>using the tnsnames.ora file, see Section 9.6. |
| OCIServerDetach   | Remove access to a data source.                                                                                   |
| OCISessionBegin   | Create a user session.                                                                                            |
| OCISessionEnd     | End a user session.                                                                                               |
| OCISessionGet     | Get session from session pool.                                                                                    |
| OCISessionRelease | Release a session.                                                                                                |
| OCITerminate      | Detach from shared memory subsystem.                                                                              |

**Table 9-9-1 Connect, Authorize, Terminate and Initialize Functions**

#### **9.4.1.1 Using the tnsnames.ora File**

The OCIServerAttach method uses a connection descriptor specified in the dblink parameter of the tnsnames.ora file. Use the tnsnames.ora file, compatible with Oracle databases, to specify database connection addresses. Advanced Server searches the user's home directory for a file named tnsnames.ora. If Advanced Server doesn't find the tnsnames.ora file in the user's home directory, it searches the path specified by TNS\_ADMIN.

The sample tnsnames.ora file contains:

```
EDBX =(DESCRIPTION =
  (ADDRESS = (PROTOCOL = TCP) (HOST = localhost) (PORT = 5444))(CONNECT DATA = (SERVER = DEDICATED) (SID = edb)))
```
Any parameters not included in the sample, are ignored by the Open Client Library. In the sample, SID refers to the database named edb, in the cluster running on server 'localhost' at port 5444.

A C program call to OCIServerAttach that uses the tnsnames.ora file will look like:

```
static text *username = (text * ) "enterprisedb";
static text *password = (text * ) "edb";static text *attach str = "EDBX";
OCIServerAttach( srvhp, errhp, attach str, strlen(attach str),
0);
```
If you don't have a tnsnames.ora file, supply the connection string parameter in the form //localhost:5444/edbx.

### **9.4.2 Handle and Descriptor Functions**

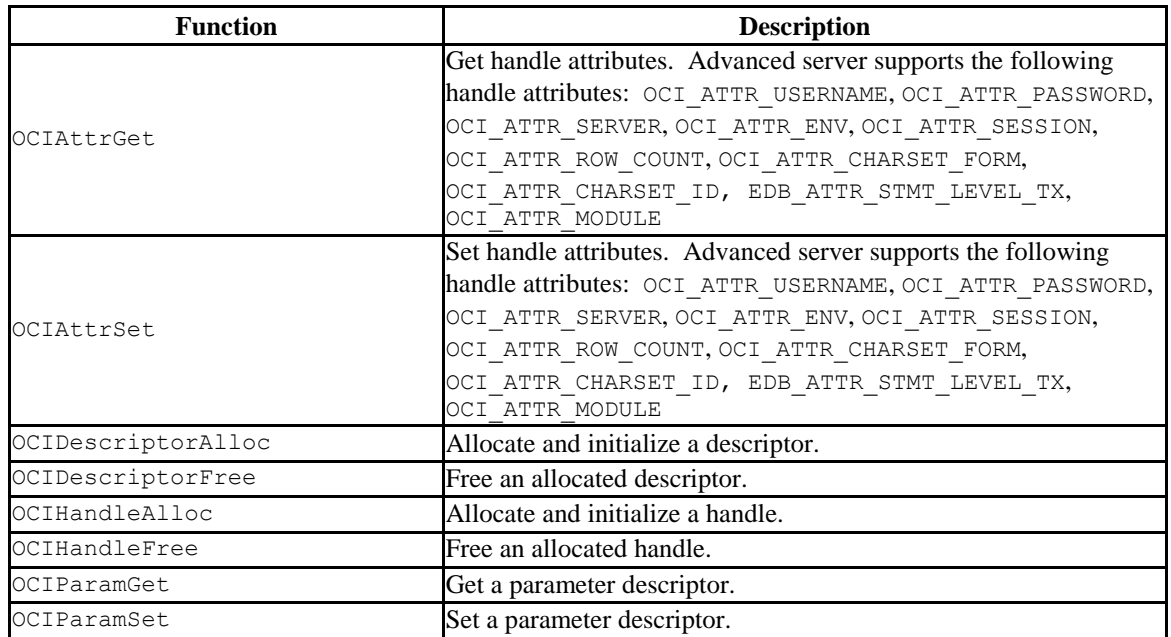

**Table 9-1 Handle and Descriptor Functions**

### **9.4.2.1 EDB\_ATTR\_EMPTY\_STRINGS**

By default, Advanced Server will treat an empty string as a NULL value. You can use the EDB\_ATTR\_EMPTY\_STRINGS environment attribute to control the behavior of the OCL when mapping empty strings. To modify the mapping behavior, use the  $OCIAttrSet()$ function to set EDB\_ATTR\_EMPTY\_STRINGS to one of the following:

Database Compatibility for Oracle® Developer's Guide

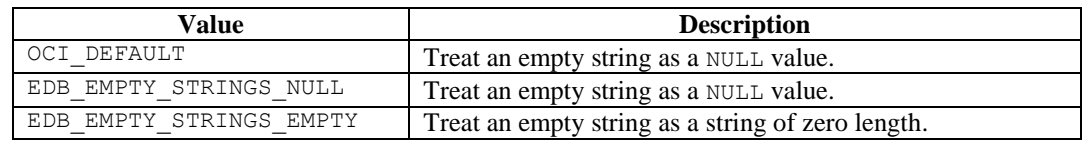

To find the value of EDB\_ATTR\_EMPTY\_STRINGS, query OCIAttrGet().

### **9.4.2.2 EDB\_ATTR\_HOLDABLE**

Advanced Server supports statements that execute as WITH HOLD cursors. The EDB\_ATTR\_HOLDABLE attribute specifies which statements execute as WITH HOLD cursors. The EDB\_ATTR\_HOLDABLE attribute can be set to any of the following three values:

- EDB\_WITH\_HOLD execute as a WITH HOLD cursor
- EDB WITHOUT HOLD execute using a protocol-level prepared statement
- OCI DEFAULT see the definition that follows

You can set the attribute in an OCIStmt handle or an OCIServer handle. When you create an OCIServer handle or an OCIStmt handle, the EDB\_ATTR\_HOLDABLE attribute for that handle is set to OCI\_DEFAULT.

You can change the EDB ATTR HOLDABLE attribute for a handle by calling OCIAttrSet() and retrieve the attribute by calling OCIAttrGet().

When Advanced Server executes a SELECT statement, it examines the EDB\_ATTR\_HOLDABLE attribute in the OCIServer handle. If that attribute is set to EDB WITH HOLD, the query is executed as a WITH HOLD cursor.

If the EDB ATTR HOLDABLE attribute in the OCIServer handle is set to EDB WITHOUT HOLD, the query is executed as a normal prepared statement.

If the EDB ATTR HOLDABLE attribute in the OCIServer handle is set to OCI DEFAULT, Advanced Server uses the value of the EDB\_ATTR\_HOLDABLE attribute in the OCIServer handle (if the EDB\_ATTR\_HOLDABLE attribute in the OCIServer is set to EDB\_WITH\_HOLD, the query executes as a WITH HOLD cursor, otherwise, the query executes as a protocol-prepared statement).

### **9.4.2.3 EDB\_ATTR\_STMT\_LVL\_TX**

Unless otherwise instructed, the OCL library will ROLLBACK the current transaction whenever the server reports an error. If you choose, you can override the automatic ROLLBACK with the edb\_stmt\_level\_tx parameter, which preserves modifications within a transaction, even if one (or several) statements raise an error within the transaction. For more information about edb  $s$ tmt level tx, see [Section 1.3.4.](#page-25-0)

You can use the OCIServer attribute with OCIAttrSet() and OCIAttrGet() to enable or disable EDB\_ATTR\_STMT\_LEVEL\_TX. By default, edb\_stmt\_level\_tx is disabled. To enable edb\_stmt\_level\_tx, the client application must call OCIAttrSet():

```
OCIServer *server = myServer;
ub1 enabled = 1;
OCIAttrSet(server, OCI_HTYPE_SERVER, &enabled,
sizeof(enabled), EDB ATTR STMT LEVEL TX, err);
```
To disable edb\_stmt\_level\_tx:

```
OCIServer *server = myServer;
ub1 enabled = 0;OCIAttrSet(server, OCI_HTYPE_SERVER, &enabled,
sizeof(enabled), EDB ATTR STMT LEVEL TX, err);
```
#### **9.4.3 Bind, Define and Describe Functions**

**Table 9-2 Bind, Define, and Describe Functions**

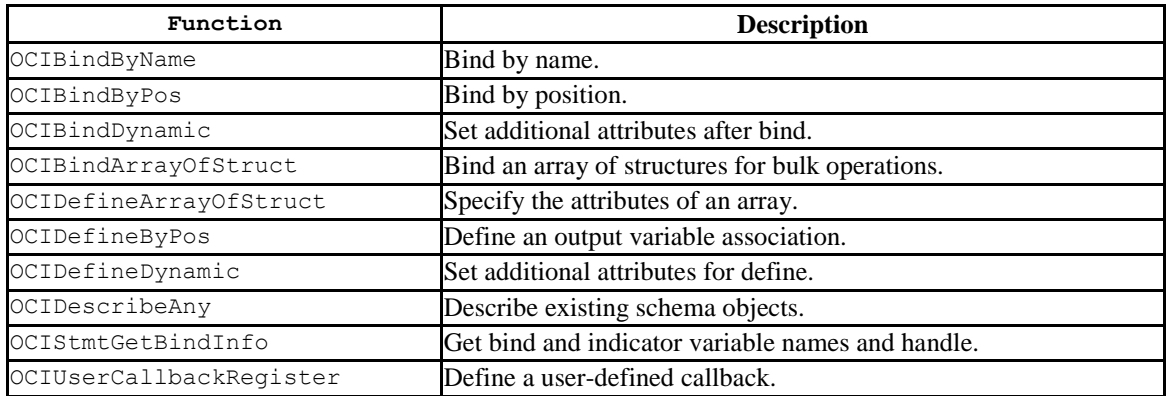

### **9.4.4 Statement Functions**

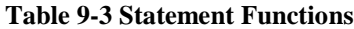

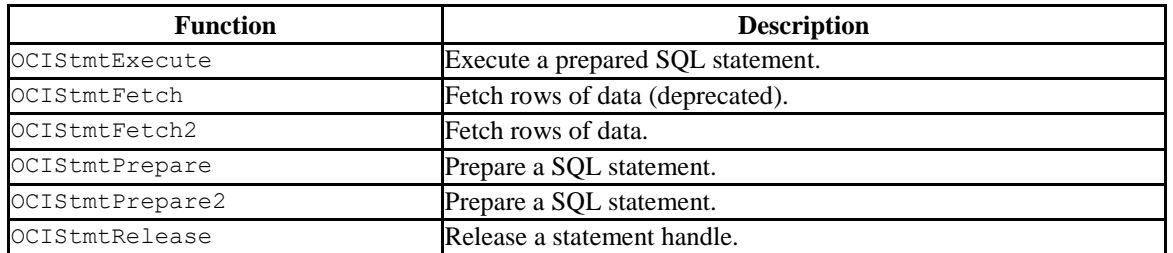

#### **9.4.5 Transaction Functions**

**Table 9-4 Transaction Functions**

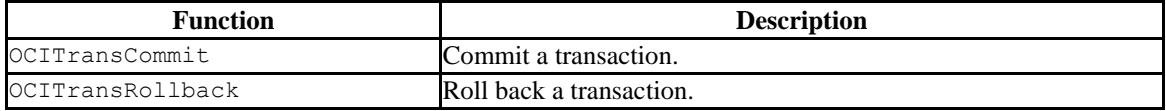

#### **9.4.6 XA Functions**

**Table 9-5 XA Functions**

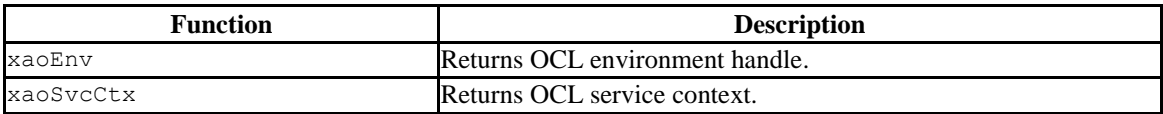

#### **9.4.6.1 xaoSvcCtx**

In order to use the xaoSvcCtx function, extensions in the xaoSvcCtx or xa\_open connection string format must be provided as follows:

Oracle\_XA{+*required\_fields* ...}

Where *required\_fields* are the following:

HostName=*host\_ip\_address* specifies the IP address of the Advanced Server database.

PortNumber=*host\_port\_number* specifies the port number on which Advanced Server is running.

SqlNet=*dbname* specifies the database name.

Acc=P/*username*/*password* specifies the database username and password. *password* may be omitted in which case the field is specified as Acc=P/username/.

AppName=*app\_id* specifies a number that identifies the application.

The following is an example of the connection string:

```
Oracle_XA+HostName=192.168.1.1+PortNumber=1533+SqlNet=XE+Acc=P/
user/password+AppName=1234
```
### **9.4.7 Date and Datetime Functions**

**Table 9-6 Date and Datetime Functions**

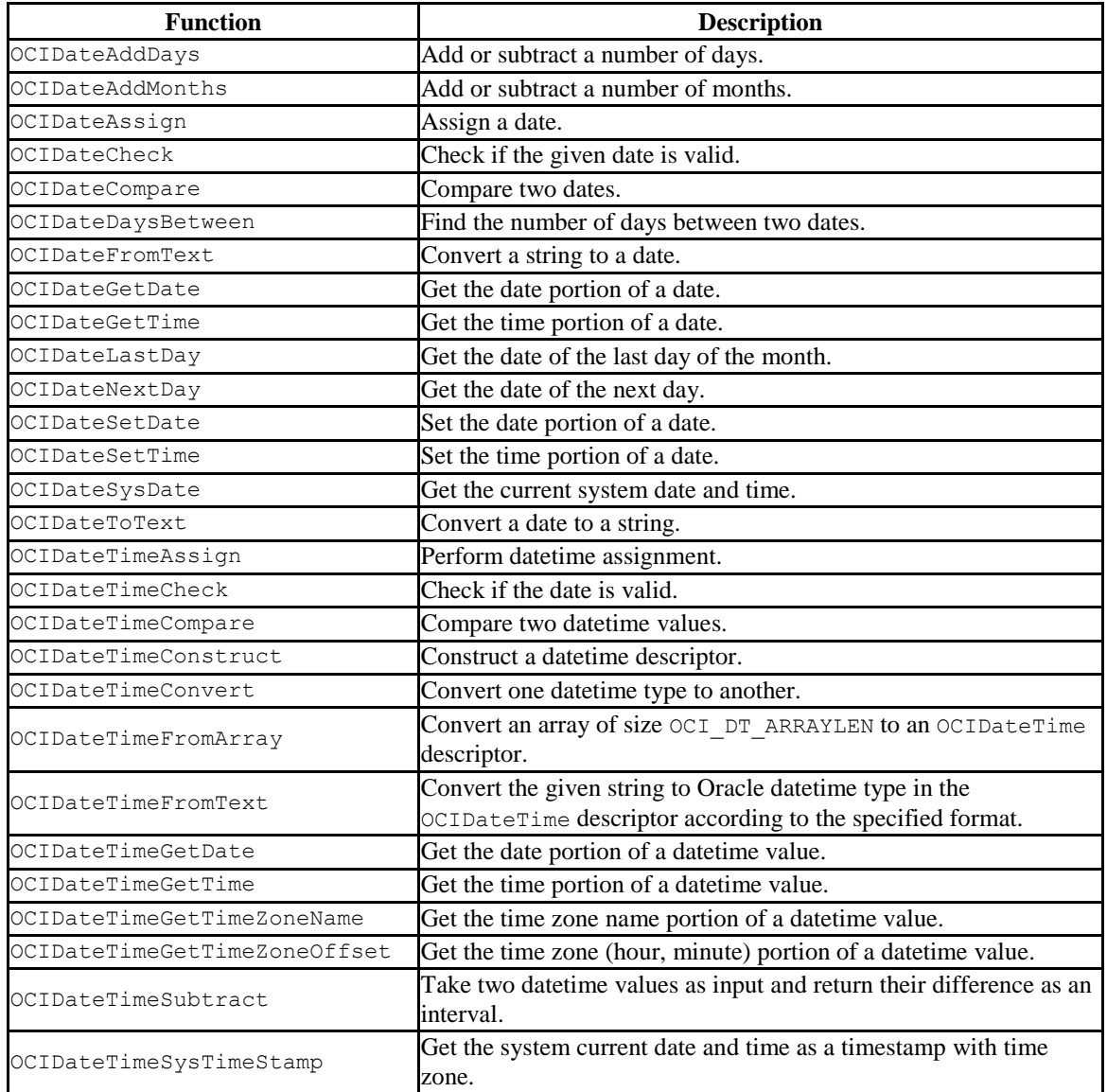

Database Compatibility for Oracle® Developer's Guide

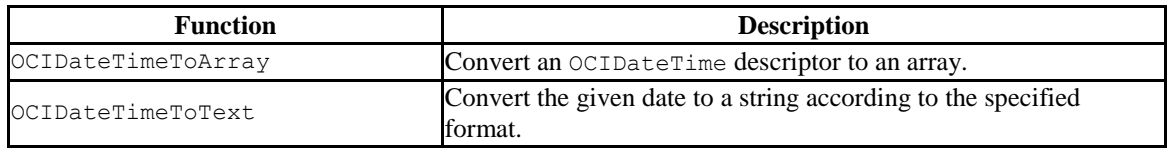

### **9.4.8 Interval Functions**

#### **Table 9-7 Interval Functions**

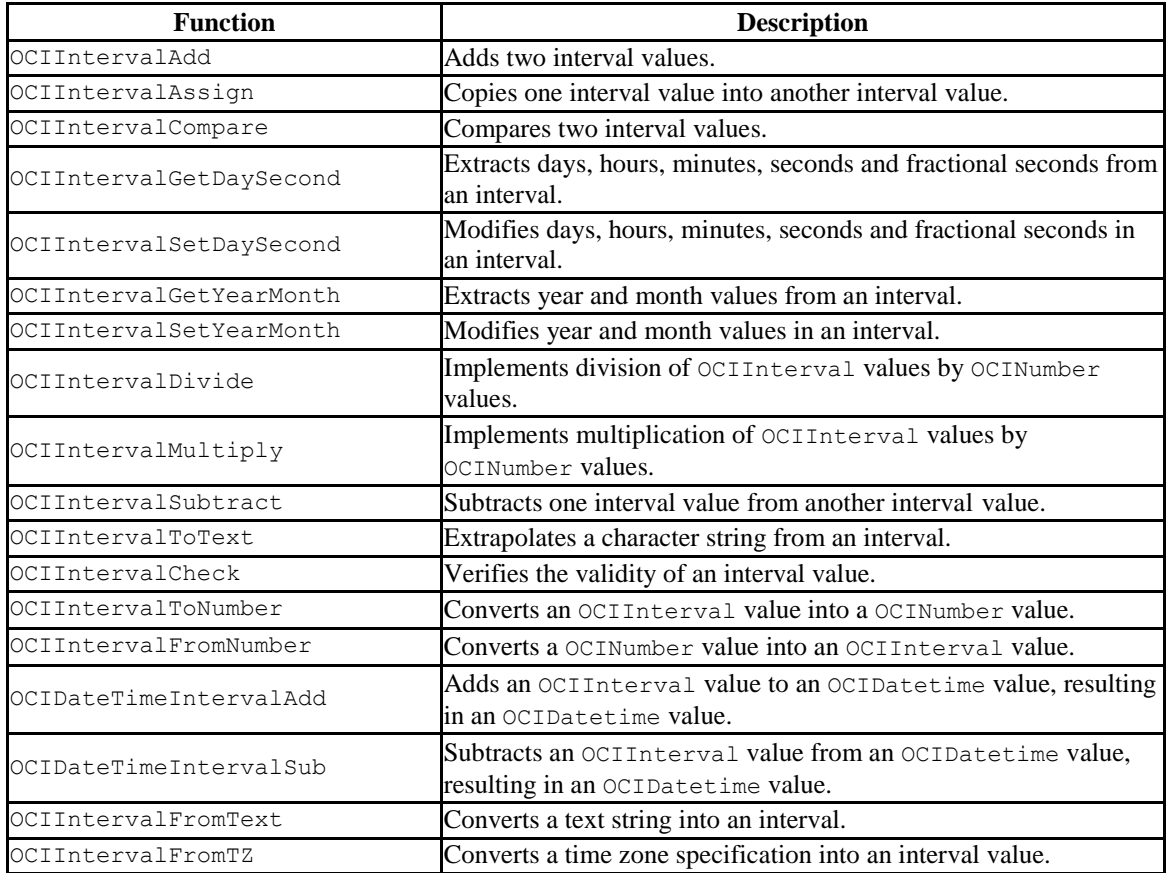

### **9.4.9 Number Functions**

#### **Table 9-8 Number Functions**

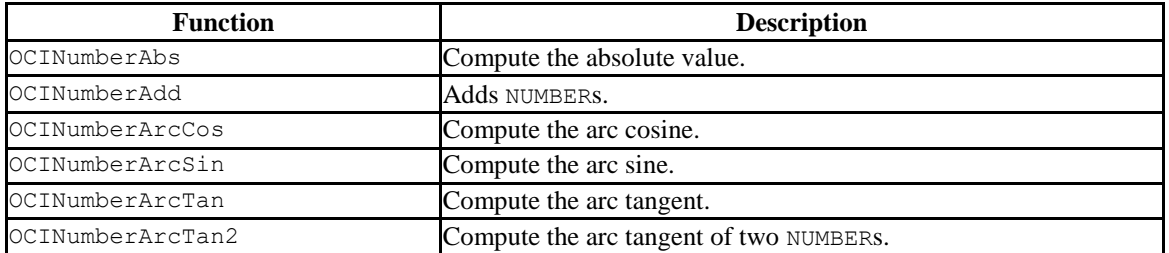

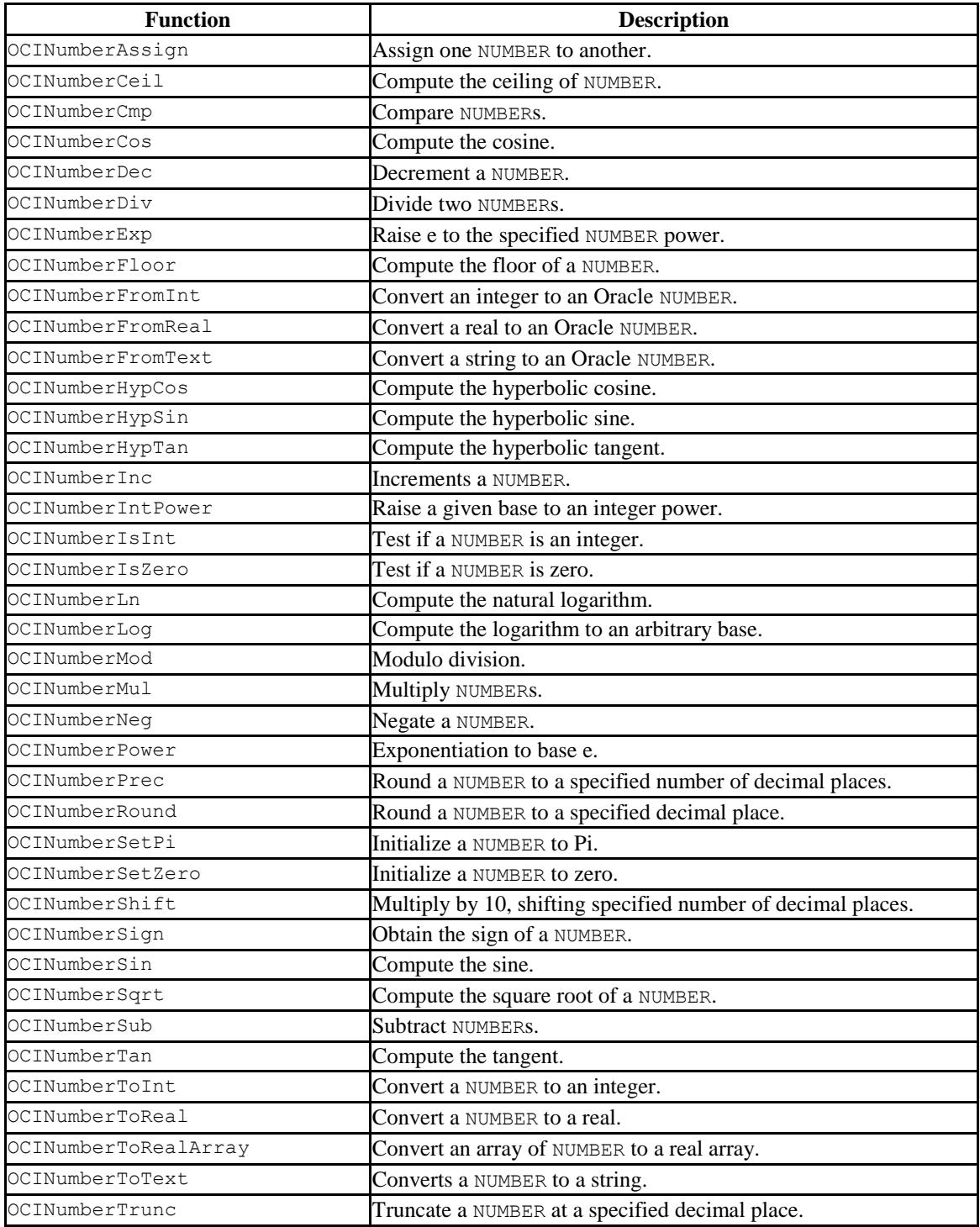

### **9.4.10 String Functions**

**Table 9-9 String Functions**

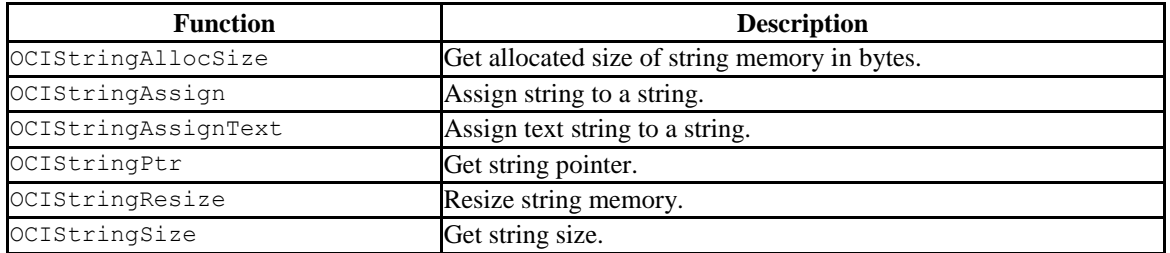

#### **9.4.11 Cartridge Services and File I/O Interface Functions**

**Table 9-10 Cartridge Services and File I/O Interface Functions**

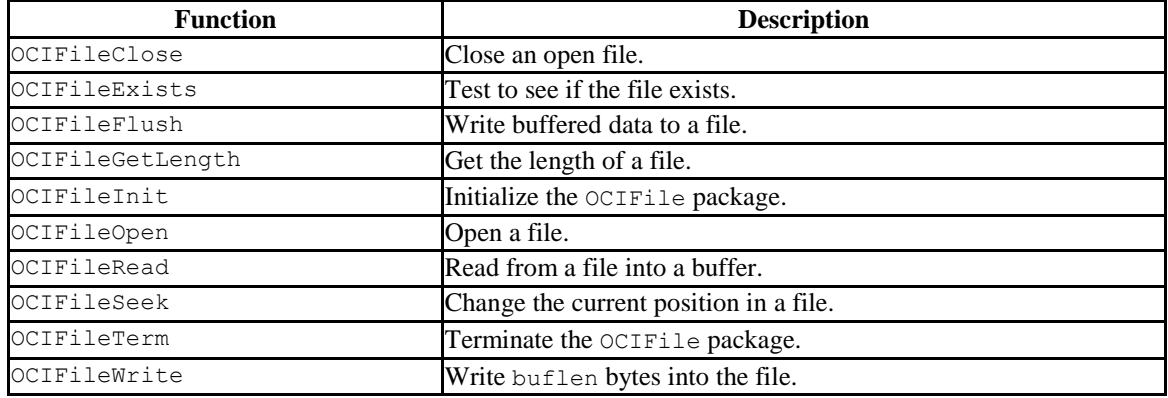

#### **9.4.12 LOB Functions**

**Table 9-11 LOB Functions**

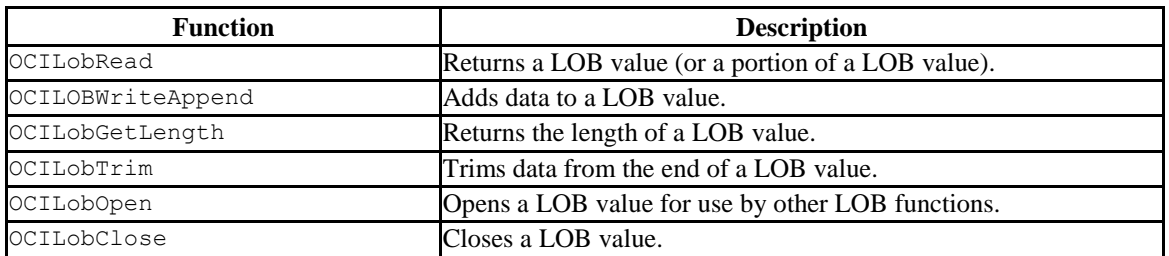

# **9.4.13 Miscellaneous Functions**

**Table 9-12 Miscellaneous Functions**

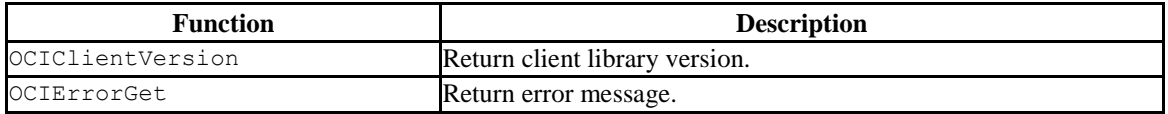

Database Compatibility for Oracle® Developer's Guide

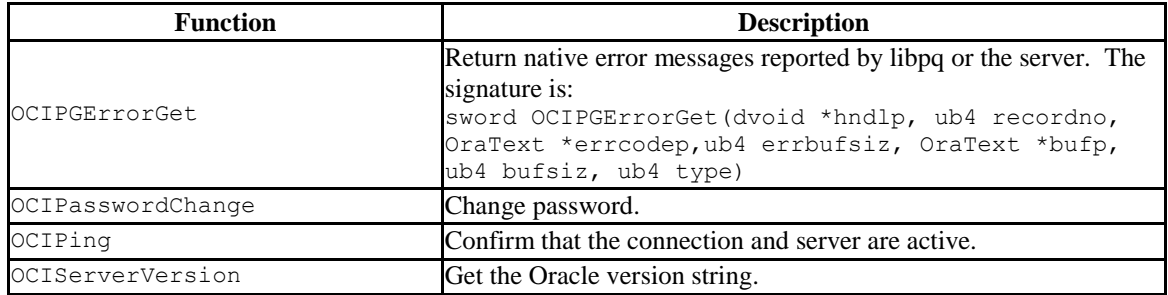

# **9.4.14 Supported Data Types**

#### **Table 9-13 Supported Data Types**

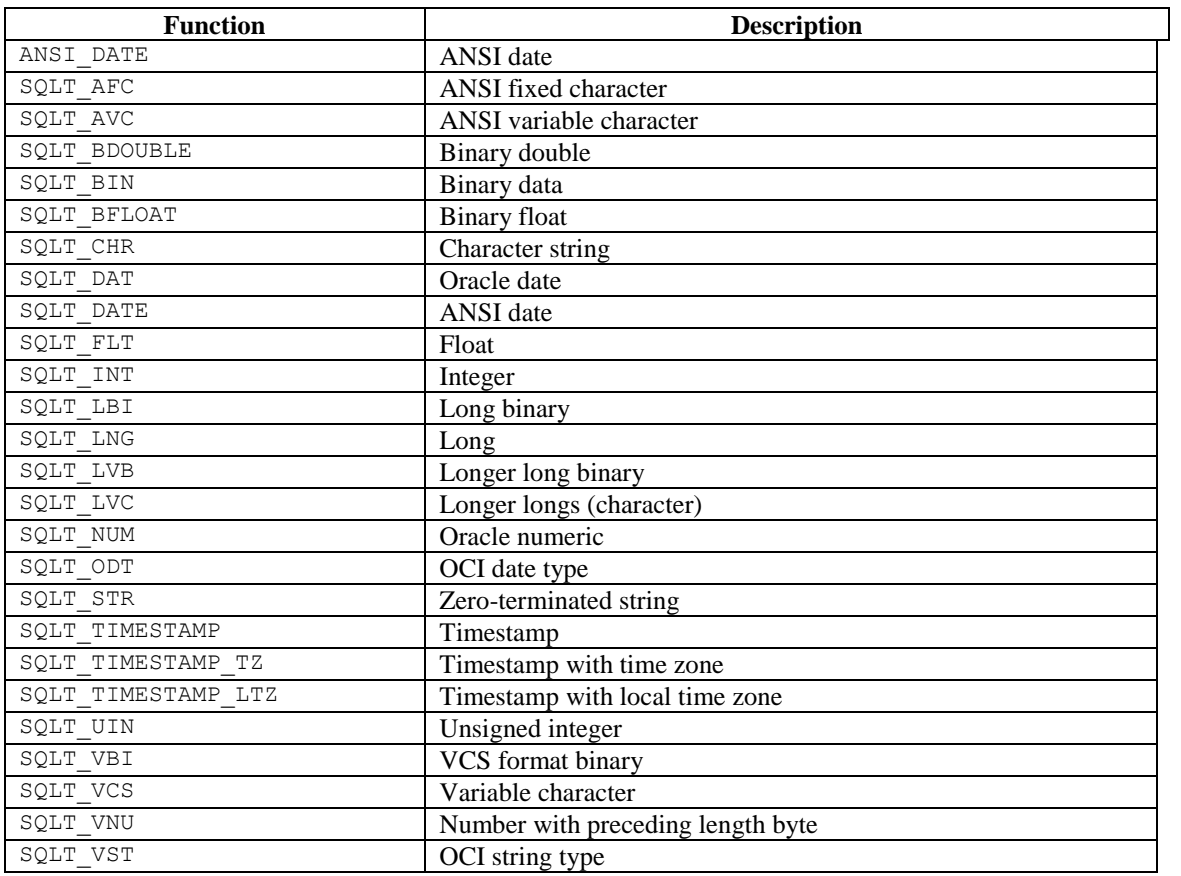

# **10 Oracle Catalog Views**

The Oracle Catalog Views provide information about database objects in a manner compatible with the Oracle data dictionary views.

# *10.1ALL\_ALL\_TABLES*

The ALL\_ALL\_TABLES view provides information about the tables accessible by the current user.

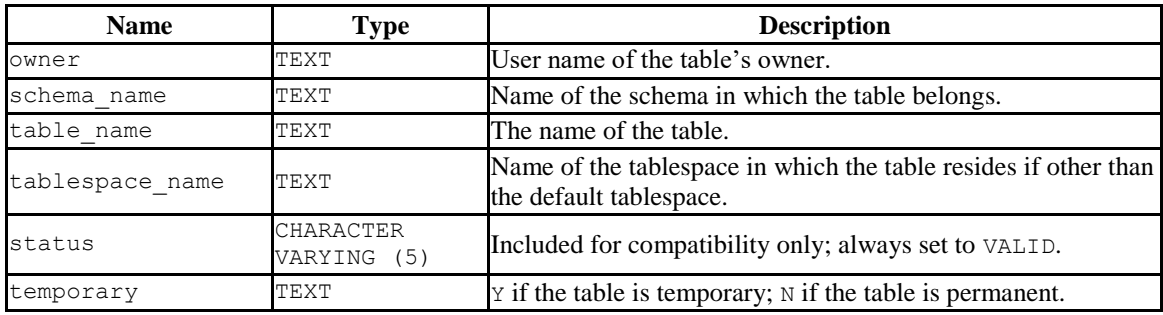

# *10.2ALL\_CONS\_COLUMNS*

The ALL CONS COLUMNS view provides information about the columns specified in constraints placed on tables accessible by the current user.

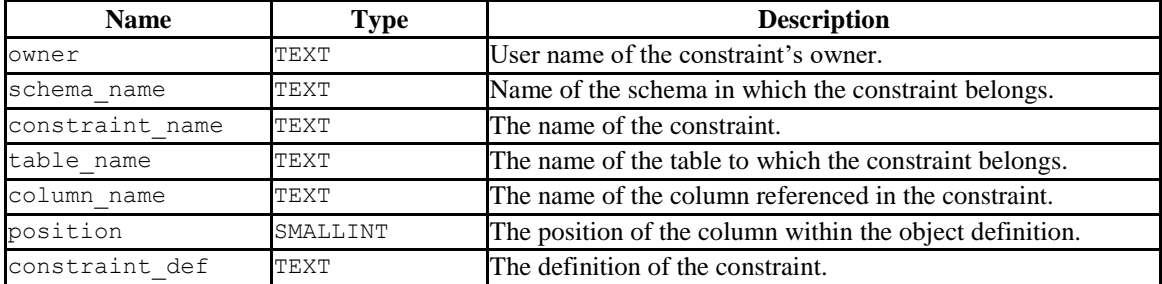

# *10.3ALL\_CONSTRAINTS*

The ALL\_CONSTRAINTS view provides information about the constraints placed on tables accessible by the current user.

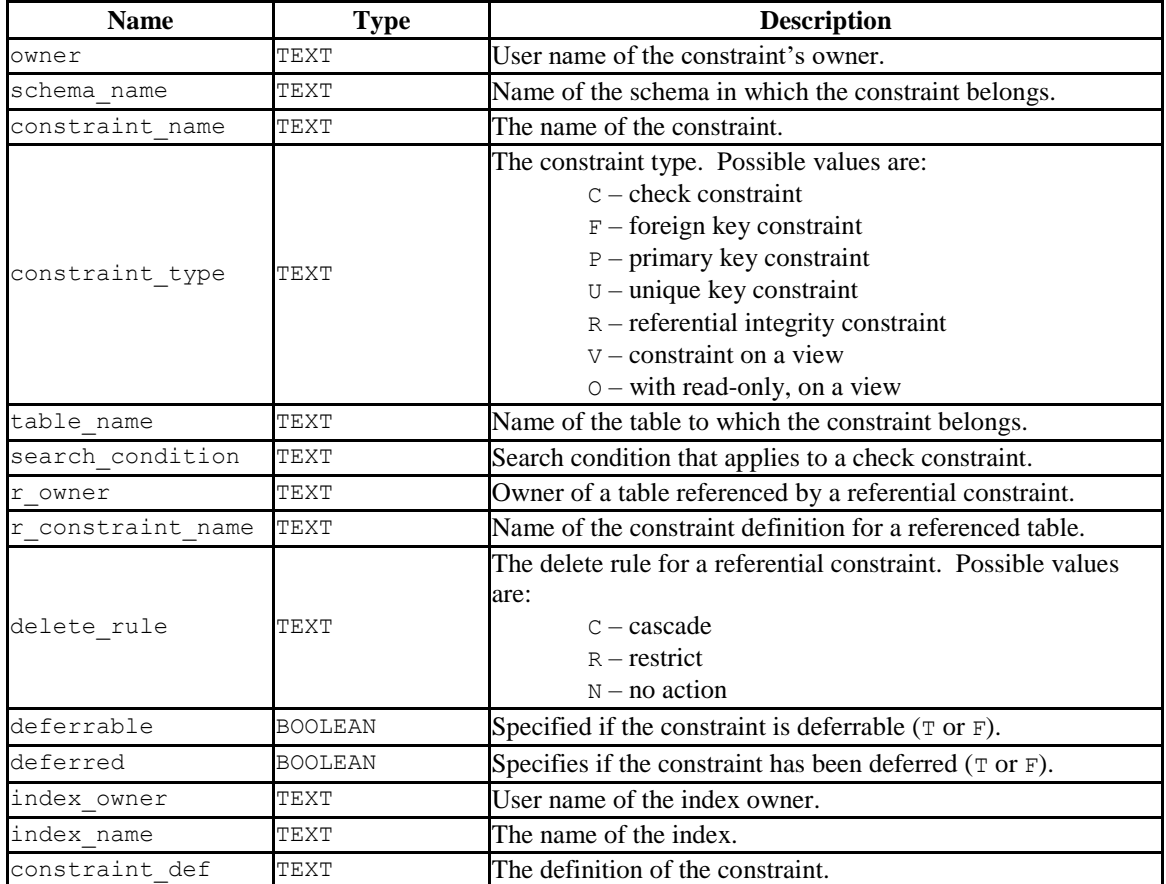

# *10.4ALL\_DB\_LINKS*

The ALL\_DB\_LINKS view provides information about the database links accessible by the current user.

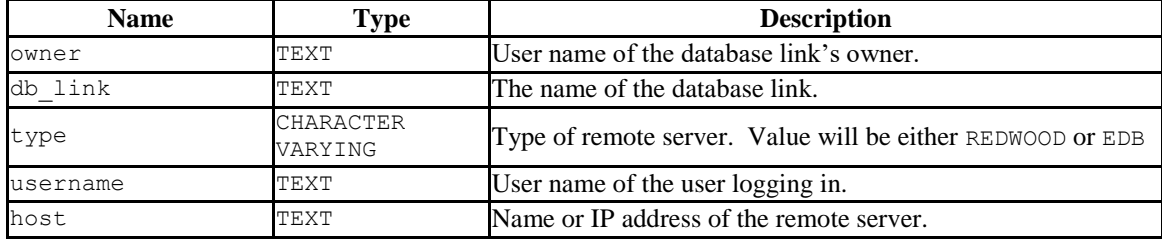

### *10.5ALL\_IND\_COLUMNS*

The ALL\_IND\_COLUMNS view provides information about columns included in indexes on the tables accessible by the current user.

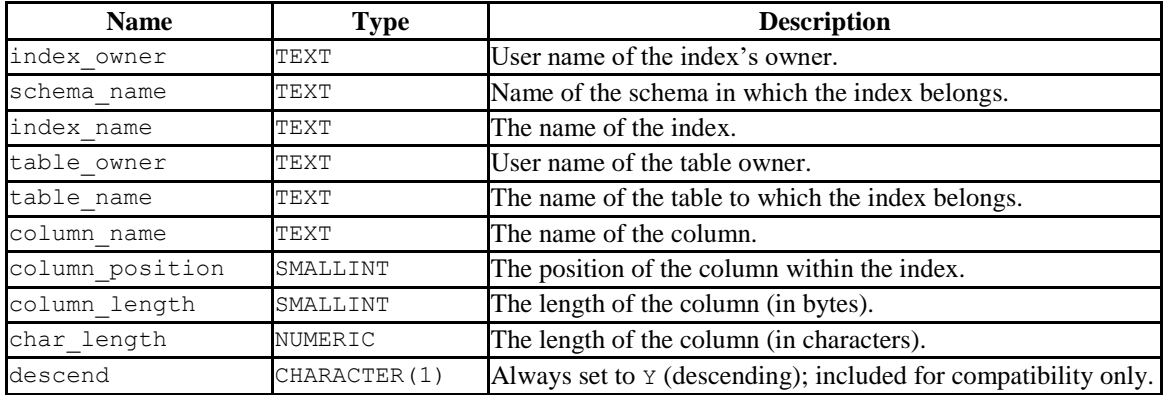

### *10.6ALL\_INDEXES*

The ALL\_INDEXES view provides information about the indexes on tables that may be accessed by the current user.

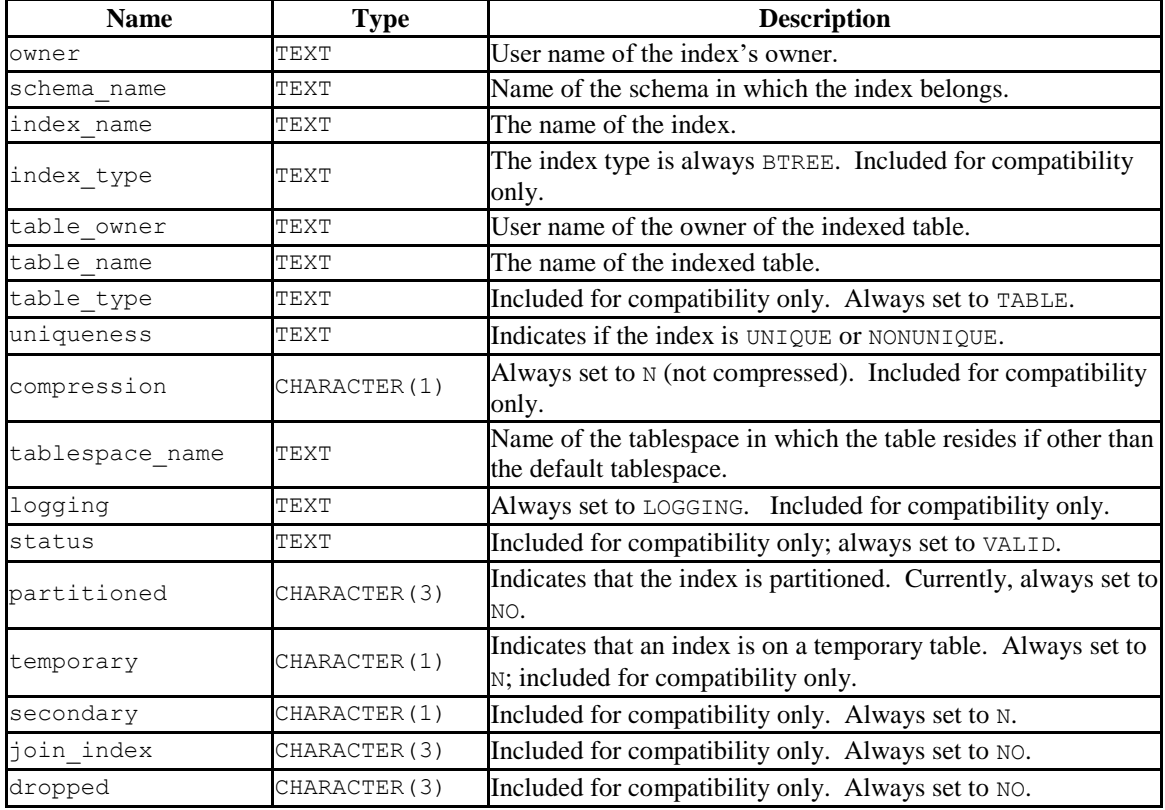

# *10.7ALL\_JOBS*

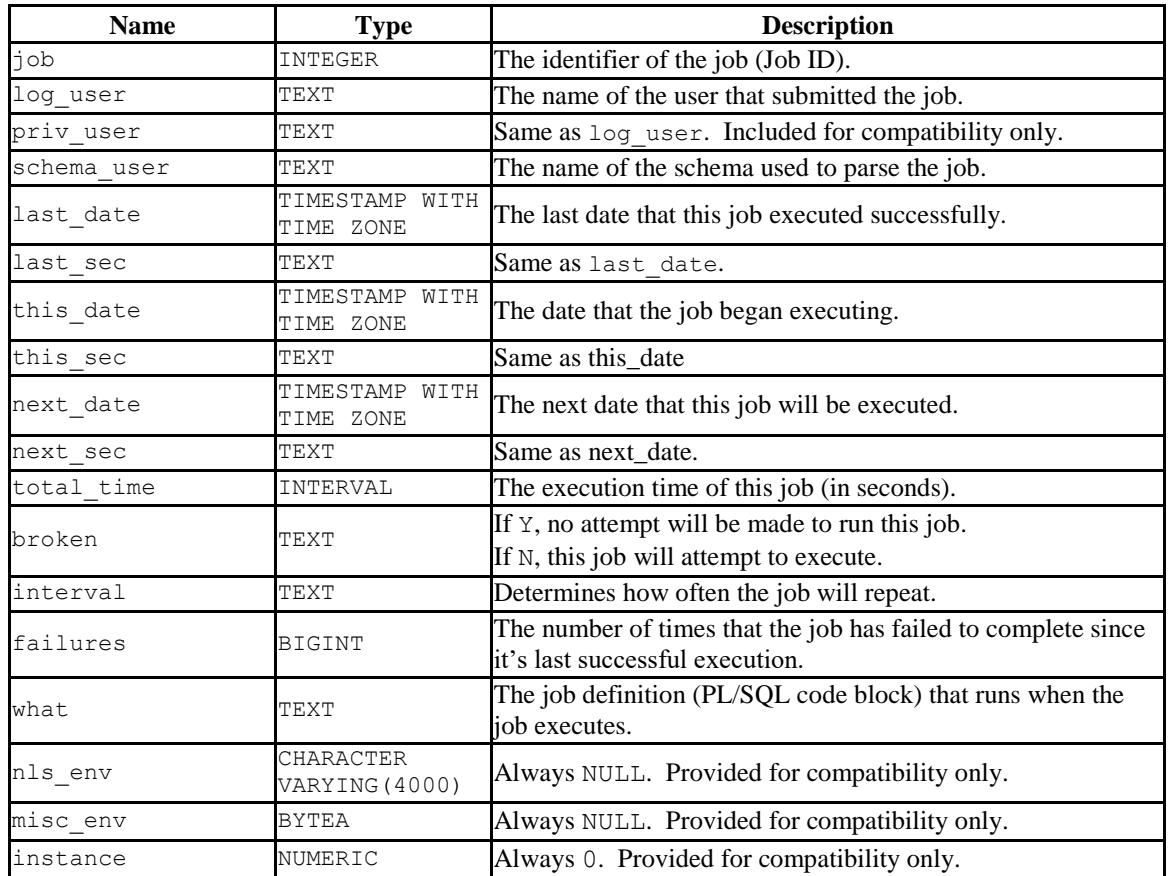

The ALL JOBS view provides information about all jobs that reside in the database.

# *10.8ALL\_OBJECTS*

The ALL\_OBJECTS view provides information about all objects that reside in the database.

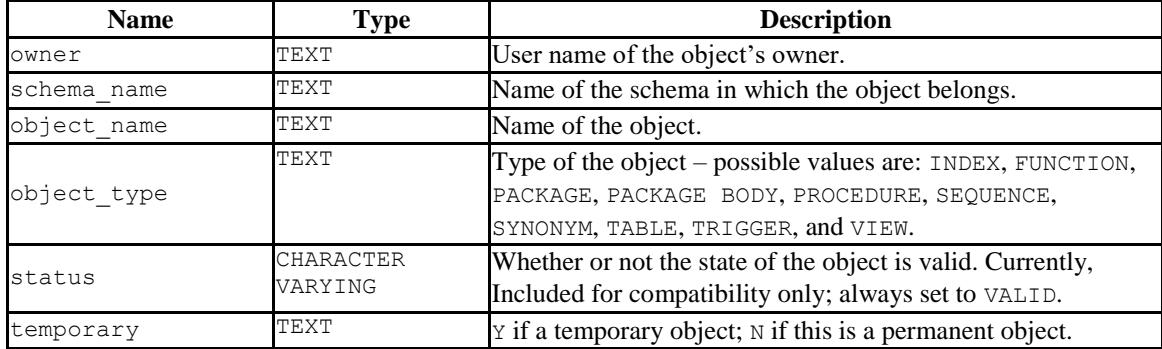

# *10.9ALL\_PART\_KEY\_COLUMNS*

The ALL\_PART\_KEY\_COLUMNS view provides information about the key columns of the partitioned tables that reside in the database.

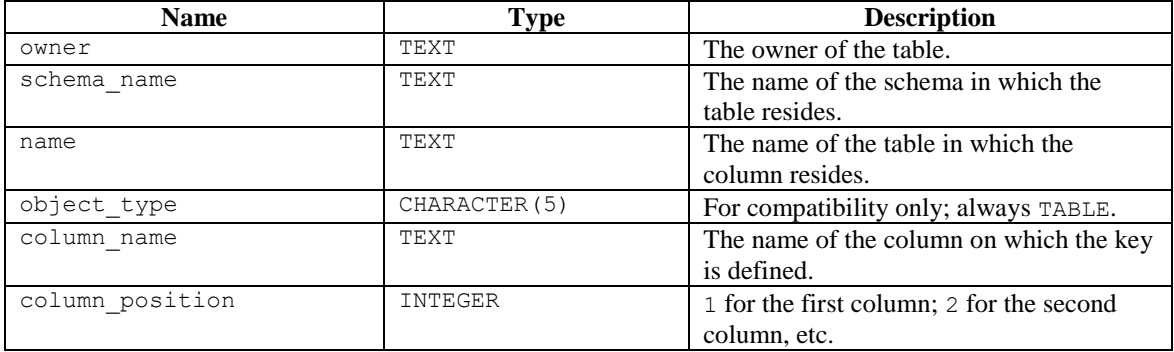

# *10.10ALL\_PART\_TABLES*

The ALL\_PART\_TABLES view provides information about all of the partitioned tables that reside in the database.

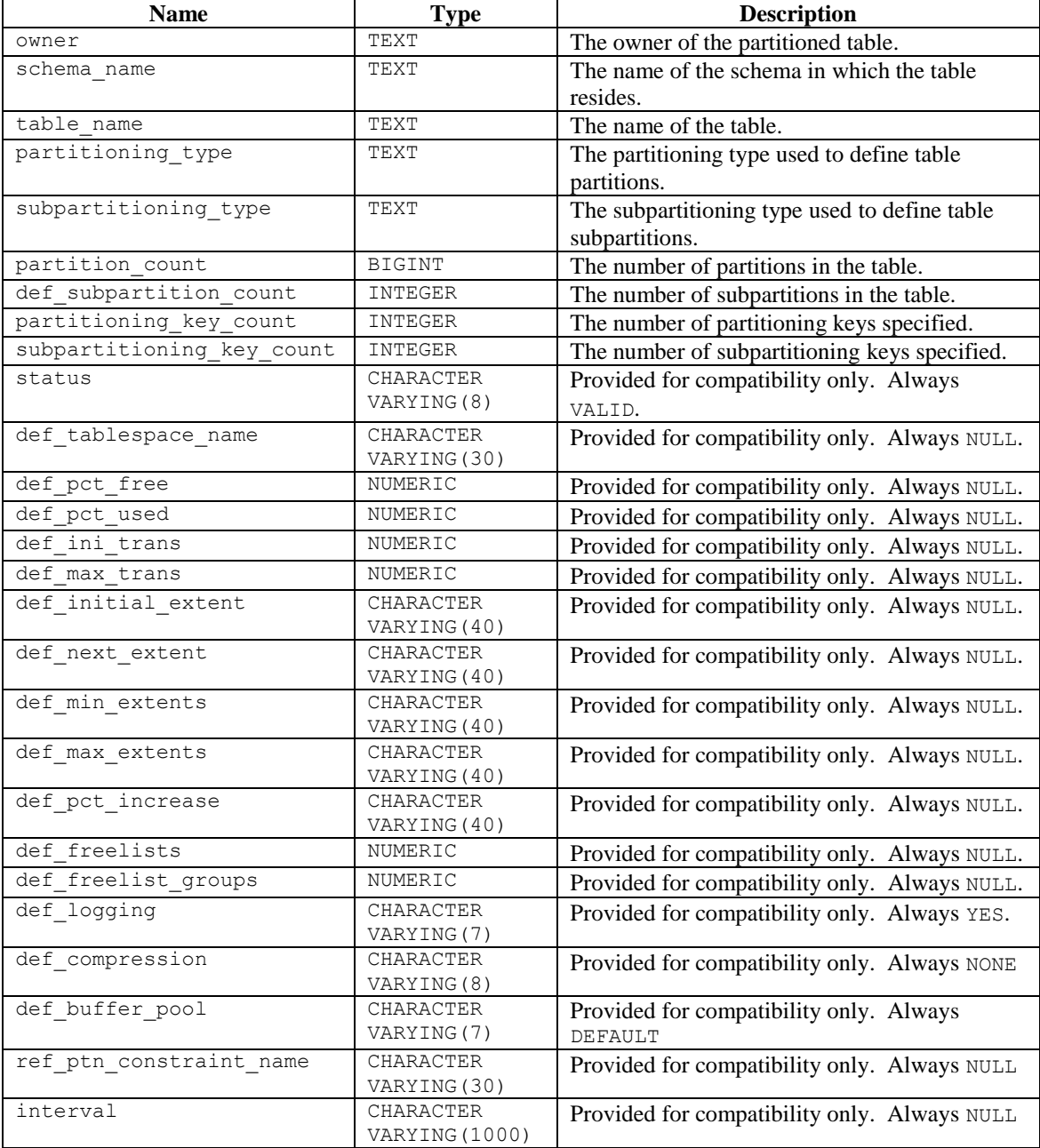

# *10.11ALL\_POLICIES*

The ALL POLICIES view provides information on all policies in the database. This view is accessible only to superusers.

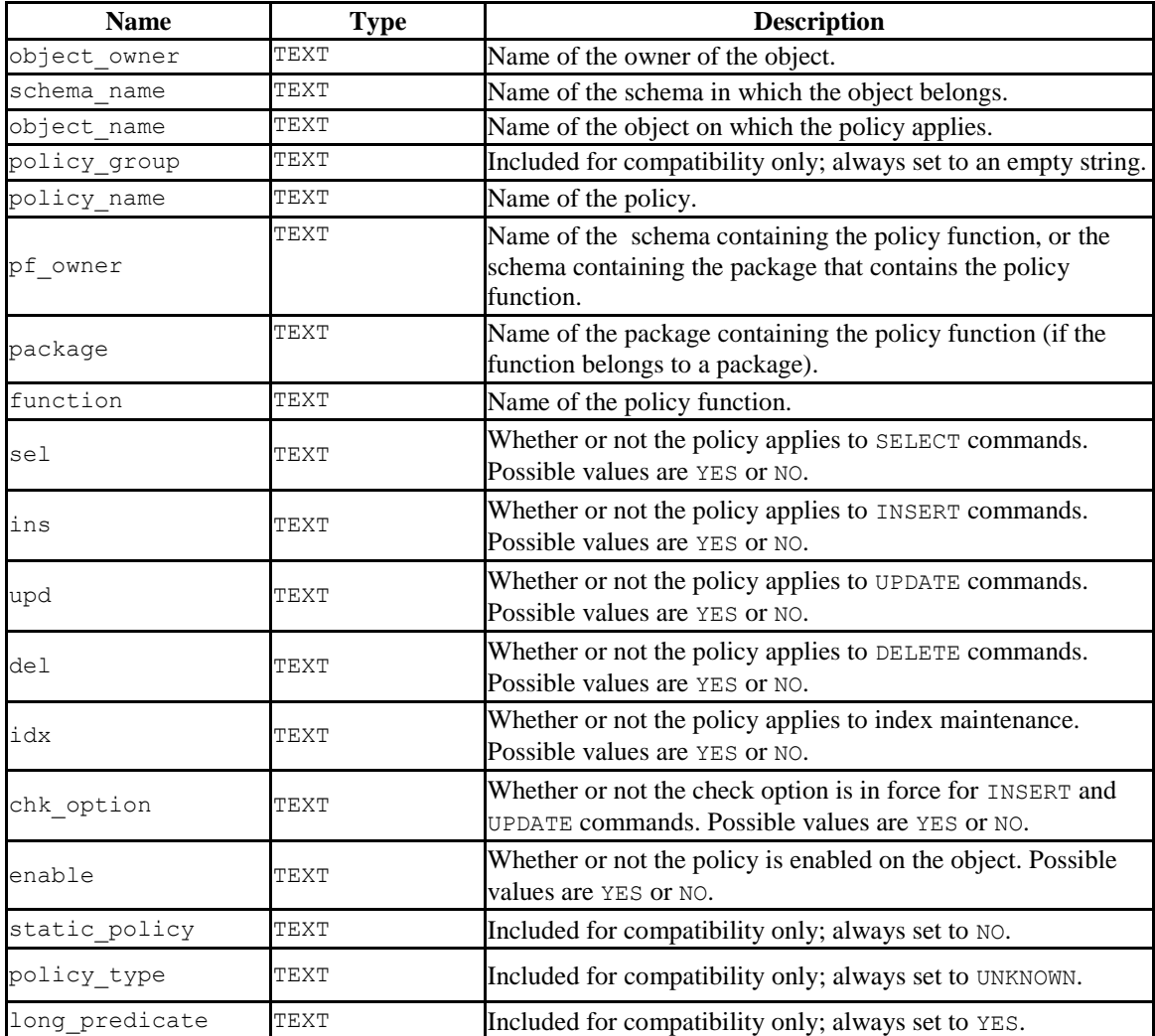

# *10.12ALL\_SEQUENCES*

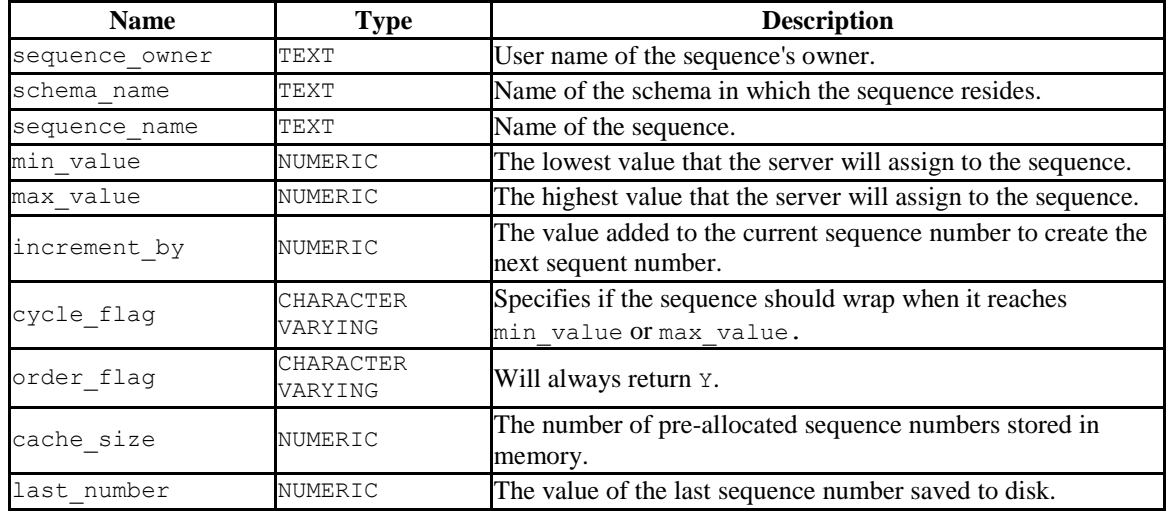

The ALL\_SEQUENCES view provides information about all user-defined sequences on which the user has SELECT, or UPDATE privileges.

# *10.13ALL\_SOURCE*

The ALL SOURCE view provides a source code listing of the following program types: functions, procedures, triggers, package specifications, and package bodies.

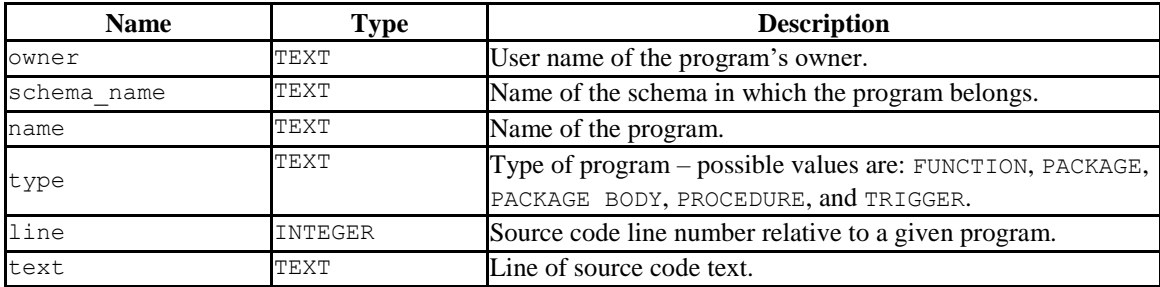

# *10.14ALL\_SUBPART\_KEY\_COLUMNS*

The ALL\_SUBPART\_KEY\_COLUMNS view provides information about the key columns of those partitioned tables which are subpartitioned that reside in the database.

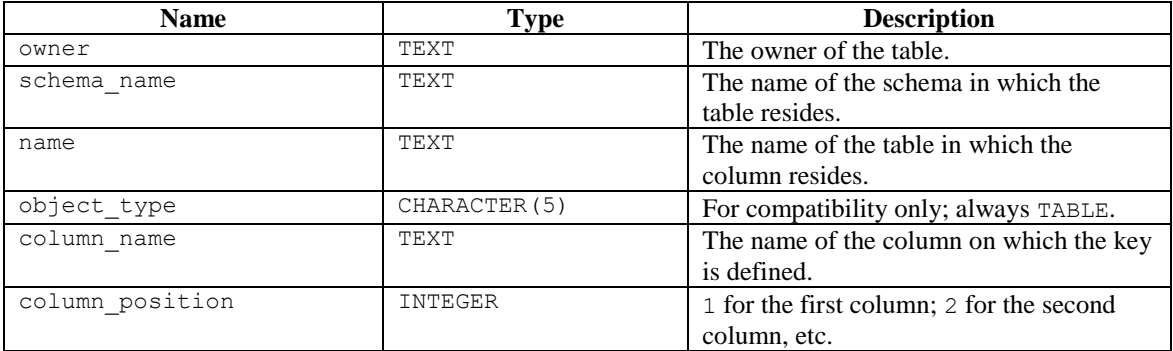

# *10.15ALL\_SYNONYMS*

The ALL\_SYNONYMS view provides information on all synonyms that may be referenced by the current user.

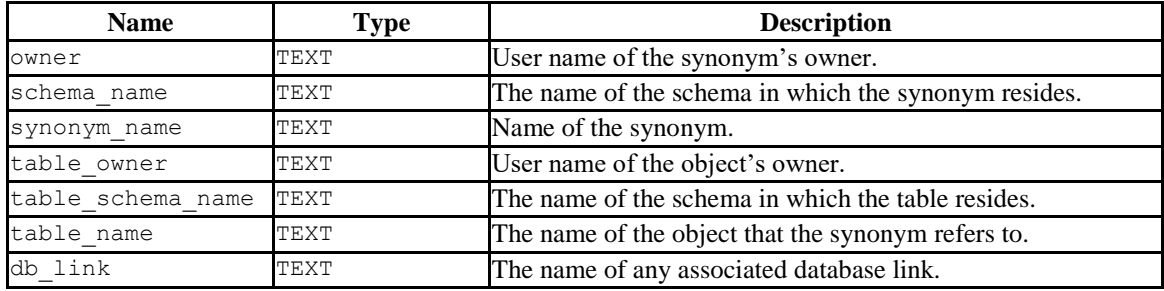

# *10.16ALL\_TAB\_COLUMNS*

The ALL\_TAB\_COLUMNS view provides information on all columns in all user-defined tables and views.

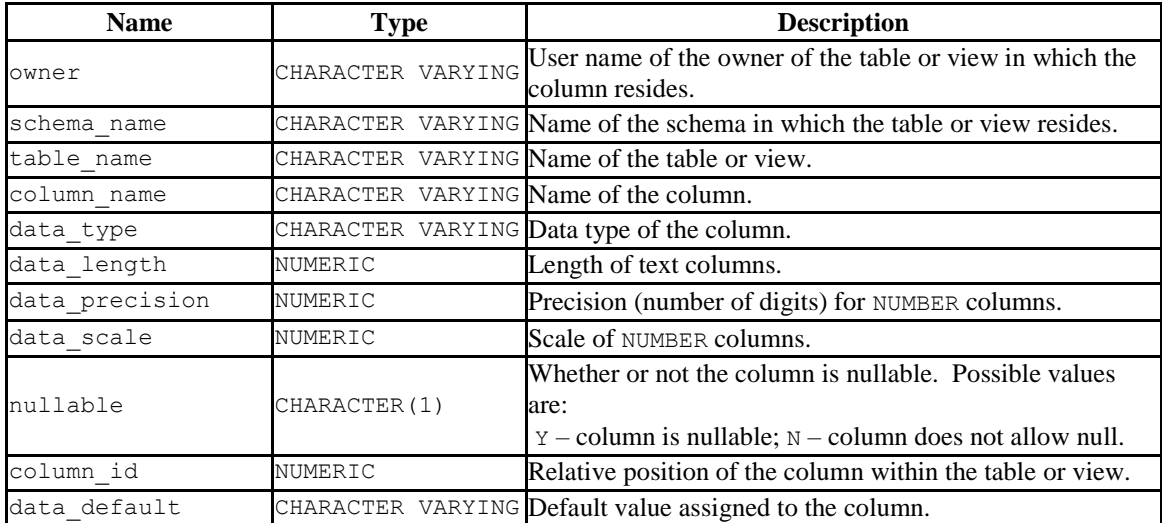

# *10.17ALL\_TAB\_PARTITIONS*

The ALL\_TAB\_PARTITIONS view provides information about all of the partitions that reside in the database.

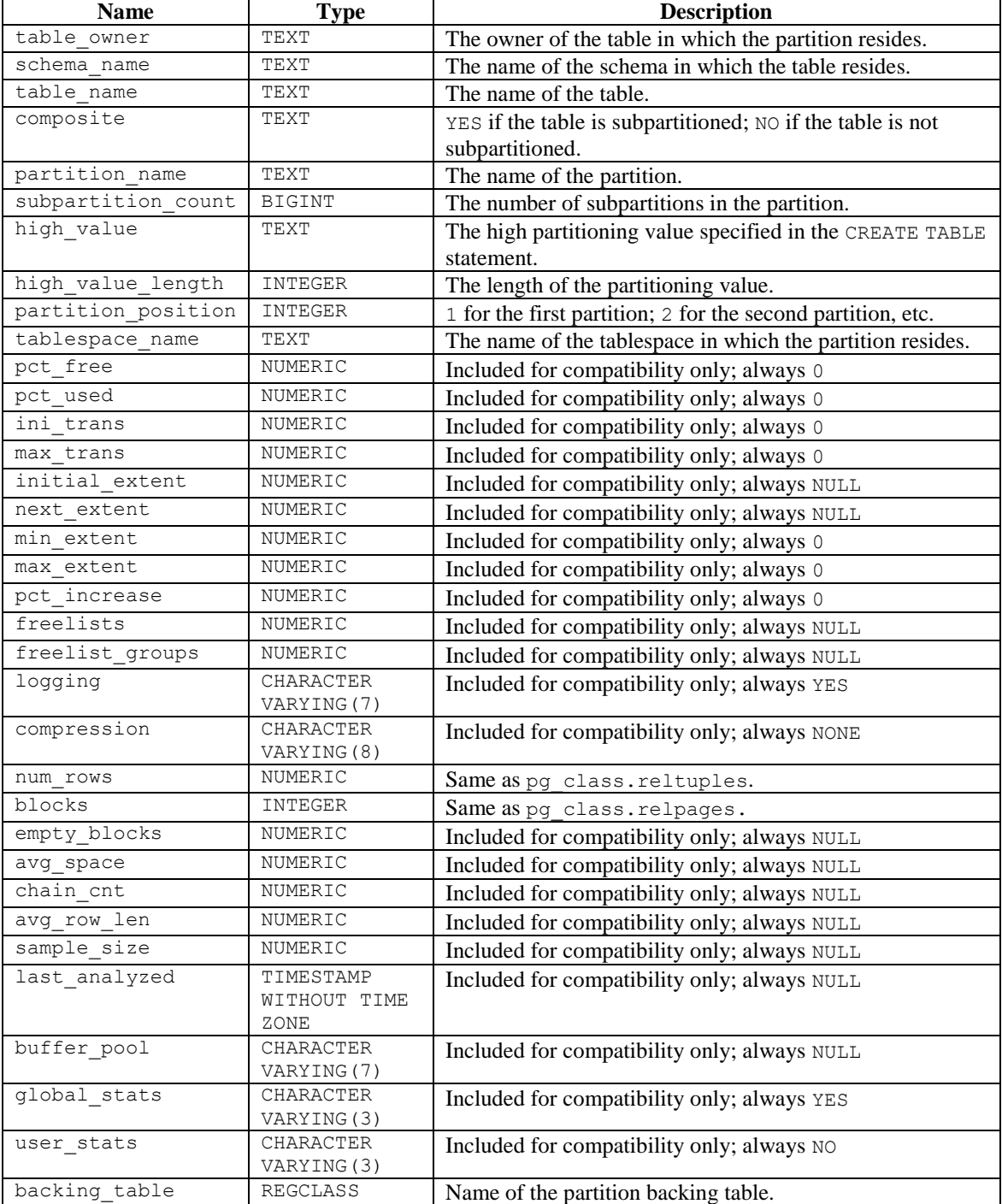

# *10.18ALL\_TAB\_SUBPARTITIONS*

The ALL TAB SUBPARTITIONS view provides information about all of the subpartitions that reside in the database.

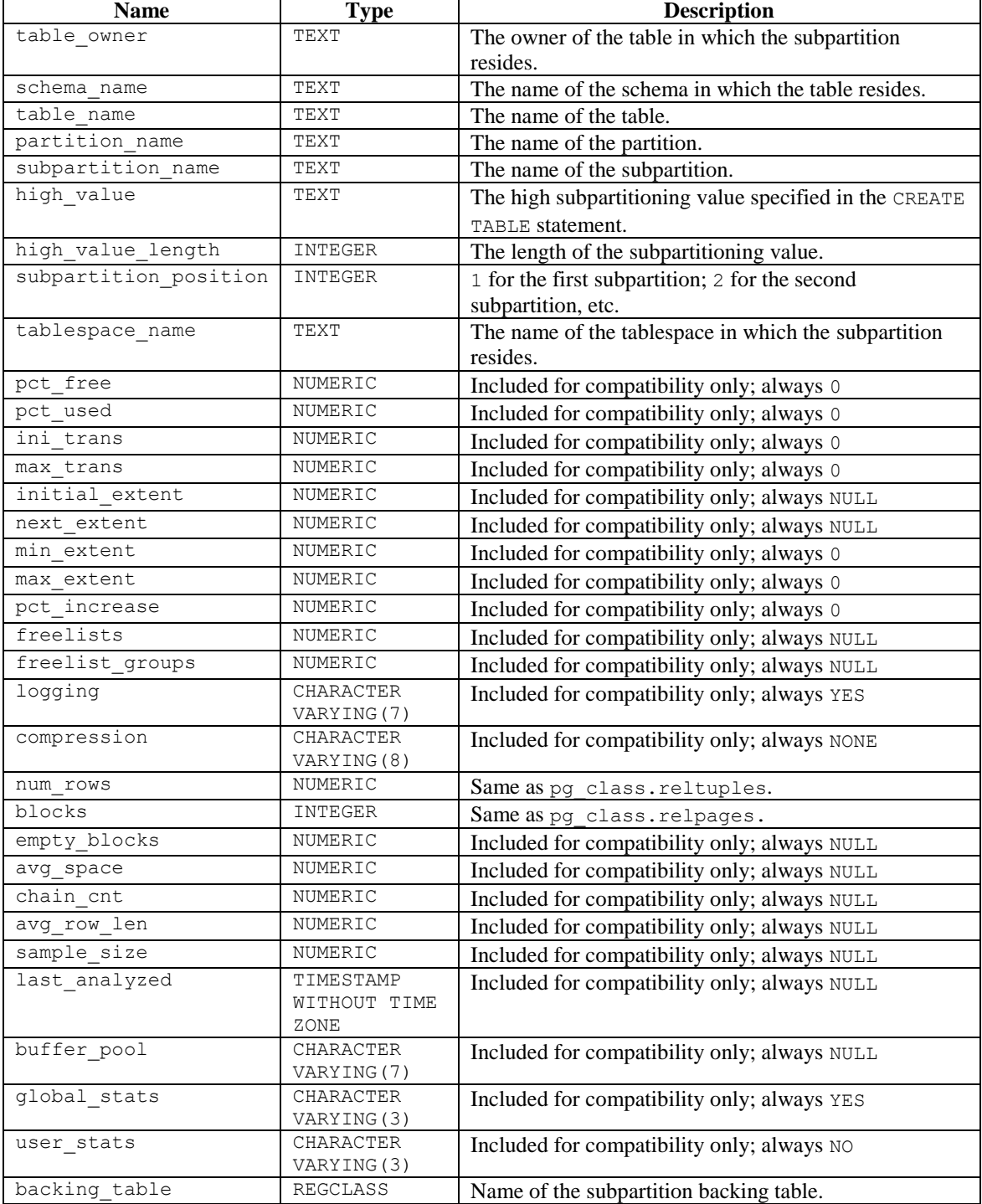

# *10.19ALL\_TABLES*

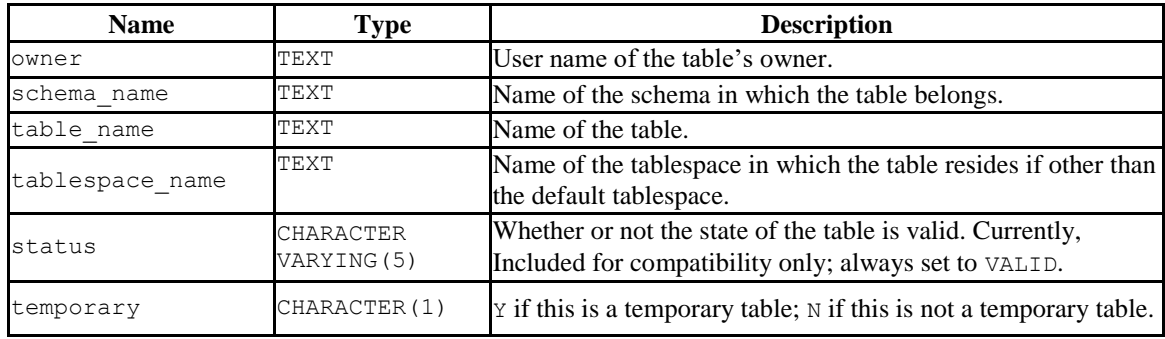

The ALL\_TABLES view provides information on all user-defined tables.

# *10.20ALL\_TRIGGERS*

The ALL TRIGGERS view provides information about the triggers on tables that may be accessed by the current user.

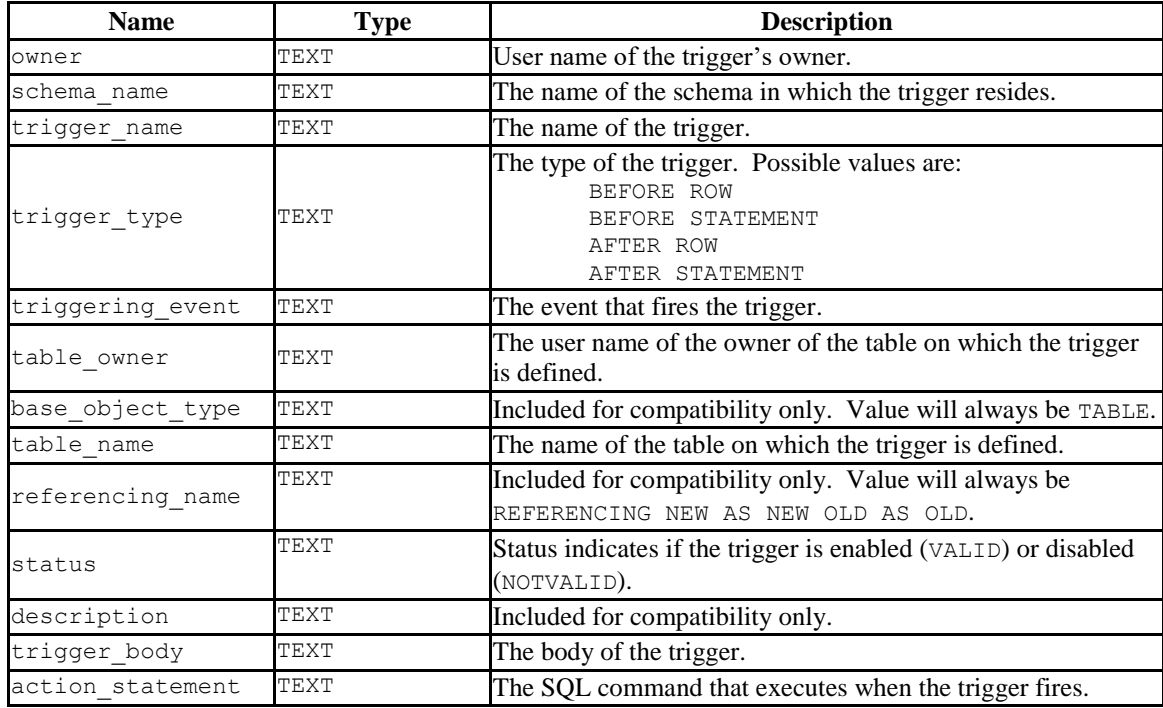

# *10.21ALL\_TYPES*

The ALL TYPES view provides information about the object types available to the current user.

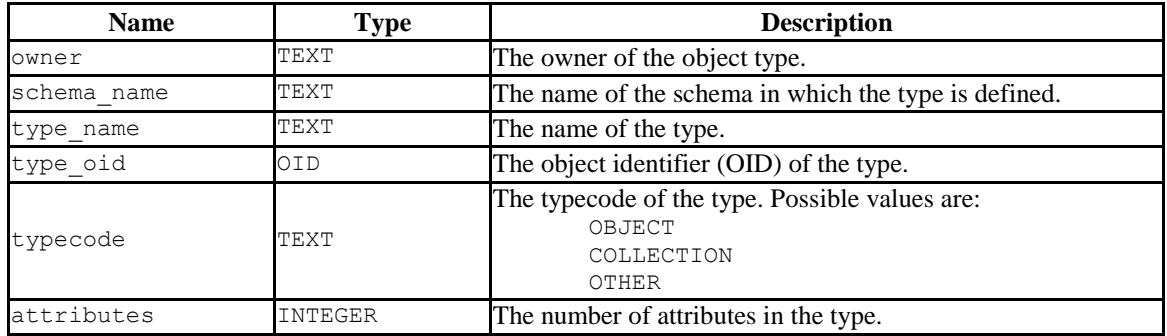

# *10.22ALL\_USERS*

The ALL USERS view provides information on all user names.

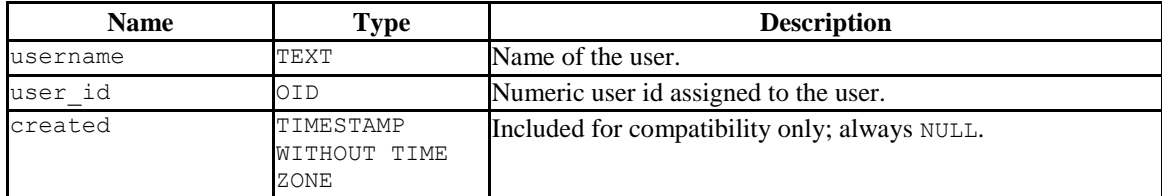

# *10.23ALL\_VIEW\_COLUMNS*

The ALL\_VIEW\_COLUMNS view provides information on all columns in all user-defined views.

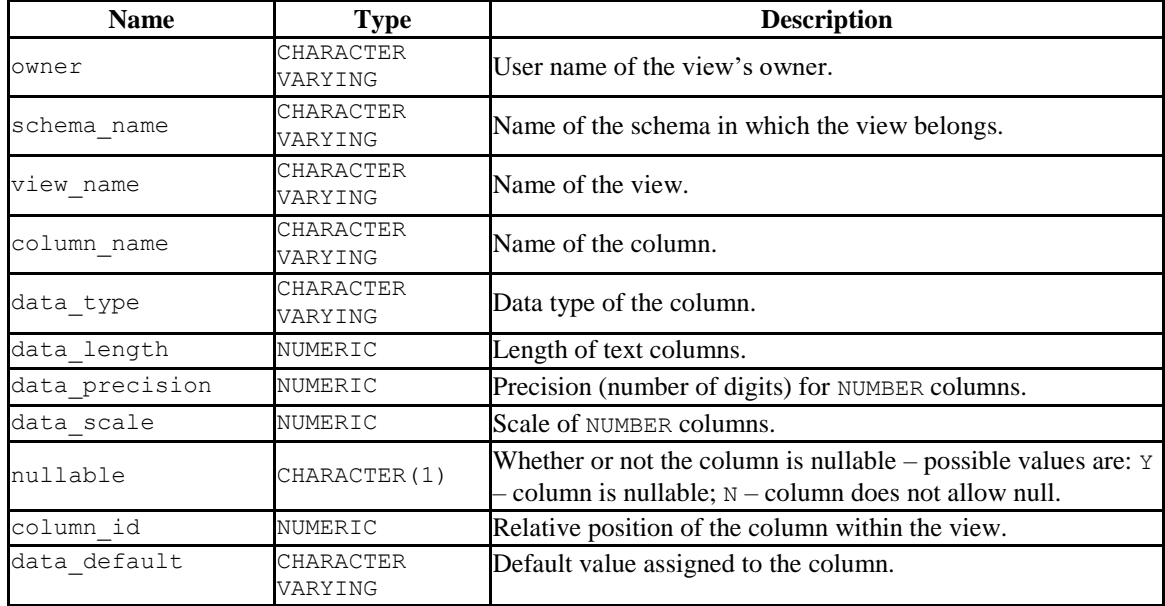

# *10.24ALL\_VIEWS*

The ALL VIEWS view provides information about all user-defined views.

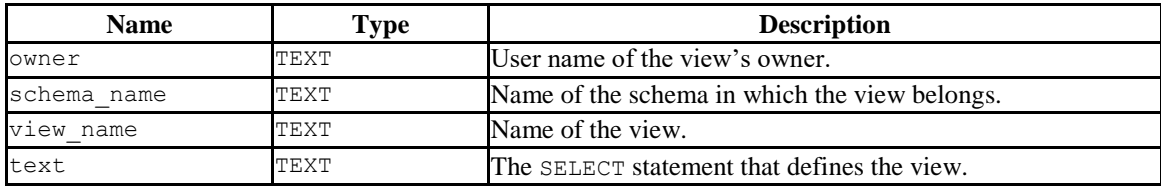

### *10.25DBA\_ALL\_TABLES*

The DBA ALL TABLES view provides information about all tables in the database.

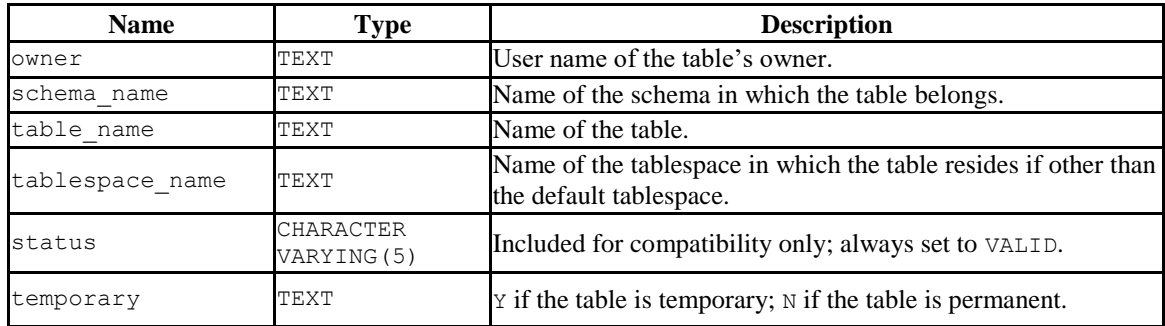

# *10.26DBA\_CONS\_COLUMNS*

The DBA\_CONS\_COLUMNS view provides information about all columns that are included in constraints that are specified in on all tables in the database.

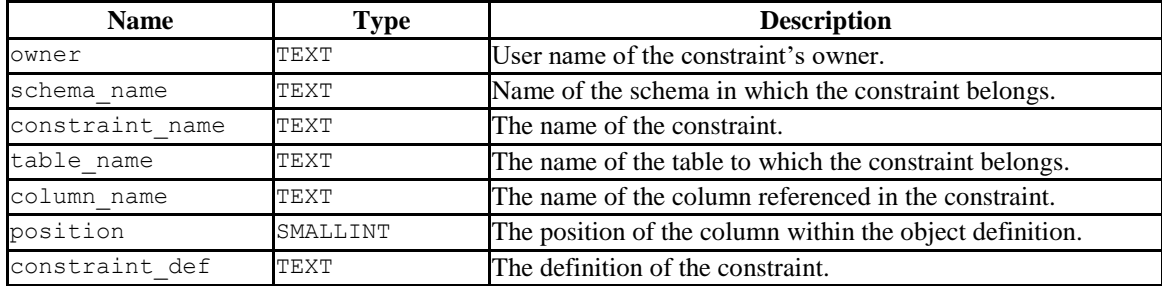

# *10.27DBA\_CONSTRAINTS*

The DBA CONSTRAINTS view provides information about all constraints on tables in the database.

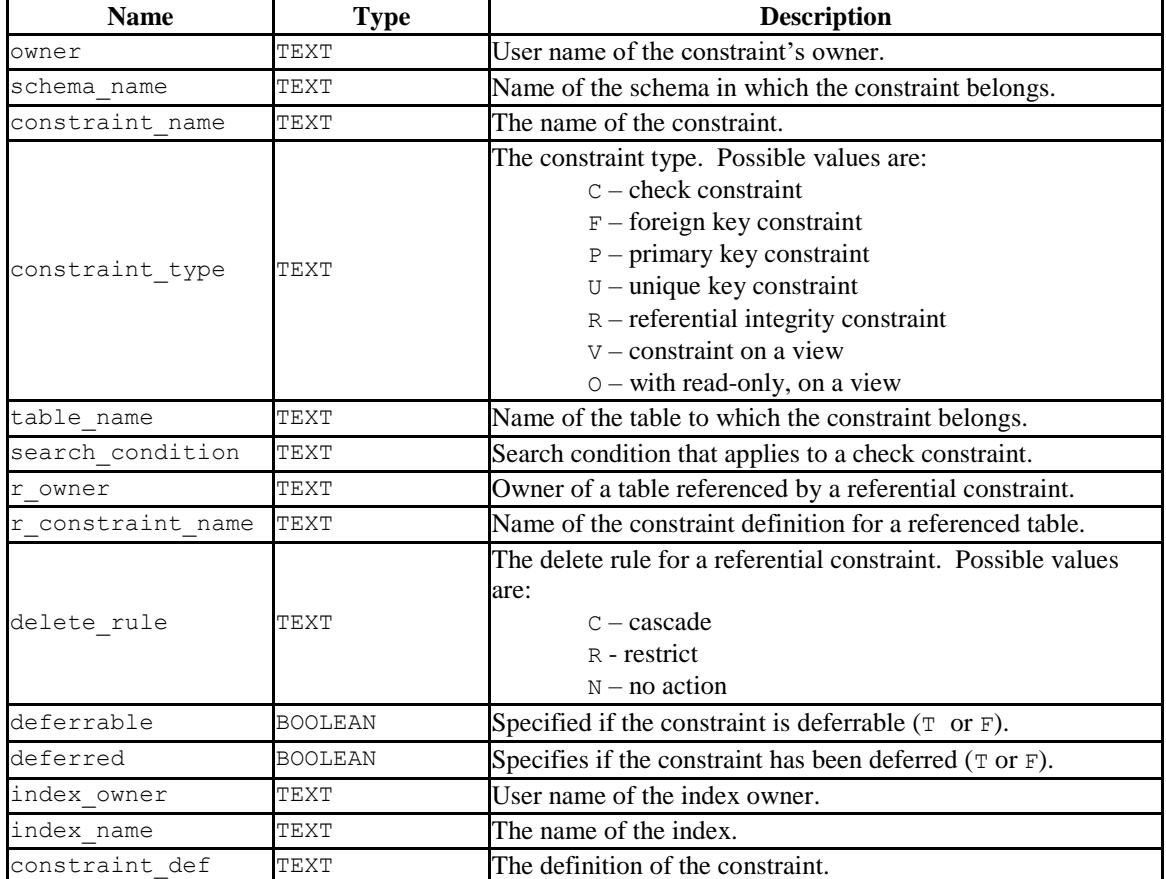

# *10.28DBA\_DB\_LINKS*

The DBA DB LINKS view provides information about all database links in the database.

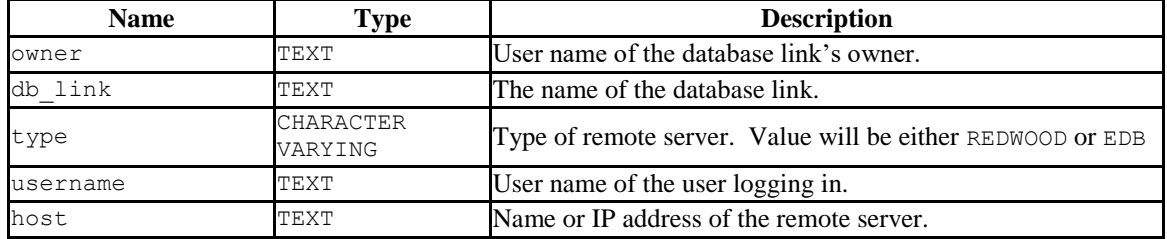

# *10.29DBA\_IND\_COLUMNS*

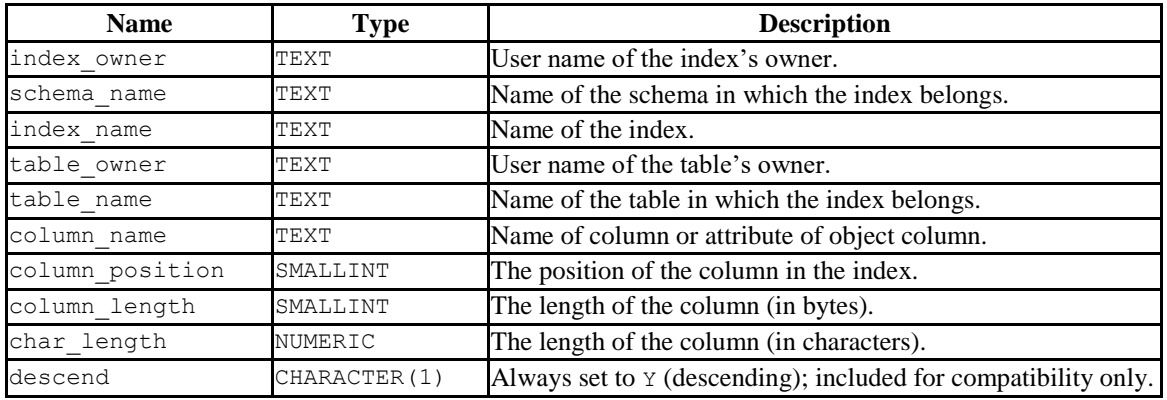

The DBA\_IND\_COLUMNS view provides information about all columns included in indexes, on all tables in the database.

# *10.30DBA\_INDEXES*

The DBA INDEXES view provides information about all indexes in the database.

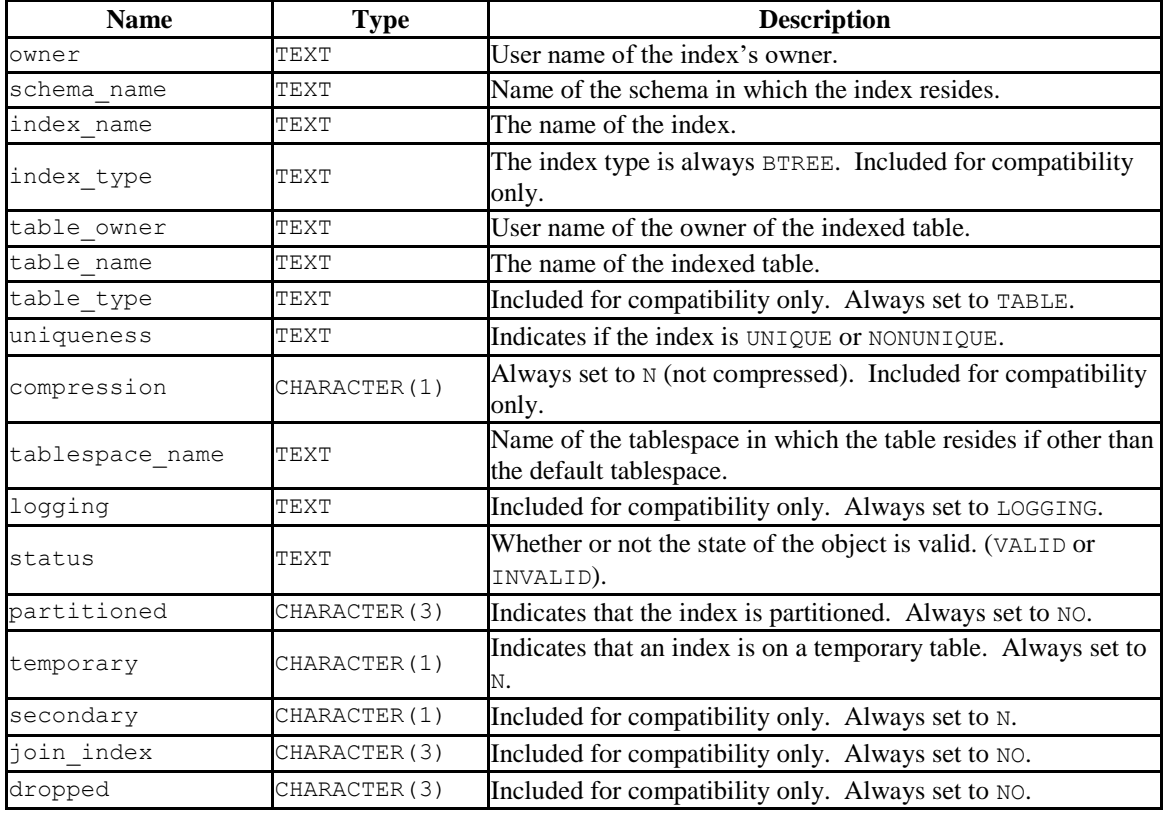

# *10.31DBA\_JOBS*

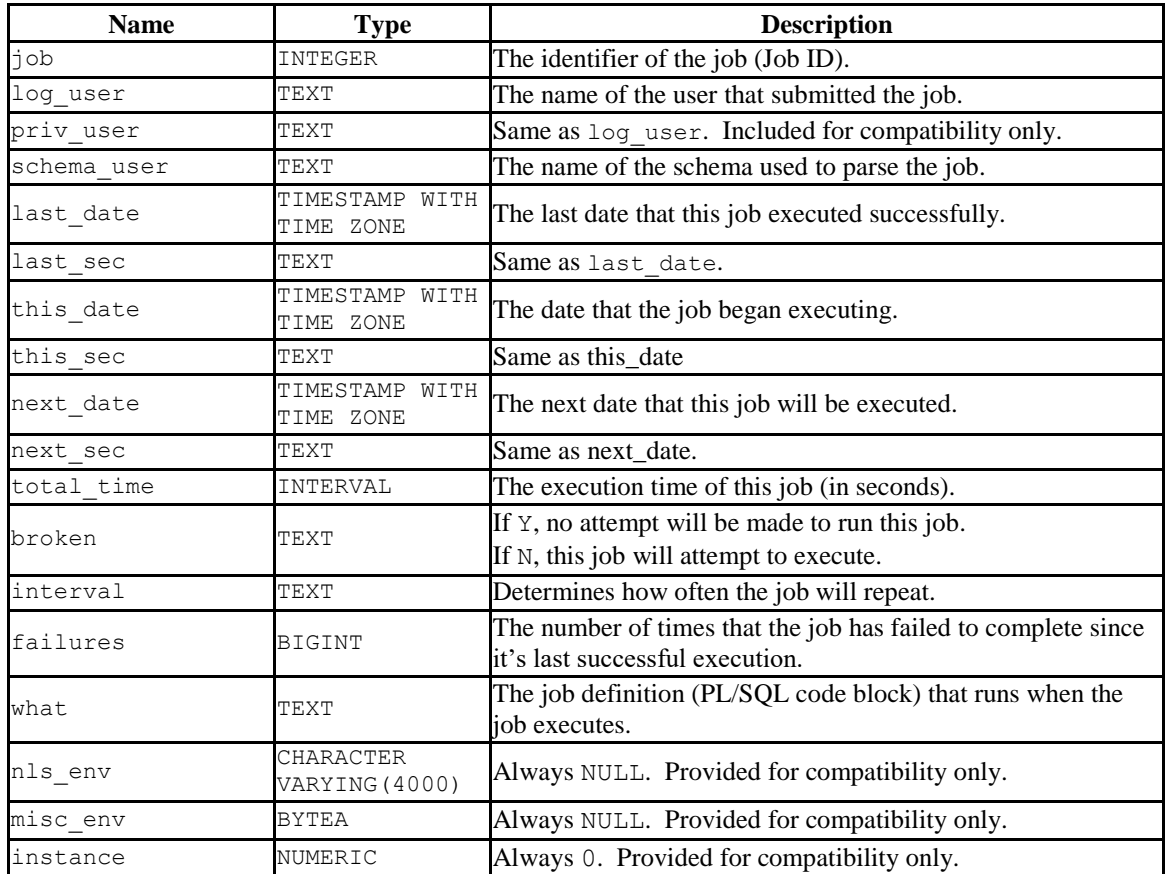

The DBA JOBS view provides information about all jobs in the database.

# *10.32DBA\_OBJECTS*

The DBA\_OBJECTS view provides information about all objects in the database.

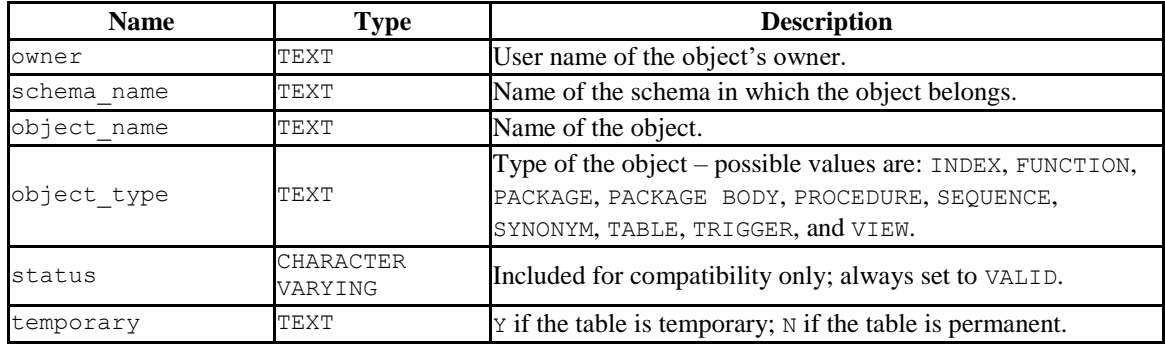

# *10.33DBA\_PART\_KEY\_COLUMNS*

The DBA\_PART\_KEY\_COLUMNS view provides information about the key columns of the partitioned tables that reside in the database.

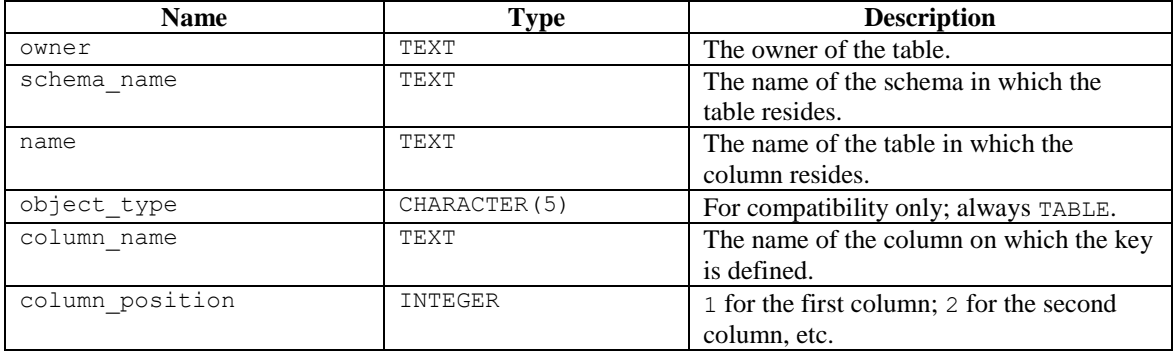

# *10.34DBA\_PART\_TABLES*

The DBA\_PART\_TABLES view provides information about all of the partitioned tables in the database.

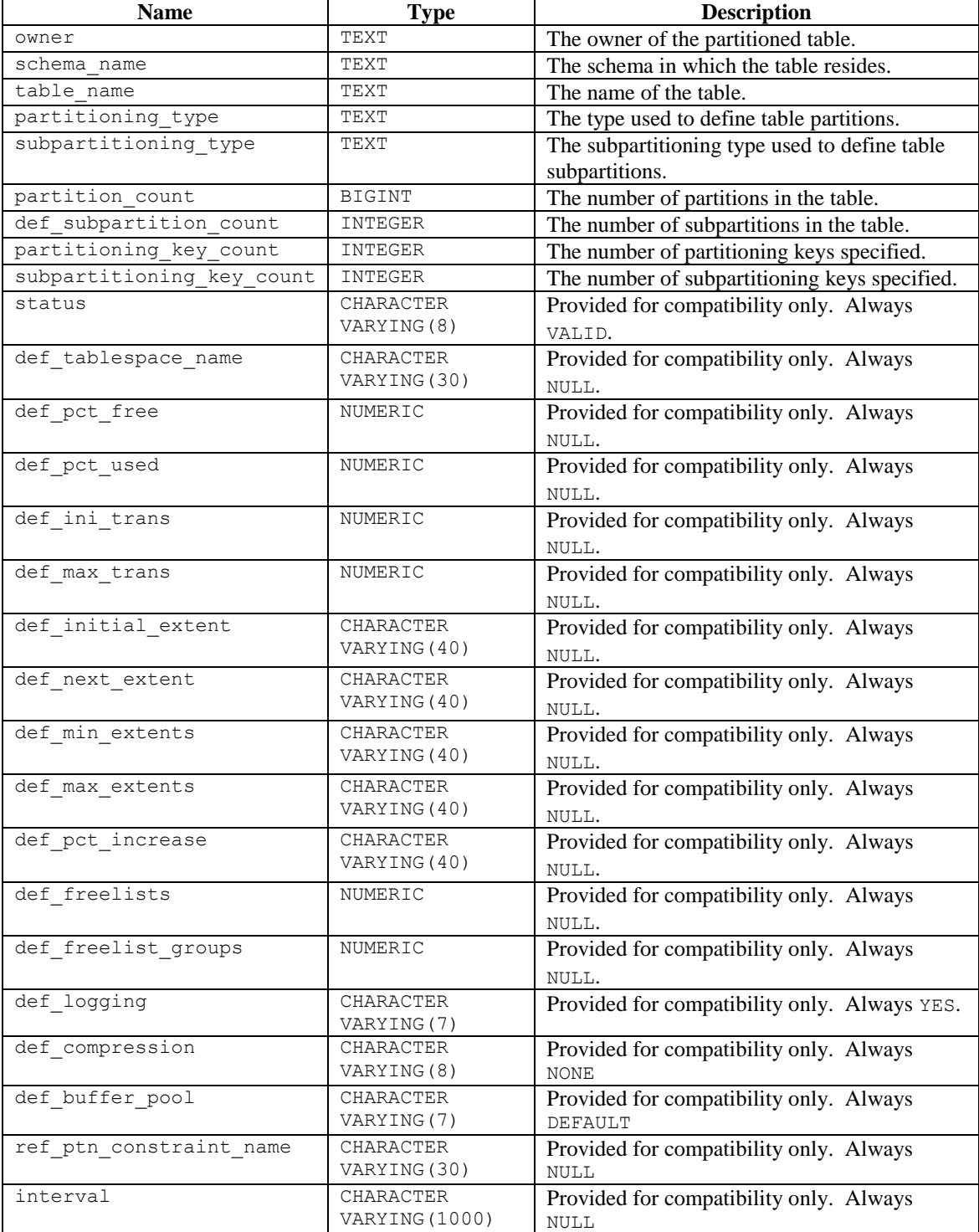

# *10.35DBA\_POLICIES*

The DBA POLICIES view provides information on all policies in the database. This view is accessible only to superusers.

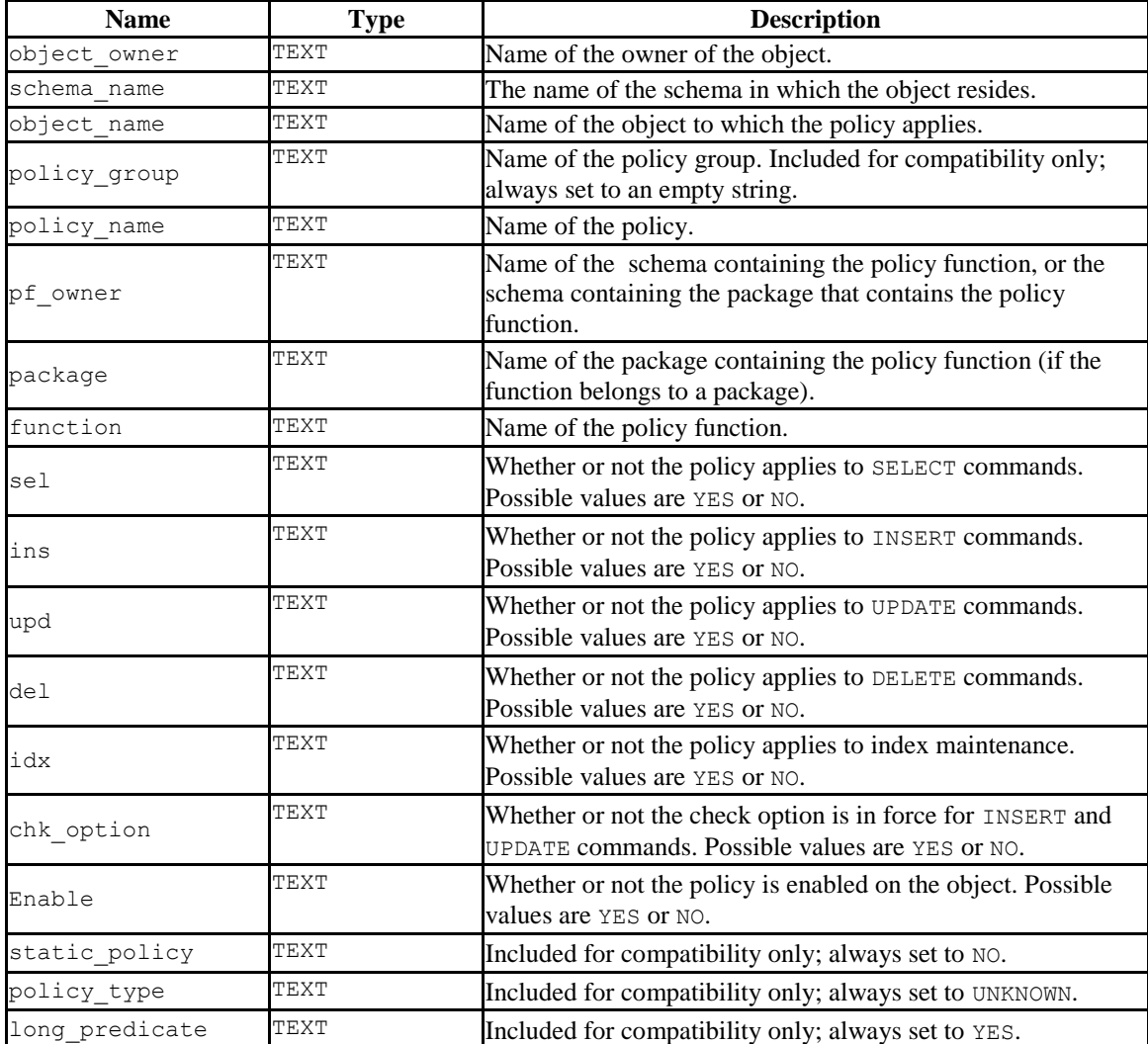

# *10.36DBA\_PROFILES*

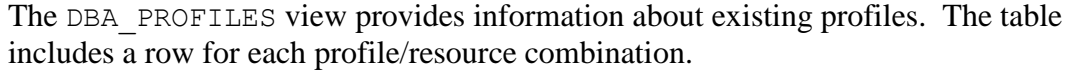

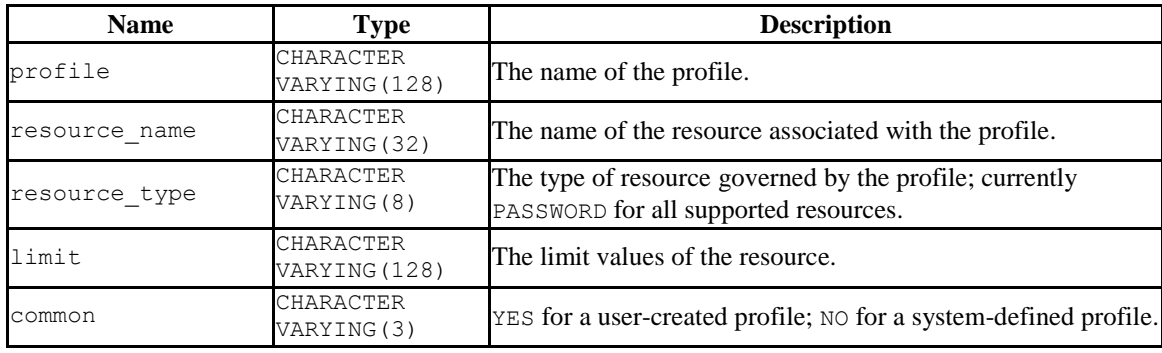

### *10.37DBA\_ROLE\_PRIVS*

The DBA\_ROLE\_PRIVS view provides information on all roles that have been granted to users. A row is created for each role to which a user has been granted.

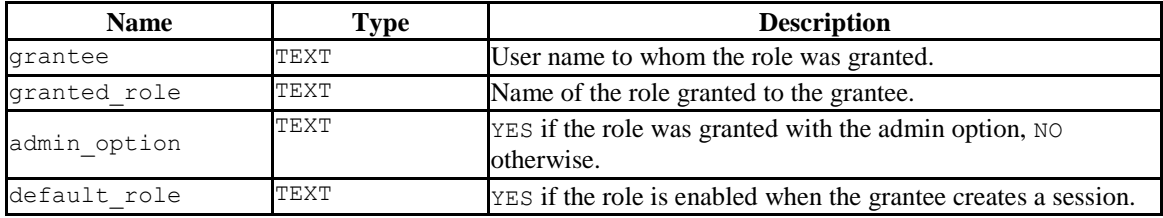

### *10.38DBA\_ROLES*

The DBA ROLES view provides information on all roles with the NOLOGIN attribute (groups).

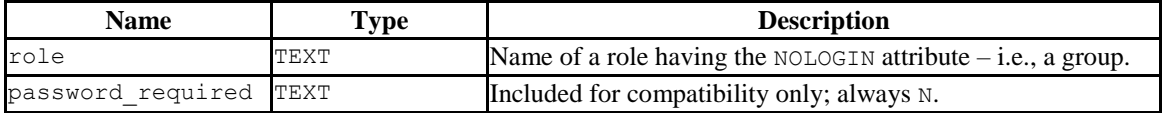
## *10.39DBA\_SEQUENCES*

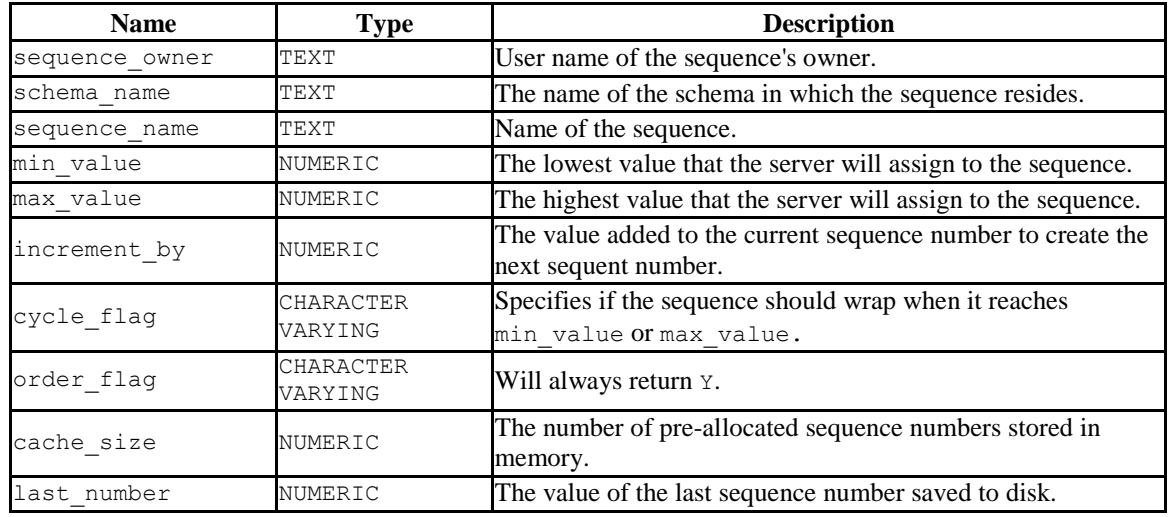

The DBA SEQUENCES view provides information about all user-defined sequences.

#### *10.40DBA\_SOURCE*

The DBA SOURCE view provides the source code listing of all objects in the database.

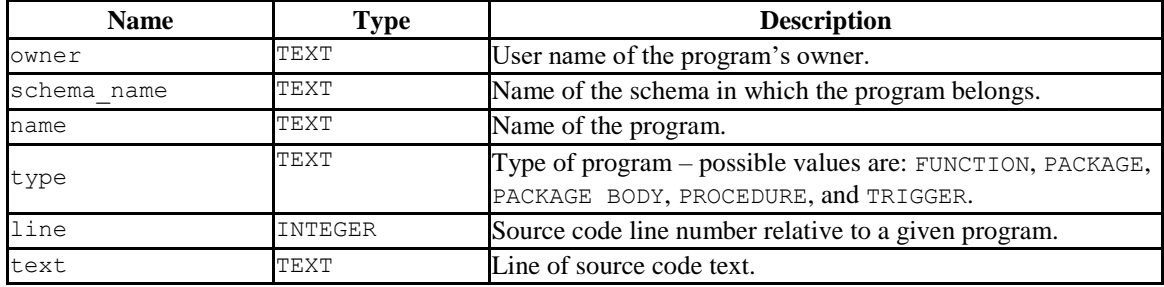

## *10.41DBA\_SUBPART\_KEY\_COLUMNS*

The DBA\_SUBPART\_KEY\_COLUMNS view provides information about the key columns of those partitioned tables which are subpartitioned that reside in the database.

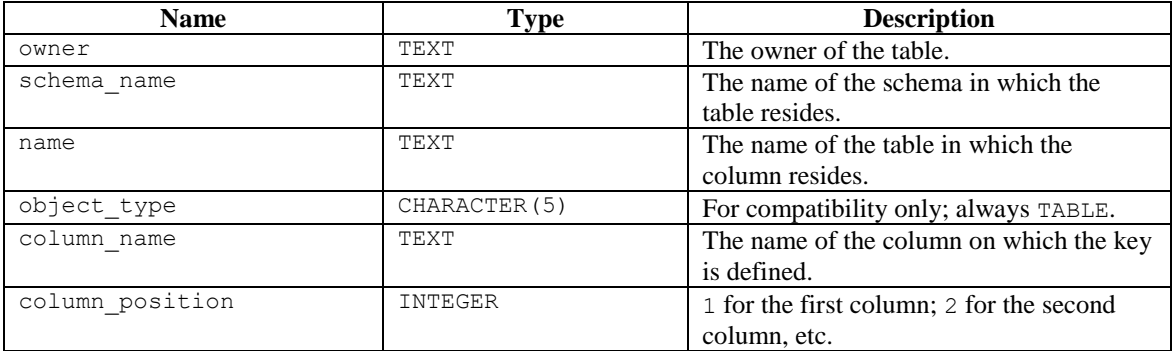

# *10.42DBA\_SYNONYMS*

The DBA SYNONYM view provides information about all synonyms in the database.

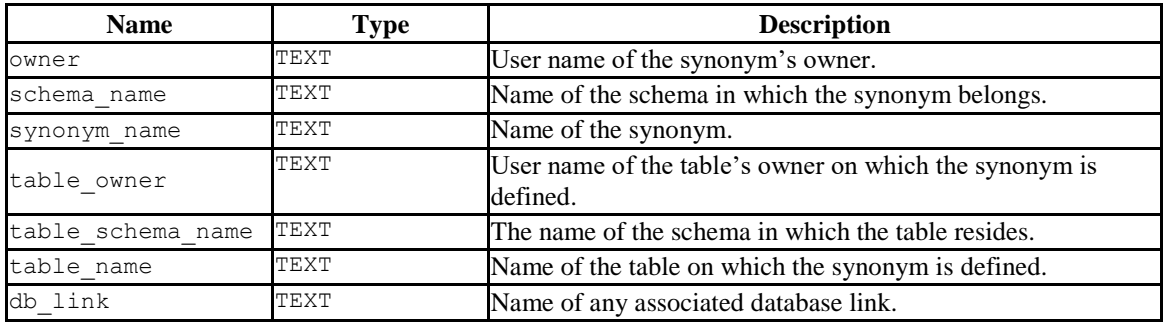

## *10.43DBA\_TAB\_COLUMNS*

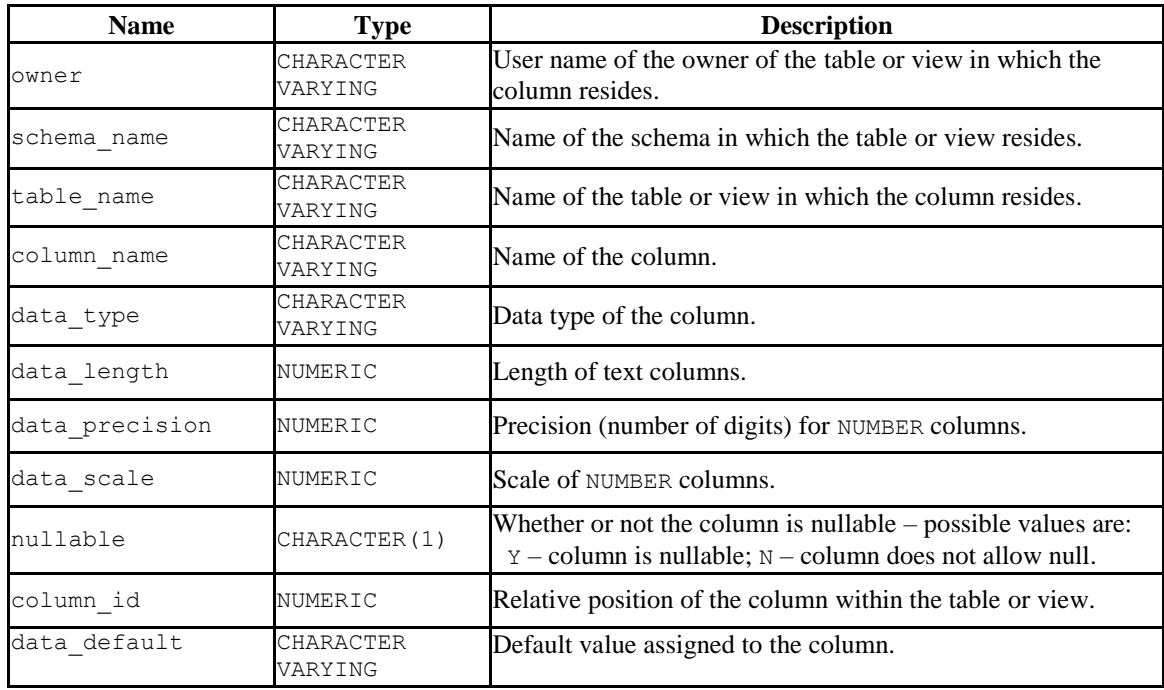

The DBA TAB COLUMNS view provides information about all columns in the database.

## *10.44DBA\_TAB\_PARTITIONS*

The DBA TAB PARTITIONS view provides information about all of the partitions that reside in the database.

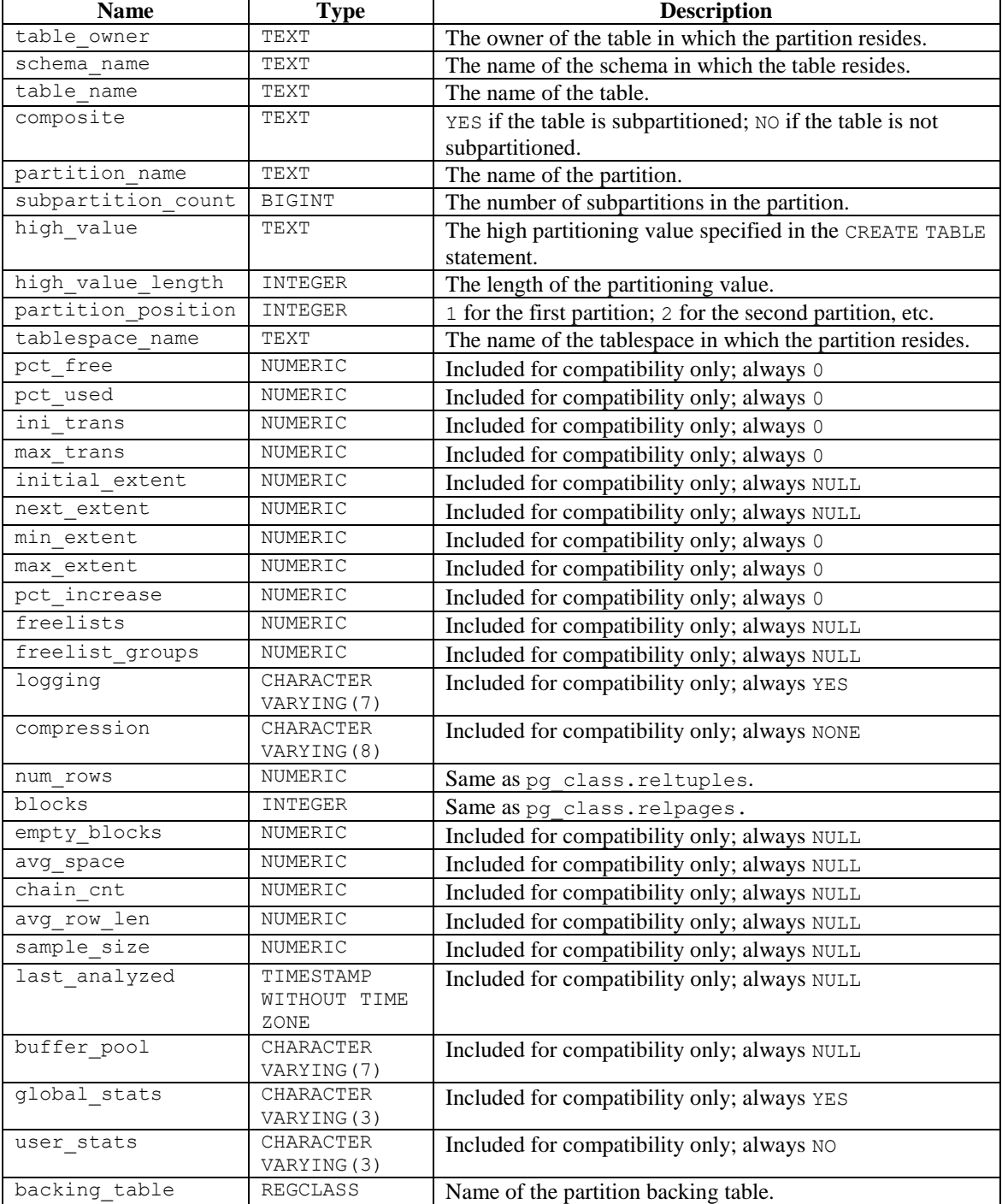

#### *10.45DBA\_TAB\_SUBPARTITIONS*

The DBA TAB SUBPARTITIONS view provides information about all of the subpartitions that reside in the database.

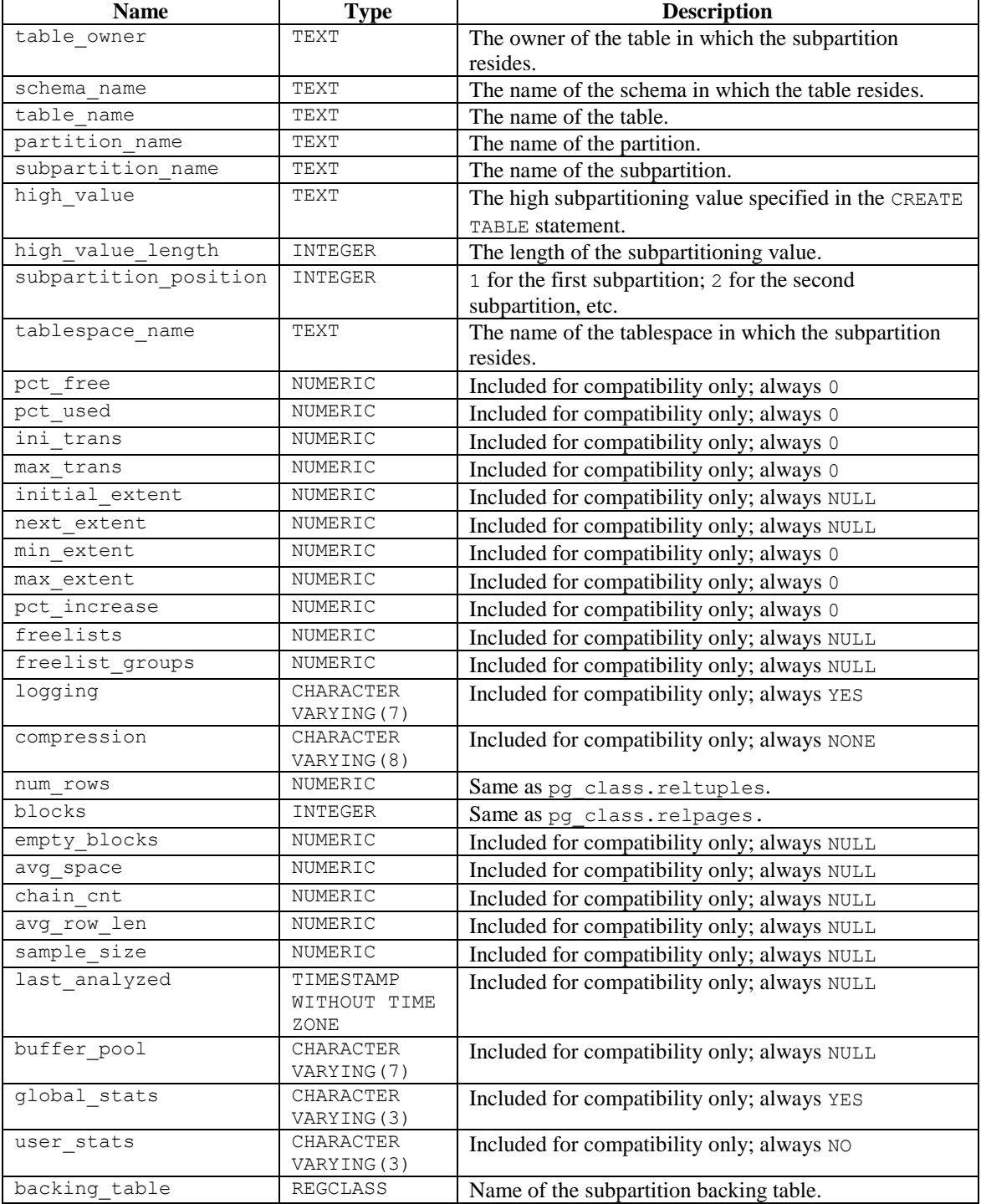

#### *10.46DBA\_TABLES*

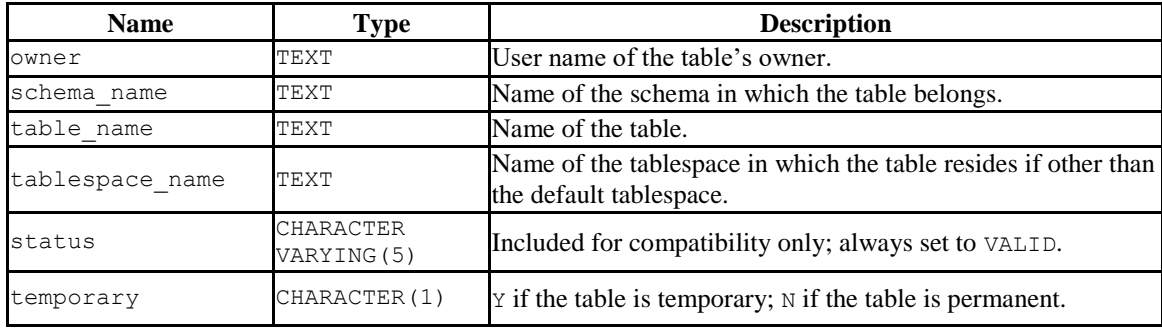

The DBA TABLES view provides information about all tables in the database.

## *10.47DBA\_TRIGGERS*

The DBA\_TRIGGERS view provides information about all triggers in the database.

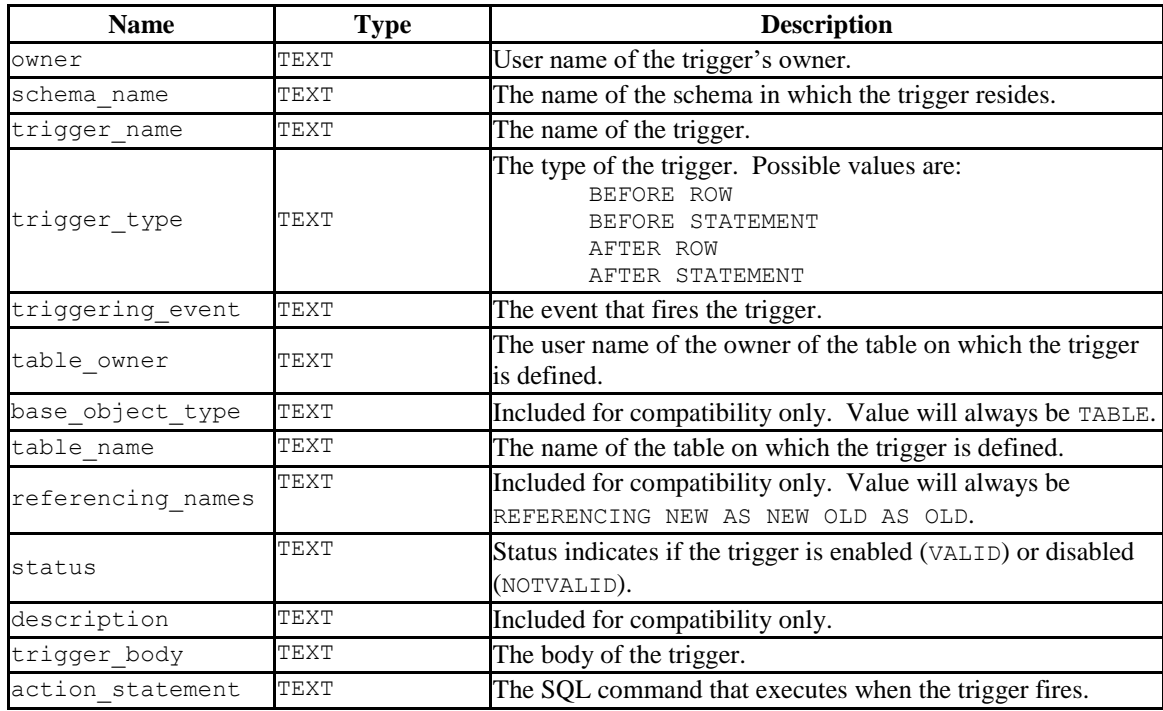

# *10.48DBA\_TYPES*

The DBA TYPES view provides information about all object types in the database.

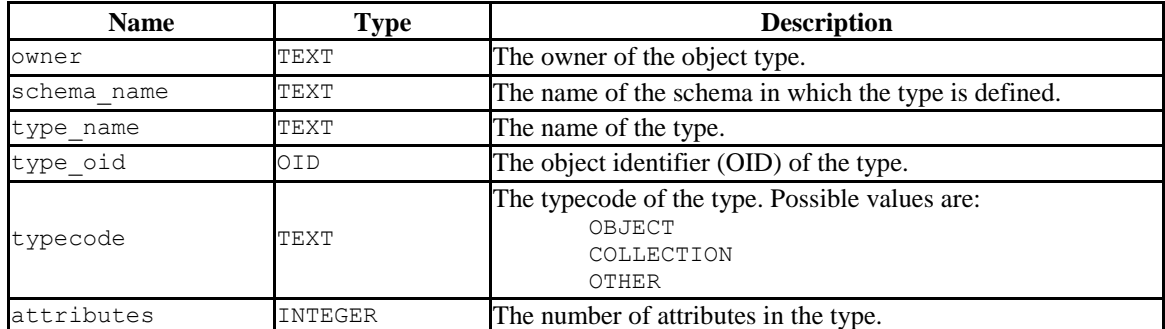

# *10.49DBA\_USERS*

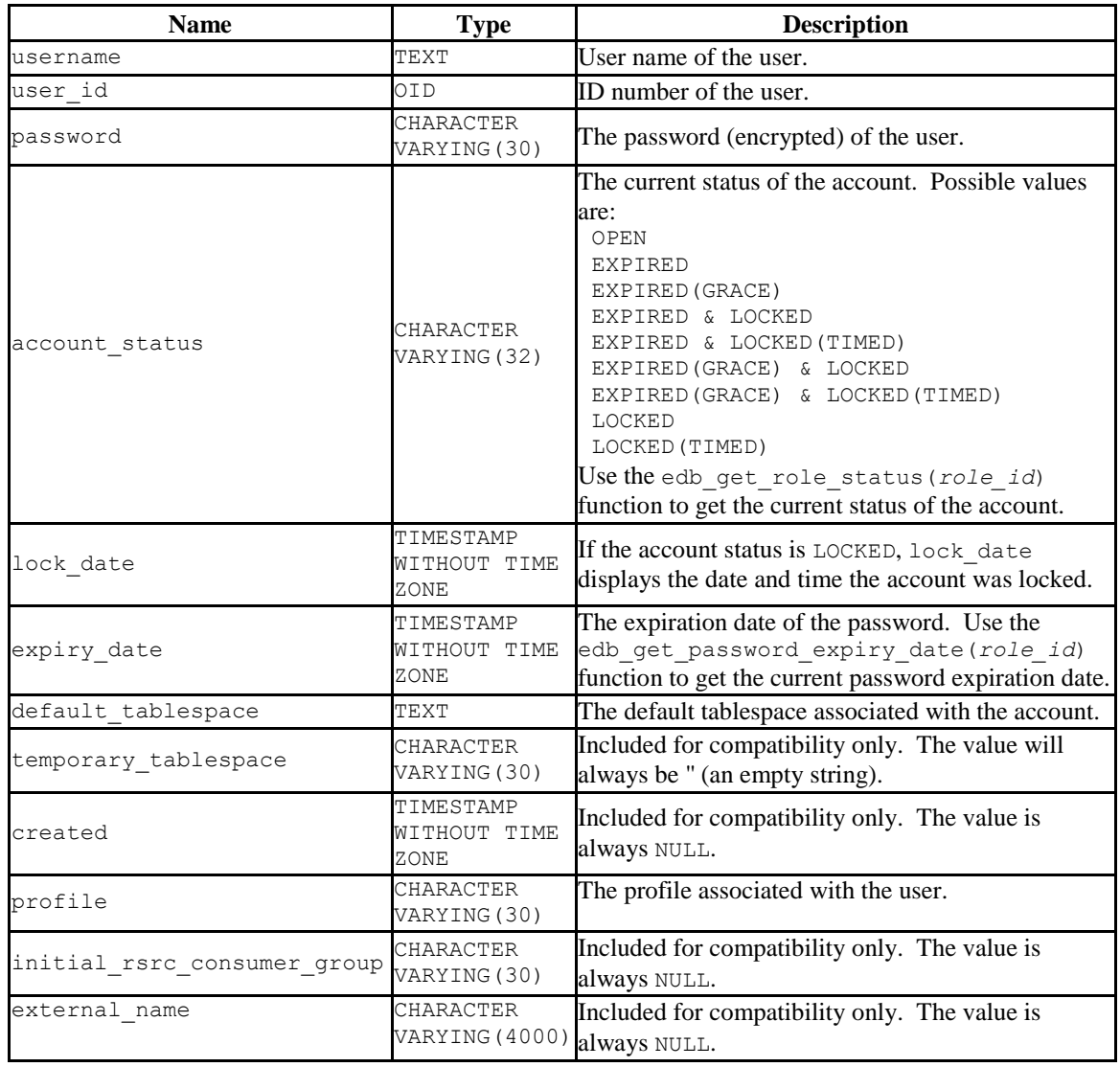

The DBA USERS view provides information about all users of the database.

## *10.50DBA\_VIEW\_COLUMNS*

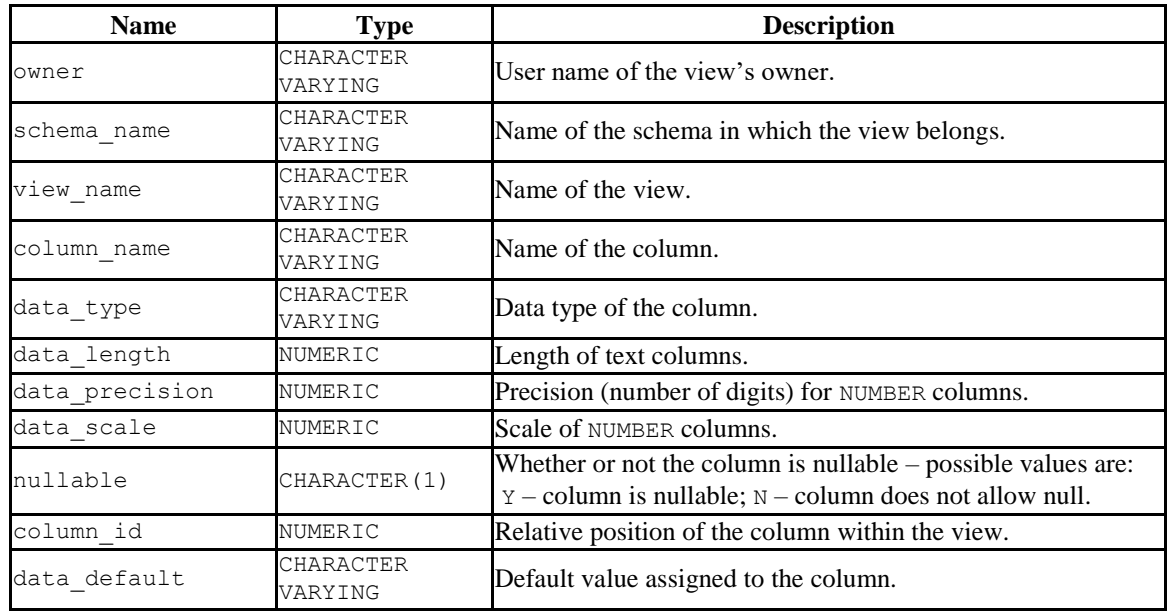

The DBA VIEW COLUMNS view provides information on all columns in the database.

# *10.51DBA\_VIEWS*

The DBA VIEWS view provides information about all views in the database.

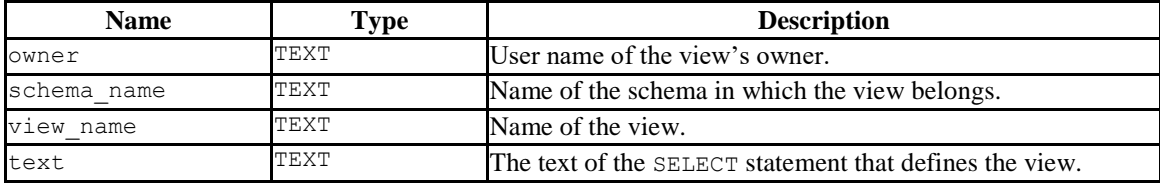

#### *10.52USER\_ALL\_TABLES*

The USER ALL TABLES view provides information about all tables owned by the current user.

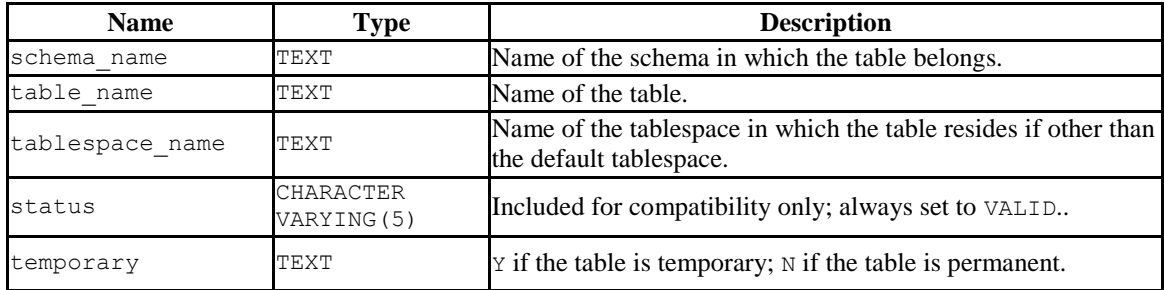

## *10.53USER\_CONS\_COLUMNS*

The USER\_CONS\_COLUMNS view provides information about all columns that are included in constraints in tables that are owned by the current user.

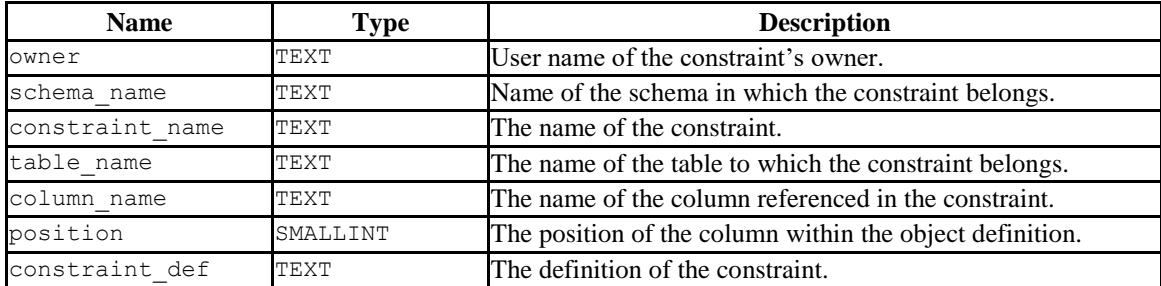

## *10.54USER\_CONSTRAINTS*

The USER\_CONSTRAINTS view provides information about all constraints placed on tables that are owned by the current user.

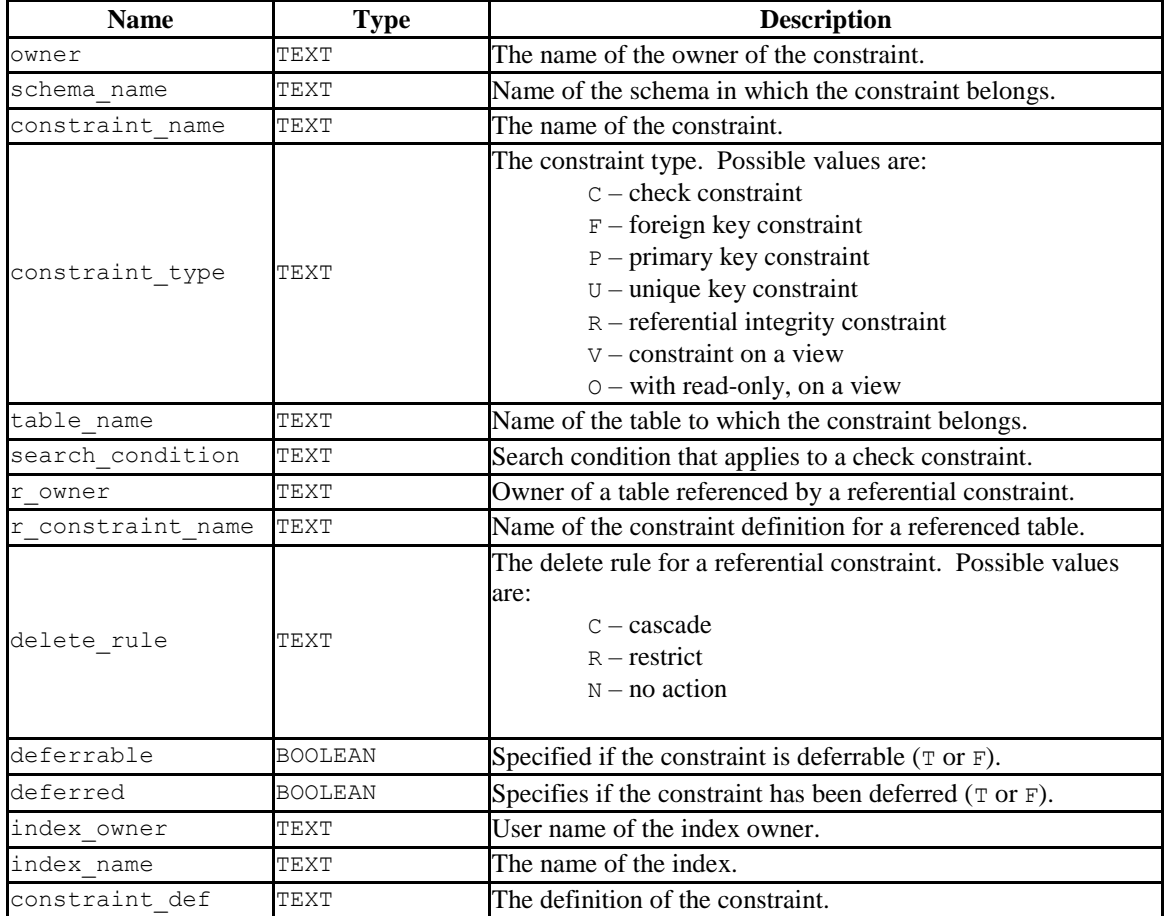

# *10.55USER\_DB\_LINKS*

The USER\_DB\_LINKS view provides information about all database links that are owned by the current user.

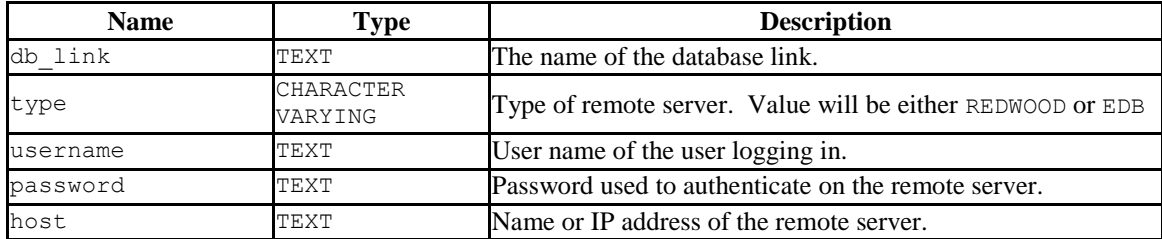

#### *10.56USER\_IND\_COLUMNS*

The USER IND COLUMNS view provides information about all columns referred to in indexes on tables that are owned by the current user.

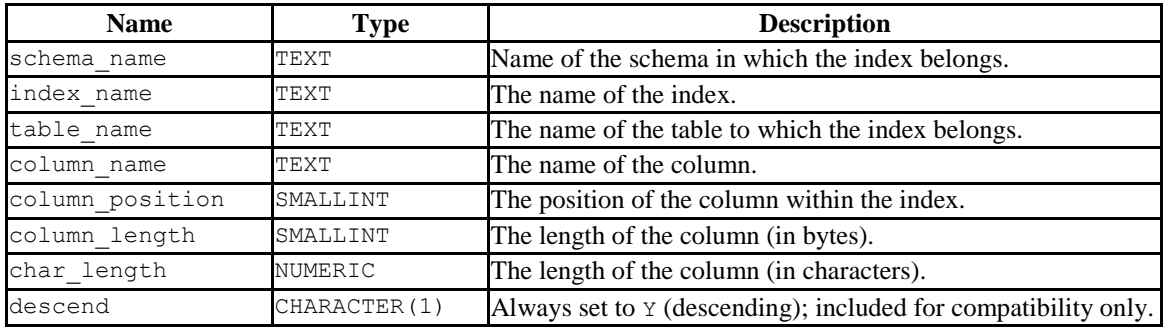

#### *10.57USER\_INDEXES*

The USER\_INDEXES view provides information about all indexes on tables that are owned by the current user.

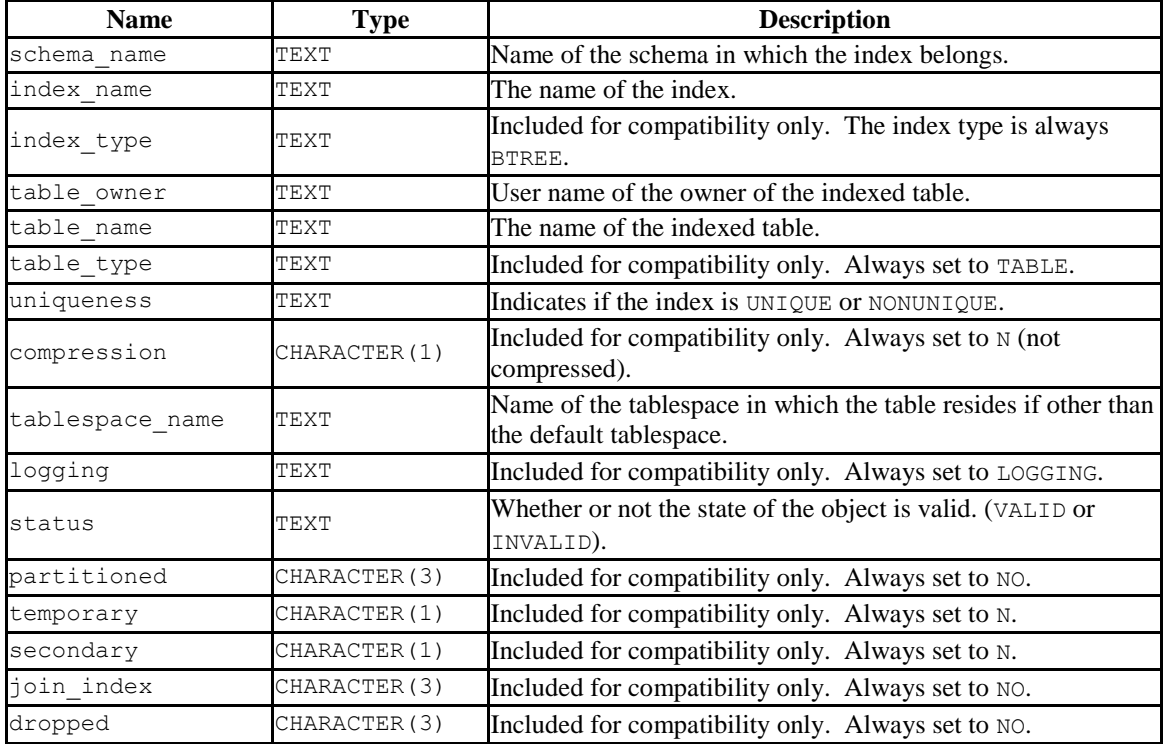

## *10.58USER\_JOBS*

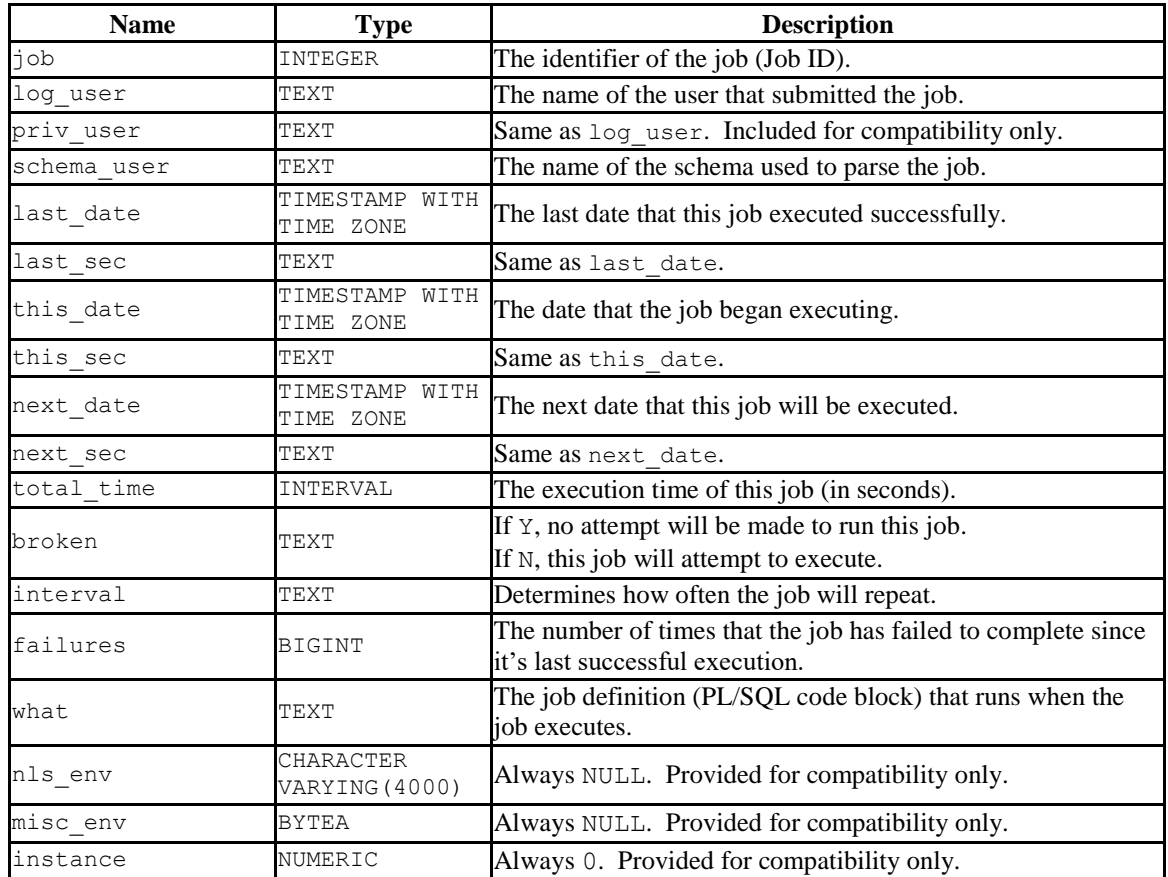

The USER JOBS view provides information about all jobs owned by the current user.

# *10.59USER\_OBJECTS*

The USER\_OBJECTS view provides information about all objects that are owned by the current user.

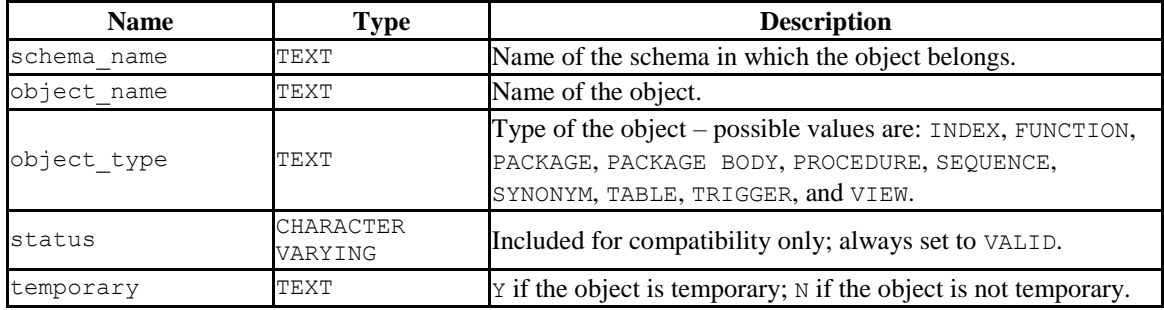

# *10.60USER\_PART\_KEY\_COLUMNS*

The USER\_PART\_KEY\_COLUMNS view provides information about the key columns of the partitioned tables that reside in the database.

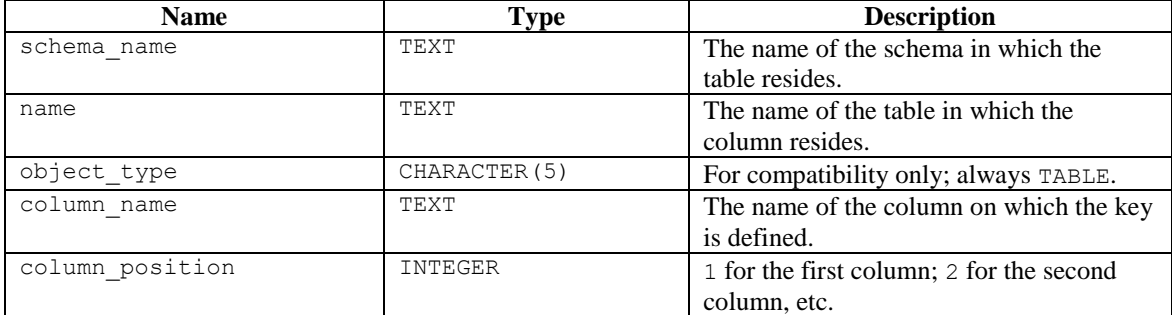

## *10.61USER\_PART\_TABLES*

The USER PART TABLES view provides information about all of the partitioned tables in the database that are owned by the current user.

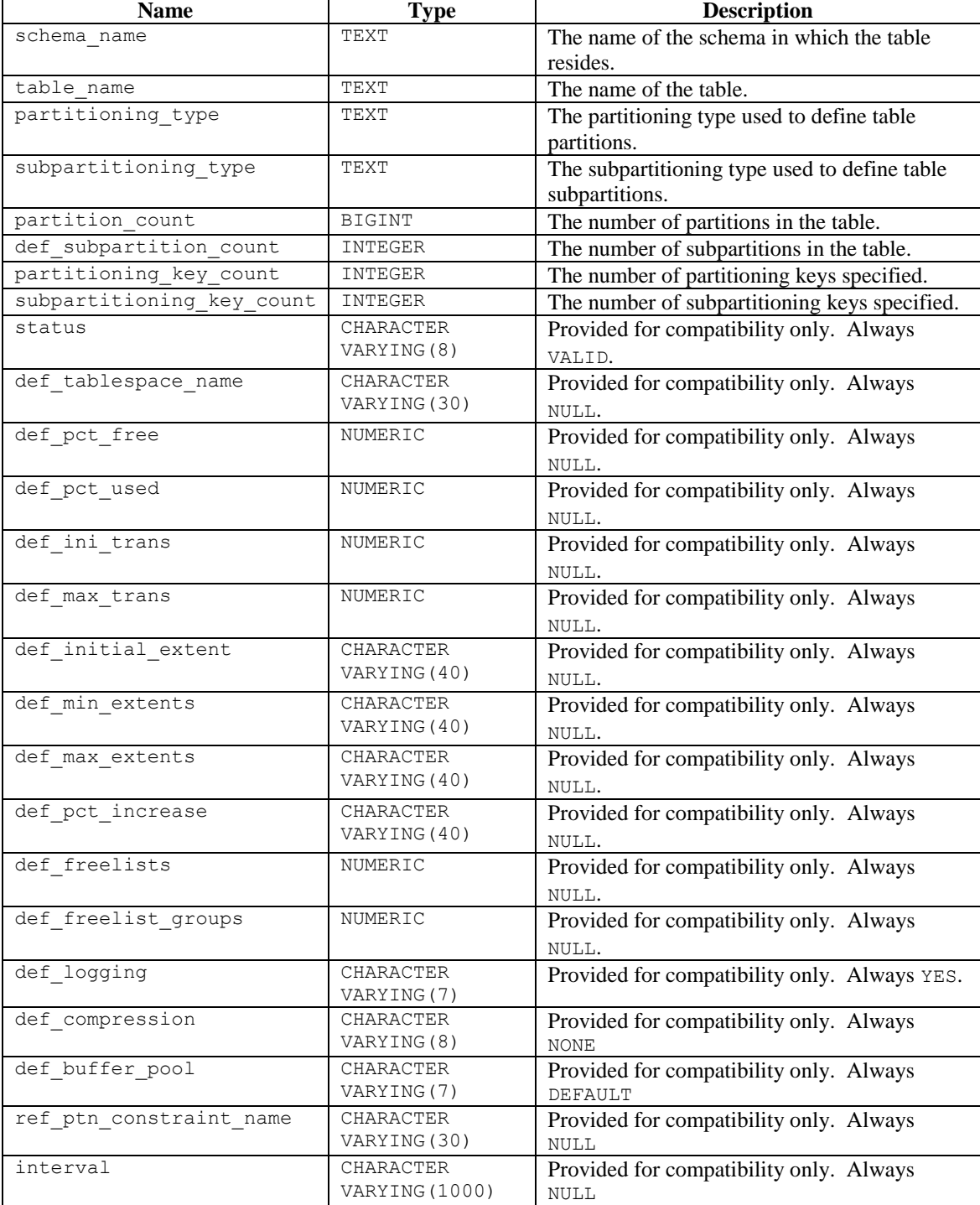

## *10.62USER\_POLICIES*

The USER POLICIES view provides information on policies where the schema containing the object on which the policy applies has the same name as the current session user. This view is accessible only to superusers.

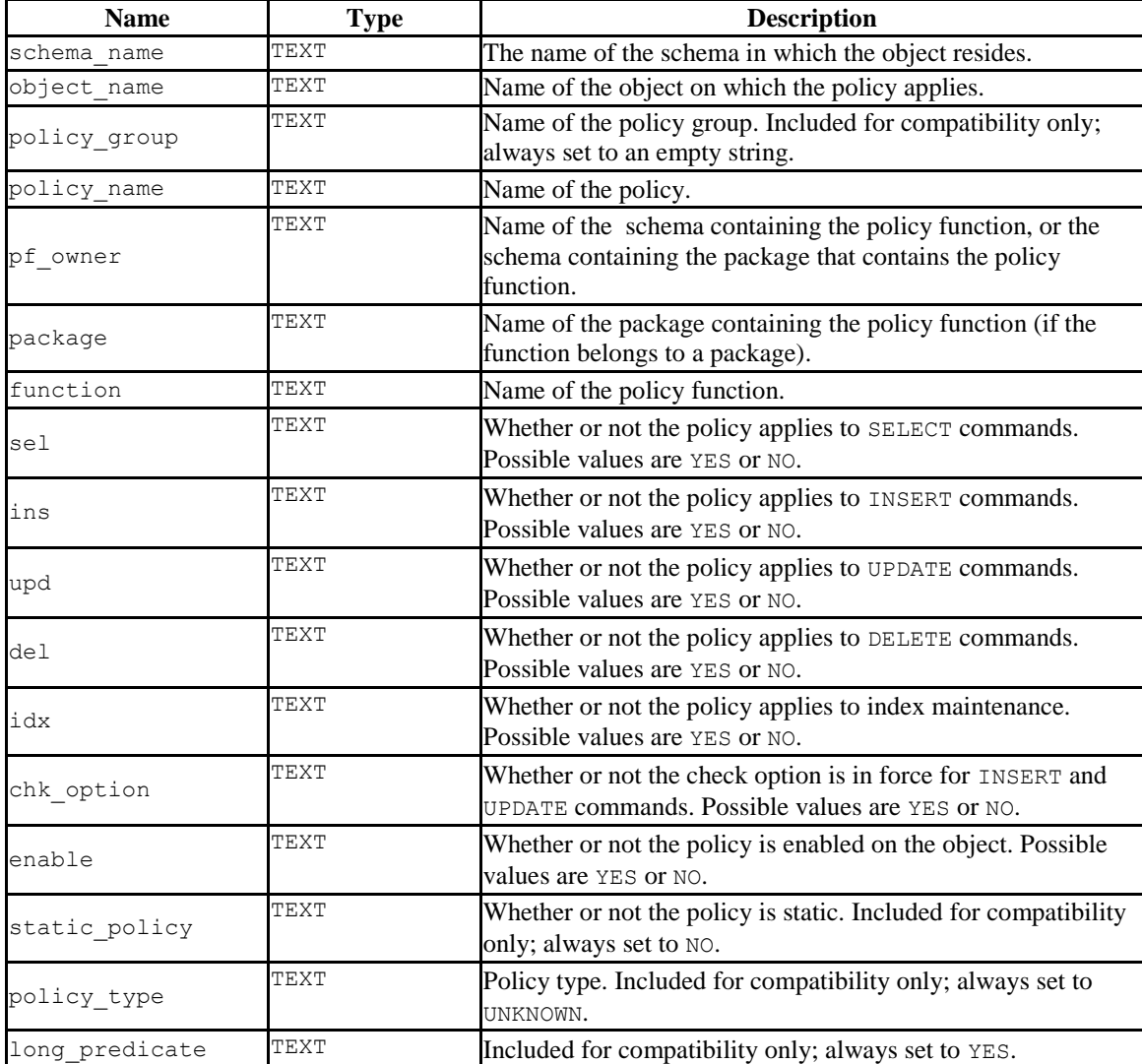

#### *10.63USER\_ROLE\_PRIVS*

The USER\_ROLE\_PRIVS view provides information about the privileges that have been granted to the current user. A row is created for each role to which a user has been granted.

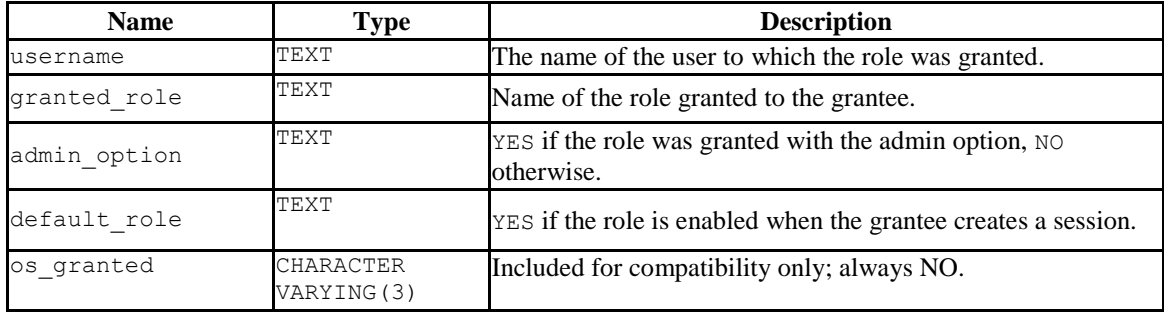

## *10.64USER\_SEQUENCES*

The USER\_SEQUENCES view provides information about all user-defined sequences that belong to the current user.

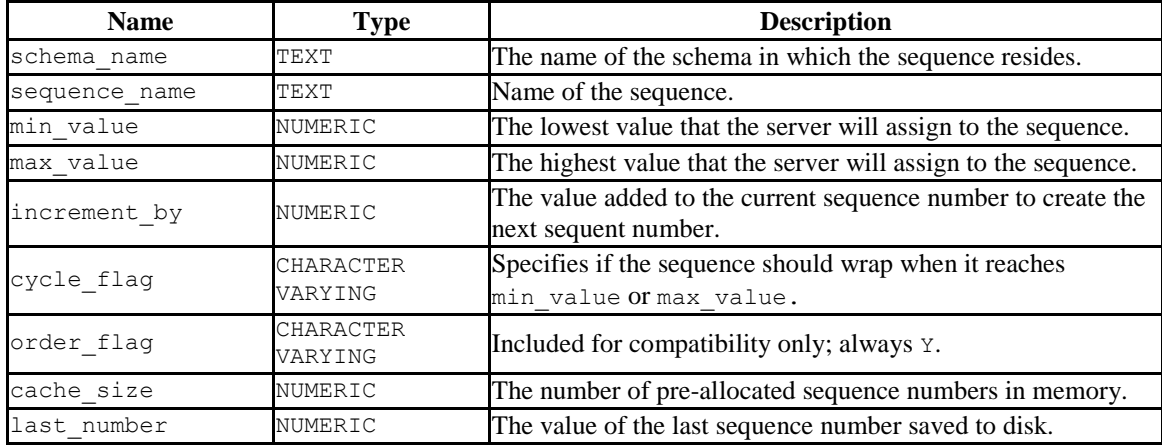

#### *10.65USER\_SOURCE*

The USER SOURCE view provides information about all programs owned by the current user.

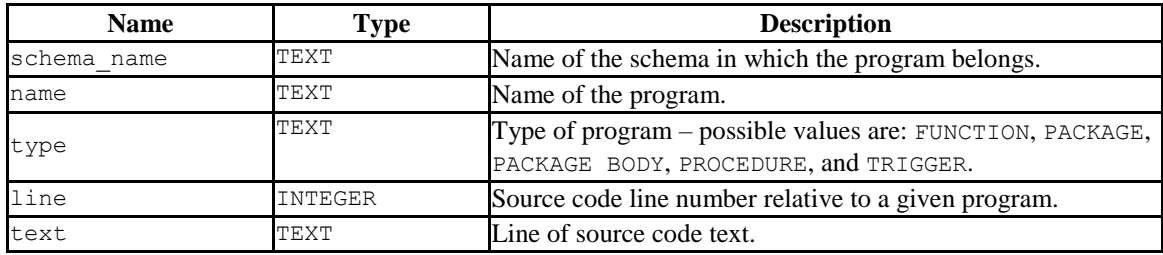

## *10.66USER\_SUBPART\_KEY\_COLUMNS*

The USER\_SUBPART\_KEY\_COLUMNS view provides information about the key columns of those partitioned tables which are subpartitioned that belong to the current user.

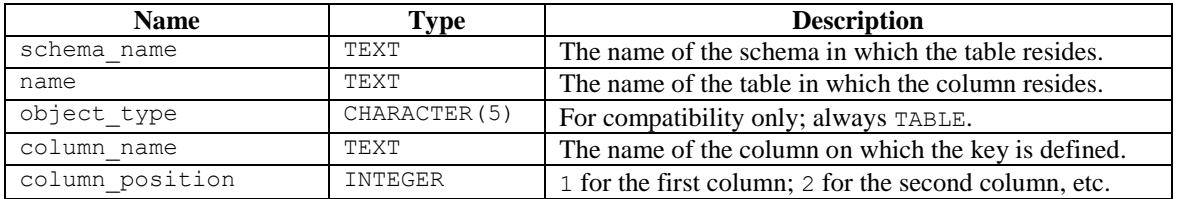

## *10.67USER\_SYNONYMS*

The USER SYNONYMS view provides information about all synonyms owned by the current user.

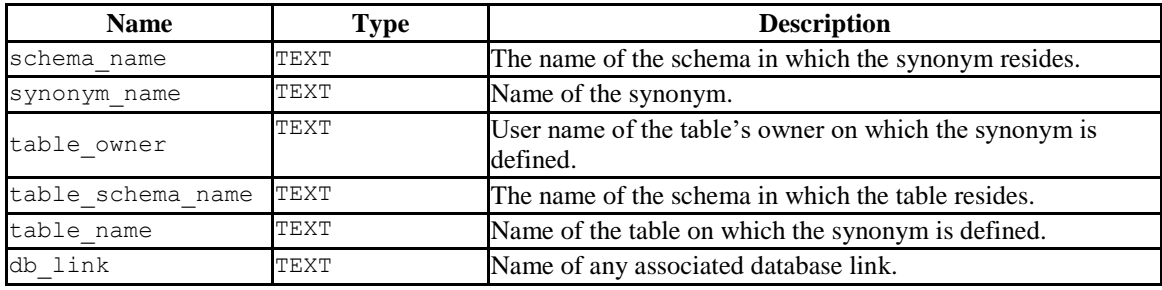

## *10.68USER\_TAB\_COLUMNS*

The USER TAB COLUMNS view displays information about all columns in tables and views owned by the current user.

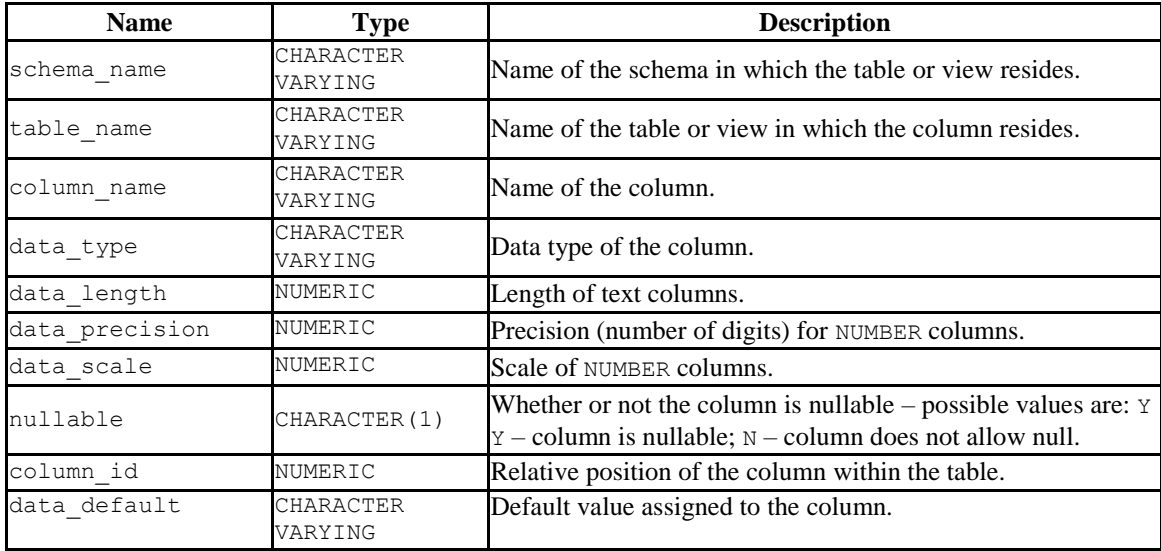

## *10.69USER\_TAB\_PARTITIONS*

The USER TAB PARTITIONS view provides information about all of the partitions that are owned by the current user.

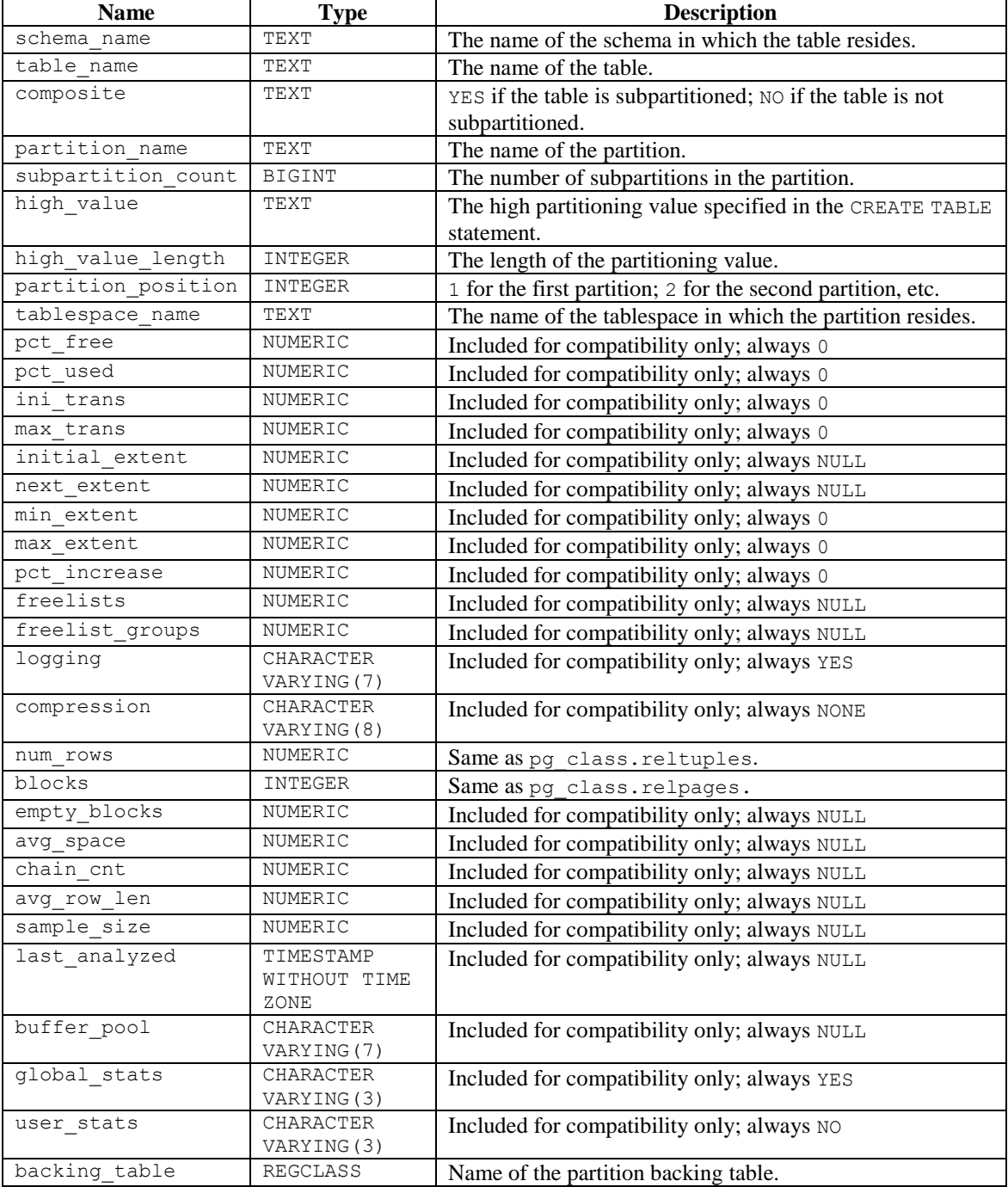

## *10.70USER\_TAB\_SUBPARTITIONS*

The USER\_TAB\_SUBPARTITIONS view provides information about all of the subpartitions owned by the current user.

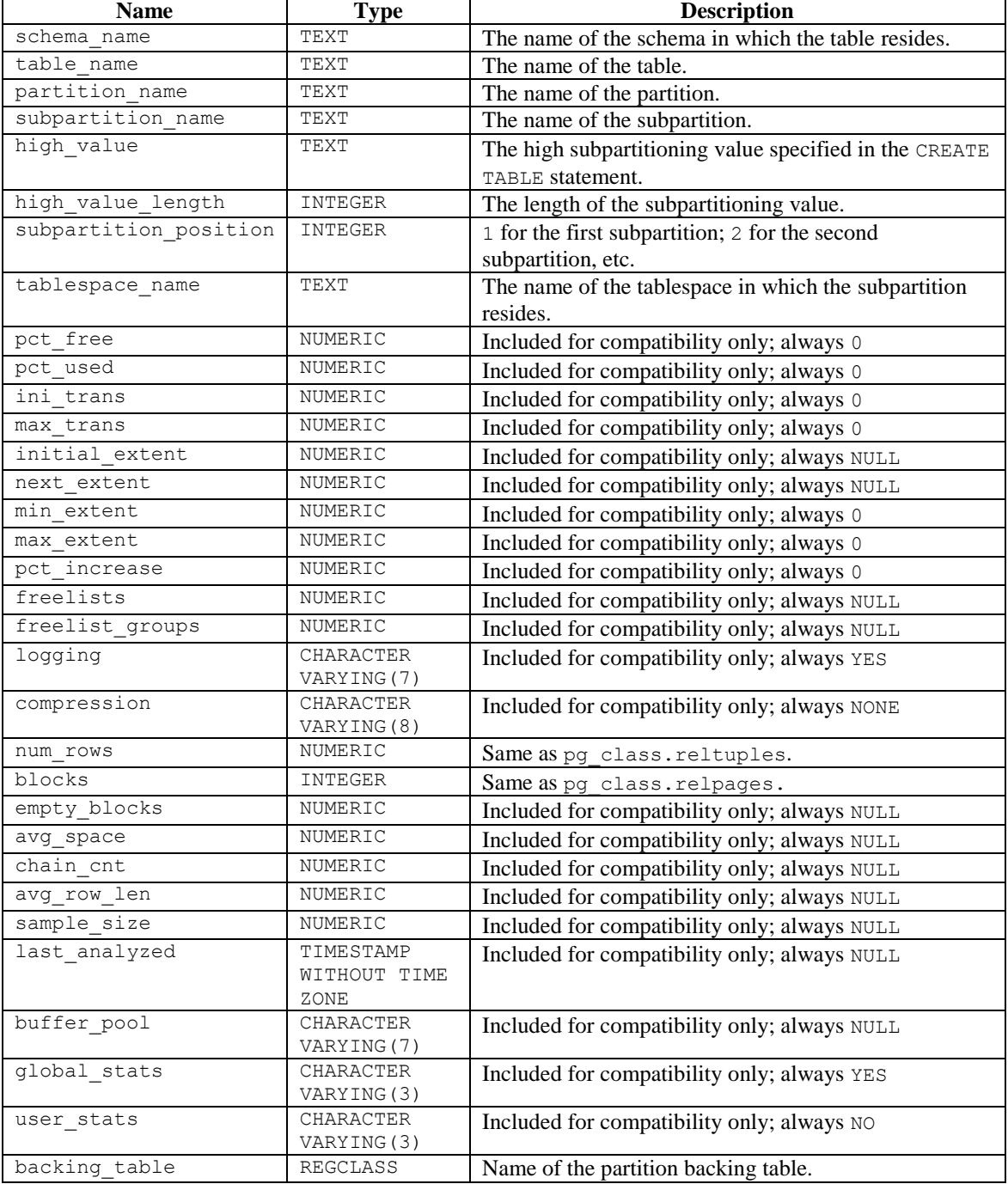

## *10.71USER\_TABLES*

The USER TABLES view displays information about all tables owned by the current user.

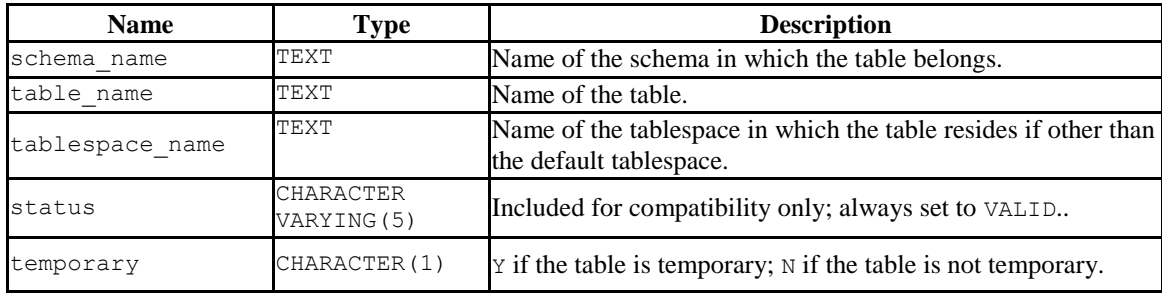

## *10.72USER\_TRIGGERS*

The USER\_TRIGGERS view displays information about all triggers on tables owned by the current user.

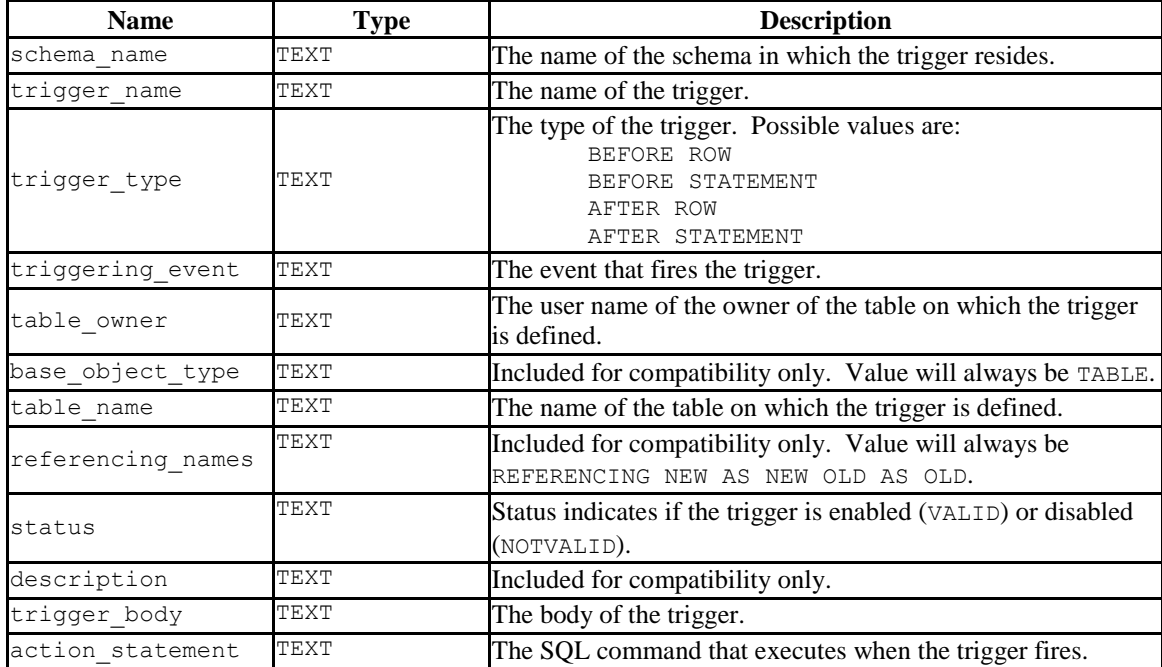

# *10.73USER\_TYPES*

The USER TYPES view provides information about all object types owned by the current user.

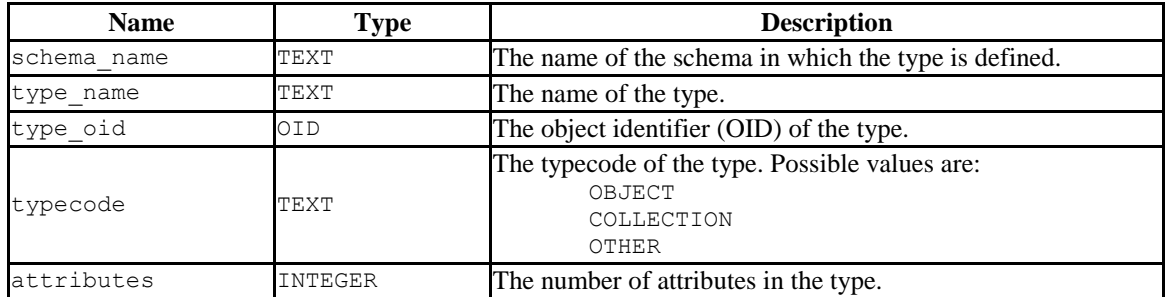

# *10.74USER\_USERS*

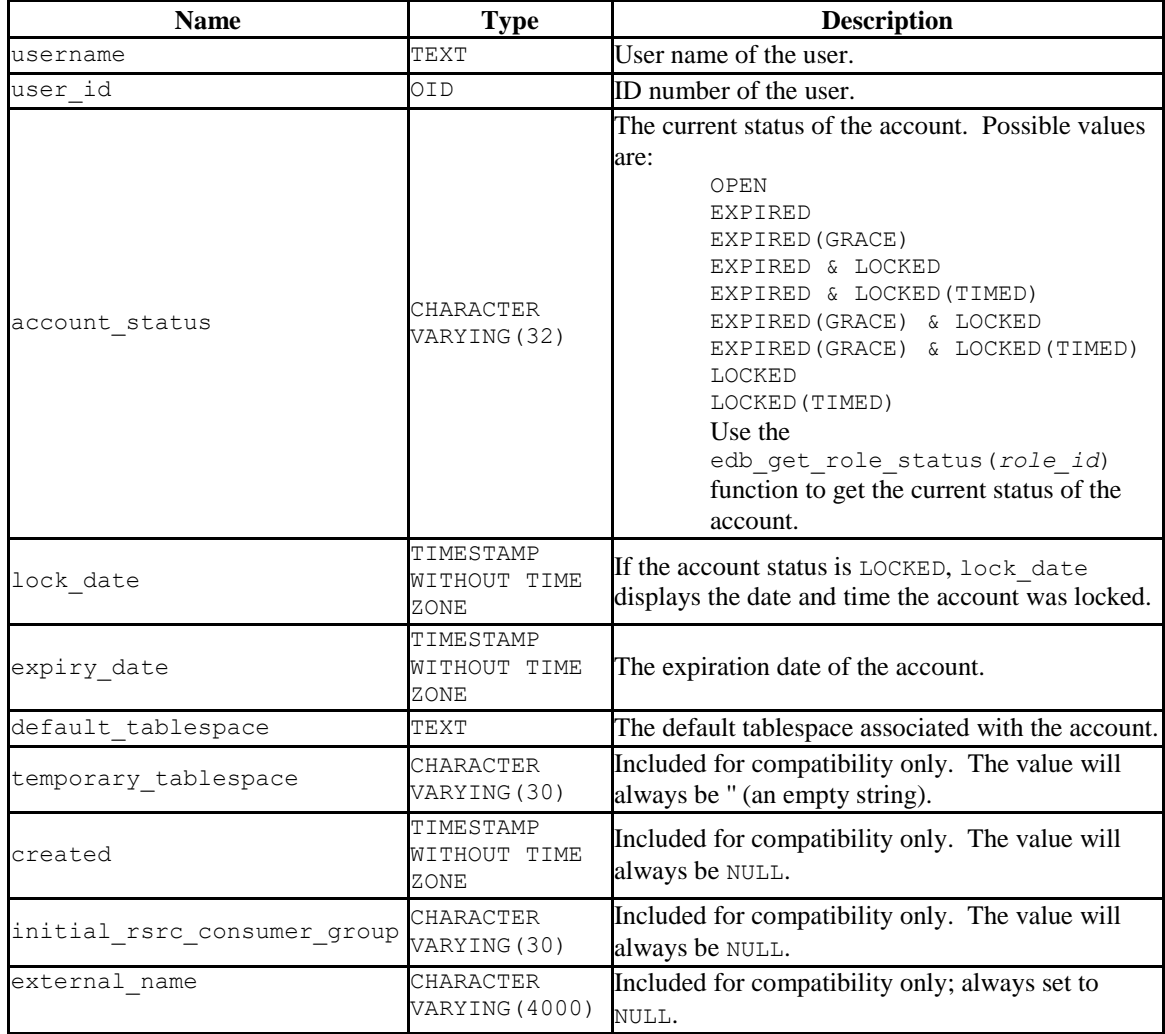

The USER USERS view provides information about the current user.

## *10.75USER\_VIEW\_COLUMNS*

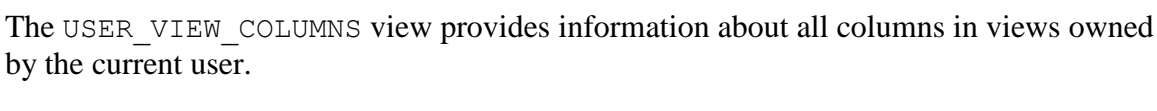

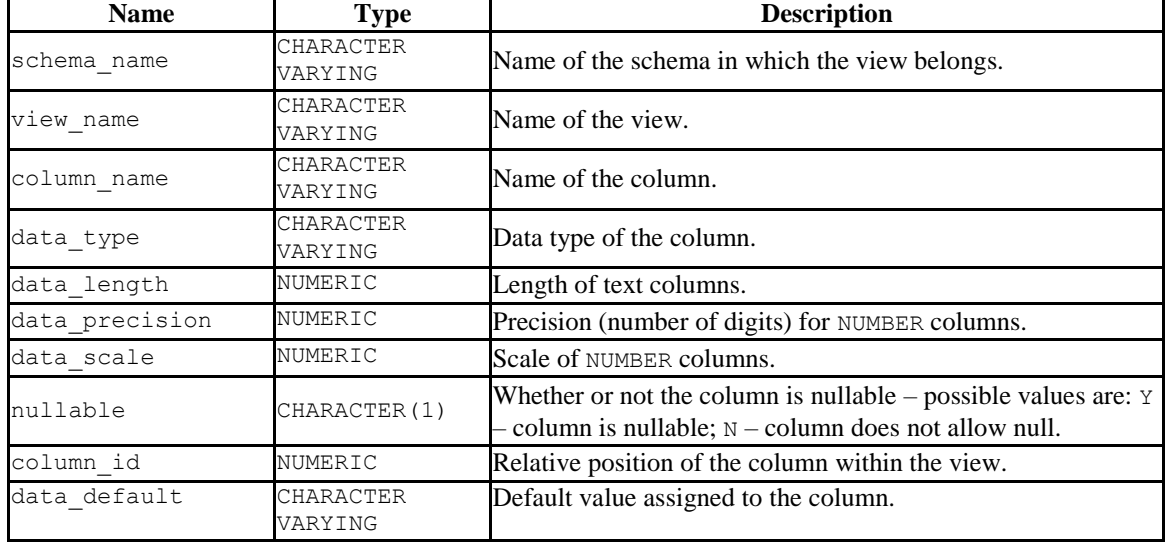

## *10.76USER\_VIEWS*

The USER\_VIEWS view provides information about all views owned by the current user.

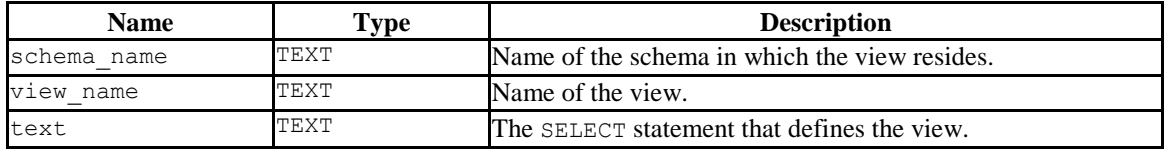

#### *10.77V\$VERSION*

The V\$VERSION view provides information about product compatibility.

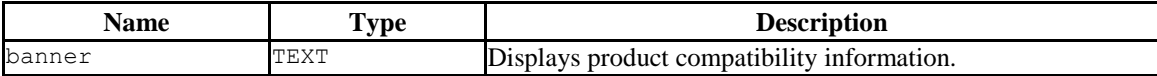

# *10.78PRODUCT\_COMPONENT\_VERSION*

The PRODUCT\_COMPONENT\_VERSION view provides version information about product version compatibility.

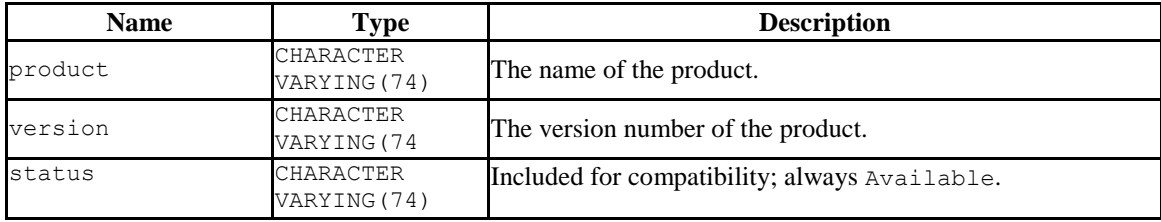

# **11 Utilities**

The sections in this chapter describe various utility programs. These include:

- EDB\*Plus
- EDB\*Loader
- EDB\*Wrap
- Dynamic Runtime Instrumentation

#### *11.1EDB\*Plus*

EDB\*Plus is a utility program that provides a command line user interface to the EDB Postgres Advanced Server. EDB\*Plus accepts SQL commands, SPL anonymous blocks, and EDB\*Plus commands. EDB\*Plus commands are compatible with Oracle SQL\*Plus commands and provide various capabilities including:

- Querying certain database objects
- Executing stored procedures
- Formatting output from SQL commands
- Executing batch scripts
- Executing OS commands
- Recording output

The following section describes how to connect to an Advanced Server database using EDB\*Plus. The final section provides a summary of the EDB\*Plus commands.

#### **11.1.1 Starting EDB\*Plus**

To open an EDB\*Plus command line, navigate through the Applications (or Start) menu to the Advanced Server menu, to the Run SQL Command Line menu, and select the EDB\*Plus option. You can also invoke EDB\*Plus from the operating system command line with the following command:

edbplus [ -S[ILENT ] ] [ *login* | /NOLOG ] [ @*scriptfile*[.*ext* ] ]

-SILENT

If specified, the EDB\*Plus sign-on banner is suppressed along with all prompts.

*login*

Login information for connecting to the database server and database. *login* takes the following format. (There must be no white space within the login information.)

```
username[/password][@{connectstring | variable } ]
```
Where:

*username* is a database username with which to connect to the database.

*password* is the password associated with the specified *username*. If a *password* is not provided, but a password is required for authentication, EDB\*Plus will prompt for the password.

*connectstring* is the database connection string.

*variable* is a variable defined in the login.sql file that contains a database connection string. The login.sql file can be found in the edbplus subdirectory of the Advanced Server home directory.

```
host[:port][/dbname ] ]
```
*host* is the hostname on which the database server resides. If neither @*connectstring* nor @*variable* nor /NOLOG is specified, the default host is assumed to be the localhost. *port* is the port number receiving connections on the database server. If not specified, the default is 5444. *dbname* is the name of the database to connect to. If not specified the default is edb.

#### /NOLOG

Specify /NOLOG to start EDB\*Plus without establishing a database connection. SQL commands and EDB\*Plus commands that require a database connection cannot be used in this mode. The CONNECT command can be subsequently given to connect to a database after starting EDB\*Plus with the /NOLOG option.

```
scriptfile[.ext ]
```
*scriptfile* is the name of a file residing in the current working directory, containing SQL and/or EDB\*Plus commands that will be automatically executed after startup of EDB\*Plus. *ext* is the filename extension. If the filename extension is  $sq1$ , then the .sql extension may be omitted when specifying *scriptfile*. When creating a script file, always name the file with an extension, otherwise it will not be accessible by EDB\*Plus. (EDB\*Plus will always assume a .sql extension on filenames that are specified with no extension.)

The following example shows user enterprisedb with password, password, connecting to database edb running on a database server on the localhost at port 5444.

```
C:\Program Files (x86)\PostgresPlus\9.5AS\edbplus>edbplus 
enterprisedb/password
Connected to EnterpriseDB 9.5.0.0 (localhost:5444/edb) AS enterprisedb
EDB*Plus: Release 9.5
Copyright (c) 2008-2015, EnterpriseDB Corporation. All rights reserved.
SQL>
```
The following example shows user enterprisedb with password, password, connecting to database edb running on a database server on the localhost at port 5445.

```
C:\Program Files (x86)\PostgresPlus\9.5AS\edbplus>edbplus 
enterprisedb/password@localhost:5445/edb
Connected to EnterpriseDB 9.5.0.0 (localhost:5445/edb) AS enterprisedb
EDB*Plus: Release 9.5
Copyright (c) 2008-2015, EnterpriseDB Corporation. All rights reserved.
SQL>
```
Using variable hr 5445 in the login.sql file, the following illustrates how it is used to connect to database hr on localhost at port 5445.

```
C:\Program Files (x86)\PostgresPlus\9.5AS\edbplus>edbplus 
enterprisedb/password@hr_5445
Connected to EnterpriseDB 9.5.0.0 (localhost:5445/hr) AS enterprisedb
EDB*Plus: Release 9.5 (Build 28)
Copyright (c) 2008-2015, EnterpriseDB Corporation. All rights reserved.
SQL>
```
The following is the content of the login.sql file used in the previous example.

```
define edb="localhost:5445/edb"
define hr 5445="localhost:5445/hr"
```
The following example executes a script file, dept query.sql after connecting to database edb on server localhost at port 5444.

```
C:\Program Files (x86)\PostgresPlus\9.5AS\edbplus>edbplus 
enterprisedb/password @dept_query
Connected to EnterpriseDB 9.5.0.0 (localhost:5444/edb) AS enterprisedb
SQL> SELECT * FROM dept;
DEPTNO DNAME LOC
             ------ -------------- -------------
 10 ACCOUNTING NEW YORK
 20 RESEARCH DALLAS
 30 SALES CHICAGO
    40 OPERATIONS BOSTON
SQL> EXIT
Disconnected from EnterpriseDB Database.
```
The following is the content of file dept query. sql used in the previous example.

```
SET PAGESIZE 9999
SET ECHO ON
SELECT * FROM dept;
EXIT
```
#### **11.1.2 Command Summary**

This section contains a summary of EDB\*Plus commands.

#### **11.1.2.1 ACCEPT**

The ACCEPT command displays a prompt and waits for the user's keyboard input. The value input by the user is placed in the specified variable.

```
ACC[EPT ] variable
```
The following example creates a new variable named my\_name, accepts a value of John Smith, then displays the value using the DEFINE command.

```
SQL> ACCEPT my_name
Enter value for my name: John Smith
SQL> DEFINE my_name
DEFINE MY NAME = "John Smith"
```
#### **11.1.2.2 APPEND**

APPEND is a line editor command that appends the given text to the end of the current line in the SQL buffer.

A[PPEND ] *text*

In the following example, a SELECT command is built-in the SQL buffer using the APPEND command. Note that two spaces are placed between the APPEND command and the WHERE clause in order to separate dept and WHERE by one space in the SQL buffer.

```
SQL> APPEND SELECT * FROM dept
SQL> LIST
 1* SELECT * FROM dept
SQL> APPEND WHERE deptno = 10
SQL> LIST
1* SELECT * FROM dept WHERE deptno = 10
```
#### **11.1.2.3 CHANGE**

CHANGE is a line editor command performs a search-and-replace on the current line in the SQL buffer.

C[HANGE ] /*from*/[*to*/ ]

If *to*/ is specified, the first occurrence of text *from* in the current line is changed to text *to*. If *to*/ is omitted, the first occurrence of text *from* in the current line is deleted.

The following sequence of commands makes line 3 the current line, then changes the department number in the WHERE clause from 20 to 30.

```
SQL> LIST
 1 SELECT empno, ename, job, sal, comm
  2 FROM emp
  3 WHERE deptno = 20
  4* ORDER BY empno
SQL> 3
3* WHERE deptno = 20
SQL> CHANGE /20/30/
  3* WHERE deptno = 30
SQL> LIST
  1 SELECT empno, ename, job, sal, comm
  2 FROM emp
  3 WHERE deptno = 30
 4* ORDER BY empno
```
#### **11.1.2.4 CLEAR**

The CLEAR command removes the contents of the SQL buffer, deletes all column definitions set with the COLUMN command, or clears the screen.

CL[EAR ] [ BUFF[ER ] | SQL | COL[UMNS ] | SCR[EEN ] ]

BUFFER | SQL

Clears the SQL buffer.

COLUMNS

Removes column definitions.

SCREEN

Clears the screen. This is the default if no options are specified.

#### **11.1.2.5 COLUMN**

The COLUMN command controls output formatting. The formatting attributes set by using the COLUMN command remain in effect only for the duration of the current session.

```
COL[UMN ]
   [ column
     { CLE[AR ] |
        { FOR[MAT ] spec |
          HEA[DING ] text |
          { OFF | ON }
        } [...]
     }
   ]
```
If the COLUMN command is specified with no subsequent options, formatting options for current columns in effect for the session are displayed.

If the COLUMN command is followed by a column name, then the column name may be followed by one of the following:

- 1. No other options
- 2. CLEAR
- 3. Any combination of FORMAT, HEADING, and one of OFF or ON

*column*

Name of a column in a table to which subsequent column formatting options are to apply. If no other options follow *column*, then the current column formatting options if any, of *column* are displayed.

#### CLEAR.

The CLEAR option reverts all formatting options back to their defaults for *column*. If the CLEAR option is specified, it must be the only option specified.

*spec*

Format specification to be applied to *column*. For character columns, *spec* takes the following format:

*n*

*n* is a positive integer that specifies the column width in characters within which to display the data. Data in excess of *n* will wrap around with the specified column width.

For numeric columns, *spec* is comprised of the following elements.

**Table 10-11-1 Numeric Column Format Elements**

| Element | <b>Description</b>                         |
|---------|--------------------------------------------|
| Ŝ       | Display a leading dollar sign.             |
|         | Display a comma in the indicated position. |
| ٠       | Marks the location of the decimal point.   |
|         | Display leading zeros.                     |
| q       | Number of significant digits to display.   |

If loss of significant digits occurs due to overflow of the format, then all #'s are displayed.

*text*

Text to be used for the column heading of *column*.

OFF | ON

If OFF is specified, formatting options are reverted back to their defaults, but are still available within the session. If ON is specified, the formatting options specified by previous COLUMN commands for *column* within the session are reactivated.

The following example shows the effect of changing the display width of the job column.

```
SQL> SET PAGESIZE 9999
SQL> COLUMN job FORMAT A5
SQL> COLUMN job
COLUMN JOB ON
FORMAT A5
wrapped
SQL> SELECT empno, ename, job FROM emp;
EMPNO ENAME JOB
  ----- ---------- -----
 7369 SMITH CLERK
 7499 ALLEN SALES
               MAN
7521 WARD SALES
               MAN
7566 JONES MANAG
                ER
 7654 MARTIN SALES
MAN MAN SERIES AND STREET
 7698 BLAKE MANAG
                ER
```
#### Database Compatibility for Oracle® Developer's Guide

7782 CLARK MANAG ER 7788 SCOTT ANALY ST 7839 KING PRESI DENT 7844 TURNER SALES MAN MAN SERIES AND STREET 7876 ADAMS CLERK 7900 JAMES 7902 FORD ANALY ST 7934 MILLER CLERK 14 rows retrieved.

The following example applies a format to the sal column.

SQL> COLUMN sal FORMAT \$99,999.00 SQL> COLUMN COLUMN JOB ON FORMAT A5 wrapped COLUMN SAL ON FORMAT \$99,999.00 wrapped SQL> SELECT empno, ename, job, sal FROM emp; EMPNO ENAME JOB SAL ----- ---------- ----- ----------- 7369 SMITH CLERK \$800.00 7499 ALLEN SALES \$1,600.00 MAN 7521 WARD SALES \$1,250.00 MAN MAN SERIES AND STREET 7566 JONES MANAG \$2,975.00 ER 7654 MARTIN SALES \$1,250.00 MAN 7698 BLAKE MANAG \$2,850.00 ER 7782 CLARK MANAG \$2,450.00 ER 7788 SCOTT ANALY \$3,000.00 ST 7839 KING PRESI \$5,000.00 DENT 7844 TURNER SALES \$1,500.00

 MAN 7876 ADAMS CLERK \$1,100.00 7900 JAMES CLERK \$950.00 7902 FORD ANALY \$3,000.00 ST ST ST ST ST ST ST ST ST ST 7934 MILLER CLERK \$1,300.00 14 rows retrieved.

#### **11.1.2.6 CONNECT**

Change the database connection to a different user and/or connect to a different database. There must be no white space between any of the parameters following the CONNECT command.

```
CON[NECT] username[/password][@{connectstring | variable } ]
```
Where:

*username* is a database username with which to connect to the database.

*password* is the password associated with the specified *username*. If a *password* is not provided, but a password is required for authentication, EDB\*Plus will prompt for the password.

*connectstring* is the database connection string.

*variable* is a variable defined in the login.sql file that contains a database connection string. The login.sql file can be found in the edbplus subdirectory of the Advanced Server home directory.

In the following example, the database connection is changed to database edb on the localhost at port 5445 with username, smith.

```
SQL> CONNECT smith/mypassword@localhost:5445/edb
Disconnected from EnterpriseDB Database.
Connected to EnterpriseDB 9.5.0.0 (localhost:5445/edb) AS smith
```
From within the session shown above, the connection is changed to username enterprisedb. Also note that the host defaults to the localhost, the port defaults to 5444 (which is not the same as the port previously used), and the database defaults to edb.

```
SQL> CONNECT enterprisedb/password
Disconnected from EnterpriseDB Database.
Connected to EnterpriseDB 9.5.0.0 (localhost:5444/edb) AS enterprisedb
```
Copyright © 2007 - 2021 EnterpriseDB Corporation. All rights reserved. 864
## **11.1.2.7 DEFINE**

The DEFINE command creates or replaces the value of a *user variable* (also called a *substitution variable*).

DEF[INE ] [ *variable* [ = *text* ] ]

If the DEFINE command is given without any parameters, all current variables and their values are displayed.

If DEFINE *variable* is given, only *variable* is displayed with its value.

*DEFINE variable = text* assigns *text* to *variable*. *text* may be optionally enclosed within single or double quotation marks. Quotation marks must be used if *text* contains space characters.

The following example defines two variables, dept and name.

```
SQL> DEFINE dept = 20
SQL> DEFINE name = 'John Smith'
SQL> DEFINE
DEFINE EDB = "localhost:5445/edb"
DEFINE DEPT = "20"
DEFINE NAME = "John Smith"
```
**Note:** The variable EDB is read from the login.sql file located in the edbplus subdirectory of the Advanced Server home directory.

# **11.1.2.8 DEL**

DEL is a line editor command that deletes one or more lines from the SQL buffer.

DEL [ *n* | *n m* | *n* \* | *n* L[AST ] | \* | \* *n* | \* L[AST ] | L[AST ] ]

The parameters specify which lines are to be deleted from the SQL buffer. Two parameters specify the start and end of a range of lines to be deleted. If the DEL command is given with no parameters, the current line is deleted.

*n*

*n* is an integer representing the *n*th line

*n m*

*n* and *m* are integers where *m* is greater than *n* representing the *n*th through the *m*th lines

\*

Current line

*LAST*

Last line

In the following example, the fifth and sixth lines containing columns sal and comm, respectively, are deleted from the SELECT command in the SQL buffer.

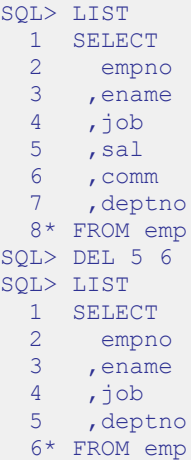

# **11.1.2.9 DESCRIBE**

The DESCRIBE command displays:

- A list of columns, column data types, and column lengths for a table or view
- A list of parameters for a procedure or function
- A list of procedures and functions and their respective parameters for a package.

The DESCRIBE command will also display the structure of the database object referred to by a synonym. The syntax is:

```
DESC[RIBE] [ schema.]object
```
*schema*

Name of the schema containing the object to be described.

*object*

Name of the table, view, procedure, function, or package to be displayed, or the synonym of an object.

## **11.1.2.10 DISCONNECT**

The DISCONNECT command closes the current database connection, but does not terminate EDB\*Plus.

```
DISC[ONNECT ]
```
# **11.1.2.11 EDIT**

The EDIT command invokes an external editor to edit the contents of an operating system file or the SQL buffer.

```
ED[IT ] [ filename[.ext ] ]
```

```
filename[.ext ]
```
*filename* is the name of the file to open with an external editor. *ext* is the filename extension. If the filename extension is  $\text{sgl}$ , then the . sql extension may be omitted when specifying *filename*. EDIT always assumes a .sql extension on filenames that are specified with no extension. If the filename parameter is omitted from the EDIT command, the contents of the SQL buffer are brought into the editor.

# **11.1.2.12 EXECUTE**

The EXECUTE command executes an SPL procedure from EDB\*Plus.

```
EXEC[UTE ] spl_procedure [ ([ parameters ]) ]
```
*spl\_procedure*

The name of the SPL procedure to be executed.

*parameters*

Comma-delimited list of parameters. If there are no parameters, then a pair of empty parentheses may optionally be specified.

# **11.1.2.13 EXIT**

The  $EXIT$  command terminates the EDB\*Plus session and returns control to the operating system. QUIT is a synonym for EXIT. Specifying no parameters is equivalent to EXIT SUCCESS COMMIT.

{ EXIT | QUIT } [ SUCCESS | FAILURE | WARNING | *value* |*variable* ] [ COMMIT | ROLLBACK ]SUCCESS | FAILURE |WARNING

Returns an operating system dependent return code indicating successful operation, failure, or warning for SUCCESS, FAILURE, and WARNING, respectively. The default is SUCCESS.

*value*

An integer value that is returned as the return code.

*variable*

A variable created with the DEFINE command whose value is returned as the return code.

COMMIT | ROLLBACK

If COMMIT is specified, uncommitted updates are committed upon exit. If ROLLBACK is specified, uncommitted updates are rolled back upon exit. The default is COMMTT.

# **11.1.2.14 GET**

The GET command loads the contents of the given file to the SQL buffer.

GET *filename*[.*ext* ] [ LIS[T ] | NOL[IST ] ]

```
filename[.ext ]
```
*filename* is the name of the file to load into the SQL buffer. *ext* is the filename extension. If the filename extension is sql, then the .sql extension may be omitted when specifying *filename*. GET always assumes a .sql extension on filenames that are specified with no extension.

*LIST | NOLIST*

If LIST is specified, the content of the SQL buffer is displayed after the file is loaded. If NOLIST is specified, no listing is displayed. The default is LIST.

## **11.1.2.15 HELP**

The HELP command obtains an index of topics or help on a specific topic. The question mark (?) is synonymous with specifying HELP.

{ HELP | ? } { INDEX | *topic* }

*INDEX*

Displays an index of available topics.

*topic*

The name of a specific topic – e.g., an EDB\*Plus command, for which help is desired.

# **11.1.2.16 HOST**

The HOST command executes an operating system command from EDB\*Plus.

```
HO[ST ] [os_command]
```
*os\_command*

The operating system command to be executed. If you do not provide an operating system command, EDB\*Plus pauses execution and opens a new shell prompt. When the shell exits, EDB\*Plus resumes execution.

# **11.1.2.17 INPUT**

The INPUT line editor command adds a line of text to the SQL buffer after the current line.

I[NPUT ] *text*

The following sequence of INPUT commands constructs a SELECT command.

```
SQL> INPUT SELECT empno, ename, job, sal, comm
SQL> INPUT FROM emp
SQL> INPUT WHERE deptno = 20
SQL> INPUT ORDER BY empno
SQL> LIST
  1 SELECT empno, ename, job, sal, comm
  2 FROM emp
  3 WHERE deptno = 20
 4* ORDER BY empno
```
# **11.1.2.18 LIST**

LIST is a line editor command that displays the contents of the SQL buffer.

 $L[IST] [ n | nm | n * | n L[AST] | * | * n | * L[AST] | L[AST] ]$ 

The buffer does not include a history of the EDB\*Plus commands.

*n*

n represents the buffer line number.

*n m* 

n m displays a list of lines between n and m.

*n \**

 $n \times$  displays a list of lines that range between line n and the current line.

*n L[AST]*

 $n \text{ L}[AST]$  displays a list of lines that range from line n through the last line in the buffer.

\* displays the current line.

*\* n* 

*\** 

 $\star$  n displays a list of lines that range from the current line through line n.

*\* L[AST]* 

 $\star$  L[AST] displays a list of lines that range from the current line through the last line.

*L[AST]*

L[AST] displays the last line.

## **11.1.2.19 PASSWORD**

Use the PASSWORD command to change your database password.

PASSW[ORD] [*user\_name*]

You must have sufficient privileges to use the PASSWORD command to change another user's password. The following example demonstrates using the PASSWORD command to change the password for a user named acctg:

```
SOL> PASSWORD acctg
Changing password for acctg
    New password:
    New password again:
Password successfully changed.
```
# **11.1.2.20 PAUSE**

The PAUSE command displays a message, and waits for the user to press ENTER.

PAU[SE] [*optional*\_*text*]

*optional*\_*text* specifies the text that will be displayed to the user. If the *optional*\_*text* is omitted, Advanced Server will display two blank lines. If you double quote the *optional*\_*text* string, the quotes will be included in the output.

## **11.1.2.21 PRINT**

The PRINT command displays the value of a bind variable.

PRI[NT] [*bind*\_*variable*\_*name*]

*bind*\_*variable*\_*name* specifies the name of a bind variable. Omit *bind*\_*variable*\_*name* to generate a list that includes the values of all bind variables.

## **11.1.2.22 PROMPT**

The PROMPT command displays a message to the user before continuing.

```
PRO[MPT] [message_text]
```
*message*\_*text* specifies the text displayed to the user. Double quote the string to include quotes in the output.

# **11.1.2.23 QUIT**

The QUIT command terminates the session and returns control to the operating system. QUIT is a synonym for EXIT.

QUIT [SUCCESS | FAILURE | WARNING | *value* | *sub*\_*variable*] [COMMIT | ROLLBACK]

The default value is OUIT SUCCESS COMMIT.

# **11.1.2.24 REMARK**

Use REMARK to include comments in a script.

```
REM[ARK] [optional_text]
```
You may also use the following convention to include a comment:

/\*

Copyright © 2007 - 2021 EnterpriseDB Corporation. All rights reserved. 872

\* This is an example of a three line comment.  $*$  /

# **11.1.2.25 SAVE**

Use the SAVE command to write the SQL Buffer to an operating system file.

```
SAV[E] file_name
[CRE[ATE] | REP[LACE] | APP[END]]
```
*file\_name*

*file\_name* specifies the name of the file (including the path) where the buffer contents are written. If you do not provide a file extension,  $\sqrt{2}$  is appended to the end of the file name.

# CREATE

Include the CREATE keyword to create a new file. A new file is created *only* if a file with the specified name does not already exist. This is the default.

REPLACE

Include the REPLACE keyword to specify that Advanced Server should overwrite an existing file.

#### APPEND

Include the APPEND keyword to specify that Advanced Server should append the contents of the SQL buffer to the end of the specified file.

The following example saves the contents of the SQL buffer to a file named example.sql, located in the temp directory:

```
SQL> SAVE C:\example.sql CREATE
File "example.sql" written.
```
# **11.1.2.26 SET**

Use the SET command to specify a value for a session level variable that controls EDB\*Plus behavior. The following forms of the SET command are valid:

### **SET AUTOCOMMIT**

Use the SET AUTOCOMMIT command to specify COMMIT behavior for Advanced Server transactions.

```
SET AUTO[COMMIT]
{ON | OFF | IMMEDIATE | statement_count}
```
Please note that EDB\*Plus always automatically commits DDL statements.

*ON*

Specify ON to turn AUTOCOMMIT behavior on.

*OFF*

Specify OFF to turn AUTOCOMMIT behavior off.

*IMMEDIATE*

IMMEDIATE has the same effect as ON.

*statement\_count*

Include a value for *statement\_count* to instruct EDB\*Plus to issue a commit after the specified count of successful SQL statements.

## **SET COLUMN SEPARATOR**

Use the SET COLUMN SEPARATOR command to specify the text that Advanced Server displays between columns.

SET COLSEP *column*\_*separator*

The default value of *column*\_*separator* is a single space.

### **SET ECHO**

Use the SET ECHO command to specify if SQL and EDB\*Plus script statements should be displayed onscreen as they are executed.

SET ECHO {ON | OFF}

The default value is OFF.

### **SET FEEDBACK**

The SET FEEDBACK command controls the display of interactive information after a SQL statement executes.

SET FEED[BACK] {ON | OFF | row threshold}

*row\_threshold*

Specify an integer value for *row\_threshold*. Setting *row\_threshold* to 0 is same as setting FEEDBACK to OFF. Setting row threshold equal 1 effectively sets FEEDBACK to ON.

### **SET FLUSH**

Use the SET FLUSH command to control display buffering.

```
SET FLU[SH] {ON | OFF}
```
Set FLUSH to OFF to enable display buffering. If you enable buffering, messages bound for the screen may not appear until the script completes. Please note that setting FLUSH to OFF will offer better performance.

Set FLUSH to ON to disable display buffering. If you disable buffering, messages bound for the screen appear immediately.

### **SET HEADING**

Use the SET HEADING variable to specify if Advanced Server should display column headings for SELECT statements.

```
SET HEA[DING] {ON | OFF}
```
### **SET HEAD SEPARATOR**

The SET HEADSEP command sets the new heading separator character used by the COLUMN HEADING command. The default is '|'.

```
SET HEADS[EP]
```
#### **SET LINESIZE**

Use the SET LINESIZE command to specify the width of a line in characters.

```
SET LIN[ESIZE] width_of_line
```
*width\_of\_line*

The default value of *width\_of\_line* is 132.

### **SET NEWPAGE**

Use the SET NEWPAGE command to specify how many blank lines are printed after a page break.

SET NEWP[AGE] *lines*\_*per*\_*page*

*lines\_per\_page*

The default value of *lines\_per\_page* is 1.

### **SET NULL**

Use the SET NULL command to specify a string that is displayed to the user when a NULL column value is displayed in the output buffer.

SET NULL *null*\_*string*

## **SET PAGESIZE**

Use the SET PAGESIZE command to specify the number of printed lines that fit on a page.

SET PAGES[IZE] *line\_count*

Use the line count parameter to specify the number of lines per page.

#### **SET SQLCASE**

The SET SQLCASE command specifies if SQL statements transmitted to the server should be converted to upper or lower case.

SET SQLC[ASE] {MIX[ED] | UP[PER] | LO[WER]}

*UPPER*

Specify UPPER to convert the command text to uppercase.

LOWER

Specify LOWER to convert the command text to lowercase.

MIXED

Specify MIXED to leave the case of SQL commands unchanged. The default is MIXED.

## **SET PAUSE**

The SET PAUSE command is most useful when included in a script; the command displays a prompt and waits for the user to press Return.

```
SET PAU[SE] {ON | OFF}
```
If SET PAUSE is ON, the message Hit ENTER to continue… will be displayed before each command is executed.

## **SET SPACE**

Use the SET SPACE command to specify the number of spaces to display between columns:

SET SPACE *number*\_*of*\_*spaces*

### **SET SQLPROMPT**

Use SET SQLPROMPT to set a value for a user-interactive prompt:

SET SQLP[ROMPT] "*prompt*"

By default, SQLPROMPT is set to "SQL> "

### **SQL TERMOUT**

Use the SQL TERMOUT command to specify if command output should be displayed onscreen.

SET TERM[OUT] {ON | OFF}

#### **SQL TIMING**

The SQL TIMING command specifies if Advanced Server should display the execution time for each SQL statement after it is executed.

SET TIMI[NG] {ON | OFF}

### **SET VERIFY**

Specifies if both the old and new values of a SQL statement are displayed when a substitution variable is encountered.

```
SET VER[IFY] { ON | OFF }
```
## **11.1.2.27 SHOW**

Use the SHOW command to display current parameter values.

```
SHO[W] {ALL | parameter_name}
```
Display the current parameter settings by including the ALL keyword:

```
SQL> SHOW ALL
autocommit OFF
colsep " "
define "&"
echo OFF
FEEDBACK ON for 6 row(s).
flush ON
heading ON
headsep "|"
linesize 78
newpage 1<br>null \blacksquarenull " " "
pagesize 14
pause OFF
serveroutput OFF
spool OFF
sqlcase MIXED
sqlprompt "SQL> "
sqlterminator ";"
suffix ".sql"<br>termout ON
termout ON
timing OFF
verify ON
USER is "enterprisedb"
HOST is "localhost"
PORT is "5444"
DATABASE is "edb"
VERSION is "9.5.0.0"
```
Or display a specific parameter setting by including the parameter name in the SHOW command:

```
SQL> SHOW VERSION
VERSION is "9.5.0.0"
```
# **11.1.2.28 SPOOL**

The SPOOL command sends output from the display to a file.

```
SP[OOL] output_file | OFF
```
Use the *output* file parameter to specify a path name for the output file.

# **11.1.2.29 START**

Use the START command to run an EDB\*Plus script file; START is an alias for @ command.

```
STA[RT] script_file
```
Specify the name of a script file in the *script*\_*file* parameter.

# **11.1.2.30 UNDEFINE**

The UNDEFINE command erases a user variable created by the DEFINE command.

UNDEF[INE] *variable*\_*name* [ *variable*\_*name*...]

Use the *variable*\_*name* parameter to specify the name of a variable or variables.

# **11.1.2.31 WHENEVER SQLERROR**

The WHENEVER SQLERROR command provides error handling for SQL errors or PL/SQL block errors. The syntax is:

```
WHENEVER SQLERROR 
   {CONTINUE [COMMIT|ROLLBACK|NONE]
   |EXIT [SUCCESS|FAILURE|WARNING|n|sub_variable]
   [COMMIT|ROLLBACK]}
```
If Advanced Server encounters an error during the execution of a SQL command or PL/SQL block, EDB\*Plus performs the action specified in the WHENEVER SOLERROR command:

### Database Compatibility for Oracle® Developer's Guide

Include the CONTINUE clause to instruct EDB\*Plus to perform the specified action before continuing.

Include the COMMIT clause to instruct EDB\*Plus to COMMIT the current transaction before exiting or continuing.

Include the ROLLBACK clause to instruct EDB\*Plus to ROLLBACK the current transaction before exiting or continuing.

Include the NONE clause to instruct EDB\*Plus to continue without committing or rolling back the transaction.

Include the EXIT clause to instruct EDB\*Plus to perform the specified action and exit if it encounters an error.

Use the following options to specify a status code that EDB\*Plus will return before exiting:

[SUCCESS|FAILURE|WARNING|*n*|*sub\_variable*]

Please note that EDB\*Plus supports substitution variables, but does not support bind variables.

# *11.2EDB\*Loader*

EDB\*Loader is a high-performance bulk data loader that provides an interface compatible with Oracle databases for Advanced Server. The EDB\*Loader command line utility loads data from an input source, typically a file, into one or more tables using a subset of the parameters offered by Oracle SQL\*Loader.

EDB\*Loader features include:

- Support for the Oracle SQL\*Loader data loading methods conventional path load, direct path load, and parallel direct path load
- Syntax for control file directives compatible with Oracle SQL\*Loader
- Input data with delimiter-separated or fixed-width fields
- Bad file for collecting rejected records
- Loading of multiple target tables
- Discard file for collecting records that do not meet the selection criteria of any target table
- Log file for recording the EDB\*Loader session and any error messages
- Data loading from standard input and remote loading, particularly useful for large data sources on remote hosts

These features are explained in detail in the following sections.

**Note:** The following are important version compatibility restrictions between the EDB\*Loader client and the database server.

- Invoking  $EDB*Loader$  is done using a client program called edbldr, which is used to pass parameters and directive information to the database server. **It is strongly recommended that the 9.5 EDB\*Loader client (that is, the edbldr program supplied with Advanced Server 9.5) be used to load data only into version 9.5 of the database server. In general, the EDB\*Loader client and database server should be the same version.**
- It is possible to use a  $9.5$  EDB\*Loader client to load data into a  $9.5$  database server, but the new 9.5 EDB\*Loader features may not be available under those circumstances.
- Use of a 9.5, 9.4 or 9.3 EDB\*Loader client is not supported for database servers version 9.2 or earlier.

# **11.2.1 Data Loading Methods**

As with Oracle SQL\*Loader, EDB\*Loader supports three data loading methods:

- Conventional path load
- Direct path load
- Parallel direct path load

Conventional path load is the default method used by EDB\*Loader. Basic insert processing is used to add rows to the table.

The advantage of a conventional path load over the other methods is that table constraints and database objects defined on the table such as primary keys, not null constraints, check constraints, unique indexes, foreign key constraints, and triggers are enforced during a conventional path load.

One exception is that the Advanced Server *rules* defined on the table are not enforced. EDB\*Loader can load tables on which rules are defined, but the rules are not executed. As a consequence, partitioned tables implemented using rules cannot be loaded using EDB\*Loader.

**Note:** Advanced Server rules are created by the CREATE RULE command. Advanced Server rules are not the same database objects as rules and rule sets used in Oracle.

EDB\*Loader also supports direct path loads. A direct path load is faster than a conventional path load, but requires the removal of most types of constraints and triggers from the table. See Section [11.2.5](#page-905-0) for information on direct path loads.

Finally, EDB\*Loader supports parallel direct path loads. A parallel direct path load provides even greater performance improvement by permitting multiple EDB\*Loader sessions to run simultaneously to load a single table. See Section [11.2.6](#page-906-0) for information on parallel direct path loads.

# **11.2.2 General Usage**

EDB\*Loader can load data files with either delimiter-separated or fixed-width fields, in single-byte or multi-byte character sets. The delimiter can be a string consisting of one or more single-byte or multi-byte characters. Data file encoding and the database encoding may be different. Character set conversion of the data file to the database encoding is supported.

Each EDB\*Loader session runs as a single, independent transaction. If an error should occur during the EDB\*Loader session that aborts the transaction, all changes made during the session are rolled back.

Generally, formatting errors in the data file do not result in an aborted transaction. Instead, the badly formatted records are written to a text file called the *bad file*. The reason for the error is recorded in the *log file*.

Records causing database integrity errors do result in an aborted transaction and rollback. As with formatting errors, the record causing the error is written to the bad file and the reason is recorded in the log file.

**Note:** EDB\*Loader differs from Oracle SQL\*Loader in that a database integrity error results in a rollback in EDB\*Loader. In Oracle SQL\*Loader, only the record causing the error is rejected. Records that were previously inserted into the table are retained and loading continues after the rejected record.

The following are examples of types of formatting errors that do not abort the transaction:

- Attempt to load non-numeric value into a numeric column
- Numeric value is too large for a numeric column
- Character value is too long for the maximum length of a character column
- Attempt to load improperly formatted date value into a date column

The following are examples of types of database errors that abort the transaction and result in the rollback of all changes made in the EDB\*Loader session:

- Violation of a unique constraint such as a primary key or unique index
- Violation of a referential integrity constraint
- Violation of a check constraint
- Error thrown by a trigger fired as a result of inserting rows

# <span id="page-883-0"></span>**11.2.3 Building the EDB\*Loader Control File**

When you invoke EDB<sup>\*</sup>Loader, the list of arguments provided must include the name of a control file. The control file includes the instructions that EDB\*Loader uses to load the table (or tables) from the input data file. The control file includes information such as:

- The name of the input data file containing the data to be loaded.
- The name of the table or tables to be loaded from the data file.
- Names of the columns within the table or tables and their corresponding field placement in the data file.
- Specification of whether the data file uses a delimiter string to separate the fields, or if the fields occupy fixed column positions.
- Optional selection criteria to choose which records from the data file to load into a given table.
- The name of the file that will collect illegally formatted records.
- The name of the discard file that will collect records that do not meet the selection criteria of any table.

The syntax for the EDB\*Loader control file is as follows:

```
[ OPTIONS (param=value [, param=value ] ...) ]
LOAD DATA
   [ CHARACTERSET charset ]
   [ INFILE '{ data_file | stdin }' ]
   [ BADFILE 'bad_file' ]
   [ DISCARDFILE 'discard_file' ]
   [ { DISCARDMAX | DISCARDS } max_discard_recs ]
[ INSERT | APPEND | REPLACE | TRUNCATE ]
[ PRESERVE BLANKS ]
{ INTO TABLE target_table
   [ WHEN field_condition [ AND field_condition ] ...]
   [ FIELDS TERMINATED BY 'termstring'
     [ OPTIONALLY ENCLOSED BY 'enclstring' ] ]
   [ TRAILING NULLCOLS ]
   (field_def [, field_def ] ...)
} ...
```
where *field* def defines a field in the specified data *file* that describes the location, data format, or value of the data to be inserted into *column\_name* of the *target\_table*. The syntax of *field\_def* is the following:

```
column_name {
  CONSTANT val |
  FILLER [ POSITION (start:end) ] [ fieldtype ] |
   [ POSITION (start:end) ] [ fieldtype ]
```

```
 [ PRESERVE BLANKS ] [ "expr" ]
}
```
where *fieldtype* is one of:

```
CHAR | DATE [ "datemask" ] | INTEGER EXTERNAL | 
FLOAT EXTERNAL | DECIMAL EXTERNAL | ZONED EXTERNAL | 
ZONED [(precision[,scale])]
```
### **Description**

The specification of *data\_file*, *bad\_file*, and *discard\_file* may include the full directory path or a relative directory path to the file name. If the file name is specified alone or with a relative directory path, the file is then assumed to exist (in the case of *data\_file*), or is created (in the case of *bad\_file* or *discard\_file*), relative to the current working directory from which edbldr is invoked.

You can include references to environment variables within the EDB\*Loader control file when referring to a directory path and/or file name. Environment variable references are formatted differently on Windows systems than on Linux systems:

- On Linux, the format is  $$EWV$  *VARIABLE* or  $${ENV}$  *VARIABLE*}
- $\bullet$  On Windows, the format is *\\ine ENV\_VARIABLE*

Where *ENV* VARIABLE is the environment variable that is set to the directory path and/or file name.

The EDBLDR\_ENV\_STYLE environment variable instructs Advanced Server to interpret environment variable references as Windows-styled references or Linux-styled references irregardless of the operating system on which EDB\*Loader resides. You can use this environment variable to create portable control files for EDB\*Loader.

- On a Windows system, set EDBLDR\_ENV\_STYLE to linux or unix to instruct Advanced Server to recognize Linux-style references within the control file.
- On a Linux system, set EDBLDR ENV STYLE to windows to instruct Advanced Server to recognize Windows-style references within the control file.

The operating system account enterprisedb must have read permission on the directory and file specified by *data\_file*.

The operating system account enterprisedb must have write permission on the directories where *bad\_file* and *discard\_file* are to be written.

## Database Compatibility for Oracle® Developer's Guide

**Note:** It is suggested that the file names for *data\_file*, *bad\_file*, and *discard\_file* include extensions of .dat, .bad, and .dsc, respectively. If the provided file name does not contain an extension, EDB\*Loader assumes the actual file name includes the appropriate aforementioned extension.

If an EDB\*Loader session results in data format errors and the BADFILE clause is not specified, nor is the BAD parameter given on the command line when edbldr is invoked, a bad file is created with the name *control\_file\_base*.bad in the current working directory from which edbldr is invoked. *control\_file\_base* is the base name of the control file (that is, the file name without any extension) used in the edbldr session.

If all of the following conditions are true, the discard file is not created even if the EDB\*Loader session results in discarded records:

- The DISCARDFILE clause for specifying the discard file is not included in the control file.
- The DISCARD parameter for specifying the discard file is not included on the command line.
- The DISCARDMAX clause for specifying the maximum number of discarded records is not included in the control file.
- The DISCARDS clause for specifying the maximum number of discarded records is not included in the control file.
- The DISCARDMAX parameter for specifying the maximum number of discarded records is not included on the command line.

If neither the DISCARDFILE clause nor the DISCARD parameter for explicitly specifying the discard file name are specified, but DISCARDMAX or DISCARDS is specified, then the EDB\*Loader session creates a discard file using the data file name with an extension of .dsc.

**Note:** There is a distinction between keywords DISCARD and DISCARDS. DISCARD is an EDB\*Loader command line parameter used to specify the discard file name (see Section 11.2.4). DISCARDS is a clause of the LOAD DATA directive that may only appear in the control file. Keywords DISCARDS and DISCARDMAX provide the same functionality of specifying the maximum number of discarded records allowed before terminating the EDB\*Loader session. Records loaded into the database before termination of the EDB\*Loader session due to exceeding the DISCARDS or DISCARDMAX settings are kept in the database and are not rolled back.

If one of INSERT, APPEND, REPLACE, or TRUNCATE is specified, it establishes the default action of how rows are to be added to target tables. If omitted, the default action is as if INSERT had been specified.

If the FIELDS TERMINATED BY clause is specified, then the POSITION (*start*:*end*) clause may not be specified for any *field\_def*. Alternatively if the FIELDS

TERMINATED BY clause is not specified, then every *field\_def* must contain the POSITION (*start*:*end*) clause, excluding those with the CONSTANT clause.

### **Parameters**

OPTIONS *param*=*value*

Use the OPTIONS clause to specify *param*=*value* pairs that represent an EDB\*Loader directive. If a parameter is specified in both the OPTIONS clause and on the command line when  $\epsilon$ dbldr is invoked, the command line setting is used.

Specify one or more of the following parameter/value pairs:

```
DIRECT= { FALSE | TRUE }
```
If DIRECT is set to TRUE EDB\*Loader performs a direct path load instead of a conventional path load. The default value of DIRECT is FALSE.

See Section [11.2.5](#page-905-0) for information on direct path loads.

```
ERRORS=error_count
```
*error\_count* specifies the number of errors permitted before aborting the EDB\*Loader session. The default is 50.

FREEZE= { FALSE | TRUE }

Set FREEZE to TRUE to indicate that the data should be copied with the rows *frozen*. A tuple guaranteed to be visible to all current and future transactions is marked as frozen to prevent transaction ID wrap-around. For more information about frozen tuples, see the PostgreSQL core documentation at:

<http://www.postgresql.org/docs/9.5/static/routine-vacuuming.html>

You must specify a data-loading type of TRUNCATE in the control file when using the FREEZE option. FREEZE is not supported for direct loading.

By default, FREEZE is FALSE.

PARALLEL= { FALSE | TRUE }

Set PARALLEL to TRUE to indicate that this EDB\*Loader session is one of a number of concurrent EDB\*Loader sessions participating in a parallel direct path load. The default value of PARALLEL is FALSE.

When PARALLEL is TRUE, the DIRECT parameter must also be set to TRUE . See Section [11.2.6](#page-906-0) for more information about parallel direct path loads.

ROWS=*n*

*n* specifies the number of rows that EDB\*Loader will commit before loading the next set of *n* rows.

If EDB\*Loader encounters an invalid row during a load (in which the ROWS parameter is specified), those rows committed prior to encountering the error will remain in the destination table.

SKIP=*skip*\_*count*

*skip\_count* specifies the number of records at the beginning of the input data file that should be skipped before loading begins. The default is 0.

SKIP\_INDEX\_MAINTENANCE={ FALSE | TRUE }

If SKIP INDEX MAINTENANCE is TRUE, index maintenance is not performed as part of a direct path load, and indexes on the loaded table are marked as invalid. The default value of SKIP\_INDEX\_MAINTENANCE is FALSE.

Please note: During a parallel direct path load, target table indexes are not updated, and are marked as invalid after the load is complete.

You can use the REINDEX command to rebuild an index. For more information about the REINDEX command, see the PostgreSQL core documentation available at:

<http://www.postgresql.org/docs/9.5/static/sql-reindex.html>

*charset*

Use the CHARACTERSET clause to identify the character set encoding of *data\_file* where *charset* is the character set name. This clause is required if the data file encoding differs from the control file encoding. (The control file encoding must always be in the encoding of the client where edbldr is invoked.) Examples of *charset* settings are UTF8, SQL\_ASCII, and SJIS.

For more information about client to database character set conversion, see the PostgreSQL core documentation available at:

<http://www.postgresql.org/docs/9.5/static/multibyte.html>

## *data\_file*

File containing the data to be loaded into  $target$  table. Each record in the data file corresponds to a row to be inserted into *target\_table*.

If an extension is not provided in the file name, EDB\*Loader assumes the file has an extension of .dat, for example, mydatafile.dat.

**Note:** If the DATA parameter is specified on the command line when edbldr is invoked, the file given by the command line DATA parameter is used instead.

If the INFILE clause is omitted as well as the command line DATA parameter, then the data file name is assumed to be identical to the control file name, but with an extension of .dat.

stdin

Specify stdin (all lowercase letters) if you want to use standard input to pipe the data to be loaded directly to EDB\*Loader. This is useful for data sources generating a large number of records to be loaded.

### *bad\_file*

File that receives *data file* records that cannot be loaded due to errors.

If an extension is not provided in the file name, EDB\*Loader assumes the file has an extension of .bad, for example, mybadfile.bad.

**Note:** If the BAD parameter is specified on the command line when edbldr is invoked, the file given by the command line BAD parameter is used instead.

*discard\_file*

File that receives input data records that are not loaded into any table because none of the selection criteria are met for tables with the WHEN clause, and there are no tables without a WHEN clause. (All records meet the selection criteria of a table without a WHEN clause.)

If an extension is not provided in the file name, EDB\*Loader assumes the file has an extension of .dsc, for example, mydiscardfile.dsc.

**Note:** If the DISCARD parameter is specified on the command line when edbldr is invoked, the file given by the command line DISCARD parameter is used instead.

{ DISCARDMAX | DISCARDS } *max\_discard\_recs*

Maximum number of discarded records that may be encountered from the input data records before terminating the EDB\*Loader session. (A discarded record is described in the preceding description of the *discard\_file* parameter.) Either keyword DISCARDMAX or DISCARDS may be used preceding the integer value specified by *max\_discard\_recs*.

For example, if *max\_discard\_recs* is 0, then the EDB\*Loader session is terminated if and when a first discarded record is encountered. If *max\_discard\_recs* is 1, then the EDB\*Loader session is terminated if and when a second discarded record is encountered.

When the EDB<sup>\*</sup>Loader session is terminated due to exceeding *max\_discard\_recs*, prior input data records that have been loaded into the database are retained. They are not rolled back.

```
INSERT | APPEND | REPLACE | TRUNCATE
```
Specifies how data is to be loaded into the target tables. If one of INSERT, APPEND, REPLACE, or TRUNCATE is specified, it establishes the default action for all tables, overriding the default of INSERT.

#### INSERT

Data is to be loaded into an empty table. EDB\*Loader throws an exception and does not load any data if the table is not initially empty.

**Note:** If the table contains rows, the TRUNCATE command must be used to empty the table prior to invoking EDB\*Loader. EDB\*Loader throws an exception if the DELETE command is used to empty the table instead of the TRUNCATE command. Oracle SQL\*Loader allows the table to be emptied by using either the DELETE or TRUNCATE command.

#### APPEND

Data is to be added to any existing rows in the table. The table may be initially empty as well.

#### REPLACE

The REPLACE keyword and TRUNCATE keywords are functionally identical. The table is truncated by EDB\*Loader prior to loading the new data.

**Note:** Delete triggers on the table are not fired as a result of the REPLACE operation.

#### TRUNCATE

The table is truncated by EDB\*Loader prior to loading the new data. Delete triggers on the table are not fired as a result of the TRUNCATE operation.

#### PRESERVE BLANKS

For all target tables, retains leading white space when the optional enclosure delimiters are not present and leaves trailing white space intact when fields are specified with a predetermined size. When omitted, the default behavior is to trim leading and trailing white space.

### *target\_table*

Name of the table into which data is to be loaded. The table name may be schema-qualified (for example, enterprisedb.emp). The specified target must not be a view.

#### *field\_condition*

Conditional clause taking the following form:

[ ( ] (*start*:*end*) { = | != | <> } '*val*' [ ) ]

*start* and *end* are positive integers specifying the column positions in *data\_file* that mark the beginning and end of a field that is to be compared with the constant *val*. The first character in each record begins with a *start* value of 1.

In the WHEN *field\_condition* [ AND *field\_condition* ] clause, if all such conditions evaluate to true for a given record, then EDB\*Loader attempts to insert that record into *target table*. If the insert operation fails, the record is written to *bad\_file*.

All characters used in the *field\_condition* text (particularly in the *val* string) must be valid in the database encoding. (For performing data conversion, EDB\*Loader first converts the characters in *val* string to the database encoding and then to the data file encoding.)

If for a given record, none of the WHEN clauses evaluate to true for all INTO TABLE clauses, the record is written to *discard\_file*, if a discard file was specified for the EDB\*Loader session.

#### *termstring*

String of one or more characters that separates each field in *data\_file*. The characters may be single-byte or multi-byte as long as they are valid in the database encoding. Two consecutive appearances of *termstring* with no intervening character results in the corresponding column set to null.

#### *enclstring*

String of one or more characters used to enclose a field value in *data\_file*. The characters may be single-byte or multi-byte as long as they are valid in the database encoding. Use *enclstring* on fields where *termstring* appears as part of the data.

## TRAILING NULLCOLS

If TRAILING NULLCOLS is specified, then the columns in the column list for which there is no data in  $data\_file$  for a given record, are set to null when the row is inserted. This applies only to one or more consecutive columns at the end of the column list.

If fields are omitted at the end of a record and TRAILING NULLCOLS is not specified, EDB\*Loader assumes the record contains formatting errors and writes it to the bad file.

*column\_name*

Name of a column in  $target$  table into which a field value defined by *field\_def* is to be inserted.

CONSTANT *val*

Specifies a constant that is type-compatible with the column data type to which it is assigned in a field definition. Single or double quotes may enclose *val*. If *val* contains white space, then enclosing quotation marks must be used.

The use of the CONSTANT clause completely determines the value to be assigned to a column in each inserted row. No other clause may appear in the same field definition.

If the TERMINATED BY clause is used to delimit the fields in *data\_file*, there must be no delimited field in *data\_file* corresponding to any field definition with a CONSTANT clause. In other words, EDB\*Loader assumes there is no field in *data\_file* for any field definition with a CONSTANT clause.

#### FILLER

Specifies that the data in the field defined by the field definition is not to be loaded into the associated column. The column is set to null.

A column name defined with the FILLER clause must not be referenced in a SQL expression. See the discussion of the *expr* parameter.

```
POSITION (start:end)
```
Defines the location of the field in a record in a fixed-width field data file. *start* and *end* are positive integers. The first character in the record has a start value of 1.

```
CHAR | DATE [ "datemask" ] | INTEGER EXTERNAL | 
FLOAT EXTERNAL | DECIMAL EXTERNAL | ZONED EXTERNAL | 
ZONED [(precision[,scale])]
```
Field type that describes the format of the data field in *data file*.

Note: Specification of a field type is optional (for descriptive purposes only) and has no effect on whether or not EDB\*Loader successfully inserts the data in the field into the table column. Successful loading depends upon the compatibility of the column data type and the field value. For example, a column with data type NUMBER(7,2) successfully accepts a field containing 2600, but if the field contains a value such as 26XX, the insertion fails and the record is written to *bad\_file*.

Please note that ZONED data is not human-readable; ZONED data is stored in an internal format where each digit is encoded in a separate nibble/nybble/4-bit field. In each ZONED value, the last byte contains a single digit (in the high-order 4 bits) and the sign (in the low-order 4 bits).

*precision* 

Use *precision* to specify the length of the ZONED value.

If the *precision* value specified for ZONED conflicts with the length calculated by the server based on information provided with the POSITION clause, EDB\*Loader will use the value specified for *precision*.

*scale*

*scale* specifies the number of digits to the right of the decimal point in a ZONED value*.*

*datemask*

Specifies the ordering and abbreviation of the day, month, and year components of a date field.

See Section [3.5.7](#page-333-0) for date mask formatting information.

**Note:** If the DATE field type is specified along with a SQL expression for the column, then *datemask* must be specified after DATE and before the SQL expression. See the following discussion of the *expr* parameter.

PRESERVE BLANKS

For the column on which this option appears, retains leading white space when the optional enclosure delimiters are not present and leaves trailing white space intact when fields are specified with a predetermined size. When omitted, the default behavior is to trim leading and trailing white space.

*expr*

A SQL expression returning a scalar value that is type-compatible with the column data type to which it is assigned in a field definition. Double quotes must enclose *expr*. *expr* may contain a reference to any column in the field list (except for fields with the FILLER clause) by prefixing the column name by a colon character (:).

#### **Examples**

The following are some examples of control files and their corresponding data files.

The following control file uses a delimiter-separated data file that appends rows to the emp table:

```
LOAD DATA
   INFILE 'emp.dat'
    BADFILE 'emp.bad'
   APPEND
   INTO TABLE emp
     FIELDS TERMINATED BY ',' OPTIONALLY ENCLOSED BY '"'
     TRAILING NULLCOLS
  \left( empno,
     ename,
     job,
     mgr,
     hiredate,
     sal,
     deptno,
     comm
   )
```
In the preceding control file, the APPEND clause is used to allow the insertion of additional rows into the emp table.

The following is the corresponding delimiter-separated data file:

```
9101,ROGERS,CLERK,7902,17-DEC-10,1980.00,20
9102,PETERSON,SALESMAN,7698,20-DEC-10,2600.00,30,2300.00
9103,WARREN,SALESMAN,7698,22-DEC-10,5250.00,30,2500.00
9104,"JONES, JR.",MANAGER,7839,02-APR-09,7975.00,20
```
The use of the TRAILING NULLCOLS clause allows the last field supplying the comm column to be omitted from the first and last records. The comm column is set to null for the rows inserted from these records.

The double quotation mark enclosure character surrounds the value JONES, JR. in the last record since the comma delimiter character is part of the field value.

The following query displays the rows added to the table after the EDB\*Loader session:

```
SELECT * FROM emp WHERE empno > 9100;
empno | ename | job | mgr | hiredate | sal | comm | deptno
-------+------------+----------+------+--------------------+---------+---------+-------
-
 9101 | ROGERS | CLERK | 7902 | 17-DEC-10 00:00:00 | 1980.00 | | | 20
  9102 | PETERSON | SALESMAN | 7698 | 20-DEC-10 00:00:00 | 2600.00 | 2300.00 | 30
  9103 | WARREN | SALESMAN | 7698 | 22-DEC-10 00:00:00 | 5250.00 | 2500.00 | 30
  9104 | JONES, JR. | MANAGER | 7839 | 02-APR-09 00:00:00 | 7975.00 | | 20
(4 rows)
```
The following example is a control file that loads the same rows into the emp table, but uses a data file containing fixed-width fields:

```
LOAD DATA
  INFILE 'emp_fixed.dat'
   BADFILE 'emp_fixed.bad'
  APPEND
  INTO TABLE emp
   TRAILING NULLCOLS
 \left(empno POSITION (1:4),
ename POSITION (5:14),
 job POSITION (15:23),
mgr POSITION (24:27),
hiredate POSITION (28:38),
sal POSITION (39:46),
deptno POSITION (47:48),
 comm POSITION (49:56)
\rightarrow
```
In the preceding control file, the FIELDS TERMINATED BY and OPTIONALLY ENCLOSED BY clauses are absent. Instead, each field now includes the POSITION clause.

The following is the corresponding data file containing fixed-width fields:

```
9101ROGERS CLERK 790217-DEC-10 1980.0020
9102PETERSON SALESMAN 769820-DEC-10 2600.0030 2300.00
9103WARREN SALESMAN 769822-DEC-10 5250.0030 2500.00
9104JONES, JR.MANAGER 783902-APR-09 7975.0020
```
The following control file illustrates the use of the FILLER clause in the data fields for the sal and comm columns. EDB\*Loader ignores the values in these fields and sets the corresponding columns to null.

```
LOAD DATA
  INFILE 'emp_fixed.dat'
  BADFILE 'emp<sup>_</sup>fixed.bad'
  APPEND
  INTO TABLE emp
   TRAILING NULLCOLS
 \left(empno POSITION (1:4),
ename POSITION (5:14),
 job POSITION (15:23),
mgr POSITION (24:27),
hiredate POSITION (28:38),
sal FILLER POSITION (39:46),
deptno POSITION (47:48),
 comm FILLER POSITION (49:56)
 \rightarrow
```
Using the same fixed-width data file as in the prior example, the resulting rows in the table appear as follows:

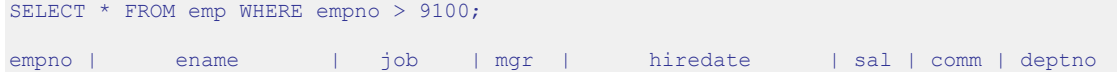

Copyright © 2007 - 2021 EnterpriseDB Corporation. All rights reserved. 896

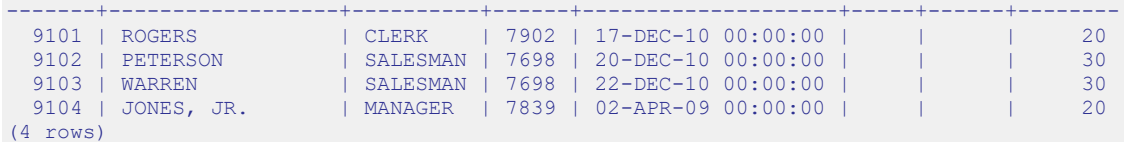

The following example illustrates the use of multiple INTO TABLE clauses. For this example, two empty tables are created with the same data definition as the emp table. The following CREATE TABLE commands create these two empty tables, while inserting no rows from the original emp table:

```
CREATE TABLE emp_research AS SELECT * FROM emp WHERE deptno = 99;
CREATE TABLE emp_sales AS SELECT * FROM emp_WHERE deptno = 99;
```
The following control file contains two INTO TABLE clauses. Also note that there is no APPEND clause so the default operation of INSERT is used, which requires that tables emp research and emp sales be empty.

```
LOAD DATA
 INFILE 'emp_multitbl.dat'
BADFILE 'emp_multitbl.bad'
   DISCARDFILE 'emp_multitbl.dsc'
  INTO TABLE emp_research
  WHEN (47:48) = 120 TRAILING NULLCOLS
 \left(empno POSITION (1:4),
ename POSITION (5:14),
 job POSITION (15:23),
mgr POSITION (24:27),
hiredate POSITION (28:38),
sal POSITION (39:46),
 deptno CONSTANT '20',
 comm POSITION (49:56)
 \Delta INTO TABLE emp_sales
  WHEN (47:48) = '30'
    TRAILING NULLCOLS
 \left(empno POSITION (1:4),
ename POSITION (5:14),
 job POSITION (15:23),
mgr POSITION (24:27),
hiredate POSITION (28:38),
sal POSITION (39:46),
  deptno CONSTANT '30',
 comm POSITION (49:56) "ROUND(:comm + (:sal * .25), 0)"
\rightarrow
```
The WHEN clauses specify that when the field designated by columns 47 thru 48 contains 20, the record is inserted into the emp\_research table and when that same field contains 30, the record is inserted into the emp\_sales table. If neither condition is true, the record is written to the discard file named emp\_multitbl.dsc.

The CONSTANT clause is given for column deptno so the specified constant value is inserted into deptno for each record. When the CONSTANT clause is used, it must be the only clause in the field definition other than the column name to which the constant value is assigned.

Finally, column comm of the emp sales table is assigned a SQL expression. Column names may be referenced in the expression by prefixing the column name with a colon character (:).

The following is the corresponding data file:

```
9101ROGERS CLERK 790217-DEC-10 1980.0020
9102PETERSON SALESMAN 769820-DEC-10 2600.0030 2300.00
9103WARREN SALESMAN 769822-DEC-10 5250.0030 2500.00
9104JONES, JR.MANAGER 783902-APR-09 7975.0020
9105ARNOLDS CLERK 778213-SEP-10 3750.0010
9106JACKSON ANALYST 756603-JAN-11 4500.0040
```
Since the records for employees ARNOLDS and JACKSON contain 10 and 40 in columns 47 thru 48, which do not satisfy any of the WHEN clauses, EDB\*Loader writes these two records to the discard file, emp\_multitbl.dsc, whose content is shown by the following:

9105ARNOLDS CLERK 778213-SEP-10 3750.0010 9106JACKSON ANALYST 756603-JAN-11 4500.0040

The following are the rows loaded into the emp\_research and emp\_sales tables:

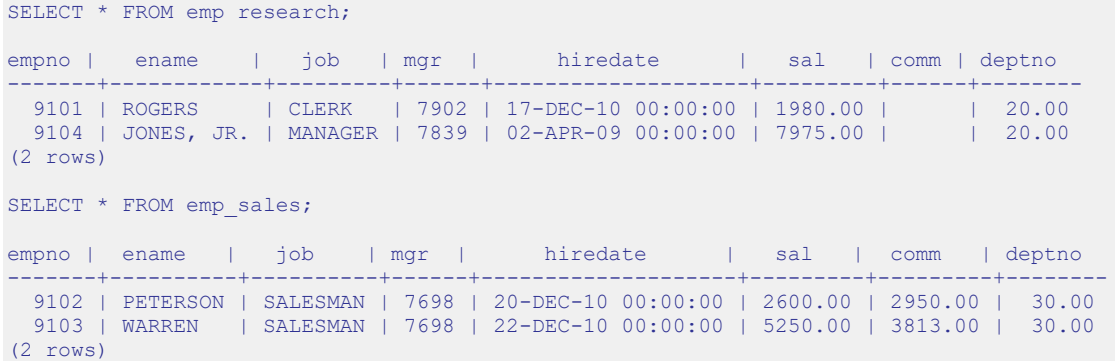

# **11.2.4 Invoking EDB\*Loader**

You must have superuser privileges to run EDB\*Loader. Use the following command to invoke EDB\*Loader from the command line:

```
edbldr [ -d dbname ] [ -p port ] [ -h host ]
[ USERID={ username/password | username/ | username | / } ]
  CONTROL=control_file
[ DATA=data_file ]
[ BAD=bad_file ]
[ DISCARD=discard_file ]
[ DISCARDMAX=max_discard_recs ]
[ LOG=log_file ]
[ PARFILE=param_file ]
[ DIRECT={ FALSE | TRUE } ]
[ FREEZE={ FALSE | TRUE } ]
[ ERRORS=error_count ]
[ PARALLEL={ FALSE | TRUE } ]
[ ROWS=n ]
[ SKIP=skip_count ]
[ SKIP INDEX MAINTENANCE={ FALSE | TRUE } ]
[ edb_resource_group=group_name ]
```
# **Description**

If the  $-d$  option, the  $-p$  option, or the  $-h$  option are omitted, the defaults for the database, port, and host are determined according to the same rules as other Advanced Server utility programs such as edb-psql, for example.

Any parameter listed in the preceding syntax diagram except for the  $-d$  option,  $-p$ option, -h option, and the PARFILE parameter may be specified in a *parameter file*. The parameter file is specified on the command line when edbldr is invoked using PARFILE=*param\_file*. Some parameters may be specified in the OPTIONS clause in the control file. See the description of the control file in Section [11.2.3.](#page-883-0)

The specification of *control\_file*, *data\_file*, *bad\_file*, *discard\_file*, *log\_file*, and *param\_file* may include the full directory path or a relative directory path to the file name. If the file name is specified alone or with a relative directory path, the file is assumed to exist (in the case of *control\_file*, *data\_file*, or *param\_file*), or to be created (in the case of *bad\_file*, *discard\_file*, or *log file*) relative to the current working directory from which edbldr is invoked.

**Note:** The control file must exist in the character set encoding of the client where edbldr is invoked. If the client is in a different encoding than the database encoding, then the PGCLIENTENCODING environment variable must be set on the client to the

client's encoding prior to invoking edbldr. This must be done to ensure character set conversion is properly done between the client and the database server.

The operating system account used to invoke  $\epsilon$  dbldr must have read permission on the directories and files specified by *control\_file*, *data\_file*, and *param\_file*.

The operating system account enterprisedb must have write permission on the directories where *bad\_file*, *discard\_file*, and *log\_file* are to be written.

**Note:** It is suggested that the file names for *control\_file*, *data\_file*, *bad\_file*, *discard\_file*, and *log\_file* include extensions of .ctl, .dat, .bad, .dsc, and .log, respectively. If the provided file name does not contain an extension, EDB\*Loader assumes the actual file name includes the appropriate aforementioned extension.

## **Parameters**

#### *dbname*

Name of the database containing the tables to be loaded.

*port*

Port number on which the database server is accepting connections.

*host*

IP address of the host on which the database server is running.

```
USERID={ username/password | username/ | username | / }
```
EDB\*Loader connects to the database with *username*. *username* must be a superuser. *password* is the password for *username*.

If the USERID parameter is omitted, EDB\*Loader prompts for *username* and *password*. If USERID=*username*/ is specified, then EDB\*Loader 1) uses the password file specified by environment variable PGPASSFILE if PGPASSFILE is set, or 2) uses the .pgpass password file (pgpass.conf on Windows systems) if PGPASSFILE is not set. If USERID=*username* is specified, then EDB\*Loader prompts for *password*. If USERID=/ is specified, the connection is attempted using the operating system account as the user name.

**Note:** The Advanced Server connection environment variables PGUSER and PGPASSWORD are ignored by EDB\*Loader. See the PostgreSQL core documentation for information on the PGPASSFILE environment variable and the password file.
CONTROL=*control\_file*

*control\_file* specifies the name of the control file containing EDB\*Loader directives. If a file extension is not specified, an extension of .ctl is assumed. See Section [11.2.3](#page-883-0) for a description of the control file.

```
DATA=data_file
```
*data\_file* specifies the name of the file containing the data to be loaded into the target table. If a file extension is not specified, an extension of .dat is assumed. See Section [11.2.3](#page-883-0) for a description of the *data\_file*.

**Note:** Specifying a *data\_file* on the command line overrides the INFILE clause specified in the control file.

#### BAD=*bad\_file*

*bad\_file* specifies the name of a file that receives input data records that cannot be loaded due to errors. See Section [11.2.3](#page-883-0) for a description of the *bad\_file*.

**Note:** Specifying a *bad file* on the command line overrides any BADFILE clause specified in the control file.

#### DISCARD=*discard\_file*

*discard\_file* is the name of the file that receives input data records that do not meet any table's selection criteria. See the description of *discard\_file* in Section [11.2.3.](#page-883-0)

**Note:** Specifying a *discard\_file* using the command line DISCARD parameter overrides the DISCARDFILE clause in the control file.

#### DISCARDMAX=*max\_discard\_recs*

*max\_discard\_recs* is the maximum number of discarded records that may be encountered from the input data records before terminating the EDB\*Loader session. See the description of *max\_discard\_recs* in Sectio[n11.2.3.](#page-883-0)

**Note:** Specifying *max\_discard\_recs* using the command line DISCARDMAX parameter overrides the DISCARDMAX or DISCARDS clause in the control file.

LOG=*log\_file*

*log file* specifies the name of the file in which EDB\*Loader records the results of the EDB\*Loader session.

If the LOG parameter is omitted, EDB\*Loader creates a log file with the name *control\_file\_base*.log in the directory from which edbldr is invoked. *control\_file\_base* is the base name of the control file used in the EDB\*Loader session. The operating system account enterprisedb must have write permission on the directory where the log file is to be written.

#### PARFILE=*param\_file*

*param\_file* specifies the name of the file that contains command line parameters for the EDB\*Loader session. Any command line parameter listed in this section except for the  $-d$ ,  $-p$ , and  $-h$  options, and the PARFILE parameter itself, can be specified in *param\_file* instead of on the command line.

Any parameter given in *param file* overrides the same parameter supplied on the command line before the PARFILE option. Any parameter given on the command line that appears after the PARFILE option overrides the same parameter given in *param\_file*.

**Note:** Unlike other EDB\*Loader files, there is no default file name or extension assumed for *param\_file*, though by Oracle SQL\*Loader convention, .par is typically used, but not required, as an extension.

```
DIRECT= { FALSE | TRUE }
```
If DIRECT is set to TRUE EDB\*Loader performs a direct path load instead of a conventional path load. The default value of DIRECT is FALSE.

See Section [11.2.5](#page-905-0) for information on direct path loads.

```
FREEZE= { FALSE | TRUE }
```
Set FREEZE to TRUE to indicate that the data should be copied with the rows *frozen*. A tuple guaranteed to be visible to all current and future transactions is marked as frozen to prevent transaction ID wrap-around. For more information about frozen tuples, see the PostgreSQL core documentation at:

<http://www.postgresql.org/docs/9.5/static/routine-vacuuming.html>

You must specify a data-loading type of TRUNCATE in the control file when using the FREEZE option. FREEZE is not supported for direct loading.

By default, FREEZE is FALSE.

ERRORS=*error\_count*

*error\_count* specifies the number of errors permitted before aborting the EDB\*Loader session. The default is 50.

```
PARALLEL= { FALSE | TRUE }
```
Set PARALLEL to TRUE to indicate that this EDB\*Loader session is one of a number of concurrent EDB\*Loader sessions participating in a parallel direct path load. The default value of PARALLEL is FALSE.

When PARALLEL is TRUE, the DIRECT parameter must also be set to TRUE. See Section [11.2.6](#page-906-0) for more information about parallel direct path loads.

ROWS=*n*

*n* specifies the number of rows that EDB\*Loader will commit before loading the next set of *n* rows.

SKIP=*skip\_count*

Number of records at the beginning of the input data file that should be skipped before loading begins. The default is 0.

```
SKIP INDEX MAINTENANCE= { FALSE | TRUE }
```
If set to TRUE, index maintenance is not performed as part of a direct path load, and indexes on the loaded table are marked as invalid. The default value of SKIP\_INDEX\_MAINTENANCE is FALSE.

Please note: During a parallel direct path load, target table indexes are not updated, and are marked as invalid after the load is complete.

You can use the REINDEX command to rebuild an index. For more information about the REINDEX command, see the PostgreSQL core documentation available at:

<http://www.postgresql.org/docs/9.5/static/sql-reindex.html>

edb\_resource\_group=*group\_name*

*group\_name* specifies the name of an EDB Resource Manager resource group to which the EDB\*Loader session is to be assigned.

Any default resource group that may have been assigned to the session (for example, a database user running the EDB\*Loader session who had been assigned a default resource group with the ALTER ROLE ... SET edb resource group command) is overridden by the resource group given by the edb resource group parameter specified on the edbldr command line.

For information about the EDB Resource Manager, see Chapter 5, "EDB Resource Manager" in the EDB Postgres Enterprise Edition Guide, available at:

<http://www.enterprisedb.com/docs/en/9.5/eeguide/toc.html>

#### **Examples**

In the following example  $EDB*Loader$  is invoked using a control file named  $emp.ct1$ located in the current working directory to load a table in database edb:

```
$ /opt/PostgresPlus/9.5AS/bin/edbldr -d edb USERID=enterprisedb/password 
CONTROL=emp.ctl
EDB*Loader: Copyright (c) 2007-2015, EnterpriseDB Corporation.
Successfully loaded (4) records
```
In the following example, EDB\*Loader prompts for the user name and password since they are omitted from the command line. In addition, the files for the bad file and log file are specified with the BAD and LOG command line parameters.

```
$ /opt/PostgresPlus/9.5AS/bin/edbldr -d edb CONTROL=emp.ctl BAD=/tmp/emp.bad 
LOG=/tmp/emp.log
Enter the user name : enterprisedb
Enter the password :
EDB*Loader: Copyright (c) 2007-2015, EnterpriseDB Corporation.
Successfully loaded (4) records
```
The following example runs EDB\*Loader with the same parameters as shown in the preceding example, but using a parameter file located in the current working directory. The SKIP and ERRORS parameters are altered from their defaults in the parameter file as well. The parameter file, emp.par, contains the following:

```
CONTROL=emp.ctl
BAD=/tmp/emp.bad
LOG=/tmp/emp.log
SKTP=1ERRORS=10
```
EDB\*Loader is invoked with the parameter file as shown by the following:

```
$ /opt/PostgresPlus/9.5AS/bin/edbldr -d edb PARFILE=emp.par
Enter the user name : enterprisedb
Enter the password :
EDB*Loader: Copyright (c) 2007-2015, EnterpriseDB Corporation.
Successfully loaded (3) records
```
# **11.2.4.1 Exit Codes**

When EDB\*Loader exits, it will return one of the following codes:

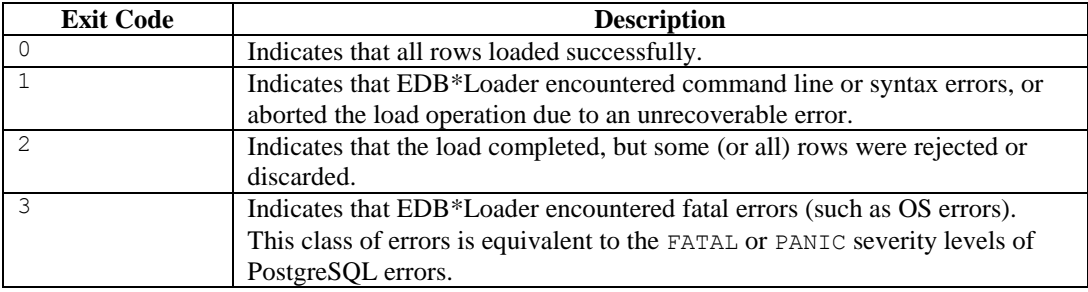

# <span id="page-905-0"></span>**11.2.5 Direct Path Load**

During a direct path load, EDB\*Loader writes the data directly to the database pages, which is then synchronized to disk. The insert processing associated with a conventional path load is bypassed, thereby resulting in a performance improvement.

Bypassing insert processing reduces the types of constraints that may exist on the target table. The following types of constraints are permitted on the target table of a direct path load:

- Primary key
- Not null constraints
- Indexes (unique or non-unique)

The restrictions on the target table of a direct path load are the following:

- Triggers are not permitted
- Check constraints are not permitted
- Foreign key constraints on the target table referencing another table are not permitted
- Foreign key constraints on other tables referencing the target table are not permitted
- The table must not be partitioned
- Rules may exist on the target table, but they are not executed

**Note:** Currently, a direct path load in EDB\*Loader is more restrictive than in Oracle SQL\*Loader. The preceding restrictions do not apply to Oracle SQL\*Loader in most cases. The following restrictions apply to a control file used in a direct path load:

- Multiple table loads are not supported. That is, only one INTO TABLE clause may be specified in the control file.
- SQL expressions may not be used in the data field definitions of the INTO TABLE clause.
- The FREEZE option is not supported for direct path loading.

To run a direct path load, add the DIRECT=TRUE option as shown by the following example:

```
$ /opt/PostgresPlus/9.5AS/bin/edbldr -d edb USERID=enterprisedb/password 
CONTROL=emp.ctl DIRECT=TRUE
EDB*Loader: Copyright (c) 2007-2015, EnterpriseDB Corporation.
Successfully loaded (4) records
```
# <span id="page-906-0"></span>**11.2.6 Parallel Direct Path Load**

The performance of a direct path load can be further improved by distributing the loading process over two or more sessions running concurrently. Each session runs a direct path load into the same table.

Since the same table is loaded from multiple sessions, the input records to be loaded into the table must be divided amongst several data files so that each EDB\*Loader session uses its own data file and the same record is not loaded more than once into the table.

The target table of a parallel direct path load is under the same restrictions as a direct path load run in a single session.

The restrictions on the target table of a direct path load are the following:

- Triggers are not permitted
- Check constraints are not permitted
- Foreign key constraints on the target table referencing another table are not permitted
- Foreign key constraints on other tables referencing the target table are not permitted
- The table must not be partitioned
- Rules may exist on the target table, but they are not executed

In addition, the APPEND clause must be specified in the control file used by each EDB\*Loader session.

To run a parallel direct path load, run EDB\*Loader in a separate session for each participant of the parallel direct path load. Invocation of each such EDB\*Loader session must include the DIRECT=TRUE and PARALLEL=TRUE parameters.

Each EDB\*Loader session runs as an independent transaction so if one of the parallel sessions aborts and rolls back its changes, the loading done by the other parallel sessions are not affected.

**Note:** In a parallel direct path load, each EDB\*Loader session reserves a fixed number of blocks in the target table in a round-robin fashion. Some of the blocks in the last allocated chunk may not be used, and those blocks remain uninitialized. A subsequent use of the VACUUM command on the target table may show warnings regarding these uninitialized blocks such as the following:

WARNING: relation "emp" page 98264 is uninitialized --- fixing WARNING: relation "emp" page 98265 is uninitialized --- fixing WARNING: relation "emp" page 98266 is uninitialized --- fixing

This is an expected behavior and does not indicate data corruption.

Indexes on the target table are not updated during a parallel direct path load and are therefore marked as invalid after the load is complete. You must use the REINDEX command to rebuild the indexes.

The following example shows the use of a parallel direct path load on the emp table.

**Note:** If you attempt a parallel direct path load on the sample emp table provided with Advanced Server, you must first remove the triggers and constraints referencing the emp table. In addition the primary key column, empno, was expanded from NUMBER $(4)$  to NUMBER in this example to allow for the insertion of a larger number of rows.

The following is the control file used in the first session:

```
LOAD DATA
   INFILE '/home/user/loader/emp_parallel_1.dat'
   APPEND
   INTO TABLE emp
     FIELDS TERMINATED BY ',' OPTIONALLY ENCLOSED BY '"'
     TRAILING NULLCOLS
  \left( empno,
     ename,
     job,
     mgr,
     hiredate,
     sal,
     deptno,
     comm
\rightarrow
```
The APPEND clause must be specified in the control file for a parallel direct path load.

The following shows the invocation of EDB\*Loader in the first session. The DIRECT=TRUE and PARALLEL=TRUE parameters must be specified.

```
$ /opt/PostgresPlus/9.5AS/bin/edbldr -d edb USERID=enterprisedb/password 
CONTROL=emp_parallel_1.ctl DIRECT=TRUE PARALLEL=TRUE
WARNING: index maintenance will be skipped with PARALLEL load
EDB*Loader: Copyright (c) 2007-2015, EnterpriseDB Corporation.
```
The control file used for the second session appears as follows. Note that it is the same as the one used in the first session, but uses a different data file.

```
LOAD DATA
  INFILE '/home/user/loader/emp_parallel_2.dat'
   APPEND
  INTO TABLE emp
   FIELDS TERMINATED BY ',' OPTIONALLY ENCLOSED BY '"'
```

```
 TRAILING NULLCOLS
  \left( empno,
     ename,
     job,
     mgr,
     hiredate,
     sal,
     deptno,
     comm
\rightarrow
```
The preceding control file is used in a second session as shown by the following:

```
$ /opt/PostgresPlus/9.5AS/bin/edbldr -d edb USERID=enterprisedb/password 
CONTROL=emp_parallel_2.ctl DIRECT=TRUE PARALLEL=TRUE
WARNING: index maintenance will be skipped with PARALLEL load
EDB*Loader: Copyright (c) 2007-2015, EnterpriseDB Corporation.
```
EDB\*Loader displays the following message in each session when its respective load operation completes:

Successfully loaded (10000) records

The following query shows that the index on the emp table has been marked as INVALID:

```
SELECT index name, status FROM user indexes WHERE table name = 'EMP';
index_name | status
------------+---------
EMP_PK | INVALID<br>(1 row)
(1 row)
```
Note: user indexes is the view of indexes compatible with Oracle databases owned by the current user.

Queries on the emp table will not utilize the index unless it is rebuilt using the REINDEX command as shown by the following:

```
REINDEX INDEX emp_pk;
```
A subsequent query on user\_indexes shows that the index is now marked as VALID:

```
SELECT index name, status FROM user indexes WHERE table name = 'EMP';
index_name | status
  ------------+--------
EMP_PK | VALID
(1 row)
```
# **11.2.7 Remote Loading**

EDB\*Loader supports a feature called *remote loading*. In remote loading, the database containing the table to be loaded is running on a database server on a different host than from where EDB\*Loader is invoked with the input data source.

This feature is useful if you have a large amount of data to be loaded, and you do not want to create a large data file on the host running the database server.

In addition, you can use the standard input feature to pipe the data from the data source such as another program or script, directly to EDB\*Loader, which then loads the table in the remote database. This bypasses the process of having to create a data file on disk for EDB\*Loader.

Performing remote loading along with using standard input requires the following:

- The edbldr program must be installed on the client host on which it is to be invoked with the data source for the EDB\*Loader session.
- The control file must contain the clause INFILE 'stdin' so you can pipe the data directly into EDB\*Loader's standard input. See Section [11.2.3](#page-883-0) for information on the INFILE clause and the EDB\*Loader control file.
- All files used by EDB\*Loader such as the control file, bad file, discard file, and log file must reside on, or are created on, the client host on which edbldr is invoked.
- When invoking  $EDB*Loader$ , use the  $-h$  option to specify the IP address of the remote database server. See Section [11.2.4](#page-898-0) for information on invoking EDB\*Loader.
- Use the operating system pipe operator  $($   $)$  or input redirection operator  $($   $<$   $)$  to supply the input data to EDB\*Loader.

The following example loads a database running on a database server at 192.168.1.14 using data piped from a source named datasource.

```
datasource | ./edbldr -d edb -h 192.168.1.14 USERID=enterprisedb/password 
CONTROL=remote.ctl
```
The following is another example of how standard input can be used:

```
./edbldr -d edb -h 192.168.1.14 USERID=enterprisedb/password 
CONTROL=remote.ctl < datasource
```
# **11.2.8 Updating a Table with a Conventional Path Load**

You can use EDB\*Loader with a conventional path load to update the rows within a table, merging new data with the existing data. When you invoke EDB\*Loader to perform an update, the server searches the table for an existing row with a matching primary key:

- If the server locates a row with a matching key, it replaces the existing row with the new row.
- If the server does not locate a row with a matching key, it adds the new row to the table.

To use EDB\*Loader to update a table, the table must have a primary key. Please note that you cannot use EDB\*Loader to UPDATE a partitioned table.

To perform an UPDATE, use the same steps as when performing a conventional path load:

- 1. Create a data file that contains the rows you wish to UPDATE or INSERT.
- 2. Define a control file that uses the INFILE keyword to specify the name of the data file. For information about building the EDB\*Loader control file, see [Section 11.2.3](#page-883-1)
- 3. Invoke EDB\*Loader, specifying the database name, connection information, and the name of the control file. For information about invoking EDB\*Loader, see [Section 11.2.4.](#page-898-1)

The following example uses the emp table that is distributed with the Advanced Server sample data. By default, the table contains:

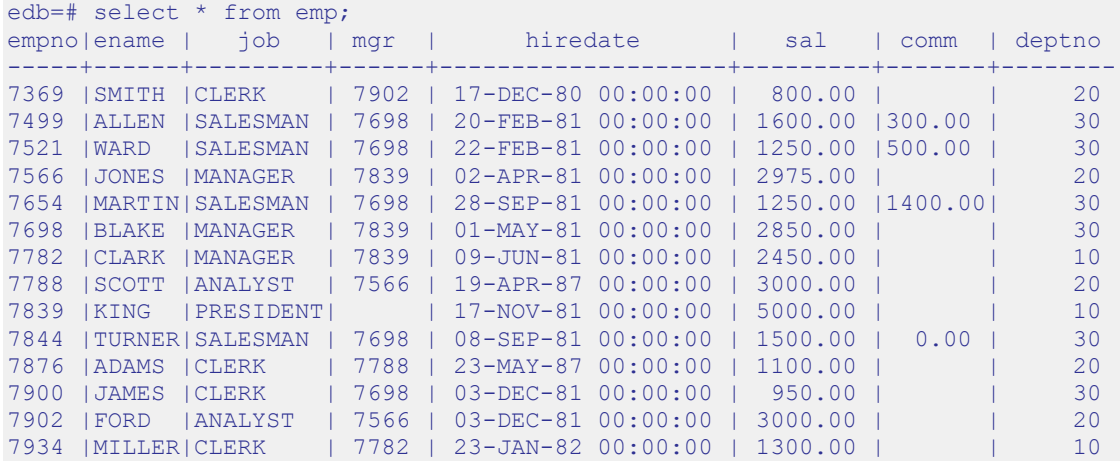

(14 rows)

The following control file (emp\_update.ctl) specifies the fields in the table in a comma-delimited list. The control file performs an UPDATE on the emp table:

```
LOAD DATA
  INFILE 'emp_update.dat'
   BADFILE 'emp_update.bad'
  DISCARDFILE 'emp_update.dsc'
UPDATE INTO TABLE emp
FIELDS TERMINATED BY ", "
(empno, ename, job, mgr, hiredate, sal, comm, deptno)
```
The data that is being updated or inserted is saved in the emp update.dat file. emp update.dat contains:

```
7521,WARD,MANAGER,7839,22-FEB-81 00:00:00,3000.00,0.00,30
7566,JONES,MANAGER,7839,02-APR-81 00:00:00,3500.00,0.00,20
7903,BAKER,SALESMAN,7521,10-JUN-13 00:00:00,1800.00,500.00,20
7904,MILLS,SALESMAN,7839,13-JUN-13 00:00:00,1800.00,500.00,20
7654,MARTIN,SALESMAN,7698,28-SEP-81 00:00:00,1500.00,400.00,30
```
Invoke EDB\*Loader, specifying the name of the database (edb), the name of a database superuser (and their associated password) and the name of the control file (emp\_update.ctl):

edbldr -d edb userid=*user\_name*/*password* control=emp\_update.ctl

After performing the update, the emp table contains:

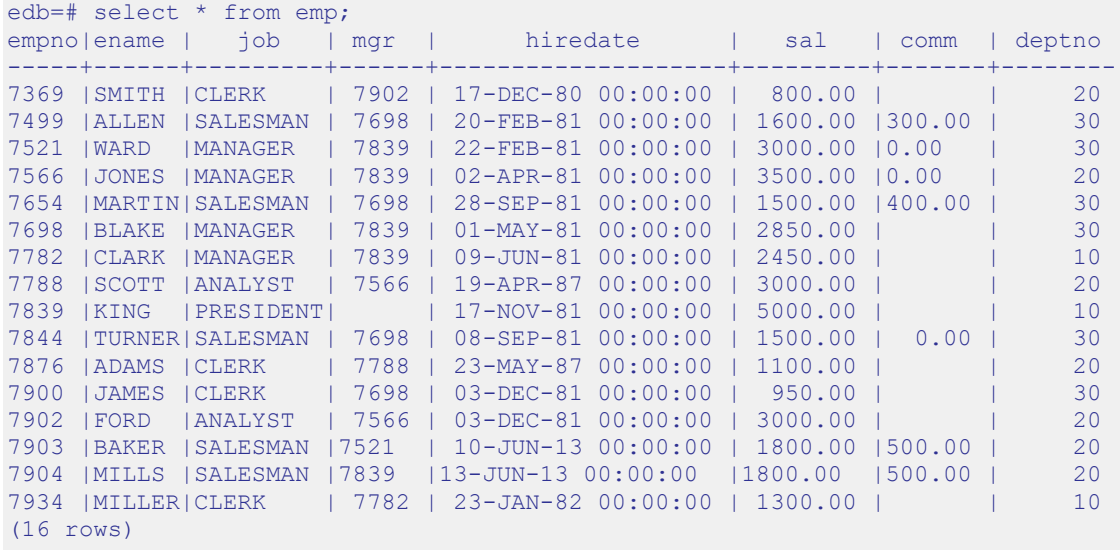

The rows containing information for the three employees that are currently in the emp table are updated, while rows are added for the new employees (BAKER and MILLS)

# *11.3EDB\*Wrap*

The EDB\*Wrap utility protects proprietary source code and programs (functions, stored procedures, triggers, and packages) from unauthorized scrutiny. The EDB\*Wrap program translates a file that contains SPL or PL/pgSQL source code (the plaintext) into a file that contains the same code in a form that is nearly impossible to read. Once you have the obfuscated form of the code, you can send that code to the PostgreSQL server and the server will store those programs in obfuscated form. While EDB\*Wrap does obscure code, table definitions are still exposed.

Everything you wrap is stored in obfuscated form. If you wrap an entire package, the package body source, as well as the prototypes contained in the package header and the functions and procedures contained in the package body are stored in obfuscated form.

If you wrap a CREATE PACKAGE statement, you hide the package API from other developers. You may want to wrap the package body, but not the package header so users can see the package prototypes and other public variables that are defined in the package body. To allow users to see what prototypes the package contains, use EDBWrap to obfuscate only the 'CREATE PACKAGE BODY' statement in the edbwrap input file, omitting the 'CREATE PACKAGE' statement. The package header source will be stored plaintext, while the package body source and package functions and procedures will be stored obfuscated.

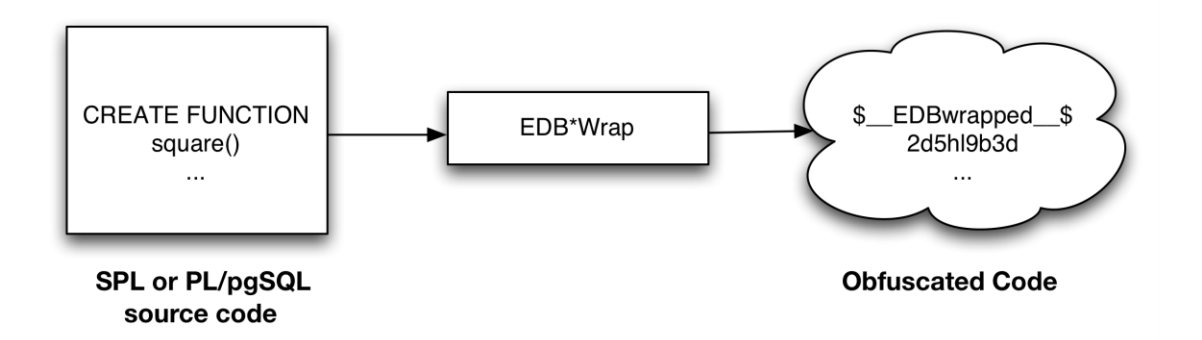

Once wrapped, source code and programs cannot be unwrapped or debugged. Reverse engineering is possible, but would be very difficult.

The entire source file is wrapped into one unit. Any psql meta-commands included in the wrapped file will not be recognized when the file is executed; executing an obfuscated file that contains a psql meta-command will cause a syntax error. edbwrap does not validate SQL source code - if the plaintext form contains a syntax error, edbwrap will not complain. Instead, the server will report an error and abort the entire file when you try to execute the obfuscated form.

# **11.3.1 Using EDB\*Wrap to Obfuscate Source Code**

EDB\*Wrap is a command line utility; it accepts a single input source file, obfuscates the contents and returns a single output file. When you invoke the edbwrap utility, you must provide the name of the file that contains the source code to obfuscate. You may also specify the name of the file where edbwrap will write the obfuscated form of the code. edbwrap offers three different command-line styles. The first style is compatible with Oracle's wrap utility:

edbwrap iname=*input\_file* [oname=*output\_file*]

The iname=input file argument specifies the name of the input file; if input file does not contain an extension, edbwrap will search for a file named *input\_file*.sql

The oname=*output* file argument (which is optional) specifies the name of the output file; if *output\_file* does not contain an extension, edbwrap will append .plb to the name.

If you do not specify an output file name, edbwrap writes to a file whose name is derived from the input file name: edbwrap strips the suffix (typically .sql) from the input file name and adds .plb.

edbwrap offers two other command-line styles that may feel more familiar:

```
edbwrap --iname input_file [--oname output_file]
edbwrap -i input_file [-o output_file]
```
You may mix command-line styles; the rules for deriving input and output file names are identical regardless of which style you use.

Once edbwrap has produced a file that contains obfuscated code, you typically feed that file into the PostgreSQL server using a client application such as edb-psql. The server executes the obfuscated code line by line and stores the source code for SPL and PL/pgSQL programs in wrapped form.

In summary, to obfuscate code with EDB\*Wrap, you:

- 1. Create the source code file.
- 2. Invoke EDB\*Wrap to obfuscate the code.
- 3. Import the file as if it were in plaintext form.

The following sequence demonstrates edbwrap functionality.

First, create the source code for the list emp procedure (in plaintext form):

```
[bash] cat listemp.sql
CREATE OR REPLACE PROCEDURE list emp
TS.
v empno NUMBER(4);
v ename VARCHAR2(10);
    CURSOR emp_cur IS 
      SELECT empno, ename FROM emp ORDER BY empno;
BEGIN 
    OPEN emp_cur; 
DBMS_OUTPUT.PUT_LINE('EMPNO ENAME');
DBMS OUTPUT.PUT LINE('----- --------');
    LOOP 
      FETCH emp cur INTO v empno, v ename;
      EXIT WHEN emp_cur%NOTFOUND;
      DBMS OUTPUT. PUT LINE (v empno || ' ' || v ename);
    END LOOP; 
    CLOSE emp_cur; 
END; 
/
```
You can import the list  $\epsilon$ emp procedure with a client application such as  $\epsilon$ db-psql:

```
[bash] edb-psql edb
Welcome to edb-psql 8.4.3.2, the EnterpriseDB interactive terminal.
Type: \copyright for distribution terms
        \h for help with SQL commands 
        \? for help with edb-psql commands
        \g or terminate with semicolon to execute query
        \q to quit 
edb=# \i listemp.sql
CREATE PROCEDURE
```
You can view the plaintext source code (stored in the server) by examining the pq proc system table:

```
edb=# SELECT prosrc FROM pg_proc WHERE proname = 'list emp';
             prosrc
 --------------------------------------------------------------
v empno NUMBER(4);
v ename VARCHAR2(10);
     CURSOR emp_cur IS 
      SELECT empno, ename FROM emp ORDER BY empno;
 BEGIN
     OPEN emp_cur; 
    DBMS_OUTPUT.PUT_LINE('EMPNO ENAME');
    DBMS OUTPUT.PUT LINE('----- -------');
     LOOP 
       FETCH emp cur INTO v empno, v ename;
       EXIT WHEN emp_cur%NOTFOUND;
        DBMS OUTPUT.PUT LINE(v empno || ' ' || v ename);
     END LOOP; 
     CLOSE emp_cur; 
END 
(1 row) 
edb=# quit
```
Next, obfuscate the plaintext file with EDB\*Wrap:

```
[bash] edbwrap -i listemp.sql 
EDB*Wrap Utility: Release 8.4.3.2
Copyright (c) 2004-2013 EnterpriseDB Corporation. All Rights Reserved.
Using encoding UTF8 for input
Processing listemp.sql to listemp.plb
Examining the contents of the output file (listemp.plb) file reveals that the 
code is obfuscated:
[bash] cat listemp.plb
$__EDBwrapped__$ 
UTF8 
d+6DL30RVaGjYMIzkuoSzAQgtBw7MhYFuAFkBsfYfhdJ0rjwBv+bHr1FCyH6j9SgH
movU+bYI+jR+hR2jbzq3sovHKEyZIp9y3/GckbQgualRhIlGpyWfE0dltDUpkYRLN
/OUXmk0/P4H6EI98sAHevGDhOWI+58DjJ44qhZ+l5NNEVxbWDztpb/s5sdx4660qQ
Ozx3/gh8VkqS2JbcxYMpjmrwVr6fAXfb68Ml9mW2Hl7fNtxcb5kjSzXvfWR2XYzJf
KFNrEhbL1DTVlSEC5wE6lGlwhYvXOf22m1R2IFns0MtF9fwcnBWAs1YqjR00j6+fc
er/f/efAFh4=
$__EDBwrapped__$
```
You may notice that the second line of the wrapped file contains an encoding name (in this case, the encoding is UTF8). When you obfuscate a file, edbwrap infers the encoding of the input file by examining the locale. For example, if you are running edbwrap while your locale is set to en\_US.utf8, edbwrap assumes that the input file is encoded in UTF8. Be sure to examine the output file after running edbwrap; if the locale contained in the wrapped file does not match the encoding of the input file, you should change your locale and rewrap the input file.

You can import the obfuscated code into the PostgreSQL server using the same tools that work with plaintext code:

```
[bash] edb-psql edb
Welcome to edb-psql 8.4.3.2, the EnterpriseDB interactive terminal.
Type: \copyright for distribution terms
       \h for help with SQL commands
       \? for help with edb-psql commands
       \g or terminate with semicolon to execute query
       \q to quit
edb=# \i listemp.plb
CREATE PROCEDURE
Now, the pg proc system table contains the obfuscated code:
edb=# SELECT prosrc FROM pg proc WHERE proname = 'list emp';
                                  prosrc
----------------------------------------------------------------
$__EDBwrapped__$
UTF8
dw4B9Tz69J3WOsy0GgYJQa+G2sLZ3IOyxS8pDyuOTFuiYe/EXiEatwwG3h3tdJk
ea+AIp35dS/4idbN8wpegM3s994dQ3R97NgNHfvTQnO2vtd4wQtsQ/Zc4v4Lhfj
nlV+A4UpHI5oQEnXeAch2LcRD87hkU0uo1ESeQV8IrXaj9BsZr+ueROnwhGs/Ec
pva/tRV4m9RusFn0wyr38u4Z8w4dfnPW184Y3o6It4b3aH07WxTkWrMLmOZW1jJ
```

```
Nu6u4o+ezO64G9QKPazgehslv4JB9NQnuocActfDSPMY7R7anmgw
$__EDBwrapped__$
(1 row)
```
Invoke the obfuscated code in the same way that you would invoke the plaintext form:

edb=# exec list\_emp;

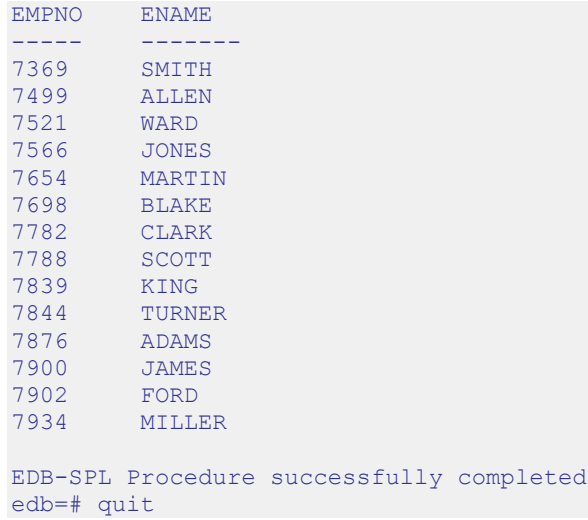

When you use pg\_dump to back up a database, wrapped programs remain obfuscated in the archive file.

Be aware that audit logs produced by the Postgres server will show wrapped programs in plaintext form. Source code is also displayed in plaintext in SQL error messages generated during the execution of a program.

Note: At this time, the bodies of the objects created by the following statements will not be stored in obfuscated form:

CREATE [OR REPLACE] TYPE *type\_name* AS OBJECT CREATE [OR REPLACE] TYPE *type\_name* UNDER *type\_name* CREATE [OR REPLACE] TYPE BODY *type\_name*

# **12 Dynamic Runtime Instrumentation Tools Architecture (DRITA)**

The Dynamic Runtime Instrumentation Tools Architecture (DRITA) allows a DBA to query catalog views to determine the *wait events* that affect the performance of individual sessions or the system as a whole. DRITA records the number of times each event occurs as well as the time spent waiting; you can use this information to diagnose performance problems. DRITA offers this functionality, while consuming minimal system resources.

DRITA compares *snapshots* to evaluate the performance of a system. A snapshot is a saved set of system performance data at a given point in time. Each snapshot is identified by a unique ID number; you can use snapshot ID numbers with DRITA reporting functions to return system performance statistics.

# *12.1Configuring and Using DRITA*

Advanced Server's postgresql.conf file includes a configuration parameter named timed statistics that controls the collection of timing data. The valid parameter values are TRUE or FALSE; the default value is FALSE.

This is a dynamic parameter which can be modified in the postgresql.conf file, or while a session is in progress. To enable DRITA, you must either:

Modify the postgresql.conf file, setting the timed statistics parameter to TRUE.

or

Connect to the server with the EDB-PSQL client, and invoke the command:

SET timed statistics = TRUE

After modifying the timed statistics parameter, take a starting snapshot. A snapshot captures the current state of each timer and event counter. The server will compare the starting snapshot to a later snapshot to gauge system performance.

Use the edbsnap() function to take the beginning snapshot:

```
edb=# SELECT * FROM edbsnap();
      edbsnap 
    ----------------------
Statement processed.
(1 row)
```
Then, run the workload that you would like to evaluate; when the workload has completed (or at a strategic point during the workload), take another snapshot:

```
edb=# SELECT * FROM edbsnap();
      edbsnap 
----------------------
Statement processed.
(1 row)
```
You can capture multiple snapshots during a session. Then, use the DRITA functions and reports to manage and compare the snapshots to evaluate performance information.

### *12.2DRITA Functions*

You can use DRITA functions to gather wait information and manage snapshots. DRITA functions are fully supported by Advanced Server 9.5 whether your installation is made compatible with Oracle databases or is made in PostgreSQL-compatible mode.

# **12.2.1 get\_snaps()**

The get  $s$ naps() function returns a list of the current snapshots. The signature is:

```
get_snaps()
```
The following example demonstrates using the get  $\sigma$  snaps() function to display a list of snapshots:

```
edb=# SELECT * FROM get snaps();
        get snaps
------------------------------
1 11-FEB-10 10:41:05.668852
2 11-FEB-10 10:42:27.26154
3 11-FEB-10 10:45:48.999992
4 11-FEB-10 11:01:58.345163
 5 11-FEB-10 11:05:14.092683
 6 11-FEB-10 11:06:33.151002
7 11-FEB-10 11:11:16.405664
8 11-FEB-10 11:13:29.458405
9 11-FEB-10 11:23:57.595916
10 11-FEB-10 11:29:02.214014
11 11-FEB-10 11:31:44.244038
(11 rows)
```
The first column in the result list displays the snapshot identifier; the second column displays the date and time that the snapshot was captured.

# **12.2.2 sys\_rpt()**

The sys rpt() function returns system wait information. The signature is:

```
sys_rpt(beginning_id, ending_id, top_n)
```
#### **Parameters**

*beginning*\_*id*

*beginning*\_*id* is an integer value that represents the beginning session identifier.

*ending*\_*id*

*ending* id is an integer value that represents the ending session identifier.

*top\_n*

*top\_n* represents the number of rows to return

This example demonstrates a call to the  $sys$   $rpt$  () function:

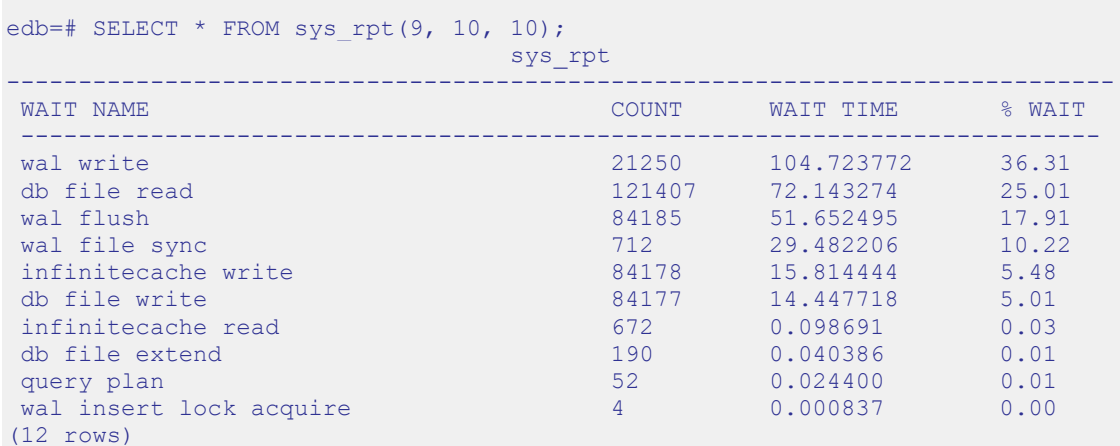

The information displayed in the result set includes:

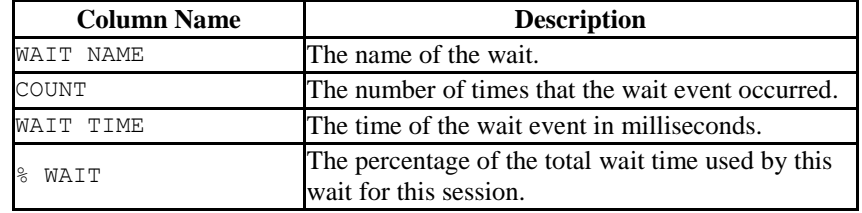

### **12.2.3 sess\_rpt()**

The sess rpt() function returns session wait information. The signature is:

sess\_rpt(*beginning\_id*, *ending\_id, top\_n*)

#### **Parameters**

*beginning*\_*id*

*beginning\_id* is an integer value that represents the beginning session identifier.

*ending\_id*

*ending* id is an integer value that represents the ending session identifier.

*top\_n*

*top\_n* represents the number of rows to return

The following example demonstrates a call to the sess rpt() function:

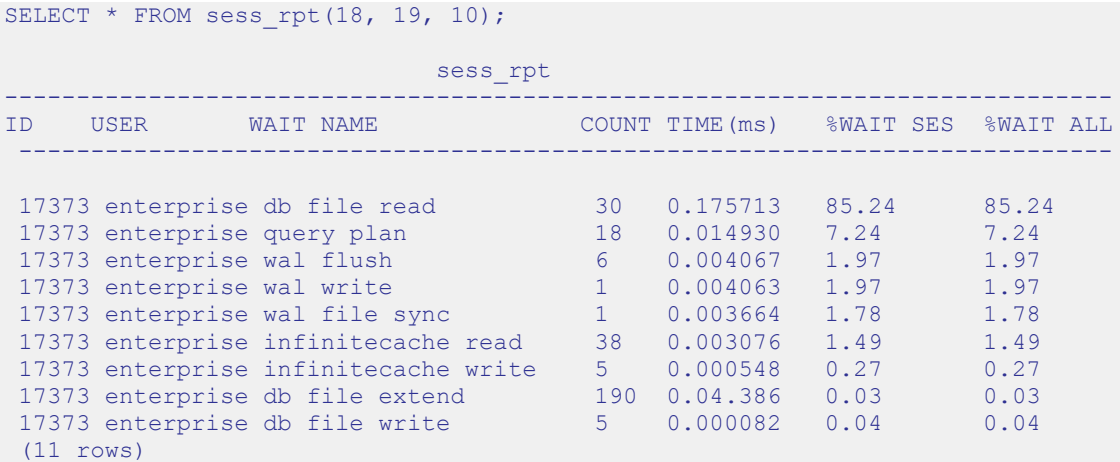

The information displayed in the result set includes:

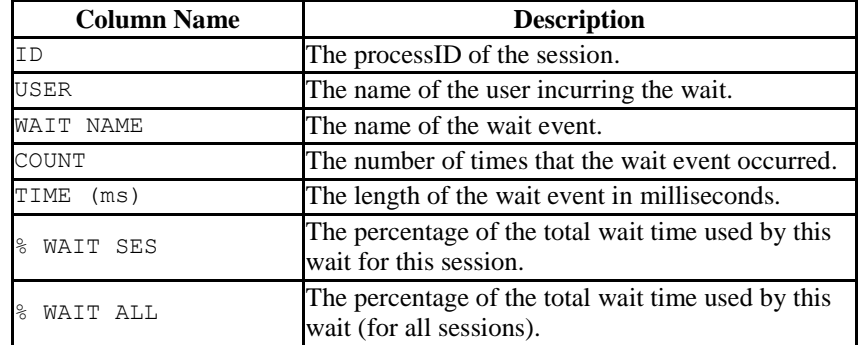

# **12.2.4 sessid\_rpt()**

The sessid rpt() function returns session ID information for a specified backend. The signature is:

```
sessid_rpt(beginning_id, ending_id, backend_id)
```
# **Parameters**

```
beginning_id
```
*beginning\_id* is an integer value that represents the beginning session identifier.

*ending\_id*

*ending* id is an integer value that represents the ending session identifier.

*backend\_id*

*backend\_id* is an integer value that represents the backend identifier.

The following code sample demonstrates a call to sessid rpt():

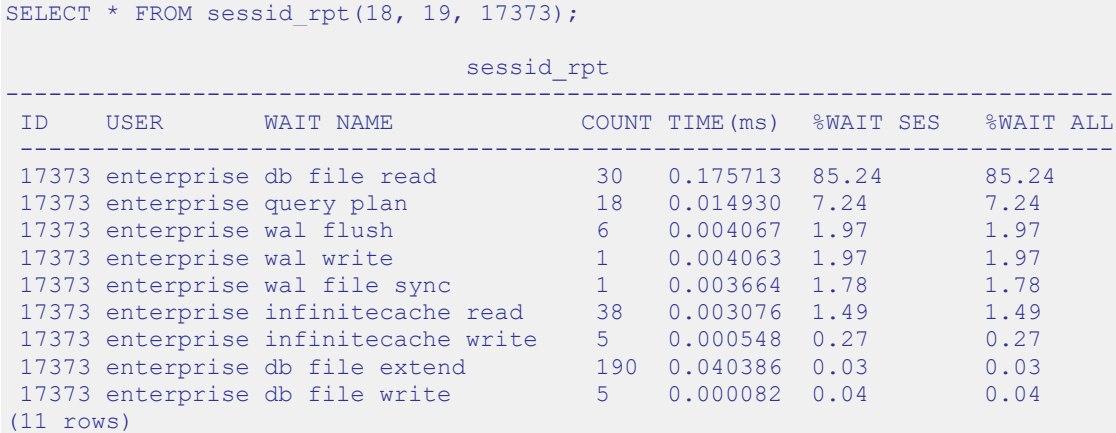

The information displayed in the result set includes:

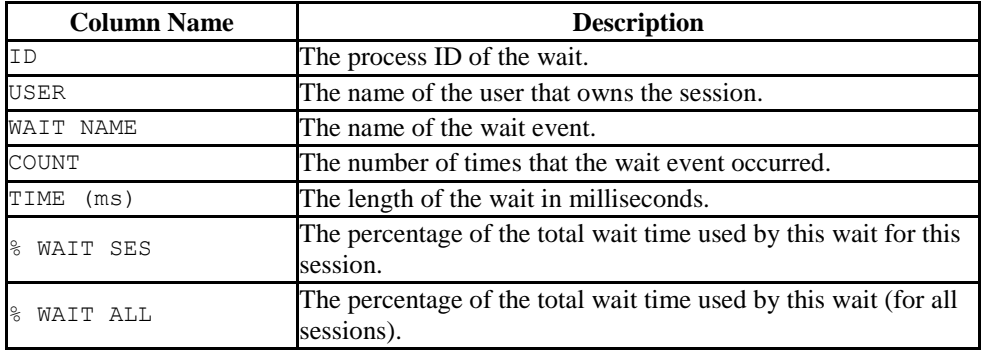

# **12.2.5 sesshist\_rpt()**

The sesshist rpt() function returns session wait information for a specified backend. The signature is:

sesshist\_rpt(*snapshot\_id*, *session\_id*)

#### **Parameters**

*snapshot\_id*

*snapshot\_id* is an integer value that identifies the snapshot.

*session\_id*

*session\_id* is an integer value that represents the session.

The following example demonstrates a call to the sesshist rpt() function:

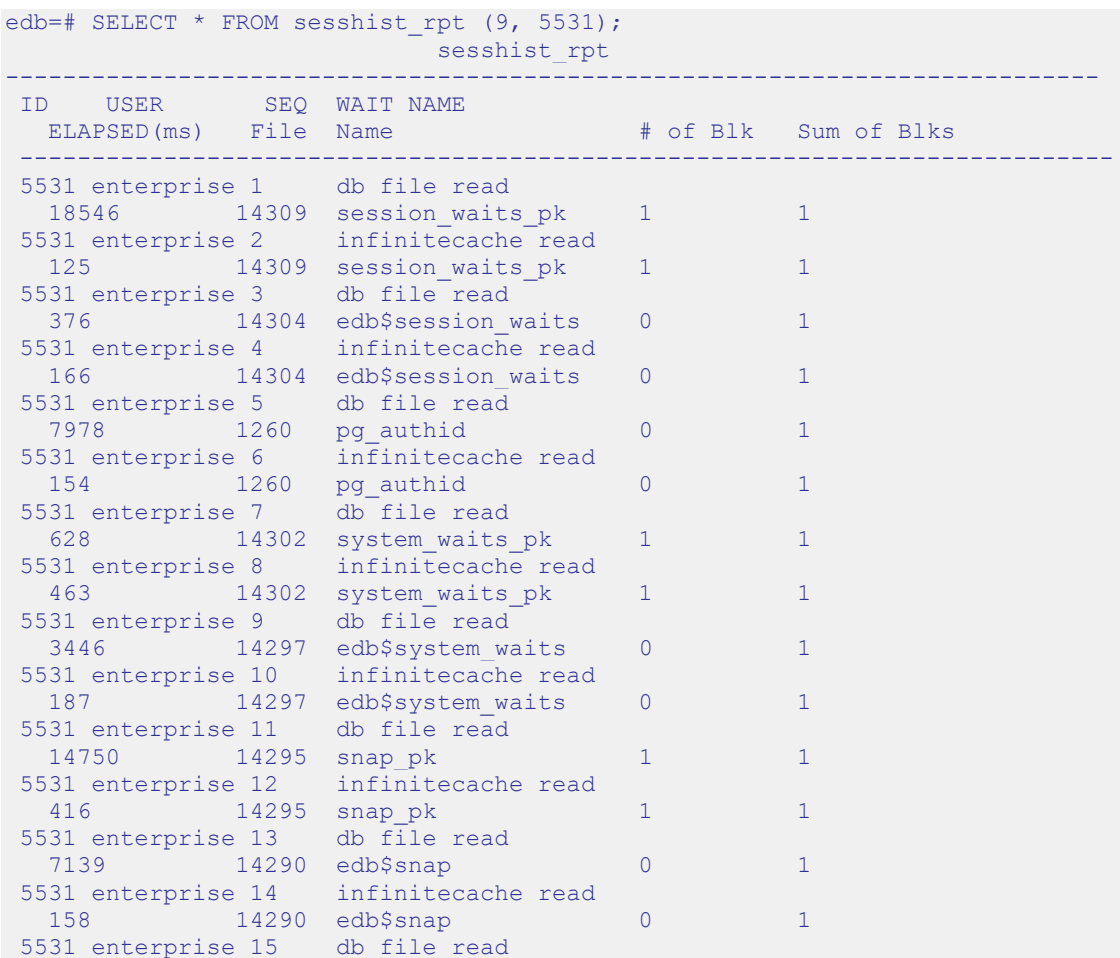

```
27287 14288 snapshot num seq 0 1
5531 enterprise 16 infinitecache read 
(17 rows)
```
The information displayed in the result set includes:

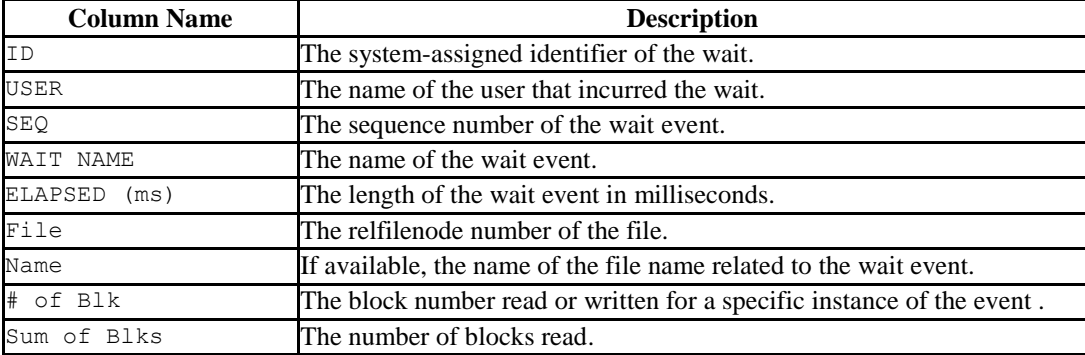

### **12.2.6 purgesnap()**

The purgesnap() function purges a range of snapshots from the snapshot tables. The signature is:

purgesnap(*beginning\_id*, *ending\_id*)

#### **Parameters**

*beginning*\_*id*

*beginning*\_*id* is an integer value that represents the beginning session identifier.

*ending*\_*id*

*ending* id is an integer value that represents the ending session identifier.

purgesnap()removes all snapshots between *beginning*\_*id* and *ending\_id* (inclusive):

```
SELECT * FROM purgesnap(6, 9);
              purgesnap 
------------------------------------
Snapshots in range 6 to 9 deleted.
(1 row)
```
A call to the get snaps () function after executing the example shows that snapshots 6 through 9 have been purged from the snapshot tables:

Copyright © 2007 - 2021 EnterpriseDB Corporation. All rights reserved. 925

```
edb=# SELECT * FROM get_snaps();
     get snaps
------------------------------
1 11-FEB-10 10:41:05.668852
2 11-FEB-10 10:42:27.26154
3 11-FEB-10 10:45:48.999992
4 11-FEB-10 11:01:58.345163
5 11-FEB-10 11:05:14.092683
10 11-FEB-10 11:29:02.214014
11 11-FEB-10 11:31:44.244038
(7 rows)
```
# **12.2.7 truncsnap()**

Use the truncsnap() function to delete all records from the snapshot table. The signature is:

```
truncsnap()
```
For example:

```
SELECT * FROM truncsnap();
     truncsnap 
----------------------
Snapshots truncated.
(1 row)
```
A call to the get snaps() function after calling the truncsnap() function shows that all records have been removed from the snapshot tables:

```
SELECT * FROM get snaps();
get_snaps 
 -----------
(0 rows)
```
## *12.3Simulating Statspack AWR Reports*

The functions described in this section return information comparable to the information contained in an Oracle Statspack/AWR (Automatic Workload Repository) report. When taking a snapshot, performance data from system catalog tables is saved into history tables. The reporting functions listed below report on the differences between two given snapshots.

- stat db rpt()
- stat tables rpt()
- statio tables rpt()
- stat indexes rpt()
- statio indexes rpt()

The reporting functions can be executed individually or you can execute all five functions by calling the edbreport() function.

# **12.3.1 edbreport()**

The edbreport() function includes data from the other reporting functions, plus additional system information. The signature is:

edbreport(beginning id, ending id)

#### **Parameters**

beginning\_id

beginning id is an integer value that represents the beginning session identifier.

```
ending_id
```
ending id is an integer value that represents the ending session identifier.

The call to the edbreport () function returns a composite report that contains system information and the reports returned by the other statspack functions. :

```
edb=# SELECT * FROM edbreport(9, 10);
edbreport 
-----------------------------------------------------------------------------
   EnterpriseDB Report for database edb 23-AUG-15
Version: EnterpriseDB 9.5.0.0 on i686-pc-linux-gnu
      Begin snapshot: 9 at 23-AUG-15 13:45:07.165123
      End snapshot: 10 at 23-AUG-15 13:45:35.653036
```

```
Size of database edb is 155 MB
   Tablespace: pg_default Size: 179 MB Owner: enterprisedb
   Tablespace: pg_global Size: 435 kB Owner: enterprisedb
Schema: pg_toast_temp_1 Size: 0 bytes Owner: enterprisedb
Schema: public Size: 0 bytes Owner: enterprisedb
Schema: enterprisedb Size: 143 MB Owner: enterprisedb 
Schema: pgagent Size: 192 kB Owner: enterprisedb
Schema: dbms job procedure Size: 0 bytes Owner: enterprisedb
```
The information displayed in the report introduction includes the database name and version, the current date, the beginning and ending snapshot date and times, database and tablespace details and schema information.

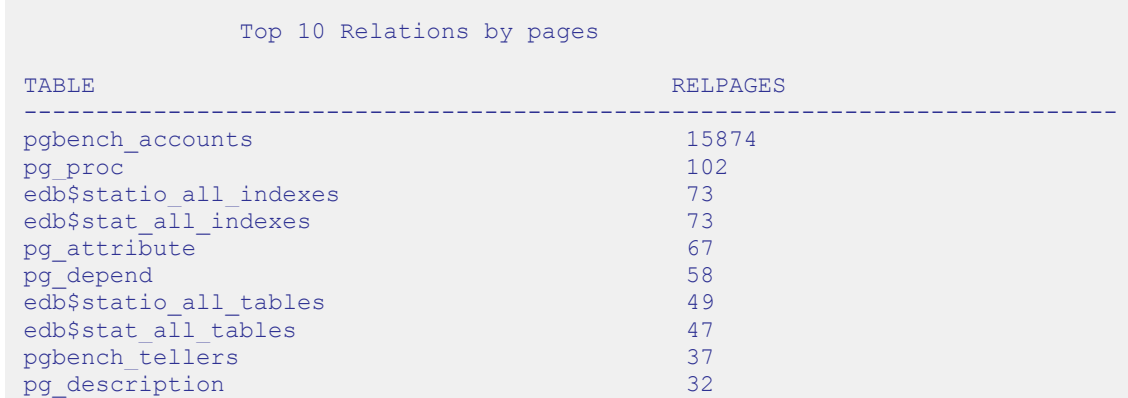

The information displayed in the Top 10 Relations by pages section includes:

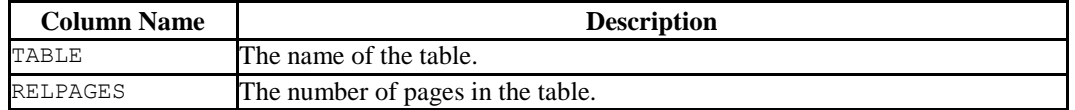

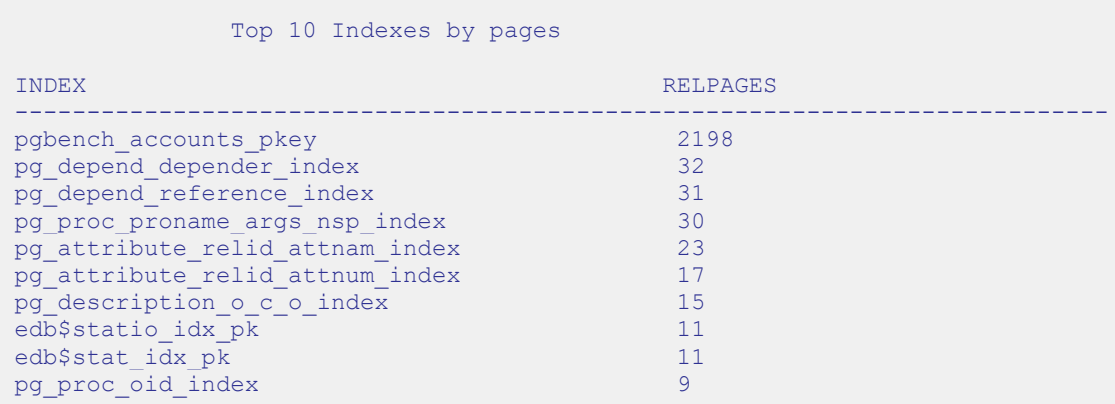

The information displayed in the Top 10 Indexes by pages section includes:

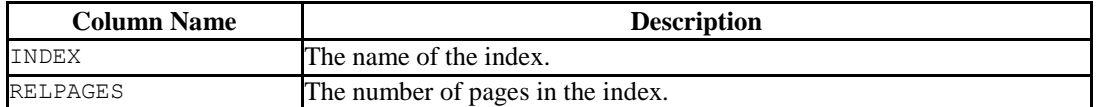

#### Top 10 Relations by DML

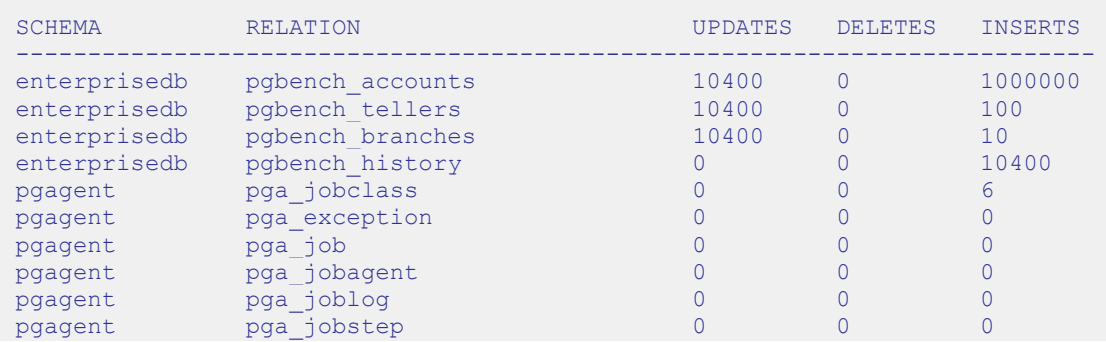

The information displayed in the Top 10 Relations by DML section includes:

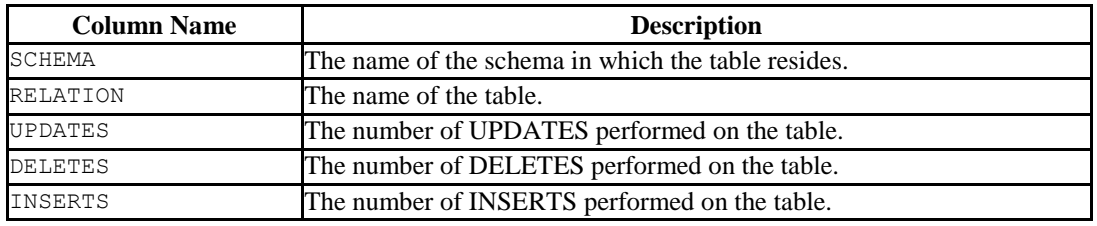

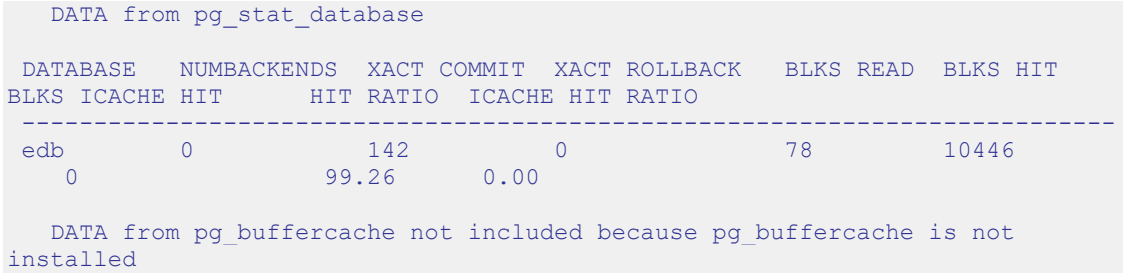

The information displayed in the DATA from pg\_stat\_database section of the report includes:

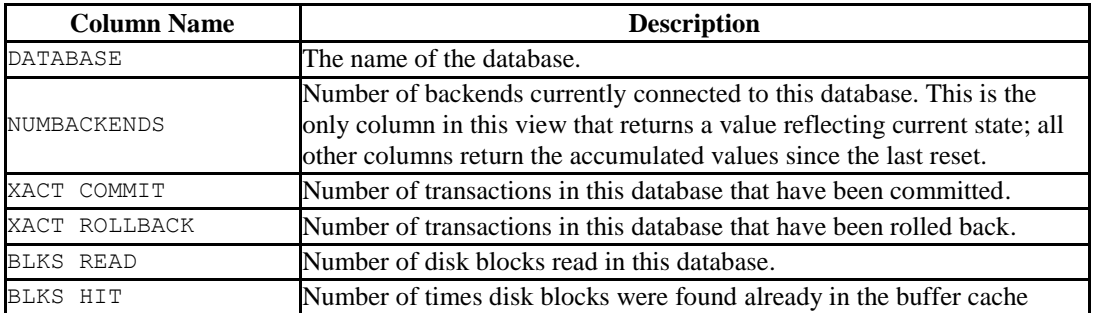

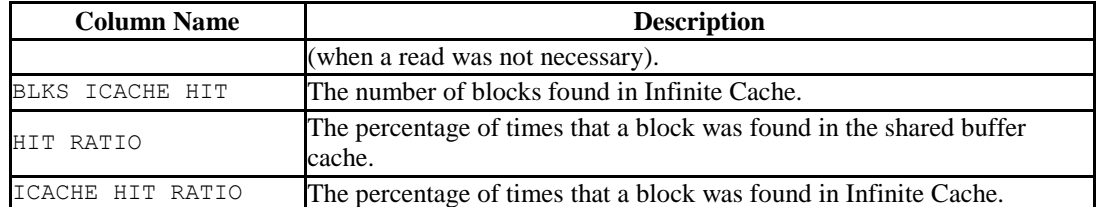

#### DATA from pg\_stat\_all\_tables ordered by seq scan

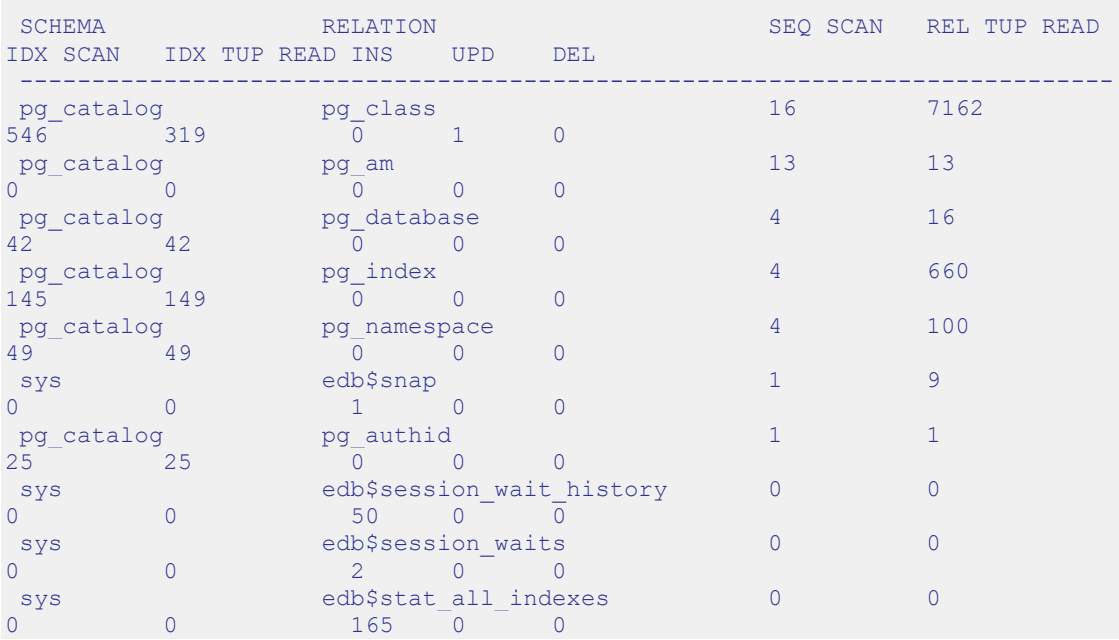

The information displayed in the DATA from pg\_stat\_all\_tables ordered by seq scan section includes:

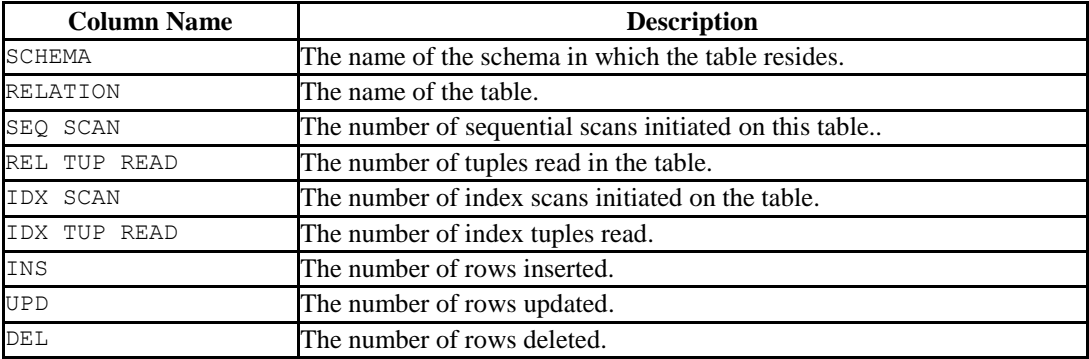

# DATA from pg\_stat\_all\_tables ordered by rel tup read

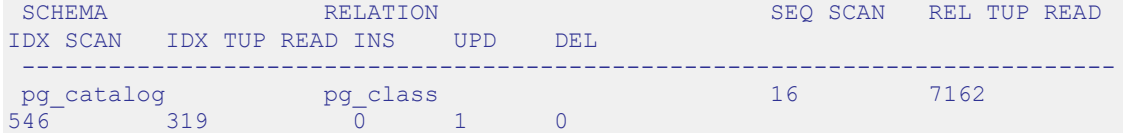

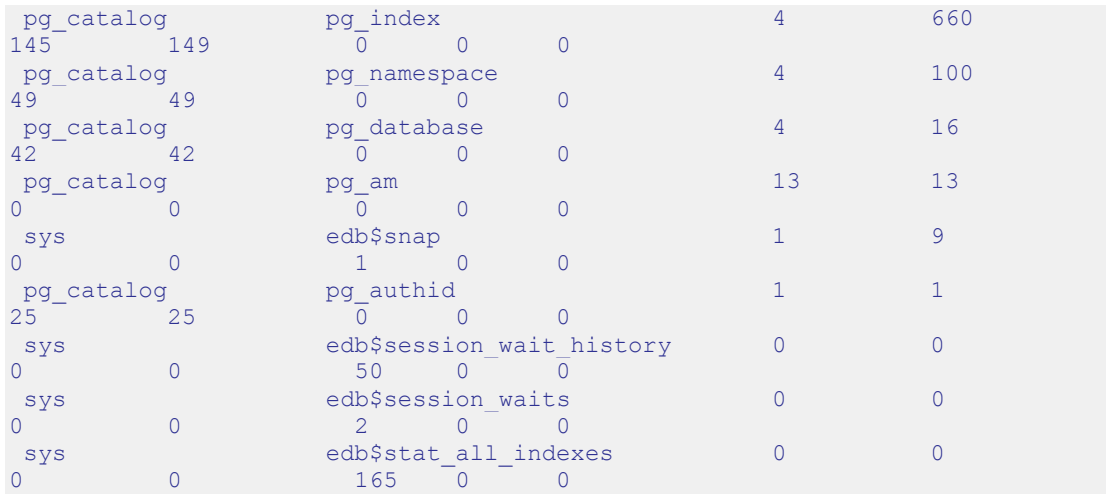

The information displayed in the DATA from pg\_stat\_all\_tables ordered by rel tup read section includes:

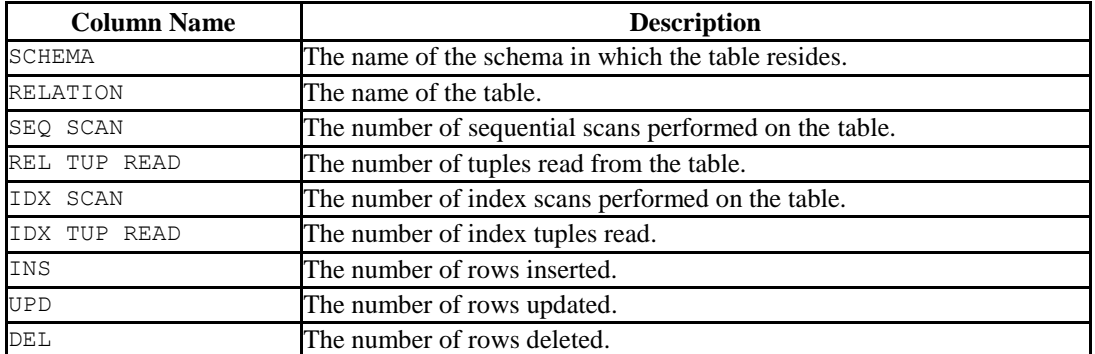

#### DATA from pg\_statio\_all\_tables

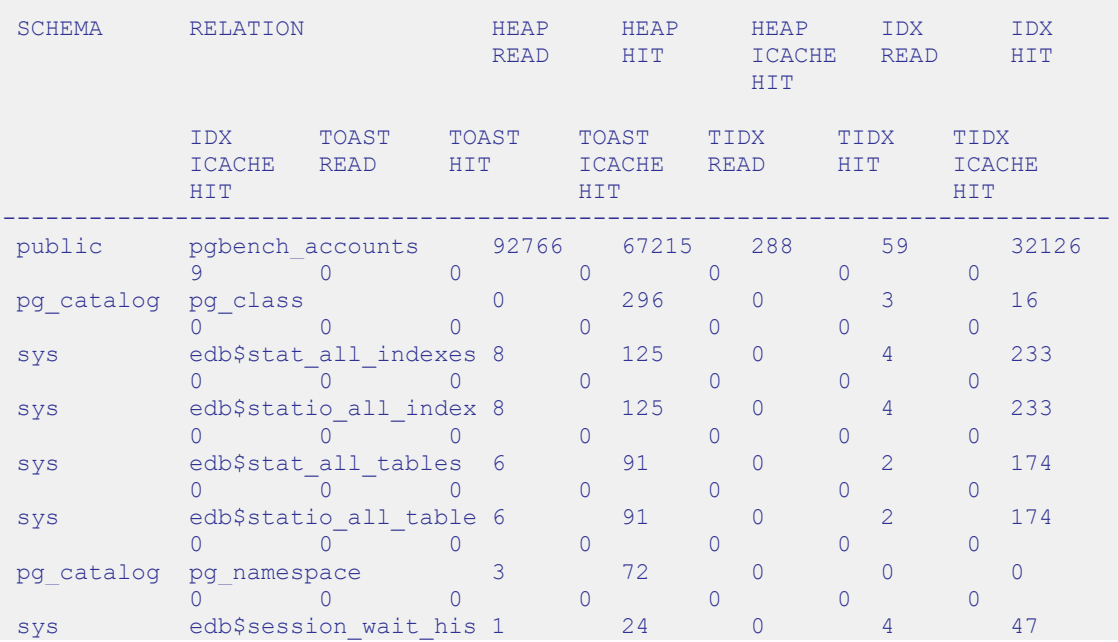

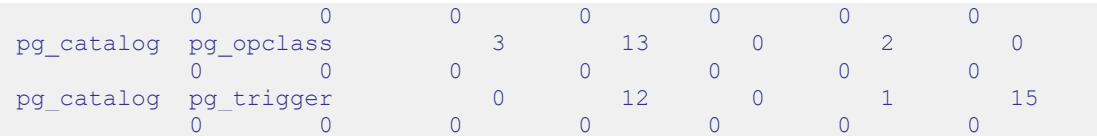

The information displayed in the Data from pg\_statio\_all\_tables section includes:

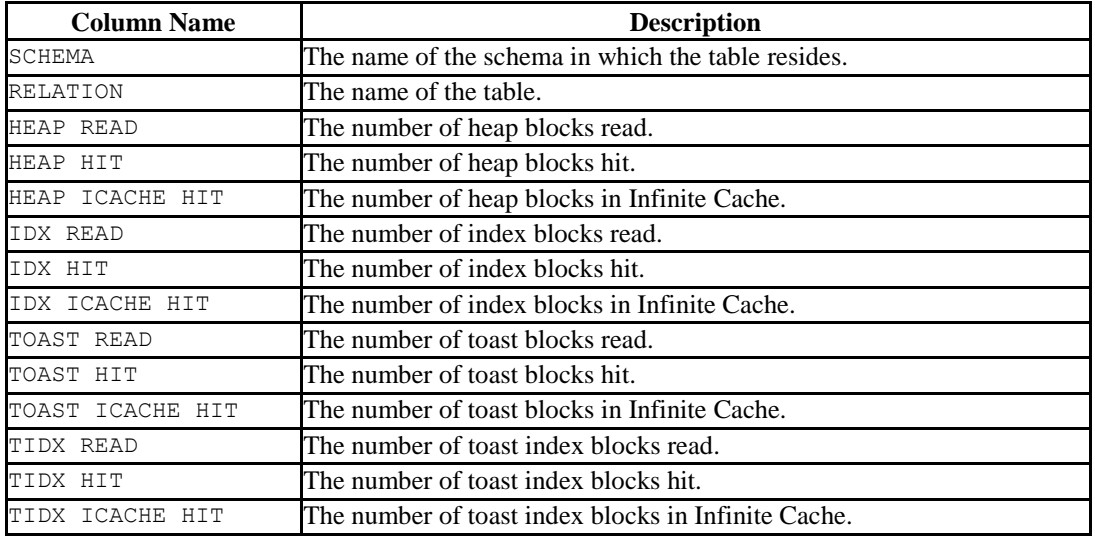

```
DATA from pg_stat_all_indexes
```

```
SCHEMA RELATION RELATION INDEX
IDX SCAN IDX TUP READ IDX TUP FETCH 
 ----------------------------------------------------------------------------
pg_catalog pg_attribute
pg_attribute_relid_attnum_index 427 907 907
 pg_catalog pg_class pg_class pg_class_relname_nsp_index
289 62 62 
 pg_catalog pg_class pg_class pg_class_oid_index
257 257 257 
 pg_catalog pg_statistic
pg_statistic_relid_att_inh_index 207 196 196
 enterprisedb pgbench accounts pgbench accounts pkey
200 255 200 
 pg_catalog pg_cast pg_cast pg_cast pg_cast source_target_index
199 50 50 
 pg_catalog pg_proc pg_proc pg_proc_oid_index
116 116 116 
pg_catalog edb_partition edb_partition edb_partition_partrelid_index
112 0 0 
 pg_catalog edb_policy edb_policedb_policy edb_policy_object_name_index_
112 0 0 
 enterprisedb pgbench branches pgbench branches pkey
101 110 0
```
The information displayed in the DATA from pg\_stat\_all\_indexes section includes:

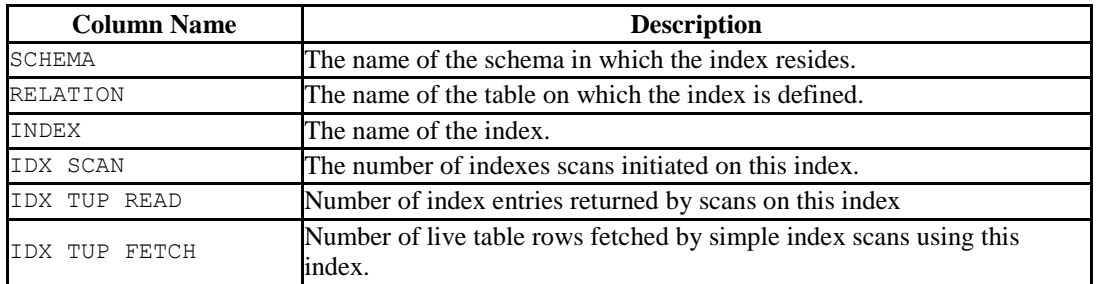

DATA from pg\_statio\_all\_indexes

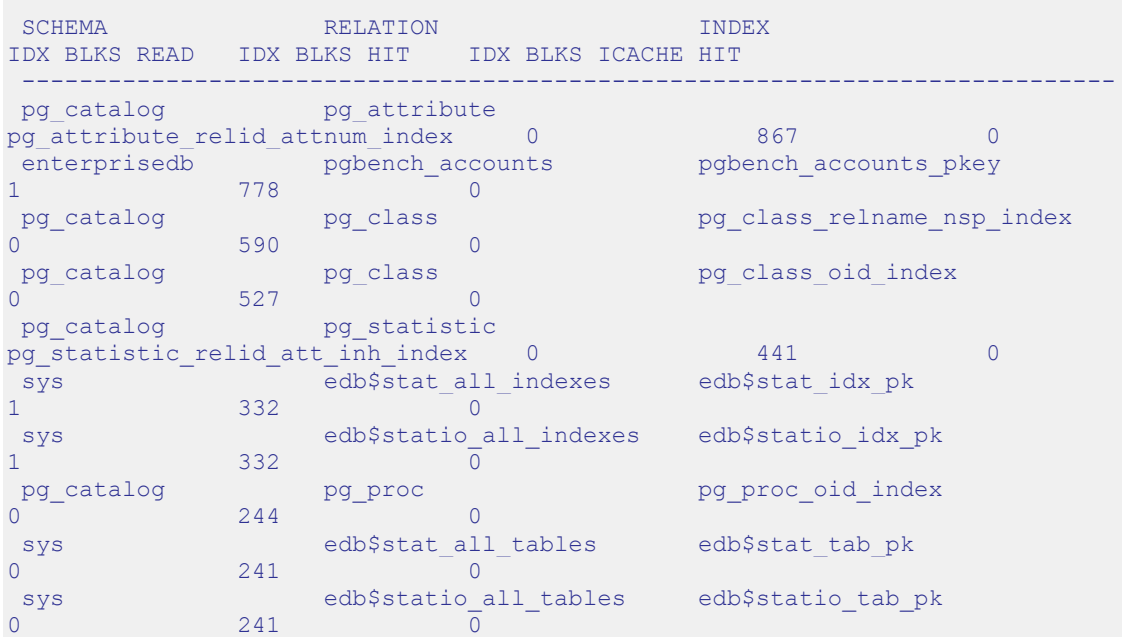

The information displayed in the DATA from pg\_statio\_all\_indexes section includes:

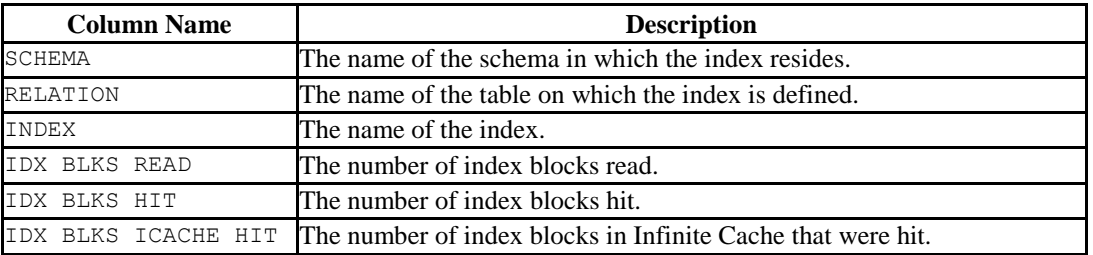

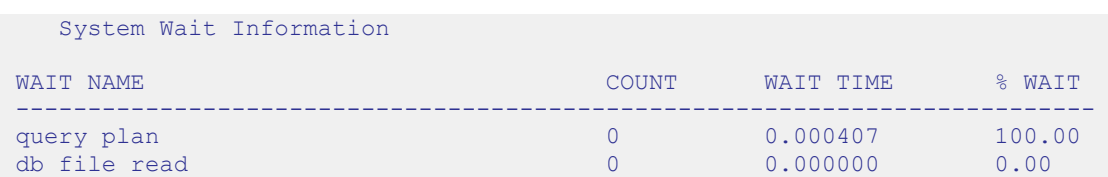

The information displayed in the System Wait Information section includes:

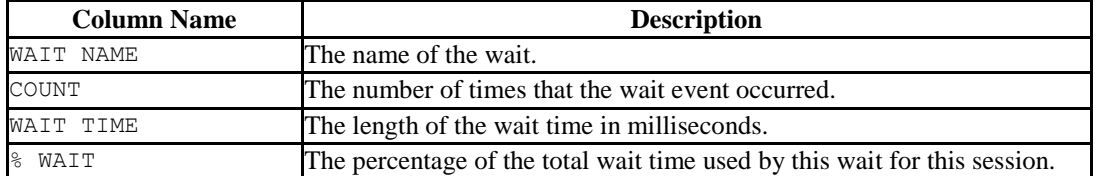

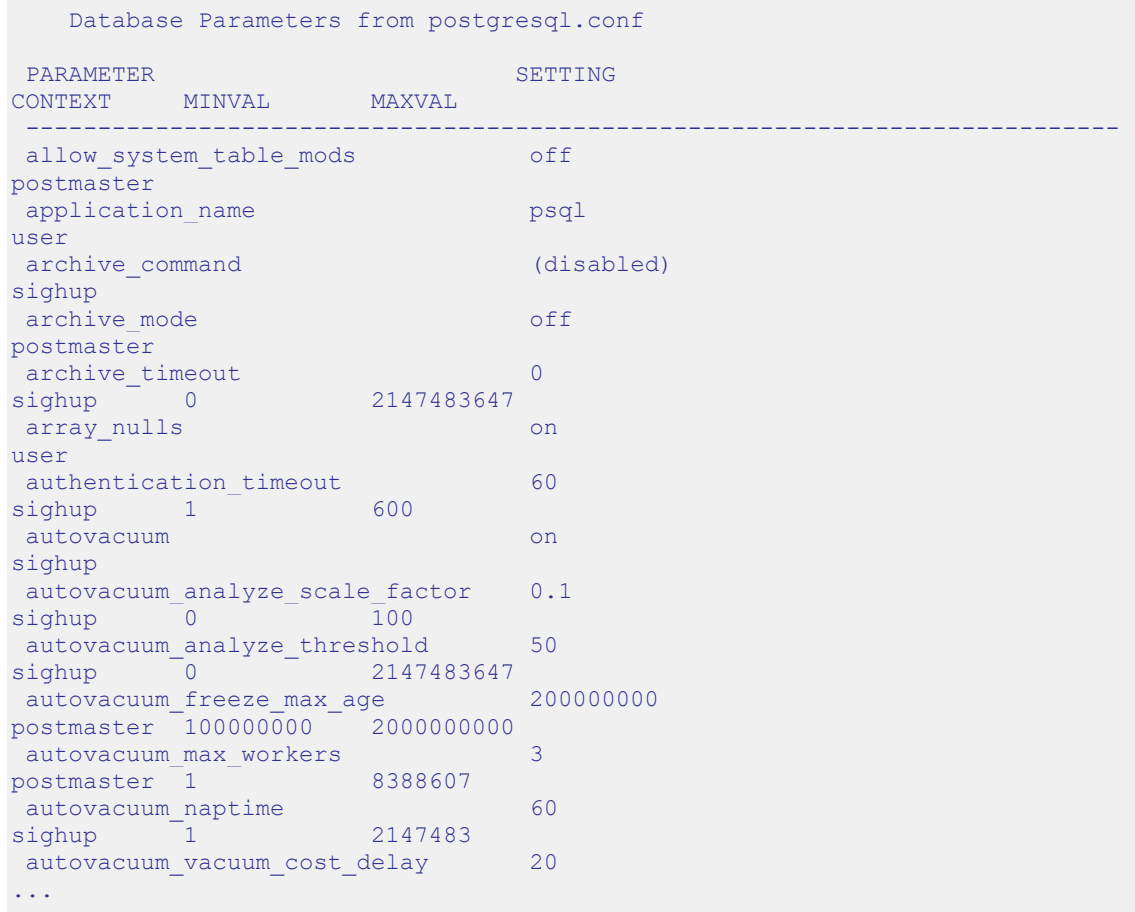

The information displayed in the Database Parameters from postgresql.conf section includes:

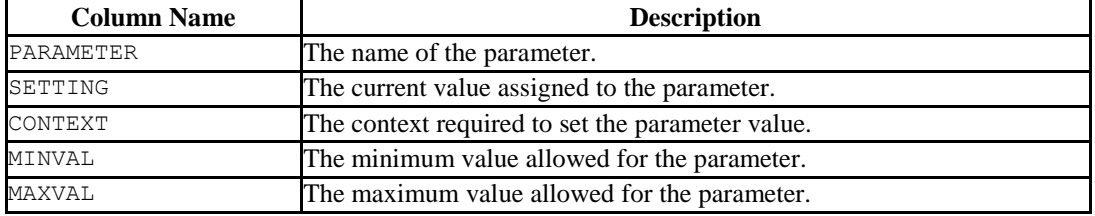

# **12.3.2 stat\_db\_rpt()**

The signature is:

```
stat_db_rpt(beginning_id, ending_id)
```
#### **Parameters**

beginning\_id

beginning\_id is an integer value that represents the beginning session identifier.

ending\_id

ending id is an integer value that represents the ending session identifier.

The following example demonstrates the stat\_db\_rpt() function:

```
SELECT * FROM stat db rpt(9, 10);
                       stat_db_rpt 
-----------------------------------------------------------------------------
 DATA from pg_stat_database
 DATABASE NUMBACKENDS XACT COMMIT XACT ROLLBACK BLKS READ BLKS HIT 
 BLKS ICACHE HIT HIT RATIO ICACHE HIT RATIO 
-----------------------------------------------------------------------------
 edb 1 21 0 92928 101217 
 301 52.05 0.15
```
The information displayed in the DATA from pg\_stat\_database section of the report includes:

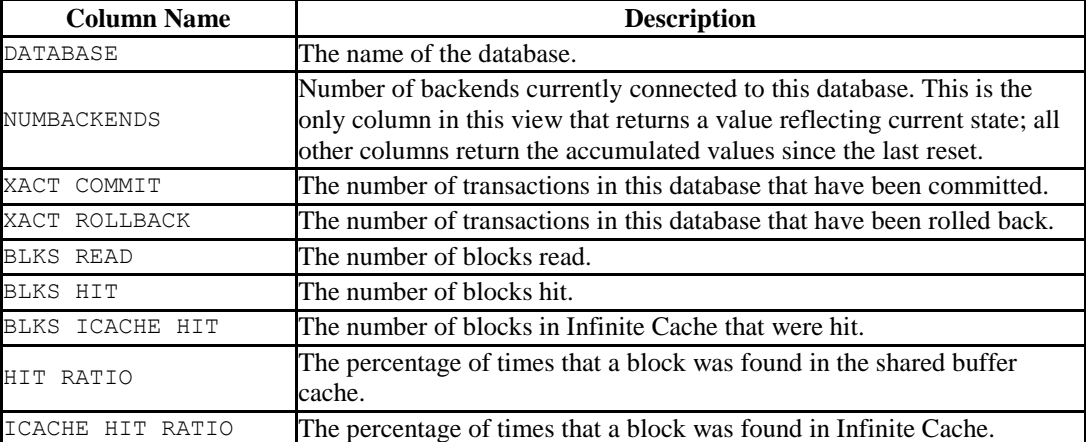

# **12.3.3 stat\_tables\_rpt()**

The signature is:

```
function_name(beginning_id, ending_id, top_n, scope)
```
#### **Parameters**

beginning\_id

beginning id is an integer value that represents the beginning session identifier.

ending\_id

ending id is an integer value that represents the ending session identifier.

top\_n

top\_n represents the number of rows to return

scope

scope determines which tables the function returns statistics about. Specify SYS, USER or ALL:

- SYS indicates that the function should return information about system defined tables. A table is considered a system table if it is stored in one of the following schemas: pg\_catalog, information\_schema, sys, or dbo.
- USER indicates that the function should return information about userdefined tables.
- ALL specifies that the function should return information about all tables.
The stat tables rpt() function returns a two-part report. The first portion of the report contains:

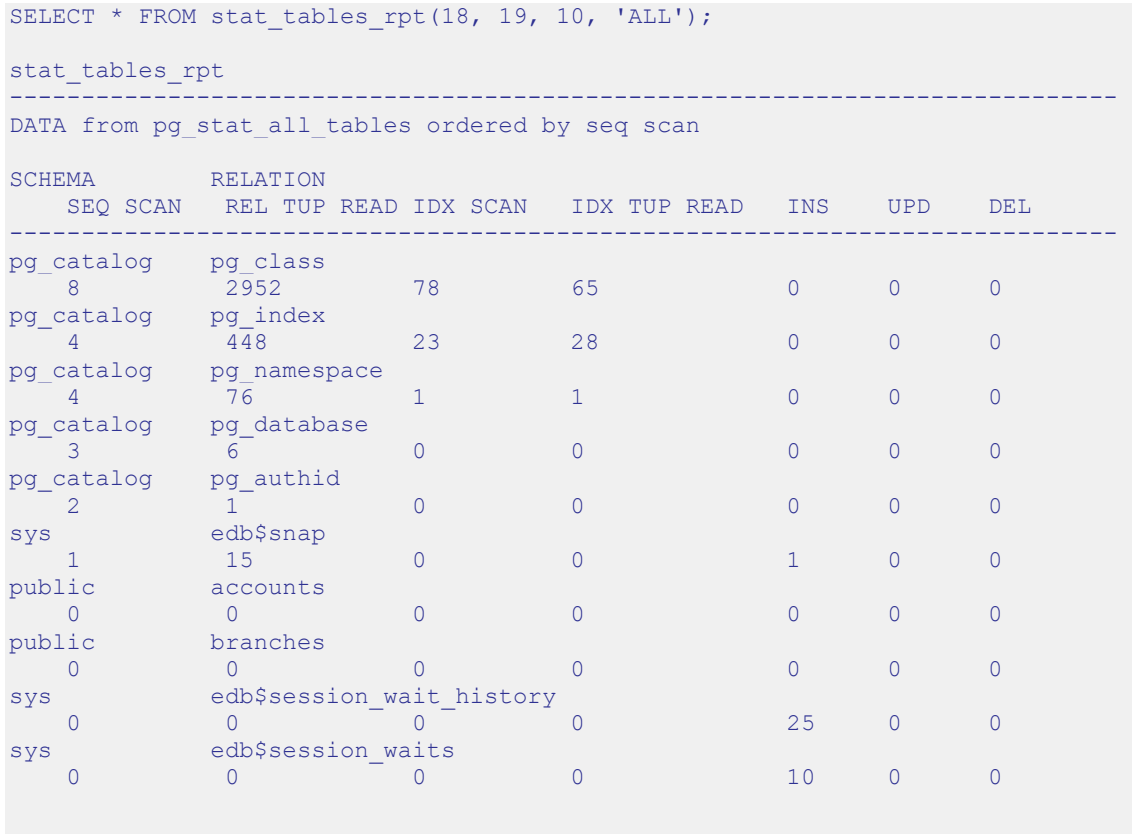

The information displayed in the DATA from pg\_stat\_all\_tables ordered by seq scan section includes:

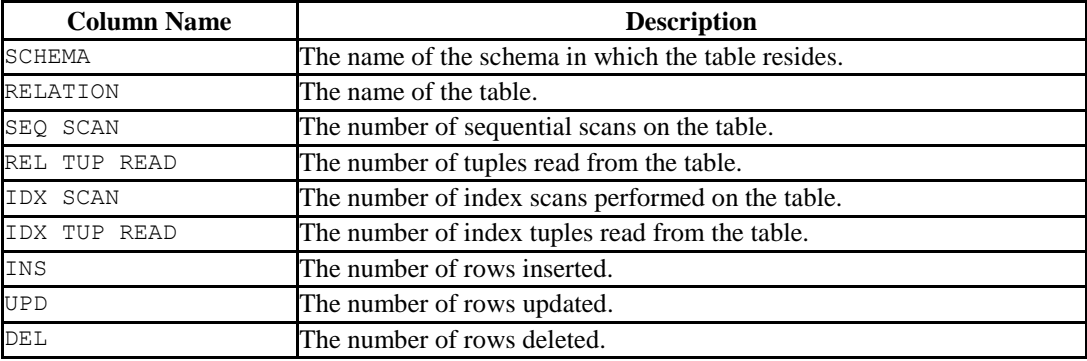

The second portion of the report contains:

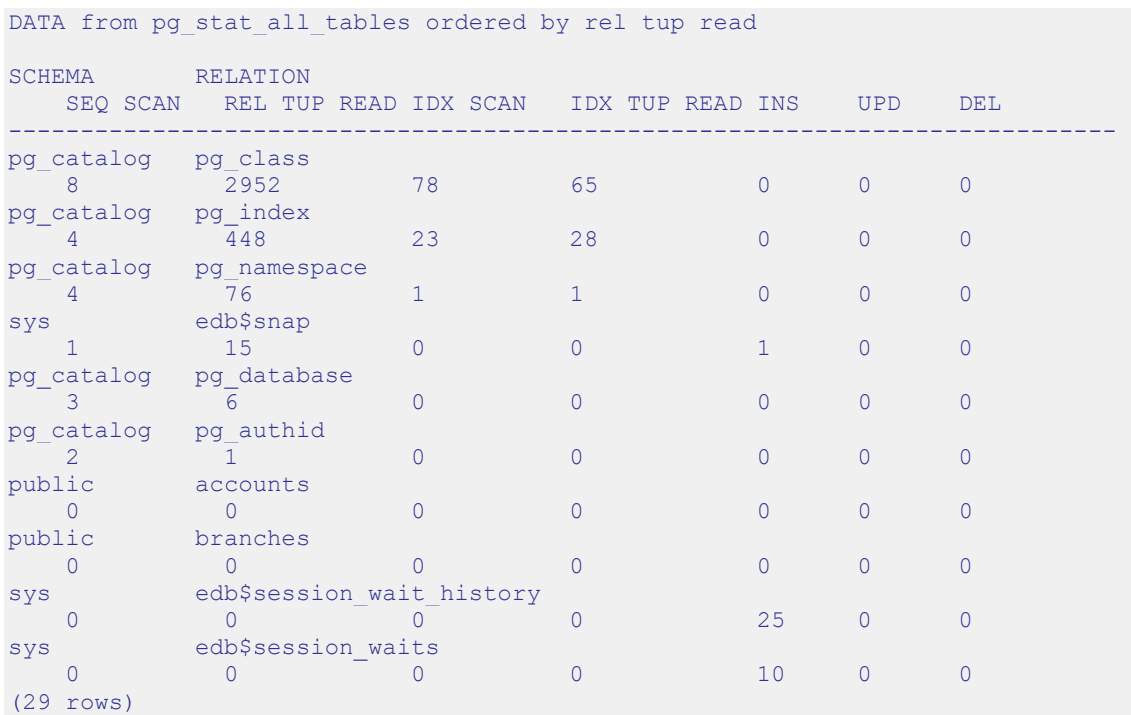

The information displayed in the DATA from pg\_stat\_all\_tables ordered by rel tup read section includes:

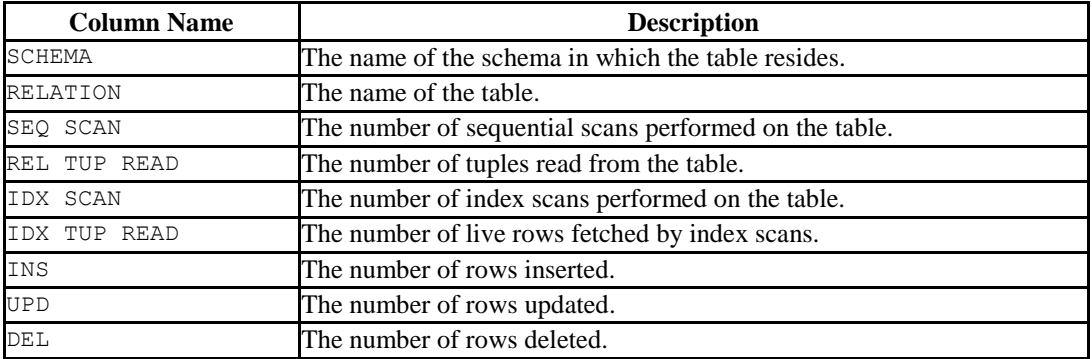

# **12.3.4 statio\_tables\_rpt()**

The signature is:

```
statio_tables_rpt(beginning_id, ending_id, top_n, scope)
```
#### **Parameters**

beginning\_id

beginning id is an integer value that represents the beginning session identifier.

ending\_id

ending id is an integer value that represents the ending session identifier.

top\_n

top\_n represents the number of rows to return

scope

scope determines which tables the function returns statistics about. Specify SYS, USER or ALL:

- SYS indicates that the function should return information about system defined tables. A table is considered a system table if it is stored in one of the following schemas: pg\_catalog, information\_schema, sys, or dbo.
- USER indicates that the function should return information about userdefined tables.
- ALL specifies that the function should return information about all tables.

The statio tables rpt() function returns a report that contains:

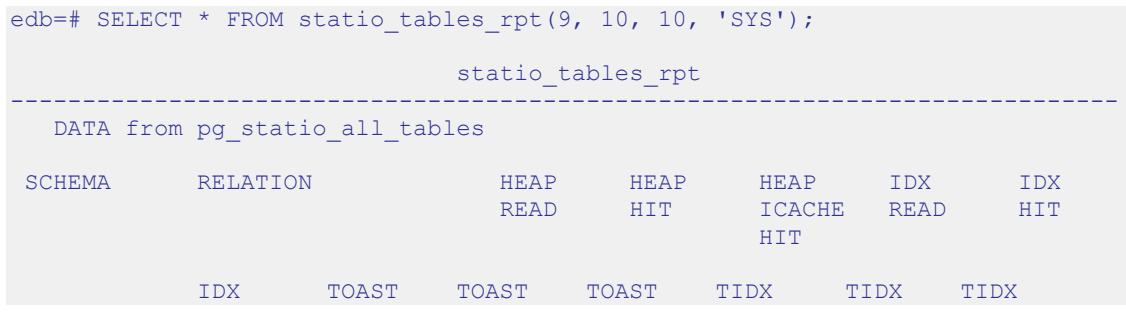

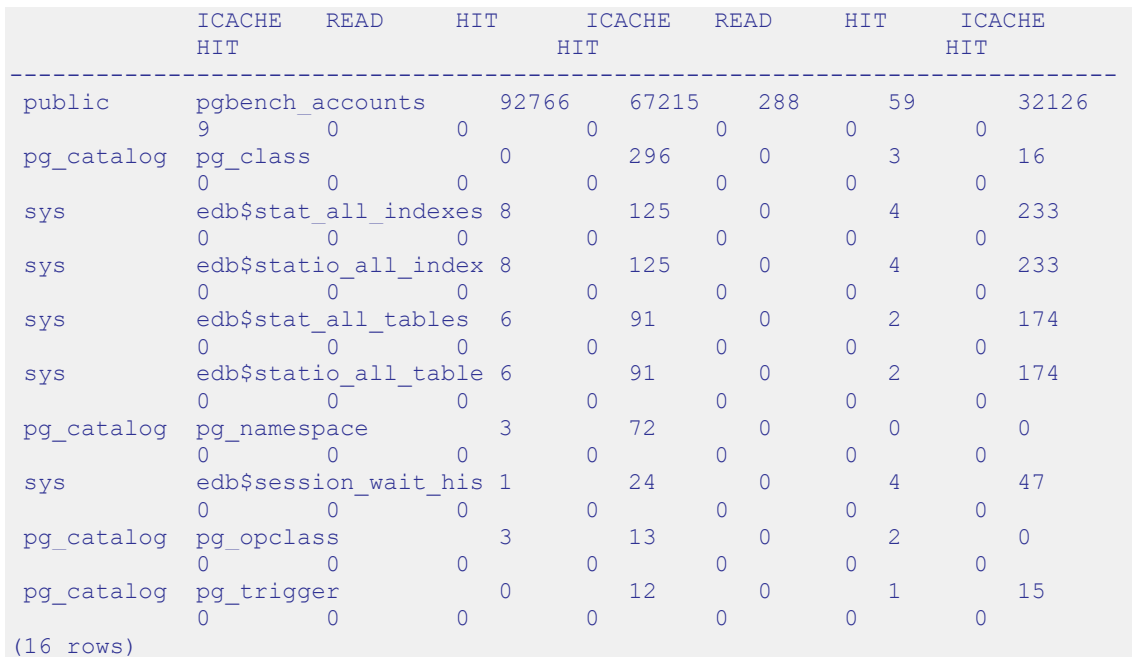

## Database Compatibility for Oracle® Developer's Guide

The information displayed in the Data from pg\_statio\_all\_tables section includes:

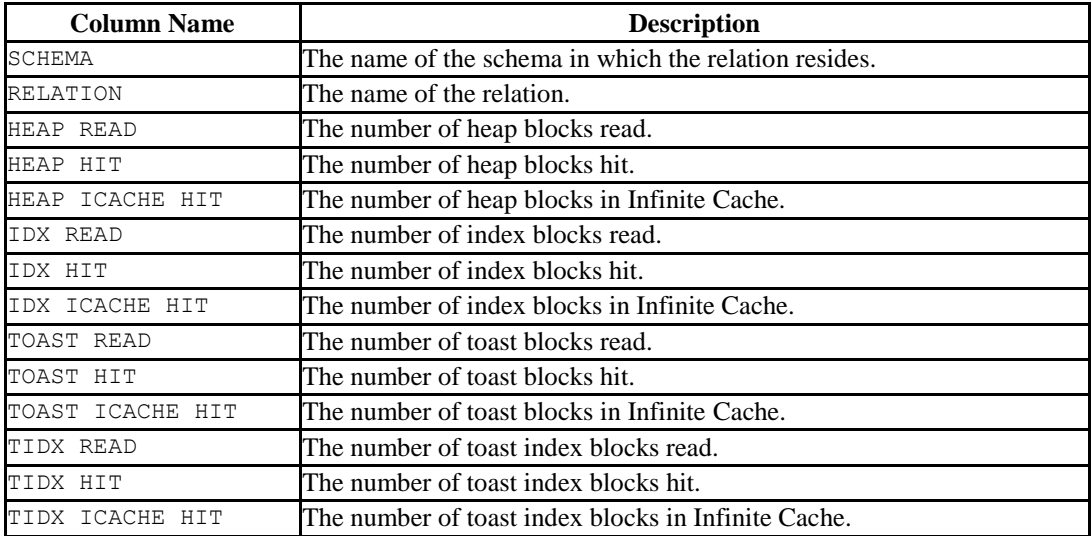

# **12.3.5 stat\_indexes\_rpt()**

The signature is:

```
stat_indexes_rpt(beginning_id, ending_id, top_n, scope)
```
#### **Parameters**

beginning\_id

beginning id is an integer value that represents the beginning session identifier.

ending\_id

ending id is an integer value that represents the ending session identifier.

top\_n

top\_n represents the number of rows to return

scope

scope determines which tables the function returns statistics about. Specify SYS, USER or ALL:

- SYS indicates that the function should return information about system defined tables. A table is considered a system table if it is stored in one of the following schemas: pg\_catalog, information\_schema, sys, or dbo.
- USER indicates that the function should return information about userdefined tables.
- ALL specifies that the function should return information about all tables.

The stat indexes rpt() function returns a report that contains:

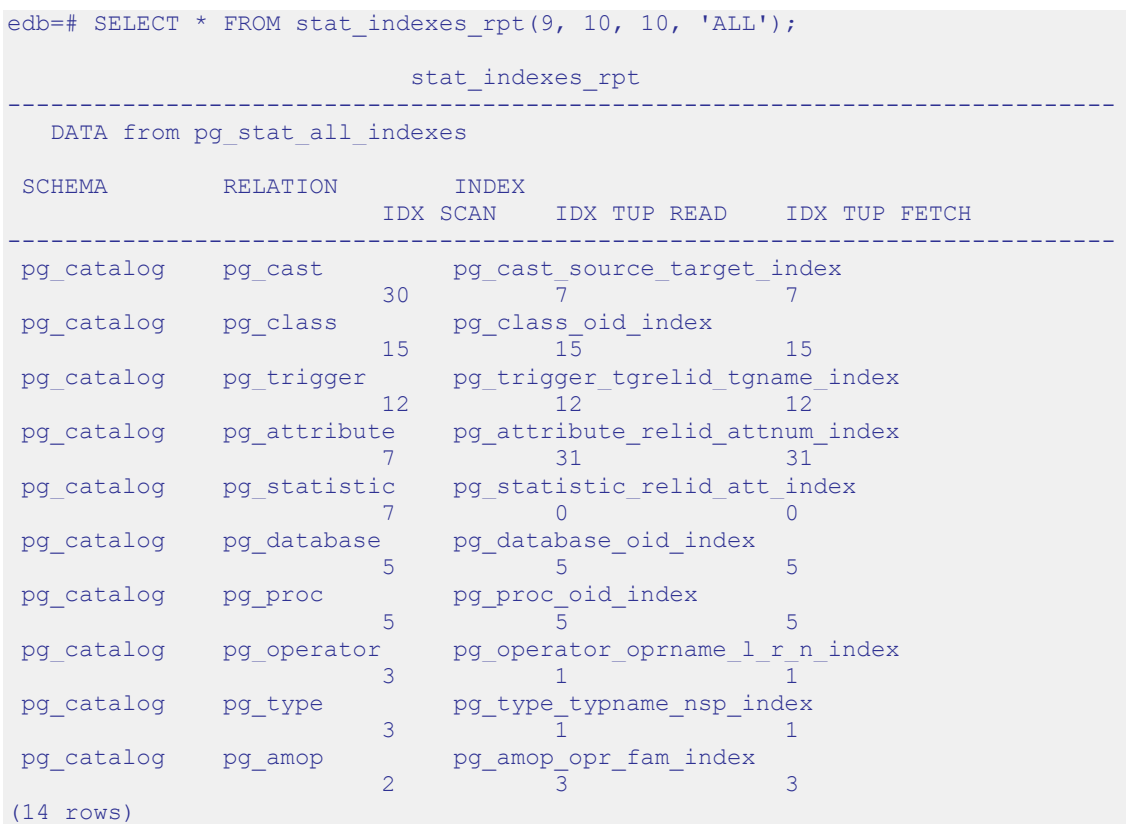

The information displayed in the DATA from pg\_stat\_all\_indexes section includes:

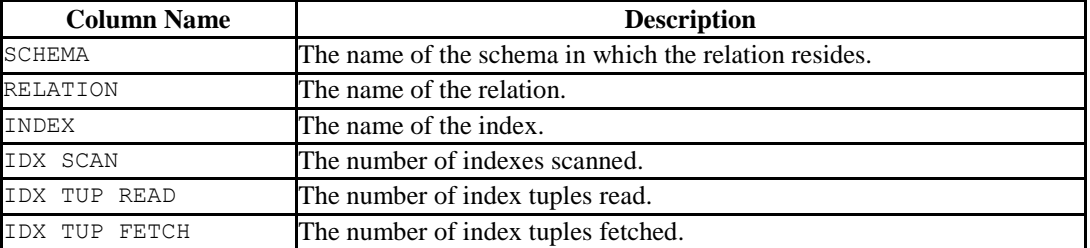

# **12.3.6 statio\_indexes\_rpt()**

The signature is:

```
statio_indexes_rpt(beginning_id, ending_id, top_n, scope)
```
#### **Parameters**

beginning\_id

beginning id is an integer value that represents the beginning session identifier.

ending\_id

ending id is an integer value that represents the ending session identifier.

top\_n

top\_n represents the number of rows to return

scope

scope determines which tables the function returns statistics about. Specify SYS, USER or ALL:

- SYS indicates that the function should return information about system defined tables. A table is considered a system table if it is stored in one of the following schemas: pg\_catalog, information\_schema, sys, or dbo.
- USER indicates that the function should return information about userdefined tables.
- ALL specifies that the function should return information about all tables.

The statio indexes rpt() function returns a report that contains:

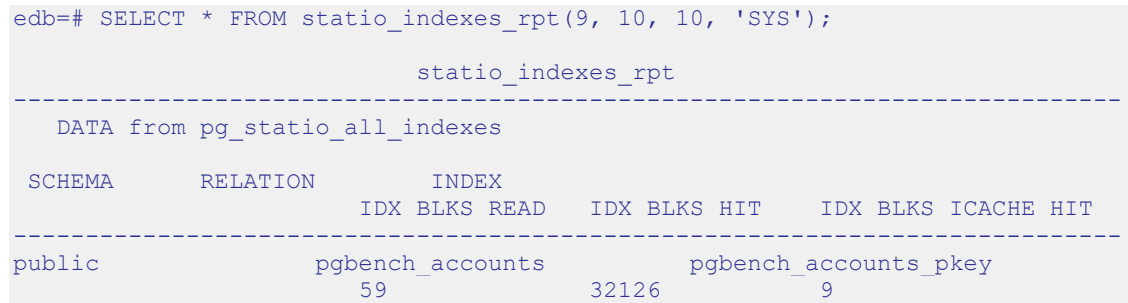

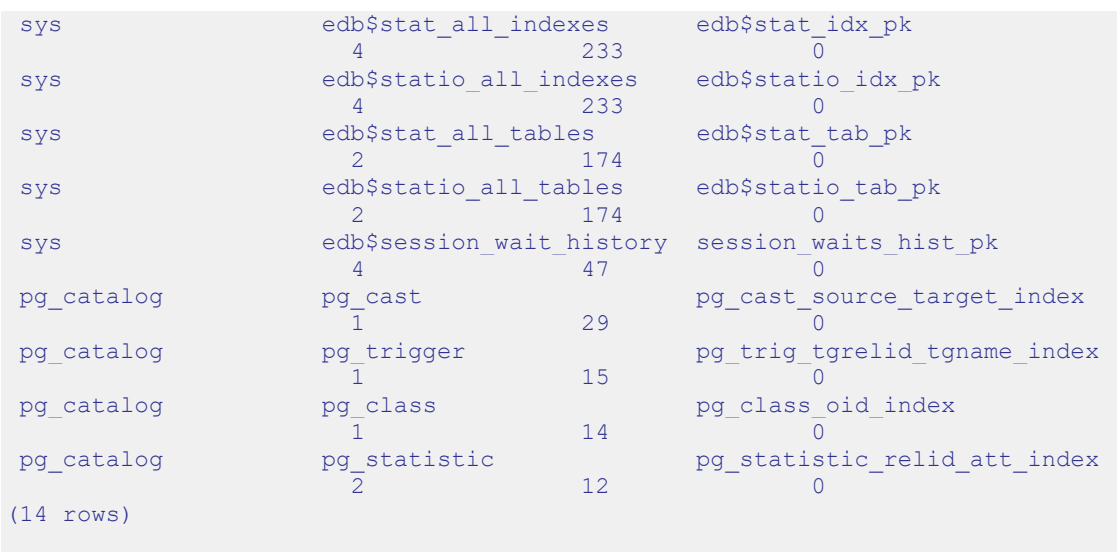

# Database Compatibility for Oracle® Developer's Guide

The information displayed in the DATA from pg\_statio\_all\_indexes report includes:

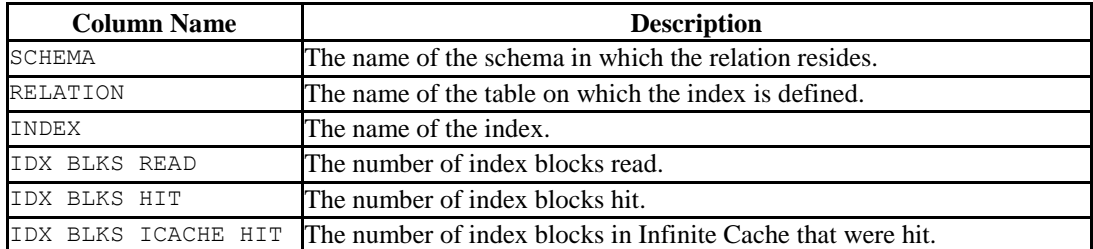

# *12.4Performance Tuning Recommendations*

To use DRITA reports for performance tuning, review the top five events in a given report, looking for any event that takes a disproportionately large percentage of resources. In a streamlined system, user I/O will probably make up the largest number of waits. Waits should be evaluated in the context of CPU usage and total time; an event may not be significant if it takes 2 minutes out of a total measurement interval of 2 hours, if the rest of the time is consumed by CPU time. The component of response time (CPU "work" time or other "wait" time) that consumes the highest percentage of overall time should be evaluated.

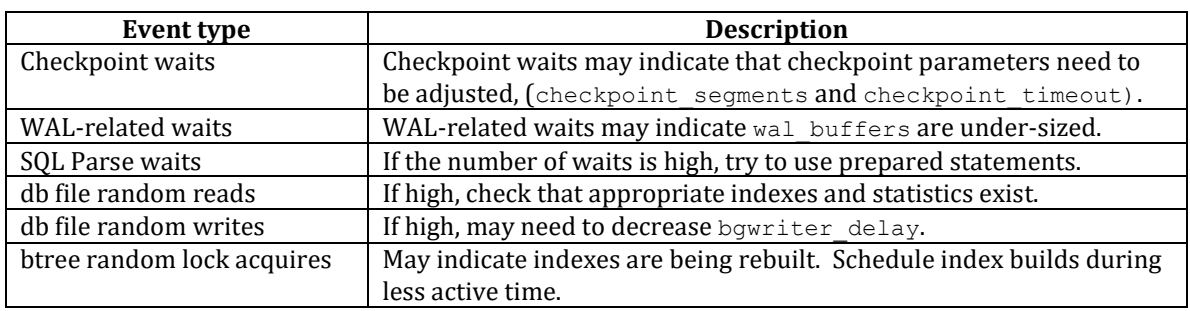

When evaluating events, watch for:

Performance reviews should also include careful scrutiny of the hardware, the operating system, the network and the application SQL statements.

# *12.5Event Descriptions*

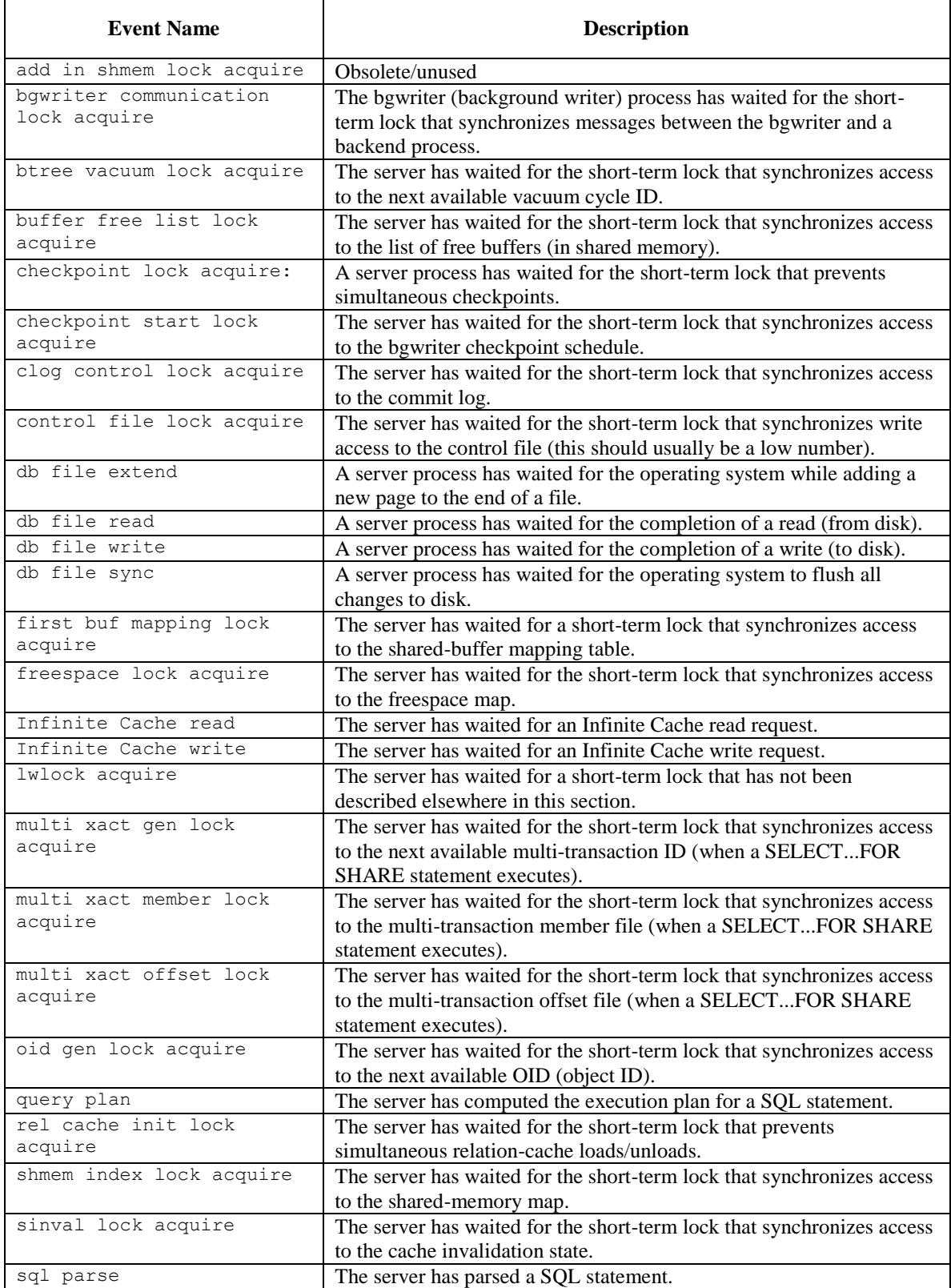

# Database Compatibility for Oracle® Developer's Guide

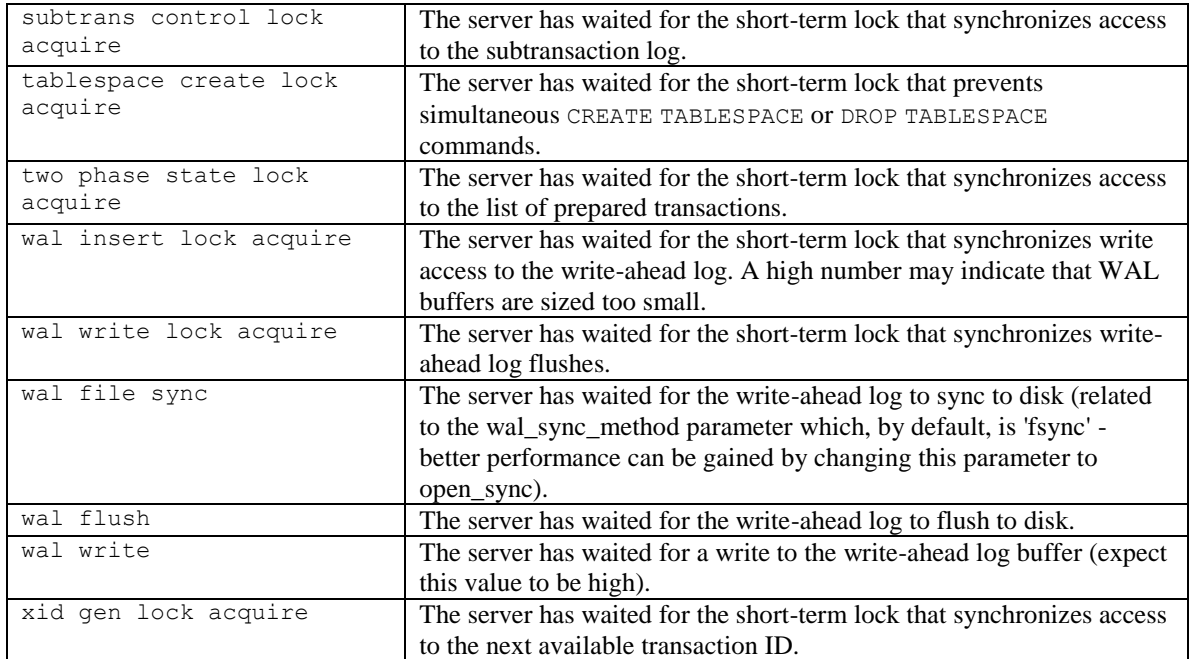

# *12.6Catalog Views*

The following DRITA catalog views provide access to performance information relating to system waits.

# **12.6.1 edb\$system\_waits**

The edb\$system\_waits view summarizes the number of waits and the total wait time per session for each wait named. It also displays the average and max wait times. The following example shows the result of a SELECT statement on the edb\$system waits view:

```
select * from sys.edb$system waits;
edb_id | dbname |wait_name | wait_count |avg_wait | max_wait | totalwait
--------+--------+-----------+------------+---------+----------+----------
     1 | edb |db fileread| 301 |0.011516 | 0.629986 | 2.742500
     1 | edb |wal flush | 26 |0.010364 | 0.085380 | 0.269452
     1 | edb |wal write | 26 |0.010355 | 0.085371 | 0.269232
     1 | edb |query plan | 277 |0.001367 | 0.049425 | 0.192442
     2 | edb |wal flush | 28 |0.040443 | 0.095150 | 0.431984
     2 | edb |wal write | 28 |0.040434 | 0.095093 | 0.431698
     2 | edb |query plan | 299 |0.001479 | 0.049425 | 0.262596
```
edb\$system\_waits summarizes the following information:

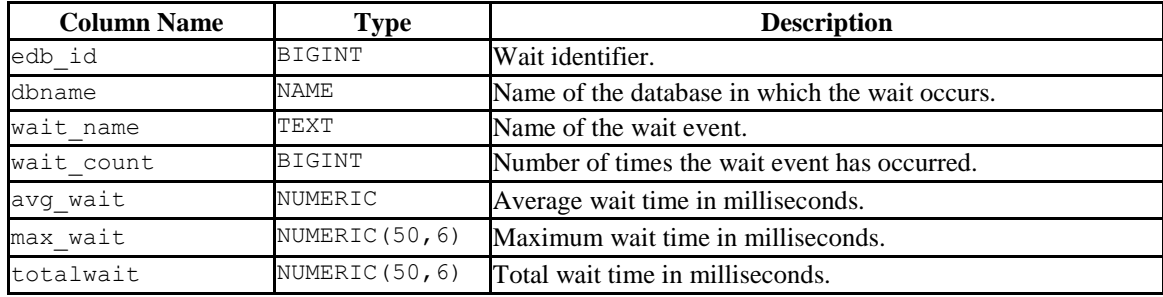

# **12.6.2 edb\$session\_waits**

The edb\$session waits view summarizes the number of waits and the total wait time per session for each wait named and identified by backend ID. It also displays the average and max wait times. The following code sample shows the result of a SELECT statement on the edb\$session waits view:

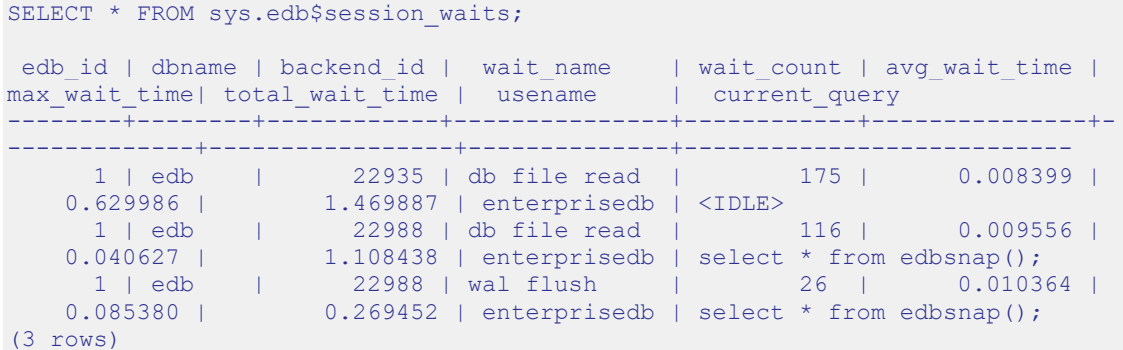

edb\$session waits summarizes the following information:

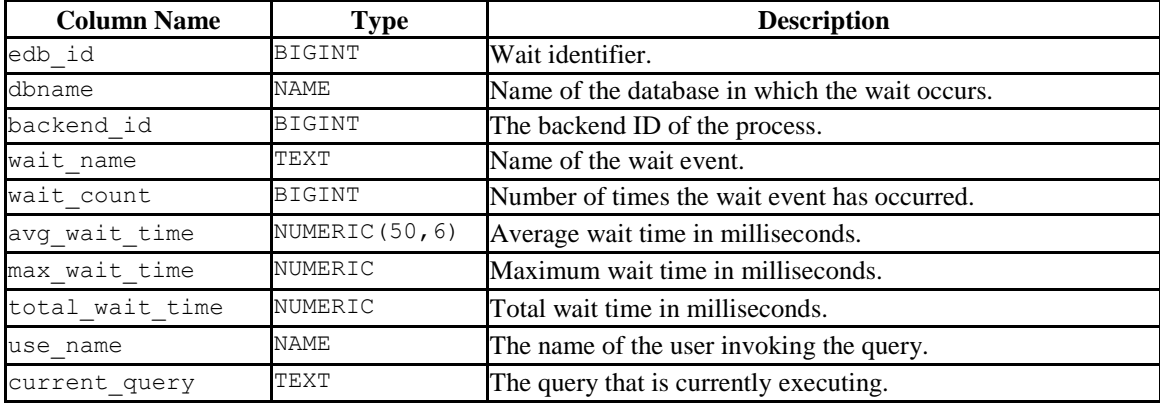

# **12.6.3 edb\$session\_wait\_history**

The edb\$session wait history view contains the last 25 wait events for each backend ID active during the session. The following code sample shows the result of a SELECT statement on the edb\$session wait history view:

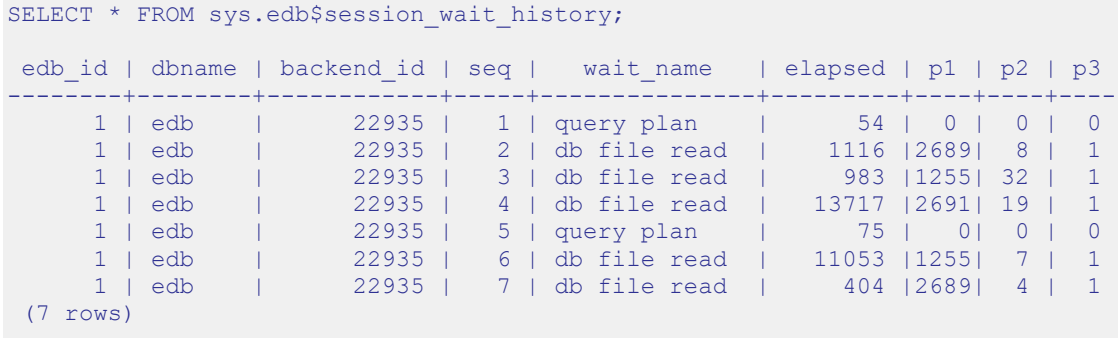

The edb\$session\_wait\_history view includes the following information:

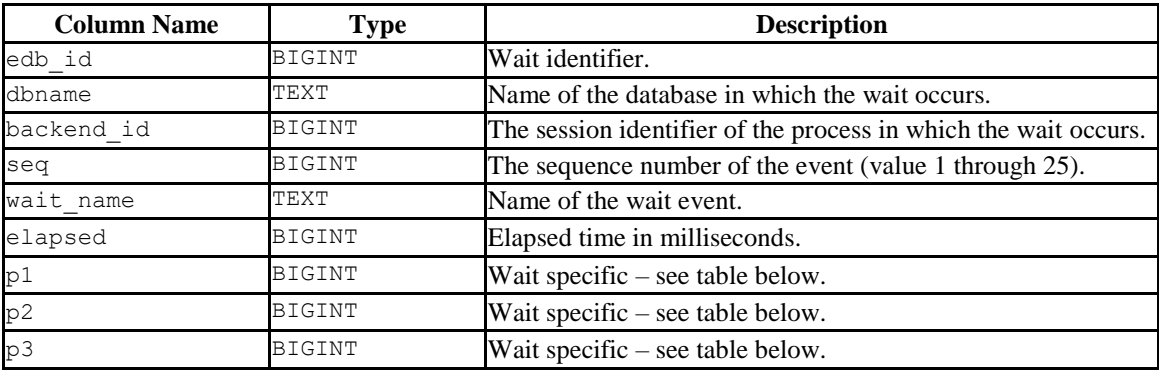

The values contained in the  $p1$ ,  $p2$ , and  $p3$  columns are wait-specific. The following waits include information in those columns:

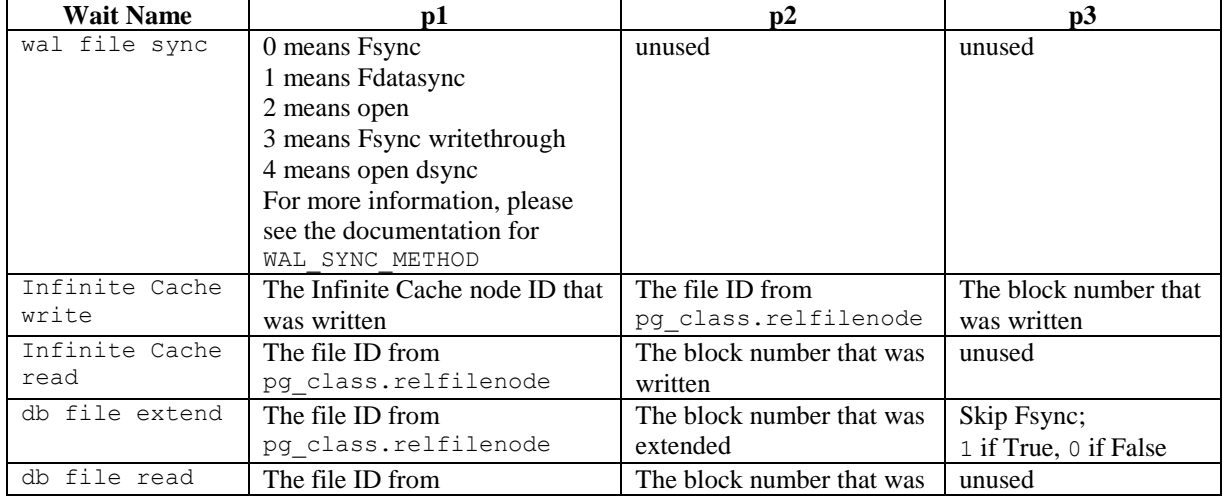

# Database Compatibility for Oracle® Developer's Guide

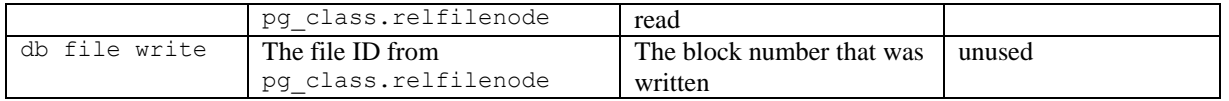

For all other event types, the p1, p2, and p3 columns are unused.

# **13 Table Partitioning**

In a partitioned table, one logically large table is broken into smaller physical pieces. Partitioning can provide several benefits:

- Query performance can be improved dramatically in certain situations, particularly when most of the heavily accessed rows of the table are in a single partition or a small number of partitions. Partitioning allows you to omit the partition column from the front of an index, reducing index size and making it more likely that the heavily used parts of the index fits in memory.
- When a query or update accesses a large percentage of a single partition, performance may improve because the server will perform a sequential scan of the partition instead of using an index and random access reads scattered across the whole table.
- A bulk load (or unload) can be implemented by adding or removing partitions, if you plan that requirement into the partitioning design. ALTER TABLE is far faster than a bulk operation. It also entirely avoids the VACUUM overhead caused by a bulk DELETE.
- Seldom-used data can be migrated to less-expensive (or slower) storage media.

Table partitioning is worthwhile only when a table would otherwise be very large. The exact point at which a table will benefit from partitioning depends on the application; a good rule of thumb is that the size of the table should exceed the physical memory of the database server.

This document discusses the aspects of table partitioning compatible with Oracle databases that are supported by Advanced Server.

The PostgreSQL 9.5 INSERT… ON CONFLICT DO NOTHING/UPDATE clause (commonly known as UPSERT) is not supported on Oracle-styled partitioned tables. If you include the ON CONFLICT DO NOTHING/UPDATE clause when invoking the INSERT command to add data to a partitioned table, the server will return an error.

# *13.1Selecting a Partition Type*

When you create a partitioned table, you specify LIST, RANGE, or HASH partitioning rules. The partitioning rules provide a set of constraints that define the data that is stored in each partition. As new rows are added to the partitioned table, the server uses the partitioning rules to decide which partition should contain each row.

Advanced Server can also use the partitioning rules to enforce partition pruning, improving performance when responding to user queries. When selecting a partitioning type and partitioning keys for a table, you should take into consideration how the data that is stored within a table will be queried, and include often-queried columns in the partitioning rules.

## *List Partitioning*

When you create a list-partitioned table, you specify a single partitioning key column. When adding a row to the table, the server compares the key values specified in the partitioning rule to the corresponding column within the row. If the column value matches a value in the partitioning rule, the row is stored in the partition named in the rule.

## *Range Partitioning*

When you create a range-partitioned table, you specify one or more partitioning key columns. When you add a new row to the table, the server compares the value of the partitioning key (or keys) to the corresponding column (or columns) in a table entry. If the column values satisfy the conditions specified in the partitioning rule, the row is stored in the partition named in the rule.

# *Hash Partitioning*

When you create a hash-partitioned table, you specify one or more partitioning key columns. Data is divided into (approx.) equal-sized partitions amongst the specified partitions. When you add a row to a hash-partitioned table, the server computes a hash value for the data in the specified column (or columns), and stores the row in a partition according to the hash value.

#### *Subpartitioning*

Subpartitioning breaks a partitioned table into smaller subsets that may or may not be stored on the same server. A table is typically subpartitioned by a different set of columns, and may be a different subpartitioning type than the parent partition. If one partition is subpartitioned, then each partition will have at least one subpartition.

If a table is subpartitioned, no data will be stored in any of the partition tables; the data will be stored instead in the corresponding subpartitions.

# *13.2Using Partition Pruning*

Advanced Server's query planner uses *partition pruning* to compute an efficient plan to locate a row (or rows) that matches the conditions specified in the WHERE clause of a SELECT statement. To successfully prune partitions from an execution plan, the WHERE clause must constrain the information that is compared to the partitioning key column specified when creating the partitioned table. When querying a:

- list-partitioned table, partition pruning is effective when the WHERE clause compares a literal value to the partitioning key using operators like equal  $(=)$  or AND.
- range-partitioned table, partition pruning is effective when the WHERE clause compares a literal value to a partitioning key using operators such as equal  $(=)$ , less than  $(\le)$ , or greater than  $(\ge)$ .
- hash-partitioned table, partition pruning is effective when the WHERE clause compares a literal value to the partitioning key using an operator such as equal  $(=).$

The partition pruning mechanism uses two optimization techniques:

- Fast Pruning
- Constraint exclusion

Partition pruning techniques limit the search for data to only those partitions in which the values for which you are searching might reside. Both pruning techniques remove partitions from a query's execution plan, increasing performance.

The difference between the fast pruning and constraint exclusion is that fast pruning understands the relationship between the partitions in an Oracle-partitioned table, while constraint exclusion does not. For example, when a query searches for a specific value within a list-partitioned table, fast pruning can reason that only a specific partition may hold that value, while constraint exclusion must examine the constraints defined for *each* partition. Fast pruning occurs early in the planning process to reduce the number of partitions that the planner must consider, while constraint exclusion occurs late in the planning process.

#### **Using Constraint Exclusion**

The constraint exclusion parameter controls constraint exclusion. The constraint\_exclusion parameter may have a value of on, off, or partition. To enable constraint exclusion, the parameter must be set to *either* partition or on. By default, the parameter is set to partition.

For more information about constraint exclusion, see:

#### <http://www.postgresql.org/docs/9.5/static/ddl-partitioning.html>

When constraint exclusion is enabled, the server examines the constraints defined for each partition to determine if that partition can satisfy a query.

When you execute a SELECT statement that *does not* contain a WHERE clause, the query planner must recommend an execution plan that searches the entire table. When you execute a SELECT statement that *does* contain a WHERE clause, the query planner determines in which partition that row would be stored, and sends query fragments to that partition, pruning the partitions that could not contain that row from the execution plan. If you are are not using partitioned tables, disabling constraint exclusion may improve performance.

## **Fast Pruning**

Like constraint exclusion, fast pruning can only optimize queries that include a WHERE (or join) clause, and only when the qualifiers in the WHERE clause match a certain form. In both cases, the query planner will avoid searching for data within partitions that cannot possibly hold the data required by the query.

Fast pruning is controlled by a boolean configuration parameter named edb enable pruning. If edb enable pruning is ON, Advanced Server will fast prune certain queries. If edb enable pruning is OFF, the server will disable fast pruning.

Please note: Fast pruning cannot optimize queries against subpartitioned tables or optimize queries against range-partitioned tables that are partitioned on more than one column.

For LIST-partitioned tables, Advanced Server can fast prune queries that contain a WHERE clause that constrains a partitioning column to a literal value. For example, given a LIST-partitioned table such as:

```
CREATE TABLE sales hist(..., country text, ...)
PARTITION BY LIST(country)
(
     PARTITION americas VALUES('US', 'CA', 'MX'),
     PARTITION europe VALUES('BE', 'NL', 'FR'),
     PARTITION asia VALUES('JP', 'PK', 'CN'),
     PARTITION others VALUES(DEFAULT)
\left( \right)
```
Fast pruning can reason about WHERE clauses such as:

WHERE country = 'US' WHERE country IS NULL;

Given the first WHERE clause, fast pruning would eliminate partitions europe, asia, and others because those partitions cannot hold rows that satisfy the qualifier: WHERE  $countery = 'US'.$ 

Given the second WHERE clause, fast pruning would eliminate partitions americas, europe, and asia because because those partitions cannot hold rows where country IS NULL.

The operator specified in the WHERE clause must be an equal sign  $(=)$  or the equality operator appropriate for the data type of the partitioning column.

For range-partitioned tables, Advanced Server can fast prune queries that contain a WHERE clause that constrains a partitioning column to a literal value, but the operator may be any of the following:

>  $>=$  $=$  $<=$  $\lt$ 

Fast pruning will also reason about more complex expressions involving AND and BETWEEN operators, such as:

```
WHERE size > 100 AND size \leq 200
WHERE size BETWEEN 100 AND 200
```
But cannot prune based on expressions involving OR or IN.

For example, when querying a RANGE-partitioned table, such as:

```
CREATE TABLE boxes(id int, size int, color text) 
   PARTITION BY RANGE(size)
(
    PARTITION small VALUES LESS THAN(100),
    PARTITION medium VALUES LESS THAN(200),
     PARTITION large VALUES LESS THAN(300)
\left( \right)
```
Fast pruning can reason about WHERE clauses such as:

WHERE size > 100 -- scan partitions 'medium' and 'large' WHERE size >= 100 -- scan partitions 'medium' and 'large'

Copyright © 2007 - 2021 EnterpriseDB Corporation. All rights reserved. 956

#### Database Compatibility for Oracle® Developer's Guide

WHERE size = 100 -- scan partition 'medium' WHERE size <= 100 -- scan partitions 'small' and 'medium' WHERE size < 100 -- scan partition 'small' WHERE size > 100 AND size < 199 -- scan partition 'medium' WHERE size BETWEEN 100 AND 199 -- scan partition 'medium' WHERE color = 'red' AND size =  $100$  -- scan 'medium' WHERE color = 'red' AND (size  $> 100$  AND size  $< 199$ ) -- scan 'medium'

In each case, fast pruning requires that the qualifier must refer to a partitioning column and literal value (or IS NULL/IS NOT NULL).

Note that fast pruning can also optimize DELETE and UPDATE statements containing WHERE clauses of the forms described above.

# **13.2.1 Example - Partition Pruning**

The EXPLAIN statement displays the execution plan of a statement. You can use the EXPLAIN statement to confirm that Advanced Server is pruning partitions from the execution plan of a query.

To demonstrate the efficiency of partition pruning, first create a simple table:

```
CREATE TABLE sales
\left(dept no number,
part no varchar2,
country varchar2(20),
date date,
 amount number
\lambdaPARTITION BY LIST(country)
(
  PARTITION europe VALUES('FRANCE', 'ITALY'),
  PARTITION asia VALUES('INDIA', 'PAKISTAN'),
  PARTITION americas VALUES('US', 'CANADA')
);
```
Then, perform a constrained query that includes the EXPLAIN statement:

EXPLAIN (COSTS OFF) SELECT \* FROM sales WHERE country = 'INDIA';

The resulting query plan shows that the server will scan only the sales asia table - the table in which a row with a country value of INDIA would be stored:

```
edb=# EXPLAIN (COSTS OFF) SELECT * FROM sales WHERE country = 'INDIA';
            QUERY PLAN
---------------------------------------------------
Append
   -> Seq Scan on sales
       Filter: ((country)::text = 'INDIA'::text)
  -> Seq Scan on sales asia
       Filter: ((count<sub>Y</sub>):text = 'INDIA':text)(5 rows)
```
If you perform a query that searches for a row that matches a value not included in the partitioning key:

EXPLAIN (COSTS OFF) SELECT \* FROM sales WHERE dept no = '30';

The resulting query plan shows that the server must look in all of the partitions to locate the rows that satisfy the query:

```
edb=# EXPLAIN (COSTS OFF) SELECT * FROM sales WHERE dept no = '30'; QUERY PLAN 
-----------------------------------------
Append
   -> Seq Scan on sales
        Filter: (dept no = 30::numeric)
  -> Seq Scan on sales europe
       Filter: (dept n\overline{o} = 30::numeric)
  -> Seq Scan on sales asia
        Filter: (dept no = 30::numeric)
  -> Seq Scan on sales americas
       Filter: (dept no = 30::numeric)
(9 rows)
```
Constraint exclusion also applies when querying subpartitioned tables:

```
CREATE TABLE sales
(
dept no number,
part no varchar2,
country varchar2(20),
 date date,
  amount number
\left( \right)PARTITION BY RANGE(date) SUBPARTITION BY LIST (country)
(
  PARTITION "2011" VALUES LESS THAN('01-JAN-2012')
   (
     SUBPARTITION europe_2011 VALUES ('ITALY', 'FRANCE'),
     SUBPARTITION asia_2011 VALUES ('PAKISTAN', 'INDIA'),
     SUBPARTITION americas_2011 VALUES ('US', 'CANADA')
   ),
   PARTITION "2012" VALUES LESS THAN('01-JAN-2013')
   (
     SUBPARTITION europe_2012 VALUES ('ITALY', 'FRANCE'),
     SUBPARTITION asia_2012 VALUES ('PAKISTAN', 'INDIA'),
     SUBPARTITION americas_2012 VALUES ('US', 'CANADA')
   ),
   PARTITION "2013" VALUES LESS THAN('01-JAN-2015')
   (
     SUBPARTITION europe_2013 VALUES ('ITALY', 'FRANCE'),
     SUBPARTITION asia_2013 VALUES ('PAKISTAN', 'INDIA'),
     SUBPARTITION americas_2013 VALUES ('US', 'CANADA')
  )
);
```
When you query the table, the query planner prunes any partitions or subpartitions from the search path that cannot possibly contain the desired result set:

```
edb=# EXPLAIN (COSTS OFF) SELECT * FROM sales WHERE country = 'US' AND date =
'Dec 12, 2012';
                                               QUERY PLAN 
             -----------------------------------------------------------------------------
Append
```

```
 -> Seq Scan on sales
         Filter: (((country)::text = 'US'::text) AND (date = '12-DEC-12 
00:00:00'::timestamp without time zone))
  -> Seq Scan on sales 2012
        Filter: (((country)::text = 'US'::text) AND (date = '12-DEC-12
00:00:00'::timestamp without time zone))
   -> Seq Scan on sales_americas_2012
         Filter: ((\text{country}): \text{text} = 'US': \text{text}) AND (\text{date} = '12-\text{DEC-12})00:00:00'::timestamp without time zone))
(7 rows)
```
# *13.3 Partitioning Commands Compatible with Oracle Databases*

The following sections provide information about using the table partitioning syntax compatible with Oracle databases supported by Advanced Server.

# **13.3.1 CREATE TABLE…PARTITION BY**

Use the PARTITION BY clause of the CREATE TABLE command to create a partitioned table with data distributed amongst one or more partitions (and subpartitions). The command syntax comes in the following forms:

#### *List Partitioning Syntax*

Use the first form to create a list-partitioned table:

```
CREATE TABLE [ schema. ]table_name
    table_definition
    PARTITION BY LIST(column)
    [SUBPARTITION BY {RANGE|LIST|HASH} (column[, column ]...)]
    (list_partition_definition[, list_partition_definition]...);
```
Where *list\_partition\_definition* is:

```
PARTITION [partition_name]
  VALUES (value[, value]...)
   [TABLESPACE tablespace_name]
   [(subpartition, ...)]
```
#### *Range Partitioning Syntax*

Use the second form to create a range-partitioned table:

```
CREATE TABLE [ schema. ]table_name
    table_definition
    PARTITION BY RANGE(column[, column ]...)
    [SUBPARTITION BY {RANGE|LIST|HASH} (column[, column ]...)]
    (range_partition_definition[, range_partition_definition]...);
```
Where *range\_partition\_definition* is:

```
PARTITION [partition_name]
  VALUES LESS THAN (value[, value]...)
   [TABLESPACE tablespace_name]
   [(subpartition, ...)]
```
#### *Hash Partitioning Syntax*

Use the third form to create a hash-partitioned table:

Copyright © 2007 - 2021 EnterpriseDB Corporation. All rights reserved. 961

```
CREATE TABLE [ schema. ]table_name
    table_definition
    PARTITION BY HASH(column[, column ]...)
    [SUBPARTITION BY {RANGE|LIST|HASH} (column[, column ]...)]
    (hash_partition_definition[, hash_partition_definition]...);
```
Where *hash\_partition\_definition* is:

```
[PARTITION partition_name]
   [TABLESPACE tablespace_name]
  [(subpartition, ...)]
```
#### *Subpartitioning Syntax*

*subpartition* may be one of the following:

```
{list_subpartition | range_subpartition | hash_subpartition}
```
where *list*\_*subpartition* is:

```
SUBPARTITION [subpartition_name]
   VALUES (value[, value]...)
   [TABLESPACE tablespace_name]
```
where *range*\_*subpartition* is:

```
SUBPARTITION [subpartition_name]
   VALUES LESS THAN (value[, value]...)
   [TABLESPACE tablespace_name]
```
where hash subpartition is:

[SUBPARTITION subpartition\_name] [TABLESPACE tablespace\_name]

#### **Description**

The CREATE TABLE… PARTITION BY command creates a table with one or more partitions; each partition may have one or more subpartitions. There is no upper limit to the number of defined partitions, but if you include the PARTITION BY clause, you must specify at least one partitioning rule. The resulting table will be owned by the user that creates it.

Use the PARTITION BY LIST clause to divide a table into partitions based on the values entered in a specified column. Each partitioning rule must specify at least one literal value, but there is no upper limit placed on the number of values you may specify. Include a rule that specifies a matching value of DEFAULT to direct any un-qualified rows to the given partition; for more information about using the DEFAULT keyword, see Section 13.4.

Use the PARTITION BY RANGE clause to specify boundary rules by which to create partitions. Each partitioning rule must contain at least one column of a data type that has two operators (i.e., a greater-than or equal to operator, and a less-than operator). Range boundaries are evaluated against a LESS THAN clause and are non-inclusive; a date boundary of January 1, 2013 will include only those date values that fall on or before December 31, 2012.

Range partition rules must be specified in ascending order. INSERT commands that store rows with values that exceed the top boundary of a range-partitioned table will fail unless the partitioning rules include a boundary rule that specifies a value of MAXVALUE. If you do not include a MAXVALUE partitioning rule, any row that exceeds the maximum limit specified by the boundary rules will result in an error.

For more information about using the MAXVALUE keyword, see [Section 13.4.](#page-1017-0)

Use the PARTITION BY HASH clause to create a hash-partitioned table. In a HASH partitioned table, data is divided amongst equal-sized partitions based on the hash value of the column specified in the partitioning syntax. When specifying a HASH partition, choose a column (or combination of columns) that is as close to unique as possible to help ensure that data is evenly distributed amongst the partitions. When selecting a partitioning column (or combination of columns), select a column (or columns) that you frequently search for exact matches for best performance.

Use the TABLESPACE keyword to specify the name of a tablespace on which a partition or subpartition will reside; if you do not specify a tablespace, the partition or subpartition will reside in the default tablespace.

If a table definition includes the SUBPARTITION BY clause, each partition within that table will have at least one subpartition. Each subpartition may be explicitly defined or system-defined.

If the subpartition is system-defined, the server-generated subpartition will reside in the default tablespace, and the name of the subpartition will be assigned by the server. The server will create:

- A DEFAULT subpartition if the SUBPARTITION BY clause specifies LIST.
- A MAXVALUE subpartition if the SUBPARTITION BY clause specifies RANGE.

The server will generate a subpartition name that is a combination of the partition table name and a unique identifier. You can query the ALL\_TAB\_SUBPARTITIONS table to review a complete list of subpartition names.

#### **Parameters**

*table\_name*

The name (optionally schema-qualified) of the table to be created.

*table\_definition*

The column names, data types, and constraint information as described in the PostgreSQL core documentation for the CREATE TABLE statement, available at:

<http://www.postgresql.org/docs/9.5/static/sql-createtable.html>

*partition\_name*

The name of the partition to be created. Partition names must be unique amongst all partitions and subpartitions, and must follow the naming conventions for object identifiers.

*subpartition\_name*

The name of the subpartition to be created. Subpartition names must be unique amongst all partitions and subpartitions, and must follow the naming conventions for object identifiers.

*column*

The name of a column on which the partitioning rules are based. Each row will be stored in a partition that corresponds to the *value* of the specified column(s).

```
(value[, value]...)
```
Use value to specify a quoted literal value (or comma-delimited list of literal values) by which table entries will be grouped into partitions. Each partitioning rule must specify at least one value, but there is no limit placed on the number of values specified within a rule. value may be NULL, DEFAULT (if specifying a LIST partition), or MAXVALUE (if specifying a RANGE partition).

When specifying rules for a list-partitioned table, include the DEFAULT keyword in the last partition rule to direct any un-matched rows to the given partition. If you do not include a rule that includes a value of DEFAULT, any INSERT statement that attempts to add a row that does not match the specified rules of at least one partition will fail, and return an error.

When specifying rules for a list-partitioned table, include the MAXVALUE keyword in the last partition rule to direct any un-categorized rows to the given partition. If you do not

include a MAXVALUE partition, any INSERT statement that attempts to add a row where the partitioning key is greater than the highest value specified will fail, and return an error.

```
tablespace_name
```
The name of the tablespace in which the partition or subpartition resides.

#### **13.3.1.1 Example - PARTITION BY LIST**

The following example creates a partitioned table (sales) using the PARTITION BY LIST clause. The sales table stores information in three partitions (europe, asia, and americas):

```
CREATE TABLE sales
(
dept no number,
part no varchar2,
country varchar2(20),
date date,
  amount number
\lambdaPARTITION BY LIST(country)
(
  PARTITION europe VALUES('FRANCE', 'ITALY'),
  PARTITION asia VALUES('INDIA', 'PAKISTAN'),
  PARTITION americas VALUES('US', 'CANADA')
);
```
The resulting table is partitioned by the value specified in the country column:

```
acctg=# SELECT partition name, high value from ALL TAB PARTITIONS;
partition_name | high_value 
----------------+---------------------
 americas | 'US', 'CANADA'
 asia | 'INDIA', 'PAKISTAN' 
 europe | 'FRANCE', 'ITALY'
(3 rows)
```
- Rows with a value of US or CANADA in the country column are stored in the americas partition.
- Rows with a value of INDIA or PAKISTAN in the country column are stored in the asia partition.
- Rows with a value of FRANCE or ITALY in the country column are stored in the europe partition.

The server would evaluate the following statement against the partitioning rules, and store the row in the europe partition:

```
INSERT INTO sales VALUES (10, '9519a', 'FRANCE', '18-Aug-2012', 
'650000');
```
## **13.3.1.2 Example - PARTITION BY RANGE**

The following example creates a partitioned table (sales) using the PARTITION BY RANGE clause. The sales table stores information in four partitions  $(q1\ 2012,$ q2\_2012, q3\_2012 and q4\_2012) :

```
CREATE TABLE sales
(
  dept_no number,
 part no varchar2,
country varchar2(20),
date date,
  amount number
\lambdaPARTITION BY RANGE(date)
(
  PARTITION q1_2012 
    VALUES LESS THAN('2012-Apr-01'),
  PARTITION q2_2012 
   VALUES LESS THAN('2012-Jul-01'),
  PARTITION q3_2012 
   VALUES LESS THAN('2012-Oct-01'),
  PARTITION q4_2012 
    VALUES LESS THAN('2013-Jan-01')
);
```
The resulting table is partitioned by the value specified in the date column:

acctg=# SELECT partition name, high value from ALL TAB PARTITIONS; partition\_name | high\_value ----------------+-------------- q4\_2012 | '2013-Jan-01' q3\_2012 | '2012-Oct-01' q2\_2012 | '2012-Jul-01' q1\_2012 | '2012-Apr-01'  $(4 \overline{rows})$ 

- Any row with a value in the date column before April 1, 2012 is stored in a partition named q1\_2012.
- Any row with a value in the date column before July 1, 2012 is stored in a partition named q2\_2012.
- Any row with a value in the date column before October 1, 2012 is stored in a partition named  $q3_2012$ .
- Any row with a value in the date column before January 1, 2013 is stored in a partition named  $q4$  2012.

The server would evaluate the following statement against the partitioning rules and store the row in the q3\_2012 partition:

```
INSERT INTO sales VALUES (10, '9519a', 'FRANCE', '18-Aug-2012', 
'650000');
```
# **13.3.1.3 Example - PARTITION BY HASH**

The following example creates a partitioned table (sales) using the PARTITION BY HASH clause. The sales table stores information in three partitions  $(p1, p2, and p3)$ :

```
CREATE TABLE sales
\left(dept no number,
 part no varchar2,
 country varchar2(20),
date date,
  amount number
\left( \right)PARTITION BY HASH (part no)
(
  PARTITION p1,
  PARTITION p2,
  PARTITION p3
);
```
The table is partitioned by the hash value of the value specified in the part  $p \circ \text{column}$ :

```
acctg=# SELECT partition name, partition position from ALL TAB PARTITIONS;
partition name | partition position
   ----------------+--------------------
 p3 | 3
 p2 | 2
 p1 | 1 
(3 rows)
```
The server will evaluate the hash value of the part no column, and distribute the rows into approximately equal partitions.

# **13.3.1.4 Example - PARTITION BY RANGE, SUBPARTITION BY LIST**

The following example creates a partitioned table (sales) that is first partitioned by the transaction date; the range partitions (q1 2012, q2 2012, q3 2012 and q4 2012) are then list-subpartitioned using the value of the country column.

```
CREATE TABLE sales
(
  dept_no number,
 part no varchar2,
country varchar2(20),
date date,
  amount number
\lambdaPARTITION BY RANGE(date)
   SUBPARTITION BY LIST(country)
   (
     PARTITION q1_2012 
       VALUES LESS THAN('2012-Apr-01')
\overline{\phantom{a}} SUBPARTITION q1_europe VALUES ('FRANCE', 'ITALY'),
         SUBPARTITION q1_asia VALUES ('INDIA', 'PAKISTAN'),
         SUBPARTITION q1_americas VALUES ('US', 'CANADA')
        ),
  PARTITION q2_2012 
     VALUES LESS THAN('2012-Jul-01')
\overline{\phantom{a}}SUBPARTITION q2 europe VALUES ('FRANCE', 'ITALY'),
         SUBPARTITION q2_asia VALUES ('INDIA', 'PAKISTAN'),
         SUBPARTITION q2_americas VALUES ('US', 'CANADA')
        ),
   PARTITION q3_2012 
     VALUES LESS THAN('2012-Oct-01')
\overline{\phantom{a}}SUBPARTITION q3 europe VALUES ('FRANCE', 'ITALY'),
 SUBPARTITION q3_asia VALUES ('INDIA', 'PAKISTAN'),
 SUBPARTITION q3_americas VALUES ('US', 'CANADA')
        ),
   PARTITION q4_2012 
     VALUES LESS THAN('2013-Jan-01') 
\overline{\phantom{a}}SUBPARTITION q4 europe VALUES ('FRANCE', 'ITALY'),
         SUBPARTITION q4_asia VALUES ('INDIA', 'PAKISTAN'),
         SUBPARTITION q4_americas VALUES ('US', 'CANADA')
\overline{\phantom{a}});
```
This statement creates a table with four partitions; each partition has three subpartitions:

#### Database Compatibility for Oracle® Developer's Guide

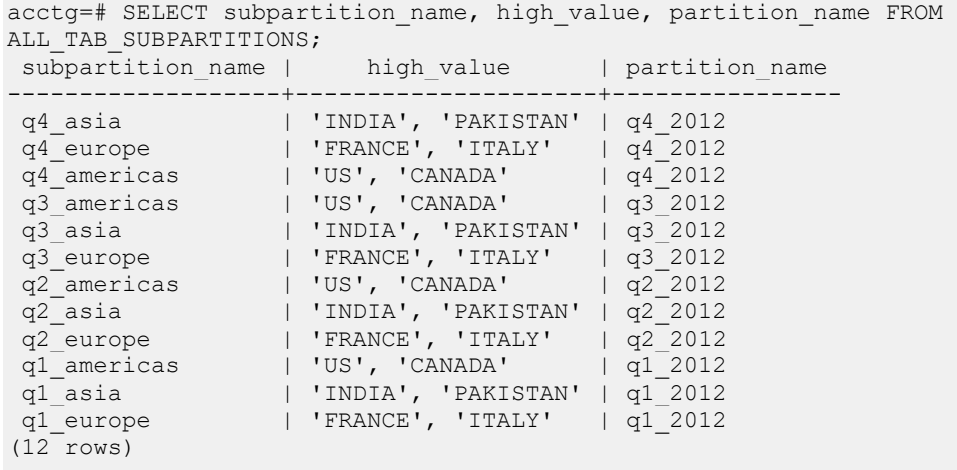

When a row is added to this table, the value in the date column is compared to the values specified in the range partitioning rules, and the server selects the partition in which the row should reside. The value in the country column is then compared to the values specified in the list subpartitioning rules; when the server locates a match for the value, the row is stored in the corresponding subpartition.

Any row added to the table will be stored in a subpartition, so the partitions will contain no data.

The server would evaluate the following statement against the partitioning and subpartitioning rules and store the row in the  $q3$  europe partition:

```
INSERT INTO sales VALUES (10, '9519a', 'FRANCE', '18-Aug-2012', 
'650000');
```
# **13.3.2 ALTER TABLE...ADD PARTITION**

Use the ALTER TABLE… ADD PARTITION command to add a partition to an existing partitioned table. The syntax is:

```
ALTER TABLE table_name ADD PARTITION partition_definition;
```
Where *partition\_definition* is:

```
{list_partition | range_partition }
```
and *list*\_*partition* is:

```
PARTITION [partition_name]
 VALUES (value[, value]...)
   [TABLESPACE tablespace_name]
   [(subpartition, ...)]
```
and *range\_partition* is:

```
PARTITION [partition_name]
 VALUES LESS THAN (value[, value]...)
   [TABLESPACE tablespace_name]
   [(subpartition, ...)]
```
Where *subpartition* is:

```
{list_subpartition | range_subpartition | hash_subpartition}
```
and *list*\_*subpartition* is:

SUBPARTITION [*subpartition\_name*] VALUES (*value*[, *value*]...) [TABLESPACE *tablespace\_name*]

and *range*\_*subpartition* is:

```
SUBPARTITION [subpartition_name ]
 VALUES LESS THAN (value[, value]...)
  [TABLESPACE tablespace_name]
```
#### **Description**

The ALTER TABLE… ADD PARTITION command adds a partition to an existing partitioned table. There is no upper limit to the number of defined partitions in a partitioned table.

New partitions must be of the same type (LIST, RANGE or HASH) as existing partitions. The new partition rules must reference the same column specified in the partitioning rules that define the existing partition(s).

You cannot use the ALTER TABLE... ADD PARTITION statement to add a partition to a table with a MAXVALUE or DEFAULT rule. Note that you can alternatively use the ALTER TABLE… SPLIT PARTITION statement to split an existing partition, effectively increasing the number of partitions in a table.

RANGE partitions must be specified in ascending order. You cannot add a new partition that precedes existing partitions in a RANGE partitioned table.

Include the TABLESPACE clause to specify the tablespace in which the new partition will reside. If you do not specify a tablespace, the partition will reside in the default tablespace.

If the table is indexed, the index will be created on the new partition.

To use the ALTER TABLE... ADD PARTITION command you must be the table owner, or have superuser (or administrative) privileges.

## **Parameters**

*table\_name*

The name (optionally schema-qualified) of the partitioned table.

*partition\_name*

The name of the partition to be created. Partition names must be unique amongst all partitions and subpartitions, and must follow the naming conventions for object identifiers.

*subpartition\_name*

The name of the subpartition to be created. Subpartition names must be unique amongst all partitions and subpartitions, and must follow the naming conventions for object identifiers.

```
(value[, value]...)
```
Use *value* to specify a quoted literal value (or comma-delimited list of literal values) by which rows will be distributed into partitions. Each partitioning rule must specify at least one *value*, but there is no limit placed on the number of

values specified within a rule. *value* may also be NULL, DEFAULT (if specifying a LIST partition), or MAXVALUE (if specifying a RANGE partition).

For information about creating a DEFAULT or MAXVALUE partition, see [Section](#page-1017-0)  [13.4.](#page-1017-0)

*tablespace\_name*

The name of the tablespace in which a partition or subpartition resides.

## **13.3.2.1 Example - Adding a Partition to a LIST Partitioned Table**

The example that follows adds a partition to the list-partitioned sales table. The table was created using the command:

```
CREATE TABLE sales
(
dept no number,
part no varchar2,
 country varchar2(20),
date date,
  amount number
\lambdaPARTITION BY LIST(country)
(
  PARTITION europe VALUES('FRANCE', 'ITALY'),
  PARTITION asia VALUES('INDIA', 'PAKISTAN'),
  PARTITION americas VALUES('US', 'CANADA')
);
```
The table contains three partitions (americas, asia, and europe) :

```
acctg=# SELECT partition name, high value FROM ALL TAB PARTITIONS;
partition_name | high_value 
  ----------------+---------------------
 americas | 'US', 'CANADA'
 asia | 'INDIA', 'PAKISTAN' 
 europe | 'FRANCE', 'ITALY'
(3 rows)
```
The following command adds a partition named east asia to the sales table:

ALTER TABLE sales ADD PARTITION east asia VALUES ('CHINA', 'KOREA');

After invoking the command, the table includes the east asia partition:

```
acctg=# SELECT partition name, high value FROM ALL TAB PARTITIONS;
partition name | high value
----------------+---------------------
```
```
east asia | 'CHINA', 'KOREA'
americas | 'US', 'CANADA'
asia | 'INDIA', 'PAKISTAN' 
europe | 'FRANCE', 'ITALY'
(4 rows)
```
# **13.3.2.2 Example - Adding a Partition to a RANGE Partitioned Table**

The example that follows adds a partition to a range-partitioned table named sales:

```
CREATE TABLE sales
(
dept no number,
part no varchar2,
country varchar2(20),
date date,
  amount number
)
PARTITION BY RANGE(date)
(
  PARTITION q1_2012 
    VALUES LESS THAN('2012-Apr-01'),
  PARTITION q2_2012 
   VALUES LESS THAN('2012-Jul-01'),
   PARTITION q3_2012 
   VALUES LESS THAN('2012-Oct-01'),
  PARTITION q4_2012 
    VALUES LESS THAN('2013-Jan-01')
);
```
The table contains four partitions (q1  $2012$ , q2  $2012$ , q3  $2012$ , and q4  $2012$ ):

acctg=# SELECT partition name, high value FROM ALL TAB PARTITIONS; partition name | high value ----------------+-------------- q4\_2012 | '2013-Jan-01' q3\_2012 | '2012-Oct-01' q2\_2012 | '2012-Jul-01' q1\_2012 | '2012-Apr-01' (4 rows)

The following command adds a partition named  $q1$  2013 to the sales table:

ALTER TABLE sales ADD PARTITION q1\_2013 VALUES LESS THAN('01-APR-2013');

After invoking the command, the table includes the  $q1$  2013 partition:

acctg=# SELECT partition name, high value FROM ALL TAB PARTITIONS;

Copyright © 2007 - 2021 EnterpriseDB Corporation. All rights reserved. 973

## Database Compatibility for Oracle® Developer's Guide

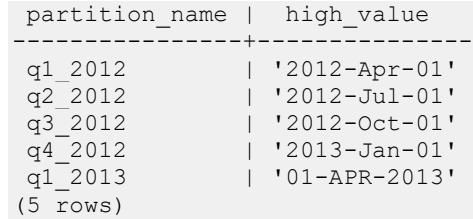

# **13.3.3 ALTER TABLE… ADD SUBPARTITION**

The ALTER TABLE… ADD SUBPARTITION command adds a subpartition to an existing subpartitioned partition. The syntax is:

```
ALTER TABLE table_name MODIFY PARTITION partition_name
      ADD SUBPARTITION subpartition_definition;
```
Where *subpartition\_definition* is:

{*list\_subpartition* | *range\_subpartition*}

and *list*\_*subpartition* is:

SUBPARTITION [*subpartition\_name*] VALUES (*value*[, *value*]...) [TABLESPACE *tablespace\_name*]

and *range\_subpartition* is:

```
SUBPARTITION [subpartition_name]
 VALUES LESS THAN (value[, value]...)
  [TABLESPACE tablespace_name]
```
### **Description**

The ALTER TABLE… ADD SUBPARTITION command adds a subpartition to an existing partition; the partition must already be subpartitioned. There is no upper limit to the number of defined subpartitions.

New subpartitions must be of the same type (LIST, RANGE or HASH) as existing subpartitions. The new subpartition rules must reference the same column specified in the subpartitioning rules that define the existing subpartition(s).

You cannot use the ALTER TABLE… ADD SUBPARTITION statement to add a subpartition to a table with a MAXVALUE or DEFAULT rule , but you can split an existing subpartition with the ALTER TABLE… SPLIT SUBPARTITION statement, effectively adding a subpartition to a table.

You cannot add a new subpartition that precedes existing subpartitions in a range subpartitioned table; range subpartitions must be specified in ascending order.

Include the TABLESPACE clause to specify the tablespace in which the subpartition will reside. If you do not specify a tablespace, the subpartition will be created in the default tablespace.

If the table is indexed, the index will be created on the new subpartition.

To use the ALTER TABLE... ADD SUBPARTITION command you must be the table owner, or have superuser (or administrative) privileges.

#### **Parameters**

*table\_name*

The name (optionally schema-qualified) of the partitioned table in which the subpartition will reside.

```
partition_name
```
The name of the partition in which the new subpartition will reside.

*subpartition\_name*

The name of the subpartition to be created. Subpartition names must be unique amongst all partitions and subpartitions, and must follow the naming conventions for object identifiers.

```
(value[, value]...)
```
Use value to specify a quoted literal value (or comma-delimited list of literal values) by which table entries will be grouped into partitions. Each partitioning rule must specify at least one value, but there is no limit placed on the number of values specified within a rule. value may also be NULL, DEFAULT (if specifying a LIST partition), or MAXVALUE (if specifying a RANGE partition).

For information about creating a DEFAULT or MAXVALUE partition, see [Section](#page-1017-0)  [13.4.](#page-1017-0)

*tablespace\_name*

The name of the tablespace in which the subpartition resides.

### **13.3.3.1 Example - Adding a Subpartition to a LIST-RANGE Partitioned Table**

The following example adds a RANGE subpartition to the list-partitioned sales table. The sales table was created with the command:

```
CREATE TABLE sales
(
 dept no number,
```

```
part no varchar2,
 country varchar2(20),
  date date,
  amount number
\left( \right)PARTITION BY LIST(country)
   SUBPARTITION BY RANGE(date)
(
   PARTITION europe VALUES('FRANCE', 'ITALY')
    \left( SUBPARTITION europe_2011 
        VALUES LESS THAN(<sup>1</sup>2012-Jan-01'),
       SUBPARTITION europe_2012 
         VALUES LESS THAN('2013-Jan-01')
    ),
   PARTITION asia VALUES('INDIA', 'PAKISTAN')
     (
       SUBPARTITION asia_2011 
        VALUES LESS THAN ('2012-Jan-01'),
       SUBPARTITION asia_2012 
         VALUES LESS THAN('2013-Jan-01')
     ),
   PARTITION americas VALUES('US', 'CANADA')
    \left( SUBPARTITION americas_2011 
         VALUES LESS THAN('2012-Jan-01'),
       SUBPARTITION americas_2012 
         VALUES LESS THAN('2013-Jan-01')
     )
);
```
The sales table has three partitions, named europe, asia, and americas. Each partition has two range-defined subpartitions:

```
acctg=# SELECT partition name, subpartition name, high value FROM
ALL TAB SUBPARTITIONS;
partition_name | subpartition_name | high_value 
----------------+-------------------+---------------
 europe | europe_2011 | '2012-Jan-01' 
 europe | europe 2012 | '2013-Jan-01'
 asia | asia_2011 | '2012-Jan-01' 
 asia | asia_2012 | '2013-Jan-01' 
 americas | americas 2011 | '2012-Jan-01'
 americas | americas 2012 | '2013-Jan-01'
(6 rows)
```
The following command adds a subpartition named europe 2013:

```
ALTER TABLE sales MODIFY PARTITION europe 
   ADD SUBPARTITION europe_2013 
  VALUES LESS THAN('2015-Jan-01');
```
After invoking the command, the table includes a subpartition named europe 2013:

```
acctg=# SELECT partition name, subpartition name, high value FROM
ALL TAB SUBPARTITIONS;
partition name | subpartition name | high value
----------------+-------------------+---------------
 europe | europe_2011 | '2012-Jan-01' 
 europe | europe 2012 | '2013-Jan-01'
 europe | europe 2013 | '2015-Jan-01'
 asia | asia_2011 | '2012-Jan-01' 
 asia | asia_2012 | '2013-Jan-01' 
 americas | americas 2011 | '2012-Jan-01'
 americas | americas 2012 | '2013-Jan-01'
(7 rows)
```
Note that when adding a new range subpartition, the subpartitioning rules must specify a range that falls *after* any existing subpartitions.

# **13.3.3.2 Example - Adding a Subpartition to a RANGE-LIST Partitioned Table**

The following example adds a LIST subpartition to the RANGE partitioned sales table. The sales table was created with the command:

```
CREATE TABLE sales
(
dept no number,
part no varchar2,
 country varchar2(20),
date date,
  amount number
\left( \right)PARTITION BY RANGE(date)
   SUBPARTITION BY LIST (country)
   (
    PARTITION first half 2012 VALUES LESS THAN ('01-JUL-2012')
    \left( SUBPARTITION europe VALUES ('ITALY', 'FRANCE'),
       SUBPARTITION americas VALUES ('US', 'CANADA')
    ),
    PARTITION second half 2012 VALUES LESS THAN ('01-JAN-2013')
    \left( SUBPARTITION asia VALUES ('INDIA', 'PAKISTAN')
     )
   );
```
After executing the above command, the sales table will have two partitions, named first half 2012 and second half 2012. The first half 2012 partition has two subpartitions, named europe and americas, and the second\_half\_2012 partition has one partition, named asia:

```
acctg=# SELECT partition_name, subpartition_name, high_value FROM 
ALL TAB SUBPARTITIONS;
partition name | subpartition name | high value
------------------+-------------------+---------------------
 first half 2012 | europe | 'ITALY', 'FRANCE'
 first half 2012 | americas | 'US', 'CANADA'
 second half 2012 | asia | 'INDIA', 'PAKISTAN'
(3 rows)
```
The following command adds a subpartition to the second half 2012 partition, named east\_asia:

```
ALTER TABLE sales MODIFY PARTITION second_half_2012 
  ADD SUBPARTITION east_asia VALUES ('CHINA');
```
After invoking the command, the table includes a subpartition named east asia:

```
acctg=# SELECT partition_name, subpartition_name, high_value FROM 
ALL TAB SUBPARTITIONS;
partition name | subpartition name | high value
------------------+-------------------+---------------------
 first half 2012 | europe | 'ITALY', 'FRANCE'
 first half 2012 | americas | 'US', 'CANADA'
 second half 2012 | asia | 'INDIA', 'PAKISTAN'
 second half 2012 | east asia | 'CHINA'
(4 rows)
```
# **13.3.4 ALTER TABLE...SPLIT PARTITION**

Use the ALTER TABLE… SPLIT PARTITION command to divide a single partition into two partitions, and redistribute the partition's contents between the new partitions. The command syntax comes in two forms.

The first form splits a RANGE partition into two partitions:

```
ALTER TABLE table_name SPLIT PARTITION partition_name
  AT (range_part_value)
   INTO 
   (
     PARTITION new_part1
      [TABLESPACE tablespace_name],
     PARTITION new_part2 
       [TABLESPACE tablespace_name]
   );
```
The second form splits a LIST partition into two partitions:

```
ALTER TABLE table_name SPLIT PARTITION partition_name
   VALUES (value[, value]...) 
   INTO 
  \left( PARTITION new_part1
      [TABLESPACE tablespace_name],
     PARTITION new_part2 
       [TABLESPACE tablespace_name]
   );
```
### **Description**

The ALTER TABLE...SPLIT PARTITION command adds a partition to an existing LIST or RANGE partitioned table. Please note that the ALTER TABLE… SPLIT PARTITION command cannot add a partition to a HASH partitioned table. There is no upper limit to the number of partitions that a table may have.

When you execute an ALTER TABLE...SPLIT PARTITION command, Advanced Server creates two new partitions, and redistributes the content of the old partition between them (as constrained by the partitioning rules).

Include the TABLESPACE clause to specify the tablespace in which a partition will reside. If you do not specify a tablespace, the partition will reside in the default tablespace.

If the table is indexed, the index will be created on the new partition.

To use the ALTER TABLE... SPLIT PARTITION command you must be the table owner, or have superuser (or administrative) privileges.

#### **Parameters**

*table\_name*

The name (optionally schema-qualified) of the partitioned table.

*partition\_name*

The name of the partition that is being split.

*new\_part1*

The name of the first new partition to be created. Partition names must be unique amongst all partitions and subpartitions, and must follow the naming conventions for object identifiers.

*new\_part1* will receive the rows that meet the subpartitioning constraints specified in the ALTER TABLE… SPLIT SUBPARTITION command.

*new\_part2*

The name of the second new partition to be created. Partition names must be unique amongst all partitions and subpartitions, and must follow the naming conventions for object identifiers.

*new\_part2* will receive the rows are not directed to *new\_part1* by the partitioning constraints specified in the ALTER TABLE… SPLIT PARTITION command.

*range\_part\_value*

Use *range* part value to specify the boundary rules by which to create the new partition. The partitioning rule must contain at least one column of a data type that has two operators (i.e., a greater-than-or-equal to operator, and a lessthan operator). Range boundaries are evaluated against a LESS THAN clause and are non-inclusive; a date boundary of January 1, 2010 will include only those date values that fall on or before December 31, 2009.

```
(value[, value]...)
```
Use *value* to specify a quoted literal value (or comma-delimited list of literal values) by which rows will be distributed into partitions. Each partitioning rule must specify at least one value, but there is no limit placed on the number of values specified within a rule.

For information about creating a DEFAULT or MAXVALUE partition, see Section 13.4.

*tablespace\_name*

The name of the tablespace in which the partition or subpartition resides.

### **13.3.4.1 Example - Splitting a LIST Partition**

Our example will divide one of the partitions in the list-partitioned sales table into two new partitions, and redistribute the contents of the partition between them. The sales table is created with the statement:

```
CREATE TABLE sales
(
  dept_no number, 
part no varchar2,
 country varchar2(20),
 date date,
  amount number
)
PARTITION BY LIST(country)
(
  PARTITION europe VALUES('FRANCE', 'ITALY'),
  PARTITION asia VALUES('INDIA', 'PAKISTAN'),
  PARTITION americas VALUES('US', 'CANADA')
);
```
The table definition creates three partitions (europe, asia, and americas). The following command adds rows to each partition:

```
INSERT INTO sales VALUES
   (10, '4519b', 'FRANCE', '17-Jan-2012', '45000'),
 (20, '3788a', 'INDIA', '01-Mar-2012', '75000'),
 (40, '9519b', 'US', '12-Apr-2012', '145000'),
   (20, '3788a', 'PAKISTAN', '04-Jun-2012', '37500'),
   (40, '4577b', 'US', '11-Nov-2012', '25000'),
   (30, '7588b', 'CANADA', '14-Dec-2012', '50000'),
   (30, '9519b', 'CANADA', '01-Feb-2012', '75000'),
   (30, '4519b', 'CANADA', '08-Apr-2012', '120000'),
   (40, '3788a', 'US', '12-May-2012', '4950'),
 (10, '9519b', 'ITALY', '07-Jul-2012', '15000'),
 (10, '9519a', 'FRANCE', '18-Aug-2012', '650000'),
   (10, '9519b', 'FRANCE', '18-Aug-2012', '650000'),
   (20, '3788b', 'INDIA', '21-Sept-2012', '5090'),
   (40, '4788a', 'US', '23-Sept-2012', '4950'),
```

```
 (40, '4788b', 'US', '09-Oct-2012', '15000'),
 (20, '4519a', 'INDIA', '18-Oct-2012', '650000'),
 (20, '4519b', 'INDIA', '2-Dec-2012', '5090');
```
The rows are distributed amongst the partitions:

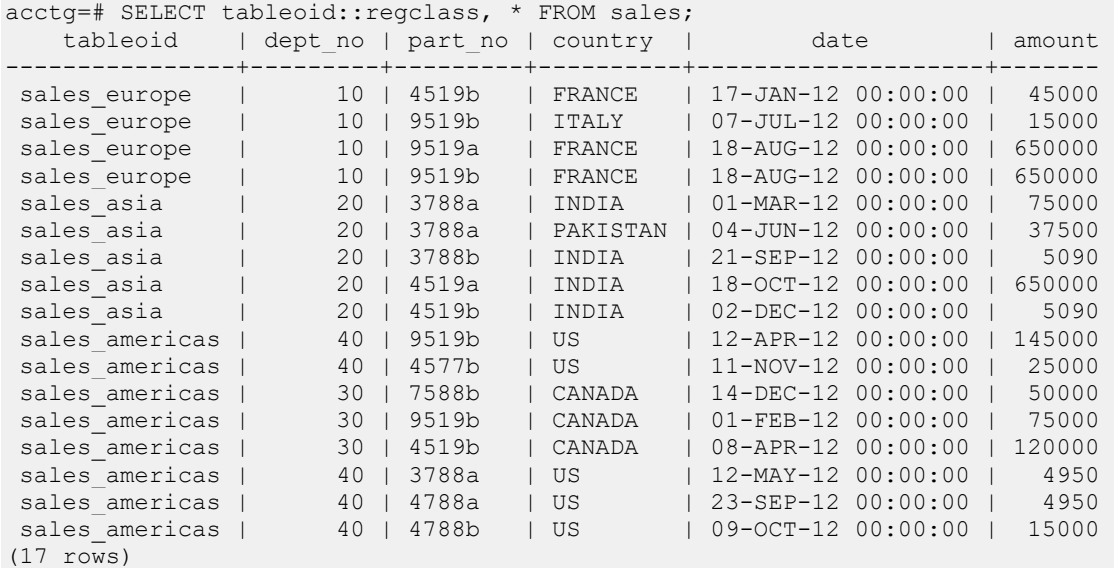

The following command splits the americas partition into two partitions named us and canada:

ALTER TABLE sales SPLIT PARTITION americas VALUES ('US') INTO (PARTITION us, PARTITION canada);

A SELECT statement confirms that the rows have been redistributed across the correct partitions:

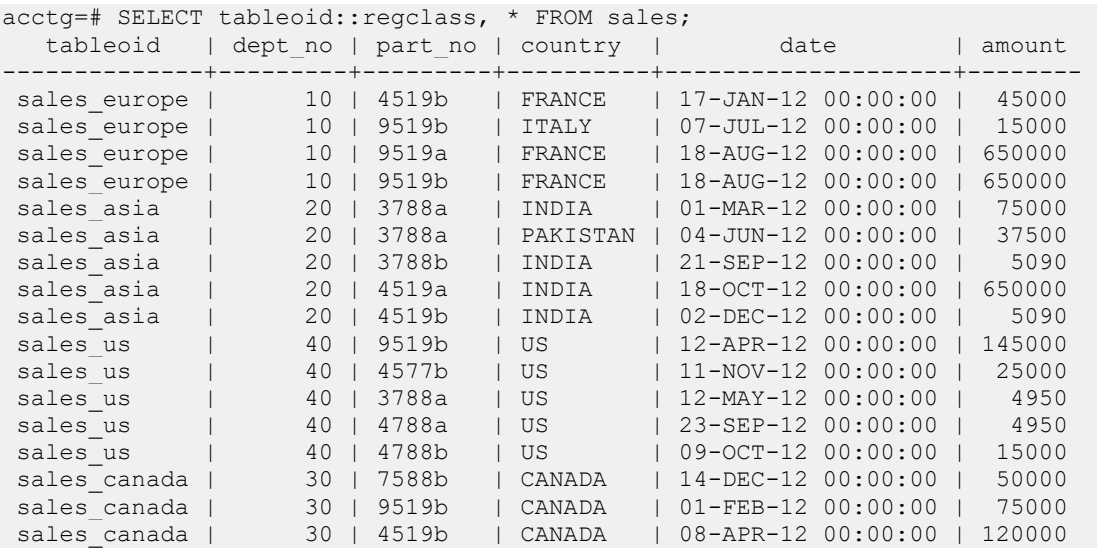

(17 rows)

### **13.3.4.2 Example - Splitting a RANGE Partition**

This example divides the  $q4$  2012 partition (of the range-partitioned sales table) into two partitions, and redistribute the partition's contents. Use the following command to create the sales table:

```
CREATE TABLE sales
(
 dept no number,
 part no varchar2,
 country varchar2(20),
  date date,
  amount number
\left( \right)PARTITION BY RANGE(date)
(
  PARTITION q1_2012 
    VALUES LESS THAN('2012-Apr-01'),
   PARTITION q2_2012 
   VALUES LESS THAN('2012-Jul-01'),
   PARTITION q3_2012 
     VALUES LESS THAN('2012-Oct-01'),
   PARTITION q4_2012 
     VALUES LESS THAN('2013-Jan-01')
);
```
The table definition creates four partitions (q1  $2012$ , q2  $2012$ , q3  $2012$ , and  $q4$  2012). The following command adds rows to each partition:

```
INSERT INTO sales VALUES
   (10, '4519b', 'FRANCE', '17-Jan-2012', '45000'),
   (20, '3788a', 'INDIA', '01-Mar-2012', '75000'),
   (40, '9519b', 'US', '12-Apr-2012', '145000'),
   (20, '3788a', 'PAKISTAN', '04-Jun-2012', '37500'),
   (40, '4577b', 'US', '11-Nov-2012', '25000'),
   (30, '7588b', 'CANADA', '14-Dec-2012', '50000'),
   (30, '9519b', 'CANADA', '01-Feb-2012', '75000'),
   (30, '4519b', 'CANADA', '08-Apr-2012', '120000'),
   (40, '3788a', 'US', '12-May-2012', '4950'),
   (10, '9519b', 'ITALY', '07-Jul-2012', '15000'),
   (10, '9519a', 'FRANCE', '18-Aug-2012', '650000'),
   (10, '9519b', 'FRANCE', '18-Aug-2012', '650000'),
   (20, '3788b', 'INDIA', '21-Sept-2012', '5090'),
   (40, '4788a', 'US', '23-Sept-2012', '4950'),
   (40, '4788b', 'US', '09-Oct-2012', '15000'),
   (20, '4519a', 'INDIA', '18-Oct-2012', '650000'),
```
(20, '4519b', 'INDIA', '2-Dec-2012', '5090');

A SELECT statement confirms that the rows are distributed amongst the partitions as expected:

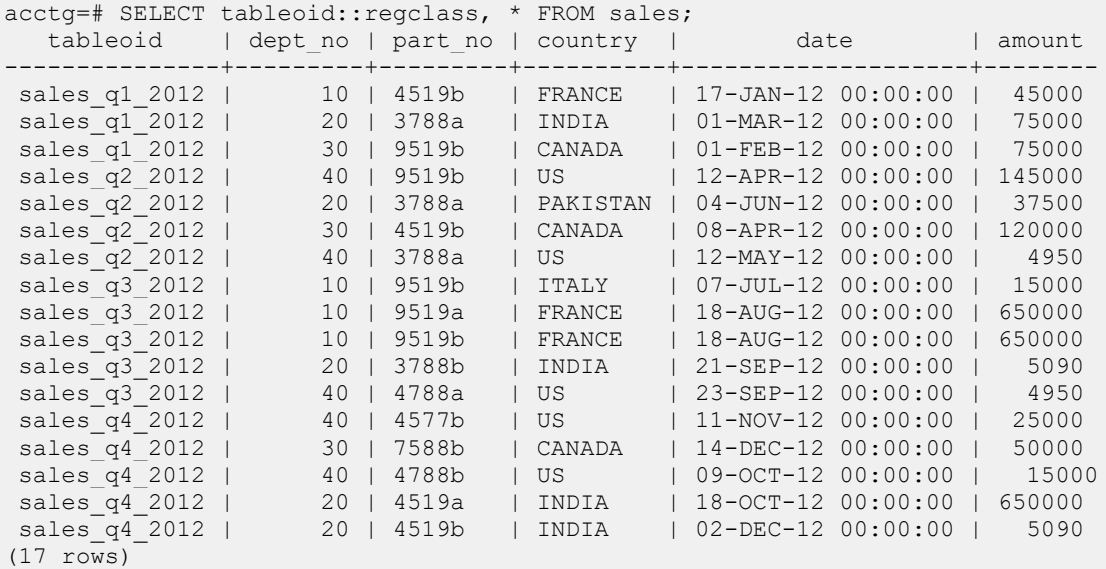

The following command splits the  $q4$  2012 partition into two partitions named q4\_2012\_p1 and q4\_2012\_p2:

```
ALTER TABLE sales SPLIT PARTITION q4_2012
   AT ('15-Nov-2012')
   INTO 
  \left(PARTITION q4 2012 p1,
    PARTITION q4<sup>-2012-p2</sup>
   );
```
A SELECT statement confirms that the rows have been redistributed across the new partitions:

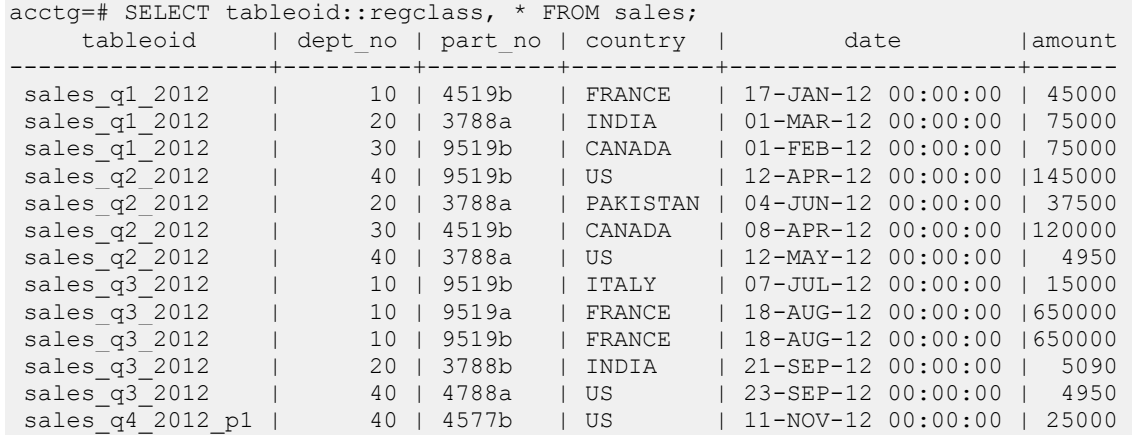

### Database Compatibility for Oracle® Developer's Guide

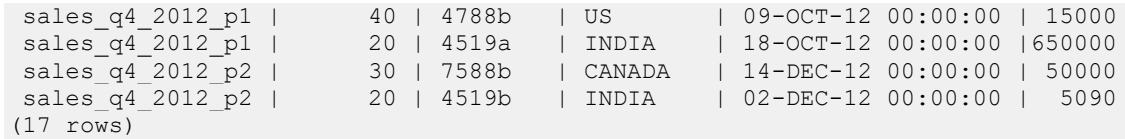

# **13.3.5 ALTER TABLE...SPLIT SUBPARTITION**

Use the ALTER TABLE… SPLIT SUBPARTITION command to divide a single subpartition into two subpartitions, and redistribute the subpartition's contents. The command comes in two variations.

The first variation splits a range subpartition into two subpartitions:

```
ALTER TABLE table_name SPLIT SUBPARTITION subpartition_name
   AT (range_part_value)
   INTO 
   (
     SUBPARTITION new_subpart1
       [TABLESPACE tablespace_name],
     SUBPARTITION new_subpart2
       [TABLESPACE tablespace_name]
   );
```
The second variation splits a list subpartition into two subpartitions:

```
ALTER TABLE table_name SPLIT SUBPARTITION subpartition_name
   VALUES (value[, value]...) 
   INTO 
   (
     SUBPARTITION new_subpart1
       [TABLESPACE tablespace_name],
     SUBPARTITION new_subpart2
       [TABLESPACE tablespace_name]
   );
```
### **Description**

The ALTER TABLE...SPLIT SUBPARTITION command adds a subpartition to an existing subpartitioned table. There is no upper limit to the number of defined subpartitions. When you execute an ALTER TABLE...SPLIT SUBPARTITION command, Advanced Server creates two new subpartitions, moving any rows that contain values that are constrained by the specified subpartition rules into *new\_subpart1*, and any remaining rows into *new\_subpart2*.

The new subpartition rules must reference the column specified in the rules that define the existing subpartition(s).

Include the TABLESPACE clause to specify a tablespace in which a new subpartition will reside. If you do not specify a tablespace, the subpartition will be created in the default tablespace.

If the table is indexed, the index will be created on the new subpartition.

To use the ALTER TABLE... SPLIT SUBPARTITION command you must be the table owner, or have superuser (or administrative) privileges.

#### **Parameters**

```
table_name
```
The name (optionally schema-qualified) of the partitioned table.

#### *subpartition\_name*

The name of the subpartition that is being split.

#### *new\_subpart1*

The name of the first new subpartition to be created. Subpartition names must be unique amongst all partitions and subpartitions, and must follow the naming conventions for object identifiers.

*new\_subpart1* will receive the rows that meet the subpartitioning constraints specified in the ALTER TABLE… SPLIT SUBPARTITION command.

#### *new\_subpart2*

The name of the second new subpartition to be created. Subpartition names must be unique amongst all partitions and subpartitions, and must follow the naming conventions for object identifiers.

*new\_subpart2* will receive the rows are not directed to *new\_subpart1* by the subpartitioning constraints specified in the ALTER TABLE… SPLIT SUBPARTITION command.

```
(value[, value]...)
```
Use *value* to specify a quoted literal value (or comma-delimited list of literal values) by which table entries will be grouped into partitions. Each partitioning rule must specify at least one value, but there is no limit placed on the number of values specified within a rule. *value* may also be NULL, DEFAULT (if specifying a LIST subpartition), or MAXVALUE (if specifying a RANGE subpartition).

For information about creating a DEFAULT or MAXVALUE partition, see [Section](#page-1017-0)  [13.4.](#page-1017-0)

```
tablespace_name
```
The name of the tablespace in which the partition or subpartition resides.

## **13.3.5.1 Example - Splitting a LIST Subpartition**

The following example splits a list subpartition, redistributing the subpartition's contents between two new subpartitions. The sample table (sales) was created with the command:

```
CREATE TABLE sales
(
dept no number,
part no varchar2,
 country varchar2(20),
 date date,
   amount number
\left( \right)PARTITION BY RANGE(date)
   SUBPARTITION BY LIST (country)
   (
    PARTITION first half 2012 VALUES LESS THAN ('01-JUL-2012')
     (
      SUBPARTITION p1_europe VALUES ('ITALY', 'FRANCE'),
       SUBPARTITION p1_americas VALUES ('US', 'CANADA')
     ),
    PARTITION second half 2012 VALUES LESS THAN ('01-JAN-2013')
\overline{\phantom{a}}SUBPARTITION p2 europe VALUES ('ITALY', 'FRANCE'),
       SUBPARTITION p2_americas VALUES ('US', 'CANADA')
     )
   );
```
The sales table has two partitions, named first half 2012, and second half 2012. Each partition has two range-defined subpartitions that distribute the partition's contents into subpartitions based on the value of the country column:

```
acctg=# SELECT partition name, subpartition name, high value FROM
ALL TAB SUBPARTITIONS;
  partition_name | subpartition_name | high_value 
------------------+-------------------+-------------------
 second half 2012 | p2 europe | 'ITALY', 'FRANCE'
 first half 2012 | p1 europe | 'ITALY', 'FRANCE'
 second half 2012 | p2 americas | 'US', 'CANADA'
 first half 2012 | p1 americas | 'US', 'CANADA'
(4 rows)
```
The following command adds rows to each subpartition:

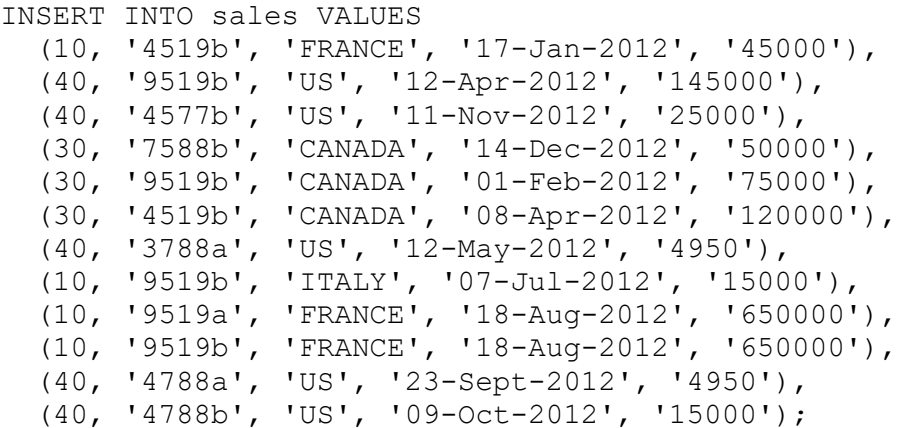

A SELECT statement confirms that the rows are correctly distributed amongst the subpartitions:

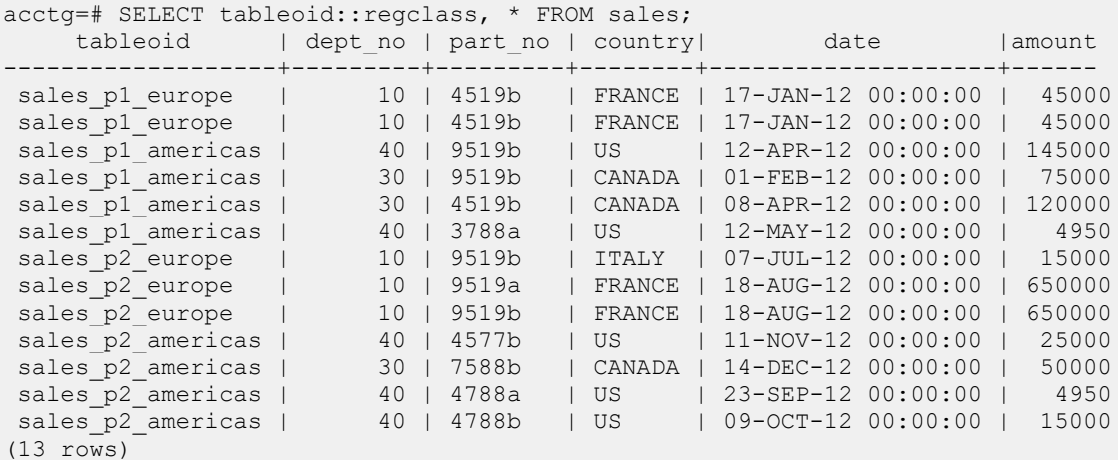

The following command splits the  $p2$  americas subpartition into two new subpartitions, and redistributes the contents:

```
ALTER TABLE sales SPLIT SUBPARTITION p2_americas
   VALUES ('US') 
   INTO 
   (
     SUBPARTITION p2_us,
     SUBPARTITION p2_canada
   );
```
After invoking the command, the p2\_americas subpartition has been deleted; in it's place, the server has created two new subpartitions ( $p2$  us and  $p2$  canada):

acctg=# SELECT partition name, subpartition name, high value FROM ALL TAB SUBPARTITIONS;

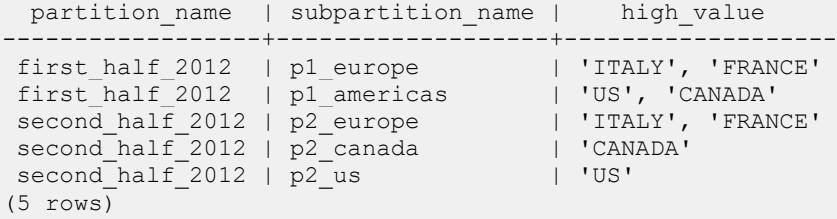

Querying the sales table demonstrates that the content of the p2 americas subpartition has been redistributed:

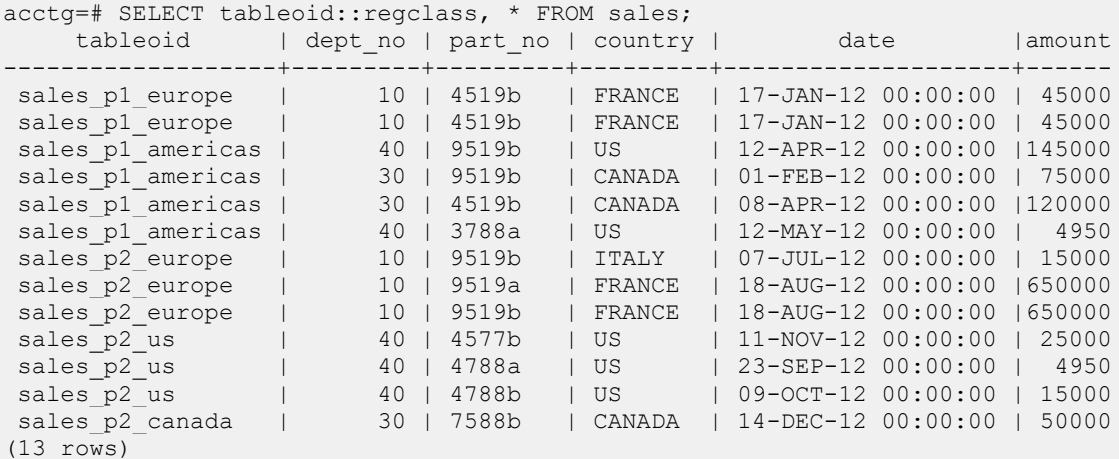

# **13.3.5.2 Example - Splitting a RANGE Subpartition**

The following example splits a range subpartition, redistributing the subpartition's contents between two new subpartitions. The sample table (sales) was created with the command:

```
CREATE TABLE sales
(
dept no number,
part no varchar2,
country varchar2(20),
 date date,
  amount number
\lambdaPARTITION BY LIST(country)
  SUBPARTITION BY RANGE(date)
(
   PARTITION europe VALUES('FRANCE', 'ITALY')
    \left( SUBPARTITION europe_2011 
       VALUES LESS THAN(<sup>1</sup>2012-Jan-01'),
       SUBPARTITION europe_2012
         VALUES LESS THAN('2013-Jan-01')
```

```
 ),
   PARTITION asia VALUES('INDIA', 'PAKISTAN')
    \left( SUBPARTITION asia_2011 
        VALUES LESS THAN('2012-Jan-01'),
       SUBPARTITION asia_2012 
         VALUES LESS THAN('2013-Jan-01')
     ),
   PARTITION americas VALUES('US', 'CANADA')
     (
       SUBPARTITION americas_2011 
        VALUES LESS THAN('2012-Jan-01'),
       SUBPARTITION americas_2012 
         VALUES LESS THAN('2013-Jan-01')
     )
);
```
The sales table has three partitions (europe, asia, and americas). Each partition has two range-defined subpartitions that sort the partitions contents into subpartitions by the value of the date column:

```
acctg=# SELECT partition name, subpartition name, high value FROM
ALL TAB SUBPARTITIONS;
partition name | subpartition name | high value
  ----------------+-------------------+---------------
 europe | europe_2011 | '2012-Jan-01' 
 europe | europe 2012 | '2013-Jan-01'
asia | asia_2011 | '2012-Jan-01'<br>asia | asia_2012 | '2013-Jan-01'
 asia | asia_2012 | '2013-Jan-01' 
 americas | americas 2011 | '2012-Jan-01'
 americas | americas 2012 | '2013-Jan-01'
americas<br>americas<br>(6 rows)
```
The following command adds rows to each subpartition:

```
INSERT INTO sales VALUES
   (10, '4519b', 'FRANCE', '17-Jan-2012', '45000'),
 (20, '3788a', 'INDIA', '01-Mar-2012', '75000'),
 (40, '9519b', 'US', '12-Apr-2012', '145000'),
   (20, '3788a', 'PAKISTAN', '04-Jun-2012', '37500'),
   (40, '4577b', 'US', '11-Nov-2012', '25000'),
   (30, '7588b', 'CANADA', '14-Dec-2012', '50000'),
   (30, '9519b', 'CANADA', '01-Feb-2012', '75000'),
   (30, '4519b', 'CANADA', '08-Apr-2012', '120000'),
   (40, '3788a', 'US', '12-May-2012', '4950'),
   (10, '9519b', 'ITALY', '07-Jul-2012', '15000'),
   (10, '9519a', 'FRANCE', '18-Aug-2012', '650000'),
   (10, '9519b', 'FRANCE', '18-Aug-2012', '650000'),
 (20, '3788b', 'INDIA', '21-Sept-2012', '5090'),
 (40, '4788a', 'US', '23-Sept-2012', '4950'),
   (40, '4788b', 'US', '09-Oct-2012', '15000'),
   (20, '4519a', 'INDIA', '18-Oct-2012', '650000'),
```
(20, '4519b', 'INDIA', '2-Dec-2012', '5090');

A SELECT statement confirms that the rows are distributed amongst the subpartions:

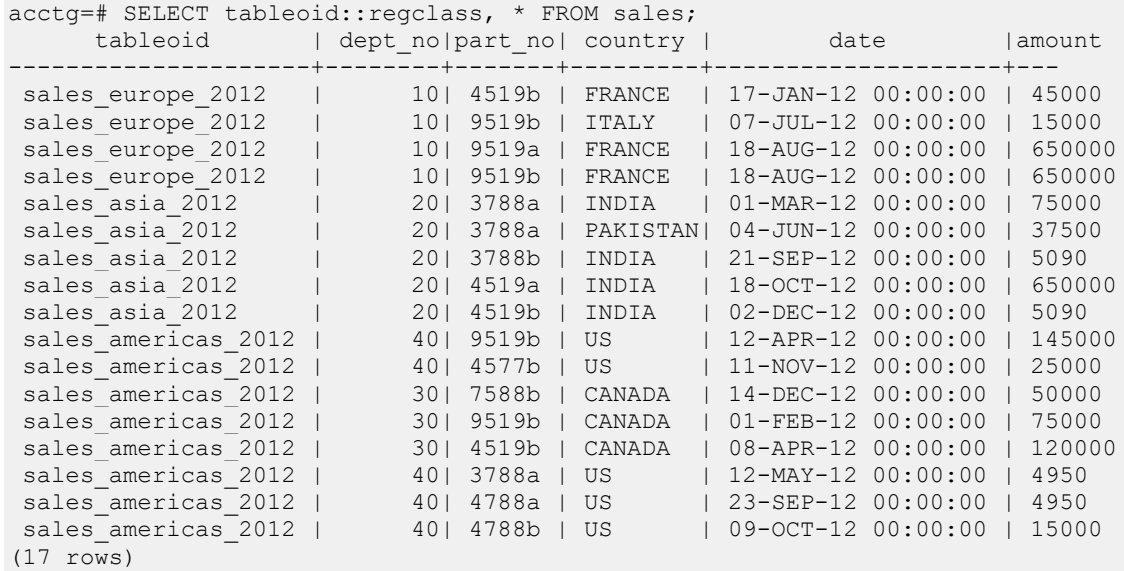

The following command splits the americas 2012 subpartition into two new subpartitions, and redistributes the contents:

```
ALTER TABLE sales 
   SPLIT SUBPARTITION americas_2012 
   AT('2012-Jun-01')
   INTO
    (
     SUBPARTITION americas p1 2012,
      SUBPARTITION americas_p2_2012
    );
```
After invoking the command, the americas 2012 subpartition has been deleted; in it's place, the server has created two new subpartitions (americas\_p1\_2012 and americas p2 2012):

```
acctg=# SELECT partition_name, subpartition_name, high_value FROM 
ALL TAB SUBPARTITIONS;
partition name | subpartition name | high value
----------------+-------------------+---------------
 europe | europe 2012 | '2013-Jan-01'
 europe | europe_2011 | '2012-Jan-01' 
 americas | americas 2011 | '2012-Jan-01'
 americas | americas p2 2012 | '2013-Jan-01'
 americas | americas p1 2012 | '2012-Jun-01'
 asia | asia_2012 | '2013-Jan-01' 
 asia | asia_2011 | '2012-Jan-01' 
(7 rows)
```
Querying the sales table demonstrates that the subpartition's contents are redistributed:

Copyright © 2007 - 2021 EnterpriseDB Corporation. All rights reserved. 993

### Database Compatibility for Oracle® Developer's Guide

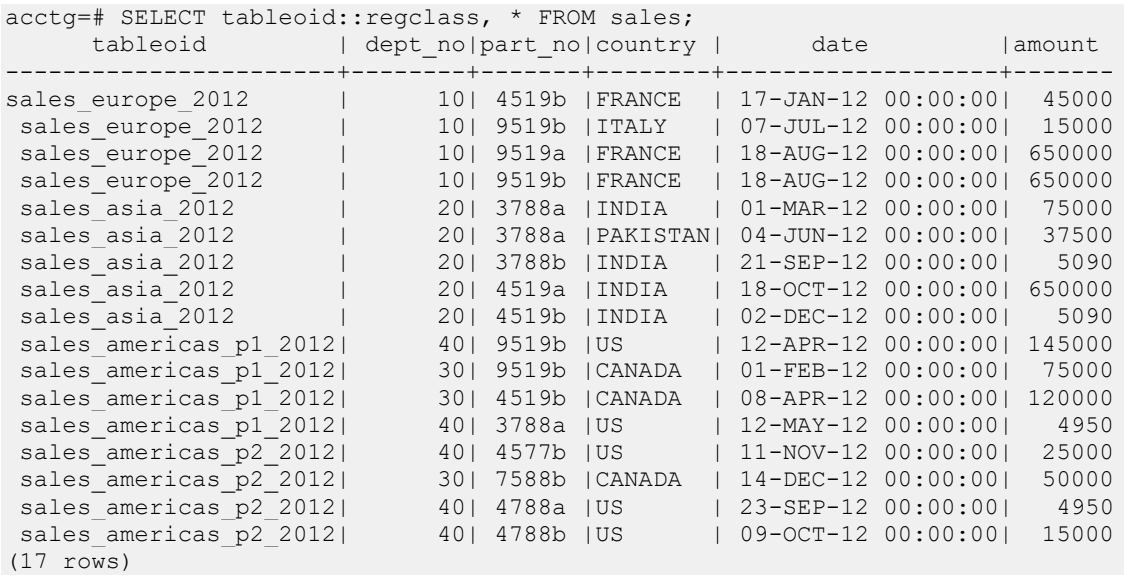

# **13.3.6 ALTER TABLE… EXCHANGE PARTITION**

The ALTER TABLE…EXCHANGE PARTITION command swaps an existing table with a partition or subpartition. If you plan to add a large quantity of data to a partitioned table, you can use the ALTER TABLE… EXCHANGE PARTITION command to implement a bulk load. You can also use the ALTER TABLE… EXCHANGE PARTITION command to remove old or unneeded data for storage.

The command syntax is available in two forms. The first form swaps a table for a partition:

ALTER TABLE *target\_table* EXCHANGE PARTITION *target\_partition* WITH TABLE *source\_table* [(WITH | WITHOUT) VALIDATION];

The second form swaps a table for a subpartition:

ALTER TABLE *target\_table* EXCHANGE SUBPARTITION *target*\_sub*partition* WITH TABLE *source\_table* [(WITH | WITHOUT) VALIDATION];

This command makes no distinction between a partition and a subpartition:

- You can exchange a partition with the EXCHANGE PARTITION or EXCHANGE SUBPARTITION clause.
- You can exchange a subpartition with EXCHANGE PARTITION or EXCHANGE SUBPARTITION clause.

### **Description**

When the ALTER TABLE… EXCHANGE PARTITION command completes, the data originally located in the *target\_partition* will be located in the *source\_table*, and the data originally located in the *source\_table* will be located in the *target\_partition*.

The ALTER TABLE… EXCHANGE PARTITION command can exchange partitions in a LIST, RANGE or HASH partitioned table. The structure of the *source\_table* must match the structure of the *target\_table* (both tables must have matching columns and data types), and the data contained within the table must adhere to the partitioning constraints.

Advanced Server accepts the WITHOUT VALIDATION clause, but ignores it; the new table is always validated.

You must own a table to invoke ALTER TABLE… EXCHANGE PARTITION or ALTER TABLE… EXCHANGE SUBPARTITION against that table.

### **Parameters:**

*target\_table*

The name (optionally schema-qualified) of the table in which the partition resides.

```
target_partition
```
The name of the partition or subpartition to be replaced.

*source\_table*

The name of the table that will replace the *target\_partition*.

## **13.3.6.1 Example - Exchanging a Table for a Partition**

The example that follows demonstrates swapping a table for a partition (americas) of the sales table. You can create the sales table with the following command:

```
CREATE TABLE sales
(
 dept no number,
 part_no varchar2,<br>country varchar2(
              varchar2(20),
  date date,
  amount number
)
PARTITION BY LIST(country)
(
  PARTITION europe VALUES('FRANCE', 'ITALY'),
  PARTITION asia VALUES('INDIA', 'PAKISTAN'),
  PARTITION americas VALUES('US', 'CANADA')
);
```
Use the following command to add sample data to the sales table:

```
INSERT INTO sales VALUES
   (40, '9519b', 'US', '12-Apr-2012', '145000'),
   (10, '4519b', 'FRANCE', '17-Jan-2012', '45000'),
   (20, '3788a', 'INDIA', '01-Mar-2012', '75000'),
```

```
 (20, '3788a', 'PAKISTAN', '04-Jun-2012', '37500'),
   (10, '9519b', 'ITALY', '07-Jul-2012', '15000'),
   (10, '9519a', 'FRANCE', '18-Aug-2012', '650000'),
 (10, '9519b', 'FRANCE', '18-Aug-2012', '650000'),
 (20, '3788b', 'INDIA', '21-Sept-2012', '5090'),
   (20, '4519a', 'INDIA', '18-Oct-2012', '650000'),
   (20, '4519b', 'INDIA', '2-Dec-2012', '5090');
```
Querying the sales table shows that only one row resides in the americas partition:

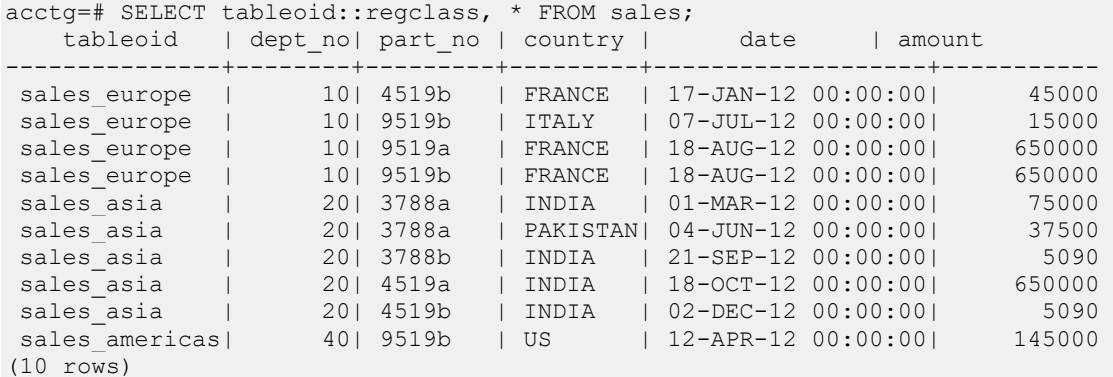

The following command creates a table  $(n \text{ America})$  that matches the definition of the sales table:

```
CREATE TABLE n_america
(
  dept no number,
  part_no varchar2,<br>country varchar2(
               \text{varchar2}(20),
   date date,
   amount number
);
```
The following command adds data to the  $n$  america table. The data conforms to the partitioning rules of the americas partition:

```
INSERT INTO n_america VALUES
   (40, '9519b', 'US', '12-Apr-2012', '145000'),
   (40, '4577b', 'US', '11-Nov-2012', '25000'),
   (30, '7588b', 'CANADA', '14-Dec-2012', '50000'),
   (30, '9519b', 'CANADA', '01-Feb-2012', '75000'),
   (30, '4519b', 'CANADA', '08-Apr-2012', '120000'),
   (40, '3788a', 'US', '12-May-2012', '4950'),
   (40, '4788a', 'US', '23-Sept-2012', '4950'),
   (40, '4788b', 'US', '09-Oct-2012', '15000');
```
The following command swaps the table into the partitioned table:

```
ALTER TABLE sales 
   EXCHANGE PARTITION americas 
  WITH TABLE n america;
```
Querying the sales table shows that the contents of the n\_america table has been exchanged for the content of the americas partition:

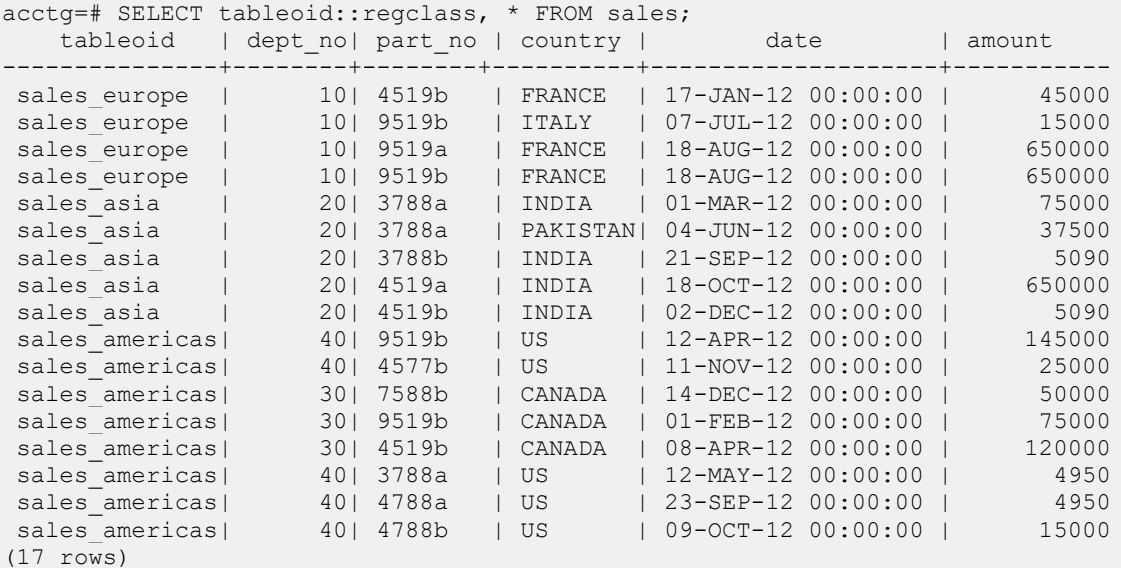

Querying the n\_america table shows that the row that was previously stored in the americas partition has been moved to the n\_america table:

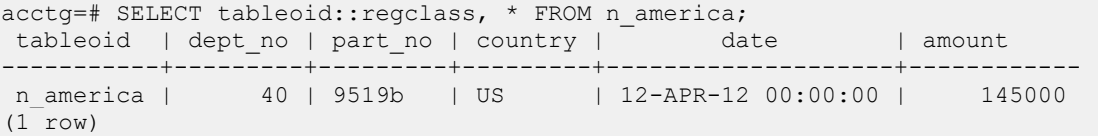

# **13.3.7 ALTER TABLE… MOVE PARTITION**

Use the ALTER TABLE… MOVE PARTITION command to move a partition or subpartition to a different tablespace. The command takes two forms.

The first form moves a partition to a new tablespace:

```
ALTER TABLE table_name
   MOVE PARTITION partition_name
    TABLESPACE tablespace_name;
```
The second form moves a subpartition to a new tablespace:

```
ALTER TABLE table_name
   MOVE SUBPARTITION subpartition_name
    TABLESPACE tablespace_name;
```
The command syntax makes no distinctions between a partition and a subpartition:

- You can move a partition with the MOVE PARTITION or MOVE SUBPARTITION clause.
- You can move a subpartition with MOVE PARTITION or MOVE SUBPARTITION clause.

### **Description**

The ALTER TABLE...MOVE PARTITION command moves a partition or subpartition from its current tablespace to a different tablespace. The ALTER TABLE… MOVE PARTITION command can move partitions (or subpartitions) of a LIST, RANGE or HASH partitioned (or subpartitioned) table. You must own a table to invoke ALTER TABLE… MOVE PARTITION or ALTER TABLE… MOVE SUBPARTITION.

#### **Parameters**

*table\_name*

The name (optionally schema-qualified) of the table in which the partition resides.

*partition\_name*

The name of the partition or subpartition to be moved.

*tablespace\_name*

The name of the tablespace to which the partition or subpartition will be moved.

### **13.3.7.1 Example - Moving a Partition to a Different Tablespace**

The following example moves a partition of the sales table from one tablespace to another. First, create the sales table with the command:

```
CREATE TABLE sales
(
dept no number,
part no varchar2,
country varchar2(20),
date date,
 amount number
)PARTITION BY RANGE(date)
(
 PARTITION q1 2012 VALUES LESS THAN ('2012-Apr-01'),
 PARTITION q2 2012 VALUES LESS THAN ('2012-Jul-01'),
  PARTITION q3 2012 VALUES LESS THAN ('2012-Oct-01'),
 PARTITION q4 2012 VALUES LESS THAN ('2013-Jan-01') TABLESPACE ts 1,
 PARTITION q1<sup>-2013</sup> VALUES LESS THAN ('2013-Mar-01') TABLESPACE ts<sup>-2</sup>
);
```
Querying the ALL\_TAB\_PARTITIONS view confirms that the partitions reside on the expected servers and tablespaces:

```
acctg=# SELECT partition name, tablespace name FROM ALL TAB PARTITIONS;
partition name | tablespace name
    ----------------+-------------+-----------------
 q1_2013 | ts_2
 q4_2012 | ts_1
 q3_2012 | 
q2\overline{2012} |
q1 2012 |
(5 rows)
```
After preparing the target tablespace, invoke the ALTER TABLE… MOVE PARTITION command to move the q1 2013 partition from a tablespace named ts 2 to a tablespace named ts 3:

```
ALTER TABLE sales MOVE PARTITION q1 2013 TABLESPACE ts 3;
```
Querying the ALL\_TAB\_PARTITIONS view shows that the move was successful:

acctg=# SELECT partition name, tablespace name FROM ALL TAB PARTITIONS;

## Database Compatibility for Oracle® Developer's Guide

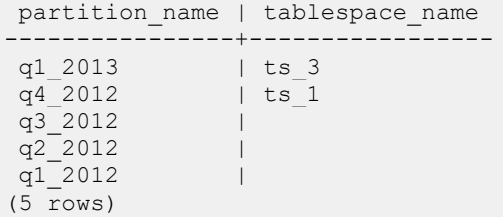

## **13.3.8 ALTER TABLE… RENAME PARTITION**

Use the ALTER TABLE… RENAME PARTITION command to rename a table partition. The syntax takes two forms:

```
ALTER TABLE table_name
 RENAME PARTITION partition_name
 TO new_name;
and
ALTER TABLE table_name
 RENAME SUBPARTITION subpartition_name
 TO new_name;
```
This command makes no distinctions between a partition and a subpartition:

- You can rename a partition with the RENAME PARTITION or RENAME SUBPARTITION clause.
- You can rename a subpartition with RENAME PARTITION or RENAME SUBPARTITION clause.

### **Description**

The ALTER TABLE… RENAME PARTITION and ALTER TABLE… RENAME SUBPARTITION commands rename a partition or subpartition. You must own the specified table to invoke ALTER TABLE… RENAME PARTITION or ALTER TABLE… RENAME SUBPARTITION.

### **Parameters**

```
table_name
```
The name (optionally schema-qualified) of the table in which the partition resides.

*partition\_name*

The name of the partition or subpartition to be renamed.

*new\_name*

The new name of the partition or subpartition.

### **13.3.8.1 Example - Renaming a Partition**

The following command creates a list-partitioned table named sales:

```
CREATE TABLE sales
(
dept no number,
part no varchar2,
 country varchar2(20),
  date date,
  amount number
)
PARTITION BY LIST(country)
(
  PARTITION europe VALUES('FRANCE', 'ITALY'),
 PARTITION asia VALUES('INDIA', 'PAKISTAN'),
 PARTITION americas VALUES('US', 'CANADA')
);
```
Query the ALL\_TAB\_PARTITIONS view to display the partition names:

```
acctg=# SELECT partition name, high value FROM ALL TAB PARTITIONS;
partition_name | high_value 
----------------+---------------------
 europe | 'FRANCE', 'ITALY'
 asia | 'INDIA', 'PAKISTAN'
 americas | 'US', 'CANADA'
(3 rows)
```
The following command renames the americas partition to n\_america:

ALTER TABLE sales RENAME PARTITION americas TO n\_america;

Querying the ALL\_TAB\_PARTITIONS view demonstrates that the partition has been successfully renamed:

```
acctg=# SELECT partition name, high value FROM ALL TAB PARTITIONS;
partition_name | high_value 
 ----------------+---------------------
 europe | 'FRANCE', 'ITALY'
 asia | 'INDIA', 'PAKISTAN'
 n america | 'US', 'CANADA'
(3 rows)
```
# **13.3.9 DROP TABLE**

Use the PostgreSQL DROP TABLE command to remove a partitioned table definition, it's partitions and subpartitions, and delete the table contents. The syntax is:

```
DROP TABLE table_name
```
#### **Parameters**

*table\_name*

The name (optionally schema-qualified) of the partitioned table.

#### **Description**

The DROP TABLE command removes an entire table, and the data that resides in that table. When you delete a table, any partitions or subpartitions (of that table) are deleted as well.

To use the DROP TABLE command, you must be the owner of the partitioning root, a member of a group that owns the table, the schema owner, or a database superuser.

#### **Example**

To delete a table, connect to the controller node (the host of the partitioning root), and invoke the DROP TABLE command. For example, to delete the sales table, invoke the following command:

```
DROP TABLE sales;
```
The server will confirm that the table has been dropped:

```
acctg=# drop table sales; 
DROP TABLE
acctg=#
```
For more information about the DROP TABLE command, please see the PostgreSQL core documentation at:

<http://www.postgresql.org/docs/9.5/static/sql-droptable.html>

# **13.3.10 ALTER TABLE… DROP PARTITION**

Use the ALTER TABLE… DROP PARTITION command to delete a partition definition, and the data stored in that partition. The syntax is:

ALTER TABLE *table*\_*name* DROP PARTITION *partition*\_*name;*

#### **Parameters**

*table\_name*

The name (optionally schema-qualified) of the partitioned table.

*partition\_name*

The name of the partition to be deleted.

#### **Description**

The ALTER TABLE… DROP PARTITION command deletes a partition and any data stored on that partition. The ALTER TABLE… DROP PARTITION command can drop partitions of a LIST or RANGE partitioned table; please note that this command does not work on a HASH partitioned table. When you delete a partition, any subpartitions (of that partition) are deleted as well.

To use the DROP PARTITION clause, you must be the owner of the partitioning root, a member of a group that owns the table, or have database superuser or administrative privileges.

### **13.3.10.1 Example - Deleting a Partition**

The example that follows deletes a partition of the sales table. Use the following command to create the sales table:

```
CREATE TABLE sales
\left(dept no number,
part no varchar2,
 country varchar2(20),
  date date,
  amount number
\lambdaPARTITION BY LIST(country)
(
   PARTITION europe VALUES('FRANCE', 'ITALY'),
```

```
 PARTITION asia VALUES('INDIA', 'PAKISTAN'),
 PARTITION americas VALUES('US', 'CANADA')
);
```
Querying the ALL\_TAB\_PARTITIONS view displays the partition names:

```
acctg=# SELECT partition name, server name, high value FROM
ALL TAB PARTITIONS;
partition name | server name | high value
 ----------------+-------------+---------------------
 europe | seattle | 'FRANCE', 'ITALY'
 asia                  | chicago        | 'INDIA', 'PAKISTAN'
 americas | boston | 'US', 'CANADA'
(3 rows)
```
To delete the americas partition from the sales table, invoke the following command:

ALTER TABLE sales DROP PARTITION americas;

Querying the ALL\_TAB\_PARTITIONS view demonstrates that the partition has been successfully deleted:

```
acctg=# SELECT partition name, server name, high value FROM
ALL TAB PARTITIONS;
partition_name | high_value 
 ----------------+---------------------
 asia | 'INDIA', 'PAKISTAN'
 europe | 'FRANCE', 'ITALY'
(2 rows)
```
# **13.3.11 ALTER TABLE… DROP SUBPARTITION**

Use the ALTER TABLE… DROP SUBPARTITION command to drop a subpartition definition, and the data stored in that subpartition. The syntax is:

ALTER TABLE *table*\_*name* DROP SUBPARTITION *subpartition*\_*name;*

#### **Parameters**

*table\_name*

The name (optionally schema-qualified) of the partitioned table.

*subpartition\_name*

The name of the subpartition to be deleted.

#### **Description**

The ALTER TABLE… DROP SUBPARTITION command deletes a subpartition, and the data stored in that subpartition. To use the DROP SUBPARTITION clause, you must be the owner of the partitioning root, a member of a group that owns the table, or have superuser or administrative privileges.

### **13.3.11.1 Example - Deleting a Subpartition**

The example that follows deletes a subpartition of the sales table. Use the following command to create the sales table:

```
CREATE TABLE sales
(
  dept_no number,
  part_no varchar2,
 country varchar2(20),
  date date,
  amount number
\lambdaPARTITION BY RANGE(date)
   SUBPARTITION BY LIST (country)
   (
    PARTITION first half 2012 VALUES LESS THAN ('01-JUL-2012')
     (
       SUBPARTITION europe VALUES ('ITALY', 'FRANCE'),
       SUBPARTITION americas VALUES ('CANADA', 'US'),
```

```
 SUBPARTITION asia VALUES ('PAKISTAN', 'INDIA')
   ),
  PARTITION second half 2012 VALUES LESS THAN ('01-JAN-2013')
);
```
Querying the ALL\_TAB\_SUBPARTITIONS view displays the subpartition names:

```
acctg=# SELECT subpartition name, high value, server name FROM
ALL TAB SUBPARTITIONS; subpartition name | high value | server name
-------------------+---------------------+-------------
 europe | 'ITALY', 'FRANCE' | chicago
 americas | 'CANADA', 'US' | seattle
 asia | 'PAKISTAN', 'INDIA' | boston
(3 rows)
```
To delete the americas subpartition from the sales table, invoke the following command:

ALTER TABLE sales DROP SUBPARTITION americas;

Querying the ALL\_TAB\_SUBPARTITIONS view demonstrates that the subpartition has been successfully deleted:

```
acctg=# SELECT subpartition name, high value FROM ALL TAB SUBPARTITIONS;
subpartition_name | high_value
    -------------------+---------------------
 europe | 'ITALY', 'FRANCE'
 asia | 'PAKISTAN', 'INDIA'
(2 rows)
```
## **13.3.12 TRUNCATE TABLE**

Use the TRUNCATE TABLE command to remove the contents of a table, while preserving the table definition. When you truncate a table, any partitions or subpartitions of that table are also truncated. The syntax is:

TRUNCATE TABLE *table*\_*name*

#### **Description**

The TRUNCATE TABLE command removes an entire table, and the data that resides in that table. When you delete a table, any partitions or subpartitions (of that table) are deleted as well.

To use the TRUNCATE TABLE command, you must be the owner of the partitioning root, a member of a group that owns the table, the schema owner, or a database superuser.

#### **Parameters**

*table\_name*

The name (optionally schema-qualified) of the partitioned table.

#### **13.3.12.1 Example - Emptying a Table**

The example that follows removes the data from the sales table. Use the following command to create the sales table:

```
CREATE TABLE sales
\left(dept no number,
part no varchar2,
 country varchar2(20),
  date date,
  amount number
\lambdaPARTITION BY LIST(country)
(
  PARTITION europe VALUES('FRANCE', 'ITALY'),
  PARTITION asia VALUES('INDIA', 'PAKISTAN'),
  PARTITION americas VALUES('US', 'CANADA')
);
```
Populate the sales table with the command:

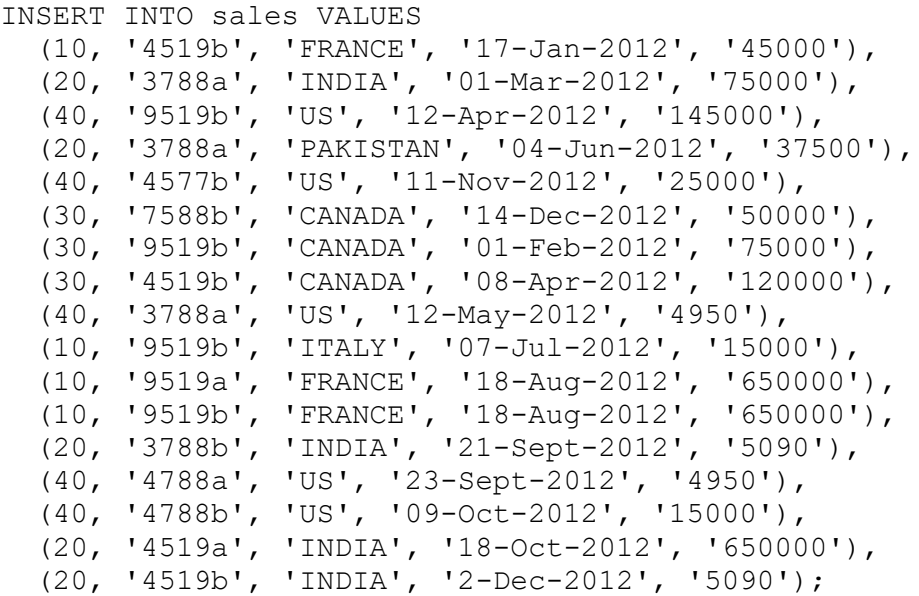

Querying the sales table shows that the partitions are populated with data:

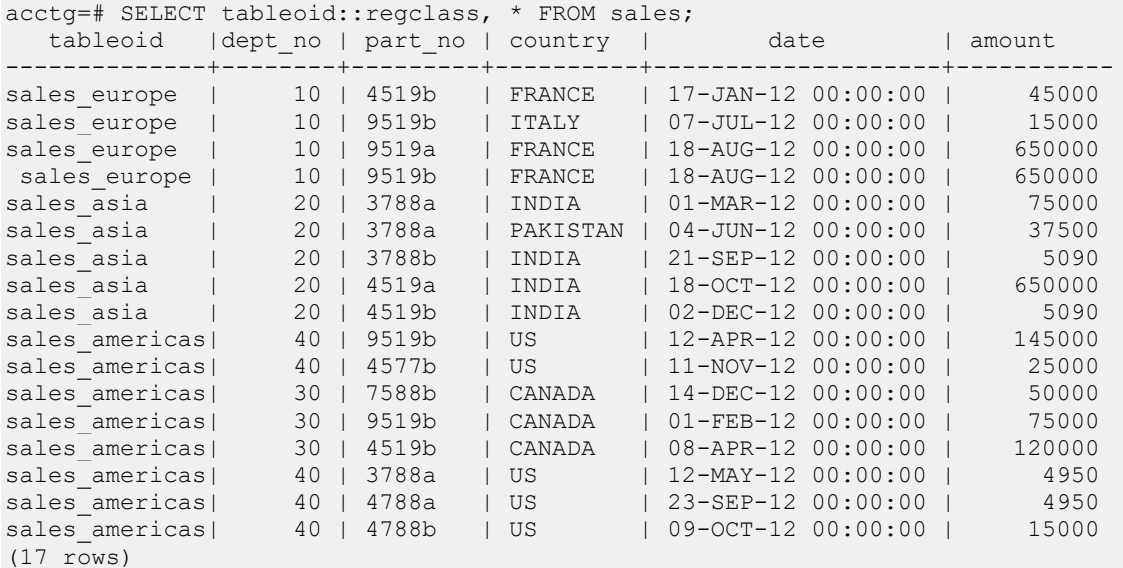

To delete the contents of the sales table, invoke the following command:

TRUNCATE TABLE sales;

Now, querying the sales table shows that the data has been removed but the structure is intact:

acctg=# SELECT tableoid::regclass, \* FROM sales; tableoid | dept no | part no | country | date | amount ----------+---------+---------+---------+----------+------------

(0 rows)

For more information about the TRUNCATE TABLE command, please see the PostgreSQL documentation at:

<http://www.postgresql.org/docs/9.5/static/sql-truncate.html>

# **13.3.13 ALTER TABLE… TRUNCATE PARTITION**

Use the ALTER TABLE… TRUNCATE PARTITION command to remove the data from the specified partition, leaving the partition structure intact. The syntax is:

ALTER TABLE *table\_name* TRUNCATE PARTITION *partition\_name* [{DROP|REUSE} STORAGE]

#### **Description**

Use the ALTER TABLE… TRUNCATE PARTITION command to remove the data from the specified partition, leaving the partition structure intact. When you truncate a partition, any subpartitions of that partition are also truncated.

ALTER TABLE… TRUNCATE PARTITION will not cause ON DELETE triggers that might exist for the table to fire, but it will fire ON TRUNCATE triggers. If an ON TRUNCATE trigger is defined for the partition, all BEFORE TRUNCATE triggers are fired before any truncation happens, and all AFTER TRUNCATE triggers are fired after the last truncation occurs.

You must have the TRUNCATE privilege on a table to invoke ALTER TABLE... TRUNCATE PARTITION.

#### **Parameters**

*table\_name*

The name (optionally schema-qualified) of the partitioned table.

*partition\_name*

The name of the partition to be deleted.

DROP STORAGE and REUSE STORAGE are included for compatibility only; the clauses are parsed and ignored.

# **13.3.13.1 Example - Emptying a Partition**

The example that follows removes the data from a partition of the sales table. Use the following command to create the sales table:

CREATE TABLE sales

Copyright © 2007 - 2021 EnterpriseDB Corporation. All rights reserved. 1012

```
(
  dept_no number, 
part no varchar2,
country varchar2(20),
date date,
 amount number
)
PARTITION BY LIST(country)
(
  PARTITION europe VALUES('FRANCE', 'ITALY'),
 PARTITION asia VALUES('INDIA', 'PAKISTAN'),
 PARTITION americas VALUES('US', 'CANADA')
);
```
Populate the sales table with the command:

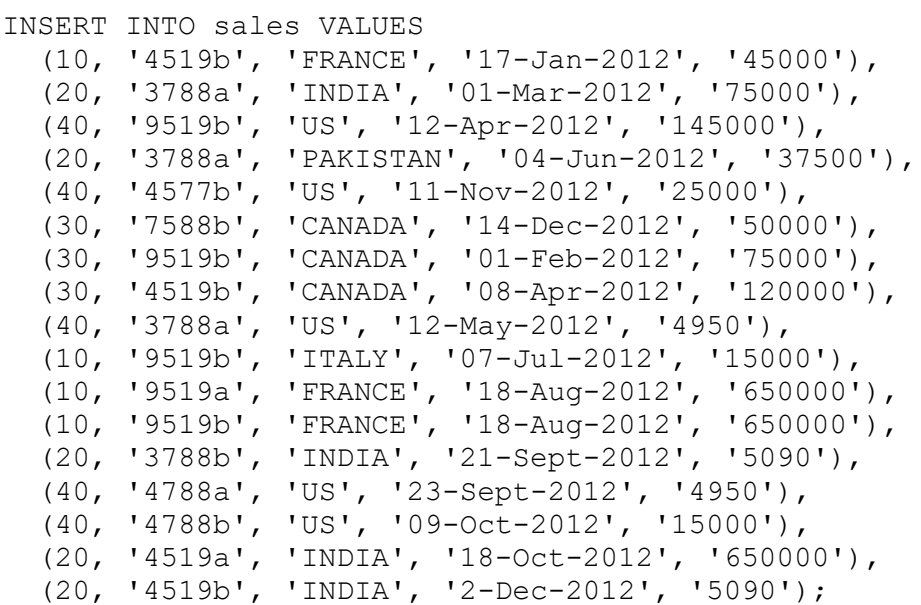

Querying the sales table shows that the partitions are populated with data:

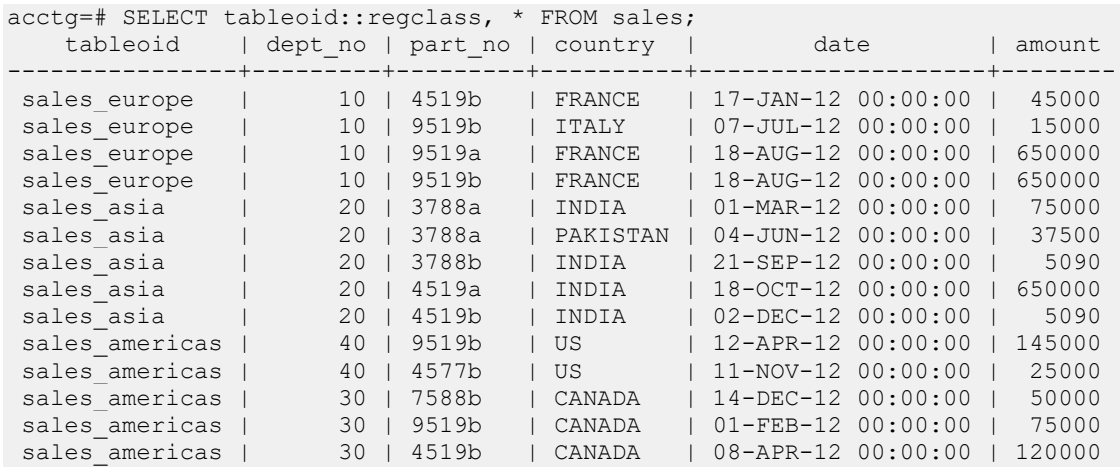

Copyright © 2007 - 2021 EnterpriseDB Corporation. All rights reserved. 1013

Database Compatibility for Oracle® Developer's Guide

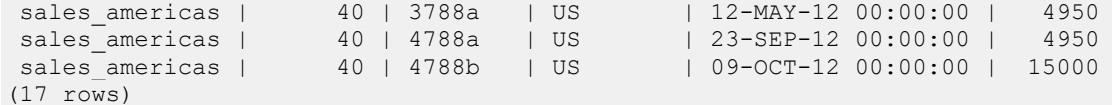

To delete the contents of the americas partition, invoke the following command:

ALTER TABLE sales TRUNCATE PARTITION americas;

Now, querying the sales table shows that the content of the americas partition has been removed:

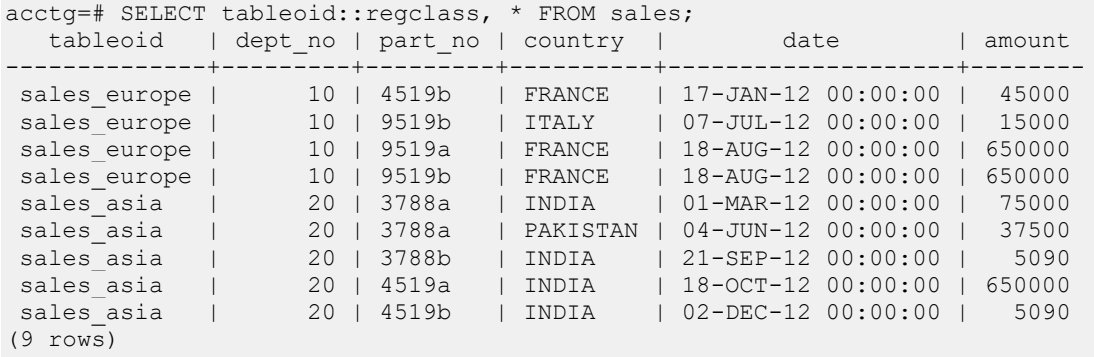

While the rows have been removed, the structure of the americas partition is still intact:

```
acctg=# SELECT partition name, high value FROM ALL TAB PARTITIONS;
 partition name | high value
----------------+---------------------
 europe | 'FRANCE', 'ITALY'
 asia | 'INDIA', 'PAKISTAN' 
 americas | 'US', 'CANADA'
(3 rows)
```
# **13.3.14 ALTER TABLE… TRUNCATE SUBPARTITION**

Use the ALTER TABLE… TRUNCATE SUBPARTITION command to remove all of the data from the specified subpartition, leaving the subpartition structure intact. The syntax is:

ALTER TABLE *table\_name* TRUNCATE SUBPARTITION *subpartition\_name* [{DROP|REUSE} STORAGE]

#### **Description**

The ALTER TABLE… TRUNCATE SUBPARTITION command removes all data from a specified subpartition, leaving the subpartition structure intact.

ALTER TABLE… TRUNCATE SUBPARTITION will not cause ON DELETE triggers that might exist for the table to fire, but it will fire ON TRUNCATE triggers. If an ON TRUNCATE trigger is defined for the subpartition, all BEFORE TRUNCATE triggers are fired before any truncation happens, and all AFTER TRUNCATE triggers are fired after the last truncation occurs.

You must have the TRUNCATE privilege on a table to invoke ALTER TABLE... TRUNCATE SUBPARTITION.

#### **Parameters**

*table\_name*

The name (optionally schema-qualified) of the partitioned table.

*subpartition\_name*

The name of the subpartition to be truncated.

The DROP STORAGE and REUSE STORAGE clauses are included for compatibility only; the clauses are parsed and ignored.

## **13.3.14.1 Example - Emptying a Subpartition**

The example that follows removes the data from a subpartition of the sales table. Use the following command to create the sales table:

```
CREATE TABLE sales
(
```
Copyright © 2007 - 2021 EnterpriseDB Corporation. All rights reserved. 1015

```
dept no number,
part no varchar2,
  country varchar2(20),
  date date,
  amount number
\lambdaPARTITION BY RANGE(date) SUBPARTITION BY LIST (country)
(
   PARTITION "2011" VALUES LESS THAN('01-JAN-2012')
   (
     SUBPARTITION europe_2011 VALUES ('ITALY', 'FRANCE'),
     SUBPARTITION asia_2011 VALUES ('PAKISTAN', 'INDIA'),
     SUBPARTITION americas_2011 VALUES ('US', 'CANADA')
   ),
   PARTITION "2012" VALUES LESS THAN('01-JAN-2013')
   (
    SUBPARTITION europe 2012 VALUES ('ITALY', 'FRANCE'),
     SUBPARTITION asia_2012 VALUES ('PAKISTAN', 'INDIA'),
     SUBPARTITION americas_2012 VALUES ('US', 'CANADA')
   ),
   PARTITION "2013" VALUES LESS THAN('01-JAN-2015')
   (
     SUBPARTITION europe_2013 VALUES ('ITALY', 'FRANCE'),
     SUBPARTITION asia_2013 VALUES ('PAKISTAN', 'INDIA'),
     SUBPARTITION americas_2013 VALUES ('US', 'CANADA')
   )
);
```
Populate the sales table with the command:

```
INSERT INTO sales VALUES
   (10, '4519b', 'FRANCE', '17-Jan-2011', '45000'),
 (20, '3788a', 'INDIA', '01-Mar-2012', '75000'),
 (40, '9519b', 'US', '12-Apr-2012', '145000'),
   (20, '3788a', 'PAKISTAN', '04-Jun-2012', '37500'),
   (40, '4577b', 'US', '11-Nov-2012', '25000'),
   (30, '7588b', 'CANADA', '14-Dec-2011', '50000'),
   (30, '4519b', 'CANADA', '08-Apr-2012', '120000'),
   (40, '3788a', 'US', '12-May-2011', '4950'),
   (20, '3788a', 'US', '04-Apr-2012', '37500'),
   (40, '4577b', 'INDIA', '11-Jun-2011', '25000'),
   (10, '9519b', 'ITALY', '07-Jul-2012', '15000'),
   (20, '4519b', 'INDIA', '2-Dec-2012', '5090');
```
Querying the sales table shows that the rows have been distributed amongst the subpartitions:

acctg=# SELECT tableoid::regclass, \* FROM sales; tableoid | dept\_no| part\_no| country | date |amount --------------------+--------+--------+----------+-------------------+-------

#### Database Compatibility for Oracle® Developer's Guide

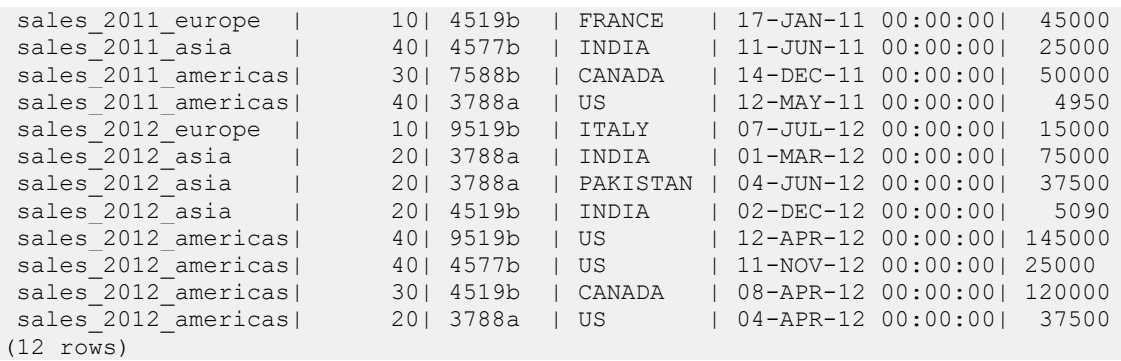

To delete the contents of the 2012 americas partition, invoke the following command:

ALTER TABLE sales TRUNCATE SUBPARTITION "americas 2012";

Now, querying the sales table shows that the content of the americas\_2012 partition has been removed:

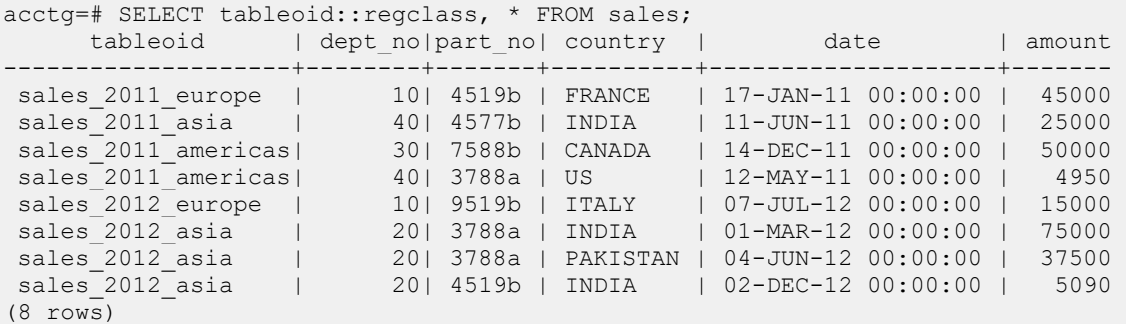

While the rows have been removed, the structure of the 2012 americas partition is still intact:

```
acctg=# SELECT subpartition name, high value FROM ALL TAB SUBPARTITIONS;
subpartition_name | high_value 
-------------------+---------------------
 2013 europe | 'ITALY', 'FRANCE'
 2012 europe | 'ITALY', 'FRANCE'
 2011 europe | 'ITALY', 'FRANCE'
 2013_asia | 'PAKISTAN', 'INDIA' 
 2012_asia | 'PAKISTAN', 'INDIA' 
 2011_asia | 'PAKISTAN', 'INDIA' 
 2013_americas | 'US', 'CANADA' 
 2012 americas | 'US', 'CANADA'
 2011_americas | 'US', 'CANADA' 
(9 
rows)
```
## *13.4Handling Stray Values in a LIST or RANGE Partitioned Table*

A DEFAULT or MAXVALUE partition or subpartition will capture any rows that do not meet the other partitioning rules defined for a table.

#### *Defining a DEFAULT Partition*

A DEFAULT partition will capture any rows that do not fit into any other partition in a LIST partitioned (or subpartitioned) table. If you do not include a DEFAULT rule, any row that does not match one of the values in the partitioning constraints will result in an error. Each LIST partition or subpartition may have its own DEFAULT rule.

The syntax of a DEFAULT rule is:

PARTITION [*partition*\_*name*] VALUES (DEFAULT)

Where *partition* name specifies the name of the partition or subpartition that will store any rows that do not match the rules specified for other partititions.

The last example created a list partitioned table in which the server decided which partition to store the data based upon the value of the country column. If you attempt to add a row in which the value of the country column contains a value not listed in the rules, Advanced Server reports an error:

acctg=# INSERT INTO sales VALUES acctg-# (40, '3000x', 'IRELAND', '01-Mar-2012', '45000'); ERROR: inserted partition key does not map to any partition

The following example creates the same table, but adds a DEFAULT partition. The server will store any rows that do not match a value specified in the partitioning rules for europe, asia, or americas partitions in the others partition:

```
CREATE TABLE sales
\left( dept_no number, 
 part no varchar2,
 country varchar2(20),
 date date,
   amount number
\lambdaPARTITION BY LIST(country)
(
  PARTITION europe VALUES('FRANCE', 'ITALY'),
  PARTITION asia VALUES('INDIA', 'PAKISTAN'),
  PARTITION americas VALUES('US', 'CANADA'),
  PARTITION others VALUES (DEFAULT)
);
```
To test the DEFAULT partition, add row with a value in the country column that does not match one of the countries specified in the partitioning constraints:

```
INSERT INTO sales VALUES
   (40, '3000x', 'IRELAND', '01-Mar-2012', '45000');
```
Querying the contents of the sales table confirms that the previously rejected row is now stored in the sales\_others partition:

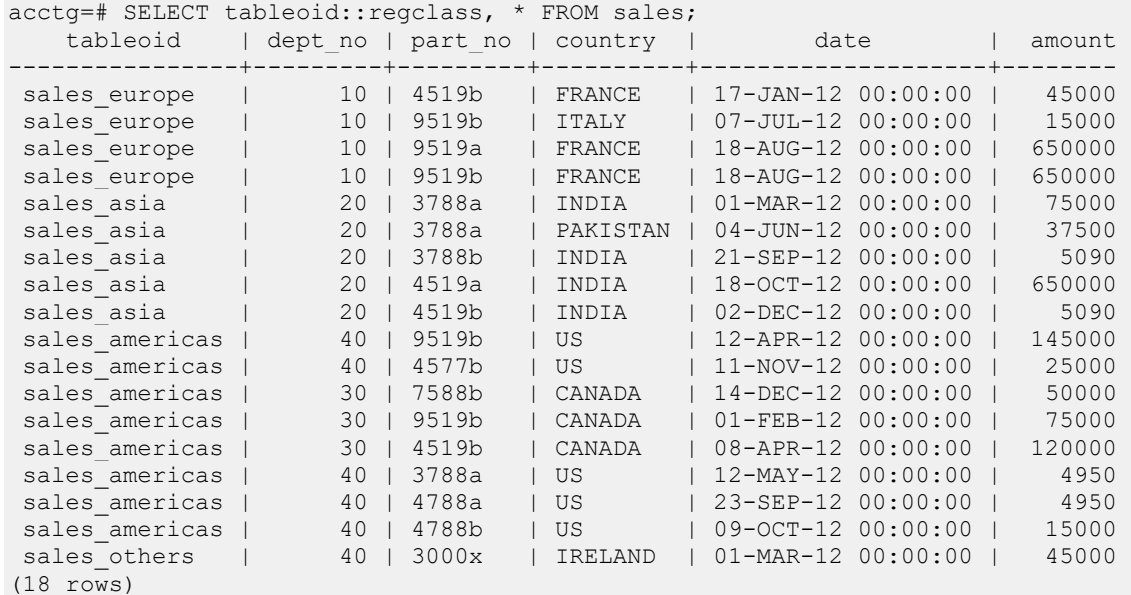

Please note that Advanced Server does not have a way to re-assign the contents of a DEFAULT partition or subpartition:

- You cannot use the ALTER TABLE... ADD PARTITION command to add a partition to a table with a DEFAULT rule, but you can use the ALTER TABLE… SPLIT PARTITION command to split an existing partition.
- You cannot use the ALTER TABLE… ADD SUBPARTITION command to add a subpartition to a table with a DEFAULT rule, but you can use the ALTER TABLE… SPLIT SUBPARTITION command to split an existing subpartition.

#### *Defining a MAXVALUE Partition*

A MAXVALUE partition (or subpartition) will capture any rows that do not fit into any other partition in a range-partitioned (or subpartitioned) table. If you do not include a MAXVALUE rule, any row that exceeds the maximum limit specified by the partitioning rules will result in an error. Each partition or subpartition may have its own MAXVALUE partition.

The syntax of a MAXVALUE rule is:

PARTITION [*partition*\_*name*] VALUES LESS THAN (MAXVALUE)

Where *partition* name specifies the name of the partition that will store any rows that do not match the rules specified for other partititions.

The last example created a range-partitioned table in which the data was partitioned based upon the value of the date column. If you attempt to add a row with a date that exceeds a date listed in the partitioning constraints, Advanced Server reports an error:

```
acctg=# INSERT INTO sales VALUES
acctg-# (40, '3000x', 'IRELAND', '01-Mar-2013', '45000');
ERROR: inserted partition key does not map to any partition
```
The following CREATE TABLE command creates the same table, but with a MAXVALUE partition. Instead of throwing an error, the server will store any rows that do not match the previous partitioning constraints in the others partition:

```
CREATE TABLE sales
\left(dept no number,
part no varchar2,
 country varchar2(20),
 date date,
  amount number
)
PARTITION BY RANGE(date)
(
 PARTITION q1 2012 VALUES LESS THAN('2012-Apr-01'),
 PARTITION q2 2012 VALUES LESS THAN('2012-Jul-01'),
 PARTITION q3 2012 VALUES LESS THAN('2012-Oct-01'),
 PARTITION q4 2012 VALUES LESS THAN('2013-Jan-01'),
  PARTITION others VALUES LESS THAN (MAXVALUE)
);
```
To test the MAXVALUE partition, add a row with a value in the date column that exceeds the last date value listed in a partitioning rule. The server will store the row in the others partition:

```
INSERT INTO sales VALUES
   (40, '3000x', 'IRELAND', '01-Mar-2013', '45000');
```
Querying the contents of the sales table confirms that the previously rejected row is now stored in the sales\_others partition :

acctg=# SELECT tableoid::regclass, \* FROM sales; tableoid | dept\_no | part\_no | country | date | amount ---------------+---------+---------+----------+--------------------+---------

#### Database Compatibility for Oracle® Developer's Guide

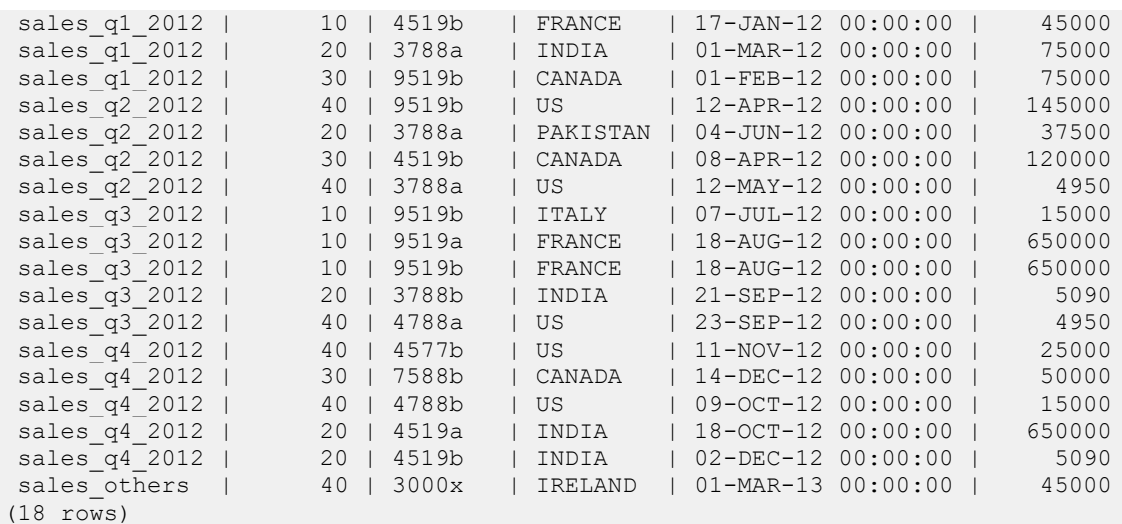

Please note that Advanced Server does not have a way to re-assign the contents of a MAXVALUE partition or subpartition:

- You cannot use the ALTER TABLE… ADD PARTITION statement to add a partition to a table with a MAXVALUE rule, but you can use the ALTER TABLE… SPLIT PARTITION statement to split an existing partition.
- You cannot use the ALTER TABLE… ADD SUBPARTITION statement to add a subpartition to a table with a MAXVALUE rule , but you can split an existing subpartition with the ALTER TABLE… SPLIT SUBPARTITION statement.

# *13.5Specifying Multiple Partitioning Keys in a RANGE Partitioned Table*

You can often improve performance by specifying multiple key columns for a RANGE partitioned table. If you often select rows using comparison operators (based on a greater-than or less-than value) on a small set of columns, consider using those columns in RANGE partitioning rules.

#### *Specifying Multiple Keys in a Range-Partitioned Table*

Range-partitioned table definitions may include multiple columns in the partitioning key. To specify multiple partitioning keys for a range-partitioned table, include the column names in a comma-separated list after the PARTITION BY RANGE clause:

```
CREATE TABLE sales
\left(dept no number,
part no varchar2,
 country varchar2(20),
sale year number,
   sdic<sub>1</sub>, sdic<sub>1</sub>, sale_day number,
    amount number
)
PARTITION BY RANGE(sale year, sale month)
(
   PARTITION q1_2012 
       VALUES LESS THAN(2012, 4),
    PARTITION q2_2012 
       VALUES LESS THAN(2012, 7),
    PARTITION q3_2012 
       VALUES LESS THAN(2012, 10),
    PARTITION q4_2012 
        VALUES LESS THAN(2013, 1)
);
```
If a table is created with multiple partitioning keys, you must specify multiple key values when querying the table to take full advantage of partition pruning:

```
acctg=# EXPLAIN SELECT * FROM sales WHERE sale year = 2012 AND sale month =
8;
                                    QUERY PLAN 
             -----------------------------------------------------------------------------
Result (cost=0.00..14.35 rows=2 width=250)
   -> Append (cost=0.00..14.35 rows=2 width=250)
         -> Seq Scan on sales (cost=0.00..0.00 rows=1 width=250)
              Filter: ((sale year = 2012::numeric) AND (sale month =
8::numeric))
        -> Seq Scan on sales q3 2012 sales (cost=0.00..14.35 rows=1
width=250)
```

```
Filter: ((sale_year = 2012::numberic) AND (sale_month =
8::numeric))
(6 rows)
```
Since all rows with a value of 8 in the sale\_month column and a value of 2012 in the sale year column will be stored in the q3 2012 partition, Advanced Server searches only that partition.

## *13.6Retrieving Information about a Partitioned Table*

Advanced Server provides five system catalog views that you can use to view information about the structure of partitioned tables.

#### *Querying the Partitioning Views*

You can query the following views to retrieve information about partitioned and subpartitioned tables:

- ALL\_PART\_TABLES
- $\bullet$  ALL TAB PARTITIONS
- ALL\_TAB\_SUBPARTITIONS
- ALL\_PART\_KEY\_COLUMNS
- ALL\_SUBPART\_KEY\_COLUMNS

The structure of each view is explained in [Section 13.5.1,](#page-1024-0) *Table Partitioning Views*. If you are using the EDB-PSQL client, you can also discover the structure of a view by entering:

\d *view*\_*name*

Where  $view$  name specifies the name of the table partitioning view.

Querying a view can provide information about the structure of a partitioned or subpartitioned table. For example, the following code snippit displays the systemassigned names of a subpartitioned table:

```
acctg=# SELECT subpartition name, partition name FROM ALL TAB SUBPARTITIONS;
subpartition name | partition name
-------------------+----------------
 SYS SUBP107 | americas
 SYS SUBP104 | asia
 SYS SUBP101 | europe
 SYS SUBP108 | americas
 SYS SUBP105 | asia
 SYS SUBP102 | europe
 SYS SUBP109 | americas
 SYS SUBP106 | asia
STS_SUBP105 | asia<br>
SYS_SUBP102 | asia<br>
SYS_SUBP102 | europe<br>
SYS_SUBP109 | americas<br>
SYS_SUBP106 | asia<br>
SYS_SUBP103 | europe
(9 rows)
```
## <span id="page-1024-0"></span>**13.6.1 Table Partitioning Views - Reference**

Query the following catalog views, compatible with Oracle databases, to review detailed information about your partitioned tables.

# **13.6.1.1 ALL\_PART\_TABLES**

The following table lists the information available in the ALL\_PART\_TABLES view:

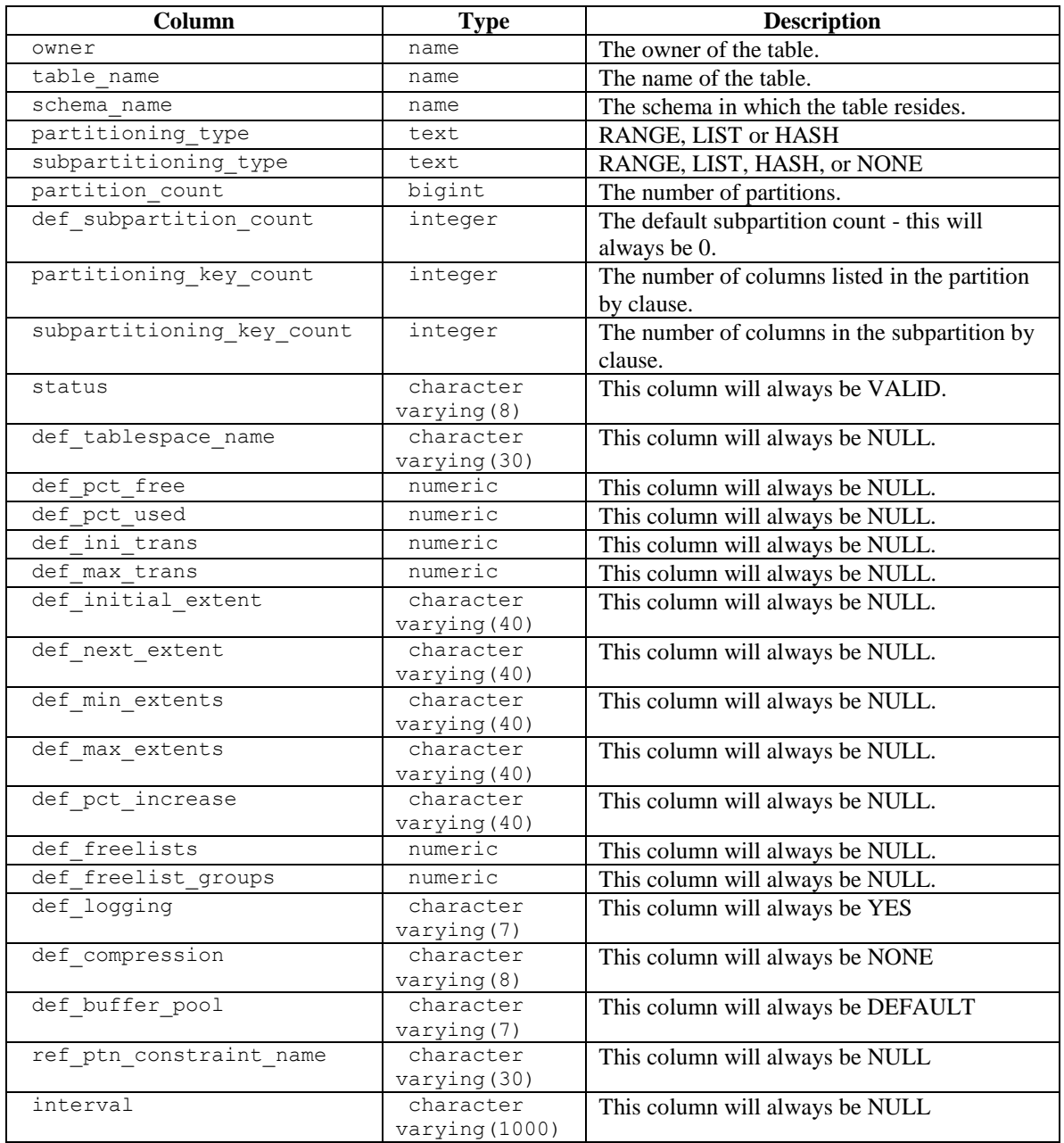

# **13.6.1.2 ALL\_TAB\_PARTITIONS**

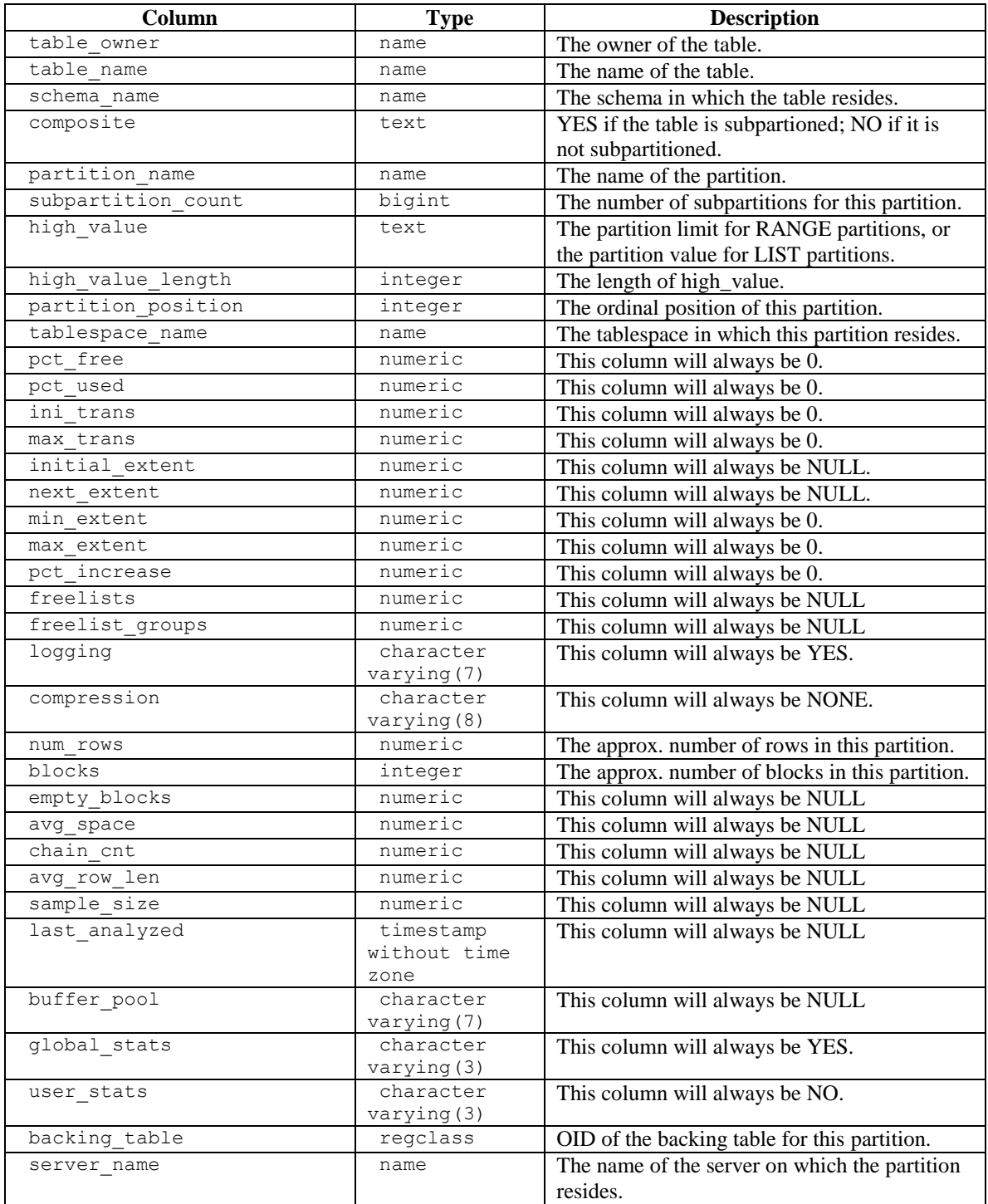

The following table lists the information available in the ALL\_TAB\_PARTITIONS view:

# **13.6.1.3 ALL\_TAB\_SUBPARTITIONS**

The following table lists the information available in the ALL\_TAB\_SUBPARTITIONS view:

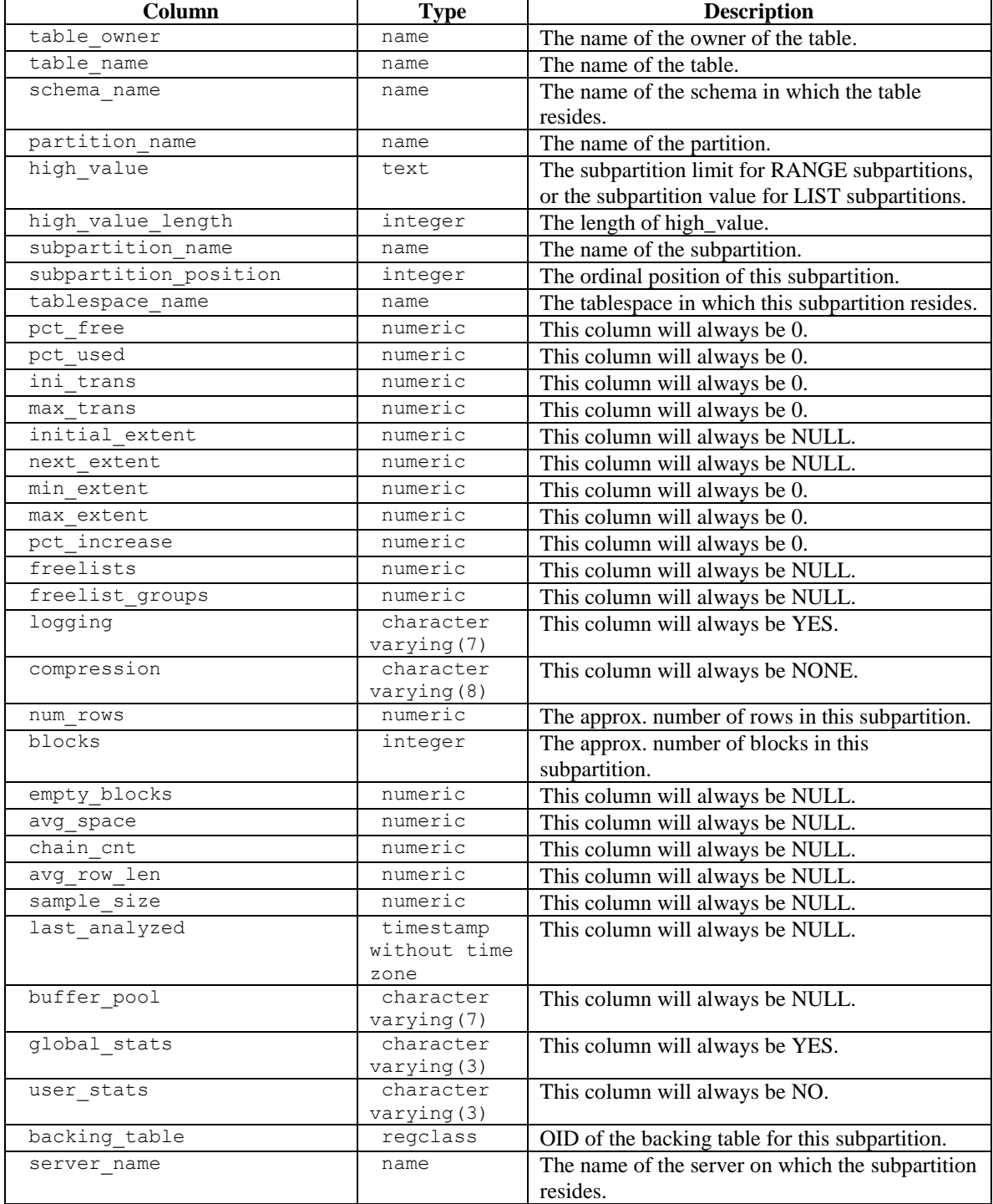

# **13.6.1.4 ALL\_PART\_KEY\_COLUMNS**

The following table lists the information available in the ALL\_PART\_KEY\_COLUMNS view:

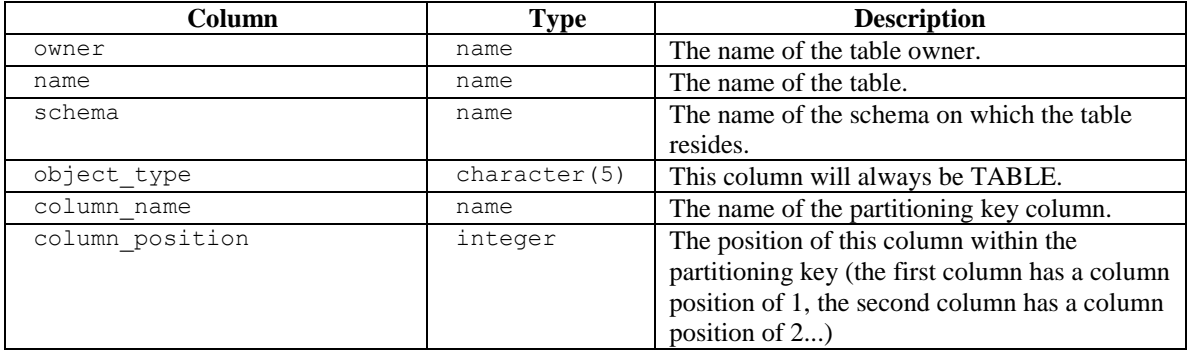

# **13.6.1.5 ALL\_SUBPART\_KEY\_COLUMNS**

The following table lists the information available in the ALL\_SUBPART\_KEY\_COLUMNS view:

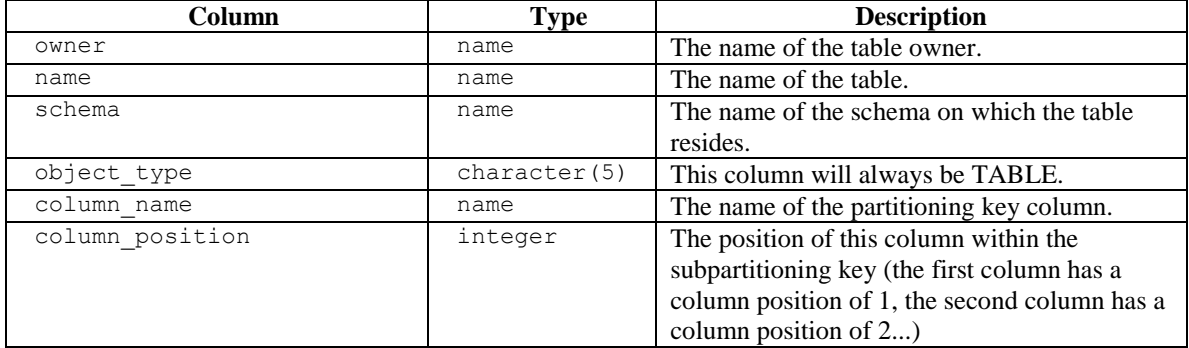

# **14 ECPGPlus**

EnterpriseDB has enhanced ECPG (the PostgreSQL pre-compiler) to create ECPGPlus. ECPGPlus allows you to include embedded SQL commands in C applications; when you use ECPGPlus to compile an application that contains embedded SQL commands, the SQL code is syntax-checked and translated into C.

ECPGPlus supports Pro\*C compatible syntax in C programs when connected to an Advanced Server database. ECPGPlus supports:

- Oracle Dynamic SQL Method 4 (ODS-M4).
- Pro\*C compatible anonymous blocks.
- A CALL statement compatible with Oracle databases.

As part of ECPGPlus's Pro\*C compatibility, you do not need to include the BEGIN DECLARE SECTION and END DECLARE SECTION directives.

For more information about using ECPGPlus, please see the EDB Postgres Advanced Server ECPG Connector Guide available from the EnterpriseDB website at:

> [http://www.enterprisedb.com/products-services](http://www.enterprisedb.com/products-services-training/products/documentation/enterpriseedition)[training/products/documentation/enterpriseedition](http://www.enterprisedb.com/products-services-training/products/documentation/enterpriseedition)

## *14.1C-preprocessor Directives*

The ECPGPlus C-preprocessor enforces two behaviors that are dependent on the mode in which you invoke ECPGPlus:

- PROC mode
- non-PROC mode

#### *Compiling in PROC mode*

In PROC mode, ECPGPlus allows you to:

- Declare host variables outside of an EXEC SQL BEGIN/END DECLARE SECTION.
- Use any C variable as a host variable as long as it is of a data type compatible with ECPG.

When you invoke ECPGPlus in PROC mode (by including the  $-c$  PROC keywords), the ECPG compiler honors the following C-preprocessor directives:

```
#include
#if expression
#ifdef symbolName
#ifndef symbolName
#else
#elif expression
#endif
#define symbolName expansion
#define symbolName([macro arguments]) expansion
#undef symbolName
#defined(symbolName)
```
Pre-processor directives are used to effect or direct the code that is received by the compiler. For example, using the following code sample:

```
#if HAVE LONG LONG == 1
#define BALANCE_TYPE long long
#else
#define BALANCE_TYPE double
#endif
...
BALANCE TYPE customerBalance;
```
If you invoke ECPGPlus with the following command-line arguments:

```
ecpg –C PROC –DHAVE_LONG_LONG=1
```
ECPGPlus will copy the entire fragment (without change) to the output file, but will only send the following tokens to the ECPG parser:

```
long long customerBalance;
```
On the other hand, if you invoke ECPGPlus with the following command-line arguments:

ecpg –C PROC –DHAVE\_LONG\_LONG=0

The ECPG parser will receive the following tokens:

double customerBalance;

If your code uses preprocessor directives to filter the code that is sent to the compiler, the complete code is retained in the original code, while the ECPG parser sees only the processed token stream.

#### *Compiling in non-PROC mode*

If you do not include the -C PROC command-line option:

- C preprocessor directives are copied to the output file without change.
- You must declare the type and name of each C variable that you intend to use as a host variable within an EXEC SQL BEGIN/END DECLARE section.

When invoked in non-PROC mode, ECPG implements the behavior described in the PostgreSQL Core documentation, available at:

> [http://www.enterprisedb.com/products-services](http://www.enterprisedb.com/products-services-training/products/documentation/enterpriseedition)[training/products/documentation/enterpriseedition](http://www.enterprisedb.com/products-services-training/products/documentation/enterpriseedition)

# *14.2Supported C Data Types*

An ECPGPlus application must deal with two sets of data types: SQL data types (such as SMALLINT, DOUBLE PRECISION and CHARACTER VARYING) and C data types (like short, double and varchar[ $n$ ]). When an application fetches data from the server, ECPGPlus will map each SQL data type to the type of the C variable into which the data is returned.

In general, ECPGPlus can convert most SQL server types into similar C types, but not all combinations are valid. For example, ECPGPlus will try to convert a SQL character value into a C integer value, but the conversion may fail (at execution time) if the SQL character value contains non-numeric characters.

The reverse is also true; when an application sends a value to the server, ECPGPlus will try to convert the C data type into the required SQL type. Again, the conversion may fail (at execution time) if the C value cannot be converted into the required SQL type.

ECPGPlus can convert any SQL type into C character values (char[*n*] or varchar[n]). Although it is safe to convert any SQL type to/from char[n] or varchar[*n*], it is often convenient to use more natural C types such as int, double, or float. The supported C data types are:

- short
- $\bullet$  int
- unsigned int
- long long int
- float
- double
- $\bullet$  char[n+1]
- $\bullet$  varchar[n+1]
- bool
- and any equivalent created by a typedef

In addition to the numeric and character types supported by  $C$ , the pgtypeslib run-time library offers custom data types (and functions to operate on those types) for dealing with date/time and exact numeric values:

- timestamp
- interval
- date
- decimal
- numeric

To use a data type supplied by pgtypeslib, you must #include the proper header file.

# *14.3Type Codes*

The following table contains the type codes for *external* data types. An external data type is used to indicate the type of a C host variable. When an application binds a value to a parameter or binds a buffer to a SELECT-list item, the type code in the corresponding SQLDA descriptor (*descriptor*->T[*column*]) should be set to one of the following values:

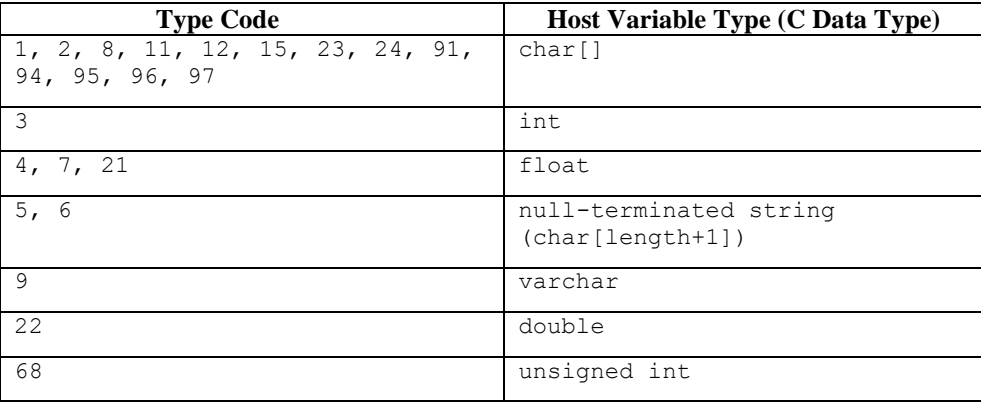

The following table contains the type codes for *internal* data types. An internal type code is used to indicate the type of a value as it resides in the database. The DESCRIBE SELECT LIST statement populates the data type array (*descriptor*->T[*column*]) using the following values.

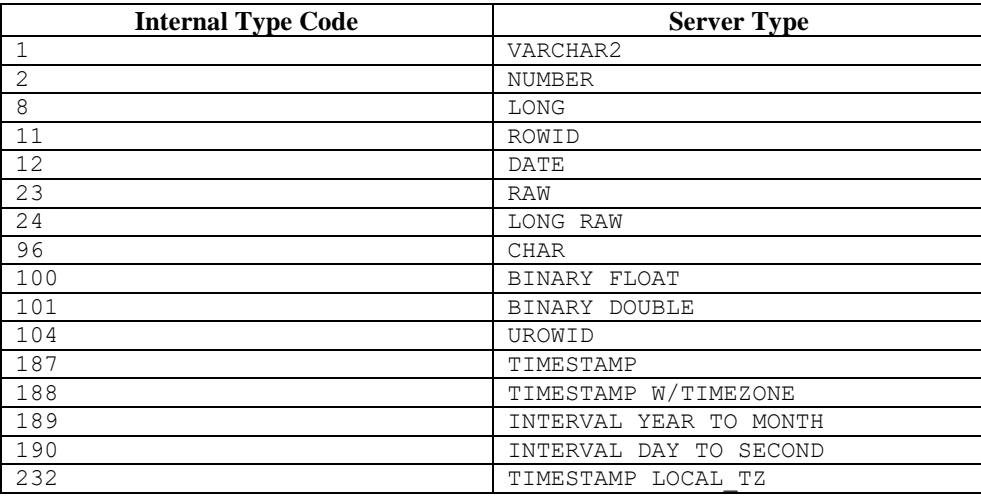

## *14.4The SQLDA Structure*

Oracle Dynamic SQL method 4 uses the SQLDA data structure to hold the data and metadata for a dynamic SQL statement. A SQLDA structure can describe a set of input parameters corresponding to the parameter markers found in the text of a dynamic statement or the result set of a dynamic statement. The layout of the SQLDA structure is:

```
struct SQLDA
{
 int N; /* Number of entries */
char **V; /* Variables */
 int *L; /* Variable lengths */
short *T; /* Variable types */
short **I; \frac{1}{2} /* Indicators */
int F; /* Count of variables discovered by DESCRIBE */
char **S; /* Variable names */
 short *M; /* Variable name maximum lengths */
short *C; /* Variable name actual lengths */
char **X; /* Indicator names */
 short *Y; /* Indicator name maximum lengths */
 short *Z; / * Indicator name actual lengths */};
```
#### **Parameters**

#### N - *maximum number of entries*

The N structure member contains the maximum number of entries that the SQLDA may describe. This member is populated by the sqlald() function when you allocate the SQLDA structure. Before using a descriptor in an OPEN or FETCH statement, you must set N to the *actual* number of values described.

#### V - *data values*

The v structure member is a pointer to an array of data values.

For a SELECT-list descriptor,  $\nabla$  points to an array of values returned by a FETCH statement (each member in the array corresponds to a column in the result set).

For a bind descriptor,  $\nabla$  points to an array of parameter values (you must populate the values in this array before opening a cursor that uses the descriptor).

Your application must allocate the space required to hold each value.

L - *length of each data value*

The L structure member is a pointer to an array of lengths. Each member of this array must indicate the amount of memory available in the corresponding member of the V array. For example, if  $V[5]$  points to a buffer large enough to hold a 20-byte NULLterminated string,  $L[5]$  should contain the value 21 (20 bytes for the characters in the string plus 1 byte for the NULL-terminator). Your application must set each member of the L array.

### T - *data types*

The T structure member points to an array of data types, one for each column (or parameter) described by the descriptor.

For a bind descriptor, you must set each member of the  $\texttt{T}$  array to tell ECPGPlus the data type of each parameter.

For a SELECT-list descriptor, the DESCRIBE SELECT LIST statement sets each member of the  $T$  array to reflect the type of data found in the corresponding column.

You may change any member of the  $T$  array before executing a  $FETCH$  statement to force ECPGPlus to convert the corresponding value to a specific data type. For example, if the DESCRIBE SELECT LIST statement indicates that a given column is of type DATE, you may change the corresponding  $T$  member to request that the next  $FETCH$  statement return that value in the form of a NULL-terminated string. Each member of the T array is a numeric type code. The type codes returned by a DESCRIBE SELECT LIST statement differ from those expected by a FETCH statement. After executing a DESCRIBE SELECT LIST statement, each member of T encodes a data type *and* a flag indicating whether the corresponding column is nullable. You can use the  $\sigma$ glnul() function to extract the type code and nullable flag from a member of the T array. The signature of the sqlnul() function is as follows:

> void sqlnul(unsigned short \*valType, unsigned short \*typeCode, int \*isNull)

For example, to find the type code and nullable flag for the third column of a descriptor named results, you would invoke sqlnul () as follows:

sqlnul(&results->T[2], &typeCode, &isNull);

## I - *indicator variables*

The I structure member points to an array of indicator variables. This array is allocated for you when your application calls the sqlald() function to allocate the descriptor.

For a SELECT-list descriptor, each member of the  $I$  array indicates whether the corresponding column contains a NULL (non-zero) or non-NULL (zero) value.

For a bind parameter, your application must set each member of the  $I$  array to indicate whether the corresponding parameter value is NULL.

#### F - *number of entries*

The  $F$  structure member indicates how many values are described by the descriptor (the  $N$ structure member indicates the *maximum* number of values which may be described by the descriptor;  $F$  indicates the actual number of values). The value of the  $F$  member is set by ECPGPlus when you execute a DESCRIBE statement. F may be positive, negative, or zero.

For a SELECT-list descriptor, F will contain a positive value if the number of columns in the result set is equal to or less than the maximum number of values permitted by the descriptor (as determined by the N structure member); 0 if the statement is *not* a SELECT statement, or a negative value if the query returns more columns than allowed by the N structure member.

For a bind descriptor, F will contain a positive number if the number of parameters found in the statement is less than or equal to the maximum number of values permitted by the descriptor (as determined by the N structure member); 0 if the statement contains no parameters markers, or a negative value if the statement contains more parameter markers than allowed by the N structure member.

If F contains a positive number (after executing a DESCRIBE statement), that number reflects the count of columns in the result set (for a SELECT-list descriptor) or the number of parameter markers found in the statement (for a bind descriptor). If  $F$  contains a negative value, you may compute the absolute value of  $F$  to discover how many values (or parameter markers) are required. For example, if  $F$  contains  $-24$  after describing a SELECT list, you know that the query returns 24 columns.

#### S - *column/parameter names*

The S structure member points to an array of NULL-terminated strings.

For a SELECT-list descriptor, the DESCRIBE SELECT LIST statement sets each member of this array to the name of the corresponding column in the result set.

For a bind descriptor, the DESCRIBE BIND VARIABLES statement sets each member of this array to the name of the corresponding bind variable.

In this release, the name of each bind variable is determined by the left-to-right order of the parameter marker within the query - for example, the name of the first parameter is always ?0, the name of the second parameter is always ?1, and so on.

#### M - *maximum column/parameter name length*

The M structure member points to an array of lengths. Each member in this array specifies the *maximum* length of the corresponding member of the S array (that is, M[0] specifies the maximum length of the column/parameter name found at  $S[0]$ ). This array is populated by the sqlald() function.

#### C - *actual column/parameter name length*

The  $\circ$  structure member points to an array of lengths. Each member in this array specifies the *actual* length of the corresponding member of the S array (that is,  $C[0]$ ) specifies the actual length of the column/parameter name found at  $S[0]$ ).

This array is populated by the DESCRIBE statement.

#### X - *indicator variable names*

The X structure member points to an array of NULL-terminated strings - each string represents the name of a NULL indicator for the corresponding value.

This array is not used by ECPGPlus, but is provided for compatibility with Pro\*C applications.

## Y - *maximum indicator name length*

The Y structure member points to an array of lengths. Each member in this array specifies the *maximum* length of the corresponding member of the X array (that is, Y[0] specifies the maximum length of the indicator name found at  $X[0]$ ).

This array is not used by ECPGPlus, but is provided for compatibility with Pro\*C applications.

## Z - *actual indicator name length*

The Z structure member points to an array of lengths. Each member in this array specifies the *actual* length of the corresponding member of the  $\times$  array (that is,  $Z[0]$ ) specifies the actual length of the indicator name found at  $X[0]$ ).

This array is not used by ECPGPlus, but is provided for compatibility with Pro\*C applications.

## *14.5ECPGPlus Statements*

An embedded SQL statement allows your client application to interact with the server, while an embedded directive is an instruction to the ECPGPlus compiler.

You can embed any Advanced Server SQL statement in a C program. Each statement should begin with the keywords EXEC SQL, and must be terminated with a semi-colon (;). Within the C program, a SQL statement takes the form:

EXEC SQL *sql\_command\_body*;

Where *sql\_command\_body* represents a standard SQL statement. You can use a host variable anywhere that the SQL statement expects a value expression.

ECPGPlus extends the PostgreSQL server-side syntax for some statements; for those statements, syntax differences are outlined in the following reference sections. For a complete reference to the supported syntax of other SQL commands, please see the *PostgreSQL Core Documentation* at:

<http://www.postgresql.org/docs/9.5/static/sql-commands.html>

## **14.5.1 ALLOCATE DESCRIPTOR**

Use the ALLOCATE DESCRIPTOR statement to allocate an SQL descriptor area:

```
EXEC SQL [FOR array_size] ALLOCATE DESCRIPTOR descriptor_name
     [WITH MAX variable_count];
```
Where:

*array\_size* is a variable that specifies the number of array elements to allocate for the descriptor. *array* size may be an INTEGER value or a host variable.

*descriptor\_name* is the host variable that contains the name of the descriptor, or the name of the descriptor. This value may take the form of an identifier, a quoted string literal, or of a host variable.

*variable\_count* specifies the maximum number of host variables in the descriptor. The default value of *variable\_count* is 100.

The following code fragment allocates a descriptor named emp query that may be processed as an array (emp\_array):

EXEC SQL FOR : emp\_array ALLOCATE DESCRIPTOR emp\_query;

## **14.5.2 CALL**

Use the CALL statement to invoke a procedure or function on the server. The CALL statement works only on Advanced Server. The CALL statement comes in two forms; the first form is used to call a *function*:

```
EXEC SQL CALL program_name '('[actual_arguments]')' 
   INTO [[:ret_variable][:ret_indicator]];
```
The second form is used to call a *procedure*:

```
EXEC SQL CALL program_name '('[actual_arguments]')';
```
Where:

*program\_name* is the name of the stored procedure or function that the CALL statement invokes. The program name may be schema-qualified or package-qualified (or both); if you do not specify the schema or package in which the program resides, ECPGPlus will use the value of search path to locate the program.

*actual\_arguments* specifies a comma-separated list of arguments required by the program. Note that each *actual\_argument* corresponds to a formal argument expected by the program. Each formal argument may be an IN parameter, an OUT parameter, or an INOUT parameter.

: ret variable specifies a host variable that will receive the value returned if the program is a function.

:*ret\_indicator* specifies a host variable that will receive the indicator value returned, if the program is a function.

For example, the following statement invokes the get job desc function with the value contained in the :ename host variable, and captures the value returned by that function in the  $: j \circ b$  host variable:

```
EXEC SQL CALL get_job_desc(:ename) 
   INTO :job;
```
## **14.5.3 CLOSE**

Use the CLOSE statement to close a cursor, and free any resources currently in use by the cursor. A client application cannot fetch rows from a closed cursor. The syntax of the CLOSE statement is:

EXEC SQL CLOSE [*cursor\_name*];

Where:

*cursor* name is the name of the cursor closed by the statement. The cursor name may take the form of an identifier or of a host variable.

The OPEN statement initializes a cursor. Once initialized, a cursor result set will remain unchanged unless the cursor is re-opened. You do not need to CLOSE a cursor before reopening it.

To manually close a cursor named emp\_cursor, use the command:

```
EXEC SQL CLOSE emp cursor;
```
A cursor is automatically closed when an application terminates.

## **14.5.4 COMMIT**

Use the COMMIT statement to complete the current transaction, making all changes permanent and visible to other users. The syntax is:

```
EXEC SQL [AT database_name] COMMIT [WORK] 
          [COMMENT 'text'] [COMMENT 'text' RELEASE];
```
Where:

*database\_name* is the name of the database (or host variable that contains the name of the database) in which the work resides. This value may take the form of an unquoted string literal, or of a host variable.

For compatibility, ECPGPlus accepts the COMMENT clause without error but does *not* store any text included with the COMMENT clause.

Include the RELEASE clause to close the current connection after performing the commit.

For example, the following command commits all work performed on the dept database and closes the current connection:

EXEC SQL AT dept COMMIT RELEASE;

By default, statements are committed only when a client application performs a COMMIT statement. Include the  $-t$  option when invoking ECPGPlus to specify that a client application should invoke AUTOCOMMIT functionality. You can also control AUTOCOMMIT functionality in a client application with the following statements:

EXEC SQL SET AUTOCOMMIT TO ON and EXEC SQL SET AUTOCOMMIT TO OFF

## **14.5.5 CONNECT**

Use the CONNECT statement to establish a connection to a database. The CONNECT statement is available in two forms: one form is compatible with Oracle databases, the other is not.

The first form is compatible with Oracle databases:

```
EXEC SQL CONNECT 
   {{:user_name IDENTIFIED BY :password} | :connection_id}
   [AT database_name]
   [USING :database_string]
  [ALTER AUTHORIZATION : new password];
```
Where:

*user*\_*name* is a host variable that contains the role that the client application will use to connect to the server.

*password* is a host variable that contains the password associated with that role.

*connection* id is a host variable that contains a slash-delimited user name and password used to connect to the database.

Include the AT clause to specify the database to which the connection is established. *database\_name* is the name of the database to which the client is connecting; specify the value in the form of a variable, or as a string literal.

Include the USING clause to specify a host variable that contains a null-terminated string identifying the database to which the connection will be established.

The ALTER AUTHORIZATION clause is supported for syntax compatibility only; ECPGPlus parses the ALTER AUTHORIZATION clause, and reports a warning.

Using the first form of the CONNECT statement, a client application might establish a connection with a host variable named user that contains the identity of the connecting role, and a host variable named password that contains the associated password using the following command:

EXEC SQL CONNECT :user IDENTIFIED BY :password;

A client application could also use the first form of the CONNECT statement to establish a connection using a single host variable named :connection\_id. In the following example, connection id contains the slash-delimited role name and associated password for the user:

```
EXEC SQL CONNECT : connection id;
```
The syntax of the second form of the CONNECT statement is:

```
EXEC SQL CONNECT TO database_name
[AS connection_name] [credentials];
```
Where *credentials* is one of the following:

USER *user\_name password* USER *user*\_*name* IDENTIFIED BY *password* USER *user*\_*name* USING *password*

In the second form:

*database\_name* is the name or identity of the database to which the client is connecting. Specify *database\_name* as a variable, or as a string literal, in one of the following forms:

```
database_name[@hostname][:port]
tcp:postgresql://hostname[:port][/database_name][options]
unix:postgresql://hostname[:port][/database_name][options]
Where:
```
*hostname* is the name or IP address of the server on which the database resides.

*port* is the port on which the server listens.

You can also specify a value of DEFAULT to establish a connection with the default database, using the default role name. If you specify DEFAULT as the target database, do not include a *connection\_name* or *credentials*.

*connection\_name* is the name of the connection to the database. *connection\_name* should take the form of an identifier (that is, not a string literal or a variable). You can open multiple connections, by providing a unique *connection\_name* for each connection.

If you do not specify a name for a connection, ecpglib assigns a name of DEFAULT to the connection. You can refer to the connection by name (DEFAULT) in any EXEC SQL statement.

CURRENT is the most recently opened or the connection mentioned in the mostrecent SET CONNECTION TO statement. If you do not refer to a connection by name in an EXEC SQL statement, ECPG assumes the name of the connection to be CURRENT.

*user*\_*name* is the role used to establish the connection with the Advanced Server database. The privileges of the specified role will be applied to all commands performed through the connection.

*password* is the password associated with the specified *user\_name*.

The following code fragment uses the second form of the CONNECT statement to establish a connection to a database named edb, using the role alice and the password associated with that role, 1safepwd:

> EXEC SQL CONNECT TO edb AS acctg\_conn USER 'alice' IDENTIFIED BY '1safepwd';

The name of the connection is acctg\_conn; you can use the connection name when changing the connection name using the SET CONNECTION statement.

# **14.5.6 DEALLOCATE DESCRIPTOR**

Use the DEALLOCATE DESCRIPTOR statement to free memory in use by an allocated descriptor. The syntax of the statement is:

```
EXEC SQL DEALLOCATE DESCRIPTOR descriptor_name
```
Where:

*descriptor*\_*name* is the name of the descriptor. This value may take the form of a quoted string literal, or of a host variable.

The following example deallocates a descriptor named emp\_query:

EXEC SQL DEALLOCATE DESCRIPTOR emp query;

## **14.5.7 DECLARE CURSOR**

Use the DECLARE CURSOR statement to define a cursor. The syntax of the statement is:

EXEC SQL [AT *database\_name*] DECLARE *cursor\_name* CURSOR FOR (*select*\_*statement* | *statement*\_*name*);

#### Where:

*database\_name* is the name of the database on which the cursor operates. This value may take the form of an identifier or of a host variable. If you do not specify a database name, the default value of *database\_name* is the default database.

*cursor\_name* is the name of the cursor.

*select\_statement* is the text of the SELECT statement that defines the cursor result set; the SELECT statement cannot contain an INTO clause.

*statement\_name* is the name of a SQL statement or block that defines the cursor result set.

The following example declares a cursor named employees:

```
 EXEC SQL DECLARE employees CURSOR FOR
   SELECT
     empno, ename, sal, comm
   FROM
     emp;
```
The cursor generates a result set that contains the employee number, employee name, salary and commission for each employee record that is stored in the emp table.
## **14.5.8 DECLARE DATABASE**

Use the DECLARE DATABASE statement to declare a database identifier for use in subsequent SQL statements (for example, in a CONNECT statement). The syntax is:

EXEC SQL DECLARE *database*\_*name* DATABASE;

Where:

*database\_name* specifies the name of the database.

The following example demonstrates declaring an identifier for the acctg database:

EXEC SQL DECLARE acctg DATABASE;

After invoking the command declaring  $\alpha$ cctg as a database identifier, the  $\alpha$ cctg database can be referenced by name when establishing a connection or in AT clauses.

This statement has no effect and is provided for Pro\*C compatibility only.

## **14.5.9 DECLARE STATEMENT**

Use the DECLARE STATEMENT directive to declare an identifier for an SQL statement. Advanced Server supports two versions of the DECLARE STATEMENT directive:

EXEC SQL [*database*\_*name*] DECLARE *statement*\_*name* STATEMENT;

and

EXEC SQL DECLARE STATEMENT *statement*\_*name*;

Where:

*statement\_name* specifies the identifier associated with the statement.

*database\_name* specifies the name of the database. This value may take the form of an identifier or of a host variable that contains the identifier.

A typical usage sequence that includes the DECLARE STATEMENT directive might be:

EXEC SQL DECLARE give raise STATEMENT;  $//$  give raise is now a statement handle (not prepared)

```
EXEC SQL PREPARE give raise FROM : stmtText; // give raise
is now associated with a statement
EXEC SQL EXECUTE give raise;
```
This statement has no effect and is provided for Pro\*C compatibility only.

## **14.5.10 DELETE**

Use the DELETE statement to delete one or more rows from a table. The syntax for the ECPGPlus DELETE statement is the same as the syntax for the SQL statement, but you can use parameter markers and host variables any place that an expression is allowed. The syntax is:

```
[FOR exec_count] DELETE FROM [ONLY] table [[AS] alias]
   [USING using_list]
   [WHERE condition | WHERE CURRENT OF cursor_name]
   [{RETURNING|RETURN} * | output_expression [[ AS] output_name]
[, ...] INTO host_variable_list ]
```
Where:

Include the FOR *exec\_count* clause to specify the number of times the statement will execute; this clause is valid only if the VALUES clause references an array or a pointer to an array.

*table* is the name (optionally schema-qualified) of an existing table. Include the ONLY clause to limit processing to the specified table; if you do not include the ONLY clause, any tables inheriting from the named table are also processed.

*alias* is a substitute name for the target table.

*using\_list* is a list of table expressions, allowing columns from other tables to appear in the WHERE condition.

Include the WHERE clause to specify which rows should be deleted. If you do not include a WHERE clause in the statement, DELETE will delete all rows from the table, leaving the table definition intact.

*condition* is an expression, host variable or parameter marker that returns a value of type BOOLEAN. Those rows for which *condition* returns true will be deleted.

*cursor\_name* is the name of the cursor to use in the WHERE CURRENT OF clause; the row to be deleted will be the one most recently fetched from this cursor. The cursor must be a non-grouping query on the DELETE statements target table. You cannot specify WHERE CURRENT OF in a DELETE statement that includes a Boolean condition.

The RETURN/RETURNING clause specifies an *output*\_*expression* or *host\_variable\_list* that is returned by the DELETE command after each row is deleted:

*output\_expression* is an expression to be computed and returned by the DELETE command after each row is deleted. *output\_name* is the name of the returned column; include \* to return all columns.

*host\_variable\_list* is a comma-separated list of host variables and optional indicator variables. Each host variable receives a corresponding value from the RETURNING clause.

For example, the following statement deletes all rows from the emp table where the sal column contains a value greater than the value specified in the host variable, : max sal:

DELETE FROM emp WHERE sal > : max sal;

For more information about using the DELETE statement, please see the PostgreSQL Core documentation available at:

<http://www.postgresql.org/docs/9.5/static/sql-delete.html>

## **14.5.11 DESCRIBE**

Use the DESCRIBE statement to find the number of input values required by a prepared statement or the number of output values returned by a prepared statement. The DESCRIBE statement is used to analyze a SQL statement whose shape is unknown at the time you write your application.

The DESCRIBE statement populates an SQLDA descriptor; to populate a SQL descriptor, use the ALLOCATE DESCRIPTOR and DESCRIBE…DESCRIPTOR statements.

EXEC SQL DESCRIBE BIND VARIABLES FOR *statement*\_*name* INTO *descriptor;*

or

EXEC SQL DESCRIBE SELECT LIST FOR *statement\_name* INTO *descriptor;*

Where:

*statement\_name* is the identifier associated with a prepared SQL statement or PL/SQL block.

*descriptor* is the name of C variable of type SQLDA\*. You must allocate the space for the descriptor by calling sqlald() (and initialize the descriptor) before executing the DESCRIBE statement.

When you execute the first form of the DESCRIBE statement, ECPG populates the given descriptor with a description of each input variable *required* by the statement. For example, given two descriptors:

```
SQLDA *query values in;
SQLDA *query_values_out;
```
You might prepare a query that returns information from the emp table:

```
EXEC SQL PREPARE get_emp FROM
   "SELECT ename, empno, sal FROM emp WHERE empno = ?";
```
The command requires one input variable (for the parameter marker (?)).

EXEC SQL DESCRIBE BIND VARIABLES FOR get emp INTO query values in;

After describing the bind variables for this statement, you can examine the descriptor to find the number of variables required and the type of each variable.

When you execute the second form, ECPG populates the given descriptor with a description of each value *returned* by the statement. For example, the following statement returns three values:

EXEC SQL DESCRIBE SELECT LIST FOR get emp INTO query values out;

After describing the select list for this statement, you can examine the descriptor to find the number of returned values and the name and type of each value.

Before *executing* the statement, you must bind a variable for each input value and a variable for each output value. The variables that you bind for the input values specify the actual values used by the statement. The variables that you bind for the output values tell ECPGPlus where to put the values when you execute the statement.

This is alternate Pro\*C compatible syntax for the DESCRIBE DESCRIPTOR statement.

## **14.5.12 DESCRIBE DESCRIPTOR**

Use the DESCRIBE DESCRIPTOR statement to retrieve information about a SQL statement, and store that information in a SQL descriptor. Before using DESCRIBE

#### Database Compatibility for Oracle® Developer's Guide

DESCRIPTOR, you must allocate the descriptor with the ALLOCATE DESCRIPTOR statement. The syntax is:

```
EXEC SQL DESCRIBE [INPUT | OUTPUT] statement_identifier
   USING [SQL] DESCRIPTOR descriptor_name;
```
Where:

*statement\_name* is the name of a prepared SQL statement.

*descriptor\_name* is the name of the descriptor. *descriptor\_name* can be a quoted string value or a host variable that contains the name of the descriptor.

If you include the INPUT clause, ECPGPlus populates the given descriptor with a description of each input variable *required* by the statement.

For example, given two descriptors:

EXEC SQL ALLOCATE DESCRIPTOR query values in; EXEC SQL ALLOCATE DESCRIPTOR query values out;

You might prepare a query that returns information from the emp table:

EXEC SQL PREPARE get\_emp FROM "SELECT ename, empno, sal FROM emp WHERE empno = ?";

The command requires one input variable (for the parameter marker (?)).

EXEC SQL DESCRIBE INPUT get emp USING 'query values in';

After describing the bind variables for this statement, you can examine the descriptor to find the number of variables required and the type of each variable.

If you do not specify the INPUT clause, DESCRIBE DESCRIPTOR populates the specified descriptor with the values returned by the statement.

If you include the OUTPUT clause, ECPGPlus populates the given descriptor with a description of each value *returned* by the statement.

For example, the following statement returns three values:

EXEC SQL DESCRIBE OUTPUT FOR get emp USING 'query values out';

After describing the select list for this statement, you can examine the descriptor to find the number of returned values and the name and type of each value.

## **14.5.13 DISCONNECT**

Use the DISCONNECT statement to close the connection to the server. The syntax is:

EXEC SQL DISCONNECT [*connection*\_*name*][CURRENT][DEFAULT][ALL];

Where:

*connection\_name* is the connection name specified in the CONNECT statement used to establish the connection. If you do not specify a connection name, the current connection is closed.

Include the CURRENT keyword to specify that ECPGPlus should close the most-recently used connection.

Include the DEFAULT keyword to specify that ECPGPlus should close the connection named DEFAULT. If you do not specify a name when opening a connection, ECPGPlus assigns the name, DEFAULT, to the connection.

Include the ALL keyword to instruct ECPGPlus to close all active connections.

The following example creates a connection (named hr\_connection) that connects to the hr database, and then disconnects from the connection:

```
/* client.pgc*/
int main()
{
   EXEC SQL CONNECT TO hr AS connection name;
   EXEC SQL DISCONNECT connection name;
    return(0);
}
```
## **14.5.14 EXECUTE**

Use the EXECUTE statement to execute a statement previously prepared using an EXEC SQL PREPARE statement. The syntax is:

```
EXEC SQL [FOR array_size] EXECUTE statement_name
   [USING {DESCRIPTOR SQLDA_descriptor
   |:host_variable [[INDICATOR] :indicator_variable]}];
```
Where:

Copyright © 2007 - 2021 EnterpriseDB Corporation. All rights reserved. 1050

*array*\_*size* is an integer value or a host variable that contains an integer value that specifies the number of rows to be processed. If you omit the FOR clause, the statement is executed once for each member of the array.

*statement\_name* specifies the name assigned to the statement when the statement was created (using the EXEC SQL PREPARE statement).

Include the USING clause to supply values for parameters within the prepared statement:

Include the DESCRIPTOR *SQLDA\_descriptor* clause to provide an SQLDA descriptor value for a parameter.

Use a *host\_variable* (and an optional *indicator\_variable*) to provide a user-specified value for a parameter.

The following example creates a prepared statement that inserts a record into the emp table:

EXEC SQL PREPARE add\_emp (numeric, text, text, numeric) AS INSERT INTO emp VALUES(\$1, \$2, \$3, \$4);

Each time you invoke the prepared statement, provide fresh parameter values for the statement:

EXEC SQL EXECUTE add\_emp USING 8000, 'DAWSON', 'CLERK', 7788; EXEC SQL EXECUTE add\_emp USING 8001, 'EDWARDS', 'ANALYST', 7698;

## **14.5.15 EXECUTE DESCRIPTOR**

Use the EXECUTE statement to execute a statement previously prepared by an EXEC SQL PREPARE statement, using an SQL descriptor. The syntax is:

EXEC SQL [FOR *array\_size*] EXECUTE *statement\_identifier* [USING [SQL] DESCRIPTOR *descriptor\_name*] [INTO [SQL] DESCRIPTOR *descriptor*\_*name*];

Where:

*array*\_*size* is an integer value or a host variable that contains an integer value that specifies the number of rows to be processed. If you omit the FOR clause, the statement is executed once for each member of the array.

*statement\_identifier* specifies the identifier assigned to the statement with the EXEC SQL PREPARE statement.

Include the USING clause to specify values for any input parameters required by the prepared statement.

Include the INTO clause to specify a descriptor into which the EXECUTE statement will write the results returned by the prepared statement.

*descriptor\_name* specifies the name of a descriptor (as a single-quoted string literal), or a host variable that contains the name of a descriptor.

The following example executes the prepared statement,  $qive$  raise, using the values contained in the descriptor stmtText:

EXEC SQL PREPARE give raise FROM : stmtText; EXEC SQL EXECUTE give raise USING DESCRIPTOR : stmtText;

## **14.5.16 EXECUTE...END EXEC**

Use the EXECUTE…END-EXEC statement to embed an anonymous block into a client application. The syntax is:

EXEC SQL [AT *database\_name*] EXECUTE *anonymous\_block* END-EXEC;

Where:

*database\_name* is the database identifier or a host variable that contains the database identifier. If you omit the AT clause, the statement will be executed on the current default database.

*anonymous\_block* is an inline sequence of PL/pgSQL or SPL statements and declarations. You may include host variables and optional indicator variables within the block; each such variable is treated as an IN/OUT value.

The following example executes an anonymous block:

```
EXEC SOL EXECUTESER
 BEGIN
    IF (current user = : admin user name) THEN
      DBMS OUTPUT.PUT LINE('You are an administrator');
   END IF;
END-EXEC;
```
Please Note: the EXECUTE…END EXEC statement is supported only by Advanced Server.

## **14.5.17 EXECUTE IMMEDIATE**

Use the EXECUTE IMMEDIATE statement to execute a string that contains a SQL command. The syntax is:

EXEC SQL [AT *database*\_*name*] EXECUTE IMMEDIATE *command*\_*text*;

Where:

*database\_name* is the database identifier or a host variable that contains the database identifier. If you omit the AT clause, the statement will be executed on the current default database.

*command\_text* is the command executed by the EXECUTE IMMEDIATE statement.

This dynamic SQL statement is useful when you don't know the text of an SQL statement (ie., when writing a client application). For example, a client application may prompt a (trusted) user for a statement to execute. After the user provides the text of the statement as a string value, the statement is then executed with an EXECUTE IMMEDIATE command.

The statement text may not contain references to host variables. If the statement may contain parameter markers or returns one or more values, you must use the PREPARE and DESCRIBE statements.

The following example executes the command contained in the : command text host variable:

EXEC SQL EXECUTE IMMEDIATE : command text;

## **14.5.18 FETCH**

Use the FETCH statement to return rows from a cursor into an SQLDA descriptor or a target list of host variables. Before using a FETCH statement to retrieve information from a cursor, you must prepare the cursor using DECLARE and OPEN statements. The statement syntax is:

```
EXEC SQL [FOR array_size] FETCH cursor
   { USING DESCRIPTOR SQLDA_descriptor }|{ INTO target_list };
```
Where:

*array*\_*size* is an integer value or a host variable that contains an integer value specifying the number of rows to fetch. If you omit the FOR clause, the statement is executed once for each member of the array.

*cursor* is the name of the cursor from which rows are being fetched, or a host variable that contains the name of the cursor.

If you include a USING clause, the FETCH statement will populate the specified SQLDA descriptor with the values returned by the server.

If you include an INTO clause, the FETCH statement will populate the host variables (and optional indicator variables) specified in the target\_list.

The following code fragment declares a cursor named employees that retrieves the employee number, name and salary from the emp table:

 EXEC SQL DECLARE employees CURSOR FOR SELECT empno, ename, esal FROM emp; EXEC SQL OPEN emp cursor; EXEC SQL FETCH emp cursor INTO :emp no, :emp name, :emp sal;

# **14.5.19 FETCH DESCRIPTOR**

Use the FETCH DESCRIPTOR statement to retrieve rows from a cursor into an SQL descriptor. The syntax is:

EXEC SQL [FOR *array*\_*size*] FETCH *cursor* INTO [SQL] DESCRIPTOR *descriptor*\_*name*;

Where:

*array*\_*size* is an integer value or a host variable that contains an integer value specifying the number of rows to fetch. If you omit the FOR clause, the statement is executed once for each member of the array.

*cursor* is the name of the cursor from which rows are fetched, or a host variable that contains the name of the cursor. The client must DECLARE and OPEN the cursor before calling the FETCH DESCRIPTOR statement.

Include the INTO clause to specify an SQL descriptor into which the EXECUTE statement will write the results returned by the prepared statement. *descriptor name* specifies the name of a descriptor (as a single-quoted string literal), or a host variable that contains

the name of a descriptor. Prior to use, the descriptor must be allocated using an ALLOCATE DESCRIPTOR statement.

The following example allocates a descriptor named row desc that will hold the description and the values of a specific row in the result set. It then declares and opens a cursor for a prepared statement ( $my\_cursor$ ), before looping through the rows in result set, using a FETCH to retrieve the next row from the cursor into the descriptor:

```
EXEC SQL ALLOCATE DESCRIPTOR 'row_desc';
EXEC SQL DECLARE my cursor CURSOR FOR query;
EXEC SQL OPEN my cursor;
for(row = 0;; row++)
{
  EXEC SQL BEGIN DECLARE SECTION;
    int col;
  EXEC SQL END DECLARE SECTION;
 EXEC SQL FETCH my cursor INTO SQL DESCRIPTOR 'row desc';
```
## **14.5.20 GET DESCRIPTOR**

Use the GET DESCRIPTOR statement to retrieve information from a descriptor. The GET DESCRIPTOR statement comes in two forms. The first form returns the number of values (or columns) in the descriptor.

EXEC SQL GET DESCRIPTOR *descriptor*\_*name* :*host*\_*variable* = COUNT;

The second form returns information about a specific value (specified by the VALUE *column*\_*number* clause).

EXEC SQL [FOR *array*\_*size*] GET DESCRIPTOR *descriptor*\_*name* VALUE *column*  $number$  {: $host$  *variable* = *descriptor*  $item$  {, ...} };

#### Where:

*array*\_*size* is an integer value or a host variable that contains an integer value that specifies the number of rows to be processed. If you specify an array size, the host variable must be an array of that size; for example, if array size is 10, :host\_variable must be a 10-member array of host\_variables. If you omit the FOR clause, the statement is executed once for each member of the array.

*descriptor\_name* specifies the name of a descriptor (as a single-quoted string literal), or a host variable that contains the name of a descriptor.

Include the VALUE clause to specify the information retrieved from the descriptor.

*column\_number* identifies the position of the variable within the descriptor.

*host\_variable* specifies the name of the host variable that will receive the value of the item.

*descriptor\_item* specifies the type of the retrieved descriptor item.

ECPGPlus implements the following *descriptor\_item* types:

- TYPE
- LENGTH
- $\bullet$  OCTET LENGTH
- RETURNED\_LENGTH
- RETURNED\_OCTET\_LENGTH
- **•** PRECISION
- **•** SCALE
- NULLABLE
- INDICATOR
- $\bullet$   $\Box$  $\Box$  $\Box$  $\Box$  $\Box$
- NAME

The following code fragment demonstrates using a GET DESCRIPTOR statement to obtain the number of columns entered in a user-provided string:

EXEC SQL ALLOCATE DESCRIPTOR parse desc; EXEC SQL PREPARE query FROM :stmt; EXEC SQL DESCRIBE query INTO SQL DESCRIPTOR parse desc; EXEC SQL GET DESCRIPTOR parse desc :col count = COUNT;

The example allocates an SQL descriptor (named parse\_desc), before using a PREPARE statement to syntax check the string provided by the user (: $s$ tmt). A DESCRIBE statement moves the user-provided string into the descriptor, parse desc. The call to EXEC SQL GET DESCRIPTOR interrogates the descriptor to discover the number of columns (: col count) in the result set.

## **14.5.21 INSERT**

Use the INSERT statement to add one or more rows to a table. The syntax for the ECPGPlus INSERT statement is the same as the syntax for the SQL statement, but you can use parameter markers and host variables any place that a value is allowed. The syntax is:

```
[FOR exec_count] INSERT INTO table [(column [, ...])]
   {DEFAULT VALUES |
   VALUES ({expression | DEFAULT} [, ...])[, ...] | query}
   [RETURNING * | output_expression [[ AS ] output_name] [, ...]]
```
Where:

Include the FOR *exec\_count* clause to specify the number of times the statement will execute; this clause is valid only if the VALUES clause references an array or a pointer to an array.

*table* specifies the (optionally schema-qualified) name of an existing table.

*column* is the name of a column in the table. The column name may be qualified with a subfield name or array subscript. Specify the DEFAULT VALUES clause to use default values for all columns.

*expression* is the expression, value, host variable or parameter marker that will be assigned to the corresponding column. Specify DEFAULT to fill the corresponding column with its default value.

*query* specifies a SELECT statement that supplies the row(s) to be inserted.

*output\_expression* is an expression that will be computed and returned by the INSERT command after each row is inserted. The expression can refer to any column within the table. Specify  $*$  to return all columns of the inserted row(s).

*output\_name* specifies a name to use for a returned column.

The following example adds a row to the employees table:

INSERT INTO emp (empno, ename, job, hiredate) VALUES ('8400', :ename, 'CLERK', '2011-10-31');

Note that the INSERT statement uses a host variable (:ename) to specify the value of the ename column.

For more information about using the INSERT statement, please see the PostgreSQL Core documentation:

<http://www.postgresql.org/docs/9.5/static/sql-insert.html>

## **14.5.22 OPEN**

Use the OPEN statement to open a cursor. The syntax is:

EXEC SQL [FOR *array*\_*size*] OPEN *cursor* [USING *parameters*];

Where *parameters* is one of the following:

```
 DESCRIPTOR SQLDA_descriptor
or
   host_variable [ [ INDICATOR ] indicator_variable, … ]
```
Where:

*array*\_*size* is an integer value or a host variable that contains an integer value specifying the number of rows to fetch. If you omit the FOR clause, the statement is executed once for each member of the array.

*cursor* is the name of the cursor being opened.

*parameters* is either DESCRIPTOR *SQLDA*\_*descriptor* or a comma-separated list of host variables (and optional indicator variables) that initialize the cursor. If specifying an *SQLDA\_descriptor*, the descriptor must be initialized with a DESCRIBE statement.

The OPEN statement initializes a cursor using the values provided in *parameters*. Once initialized, the cursor result set will remain unchanged unless the cursor is closed and reopened. A cursor is automatically closed when an application terminates.

The following example declares a cursor named employees, that queries the emp table, returning the employee number, name, salary and commission of an employee whose name matches a user-supplied value (stored in the host variable, : emp. name).

```
 EXEC SQL DECLARE employees CURSOR FOR
    SELECT
       empno, ename, sal, comm
    FROM
       emp
   WHERE ename = :emp name;
  EXEC SQL OPEN employees;
...
```
After declaring the cursor, the example uses an OPEN statement to make the contents of the cursor available to a client application.

## **14.5.23 OPEN DESCRIPTOR**

Use the OPEN DESCRIPTOR statement to open a cursor with a SQL descriptor. The syntax is:

EXEC SQL [FOR *array*\_*size*] OPEN *cursor* [USING [SQL] DESCRIPTOR *descriptor*\_*name*] [INTO [SQL] DESCRIPTOR *descriptor*\_*name*];

Where:

*array*\_*size* is an integer value or a host variable that contains an integer value specifying the number of rows to fetch. If you omit the FOR clause, the statement is executed once for each member of the array.

*cursor* is the name of the cursor being opened.

*descriptor\_name* specifies the name of an SQL descriptor (in the form of a singlequoted string literal) or a host variable that contains the name of an SQL descriptor that contains the query that initializes the cursor.

For example, the following statement opens a cursor (named emp cursor), using the host variable, :employees:

EXEC SQL OPEN emp cursor USING DESCRIPTOR : employees;

## **14.5.24 PREPARE**

Prepared statements are useful when a client application must perform a task multiple times; the statement is parsed, written and planned only once, rather than each time the statement is executed, saving repetitive processing time.

Use the PREPARE statement to prepare an SQL statement or PL/pgSQL block for execution. The statement is available in two forms; the first form is:

```
EXEC SQL [AT database_name] PREPARE statement_name
   FROM sql_statement;
```
The second form is:

```
EXEC SQL [AT database_name] PREPARE statement_name
  AS sql_statement;
```
#### Where:

*database\_name* is the database identifier or a host variable that contains the database identifier against which the statement will execute. If you omit the AT clause, the statement will execute against the current default database.

*statement\_name* is the identifier associated with a prepared SQL statement or PL/SQL block.

*sql*\_*statement* may take the form of a SELECT statement, a single-quoted string literal or host variable that contains the text of an SQL statement.

To include variables within a prepared statement, substitute placeholders  $(51, 52, 53, 54)$ etc.) for statement values that might change when you PREPARE the statement. When you EXECUTE the statement, provide a value for each parameter. The values must be provided in the order in which they will replace placeholders.

The following example creates a prepared statement (named add\_emp) that inserts a record into the emp table:

```
EXEC SOL PREPARE add emp (int, text, text, numeric) AS
    INSERT INTO emp VALUES($1, $2, $3, $4);
```
Each time you invoke the statement, provide fresh parameter values for the statement:

```
EXEC SQL EXECUTE add emp(8003, 'Davis', 'CLERK', 2000.00);
EXEC SQL EXECUTE add emp(8004, 'Myer', 'CLERK', 2000.00);
```
Please note: A client application must issue a PREPARE statement within each session in which a statement will be executed; prepared statements persist only for the duration of the current session.

## **14.5.25 ROLLBACK**

Use the ROLLBACK statement to abort the current transaction, and discard any updates made by the transaction. The syntax is:

```
EXEC SQL [AT database_name] ROLLBACK [WORK] 
   [ { TO [SAVEPOINT] savepoint } | RELEASE ]
```
Where:

*database\_name* is the database identifier or a host variable that contains the database identifier against which the statement will execute. If you omit the AT clause, the statement will execute against the current default database.

Include the TO clause to abort any commands that were executed after the specified *savepoint*; use the SAVEPOINT statement to define the *savepoint*. If you omit the TO clause, the ROLLBACK statement will abort the transaction, discarding all updates.

Include the RELEASE clause to cause the application to execute an EXEC SQL COMMIT RELEASE and close the connection.

Use the following statement to rollback a complete transaction:

EXEC SQL ROLLBACK;

Invoking this statement will abort the transaction, undoing all changes, erasing any savepoints, and releasing all transaction locks. If you include a savepoint  $(my$  savepoint in the following example):

EXEC SQL ROLLBACK TO SAVEPOINT my savepoint;

Only the portion of the transaction that occurred after the my savepoint is rolled back; my savepoint is retained, but any savepoints created after my savepoint will be erased.

Rolling back to a specified savepoint releases all locks acquired after the savepoint.

## **14.5.26 SAVEPOINT**

Use the SAVEPOINT statement to define a *savepoint*; a savepoint is a marker within a transaction. You can use a ROLLBACK statement to abort the current transaction, returning the state of the server to its condition prior to the specified savepoint. The syntax of a SAVEPOINT statement is:

EXEC SQL [AT *database*\_*name*] SAVEPOINT *savepoint\_name*

Where:

*database\_name* is the database identifier or a host variable that contains the database identifier against which the savepoint resides. If you omit the AT clause, the statement will execute against the current default database.

*savepoint\_name* is the name of the savepoint. If you re-use a *savepoint\_name*, the original savepoint is discarded.

Savepoints can only be established within a transaction block. A transaction block may contain multiple savepoints.

To create a savepoint named my savepoint, include the statement:

EXEC SQL SAVEPOINT my savepoint;

## **14.5.27 SELECT**

ECPGPlus extends support of the SQL SELECT statement by providing the INTO *host* variables clause. The clause allows you to select specified information from an Advanced Server database into a host variable. The syntax for the SELECT statement is:

```
EXEC SQL [AT database_name]
SELECT
   [ hint ]
  [ ALL | DISTINCT [ ON(expression, ...) ]]
   select_list INTO host_variables
   [ FROM from_item [, from_item ]...]
  [ WHERE condition ]
  [ hierarchical_query_clause ]
   [ GROUP BY expression [, ...]]
   [ HAVING condition ]
  [ { UNION [ ALL ] | INTERSECT | MINUS } (subquery) ]
   [ ORDER BY expression [order_by_options]]
   [ LIMIT { count | ALL }]
   [ OFFSET start [ ROW | ROWS ] ]
   [ FETCH { FIRST | NEXT } [ count ] { ROW | ROWS } ONLY ]
  [ FOR { UPDATE | SHARE } [OF table name [, \ldots]][NOWAIT ][\ldots]]
```
Where:

*database\_name* is the name of the database (or host variable that contains the name of the database) in which the table resides. This value may take the form of an unquoted string literal, or of a host variable.

*host\_variables* is a list of host variables that will be populated by the SELECT statement. If the SELECT statement returns more than a single row, *host\_variables* must be an array.

ECPGPlus provides support for the additional clauses of the SQL SELECT statement as documented in the PostgreSQL Core documentation available at:

<http://www.postgresql.org/docs/9.5/static/sql-select.html>

To use the INTO *host\_variables* clause, include the names of defined host variables when specifying the SELECT statement. For example, the following SELECT statement populates the :emp\_name and :emp\_sal host variables with a list of employee names and salaries:

```
EXEC SQL SELECT ename, sal 
   INTO :emp_name, :emp_sal 
   FROM emp
  WHERE empno = 7988;
```
The enhanced SELECT statement also allows you to include parameter markers (question marks) in any clause where a value would be permitted. For example, the following query contains a parameter marker in the WHERE clause:

```
SELECT * FROM emp WHERE dept no = ?;
```
This SELECT statement allows you to provide a value at run-time for the dept no parameter marker.

### **14.5.28 SET CONNECTION**

There are (at least) three reasons you may need more than one connection in a given client application:

- You may want different privileges for different statements;
- You may need to interact with multiple databases within the same client.
- Multiple threads of execution (within a client application) cannot share a connection concurrently.

The syntax for the SET CONNECTION statement is:

EXEC SQL SET CONNECTION *connection*\_*name*;

Where:

*connection\_name* is the name of the connection to the database.

To use the SET CONNECTION statement, you should open the connection to the database using the second form of the CONNECT statement; include the AS clause to specify a *connection\_name*.

By default, the current thread uses the current connection; use the SET CONNECTION statement to specify a default connection for the current thread to use. The default connection is only used when you execute an EXEC SQL statement that does not explicitly specify a connection name. For example, the following statement will use the default connection because it does not include an AT *connection*\_*name* clause. :

EXEC SQL DELETE FROM emp;

This statement will not use the default connection because it specifies a connection name using the AT *connection\_name* clause:

EXEC SQL AT acctg conn DELETE FROM emp;

For example, a client application that creates and maintains multiple connections (such as):

> EXEC SQL CONNECT TO edb AS acctg conn USER 'alice' IDENTIFIED BY 'acctpwd';

and

 EXEC SQL CONNECT TO edb AS hr\_conn USER 'bob' IDENTIFIED BY 'hrpwd';

Can change between the connections with the SET CONNECTION statement:

```
SET CONNECTION acctg conn;
```
or

SET CONNECTION hr\_conn;

The server will use the privileges associated with the connection when determining the privileges available to the connecting client. When using the  $\alpha$  conn connection, the client will have the privileges associated with the role, alice; when connected using hr conn, the client will have the privileges associated with bob.

## **14.5.29 SET DESCRIPTOR**

Use the SET DESCRIPTOR statement to assign a value to a descriptor area using information provided by the client application in the form of a host variable or an integer value. The statement comes in two forms; the first form is:

EXEC SQL [FOR *array*\_*size*] SET DESCRIPTOR *descriptor*\_*name* VALUE *column\_number descriptor*\_*item* = *host*\_*variable*;

The second form is:

```
EXEC SQL [FOR array_size] SET DESCRIPTOR descriptor_name
 COUNT = integer;
```
Where:

*array*\_*size* is an integer value or a host variable that contains an integer value specifying the number of rows to fetch. If you omit the FOR clause, the statement is executed once for each member of the array.

*descriptor\_name* specifies the name of a descriptor (as a single-quoted string literal), or a host variable that contains the name of a descriptor.

Include the VALUE clause to describe the information stored in the descriptor.

*column\_number* identifies the position of the variable within the descriptor.

*descriptor\_item* specifies the type of the descriptor item.

*host\_variable* specifies the name of the host variable that contains the value of the item.

ECPGPlus implements the following *descriptor\_item* types:

- TYPE
- LENGTH
- [REF] INDICATOR
- $\bullet$  [REF] DATA
- [REF] RETURNED LENGTH

For example, a client application might prompt a user for a dynamically created query:

query text = promptUser("Enter a query");

To execute a dynamically created query, you must first *prepare* the query (parsing and validating the syntax of the query), and then *describe* the *input* parameters found in the query using the EXEC SQL DESCRIBE INPUT statement.

EXEC SQL ALLOCATE DESCRIPTOR query params; EXEC SQL PREPARE emp query FROM : query text; EXEC SQL DESCRIBE INPUT emp\_query USING SQL DESCRIPTOR 'query params';

After describing the query, the query params descriptor contains information about each parameter required by the query.

For this example, we'll assume that the user has entered:

SELECT ename FROM emp WHERE sal  $>$  ? AND job = ?;,

In this case, the descriptor describes two parameters:

- $\bullet$  one for sal  $> ?$
- $\bullet$  one for  $\uparrow$  ob = ?

To discover the number of parameter markers (question marks) in the query (and therefore, the number of values you must provide before executing the query), use:

EXEC SQL GET DESCRIPTOR  $...$  : host variable = COUNT;

Then, you can use EXEC SQL GET DESCRIPTOR to retrieve the name of each parameter. You can also use EXEC SQL GET DESCRIPTOR to retrieve the type of each parameter (along with the number of parameters) from the descriptor, or you can supply each *value* in the form of a character string and ECPG will convert that string into the required data type.

The data type of the first parameter is numeric; the type of the second parameter is varchar. The name of the first parameter is sal; the name of the second parameter is job.

Next, loop through each parameter, prompting the user for a value, and store those values in host variables. You can use GET DESCRIPTOR … COUNT to find the number of parameters in the query.

```
EXEC SQL GET DESCRIPTOR 'query params'
   :param_count = COUNT;
for (param_number = 1;param number <= param count;
    param_number++)
{
```
Use GET DESCRIPTOR to copy the name of the parameter into the param name host variable:

```
 EXEC SQL GET DESCRIPTOR 'query_params' 
     VALUE : param_number : param_name = NAME;
  reply = promptUser(param name);
   if (reply == NULL)
   reply ind = 1; /* NULL */
else
    reply ind = 0; /* NOT NULL */
```
To associate a *value* with each parameter, you use the EXEC SQL SET DESCRIPTOR statement. For example:

```
EXEC SQL SET DESCRIPTOR 'query params'
   VALUE : param_number DATA = :revly; EXEC SQL SET DESCRIPTOR 'query_params' 
   VALUE :param_number INDICATOR = :reply_ind;
}
```
Now, you can use the EXEC SQL EXECUTE DESCRIPTOR statement to execute the prepared statement on the server.

## **14.5.30 UPDATE**

Use an UPDATE statement to modify the data stored in a table. The syntax is:

```
EXEC SQL [AT database_name][FOR exec_count] 
     UPDATE [ ONLY ] table [ [ AS ] alias ]
     SET {column = { expression | DEFAULT } |
         (column [, ...]) = ({ expression|DEFAULT } [, ...])} [, ...]
     [ FROM from_list ]
     [ WHERE condition | WHERE CURRENT OF cursor_name ]
     [ RETURNING * | output_expression [[ AS ] output_name] [, ...] ]
```
Where:

*database\_name* is the name of the database (or host variable that contains the name of the database) in which the table resides. This value may take the form of an unquoted string literal, or of a host variable.

Include the FOR *exec\_count* clause to specify the number of times the statement will execute; this clause is valid only if the SET or WHERE clause contains an array.

ECPGPlus provides support for the additional clauses of the SQL UPDATE statement as documented in the PostgreSQL Core documentation available at:

<http://www.postgresql.org/docs/9.5/static/sql-update.html>

A host variable can be used in any clause that specifies a value. To use a host variable, simply substitute a defined variable for any value associated with any of the documented UPDATE clauses.

The following UPDATE statement changes the job description of an employee (identified by the : ename host variable) to the value contained in the : new job host variable, and increases the employees salary, by multiplying the current salary by the value in the :increase host variable:

```
EXEC SQL UPDATE emp
  SET job = : new job, sal = sal * : increase
  WHERE ename = \overline{\cdot} ename;
```
The enhanced UPDATE statement also allows you to include parameter markers (question marks) in any clause where an input value would be permitted. For example, we can write the same update statement with a parameter marker in the WHERE clause:

```
EXEC SQL UPDATE emp
 SET job = ?, sal = sal * ?
 WHERE ename = :ename;
```
This UPDATE statement could allow you to prompt the user for a new value for the job column and provide the amount by which the sal column is incremented for the employee specified by :ename.

## **14.5.31 WHENEVER**

Use the WHENEVER statement to specify the action taken by a client application when it encounters an SQL error or warning. The syntax is:

```
EXEC SQL WHENEVER condition action;
```
The following table describes the different conditions that might trigger an *action*:

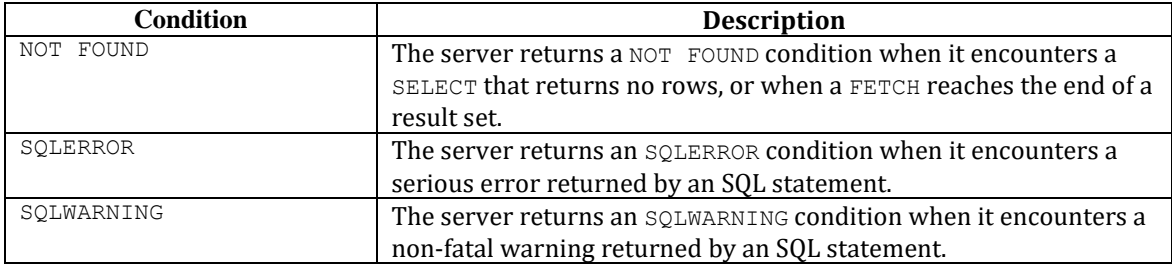

The following table describes the actions that result from a client encountering a *condition*:

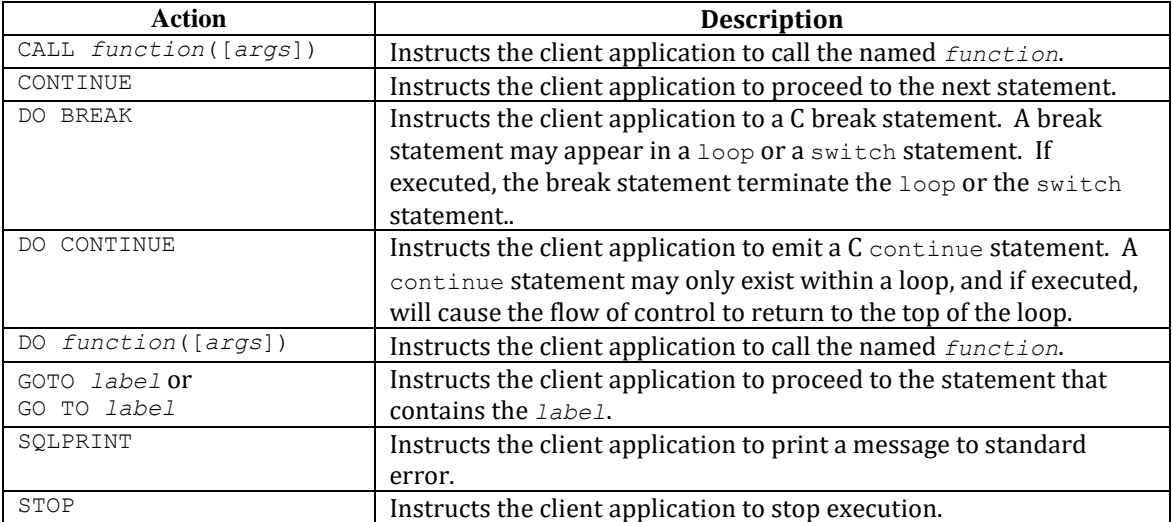

The following code fragment prints a message if the client application encounters a warning, and aborts the application if it encounters an error:

EXEC SQL WHENEVER SQLWARNING SQLPRINT; EXEC SQL WHENEVER SQLERROR STOP;

Include the following code to specify that a client should continue processing after warning a user of a problem:

EXEC SQL WHENEVER SQLWARNING SQLPRINT;

Include the following code to call a function if a query returns no rows, or when a cursor reaches the end of a result set:

EXEC SQL WHENEVER NOT FOUND CALL error handler( LINE );

# **15 dblink\_ora**

dblink\_ora provides an OCI-based database link that allows you SELECT, INSERT, UPDATE or DELETE data stored on an Oracle system from within Advanced Server.

## *Connecting to an Oracle Database*

To enable Oracle connectivity, download Oracle's freely available OCI drivers from their website, presently at:

```
http://www.oracle.com/technetwork/database/features/instant-
                  client/index-100365.html
```
Before creating a link to an Oracle server, you must tell Advanced Server where to find the OCI driver. You can either set the LD\_LIBRARY\_PATH environment variable (or PATH on Windows) to the lib directory of the Oracle client installation or set the value of the oracle\_home configuration parameter in the postgresql.conf file. The value specified in the oracle home configuration parameter will override the LD\_LIBRARY\_PATH (or PATH) environment variable.

If you use the LD LIBRARY PATH (or PATH) environment variable, you must ensure that the variable is properly set each time you start Advanced Server.

If the Oracle instant client that you've downloaded does not include the libclntsh.so library, you must create a symbolic link named libclntsh.so that points to the downloaded version. Navigate to the Instant Client directory, and execute the following command:

ln -s libclntsh.so<version\_number> libclntsh.so

Where *version*\_*number* is the version number of the libclntsh.so library. For example:

ln -s libclntsh.so.11.1 libclntsh.so

To set the oracle home configuration parameter in the postgresql.conf file, edit the file, adding the following line:

oracle\_home = '*lib*\_*directory'*

Where *lib*\_*directory* is the name of the directory that contains libclntsh.so (on Linux) or oci.dll (on Windows).

After setting the oracle home configuration parameter, you must restart the server for the changes to take effect.

## *15.1dblink\_ora Functions and Procedures*

dblink ora supports the following functions and procedures.

#### **15.1.1 dblink\_ora\_connect()**

The dblink ora connect() function establishes a connection to an Oracle database with user-specified connection information. The function comes in two forms; the signature of the first form is:

dblink\_ora\_connect(*conn\_name*, *server\_name*, *service\_name*, *user\_name*, *password*, *port*, *asDBA*)

#### **Where:**

*conn\_name* specifies the name of the link.

*server\_name* specifies the name of the host.

*service\_name* specifies the name of the service.

*user\_name* specifies the name used to connect to the server.

*password* specifies the password associated with the user name.

*port* specifies the port number.

*asDBA* is True if you wish to request SYSDBA privileges on the Oracle server. This parameter is optional; if omitted, the default value is FALSE.

The first form of dblink ora connect () returns a TEXT value.

The signature of the second form of the dblink ora connect () function is:

```
dblink_ora_connect(foreign_server_name, asDBA)
```
#### **Where:**

*foreign\_server\_name* specifies the name of a foreign server.

#### Database Compatibility for Oracle® Developer's Guide

*asDBA* is True if you wish to request SYSDBA privileges on the Oracle server. This parameter is optional; if omitted, the default value is FALSE.

The second form of the dblink oral connect () function allows you to use the connection properties of a pre-defined foreign server when establishing a connection to the server.

Before invoking the second form of the dblink ora connect () function, use the CREATE SERVER command to store the connection properties for the link to a system table. When you call the dblink\_ora\_connect() function, substitute the server name specified in the CREATE SERVER command for the name of the link.

The second form of dblink ora connect() returns a TEXT value.

## **15.1.2 dblink\_ora\_status()**

The dblink ora status() function returns the database connection status. The signature is:

```
dblink_ora_status(conn_name)
```
#### **Where:**

*conn\_name* specifies the name of the link.

If the specified connection is active, the function returns a TEXT value of OK.

## **15.1.3 dblink\_ora\_disconnect()**

The dblink ora disconnect() function closes a database connection. The signature is:

```
dblink_ora_disconnect(conn_name)
```
#### **Where:**

*conn\_name* specifies the name of the link.

The function returns a TEXT value.

## **15.1.4 dblink\_ora\_record()**

The dblink ora record() function retrieves information from a database. The signature is:

```
dblink_ora_record(conn_name, query_text)
```
#### **Where:**

*conn\_name* specifies the name of the link.

*query\_text* specifies the text of the SQL SELECT statement that will be invoked on the Oracle server.

The function returns a SETOF record.

## **15.1.5 dblink\_ora\_call()**

The dblink ora call() function executes a non-SELECT statement on an Oracle database and returns a result set. The signature is:

```
dblink_ora_call(conn_name, command, iterations)
```
#### **Where:**

*conn\_name* specifies the name of the link.

*command* specifies the text of the SQL statement that will be invoked on the Oracle server.

*iterations* specifies the number of times the statement is executed.

The function returns a SETOF record.

#### **15.1.6 dblink\_ora\_exec()**

The dblink ora exec() procedure executes a DML or DDL statement in the remote database. The signature is:

```
dblink ora exec(conn name, command)
```
#### **Where:**

*conn\_name* specifies the name of the link.

*command* specifies the text of the INSERT, UPDATE, or DELETE SQL statement that will be invoked on the Oracle server.

The function returns a VOID.

## **15.1.7 dblink\_ora\_copy()**

The dblink\_ora\_copy() function copies an Oracle table to an EnterpriseDB table. The dblink\_ora\_copy() function returns a BIGINT value that represents the number of rows copied. The signature is:

dblink\_ora\_copy(*conn\_name*, *command*, *schema\_name*, *table\_name*, *truncate*, *count*)

#### **Where:**

*conn\_name* specifies the name of the link.

*command* specifies the text of the SQL SELECT statement that will be invoked on the Oracle server.

*schema\_name* specifies the name of the target schema.

*table\_name* specifies the name of the target table.

*truncate* specifies if the server should TRUNCATE the table prior to copying; specify TRUE to indicate that the server should TRUNCATE the table. *truncate* is optional; if omitted, the value is FALSE.

*count* instructs the server to report status information every *n* record, where *n* is the number specified. During the execution of the function, Advanced Server raises a notice of severity INFO with each iteration of the count. For example, if FeedbackCount is 10, dblink ora copy() raises a notice every 10 records. *count* is optional; if omitted, the value is 0.

## *15.2Calling dblink\_ora Functions*

The following command establishes a connection using the dblink ora connect() function:

```
SELECT dblink_ora_connect('acctg', 'localhost', 'xe', 'hr', 
'pwd', 1521);
```
The example connects to a service named xe running on port 1521 (on the localhost) with a user name of hr and a password of pwd. You can use the connection name acctg to refer to this connection when calling other dblink\_ora functions.

The following command uses the dblink  $\sigma$  copy() function over a connection named edb conn to copy the empid and deptno columns from a table (on an Oracle server) named ora acctg to a table located in the public schema on an instance of Advanced Server named as acctg. The TRUNCATE option is enforced, and a feedback count of 3 is specified:

```
edb=# SELECT dblink_ora_copy('edb_conn','select empid,
deptno FROM ora acctg', 'public', 'as acctg', true, 3);
INFO: Row: 0
INFO: Row: 3
INFO: Row: 6
INFO: Row: 9
INFO: Row: 12
dblink_ora_copy 
-----------------
12
(1 row)
```
The following SELECT statement uses dblink ora record() function and the acctg connection to retrieve information from the Oracle server:

SELECT \* FROM dblink ora record( 'acctg', 'SELECT first name from employees') AS t1(id VARCHAR);

The command retrieves a list that includes all of the entries in the first name column of the employees table.

# **16 System Catalog Tables**

The following system catalog tables contain definitions of database objects. The layout of the system tables is subject to change; if you are writing an application that depends on information stored in the system tables, it would be prudent to use an existing catalog view, or create a catalog view to isolate the application from changes to the system table.

## **16.1.1 dual**

dual is a single-row, single-column table that is provided for compatibility with Oracle databases only.

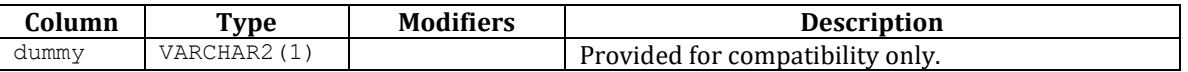

## **16.1.2 edb\_dir**

The edb\_dir table contains one row for each alias that points to a directory created with the CREATE DIRECTORY command. A directory is an alias for a pathname that allows a user limited access to the host file system.

You can use a directory to fence a user into a specific directory tree within the file system. For example, the UTL\_FILE package offers functions that permit a user to read and write files and directories in the host file system, but only allows access to paths that the database administrator has granted access to via a CREATE DIRECTORY command.

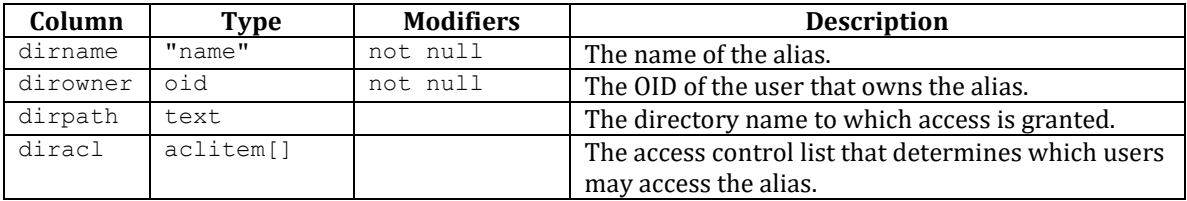

# **16.1.3 edb\_partdef**

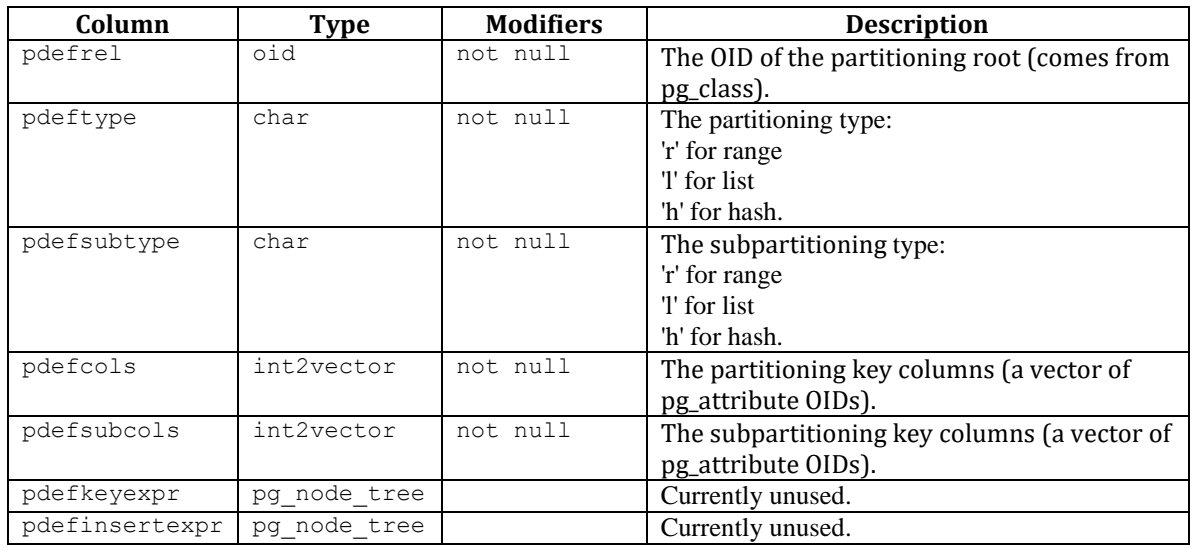

The edb\_partdef table contains one row for each

# **16.1.4 edb\_partition**

The edb\_partition table contains one row for each partition or subpartition.

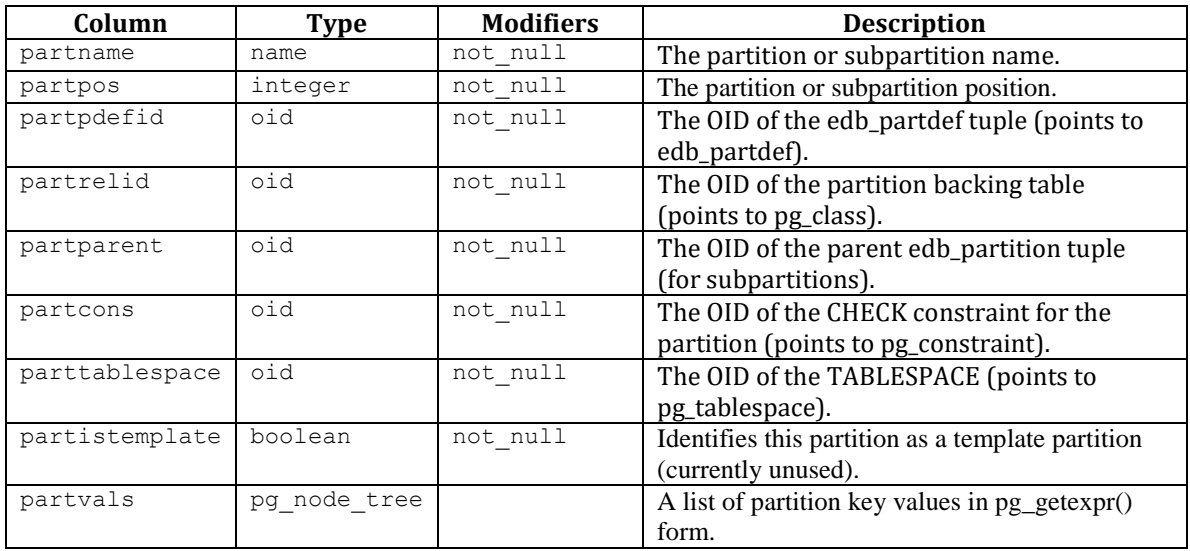

# **16.1.5 edb\_password\_history**

The edb\_password\_history table contains one row for each password change. The table is shared across all databases within a cluster.

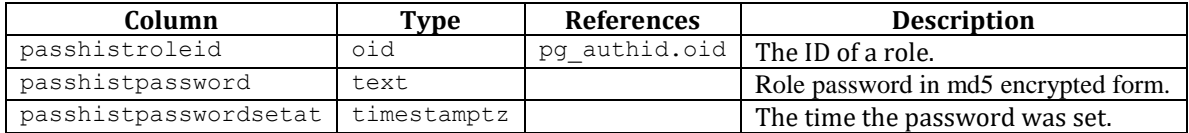

# **16.1.6 edb\_policy**

The edb\_policy table contains one row for each policy.

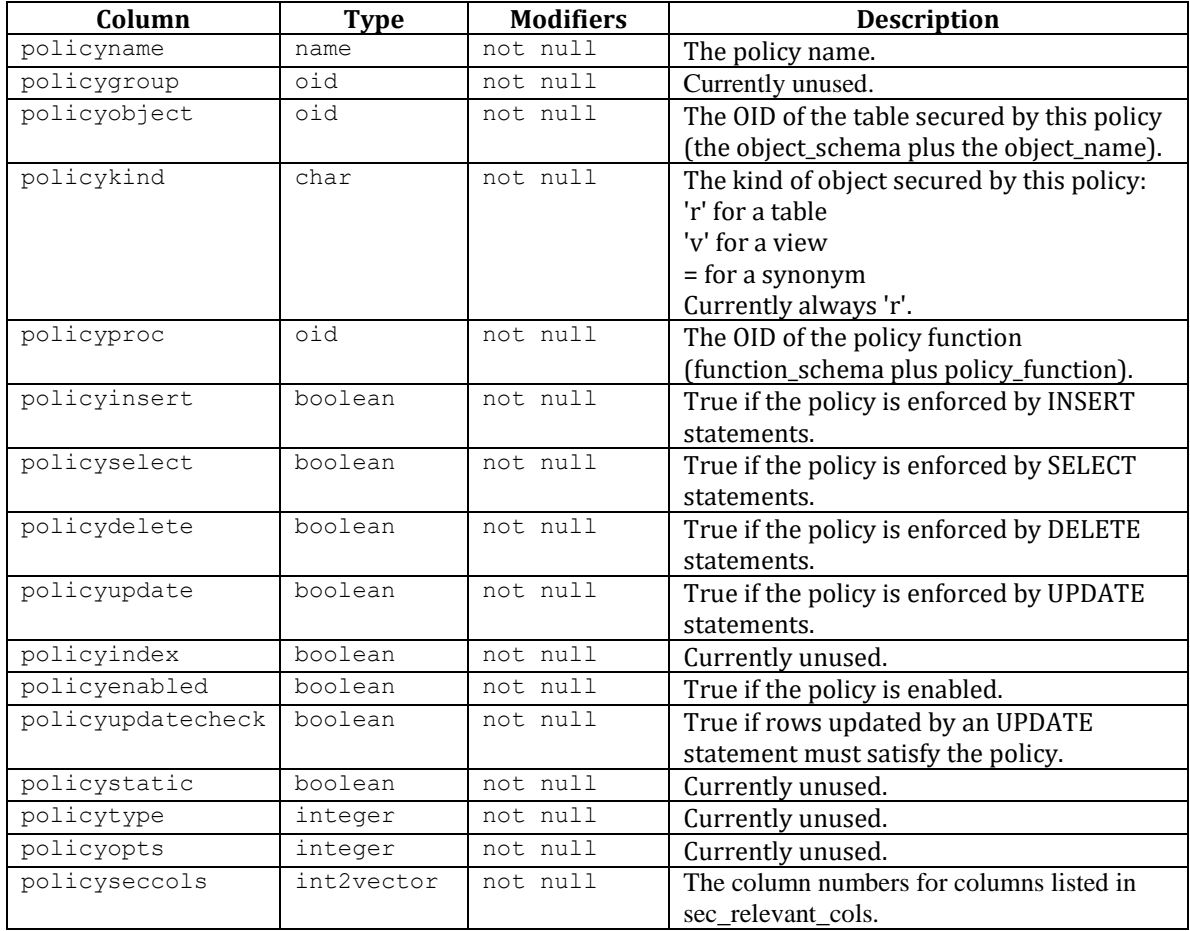

# **16.1.7 edb\_profile**

The edb\_profile table stores information about the available profiles. edb\_profiles is shared across all databases within a cluster.

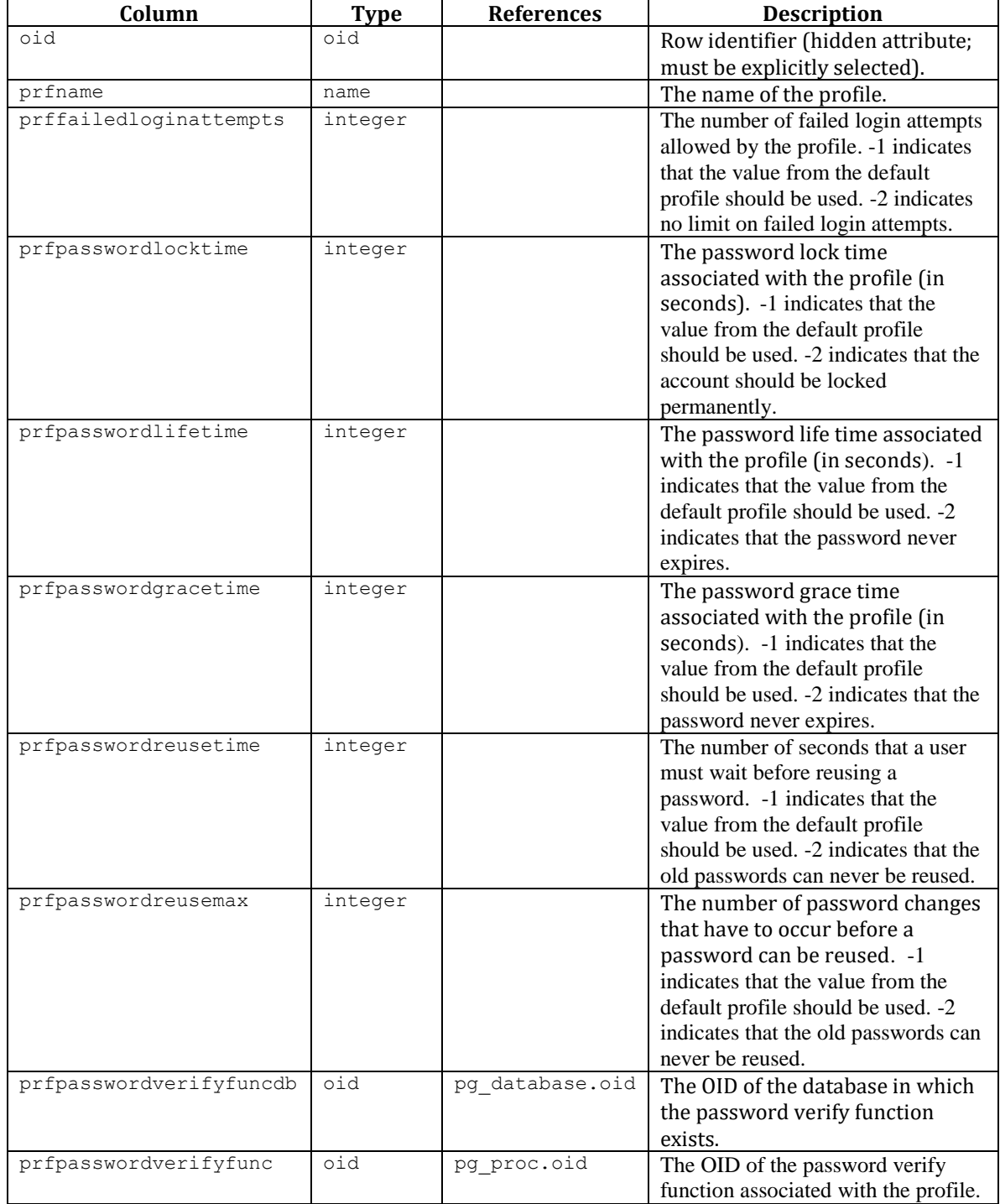

# **16.1.8 edb\_variable**

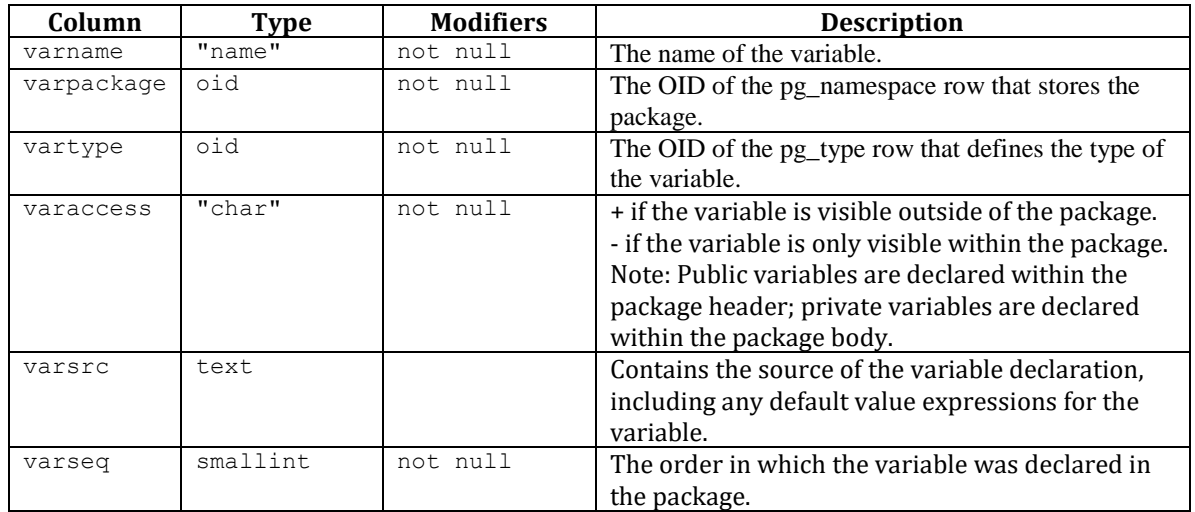

The edb\_variable table contains one row for each package level variable (each variable declared within a package).

# **16.1.9 pg\_synonym**

The pg\_synonym table contains one row for each synonym created with the CREATE SYNONYM command or CREATE PUBLIC SYNONYM command.

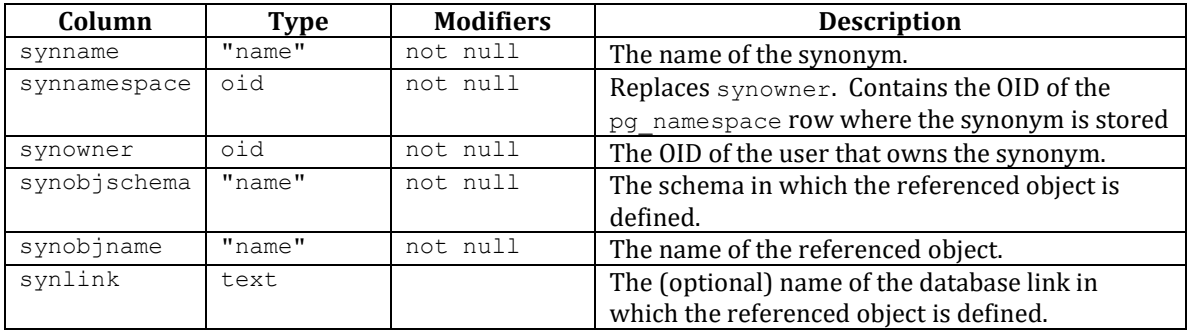
## **16.1.10 product\_component\_version**

The product\_component\_version table contains information about feature compatibility; an application can query this table at installation or run time to verify that features used by the application are available with this deployment.

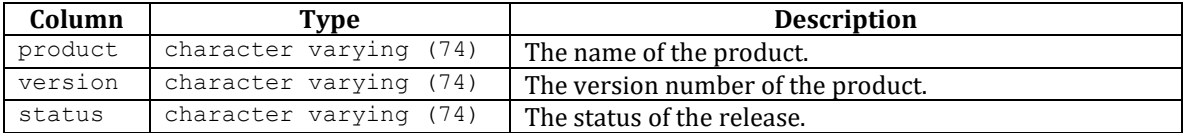

## **17 Acknowledgements**

The PostgreSQL 8.3, 8.4, 9.0, 9.1, 9.2, 9.3 and 9.4 Documentation provided the baseline for the portions of this guide that are common to PostgreSQL, and is hereby acknowledged:

Portions of this EnterpriseDB Software and Documentation may utilize the following copyrighted material, the use of which is hereby acknowledged.

PostgreSQL Documentation, Database Management System

PostgreSQL is Copyright © 1996-2016 by the PostgreSQL Global Development Group and is distributed under the terms of the license of the University of California below.

Postgres95 is Copyright © 1994-5 by the Regents of the University of California.

Permission to use, copy, modify, and distribute this software and its documentation for any purpose, without fee, and without a written agreement is hereby granted, provided that the above copyright notice and this paragraph and the following two paragraphs appear in all copies.

**IN NO EVENT SHALL THE UNIVERSITY OF CALIFORNIA BE LIABLE TO ANY PARTY FOR DIRECT, INDIRECT, SPECIAL, INCIDENTAL, OR CONSEQUENTIAL DAMAGES, INCLUDING LOST PROFITS, ARISING OUT OF THE USE OF THIS SOFTWARE AND ITS DOCUMENTATION, EVEN IF THE UNIVERSITY OF CALIFORNIA HAS BEEN ADVISED OF THE POSSIBILITY OF SUCH DAMAGE.**

**THE UNIVERSITY OF CALIFORNIA SPECIFICALLY DISCLAIMS ANY WARRANTIES, INCLUDING, BUT NOT LIMITED TO, THE IMPLIED WARRANTIES OF MERCHANTABILITY AND FITNESS FOR A PARTICULAR PURPOSE. THE SOFTWARE PROVIDED HEREUNDER IS ON AN "AS-IS" BASIS, AND THE UNIVERSITY OF CALIFORNIA HAS NO OBLIGATIONS TO PROVIDE MAINTENANCE, SUPPORT, UPDATES, ENHANCEMENTS, OR MODIFICATIONS.**